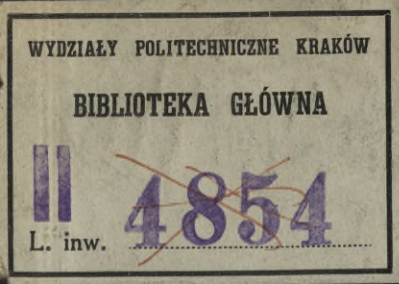

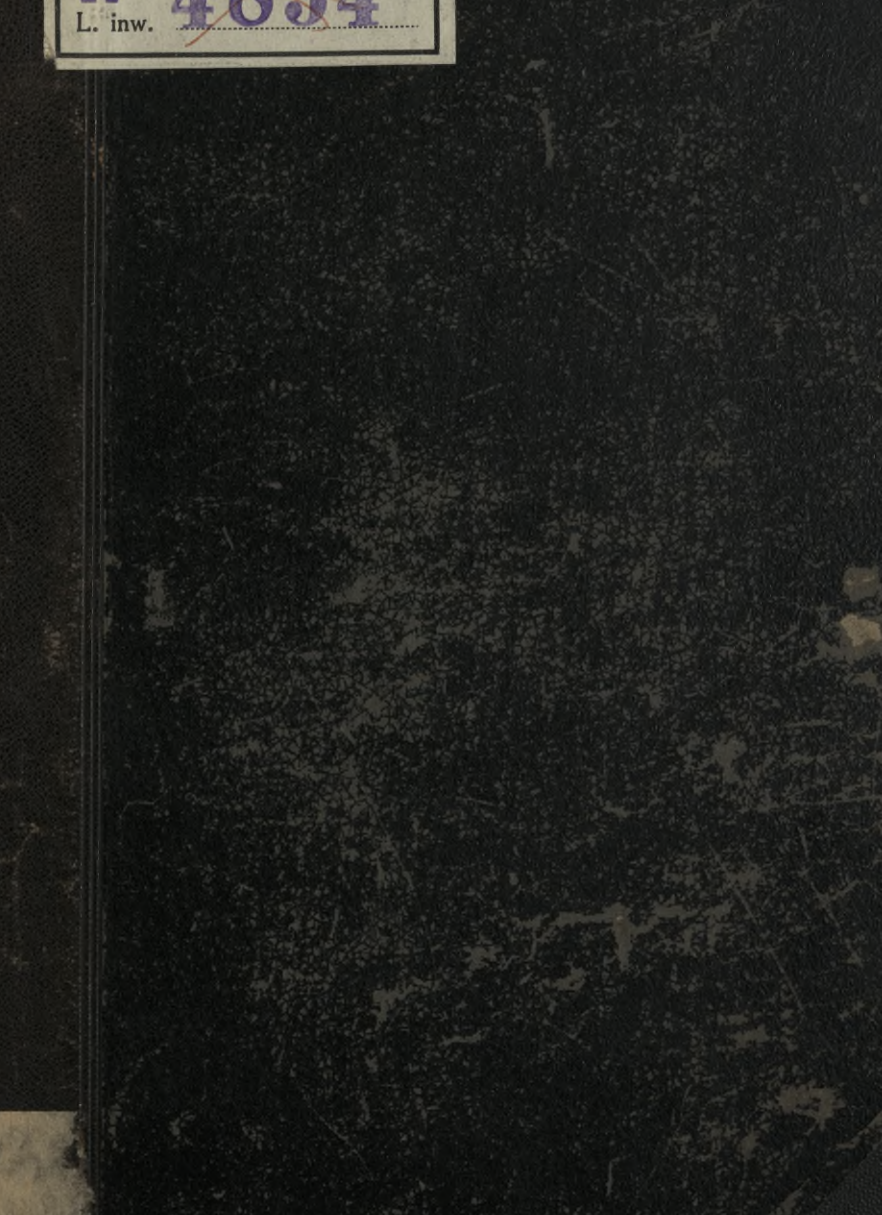

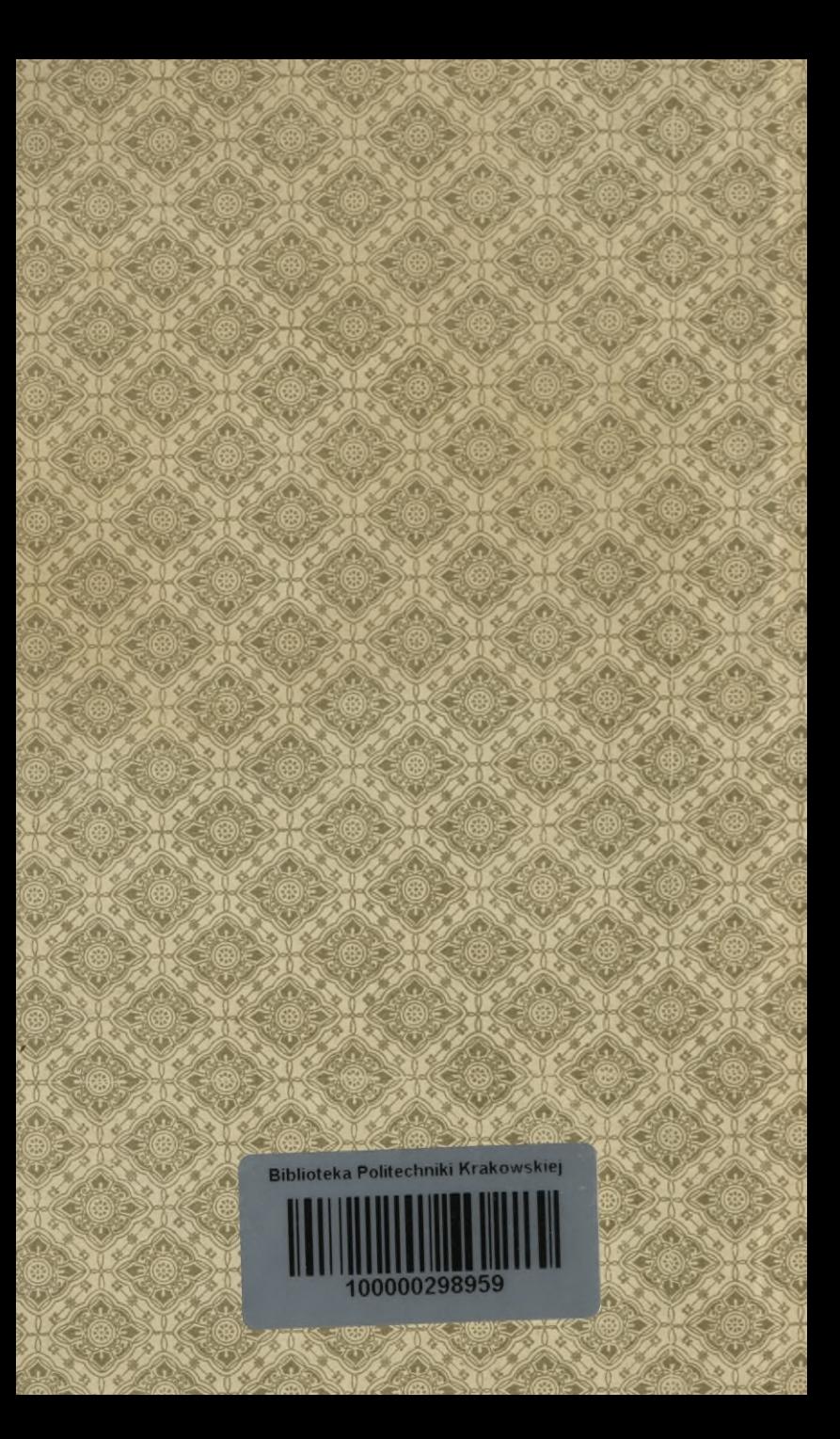

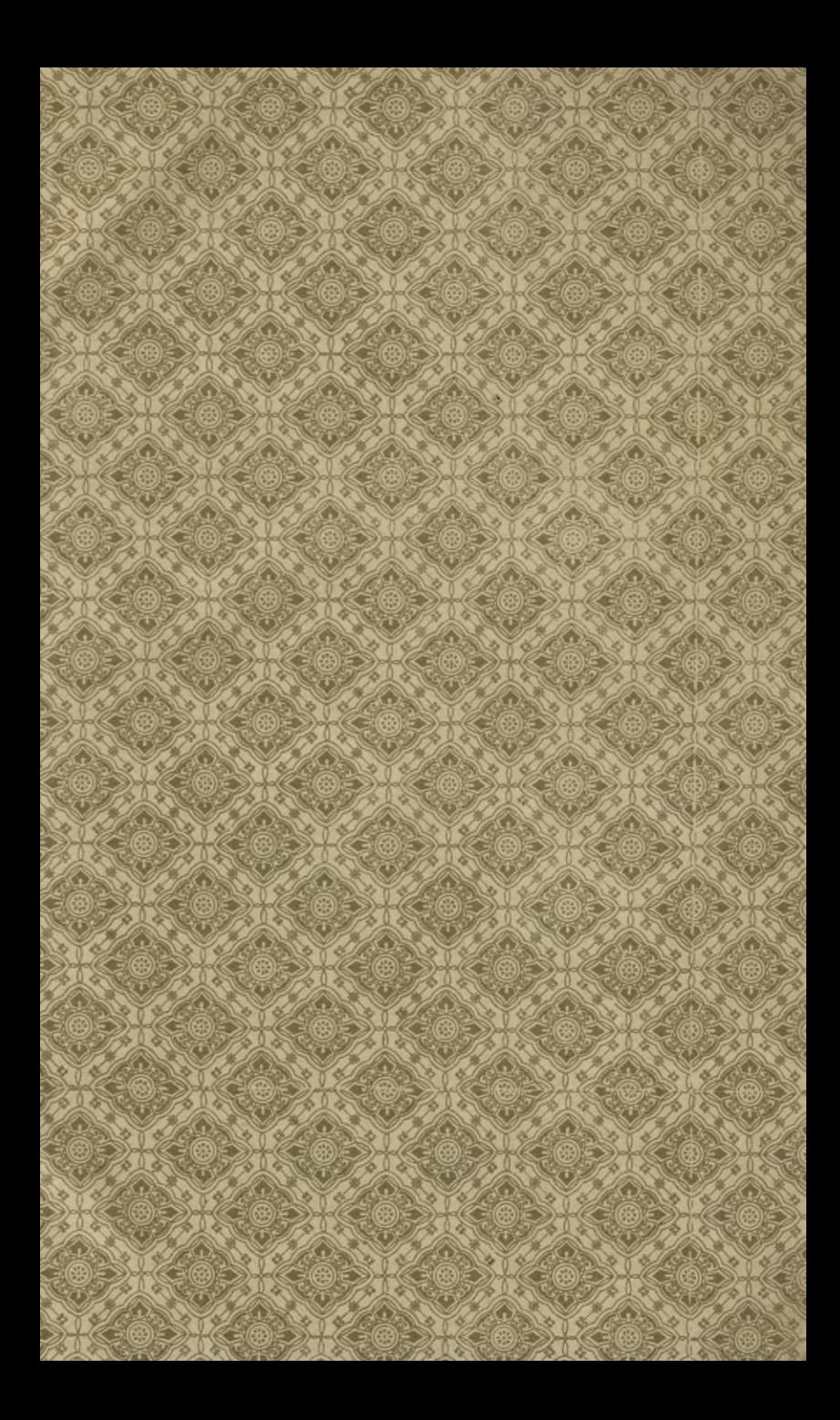

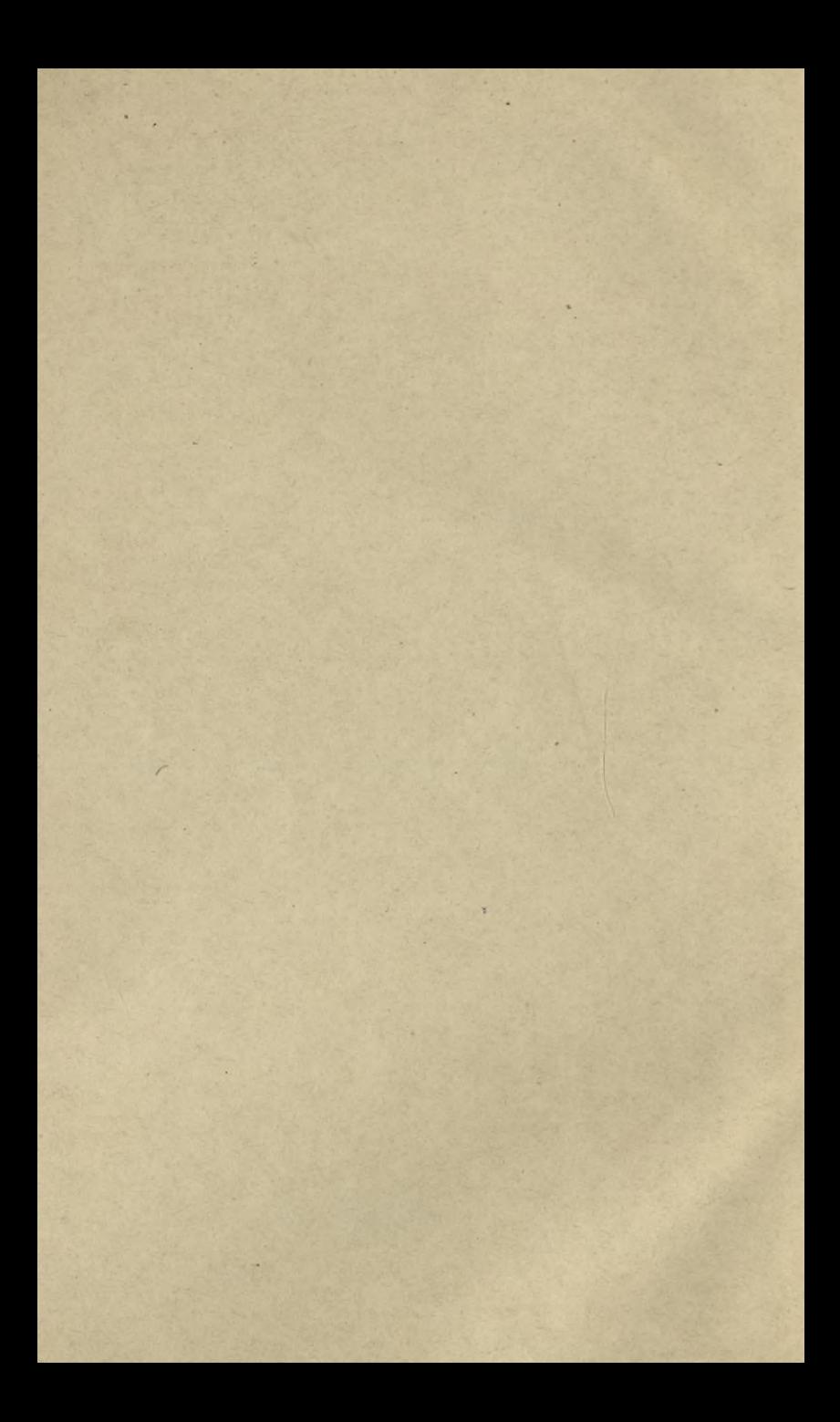

# Wanton' 11K GRUNDRISS

der

# Differential - und Integral - Rechnung.

# II. Theil: Integral-Rechnung.

Von

Dr. Ludwig Kiepert,

Geheimer Regierungsrath, Professor der Mathematik an der technischen Hochschule zu Hannover.

Achte verbesserte und vermehrte Auflage des gleichnamigen Leitfadens von

weil. Dr. Max Stegemann.

Mit 143 Figuren im Texte.

ZARZĄD SZKOŁY GÓRNICZEJ Dąbogwa (Śl. austr.)

 $2\nu$ 

#### Hannover 1903.

Helwingsche Verlagsbuchhandlung.

**RIBLIOTEKA** Politechniczn

ARTH THULL

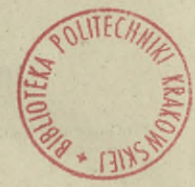

Alle Rechte vorbehalten.

ZARZAD SZKOŁY GÓRNICZEJ

 $11 - 351578$ 

# **Vorrede zur ersten Auflage.**

In ähnlicher Weise wie bei der Differential-Rechnung habe ich bei der Bearbeitung des vorliegenden, die Integral - Rechnung behandelnden Bandes die didaktische Seite besonders berücksichtigt. Ich bin deshalb bei der Anordnung des Stoffes zuweilen von dem gewöhnlichen Lehrgänge abgewichen; so z. B. habe ich zu Anfang das Integral als eine reine Umkehrung des Differentials definirt und erst später den Begriff desselben erweitert.

Nach dieser höchst einfachen und leicht fasslichen Definition habe ich unmittelbar die Methoden vorgetragen, die zur Bestimmung des allgemeinen Integrals führen. Die zahlreichen Uebungs-Beispiele, welche hierbei eingeschaltet sind, dürften um so mehr am Platze sein, weil es erfahrungsmässig feststeht, dass zum weiteren Eindringen in diesen subtilen Theil der Mathematik grosse Gewandtheit in den arithmethischen Operationen und klare Uebersicht über dieselben durchaus nothwendig sind, und dass dem Anfänger an einem Beispiele oft Manches klar wird, was ihm in der allgemeinen Theorie nur halb verständlich geworden oder ganz unverständlich geblieben ist.

Es liegt in der Natur des Menschen, dass er nur selten eine allgemeine Theorie auf einmal erfasst; in der Regel steigt er von speciellen Fällen zur allgemeinen Theorie hinauf. Die Geschichte der Wissenschaft giebt hierfür viele Belege; so z. B. waren die Gesetze des freien Falles, des Pendels und der Planeten-Bewegungen schon lange bekannt, als sie in *ein* allgemeines Gesetz, das *Gravitations-Gesetz,* zusammengefasst wurden.

#### IV Vorreden.

An die Behandlung des allgemeinen Integrals (Seite 1—134) hätte ich die Behandlung des bestimmten Integrals und der dahin gehörigen Untersuchungen (Seite 162 — 242) unmittelbar anreihen können. Ich habe jedoch das Capitel über die Quadratur der Curven (Seite 135 —161) dazwischen eingeschaltet, theils um hieran die Bedeutung der Intégrations-Constanten und die Ermittelung des Werthes derselben zu erläutern ; besonders aber, um mir hierdurch ein ausgezeichnetes Mittel zur Behandlung der bestimmten Integrale, der Doppel-Integrale u.s.w. zu verschaffen. Diese Anordnung dürfte schon durch die Paragraphen 45—50 allein gerechtfertigt werden. Die Differential-Gleichungen sind nur soweit behandelt, als sie dem wissenschaftlichen Techniker unentbehrlich sind. Ich konnte mich zu dieser Einschränkung um so eher entschliessen, weil ich hoffe, dass den beiden erschienenen Bänden (welche übrigens für sich ein Ganzes bilden sollen), später noch zwei andere Bände über Differential- und Integral-Rechnung folgen werden.

as a summer with a small start of the start of the start of the start of the

ant to make make the state of the second with the second with the second state.

Hannover, den 16. August 1863.

#### **M. Stegemann.**

## **Vorrede zur vierten Auflage.**

Der ungewöhnlich starke Absatz, welchen die Integral-Rechnung von *Stegemann* gefunden hat, ist ein Zeichen dafür, dass die darin angewendete Methode für den Lernenden durchaus angemessen ist.

Daneben kann indessen nicht geleugnet werden, dass die drei bisherigen Auflagen eine grosse Zahl von Ungenauigkeiten und Druckfehlern enthielten, und dass ausserdem manche Untersuchungen und Sätze fehlten, welche auch für den Techniker unentbehrlich sind.

Deshalb erschien eine vollständige Umarbeitung und eine durchgreifende Ergänzung des Buches erforderlich. Dies ist nun in der vorliegenden Auflage geschehen; die zahlreich bemerkten Fehler sind verbessert, viele Beweise strenger gefasst und die wesentlichsten Lücken ausgefüllt worden. Trotzdem hat der Umfang des Buches nur eine Erweiterung von wenigen Bogen erfahren, da es möglich war, viele Entwickelungen kürzer zu fassen.

Für die Abgrenzung des Stoffes waren dem Herausgeber die Anforderungen massgebend, welche von einem billig denkenden Examinator bei der ersten Staats- Prüfung (Bauführer-Prüfung) in Integral-Rechnung gestellt werden dürften.

Es soll jedoch ausdrücklich hervorgehoben werden, dass das Buch auch für solche Leser geeignet ist, welche an der *Universität* Mathematik studiren.

#### VI Vorreden.

Im Ganzen ist die von *Stegemann* gewählte Anordnung und Behandlung des Stoffes so viel wie möglich beibehalten. sondere Sorgfalt ist darauf verwendet, das Buch durchweg leicht verständlich zu fassen, so dass es bei voller Berücksichtigung der wissenschaftlichen Strenge doch für den *Lernenden,* nicht für den *Gelehrten* berechnet ist.

Hinzugefügt ist auch eine *Tabelle* der hergeleiteten *Formeln*, welche einerseits die Anwendungen sehr erleichtert, andererseits aber ein erprobtes Hülfsmittel bei Repetitionen bietet.

Hannover, den 11. August 1885.

#### **L. Kiepert.**

### **Vorrede zur fünften Auflage.**

Als es im Kreise meiner Fachgenossen bekannt wurde, dass ich eine neue Auflage der Differential- und Integral-Rechnung von *Stegemann* herausgegeben hätte, erhielt ich von hochgeschätzter Seite den dringenden Rath, doch lieber ein eigenes Lehrbuch zu schreiben. Dieser Aufforderung bin ich dadurch nachgekommen, dass ich die kürzlich erschienene 6te Auflage der Differential-Rechnung und ebenso die hier vorliegende 5te Auflage der Integral-Rechnung fast im vollen Umfänge *neu abgefasst* habe. Von dem Texte des Stegemann'schen Leitfadens habe ich nur wenige Stellen und von den Aufgaben nur eine kleine Zahl beibehalten; dagegen habe ich mich in einem Punkte eng an das ursprüngliche Werk angeschlossen, nämlich in dem Bestreben, die Darstellung und Anordnung so zu wählen, dass der Anfänger dem Lehrgänge ohne Schwierigkeit folgen kann. Ich habe deshalb eine möglichst elementare Fassung gewählt und zur Erläuterung zahlreiche Uebungs-Beispiele hinzugefügt. Die Reihenfolge ist so getroffen, dass das Neue an Bekanntes angeknüpft wird, damit der Lernende von leichten Aufgaben allmählich zu schwierigeren aufsteigt.

Aus diesem Grunde ist auch die Eintheilung des Stoffes in der Weise erfolgt, dass in dem ersten Tlieile von der Integration der gebrochenen rationalen, der irrationalen und der transcendenten Functionen nur die einfacheren Fälle behandelt sind, und dass dann sogleich die Anwendungen der Integral-Rechnung auf die Quadratur und Rectification der Curven, auf die Kubatur der Rotationskörper und auf die Complanation der Rotationsflächen folgen. Wenn der Lernende möglichst früh erkennt, welche Vortheile die Integral-Rechnung bei den Anwendungen auf die Geometrie bietet, wird er mit grösserem Interesse und reiferem Verständnisse an die ausführliche Behandlung der Partialbruch-Zerlegung [und an die mühsameren Methoden, welche bei der Integration irrationaler und transcendenter Functionen zu erfassen sind, herantreten. Dagegen würde er leicht ermüden, wenn er die ganze Theorie *vor* den Anwendungen, welche ausserdem zur Einübung und Befestigung der bis dahin erklärten Formeln und Sätze dienen, durcharbeiten müsste.

Den theoretischen Erörterungen des zweiten Theiles sind gleichfalls zahlreiche Aufgaben aus der Geometrie beigefügt. Leider mussten die interessanten und äusserst lehrreichen Anwendungen auf die Mechanik ausgeschlossen werden, weil sonst der Umfang des Lehrbuches über Gebühr gewachsen wäre.

Obgleich die früheren Auflagen in erster Linie für die Studirenden an den technischen Hochschulen bestimmt waren, hat das Buch doch auch bei den Lehrern und Studirenden der Mathematik an den Universitäten freundliche Aufnahme und Verbreitung gefunden. Diesem höchst erfreulichen Umstande habe ich Rechnung getragen, indem ich die meisten Erklärungen und Beweise noch strenger gefasst und den Inhalt wesentlich bereichert habe. Freilich darf man in dieser Beziehung bei einem Buche, mit dessen Hülfe sich der Anfänger vor allen Dingen tüchtige Fertigkeit im Differentiiren und Integriren aneignen soll, nicht gar zu hohe Anforderungen stellen.

Die Citate aus der Differential-Rechnung beziehen sich auf die 6te Auflage, welche im November 1892 erschienen, zur Zeit aber bereits vergriffen ist. In der alsbald folgenden 7ten Auflage der Differential-Rechnung soll daher dieselbe Anordnung der

 $\mathbf{r}$ 

#### VIII Vorreden.

Abschnitte und Paragraphen beibelialten werden, damit die Citate auch dafür noch zutreffende sind.

Den Herren *Lampe*, *von Mangoldt, Franz Meyer, Runge* und *Voss,* die mir auch bei der Umarbeitung der Integral-Rechnung werthvolle Rathschläge ertheilt haben, bin ich zu aufrichtigem Danke verpflichtet; ganz besonders Herrn *Voss* für die ausführlichen Mittheilungen über kritische Stellen des Buches. Ausserdem muss ich mit dem besten Danke die freundliche Mitwirkung des Herrn *Petzold* beim Lesen der Correctur hervorheben.

Die Verlagsbuchhandlung ist allen meinen Wünschen auf das Bereitwilligste entgegengekommen, wofür ich auch an dieser Stelle meinen verbindlichsten Dank ausspreche.

Hannover, den 23. April 1894.

#### **L. Kiepert.**

## **Vorrede zur sechsten Auflage.**

Die vorliegende sechste Auflage unterscheidet sich weder dem Umfange noch dem Inhalte nach wesentlich von der fünften Auflage, seit deren Erscheinen ein so kurzer Zeitraum verstrichen ist, dass sich inzwischen nur an wenigen Stellen das Bedürfniss, Veränderungen vorzunehmen, ergeben hatte. Doch habe ich auch bei der Integral- Rechnung die Verbesserungsvorschläge, welche mir von befreundeter Seite zugegangen sind, und für die ich hierdurch meinen aufrichtigen Dank ausspreche, nach Möglichkeit berücksichtigt. Der mir mehrfach ertheilte Rath, die Differential-Rechnung und die Integral-Rechnung nicht getrennt zu behandeln, sondern mit der Integral - Rechnung zu beginnen, sobald die ersten Abschnitte der Differential-Rechnung erledigt sind, konnte aus rein äusserlichen Gründen nicht befolgt werden. Es bleibt aber jedem Leser überlassen, die Anordnung des Unterrichtsstoffes in dem angedeuteten Sinne zu ändern.

#### Vorreden. IX

Davon mache ich auch in meinen eigenen Vorträgen, welche an der hiesigen technischen Hochschule im October eines jeden Jahres ihren Anfang nehmen, Gebrauch, um bis zu Weihnachten diejenigen Abschnitte durchzunehmen, welche in den zu Neujahr einsetzenden Vorträgen über Mechanik als bekannt vorausgesetzt werden. Ich lasse deshalb den Abschnitten I bis IV, VIII bis XI der Differential-Rechnung unmittelbar den ganzen ersten Theil der Integral-Rechnung folgen und kehre erst dann wieder zur Differential - Rechnung zurück.

Wie schon in der Vorrede zur fünften Auflage hervorgehoben wurde, enthält der Leitfaden in seiner jetzigen Form nur wenig von dem *Stegemann'*sehen Werke, so dass ich nunmehr selbst als Verfasser in der neuen Auflage aufgeführt bin.

Beim Lesen der Correctur hat mich Herr *Petzold* wieder in freundlicher Weise unterstützt und dadurch zu herzlichem Danke verpflichtet. Ebenso danke ich der Verlagsbuchhandlung bestens für die liebenswürdige Bereitwilligkeit, mit der sie bei <der Drucklegung allen meinen Wünschen entgegengekommen ist.

Hannover, den 12. September 1896.

#### **L. Kiepert.**

#### **Vorrede zur siebenten Auflage.**

Da mir seit dem Erscheinen der sechsten Auflage nur wenige, sich auf Aenderungen beziehende Wünsche bekannt geworden sind, so unterscheidet sich die vorliegende siebente Auflage von der vorhergehenden nur in einigen Punkten, von denen ich den Abschnitt über Grawss'sche Quadratur hervorheben möchte. Ich werde aber Jedem, der mir für die späteren Auflagen nützliche Verbesserungs-Vorschläge macht, dankbar sein und rechne dabei insbesondere auf die Mitwirkung der Herren Techniker, die in den letzten Jahren so viel über die nothwendige Reform des mathematischen Unterrichts geschrieben haben, deren Aus

#### X Vorreden.

führungen jedoch *wirklich cerwendbare* Vorschläge, wie man es im Einzelnen besser machen kann, bisher nicht enthalten. ich auf das vorliegende weitverbreitete Lehrbuch Bezug nehmen darf, so verlange ich bestimmte Angaben über etwaige Abschnitte, Lehrsätze und Aufgaben, welche sich darin finden, für den Techniker aber entbehrlich sind; ferner bitte ich um Mittlieilung von Untersuchungen und Aufgaben, welche in dem Lehrbuche fehlen. Auch Vorschläge über Aenderung des ganzen Lehrplanes werde ich mit Dank entgegen nehmen.

Ich hatte schon früher um derartige Mittheilungen gebeten und kann mit Genugthuung feststellen, dass mir von Seite der mathematischen Fachgenossen nützliche Winke in grosser Zahl zugegangen sind. Für die vorliegende Auflage haben mir besonders die Herren *Rodenberg* in Hannover und *Stachel* in Kiel gute Rathschläge ertheilt und mich dadurch zu bestem Danke verpflichtet. Von den Herren Technikern dagegen habe ich bisher *nur einen einzigen* Verbesserungs-Vorschlag erhalten, der sich auf die Aufnahme der hyperbolischen Functionen bezieht.

Die Forderung, der mathematische Unterricht an der technischen Hochschule müsse das, was die Techniker später wirklich brauchen, noch mehr, als bisher geschehen ist, berücksichtigen, erscheint mir durchaus berechtigt; dieses Ziel wird aber nicht durch kränkende Vorwürfe erreicht, sondern durch freundschaftliche, gemeinsame Arbeit. Die Kluft, welche zwischen Theorie und Praxis bestanden hat, wird durch die neuerdings beliebten Angriffe auf die Mathematik noch vergrössert; nur durch beiderseitiges Entgegenkommen kann sie überbrückt oder ganz ausgefüllt werden zum Heile der Wissenschaft und zur Förderung der technischen Anwendungen.

Den Fachgenossen, welche an den technischen Hochschulen und Universitäten Differential- und Integral - Rechnung vortragen und an ihre Zuhöher die angehängte Tabelle vertheilen wollen, stellt die Verlagsbuchhandlung eine grössere Anzahl von Separat-Abzügen *kostenfrei* zur Verfügung. Die Benutzung dieser Tabellen, von denen ich jedem meiner Zuhörer ein Exemplar zu überreichen pflege, hat mir bei meinen Vorträgen stets sehr gute Dienste geleistet; denn erstens brauche ich jede Formel nur

#### Vorreden. XI

einmal herzuleiten und kann bei der späteren Anwendung auf die Tabelle verweisen. Sodann gewinnt der Lernende über das, was er wissen soll, durch die Tabelle einen besseren Ueberblick. Damit stelle ich jedoch gewiss nicht die Anforderung, dass Jemand die ganze Tabelle auswendig lernen soll. Im Gegentheil liegt der Hauptzweck der Tabelle in der Absicht, das mechanische Auswendiglernen von Formeln möglichst einzuschränken. Diejenigen Formeln, welche einen wichtigen Satz oder eine häufig verwendete Rechnungsmethode enthalten, muss man sich natürlich merken, aber nicht durch Auswendiglernen, sondern durch den wiederholten Gebrauch. Die übrigen Formeln würde man doch sehr bald wieder vergessen, auch wenn man sie noch so sorgfältig auswendig gelernt hätte. Man kann auch um so lieber auf das Auswendiglernen verzichten, wenn man eine Tabelle zur Hand hat, in welcher jede dieser Formeln leicht aufzufinden ist. Ich möchte deshalb ausdrücklich hervorheben, dass die Tabelle meinem Lehrbuclie beigefügt ist, nicht um den Lernenden mit vielem Formelkram zu belasten, sondern um eine Entlastung herbeizuführen.

Herrn *Petzold* habe ich wieder für die freundliche Unterstützung beim Lesen der Correctur und der Verlagsbuchhandlung für die wohlwollende Berücksichtigung meiner Wünsche bei Ausführung des Druckes den verbindlichsten Dank abzustatten.

dické ja det logal terztiklik sprehlog a merket skod, a stad dida<br>terzko ist sport beze belehr sprehlog sprehlog handlen fizzar

Hannover, den 3. September 1899.

**L. Kiepert.**

the Second Communist (2) - Information

# **Vorrede zur achten Auflage.**

for sport powerful a start will have been been as a started start

In der vorliegenden achten Auflage sind einige nicht unwesentliche Aenderungen vorgenommen und einige neue Abschnitte hinzugefügt worden. Namentlich ist in dem ersten Theile die Anordnung so gewählt, dass die verschiedenen Methoden zur Ermittelung der Integrale (Integration durch Substitution, Integration durch Zerlegung und partielle Integration) sich noch schärfer von einander abheben.

Von den *hyperbolischen* Functionen, welche bereits in der neunten Auflage der Differential - Rechnung benutzt worden sind, ist hier ebenfalls zur Vereinfachung zahlreicher Integrationen Gebrauch gemacht, mid zwar mit besonderer Rücksicht auf die Gegenüberstellung solcher Integrale mit den verwandten Integralen, welche auf *cyklometrische* Functionen führen.

Hinzugefügt sind noch etliche Untersuchungen aus der Theorie der Differential - Gleichungen, insbesondere auch ein Abschnitt über die Behandlung und Integration *simultaner* Differential- Gleichungen.

Am Schluss ist auch noch eine kurze Tabelle für die Werthe der elliptischen Normal-Integrale erster und zweiter Gattung aufgestellt, in der Ueberzeugung, dass die Anwendung dieser Integrale, die sich in der Technik und in der mathematischen Physik häufig genug einstellen, denen aber die Herren Techniker bisher in der Regel sorgfältig ausgewichen sind, erst dann möglich ist, wenn eine leicht zugängliche, handliche Tabelle vorliegt. Eine solche Tabelle findet sich bereits in der Formel-

#### Vorreden. XIII

Sammlung von *Ligowski* (Taschenbuch der Mathematik, dritte vermehrte Auflage, Berlin 1893); es erschien aber erwünscht, die Zahl der berücksichtigten Werthe des Moduls und der Amplitude zu vergrössern und die Zahl der Decimalstellen von vier auf fünf zu erhöhen. Bei Aufstellung der Tafeln wurde das grosse Werk von *Legendre*, Traité des fonctions elliptiques, t. II, Paris 1826 benutzt, indem aus den dort angegebenen Logarithmen die Werthe der Integrale  $K = F(k, \frac{\pi}{2})$ ,  $E = E(k, \frac{\pi}{2})$  selbst berechnet worden sind. Die Werthe von  $F(k, q)$  und  $E(k, q)$  auf Seite 623 und 624 sind den Legendre'schen Tafeln ohne Umrechnung, nur mit Einschränkung der Stellenzabl entnommen.  $\frac{1}{\sqrt{2}}$ 

Den Fachgenossen, welche an den technischen Hochschulen und Universitäten Differential- und Integral - Rechnung vortragen und diese Tafel nebst der angehängten Formel-Tabelle vertheilen wollen, stellt die Verlagsbuchhandlung eine grössere Anzahl von Separatabzügen *kostenfrei* zur Verfügung.

Die Figuren, deren Anzahl ebenfalls vermehrt ist, sind sämmtlich neu hergestellt.

Auch diesmal sind mir von verschiedenen Seiten Anregungen zu Verbesserungen und Ergänzungen zugegangen. In dieser Beziehung Ibin ich besonders den Herren *Stäckel* in Kiel und *Prandtl* in Hannover zu Dank verpflichtet. Herr *Prandtl* hat mich namentlich auf einige Abschnitte aus der Theorie der Differential-Gleichungen aufmerksam gemacht, deren Behandlung für die Ingenieure von Bedeutung ist.

Den aufrichtigen Dank, den ich bei den früheren Auflagen der Verlagsbuchhandlung für die bereitwillige Gewährung meiner Wünsche und Herrn *Petzold%* für die freundliche Mitwirkung beim Lesen der Correctur zu erstatten hatte, muss ich auch bei dieser Auflage auf's Wärmste wiederholen.

Hannover, den 17. Mai 1903.

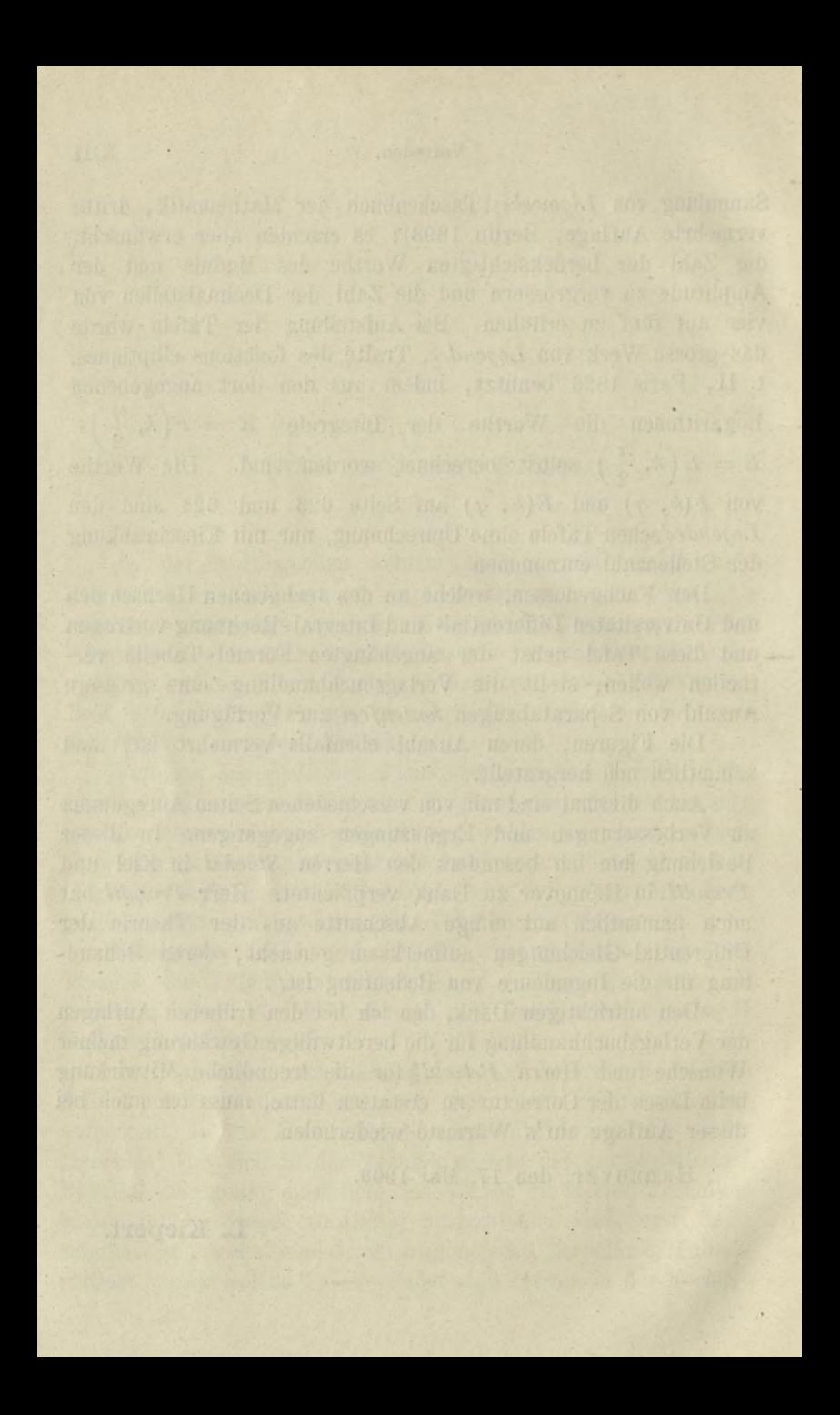

# Inhalts-Verzeichniss.

### Erster Theil.

#### I. Abschnitt.

### **Allgemeine Begriffe und Fundamentalsätze der Integral- Rechnung.**

Seite

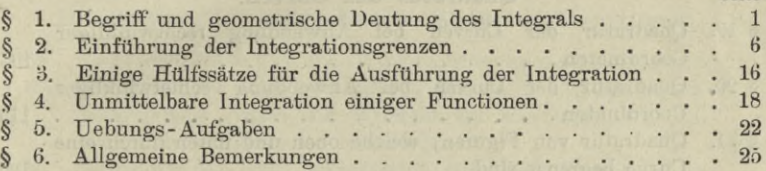

#### II. Abschnitt.

#### **Integration durch Substitution.**

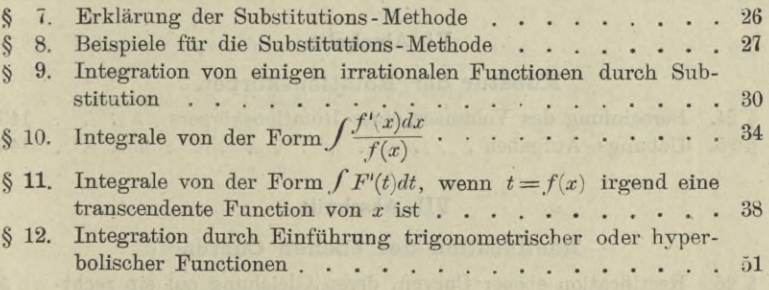

#### III. Abschnitt.

#### **Integration durch Zerlegung.**

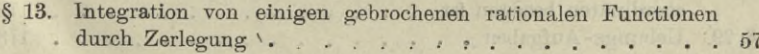

## XVI Inhalts-Verzeichniss.

Seite

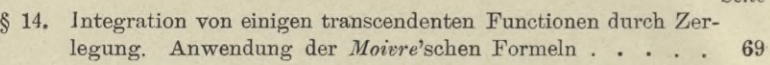

#### IV. Abschnitt.

#### **Partielle Integration.**

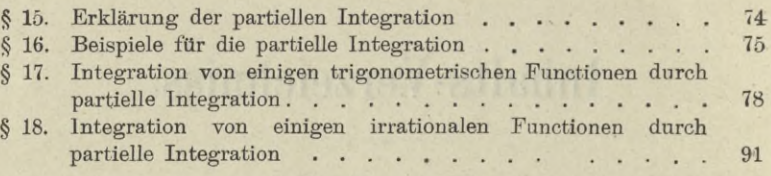

#### **Anwendungen der Integral - Rechnung.**

#### V. Abschnitt.

#### **Quadratur der Curven.**

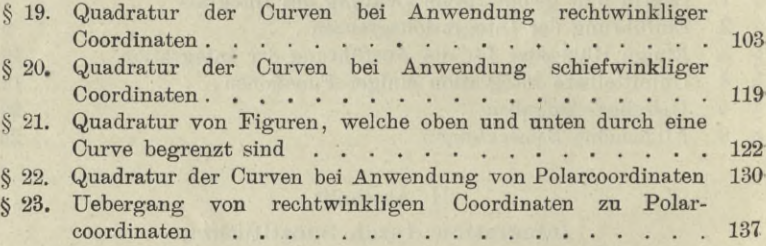

#### VI. Abschnitt.

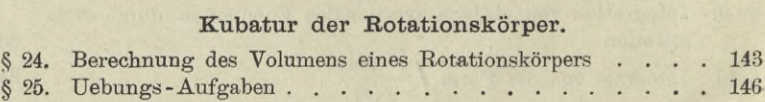

#### VII. Abschnitt.

#### **Rectification der ebenen Curven.**

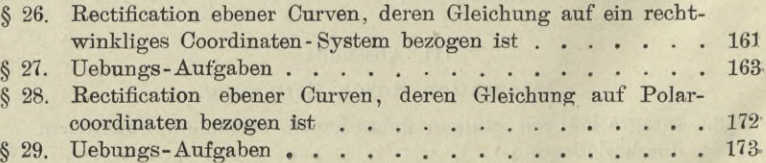

#### . Inhalts-Verzeichniss.

#### VIII. Abschnitt.

#### Complanation der Rotationsflächen.

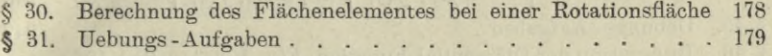

#### IX. Abschnitt.

#### Rectification der Raumcurven.

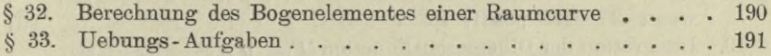

#### Zweiter Theil.

#### X. Abschnitt.

#### Integration der gebrochenen rationalen Functionen.

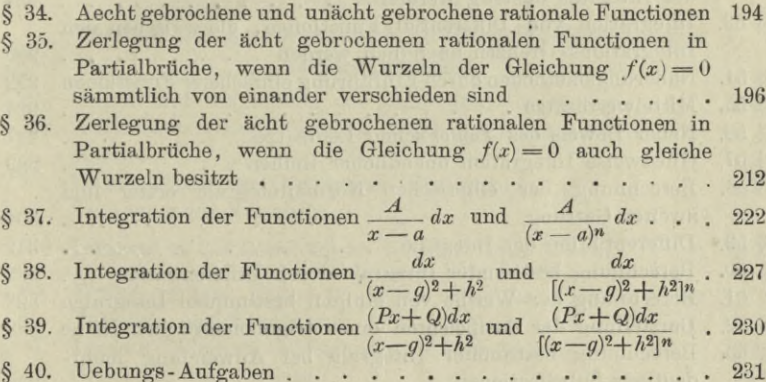

#### XI. Abschnitt.

#### Integration der irrationalen Functionen.

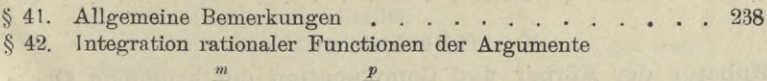

 $$43.$ 

**XVII** 

Seite

### XVIII Inhalts-Verzeichniss.

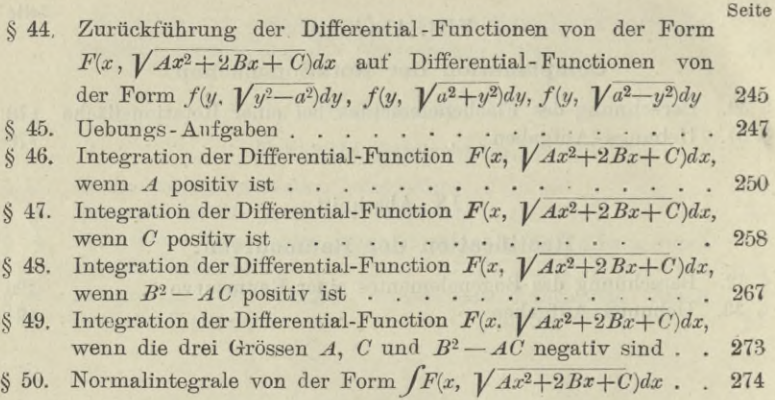

#### XII. Abschnitt.

#### Theorie der bestimmten Integrale.

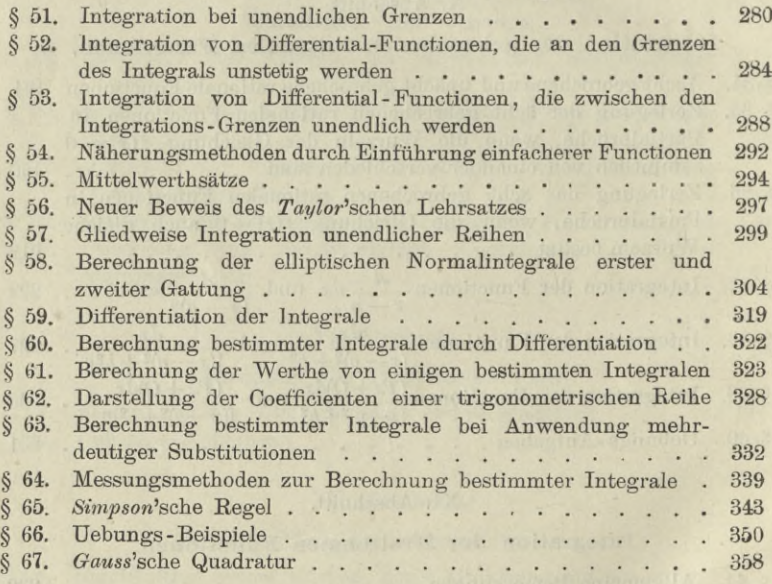

#### XIII. Abschnitt.

**Kubatur der Körper und Complanation der krummen Oberflächen. Mehrfache Integrale.**

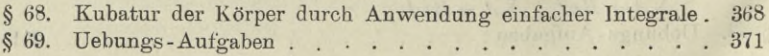

#### Inhalts-Verzeichniss. XIX

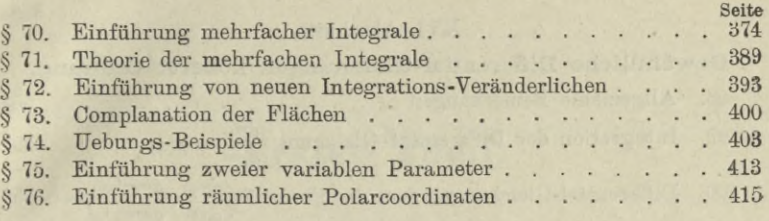

#### Xlv. Abschnitt.

#### **Integration, der Differentiale der Functionen von mehreren Veränderlichen.**

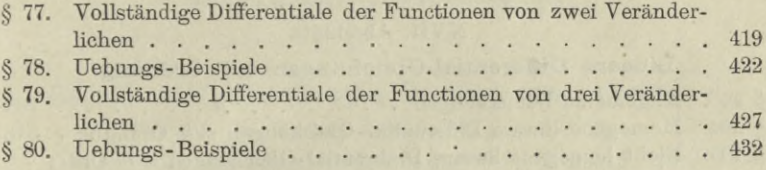

# XV. Abschnitt.

#### Theorie der gewöhnlichen Differential-Gleichungen erster Ordnung.

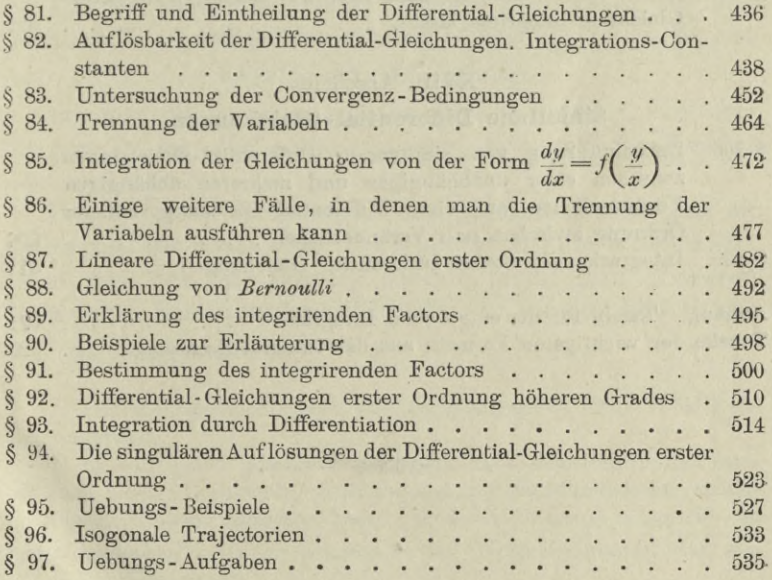

#### Inhalts - Verzeichniss.

#### XVI. Abschnitt.

#### Gewöhnliche Differential-Gleichungen höherer Ordnung.

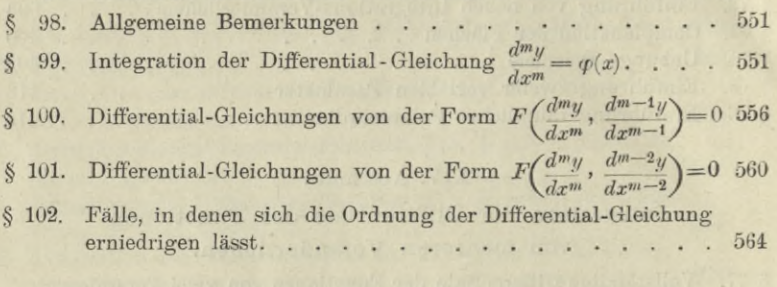

#### XVII. Abschnitt.

#### Lineare Differential-Gleichungen m<sup>ter</sup> Ordnung.

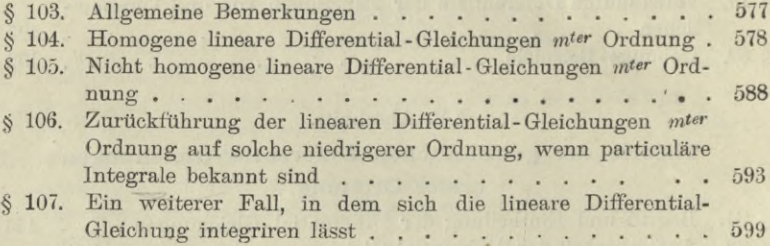

#### XVIII. Abschnitt.

#### Simultane Differential-Gleichungen.

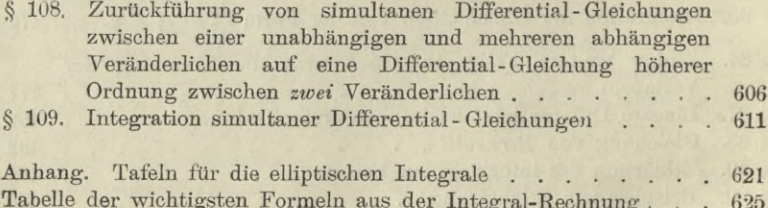

旅园水

Seite

# Erster Theil.

# I. Abschnitt.

# **Allgemeine Begriffe und Fundamentalsätze der Integral-Rechnung.**

#### $\S~1.$

# **Begriff und geometrische Deutung des Integrals.**

(Vergl. die Formel - Tabelle Nr. 1 und 2.)\*)

Die Aufgabe der Integral - Rechnung besteht darin, *dass eine Function F(x) gesucht wird*, *deren Ableitung*

$$
(1.)\qquad \qquad F'(x)=f(x)
$$

#### *gegeben ist.*

Da das Differential einer Function *F{x)* gleich ist ihrer Ableitung  $F'(x)$ , multiplicirt mit dem Differential von  $x$ , da also  $dF(x) = F'(x)dx = f(x)dx$ , (**2**.)

so kann man die gestellte Aufgabe auch so fassen: "Von einer *Function ist das Differential gegeben, man soll die Function selbst aufsuchen."*

Die Operation, durch welche dies geschieht, nennt man die *"Integration des vorliegenden Differentials"* und die Wissenschaft, welche von den Integrationen handelt, nennt man "Integral-*Rechnung".* Das Operationszeichen für das Integral von *F'{x)dx* ist  $f$  (ein langgezogenes S), \*\* also

*\*)* Die wichtigsten Formeln sind im Anhänge zu einer Tabelle zusammengestellt.

\*\*) Es wird später gezeigt werden, dass man jedes (bestimmte) Integral auch als den Grenzwerth einer Summe von unendlich vielen, unendlich kleinen Grössen auffassen kann. Dieser Auffassung entspricht das Operationszeichen *f* (erster Buchstabe des Wortes Summa), das von *Leibniz* eingeführt ist.

1

Kiepert, Integral-Rechnung.

$$
(3.) \t\t \t\t \t\t \mathcal{F}'(x)dx = F(x).
$$

In dieser Hauptformel ist somit ausgesprochen, was man \* unter dem Integral einer gegebenen Differential-Function

 $F'(x)dx = f(x)dx$ 

versteht.

#### **Beispiele.**

1) Ist

 $F(x) = x^3$ ,

so wird

$$
F'(x) = 3x^2
$$
, also  $\int 3x^2 dx = x^3$ .

2) Ist

$$
F(x) = \sin x,
$$

so wird

$$
F'(x) = \cos x, \text{ also } \int \cos x dx = \sin x.
$$

3) Ist

$$
F(x) = \arctg x,
$$

so wird

$$
F'(x) = \frac{1}{1+x^2}
$$
, also  $\int \frac{dx}{1+x^2} = \arctg x$ .

Aus der vorstehenden Erklärung folgt, dass *Integration und Differentiation entgegengesetzte Operationen sind*, *die sich gege?iseitig aufheben.* Setzt man nämlich aus Gleichung (2.) den Werth von  $F'(x)dx$  in die Gleichung (3.) ein, so erhält man

$$
(4.)\qquad \qquad \int dF(x) = F(x);
$$

und wenn man beide Seiten der Gleichung (3.) differentiirt,

(5.) 
$$
d\int F'(x)dx = dF(x) = F'(x)dx.
$$

Darin liegt ein Mittel, um das durch die Integration sich ergebende Resultat zu prüfen. Differentiirt man nämlich dieses Resultat, so muss man den Ausdruck erhalten, der unter dem Integralzeichen steht.

Weil  $F'(x)dx$  nicht nur das Differential von  $F(x)$ , sondern auch das Differential von  $F(x) + C$  ist, wo *C* eine beliebige

Constante bedeutet, so wird ganz allgemein

\n(6.)

\n
$$
\int F'(x) \, dx = F(x) + C.
$$

Das Integral von  $F'(x)dx$  hat daher unendlich viele Werthe. Dabei nennt man die Grösse C die "Integrations-Constante".

Dies ist aber die *einzige* Willkür, welche bei der Bestimmung des Integrals auftritt, denn es gelten die folgenden Sätze:

Satz 1. *Ist die Ableitung einer stetigen Function*  $\varphi(x)$  *für alle Werthe von x zwischen a und <sup>b</sup> gleich* 0, *so ist der Werth von ep(x) in diesem Intervalle constant.*

Beweis. Nach dem *Taylor*'schen Lehrsätze (D.-R\*), Formel Nr. 85 der Tabelle) ist

(7.) 
$$
\varphi(a+h) = \varphi(a) + h \cdot \varphi'(a + \Theta h),
$$

wo  $\Theta$  zwischen 0 und 1 liegt. Nach Voraussetzung ist  $\varphi'(x)$ für alle Werthe von *x* zwischen *a* und *<sup>b</sup>* gleich 0, folglich wird

$$
\varphi'(a+\Theta h)=0,
$$

so lange  $a + h = x$  in dem angegebenen Intervalle bleibt. Da nun *h* eine endliche Grösse ist, so wird

 $q(a+h) = q(a)$ , oder  $q(x) = q(a)$ , d. h.  $q(x)$  behält den constanten Werth  $q(a)$ . (**8**.)

Hieraus folgt

Satz 2. *Haben die beiden stetigen Functionen F{x) und G{x) in dem betrachteten Intervalle dieselbe Ableitung*, *so unterscheiden sie sich von einander nur durch eine Constante.*

Beweis. Setzt man

(9.)

$$
\varphi(x) = G(x) - F(x),
$$

so ist die Ableitung von  $q(x)$  in dem Intervalle beständig gleich Null, also ist  $\varphi(x)$  nach Satz 1 eine Constante *C*. Dies giebt  $G(x) = F(x) + C$ . (**10**.)

Satz 3. *Sind die beiden Functionen F(x) und G[x) Integrale derselben Function fix), so können sie sich nur durch eine Constante von einander unterscheiden.*

Beweis. Nach der Erklärung des Integrals muss (11.)  $F'(x) = f(x)$  und auch  $G'(x) = f(x)$ sein, d. h. es muss

<sup>\*</sup>) Die Citate, welche sich auf die neunte Auflage der Differentialrechnung beziehen, sollen durch die vorgesetzten Buchstaben: "D.-R." hervorgehoben werden. 1\*

 $F'(x) = G'(x)$ sein, folglich ist nach dem vorigen Satze

 $G(x) = F(x) + C.$ Satz 4. Zu jeder stetigen Function  $y = f(x)$ , die sich durch (13.)

 $eine$  *Curve geometrisch darstellen lässt*, *giebt es ein Integral*, (während es nicht zu jeder stetigen Function eine Ableitung giebt).

Beweis. Es möge zunächst die Voraussetzung gemacht werden, dass die Curven, so weit ihr Bogen hier in Betracht kommt, *oberhalb* der A-Axe liegen. Ist *AP* ein solcher Curvenbogen (Fig. 1) mit der Gleichung

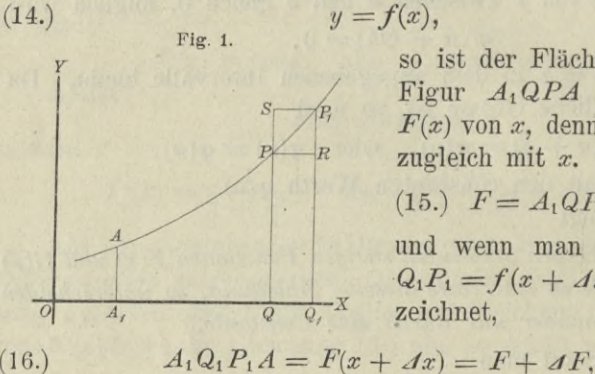

so ist der Flächeninhalt *F* der Figur *AiQPA* eine Function *F(x)* von *x,* denn er ändert sich zugleich mit *x.* Es ist also

 $(15.)$   $F = A_1 QPA = F(x),$ 

und wenn man QQ, mit *Jx*,  $Q_1P_1 = f(x + \Delta x)$  mit  $y_1$  bezeichnet,

(16.) folglich wird

(17.)  $QQ_1P_1P = AF = AF(x) = F(x + Ax) - F(x)$ .

Legt man durch *P* die Gerade *PR* parallel zur A-Axe, so wird unter der Voraussetzung, dass die Curve von *P* bis *Pt steigt*,

(18.) 
$$
QQ_1RP = y \cdot Ax \langle AF(x) = QQ_1P_1P;
$$

und legt man durch  $P_1$  die Gerade  $P_1S$  parallel zur X-Axe, so wird

(19.) 
$$
QQ_1P_1P = dF(x) < QQ_1P_1S = y_1 \cdot \Delta x.
$$

Dies giebt

(20.) 
$$
y \leqq \frac{dF(x)}{dx} \leqq y_1,
$$

oder, weil  $\lim y_1 = y$  für  $\lim Ax = 0$  wird,

(21.) 
$$
y = \frac{dF(x)}{dx}
$$
, oder  $f(x) = F'(x)$ .

Deshalb erhält man

(22.) 
$$
F = F(x) = \int F'(x) dx = \int f(x) dx,
$$
  
oder

(22a.)  $F = \int y dx$ .

Dieselben Schlüsse gelten auch noch, wenn die Curve vom Punkte *P* bis zum Punkte  $P_1$  *fällt* (vergl. Fig. 2), nur erhalten dann die Ungleicliheitszeichen die entgegengesetzte Richtung. Es wird nämlich in diesem Falle

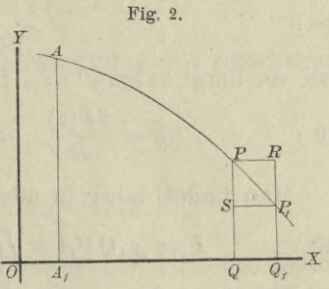

$$
F = A_1 Q P A = F(x),
$$
  
\n
$$
A_1 Q_1 P_1 A = F(x + Ax) = F + AF,
$$
  
\n
$$
QQ_1 P_1 P = AF = AF(x) = F(x + Ax) - F(x),
$$
  
\n
$$
QQ_1 RP \ge AF(x) \ge Q Q_1 P_1 S,
$$

oder

(23.) 
$$
y \cdot dx \geq AF(x) \geq y_1 \cdot dx,
$$

$$
y \geq \frac{AF(x)}{dx} \geq y_1,
$$

also, da auch hier  $\lim y_1 = y$  wird für  $\lim Ax = 0$ , (25.)  $y = \frac{dF(x)}{dx}$ , oder  $f(x) = F'(x)$ .

Das Resultat bleibt sogar auch dann noch richtig, wenn die Curve zwischen *P* und *Pi abwechselnd steigt und fällt* (Fig. 3). Man legt dann durch den höchsten Punkt *FI* mit der Ordinate *y'* und durch den tiefsten Punkt *T* mit der Ordinate *y"* Parallele *GG\* und *KKi* zu der X-Axe. Dadurch erhält man die beiden Rechtecke

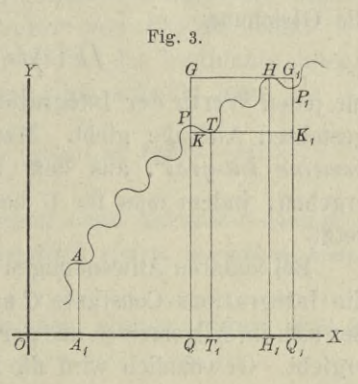

(26.)  $QQ_1G_1G = y'$  *. dx* und  $QQ_1K_1K = y''$  *. dx,* und zwar wird (27.)  $y' \cdot \Delta x \geq Q Q_1 P_1 P = \Delta F(x) \geq y'' \cdot \Delta x$ , oder also, da  $\lim y' = \lim y'' = y$  für  $\lim Ax = 0$ , (29.)  $y = \frac{dF(x)}{dx}$ , oder  $f(x) = F'(x)$ . Man findet daher in allen Fällen (28.)  $y' \ge \frac{dF(x)}{dx} \ge y''$ ,

(30.) 
$$
F = A_1 Q P A = \int f(x) dx + C = \int y dx + C.
$$

Bei dieser geometrischen Deutung des Integrals erkennt man auch, weshalb zu dem Integral noch eine willkürliche Integrations - Constante hinzutreten muss. Die Anfangs-Ordinate *A^A,* durch welche die ebene Figur *F* auf der einen Seite begrenzt wird, ist noch beliebig. Einer Verschiebung dieser Anfangs-Ordinate entspricht eine Veränderung der Intégrations-Constanten *C.*

#### $\S$  2.

### **Einführung der Integrationsgrenzen.**

#### (Vergl. die Formel - Tabelle Nr. 8 bis 6.)

Es giebt Anwendungen der Integral-Rechnung, bei denen die Gleichung

$$
\int F'(x)dx = F(x) + C
$$

für jeden Werth der Intégrations-Constanten *C* eine Lösung der gestellten Aufgabe giebt. Man nennt dann  $F(x) + C$  das  $n$ all*gemeine Integral*", aus dem sich die "*particulären Integrale*" ergeben, indem man für *G* besondere (particuläre) Werthe einsetzt.

Bei anderen Anwendungen der Integral - Rechnung aber darf die Intégrations-Constante *C* nur *einen* bestimmten Werth haben, der sich im Allgemeinen aus der Natur der Aufgabe ohne Weiteres ergiebt. Gewöhnlich wird die Integrations-Constante  $C$  dadurch

•

ermittelt, dass man den Werth von *x* aufsucht, für welchen das Integral in der vorgelegten Aufgabe verschwindet.

' Ist *a* dieser besondere Werth von *x,* so nennt man *a "die untere Grenze*" des Integrals und schreibt

(1.) 
$$
F = \int_{a} F'(x) dx = F(x) + C.
$$

Da nach Voraussetzung das Integral für *x = a* verschwindet, so findet man hieraus

(2.) 
$$
0 = F(a) + C
$$
, oder  $C = -F(a)$ ,

also

(3.) 
$$
F = \int_{a} F'(x) dx = F(x) - F(a).
$$

Dieses Verfahren kommt auch bei der geometrischen Deutung des Integrals in Betracht. In den Figuren 1, 2 und 3 z. B. verschwindet der Flächeninhalt der ebenen Figur *A<sub>1</sub>QPA*, wenn die Ordinate QP mit der Anfangs-Ordinate A<sub>1</sub>A zusammenfällt, wenn also

 $x = a = 0A$ .

In vielen Fällen braucht man den Werth von *F* nur für einen bestimmten Werth von *x*, *z*. B. für  $x = b$ ; man nennt dann *b "die obere Grenze*" und schreibt

(4.) 
$$
F = \int_{a}^{b} F'(x) dx = F(b) - F(a).
$$

*F* heisst in diesem Falle ein "*bestimmtes Integral*", während man  $F(x)$  das. "*unbestimmte Integral"* von  $F'(x)dx$  nennt.

Um anzudeuten, in welcher Weise das bestimmte Integral aus dem unbestimmten hergeleitet wird, schreibt man

(5.) 
$$
F = \int_a^b y dx = \int_a^b F'(x) dx = [F(x)]_a^b = F(b) - F(a).
$$

**Satz** <sup>1</sup>**.** *Das bestimmte Integral kann betrachtet werden als Grenzwerth einer Summe von imendlich vielen*, *unendlich kleinen Grössen.*

Beweis. Der Flächeninhalt der ebenen Figur  $A_1B_1BA$ (Fig. 4) war

(6.) 
$$
F = \int_{a}^{b} F'(x) dx = F(b) - F(a),
$$

wenn diese Figur durch die Curve

$$
y = F'(x), \quad \text{oder} \quad y = f(x)
$$

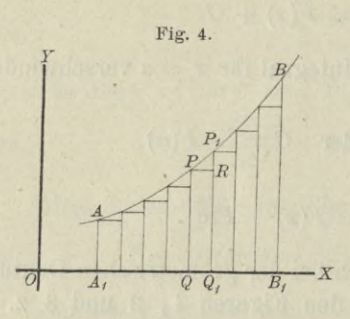

begrenzt wird. Andererseits Fig. 4. , kann man aber auch den Flächeninhalt dieser Figur dadurch berechnen, dass man sie durch Parallele zur *Y-*Axe in *n* Streifen zerlegt, die alle verschwindend klein werden, wenn *n* in's Unbegrenzte wächst. Ist nun *QQ\P\P* einer der Streifen, und zieht man durch *P* eine Pa-

rallele *PR* zur *X-Axe,* so wird dieser Streifen zerlegt in ein Rechteck *QQiRP* mit dem Flächeninhalte *y.Jx* und in das Dreieck *PRF,*, wobei, mit *Jx* die Breite des Streifens bezeichnet ist. Die Summe der Rechtecke *QQiRP* ist daher

(7.) 
$$
F_1 = \sum_{x=a}^{x=b-Ax} y \cdot Ax = \sum_{x=a}^{x=b-Ax} f(x) \cdot Ax = \sum_{x=a}^{x=b-Ax} F'(x) \cdot Ax.
$$

Wächst *n* in's Unbegrenzte, so wird  $\Delta x$  verschwindend klein, und man erhält

 $\lim F_1 = \lim \sum F'(x) \cdot \Delta x = F,$ weil die Dreiecke *PRPi* verschwindend kleine Grössen *höherer* Ordnung werden, die neben den verschwindend kleinen Grössen *erster* Ordnung vernachlässigt werden dürfen. (**8**.)

Von der Richtigkeit dieses Resultats kann man sich auch auf folgende Weise überzeugen.

Der Flächeninhalt des Dreiecks *PRPt* (Fig. 4) ist kleiner als der Flächeninhalt eines Rechtecks mit der Grundlinie  $PR = \Delta x$  und der Höhe  $RP_1 = h_x$ , also

$$
\triangle PRP_1 < h_x \cdot \Delta x.
$$

Dieselbe Ungleichung gilt für die sämmtlichen Dreiecke, welche in Figur 4 von den Streifen abgeschnitten sind. Be-

zeichnet man also die Summe dieser Dreiecke mit  $\Sigma PRP$ , und die grösste unter den Höhen  $h_x$  mit  $h$ , so wird<br>  $\sum PRP_1 \leq \sum h_x$ .  $Ax \leq h\sum Ax$ ,

$$
\Sigma PRP_1 \langle \Sigma h_x, dx \langle h \Sigma dx,
$$

oder, da  $\Sigma \Delta x$ , d. h. die Summe aller Grundlinien gleich  $A_1 B_1$  $\sum PRP_1 < h \cdot A_1B_1 = h(b-a).$ ist,

$$
\sum PRP_1 < h \cdot A_1B_1 = h(b-a).
$$

Nach Voraussetzung ist die Function  $f'(x)$  für die betrachteten Werthe von *x* stetig und endlich, deshalb werden die Grössen  $h_x$ , also auch  $h$  mit  $\Delta x$  zugleich verschwindend klein, folglich auch  $\Sigma PRP_1$ .

In Figur 4 *steigt* die Curve von *A* bis *B.* Das Rechteck *QCURP* ist deshalb um das Dreieck *PRPy kleiner* als der

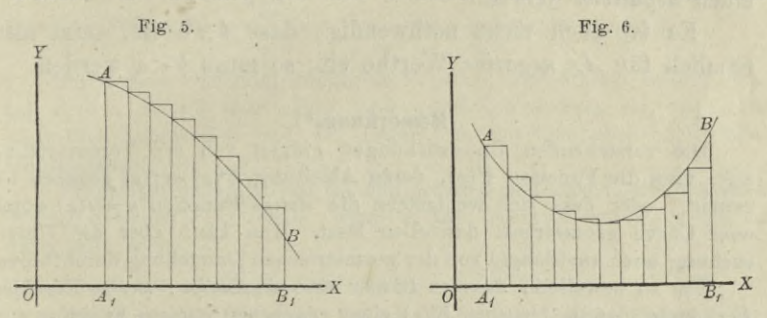

Streifen *QQ<sub>1</sub>P<sub>1</sub>P*. Dasselbe gilt für alle anderen Streifen, in welche die Figur zerlegt ist. *Fällt* dagegen die Curve von *A* bis *B* (vergl. Fig. 5), so sind die Rechtecke um die kleinen Dreiecke *grösser* als die Streifen der Figur. Es können auch (wie in Figur 6) die Rechtecke theilweise *grösser* und theilweise *kleiner* als die Streifen sein. Die in Gleichung (8.) ausgesprochene Schlussfolgerung bleibt aber auch dann noch richtig, weil die Summe' der vernachlässigten oder hinzugefügten Dreiecke zugleich mit *Ax* verschwindend klein wird.

Statt lim2 schreibt man *<sup>S</sup>* und fügt die Grenzen der Summation, nämlich a und  $\lim(b - \Delta x) = b$  unten und oben dem Summenzeichen *S,* ans welchem das Zeichen *f* entstanden ist, hinzu. Dadurch erhält die Gleichung (8.) die Form

(8 a.) 
$$
F = \int_{a}^{b} y dx = \int_{a}^{b} F'(x) dx = [F(x)]_{a}^{b} = F(b) - F(a),
$$

welche mit Gleichung (6.) übereinstimmt.

Bisher war die Voraussetzung festgehalten worden, dass der betrachtete Curvenbogen *oberhalb* der X-Axe liegt, d. h. es sollte  $y = f(x) \ge 0$  sein für alle in Betracht kommenden Werthe von *x.* Die vorstehenden Schlüsse gelten aber in gleicher Weise auch dann noch, wenn der Bogen *AB unterhalb* der X-Axe liegt, wenn also  $y = f(x) \leq 0$  ist für die betrachteten Werthe von *x.* In diesem Falle hat aber selbstverständlich

 $f(x)$ .  $\Delta x = F'(x)$ .  $\Delta x$  und deshalb auch  $\sum F'(x)$ .  $\Delta x$ einen *negativen* Werth.

Es ist auch nicht nothwendig, dass  $b > a$  ist; setzt man nämlich für *Jx negative* Werthe ein, so muss *b<a* werden.

#### Bemerkung.\*)

Die vorstehenden Untersuchungen gingen von der Voraussetzung aus, dass die Function  $F(x)$ , deren Ableitung  $F'(x) = f(x)$  gegeben ist, existirt, oder dass sich wenigstens die *stetige* Function  $y = f(x)$  durch eine Curve geometrisch darstellen lässt. Man kann aber die Untersuchung auch *unabhängig* von der geometrischen Darstellung durchführen.

Um zu beweisen , dass es immer eine *eindeutige, stetige* Function  $F(x)$  giebt, deren Ableitung  $F'(x)$  einer gegebenen *stetigen* Function  $f(x)$ gleich ist, wobei  $F(x)$  noch für  $x = a$  einen beliebigen Werth  $F(a)$  annehmen darf, beachte man die nach dem *Taylor'*sehen Satze für jede stetige Function geltende Gleichung (D.-R., Formel Nr. 85 der Tabelle)

(9.) 
$$
F(x+h) - F(x) = h \cdot F'(x + \Theta h).
$$

Da nun in dem vorliegenden Falle  $F'(x) = f(x)$  sein soll, so würde die Gleichung (9.), nachdem man die Existenz der Function *F(x)* nachgewiesen hat, übergehen in

$$
(9a.)
$$

$$
F(x+h) - F(x) = h \cdot f(x + \Theta h).
$$

Theilt man das Intervall von *a* bis *<sup>b</sup>* in *n* gleiche Theile und nennt die Theilwerthe

*a, x\, x<i*,... *xn—*t, *b,*

so würde man aus Gleichung (9a.) das folgende System von Gleichungen erhalten

\*) Der Anfänger darf diese Bemerkung, wenn ihr Inhalt für ihn zu schwer verständlich sein sollte, übergehen.

\* o

(**10**.)

$$
F(x_1) - F(a) = (x_1 - a)f[a + \Theta_1(x_1 - a)],
$$
  
\n
$$
F(x_2) - F(x_1) = (x_2 - x_1)f[x_1 + \Theta_2(x_2 - x_1)],
$$
  
\n
$$
F(x_3) - F(x_2) = (x_3 - x_2)f[x_2 + \Theta_3(x_3 - x_2)],
$$
  
\n
$$
F(b) - F(x_{n-1}) = (b - x_{n-1})f[x_{n-1} + \Theta_n(b - x_{n-1})].
$$

(Es ist dabei nicht einmal nothwendig, dass das Intervall von *a* bis *<sup>b</sup>* in *n gleiche* Theile getheilt wird, man braucht nur festzusetzen, dass die einzelnen Theil-Intervalle verschwindend klein werden, wenn *n* in's Unbegrenzte wächst.)

Durch Addition der Gleichungen (10.) erhält man dann

(11.) 
$$
F(b) - F(a) = (x_1 - a)f[a + \Theta_1(x_1 - a)] + (x_2 - x_1)f[x_1 + \Theta_2(x_2 - x_1)] + (x_3 - x_2)f[x_2 + \Theta_3(x_3 - x_2)] + \cdots + (b - x_{n-1})f[x_{n-1} + \Theta_n(b - x_{n-1})],
$$

oder

(11a.) 
$$
F(b) - F(a) = \sum_{\alpha=1}^{a=n} (x_{\alpha} - x_{\alpha-1}) f[x_{\alpha-1} + \Theta_{\alpha}(x_{\alpha} - x_{\alpha-1})].
$$

Durch diese Gleichung möge die Function  $F(b)$  erklärt werden, wobei  $x_0 = a$ ,  $x_n = b$  sein möge, und wobei die Grössen  $\Theta_1, \ \Theta_2, \ldots, \Theta_n$ sämmtlich zwischen 0 und  $+1$  liegen, im Uebrigen aber noch unbestimmt sind.

Bezeichnet man jetzt mit *Ga* den *grössten* und mit *Fa* den *kleinsten* Werth, welchen *f(x)* erhält, wenn *x* das Intervall von *xa—i* bis *xa* durchläuft, so ist

$$
K_{\alpha} \leq f[x_{\alpha-1} + \Theta_{\alpha}(x_{\alpha} - x_{\alpha-1})] \leq G_{\alpha}
$$

Da nun aber  $f(x)$  nach Voraussetzung eine stetige Function ist, so wird

$$
(13.) \t G_{\alpha} - K_{\alpha} = \delta_{\alpha}
$$

beliebig klein, wenn man nur *n* hinreichend gross macht. Wählt man unter den Differenzen  $\delta_1, \delta_2, \ldots, \delta_n$  die grösste aus und bezeichnet sie mit d, so wird

$$
(x_{\alpha}-x_{\alpha-1})(G_{\alpha}-K_{\alpha})\leq (x_{\alpha}-x_{\alpha-1})\delta,
$$

oder  $(14.)$ 

$$
(x_{\alpha}-x_{\alpha-1}) G_{\alpha} \leq (x_{\alpha}-x_{\alpha-1})(K_{\alpha}+\delta)
$$

und  $(1)$ 

$$
(5.)\qquad \sum_{\alpha=1}^{a=n} (x_{\alpha}-x_{\alpha-1}) G_{\alpha} \leq \sum_{\alpha=1}^{a=n} (x_{\alpha}-x_{\alpha-1}) K_{\alpha} + (b-a) \delta.
$$

Deshalb wird mit Rücksicht auf Gleichung (11a.) und Ungleichung (12.)

(16.) 
$$
\sum_{\alpha=1}^{a=n} (x_{\alpha} - x_{\alpha-1}) K_{\alpha} \leq F(b) - F(a) \leq \sum_{\alpha=1}^{a=n} (x_{\alpha} - x_{\alpha-1}) G_{\alpha},
$$

oder, wenn man der Kürze wegen  $\sum (x_a - x_{a-1}) K_a$  mit *S* bezeichnet und die Ungleichung (15.) beachtet,

(17.) 
$$
S \leq F(b) - F(a) \leq S + (b - a)\delta.
$$

Da aber *b*— *<sup>a</sup>* eine endliche Grösse ist, und *<sup>ô</sup> beliebig klein* wird für *hinreichend grosse* Werthe von *n,* so nähert sich *F(b)—F(a*) dem Grenzwerthe

$$
\lim S = \lim_{\alpha=1} \sum_{\alpha=1}^{\alpha=n} (x_{\alpha} - x_{\alpha-1}) K_{\alpha},
$$

Diese Summe hat auch, weil  $f(x)$  in dem Intervall von *a* bis *b* stetig ist, einen *endlichen* Werth. Bezeichnet man nämlich mit *G* die *grösste* unter den Grössen *G\, G>,... Gn* und mit *K* die *kleinste* unter den Grössen *K\, Ko*,... *Kn,* so wird

$$
\sum (x_{\alpha}-x_{\alpha-1}) K_{\alpha} > \sum (x_{\alpha}-x_{\alpha-1}) K = (b-a) K,
$$
  

$$
\sum (x_{\alpha}-x_{\alpha-1}) G_{\alpha} < \sum (x_{\alpha}-x_{\alpha-1}) G = (b-a) G.
$$

Die Ungleichung (16.) wird also noch verstärkt, indem man schreibt  $(b-a) K < F(b) - F(a) < (b-a) G.$ (18.)

Da  $(b-a)K$  und  $(b-a)G$  endliche Grössen sind, so ist auch  $F(b) - F(a)$  eine endliche Grösse.

In gleicher Weise wie die Ungleichungen (16.) und (17.) kann man auch die Ungleichungen

(19.) 
$$
\sum (x_{\alpha} - x_{\alpha-1}) K_{\alpha} \leq \sum (x_{\alpha} - x_{\alpha-1}) f(x_{\alpha-1}) \leq \sum (x_{\alpha} - x_{\alpha-1}) G_{\alpha}
$$

(20.) 
$$
S \leq \sum (x_{\alpha} - x_{\alpha-1}) f (x_{\alpha-1}) \leq S + (b-a) \delta
$$

ableiten und daraus schliessen, dass

(21.) 
$$
F(b) - F(a) = \lim_{\alpha=1}^{\alpha=n} (x_{\alpha} - x_{\alpha-1}) f(x_{\alpha-1})
$$

ist. Vertauscht man noch der Kürze wegen *xa* mit *x* und die verschwindend kleine Differenz  $x_{\alpha}$  —  $x_{\alpha-1}$  mit dx, bezeichnet man ferner die Summe von unendlich vielen, unendlich kleinen Grössen nicht mehr mit lim*~* sondern mit*j,* so geht die Gleichung (21.) über in

(22.) 
$$
F(b) - F(a) = \int_{a}^{b} f(x) dx,
$$

wobei die beiden Grenzen *a* und *b* bei dem Summenzeichen *f* angeben, dass *x* alle Werthe von *a* bis *b* durchlaufen soll.

Bisher war *<sup>b</sup>* unveränderlich gedacht, man darf aber für *<sup>b</sup>* auch die Veränderliche *x* setzen und erhält dadurch

12
§ 2. Einführung der Integrationsgrenzen. 13

$$
F(x) - F(a) = \int_{a}^{x} f(x) dx.
$$

Um nun noch zu zeigen, dass die Ableitung von *F{x)* mit *f(x)* übereinstimmt, beachte man Gleichung (11a.), nach welcher man

(24.) 
$$
F(x_n) - F(a) = \sum_{\alpha=1}^{\alpha=n} (x_{\alpha} - x_{\alpha-1}) f[x_{\alpha-1} + \Theta_{\alpha}(x_{\alpha} - x_{\alpha-1})]
$$

erhält. Ebenso ist

(25.) 
$$
F(x_{n-1})-F(a) = \sum_{\alpha=1}^{a=n-1} (x_{\alpha}-x_{\alpha-1})f[x_{\alpha-1}+\Theta_{a}(x_{\alpha}-x_{\alpha-1})],
$$
 folglich wird

(26.) oder  $F(x_n) - F(x_{n-1}) = (x_n - x_{n-1})f[x_{n-1} + \Theta_n(x_n - x_{n-1})],$ 

 $(23.)$ 

(27.) 
$$
\frac{F(x_n) - F(x_{n-1})}{x_n - x_{n-1}} = f[x_{n-1} + \Theta_n(x_n - x_{n-1})]
$$

und für  $\lim x_n = \lim x_{n-1} = x$ (28.)  $F'(x) = f(x)$ .

$$
F'(x) = f(x).
$$

Alis den Gleichungen

$$
\int_{a}^{b} F'(x)dx = F(b) - F(a) \text{ und } \int_{b}^{a} F'(x)dx = F(a) - F(b)
$$

folgt

(29.) 
$$
\int_{a}^{b} F'(x) dx = -\int_{b}^{a} F'(x) dx,
$$

oder in Worten:

Satz 2. *Man darf die obere und die untere Grenze eines bestimmten Integrals mit einander vertauschen, wenn man gleichzeitig das Vorzeichen des Integrals umkehrt.*

Hierbei ist in dem einen Integral die *untere* Grenze grösser als die *obere* und in Folge dessen *dx* negativ.

Ans den Gleichungen

$$
\int_a^c F'(x)dx = F(c) - F(a) \text{ und } \int_c^b F'(x)dx = F(b) - F(c)
$$

folgt

(30.) 
$$
\int_{a}^{b} F'(x) dx = \int_{a}^{c} F'(x) dx + \int_{c}^{b} F'(x) dx,
$$

oder in Worten:

Satz 3. *Man kann ein bestimmtes Integral in zwei andere zerlegen, indem man zwischen den Grenzen a und b eine beliebige Grösse c einschaltet und das erste Integral zwischen den Grenzen a und c, das zweite Integral zwischen den Grenzen <sup>c</sup> und b berechnet.*

Am anschaulichsten wird der Sinn des Satzes durch die geometrische Deutung des bestimmten Integrals. Ist nämlich

$$
y = f(x) = F'(x)
$$

die Gleichung einer Curve, so wird

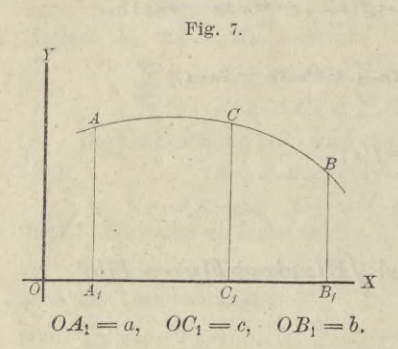

Fig. 7. 
$$
F = \int_{a}^{b} y dx = \int_{a}^{b} F'(x) dx
$$

der Flächeninhalt der ebenen Figur *AiBiBA.* Liegt nun *<sup>c</sup>* zwischen *a* und *b,* so wird die Figur durch die Gerade  $C_1C$ . welche im Abstande *c* parallel zur *Y-*Axe gezogen ist (vergl. Fig. 7), in zwei Theile zerlegt, nämlich in

$$
A_1C_1CA = \int_a^c F'(x)dx \quad \text{und} \quad C_1B_1BC = \int_c^b F'(x)dx.
$$

Der Satz bleibt aber auch dann noch richtig, wenn *c nicht* Fig. 8.

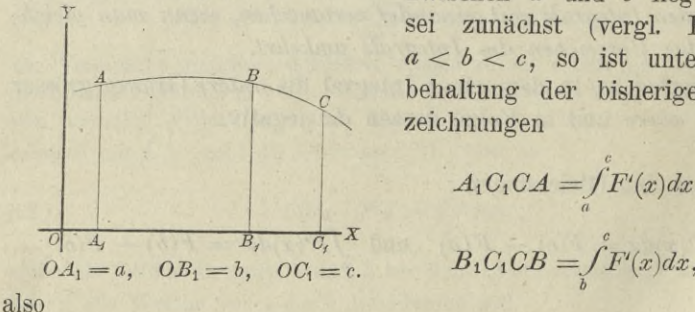

zwischen *a* und *b* liegt. Es sei zunächst (vergl. Fig. 8)  $a < b < c$ , so ist unter Beibehaltung der bisherigen Bezeichnungen

$$
A_1C_1CA = \int_a^c F'(x)dx,
$$
  

$$
B_1C_1CB = \int_b^c F'(x)dx,
$$

 $A_1B_1BA = A_1C_1CA - B_1C_1CB = \int_a^c F'(x)dx - \int_b^c F'(x)dx,$ oder nach Satz 2

§ 2. Einführung der Integrationsgrenzen. 15

§ 2. Einführung der Integrationsgrenzen.  
\n
$$
A_1B_1BA = \int_a^b F'(x)dx = \int_a^c F'(x)dx + \int_c^b F'(x)dx.
$$

Fig. 9.

 $OC_1 = c$ ,  $OA_1 = a$ ,  $OB_1 = b$ .

 $c \rightarrow$ 

*o C, Ä,*

Ist endlich (vergl. Fig. 9)  $c < a < b$ , so ist unter Beibehaltung der bisherigen Bezeichnungen

$$
C_1B_1BC=\int\limits_c^b F'(x)dx,
$$

$$
C_1A_1AC=\stackrel{\circ}{\int}F'(x)dx,
$$

also

$$
A_1B_1BA = C_1B_1BC - C_1A_1AC = \int_{c}^{b} F'(x)dx - \int_{c}^{a} F'(x)dx,
$$

oder mit Rücksicht auf Satz 2

$$
\int_a^b F'(x)dx = \int_a^b F'(x)dx + \int_c^b F'(x)dx.
$$

Der Satz lässt sich noch in der Weise verallgemeinern, dass man zwischen den Grenzen *a* und *<sup>b</sup>* nicht *eine,* sondern *beliebig viele* Grenzen einschaltet. Dadurch erhält man z. B.

$$
(31.)\int_{a}^{b} F'(x)dx = \int_{a}^{c} F'(x)dx + \int_{c}^{d} F'(x)dx + \int_{d}^{c} F'(x)dx + \int_{e}^{b} F'(x)dx,
$$

wobei *c, d* und *e* ganz beliebige Zahlen sind.

Voraussetzung ist dabei, dass die Function *F' (x)* in den einzelnen Intervallen *a* bis c, *c* bis *d, d* bis *e, e* bis *b* eindeutig und stetig ist.

Bei der geometrischen Deutung des bestimmten Integrals war bisher vorausgesetzt worden, dass der Bogen *AB* der Curve, welche der Gleichung  $y = F'(x)$ , oder  $y = f(x)$  entspricht, entweder seiner ganzen Länge nach *oberhalb*, oder seiner ganzen Länge nach *unterhalb* der X-Axe liegt. Jetzt kann man aber ' die geometrische Deutung auch auf den Fall übertragen, wo der

*J}*

 $\overline{B_{x}}$  *X* 

#### § 3. Hülfssätze für die Ausführung der Integration.

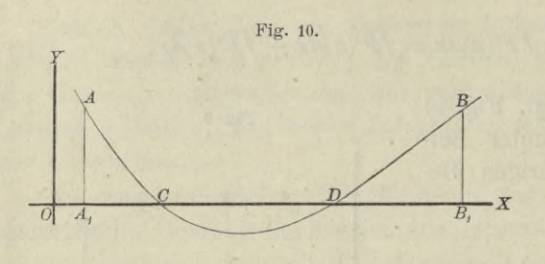

Bogen *AB* theilweise *über,* theilweise *unter* der X-Axe liegt. Schneidet der Bogen die X-Axe z. B. in den Punkten  $C$  und  $D$  (Fig. 10), und setzt man

 $OA_1 = a$ ,  $OC = c$ ,  $OD = d$ ,  $OB_1 = b$ ,

so wird

(32.) 
$$
\int_{a}^{b} F'(x) dx = \int_{a}^{c} F'(x) dx + \int_{c}^{d} F'(x) dx + \int_{d}^{b} F'(x) dx,
$$

wobei für die einzelnen Integrale auf der rechten Seite dieser Gleichung die frühere Voraussetzung gilt, so dass man für das erste und dritte Integral einen *positiven* Werth, für das zweite Integral dagegen einen *negativen* Werth erhält.

#### $$3.$

# **Einige Hülfssätze für die Ausführung der Integration.**

(Vergl. die Formel-Tabelle Nr. 7 und 8.)

Satz 1. *Ist die Differential- Function unter dem Integralzeichen mit einem constanten Factor multiplicirt, so darf man diesen constanten Factor vor das Integralzeichen setzen,* d. h. es ist

$$
\int A F'(x) dx = A \int F'(x) dx.
$$

Beweis. Es ist (1.)  $d[AF(x) + C] = AF'(x)dx$ , hieraus folgt

$$
(2.) \qquad \qquad \int \! AF'(x) dx = AF(x) + C.
$$

Ferner ist

(3.) 
$$
\int F'(x)dx = F(x) + C_1,
$$

also

(4.)  $A \int F'(x) dx = AF(x) + A \cdot C_1$ .

### § 3. Hülfssätze für die Ausführung der Integration. 17

Da nun die Werthe der Intégrations-Constanten ganz beliebig  $\sin d$ , so darf man *A*.  $C_1 = C$  setzen und erhält demnach aus den Gleichungen (2.) und (4.)

(5.) 
$$
\int A F'(x) dx = A \int F'(x) dx.
$$

*Das Integral einer Summe von Differential-*Satz 2. *Functionen ist gleich der Summe der Integrale dieser einzelnen*

Differential-Functionen; es ist also  
\n
$$
\int [F'(x)dx + G'(x)dx] = \int F'(x)dx + \int G'(x)dx.
$$

Beweis. Weil

(6.) 
$$
d[F(x) + G(x) + C] = F'(x)dx + G'(x)dx,
$$

so ist

(7.) 
$$
\int [F'(x)dx + G'(x)dx] = F(x) + G(x) + C.
$$

Ferner ist

(8.) 
$$
\int F'(x)dx = F(x) + C_1,
$$

(8.) 
$$
\int F'(x)dx = F(x) + C_1,
$$
  
(9.)  $\int G'(x)dx = G(x) + C_2.$ 

Durch Addition der Gleichungen (8.) und (9.) erhält man

(10.) 
$$
\int F'(x)dx + \int G'(x)dx = F(x) + G(x) + C_1 + C_2.
$$

Die Integrations-Constanten *C*, *C*<sub>1</sub>, *C*<sub>2</sub> haben auch hier *ganz beliebige* Werthe, so dass man  $C_1 + C_2 = C$  setzen darf. Man erhält demnach aus den Gleichungen (7.) und (10.)

(11.) 
$$
\int [F'(x)dx + G'(x)dx] = \int [F'(x) + G'(x)]dx
$$

$$
= \int F'(x)dx + \int G'(x)dx.
$$

Dieser Satz lässt sich unmittelbar erweitern auf Summen von beliebig vielen Gliedern, so dass man erhält

(12.) 
$$
\int [F'(x) + G'(x) + H'(x) + \cdots] dx = fF'(x)dx + fG'(x)dx + fH'(x)dx + \cdots;
$$

sodann lässt er sich auch übertragen auf das Integral einer Differenz, so dass man erhält

(13.) 
$$
\int [F'(x) - G'(x)]dx = \int F'(x)dx - \int G'(x)dx.
$$
  
Keepert, Integral-Rechnung.

18 § 4. Unmittelbare Integration.

### § 4.

## **Unmittelbare Integration einiger Functionen.**

(Vergl. die Formel - Tabelle Nr. 9 bis 25 a.)

Aus der Erklärung des Integrals, nämlich aus der Formel

*fF\x) = F{x) + <sup>C</sup>* **(1.)**

ergiebt sich ganz von selbst, wie man eine grosse Anzahl von Differential-Functionen integriren kann. Denn, nimmt man die Function  $F(x)$  beliebig an und bildet  $F'(x)$ , so erhält man durch Einsetzen in Gleichung (1.) sofort  $\int F'(x)dx$ .

Indem man für *F(x)* besonders oft vorkommende Functionen einsetzt, findet man ohne Weiteres die folgenden Formeln:

(2.) 
$$
\int x^m dx = \frac{x^{m+1}}{m+1} + C.
$$

Hierbei darf *m* jeden beliebigen *positiven* oder *negativen*, *ganzzahligełi* oder *gebrochenen* Werth haben. Eine *scheinbare* Ausnahme bildet nur der Werth  $m = -1$ , von welchem nachher noch ausführlich die Rede sein wird.

Besonders hervorgehoben sei noch der Fall *m =* 0, nämlich

(2a.)  $\int dx = x + C$ .

ein Resultat, das sich auch aus Formel Nr. 1 der Tabelle ergiebt.

Mit Hülfe von Gleichung (2.) ist jetzt die Integration *jeder ganzen rationalen* Function ausführbar, denn nach den Sätzen des vorhergehenden Paragraphen wird

$$
\int (ax^n + a_1x^{n-1} + a_2x^{n-2} + \cdots + a_{n-1}x + a_n) dx
$$
  
=  $a \int x^n dx + a_1 \int x^{n-1} dx + a_2 \int x^{n-2} dx + \cdots + a_{n-1} \int x dx + a_n \int dx$   
=  $a \frac{x^{n+1}}{n+1} + a_1 \frac{x^n}{n} + a_2 \frac{x^{n-1}}{n-1} + \cdots + a_{n-1} \frac{x^2}{2} + a_n x + C.$ 

(3.) 
$$
\int a^x dx = \frac{a^x}{\ln a} + C.
$$

(3a.) 
$$
\int e^x dx = e^x + C.
$$

$$
\int \frac{dx}{x} = \ln x + C.
$$

Diese Formel bildet die scheinbare Ausnahme von Gleichung (2.), aus der man für  $m = -1$ 

(5.) 
$$
\int x^{-1} dx = \int \frac{dx}{x} = \frac{x^{-1+1}}{-1+1} + C,
$$

oder

(6.) 
$$
\int \frac{dx}{x} = \frac{1}{0} + C = \infty + C
$$

erhält. Das Integral selbst braucht deshalb aber nicht unendlich gross zu werden, weil man die Integrations-Constante gleich  $-\infty$  setzen kann. Dadurch bringt man das Integral auf die unbestimmte Form  $\infty - \infty$ , zu deren Ermittelung man in Gleichung (2.)

(7.) 
$$
C = -\frac{1}{m+1} + C
$$

setzen kann. Dadurch erhält man

(8.) 
$$
\int x^m dx = \frac{x^{m+1} - 1}{m+1} + C'.
$$

Für  $\lim m = -1$  wird

(9.) 
$$
\lim \frac{x^{m+1}-1}{m+1} = \frac{0}{0},
$$

und wenn man Zähler und Nenner einzeln nach m differentürt (vergl. D.-R. § 65),

(10.) 
$$
\lim \frac{x^{m+1}-1}{m+1} = \lim \frac{x^{m+1}\ln x}{1} = \ln x,
$$

also in Uebereinstimmung mit Gleichung (4.)

$$
\int \frac{dx}{x} = \ln x + C'.
$$

(12.) 
$$
\int \cos x dx = \sin x + C.
$$

$$
\int \sin x \, dx = -\cos x +
$$

(14.) 
$$
\int \frac{dx}{\cos^2 x} = \text{tg } x + C.
$$

 $2*$ 

 $C_{\bullet}$ 

## § 4. Unmittelbare Integration.

(15.) 
$$
\int \frac{dx}{\sin^2 x} = -\csc x + C.
$$

(16.) 
$$
\int \frac{dx}{\sqrt{1-x^2}} = \arcsin x + C = -\arccos x + C'.
$$

(17.) 
$$
\int \frac{dx}{1+x^2} = \arctg x + C = -\arctg x + C'.
$$

(18.) 
$$
\int \mathfrak{S} \mathfrak{d} x \, dx = \mathfrak{S} \mathfrak{d} x + C.
$$

(19.) 
$$
\int \mathfrak{S} \mathfrak{in} x dx = \mathfrak{C} \mathfrak{of} x + C.
$$

(20.) 
$$
\int \frac{dx}{(\mathfrak{D})^2 x} = \mathfrak{D} g x + C.
$$

(21.) 
$$
\int \frac{dx}{\text{sin}^2 x} = -\text{Ctg } x + C.
$$

(22.) 
$$
\int \frac{dx}{\sqrt{x^2+1}} = \mathfrak{A} \mathfrak{r} \otimes \mathfrak{m} x + C = \ln(x + \sqrt{x^2+1}) + C.
$$

(23.) 
$$
\pm \int \frac{dx}{\sqrt{x^2 - 1}} = 2 \text{Tr} \, \mathfrak{C} \mathfrak{d} \mathfrak{d} \mathfrak{d} + C = \ln(x \pm \sqrt{x^2 - 1}) + C.
$$

(24.) 
$$
\int \frac{dx}{1-x^2} = \mathfrak{A} \mathfrak{r} \mathfrak{D} \mathfrak{g} x + C = \frac{1}{2} \ln \left( \frac{1+x}{1-x} \right) + C.
$$

(25.) 
$$
\int \frac{dx}{1-x^2} = \mathfrak{A} \mathfrak{r} \mathfrak{C} \mathfrak{t} \mathfrak{g} x + C' = \frac{1}{2} \ln \left( \frac{x+1}{x-1} \right) + C'.
$$

Es erscheint auffallend, dass man für  $\int \frac{dx}{\sqrt{1-x^2}}$ zwei Werthe, nämlich

 $\arcsin x + C$  und  $-\arccos x + C'$ 

findet. Die Richtigkeit beider Resultate kann man zunächst. durch Differentiation prüfen, wobei sich

$$
d(\arcsin x + C) = \frac{dx}{\sqrt{1 - x^2}}
$$

und

$$
d(-\arccos x + C') = \frac{dx}{\sqrt{1 - x^2}}
$$

ergiebt. Nach Satz 3 in § 1 können sich daher die Functionen

## § 4. Unmittelbare Integration. 21

 $\arcsin x$  und — $\arccos x$  nur durch eine Constante von einander unterscheiden. In der That, ist in einem Kreise mit dem Halbmesser <sup>1</sup> Fig. li.

$$
OF = ED = x
$$

*a.*

*<sup>0</sup> EC X-*

(vergl. Fig. 11), so wird

 $(26.)$  *CD* =  $\arcsin x$ , *DA* =  $\arccos x$ ,

also

(27.) 
$$
\arcsin x + \arccos x = CD + DA = \frac{\pi}{2}.
$$
oder

(28.) 
$$
\arcsin x = \frac{\pi}{2} - \arccos x.
$$

Dies kann man auch unabhängig /von der Figur zeigen, indem man

(29.)  $\arcsin x = t$ , also  $x = \sin t$ setzt; dann wird

(30.) 
$$
x = \cos\left(\frac{\pi}{2} - t\right), \quad \text{oder} \quad \arccos x = \frac{\pi}{2} - t,
$$

folglich ist

$$
(31.) \t t = \arcsin x = \frac{\pi}{2} - \arccos x.
$$

Ebenso findet man

(32.) 
$$
\arctg x = \frac{\pi}{2} - \arctg x,
$$

wodurch man erkennt, dass Gleichung (17.) richtig ist.

Schliesslich erkennt man aus den Gleichungen

$$
(33.) \quad \mathfrak{A}\mathfrak{r}\mathfrak{D}\mathfrak{g}x = \frac{1}{2}\ln\left(\frac{1+x}{1-x}\right),
$$

(34.) 
$$
\operatorname{Tr} \mathfrak{G} \mathfrak{t} \mathfrak{g} x = \frac{1}{2} \ln \left( \frac{x+1}{x-1} \right) = \frac{1}{2} \left[ \ln \left( \frac{1+x}{1-x} \right) - \ln(-1) \right],
$$

dass

(35.) 
$$
\mathfrak{Ar}\mathfrak{D}g\,x = \mathfrak{Ar}\mathfrak{C}tg\,x + \frac{1}{2}\ln(-1)
$$

wird, dass also die Gleichungen (24.) und (25.) richtig sind. Beschränkt man aber die Untersuchung auf reelle Grössen, so muss man schreiben

## 22 § 5. Uebungs-Aufgaben.

(36.) 
$$
\int \frac{dx}{1-x^2} = \mathfrak{A}x \mathfrak{D}g x + C, \text{ wenn } |x| < +1,
$$

(37.) 
$$
\int \frac{dx}{1-x^2} = \mathfrak{Ar} \mathfrak{G} \mathfrak{t} \mathfrak{g} x + C', \text{ wenn } |x| > +1.
$$

## 5. *uy.*

## **Uebungs-Aufgaben.**

Aufgabe 1. Man soll *x3dx* integriren.

Auflösung. Setzt man in Formel Nr. 9 der Tabelle  $m = 3$ , so folgt ohne Weiteres

$$
\int x^3 dx = \frac{x^{3+1}}{3+1} + C = \frac{x^4}{4} + C.
$$

Aufgabe 2. Man soll 7*x3dx* integriren. Auflösung. Nach Formel Nr. 7 und 9 der Tabelle erhält man

$$
\int 7x^3 dx = 7 \int x^3 dx = 7 \frac{x^4}{4} + C.
$$

Aufgabe 3. Man soll  $\sqrt[3]{x}dx$  integriren. Auflösung. Es ist

$$
\sqrt[3]{x} = x^{\frac{1}{3}};
$$

hieraus ergiebt sich, dass

$$
\int \sqrt[3]{x} \, dx = \int x^{\frac{1}{3}} \, dx = \frac{x^{\frac{1}{3}+1}}{\frac{1}{3}+1} + C = \frac{x^{\frac{4}{3}}}{\frac{4}{3}} + C,
$$

oder

$$
\int \sqrt[3]{x} dx = \frac{3}{4} \sqrt[3]{x^4} + C.
$$

Aufgabe 4. Man soll folgende Differential - Functionen integriren.

$$
\frac{dx}{x^3}, \quad \sqrt[3]{x^5}dx, \quad \frac{dx}{\sqrt[3]{x^5}}, \quad 4\sqrt[3]{x}dx, \quad \frac{4dx}{\sqrt[3]{x}}.
$$

Auflösung. Es wird

I. 
$$
\int \frac{dx}{x^3} = \int x^{-3} dx = \frac{x^{-3+1}}{-3+1} + C = \frac{x^{-2}}{-2} + C = -\frac{1}{2x^2} + C.
$$

II. 
$$
\int \sqrt[3]{x^5} dx = \int x^{\frac{5}{3}} dx = \frac{x^{\frac{5}{3}+1}}{\frac{5}{3}+1} + C = \frac{x^{\frac{8}{3}}}{\frac{8}{3}} + C = \frac{3}{3} \sqrt[3]{x^8} + C.
$$

I. 
$$
\int \frac{dx}{\sqrt[3]{x^5}} = \int x^{-\frac{5}{3}} dx = \frac{x^{-\frac{5}{3}+1}}{-\frac{5}{3}+1} + C = \frac{x^{-\frac{3}{3}}}{-\frac{3}{3}} + C,
$$

oder

II

$$
\int \frac{dx}{\sqrt[3]{x^5}} = -\frac{3}{2\sqrt[3]{x^2}} + C.
$$
  

$$
\int 4\sqrt[3]{x} dx = 4 \int \sqrt[3]{x} dx = 4 \int x^{\frac{1}{3}} dx = 4 \frac{x^{\frac{1}{3}+1}}{\frac{1}{3}+1} + C,
$$

IV.

$$
\int 4\sqrt[3]{x} dx = 4\frac{x^{\frac{4}{3}}}{\frac{4}{3}} + C = 3\sqrt[3]{x^4} + C.
$$

$$
\begin{aligned}\n\nabla. \quad & \int \frac{4}{\sqrt[3]{x}} \, dx = 4 \int x^{-\frac{1}{3}} \, dx = 4 \frac{x^{-\frac{1}{3}+1}}{-\frac{1}{3}+1} + C = 4 \frac{x^{\frac{3}{3}}}{\frac{2}{3}} + C, \\
& \int \frac{4}{\sqrt[3]{x}} \, dx = 4 \cdot \frac{3}{2} \sqrt[3]{x^2} + C = 6 \sqrt[3]{x^2} + C.\n\end{aligned}
$$

Aufgabe 5. Man soll die Differential-Function

$$
\left(x^4 + 7\sqrt[3]{x} - \frac{11}{\sqrt[3]{x^5}} + \frac{5}{x^6}\right)dx
$$

integriren.

Auflösung. Nach Formel Nr. 8 der Tabelle ergiebt sich  $\int (x^4 + 7\sqrt[3]{x} - \frac{11}{\sqrt[3]{x^5}} + \frac{5}{x^6}) dx$  $=\int x^4 dx + \int 7\sqrt[2]{x} dx - \int \frac{11}{\sqrt[3]{x^5}} dx + \int \frac{5}{x^6} dx$  $\int x^4 dx + 7 \int x^{\frac{1}{2}} dx - 11 \int x^{-\frac{5}{3}} dx + 5 \int x^{-6} dx.$ 

Wenn man die Integrationen, welche auf der rechten Seite dieser Gleichung angedeutet sind, nach Formel Nr. 9 der Tabelle ausführt und dabei die vier auftretenden Integrations-Constanten in eine einzige Constante zusammenfasst, so findet man

$$
\begin{split}\n\int \left( x^4 + 7 \sqrt[3]{x} - \frac{11}{\sqrt[3]{x^5}} + \frac{5}{x^6} \right) dx \\
&= \frac{x^{4+1}}{4+1} + 7 \frac{x^{\frac{1}{2}+1}}{\frac{1}{2}+1} - 11 \frac{x^{-\frac{5}{3}+1}}{-\frac{5}{3}+1} + 5 \frac{x^{-6+1}}{-6+1} + C \\
&= \frac{x^5}{5} + 7 \frac{x^{\frac{3}{2}}}{\frac{3}{2}} - 11 \frac{x^{-\frac{3}{3}}}{-\frac{2}{3}} + 5 \frac{x^{-5}}{-5} + C \\
&= \frac{x^5}{5} + \frac{14}{3} \sqrt{x^3} + \frac{33}{2\sqrt[3]{x^2}} - \frac{1}{x^5} + C.\n\end{split}
$$

**Augabe 6.** Man soll den Ausdruck\n
$$
\int \left(\frac{x^3}{4} - 7\sqrt[5]{x^9} + \frac{4}{7}x^4 - \frac{4}{3x^2}\right) dx
$$

berechnen.

Auflösung. Man erhält zunächst

$$
\begin{split}\n\int \left(\frac{x^3}{4} - 7\sqrt[5]{x^9} + \frac{4}{7}x^4 - \frac{4}{3x^2}\right) dx \\
&= \frac{1}{4} \int x^3 dx - 7 \int x^{\frac{9}{2}} dx + \frac{4}{7} \int x^4 dx - \frac{4}{3} \int x^{-2} dx \\
&= \frac{1}{4} \frac{x^{3+1}}{3+1} - 7 \frac{x^{\frac{9}{2}+1}}{\frac{9}{8}+1} + \frac{4}{7} \frac{x^{4+1}}{4+1} - \frac{4}{3} \frac{x^{-2+1}}{-2+1} + C.\n\end{split}
$$

Dies giebt

$$
\int \left(\frac{x^3}{4} - 7\sqrt[5]{x^9} + \frac{4}{7}x^4 - \frac{4}{3x^2}\right) dx = \frac{x^4}{16} - \frac{5}{2}\sqrt[5]{x^{14}} + \frac{4}{35}x^5 + \frac{4}{3x} + C.
$$

Aufgabe 7. Man soll den Ansdruck  $\int (a\sin x + b\cos x + c e^x) dx$ 

berechnen.

Auflösung. Durch Anwendung der Formeln Nr. 11, 13 und 14 der Tabelle erhält man

 $f(a\sin x + b\cos x + ce^x)dx = -a\cos x + b\sin x + ce^x + C.$ 

Aufgabe 8. Man soll den Ausdruck

$$
\iint m a^x dx + n \frac{dx}{x} + p \frac{dx}{\cos^2 x}
$$

berechnen.

## § 6. Allgemeine Bemerkungen.

Auflösung. Durch Anwendung der Formeln Nr. 11, 12 und 15 der Tabelle erhält man

$$
\iint (ma^x dx + n\frac{dx}{x} + p\frac{dx}{\cos^2 x}) = m\frac{a^x}{\ln a} + n\ln x + p\tig(x) + C.
$$

Aufgabe 9. Man soll den Ausdruck

$$
\int \left(\frac{dx}{1+x^2} + a\frac{dx}{\sin^2 x} + \frac{dx}{\sqrt{1-x^2}}\right)
$$

berechnen.

Auflösung. Durch Anwendung der Formeln Nr. 16, 22 und 18 der Tabelle erhält man

$$
\iint \frac{dx}{1+x^2} + a \frac{dx}{\sin^2 x} + \frac{dx}{\sqrt{1-x^2}} = \arctg x - a \mathfrak{C} \mathfrak{t} \mathfrak{g} x + \arcsin x + C
$$
  
= -\arctg x - a \mathfrak{C} \mathfrak{t} \mathfrak{g} x - \arccos x + C'.

# 

## Allgemeine Bemerkungen.

Im Allgemeinen wird bei Anwendung der Hauptformel

$$
(1.)
$$

$$
\int F'(x)dx = F(x) + C
$$

nicht die Function  $F(x)$  gegeben sein, sondern nur ihre Ableitung  $F'(x) = f(x)$ .  $(2.)$ 

Dann wird man in den meisten Fällen  $F(x)$  nicht unmittelbar angeben können; man wird vielmehr zur Ermittelung von  $F(x)$  Kunstgriffe anwenden, von denen zunächst die folgenden erläutert werden mögen:

- 1.) Integration durch Substitution,
- 2.) Integration durch Zerlegung,
- 3.) partielle Integration.

# II. Abschnitt.

## **Integration durch Substitution.**

## § 7.

## **Erklärung der Substitutions-Methode.**

(Vergl. die Formel-Tabelle Nr. 26.)

Häufig kann man das vorgelegte Integral auf ein bekanntes zurückführen, indem man statt der ursprünglichen Integrationsveränderlichen *x* durch die Gleichungen

 $x = \psi(t)$ ,  $dx = \psi'(t)dt$ (1.)

eine andere Veränderliche *t* als *neue Intégrations-Veränderliche* einführt. Die gesuchte Function *F(x)* geht dadurch über in (2.)  $F(x) = F[\psi(t)] = G(t),$ 

d. h. in eine *Function von einer Function*, für welche nach D.-E. Formel Nr. 35 der Tabelle

(3.) 
$$
\frac{dG(t)}{dt} = G'(t) = \frac{dF(x)}{dt} = \frac{dF(x)}{dx} \cdot \frac{dx}{dt} = F'(x) \psi'(t),
$$

oder

(4.) 
$$
dG(t) = G'(t)dt = F'(x)dx = F'[\psi(t)], \psi'(t)dt
$$

$$
= f[\psi(t)], \psi'(t)dt
$$

wird. Deshalb findet man die gesuchte Function *G(t)* aus der Gleichung

(5.) 
$$
\int f(x)dx = G(t) = \int G'(t)dt = \int f[\psi(t)]. \psi'(t)dt.
$$

In vielen Fällen wird man die Function  $\psi(t)$  passend so wählen können, dass sich die Function *G(t)* leichter ermitteln

#### § 8. Beispiele für die Substitutions-Methode.

lässt als die Function  $F(x)$ . Drückt man dann in dem gefundenen Resultate die Grösse *t,* der Gleichung (1.) entsprechend, durch *x* aus, so ist die Integration vollzogen.

Dieses Verfahren, welches man "Integration durch Sub*stitution"* nennt, wird am besten durch Beispiele erläutert.

## § 8.

## **Beispiele für die Substitutions-Methode.**

(Vergl. die Formel-Tabelle Nr. 27 bis 30.)<br> **Aufgabe 1.**  $\int \frac{dx}{x+a} = ?$ 

$$
\int \frac{dx}{x+a} = ?
$$

Auflösung. Setzt man

(1.)  $x + a = t$ , also  $x = t - a$ ,  $dx = dt$ so wird nach Formel Nr. 12 der Tabelle

(2.) 
$$
\int \frac{dx}{x+a} = \int \frac{dt}{t} = \ln t = \ln(x+a)^{*}
$$

In ähnlicher Weise findet man

$$
\int \frac{dx}{x-a} = \ln(x-a).
$$

**Aufgabe 2.**  $\int \cos(x+a)dx = ?$ 

Auflösung. Durch dieselbe Substitution wie bei Aufgabe 1 findet man nach Formel Nr. 13 der Tabelle

(4.) 
$$
\int \cos(x+a)dx = \sin(x+a).
$$

Aufgabe 3.  $\int \sin (a + bx) dx = ?$ 

Auflösung. Setzt man

(5.)  $a + bx = t$ , also  $x = \frac{t-a}{b}$ ,  $dx = \frac{dt}{b}$ ,

so erhält man nach Formel N. 14 der Tabelle

(6.) 
$$
\int \sin(a+bx)dx = \frac{1}{b}\int \sin t \, dt = -\frac{1}{b}\cos t = -\frac{1}{b}\cos(a+bx).
$$

\*) Die Intégrations- Constante möge hier und bei den folgenden Aufgaben der Kürze wegen fortgelassen werden.

§ 8. Beispiele für die Substitutions-Methode.

$$
\text{Aufgabe 4.} \qquad \int \frac{dx}{\cos^2(4-3x)} = ?
$$

Auflösung, Indem man

(7.)  $4 - 3x = t$ , also  $-3 dx = dt$ setzt, erhält man nach Formel Nr. 15 der Tabelle

$$
(8.) \int \frac{dx}{\cos^2(4-3x)} = -\frac{1}{3} \int \frac{dt}{\cos^2 t} = -\frac{1}{3} \text{tg } t = -\frac{1}{3} \text{tg } (4-3x).
$$

$$
\text{Aufgabe 5.} \qquad \qquad \int \cos\left(\frac{x}{2}\right) dx = ?
$$

Auflösung. Indem man

 $x=2t$ , also  $dx=2dt$  $(9.)$ 

setzt, erhält man

(10.) 
$$
\int \cos\left(\frac{x}{2}\right)dx = 2\int \cos t \, dt = 2\sin t = 2\sin\left(\frac{x}{2}\right).
$$

In ähnlicher Weise gelangt man zu den folgenden Resultaten:

(11.) 
$$
\int e^{a+bx} dx = \frac{1}{b} \int e^{a+bx} d(a+bx) = \frac{1}{b} e^{a+bx}.
$$

(12.) 
$$
\int e^{\frac{x}{a}} dx = a \int e^{\frac{x}{a}} d(\frac{x}{a}) = ae^{\frac{x}{a}}.
$$

$$
(13.) \qquad \int e^{-\frac{x}{a}} dx = -a \int e^{-\frac{x}{a}} d\left(-\frac{x}{a}\right) = -ae^{-\frac{x}{a}}.
$$

(14.) 
$$
\int \mathfrak{S}\mathfrak{d}\left(\frac{x}{a}\right)dx = a\mathfrak{S}\mathfrak{in}\left(\frac{x}{a}\right).
$$

(15.) 
$$
\int \widetilde{\text{Sin}}\left(\frac{x}{a}\right)dx = a\,\mathfrak{C}\text{of}\left(\frac{x}{a}\right).
$$

(16.) 
$$
\int \frac{dx}{\sin^2\left(\frac{x}{n}\right)} = n \int \frac{d\left(\frac{x}{n}\right)}{\sin^2\left(\frac{x}{n}\right)} = -n \operatorname{ctg}\left(\frac{x}{n}\right).
$$

(17.)  $\int \frac{dx}{1 + (a + bx)^2} = \frac{1}{b} \int \frac{d(a + bx)}{1 + (a + bx)^2} = \frac{1}{b} \arctg(a + bx)$ .

§ 8. Beispiele für die Substitutions-Methode.

(18.) 
$$
\int (a + bx)^{3} dx = \frac{1}{b} \int (a + bx)^{3} d(a + bx) = \frac{(a + bx)^{4}}{4b}.
$$
  
\n(19.) 
$$
\int \sqrt[5]{(a + bx)^{3}} dx = \frac{1}{b} \int (a + bx)^{\frac{3}{5}} d(a + bx) = \frac{5\sqrt[5]{(a + bx)^{3}}}{8b}.
$$
  
\n(20.) 
$$
\int \frac{dx}{\sqrt[5]{(a + bx)^{4}}} = \frac{1}{b} \int (a + bx)^{-\frac{4}{7}} d(a + bx) = \frac{7\sqrt[7]{(a + bx)^{3}}}{3b}.
$$

$$
\text{Aufgabe 6.} \qquad \qquad \int \frac{dx}{a^2 + x^2} = ?
$$

Auflösung. Setzt man

(21.) 
$$
x = at, \text{ also } dx = adt, t = \frac{x}{a},
$$

so erhält man nach Formel Nr. 18 der Tabelle

(22.) 
$$
\int \frac{dx}{a^2 + x^2} = \int \frac{a \, dt}{a^2 + a^2 t^2} = \frac{1}{a} \int \frac{dt}{1 + t^2} = \frac{1}{a} \arctg t = \frac{1}{a} \arctg \left(\frac{x}{a}\right).
$$
  
Any  
table 7. 
$$
\int \frac{dx}{x^2 - a^2} = ?
$$

Auflösung. Durch dieselbe Substitution wie bei der vorhergehenden Aufgabe findet man mit Rücksicht auf die Formeln Nr. 25 und 25a der Tabelle

$$
(23.) \int \frac{dx}{x^2 - a^2} = \frac{1}{a} \int \frac{dt}{t^2 - 1} = -\frac{1}{a} \mathfrak{U} \mathfrak{X} \mathfrak{g} t
$$
  
=  $-\frac{1}{a} \mathfrak{U} \mathfrak{X} \mathfrak{g} \left( \frac{x}{a} \right) = \frac{1}{2a} \ln \left( \frac{a - x}{a + x} \right)$ , we  
then  $|x| < a$ ,

oder

(24.) 
$$
\int \frac{dx}{x^2 - a^2} = \frac{1}{a} \int t^2 \frac{dt}{t^2 - 1} = -\frac{1}{a} \mathfrak{U} \mathfrak{U} \mathfrak{U} t
$$

$$
= -\frac{1}{a} \mathfrak{U} \mathfrak{U} \mathfrak{U} \left(\frac{x}{a}\right) = \frac{1}{2a} \ln \left(\frac{x - a}{x + a}\right), \quad \text{wenn} \quad |x| > a > 0.
$$

$$
\text{Aufgabe 8.} \qquad \qquad \int \frac{x dx}{a^2 + x^2} = ?
$$

Auflösung. Setzt man  $a^2 + x^2 = t$ , also  $2xdx = dt$ ,  $(25.)$ so findet man

(26.) 
$$
\int \frac{xdx}{a^2 + x^2} = \frac{1}{2} \int \frac{dt}{t} = \frac{1}{2} \ln t = \frac{1}{2} \ln (a^2 + x^2).
$$

Durch Vertauschung von  $+a^2$  mit  $-a^2$  erhält man aus Gleichung (26.)

Gleichung (26.)  
(27.) 
$$
\int \frac{xdx}{x^2 - a^2} = \frac{1}{2} \ln(x^2 - a^2).
$$

$$
\S 9.
$$

# **Integration von einigen irrationalen Functionen durch Substitution.**

(Vergl. die Formel-Tabelle Nr. 31 bis 42.)

$$
\text{Aufgabe 1.} \qquad \qquad \int \frac{xdx}{\sqrt{a^2 - x^2}} = ?
$$

Auflösung. Setzt man

(1.)  $\sqrt{a^2 - x^2} = t$ , also  $a^2 - x^2 = t^2$ , so wird  $-xdx = tdt$ .

und

and  
(2.) 
$$
\int \frac{xdx}{\sqrt{a^2 - x^2}} = \int \frac{-t dt}{t} = -\int dt = -t = -\sqrt{a^2 - x^2}.
$$

Aufgabe 2.

$$
\int \frac{xdx}{\sqrt{a^2 + x^2}} = 1
$$

Auflösung. Setzt man

(3.) 
$$
\sqrt{a^2 + x^2} = t, \text{ also } a^2 + x^2 = t^2,
$$

so wird

$$
xdx=tdt
$$

und

(4.) 
$$
\int \frac{xdx}{\sqrt{a^2 + x^2}} = \int \frac{tdt}{t} = \int dt = t = +\sqrt{a^2 + x^2}.
$$

Durch Vertauschung von  $+a^2$  mit  $-a^2$  findet man aus Gleichung (4.)

(5.) 
$$
\int \frac{xdx}{\sqrt{x^2 - a^2}} = + \sqrt{x^2 - a^2}.
$$

Die in den Gleichungen  $(2,), (4,)$  und  $(5,)$  enthaltenen Resultate hätte man auch leicht durch unmittelbare Integration finden können, wenn man von den Formeln Nr. 30 bis 32 der Tabelle für die Differential-Rechnung ausgegangen wäre.

$$
\text{Aufgabe 3.} \qquad \qquad \int \frac{dx}{\sqrt{a^2 - x^2}} = 1
$$

Auflösung. Setzt man

(6.) 
$$
x = at, \text{ also } dx = adt, t = \frac{x}{a},
$$

so erhält man nach Formel Nr. 17 der Tabelle

$$
(7.) \quad \int \frac{dx}{\sqrt{a^2 - x^2}} = \int \frac{adt}{\sqrt{a^2 - a^2 t^2}} = \int \frac{dt}{\sqrt{1 - t^2}} = \arcsin t = \arcsin\left(\frac{x}{a}\right).
$$
\n
$$
\text{Autgabe 4.} \quad \int \frac{dx}{\sqrt{a^2 + x^2}} = ?
$$

Auflösung. Durch dieselbe Substitution wie bei der vorhergehenden Aufgabe findet man hier mit Rücksicht auf Formel Nr. 23 der Tabelle

(8.) 
$$
\int \frac{dx}{\sqrt{x^2 + a^2}} = \int \frac{dt}{\sqrt{t^2 + 1}} = \mathfrak{A} \mathfrak{r} \mathfrak{S} \mathfrak{m} t = \mathfrak{A} \mathfrak{r} \mathfrak{S} \mathfrak{m} \left( \frac{x}{a} \right)
$$

$$
= \ln \left( \frac{x + \sqrt{x^2 + a^2}}{a} \right).
$$

Ebenso findet man mit Rücksicht auf Formel Nr. 24 der Tabelle

$$
(9.) \qquad \pm \int \frac{dx}{\sqrt{x^2 - a^2}} = \mathfrak{Ar} \, \mathfrak{C} \mathfrak{of} \left( \frac{x}{a} \right) = \ln \left( \frac{x \pm \sqrt{x^2 - a^2}}{a} \right).
$$

Aufgabe 5.

$$
\int \frac{dx}{x\sqrt{a^2 - x^2}} = 3
$$

Auflösung. Setzt man

 $x=\frac{a}{t}$ , also  $dx=-\frac{adt}{t^2}$ ,  $(10.)$ 

$$
\sqrt{a^2 - x^2} = \sqrt{a^2 - \frac{a^2}{t^2}} = \frac{a}{t} \sqrt{t^2 - 1}, \quad t = \frac{a}{x},
$$

dann wird

$$
\int \frac{dx}{x\sqrt{a^2 - x^2}} = \int \frac{-a dt \cdot t \cdot t}{e^2 \cdot a \cdot a \sqrt{t^2 - 1}} = -\frac{1}{a} \int \frac{dt}{\sqrt{t^2 - 1}}
$$

dies giebt nach Formel Nr. 24 der Tabelle

$$
(11.) \int \frac{dx}{x\sqrt{a^2 - x^2}} = -\frac{1}{a} \, \mathfrak{A} \, \mathfrak{C} \, \mathfrak{d} \, t = -\frac{1}{a} \ln \left( t + \sqrt{t^2 - 1} \right),
$$

oder

$$
(12.) \int \frac{dx}{x\sqrt{a^2-x^2}} = -\frac{1}{a} \operatorname{Tr} \operatorname{Cof} \left(\frac{a}{x}\right) = -\frac{1}{a} \ln \left(\frac{a+\sqrt{a^2-x^2}}{x}\right).
$$

$$
\text{Aufgabe 6.} \qquad \qquad \int \frac{dx}{x^2 \sqrt{a^2 - x^2}} = ?
$$

Auflösung. Durch dieselbe Substitution wie bei der vorhergehenden Aufgabe findet man

(13.) 
$$
\int_{x^2 \sqrt{a^2 - x^2}} \frac{dx}{\sqrt{a^2 - x^2}} = \int_{t^2, a^2, a \sqrt{t^2 - 1}} \frac{1}{\sqrt{a^2 - 1}} = -\frac{1}{a^2} \int_{t^2} \frac{t dt}{\sqrt{t^2 - 1}}
$$

also nach Gleichung (5.)

(14.) 
$$
\int_{x^2} \frac{dx}{\sqrt{a^2 - x^2}} = -\frac{1}{a^2} \sqrt{t^2 - 1} = -\frac{\sqrt{a^2 - x^2}}{a^2 x}
$$

Aufgabe 7.

$$
\int \frac{dx}{x\sqrt{a^2 + x^2}} = 3
$$

Auflösung. Setzt man wieder

á

 $(15.)$ 

$$
x = \frac{a}{t}, \quad \text{also} \quad dx = -\frac{adt}{t^2}.
$$

$$
\sqrt{a^2 + x^2} = \sqrt{a^2 + \frac{a^2}{t^2}} = \frac{a}{t} \sqrt{t^2 + 1}, \quad t = \frac{a}{x},
$$

so wird

$$
\int \frac{dx}{x\sqrt{a^2+x^2}} = \int \frac{-adt \cdot t \cdot t}{t^2 \cdot a \cdot a\sqrt{t^2+1}} = -\frac{1}{a} \int \frac{dt}{\sqrt{t^2+1}};
$$

dies giebt nach Formel Nr. 23 der Tabelle

(16.) 
$$
\int \frac{dx}{x\sqrt{a^2 + x^2}} = -\frac{1}{a} \, \mathfrak{A} \mathfrak{r} \, \mathfrak{S} \, \mathfrak{m} \, t = -\frac{1}{a} \, \ln \left( t + \sqrt{t^2 + 1} \, \right)
$$
\noder

 $32<sup>2</sup>$ 

$$
(17.) \int \frac{dx}{x\sqrt{a^2 + x^2}} = -\frac{1}{a} \operatorname{Tr} \operatorname{Sim}\left(\frac{a}{x}\right) = -\frac{1}{a} \ln\left(\frac{a + \sqrt{a^2 + x^2}}{x}\right).
$$

Aufgabe 8.

$$
\int_{x^2} \sqrt{\frac{dx}{a^2 + x^2}} = ?
$$

Auflösung. Durch dieselbe Substitution wie bei der vorhergehenden Aufgabe findet man

$$
(18.) \int \frac{dx}{x^2 \sqrt{a^2 + x^2}} = \int \frac{-a dt \cdot t^2 \cdot t}{t^2 \cdot a^2 \cdot a \sqrt{t^2 + 1}} = -\frac{1}{a^2} \int \frac{t dt}{\sqrt{t^2 + 1}} ,
$$

also nach Gleichung (4.)

$$
(19.) \quad \int \frac{dx}{x^2 \sqrt{a^2 + x^2}} = -\frac{1}{a^2} \sqrt{t^2 + 1} = -\frac{\sqrt{a^2 + x^2}}{a^2 x}
$$

Aufgabe 9.

$$
\int \frac{dx}{x\sqrt{x^2-a^2}} = ?
$$

Auflösung. Setzt man wieder

(20.) 
$$
x = \frac{a}{t}, \text{ also } dx = -\frac{adt}{t^2},
$$

$$
\sqrt{x^2 - a^2} = \sqrt{\frac{a^2}{t^2} - a^2} = \frac{a}{t} \sqrt{1 - t^2}, \quad t = \frac{a}{x},
$$

so wird

$$
\int \frac{dx}{x\sqrt{x^2-a^2}} = \int \frac{-adt \cdot t \cdot t}{t^2 \cdot a \cdot a\sqrt{1-t^2}} = -\frac{1}{a} \int \frac{dt}{\sqrt{1-t^2}}
$$

dies giebt nach Formel Nr. 17 der Tabelle

(21.) 
$$
\int \frac{dx}{x\sqrt{x^2-a^2}} = -\frac{1}{a}\arcsin t = -\frac{1}{a}\arcsin\left(\frac{a}{x}\right).
$$

$$
\text{Aufgabe 10.} \qquad \qquad \int \frac{dx}{x^2 \sqrt{x^2 - a^2}} =
$$

Auflösung. Durch dieselbe Substitution wie bei der vorhergehenden Aufgabe findet man

Kiepert, Integral-Rechnung.

2 Anie 2 January 1944

§ 10. Integrale von der Form  $\int_{f(x)}^{f'(x)dx}$ .

(22.) 
$$
\int \frac{dx}{x^2 \sqrt{x^2 - a^2}} = \int \frac{-a dt \cdot t^2 \cdot t}{t^2 \cdot a^2 \cdot a \sqrt{1 - t^2}} = -\frac{1}{a^2} \int \frac{t dt}{\sqrt{1 - t^2}}
$$

also nach Gleichung (2.)

(23.) 
$$
\int \frac{dx}{x^2 \sqrt{x^2 - a^2}} = + \frac{1}{a^2} \sqrt{1 - t^2} = \frac{\sqrt{x^2 - a^2}}{a^2 x}
$$

 $$10.$ 

Integrale von der Form  $\int_{-f(x)}^{f'(x)dx}$ .

(Vergl. die Formel-Tabelle Nr. 43 bis 52.)

Aufgabe 1.

$$
\int \frac{dx}{x \ln x} = 1
$$

Auflösung. Setzt man

 $(1.)$ 

 $t = \ln x$ , also  $dt = \frac{dx}{x}$ ,

so erhält man

$$
\left( 2.\right)
$$

$$
\frac{dx}{x\ln x} = \int \frac{dt}{t} = \ln t = \ln(\ln x).
$$

Aufgabe 2.

$$
\int \frac{(8x-7)dx}{4x^2-7x+11} = ?
$$

Auflösung. Setzt man

(3.)  $4x^2 - 7x + 11 = t$ , also  $(8x - 7)dx = dt$ , so erhält man

(4.) 
$$
\int \frac{(8x-7)dx}{4x^2-7x+11} = \int \frac{dt}{t} = \ln t = \ln(4x^2-7x+11).
$$

$$
\text{Aufgabe 3.} \quad \int \frac{(12x^3 + 15x^2 - 4x + 8)dx}{3x^4 + 5x^3 - 2x^2 + 8x - 7} = ?
$$

Auflösung. Setzt man

 $(5.)$ also

$$
(19r^3 + 15r^2 - 4r + 8)dr = d
$$

 $3x^4 + 5x^3 - 2x^2 + 8x - 7 = t$ ,

so erhält man

§ 10. Integrale von der Form  $\frac{\int f'(x)dx}{f(x)}$ . 35

(6.) 
$$
\int \frac{(12x^3 + 15x^2 - 4x + 8)dx}{3x^4 + 5x^3 - 2x^2 + 8x - 7} = \int \frac{dt}{t} = \ln t
$$

$$
= \ln(3x^4 + 5x^3 - 2x^2 + 8x - 7).
$$

Die in den letzten Aufgaben angewendete Methode bestand darin, dass man das Integral auf die Form  $\int_{t}^{dt}$  brachte. Dieses Verfahren ist immer anwendbar, wenn unter dem Integralzeichen ein Bruch steht, dessen Zähler das Differential des Nenners ist. Setzt man nämlich

Setzt man nämlich  
(7.) 
$$
f(x) = t
$$
, also  $f'(x)dx = dt$ ,

so erhält man

(7.) 
$$
f(x) = t, \text{ also } f'(x)dx = at,
$$
so erhält man  
(8.) 
$$
\int \frac{f'(x)dx}{f(x)} = \int \frac{dt}{t} = \ln t = \ln[f(x)]
$$

und damit den

Satz. *Steht unter dem Integralzeichen ein Bruch*, *dessen Zähler das Differential des Nenners ist*, *so ist das Integral gleich dem natürlichen Logarithmus des Nenners.*

Bei den Anwendungen dieses Satzes wird man allerdings häufig mit der Function unter dem Integralzeichen erst eine Umformung vornehmen müssen, um sie auf die beschriebene Form zu bringen, wie man aus den hier folgenden Aufgaben ersehen kann.

$$
Aufgabe 4. \hspace{1.5cm} \qquad \qquad \text{ftg} \, x dx = ?
$$

**Autliösung.** Bekanntlich ist 
$$
tg\ x = \frac{\sin x}{\cos x}
$$
, so dass man erhält (9.)  $\int tg\ x dx = -\int \frac{-\sin x dx}{\cos x}$ .

Jetzt steht unter dem Integralzeichen ein Bruch, dessen Zähler das Differential des Nenners ist, folglich ist das Integral der natürliche Logarithmus des Nenners, und man erhält

(10.) 
$$
\int \text{tg } x dx = -\ln(\cos x).
$$

§ 10. Integrale von der Form  $\int \frac{f'(x)dx}{f(x)}$ 

In ähnlicher Weise findet man

(11.) 
$$
\int \csc x \, dx = \int \frac{\cos x \, dx}{\sin x} = \ln(\sin x).
$$

 $\int \frac{dx}{\sin x \cos x} = ?$ Aufgabe 5.

Auflösung. Dividirt man Zähler und Nenner des Bruches unter dem Integralzeichen durch  $cos^2x$ , so erhält man

(12.) 
$$
\int \frac{dx}{\sin x \cos x} = \int \frac{dx}{\cos^2 x} = \int \frac{d(\tan x)}{\tan x}.
$$

folglich wird

36

(13.) 
$$
\int \frac{dx}{\sin x \cos x} = \ln(\tan x) = -\ln(\cot x).
$$

Aufgabe 6.

$$
\int \frac{dx}{\sin x} = ?
$$

Auflösung. Diese Aufgabe lässt sich leicht auf die vorhergehende zurückführen, indem man

 $(14.)$  $x=2t$ 

setzt und die bekannte Formel

 $\sin x = \sin(2t) = 2\sin t \cos t$ 

beachtet. Dadurch erhält man

(15.) 
$$
\int \frac{dx}{\sin x} = \int \frac{dt}{\sin t \cos t} = \ln(\lg t) = \ln \left[ \lg \left( \frac{x}{2} \right) \right] = -\ln \left[ \text{ctg} \left( \frac{x}{2} \right) \right].
$$
  
Any  
table 7. 
$$
\int \frac{dx}{\cos x} = ?
$$

Auflösung. Diese Aufgabe wird auf die vorhergehende zurückgeführt, indem man

(16.) 
$$
x = \frac{\pi}{2} - t
$$
, also  $\cos x = \sin t$ ,  $dx = -dt$ 

setzt; dann erhält man

$$
\int_{\cos x}^{dx} = -\int_{\sin t}^{dt} = -\ln\left[\text{tg}\left(\frac{t}{2}\right)\right],
$$

oder

§ 10. Integrale von der Form  $\int_{f(x)}^{f'(x)dx}$ .

$$
(17.) \int \frac{dx}{\cos x} = -\ln\left[\left(\frac{\pi}{4} - \frac{x}{2}\right)\right] = +\ln\left[\left(\frac{\pi}{4} - \frac{x}{2}\right)\right].
$$

Durch die Substitution

 $\sin x$ ,  $\cos x$ ,  $\tan x$ ,  $\cot x$ bezw. in die complementären Functionen von  $t$  über, nämlich in  $\cos t$ ,  $\sin t$ ,  $\csc t$ ,  $\operatorname{tgt}$ ,

 $x = \frac{\pi}{2} - t$ 

Bezeichnet man irgend eine Function von sin  $x$ , cos  $x$ , tg  $x$ ,  $ctg x$  mit  $f(\sin x, \cos x, \tan x, \cot x)$ , so wird

(18.)  $\int f(\sin x, \cos x, \cos x, \cos x) dx = -\int f(\cos t, \sin t, \cos t, \tan t) dt$ .

Hat man also das eine von diesen beiden Integralen gefunden, so ist damit auch das andere ermittelt. Hieraus erkennt man, dass gerade die Substitution  $x = \frac{\pi}{2} - t$  sehr häufig mit gutem Erfolge verwendet werden kann.

 $\int \mathfrak{D} \mathfrak{a} x dx = ?$ Aufgabe 8.

Auflösung. Hier ist

(19.) 
$$
\int \mathfrak{D} \mathfrak{g} x dx = \int \frac{\mathfrak{S} \in \mathfrak{m} x dx}{\mathfrak{S} \mathfrak{h} x} = \int \frac{d(\mathfrak{S} \mathfrak{h} x)}{\mathfrak{S} \mathfrak{h} x} = \ln(\mathfrak{S} \mathfrak{h} x).
$$

Aufgabe 9.  $\int \mathfrak{S} \mathfrak{t} \mathfrak{a} \mathfrak{x} dx = ?$ 

Auflösung. Hier ist

(20.) 
$$
\int \mathfrak{G} \mathfrak{t} \mathfrak{g} \, x dx = \int \frac{\mathfrak{G} \mathfrak{h} \mathfrak{f} \, x dx}{\mathfrak{G} \mathfrak{m} \, x} = \int \frac{\mathcal{U}(\mathfrak{G} \mathfrak{m} \, x)}{\mathfrak{G} \mathfrak{m} \, x} = \ln(\mathfrak{G} \mathfrak{m} \, x).
$$

$$
\text{Aufgabe 10.} \qquad \int \frac{dx}{\text{Sin } x \text{ } \text{Cop} x} = 1
$$

Auflösung. Dividirt man Zähler und Nenner des Bruches unter dem Integralzeichen durch  $\mathfrak{S}$ oj<sup>2</sup>x, so erhält man

$$
(21.) \int \frac{dx}{\mathfrak{Sim}\,x\,\mathfrak{C}\mathfrak{d}\mathfrak{d}x} = \int \frac{dx}{\mathfrak{D}\mathfrak{d}^2x} = \int \frac{d(\mathfrak{D}\mathfrak{g}x)}{\mathfrak{D}\mathfrak{g}x} = \ln(\mathfrak{D}\mathfrak{g}x) = -\ln(\mathfrak{C}\mathfrak{t}\mathfrak{g}x).
$$

 $\int \frac{dx}{\sin x} = ?$ Aufgabe 11. Auflösung. Setzt man  $x=2t$ , also  $dx=2dt$ ,  $(22.)$ so wird nach D.-R., Formel Nr. 51 der Tabelle  $\mathfrak{Sim} x = \mathfrak{Sim}(2t) = 2\mathfrak{Sim} t\mathfrak{Sol} t.$  $(23.)$ also mit Rücksicht auf Gleichung (21.) (24.)  $\int \frac{dx}{\sin x} = \int_2 \frac{2 dt}{\sin t \cos t} = \int_1 \frac{dt}{\sin t \cos t}$  $=\ln(\mathfrak{T}\mathfrak{g}\mathit{t})=\ln\Bigl[\mathfrak{T}\mathfrak{g}\Bigl(\frac{x}{2}\Bigr)\Bigr]=-\ln\Bigl\lceil\mathfrak{G}\mathfrak{t}\mathfrak{g}\Bigl(\frac{x}{2}\Bigr)\Bigr\rceil\,.$  $\int_{1+xe^{-x}}^{1+e^{-x}} dx = ?$ Aufgabe 12.

Auflösung. Multiplicirt man Zähler und Nenner des Bruches unter dem Integralzeichen mit e<sup>x</sup>, so wird der Zähler, nämlich  $(e^x + 1)dx$ , das Differential des Nenners  $e^x + x$ , folglich wird das Integral gleich dem Logarithmus des Nenners; d. h. es wird

(25.) 
$$
\int \frac{1+e^{-x}}{1+xe^{-x}} dx = \int \frac{(e^x+1)dx}{e^x+x} = \ln(e^x+x).
$$

§ 11.

# Integrale von der Form  $F'(t)dt$ , wenn  $t = f(x)$  irgend eine transcendente Function von  $x$  ist.

(Vergl. die Formel-Tabelle Nr. 53 bis 82a.)

Aufgabe 1.  $\int (\sin^4 x - 3\sin^3 x + 4\sin^2 x + 11\sin x) \cos x dx = ?$ 

Auflösung. Setzt man

 $\sin x = t$ , also  $\cos x dx = dt$ ,

so erhält man

 $(1.)$ 

(2.) 
$$
\int (\sin^4 x - 3 \sin^3 x + 4 \sin^2 x + 11 \sin x) \cos x \, dx =
$$

$$
\int (t^4 - 3t^3 + 4t^2 + 11t)dt = \frac{1}{5}t^5 - \frac{3}{4}t^4 + \frac{4}{3}t^3 + \frac{11}{2}t^2 =
$$
  

$$
\frac{1}{5}\sin^5 x - \frac{3}{4}\sin^4 x + \frac{4}{3}\sin^3 x + \frac{11}{2}\sin^2 x.
$$

Man erkennt sofort, dass diese Substitution immer eine Vereinfachung herbeiführt, wenn unter dem Integralzeichen eine Function  $F'(\sin x)$  von sin x steht, welche mit cos  $x dx$  multiplicirt ist; denn man erhält dann

(3.) 
$$
\int F'(\sin x) \cos x dx = \int F'(t) dt = F(\sin x).
$$

# Aufgabe 2.  $\int \frac{\cos x \, dx}{\sin^3 x} = ?$

Auflösung. Indem man die soeben angegebene Substitution benutzt, findet man

 $\cos x dx$ 

(4.) 
$$
\int \frac{\cos x \, dx}{\sin^3 x} = \int \frac{dt}{t^3} = \int^{-3} dt = \frac{t^{-2}}{-2} = -\frac{1}{2\sin^2 x}.
$$

Steht unter dem Integralzeichen eine Function von  $\cos x$ , multiplicirt mit  $\sin x dx$ , so wird man durch die Substitution  $\cos x = t$ , also  $-\sin x dx = dt$ eine Vereinfachung herbeiführen; denn es wird (5.)

(6.) 
$$
\int F'(cos x) \cdot sin x dx = -\int F'(t) dt = -F(cos x).
$$

Hieraus ergiebt sich ohne Weiteres die Lösung der beiden folgenden Aufgaben.

$$
\begin{aligned}\n\text{Aufgabe 3. } & \int (\cos^3 x - 2\cos^2 x + 3\cos x - 4)\sin x \, dx = \\
& -\frac{1}{4}\cos^4 x + \frac{2}{3}\cos^3 x - \frac{3}{2}\cos^2 x + 4\cos x.\n\end{aligned}
$$

4 
$$
4 \cos x + 3 \cos x - 2 \cos x
$$
  
Autgabe 4.  $\int \frac{\sin x \, dx}{\cos^4 x} = + \frac{1}{3 \cos^3 x}$ .

Häufig wird man die Function unter dem Integralzeichen erst umformen müssen, ehe man die in den Gleichungen (3.) und (6.) angedeuteten Substitutionen anwenden kann. Wie dies geschieht, mögen die folgenden Aufgaben zeigen.

Aufgabe 5.  $\int \cos^3 x \, dx = ?$ 

Auflösung. Durch Anwendung der bekannten Formel (7.)  $\cos^2 x = 1 - \sin^2 x$ 

erhält man

(8.) 
$$
\int \cos^3 x \, dx = \int (1 - \sin^2 x) \cos x \, dx = \int (1 - \sin^2 x) \, d(\sin x)
$$
  
=  $\int (1 - t^2) \, dt = t - \frac{1}{3} t^3 = \sin x - \frac{1}{3} \sin^3 x$ .  
Autgabe 6.  $\int \sin^5 x \, dx = ?$ 

Auflösung. Durch Anwendung der bekannten Formel  $\sin^2 x = 1 - \cos^2 x$  $(9.)$ 

erhält man

(10.)  $\sin^5 x dx = \sqrt{(1 - \cos^2 x)^2} \cdot \sin x dx = -\sqrt{(1 - \cos^2 x)^2} d(\cos x)$ 

$$
= -\int (1 - 2t^2 + t^4) dt = -\left(t - \frac{2}{3}t^3 + \frac{1}{5}t^5\right)
$$
  
= -\cos x + \frac{2}{3}\cos^3 x - \frac{1}{5}\cos^5 x.

Aufgabe 7.

$$
/\cos^{2n+1}x\,dx = ?
$$

Auflösung. In gleicher Weise wie bei Aufgabe 5 findet man hier

(11.)  $\int \cos^{2n+1} x dx = \int (1 - \sin^2 x)^n \cdot \cos x dx = \int (1 - \sin^2 x)^n \cdot d(\sin x)$ .

Durch den Factor  $d(\sin x)$  soll angedeutet werden, dass  $\sin x$  zur neuen Integrations-Veränderlichen gewählt wird. Dadurch erhält man

(12.) 
$$
\int \cos^{2n+1}x \, dx = \int (1-t^2)^n dt
$$
  
\n
$$
= \int \left[1 - {n \choose 1}t^2 + {n \choose 2}t^4 - {n \choose 3}t^6 + \cdots + {n \choose 1}t^{2n-2} \mp t^{2n} \right] dt
$$
\n
$$
= t - {n \choose 1}t^3 + {n \choose 2}t^5 - {n \choose 3}t^7 + \cdots + {n \choose 1}t^{2n-1} \mp \frac{t^{2n+1}}{2n+1}.
$$

Aufgabe 8.  $\sin^{2n+1}x dx = ?$ 

Auflösung. In gleicher Weise wie bei Aufgabe 6 findet man hier

 $(13.)$   $\int \sin^{2n+1}x dx = \int (1-\cos^2x)^n \cdot \sin x dx = -\int (1-\cos^2x)^n \cdot d(\cos x).$ 

Auch hier soll durch den Factor *d(cosx)* angedeutet werden, dass  $cos x$  zur neuen Integrations-Veränderlichen gewählt wird. Dadurch erhält man \_

(14.) 
$$
\int \sin^{2n+1}x \, dx = -\int (1-t^2)^n dt,
$$

also, abgesehen vom Vorzeichen und von der Bedeutung der Veränderlichen *t,* dasselbe Integral wie bei der vorhergehenden Aufgabe.

$$
Aufgabe 9. \qquad \qquad \int \sin^m x \cos^{2n+1} x \, dx = ?
$$

Auflösung. In ähnlicher Weise wie bei Aufgabe 7 findet man hier man hier<br>(15.)  $\int \sin^m x \cos^{2n+1} x \, dx = \int \sin^m x (1 - \sin^2 x)^n \cdot d(\sin x)$ .

(15.) 
$$
\int \sin^m x \cos^{2n+1} x \, dx = \int \sin^m x (1 - \sin^2 x)^n \cdot d(\sin x),
$$

wo durch den Factor  $d(\sin x)$  angedeutet werden soll, dass  $\sin x$ zur Integrations-Veränderlichen gewählt wird. Hierdurch erhält man z. B.

man z. B.  
\n(16.) 
$$
\int \frac{\cos^3 x \, dx}{\sin^4 x} = \int \frac{(1 - t^2) \, dt}{t^4} = \int (t^{-4} - t^{-2}) \, dt
$$
\n
$$
= -\frac{t^{-3}}{3} + \frac{t^{-1}}{1} = -\frac{1}{3 \sin^3 x} + \frac{1}{\sin x}.
$$

Aufgabe 10.  $\int \cos^m x \sin^{2n+1} x \, dx = ?$ 

Auflösung. In ähnlicher Weise wie bei Aufgabe 8 findet man hier

(17.) 
$$
\int \cos^m x \sin^{2n+1} x \, dx = -\int \cos^m x (1 - \cos^2 x)^n d(\cos x),
$$

wo durch den Factor  $d(\cos x)$  angedeutet werden soll, dass  $\cos x$ zur Integrations-Veränderlichen gewählt wird. Hierdurch erhält man z. B.

(18.) 
$$
\int \cos^2 x \sin^3 x \, dx = -\int t^2 (1 - t^2) dt = -\int (t^2 - t^4) dt = -\frac{t^3}{3} + \frac{t^5}{5} = -\frac{\cos^3 x}{3} + \frac{\cos^5 x}{5}.
$$

**Augabe 11.** 
$$
\int (tg^3x - 8tg^2x + 5tgx - 7) \frac{dx}{\cos^2 x} = ?
$$

Auflösung. Setzt man

(19.) 
$$
\qquad \qquad \text{tg } x = t, \quad \text{also} \quad \frac{dx}{\cos^2 x} = dt,
$$

so erhält man

$$
(20.) \int (tg^3x - 8tg^2x + 5tgx - 7)\frac{dx}{\cos^2x} = \int (t^3 - 8t^2 + 5t - 7)dt
$$
  
=  $\frac{t^4}{4} - \frac{8t^3}{3} + \frac{5t^2}{2} - 7t = \frac{tg^4x}{4} - \frac{8tg^3x}{3} + \frac{5tg^2x}{2} - 7tgx.$ 

Dieselbe Substitution kann man immer anwenden, wenn unter dem Integralzeichen eine Function von *tgx,* multiplicirt mit  $\frac{dx}{\cos^2 x}$ , steht, d. h. es wird ganz allgemein

(21.) 
$$
\int F'(tgx) \frac{dx}{\cos^2 x} = \int F'(tgx) \cdot d(tgx) = F(tgx),
$$

wo durch den Factor  $d(tgx)$  angedeutet werden soll, dass tgx zur Integrations-Veränderlichen gewählt wird.

Aufgabe 12.  $\int (ctg^4x - 3\,ctg^2x + 5) \frac{dx}{\sin^2x} = ?$ 

Auflösung. Setzt man

(22.)  $\qquad \qquad \text{ctg } x = t, \quad \text{also} \quad -\frac{dx}{\sin^2 x} = dt,$ 

so erhält man

(23.) 
$$
\int (\text{ctg}^4 x - 3 \text{ctg}^2 x + 5) \frac{dx}{\sin^2 x} = -\int (t^4 - 3t^2 + 5) dt
$$

$$
= -\frac{t^5}{5} + \frac{3t^3}{3} - 5t = -\frac{\text{ctg}^5 x}{5} + \text{ctg}^3 x - 5 \text{ctg} x.
$$

Dieselbe Substitution kann man immer anwenden, wenn unter dem Integralzeichen eine Function von  $ctg x$ , multiplicirt  $\text{mit } \frac{dx}{\sin^2 x}$ , steht, d. h. es wird ganz allgemein (24.)  $\int F'(\operatorname{ctg} x) \frac{dx}{\sin^2 x} = -\int F'(\operatorname{ctg} x) \cdot d(\operatorname{ctg} x) = -\; F(\operatorname{ctg} x) \,,$ 

wo durch den Factor  $d(\text{ctg}x)$  angedeutet werden soll, dass ctgx zur Integrations-Veränderlichen gewählt wird.

Häufig wird man erst eine Umformung vornehmen müssen, ehe man auf die in den Aufgaben 11 und 12 vorausgesetzte Form der Differential-Functionen geführt wird. Wie dies geschieht, mögen die folgenden Aufgaben zeigen.

**Augabe 13.** 
$$
\int (tg^3x - 7tg^2x + 2tgx + 9)dx = ?
$$

Auflösung. Damit die Function unter dem Integralzeichen eine Function von tg x, multiplicirt mit  $\frac{dx}{\cos^2 x}$ , wird, muss man sie durch  $\cos^2 x$  dividiren und deshalb auch mit

(25.) 
$$
\cos^2 x = \frac{\cos^2 x}{\cos^2 x + \sin^2 x} = \frac{1}{1 + \text{tg}^2 x}
$$

multipliciren. Dadurch erhält man mit Rücksicht auf die Gleichungen (19.)

(26.) 
$$
\int (tg^3x - 7tg^2x + 2tgx + 9) dx
$$
  
= 
$$
\int \frac{tg^3x - 7tg^2x + 2tgx + 9}{tg^2x + 1} \cdot \frac{dx}{\cos^2x}
$$
  
= 
$$
\int \frac{t^3 - 7t^2 + 2t + 9}{t^2 + 1} dt.
$$
  
Num ist, wie man durch Division findet,

(27.) 
$$
t^3 - 7t^2 + 2t + 9 = (t^2 + 1)(t - 7) + t + 16,
$$
   
folglich wird mit Rücksicht auf die Formeln Nr. 9, 30 und 18 der Table  
(28.) 
$$
\int \frac{t^3 - 7t^2 + 2t + 9}{t^2 + 1} dt = \int (t - 7) dt + \int \frac{t dt}{t^2 + 1} + 16 \int \frac{dt}{1 + t^2}
$$

(28.) 
$$
\int \frac{t^3 - 7t^2 + 2t + 9}{t^2 + 1} dt = \int (t - 7) dt + \int \frac{t dt}{t^2 + 1} + 16 \int \frac{dt}{1 + t^2}
$$

$$
= \frac{t^2}{2} - 7t + \frac{1}{2} \ln(t^2 + 1) + 16 \arctg t,
$$

oder, wenn man beachtet, dass

(29.) 
$$
t = \text{tg } x, \quad 1 + t^2 = \frac{1}{\cos^2 x}, \quad x = \arctan t
$$

ist.

$$
(30.)\int (tg^3x-7~tg^2x+2tg\,x+9)dx=\frac{tg^2x}{2}-7tg\,x-\ln(\cos x)+16\,x.
$$

Dieses Verfahren führt zu der allgemeinen Formel

(31.) 
$$
\int f(\text{tg }x) \cdot dx = \frac{f(\text{tg }x)}{\text{tg}^2 x + 1} \int \cdot d(\text{tg }x).
$$

 $\int$ *tg<sup>n</sup>x*  $\cdot$  *dx* = ? Aufgabe 14.

Auflösung. Nach Gleichung (31.) erhält man, indem man

tg x zur Integrations-Veränderlichen macht und mit t bezeichnet,  
(32.) 
$$
\int \text{tg}^n x \, dx = \int \frac{\text{tg}^n x}{\text{tg}^2 x + 1} \cdot d(\text{tg} x) = \int \frac{t^n dt}{t^2 + 1}.
$$

Bei der weiteren Behandlung des Integrals muss man zwei Fälle unterscheiden, jenachdem *n gerade* oder *ungerade* ist.

$$
I. \text{ Fall. } n = 2m.
$$

$$
(33.) \int \mathrm{fg}^{2m}x \cdot dx = \int \frac{t^{2m}}{t^2 + 1} dt = \int \left(t^{2m-2} - t^{2m-4} + \cdots \right) \pm 1 \mp \frac{1}{1 + t^2} dt
$$

$$
=\frac{\tg^{2m-1}x}{2m-1}-\frac{\tg^{2m-3}x}{2m-3}+\cdots\pm\tg{x}=\x.
$$

Es ist z. B.

(34.) 
$$
\int \mathrm{t} g^6 x \, dx = \frac{\mathrm{t} g^5 x}{5} - \frac{\mathrm{t} g^3 x}{3} + \mathrm{t} g x - x.
$$

II. Fall,  $n = 2m + 1$ . (35.)  $\int$ **f**g<sup>2*m*+1</sup>*x* . *dx* =  $\int$  $\frac{t^{2m+1}}{t^2+1} dt$  $=\int (t^{2m-1}-t^{2m-3}+\cdots\pm t\mp \frac{t}{t^2}+$  $t^2 + 1$  $\frac{\text{tg}^{2m}x}{2m} - \frac{\text{tg}^{2m-2}x}{2m-2} + \cdots \pm \frac{\text{tg}^{2}x}{2} \mp \frac{1}{2}\ln(1 + \text{tg}^{2}x)$ 

wobei man noch

$$
\frac{1}{2}\ln(1 + \text{tg}^2 x) = \frac{1}{2}\ln\left(\frac{1}{\cos^2 x}\right) = -\ln(\cos x)
$$

setzen darf. Es ist z. B.

 $$11.$  Integrale von der Form  $/F'(t)dt$ .  $45$ 

(36.) 
$$
\int \mathrm{tg}^7 x \cdot dx = \frac{\mathrm{tg}^6 x}{6} - \frac{\mathrm{tg}^4 x}{4} + \frac{\mathrm{tg}^2 x}{2} + \ln(\cos x).
$$

Aufgabe 15. 
$$
\int (ctg^4x + 3ctg^2x - 7) dx = ?
$$

Auflösung. Damit die Function unter dem Integralzeichen eine Function von ctg x, multiplicirt mit  $\frac{dx}{\sin^2 x}$ , wird, muss man sie durch  $\sin^2 x$  dividiren und deshalb auch mit

(37.) 
$$
\sin^2 x = \frac{\sin^2 x}{\sin^2 x + \cos^2 x} = \frac{1}{1 + \cot^2 x}
$$

multipliciren. Dadurch erhält man mit Rücksicht auf die Gleichungen (22.)

(38.) 
$$
\int (ctg^4x + 3 \, ctg^2x - 7) dx = -\int \frac{t^4 + 3t^2 - 7}{t^2 + 1} dt
$$

$$
= -\int (t^2 + 2 - \frac{9}{1 + t^2}) dt = -\left(\frac{t^3}{3} + 2t + 9 \, arctgt\right),
$$

oder, da ctg $x = t$  und arcctg $t = x$  ist,

$$
(39.)\int (ctg4x + 3ctg2x - 7)dx = -\frac{ctg3x}{3} - 2ctg x - 9x.
$$

Dieses Verfahren führt zu der allgemeinen Formel

(40.) 
$$
\int f(\operatorname{ctg} x) \cdot dx = -\int \frac{f(\operatorname{ctg} x)}{\operatorname{ctg}^2 x + 1} \cdot d(\operatorname{ctg} x).
$$

 $\int c t g^n x \cdot dx = ?$ Aufgabe 16.

Auflösung. Nach Gleichung (40.) erhält man, indem man

ctg x zur Integrations-Veränderlichen macht und mit *t* bezeichnet,  
(41.) 
$$
\int ctg^n x \cdot dx = -\int \frac{t^n dt}{t^2 + 1}.
$$

Die weitere Behandlung dieser Aufgabe ergiebt sich sodann aus Aufgabe 14.

Aufgabe 17.

$$
\int \frac{dx}{\cos^4 x} = ?
$$

Auflösung. Bekanntlich ist

(42.)  $\frac{1}{\cos^2 x} = 1 + \text{tg}^2 x \text{ and } \frac{dx}{\cos^2 x} = d(\text{tg } x)$ 

folglich wird

folglich wird  
(43.) 
$$
\int \frac{dx}{\cos^4 x} = \int \frac{1}{\cos^2 x} \cdot \frac{dx}{\cos^2 x} = \int (1 + \text{tg}^2 x) d(\text{tg} x)
$$

$$
= \text{tg} x + \frac{\text{tg}^3 x}{3}.
$$

Dasselbe Verfahren führt zu der allgemeinen Formel  
(44.) 
$$
\int \frac{dx}{\cos^{2m}x} = \int (1 + \text{tg}^2 x)^{m-1} d(\text{tg} x),
$$

wo durch den Factor  $d(\text{tg }x)$  angedeutet werden soll, dass tg x zur Integrations-Veränderlichen gewählt wird.

$$
\text{Aufgabe 18.} \qquad \qquad \int \frac{dx}{\sin^6 x} = ?
$$

Auflösung. Bekanntlich ist

$$
\frac{1}{\sin^2 x} = 1 + \text{ctg}^2 x \quad \text{und} \quad \frac{dx}{\sin^2 x} = -d(\text{ctg} x),
$$

\* folglich wird

$$
\int \frac{dx}{\sin^6 x} = \int \left(\frac{1}{\sin^2 x}\right)^2 \cdot \frac{dx}{\sin^2 x} = -\int (1 + \cot^2 x)^2 d(\cot x)
$$
  
=  $-\cot x - \frac{2 \cot^3 x}{3} - \frac{\cot^5 x}{5}$ .

Dasselbe Verfahren führt zu der allgemeinen Formel

(45.) 
$$
\int \frac{dx}{\sin^{2m}x} = -\int (1 + \cot^2 x)^{m-1} d(\cot x),
$$

wo durch den Factor  $d(\text{ctg} x)$  angedeutet werden soll, dass ctg $x$ zur Integrations-Veränderlichen gewählt wird.

Was in den vorstehenden Aufgaben für die trigonometrischen Functionen sin  $x$ , cos  $x$ , tg  $x$ , ctg  $x$  gezeigt worden ist, kann in gleicher Weise auch für die hyperbolischen Functionen  $\mathfrak{Sing}_x$ , Cojx, ' $\mathfrak{I}_{qx}$ , Ctax ausgeführt werden. Dadurch findet man die folgenden Formeln:

(46.) 
$$
\int F'(\text{Sim } x) \text{Conf } x dx = \int F'(\text{Sim } x) \cdot d(\text{Sim } x) = F(\text{Sim } x).
$$
  
\n(47.)  $\int F'(\text{Conf } x) \text{Sim } x dx = \int F'(\text{Conf } x) \cdot d(\text{Conf } x) = F(\text{Conf } x).$   
\n(48.)  $\int \text{Conf}^{2n+1} x dx = \int (1 + \text{Sim}^2 x)^n \cdot d(\text{Sim } x).$   
\n(49.)  $\int \text{Sim}^{2n+1} x dx = \int (\text{Conf}^2 x - 1)^n \cdot d(\text{Conf } x).$   
\n(50.)  $\int F'(\text{Log } x) \cdot \frac{dx}{\text{Conf}^2 x} = \int F'(\text{Log } x) \cdot d(\text{Log } x) = F(\text{Log } x).$   
\n(51.)  $\int F'(\text{Sign } x) \cdot \frac{dx}{\text{Sin}^2 x} = -\int F'(\text{Sign } x) \cdot d(\text{Sign } x) = -F(\text{Sign } x).$   
\n(52.)  $\int f(\text{Log } x) dx = \int \frac{f(\text{Seg } x)}{1 - \text{Log } x} \cdot d(\text{Seg } x).$   
\n(53.)  $\int f(\text{Sign } x) dx = \int \frac{f(\text{Sign } x)}{1 - \text{Arg } x} \cdot d(\text{Sign } x).$   
\n(54.)  $\int \frac{dx}{\text{Conf } 2^m x} = \int (1 - \text{Log } x)^{m-1} \cdot d(\text{Sign } x).$   
\n(55.)  $\int \frac{dx}{\text{Sin}^2 x} = -\int (\text{Sign } x - 1)^{m-1} \cdot d(\text{Sign } x).$ 

In ähnlicher Weise kann man durch Substitution ganz allgemein eine Vereinfachung des Integrals herbeiführen, wenn unter dem Integralzeichen das Product einer Function  $F'[f(x)]$ der transcendenten Function  $f(x)$  und des Differentials von  $f(x)$ steht. Dann findet man, indem man

$$
t = f(x)
$$

zur neuen Integrations-Veränderlichen macht,

(56.) 
$$
\int F'[f(x)] \cdot f'(x) dx = \int F'(t) dt = F(t) = F[f(x)].
$$

Dies giebt ohne Weiteres die folgenden Formeln:

(57.) 
$$
\int F'(a^x) \cdot a^x dx = \frac{1}{\ln a} \int F'(a^x) \cdot d(a^x) = \frac{1}{\ln a} F(a^x),
$$
  
(58.)  $\int F'(e^x) \cdot e^x dx = \int F'(e^x) \cdot d(e^x) = F(e^x),$   
(59.)  $\int F'(\ln x) \cdot \frac{dx}{x} = \int F'(\ln x) \cdot d(\ln x) = F(\ln x),$ 

(60.) 
$$
\int F'(arcsin x) \cdot \frac{dx}{\sqrt{1-x^2}} = \int F'(arcsin x) \cdot d(arcsin x)
$$
  
\n
$$
= F(arcsin x),
$$
\n(61.)  $\int F'(arccos x) \cdot \frac{dx}{\sqrt{1-x^2}} = -\int F'(arccos x) \cdot d(arccos x)$   
\n
$$
= -F(arccos x),
$$
\n(62.)  $\int F'(arctg x) \cdot \frac{dx}{1+x^2} = \int F'(arctg x) \cdot d(arctg x) = F(arctg x),$ \n(63.)  $\int F'(arctg x) \cdot \frac{dx}{1+x^2} = -\int F'(arctg x) \cdot d(arctg x)$   
\n
$$
= -F(arctg x).
$$

Hierbei soll durch die Factoren  $d(a^x)$ ,  $d(e^x)$ ,  $d(\ln x)$ ,  $d(arcsin x)$ ,  $d(arccos x)$ ,  $d(arctg x)$ ,  $d(arctg x)$  angedeutet werden, dass bezw. die Grössen  $a^x$ ,  $e^x$ ,  $\ln x$ , arcsin x, arccos x,  $\arctg x$ ,  $\arctg x$  zu Integrations-Veränderlichen gewählt werden.

Zur Einübung dieser Formeln mögen die folgenden Aufgaben gelöst werden.

$$
Aufgabe 19. \qquad \int (a^{2x} + 3a^x - 7) dx = ?
$$

Auflösung. Bezeichnet man *ax* mit *t,* so wird

(64.) 
$$
\int (a^{2x} + 3a^x - 7) dx = \int (a^x + 3 - 7a^{-x}) \cdot a^x dx
$$

$$
= \frac{1}{\ln a} \int (t + 3 - 7t^{-1}) dt = \frac{1}{\ln a} \left( \frac{t^2}{2} + 3t - 7 \ln t \right)
$$

$$
= \frac{1}{\ln a} \left( \frac{1}{2} a^{2x} + 3a^x - 7x \ln a \right).
$$
Autgabe 20. 
$$
\int \frac{\cos(\ln x) \cdot dx}{x} = ?
$$
Autlösung. Bezeichnet man  $\ln x$  mit t, so wird (65.) 
$$
\int \frac{\cos(\ln x) \cdot dx}{x} = \int \cos t dt = \sin t = \sin(\ln x).
$$
Autgabe 21. 
$$
\int \frac{\arcsin x \cdot dx}{\sqrt{1 - x^2}} = ?
$$
Autlösung. Bezeichnet man  $\arcsin x$  mit t, so wird (66.) 
$$
\int \frac{\arcsin x \cdot dx}{\sqrt{1 - x^2}} = \int t dt = \frac{t^2}{2} = \frac{1}{2} \arcsin^2 x.
$$

**Autliösung.** Bezeichnet man arcsin*x* mit *t*, so  
(66.) 
$$
\int \frac{\arcsin x \cdot dx}{\sqrt{1 - x^2}} = \int t dt = \frac{t^2}{2} = \frac{1}{2} \arcsin^2 x.
$$
§ 11. Integrale von der Form  $\int F'(t)dt$ .

$$
\text{Autgabe 22.} \qquad \int \frac{dx}{(1+x^2)\arctg x} = ?
$$

Auflösung. Bezeichnet man arctg $x$  mit  $t$ , so wird

(67.) 
$$
\int \frac{dx}{(1+x^2)\arctg x} = \int \frac{dt}{t} = \ln t = \ln(\arctg x).
$$

Steht unter dem Integralzeichen irgend eine rationale Function von  $\sin x$ , cosx, tgx, ctgx, so kann man diese transcendenten Functionen durch die Substitution

(68.) 
$$
\qquad \qquad \text{tg}\left(\frac{x}{2}\right) = i
$$

fortschaffen, so dass man unter dem Integralzeichen nur noch eine rationale Function von t behält. Es folgt nämlich aus Gleichung (68.)

$$
\sin x = 2\sin\left(\frac{x}{2}\right)\cos\left(\frac{x}{2}\right) = \frac{2\sin\left(\frac{x}{2}\right)\cos\left(\frac{x}{2}\right)}{\cos^2\left(\frac{x}{2}\right) + \sin^2\left(\frac{x}{2}\right)},
$$

$$
\cos x = \cos^2\left(\frac{x}{2}\right) - \sin^2\left(\frac{x}{2}\right) = \frac{\cos^2\left(\frac{x}{2}\right) - \sin^2\left(\frac{x}{2}\right)}{\cos^2\left(\frac{x}{2}\right) + \sin^2\left(\frac{x}{2}\right)},
$$

oder, wenn man Zähler und Nenner dieser Brüche durch  $\cos^2(\frac{x}{2})$  dividirt,

(69.) 
$$
\sin x = \frac{2 \text{tg} \left(\frac{x}{2}\right)}{1 + \text{tg}^2 \left(\frac{x}{2}\right)} = \frac{2t}{1 + t^2},
$$

(70.) 
$$
\cos x = \frac{1 - \text{tg}^2\left(\frac{x}{2}\right)}{1 + \text{tg}^2\left(\frac{x}{2}\right)} = \frac{1 - t^2}{1 + t^2},
$$

 $\text{tg } x = \frac{2t}{1-t^2}, \quad \text{ctg } x = \frac{1-t^2}{2t}.$  $(71.)$ 

Kiepert, Integral - Rechnung.

 $\overline{4}$ 

49

§ 11. Integrale von der Form  $\int F'(t)dt$ .

Aus Gleichung (68.) findet man sodann noch  $x = 2 \arctg t$ , also  $dx = \frac{2 dt}{1 + t^2}$  $(72.)$ 

und erhält dadurch die Formel

(73.) 
$$
\int f(\sin x, \cos x, \text{tg } x, \text{ctg } x) dx =
$$

$$
\int \int \int 2t \, 1-t^2 \, 2t \, 1-t^2 \, 2t \, 1-t^3 \, 2dt
$$

 $\int f\left(\frac{1+t^2}{1+t^2}, \frac{1-t^2}{1-t^2}, \frac{-2t}{1+t^2}\right)$ 

Mit Hülfe dieser Formel kann man z. B. die folgende Aufgabe lösen:

$$
\text{Aufgabe 23.} \qquad \qquad \int \frac{(1+\sin x)dx}{\sin x (1+\cos x)} = \frac{3}{2}
$$

Auflösung. Nach Gleichung (73.) wird

$$
\int \frac{(1+\sin x)dx}{\sin x(1+\cos x)} = \int \left(1+\frac{2t}{1+t^2}\right) \frac{2 dt}{1+t^2} \div \frac{2t}{1+t^2} \left(1+\frac{1-t^2}{1+t^2}\right)
$$

$$
= \int \frac{(1+t^2+2t)dt}{t(1+t^2+1-t^2)} = \frac{1}{2} \int (t+2+t^{-1}) dt,
$$

also

(74.) 
$$
\int \frac{(1 + \sin x) dx}{\sin x (1 + \cos x)} = \frac{1}{2} \left( \frac{t^2}{2} + 2t + \ln t \right)
$$

$$
= \frac{1}{4} \text{tg}^2 \left( \frac{x}{2} \right) + \text{tg} \left( \frac{x}{2} \right) + \frac{1}{2} \ln \left[ \text{tg} \left( \frac{x}{2} \right) \right].
$$

Ist  $f(\sin x, \cos x, \text{tg }x, \text{ctg }x)$  eine rationale Function der vier Functionen sin x, cos x, tg x, ctg x, so erreicht man durch die in Gleichung (73.) angegebene Substitution, dass unter dem Integralzeichen eine rationale Function der einzigen Veränderlichen  $t$  steht. Wie aber die Integration rationaler Functionen auszuführen ist, wird an einer späteren Stelle gezeigt werden.

Steht unter dem Integralzeichen eine rationale Function der vier hyperbolischen Functionen Sinx, Cojx, Tgx, Ctgx, so beachte man, dass diese Functionen selbst wieder rationale Functionen von  $e^x$  sind. Es ist nämlich

50

$$
\mathfrak{Sing} = \frac{1}{2}(e^x - e^{-x}), \qquad \mathfrak{G}\mathfrak{of} x = \frac{1}{2}(e^x + e^{-x})
$$
\n
$$
\mathfrak{G} \mathfrak{g} x = \frac{e^x - e^{-x}}{e^x + e^{-x}}, \qquad \mathfrak{G} \mathfrak{t} \mathfrak{g} x = \frac{e^x + e^{-x}}{e^x - e^{-x}}.
$$

Deshalb erreicht man es auch in diesem Falle durch die Substitution

(75.) 
$$
e^x = t, \quad dx = \frac{dt}{t},
$$

dass unter dem Integralzeichen eine rationale Function von t steht, die nach den später folgenden Regeln integrirt werden kann.

Man kann in diesem Falle die Function unter dem Integralzeichen auch dadurch rational machen, dass man

(76.) 
$$
\mathfrak{Z}_{\mathfrak{g}}\left(\frac{x}{2}\right) = t
$$

als neue Integrations-Veränderliche einführt, denn es wird dann nach D.-R., Formel Nr. 55, 56 und 77 der Tabelle

(77.) 
$$
\sin x = \frac{2t}{1-t^2}, \quad \cos x = \frac{1+t^2}{1-t^2},
$$

(78.) 
$$
\qquad \qquad \mathfrak{D} g x = \frac{2t}{1+t^2}, \qquad \mathfrak{G} t g x = \frac{1+t^2}{2t},
$$

(79.) 
$$
x = 2 \mathfrak{A} \mathfrak{r} \mathfrak{D} t, \quad dx = \frac{2 dt}{1 - t^2},
$$

also

80.) 
$$
\int f(\mathfrak{Sim} x, \mathfrak{Log} x, \mathfrak{Log} x, \mathfrak{Alg} x) dx =
$$

$$
\int f\left(\frac{2t}{1-t^2}, \frac{1+t^2}{1-t^2}, \frac{2t}{1+t^2}, \frac{1+t^2}{2t}\right) \cdot \frac{2dt}{1-t^2}
$$

### $$12.$

# Integration durch Einführung trigonometrischer oder hyperbolischer Functionen.

(Vergl. die Formel-Tabelle Nr. 83 bis 85.)

Während in den vorhergehenden Paragraphen gezeigt wurde. wie man die Function unter dem Integralzeichen, wenn sie

 $4*$ 

trigonometrische oder andere transcendente Functionen enthält, durch Substitution so umzuformen sucht, dass sie diese transcendenten Functionen nicht mehr enthält, so giebt es auch Fälle. wo die Integration dadurch erleichtert wird, dass man für die Integrations-Veränderliche  $x$  eine trigonometrische oder hyperbolische Function der neuen Integrations-Veränderlichen  $t$  einführt. Man wendet eine solche Substitution namentlich dann mit gutem Erfolge an, wenn unter dem Integralzeichen eine der Irrationalitäten  $\sqrt{a^2-x^2}$ ,  $\sqrt{a^2+x^2}$ ,  $\sqrt{a^2-a^2}$  auftritt.

So werden Integrale von der Form

$$
\int f(x, \sqrt{a^2 - x^2}) dx
$$

häufig durch die Substitution

 $x = a\sin t$  $(1.)$ auf einfachere zurückgeführt. Es wird dann nämlich  $dx = a \cos t dt$ ,  $\sqrt{a^2 - x^2} = a \cos t$ ,  $(2.)$ also

 $\int f(x, \sqrt{a^2-x^2}) dx = \int f(a \sin t, a \cos t) \cdot a \cos t dt$ .  $(3.)$ wobei

(4.) 
$$
\sin t = \frac{x}{a}, \quad \cos t = \frac{\sqrt{a^2 - x^2}}{a}, \quad \text{tg } t = \frac{x}{\sqrt{a^2 - x^2}},
$$
  

$$
\cot \theta = \frac{\sqrt{a^2 - x^2}}{x}.
$$

### **Uebungs-Beispiele.**

1) 
$$
\int \frac{dx}{x^2 \sqrt{a^2 - x^2}} = \frac{1}{a^2} \int \frac{dt}{\sin^2 t} = -\frac{1}{a^2} \operatorname{ctg} t = -\frac{\sqrt{a^2 - x^2}}{a^2 x}.
$$

(Vergl. Formel Nr. 38 der Tabelle.)

$$
2) \int \frac{dx}{(a^2 - x^2)\sqrt{a^2 - x^2}} = \frac{1}{a^2} \int \frac{dt}{\cos^2 t} = \frac{1}{a^2} \text{tg } t = \frac{x}{a^2 \sqrt{a^2 - x^2}}.
$$
  
\n
$$
3) \int \frac{(a^2 - 2x^2)dx}{\sqrt{a^2 - x^2}} = a^2 \int (1 - 2\sin^2 t) dt = a^2 \int \cos(2t)dt
$$
  
\n
$$
= \frac{a^2}{2} \int \cos(2t) \cdot d(2t) = \frac{a^2}{2} \sin(2t)
$$
  
\n
$$
= a^2 \sin t \cos t = x \sqrt{a^2 - x^2}.
$$

Bei Integralen von der Form

$$
\int f(x, \sqrt{a^2 + x^2}) dx
$$

kann man häufig die Substitution  $(5.)$ 

$$
x = a \, \mathrm{tg}
$$

mit gutem Erfolge anwenden. Man erhält dabei

(6.) 
$$
dx = \frac{adt}{\cos^2 t}, \quad \sqrt{a^2 + x^2} = \frac{a}{\cos t}
$$

also

(7.) 
$$
\int f(x, \sqrt{a^2 + x^2}) dx = \int f\left(a \operatorname{tg} t, \frac{a}{\cos t}\right) \cdot \frac{a dt}{\cos^2 t},
$$

wobei

(8.) 
$$
\sin t = \frac{x}{\sqrt{a^2 + x^2}}, \quad \cos t = \frac{a}{\sqrt{a^2 + x^2}}, \quad \text{tg } t = \frac{x}{a},
$$
  
 $\csc t = \frac{a}{x}.$ 

# Uebungs-Beispiele.

1) 
$$
\int \frac{x^3 dx}{\sqrt{a^2 + x^2}} = \int \frac{a^3 \sin^3 t \cdot a dt \cdot \cos t}{\cos^3 t \cdot \cos^2 t \cdot a} = a^3 \int \frac{\sin^3 t dt}{\cos^4 t},
$$

oder, wenn man

 $\cos t = z$ , also  $\sin t dt = -dz$  $(9.)$ setzt.

$$
(10.)\ \int \frac{x^3 dx}{\sqrt{a^2 + x^2}} = -a^3 \int \frac{(1 - z^2) dz}{z^4} = -a^3 \int (z^{-4} - z^{-2}) dz
$$

$$
= -a^3 \left(\frac{z^{-3}}{-3} - \frac{z^{-1}}{-1}\right) = \frac{a^3}{3} \left(\frac{1}{z^3} - \frac{3}{z}\right).
$$

Indem man schliesslich noch

$$
c = \cos t = \frac{a}{\sqrt{a^2 + x^2}}
$$

einsetzt, findet man

(11.) 
$$
\int \frac{x^3 dx}{\sqrt{a^2 + x^2}} = \frac{a^3}{3} \left( \frac{(\sqrt{a^2 + x^2})^3}{a^3} - \frac{3\sqrt{a^2 + x^2}}{a} \right)
$$

$$
= \frac{1}{3} \sqrt{a^2 + x^2 (x^2 - 2a^2)}.
$$

$$
2) \int \frac{dx}{x^4 \sqrt{a^2 + x^2}} = \frac{1}{a^4} \int \frac{a dt \cdot \cos^4 t \cdot \cos t}{\cos^2 t \cdot \sin^4 t \cdot a} = \frac{1}{a^4} \int \frac{\cos^3 t}{\sin^4 t} dt
$$
  
=  $\frac{1}{a^4} \int \left(\frac{1}{\sin^4 t} - \frac{1}{\sin^2 t}\right) d(\sin t) = \frac{1}{a^4} \left(-\frac{1}{3 \sin^3 t} + \frac{1}{\sin t}\right)$ 

Nun ist

(12.) 
$$
\sin t = \frac{x}{\sqrt{a^2 + x^2}}, \quad \frac{1}{\sin t} = \frac{\sqrt{a^2 + x^2}}{x},
$$
   
folglich wird

(13.) 
$$
\int \frac{dx}{x^4 \sqrt{a^2 + x^2}} = \frac{1}{a^4} \left( -\frac{(\sqrt{a^2 + x^2})^3}{3x^3} + \frac{\sqrt{a^2 + x^2}}{x} \right)
$$

$$
= \frac{\sqrt{a^2 + x^2}}{3a^4 x^3} (2x^2 - a^2).
$$
  
3) 
$$
\int \frac{dx}{(a^2 + x^2) \sqrt{a^2 + x^2}} = \int \frac{a dt \cdot \cos^3 t}{\cos^2 t \cdot a^3} = \frac{1}{a^2} \int \cos t dt
$$

$$
= \frac{\sin t}{a^2} = \frac{x}{a^2 \sqrt{a^2 + x^2}}.
$$

Bei Integralen von der Form

$$
\int f(x, \sqrt{x^2-a^2}) dx
$$

kann man häufig die Substitution

$$
(14.) \t\t x = \frac{a}{\cos t}
$$

mit gutem Erfolge anwenden. Dabei wird

(15.) 
$$
dx = \frac{a \sin t dt}{\cos^2 t}
$$
,  $\sqrt{x^2 - a^2} = \sqrt{\frac{a^2}{\cos^2 t} - a^2} = a \operatorname{tg} t$ ,

also

(16.) 
$$
\int f(x, \sqrt{x^2 - a^2}) dx = \int f\left(\frac{a}{\cos t}, a \operatorname{tg} t\right) \cdot \frac{a \sin t dt}{\cos^2 t}
$$
  
wobei

(17.) 
$$
\begin{cases} \sin t = \frac{\sqrt{x^2 - a^2}}{x}, & \cos t = \frac{a}{x}, \\ \tg t = \frac{\sqrt{x^2 - a^2}}{a}, & \csc t = \frac{a}{\sqrt{x^2 - a^2}} \end{cases}
$$

54

# **Uebungs-Beispiele.**

1) 
$$
\int \frac{dx}{x^4 \sqrt{x^2 - a^2}} = \int \frac{a \sin t \, dt \cos^4 t \cdot \cos t}{\cos^2 t \cdot a^4 \cdot a \sin t} = \frac{1}{a^4} \int \cos^3 t \, dt
$$

$$
= \frac{1}{a^4} \int (1 - \sin^2 t) \, d(\sin t) = \frac{1}{a^4} \left( \sin t - \frac{\sin^3 t}{3} \right),
$$

also

(18.) 
$$
\int \frac{dx}{x^4 \sqrt{x^2 - a^2}} = \frac{1}{3a^4} \left( \frac{3\sqrt{x^2 - a^2}}{x} - \frac{(\sqrt{x^2 - a^2})^3}{x^3} \right)
$$

$$
= \frac{\sqrt{x^2 - a^2}}{3a^4 x^3} (2x^2 + a^2).
$$

$$
\begin{split} \n\text{2)} \int_{(x^2 - a^2)V^{2} - a^2} \n&= \int_{(V^{2} - a^2)^3} \n&= \int_{\cos^2 t}^{\cos t} \frac{dt \cdot \cos^3 t}{\cos^2 t \cdot a^3 \sin^3 t} \\
&= \frac{1}{a^2} \int_{\sin^2 t}^{\cos t} \frac{dt}{\sin^2 t} = -\frac{1}{a^2 \sin t} \, ,\n\end{split}
$$

also

19.) 
$$
\int \frac{dx}{(x^2 - a^2)\sqrt{x^2 - a^2}} = -\frac{x}{a^2\sqrt{x^2 - a^2}}.
$$
  
3) 
$$
\int \frac{dx}{(x^2 + a^2)\sqrt{x^2 - a^2}} = \int \frac{a\sin t dt \cdot \cos t}{\cos^2 t \left(\frac{a^2}{\cos^2 t} + a^2\right) \cdot a\sin t} = \frac{1}{a^2} \int \frac{\cos t dt}{1 + \cos^2 t} = \frac{1}{a^2} \int \frac{d(\sin t)}{2 - \sin^2 t}
$$

Setzt man

 $(20.)$ 

 $\sin t = z$ ,

so kann man zur Berechnung dieses Integrals Formel Nr. 29 der Tabelle anwenden und findet

$$
\int \frac{dx}{(x^2 + a^2)\sqrt{x^2 - a^2}} = -\frac{1}{a^2} \int \frac{dz}{z^2 - 2} = -\frac{1}{2a^2 \sqrt{2}} \ln \left( \frac{\sqrt{2} - z}{\sqrt{2} + z} \right)
$$
  
= 
$$
-\frac{1}{2a^2 \sqrt{2}} \ln \left( \frac{\sqrt{2} - \sin t}{\sqrt{2} + \sin t} \right) = \frac{1}{2a^2 \sqrt{2}} \ln \left( \frac{x\sqrt{2} + \sqrt{x^2 - a^2}}{x\sqrt{2} - \sqrt{x^2 - a^2}} \right).
$$

Man beachte, dass in den drei hier behandelten Fällen die trigonometrische Function, welche für  $x$  substituirt wird, jedes-

mal so zu wählen ist, dass unter dem Wurzelzeichen ein vollständiges Quadrat steht, dass sich also die Wurzel ausziehen lässt.

First, we have:

\n
$$
\text{Fourier } x = a \sin t \text{ with } \frac{1}{a^2 - x^2} = \sqrt{a^2(1 - \sin^2 t)} = a \cos t,
$$
\n
$$
\text{Fourier } x = a \tan t \text{ with } \sqrt{a^2 + x^2} = \sqrt{a^2(1 + \tan^2 t)} = \frac{a}{\cos t},
$$
\n
$$
\text{Fourier } x = \frac{a}{\cos t} \quad \text{where } \sqrt{a^2 - a^2} = \sqrt{\frac{a^2(1 - \cos^2 t)}{\cos^2 t}} = a \tan t.
$$

Gleichzeitig erkennt man daraus, dass man in ähnlicher Weise eine Vereinfachung durch Einführung *hyperbolischer* Functionen erhalten könnte, denn

für *x — a%^t* wird — *x2 =* ]/*<sup>a</sup>*2(1 — £g*H)* ? " *ya2* -f *x2 = y a2* (1 -j- ©in2\*) — *<sup>a</sup>* ßo| **\***, " *yx2* **—** *a2 — y*a<sup>2</sup> (Sof2\* — <sup>1</sup>) = «©>tn\*. " *x* = a ©in\* *" x —* a(£o[\*

Uebrigens ergiebt sich diese Einführung der hyperbolischen Functionen ohne Weiteres aus dem, was über die Beziehung zwischen den hyperbolischen und den trigonometrischen Functionen in § 30 der Differential - Rechnung gesagt ist. (Vergl. auch daselbst Formel Nr. 79 der Tabelle.)

Bei der Integration durch Substitution ist die neue Intégrations-Veränderliche  $t$  im Allgemeinen so zu wählen, dass jedem Werthe von *x* innerhalb der Integrationsgrenzen nur *ein* Werth von  $t$  zugeordnet ist; und umgekehrt darf jedem Werthe von  $t$ innerhalb der Integrationsgrenzen nur *ein* Werth von *x* entsprechen. Wenn diese Regel nicht beachtet wird, so können leicht Fehler entstehen. In einem späteren Abschnitte soll dieser Fall noch besonders untersucht werden.

# III. Abschnitt.

# **Integration durch Zerlegung.**

### § 13.

# **Integration von einigen gebrochenen rationalen Functionen durch Zerlegung.**

(Vergl. die Formel-Tabelle Nr. 29a, 86 bis 91.)

In vielen Fällen kann man die Differential-Function  $f(x)dx$ unter dem Integralzeichen in zwei oder mehrere Summanden zerlegen, die dann einzeln sehr leicht integrirt werden können. Wie dies namentlich bei gebrochenen rationalen Functionen geschieht, mögen die folgenden Aufgaben zeigen.

$$
\text{Aufgabe 1.} \qquad \qquad \int \frac{dx}{x^2 - a^2} = ?
$$

Auflösung. Die Aufgabe ist schon in § 8 (Aufgabe 7) behandelt worden; dabei ergab sich

(1.) 
$$
\int \frac{dx}{x^2 - a^2} = \frac{1}{2a} \ln \left( \frac{x - a}{x + a} \right) = -\frac{1}{a} \operatorname{Tr} \operatorname{Gtg} \left( \frac{x}{a} \right).
$$
  
(Verel, Formel Nr. 29a der Table.)

Dasselbe Resultat findet man auch durch folgende Ueberlegung. Die beiden Unbekannten *A* und *B* lassen sich immer so bestimmen, dass

(2.) 
$$
\frac{1}{x^2 - a^2} = \frac{A}{x - a} + \frac{B}{x + a}
$$

wird. In der That, schafft man in Gleichung (2.) die Nenner fort, indem man beide Seiten mit

$$
x^2 - a^2 = (x - a)(x + a)
$$

multiplicirt, so erhält man

(3.) 
$$
1 = A(x + a) + B(x - a).
$$

Diese Gleichung soll für alle Werthe von *x* gelten, folglich auch für  $x = +a$  und für  $x = -a$ . Für  $x = +a$  findet man aber

(4.) 
$$
1 = 2 A a
$$
, oder  $A = \frac{1}{2a}$ ,

und für  $x = -a$ 

(5.) 
$$
1 = -2Ba
$$
, oder  $B = -\frac{1}{2a}$ 

Setzt man diese Werthe in Gleichung (2.) ein, so erhält man

(6.) 
$$
\frac{1}{x^2 - a^2} = \frac{1}{2a} \left( \frac{1}{x - a} - \frac{1}{x + a} \right).
$$

Von der Richtigkeit dieser Gleichung kann man sich überzeugen, indem man die beiden Glieder in der Klammer auf gleichen Nenner bringt. Aus Gleichung (6.) folgt dann ohne Weiteres nach Formel Nr. 27 der Tabelle

(7.) 
$$
\int \frac{dx}{x^2 - a^2} = \frac{1}{2a} \int \left(\frac{1}{x - a} - \frac{1}{x + a}\right) dx
$$

$$
= \frac{1}{2a} \left[\ln(x - a) - \ln(x + a)\right] = \frac{1}{2a} \ln\left(\frac{x - a}{x + a}\right).
$$

Auflösung. Diese Aufgabe kann man auf die vorhergehende zurückführen. Ergänzt man nämlich die beiden ersten Glieder des Nenners zu einem vollständigen Quadrate, indem man 25 addirt und dann wieder subtrahirt, so erhält man

(8.)  $x^2 + 10x + 16 = (x^2 + 10x + 25) + (16 - 25) = (x + 5)^2 - 9.$ Indem man jetzt noch

$$
(9.) \t x + 5 = t, \text{ also } dx = dt
$$

setzt, wird

(10.) 
$$
\int \frac{dx}{x^2 + 10x + 16} = \int \frac{dx}{(x+5)^2 - 9} = \int \frac{dt}{t^2 - 3^2}
$$

oder nach Gleichung- (7.), wenn man *x* mit *t* und *a* mit 3 vertauscht,

(11.) 
$$
\int \frac{dx}{x^2 + 10x + 16} = \frac{1}{6} \ln \left( \frac{t - 3}{t + 3} \right) = \frac{1}{6} \ln \left( \frac{x + 2}{x + 8} \right).
$$

Aufgabe 3.  $\int \frac{dx}{x^2 + 6x + 13} = ?$ 

Auflösung. In ähnlicher Weise wie bei der vorhergehenden Aufgabe wird man hier den Nenner auf die Form

 $(12.)$   $x^2 + 6x + 13 = (x^2 + 6x + 9) + (13 - 9) = (x + 3)^2 + 4$ bringen und

(13.) 
$$
x + 3 = t, \text{ also } dx = dt
$$

setzen; dadurch erhält man

(14.) 
$$
\int \frac{dx}{x^2 + 6x + 13} = \int \frac{dx}{(x+3)^2 + 4} = \int \frac{dt}{t^2 + 2^2}.
$$

Wollte man jetzt die Integration nach der in Aufgabe <sup>1</sup> gefundenen Formel ausführen, so müsste man

 $a^2 = -4$ , also  $a = 2\sqrt{-1} = 2i$ 

setzen, so dass man für das Eesultat eine *complexe Form* erhalten würde. Dies kann man vermeiden, indem man Formel Nr. 28 der Tabelle, nämlich *f dt*

$$
\int_{t^2+a^2}^{dt} = \frac{1}{a} \arctan(\frac{t}{a})
$$

für  $a = 2$  anwendet. Dadurch findet man

(15.) 
$$
\int \frac{dx}{x^2 + 6x + 13} = \frac{1}{2} \arctg\left(\frac{t}{2}\right) = \frac{1}{2} \arctg\left(\frac{x+3}{2}\right).
$$

$$
\text{Autgabe 4.} \qquad \int_{x^2 + 2bx + c}^{dx} = ?
$$

Auflösung. Wie man schon aus den beiden vorhergehenden Aufgaben erkennt, muss man bei dieser Aufgabe drei Fälle unterscheiden, jenachdem  $b^2 - c$  positiv, negativ oder gleich Null ist.

**I. Fall.**  $b^2 - c > 0$ .

Setzt man in diesem Falle der Kürze wegen

 $b^2 - c = +a^2$ , also  $\sqrt{b^2 - c} = +a$ , so wird *a* eine reelle Grösse, und man erhält  $x^2 + 2bx + c = (x^2 + 2bx + b^2) + (c - b^2)$  $=(x + b)^2 - a^2$ . (16.)

Dies giebt, wenn man  $x + b$  mit *t* bezeichnet, nach Aufgäbe <sup>1</sup>

$$
\int \frac{dx}{x^2 + 2bx + c} = \int \frac{dt}{t^2 - a^2} = \frac{1}{2a} \ln \left( \frac{t - a}{t + a} \right),
$$

oder

oder  
(18.) 
$$
\int \frac{dx}{x^2 + 2bx + c} = \frac{1}{2\sqrt{b^2 - c}} \ln \left( \frac{x + b - \sqrt{b^2 - c}}{x + b + \sqrt{b^2 - c}} \right).
$$

Man erkennt ohne Weiteres den Zusammenhang dieses Verfahrens mit der Auflösung der quadratischen Gleichungen. Um nämlich die quadratische Gleichung

$$
x^2 + 2bx + c = 0
$$

aufzulösen, bringt man die Gleichung auf die Form

 $x^2 + 2bx + b^2 = b^2 - c$ 

und zieht dann auf beiden Seiten dieser letzten Gleichung die Quadratwurzel aus. Dadurch erhält man

$$
x+b=\pm \sqrt{b^2-c},
$$

oder

$$
x_1 = -b + \sqrt{b^2 - c}
$$
,  $x_2 = -b - \sqrt{b^2 - c}$ ,

$$
x_1 + x_2 = -2b, \quad x_1 \cdot x_2 = c, \quad x_1 - x_2 = 2\sqrt{b^2 - c},
$$

 $x^2 + 2bx + c = x^2 - (x_1 + x_2)x + x_1x_2 = (x - x_1)(x - x_2),$ wo *Xi* und *x2* die beiden Wurzeln der quadratischen Gleichung

sind. Setzt man diese Werthe in die Gleichung (18.) ein, so

nimmt dieselbe die Form an  
(18 a.) 
$$
\int \frac{dx}{(x-x_1)(x-x_2)} = \frac{1}{x_1-x_2} \ln \left( \frac{x-x_1}{x-x_2} \right).
$$

Von der Kichtigkeit dieses Kesultates kann man sich in folgender Weise überzeugen. Die beiden Unbekannten *A* und *B* lassen sich immer so bestimmen, dass

(19.) 
$$
\frac{1}{(x-x_1)(x-x_2)} = \frac{A}{x-x_1} + \frac{B}{x-x_2}
$$

wird. In der That, schafft man in Gleichung (19.) die Nenner fort, indem man beide Seiten mit  $(x - x_1)(x - x_2)$  multiplicirt, so erhält man

(20.) 
$$
1 = A(x - x_2) + B(x - x_1).
$$

Diese Gleichung soll für alle Werthe von *x* gelten, folglich gilt sie auch für  $x = x_1$  und für  $x = x_2$ . Für  $x = x_1$  findet man aber

(21.) 
$$
1 = A(x_1 - x_2)
$$
, oder  $A = \frac{1}{x_1 - x_2}$ 

und für  $x = x_2$ 

(22.) 
$$
1 = B(x_2 - x_1)
$$
, oder  $B = \frac{1}{x_2 - x_1}$ 

Setzt man diese Werthe in Gleichung (19.) ein, so erhält man

man  
(23.) 
$$
\frac{1}{(x-x_1)(x-x_2)} = \frac{1}{x_1-x_2} \left( \frac{1}{x-x_1} - \frac{1}{x-x_2} \right).
$$

Dass die rechte Seite dieser Gleichung der linken wirklich gleich ist, ergiebt sich ohne Weiteres, indem man die Glieder in der Klammer auf gleichen Nenner bringt.

Aus Gleichung (23.) folgt dann in Uebereinstimmung mit Gleichung (18 a.)

$$
\int \frac{dx}{(x-x_1)(x-x_2)} = \frac{1}{x_1-x_2} \int \left(\frac{1}{x-x_1} - \frac{1}{x-x_2}\right) dx
$$
  
=  $\frac{1}{x_1-x_2} \left[\ln(x-x_1) - \ln(x-x_2)\right] = \frac{1}{x_1-x_2} \ln\left(\frac{x-x_1}{x-x_2}\right).$ 

**II.** Fall.  $b^2 - c < 0$ .

Setzt man in diesem Falle der Kürze wegen

 $b^2 - c = -a^2$ , oder  $\sqrt{c-b^2} = a$ , so wird *a* eine reelle Grösse, und man erhält (24.)

 $x^2 + 2bx + c = (x^2 + 2bx + b^2) + (c - b^2) = (x + b)^2 + a^2$ .

Dies giebt, wenn man wieder  $x + b$  mit *t* bezeichnet,

$$
\int \frac{dx}{x^2 + 2bx + c} = \int \frac{dx}{(x + b)^2 + a^2} = \int \frac{dt}{t^2 + a^2} = \frac{1}{a} \arctan{\left(\frac{t}{a}\right)},
$$

(25.) 
$$
\int \frac{dx}{x^2 + 2bx + c} = \frac{1}{\sqrt{c - b^2}} \arctan \left( \frac{x + b}{\sqrt{c - b^2}} \right).
$$

Es ist noch hervorzuheben, dass die Gleichungen (18.) und (25.) richtig bleiben, gleichviel ob  $b^2 - c$  positiv oder negativ ist, die rechte Seite von Gleichung (18.) erhält aber eine complexe Form, wenn  $b^2-c<0$  ist, und auf der rechten Seite von Gleichung (25.) wird die Grösse  $\sqrt{c-b^2}$  imaginär, wenn  $b^2 - c > 0$  ist. Der Zusammenhang beider Gleichungen ergiebt sieh aus D. -R., Formel Nr. 182 der Tabelle, nämlich aus

(26.) 
$$
\ln\left(\frac{1+\varphi i}{1-\varphi i}\right) = 2i\arctg\varphi.
$$

Setzt man nämlich

$$
\varphi=\frac{x}{a},
$$

so folgt aus Gleichung (26.)

$$
\ln\left(\frac{1+qi}{1-qi}\right) = \ln\left(\frac{a+xi}{a-zi}\right) = 2i\arctan\left(\frac{x}{a}\right),
$$

oder

$$
\ln\left(\frac{-i(a+xi)}{(-1)i(a-xi)}\right) = \ln\left(\frac{x-ai}{x+ai}\right) - \ln(-1) = 2i\arctan\left(\frac{x}{a}\right).
$$

Dies giebt, wenn man beide Seiten der Gleichung durch 2 *ai* dividirt und beachtet, dass nach D.-R., Formel Nr. 181 der Tabelle  $ln(-1)$  den Werth  $(2h + 1)\pi i$  hat,

(27.) 
$$
\frac{1}{2ai} \ln \left( \frac{x - ai}{x + ai} \right) = \frac{1}{a} \arctg \left( \frac{x}{a} \right) + \frac{(2h + 1)\pi}{2a}
$$

wobei *h* noch eine beliebige, positive oder negative ganze Zahl ist.

Vertauscht man also in der Formel  

$$
\int \frac{dx}{x^2 - a^2} = \frac{1}{2a} \ln \left( \frac{x - a}{x + a} \right)
$$

die Grösse *a* mit *ai,* so erhält man

(28.) 
$$
\int \frac{dx}{x^2 + a^2} = \frac{1}{a} \arctg\left(\frac{x}{a}\right) + \frac{(2h+1)\pi}{2a}.
$$

Setzt man noch

$$
a = Vc - b^2, \text{ also } ai = iVc - b^2 = Vb^2 - c
$$

und vertauscht  $x$  mit  $x + b$ , so geht Gleichung (27.) über in

(29.) 
$$
\frac{1}{2\sqrt{b^2-c}} \ln \left( \frac{x+b-\sqrt{b^2-c}}{x+b+\sqrt{b^2-c}} \right)
$$

$$
=\frac{1}{Vc-b^2}\arctg\left(\frac{x+b}{Vc-b^2}\right)+\frac{(2h+1)\pi}{2Vc-b^2};
$$

die beiden Werthe, welche man in den Gleichungen (18.) und<br>
(25.) für  $\int \frac{dx}{x^2 + 2bx + c}$  gefunden hat, unterscheiden sich also von einander nur durch die Constante  $\frac{(2h+1)\pi}{2Vc-h^2}$ .

**III. Fall.**  $b^2 - c = 0$ , oder  $c = b^2$ .

Hier wird, wenn man wieder  $x + b$  mit t bezeichnet,

$$
\int \frac{dx}{x^2 + 2b^2 + c} = \int \frac{dx}{x^2 + 2bx + b^2} = \int \frac{dx}{(x + b)^2} = \int \frac{dt}{t^2} = \int t^{-2} dt = -\frac{1}{t},
$$

oder

(30.) 
$$
\int \frac{dx}{x^2 + 2bx + b^2} = -\frac{1}{x + b}.
$$

Beispiele.

**I. Fall.**  $\int \frac{dx}{(x+3)(x+4)} = \ln\left(\frac{x+3}{x+4}\right);$ **II. Fall.**  $\int \frac{dx}{x^2 + 4x + 20} = \frac{1}{4} \arctg \left( \frac{x+2}{4} \right);$ 

III. Fall. 
$$
\int \frac{dx}{x^2 + 8x + 16} = -\frac{1}{x+4}.
$$

**Autgabe 5.** 
$$
\int \frac{(Px + Q)dx}{x^2 + 2bx + c} = ?
$$

Auflösung. Wäre bei dem Bruche unter dem Integralzeichen der Zähler dem Differential des Nenners proportional, so könnte die Integration nach Formel Nr. 43 der Tabelle ausgeführt werden, nämlich nach der Formel

$$
\int \frac{f'(x)dx}{f(x)} = \ln[f(x)].
$$

In dem vorliegenden Falle ist

 $f'(x) = 2x + 2b$ ,

deshalb nimmt man mit dem gesuchten Integrale die folgende Umformung vor. Es ist

 $Px + Q = (Px + Pb) + (Q - Pb) = \frac{P}{2}(2x + 2b) + (Q - Pb),$ folglich wird

$$
\int \frac{(Px+Q)dx}{x^2+2bx+c} = \int \frac{\frac{1}{2}P(2x+2b)+(Q-Pb)}{x^2+2bx+c} dx
$$
  
= 
$$
\frac{P}{2} \int \frac{(2x+2b)dx}{x^2+2bx+c} + (Q-Pb) \int \frac{dx}{x^2+2bx+c}
$$

also

$$
(31.)\int_{x^2+2bx+c}^{(Px+Q)dx} = \frac{P}{2}\ln(x^2+2bx+c) + (Q-Pb)\int_{x^2+2bx+c}^{dx}.
$$

Das Integral, welches auf der rechten Seite dieser Gleichung stehen geblieben ist, findet man nach Aufgabe 4. So ist z. B. für  $b^2-c>0$ 

(31 a.) 
$$
\int \frac{(Px + Q)dx}{x^2 + 2bx + c}
$$
  
=  $\frac{P}{2} \ln(x^2 + 2bx + c) + \frac{Q - Pb}{2\sqrt{b^2 - c}} \ln\left(\frac{x + b - \sqrt{b^2 - c}}{x + b + \sqrt{b^2 - c}}\right)$ ,  
oder, da  $x_1 + x_2 = -2b$  und  $x_1 - x_2 = 2\sqrt{b^2 - c}$  ist,  

$$
\int \frac{(Px + Q)dx}{(x - x_1)(x - x_2)}
$$

$$
=\frac{P}{2}\ln[(x-x_1)(x-x_2)]+\frac{2Q+P(x_1+x_2)}{2(x_1-x_2)}\ln\left(\frac{x-x_1}{x-x_2}\right).
$$

# Aus den bekannten Formeln

$$
\ln[(x - x_1)(x - x_2)] = \ln(x - x_1) + \ln(x - x_2),
$$

$$
\ln\left(\frac{x - x_1}{x - x_2}\right) = \ln(x - x_1) - \ln(x - x_2)
$$

ergiebt sich daher

$$
\int \frac{(Px+Q)dx}{(x-x_1)(x-x_2)} = \left(\frac{P}{2} + \frac{2Q+P(x_1+x_2)}{2(x_1-x_2)}\right) \ln(x-x_1) + \left(\frac{P}{2} - \frac{2Q+P(x_1+x_2)}{2(x_1-x_2)}\right) \ln(x-x_2),
$$

oder

$$
(32.) \int \frac{(Px+Q)dx}{(x-x_1)(x-x_2)} =
$$

$$
\frac{1}{x_1-x_2} [(Px_1+Q)\ln(x-x_1)-(Px_2+Q)\ln(x-x_2)].
$$

Die Richtigkeit dieses Resultates kann man in folgender Weise bestätigen. Die beiden Unbekannten *A* und *B* lassen sich immer so bestimmen, dass

(33.) 
$$
\frac{Px + Q}{(x - x_1)(x - x_2)} = \frac{A}{x - x_1} + \frac{B}{x - x_2}
$$

wird. Schafft man nämlich in Gleichung (33 ) die Nenner fort, indem man beide Seiten mit  $(x - x_1)(x - x_2)$  multiplicirt, so erhält man

(34.) 
$$
Px + Q = A(x - x_2) + B(x - x_1).
$$

Diese Gleichung soll für alle Werthe von *x* gelten, folglich gilt sie auch für  $x = x_1$  und für  $x = x_2$ . Für  $x = x_1$  findet man aber

(35.) 
$$
Px_1 + Q = A(x_1 - x_2)
$$
, oder  $A = \frac{Px_1 + Q}{x_1 - x_2}$ ,  
und für  $x = x_2$ 

(36.) 
$$
Px_2 + Q = B(x_2 - x_1)
$$
, oder  $B = \frac{Px_2 + Q}{x_2 - x_1}$ 

Setzt man diese Werthe in Gleichung (33.) ein, so erhält man

(37.) 
$$
\frac{Px+Q}{(x-x_1)(x-x_2)} = \frac{1}{x_1-x_2} \left( \frac{Px_1+Q}{x-x_1} - \frac{Px_2+Q}{x-x_2} \right).
$$

Kiepert, Integral - Rechnung. 5

Dass die rechte Seite dieser Gleichung der linken wirklich gleich ist, ergiebt sich ohne Weiteres, indem man die beiden Glieder in der Klammer auf gleichen Nenner bringt.

Aus Gleichung (37.) folgt dann in Uebereinstimmung mit Gleichung (32.)

Gleichung (32.)  
\n(38.) 
$$
\int \frac{(Px+Q)dx}{(x-x_1)(x-x_2)} = \frac{1}{x_1-x_2} \int \left(\frac{Px_1+Q}{x-x_1} - \frac{Px_2+Q}{x-x_2}\right)dx
$$
\n
$$
= \frac{1}{x_1-x_2} \left[ (Px_1+Q)\ln(x-x_1) - (Px_2+Q)\ln(x-x_2) \right].
$$

### **Beispiele.**

I. 
$$
\int_{x^2}^{(2x+43)dx} \frac{dx}{x^2+x-12} = \int_{x^2}^{(2x+1)dx} \frac{dx}{(x+\frac{1}{2})^2 - (\frac{7}{2})^2}
$$

$$
= \ln(x^2+x-12) + 6\ln(\frac{x-3}{x+4})
$$

$$
= 7\ln(x-3) - 5\ln(x+4).
$$

Dasselbe Resultat findet man aus Gleichung (32.), denn es ist in diesem Falle

$$
x_1 = +3, \quad x_2 = -4, \quad x_1 - x_2 = 7,
$$
  
\n
$$
P = 2, \quad Q = 43, \quad Px_1 + Q = 49, \quad Px_2 + Q = 35.
$$
  
\nII. 
$$
\int \frac{(4x - 5)dx}{x^2 - 4x + 20} = \int \frac{2(2x - 4)dx}{x^2 - 4x + 20} + 3 \int \frac{dx}{(x - 2)^2 + 4^2}
$$
  
\n
$$
= 2\ln(x^2 - 4x + 20) + \frac{3}{4}\arctg\left(\frac{x - 2}{4}\right).
$$
  
\nIII. 
$$
\int \frac{(4x - 7)dx}{x^2 + 6x + 9} = \int \frac{(4x + 12) - 19}{(x + 3)^2} dx = 4 \int \frac{dx}{x + 3} - 19 \int \frac{dx}{(x + 3)^2}
$$
  
\n
$$
= 4\ln(x + 3) + \frac{19}{x + 3}.
$$

Die vorhergehenden Aufgaben behandeln nur die einfachsten Fälle der *Zerlegung in Partialbrüche.* In einem späteren Abschnitte wird gezeigt werden, wie man *jede gebrochene rationale* Function durch Zerlegung in Partialbrüche integriren kann.

Auf die Integration von gebrochenen rationalen Functionen führen häufig die im vorigen Abschnitte behandelten Substitutionen, wie die beiden folgenden Aufgaben zeigen mögen.

$$
\text{Aufgabe 6.} \quad \int_{a\sin x + b\cos x + c} \, dx = ?
$$

Auflösung. Zunächst wird man hier die in Formel Nr. 82

der Tablee angegebene Substitution benutzen und  
\n(39.)  
\n
$$
\begin{cases}\n \text{tg}\left(\frac{x}{2}\right) = t, & \text{also} \quad dx = \frac{2dt}{1+t^2}, \\
 \sin x = \frac{2t}{1+t^2}, & \cos x = \frac{1-t^2}{1+t^2}\n \end{cases}
$$

setzen, dann erhält man

 $(3)$ 

(40.) 
$$
\int_{a \sin x + b \cos x + c}^{d x} = \int_{2at + b(1 - t^{2}) + c(1 + t^{2})}^{2dt}
$$

$$
= \int_{(c - b)t^{2} + 2at + (b + c)},
$$

oder, wenn man die Grössen  $b_1$  und  $c_1$  durch die Gleichungen (41.)  $a = b_1(c - b), b + c = c_1(c - b)$ . erklärt,

erklärt,  
(42.) 
$$
\int \frac{dx}{a \sin x + b \cos x + c} = \frac{2}{c - b} \int_{t^2}^{t} \frac{dt}{t^2 + 2b_1t + c_1}.
$$

Für  $b_1^2 - c_1 > 0$  erhält man daher nach Aufgabe 4 (Formel Nr. 86 der Tabelle)

$$
(43.) \int_{a \sin x + b \cos x + c} \frac{dx}{=} \frac{2}{c - b} \cdot \frac{1}{2\sqrt{b_1^2 - c_1}} \ln\left(\frac{t + b_1 - \sqrt{b_1^2 - c_1}}{t + b_1 + \sqrt{b_1^2 - c_1}}\right)
$$

$$
= \frac{1}{\sqrt{a^2 + b^2 - c^2}} \ln\left(\frac{t(c - b) + a - \sqrt{a^2 + b^2 - c^2}}{t(c - b) + a + \sqrt{a^2 + b^2 - c^2}}\right),
$$

und für  $b_1^2 - c_1 < 0$  erhält man nach Aufgabe 4 (Formel Nr. 88) der Tabelle)

(44.) 
$$
\int \frac{dx}{a \sin x + b \cos x + c} = \frac{2}{c - b} \frac{1}{\sqrt{c_1 - b_1^2}} \arctg \left( \frac{t + b_1}{\sqrt{c_1 - b_1^2}} \right)
$$

$$
= \frac{2}{\sqrt{c^2 - a^2 - b^2}} \arctg \left( \frac{t(c - b) + a}{\sqrt{c^2 - a^2 - b^2}} \right).
$$

Aufgabe 7. 
$$
\int \frac{dx}{(b^2 + x^2)\sqrt{a^2 + x^2}} = ?
$$

Auflösung. Setzt man nach Formel Nr. 84 der Tabelle

$$
x = a \operatorname{tg} t
$$
,  $\sqrt{a^2 + x^2} = \frac{a}{\cos t}$ ,  $dx = \frac{a dt}{\cos^2 t}$ ,

so erhält man

$$
(45.) \int \frac{dx}{(b^2 + x^2)\sqrt{u^2 + x^2}} = \int \frac{a dt \cdot \cos t}{\cos^2 t (b^2 + a^2 \cos^2 t) \cdot a}
$$

$$
= \int \frac{\cos t dt}{b^2 \cos^2 t + a^2 \sin^2 t} = \int \frac{d(\sin t)}{b^2 + (a^2 - b^2)\sin^2 t}
$$

oder, wenn man

(46.) 
$$
\sin t = z = \frac{\pi}{\sqrt{a^2 + x^2}}
$$

setzt und die Grösse  $\pm c^2$  durch die Gleichung  $b^2 = \pm (a^2 - b^2)c^2$  $(47.)$ 

erklärt.

$$
(48.) \int \frac{dx}{(b^2 + x^2)\sqrt{a^2 + x^2}} = \int \frac{dz}{b^2 + (a^2 - b^2)z^2} = \frac{1}{a^2 - b^2} \int \frac{dz}{z^2 + c^2}.
$$

Gilt das obere Zeichen, ist also  $a^2 > b^2$ , so findet man hieraus nach Formel Nr. 28 der Tabelle

(49.) 
$$
\int \frac{dx}{(b^2 + x^2)\sqrt{a^2 + x^2}} = \frac{1}{a^2 - b^2} \cdot \frac{1}{c} \arctg\left(\frac{z}{c}\right)
$$

$$
= \frac{1}{b\sqrt{a^2 - b^2}} \arctg\left(\frac{x\sqrt{a^2 - b^2}}{b\sqrt{a^2 + x^2}}\right).
$$

Gilt das untere Zeichen, ist also  $a^2 < b^2$ , so erhält man nach Formel Nr. 29 der Tabelle

$$
(50.) \int \frac{dx}{(b^2 + x^2)\sqrt{a^2 + x^2}} = \frac{1}{a^2 - b^2} \cdot \frac{1}{2c} \ln\left(\frac{c - z}{c + z}\right)
$$
  
= 
$$
-\frac{1}{2b\sqrt{b^2 - a^2}} \ln\left(\frac{b\sqrt{a^2 + x^2} - x\sqrt{b^2 - a^2}}{b\sqrt{a^2 + x^2} + x\sqrt{b^2 - a^2}}\right).
$$

§ 14. Integration von einigen transcendenten Functionen. 69

§ 14.

# **Integration von einigen transcendenten Functionen durch Zerlegung.** Anwendung der *Moivre*'schen Formeln.

(Vergl. die Formel - Tabelle Nr. 92 bis 96.)

# Aufgabe 1.

$$
\int \frac{dx}{\sin^2 x \, \cos^2 x} = 1
$$

Auflösung. Mit Rücksicht auf die bekannte Formel  $\sin^2 x + \cos^2 x = 1$ 

erhält man

$$
\int \frac{dx}{\sin^2 x \cos^2 x} = \int \frac{(\sin^2 x + \cos^2 x) dx}{\sin^2 x \cos^2 x} = \int \frac{dx}{\cos^2 x} + \int \frac{dx}{\sin^2 x},
$$
\n
$$
\text{fighth with each Formula } \text{For} \text{The image shows } \text{a. } \text{For } \text{The image shows } \text{a. } \text{The image shows } \text{a. } \text{The image
$$

Auflösung. Dieses Integral ist bereits durch Formel Nr. 46 der Tabelle berechnet. Damals wurde die Function unter dem Integralzeichen so umgeformt, dass der Zähler des Bruches das Differential des Nenners wurde. Man kann aber die Integration auch durch Zerlegung ausführen. Mit Rücksicht auf die Formeln

Nr. 44 und 45 der Tabelle erhält man nämlich  
\n(2.) 
$$
\int \frac{dx}{\sin x \cos x} = \int \frac{\cos^2 x + \sin^2 x}{\sin x \cos x} dx = \int \frac{\cos x dx}{\sin x} + \int \frac{\sin x dx}{\cos x}
$$
\n
$$
= \ln(\sin x) - \ln(\cos x) = \ln(\tan x).
$$

#### $\int \cos^m x dx = ?$ Aufgabe 3.

Auflösung. In dem Falle, wo *m* eine *ungerade* Zahl ist, wendet man am besten Formel Nr. 55 der Tabelle an, nach welcher

(3.) 
$$
\int \cos^{2n+1} x \, dx = \int (1 - \sin^2 x)^n d(\sin x)
$$

#### 70 § 14. Integration von einigen transcendenten Functionen.

wird. Ist aber m eine gerade Zahl, so kann man die Integration mit Hülfe der Moivre'schen Formeln ausführen. Nach D.-R., Formel Nr. 176 der Tabelle ist

$$
(4.) \quad 2^{2n}(\cos x)^{2n} = 2\cos(2nx) + {2n \choose 1} 2\cos(2n-2)x + {2n \choose 2} 2\cos(2n-4)x + \dots + {2n \choose n-1} 2\cos(2x) + {2n \choose 2};
$$

indem man beide Seiten dieser Gleichung mit  $dx$  multiplicirt und dann integrirt, erhält man

$$
(5.) \quad 2^{2n} \int \cos^{2n} x \, dx = \frac{2}{2n} \sin(2n x) + \binom{2n}{1} \frac{2}{2n-2} \sin(2n-2) x + \binom{2n}{2} \frac{2}{2n-4} \sin(2n-4) x + \dots + \binom{2n}{n-1} \sin(2x) + \binom{2n}{n} x.
$$

### Beispiel.

(6.)  $64/\cos^6 x dx = \frac{1}{3}\sin(6x) + 3\sin(4x) + 15\sin(2x) + 20x$ .

Auch in dem Falle, wo m eine ungerade Zahl ist, kommt man mit Hülfe der Moivre'schen Formeln zum Ziele. wenn auch nicht ganz so leicht wie durch Gleichung (3.). Nach D.-R., Formel Nr. 177 der Tabelle ist nämlich

$$
(7.) \quad 2^{2n+1}(\cos x)^{2n+1} = 2\cos(2n+1)x + {2n+1 \choose 1} 2\cos(2n-1)x
$$

$$
+ {2n+1 \choose 2} 2\cos(2n-3)x + \dots + {2n+1 \choose n-1} 2\cos(3x)
$$

$$
+ {2n+1 \choose n} 2\cos x;
$$

indem man beide Seiten dieser Gleichung mit dx multiplicirt und dann integrirt, erhält man

$$
(8.) \quad 2^{2n+1} \int \cos^{2n+1} x \, dx = \frac{2}{2n+1} \sin(2n+1)x
$$

$$
+ \binom{2n+1}{1} \frac{2}{2n-1} \sin(2n-1)x
$$

$$
+ \binom{2n+1}{2} \frac{2}{2n-3} \sin(2n-3)x + \cdots
$$

$$
+ \binom{2n+1}{n-1} \frac{2}{3} \sin(3x) + \binom{2n+1}{n} 2 \sin x.
$$

### Beispiel.

$$
(9.) \quad 128 \int \cos^7 x \, dx = \frac{2}{7} \sin(7x) + \frac{14}{5} \sin(5x) + 14 \sin(3x) + 70 \sin x.
$$

Aufgabe 4.  $\int \sin^m x \, dx = ?$ 

Auflösung. In dem Falle, wo m eine ungerade Zahl ist. wendet man am besten Formel Nr. 56 der Tabelle an, nach welcher

(10.) 
$$
\int \sin^{2n+1} x \, dx = -\int (1 - \cos^2 x)^n d(\cos x)
$$

wird. Ist aber m eine gerade Zahl, so kann man die Integration mit Hülfe der Moivre'schen Formeln ausführen. Nach D.-R., Formel Nr. 178 der Tabelle ist

$$
(11.) \ (-1)^{n} 2^{2n} (\sin x)^{2n} = 2 \cos (2nx) - {2n \choose 1} 2 \cos (2n - 2)x
$$

$$
+ {2n \choose 2} 2 \cos (2n - 4)x - + \dots + (-1)^{n-1} {2n \choose n-1} 2 \cos (2x)
$$

$$
+ (-1)^{n} {2n \choose n};
$$

indem man beide Seiten dieser Gleichung mit  $dx$  multiplicirt und dann integrirt, erhält man

$$
(12.) \ (-1)^n 2^{2n} \sin^{2n} x \, dx = \frac{2}{2n} \sin(2n x)
$$

$$
- \binom{2n}{1} \frac{2}{2n-2} \sin(2n-2) x
$$

$$
+ \binom{2n}{2} \frac{2}{2n-4} \sin(2n-4) x -
$$

$$
+ \cdots + (-1)^{n-1} \binom{2n}{n-1} \sin(2x)
$$

$$
+ (-1)^n \binom{2n}{n} x.
$$

### Beispiel.

 $(13.) - 64/\sin^6 x dx = \frac{1}{3}\sin(6x) - 3\sin(4x) + 15\sin(2x) - 20x.$ 

#### § 14. Integration von einigen transcendenten Functionen.  $72$

Auch in dem Falle, wo m eine ungerade Zahl ist, kommt man mit Hülfe der Moivre'schen Formeln zum Ziele, wenn auch nicht ganz so leicht wie durch Gleichung (10.). Nach D.-R., Formel Nr. 179 der Tabelle ist nämlich

$$
(14.) \ (-1)^{n} 2^{2n+1} (\sin x)^{2n+1} = 2 \sin (2n+1) x - {2n+1 \choose 1} 2 \sin (2n-1) x
$$

$$
+ {2n+1 \choose 2} 2 \sin (2n-3) x + \dots + (-1)^{n-1} {2n+1 \choose n-1} 2 \sin (3x)
$$

$$
+ (-1)^{n} {2n+1 \choose n} 2 \sin x;
$$

indem man beide Seiten dieser Gleichung mit dx multiplicirt und dann integrirt, erhält man

$$
(15.) \ (-1)^{n}2^{2n+1}\sin^{2n+1}x dx = -\frac{2}{2n+1}\cos(2n+1)x
$$

$$
+\binom{2n+1}{1}2\frac{2}{2n-1}\cos(2n-1)x
$$

$$
-\binom{2n+1}{2}2\frac{2}{2n-3}\cos(2n-3)x + \cdots
$$

$$
-\left(-1\right)^{n-1}\binom{2n+1}{n-1}2\frac{2}{3}\cos(3x) - (-1)^{n}\binom{2n+1}{n}2\cos x
$$

### Beispiel.

(16.)  $128 \sin^7 x dx = \frac{2}{7} \cos(7x) - \frac{14}{5} \cos(5x) + 14 \cos(3x) - 70 \cos x.$ 

In ähnlicher Weise kann man auch /sin "xcos" xdx berechnen, wenn man die Formeln

 $2i\sin x = e^{xi} - e^{-xi}$ ,  $2\cos x = e^{xi} + e^{-xi}$  $(17.)$ anwendet. Es ist z. B. nach den Gleichungen (17.), wenn man (18.)  $e^{xi} = \cos x + i \sin x = s$ ,  $e^{-xi} = \cos x - i \sin x = t$ setzt und beachtet, dass  $st = 1$  wird,

73 § 14. Integration von einigen transcendenten Functionen.

$$
(19.) - 64\sin^2 x \cos^4 x = (e^{xi} - e^{-xi})^2 (e^{xi} + e^{-xi})^4
$$
  
=  $(s - t)^2 (s + t)^4$   
=  $s^6 + 2s^5t - s^4t^2 - 4s^3t^3 - s^2t^4 + 2st^5 + t^6$   
=  $(s^6 + t^6) + 2(s^4 + t^4) - (s^2 + t^2) - 4$   
=  $2\cos(6x) + 4\cos(4x) - 2\cos(2x) - 4$ ,

also

 $(20.) - 64 \sin^2 x \cos^4 x dx = \frac{1}{3} \sin(6x) + \sin(4x) - \sin(2x) - 4x.$ 

fait and annually family adjustments

it wiself what and which the art

ZARZĄD SZKOŁY GÓRNICZEJ Dąbrowa (Śl. austr.)

(.B)

# IV. Abschnitt.

# **Partielle Integration.**

# § 15.

# **Erklärung der partiellen Integration.**

(Vergl. die Formel-Tabelle Nr. 97.)

Sind *u* und *v* zwei beliebige Functionen von *x,* welche eine Ableitung besitzen, so ist bekanntlich (vergl. D.-R., Formel Nr. 28 der Tabelle)

(1.)  $d(uv) = vdu + udv,$ 

oder

(1 a.) 
$$
udv = d(uv) - vdu,
$$

oder, wenn man beide Seiten dieser Gleichung integrirt,

$$
\text{(2.)} \qquad \qquad \int u dv = uv - \int v du.
$$

Mit Hülfe dieser Formel ist die Integration der Differential-Function *udv* zurückgeführt auf die Integration von *vdu,* wobei es durch passende Wahl der Factoren *u* und *dv* häufig erreicht werden kann, dass*fvdu* leichter zu ermitteln ist als *fudv.*

Wie dieses Verfahren, welches man *"partielle Integration"* nennt\*), angewendet wird, mögen die folgenden Aufgaben zeigen.

\*) Die häufig gebrauchte Bezeichnung *,,tlieilweise Integration*" ist sprachlich nicht zulässig.

§ 16. Beispiele für die partielle Integration. 75

# § 16.

# **Beispiele für die partielle Integration.**

$$
\text{Autgabe 1.} \qquad \qquad \int \ln x \, . \, dx = ?
$$

Auflösung. Setzt man

(1.)  $u = \ln x$ , also  $dv = dx$ , so wird

$$
(2.) \t du = \frac{dx}{x}, \quad v = x,
$$

folglich erhält man nach Formel Nr. 97 der Tabelle

$$
\int \ln x \cdot dx = x \cdot \ln x - \int x \cdot \frac{dx}{x} = x \cdot \ln x - \int dx,
$$

oder

$$
\text{(3.)} \qquad \qquad \int \ln x \, dx = x(\ln x - 1).
$$

Aufgabe 2.

$$
\int x^m \ln x \, dx = ?
$$

Auflösung. Setzt man wieder

 $u = \ln x$ , also  $dv = x^m dx$ , (4.)

so wird  
(5.) 
$$
du = \frac{dx}{x}, v =
$$

folglich erhält man nach Formel Nr. 97 der Tabelle

(6.) 
$$
\int x^m \ln x \cdot dx = \frac{x^{m+1}}{m+1} \ln x - \frac{1}{m+1} \int x^m dx
$$

$$
= \frac{x^{m+1}}{m+1} \left( \ln x - \frac{1}{m+1} \right).
$$

Für  $m = 0$  geht diese Aufgabe in die vorhergehende über.

*Xm+i*  $\overline{m+1}$ '

$$
Aufgabe 3. \qquad \qquad \int x \, e^{mx} \, dx = ?
$$

Auflösung. Setzt man

(7.) 
$$
u = x, \text{ also } dv = e^{mx}.dx,
$$
so wird

(8.)  $du = dx, \quad v = \frac{1}{m} \cdot e^{mx}$ 

76 §16. Beispiele für die partielle Integration.

(9.) 
$$
\int x \cdot e^{mx} \cdot dx = \frac{x}{m} \cdot e^{mx} - \frac{1}{m} \int e^{mx} \cdot dx
$$

$$
= \frac{1}{m^2} \cdot e^{mx} (mx - 1).
$$

$$
Aufgabe 4. \qquad f x \sin x \cdot dx = ?
$$

Auflösung. Setzt man

(10.) 
$$
u = x, \text{ also } dv = \sin x \cdot dx,
$$
so wird

(11.)  $du = dx$   $v = -\cos x$ ,  $\int x \sin x \cdot dx = -x \cos x + \int \cos x \cdot dx$  $=-x\cos x+\sin x.$ (12.)

Aufgabe 5.  $\int x^2 \cos x \cdot dx = ?$ 

Auflösung. Setzt man  $(13.)$  so wird  $u = x^2$ , also  $dv = \cos x \cdot dx$ , (14.)  $du = 2x dx$ ,  $v = \sin x$  $\int x^2 \cos x \cdot dx = x^2 \sin x - 2 \int x \sin x \cdot dx,$ folglich erhält man mit Rücksicht auf Gleichung (12.)  $\int x^2 \cos x \cdot dx = x^2 \sin x + 2x \cos x - 2 \sin x$ .  $(15.)$  $(16.)$ folglich erhält man aus Formel Nr. 31 der Tabelle ^ |§

 $\int \arcsin x \cdot dx = ?$ Aufgabe 6.

Auflösung. Setzt man (17.)  $u = \arcsin x$ , also  $dv = dx$ ; so wird (18.)  $du = \frac{dx}{\sqrt{1 - x^2}}, \qquad v = x,$ 

$$
V1 - x^2
$$

$$
\int \arcsin x \cdot dx = x \arcsin x - \int \frac{xdx}{\sqrt{1 - x^2}}
$$

§ 16. Beispiele für die partielle Integration. 77

 $\int \arcsin x \cdot dx = x \arcsin x + \sqrt{1 - x^2}$ . (19.)

**Augabe 7.** 
$$
\int \arct{g} x \cdot dx = ?
$$

Auflösung. Setzt man

(20.)  $u = \arctg x$ , also  $dv = dx$ , so wird

(21.) 
$$
du = \frac{dx}{1 + x^2}, \qquad v = x,
$$

$$
\int \arctg x \cdot dx = x \arctg x - \int \frac{x dx}{1 + x^2},
$$

folglich erhält man nach Formel Nr. 30 der Tabelle  $\int \arctan x \cdot dx = x \arctan x - \frac{1}{2} \ln(1 + x^2).$ <br>
Aufgabe 8.  $\int (\ln x)^m \cdot dx = ?$ **(**22**.)**

Auflösung. Setzt man

(23.)  $u = (\ln x)^m$ , also  $dv = dx$ ,

so wird

(24.)  $du = m(\ln x)^{m-1} \cdot \frac{dx}{x}, \quad v = x$ 

(25.) 
$$
\int (\ln x)^m \cdot dx = x(\ln x)^m - m \int (\ln x)^{m-1} \cdot dx.
$$

Das gesuchte Integral ist durch diese Gleichung auf ein ähnliches zurückgeführt, das aus dem gesuchten hervorgeht, indem man *m* mit *m* — l vertauscht, und das deshalb einfacher ist. Durch wiederholte Anwendung der Gleichung (25.) findet man für jeden positiven ganzzahligen Werth von *m* das gesuchte Integral. Ist  $z$ . B.  $m = 4$ , so erhält man

(26.) 
$$
\int (\ln x)^4 \cdot dx = x(\ln x)^4 - 4 \int (\ln x)^3 \cdot dx,
$$

(27.) 
$$
\int (\ln x)^3 \cdot dx = x(\ln x)^3 - 3 \int (\ln x)^2 \cdot dx,
$$

(28.) 
$$
\int (\ln x)^2 \cdot dx = x(\ln x)^2 - 2 \int \ln x \cdot dx,
$$

(29.) 
$$
\int \ln x \cdot dx = x \ln x - x.
$$

Indem man Gleichung (27.) mit  $-4$ , Gleichung (28.) mit  $+4.3$ , Gleichung (29.) mit  $-4.3.2$  multiplicirt und sodann die Gleichungen (26.) bis (29.) addirt, erhält man

(30.) 
$$
\begin{aligned} \int (\ln x)^4 \cdot dx &= x \left[ (\ln x)^4 - 4(\ln x)^3 + 4 \cdot 3(\ln x)^2 - 4 \cdot 3 \cdot 2(\ln x) + 4 \cdot 3 \cdot 2 \cdot 1 \right]. \\ \end{aligned}
$$

In ähnlicher Weise findet man

(31.) 
$$
\int (\ln x)^m \cdot dx = x[(\ln x)^m - m(\ln x)^{m-1} + m(m-1)(\ln x)^{m-2} - \cdots \pm m(m-1)\ldots 3 \cdot 2 \cdot \ln x \mp m!].
$$

Aufgabe 9.  $\int e^x \cdot x^m \cdot dx = ?$ 

Auflösung. Setzt man

(32.)  $u = x^m$ , also  $dv = e^x dx$ , so wird

(33.)  $du = mx^{m-1}$ ,  $dx$ ,  $v = e^x$ 

(34.) 
$$
\int e^x \cdot x^m dx = x^m \cdot e^x - m \int e^x \cdot x^{m-1} \cdot dx
$$
.

Auch hier ist das gesuchte Integral auf ein einfacheres zurückgeführt, das aus dem gesuchten hervorgeht, indem man  $m$  mit  $m-1$  vertauscht. Deshalb findet man durch das gleiche Verfahren wie bei der vorhergehenden Aufgabe

 $(35.)$   $\int e^x \cdot x^m dx = e^x [x^m - mx^{m-1} + m(m-1)x^{m-2} - +$  $\cdots \pm m(m-1)\ldots 3\cdot 2\cdot x \mp m$ !].

# § 17.

# **Integration von einigen trigonometrischen Functionen durch partielle Integration,**

(Vergl. die Formel-Tabelle Nr. 98 bis 113.)

$$
\text{Aufgabe 1.} \qquad \qquad \int \cos^2 x \, . \, dx = ?
$$

Auflösung. Setzt man

(1.)  $u = \cos x$ , also  $dv = \cos x$ .  $dx$ .

so wird

$$
(2.) \t du = -\sin x \cdot dx, \t v = \sin x,
$$

$$
(3.) \qquad \qquad \int \cos^2 x \, dx = \cos x \sin x + \int \sin^2 x \, dx.
$$

Das Integral auf der rechten Seite dieser Gleichung ist *nicht* einfacher als das gesuchte Integral; beachtet man aber, dass

$$
\sin^2\!x=1-\cos^2\!x
$$

ist, so geht Gleichung (3.) über in

$$
\int \cos^2 x \cdot dx = \cos x \sin x + \int dx - \int \cos^2 x \cdot dx.
$$

Dies giebt, wenn man das zweite Integral auf der rechten Seite dieser Gleichung auf die linke Seite bringt und die ganze Gleichung durch 2 dividirt,

(4.) 
$$
\int \cos^2 x \cdot dx = \frac{1}{2} \sin x \cos x + \frac{x}{2}.
$$

Aufgabe 2.  $\int \sin^2 x \cdot dx = ?$ 

Auflösung. Setzt man

$$
(5.) \t u = \sin x, \t also \t dv = \sin x \cdot dx
$$

so wird

$$
(6.) \t du = \cos x \cdot dx, \t v = -\cos x,
$$

(7.) 
$$
\int \sin^2 x \cdot dx = -\sin x \cos x + \int \cos^2 x \cdot dx.
$$

Das Integral auf der rechten Seite dieser Gleichung ist *nicht* einfacher als das gesuchte Integral; beachtet man aber, dass

$$
\cos^2\!x=1-\sin^2\!x
$$

ist, so geht Gleichung (7.) über in

$$
\int \sin^2 x \, dx = -\sin x \cos x + \int dx - \int \sin^2 x \, dx.
$$

Dies giebt, wenn man das zweite Integral auf der rechten Seite dieser Gleichung auf die linke Seite bringt und die ganze Gleichung durch 2 dividirt,

(8.) 
$$
\int \sin^2 x \cdot dx = -\frac{1}{2} \sin x \cos x + \frac{x}{2}.
$$

Man erkennt ohne Weiteres den Zusammenhang zwischen den beiden letzten Aufgaben. Die Gleichungen (3.) und (7.)

79

stimmen mit einander überein, und durch Addition der Gleichungen (4.) und (8.) erhält man

(9.) 
$$
\int \cos^2 x \cdot dx + \int \sin^2 x \cdot dx = \int (\cos^2 x + \sin^2 x) dx = \int dx = x.
$$

Ausserdem wird auch noch die Lösung der einen Aufgabe durch die Substitution

$$
(10.) \t\t x = \frac{\pi}{2} - t
$$

in die Lösung der anderen Aufgabe übergeführt. So wird durch diese Substitution z. B.

$$
\int \sin^2 x \, dx = -\int \cos^2 t \, dt.
$$

Aehnliches gilt auch für die hier noch folgenden Aufgaben; d. h. die Aufgaben lassen sich einander paarweise so zuordnen, dass die Lösung der einen Aufgabe sich unmittelbar aus der Lösung der anderen durch Anwendung dieser Substitution ergiebt.

Die Aufgaben <sup>1</sup> und 2 lassen eine wichtige Verallgemeinerung zu, die in den Aufgaben 3 und 5 untersucht werden soll.

$$
\text{Aufgabe 3.} \qquad \qquad \text{f}\text{cos}^m x \, . \, dx = ?
$$

Auflösung. Setzt man

(11.)  $u = \cos^{m-1}x$ , also  $dv = \cos x \cdot dx$ , so wird

(12.) 
$$
du = -(m-1)\cos^{m-2}x\sin x \, dx, \quad v = \sin x,
$$

$$
(13.) \int \cos^m x \, dx = \cos^{m-1}x\sin x + (m-1)\int \cos^{m-2}x\sin^2 x \, dx.
$$

Das Integral auf der rechten Seite dieser Gleichung ist *nicht* einfacher als das gesuchte Integral; beachtet man aber, dass (14.)  $\sin^2 x = 1 - \cos^2 x$ , also  $\cos^{m-2} x \sin^2 x = \cos^{m-2} x - \cos^m x$ ist, so erhält man

(15.) 
$$
\int \cos^m x \cdot dx = \cos^{m-1} x \sin x + (m-1) \int \cos^{m-2} x \cdot dx
$$
  
  $-(m-1) \int \cos^m x \cdot dx$ ,

oder, wenn man das zweite Integral auf der rechten Seite dieser Gleichung, welches mit dem gesuchten Integral identisch ist,

auf die linke Seite bringt und die ganze Gleichung durch *m*

dividirt,  
(16.) 
$$
\int \cos^m x \cdot dx = \frac{1}{m} \cos^{m-1} x \sin x + \frac{m-1}{m} \int \cos^{m-2} x \cdot dx
$$
.

Für  $m = 2$  geht diese Gleichung in Gleichung  $(4.)$  über. Das Integral auf der rechten Seite von Gleichung (16.) geht aus dem gesuchten Integral hervor, indem man *m* mit  $m-2$  vertauscht, und wird daher einfacher, wenn  $m \geq 2$  ist. Es sei z. B.  $m = 8$ , dann wird

(17.) 
$$
\int \cos^8 x \cdot dx = \frac{1}{8} \cos^7 x \sin x + \frac{7}{8} \int \cos^6 x \cdot dx,
$$

(18.) 
$$
\int \cos^6 x \cdot dx = \frac{1}{6} \cos^5 x \sin x + \frac{5}{6} \int \cos^4 x \cdot dx,
$$

(19.) 
$$
\int \cos^4 x \cdot dx = \frac{1}{4} \cos^3 x \sin x + \frac{3}{4} \int \cos^2 x \cdot dx,
$$

(20.) 
$$
\int \cos^2 x \cdot dx = \frac{1}{2} \cos x \sin x + \frac{x}{2}.
$$

Indem man Gleichung (18.) mit  $\frac{7}{8}$ , Gleichung (19.) mit  $\frac{7.5}{8.6}$ , Gleichung (20.) mit  $\frac{7.5.3}{8.6.4}$  multiplicirt und sodann die Gleichungen (17.) bis (20.) addirt, erhält man

$$
(21.) \int \cos^8 x \cdot dx = \sin x \left( \frac{1}{8} \cos^7 x + \frac{7}{8 \cdot 6} \cos^5 x + \frac{7 \cdot 5}{8 \cdot 6 \cdot 4} \cos^3 x + \frac{7 \cdot 5 \cdot 3}{8 \cdot 6 \cdot 4 \cdot 2} \cos x \right) + \frac{7 \cdot 5 \cdot 3}{8 \cdot 6 \cdot 4 \cdot 2} x.
$$

In ühnlicher Weise findet man  
\n(22.) 
$$
\int \cos^7 x \cdot dx = \sin x \left( \frac{1}{7} \cos^6 x + \frac{6}{7 \cdot 5} \cos^4 x + \frac{6 \cdot 4}{7 \cdot 5 \cdot 3} \cos^2 x + \frac{6 \cdot 4 \cdot 2}{7 \cdot 5 \cdot 3 \cdot 1} \right)
$$
.

Man wird jedoch in allen Fällen, wo  $m = 2n + 1$  eine *ungerade* Zahl ist, */cosmxdx* lieber mit Hülfe von Formel Nr. 55 der Tabelle, nämlich mit Hülfe der Formel

**Kiepert, Integral - Rechnung.** 6

$$
f\cos^{2n+1}x \cdot dx = f(1 - \sin^2 x)^n \cdot d(\sin x)
$$

berechnen. Für  $m = 7$  findet man dann z. B.

(23.) 
$$
\int \cos^7 x \cdot dx = \int (1 - 3\sin^2 x + 3\sin^4 x - \sin^6 x) d(\sin x)
$$
  
=  $\sin x - \sin^3 x + \frac{3}{5} \sin^5 x - \frac{1}{7} \sin^7 x$ .

Man kann die Uebereinstimmung der beiden Resultate in Gleichung (22.) und (23.) leicht nachweisen.

Ist dagegen m eine gerade Zahl und positiv, so ist man, wenn man nicht die Moivre'schen Formeln anwenden will (vergl. Formel Nr. 93 der Tabelle), auf die in Gleichung (16.) enthaltene Recursionsformel angewiesen. Dabei findet man ähnlich wie in Gleichung  $(21.)$ 

$$
(24.) \int \cos^{2n}x \cdot dx = \sin x \left[ \frac{1}{2n} \cos^{2n-1}x + \frac{2n-1}{2n(2n-2)} \cos^{2n-3}x + \frac{(2n-1)(2n-3)}{2n \cdot (2n-2)(2n-4)} \cos^{2n-5}x + \cdots + \frac{(2n-1)(2n-3)\dots 5\cdot 3}{2n(2n-2)(2n-4)\dots 4\cdot 2} \cos x \right] + \frac{(2n-1)(2n-3)\dots 5\cdot 3\cdot 1}{2n(2n-2)(2n-4)\dots 4\cdot 2}x.
$$

Die Richtigkeit dieser Formel kann man mit Rücksicht auf Gleichung (16.) durch den Schluss von n auf  $n + 1$  beweisen.

$$
\text{Aufgabe 4.} \qquad \qquad \int \frac{dx}{\cos^n x} = ?
$$

Auflösung. Die Gleichung (16.) bleibt auch dann noch richtig, wenn m eine negative Zahl ist. Setzt man z. B.

$$
m = -(n-2) = -n+2,
$$

also

$$
n-1=-n+1=-(n-1), \quad m-2=-n
$$

so geht die Gleichung (16.) über in

$$
(25.) \int \frac{dx}{\cos^{n-2}x} = \frac{\sin x}{-(n-2)\cos^{n-1}x} + \frac{-(n-1)}{-(n-2)} \int \frac{dx}{\cos^n x}
$$

In diesem Falle ist aber das Integral auf der *linken* Seite der Gleichung einfacher als das auf der *rechten* Seite. Deshalb

bringt man die Gleichung (25.) auf die Form
$$
\frac{n-1}{n-2} \int \frac{dx}{\cos^n x} = \frac{\sin x}{(n-2)\cos^{n-1}x} + \int \frac{dx}{\cos^{n-2}x},
$$

oder

 $($ 

26.) 
$$
\int \frac{dx}{\cos^n x} = \frac{\sin x}{(n-1)\cos^{n-1}x} + \frac{n-2}{n-1} \int \frac{dx}{\cos^{n-2}x}.
$$

Es ist z. B. mit Rücksicht auf Formel Nr. 48 der Tabelle

(27.) 
$$
\int \frac{dx}{\cos^5 x} = \frac{\sin x}{4 \cos^4 x} + \frac{3}{4} \int \frac{dx}{\cos^3 x}
$$

$$
\int dx \quad \sin x \quad 1 \int dx
$$

(28.) 
$$
\int \frac{dx}{\cos^3 x} = \frac{\sin x}{2 \cos^2 x} + \frac{1}{2} \int \frac{dx}{\cos x},
$$
  
(29.) 
$$
\int \frac{dx}{\cos x} = -\ln \left[ \text{tg} \left( \frac{\pi}{4} - \frac{x}{2} \right) \right],
$$

also, wenn man Gleichung (28.) mit  $\frac{3}{4}$ , Gleichung (29.) mit multiplicirt und die Gleichungen (27.) bis (29.) addirt, 3.1 4.2

$$
(30.)\int \frac{dx}{\cos^5 x} = \frac{\sin x}{4\cos^4 x} + \frac{3\sin x}{4 \cdot 2\cos^2 x} - \frac{3 \cdot 1}{4 \cdot 2} \ln \left[ \text{tg} \left( \frac{\pi}{4} - \frac{x}{2} \right) \right].
$$

First, we have:

\n
$$
\text{First, we have}
$$
\n
$$
\int \frac{dx}{\cos^4 x} = \frac{\sin x}{3 \cos^3 x} + \frac{2}{3} \int \frac{dx}{\cos^2 x}
$$
\n
$$
= \frac{\sin x}{3 \cos^3 x} + \frac{2}{3} \text{tg } x.
$$

Man wird aber, wenn *n* eine *gerade* Zahl ist, zur Berechnung von  $\int_{\cos^n x}^{dx}$  zweckmässiger die Formel Nr. 63 der Tabelle anwenden, nach welcher

the insurance that

$$
\int \cos^n x
$$
\nanwenden, nach welcher

\n
$$
(32.) \qquad \qquad \int \frac{dx}{\cos^{2m}x} = \int (1 + \text{tg}^2 x)^{m-1} \cdot d(\text{tg} x)
$$

wird. In dem vorliegenden Falle ist z. B.

(33.) 
$$
\int \frac{dx}{\cos^4 x} = \int (1 + \text{tg}^2 x) d(\text{tg} x) = \text{tg} x + \frac{1}{3} \text{tg}^3 x.
$$

 $\lim_{x \to a} x \cdot dx = ?$ 

Auflösung. Durch die Substitution

$$
x=\frac{\pi}{2}-t
$$

kann diese Aufgabe, wie schon erwähnt, auf die Aufgabe 3 zurückgeführt werden; hier möge jedoch, davon unabhängig, die partielle Integration angewendet werden. Setzt man

(34.)  $u = \sin^{m-1}x$ , also  $dv = \sin x \cdot dx$ ,

so wird

(35.) 
$$
du = (m-1)\sin^{m-2}x \cos x dx, v = -\cos x,
$$

 $(36.)$   $\int \sin^m x \cdot dx = -\sin^{m-1} x \cos x + (m-1) \int \sin^{m-2} x \cos^2 x \, dx$ .

Das Integral auf der rechten Seite dieser Gleichung ist *nicht* einfacher als das gesuchte Integral; beachtet man aber, dass (37.)  $\cos^2 x = 1 - \sin^2 x$ , also  $\sin^{m-2} x \cos^2 x = \sin^{m-2} x - \sin^m x$ ist, so geht Gleichung (36.) über in

$$
\int \sin^m x \cdot dx = -\sin^{m-1} x \cos x + (m-1) \int \sin^{m-2} x \cdot dx
$$

$$
-(m-1) \int \sin^m x \cdot dx.
$$

Dies giebt, wenn man das zweite Integral auf der rechten Seite, welches mit dem gesuchten Integral identisch ist, auf die

linke Seite bringt und die ganze Gleichung durch *m* dividirt,  
(38.) 
$$
\int \sin^m x \cdot dx = -\frac{1}{m} \sin^{m-1} x \cos x + \frac{m-1}{m} \int \sin^{m-2} x \cdot dx
$$
.

Für  $m = 2$  geht diese Gleichung in Gleichung (8.) über.

Das Integral auf der rechten Seite von Gleichung (38.) geht aus dem gesuchten hervor, indem man *m* mit *m* — 2 vertauscht, und wird daher einfacher für  $m \geq 2$ . Es sei z. B.  $m = 8$ , dann erhält man

(39.) 
$$
\int \sin^8 x \cdot dx = -\frac{1}{8} \sin^7 x \cos x + \frac{7}{8} \int \sin^6 x \cdot dx
$$
,
**V**

(40.) 
$$
\int \sin^6 x \cdot dx = -\frac{1}{6} \sin^5 x \cos x + \frac{5}{6} \int \sin^4 x \cdot dx,
$$
  
(41.) 
$$
\int \sin^4 x \cdot dx = -\frac{1}{4} \sin^3 x \cos x + \frac{3}{4} \int \sin^2 x \cdot dx,
$$

(42.) 
$$
\int \sin^2 x \cdot dx = -\frac{1}{2} \sin x \cos x + \frac{x}{2}.
$$

Dies giebt ähnlich wie bei /cos<sup>8</sup>x. dx (43.)  $\int \sin^8 x \cdot dx = -\cos x \left( \frac{1}{8} \sin^7 x + \frac{7}{8 \cdot 6} \sin^5 x + \frac{7 \cdot 5}{8 \cdot 6 \cdot 4} \sin^3 x \right)$  $+ \frac{7.5.3}{8.6.4.2} \sin x + \frac{7.5.3.1}{8.6.4.2} x.$  $\frac{1}{5}$ 

In ähnlicher Weise findet man für  $m = 7$ (44.)  $\int \sin^7 x \cdot dx = -\cos x \left( \frac{1}{7} \sin^6 x + \frac{6}{7 \cdot 5} \sin^4 x + \frac{6 \cdot 4}{7 \cdot 5 \cdot 3} \sin^2 x \right)$  $5.3.1$  $\epsilon$  $+$   $\frac{1}{7}$ 

Man wird jedoch in allen Fällen, wo  $m = 2n + 1$  eine ungerade Zahl ist, *fsinmx. dx* lieber mit Hülfe von Formel Nr. 56 der Tabelle, nämlich mit Hülfe der Formel

$$
\int \sin^{2n+1}x \, dx = -\int (1 - \cos^2 x)^n d(\cos x)
$$

berechnen. Für  $m = 7$  findet man dann z. B.

(45.) 
$$
\int \sin^7 x \cdot dx = -\int (1 - 3\cos^2 x + 3\cos^4 x - \cos^6 x) d(\cos x)
$$

$$
= -\cos x + \cos^3 x - \frac{3}{5}\cos^5 x + \frac{1}{7}\cos^7 x.
$$

Ist dagegen *m* eine *gerade* Zahl, und will man nicht die Moivre'schen Formeln anwenden (vergl. Formel Nr. 95 der Tabelle), so ist man auf die in Gleichung (38.) enthaltene Recursionsformel angewiesen. Dabei findet man ähnlich wie in Gleichung (43.)

$$
(46.) \int \sin^{2n}x \cdot dx = -\cos x \left[ \frac{1}{2n} \sin^{2n-1}x + \frac{2n-1}{2n(2n-2)} \sin^{2n-3}x + \frac{(2n-1)(2n-3)}{2n(2n-2)(2n-4)} \sin^{2n-5}x + \cdots + \frac{(2n-1)(2n-3)\dots 5\cdot 3}{2n(2n-2)(2n-4)\dots 4\cdot 2} \sin x \right] + \frac{(2n-1)(2n-3)\dots 5\cdot 3\cdot 1}{2n(2n-2)(2n-4)\dots 4\cdot 2}x.
$$
\nAutgabe 6.

\n
$$
\int \frac{dx}{\sin^n x} = ?
$$

Auflösung. Auch Gleichung (38.) bleibt noch richtig, wenn m eine negative Zahl ist. Setzt man daher wieder

$$
m = -(n-2) = -n+2,
$$

also

 $m-1=-n+1=- (n-1), m-2=-n,$ so geht Gleichung (38.) über in

$$
(47.) \int \frac{dx}{\sin^{n-2}x} = -\frac{\cos x}{-(n-2)\sin^{n-1}x} + \frac{-(n-1)}{-(n-2)} \int \frac{dx}{\sin^n x}.
$$

Daraus folgt in ähnlicher Weise wie vorhin

(48.) 
$$
\int \frac{dx}{\sin^n x} = -\frac{\cos x}{(n-1)\sin^{n-1}x} + \frac{n-2}{n-1}\int \frac{dx}{\sin^{n-2}x}.
$$

Es ist z. B. mit Rücksicht auf Formel Nr. 47 der Tabelle

(49.) 
$$
\int \frac{dx}{\sin^5 x} = -\frac{\cos x}{4\sin^4 x} + \frac{3}{4} \int \frac{dx}{\sin^3 x}
$$

(50.) 
$$
\int \frac{dx}{\sin^3 x} = -\frac{\cos x}{2\sin^2 x} + \frac{1}{2} \int \frac{dx}{\sin x}
$$

(51.) 
$$
\int \frac{dx}{\sin x} = \ln \left[ \text{tg} \left( \frac{x}{2} \right) \right],
$$

(52.) 
$$
\int \frac{dx}{\sin^5 x} = -\frac{\cos x}{4 \sin x} - \frac{3 \cos x}{4 \cdot 2 \sin^2 x} + \frac{3 \cdot 1}{4 \cdot 2} \ln \left[ \text{tg} \left( \frac{x}{2} \right) \right].
$$

Ist n eine gerade Zahl, so wird  $\int_{\sin^n x}^{dx}$  zweckmässiger durch die Formel Nr. 64 der Tabelle, nämlich durch die Formel

$$
\int \frac{dx}{\sin^{2m}x} = -\int (1 + \operatorname{ctg}^2 x)^{m-1} \cdot d(\operatorname{ctg} x)
$$

ermittelt. Es ist z. B.

(53.) 
$$
\int \frac{dx}{\sin^4 x} = -\int (1 + \cot^2 x) d(\cot x) = -\cot x - \frac{1}{3} \cot^3 x.
$$

Aufgabe 7.  $\int \sin^m x \cos^n x dx = ?$ 

Auflösung. Ist n eine ungerade Zahl, so findet man die einfachste Lösung der Aufgabe mit Hülfe von Formel Nr. 57 der Tabelle: und ist m eine ungerade Zahl, so kann man Formel Nr. 58 der Tabelle mit gutem Erfolge anwenden. Sind aber  $m$ und n b eide gerade Zahlen, so kommt man durch partielle Integration zum Ziele. Setzt man nämlich

(54.) 
$$
u = \sin^{m-1}x, \quad dv = \cos^n x \sin x \, dx,
$$
  
and deshalb 
$$
\cos^{n+1}x
$$

$$
\begin{aligned}\n\text{(56.)} \quad & \text{and} \quad \text{(57.)} \quad \text{(58.)} \\
\text{so the original man} \\
\text{(58.)} \int \sin^m x \cos^n x \, dx &= -\frac{\sin^{m-1} x \cos^{n+1} x}{n+1} \\
&\quad + \frac{m-1}{n+1} \int \sin^{m-2} x \cos^{n+2} x \, dx \, .\n\end{aligned}
$$

Ist  $m$  positiv und  $n$  negativ, so ist diese Formel sehr brauchbar. Ist z. B.

$$
n=-m,
$$

so geht Gleichung (56.) über in

 $\int_{\cos^m x}^{\sin^m x} dx = - \frac{\sin^{m-1} x}{(-m+1) \cos^{m-1} x} + \frac{m-1}{-m+1} \int_{\cos^{m-2} x}^{\sin^{m-2} x} dx,$ oder

(57.) 
$$
\int \tg^m x \, dx = \frac{1}{m-1} \tg^{m-1} x - \int \tg^{m-2} x \, dx.
$$

Ist aber n gleichfalls positiv, so benutze man die Beziehungen

$$
\cos^2\!x=1-\sin^2\!x,
$$

 $\sin^{m-2}x \cos^{n+2}x = \sin^{m-2}x \cos^{n}x - \sin^{m}x \cos^{n}x$ .

Dadurch geht Gleichung (56.) über in  
\n
$$
\int \sin^m x \cos^n x \, dx = -\frac{\sin^{m-1} x \cos^{n+1} x}{n+1} + \frac{m-1}{n+1} \int \sin^{m-2} x \cos^n x \, dx -\frac{m-1}{n+1} \int \sin^m x \cos^n x \, dx,
$$

oder

$$
\frac{m+n}{n+1}\int \sin^m x \cos^n x dx = -\frac{\sin^{m-1} x \cos^{n+1} x}{n+1} + \frac{m-1}{n+1}\int \sin^{m-2} x \cos^n x dx.
$$

(58.) 
$$
\int \sin^m x \cos^n x \, dx = -\frac{\sin^{m-1} x \cos^{n+1} x}{m+n} + \frac{m-1}{m+n} \int \sin^{m-2} x \cos^n x \, dx.
$$

Durch diese Formel kann man den Exponenten von sin  $x$ reduciren. Einen besonderen Fall dieser Formel erhält man für  $n = 0$ , dann geht nämlich Gleichung (58.) in Gleichung (38.) *iiber.* 

Vertauscht man in Gleichung (58.) m mit  $-m+2$ , also  $m-1$  mit  $-m+1$  und  $m-2$  mit  $-m$ , so erhält man  $\int_{-\sin^{m-2}x}^{\cos^n x\,dx}=-\frac{\cos^{n+1}x}{(n-m+2)\sin^{m-1}x}-\frac{m-1}{n-m+2}\int_{-\sin^m x}^{\cos^n x\,dx},$ oder

$$
(59.) \int \frac{\cos^n x \, dx}{\sin^n x} = -\frac{\cos^{n+1} x}{(m-1)\sin^{m-1} x} - \frac{n-m+2}{m-1} \int \frac{\cos^n x \, dx}{\sin^{m-2} x}.
$$

Einen besonderen Fall dieser Formel erhält man wieder für  $n = 0$ , dann geht nämlich Gleichung (59.) in Gleichung (48.) über.

In ähnlicher Weise kann man den Exponenten von cosx reduciren. Setzt man nämlich (60.)  $u = \cos^{n-1}x, dv = \sin^{m}x \cos x dx,$ also

(61.)  $du = -(n-1)\cos^{n-2}x\sin x dx$ ,  $v = \frac{\sin^{m+1}x}{m+1}$ so wird

(62.) 
$$
\int \sin^m x \cos^n x \, dx = \frac{\sin^{m+1} x \cos^{n-1} x}{m+1} + \frac{n-1}{m+1} \int \sin^{m+2} x \cos^{n-2} x \, dx.
$$

Ist  $n$  positiv und  $m$  negativ, so ist diese Formel sehr brauchbar: ist z. B.

 $m=-n$ ,

so geht Gleichung (62.) über in

(63.) 
$$
\int \! ctg^n x \, dx = -\frac{ctg^{n-1} x}{n-1} - \int \! ctg^{n-2} x \, dx.
$$

Ist aber  $m$  gleichfalls positiv, so benutze man die Beziehungen

$$
\sin^2\!x = 1 - \cos^2\!x,
$$

 $\sin^{m+2}x \cos^{n-2}x = \sin^m x \cos^{n-2}x - \sin^m x \cos^n x$ .

Dadurch geht Gleichung (62.) über in

$$
\int \sin^m x \cos^n x \, dx = \frac{\sin^{m+1} x \cos^{n-1} x}{m+1} + \frac{n-1}{m+1} \int \sin^m x \cos^{n-2} x \, dx
$$

$$
- \frac{n-1}{m+1} \int \sin^m x \cos^n x \, dx,
$$

oder

$$
\frac{m+n}{m+1} \int \sin^m x \cos^n x \, dx = \frac{\sin^{m+1} x \cos^{n-1} x}{m+1} + \frac{n-1}{m+1} \int \sin^m x \cos^{n-2} x \, dx;
$$

daraus folgt

(64.) 
$$
\int \sin^m x \cos^n x \, dx = \frac{\sin^{m+1} x \cos^{n-1} x}{m+n} + \frac{n-1}{m+n} \int \sin^m x \cos^{n-2} x \, dx.
$$

Durch diese Formel kann man den Exponenten von  $\cos x$ reduciren. Einen besonderen Fall dieser Formel erhält man für

 $m = 0$ , dann geht nämlich Gleichung (64.) in Gleichung (16.) über.

Vertauscht man in Gleichung (64.) n mit  $-n+2$ , also  $n-1$  mit  $-n+1$ ,  $n-2$  mit  $-n$ , so erhält man

 $\int \frac{\sin^m x \, dx}{\cos^{n-2} x} = \frac{\sin^{m+1} x}{(m-n+2) \cos^{n-1} x} + \frac{-n+1}{m-n+2} \int \frac{\sin^m x \, dx}{\cos^n x} ,$ 

oder

$$
(65.) \int \frac{\sin^m x \, dx}{\cos^n x} = \frac{\sin^{m+1} x}{(n-1)\cos^{n-1} x} - \frac{m-n+2}{n-1} \int \frac{\sin^m x \, dx}{\cos^{n-2} x}.
$$

Einen besonderen Fall dieser Formel enthält bereits Gleichung (26.).

Die hergeleiteten Formeln bleiben richtig, gleichviel, ob die Zahlen m und n gerade oder ungerade sind.

Was in den vorstehenden Aufgaben für die trigonometrischen Functionen sinx, cosx, tgx, ctgx gezeigt worden ist, könnte in entsprechender Weise auch für die hyperbolischen Functionen Sinx, Cojx, Tgx, Ctgx ausgeführt werden; um Raum zu sparen, möge von dieser Ausführung Abstand genommen werden.

**Augabe 8.** 
$$
\int e^{ax} \cos(bx) dx = ?
$$

Auflösung. Setzt man

 $(66.)$  $u=e^{ax}$  $dv = \cos(bx)dx,$ also

(67.) 
$$
du = ae^{ax}dx, \qquad v = \frac{1}{b}\sin(bx),
$$

so erhält man

(68.) 
$$
\int e^{ax} \cos(bx) dx = \frac{1}{b} e^{ax} \sin(bx) - \frac{a}{b} \int e^{ax} \sin(bx) dx.
$$

Setzt man dagegen (69.)  $u = e^{ax}$ ,  $dv = \sin(bx)dx$ , also

(70.) 
$$
du = ae^{ax}dx, \qquad v = -\frac{1}{b}\cos(bx),
$$

so erhält man

(71.) 
$$
\int e^{ax} \sin(bx) dx = -\frac{1}{b} e^{ax} \cos(bx) + \frac{a}{b} \int e^{ax} \cos(bx) dx.
$$

Dies giebt, wenn man Gleichung (71.) mit  $-\frac{a}{b}$  multiplicirt, zu Gleichung (68.) addirt und das Resultat durch  $\frac{a^2 + b^2}{b^2}$ dividirt,

(72.) 
$$
\int e^{ax} \cos(bx) dx = e^{ax} \cdot \frac{a \cos(bx) + b \sin(bx)}{a^2 + b^2}
$$

Multiplicirt man dagegen Gleichung (68.) mit  $\frac{a}{b}$ , addirt  $\tilde{a}^2 + b^2$ dann Gleichung (71.) und dividirt durch  $\frac{a}{b^2}$ , so erhält man  $\overline{b}$ 

(73.) 
$$
\int e^{ax} \sin(bx) dx = e^{ax} \cdot \frac{a \sin(bx) - b \cos(bx)}{a^2 + b^2}
$$

Noch einfacher findet man diese Gleichungen (72.) und (73.) durch Anwendung der *Moivre'*sehen Formeln.

### § 18.

## **Integration von einigen irrationalen Functionen durch partielle Integration.**

(Vergl. die Formel-Tabelle Nr. 114 bis 126a.)

$$
\text{Aufgabe 1.} \qquad \qquad \int \frac{x^m dx}{\sqrt{a^2 - x^2}} = ?
$$

Auflösung. Die Aufgabe ist mit Aufgabe 5 im vorhergehenden Paragraphen nahe verwandt, denn, setzt man

 $x = a\sin t$ , also  $dx = a\cos t dt$ ,  $\sqrt{a^2 - x^2} = a\cos t$ , so wird

$$
\int \frac{x^m dx}{\sqrt{a^2 - x^2}} = \int \frac{a^m \sin^m t \cdot a \cos t dt}{a \cos t} = a^m \int \sin^m t dt.
$$

Die folgenden Umformungen entsprechen deshalb Zeile für Zeile denen in jener Aufgabe. Hier setzt man

(1.) 
$$
u = x^{m-1}
$$
, also  $dv = \frac{xdx}{\sqrt{a^2 - x^2}}$ 

dann wird nach Formel Nr. 31 der Tabelle

(2.) 
$$
du = (m-1)x^{m-2}dx
$$
,  $v = -\sqrt{a^2 - x^2}$ ,  
\n(3.) 
$$
\int \frac{x^m dx}{\sqrt{a^2 - x^2}} = -x^{m-1}\sqrt{a^2 - x^2} + (m-1)\int x^{m-2} dx \sqrt{a^2 - x^2}.
$$

Das Integral auf der rechten Seite dieser Gleichung ist *nicht* einfacher als das gesuchte Integral; beachtet man aber, dass

$$
\sqrt{a^2 - x^2} = \frac{a^2 - x^2}{\sqrt{a^2 - x^2}},
$$
 also dass  $x^{m-2}\sqrt{a^2 - x^2} = \frac{a^2 x^{m-2} - x^m}{\sqrt{a^2 - x^2}}$ 

ist, so geht Gleichung (3.) über in

$$
\int \frac{x^m dx}{\sqrt{a^2 - x^2}} = -x^{m-1} \sqrt{a^2 - x^2} + (m-1) \int \frac{(a^2 x^{m-2} - x^m) dx}{\sqrt{a^2 - x^2}}
$$

Dies giebt

$$
\begin{aligned}\n\int \frac{x^m dx}{\sqrt{a^2 - x^2}} &= -x^{m-1} \sqrt{a^2 - x^2} + (m-1)a^2 \int \frac{x^{m-2} dx}{\sqrt{a^2 - x^2}} \\
&- (m-1) \int \frac{x^m dx}{\sqrt{a^2 - x^2}}.\n\end{aligned}
$$

Das zweite Integral auf der rechten Seite dieser Gleichung ist mit dem gesuchten Integrale identisch. Bringt man dasselbe auf die linke Seite und dividirt die ganze Gleichung durch *m,* so findet man

so findet man  
\n(4.) 
$$
\int \frac{x^m dx}{\sqrt{a^2 - x^2}} = -\frac{x^{m-1}}{m} \sqrt{a^2 - x^2} + \frac{(m-1)a^2}{m} \int \frac{x^{m-2} dx}{\sqrt{a^2 - x^2}}
$$

In dieser Formel geht das Integral auf der rechten Seite der Gleichung aus dem gesuchten Integral hervor, indem man  $m$  mit  $m-2$  vertauscht. Es ist daher, wenn die ganze Zahl  $m\geq 2$  ist, einfacher als das gesuchte Integral.

Für *<sup>m</sup>* = <sup>6</sup> erhält man z. B. mit Rücksicht auf Formel Nr. 34 der Tabelle

(5.) 
$$
\int \frac{x^6 dx}{\sqrt{a^2 - x^2}} = -\frac{x^5}{6} \sqrt{a^2 - x^2} + \frac{5a^2}{6} \int \frac{x^4 dx}{\sqrt{a^2 - x^2}},
$$

(6.) 
$$
\int \sqrt{u^2 - x^2} \, du
$$
\n
$$
\int \frac{x^4 dx}{\sqrt{a^2 - x^2}} = -\frac{x^3}{4} \sqrt{a^2 - x^2} + \frac{3a^2}{4} \int \frac{x^2 dx}{\sqrt{a^2 - x^2}}
$$
\n(7.) 
$$
\int \frac{x^2 dx}{\sqrt{a^2 - x^2}} = -\frac{x}{2} \sqrt{a^2 - x^2} + \frac{a^2}{2} \int \frac{dx}{\sqrt{a^2 - x^2}},
$$

(7.) 
$$
\int \frac{x^2 dx}{\sqrt{a^2 - x^2}} = -\frac{x}{2} \sqrt{a^2 - x^2} + \frac{a^2}{2} \int \frac{dx}{\sqrt{a^2 - x^2}}
$$

$$
(8.) \qquad \int \frac{dx}{\sqrt{a^2 - x^2}} = \arcsin\left(\frac{x}{a}\right).
$$

Indem man Gleichung (6.) mit  $\frac{5a^2}{6}$ , Gleichung (7.) mit  $5.3.1a^{6}$  $6.4.2$ Gleichungen (5.) bis (8.) addirt, erhält man  $\frac{5 \cdot 3a^4}{6 \cdot 4}$ , Gleichung (8.) mit  $\frac{5 \cdot 3 \cdot 1a^6}{6 \cdot 4 \cdot 2}$  multiplicirt und die

$$
(9.) \qquad \int \frac{x^6 dx}{\sqrt{a^2 - x^2}} = -\sqrt{a^2 - x^2} \left(\frac{x^5}{6} + \frac{5a^2 x^3}{6 \cdot 4} + \frac{5 \cdot 3a^4 x}{6 \cdot 4 \cdot 2}\right) + \frac{5 \cdot 3 \cdot 1}{6 \cdot 4 \cdot 2} a^6 \arcsin\left(\frac{x}{a}\right).
$$

In ähnlicher Weise findet man für *m=* <sup>7</sup> mit Rücksicht auf Formel Nr. 31 der Tabelle

(10.) 
$$
\int \frac{x^7 dx}{\sqrt{a^2 - x^2}} = -\sqrt{a^2 - x^2} \left( \frac{x^6}{7} + \frac{6a^2 x^4}{7 \cdot 5} + \frac{6 \cdot 4a^4 x^2}{7 \cdot 5 \cdot 3} + \frac{6 \cdot 4 \cdot 2a^6}{7 \cdot 5 \cdot 3 \cdot 1} \right).
$$

Man wird aber die in Gleichung (4.) enthaltene Recursionsformel nur anwenden, wenn *m* eine *gerade* Zahl ist. Für  $u$  *u n g q m m m m m m m m m m m m m m m m m m m m m m m m m m m m m m m m*

$$
\sqrt{a^2 - x^2} = t
$$

schneller zum Ziele. Es wird dann nämlich

$$
a^2 - x^2 = t^2, \quad x^2 = a^2 - t^2, \quad x dx = -t dt,
$$

also

(12.) 
$$
\int \frac{x^{2n+1}dx}{\sqrt{a^2-x^2}} = -\int \frac{(a^2-t^2)^n t dt}{t} = -\int (a^2-t^2)^n dt,
$$

so dass man nur eine ganze rationale Function zu integriren hat. Es ist z. B.

$$
\int \frac{x^7 dx}{\sqrt{a^2 - x^2}} = -\int (a^6 - 3a^4t^2 + 3a^2t^4 - t^6) dt
$$
  
=  $-(a^6t - a^4t^3 + \frac{3}{5}a^2t^5 - \frac{1}{7}t^7)$   
=  $-t(a^6 - a^4t^2 + \frac{3}{5}a^2t^4 - \frac{1}{7}t^6),$ 

oder, wenn man für  $t$  den Werth aus Gleichung (11.) einsetzt, (13.)  $\int \frac{x^7 dx}{\sqrt{a^2-x^2}} = -\sqrt{a^2-x^2}\left(\frac{x^6}{7}+\frac{6a^2x^4}{7\cdot 5}+\frac{6\cdot 4a^4x^2}{7\cdot 5\cdot 3}\right)$  $+\frac{6.4.2a^6}{7.5.3.1}\big)$ .

$$
c_1=\frac{1}{2},\quad c_2=\frac{1\cdot 3}{2\cdot 4},\quad c_3=\frac{1\cdot 3\cdot 5}{2\cdot 4\cdot 6},\ldots
$$

allgemein

(14.) 
$$
c_n = \frac{1 \cdot 3 \cdot 5 \dots (2n-1)}{2 \cdot 4 \cdot 6 \dots (2n)}
$$
,  $c_{n+1} = \frac{1 \cdot 3 \cdot 5 \dots (2n-1)(2n+1)}{2 \cdot 4 \cdot 6 \dots (2n)(2n+2)}$ , so wird

(15.) 
$$
\frac{c_2}{c_1} = \frac{3}{4}, \ \frac{c_3}{c_2} = \frac{5}{6}, \dots \ \frac{c_{n+1}}{c_n} = \frac{2n+1}{2n+2}.
$$

Setzt man ferner

$$
G_1(x) = \frac{x}{2} = c_1 x,
$$
  
\n
$$
G_2(x) = \frac{x^3}{4} + \frac{3a^2 x}{2 \cdot 4} = \frac{c_2}{c_1} \left(\frac{x^3}{3} + \frac{a^2 x}{2}\right) = \frac{c_2}{c_1} \left[\frac{x^3}{3} + a^2 G_1(x)\right],
$$
  
\n
$$
G_3(x) = \frac{x^5}{6} + \frac{5a^2 x^3}{4 \cdot 6} + \frac{3 \cdot 5a^4 x}{2 \cdot 4 \cdot 6} = \frac{c_3}{c_2} \left[\frac{x^5}{5} + \frac{a^2 x^3}{4} + \frac{3a^4 x}{2 \cdot 4}\right]
$$
  
\n
$$
= \frac{c_3}{c_2} \left[\frac{x^5}{5} + a^2 G_2(x)\right],
$$

allgemein

$$
(16.)\ \ G_n(x) = \frac{x^{2n-1}}{2n} + \frac{(2n-1)a^2x^{2n-3}}{(2n-2)2n} + \cdots + \frac{3 \cdot 5 \cdots (2n-1)a^{2n-2}x}{2 \cdot 4 \cdots (2n-2)2n},
$$
  
\n
$$
(17.)\ \ G_{n+1}(x) = \frac{x^{2n+1}}{2n+2} + \frac{(2n+1)a^2x^{2n-1}}{2n(2n+2)} + \frac{(2n-1)(2n+1)a^4x^{2n-3}}{(2n-2)(2n)(2n+2)} + \cdots + \frac{3 \cdot 5 \cdots (2n-1)(2n+1)a^2nx}{2 \cdot 4 \cdots (2n-2)2n(2n+2)} = \frac{c_{n+1}}{c_n} \left[ \frac{x^{2n+1}}{2n+1} + \frac{a^2x^{2n-1}}{2n} + \frac{(2n-1)a^4x^{2n-3}}{(2n-2)2n} + \cdots + \frac{3 \cdot 5 \cdots (2n-1)a^2nx}{2 \cdot 4 \cdots (2n-2)2n} \right],
$$

so wird

(18.) 
$$
G_{n+1}(x) = \frac{c_{n+1}}{c_n} \left[ \frac{x^{2n+1}}{2n+1} + a^2 G_n(x) \right].
$$

Nach Einführung' dieser Bezeichnungen erhält man

(19.) 
$$
\int \frac{x^{2n} dx}{\sqrt{a^2 - x^2}} = c_n \cdot a^{2n} \arcsin\left(\frac{x}{a}\right) - \sqrt{a^2 - x^2} \cdot G_n(x).
$$

Die Richtigkeit dieser Formel kann man durch den Schluss von  $n$  auf  $n + 1$  beweisen. Es ist nämlich nach Gleichung (4.) für  $m = 2n + 2$ 

$$
\int \frac{x^{2n+2}dx}{\sqrt{u^2-x^2}} = -\frac{x^{2n+1}}{2n+2} \sqrt{u^2-x^2} + \frac{(2n+1)a^2}{2n+2} \int \frac{x^{2n}dx}{\sqrt{u^2-x^2}},
$$

oder, wenn man voraussetzt, dass Gleichung (19.) richtig ist,

$$
\int \frac{x^{2n+2}dx}{\sqrt{a^2 - x^2}} = -\frac{x^{2n+1}}{2n+2} \sqrt{a^2 - x^2} + \frac{(2n+1)a^2}{2n+2} c_n a^{2n} \arcsin\left(\frac{x}{a}\right)
$$

$$
-\frac{(2n+1)a^2}{2n+2} \sqrt{a^2 - x^2} \cdot G_n(x),
$$

also mit Rücksicht auf die Gleichungen (15.) und (18.)

$$
(20.) \int \frac{x^{2n+2} dx}{\sqrt{u^2 - x^2}} = c_{n+1} a^{2n+2} \arcsin\left(\frac{x}{a}\right) - \sqrt{a^2 - x^2} \, . \, G_{n+1}(x) \, .
$$

Ist also die Gleichung (19.) richtig, so bleibt sie auch richtig, wenn man *<sup>n</sup>* mit *<sup>n</sup>* + <sup>1</sup> vertauscht. Aus den Gleichungen (5.) bis (9.) erkennt man, dass die Gleichung (19.) für  $n=1$ , 2 und 3 richtig ist, folglich bleibt sie auch richtig für  $n = 4, 5, 6, \ldots$ , d. h. für *alle* ganzzahligen, positiven Werthe von *n.*

$$
\text{Aufgabe 2.} \qquad \qquad \int x^m dx \sqrt{a^2 - x^2} = ?
$$

Auflösung. Es ist

(21.) 
$$
x^m \sqrt{a^2 - x^2} = \frac{a^2 x^m - x^{m+2}}{\sqrt{a^2 - x^2}} \,
$$

folglich wird

(22.) 
$$
\int x^{m} dx \sqrt{a^{2} - x^{2}} = a^{2} \int \frac{x^{m} dx}{\sqrt{a^{2} - x^{2}}} - \int \frac{x^{m+2} dx}{\sqrt{a^{2} - x^{2}}}
$$

Nun erhält man aus Gleichung (4.) durch Vertauschung von *m* mit  $m+2$ 

$$
(23.) \int \frac{x^{m+2}dx}{\sqrt{a^2 - x^2}} = -\frac{x^{m+1}}{m+2} \sqrt{a^2 - x^2} + \frac{(m+1)a^2}{m+2} \int \frac{x^m dx}{\sqrt{a^2 - x^2}}.
$$

Subtrahirt man diese Gleichung von der vorigen, so ergiebt sich

(24.) 
$$
\int x^{m} dx \sqrt{a^{2}-x^{2}} = \frac{x^{m+1}}{m+2} \sqrt{a^{2}-x^{2}} + \frac{a^{2}}{m+2} \int \frac{x^{m} dx}{\sqrt{a^{2}-x^{2}}}
$$

Das Integral auf der rechten Seite dieser Gleichung kann man dann weiter durch die in Gleichung (4.) enthaltene Recursionsformel reduciren. Man findet z. B. für *m =* 0 mit Rücksicht auf Formel Nr. 34 der Tabelle

(25.) 
$$
\int dx \sqrt{a^2 - x^2} = \frac{x}{2} \sqrt{a^2 - x^2} + \frac{a^2}{2} \arcsin\left(\frac{x}{a}\right),
$$

und für *m —* 1 mit Rücksicht auf Formel Nr. 31 der Tabelle

(26.) 
$$
\int x dx \sqrt{a^2 - x^2} = \frac{x^2}{3} \sqrt{a^2 - x^2} - \frac{a^2}{3} \sqrt{a^2 - x^2} = -\frac{1}{3} (a^2 - x^2) \sqrt{a^2 - x^2}.
$$

Auch hier wird in dem Falle, wo der Exponent *m* eine *ungerade* Zahl ist, die Substitution

$$
\sqrt{a^2 - x^2} = t, \quad x^2 = a^2 - t^2, \quad x dx = -t dt
$$

schneller zum Ziele führen. So ist z. B.

$$
\int x dx \sqrt{a^2 - x^2} = -\int t^2 dt = -\frac{t^3}{3},
$$

woraus sich wieder das in Gleichung (26.) gefundene Resultat ergiebt.

$$
\text{Aufgabe 3.} \qquad \qquad \int \frac{dx}{x^n \sqrt{a^2 - x^2}} = ?
$$

Auflösung. Gleichung (4.) bleibt auch dann noch richtig, wenn *m* eine *negative* Zahl ist. Setzt man z. B.

also

$$
m = -(n-2) = -n+2\,,
$$

$$
m-1=-n+1=-(n-1), \quad m-2=-n,
$$

so geht Gleichung (4.) über in

$$
\int_{\overline{x^{n-2}}\sqrt{a^2-x^2}} \frac{dx}{(n-2)x^{n-1}} + \frac{-(n-1)a^2}{-(n-2)} \int_{\overline{x^n}\sqrt{a^2-x^2}} \frac{dx}{(x^2-x^2+x^2+x^2)}
$$

In dieser Gleichung ist das Integral auf der *linken* Seite einfacher als das auf der *rechten.* Deshalb vertauscht man beide Seiten der Gleichung und findet durch Multiplication mit dem Factor  $\frac{n-2}{(n-1)a^2}$ 

$$
(27.) \int \frac{dx}{x^n \sqrt{a^2 - x^2}} = -\frac{\sqrt{a^2 - x^2}}{(n-1)a^2 x^{n-1}} + \frac{n-2}{(n-1)a^2} \int \frac{dx}{x^{n-2} \sqrt{a^2 - x^2}}
$$

Es ist *z*. B. für  $n = 2$  in Uebereinstimmung mit Formel Nr. 38 der Tabelle

(28.) 
$$
\int \frac{dx}{x^2 \sqrt{a^2 - x^2}} = -\frac{\sqrt{a^2 - x^2}}{a^2 x}
$$

 $\Delta$ uf dieses Integral kann man  $\int_{x^2}^{x} \frac{dx}{\sqrt{a^2 - x^2}}$  durch wiederholte Anwendung der gefundenen Recursionsformel immer zurückführen. Dagegen gelangt man für *ungerade* Werthe von *n* zu Kiepert, Integral-Eechnung. <sup>7</sup>

97

*r dx*  $\int \frac{dx}{x\sqrt{a^2-x^2}}$ , auf welches die in Gleichung (27.) enthaltene Formel nicht mehr anwendbar ist, weil die rechte Seite die Form  $\infty$   $\infty$  annimmt. Man erhält aber nach Formel Nr. 37 der Tabelle

(29.) 
$$
\int \frac{dx}{x\sqrt{a^2 - x^2}} = -\frac{1}{a} \operatorname{Tr} \operatorname{Goi}\left(\frac{a}{x}\right) = -\frac{1}{a} \ln \left(\frac{a + \sqrt{a^2 - x^2}}{x}\right).
$$
   
Autgabe 4. 
$$
\int \frac{x^m dx}{\sqrt{a^2 + x^2}} = ?
$$

Auflösung. Setzt man

(30.) 
$$
u = x^{m-1}
$$
, also  $dv = \frac{xdx}{\sqrt{a^2 + x^2}}$ 

so erhält man

(31.) 
$$
du = (m-1)x^{m-2}dx, \quad v = \sqrt{a^2 + x^2},
$$

$$
(32.) \int \frac{x^m dx}{\sqrt{a^2 + x^2}} = x^{m-1} \sqrt{a^2 + x^2} - (m-1) \int x^{m-2} dx \sqrt{a^2 + x^2}.
$$

Das Integral aut der rechten Seite dieser Gleichung ist *tiicht* einfacher als das gesuchte Integral; beachtet man aber, dass

$$
\sqrt{a^2 + x^2} = \frac{a^2 + x^2}{\sqrt{a^2 + x^2}}, \quad x^{m-2}\sqrt{a^2 + x^2} = \frac{a^2 x^{m-2} + x^m}{\sqrt{a^2 + x^2}}
$$

ist, so geht Gleichung (32.) über in

(33.) 
$$
\int \frac{x^m dx}{\sqrt{a^2 + x^2}} = x^{m-1} \sqrt{a^2 + x^2} - (m-1)a^2 \int \frac{x^{m-2} dx}{\sqrt{a^2 + x^2}} - (m-1) \int \frac{x^m dx}{\sqrt{a^2 + x^2}}.
$$

Bringt man das zweite Integral auf der rechten Seite dieser Gleichung, da es mit dem gesuchten identisch ist, auf die linke Seite und dividirt die ganze Gleichung durch *m*, so erhält man<br>
(34.)  $\int \frac{x^m dx}{\sqrt{e^{x^m}}dx} = \frac{x^{m-1}}{m} \sqrt{a^2 + x^2} \frac{(m-1)a^2}{\sqrt{a^2 + x^2}} \frac{(x^{m-2}dx}{\sqrt{a^2 + x^2}}$ erhält man

(34.) 
$$
\int \frac{x^m dx}{\sqrt{a^2 + x^2}} = \frac{x^{m-1}}{m} \sqrt{a^2 + x^2} - \frac{(m-1)a^2}{m} \int \frac{x^{m-2} dx}{\sqrt{a^2 + x^2}}
$$

Es ist z. B. für  $m = 6$  mit Rücksicht auf Formel Nr. 35 der Tabelle

(35.) 
$$
\int \frac{x^6 dx}{\sqrt{a^2 + x^2}} = \frac{x^5}{6} \sqrt{a^2 + x^2} - \frac{5a^2}{6} \int \frac{x^4 dx}{\sqrt{a^2 + x^2}},
$$

(36.) 
$$
\int \frac{x^4 dx}{\sqrt{a^2 + x^2}} = \frac{x^3}{4} \sqrt{a^2 + x^2} - \frac{3a^2}{4} \int \frac{x^2 dx}{\sqrt{a^2 + x^2}}
$$

(37.) 
$$
\int \frac{x^2 dx}{\sqrt{a^2 + x^2}} = \frac{x}{2} \sqrt{a^2 + x^2} - \frac{a^2}{2} \int \frac{dx}{\sqrt{a^2 + x^2}},
$$

(38.) 
$$
\int \frac{dx}{\sqrt{a^2 + x^2}} = \mathfrak{A} \mathfrak{r} \mathfrak{S} \mathfrak{in} \left(\frac{x}{a}\right) = \ln \left(\frac{x + \sqrt{a^2 + x^2}}{a}\right)
$$

Dies giebt

(39.) 
$$
\int \frac{x^6 dx}{\sqrt{a^2 + x^2}} = \sqrt{a^2 + x^2} \left( \frac{x^5}{6} - \frac{5a^2 x^3}{6 \cdot 4} + \frac{5 \cdot 3a^4 x}{6 \cdot 4 \cdot 2} \right) - \frac{5 \cdot 3 \cdot 1}{6 \cdot 4 \cdot 2} a^6 \ln \left( \frac{x + \sqrt{a^2 + x^2}}{a} \right).
$$

In ähnlicher Weise findet man

$$
(40.) \int \frac{x^7 dx}{\sqrt{a^2 + x^2}} = \sqrt{a^2 + x^2} \left( \frac{x^6}{7} - \frac{6a^2 x^4}{7 \cdot 5} + \frac{6 \cdot 4a^4 x^2}{7 \cdot 5 \cdot 3} - \frac{6 \cdot 4 \cdot 2a^6}{7 \cdot 5 \cdot 3 \cdot 1} \right);
$$

man wird aber, wenn m eine gerade Zahl ist, schneller zum Ziele kommen, indem man die Substitution

$$
\sqrt{a^2 + x^2} = t, \quad x^2 = t^2 - a^2, \quad \frac{x dx}{\sqrt{a^2 + x^2}} = dt
$$

anwendet. So findet man z. B.

(41.) 
$$
\int \frac{x^7 dx}{\sqrt{a^2 + x^2}} = \int x^6 dt = \int (t^6 - 3a^2 t^4 + 3a^4 t^2 - a^6) dt
$$

$$
= \frac{t^7}{7} - \frac{3a^2 t^5}{5} + a^4 t^3 - a^6 t.
$$

Die vorstehenden Formeln bleiben sämmtlich noch richtig, wenn man +  $a^2$  mit -  $a^2$  vertauscht. Dadurch findet man z. B. aus Gleichung (34.)

(42.) 
$$
\int \frac{x^m dx}{\sqrt{x^2 - a^2}} = \frac{x^{m-1}}{m} \sqrt{x^2 - a^2} + \frac{(m-1)a^2}{m} \int \frac{x^{m-2} dx}{\sqrt{x^2 - a^2}}.
$$

und aus den Gleichungen (37.) und (38.)

99

 $\overline{\phantom{a}}$ 

(43.) 
$$
\int \frac{x^2 dx}{\sqrt{x^2 - a^2}} = \frac{x}{2} \sqrt{x^2 - a^2} + \frac{a^2}{2} \ln \left( \frac{x + \sqrt{x^2 - a^2}}{a} \right)^*
$$

Aufgabe 5.  $\int x^{m} dx \sqrt{a^{2} + x^{2}} = ?$ 

Auflösung. Es ist

(44.) 
$$
x^m \sqrt{a^2 + x^2} = \frac{a^2 x^m + x^{m+2}}{\sqrt{a^2 + x^2}},
$$

folglich wird

(45.) 
$$
\int x^{m} dx \sqrt{a^{2} + x^{2}} = a^{2} \int \frac{x^{m} dx}{\sqrt{a^{2} + x^{2}}} + \int \frac{x^{m+2} dx}{\sqrt{a^{2} + x^{2}}}.
$$

Nun erhält man aus Gleichung (34.) durch Vertauschung von m mit  $m+2$ 

$$
(46.) \int \frac{x^{m+2}dx}{\sqrt{a^2 + x^2}} = \frac{x^{m+1}}{m+2} \sqrt{a^2 + x^2} - \frac{(m+1)a^2}{m+2} \int \frac{x^m dx}{\sqrt{a^2 + x^2}}.
$$

Addirt man diese Gleichung zu der vorigen, so ergiebt sich

$$
(47.) \int x^{m} dx \sqrt{a^{2} + x^{2}} = \frac{x^{m+1}}{m+2} \sqrt{a^{2} + x^{2}} + \frac{a^{2}}{m+2} \int \frac{x^{m} dx}{\sqrt{a^{2} + x^{2}}}
$$

Das Integral auf der rechten Seite dieser Gleichung kann man dann weiter durch die in Gleichung (34.) enthaltene Recursionsformel reduciren. Man findet z. B. für  $m = 0$  mit Rücksicht auf Formel Nr. 35 der Tabelle

(48.) 
$$
\int dx \sqrt{a^2 + x^2} = \frac{x}{2} \sqrt{a^2 + x^2} + \frac{a^2}{2} \ln \left( \frac{x + \sqrt{a^2 + x^2}}{a} \right).
$$

und für  $m = 1$  mit Rücksicht auf Formel Nr. 32 der Tabelle  $(49.)\int x dx V a^2 + x^2 = \frac{x^2}{3} V a^2 + x^2 + \frac{a^2}{3} V a^2 + x^2 = \frac{1}{3} (a^2 + x^2) V a^2 + x^2.$ 

Auch hier wird man in dem Falle, wo der Exponent m eine ungerade Zahl ist, besser die Substitution

\*) Durch Vertauschung von +  $a^2$  mit -  $a^2$  geht allerdings

$$
\ln\left(\frac{x+\sqrt{a^2+x^2}}{a}\right) = \ln(x+\sqrt{a^2+x^2}) - \ln a
$$

über in

$$
\ln(x+\sqrt{x^2-a^2})-\ln(a\sqrt{-1})=\ln\left(\frac{x+\sqrt{x^2-a^2}}{a}\right)-\ln(\sqrt{-1}).
$$

Hierbei darf aber die Integrations-Constante -  $\ln(\mathcal{V}-1)$  fortgelassen werden.

$$
\sqrt{a^2 + x^2} = t
$$

benutzen.

Durch Vertauschung von +  $a^2$  mit -  $a^2$  gehen die Gleichungen (47.) bis (49.) über in

(50.) 
$$
\int x^{m} dx \sqrt{x^{2}-a^{2}} = \frac{x^{m+1}}{m+2} \sqrt{x^{2}-a^{2}} - \frac{a^{2}}{m+2} \int \frac{x^{m} dx}{\sqrt{x^{2}-a^{2}}},
$$

(51.) 
$$
\int dx \sqrt{x^2 - a^2} = \frac{x}{2} \sqrt{x^2 - a^2} - \frac{a^2}{2} \ln \left( \frac{x + \sqrt{x^2 - a^2}}{a} \right),
$$

(52.) 
$$
\int x dx \sqrt{x^2 - a^2} = \frac{1}{3} (x^2 - a^2) \sqrt{x^2 - a^2}.
$$

$$
\int x dx \sqrt{x^2 - a^2} = \frac{1}{3} (x^2 - a^2) \sqrt{x^2}
$$
  
Autgabe 6. 
$$
\int \frac{dx}{x^n \sqrt{a^2 + x^2}} = ?
$$

Auflösung. Gleichung (34.) bleibt auch dann noch richtig, wenn *m* eine *negative* Zahl ist. Setzt man z. B.

$$
m = -(n-2) = -n+2,
$$

also

 $m-1=-n+1=-(n-1), m-2=-n,$ so geht Gleichung (34.) über in

$$
(53.) \int \frac{dx}{x^{n-2}\sqrt{a^2+x^2}} = -\frac{\sqrt{a^2+x^2}}{(n-2)x^{n-1}} - \frac{(n-1)a^2}{n-2} \int \frac{dx}{x^n\sqrt{a^2+x^2}}.
$$

Vertauscht man beide Seiten dieser Gleichung mit einander *n* **—** 2  $\overline{(n-1)a^2}$ und multiplicirt mit dem Factor -

$$
(54.) \int \frac{dx}{x^n \sqrt{a^2 + x^2}} = -\frac{\sqrt{a^2 + x^2}}{(n+1)a^2 x^{n-1}} - \frac{n-2}{(n-1)a^2} \int \frac{dx}{x^{n-2} \sqrt{a^2 + x^2}}.
$$

Es ist z. B. für  $n = 2$  in Uebereinstimmung mit Formel Nr. 40 der Tabelle

$$
\text{(55.)} \qquad \qquad \int \frac{dx}{x^2 \sqrt{a^2 + x^2}} = -\frac{\sqrt{a^2 + x^2}}{a^2 x}
$$

Auf dieses Integral kann  $\int_{x^2}$  $\frac{dx}{(x^2 + x^2)}$  durch wiederholte Anwendung der in Gleichung (54.) enthaltenen Recursionsformel immer zurückgeführt werden. Dagegen gelangt man in dem Falle,  $\int x dx \sqrt{x^2 - a^2} = \frac{1}{3} (x^2 - a^2) \sqrt{x^2 - a^2}$ <br> **Aufiasung.** Gleichung (34.) bleibt auch media in the *megative* Zahl ist. Setzt man  $m = -(n-2) = -n +$ <br>  $m - 1 = -n + 1 = -(n - 1),$ <br>
aht Gleichung (34.) über in<br>  $\int \frac{dx}{x^{n-2}\sqrt{a^2 + x^2}} = -$ 

eine *ungerade* Zahl ist, zu  $\int \frac{dx}{\sqrt{x^2+y^2}}$ wo *n* eine *ungerade* Zahl ist, zu  $\int_{x}^{u} \frac{du}{\sqrt{a^2 + x^2}}$ , auf welches die in Gleichung (54.) enthaltene Formel nicht mehr anwendbar ist, weil die rechte Seite die Form  $-\infty + \infty$  annimmt. Man erhält aber nach Formel Nr. 39 der Tabelle

$$
(56.) \int \frac{dx}{x\sqrt{a^2+x^2}} = -\frac{1}{a} \operatorname{Tr} \operatorname{Sin} \left(\frac{a}{x}\right) = -\frac{1}{a} \ln \left(\frac{a+\sqrt{a^2+x^2}}{x}\right).
$$

Vertauscht man +  $a^2$  mit -  $a^2$ , so gehen die Gleichungen (54.) und (55.) über in

(57.) 
$$
\int_{x^n} \frac{dx}{\sqrt{x^2 - a^2}} = + \frac{\sqrt{x^2 - a^2}}{(n - 1)a^2 x^{n - 1}} + \frac{n - 2}{(n - 1)a^2} \int_{x^{n - 2}} \frac{dx}{\sqrt{x^2 - a^2}},
$$
  
(58.) 
$$
\int_{x^2} \frac{dx}{\sqrt{x^2 - a^2}} = + \frac{\sqrt{x^2 - a^2}}{a^2 x}.
$$
 (Vergl. Formel Nr. 42 der Tablele.)

Auf dieses Integral lässt sich /  $\int x^2$ *dx* durch wieder- $2m\sqrt{x^2-a^2}$ holte Anwendung der in Gleichung (57.) enthaltenen Recursionsformel immer zurückführen. Dagegen gelangt man in dem Falle, *r\_dx* wo *n* eine *ungerade* Zahl ist, zu  $\int_{x}^{a} \sqrt{x^2 - a^2}$ , auf welches die in Gleichung (57.) enthaltene Formel nicht mehr anwendbar ist, weil die rechte Seite die Form oo — oo annimmt. Man erhält aber nach Formel Nr. 41 der Tabelle

(59.) 
$$
\int \frac{dx}{x\sqrt{x^2-a^2}} = -\frac{1}{a}\arcsin\left(\frac{a}{x}\right).
$$

# **Anwendungen der Integral-Rechnung.**

### V. Abschnitt.

### **Quadratur der Curyeu.**

### § 19.

# **Quadratur der Curven bei Anwendung rechtwinkliger Coordinaten.**

Nach Formel Nr. 4 der Tabelle ist der Flächeninhalt einer ebenen Figur, welche begrenzt wird

1) von der Curve  $y = f(x)$ ,

2) von der X-Axe,

3) von den beiden Ordinaten  $x = a$  und  $x = b$ , gleich  $\begin{array}{ccc} b & b \\ c & c \end{array}$ 

(1.) 
$$
F = \int_{a}^{b} y dx = \int_{a}^{b} F'(x) dx = [F(x)]_{a}^{b} = F(b) - F(a),
$$

wobei  $F'(x) = f(x)$  sein soll.

Die Berechnung des Flächeninhaltes von solchen ebenen Figuren nennt man: "*Quadratur der Curven*". Man kann die dafür angegebene Formel sofort zur Lösung der folgenden Aufgaben benutzen.

Aufgabe 1. Es sei eine Curve durch die Gleichung  $8y = x^2$ **(**2**.)**

gegeben (Fig. 12); man soll die Fläche  $A_1B_1BA$  berechnen, welche durch die beiden Ordinaten

 $x = a = 2$  und  $x = b = 7$ 

begrenzt wird.

Auflösung. Nach Gleichung (1.) wird

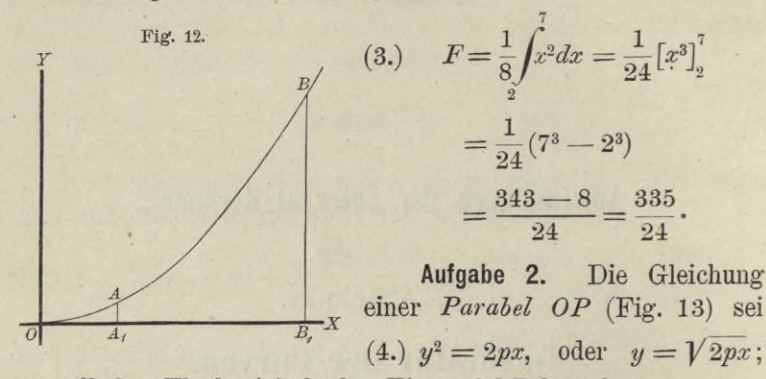

man soll den Flächeninhalt der Figur OQP berechnen.

Auflösung. Da in diesem Falle der Punkt *0* die Abscisse 0 und der Punkt *P* die Abscisse *OQ* gleich *x* hat, so erhält man nach Gleichung (1.)

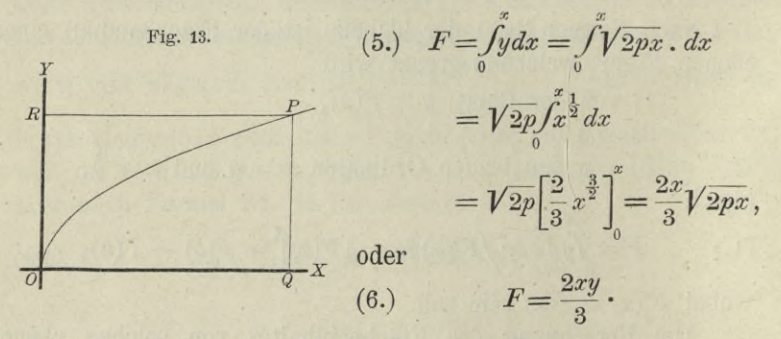

In diesem Resultate ist der Satz enthalten:

*Die von der Parabel OP, der X-Axe und einer beliebigen Ordinate QP begrenzte ebene Figur verhält sich zur Fläche des Rechtecks*  $OQPR$  *mit den Seiten*  $OQ = x$  *und*  $QP = y$  *wie* 2:3.

Aufgabe 3. Die Gleichung einer *Parabel* (Fig. 14) sei  $y^2 = 9x$ , oder  $y = 3\sqrt{x}$ ; man soll die Fläche *A^B^BA* berechnen, wenn **(7.)**

$$
OA_1 = 4, \quad OB_1 = 25
$$

ist.

Auflösung. Nach Gleichung (1.) wird in diesem Falle

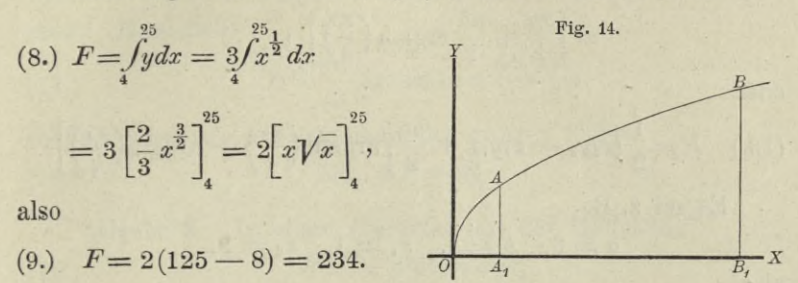

Aufgabe 4. In einer *Ellipse* mit der Gleichung  $b^2x^2 + a^2y^2 - a^2b^2 = 0$ , (**10**.)

oder

(10 a.) 
$$
y = \pm \frac{b}{a} \sqrt{a^2 - x^2}
$$

sind die Ordinaten  $Q_1P_1$  und  $Q_2P_2$  gezogen (Fig. 15); man soll den Flächeninhalt der Figur  $Q_1Q_2P_2P_1$  berechnen.

Auflösung. Aus Gleichung (10a.) folgt, da man nur das obere Vorzeichen zu beachten braucht,

(11.) 
$$
F = \int_{x_1}^{x_2} y dx
$$

$$
= \frac{b}{a} \int_{0}^{x_2} dx \sqrt{a^2 - x^2},
$$

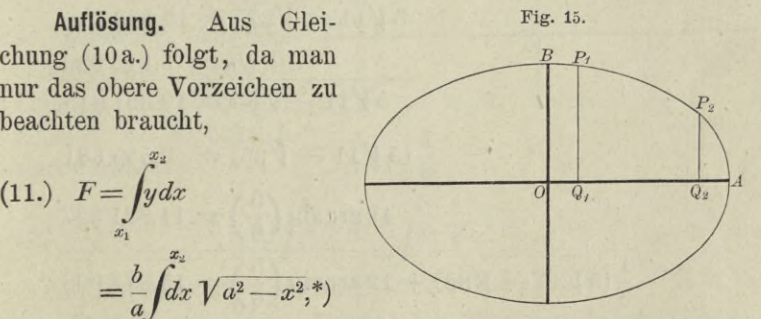

folglich wird nach Formel Nr. 118 der Tabelle und mit Rücksicht auf Gleichung (10a.)

<sup>\*)</sup> In gleicher Weise wie bei den geometrischen Anwendungen der Differential-Rechnung sollen auch hier die Coordinaten eines Curvenpunktes P immer  $x$  und  $y$ , die eines Curvenpunktes  $P_1$  immer  $x_1$  und  $y_1$ , allgemein die eines Curvenpunktes *Pu* immer *xn* und *yn* heissen.

(12.) 
$$
F = \frac{b}{a} \left[ \frac{x}{2} \sqrt{a^2 - x^2} + \frac{a^2}{2} \arcsin \left( \frac{x}{a} \right) \right]_{x_1}^{x_2}
$$

$$
= \left[ \frac{xy}{2} + \frac{ab}{2} \arcsin \left( \frac{x}{a} \right) \right]_{x_1}^{x_2},
$$

oder

(13.) 
$$
F = \frac{1}{2} (x_2 y_2 - x_1 y_1) + \frac{ab}{2} \left[ \arcsin \left( \frac{x_2}{a} \right) - \arcsin \left( \frac{x_1}{a} \right) \right].
$$

Es sei z. B.

$$
a=6, b=4, x_1=1, x_2=5,
$$

also

$$
y_1 = \frac{4}{6}\sqrt{36-1} = \frac{2}{3}\sqrt{35}, \quad y_2 = \frac{4}{6}\sqrt{36-25} = \frac{2}{3}\sqrt{11};
$$

dann wird

$$
F = \frac{1}{3} \left( 5\sqrt{11} - \sqrt{35} \right) + 12 \left[ \arcsin\left(\frac{5}{6}\right) - \arcsin\left(\frac{1}{6}\right) \right]
$$

Nun ist

$$
5\sqrt{11} = \sqrt{275} = 16,583\ 123
$$

$$
\sqrt{35} = 5,916\ 080
$$

$$
5\sqrt{11} - \sqrt{35} = 10,667\ 043,
$$

$$
\frac{1}{3}(5\sqrt{11} - \sqrt{35}) = 3,555\ 681
$$

$$
12\arcsin\left(\frac{5}{6}\right) = 11,821\ 327
$$

$$
\frac{1}{3}(5\sqrt{11} - \sqrt{35}) + 12\arcsin\left(\frac{5}{6}\right) = 15,377\ 008
$$

$$
\frac{12\arcsin\left(\frac{1}{6}\right) = 2,009\ 377}{F = 13,367\ 631}.
$$

Aufgabe 4a. Man soll die ganze Fläche der Ellipse mit den Halbaxen  $a$  und  $b$  berechnen (Fig. 15).

Auflösung. Man erhält den Quadranten der Ellipse, wenn man in der vorhergehenden Aufgabe

 $x_1 = 0$  und  $x_2 = a$ ,

also

 $y_1 = b$  und  $y_2 = 0$ 

setzt. Dies giebt

(14.) 
$$
F = \frac{ab}{2} \arcsin 1 = \frac{ab}{2} \cdot \frac{\pi}{2},
$$

 $\overline{y}$ 

folglich wird der Flächeninhalt der ganzen Ellipse (15.)  $E = 4F = ab\pi$ .

Aufgabe 5. In einer Hyperbel mit der Gleichung  $b^2x^2 - a^2y^2 = a^2b^2$ ,  $(16.)$ 

oder

$$
(16a.)
$$

$$
=\pm\frac{b}{a}\sqrt{x^2-a^2}
$$

Fig. 16.

 $\overline{o}$ 

 $Q_2 Q - X$ 

 $\overline{Q}$ ,

sind die Ordinaten  $Q_1P_1$ und  $Q_2P_2$  gezogen (Fig.  $16$ ; man soll den Flächeninhalt der Figur  $Q_1Q_2P_2P_1$  berechnen.

Auflösung. Aus Gleichung (16a.) folgt, da man nur das obere Vorzeichen zu berücksichtigen braucht,

(17.) 
$$
F = \int_{x_1}^{x_2} y dx = \frac{b}{a} \int_{x_1}^{x_3} dx \sqrt{x^2 - a^2}.
$$

Deshalb wird nach Formel Nr. 124a der Tabelle

(18.) 
$$
F = \frac{b}{a} \left[ \frac{x}{2} \sqrt{x^2 - a^2} - \frac{a^2}{2} \ln \left( \frac{x + \sqrt{x^2 - a^2}}{a} \right) \right]_{x_1}^{x_2}
$$

$$
= \frac{b}{a} \left[ \frac{x}{2} \sqrt{x^2 - a^2} - \frac{a^2}{2} \mathfrak{A} \operatorname{tr} \operatorname{Goi} \left( \frac{x}{a} \right) \right]_{x_1}^{x_2},
$$

oder mit Rücksicht auf Gleichung (16a.)

(19.) 
$$
F = \left[\frac{xy}{2} - \frac{ab}{2}\ln\left(\frac{x}{a} + \frac{y}{b}\right)\right]_{x_1}^{x_2}
$$

$$
= \frac{1}{2}\left(x_2y_2 - x_1y_1\right) - \frac{ab}{2}\ln\left(\frac{bx_2 + ay_2}{bx_1 + ay_1}\right).
$$

Dabei ist  $\ln\left(\frac{bx_2+ay_2}{bx_1+ay_1}\right)$  aus  $\ln\left(\frac{x_2}{a}+\frac{y_2}{b}\right)-\ln\left(\frac{x_1}{a}+\frac{y_1}{b}\right)$ entstanden.

Für den besonderen Fall, wo  $x_1$  gleich a und  $x_2$  gleich x ist, wo also die gesuchte Fläche  $AQP$  im Scheitel der Hyperbel beginnt, wird

(20.) 
$$
F = \frac{ry}{2} - \frac{ab}{2} \ln\left(\frac{x}{a} + \frac{y}{b}\right).
$$

Aufgabe 6. Die gleichseitige Hyperbel ist durch die Gleichung Fig. 17.

(21.)  $xy = 1$ , oder  $y = \frac{1}{x}$ 

gegeben; man soll den Flächeninhalt der Figur  $Q_1 Q_2 P_2 P_1$  berechnen (Fig. 17).

Auflösung. Aus Gleichung (21.) folgt nach Formel Nr. 12 der Tabelle

$$
F = \int_{x_1}^{x_1} y dx = \int_{x_1}^{x_1} \frac{dx}{x} = \left[ \ln x \right]_{x_1}^{x_2},
$$

also

(22.) 
$$
F = \ln x_2 - \ln x_1 = \ln \left( \frac{x_2}{x_1} \right).
$$

Setzt man  $x_1$  gleich 1 und  $x_2$  gleich x, so erhält man  $F = \ln x$ ,  $(23.)$ 

so dass der Flächeninhalt der ebenen Figur  $A_1 Q P A$ , in welcher OA1 gleich 1 sein möge, die geometrische Deutung für die Function  $\ln x$  giebt.

Aufgabe 7. Die verallgemeinerte Parabel ist durch die Gleichung

(24.) 
$$
y^n = 2px^m
$$
, oder  $y = \sqrt[n]{2p} \cdot x^{\frac{m}{n}}$ 

gegeben; man soll den Flächeninhalt der ebenen Figur *Q^Q^P^Pi* berechnen (Fig. 18).

Auflösung. Aus Gleichung (24.) folgt nach Formel Nr. 9 der Tabelle

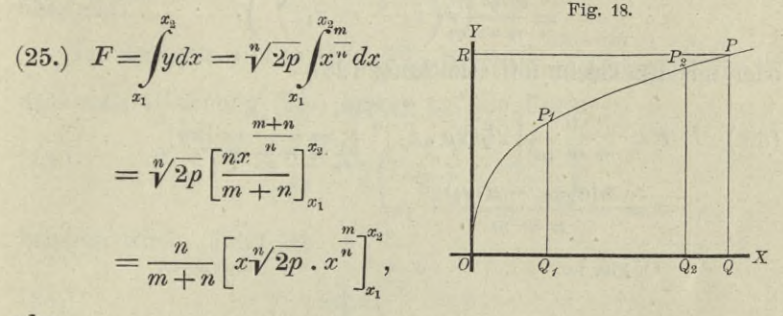

**oder**

(26.) 
$$
F = \frac{n}{m+n} [xy]_{x_1}^{x_2} = \frac{n}{m+n} (x_2y_2 - x_1y_1).
$$

Für den besonderen Fall, wo  $x_1$  gleich 0 und  $x_2$  gleich  $x$ **ist, wo also die Figur im Scheitel** *0* **beginnt, wird**

(27.) 
$$
F = OQP = \frac{nxy}{m+n} = \frac{n}{m+n} OQPR.
$$

**Dies giebt den Satz :** *Die von der Parabel OP, der X-Axe und einer beliebigen Ordinate QP begrenzte Figur OQP verhält sich zu dem Rechtecke OQPR mit den Seiten OQ gleich x und QP gleich y wie n zu m* + *n.*

Aufgabe 8. **Die** *verallgemeinerte Hyperbel* **ist durch die Gleichung**

(28.)  $x^m y^n = 2p$ , oder  $y = \sqrt[n]{2p} \cdot x^{-\frac{m}{n}}$ gegeben; man soll den Flächeninhalt der ebenen Figur *QiQ^Pt* (Fig. 19 und 20) berechnen.

Auflösung. **Es darf hier vorausgesetzt werden, dass die positiven ganzen Zahlen** *m* **und** *n* **von einander verschieden sind, weil der Fall, wo** *m* **gleich** *n,* **bereits durch Aufgabe 6**

erledigt ist. Unter dieser Voraussetzung folgt aus Gleichung (28.) nach Formel Nr. 9 der Tabelle

(29.) 
$$
F = \int_{x_1}^{x_2} y dx = \sqrt[n]{2p} \int_{x_1}^{x_2} x^{-\frac{m}{n}} dx = \sqrt[n]{2p} \left[ \frac{n x^{-\frac{n-m}{n}}}{n-m} \right]_{x_1}^{x_2}
$$

$$
= \frac{n \sqrt[n]{2p}}{n-m} \left( x_2^{\frac{n-m}{n}} - x_1^{\frac{n-m}{n}} \right),
$$

oder mit Eiicksicht auf Gleichung (28.)

(30.) 
$$
F = \frac{n}{n-m} \left[ x \sqrt[n]{2p} \cdot x \right]_{x_1}^{x_2} = \frac{n}{n-m} \left[ xy \right]_{x_1}^{x_2}
$$

$$
= \frac{n(x_2 y_2 - x_1 y_1)}{n-m}.
$$

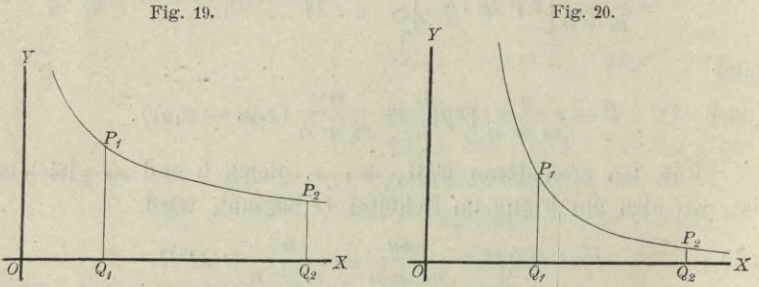

Bei dieser Aufgabe tritt ein bemerkenswerther Umstand ein, von dem später noch ausführlicher die Eede sein wird, wenn sich die Ordinate  $Q_1P_1$  der Y-Axe immer mehr nähert, wenn also

### $\lim x_1 = 0$

wird. Die Y-Axe ist nämlich eine Asymptote der Curve, so dass sich in diesem Grenzfalle der Flächenstreifen in der Sichtung der Y-Axe bis in's Unendliche erstreckt. Damit ist aber noch nicht gesagt, dass dann auch der Flächeninhalt der Figur unendlich gross wird; es wird sich vielmehr ergeben, dass derselbe einen *endlichen* Werth erhält, wenn *n* > *<sup>m</sup>* ist (Fig. 19). *TI* — *m* Dann wird nämlich in Gleichung (29.) der Exponent *positiv*, und deshalb

(31.) 
$$
\lim_{x_1=0} x_1^{\frac{n-m}{n}} = 0,
$$

so dass Gleichung (29.) in

(32.) 
$$
F = \frac{n \sqrt[n]{2p}}{n-m} x_2^{\frac{n-m}{n}} = \frac{n x_2 y_2}{n-m}
$$

übergeht.

Ist dagegen  $n < m$  (Fig. 20), so wird  $\frac{n-m}{n}$  negativ, so dass man Gleichung (29.) besser auf die Form

(33.) 
$$
F = \frac{n \sqrt[n]{2p}}{m - n} \left( \frac{1}{x_1^{\frac{m-n}{n}}} - \frac{1}{x_2^{\frac{m-n}{n}}} \right)
$$

bringen wird. Jetzt ist

(34.) 
$$
\lim_{x_1=0} x_1^{-\frac{m-n}{n}} = 0,
$$

also

$$
\lim_{x_1=0} F = \infty.
$$

Eine ähnliche Betrachtung stellt sich ein, wenn man  $x_2$  in's Unbegrenzte wachsen lässt. Dann erstreckt sich der Flächenstreifen in der Richtung der *X*-Axe bis in's Unendliche, und man erhält in dem ersten Falle, wo

$$
n > m, \quad \frac{n-m}{n} > 0, \quad \lim_{x_2 = \infty} x_2^{\frac{n-m}{n}} = \infty
$$

ist, aus Gleichung (29.) (36.)  $\lim F = \infty$ .

$$
\lim_{x_2=\infty} F = \infty.
$$

In dem zweiten Falle dagegen, wo

$$
n < m \,,\,\, \frac{m-n}{n} > 0\,,\,\, \lim_{x_2=\infty} \frac{1}{\frac{m-n}{n}} = 0
$$

ist, findet man aus Gleichung (33.)

(37.) 
$$
\lim_{x_2 = \infty} F = \frac{n \sqrt[n]{2p}}{m - n} \cdot \frac{1}{\frac{m - n}{n}} = \frac{nx_1y_1}{m - n}.
$$

Bei der in Aufgabe 6 behandelten gewöhnlichen gleichseitigen Hyperbel wird der Flächeninhalt der Figur unendlich gross, wenn die Ordinate *Qi Pi* mit der F-Axe zusammenfällt, und ebenso auch, wenn die Ordinate *Q0P<sup>2</sup>* in's Unendliche rückt, weil in Gleichung (22.)

$$
\lim_{x_1=0} \ln x_1 = -\infty \quad \text{and} \quad \lim_{x_2=0} \ln x_2 = \infty.
$$

Aufgabe 9. Die *Kettenlinie* ist durch die Gleichung

(38.) 
$$
y = \frac{a}{2} \left( e^{\frac{x}{a}} + e^{-\frac{x}{a}} \right) = a \operatorname{Cov} \left( \frac{x}{a} \right)
$$

gegeben; man soll den Flächeninhalt der Figur *QiQ^PzPi* (Fig. 21) berechnen.

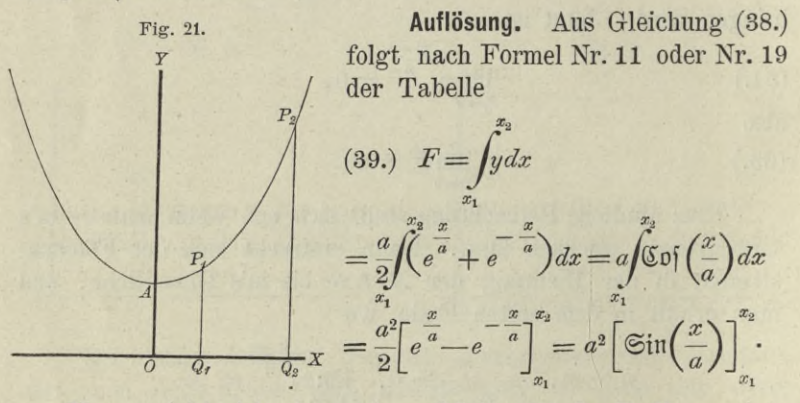

Nun ergiebt sich aber, wie auf Seite 384 der D.-R. gezeigt wurde, aus Gleichung (38.)

(40.) 
$$
\pm \sqrt{y^2 - a^2} = \frac{a}{2} \left(e^{\frac{x}{a}} - e^{-\frac{x}{a}}\right) = a \mathfrak{Sim}\left(\frac{x}{a}\right),
$$

wobei das obere oder das untere Vorzeichen gilt, jenachdem *x* positiv oder negativ ist. Sind also *xt* und *x2 beide positiv*, so geht Gleichung (39.) über in

(41.) 
$$
F = a \left[ V \overline{y^2 - a^2} \right]_{x_1}^{x_2} = a \left( V \overline{y_2^2 - a^2} - V \overline{y_1^2 - a^2} \right).
$$

Wäre *Xi negativ*, so würde man erhalten

(42.) 
$$
F = a(\sqrt{y_2^2 - a^2} + \sqrt{y_1^2 - a^2}).
$$

Wird  $x_1$  gleich 0 und  $x_2$  gleich  $x$  (Fig. 22), so ist der Flächeninhalt der Figur *OQPA* gleich

 $F=aV^2-a^2$ und lässt sich auch sehr leicht als Rechteck darstellen. Beschreibt man nämlich um den Punkt *A* mit dem Halbmesser *y* einen Kreisbogen, welcher die X-Axe im Punkte *B* schneidet, so ist nach dem pythagoräischen Lehrsatze (43.)

 $(44.)$   $OB = \sqrt{y^2 - a^2}$ , also Rechteck

 $OBCA = aVy^2 - a^2$ .

Daraus erkennt man auch, wie man die Figur  $Q_1Q_2P_2P_1$ (Fig. 21) in ein Rechteck verwandeln kann, bei dem wieder *OA* = *<sup>a</sup>* die eine Seite und  $\sqrt{y_2^2-a^2}-\sqrt{y_1^2-a^2}$  die andere Seite ist.

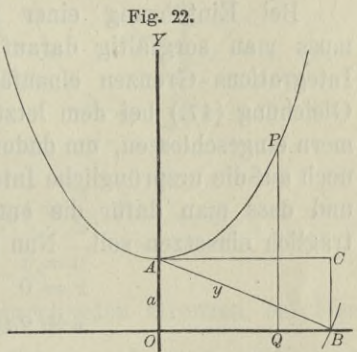

Aufgabe 10. Die *Cykloide* ist durch die Gleichungen  $x = a(t - \sin t), y = a(1 - \cos t)$ (45.)

gegeben ; man soll den Flächeninhalt der Figur berechnen, welche von einem ganzen Bogen *OHA* der Cykloide und von der X-Axe begrenzt wird (Fig. 23).

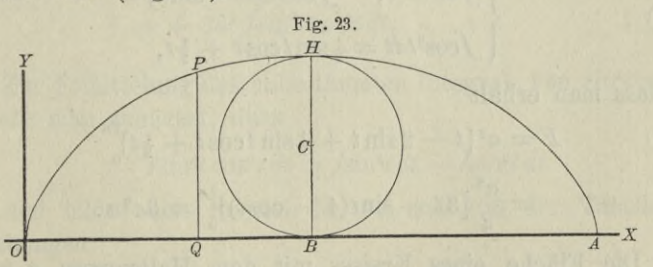

Auflösung. Sind *x* und *y* als Functionen einer dritten Veränderlichen *t* gegeben, so wird es bei der Quadratur der Curven (und ebenso bei den übrigen Anwendungen der Integral-Rechnung auf die Geometrie) im Allgemeinen zweckmässig sein, diese

Kiepert, Integral-Rechnung.

Grösse  $t$  als neue Integrations-Veränderliche einzuführen. **T**<sub>n</sub> der vorliegenden Aufgabe bildet man daher zunächst

$$
(46.) \t\t dx = a(1 - \cos t)dt,
$$

also, da OA gleich dem Umfange  $2a\pi$  des rollenden Kreises ist,

(47.) 
$$
F = \int_{0}^{2a\pi} y dx = a^2 \int_{(0)}^{(2a\pi)} (1 - \cos t) (1 - \cos t) dt.
$$

Bei Einführung einer neuen Integrations-Veränderlichen muss man sorgfältig darauf achten, dass dabei auch andere Integrations-Grenzen einzuführen sind. Deshalb sind auch in Gleichung (47.) bei dem letzten Integral die Grenzen in Klammern eingeschlossen, um dadurch anzudeuten, dass sich dieselben noch auf die ursprüngliche Integrations-Veränderliche  $x$  beziehen, und dass man dafür die entsprechenden Werthe von t nachträglich einsetzen soll. Nun ist

$$
x = 0 \quad \text{für} \quad t = 0,
$$
  

$$
x = 2a\pi \quad , \quad t = 2\pi,
$$

folglich geht Gleichung (47.) über in

(48.) 
$$
F = a^2 \int_0^{2\pi} (1 - 2\cos t + \cos^2 t) dt.
$$

Nach den Formeln Nr. 10, 13 und 98 der Tabelle ist

(49.) 
$$
\begin{cases} \int dt = t, & \int \cos t dt = \sin t, \\ \int \cos^2 t dt = \frac{1}{2} \sin t \cos t + \frac{1}{2} t, \end{cases}
$$

so dass man erhält.

(50.) 
$$
F = a^2 \left[ t - 2 \sin t + \frac{1}{2} \sin t \cos t + \frac{1}{2} t \right]_0^{2\pi}
$$

$$
= \frac{a^2}{2} \left[ 3t - \sin t (4 - \cos t) \right]_0^{2\pi} = 3a^2 \pi
$$

Die Fläche eines Kreises mit dem Halbmesser  $a$  ist bekanntlich gleich  $a^2\pi$ , folglich ist nach Gleichung (50.) die von der Cykloide und der X-Axe begrenzte Flüche dreimal so gross wie die Fläche des erzeugenden Kreises (Fig. 23).

Aufgabe 11. Die *Astroide* sei durch die Gleichungen

(51.)  $x = a \cos^3 t$ ,  $y = a \sin^3 t$ gegeben (Fig. 24); man soll die von ihr eingeschlossene Fläche berechnen.

Auflösung. Um zunächst den Flächeninhalt des Quadranten *OAB* zu berechnen, muss man in der allgemeinen Formel für *x* die Grenzen 0 und *a* einsetzen. Da nun

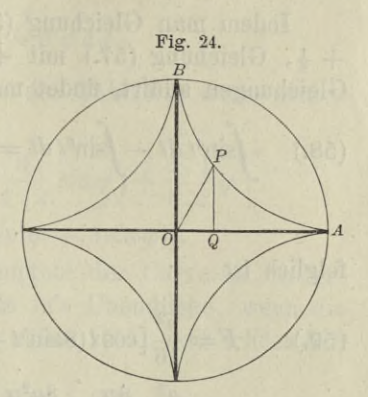

$$
x = 0 \quad \text{für} \quad t = \frac{\pi}{2},
$$

$$
x = a \quad , \quad t = 0
$$

wird, so sind  $\frac{\pi}{2}$  und 0 die entsprechenden Grenzen bei Einführung der Integrations-Veränderlichen  $t$ . Deshalb erhält man (52.)  $dx = -3a \cos^2 t \sin t dt$ ,

(53.)

$$
F = \int_{0}^{a} y \, dx = -3a^2 \int_{\frac{\pi}{2}}^{\frac{0}{2}} \sin^3 t \cdot \cos^2 t \sin t \, dt
$$
\n
$$
= +3a^2 \int_{0}^{\frac{\pi}{2}} \sin^4 t \cos^2 t \, dt.
$$

Zur Ermittelung des unbestimmten Integrals von 
$$
\sin^4 t \cos^2 t dt
$$
 beachte man zunächst, dass

(54.) 
$$
\int \sin^4 t \cos^2 t \, dt = \int \sin^4 t \, dt - \int \sin^6 t \, dt
$$

ist, und bilde nach Formel Nr. 99 und 103 der Tabelle die Gleichungen

 $\int \sin^6 t \, dt = -\frac{1}{6} \sin^5 t \cos t + \frac{5}{6} \int \sin^4 t \, dt$ , (55.)

(56.) 
$$
\int \sin^4 t \, dt = -\frac{1}{4} \sin^3 t \cos t + \frac{3}{4} \int \sin^2 t \, dt,
$$

(57.) 
$$
\int \sin^2 t \, dt = -\frac{1}{2} \sin t \cos t + \frac{1}{2} t.
$$

8\*

Indem man Gleichung  $(55)$  mit  $-1$ , Gleichung  $(56)$  mit  $+\frac{1}{6}$ , Gleichung (57.) mit  $+\frac{1}{6}$  multiplicirt und dann alle drei Gleichungen addirt, findet man

(58.) 
$$
\int \sin^4 t \, dt - \int \sin^6 t \, dt = \frac{1}{6} \sin^5 t \cos t - \frac{1}{24} \sin^3 t \cos t - \frac{1}{16} \sin t \cos t + \frac{1}{16} t;
$$

folglich ist

(59.) 
$$
F = \frac{a^2}{16} \left[ \cos t (8 \sin^5 t - 2 \sin^3 t - 3 \sin t) + 3 t \right]_0^2
$$

$$
= \frac{a^2}{16} \cdot \frac{3\pi}{2} = \frac{3a^2 \pi}{32}.
$$

Der Flächeninhalt der ganzen Astroide ist daher

$$
(60.)
$$

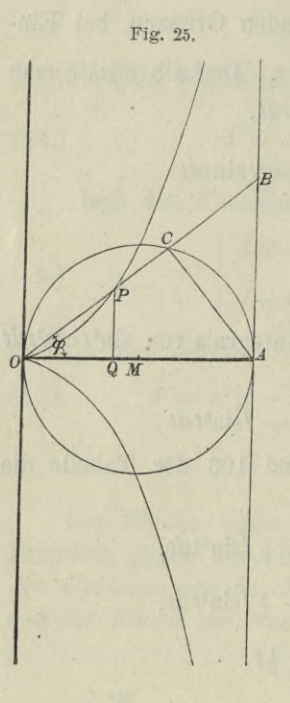

$$
4F = \frac{3a^2\pi}{8}.
$$

Dies giebt den Satz: Der Flücheninhalt der Astroide verhält sich zu dem Flächeninhalte des umschriebenen Kreises wie 3 zu 8.

Aufgabe 12. Die Cissoide des Diokles ist durch die Gleichungen

(61.)  $x = 2a\sin^2\varphi$ ,  $y = 2a\frac{\sin^3\varphi}{\cos\varphi}$ 

gegeben (D.-R., Seite 555); man soll den Flächeninhalt der Figur OQP (Fig. 25) berechnen.

Auflösung. Aus den Gleichungen  $(61.)$  folgt  $\bigcap$  fiin  $\bigcap$ 

$$
x = 0 \quad \text{and} \quad \varphi = 0,
$$
  
\n
$$
x = 2a \quad , \quad \varphi = \frac{\pi}{2}
$$
  
\n2.)  
\n
$$
dx = 4a\sin\varphi\cos\varphi\,d\varphi,
$$
  
\n
$$
\text{let}
$$

 $(6)$ οđ

(63.) 
$$
F = \int_{0}^{x} y dx = 8a^2 \int_{0}^{y} \sin^4 \varphi d\varphi,
$$

folglich wird nach Formel Nr. 104 der Tabelle, wenn man n gleich 2 setzt.

(64.) 
$$
F = 8a^2 \left[ -\cos\varphi \left( \frac{1}{4} \sin^3 \varphi + \frac{3}{4 \cdot 2} \sin \varphi \right) + \frac{3 \cdot 1}{4 \cdot 2} \varphi \right]_0^{\varphi}
$$

$$
= a^2 [3\varphi - \cos \varphi (2\sin^3 \varphi + 3\sin \varphi)].
$$

Da die Gerade AB eine Asymptote der Curve ist, so erstreckt sich der Flächenstreifen bis in's Unendliche, wenn die Ordinate QP der Asymptote immer näher rückt und schliesslich mit ihr zusammenfällt, wenn also

 $\lim x = 2a$ , oder  $\lim \varphi = \frac{\pi}{2}$  $(65.)$ 

wird. Der Flächeninhalt der Figur bleibt aber endlich, da man aus Gleichung (64.)

$$
\lim_{\omega = \frac{\pi}{2}} F = \frac{3a^2 \pi}{2}
$$

erhält. Die Curve liegt zur X-Axe symmetrisch; deshalb wird der Flächeninhalt der Figur, welche von der ganzen Cissoide und der Asymptote begrenzt ist, gleich

 $3a^2\pi$ .

Aufgabe 13. Es ist die Gleichung

$$
(67.)
$$

$$
=\frac{1}{12}(x^3-9x^2+23x-15)
$$

 $+60a$ .

gegeben; man soll  $\int_{y}^{b} dx$  berechnen.

Auflösung. Nach Formel Nr. 9 der Tabelle wird

(68.) 
$$
F = \int_{a}^{b} y dx = \frac{1}{12} \int_{a}^{b} (x^3 - 9x^2 + 23x - 15) dx
$$

$$
= \frac{1}{12} \left[ \frac{x^4}{4} - 3x^3 + 23 \frac{x^2}{2} - 15x \right]_{a}^{b}
$$

$$
= \frac{1}{48} (b^4 - 12b^3 + 46b^2 - 60b - a^4 + 12a^3 - 46a^2)
$$

$$
\lim_{\varphi = \frac{\pi}{2}} F = \frac{3a-1}{2}
$$

 $y = \frac{1}{19}(x-1)(x-3)(x-5)$ 

Will man sich über die Bedeutung dieses Resultates Rechenschaft geben, so muss man beachten, dass die der Gleichung (67.), oder der Gleichung

$$
(67\,\mathrm{a.})
$$

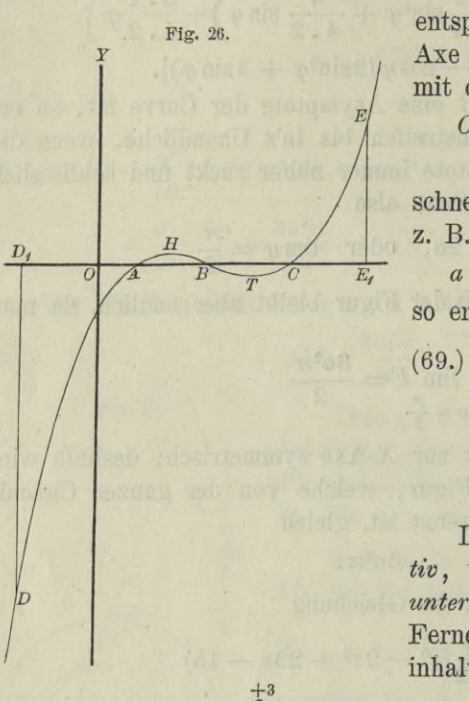

**entsprechende Curve die** *X-***Axe in den Punkten** *A, B, C* **mit den Abscissen**

$$
OA = 1, \quad OB = 3,
$$
  

$$
OC = 5
$$

**schneidet. Setzt man daher**

 $a = -2, b = +1,$ **so erhält man**

(69.) 
$$
D_1AD = \int_{-2}^{+1} y dx
$$

$$
= \frac{1}{48} (-25 - 416)
$$

$$
= -\frac{147}{16}.
$$

**Der Ausdruck ist** *nega* $tiv$ , weil die Figur  $D_1AD$ *unterhalb* **der** *X* **-Axe liegt. Ferner wird der Flächen-**

(70.) 
$$
ABH = \int_{+1}^{+3} y \, dx = \frac{1}{48}(-9 + 25) = \frac{1}{3},
$$

und zwar ist dieser Ausdruck *positiv,* weil die Figur *ABH oberhalb* der A-Axe liegt. Indem man *a* gleich 3 und *<sup>b</sup>* gleich 5 setzt, findet man den Flächeninhalt der Figur

(71.) 
$$
BCT = \int_{\frac{3}{4}}^{\frac{5}{2}} y dx = \frac{1}{48} (-25 + 9) = -\frac{1}{3},
$$

**und zwar ist dieser Ausdruck wieder** *negativ***, weil die Figur**

*unterhalb* **der X-Axe liegt. Endlich ist der Flächeninhalt der Figur** § 20. Quadratur der Curven bei schiefwinkligen Coordinaten. 119

(72.) 
$$
CE_1E = \int \limits_5^7 y dx = \frac{1}{48} (119 + 25) = +3.
$$

**Dieser Ausdruck ist** *positiv,* **weil die Figur** *oberhalb* **der X-Axe liegt Demnach ist**

(73.) 
$$
\int_{-2}^{+7} y dx = \frac{1}{48} (119 - 416) = -\frac{99}{16}
$$

**und kann geometrisch gedeutet werden durch die Summe der Figuren**

 $D_1AD$ ,  $ABH$ ,  $BCT$  und  $CE_1E$ ,

**wobei aber die erste und dritte mit** *negativem,* **die zweite und vierte mit** *positivem* **Vorzeichen zu nehmen sind.**

Dies giebt in Uebereinstimmung mit der auf Seite 16 ausgefiihrten Untersuchung den Satz : *Wenn man den Flächeninhalt*  $\vec{e}$  *einer ebenen Figur zwischen einer Curve*  $y = f(x)$ , *der Abscissen-Axe und zwei beliebigen Ordinaten durch Integration berechnet, so sind die Flächenstücke über der Abscissen-Axe mit positivem, und die Fläche7istücke unter der Abscissen-Axe mit negativem Vorzeichen berücksichtigt.*

### § 20.

# **Quadratur der Curven bei Anwendung schiefwinkliger Coordinaten.**

(Vergl. die Formel - Tabelle Nr. 127.)

**Curve für** *schiefwinklige* **Coordinaten gegeben, und bezeichnet man den Winkel** 5 **welchen die positiven Richtungen der Coordinaten-Axen mit einander bilden, durch** *y,*

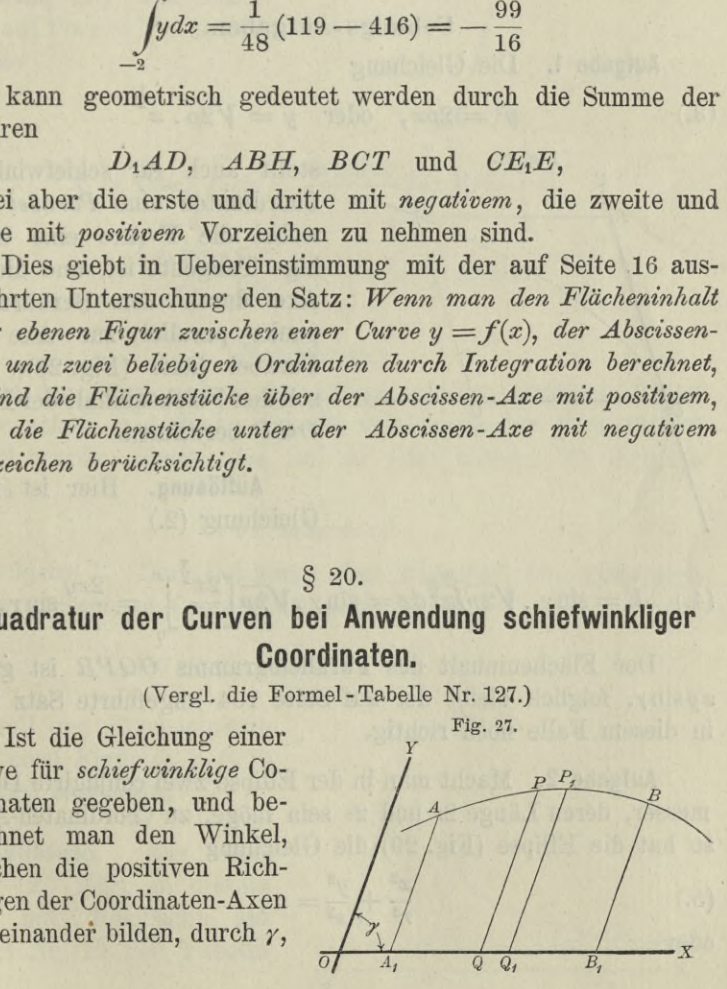

so wird der Flächeninhalt eines Streifens *QQiPiP* (Fig. 27), wenn man ihn unter Vernachlässigung der unendlich kleinen Grössen höherer Ordnung als Parallelogramm betrachtet,

$$
(1.) \tQQ_1P_1P=ydx\cdot\sin\gamma,
$$

also

$$
(2.) \tA_1B_1BA = \sin\gamma\int ydx.
$$

### Uebungs-Aufgaben.

*b*

Aufgabe 1. Die Gleichung

(3.) 
$$
y^2 = 2px
$$
, oder  $y = \sqrt{2p} \cdot x^{\frac{1}{2}}$ 

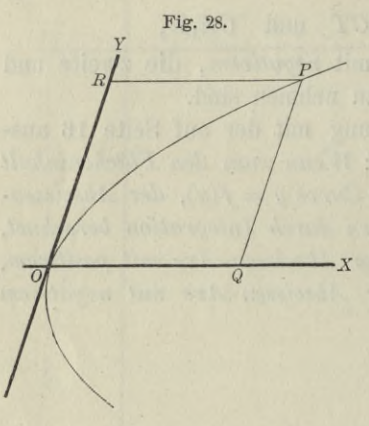

Fig. 28. stellt auch für schiefwinklige Coordinaten eine *Parabel* dar, wobei die F-Axe eine beliebige Tangente ist, und die X-Axe durch den Berührungspunkt parallel zur Axe der Parabel läuft (Fig. 28); man soll den Flächeninhalt der Figur *OQP* berechnen.

> Auflösung. Hier ist nach Gleichung (2.)

(4.) 
$$
F = \sin \gamma \cdot \sqrt{2p} \int_0^{\frac{\pi}{2}} x^{\frac{1}{2}} dx = \sin \gamma \cdot \sqrt{2p} \left[ \frac{2x^{\frac{3}{2}}}{3} \right]_0^{\frac{\pi}{2}} = \frac{2xy}{3} \sin \gamma.
$$

Der Flächeninhalt des Parallelogramms *OQPR* ist gleich *zy&my,* folglich bleibt der auf Seite 104 angeführte Satz auch in diesem Falle noch richtig.

Aufgabe 2. Macht man in der Ellipse zwei conjugirte Durchmesser, deren Länge 2*r* und *2s* sein möge, zu Coordinaten-Axen, so hat die Ellipse (Fig. 29) die Gleichung

(5.) 
$$
\frac{x^2}{r^2} + \frac{y^2}{s^2} = 1
$$
oder
§ 20. Quadratur der Curven bei schiefwinkligen Coordinaten. 121

$$
y=\pm\,\frac{s}{r}\,Vr^2-x^2;
$$

**man soll den Flächeninhalt der Ellipse berechnen.**

Auflösung. Hier ist nach Gleichung (2.) mit Rücksicht auf Formel Nr. 118 der Tabelle

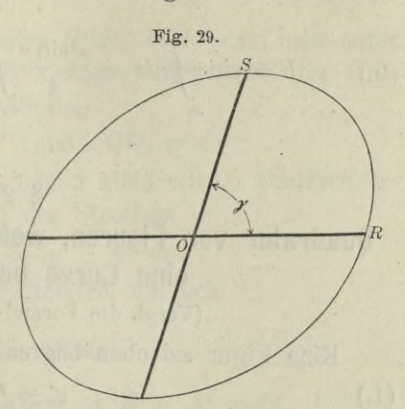

$$
F = 4\sin\gamma \int_0^r ydx = \frac{4s \cdot \sin\gamma}{r} \int_0^r dx \sqrt{r^2 - x^2}
$$
  
= 
$$
\frac{4s \cdot \sin\gamma}{r} \left[ \frac{x}{2} \sqrt{r^2 - x^2} + \frac{r^2}{2} \arcsin\left(\frac{x}{r}\right) \right]_0^r
$$

oder

$$
(6.) \tF = rs \pi \sin \gamma.
$$

Da der Flächeninhalt der Ellipse mit den Halbaxen *a* und *b,* wie schon in Aufgabe 4 a des vorhergehenden Paragraphen gezeigt wurde, gleich *ahn* ist, so folgt hieraus die wichtige Formel

$$
(7.)
$$

(7.) 
$$
rs \cdot \sin \gamma = ab.
$$

Aufgabe 3. Die Gleichung einer Hyperbel ist, wenn man die Asymptoten zu Coordinaten-Axen macht,

(8.) 
$$
4xy = e^2, \quad \text{oder} \quad y = \frac{e^2}{4} \cdot \frac{1}{x};
$$
  
man soll den Flächeninhalt  
der ebenen Figur  $Q_1 Q_2 P_2 P_1$   
(Fig. 30) berechnen.

Auflösung. Aus Gleichung (2.) folgt in diesem Falle mit Rücksicht auf Formel Nr. 12 der Tabelle

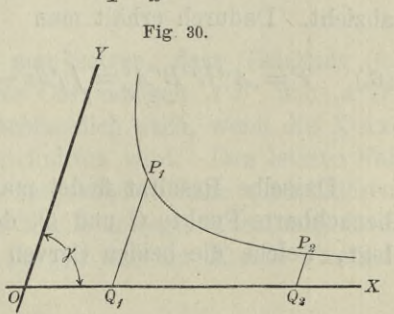

122 § 21. Quadratur der Ourven bei rechtwinkligen Coordinaten.

(9.) 
$$
F = \sin \gamma \int_{x_1}^{x_2} y dx = \frac{e^2 \sin \gamma}{4} \int_{x_1}^{x_2} \frac{dx}{x} = \frac{e^2 \sin \gamma}{4} \ln \left( \frac{x_2}{x_1} \right).
$$

### **§ 21.**

# **Quadratur von Figuren, welche oben und unten durch eine Curve begrenzt sind.**

(Vergl. die Formel-Tabelle Nr. 128.)

Eine Figur sei oben begrenzt durch die Curve (Fig. 31) (1.)  $y' = f(x)$ , **unten durch die Curve** (2.)  $y'' = g(x),$ 

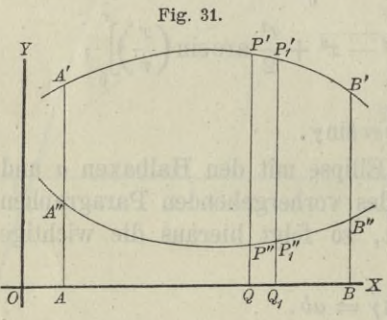

$$
\prime^{\prime\prime}=g(x)
$$

**links und rechts durch die Ordinaten** *A"A'* **und** *B"B'* **mit , den Gleichungen**

(3.)  $x = a$  und  $x = b$ .

**Man kann dann den Flächeninhalt der Figur** *A" B"B' A'* **berechnen, indem man zuerst den Flächeninhalt der Figur**

$$
(4.)\qquad ABB'A' = \int_a^b y' dx
$$

**berechnet und davon den Flächeninhalt der Figurv**

(5.) 
$$
ABB''A'' = \int_a^b y''dx
$$

**abzieht. Dadurch erhält man**

(6.) 
$$
F = A''B''B'A' = \int_a^b y'dx - \int_a^b y''dx = \int_a^b (y' - y'')dx.
$$

**Dasselbe Resultat findet man auch, indem man durch zwei benachbarte Punkte** *Q* **und** *Qi* **der** *X-* **Axe Parallele zur** *Y-Axe* **legt, welche die beiden Curven bezw. in den Punkten** *F', P\* § 21. Quadratur der Curven bei rechtwinkligen Coordinaten. 123

und  $P''$ ,  $P''_1$  treffen. Den Streifen  $P''P_1''P_1'P'$  darf man unter Vernachlässigung\* von unendlich kleinen Grössen höherer Ordnung als ein Rechteck mit den Seiten

 $P''P' = y' - y''$  und  $QQ_1 = dx$ 

betrachten, wenn *QQr* verschwindend klein wird. Dadurch erhält man für den Flächeninhalt des Streifens

$$
P^{\prime\prime}P^{\prime\prime}{}_{1}P^{\prime}{}_{1}P^{\prime}=(y^{\prime}-y^{\prime\prime})dx\,,
$$

so dass die Summe aller dieser Streifen, nämlich

$$
F=\int_a^b (y'-y'')dx,
$$

**den Flächeninhalt der ganzen Figur** *A"B"BlA'* **giebt.**

Dabei ist zunächst stillschweigend die Voraussetzung gemacht worden, dass die Curvenbögen *A'B'* und *A"B"* beide *über* der

X-Axe liegen. Das Resultat bleibt aber auch dann noch richtig, wenn diese Voraussetzung nicht erfüllt ist. Liegt z. B. der eine Bogen  $A^{\prime\prime}B^{\prime\prime}$ *unter* der X-Axe (Fig. 32), so hat, wie schon früher hervorgehoben wurde,  $\int_a^b y^u dx$  einen

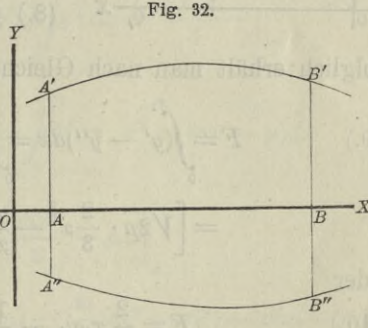

*negativen* Werth, so dass

$$
\int_a^y y' dx - \int_a^y y'' dx = \int_a^y (y' - y'') dx
$$

**die** *Summe* **der beiden Flächenstücke** *ABB'A<sup>4</sup>* **und** *A"B"BA* **giebt.**

**In ähnlicher Weise kann man zeigen, dass Gleichung (6.) noch richtig bleibt, wenn** *beide* **Curvenbögen** *A'B'* **und** *A"BU* **unter der X-Axe liegen, und schliesslich auch, wenn die X-Axe von den Begrenzungscurven geschnitten wird. Den letzten Fall kann man dadurch auf die vorhergehenden Fälle zurückführen, dass man die Figur in mehrere Theile zerlegt, indem man durch die Schnittpunkte der beiden Curven mit der X-Axe Parallele** 124 § 21. Quadratur der Ourven bei rechtwinkligen Coordinaten.

zu der *Y-Axe zieht*. Für jeden einzelnen Theil gelten dann die früheren Voraussetzungen.

### Uebungs-Aufgaben.

Aufgabe 1. Von einer Parabel mit der Gleichung

(7.)

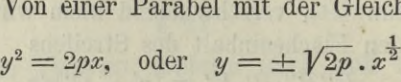

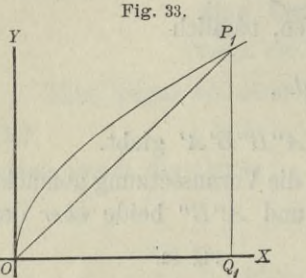

ist durch die Sehne OP<sub>1</sub> (Fig. 33) das Segment über  $OP<sub>1</sub>$  abgeschnitten; man soll den Flächeninhalt dieses Segmentes berechnen.

Auflösung. Die Gleichungen der beiden begrenzenden Curven sind in diesem Falle

(8.) 
$$
y' = \sqrt{2p} \cdot x^{\frac{1}{2}}
$$
 und  $y'' = \frac{y_1}{x_1}x$ ,

folglich erhält man nach Gleichung (6.)  
\n(9.) 
$$
F = \int_{0}^{x_1} (y' - y'') dx = \int_{0}^{x_1} (\sqrt{2p} \cdot x^{\frac{1}{2}} - \frac{y_1}{x_1} x) dx
$$
\n
$$
= [\sqrt{2p} \cdot \frac{2}{3} x^{\frac{3}{2}} - \frac{y_1}{x_1} \frac{x^2}{2}]_{0}^{x_1}
$$

oder

(10.) 
$$
F = \frac{2}{3} x_1 y_1 - \frac{1}{2} x_1 y_1 = \frac{x_1 y_1}{6}
$$

*Segment über OPx ist also dreimal kleiner als das zugehörige Dreieck OQxP*x.

Dasselbe Resultat ergiebt sich, wenn man von der Fläche  $OQ_1P_1$ , deren Inhalt nach Aufgabe 2 in § 19 gleich  $\frac{2}{3}x_1y_1$ ist, den Flächeninhalt des Dreiecks  $OQ_1P_1$ , nämlich  $\frac{1}{2}x_1y_1$ , abzieht.

Aufgabe 2. Von der Parabel mit der Gleichung

(11.)  $y^2 = 2px$ , oder  $y' = \pm \sqrt{2p} \cdot x^{\frac{1}{2}}$ ist durch eine Gerade  $P_1P_2$  mit der Gleichung  $y'' = mx + \mu$ **(12.)**

#### § 21. Quadratur der Curven bei rechtwinkligen Coordinaten. 125

ein Segment  $P_1'OP_2$  abgeschnitten (Fig. 34); man soll den Flächeninhalt des Segmentes berechnen.

Auflösung. In dem vorliegenden Falle, wo der Punkt P', unter der X-Axe liegen möge, muss man die Figur durch die Gerade  $P'_{1}P_{1}$ , welche der Y-Axe parallel ist, in zwei Theile zerlegen und erhält

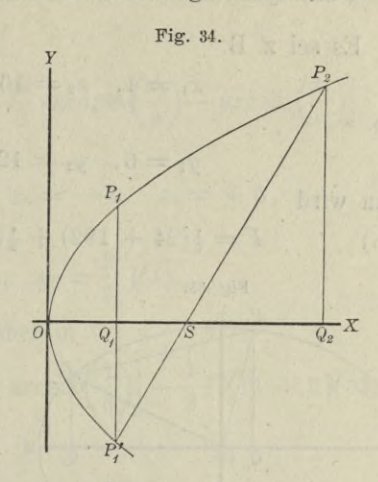

(13.) 
$$
P'_1P_1O = \int_0^{x_1} 2y'dx = 2\sqrt{2p} \int_0^{x_1} x^2 dx = \frac{4x_1y_1}{3},
$$

(14.) 
$$
P'_{1}P_{2}P_{1} = \int_{x_{1}}^{y_{1}} (y' - y'')dx = \int_{x_{1}}^{y_{2}} (\sqrt{2p} \cdot x^{2} - mx - \mu)dx
$$

$$
= \left[\sqrt{2p} \cdot \frac{2x^{2}}{3} - \frac{mx^{2}}{2} - \mu x\right]_{x_{1}}^{x_{2}}
$$

$$
= \frac{2}{3}(x_{2}y_{2} - x_{1}y_{1}) - \frac{m}{2}(x_{2}^{2} - x_{1}^{2}) - \mu(x_{2} - x_{1})
$$

Dabei ist aber bekanntlich

(15.) 
$$
\begin{cases} m = \frac{y_2 - y'_1}{x_2 - x_1} = \frac{y_2 + y_1}{x_2 - x_1}, \\ \mu = \frac{x_2 y'_1 - x_1 y_2}{x_2 - x_1} = \frac{x_1 y_2 + x_2 y_1}{x_2 - x_1}. \end{cases}
$$

folglich wird, wenn man noch die Gleichungen (13.) und (14.) addirt,

(16.) 
$$
F = \frac{2}{3}(x_1y_1 + x_2y_2) - \frac{1}{2}(x_1 + x_2)(y_1 + y_2) + x_1y_2 + x_2y_1
$$

$$
= \frac{1}{6}(x_1y_1 + x_2y_2) + \frac{1}{2}(x_1y_2 + x_2y_1).
$$

126 § 21. Quadratur der Curven bei rechtwinkligen Coordinaten.

Es sei z. B.

 $x_1 = 4$ ,  $x_2 = 16$ ,  $2p = 9$ ,

also

 $y_1 = 6$ ,  $y_2 = 12$ ,

dann wird

 $(17.)$ 

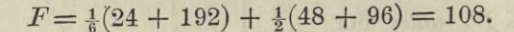

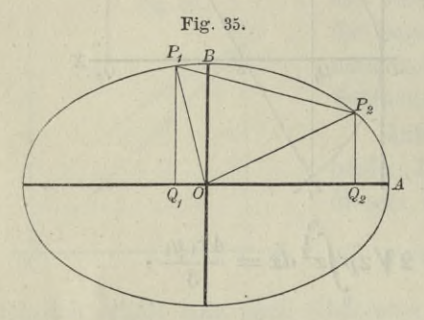

Aufgabe 3. Die Gerade (18.)  $y'' = mx + \mu$ schneide von der Ellipse

(19.) 
$$
y' = \frac{b}{a} \sqrt{a^2 - x^2}
$$

ein Segment  $P_1P_2B$  (Fig. 35) ab; man soll den Flächeninhalt des Segmentes berechnen.

Auflösung. Nach Gleichung (6.) wird in diesem Falle

$$
(20.) \quad F = \int_{x_1}^{x_2} (y' - y'') dx = \int_{x_1}^{x_2} (\frac{b}{a} \sqrt{a^2 - x^2} - mx - \mu) dx
$$
  
\n
$$
= \left[ \frac{b}{a} \left\{ \frac{x}{2} \sqrt{a^2 - x^2} + \frac{a^2}{2} \arcsin\left(\frac{x}{a}\right) \right\} - \frac{mx^2}{2} - \mu x \right]_{x_1}^{x_2}
$$
  
\n
$$
= \frac{1}{2} \left[ xy - mx^2 - 2\mu x + ab \arcsin\left(\frac{x}{a}\right) \right]_{x_1}^{x_2}
$$
  
\n
$$
= \frac{1}{2} \left[ (x_2 y_2 - x_1 y_1) - m(x_2^2 - x_1^2) - 2\mu (x_2 - x_1) + ab \arcsin\left(\frac{x_2}{a}\right) - ab \arcsin\left(\frac{x_1}{a}\right) \right].
$$

Nun ist aber bekanntlich

(21.) 
$$
m = \frac{y_2 - y_1}{x_2 - x_1}, \quad \mu = \frac{x_2 y_1 - x_1 y_2}{x_2 - x_1}
$$

folglich wird

$$
(22.)\ m(x_2^2-x_1^2)+2\mu(x_2-x_1)=(y_2-y_1)(x_2+x_1)+2(x_2y_1-x_1y_2)
$$
  
=  $(x_2y_2-x_1y_1)+(x_2y_1-x_1y_2).$ 

**Dies giebt** § 21. Quadratur der Curven bei rechtwinkligen Coordinaten. 127

(23.) 
$$
F = \frac{1}{2} (x_1 y_2 - x_2 y_1) + \frac{ab}{2} \left[ \arcsin \left( \frac{x_2}{a} \right) - \arcsin \left( \frac{x_1}{a} \right) \right].
$$

**Es sei z. B.**

(24.)  $a = 6, \quad b = 4, \quad x_1 = -1, \quad x_2 = +5$ also

(25.) 
$$
y_1 = \frac{2}{3} \sqrt{35}, y_2 = \frac{2}{3} \sqrt{11},
$$

dann geht Gleichung (23.) über in

(26.) 
$$
F = 12 \left[ \arcsin\left(\frac{5}{6}\right) + \arcsin\left(\frac{1}{6}\right) \right] - \frac{1}{3} (\sqrt{11} + 5\sqrt{35}).
$$

**Dabei ist**

 $12 \arcsin \left( \frac{5}{6} \right) = 11{,}821\,327, \quad V\overline{11} = -3{,}327\,708,$ 

 $12\arcsin\left(\frac{1}{6}\right) = 2,009\,377,\quad 5\sqrt{35} = 29,580\,399,$  $F=13,830\ 704 - \frac{1}{3}$ . 32,908 107 = 2,861 335. also

$$
(27.) \qquad F = 13{,}830\,704 - \frac{1}{3} \cdot 32{,}908\,107 = 2{,}861\,335.
$$

Verbindet man den Nullpunkt *0* mit den Punkten *Pi* und *P-2* (Fig. 35), so erhält man ein Dreieck *OP2Pi* mit dem Flächeninhalte  $\frac{1}{2}(x_2y_1-x_1y_2)$ . Wenn man daher dieses Dreieck zu dem Segmente über der Sehne *PiP2* hinzufügt, so ergiebt sich nach Gleichung (23.) für den Sector *Pi OP2* der Flächeninhalt

(28.) 
$$
\text{Sector} = \frac{ab}{2} \left[ \arcsin \left( \frac{x_2}{a} \right) - \arcsin \left( \frac{x_1}{a} \right) \right] \cdot \text{ } .
$$

Aufgabe 4. **Eine** *Ellipse* **sei durch die Gleichung**  $a_{11}x^2 + 2a_{12}xy + a_{22}y^2 + a_{33} = 0$ 

**gegeben; man soll den Flächeninhalt derselben berechnen.**

Auflösung. Der Anfangspunkt der Coordinaten liegt im Mittelpunkte der Curve, aber die Coordinaten - A.xen fallen nicht mit den Axen der Ellipse zusammen (Fig. 36). Damit 128 § 21. Quadratur der Curven bei rechtwinkligen Coordinaten.

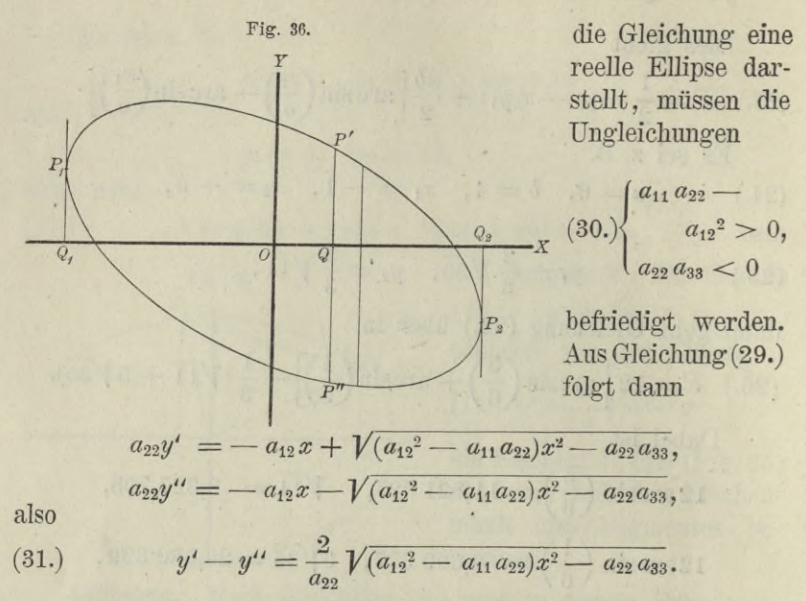

Nach den in den Ungleichungen (30.) ausgesprochenen Voraussetzungen kann man zwei reelle Grössen  $c$  und  $k$  durch die Gleichungen

(32.) 
$$
c = \sqrt{a_{11} a_{22} - a_{12}^2}, \quad k = \sqrt{-\frac{a_{22} a_{33}}{c^2}}
$$

erklären, so dass Gleichung (31.) übergeht in

(33.) 
$$
y' - y'' = \frac{2}{a_{22}} \sqrt{-c^2 x^2 + k^2 c^2} = \frac{2c}{a_{22}} \sqrt{k^2 - x^2};
$$
   
folglich wird

(34.) 
$$
F = \int_{x_1}^{x_2} (y' - y'') dx = \frac{2c}{a_{22}} \int_{x_1}^{x_2} dx \sqrt{k^2 - x^2}.
$$

Zur Bestimmung der Integrationsgrenzen beachte man, dass  $(y'-y'')dx$  einer der Streifen ist, in welche man sich die ganze Fläche zerlegt denken muss. Die durch die Integration ausgeführte Summation aller dieser Streifen beginnt in demjenigen Punkte  $P_1$  und endigt in demjenigen Punkte  $P_2$ , in welchem der Punkt P' mit dem Punkte P" zusammenfällt, so dass die Tangenten in den Punkten  $P_1$  und  $P_2$  zur Y-Axe parallel sind. Die Werthe von  $x_1$  und  $x_2$  findet man daher, indem man

§ 21. Quadratur der Curven bei rechtwinkligen Coordinaten. 129

$$
y'-y''=\tfrac{2c}{a_{22}}\sqrt{\kappa^2-x^2}
$$

gleich 0 setzt. Daraus ergiebt sich

(35.) 
$$
x_1 = -k
$$
 und  $x_2 = +k$ ,

(36.) 
$$
F = \frac{2c}{a_{22}} \int_{-k}^{1} dx \sqrt{k^2 - x^2},
$$

also nach Formel Nr. 118 der Tabelle

(37.) 
$$
F = \frac{2c}{a_{22}} \left[ \frac{x}{2} \sqrt{k^2 - x^2} + \frac{k^2}{2} \arcsin \left( \frac{x}{k} \right) \right]_{-k}^{+k}
$$

$$
= \frac{k^2 c}{a_{22}} \left[ \arcsin 1 - \arcsin(-1) \right] = \frac{k^2 c \pi}{a_{22}}
$$

oder mit Rücksicht auf die Gleichungen (32.)

of on Franch fraction

(38.) 
$$
F = -\frac{a_{22}a_{33}\pi}{a_{22}c} = -\frac{a_{33}\pi}{\sqrt{a_{11}a_{22} - a_{12}^2}}
$$

Dasselbe Resultat findet man, wenn man die Halbaxenga und b bestimmt und in die Formel

$$
F = ab\pi
$$

einsetzt, denn es ist bekanntlich

(39.) 
$$
a = \sqrt{\frac{-2a_{33}}{a_{11} + a_{22} \pm \sqrt{(a_{11} - a_{22})^2 + 4a_{12}^2}}},
$$

$$
b = \sqrt{\frac{-2a_{33}}{a_{11} + a_{22} \mp \sqrt{(a_{11} - a_{22})^2 + 4a_{12}^2}}},
$$

also

(40.) 
$$
ab = \frac{-2a_{33}}{\sqrt{(a_{11} + a_{22})^2 - (a_{11} - a_{22})^2 - 4a_{12}^2}}
$$

$$
= \frac{-a_{33}}{\sqrt{a_{11} a_{22} - a_{12}^2}}.
$$

Kiepert, Integral - Rechnung.

### **§** 22**.**

# **Quadratur der Curven bei Anwendung von Polarcoordinaten.**

#### (Vergl. die Formel-Tabelle Nr. 129.)

Bei Anwendung von Polarcoordinaten mögen die Coordinaten eines Punktes *P* immer mit *r* und *q,* die eines Punktes *Pt* mit  $r_1$  und  $q_1$ , allgemein die eines Punktes  $P_n$  mit  $r_n$  und  $q_n$  be-

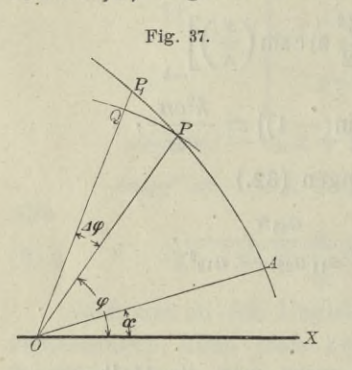

zeichnet werden. Nennt man den Flächeninhalt einer Figur *AOP,* welche durch zwei beliebige *Radii vectores OA, OP* und durch den Curvenbogen *AP* begrenzt wird (Fig. 37), *S* (*Sector*), so ist *S* eine Function von  $\varphi$ . Den kleinen Zuwachs

 $(1.)$   $AS = POP_1,$ 

welchen diese Function erleidet, wenn der Winkel *XOP* gleich

 $\varphi$  um die kleine Grösse  $POP_1$  gleich  $\varphi$  zunimmt, findet man, indem man den *Bogen PP<sub>1</sub>* durch die *Gerade PP<sub>1</sub>* ersetzt und zunächst den Flächeninhalt des geradlinigen Dreiecks  $POP<sub>1</sub>$ berechnet. Für diesen erhält man

$$
(2.) \quad \triangle POP_1 = \frac{1}{2}OP \cdot OP_1 \sin(\angle f\varphi) = \frac{1}{2}r(r + \angle r) \frac{\sin(\angle f\varphi)}{\angle f\varphi} \, \angle f\varphi \, .
$$

Der Unterschied zwischen dem Curvensector *POPx* und dem Dreieck *POPx* ist ein Segment über der Sehne *PPi,* das eine unendlich kleine Grösse höherer Ordnung wird und deshalb vernachlässigt werden darf, wenn *Aq* verschwindend klein wird. Dann gehen auch die Grössen  $QP_1$  gleich  $Ar$  und  $\Delta S$  bezw. in die verschwindend kleinen Grössen *dr* und *dS* über, und man erhält

(3.) 
$$
\lim_{\Delta q=0} (r + \Delta r) = r, \quad \lim_{\Delta q=0} \frac{\sin(\Delta q)}{\Delta q} = 1,
$$

also

und

$$
dS = \frac{1}{2}r^2 d\varphi
$$

**(5)**

$$
S=\tfrac{1}{2}\int\limits_{\alpha}^{\varphi}r^2d\varphi\,,
$$

wobei  $\leq XOA = u$  und  $\leq XOP = \varphi$  gesetzt ist.

Gewöhnlich wird bei den Anwendungen auch die obere Grenze *cp* einen constanten Werth *ß* haben, welcher dem *Radius vector OB* (Fig. 38) entspricht.

Auch dieses Integral kann als eine Summe von unendlich vielen, unendlich kleinen Grössen betrachtet werden. Theilt man nämlich den Winkel *AOB* in *n* (gleiche oder ungleiche) Theile, so wird auch der Sector *AOB* in *n* Theile zerlegt (Fig. 38),

von denen man jeden einzelnen *POPi* unter Vernachlässigung unendlich kleiner Grössen höherer Ordnung, nämlich unter Vernachlässigung der Dreiecke *PQP*<sub>1</sub>, als einen Kreissector mit dem Flächeninhalte  $\frac{1}{2}r^2d\varphi$  betrachten kann. **Dabei ist die Voraussetzung gemacht , dass die Anzahl** *n* **der Sectoren unendlich gross wird, und dass die einzelnen Sectoren gleichzeitig sämmtlich unendlich klein werden.**

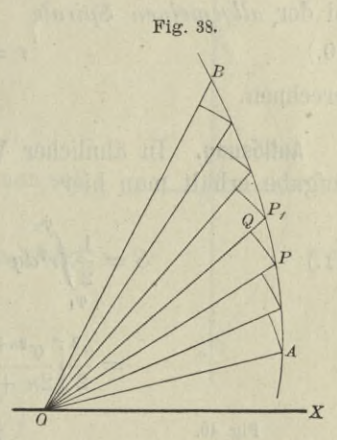

**Durch Summirung aller dieser unendlich kleinen Sectoren findet man für den Flächeninhalt des ganzen Sectors**

$$
S=\tfrac{1}{2}\!\!\int\limits_{\alpha}^{\beta}\!\!\!r^2d\varphi\,.
$$

(6.)

### Uebungs - Aufgaben.

Aufgabe 1. **Man soll den Flächeninhalt des Sectors** *PiOP2* **bei der** *Archimedischen Spirale*  $r = a\varphi$ 

berechnen (Fig. 39).

132

§ 22. Quadratur der Curven bei Polarcoordinaten.

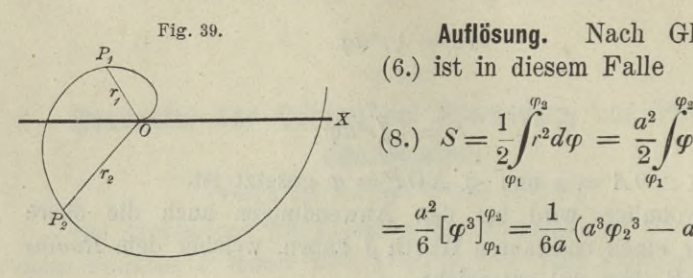

Auflösung. **Nach Gleichung1 (6.) ist in diesem Falle**

$$
(8.) \quad S = \frac{1}{2} \int_{\varphi_1}^{\varphi_3} r^2 d\varphi = \frac{a^2}{2} \int_{\varphi_1}^{\varphi_2} r^2 d\varphi
$$

$$
=\frac{a^2}{6}[\varphi^3]_{\varphi_1}^{\varphi_4}=\frac{1}{6a}(a^3\varphi_2{}^3-a^3\varphi_1{}^3),
$$

**also**

(9.) 
$$
S = \frac{r_2{}^3 - r_1{}^3}{6a}
$$

Aufgabe 2. **Man soll den Flächeninhalt des Sectors PiOP2 bei der** *allgemeinen Spirale* (10.)  $r = a\varphi^{n}$ 

berechnen.

Auflösung. **In ähnlicher Weise wie bei der vorhergehenden Aufgabe erhält man hier**

(11.) 
$$
S = \frac{1}{2} \int_{\varphi_1}^{\varphi_2} d\varphi = \frac{a^2}{2} \int_{\varphi_1}^{\varphi_2} \varphi^2 n d\varphi
$$

$$
= \frac{a^2}{2} \left[ \frac{\varphi^{2n+1}}{2n+1} \right]_{\varphi_1}^{\varphi_2} = \frac{a^2 (\varphi_2^{2n+1} - \varphi_1^{2n+1})}{2(2n+1)}
$$

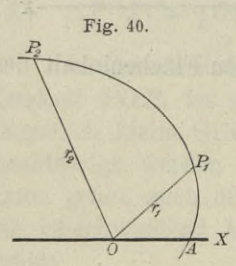

Aufgabe 3. Man soll den Flächeninhalt des Sectors PiOP<sup>2</sup> bei der *logarithmischen Spirale*

 $r = e^{a\varphi}$  $P_{2}$  (12.)

berechnen (Fig. 40).

Auflösung. Aus Gleichung (6.) erhält man in diesem- Falle

(13.) 
$$
S = \frac{1}{2} \int_{\varphi_1}^{\varphi_2} r^2 d\varphi = \frac{1}{2} \int_{\varphi_1}^{\varphi_2} e^{2a\varphi} d\varphi
$$

$$
= \frac{1}{4a} \int_{\varphi_1}^{\varphi_2} e^{2a\varphi} d(2a\varphi) = \frac{1}{4a} \left[ e^{2a\varphi} \right]_{\varphi_1}^{\varphi_2}
$$

also

(14.) 
$$
S = \frac{1}{4a} (e^{2a\varphi_2} - e^{2a\varphi_1}) = \frac{r_2^2 - r_1^2}{4a}.
$$

Aufgabe 4. Die Gleichung

(15.) 
$$
r^{-\frac{1}{2}} = a^{-\frac{1}{2}} \cos \left(-\frac{\varphi}{2}\right),
$$

oder

(15a.) 
$$
r = \frac{a}{\cos^2\left(\frac{\varphi}{2}\right)}
$$

stellt eine Parabel dar (Fig. 41); man soll das Segment BCA berechnen.

Auflösung. Aus Gleichung (15a.) folgt in diesem Falle

(16.) 
$$
S = \frac{1}{2} \int_{-\frac{\pi}{2}}^{\frac{\pi}{2}} r^2 d\varphi = \frac{a^2}{2} \int_{-\frac{\pi}{2}}^{\frac{\pi}{2}} \frac{d\varphi}{\cos^4\left(\frac{\varphi}{2}\right)}
$$

oder, wenn man

$$
\varphi=2t
$$

setzt und Formel Nr. 63 der Tabelle berücksichtigt,

(17.) 
$$
S = a^2 \int \frac{dt}{\cos^4 t} = a^2 \int \frac{t^2}{4} dt + \frac{t^2}{4} t^2 dt
$$

$$
- \frac{\pi}{4} = -\frac{\pi}{4}
$$

$$
= a^2 \left[ \text{tg } t + \frac{1}{3} \text{tg}^3 t \right]_{-\frac{\pi}{4}}^{\frac{\pi}{4}} = a^2 \left( \frac{4}{3} + \frac{4}{3} \right) = \frac{8a^2}{3}
$$

Fig. 41.

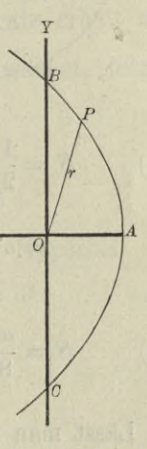

der tildalen

Aufgabe 5. Man soll den Flächeninhalt der *Cardioide* mit der Gleichung<sup>1</sup>

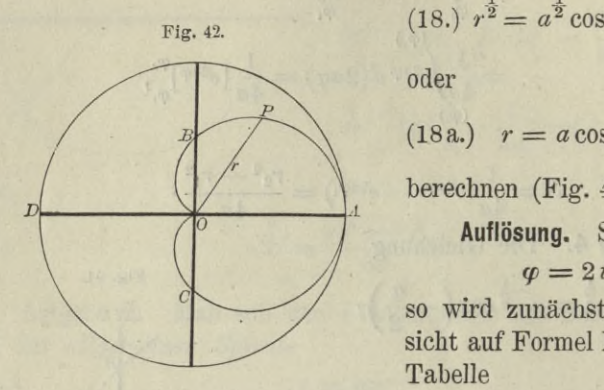

(18.) 
$$
r^{\frac{1}{2}} = a^{\frac{1}{2}} \cos\left(\frac{\varphi}{2}\right)
$$
.

oder

$$
r = a \cos^2\left(\frac{\varphi}{2}\right)
$$

berechnen (Fig. 42).

Auflösung. Setzt man  $\varphi = 2t,$ 

so wird zunächst mit Kücksicht auf Formel Nr. 101 der Tabelle

(19.) 
$$
S = \frac{1}{2} \int_0^q r^2 d\varphi = \frac{a^2}{2} \int_0^q \cos^4(\frac{\varphi}{2}) d\varphi = a^2 \int_0^t \cos^4 t dt
$$

$$
= a^2 \left[ \frac{1}{4} \cos^3 t \sin t + \frac{3}{8} \cos t \sin t + \frac{3}{8} t \right]_0^t
$$

also

(20.) 
$$
S = \frac{a^2}{8} \left[ 2 \cos^3 \left( \frac{\varphi}{2} \right) \sin \left( \frac{\varphi}{2} \right) + 3 \cos \left( \frac{\varphi}{2} \right) \sin \left( \frac{\varphi}{2} \right) + 3 \frac{\varphi}{2} \right].
$$

Lässt man  $\varphi$  bis  $\pi$ , also  $\frac{\varphi}{2}$  bis  $\frac{\pi}{2}$  wachsen, so wird

$$
(21.) \t\t\t S = \frac{3a^2\pi}{16}
$$

die Hälfte des gesuchten Flächeninhalts, für welchen man daher (22.)  $F = \frac{3a^2\pi}{8}$ 

erhält. *Der Flächeninhalt der Cardioide verhält sich also zum Flächeninhalt des Kreises mit dem Halbmesser a wie* 3 *zu* 8.

Aufgabe 6. Man soll den Flächeninhalt der *Lemniscate* berechnen (Fig. 43).

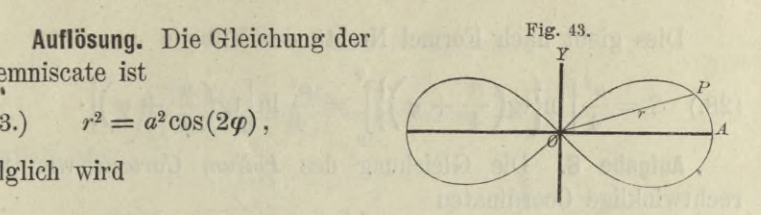

$$
(23.) \qquad r^2 = a^2 \cos(2\varphi) \,,
$$

Lemniscate ist

folglich wird

(24.) 
$$
S = \frac{1}{2} \int_{0}^{\varphi} r^{2} d\varphi = \frac{a^{2}}{2} \int_{0}^{\varphi} \cos(2\varphi) d\varphi = \frac{a^{2}}{4} \int_{0}^{\varphi} \cos(2\varphi) d(2\varphi)
$$

$$
= \frac{a^{2}}{4} \left[ \sin(2\varphi) \right]_{0}^{\varphi} = \frac{a^{2}}{4} \sin(2\varphi).
$$

Den vierten Theil (Quadranten) der Lemniscate erhält man, wenn *y* von 0 bis  $\frac{\pi}{4}$ , also 2*y* von 0 bis  $\frac{\pi}{2}$  wächst, folglich wird der Flächeninhalt der ganzen Lemniscate

(25.) 
$$
F = a^2 \sin\left(\frac{\pi}{2}\right) = a^2.
$$

Aufgabe 7. Man soll den Sector *AGP* der Hyperbel (26.)  $x^2 - y^2 = a^2$ , oder  $r^2 \cos(2\varphi) = a^2$ berechnen (Fig. 44).

Auflösung. In diesem Falle wird Fig. 44. (26 a.)  $r^2 = \frac{a^2}{\cos(2\varphi)},$ also (27.)  $S = \frac{1}{2} \int r^2 dq$  $\mathbf{0}$  $\int_a^b a^2 \int_a^b da$  $\int_{0}^{2}\sqrt{\cos(2\varphi)}$  $a^2 \int d(2\varphi)$  $\int \frac{a(2\varphi)}{\cos(2\varphi)}$ 

**(o)**

Dies giebt nach Formel Nr. 48 der Tabelle

(28.) 
$$
S = \frac{a^2}{4} \left[ \ln \left\{ \operatorname{tg} \left( \frac{\pi}{4} + \varphi \right) \right\} \right]_0^{\varphi} = \frac{a^2}{4} \ln \left[ \operatorname{tg} \left( \frac{\pi}{4} + \varphi \right) \right].
$$

Aufgabe 8. Die Gleichung des Folium Cartesii war für rechtwinklige Coordinaten

 $x^3 + y^3 - 3axy = 0$ ;  $(29.)$ man soll den Flächeninhalt der Schleife berechnen (Fig. 45).

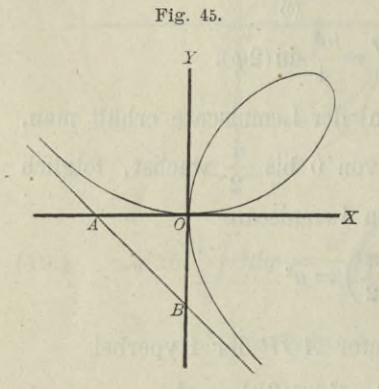

Auflösung. Bei Anwendung rechtwinkliger Coordinaten müsste man die kubische Gleichung (29.) nach  $y$  auflösen und erhielte einen Ausdruck für  $y'-y''$ , dessen Integration grosse Schwierigkeiten bereiten würde. Führt man dagegen durch die Gleichungen (30.)  $x = r \cos \varphi$ ,  $y = r \sin \varphi$ Polarcoordinaten ein, so geht Gleichung  $(29.)$  über in

(31.) 
$$
r = \frac{3a\sin\varphi\cos\varphi}{\cos^3\varphi + \sin^3\varphi};
$$

deshalb findet man für den gesuchten Flächeninhalt

(32.) 
$$
S = \frac{1}{2} \int_{0}^{\frac{2}{3}} dq = \frac{9a^2}{2} \int_{0}^{\frac{2}{3}} (\cos^3 \varphi + \sin^3 \varphi)^2.
$$

Indem man Zähler und Nenner des Bruches, der unter dem Integralzeichen steht, durch  $\cos^6 \varphi$  dividirt und beachtet, dass

$$
\frac{d\varphi}{\cos^2\varphi} = d(\text{tg }\varphi)
$$

ist, ergiebt sich

(33.) 
$$
S = \frac{9a^2}{2} \int \frac{\left(\frac{\pi}{2}\right)}{\left(1 + \text{tg}^3 \varphi\right)^2} = \frac{9a^2}{2} \int \frac{\left(\frac{\pi}{2}\right)}{\left(1 + \text{t}^3\right)^2},
$$

wobei tg $\varphi$  mit t bezeichnet ist. Setzt man noch

 $1 + t^3 = z$ , also  $3t^2 dt = dz$ ,

$$
(34.)
$$

so wird  
(34.) 
$$
\int \frac{3t^2dt}{(1+t^3)^2} = \int \frac{dz}{z^2} = \int z^{-2} dz = -\frac{1}{z},
$$

folglich ist

$$
(35.) \quad S = \frac{3a^2}{2} \left[ -\frac{1}{z} \right]_{(0)}^{\left(\frac{\pi}{2}\right)} = \frac{3a^2}{2} \left[ -\frac{1}{1 + \text{tg}^3 y} \right]_0^{\frac{\pi}{2}} = \frac{3a^2}{2}
$$

j *j Der Flächeninhalt der Schleife ist daher dreimal so gross wie der Flächeninhalt des Dreiecks AOB.*

### § 23.

## **Uebergang von rechtwinkligen Coordinaten zu Polarcoordinaten.**

(Vergl. die Formel - Tabelle Nr. 130.)

Ist eine Curve durch die Gleichungen

$$
(1.) \t x = \varphi(t), \t y = \psi(t)
$$

gegeben, so führt man zur Berechnung des von ihr eingeschlossenen Flächeninhalts häufig mit gutem Erfolge Polarcoordinaten ein. Aus den Gleichungen

 $tg\varphi=\frac{y}{q}$ ,

(2.)  $x = r \cos \varphi, \quad y = r \sin \varphi$ 

findet man nämlich

$$
\begin{array}{c}\n(3.) \\
(4.)\n\end{array}
$$

$$
\frac{d\varphi}{\cos^2\varphi} = \frac{xdy - ydx}{x^2}
$$

und wenn man diese Gleichung mit

$$
r^2\cos^2\!\phi=x^2
$$

multiplicirt,

(5.) 
$$
r^2 d\varphi = x dy - y dx = \left(x \frac{dy}{dt} - y \frac{dx}{dt}\right) dt.
$$

Dadurch geht Formel Nr. 129 der Tabelle über in

$$
(6.) \quad S = \frac{1}{2} \int_{\alpha}^{\beta} r^2 d\varphi = \frac{1}{2} \int_{(a)}^{(\beta)} (xdy - ydx) = \frac{1}{2} \int_{(a)}^{(\beta)} \left( x \frac{dy}{dt} - y \frac{dx}{dt} \right) dt.
$$

#### Uebungs-Aufgaben.

Aufgabe 1. Man soll den Sector AOP der Hyperbel mit den Gleichungen

(7.)  $x = a \mathfrak{S} \mathfrak{g} \mathfrak{g} u$ ,  $y = a \mathfrak{S} \mathfrak{m} u$  (also  $x^2 - y^2 = a^2$ ) berechnen (Fig. 44).

Auflösung. Aus den Gleichungen (7.) folgt

(8.) 
$$
dx = a \mathfrak{Sim} u \cdot du, \quad dy = a \mathfrak{Conf} u \cdot du,
$$

also

$$
(9.) \quad xdy - ydx = a^2(\mathfrak{C} \mathfrak{d})^2u - \mathfrak{S} \mathfrak{d} u^2u = a^2du,
$$

(10.) 
$$
S = \frac{1}{2} \int_0^u (xdy - ydx) = \frac{a^2}{2} \int_0^u du = \frac{a^2u}{2}.
$$

Für a gleich 1 wird deshalb

 $(11.)$  $u=2S$ .

d. h.  $u$  ist der doppelte Flächeninhalt des Sectors  $AOP$ , wie schon in § 28, Seite 128 der Differential-Rechnung hervorgehoben wurde.

Dieses Resultat stimmt auch mit dem in Aufgabe 7 des vorhergehenden Paragraphen gefundenen überein, denn aus den Gleichungen

(12.)  $x = a \mathfrak{C} \mathfrak{d} \mathfrak{d} u = r \cos \varphi$ ,  $y = a \mathfrak{S} \mathfrak{d} \mathfrak{m} u = r \sin \varphi$ folgt

$$
(13.) \t\t\t\t\t\mathfrak{D}u = \mathfrak{t}\mathfrak{g}\varphi
$$

(14.) 
$$
\text{tg}\left(\frac{\pi}{4} + \varphi\right) = \frac{1 + \text{tg}\varphi}{1 - \text{tg}\varphi} = \frac{1 + \mathfrak{J}g u}{1 - \mathfrak{J}g u} = \frac{\mathfrak{Sol} u + \mathfrak{Sim} u}{\mathfrak{Sol} u - \mathfrak{Sim} u}
$$

Nun ist aber nach D.-R. Formel Nr. 48 und 49 der Tabelle (15.)  $\mathfrak{C} \mathfrak{d} u + \mathfrak{S} \mathfrak{d} \mathfrak{n} u = e^u$ ,  $\mathfrak{C} \mathfrak{d} \mathfrak{d} u - \mathfrak{S} \mathfrak{d} \mathfrak{n} u = e^{-u}$ . deshalb geht Gleichung (14.) über in

folglich wird

 $(17.)$ und

$$
\ln\left[\mathrm{tg}\left(\frac{\pi}{4}+\varphi\right)\right]=2u
$$

138

## $S = \frac{a^2}{4} \ln \left[ \text{tg} \left( \frac{\pi}{4} + \varphi \right) \right] = \frac{a^2 u}{2}.$  $(18.)$

Aufgabe 2. Man soll den Sector der Kreisevolvente mit den Gleichungen

(19.)  $\begin{cases} x = a(\cos t + t \sin t), \\ y = a(\sin t - t \cos t) \end{cases}$ Fig. 46. berechnen (Fig.  $46$ ).

Auflösung. Aus den Gleichungen (19.) findet man

(20.)  $\begin{cases} dx = at \text{cos} t dt, \\ dy = at \text{sin} t dt, \end{cases}$ folglich wird  $(21.)$ 

 $xdy - ydx = a^2t^2dt,$ 

(22.) 
$$
S = \frac{a^2}{2} \int_0^1 t^2 dt = \frac{a^2 t^3}{6} = A O P.
$$

Aufgabe 3. Man soll den Flächeninhalt der Astroide mit den Gleichungen (23.)  $x = a \cos^3 t, y = a \sin^3 t$ berechnen (Fig. 47).

Auflösung. Aus den Gleichungen (11.) findet man

(24.)  $\begin{cases} dx = -3a\cos^2 t \sin t dt, \\ dy = +3a\sin^2 t \cos t dt, \end{cases}$ folglich wird

(25.)  $xdy - ydx = 3a^2(\sin^2 t \cos^4 t + \sin^4 t \cos^2 t)dt = 3a^2\sin^2 t \cos^2 dt$ 

(26.) 
$$
S = \frac{3a^2}{2} \int \sin^2 t \cos^2 t dt = AOP,
$$

oder

(27.) 
$$
S = \frac{3a^2}{8} \int_{0}^{t} 4\sin^2 t \cos^2 t \, dt = \frac{3a^2}{16} \int_{0}^{t} \sin^2(2t) \, d(2t).
$$

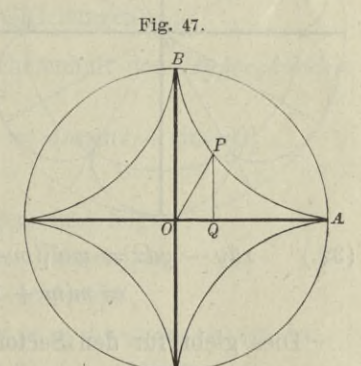

Dies giebt nach Formel Nr. 99 der Tabelle  $(28.)$   $S = \frac{3a^2}{16} \left[ -\frac{1}{2} \sin(2t) \cos(2t) + t \right]_0^t = \frac{3a^2}{16} \left[ t - \frac{1}{4} \sin(4t) \right].$ 

Für  $t = \frac{\pi}{2}$  erhält man den Sector  $AOB$ , d. h. den vierten Theil der Astroide, folglich ist der Flächeninhalt der ganzen Astroide in Uebereinstimmung mit Aufgabe 11 in § 19

$$
F = \frac{3a^2\pi}{8}.
$$

Aufgabe 4. Man soll den Flächeninhalt der *Epicykloiden* mit den Gleichungen

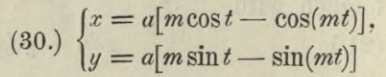

berechnen (Fig. 48).

Auflösung. Aus den Glei-*Ä* chungen (30.) folgt

$$
(31.)\begin{cases}\ndx=ma[-\sin t+\sin(mt)]dt,\\dy=ma[\cos t-\cos(mt)]dt,\n\end{cases}
$$

also, wenn man beachtet, dass hier  $m = n + 1$  zu setzen ist.

 $xdy - ydx = ma^{2}[(m + 1) - (m + 1) cos(nt)]dt$  $= m(m + 1)a^2[1 - cos(nt)]dt.$ (32.)

Dies giebt für den »Sector *AOP*

(33.) 
$$
S = \frac{m(m+1)a^2}{2} \int_0^t 1 - \cos(nt) dt
$$

$$
= \frac{m(m+1)a^2}{2} \left[ t - \frac{1}{n} \sin(nt) \right].
$$

Wenn der Sector durch einmaliges Abrollen des rollenden Kreises entstanden ist, wenn es sich also um den Sector *A OBC* handelt, so hat man den Wälzungswinkel des rollenden Kreises

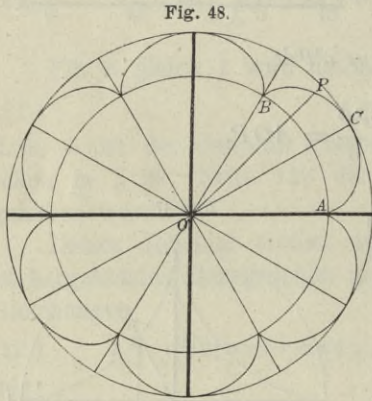

$$
nt = 2\pi
$$
, also  $t = \frac{2\pi}{n}$ 

zu setzen und erhält

(34.) 
$$
S = \frac{m(m+1)a^2\pi}{n} = \frac{(n+1)(n+2)a^2\pi}{n} = A O B C.
$$

Ist *n* eine ganze Zahl, so schliesst sich die Curve, und die ganze Fläche besteht genau aus *n* solchen Sectoren; in diesem Falle wird also der Flächeninhalt der Epicykloide

 $F = n \cdot AOBC = (n + 1)(n + 2)a^2\pi.$ (35.)

Ist z. B.  $n = 6$ , wie es in Figur 48 der Fall ist, so wird  $F = 56a^2\pi$ . (36.)

Für  $n=1$  ist die Epicykloide eine *Cardioide*, deren Flächeninhalt demnach

(37.)  $F = 6a^2\pi$ 

ist. Dieses Resultat stimmt mit dem in § 22 Aufgabe 5 gefundenen überein; nur war damals der Halbmesser *a* viermal grösser als in den hier benutzten Gleichungen.

Aufgabe 5. Man soll den Flächeninhalt der *Hypocykloiden* mit den Gleichungen  $(x^2/38)$ ,  $x = a[m\cos t + \cos(mt)],$ ,  $y = a[m\sin t - \sin(mt)]$ 

berechnen (Fig. 49).

Auflösung. Aus den Gleichungen (26.) folgt

(39.) 
$$
\begin{cases} dx = ma[-\sin t - \sin(mt)]dt, \\ dy = ma[\cos t - \cos(mt)]dt, \end{cases}
$$

also, wenn man beachtet, dass hier  $m = n - 1$  zu setzen ist,  $xdy - ydx = ma^2[(m - 1) - (m - 1)cos(nt)]dt$  $= m(m-1)a^2[1 - \cos(nt)]dt,$ (40.)

folglich wird

(41.) 
$$
S = \frac{m(m-1)a^2}{2} \int_0^t [1 - \cos(nt)] dt
$$

$$
= \frac{m(m-1)a^2}{2} \left[ t - \frac{1}{n} \sin(nt) \right] = AOP.
$$

**Wenn der Sector durch einmaliges Abrollen des rollenden Kreises entstanden ist, so hat man den Wälzungswinkel dieses Kreises**

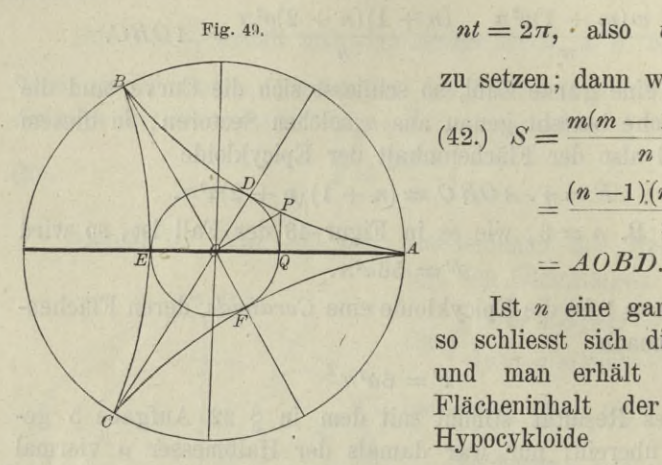

49. 
$$
nt = 2\pi
$$
, also  $t = \frac{2\pi}{n}$   
\nzu setzen; dann wird  
\n(42.)  $S = \frac{m(m-1)a^2\pi}{n}$   
\n $= \frac{(n-1)(n-2)a^2\pi}{n}$   
\n $= AOBD$ .

**Ist** *n* **eine ganze Zahl, so schliesst sich die Curve, und man erhält für den Flächeninhalt der ganzen Hypocykloide**

 $F = n \cdot AOBD = (n-1)(n-2)a^2\pi$ . (43.)

Für den in Figur 49 berücksichtigten Fall ist

 $n = 3$  und  $F = 2a^2\pi$ , (44.)

also doppelt so gross wie der rollende Kreis, oder wie der durch die Punkte *DBF* gelegte Kreis.

Bei der *Astroide* hat man *n =* 4 zu setzen und erhält in Uebereinstimmung mit Aufgabe 11 in § 19 und Aufgabe 3 in diesem Paragraphen

### (45.)

$$
F=6a^2\pi,
$$

**nui' ist in der vorliegenden Darstellung der Werth von** *a* **viermal kleiner als dort.**

$$
142 \\
$$

## VI. Abschnitt.

# **Kubatur der Rotationskörper.**

### § 24.

## **Berechnung des Volumens eines Rotationskörpers.**

(Vergl. die Formel- Tabelle Nr. 131 bis 133.)

Eine Curve (Fig. 50) mit der Gleichung

#### **(1.)**

 $y = f(x)$ 

**rotire um die A-Axe, dann beschreibt jeder Punkt der Curve einen Kreis. Um das Volumen** *V* **des Körpers zu berechnen,**

**welcher bei der Rotation von der Figur** *At QPA* **beschrieben wird, beachte man zunächst, dass** *V* **eine Function von** *x* **ist. Wenn nämlich** *OQ = x* **um die Grösse**  $QQ_1 = dx$  **wächst**, so **wächst auch** *V* **um den von dem 0 Viereck** *QQ^P^P* **beschriebenen Rotationskörper** *JV.* **Dabei ist** *JVgrösser* **als der von dem Rechteck** *QQiRP*

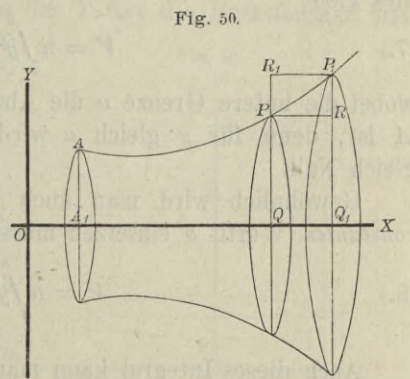

bei der Rotation beschriebene Cylinder  $y^2\pi$ .  $\Delta x$  und *kleiner* als **der von dem Rechteck** *QQxPiRi* **bei der Rotation beschriebene Cylinder**  $y_1^2 \pi$ .  $\Delta x$ ; es ist daher

(2.)  $y^2 \pi \cdot 4x \leq dV \leq y_1^2 \pi \cdot 4x$ .

Dies gilt nur, wenn die Curve (wie in Figur 50) vom Punkte *P* bis zum Punkte *Pi steigt*; wenn sie dagegen in diesem Intervalle *fällt,* so wird

(3.) 
$$
y^2 \pi \cdot Ax \geq dV \geq y_1^2 \pi \cdot Ax.
$$

Steigt und fällt die Curve in dem Intervalle von *P* bis *Pi* abwechselnd (vergl. Fig. 3), so sei *y'* die Ordinate des höchsten Punktes *H* und *y"* die Ordinate des tiefsten Punktes *T,* dann wird

$$
(4.) \t y'^2 \pi \cdot dx \geq dV \geq y''^2 \pi \cdot dx.
$$

In dieser Ungleichung sind die beiden vorhergehenden Ungleichungen (2.) und (3.) als besondere Fälle inbegriffen. Indem

man die Ungleichung (4.) durch 
$$
\mathcal{A}x
$$
 dividirt, erhält man  
(5.) 
$$
y'^2 \pi \geqq \frac{\mathcal{A} V}{\mathcal{A} x} \geqq y''^2 \pi.
$$

Da nun für  $\lim{dx} = 0$ 

 $\lim y' = \lim y'' = y$ 

**wird, so folgt hieraus**

(6.) 
$$
\frac{dV}{dx} = y^2 \pi, \text{ oder } dV = y^2 \pi dx;
$$

**dies giebt**

(7.) 
$$
V = \pi \int_{a} y^2 dx,
$$

wobei die untere Grenze  $\alpha$  die Abscisse  $OA_1$  des Curvenpunktes *A* **ist, denn für** *x* **gleich** *a* **wird das Volumen des Körpers gleich Null.**

**Gewöhnlich wird man auch für die obere Grenze einen** *constanten* **Werth** *b* **einsetzen müssen, so dass man erhält**

$$
(8.)\qquad \qquad V = \pi \int_a^b y^2 dx.
$$

Auch dieses Integral kann man als eine Summe von unendlich vielen, unendlich kleinen Grössen ansehen. Zerlegt man nämlich die ebene Figur *ArBiBA* durch Parallele zur *Y-*Axe in *n* Streifen, die alle verschwindend klein werden, wenn *n* in's Unbegrenzte wächst (Fig. 51), so darf man diese Streifen als

Rechtecke betrachten, denn die kleinen Dreiecke *PRP*<sub>1</sub>, welche dabei vernachlässigt werden, beschreiben bei der Rotation ringförmige Körper, deren Volumina unendlich kleine Grössen *höherer Ordnung* sind. Fig. 51.

DasVolumen des Cylinders, welcher bei der Rotation von dem Rechteck  $QQ_1RP$  beschrieben wird, ist aber

### *y27T* . *dx*,

wenn man die Höhe *dx* des Cylinders sogleich verschwindend klein annimmt. Die Summe

aller dieser unendlich vielen, unendlich flachen Cylinder giebt dann das gesuchte Volumen des Rotationskörpers, nämlich in Uebereinstimmung mit Gleichung (8.)

 $V = \pi \int y^2 dx$ .

In ühnlicher Weise findet man auch das Volumen eines Rotationskörpers, bei welchem die Y-Axe die Rotationsaxe ist; nur muss man in diesem Falle 
$$
x
$$
 und  $y$  mit einander ver-

tauschen, so dass man

$$
(9.) \tV = \pi \int_{c}^{d} x^{2} dy
$$

erhält. Es ist dabei zu beachten, dass hier *y* die Intégrations-Veränderliche ist, und dass man deshalb erst integriren kann, nachdem man in Gleichung  $(9.)$   $x^2$  als Function von *y* dargestellt hat, während in Gleichung (8.) *x* die Intégrations-Veränderliche war.

Um dies anzudeuten, mögen die Integrationsgrenzen *a* und *b*, da sie besondere Werthe von *x* sind, in Gleichung (8.) mit Kiepert, Integral-Rechnung. 10

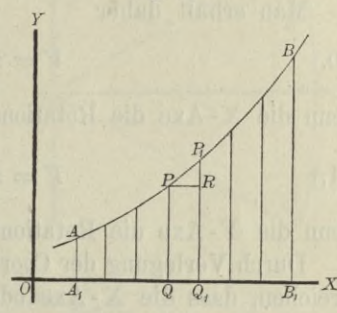

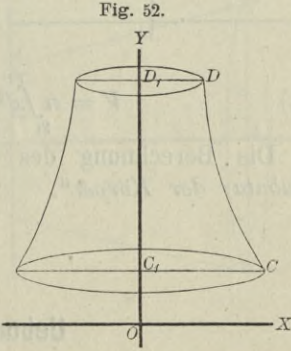

 $x_1$  und  $x_2$  bezeichnet werden; und ebenso mögen in Gleichung  $(9.)$ die Integrationsgrenzen *c* und *d,* da sie besondere Werthe **von** *y* sind, mit *yy* und *y2* bezeichnet werden.

Man erhält daher

$$
V = \pi \int_{x_1}^{x_2} dx
$$

wenn die X-Axe die Rotations- Axe ist, und

(11.) 
$$
V = \pi \int_{y_1}^{y_2} dy,
$$

wenn die Y-Axe die Rotations-Axe ist.

Durch Verlegung der Coordinaten-Axen kann man es immer erreichen, dass die X-Axe oder die Y-Axe mit der Rotations-

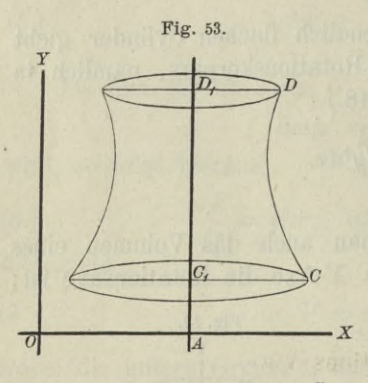

Axe zusammenfällt. Ist z. B. in Figur 53 die Gerade  $C_1D_1$ mit der Gleichung

$$
x = a
$$

**Rotations-Axe, so verschiebe man die Y-Axe parallel mit sich um die Strecke** *OA* **gleich a, indem man**

 $x = x' + a$ , oder  $x' = x - a$ setzt, dann wird

(12.) 
$$
V = \pi \int_{y_1}^{y_2} x'^2 dy = \pi \int_{y_1}^{y_2} (x - a)^2 dy.
$$

**Die Berechnung des Volumens der Körper nennt man** *"Kubatur der Körper".*

### § 25.

## **Uebungs-Aufgaben.**

Aufgabe 1. Ein gerader Kreiskegel, dessen Grundkreis den Halbmesser *a* hat, und dessen Höhe gleich *h* ist, entsteht, indem ein rechtwinkliges Dreieck *OCA* (Fig. 54) um die X-Axe rotirt; man soll das Volumen des Kegels berechnen.

Auflösung. In dem rechtwinkligen Dreieck *OCA* ist die Kathete *OG* gleich *h*, und die andere Kathete *GA* gleich *a,* folglich hat die Hypotenuse *OA* die Gleichung

$$
(1.) \t y = \frac{ax}{h}.
$$

Das Volumen des Kegels wird daher nach Formel Nr. 131 der Tabelle

daher nach Formel Nr. 131 der  
Tabelle  
(2.) 
$$
V = \pi \int_0^h y^2 dx = \frac{a^2 \pi}{h^2} \int_0^h x^2 dx,
$$

**also**

(3.) 
$$
V = \frac{a^2 \pi}{h^2} \left[ \frac{x^3}{3} \right]_0^h = \frac{a^2 \pi h}{3}.
$$

| Autgabe 2.                             | Ein abgestumpfter gerader Kreiskegel habe die |
|----------------------------------------|-----------------------------------------------|
| Höhe h und sei begrenzt durch          | Fig. 55.                                      |
| die beiden Kreise mit den Halb         | Fig. 55.                                      |
| messern $a_1$ und $a_2$ ; man soll das | Y                                             |
| Volumen des Kegelstumpfes be-rechnen.  |                                               |

Auflösung. Der Kegelstumpf  $\begin{bmatrix} a \\ a \end{bmatrix}$ entsteht durch Rotation des Paralleltrapezes *OAA2A<sup>i</sup>* um die X-Axe (Fig. 55), wobei *OA* gleich \ *h* mit der X-Axe und  $OA_1$  gleich  $a_1$  mit der Y-Axe zusammenfällt. Die Gleichung der Geraden  $A_1A_2$ ist daher

(4.) 
$$
y = \frac{a_2 - a_1}{h} x + a_1,
$$

folglich wird

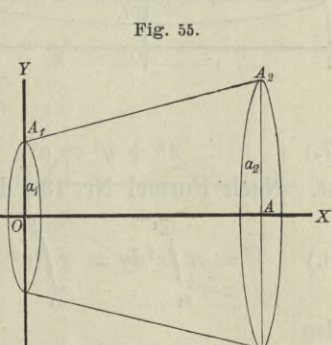

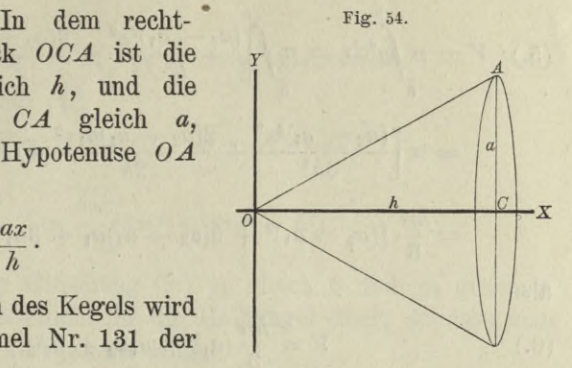

$$
(5.)\quad V = \pi \int_{0}^{\hbar} y^{2} dx = \pi \int_{0}^{\hbar} \left( \frac{(a_{2} - a_{1})^{2} x^{2}}{h^{2}} + \frac{2(a_{2} - a_{1}) a_{1} x}{h} + a_{1}^{2} \right) dx
$$

$$
= \pi \left[ \frac{(a_{2} - a_{1})^{2} x^{3}}{3h^{2}} + \frac{2(a_{2} - a_{1}) a_{1} x^{2}}{2h} + a_{1}^{2} x \right]_{0}^{\hbar}
$$

$$
= \frac{\hbar \pi}{3} \left[ (a_{2} - a_{1})^{2} + 3(a_{2} - a_{1}) a_{1} + 3 a_{1}^{2} \right],
$$

**also**

(6.) 
$$
V = \frac{h\pi}{3}(a_1^2 + a_1a_2 + a_2^2).
$$

Aufgabe 3. **Der Halbmesser einer** *Kugel* **sei** *a***; man soll das Volumen einer** *Kugelschicht* **berechnen, welche unten und**

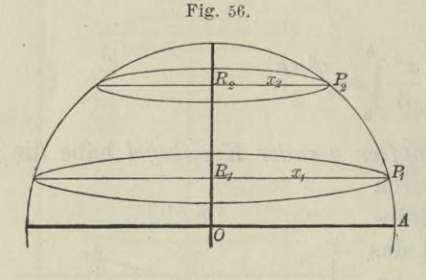

**oben von zwei Kreisen mit** den **Halbmessern**  $x_1$  **und**  $x_2$ **begrenzt ist und die Höhe** *h* **hat.**

Auflösung. Die Kugelschicht entsteht (Fig. 56) durch Rotation der Figur  $R_1P_1P_2R_2$  $\text{um}$  die Y-Axe, wobei  $P_1P_2$ *<sup>1</sup>* der Bogen eines Kreises mit der Gleichung

(7.) 
$$
x^2 + y^2 = a^2, \text{ oder } x^2 = a^2 - y^2
$$
ist. Nach Formel Nr. 129 den Tehelle, erhölt, me

ist. Nach Formel Nr. 132 der Tabelle erhält man daher

$$
(8.) \tV = \pi \int_{y_1}^{y_2} x^2 dy = \pi \int_{y_1}^{y_2} (a^2 - y^2) dy = \pi \left[ a^2 y - \frac{y^3}{3} \right]_{y_1}^{y_2},
$$

**also**

$$
(9.) \tV = \frac{\pi}{3} [3a^2(y_2 - y_1) - (y_2^3 - y_1^3)]
$$
  
= 
$$
\frac{(y_2 - y_1)\pi}{3} [3a^2 - y_2^2 - y_1y_2 - y_1^2]
$$
  
= 
$$
\frac{(y_2 - y_1)\pi}{6} [3(a^2 - y_2^2) + 3(a^2 - y_1^2) + (y_2^2 - 2y_1y_2 + y_1^2)].
$$

**Nun ist aber** (10**.**)  $y_2 - y_1 = h$ ,  $y_2^2 - 2y_1y_2 + y_1^2 = h^2$ , und nach Gleichung (7.)

$$
a^2 - y_1^2 = x_1^2, \quad a^2 - y_2^2 = x_2^2,
$$

folglich wird

(11.) 
$$
V = \frac{h\pi}{6}(3x_1^2 + 3x_2^2 + h^2).
$$

Setzt man in Gleichung  $(8, y_1, y_2)$  gleich  $0$  und  $y_2$  gleich  $a$ , **so geht die Kugelschicht in die Halbkugel über, so dass man für das Volumen der ganzen Kugel**

(12.) 
$$
V = 2\pi \left[ a^2 y - \frac{y^3}{3} \right]_0^a = \frac{4a^3 \pi}{3}
$$

erhält.

Aufgabe 4. **Die** *Parabel OP* mit **der Gleichung**  $y^2 = 2px$  $(13.)$ 

rotire um die X-Axe (Fig. 57); man soll das Volumen des von der Figur *OQP* beschriebenen *Rotations-Paraboloids* berechnen.

Auflösung. **Nach Formel Nr.** 131 der Tabelle ist

(14.) 
$$
V = \pi \int_0^x y^2 dx = 2p\pi \int_0^x x dx
$$

$$
= 2p\pi \cdot \frac{x^2}{2} = \frac{x \cdot 2px \cdot \pi}{2}
$$

$$
= \frac{xy^2 \pi}{2}.
$$

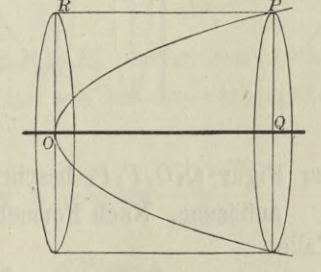

Fig. 57.

**Dies giebt den Satz :** *Das Volumen des Rotations-Paraboloids*

*ist halb so gross wie der von dem entsprechenden Rechteck OQPR mit den Seiten x und y bei der Rotation beschriebene Cylinder.*

**Für** *x* **gleich** *y* **wird**

$$
(15.) \t\t\t V = \frac{x^3 \pi}{2}
$$

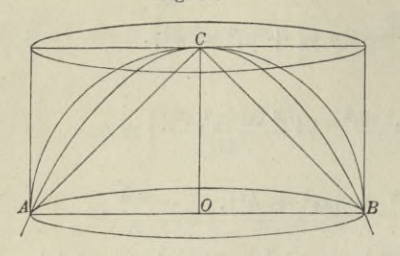

Fig. 58. Beschreibt man über einem Kreise mit dem Halbmesser *x* einen Cylinder mit der Höhe *x,* eine *Halbkugel*, ein *Rotations-Paraboloid*und einen *Kegel* mit der Höhe *x* (Fig-. 58), so sind die Volumina dieser vier Körper bezw.

$$
x^3\pi
$$
,  $\frac{2x^3\pi}{3}$ ,  $\frac{x^3\pi}{2}$ ,  $\frac{x^3\pi}{3}$ 

und verhalten sich daher zu einander wie  $6:4:3:2.$ 

Aufgabe 5. Rotirt eine *Ellipse* mit der Gleichung

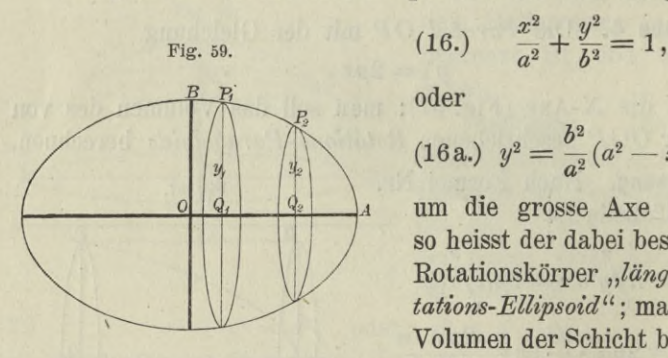

oder

$$
(16a.) \ \ y^2 = \frac{b^2}{a^2}(a^2 - x^2)
$$

um die grosse Axe (Fig. 59). so heisst der dabei beschriebene Rotationskörper *"längliches Rotations-Ellipsoidu* ; man soll das Volumen der Schicht berechnen, welche bei der Rotation von

der Figur  $Q_1 Q_2 P_2 P_1$  beschrieben wird.

Auflösung. Nach Formel Nr. 131 der Tabelle wird in diesem Falle

$$
\begin{split} \n\text{Table} \\ \n(17.) \quad V &= \pi \int_{x_1}^{x_2} dx = \frac{b^2 \pi}{a^2} \int_{x_1}^{x_2} (a^2 - x^2) dx = \frac{b^2 \pi}{a^2} \left[ a^2 x - \frac{x^3}{3} \right]_{x_1}^{x_2} \\ \n&= \frac{b^2 \pi}{3a^2} \left[ 3a^2 (x_2 - x_1) - (x_2^3 - x_1^3) \right] \\ \n&= \frac{b^2 \pi (x_2 - x_1)}{3a^2} \left( 3a^2 - x_2^2 - x_1 x_2 - x_1^2 \right), \n\end{split}
$$

(17a.) 
$$
V = \frac{\pi (x_2 - x_1)}{6} \left[ \frac{3b^2}{a^2} (a^2 - x_2^2) + \frac{3b^2}{a^2} (a^2 - x_1^2) + \frac{b^2}{a^2} (x_2 - x_1)^2 \right],
$$

oder, wenn man die Höhe #2— #1 der Schicht wieder mit *h*

bezeichnet und Gleichung (16a.) beachtet,  
(18.) 
$$
V = \frac{h\pi}{6} \left( 3y_1^2 + 3y_2^2 + \frac{b^2h^2}{a^2} \right).
$$

Für *yi* gleich 0, *y2* gleich 0, *h* gleich *2a* erhält man das Volumen des ganzen Rotations-Ellipsoids, nämlich

$$
V = \frac{4ab^2\pi}{3}.
$$

Aufgabe 6. Rotirt eine *Ellipse* mit der Gleichung

(20 a.) 
$$
x^2 = \frac{a^2}{b^2} (b^2 - y^2)
$$

um die *kleine Axe,* so heisst der dabei beschriebene Rotationskörper " Sphäroid" (Fig.60); man soll das Volumen der Schicht berechnen, welche bei

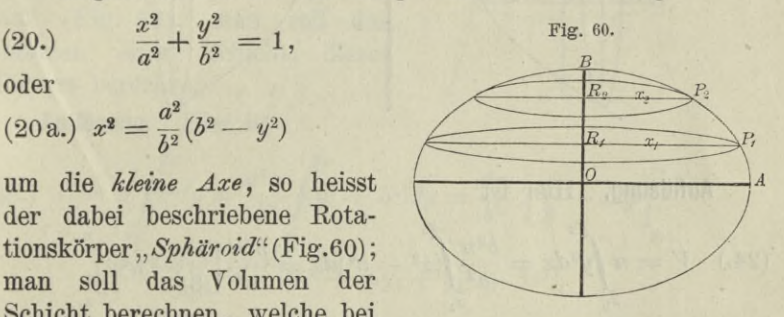

der Rotation durch die Figur  $R_1P_1P_2R_2$  beschrieben wird.

Auflösung. In ähnlicher Weise wie bei der vorhergehenden Aufgabe findet man hier

(21.) 
$$
V = \frac{a^2 \pi}{b^2} \int_0^{y_3} (b^2 - y^2) dy = \frac{a^2 \pi}{b^2} \left[ b^2 y - \frac{y^3}{3} \right]_{y_1}^{y_2}
$$

$$
= \frac{h \pi}{6} \left( 3x_1^2 + 3x_2^2 + \frac{a^2 h^2}{b^2} \right),
$$

wobei die Höhe  $y_2 - y_1$  mit *h* bezeichnet ist.

Für *X\* gleich 0, *x2* gleich 0, *h* gleich *2b* erhält man das Volumen des ganzen Sphäroids, nämlich

$$
V = \frac{4a^2b\pi}{3}
$$

Aufgabe 7. Rotirt eine Hyperbel mit der Gleichung  $rac{x^2}{a^2} - \frac{y^2}{b^2} = 1$ , oder  $y^2 = \frac{b^2}{a^2}(x^2 - a^2)$  $(23.)$ 

um die X-Axe, so entsteht das "zweischalige Rotations-Hyperboloid" (Fig. 61); man soll das Volumen einer Schicht dieses Körpers berechnen.

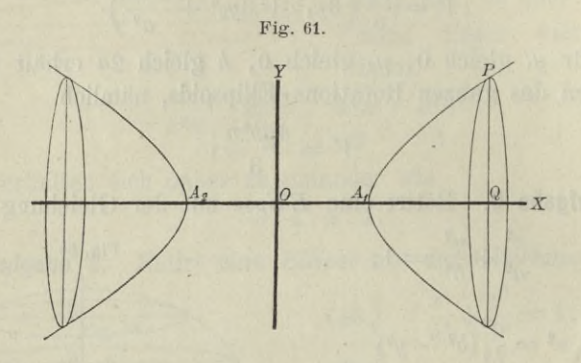

Auflösung. Hier ist

$$
(24.) \quad V = \pi \int_{x_1}^{x_2} dx = \frac{b^2 \pi}{a^2} \int_{x_1}^{x_2} (x^2 - a^2) dx = \frac{b^2 \pi}{a^2} \left[ \frac{x^3}{3} - a^2 x \right]_{x_1}^{x_2}
$$

$$
= \frac{b^2 \pi}{3a^2} [x_2^3 - x_1^3 - 3a^2 (x_2 - x_1)]
$$

$$
= \frac{b^2 \pi (x_2 - x_1)}{3a^2} (x_2^2 + x_1 x_2 + x_1^2 - 3a^2)
$$

$$
= \frac{\pi (x_2 - x_1)}{6} \left[ \frac{3b^2}{a^2} (x_2^2 - a^2) + \frac{3b^2}{a^2} (x_1^2 - a^2) - \frac{b^2}{a^2} (x_2 - x_1)^2 \right].
$$

oder, wenn man  $x_2 - x_1$  mit *h* bezeichnet und Gleichung (23.) berücksichtigt.

$$
V = \frac{h\pi}{6} \left( 3y_1^2 + 3y_2^2 - \frac{b^2h^2}{a^2} \right).
$$

**F** ur

 $(25.$ 

$$
x_1 = a, y_1 = 0;
$$
  $x_2 = x, y_2 = y;$   $h = x - a$ 

erhält man das Volumen des Körpers, der bei der Rotation von

der Figure *A*<sub>4</sub>*QP* beschrieben wird, nämlich  
(26.) 
$$
V = \frac{(x-a)\pi}{6} \left[ 3y^2 - \frac{b^2(x-a)^2}{a^2} \right] = \frac{b^2(x-a)^2 \pi}{3a^2} (x+2a).
$$

Aufgabe 8. Rotirt eine *Hyperbel* mit der Gleichung

(27.) 
$$
\frac{x^2}{a^2} - \frac{y^2}{b^2} = 1
$$

oder

(27a.) 
$$
x^2 = \frac{a^2}{b^2}(y^2 + b^2)
$$

um die *Y-* Axe, so entsteht das *"einschalige Rotations- Hyperboloid"* (Fig. 62); man soll das Volumen einer Schicht dieses Körpers berechnen.

Auflösung. Hier ist

$$
(28.)\ \ U = \pi \int_{y_1}^{y_2} x^2 dy = \frac{a^2 \pi}{b^2} \int_{y_1}^{y_2} (y^2 + b^2) dy = \frac{a^2 \pi}{b^2} \left[ \frac{y^3}{3} + b^2 y \right]_{y_1}^{y_2}
$$

$$
= \frac{a^2 \pi (y_2 - y_1)}{3b^2} (y_2^2 + y_1 y_2 + y_1^2 + 3b^2),
$$

oder

oder  
(29.) 
$$
V = \frac{(y_2 - y_1)\pi}{6} \left[ \frac{3a^2}{b^2} (y_2^2 + b^2) + \frac{3a^2}{b^2} (y_1^2 + b^2) - \frac{a^2}{b^2} (y_2 - y_1)^2 \right].
$$

Bezeichnet man die Höhe  $y_2 - y_1$  der Schicht wieder mit *h,* so wird mit Rücksicht auf die Gleichungen (27 a.)

(30.) 
$$
V = \frac{h\pi}{6} \left( 3x_1^2 + 3x_2^2 - \frac{a^2h^2}{b^2} \right)
$$

Für

 $x_1 = a, y_1 = 0; \quad x_2 = x, y_2 = y, h = y$ 

erhält man das Volumen des Körpers, der bei der Rotation der Figur OAPR um die Y-Axe beschrieben wird, nämlich

(31.) 
$$
V = \frac{y\pi}{6} \left( 3a^2 + 3x^2 - \frac{a^2y^2}{b^2} \right) = \frac{a^2y\pi}{3b^2} (y^2 + 3b^2).
$$

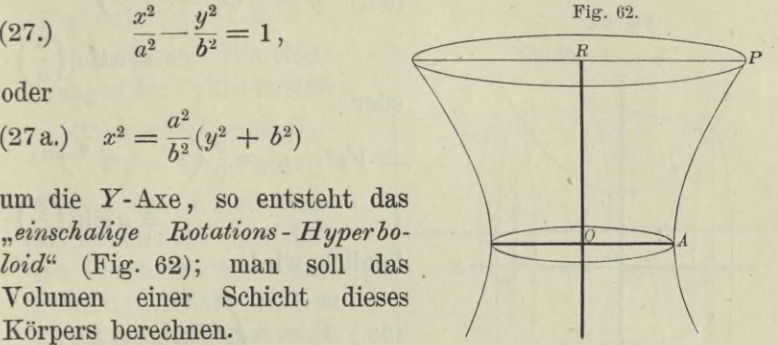

Aufgabe 9. Man soll das Volumen des Körpers berechnen, welcher durch Rotation der Kettenlinie um die X-Axe entsteht (Fig. 63).

Auflösung. Die Gleichung der Kettenlinie ist

(32.) 
$$
y = \frac{a}{2} \left( e^{\frac{x}{a}} + e^{-\frac{x}{a}} \right)
$$

$$
= a \mathfrak{S} \mathfrak{o} \mathfrak{f} \left( \frac{x}{a} \right),
$$

oder

$$
\pm \sqrt{y^2 - a^2} = \frac{a}{2} \left( e^{\frac{x}{a}} - e^{-\frac{x}{a}} \right)
$$

$$
= a \mathfrak{S} \text{in} \left( \frac{x}{a} \right),
$$

folglich wird

$$
(33.)\ \ V = \pi \int_{x_1}^{x_2} y^2 dx
$$

$$
= \frac{a^2 \pi}{4} \int_{x_1}^{x_2} \left(e^{\frac{x_2}{a}} + 2 + e^{-\frac{2x}{a}}\right) dx
$$

$$
= \frac{a^2 \pi}{4} \left[\frac{a}{2}e^{\frac{2x}{a}} + 2x - \frac{a}{2}e^{-\frac{2x}{a}}\right]_{x_1}^{x_2}
$$

Unter der Voraussetzung, dass  $x_1$  und  $x_2$  beide positiv sind, erhält man

$$
(34.)\ \ V = \frac{a\pi}{2} \left[ \frac{a}{2} \left( e^{\frac{x}{a}} + e^{-\frac{x}{a}} \right) \cdot \frac{a}{2} \left( e^{\frac{x}{a}} - e^{-\frac{x}{a}} \right) + ax \right]_{x_1}^{x_2}
$$
  
=  $\frac{a\pi}{2} \left[ y \sqrt{y^2 - a^2} + ax \right]_{x_1}^{x_2}$   
=  $\frac{a\pi}{2} \left[ y_2 \sqrt{y_2^2 - a^2} - y_1 \sqrt{y_1^2 - a^2} + a(x_2 - x_1) \right].$ 

Wird dagegen  $x_1$  negativ, wie es in Figur 63 der Fall ist. so wird

$$
(34a.)\ \ V = \frac{a\pi}{2} [y_2 \sqrt{y_2^2 - a^2} + y_1 \sqrt{y_1^2 - a^2} + a(x_2 - x_1)].
$$

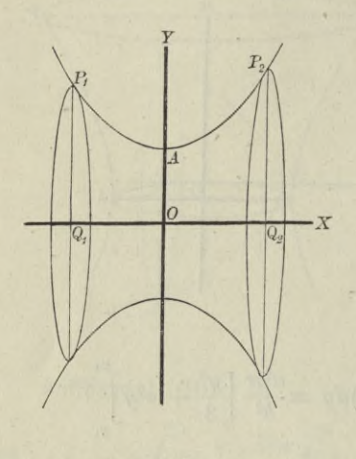

Fig. 63.

Für 
$$
x_1 = 0
$$
,  $y_1 = a$ ;  $x_2 = x$ ,  $y_2 = y$  erhält man

(35.) 
$$
V = \frac{a\pi}{2} (y\sqrt{y^2 - a^2} + ax).
$$

Aufgabe 10. Man soll das Volumen des Körpers berechnen, welcher durch Rotation der *Cykloide* um die X-Axe entsteht (Fig. 64).

Auflösung. Die Gleichungen der Cykloide sind

 $j(x = a(t - \sin t)),$  $\begin{cases} x = a(t - \sin t), \\ y = a(1 - \cos t); \end{cases}$ d. h. *x* und *y* sind beide als Functionen einer dritten Veränderlichen *t* dargestellt; deshalb wird es zweckmässig sein, *t* als

Intégrations-Veränderliche einzuführen.

Dies giebt

$$
(37.) \t\t dx = a(1 - \cos t)dt,
$$

also, wenn der Körper durch Rotation der Figur *OQP* entsteht,

(38.) 
$$
V = \pi \int_{0}^{x} y^2 dx = a^3 \pi \int_{0}^{t} (1 - \cos t)^3 dt
$$

$$
= a^3 \pi \int_{0}^{t} (1 - 3 \cos t + 3 \cos^2 t - \cos^3 t) dt,
$$

folglich wird nach den Formeln Nr. 10, 13, 98 und 55 der Tabelle

$$
\begin{array}{ll} \text{(39.)} & V = a^3 \pi \left( t - 3 \sin t + \frac{3}{2} \sin t \cos t + \frac{3}{2} t - \sin t + \frac{1}{3} \sin^3 t \right) \\ & = a^3 \pi \left[ \frac{5}{2} t + \sin t \left( -4 + \frac{3}{2} \cos t + \frac{1}{3} \sin^2 t \right) \right]. \end{array}
$$

Für  $t = 2\pi$  erhält man das Volumen des Körpers, welcher durch Rotation der ganzen Cykloide *OAHP* entsteht, nämlich (40.)  $V = 5a^3\pi^2$ .

Aufgabe 11. Man soll das Volumen des Körpers berechnen, welcher durch Rotation der *Astroide* um die X-Axe entsteht (Fig. 65).

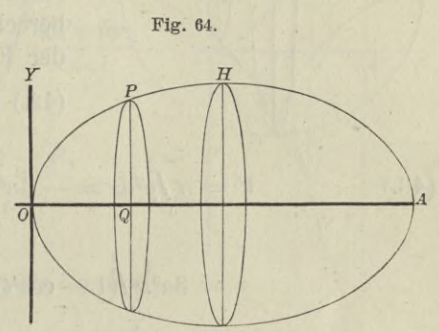

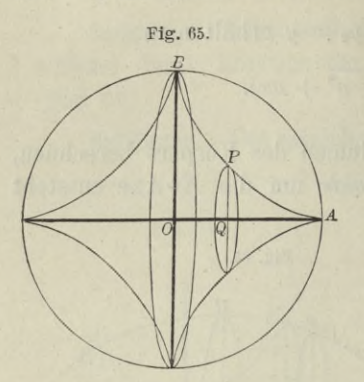

Auflösung. Die Gleichungen der Astroide sind

(41.)  $x = a \cos^3 t$ ,  $y = a \sin^3 t$ ,

folglich ist, wenn man wieder  $t$ zur Integrations - Veränderlichen macht und zunächst den Körper berechnet, welcher durch Rotation der Figur OQPB entsteht,

(42.)  $dx = -3a \cos^2 t \sin t dt$ ,

(43.) 
$$
V = \pi \int_{0}^{x} y^2 dx = -3a^3 \pi \int_{\frac{\pi}{2}}^{\frac{t}{2}} \sin^6 t \cos^2 t \sin t dt
$$

$$
= 3a^3\pi \int_{\frac{\pi}{2}}^t (1 - \cos^2 t)^3 \cos^2 t \cdot d(\cos t).
$$

Setzt man also

 $\cos t = z$ ,

so wird, wenn man beachtet, dass  $\cos\left(\frac{\pi}{2}\right)$  gleich 0 ist,

(44.) 
$$
V = 3a^3\pi \int_0^{\tilde{t}} (z^2 - 3z^4 + 3z^6 - z^8) dz
$$

$$
= 3a^3\pi \left(\frac{z^3}{3} - \frac{3z^5}{5} + \frac{3z^7}{7} - \frac{z^9}{9}\right)
$$

$$
= \frac{a^3\pi}{105} (105 \cos^3 t - 189 \cos^5 t + 135 \cos^7 t - 35 \cos^9 t).
$$

Für t gleich 0 erhält man das Volumen des Körpers. welcher bei der Rotation von dem Quadranten OAB beschrieben wird, folglich ist das Volumen des ganzen Rotationskörpers

(45.) 
$$
V = \frac{2a^3\pi}{105}(105 - 189 + 135 - 35) = \frac{32a^3\pi}{105}.
$$

Aufgabe 12. Man soll das Volumen des Körpers berechnen, welcher durch Rotation der Cissoide um die X-Axe entsteht (Fig. 66).
§ 25. Kubatur der Rotationskörper; Uebungs-Aufgaben. 157

Auflösung. Die Gleichungen der Cissoide sind

(46.)  $x = 2a\sin^2{\varphi}, \quad y = \frac{2a\sin^3{\varphi}}{\cos{\varphi}}$ folglich wird

(47.)  $dx = 4a \sin \varphi \cos \varphi d\varphi$ ,

(48.) 
$$
V = \pi \int_{0}^{x} y^2 dx = 16a^3 \pi \int_{0}^{x} \frac{\sin^7 \varphi d\varphi}{\cos \varphi}.
$$

Setzt man also

(49.) 
$$
\cos \varphi = t, \quad \sin^2 \varphi = 1 - t^2,
$$

$$
\sin \varphi \, d\varphi = - dt,
$$

so wird

$$
t=1 \quad \text{für} \quad \varphi=0,
$$

und man erhält

(50.) 
$$
V = -16a^3\pi \int \frac{t}{t} (1-t^2)^3 dt
$$

$$
= -16a^{3}\pi \int_{1}^{t} \left(\frac{1}{t} - 3t + 3t^{3} - t^{5}\right) dt
$$
  

$$
= -16a^{3}\pi \left[\ln t - \frac{3t^{2}}{2} + \frac{3t^{4}}{4} - \frac{t^{6}}{6}\right]_{1}^{t}
$$
  

$$
= \frac{4a^{3}\pi}{3} \left(-12\ln t + 18t^{2} - 9t^{4} + 2t^{6} - 11\right)
$$
  

$$
= \frac{4a^{3}\pi}{3} \left[-6\ln(t^{2}) - 2(1 - t^{2})^{3} - 3(1 - t^{2})^{2} - 6(1 - t^{2})\right]
$$

Nun ist

(51.)  $t^2 = \cos^2 \varphi = 1 - \sin^2 \varphi = \frac{2a - x}{2a}, \quad 1 - t^2 = \frac{x}{2a},$ folglich wird

(52.) 
$$
V = \frac{\pi}{3} \left[ 24a^3 \ln \left( \frac{2a}{2a - x} \right) - x^3 - 3ax^2 - 12a^2x \right].
$$

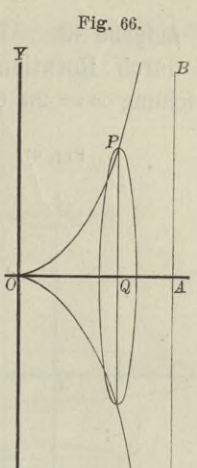

#### 158 § 25. Kubatur der Rotationskörper; Uebungs-Aufgaben.

Aufgabe 13. Man soll das Volumen des Körpers berechnen, der durch Rotation der *Cissoide* um die Asymptote mit der Gleichung  $x = 2a$  entsteht (Fig. 67).

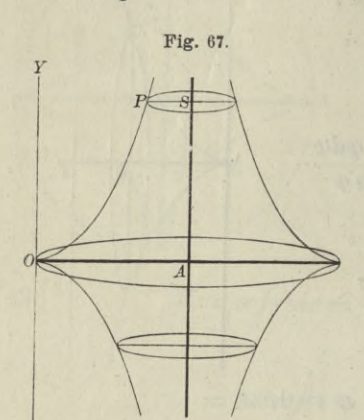

Auflösung. Zunächst möge das Volumen des Körpers berechnet werden, welcher bei der Rotation von der Figur *OASP* beschrieben wird. Nach Formel Nr. 133 der Tabelle findet man in diesem Falle

(53.) 
$$
V = \pi \int_{0}^{y} (x - 2a)^2 dy.
$$

Dabei folgt aus den Gleichungen (46.)

(54.) 
$$
\begin{cases} x - 2a = -2a \cos^2 \varphi , \\ dy = \frac{2a}{\cos^2 \varphi} (3 \cos^2 \varphi + \sin^2 \varphi) \sin^2 \varphi d\varphi , \end{cases}
$$

also

(55.) 
$$
V = 8a^3\pi \int_0^1 \sin^2 \varphi \cos^2 \varphi (3\cos^2 \varphi + \sin^2 \varphi) d\varphi.
$$

Nun ist

 $4\sin^2\!\varphi\cos^2\!\varphi = \sin^2(2\varphi),$ (56.)  $\left\{\n\begin{array}{l}\n3\cos^2\varphi + \sin^2\varphi = 1 + 2\cos^2\varphi = 2 + \cos(2\varphi),\n\end{array}\n\right.$ so dass man erhält

(57.) 
$$
V = a^3 \pi \int_{0}^{\langle \varphi \rangle} \sin^2(2\varphi) \left[2 + \cos(2\varphi)\right] d(2\varphi).
$$

Dies giebt nach Formel Nr. 99 und 53 der Tabelle (58.)  $V = a^3 \pi \left[ -\sin(2\varphi) \cos(2\varphi) + 2\varphi + \frac{1}{3} \sin^3(2\varphi) \right].$ 

Wenn  $\varphi$  bis  $\frac{\pi}{2}$  wächst, so wird *y* unendlich gross. Gleichzeitig erstreckt sich auch der Rotationskörper bis in's Unendliche; trotzdem bleibt aber sein Volumen endlich, denn man erhält  $\lim V = a^3 \pi^2$ . *7t*  $\varphi = \frac{\pi}{2}$ (59.)

§ 25. Kubatur der Rotationsköper; Uebungs-Aufgaben. 159

Aufgabe 14. **Man soll das Volumen des Körpers berechnen, welcher durch Rotation der** *Ellipse*

(60.) 
$$
y = c \pm \frac{b}{a} \sqrt{a^2 - x^2}
$$

**um die** *X* **- Axe entsteht (Fig. 68), wenn** *c* **grösser als** *b* **ist.**

Auflösung. **Man kann** *<sup>A</sup>* **das gesuchte Volumen** *V* **als die Differenz zweier Volumina** *V'* **und** *V"* **betrachten, von denen** *V'* **bei der Rota-** $\text{tion von der Figure } Q_1 Q_2 P_2' P_1'$ **und** *V"* **von der Figur**

 $Q_1 Q_2 P_2'' P_1''$  beschrieben  $\frac{1}{4}$ **wird. Dabei ist**

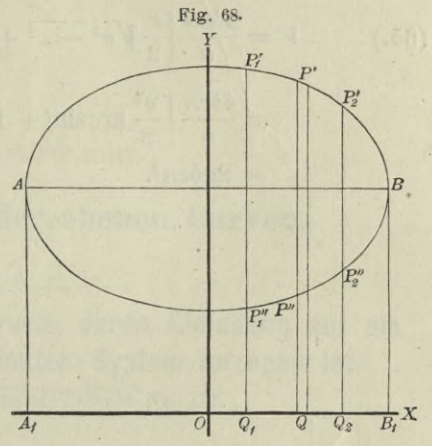

(61.) 
$$
V' = \pi \int_{x_1}^{x_2} y'^2 dx, \quad V'' = \pi \int_{x_1}^{x_2} y''^2 dx,
$$

**also**

(62.) 
$$
V = V' - V'' = \pi \int_{x_1}^{x_2} (y'^2 - y'^2) dx.
$$

**Bei der vorliegenden Aufgabe ist**

$$
y' = c + \frac{b}{a}\sqrt{a^2 - x^2}, \quad y'' = c - \frac{b}{a}\sqrt{a^2 - x^2},
$$

**also**

$$
y' + y'' = 2c
$$
,  $y' - y'' = \frac{2b}{a} \sqrt{a^2 - x^2}$ ,

**folglich wird**

(63.) 
$$
(y' + y'')(y' - y'') = y'^2 - y''^2 = \frac{4bc}{a} \sqrt{a^2 - x^2},
$$

(64.) 
$$
V = \frac{4bc\pi}{a} \int_{x_1}^{x_2} dx \sqrt{a^2 - x^2}.
$$

**Will man das Volumen des Körpers berechnen, welcher durch Rotation der** *ganzen* **Ellipse entsteht, so hat man**

160 § 25. Kubatur der Rotationskörper; Uebungs-Aufgaben.

 $x_1 = -a, \quad x_2 = +a$ 

zu setzen und erhält nach Formel Nr. 118 der Tabelle

(65.) 
$$
V = \frac{4bc\pi}{a} \left[ \frac{x}{2} \sqrt{a^2 - x^2} + \frac{a^2}{2} \arcsin\left(\frac{x}{a}\right) \right]_{-a}^{+a}
$$

$$
= \frac{4bc\pi}{a} \left[ \frac{a^2}{2} \arcsin(1) - \frac{a^2}{2} \arcsin(-1) \right]
$$

$$
= 2abc\pi^2.
$$

## VII. Abschnitt.

## **Rectification der ebenen Cnryen.**

#### § 26.

## **Rectification ebener Curven, deren Gleichung auf ein rechtwinkliges Coordinaten- System bezogen ist.**

(Vergl. die Formel-Tabelle Nr. 134.)

Ist

$$
(1.) \t\t y = f(x)
$$

die Gleichung- einer Curve (Fig. 69), so wird der Bogen  $AP$ gleich *s* 

ebenfalls eine Function von *x.* **Wächst nämlich** *x* **um die Grösse** *QQi.* **gleich** *4x,* **so wächst auch der Bogen** *s* **um die Grösse PPt gleich** *4s.* **Betrachtet man zu**nächst  $\Delta s$  als die Sehne  $\overline{PP_1}$ , **so ist** *4s* **die Hypotenuse in dem rechtwinkligen Dreieck** *PBP***l, so dass man erhält**

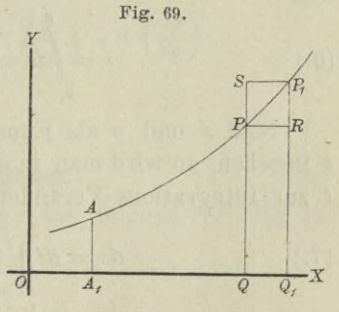

(2.)  $\overline{PP_1}^2 = \overline{PR^2} + \overline{RP_1}^2$ , oder  $\Delta s^2 = \Delta x^2 + \Delta y^2$ ,  $4s = \sqrt{4x^2 + 4y^2}.$ **(2 a.)**

Lässt man die beiden Punkte P und  $P_1$  einander unend**lich nahe rücken, so gehen** *4x, 4y*, *4s* **bezw. in die Differentiale** *dx1 dy, ds* **über, und der unendlich kleine Bogen** *PPX* **fällt mit der unendlich kleinen Sehne** *PPi* **gleich** *ds* **zusammen. Deshalb erhält man für den unendlich kleinen Zuwachs** *ds* **des Bogens** *s* **aus Gleichung (2 a.)**

Kiepert, Integral- Rechnung.

11

162 § 26. Rectification ebener Curven bei rechtwinkligen Coordinaten.

(3.) 
$$
ds = \sqrt{dx^2 + dy^2} = dx \sqrt{1 + \left(\frac{dy}{dx}\right)^2}.
$$

Daraus folgt durch Integration für den Bogen *AP* selbst

(4.) 
$$
s = \int_{a}^{z} ds = \int_{a}^{z} dx \sqrt{1 + \left(\frac{dy}{dx}\right)^{2}}.
$$

Man wird hierbei die Integrationsgrenzen zweckmässiger Weise mit *xy* und *x2* bezeichnen, um anzudeuten, dass *x* die Intégrations-Veränderliche ist. Dadurch geht Gleichung (4.) über in

(4 a.) 
$$
s = \int_{x_1}^{x_2} dx \sqrt{1 + \left(\frac{dy}{dx}\right)^2}
$$

Man kann nämlich auch *y* zur Intégrations-Veränderlichen

machen, denn aus Gleichung (3.) folgt  
(5.)  

$$
ds = dy \sqrt{1 + \left(\frac{dx}{dy}\right)^2},
$$

also

(6.) 
$$
s = \int_{y_1}^{y_2} ds = \int_{y_1}^{y_2} dy \sqrt{1 + \left(\frac{dx}{dy}\right)^2}.
$$

Sind *x* und *y* als Functionen einer dritten Veränderlichen *t* gegeben, so wird man in den meisten Fällen mit gutem Erfolge *t* zur Intégrations-Veränderlichen machen und schreiben

(7.) 
$$
ds = dt \sqrt{\left(\frac{dx}{dt}\right)^2 + \left(\frac{dy}{dt}\right)^2},
$$

(8.) 
$$
s = \int_{t_1}^{t_2} ds = \int_{t_1}^{t_3} dt \sqrt{\left(\frac{dx}{dt}\right)^2 + \left(\frac{dy}{dt}\right)^2}.
$$

In dieser Formel sind die Gleichungen (4a.) und (6.) als besondere Fälle enthalten, welche sich ergeben, wenn man  $t = x$  bezw.  $t = y$ setzt.

Auch hier kann man das bestimmte Integral als den Grenzwerth einer Summe von unendlich vielen, unendlich kleinen

Grössen betrachten. Zerlegt man nämlich den Abschnitt *Q{Q2* auf der X-Axe (Fig. 70) in *n* (gleiche oder ungleiche) Theile und legt durch die Schnittpunkte Parallele

zur *Y-* Axe, so wird auch der Bogen  $P_1P_2$  gleich *s* in *n* Theile zerlegt.

Indem man die auf einander folgendenSchnittpunkte des Bogens durch gerade Linien mit einander verbindet, erhält man zwischen *Pi* und P2 ein Polygon von *n* Seiten. Wird nun *n* unendlich  $\overline{O \cup Q}$ gross, und werden die einzelnen

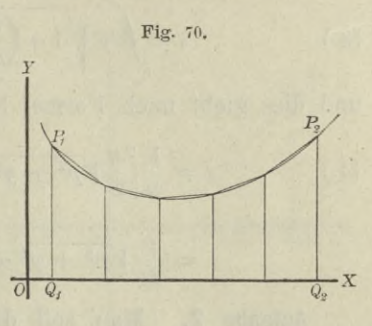

Seiten des Polygons unendlich klein, so fallen sie mit den Bögen, deren Sehnen *ds* sie sind, zusammen.

Der ganze Bogen  $P_1P_2$  oder *s* wird daher die Summe von diesen unendlich vielen, unendlich kleinen Sehnen *ds,* so dass man wieder erhält

$$
s = \int ds = \int V \overline{dx^2 + dy^2} = \int_{x_1}^{x_2} dx \sqrt{1 + \left(\frac{dy}{dx}\right)^2}.
$$

#### § 27.

## **Uebungs-Aufgaben.**

Aufgabe 1. Man soll die Länge des Bogens *OP* der *Parabel* mit der Gleichung

$$
(1.) \t\t y^2 = 2px
$$

berechnen (Fig. 71).

Auflösung. Aus Gleichung (1.) Fig. 71. folgt

(2.) 
$$
ydy = pdx
$$
, oder  $\frac{dx}{dy} = \frac{y}{p}$ .

Man wird hier nämlich *y* zur Intégrations-Veränderlichen machen, weil sich *x* und  $\frac{dx}{dy}$  rational durch *y*  $\frac{1}{\sigma}$ 

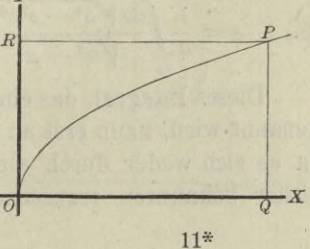

darstellen lassen. Dadurch erhält man nach Formel Nr. 134 der Tabelle

(3.) 
$$
s = \int dy \sqrt{1 + \left(\frac{dx}{dy}\right)^2} = \frac{1}{p_0} \int dy \sqrt{p^2 + y^2},
$$

und dies giebt nach Formel Nr. 124 der Tabelle

(4.) 
$$
s = \frac{1}{p} \left[ \frac{y}{2} \sqrt{p^2 + y^2} + \frac{p^2}{2} \ln \left( \frac{y + \sqrt{p^2 + y^2}}{p} \right) \right]_0^y
$$

$$
= \frac{y}{2p} \sqrt{p^2 + y^2} + \frac{p}{2} \ln \left( \frac{y + \sqrt{p^2 + y^2}}{p} \right).
$$

Aufgabe 2. **Man soll die Länge des Bogens** *PiP-2* **der** *Ellipse* **mit der Gleichung** (5.)  $b^2x^2 + a^2y^2 = a^2b^2$ berechnen (Fig. 72).

Auflösung. Aus Gleichung (5.) folgt

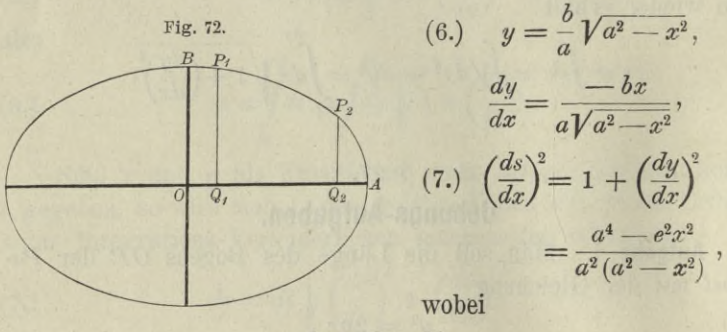

 $e^2 = a^2 - b^2$ 

**ist. Daraus ergiebt sich**

$$
(8.) \qquad s = \frac{1}{a} \int_{x_1}^{x_2} \frac{dx \sqrt{a^4 - e^2 x^2}}{\sqrt{a^2 - x^2}} = \frac{1}{a} \int_{x_1}^{x_2} \frac{(a^4 - e^2 x^2) dx}{\sqrt{(a^2 - x^2)(a^4 - e^2 x^2)}}.
$$

**Dieses Integral, das ein "***elliptisches Integralzweiter Gattung*" **genannt wird, kann erst an einer späteren Stelle ermittelt werden, da es sich weder durch algebraische Functionen noch durch die bisher bekannten transcendenten Functionen ausdrücken lässt.**

Man erkennt daher aus dieser Aufgabe, wie die Anwendungen der Integral- Rechnung auf neue transcendente Functionen führen.

Aufgabe 3. Man soll die Länge des Bogens *P\P-i* der *Hyperbel* mit der Gleichung  $(9.)\ b^2x^2-a^2y^2=a^2b^2$ berechnen (Fig. 73).

Auflösung. Man findet hier in ähnlicher Weise wie bei der vorhergehenden Aufgabe

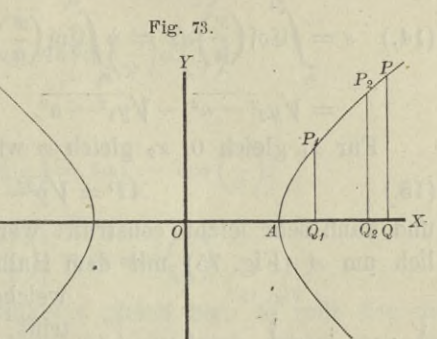

$$
(10.) \quad s = -\frac{1}{a} \int_{x_1}^{x_2} \frac{(a^4 - e^2 x^2) dx}{\sqrt{(a^2 - x^2)(a^4 - e^2 x^2)}} = \frac{1}{a} \int_{x_1}^{x_2} \frac{(e^2 x^2 - a^4) dx}{\sqrt{(x^2 - a^2)(e^2 x^2 - a^4)}},
$$

nur ist bei der Hyperbel  $e^2$  gleich  $a^2 + b^2$ .

Aufgabe 4. **Man soll die Länge des Bogens PtP2 der** *Kettenlinie* **mit der Gleichung**

(11.) 
$$
y = \frac{a}{2} \left( e^{\frac{x}{a}} + e^{-\frac{x}{a}} \right) = a \mathfrak{C} \mathfrak{d} \left( \frac{x}{a} \right),
$$

oder

(11a.) 
$$
\pm \sqrt{y^2 - a^2} = \frac{a}{2} \left( e^{\frac{x}{a}} - e^{-\frac{x}{a}} \right) = a \mathfrak{Sim}\left(\frac{x}{a}\right)
$$

berechnen (Fig. 74).

Auflösung. Aus den Glei-

chungen (11.) und (11 a.) folgt  
\n(12.) 
$$
\frac{dy}{dx} = \frac{1}{2} \left( e^{\frac{x}{a}} - e^{-\frac{x}{a}} \right)
$$
\n
$$
= \mathfrak{S}\text{in}\left(\frac{x}{a}\right),
$$
\n(13.) 
$$
\left(\frac{ds}{dx}\right)^2 = 1 + \left(\frac{dy}{dx}\right)^2
$$
\n
$$
= 1 + \mathfrak{S}\text{in}^2\left(\frac{x}{a}\right) = \mathfrak{S}\text{of}^2\left(\frac{x}{a}\right).
$$

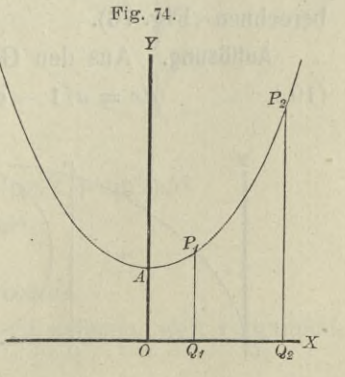

oder

(13a.) 
$$
\frac{ds}{dx} = \mathfrak{C}\mathfrak{of}\left(\frac{x}{a}\right) = \frac{1}{2}\left(e^{\frac{x}{a}} + e^{-\frac{x}{a}}\right),
$$

$$
(14.) \quad s = \int_{x_1}^{x_2} \cos\left(\frac{x}{a}\right) dx = a \int_{x_1}^{x_2} \cos\left(\frac{x}{a}\right) d\left(\frac{x}{a}\right) = a \left[\sin\left(\frac{x}{a}\right)\right]_{x_1}^{x_2}
$$
\n
$$
= \sqrt{y_2^2 - a^2} - \sqrt{y_1^2 - a^2}.
$$

First, the following equation:

\n
$$
x_1 \text{ gleich 0, } x_2 \text{ gleich } x \text{ wird der Bogen}
$$
\n
$$
AP = \sqrt{y^2 - a^2}
$$

Fig. 75.

A

 $\alpha$ 

 $\overline{o}$ 

und kann sehr leicht construirt werden. Beschreibt man nämlich um  $A$  (Fig. 75) mit dem Halbmesser  $y$  einen Kreisbogen,

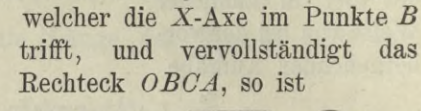

(16.) 
$$
AC = Vy^2 - a^2 = AP
$$
.

In ähnlicher Weise könnte man die Bögen  $AP_1$  und  $AP_2$  als gerade Linien  $AC_1$  und  $AC_2$  darstellen, deren Differenz

(17.)  $AC_2 - AC_1 = C_1C_2 = P_1P_2$  $\overline{B}$  sein würde.

Aufgabe 5. Man soll die Länge des Bogens OP bei der Cykloide mit den Gleichungen  $x = a(t - \sin t), y = a(1 - \cos t)$ 

 $C$ 

 $(18.)$ berechnen (Fig. 76).

Auflösung. Aus den Gleichungen (18.) folgt  $dx = a(1 - \cos t)dt$ ,  $dy = a\sin t dt$ ,  $(19.)$ 

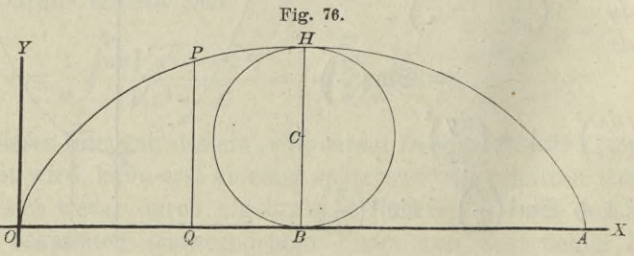

(20.) 
$$
ds^{2} = dx^{2} + dy^{2} = a^{2}(1 - 2\cos t + \cos^{2} t + \sin^{2} t)dt^{2}
$$

$$
= 2a^{2}(1 - \cos t) dt^{2} = 4a^{2}\sin^{2} \left(\frac{t}{2}\right)dt^{2}.
$$
  
(21.) 
$$
ds = 2a\sin\left(\frac{t}{2}\right)dt = 4a\sin\left(\frac{t}{2}\right)d\left(\frac{t}{2}\right),
$$
   
folglich ist

(22.) 
$$
s = 4a \int \sin\left(\frac{t}{2}\right) d\left(\frac{t}{2}\right) = 4a \left[ -\cos\left(\frac{t}{2}\right) \right]_0^{\pi}
$$

$$
= 4a \left[ 1 - \cos\left(\frac{t}{2}\right) \right] = 8a \sin^2\left(\frac{t}{4}\right).
$$

Wird der Wälzungswinkel  $t$  gleich  $2\pi$ , so rollt der die Curve erzeugende Kreis einmal ab. Dadurch erhält man für den Bogen der ganzen Cykloide

 $(23.)$  $s = 8a$ .

ein Resultat, das schon bei der Krümmung der Curven (D.-R., Seite 444) ermittelt wurde.

Aufgabe 6. Man soll die Länge des Bogens BP bei der Astroide mit den Gleichungen  $(24.)$   $x = a \cos^3 t$ ,  $y = a \sin^3 t$ berechnen (Fig. 77).

Auflösung. Aus den Gleichungen (24.) folgt

(25.) 
$$
\begin{cases} dx = -3a\cos^2 t \sin t dt, \\ dy = +3a\sin^2 t \cos t dt, \end{cases}
$$
  
(26.) 
$$
ds^2 = dx^2 + dy^2
$$

$$
= 9a^2 \sin^2 t \cos^2 t (\cos^2 t + \sin^2 t) dt^2
$$

 $= 9a^2\sin^2t\cos^2t dt^2$ ,

also

 $ds = \pm 3a \sin t \cos t dt$ .  $(27.)$ 

Hierbei ist das untere Zeichen zu nehmen, weil s zunimmt, wenn  $t$  abnimmt. Dies giebt

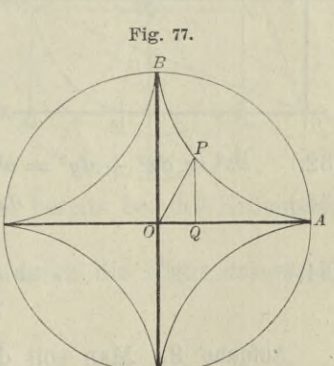

(28.) 
$$
s = -3a \int \sin t \cos t dt = -\frac{3a}{2} \left[ \sin^2 t \right]_{\frac{\pi}{2}}^t
$$

$$
= \frac{3a}{2} (1 - \sin^2 t) = \frac{3a}{2} \cos^2 t.
$$

Für t gleich 0 wird s dem Quadranten BA der Astroide gleich. nämlich

$$
(29.) \t\t\t s=\frac{3a}{2}.
$$

Aufgabe 7. Man soll die Länge des Bogens AP der Kreisvolvente mit den Gleichungen

(30.)  $\begin{cases} x = a(\cos t + t \sin t), \\ y = a(\sin t - t \cos t) \end{cases}$ Fig. 78. berechnen (Fig. 78). Auflösung. Aus den Glei- $\overline{L}$ chungen (30.) folgt  $\int_{-X}$  (31.)  $\begin{cases} dx = at \text{cos} t dt, \\ dy = at \text{sin} t dt, \end{cases}$  $ds^2 = dx^2 + dy^2 = a^2t^2(\cos^2 t + \sin^2 t)dt^2 = a^2t^2dt^2$ ,  $(32.)$  $ds = at dt$ .  $(33.)$ 

$$
(34.) \t\t s = a \int_0^t dt = \frac{at^2}{2}.
$$

Aufgabe 8. Man soll die Länge des Bogens AP bei den Epicykloiden mit den Gleichungen (35.)  $x = a[m\cos t - \cos(mt)], y = a[m\sin t - \sin(mt)]$ berechnen (Fig. 79).

Auflösung. Aus den Gleichungen (35.) folgt (36.)  $dx = ma[-\sin t + \sin(mt)]dt$ ,  $dy = ma[\cos t - \cos(mt)]dt$ ; dies giebt, wenn man wieder  $m-1$  mit n bezeichnet,

(37.) 
$$
ds^{2} = dx^{2} + dy^{2} = 2m^{2}a^{2}[1 - \cos(nt)]dt^{2}
$$

$$
= 4m^{2}a^{2}\sin^{2} \left(\frac{nt}{2}\right)dt^{2},
$$
  
(38.) 
$$
ds = 2 ma \sin\left(\frac{nt}{2}\right)dt = \frac{4ma}{n}\sin\left(\frac{nt}{2}\right)d\left(\frac{nt}{2}\right),
$$
  
(39.) 
$$
s = \frac{4ma}{n}\int_{0}^{t_{2}}\sin\left(\frac{nt}{2}\right)d\left(\frac{nt}{2}\right) = \frac{4ma}{n}\left[-\cos\left(\frac{nt}{2}\right)\right]_{0}^{t_{2}}
$$

$$
=\frac{4\,ma}{n}\left[1-\cos\left(\frac{nt}{2}\right)\right]=\frac{8\,ma}{n}\sin^2\left(\frac{nt}{4}\right).
$$

Wird der Wälzungswinkel *nt* des rollenden Kreises gleich  $2\pi$ , so erhält man für den vollständigen Bogen *AGB* (Fig. 79)

$$
(40.)\,s = \frac{8\,ma}{n} = \frac{8\,(n+1)\,a}{n}\,.
$$

**Ist** *n* **eine ganze Zahl, so schliesst sich die Curve; ihr Umfang** *ü* **besteht aus** *<sup>n</sup>* **solchen Bögen, so dass man erhält**

$$
(41.) \quad U = 8(n+1)a.
$$

Auch dieses Resultat ergab sich bereits bei der Krümmung der Curven (D.-R., Seite 447).

**Für den Fall** *<sup>n</sup> =* **6, welcher durch die Figur dargestellt ist, erhält man also**  $U = 56a$ .

In dem Falle, wo 
$$
n = 1
$$
 ist, wird die Curve eine *Cardioide*,  
deren Umfang also  
(43.)  $U = 16 a$ .

**ist.**

Aufgabe 9. Man soll die Länge des Bogens *AP* bei den *HypocyJcloiden* mit den Gleichungen

 $(44.)$   $x = a[m\cos t + \cos(mt)],$   $y = a[m\sin t - \sin(mt)]$ berechnen (Fig. 80).

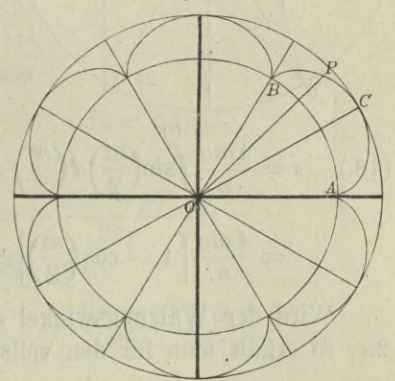

Fig. 79.

Auflösung. Aus den Gleichungen (44.) folgt  $(45.)$   $dx = ma[-\sin t - \sin(mt)]dt$ ,  $dy = ma[\cos t - \cos(mt)]dt$ ; dies giebt, wenn man (in Uebereinstimmung mit der früher  $gebrauchten Bezeichnung$ )  $m + 1$ gleich *n* setzt,  $(46.)$   $ds^2 = dx^2 + dy^2$  $= 2m^2a^2[1-\cos(nt)]dt^2$  $=\frac{1}{2}m^2a^2\sin^2\left(\frac{nt}{a}\right)dt^2,$ Fig. 80. Ä *M/ P* (47.)  $ds = 2ma\sin\left(\frac{nt}{2}\right)dt$  $=\frac{4\,ma}{n}\sin\left(\frac{nt}{2}\right)d\left(\frac{nt}{2}\right),$ (0 *t*  $\frac{ma}{n}\int_{0}^{(t)}\sin\left(\frac{nt}{2}\right)d\left(\frac{nt}{2}\right)=\frac{4\,ma}{n}\left[-\cos\left(\frac{nt}{2}\right)\right]_0^t$  $4 ma \int_{1} \frac{at}{\cos(\theta)}$  $=\frac{4 \pi a}{n}\left[1-\cos\left(\frac{nt}{2}\right)\right]=\frac{8 \pi a}{n}\sin^2\left(\frac{nt}{2}\right)$  $(48.)$   $s =$ 

Wird der Wälzungswinkel *nt* des rollenden Kreises gleich 2*7i,* so erhält, man für den vollständigen Bogen *ADB* (Fig. 80)

(49.) 
$$
s = \frac{8ma}{n} = \frac{8(n-1)a}{n}.
$$

Ist *n* eine ganze Zahl, so schliesst sich die Curve; ihr Umfang *U* besteht dann aus *n* solchen Bögen, so dass man erhält

(50.) 
$$
U = 8(n-1)a.
$$

Für den in Figur 80 gewählten Fall, in welchem *n* gleich 3 ist, erhält man z. B.

$$
(51.) \tU=16a.
$$

Bei der *Astroide* hat man *n* gleich 4 zu setzen und erhält (52.)  $U = 24a$ .

Aufgabe 10. Man soll die Bogenlänge bei der *NeiVsehen Parahel* berechnen (Fig. 81).

Auflösung. Die Evolute der Fig. 81. Parabel

(53.)  $y^2 = 2p\,c$ 

ist bekanntlich (vergl. D.-R Seite 437)

(54.)  $F(x, y) =$ 

$$
27\,py^2 - 8(x - p)^3 = 0,
$$

eine Curve, welche man auch die *"Neil'sehe Parahel*" nennt. Zur Berechnung der Bogenlänge bei dieser Curve bilde man zunächst

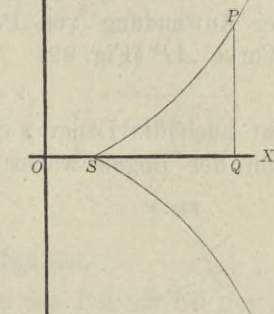

(55.)  $F_1 = -24(x - p)^2$ ,  $F_2 = 54py$ , folglich wird

(56.) 
$$
\frac{dy}{dx} = -\frac{F_1}{F_2} = +\frac{4(x-p)^2}{9py},
$$

also mit Rücksicht auf Gleichung (54.)

(57.) 
$$
\left(\frac{ds}{dx}\right)^2 = 1 + \frac{16(x-p)^4}{81 p^2 y^2} = 1 + \frac{2(x-p)}{3p} = \frac{p+2x}{3p},
$$
  
(57a.)  $\frac{ds}{dx} = \frac{\sqrt{p+2x}}{\sqrt{3p}}.$ 

Setzt man daher

(58.)  $Vp + 2x = t$ , also  $p + 2x = t^2$ ,  $dx = tdt$ , so erhält man

(59.) 
$$
s = \frac{1}{\sqrt{3p}} \int_{p}^{x} dx \sqrt{p+2x} = \frac{1}{\sqrt{3p}} \int_{p}^{(x)} t^2 dt = \frac{1}{3\sqrt{3p}} [t^3]_{(p)}^{(x)},
$$

oder

(60.) 
$$
s = \frac{1}{3\sqrt{3p}}[(2x+p)\sqrt{2x+p} - 3p\sqrt{3p}].
$$

172 § 28. Rectification ebener Curven bei Polarcoordinaten.

#### § 28.

## **Rectification ebener Curven, deren Gleichung auf Polarcoordinaten bezogen ist.**

(Vergl. die Formel-Tabelle Nr. 135.)

Bei Anwendung von Polarcoordinaten sei die Gleichung einer Curve *AP* (Fig. 82)

(1.)  $r = F(\varphi),$ 

dann ist auch die Länge *s* des Bogens *AP* eine Function von *cp,* denn der Bogen wächst gleichzeitig mit dem Winkel *cp.*

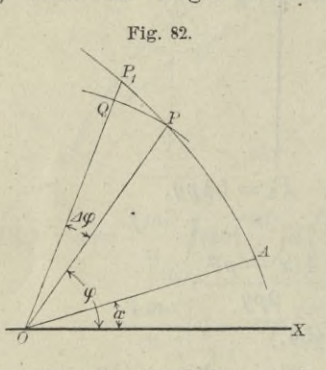

Nimmt man sogleich an, dass der Zuwachs  $POP_1$  von  $\varphi$  verschwindend klein wird, und bezeichnet denselben dem entsprechend mit *dcp,* so wird auch der Zuwachs *PPi* oder *ds* des Bogens verschwindend klein. Beschreibt man daher um *0* mit dem Halbmesser *OP* gleich *r* einen Kreisbogen *PQ,* so kann man das rechtwinklige Dreieck *PQPi* als ein *geradliniges* Dreieck

betrachten und findet nach dem Pythagoräischen Lehrsätze, wie auch schon früher gezeigt wurde,

$$
\overline{PP_1}^2 = \overline{QP_1}^2 + \overline{PQ}^2,
$$

oder (vergl. D.-R., Formel Nr. 148 der Tabelle)  $ds^2 = dr^2 + r^2 dq^2$ . (2.)

Dies giebt

(3.) 
$$
ds = \sqrt{dr^2 + r^2 d\varphi^2} = d\varphi \sqrt{\left(\frac{dr}{d\varphi}\right)^2 + r^2},
$$

also, wenn man die Grenzen sogleich mit  $\sigma_1$  und  $\sigma_2$  bezeichnet,

(4.) 
$$
s = \int_{\varphi_1}^{\varphi_2} d\varphi \sqrt{\left(\frac{dr}{d\varphi}\right)^2 + r^2}.
$$

Man kann natürlich statt  $\varphi$  auch andere Integrations-Veränderliche einführen. Sind z. B.  $r$  und  $\varphi$  beide Functionen von  $t<sub>4</sub>$  so folgt aus Gleichung (3.)

(5.) 
$$
ds = \sqrt{dr^2 + r^2} d\varphi^2 = dt \sqrt{\left(\frac{dr}{dt}\right)^2 + r^2 \left(\frac{d\varphi}{dt}\right)^2},
$$

und für  $t$  gleich  $r$ 

(6.) 
$$
ds = dr \sqrt{1 + r^2 \left(\frac{d\varphi}{dr}\right)^2}
$$

dies giebt

(7.) 
$$
s = \int_{t_1}^{t_2} dt \sqrt{\left(\frac{dr}{dt}\right)^2 + r^2 \left(\frac{d\varphi}{dt}\right)^2} = \int_{r_1}^{r_2} dr \sqrt{1 + r^2 \left(\frac{d\varphi}{dr}\right)^2}.
$$

## $$29.$

## Uebungs - Aufgaben.

Aufgabe 1. Man soll die Länge des Bogens bei der Archimedischen Spirale mit der Gleichung

$$
r = a\varphi
$$

berechnen (Fig. 83).

Auflösung. Aus Gleichung (1.) folgt

(2.) 
$$
dr = ad\varphi,
$$

$$
ds^2 = dr^2 + r^2 d\varphi^2
$$

$$
= a^2(1 + \varphi^2)d\varphi^2,
$$

folglich wird

 $(1.)$ 

$$
(3.) \t ds = ad\varphi \sqrt{1 + \varphi^2},
$$

(4.) 
$$
s = a \int_{\varphi_1}^{a} d\varphi \sqrt{1 + \varphi^2}.
$$

Dies giebt nach Formel Nr. 124 der Tabelle

(5.) 
$$
s = a \left[ \frac{\varphi}{2} \sqrt{1 + \varphi^2} + \frac{1}{2} \ln(\varphi + \sqrt{1 + \varphi^2}) \right]_{\varphi_1}^{\varphi_2},
$$

oder

(5a.) 
$$
s = \frac{a}{2} \left[ \varphi_2 \sqrt{1 + \varphi_2^2} - \varphi_1 \sqrt{1 + \varphi_1^2} + \ln \left( \frac{\varphi_2 + \sqrt{1 + \varphi_2^2}}{\varphi_1 + \sqrt{1 + \varphi_1^2}} \right) \right]
$$

$$
= \frac{r_2 \sqrt{a^2 + r_2^2} - r_1 \sqrt{a^2 + r_1^2}}{2a} + \frac{a}{2} \ln \left( \frac{r_2 + \sqrt{a^2 + r_2^2}}{r_1 + \sqrt{a^2 + r_1^2}} \right).
$$

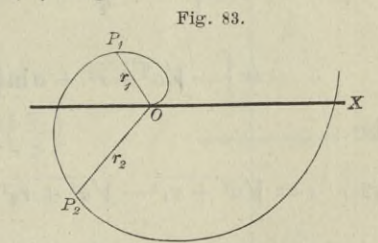

Aufgabe 2. **Man soll die Länge des Bogens bei der** *hyperbolischen Spirale* **mit** der **Gleichung**

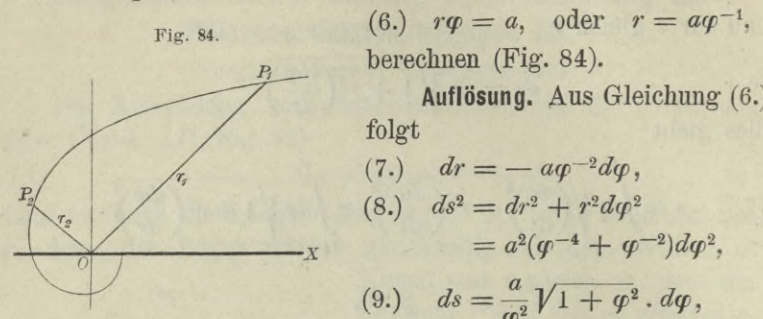

berechnen (Fig. 84). Auflösung. **Aus Gleichung (6.) folgt** (7.)  $dr = -a\varphi^{-2}d\varphi$ ,  $(8.)$   $ds^2 = dr^2 + r^2 d\varphi^2$  $= a^2(q^{-4} + q^{-2})dq^2$ ,

$$
(9.) \t ds = \frac{a}{\varphi^2} \sqrt{1 + \varphi^2} \cdot d\varphi,
$$

(10.) 
$$
s = a \int_{\varphi_1}^{\varphi_2} \frac{d\varphi \sqrt{1 + \varphi^2}}{q^2} = a \Big[ \int_{\varphi_1}^{\varphi_2} \frac{d\varphi}{q^2 \sqrt{1 + \varphi^2}} + \int_{\varphi_1}^{\varphi_2} \frac{d\varphi}{\sqrt{1 + \varphi^2}} \Big].
$$

Dies giebt nach den Formeln Nr. 40 und 35 der Tabelle

(11.) 
$$
s = a \left[ -\frac{\sqrt{1 + \sigma^2}}{\varphi} + \ln(\varphi + \sqrt{1 + \varphi^2}) \right]_{\varphi_1}^{\varphi_2}
$$

$$
= \left[ -\sqrt{a^2 + r^2} + a \ln\left(\frac{a + \sqrt{a^2 + r^2}}{r}\right) \right]_{r_1}^{r_2},
$$

also

(12.) 
$$
s = \sqrt{a^2 + r_1^2} - \sqrt{a^2 + r_2^2} + a \ln \left( \frac{r_1(a + \sqrt{a^2 + r_2^2})}{r_2(a + \sqrt{a^2 + r_1^2})} \right)
$$

Aufgabe 3. **Man soll die Länge des Bogens bei der** *logarithmischen Spirale* **mit der Gleichung**

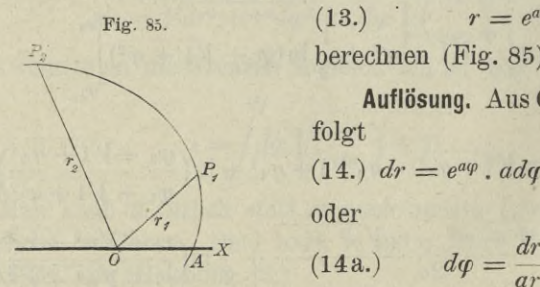

 $(13.)$   $r = e^{a\varphi}$ berechnen (Fig. 85).

Auflösung. Aus Gleichung (13.) **folgt**

(14.) 
$$
dr = e^{a\varphi} \cdot a d\varphi = ar d\varphi
$$
,  
oder

(14a.) 
$$
d\varphi = \frac{dr}{ar},
$$

(15.) 
$$
ds^2 = dr^2 + r^2 d\varphi^2 = dr^2 \left( 1 + \frac{1}{a^2} \right),
$$

(16.) 
$$
ds = dr \sqrt{1 + \frac{1}{a^2}} = \frac{dr}{a} \sqrt{a^2 + 1};
$$

dies giebt

(17.) 
$$
s = \frac{\sqrt{a^2 + 1}}{a} \int_{r_1}^{r_2} dr = \frac{r_2 - r_1}{a} \sqrt{a^2 + 1}.
$$

Aufgabe 4. Man soll die Länge des Bogens AP bei der Parabel mit der Gleichung

(18.) 
$$
r^{-\frac{1}{2}} = a^{-\frac{1}{2}} \cos\left(-\frac{\varphi}{2}\right)
$$
, oder  $r = \frac{a}{\cos^2\left(\frac{\varphi}{2}\right)}$ 

berechnen (Fig. 86).

Auflösung. Aus Gleichung (18.) folgt

$$
(19.)
$$

(20.) 
$$
ds^{2} = dr^{2} + r^{2} d\varphi^{2} = \frac{a^{2} d\varphi^{2}}{\cos^{6}(\frac{\varphi}{2})}
$$

$$
(21.)
$$

$$
ds = \frac{ad\varphi}{\cos^3\left(\frac{\varphi}{2}\right)},
$$

 $dr = \frac{a \sin\left(\frac{\varphi}{2}\right) d\varphi}{\cos^3\left(\frac{\varphi}{2}\right)}.$ 

also, wenn man  $\varphi = 2t$  setzt und die Formeln Nr. 102 und 48 der Tabelle beachtet,

(22.) 
$$
s = 2a \int_{\cos^3\left(\frac{\varphi}{2}\right)}^{\varphi} \frac{d\left(\frac{\varphi}{2}\right)}{2} = 2a \int_{\cos^3 t}^{\xi} \frac{dt}{\cos^3 t}
$$

$$
=2a\left[\frac{\sin t}{2\cos ^{2}t}+\frac{1}{2}\ln \left\langle \ctg \!\left( \frac{\pi }{4}-\frac{t}{2}\right) \right\rangle \right] _{0}
$$

Fig. 86.

**oder**

(23.) 
$$
s = \frac{a \sin\left(\frac{\varphi}{2}\right)}{\cos^2\left(\frac{\varphi}{2}\right)} + a \ln\left[\cot\left(\frac{\pi - \varphi}{4}\right)\right].
$$

Aufgabe 5. **Man soll die Länge des Bogens** *AP* **bei der** *Cardioide* **mit der Gleichung**

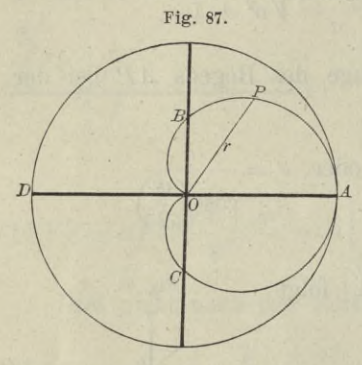

Fig. 87. (24.) 
$$
r^{\frac{1}{2}} = a^{\frac{1}{2}} \cos\left(\frac{\varphi}{2}\right)
$$
,

oder

(24a.) 
$$
r = a \cos^2\left(\frac{\varphi}{2}\right)
$$

berechnen (Fig. 87).

Auflösung. Aus Gleichung (24 a.) folgt (24 a.)  $r = a \cos^2(\frac{\varphi}{2})$ <br>berechnen (Fig. 87).<br>**Auflösung.** Aus Gleichung<br>(24 a.) folgt<br>(25.)  $dr = -a \cos(\frac{\varphi}{2}) \sin(\frac{\varphi}{2}) d\varphi$ .

(25.) 
$$
dr = -a \cos\left(\frac{\varphi}{2}\right) \sin\left(\frac{\varphi}{2}\right) d\varphi
$$
,

(26.) 
$$
ds^{2} = dr^{2} + r^{2} d\varphi^{2},
$$

$$
= a^{2} \cos^{2} \left(\frac{\varphi}{2}\right) \left[\sin^{2} \left(\frac{\varphi}{2}\right) + \cos^{2} \left(\frac{\varphi}{2}\right)\right] d\varphi^{2} = a^{2} \cos^{2} \left(\frac{\varphi}{2}\right) d\varphi^{2},
$$

$$
(27.) \qquad ds = a \cos \left(\frac{\varphi}{2}\right) d\varphi = 2 a \cos \left(\frac{\varphi}{2}\right) d\left(\frac{\varphi}{2}\right).
$$

(28.) 
$$
s = 2a \int_{0}^{\varphi} \cos\left(\frac{\varphi}{2}\right) d\left(\frac{\varphi}{2}\right) = 2 a \sin\left(\frac{\varphi}{2}\right).
$$

Für  $\varphi$  gleich  $\pi$  erhält man die Länge des Bogens *APO*, **nämlich**

$$
(29.) \t\t s=2a,
$$

**d. h.** *der Bogen APO ist dem Durchmesser des in Figur 87 der Cardioide umschriebenen Kreises gleich.*

Aufgabe 6. **Man soll die Länge des Bogens** *OP* **bei der** *Cissoide* **mit der Gleichung**

(30.) 
$$
r = \frac{2a\sin^2\varphi}{\cos\varphi}
$$
 be  
rechnen (Fig. 88).

**Autlösung.** Aus Gleichung (30.) folgt  
\n(31.) 
$$
dr = \frac{2a\sin\varphi(1 + \cos^2\varphi)d\varphi}{\cos^2\varphi},
$$
\n(32.) 
$$
ds^2 = dr^2 + r^2d\varphi^2 = \frac{4a^2\sin^2\varphi(1 + 3\cos^2\varphi)d\varphi^2}{\cos^4\varphi},
$$
\nalso  
\n(33.) 
$$
ds = \frac{2a\sin\varphi d\varphi\sqrt{1 + 3\cos^2\varphi}}{\cos^2\varphi}.
$$
 Fig. 88.

Setzt man

 $(34.)$  $\sqrt{3} \cdot \cos \varphi = t$ , also

$$
-V\ddot{\text{3}}\sin\varphi d\varphi = dt,
$$

so wird

$$
(35.)\ \ ds = -\frac{2a\sqrt{3} \cdot dt\sqrt{1+t^2}}{t^2}\ ,
$$

(36.) 
$$
s = -2a\sqrt{3}\int_{0}^{\sqrt{2}} \frac{dt\sqrt{1+t^2}}{t^2}
$$

$$
=-2a\sqrt{3}\left(\int_{\frac{t^{2}}{2}}^{\frac{(\varphi)}{2}}\frac{dt}{1+t^{2}}+\int_{\frac{(\varphi)}{2}}^{\frac{(\varphi)}{2}}\frac{dt}{1+t^{2}}\right),
$$

folglich erhält man mit Rücksicht auf die Formeln Nr. 40 und 35 der Tabelle

(37.) 
$$
s = -2a\sqrt{3}\left[-\frac{\sqrt{1+t^2}}{t} + \ln(t + \sqrt{1+t^2})\right]_{0}^{(\varphi)}
$$

oder

(38.) 
$$
s = 2a \left[ \frac{\sqrt{1 + 3 \cos^2 \varphi}}{\cos \varphi} - 2 - \sqrt{3} \cdot \ln \left( \frac{\sqrt{3} \cdot \cos \varphi + \sqrt{1 + 3 \cos^2 \varphi}}{2 + \sqrt{3}} \right) \right].
$$

Fig. 88. 
$$
\begin{pmatrix} & & & B \\ & & \ddots & & \\ & & & \end{pmatrix}
$$

$$
114
$$

 $\mathbf{x}$  $\overline{A}$ 

## VIII. Abschnitt.

## **Complanation der Rotationsflächen.**

#### § 30. •

# **Berechnung des Flächen-Elementes bei einer Rotationsfläche.**

(Vergl. die Formel-Tabelle Nr. 136 und 137.)

Rotirt eine Curve mit der Gleichung

(1.)  $y = f(x)$ 

um die X - Axe, so beschreibt der Bogen *AP* (Fig. 89) eine Rotationsfläche, deren Oberfläche *0* eine Function von *x* ist.

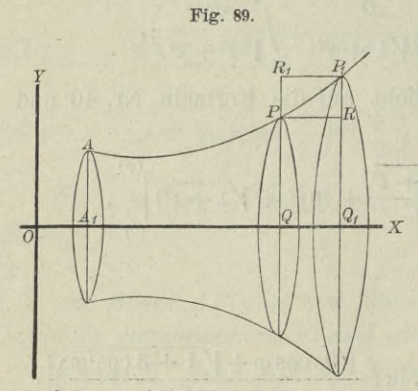

Wächst nämlich *x* um die Grösse  $QQ_1$  gleich  $dx$ , so wächst auch die Oberfläche um denjenigen Theil *AO* der Rotationsfläche, welcher bei der Rotation von dem Bogen *PP\* beschrieben wird.

Zur Berechnung von *JO* betrachte man zunächst den Mantel des Kegelstumpfes, welcher bei der Rotation von der Sehne *PPi* gleich *As* be-

schrieben wird. Der Mantel dieses Kegelstumpfes ist nach bekannten Sätzen aus der Stereometrie

(2.) 
$$
M = \pi(QP + Q_1P_1) \cdot PP_1
$$

$$
= \pi(y + y_1) \cdot \Delta s.
$$

Rückt nun der Punkt  $P_1$  dem Punkte  $P$  unendlich nahe, so fällt der Bogen *PPy* mit der Sehne *PPi* zusammen; dabei geht  $\Delta s$  über in  $ds$  und  $\lim y_1$  wird gleich  $y$ ; folglich findet man für das *Oberflächen-Element dO* aus Gleichung (2.) (8.)

$$
dO=2\pi yds.
$$

Daraus ergiebt sich durch Integration

(4.) 
$$
O = 2\pi \int_{x_1}^{x_2} y ds,
$$

wobei die Grenzen mit *x\* und *x2* bezeichnet sind, weil man *x* als die Intégrations-Veränderliche betrachtet.

Auch hier kann man das bestimmte Integral als eine Summe von unendlich vielen, unendlich kleinen Grössen betrachten, und zwar sind die einzelnen Summanden Mäntel von Kegelstumpfen mit der Seitenkante *ds,* begrenzt von zwei Kreisen mit den Halbmessern *y* und  $y + dy$ .

Rotirt die Curve um die *Y-* Axe, so erhält man in ähnlicher Weise für den Flächeninhalt der Rotationsoberfläche durch Vertauschung von *x* mit *y*

*<sup>O</sup> —* <sup>2</sup>*ufxds*. **2/1** (5.)

Die auf diese Weise ausgeführte Berechnung der Oberfläche nennt man: "Complanation der Rotationsflächen".

### § 81.

## **Uebungs-Aufgaben.**

Aufgabe 1. Man soll den Flächeninhalt einer *Kugelzone* berechnen (Fig. 90).

Auflösung. Rotirt der Bogen  $P_1P_2$  des Kreises mit der Gleichung

(1.) 
$$
x^2 + y^2 = a^2, \text{ oder } x = \sqrt{a^2 - y^2}
$$
um die Y-Axe, so beschreibt er eine Kugelzone, deren Ober-

fläche nach Formel Nr. 137 der Tabelle

12\*

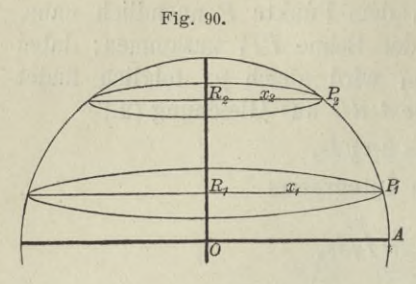

(2.)  $0 = 2\pi \int_{y}^{y_2} ds$ 

wird. Dabei folgt aus Gleichung  $(1.)$ 

(3.) 
$$
dx = -\frac{ydy}{\sqrt{a^2 - y^2}}
$$
,  
\n(4.)  $ds^2 = \frac{(y^2 + a^2 - y^2)dy^2}{a^2 - y^2}$ 

$$
=\frac{y}{a^2-y^2}
$$

$$
(5.) \t\t ds = \frac{ady}{\sqrt{a^2 - y^2}} = \frac{ady}{x},
$$

$$
(6.) \t x ds = a dy,
$$

(7.) 
$$
0 = 2a\pi \int_{y_1}^{y_2} dy = 2a\pi (y_2 - y_1) = 2a\pi h,
$$

wenn man die Höhe  $y_2 - y_1$  der Kugelzone wieder mit h bezeichnet.

Setzt man  $y_2$  gleich + a,  $y_1$  gleich - a, also h gleich 2a, so erhält man für die Oberfläche der ganzen Kugel  $0 = 4a^2\pi$  $(8.)$ 

Aufgabe 2. Man soll die Oberfläche des Rotationsparaboloids berechnen (Fig. 91).

> Auflösung. Die Gleichung der Parabel ist

Fig. 91.

 $(9.)$  $y^2 = 2px$ ; daraus folgt

(10.) 
$$
\frac{dy}{dx} = \frac{p}{y},
$$

$$
(11.) \left(\frac{ds}{dx}\right)^2 = \frac{p^2 + y^2}{y^2} = \frac{p^2 + 2px}{y^2};
$$

$$
(11a.) \frac{ds}{dx} = \frac{1}{y} \sqrt{p^2 + 2px},
$$

$$
yds = dx\sqrt{p^2 + 2px}.
$$

 $(12.)$ 

Setzt man

 $\sqrt{p^2+2px} = t$ , also  $p^2+2px = t^2$ ,  $pdx = tdt$ ,  $(13.)$ so wird

$$
(14.) \t\t yds = \frac{t^2dt}{p}
$$

also nach Formel Nr. 136 der Tabelle

(15.) 
$$
O = 2\pi \int_0^{\pi} y ds = \frac{2\pi}{p} \int_0^{\pi} t^2 dt = \frac{2\pi}{3p} \left[ \left( \sqrt{p^2 + 2px} \right)^3 \right]_0^{\pi}.
$$

Dies giebt mit Rücksicht auf Gleichung (9.)

(16.) 
$$
O = \frac{2\pi}{3p} \left[ (p^2 + y^2) V p^2 + y^2 - p^3 \right].
$$

Aufgabe 3. Man soll die Oberfläche des Rotationsellipsoids berechnen (Fig. 92).

Auflösung. Die Gleichung der Ellipse ist

$$
\begin{aligned} \n(17.) \, \, b^2 x^2 + a^2 y^2 - a^2 b^2 &= 0; \\ \n\text{daraus folgt} \n\end{aligned}
$$

$$
\text{(18.)} \qquad \frac{dy}{dx} = -\frac{b^2}{a^2}
$$

$$
(19.)\left(\frac{ds}{dx}\right)^2 = \frac{a^4y^2 + b^4x^2}{a^4y^2} = \frac{b^2(a^4 - e^2x^2)}{a^4y^2},
$$

(20.) 
$$
\frac{ds}{dx} = \frac{b}{a^2 y} V a^4 - e^2 x^2,
$$

 $\boldsymbol{x}$ 

(21.) 
$$
yds = \frac{b \cdot dx}{a^2} \sqrt{a^4 - e^2 x^2} = \frac{b \cdot d(ex)}{a^2 e} \sqrt{a^4 - e^2 x^2}
$$

(22.) 
$$
O = \frac{2b\pi}{a^2 e} \int_{(x_1)}^{x_2} d(ex) V a^4 - e^2 x^2.
$$

Dies giebt nach Formel Nr. 118 der Tabelle, wenn man  $a^2$ mit  $a<sup>4</sup>$  und x mit ex vertauscht,

(23.) 
$$
0 = \frac{2b\pi}{a^2 e} \left[ \frac{ex}{2} \sqrt{a^4 - e^2 x^2} + \frac{a^4}{2} \arcsin \left( \frac{ex}{a^2} \right) \right]_{\mathfrak{a}_1}^{\mathfrak{a}_2}.
$$

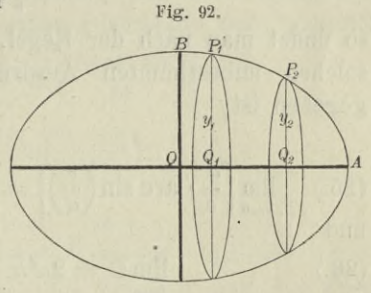

Für  $x_2$  gleich a wird

 $\sqrt{a^4-e^2x_2^2}=a\sqrt{a^2-e^2}=ab;$ 

deshalb erhält man, indem man Gleichung (23.) mit 2 multiplicirt und  $x_1$  gleich 0 setzt, für die ganze Oberfläche des Rotationsellipsoids

(24.) 
$$
0 = \frac{2b\pi}{a^2 e} \left[ a^2 be + a^4 \arcsin\left(\frac{e}{a}\right) \right]
$$

$$
= 2b^2 \pi + \frac{2a^2 b \pi}{e} \arcsin\left(\frac{e}{a}\right).
$$

Man kann sich davon überzeugen, dass der gefundene Ausdruck die Oberfläche der Kugel liefert, wenn die rotirende Ellipse in einen Kreis übergeht, wenn man also  $a$  gleich  $b$  und e gleich 0 macht. Allerdings nimmt dann das zweite Glied die Form  $\frac{0}{0}$  an; setzt man aber

$$
e=az,
$$

so findet man nach der Regel, welche für die Berechnung von solchen unbestimmten Ausdrücken in D.-R., Seite 320 angegeben ist,

(25.) 
$$
\lim_{\epsilon=0} \left[ \frac{a}{e} \cdot \arcsin \left( \frac{e}{a} \right) \right] = \lim_{z=0} \frac{\arcsin z}{z} = \lim_{z \to 0} \frac{\sqrt{1 - z^2}}{1} = 1
$$
  
and  
(26.) 
$$
\lim_{b=a} O = 2a^2 \pi + 2a^2 \pi = 4a^2 \pi.
$$

Aufgabe 4. Man soll die Oberfläche des Sphäroids berechnen (Fig. 93).

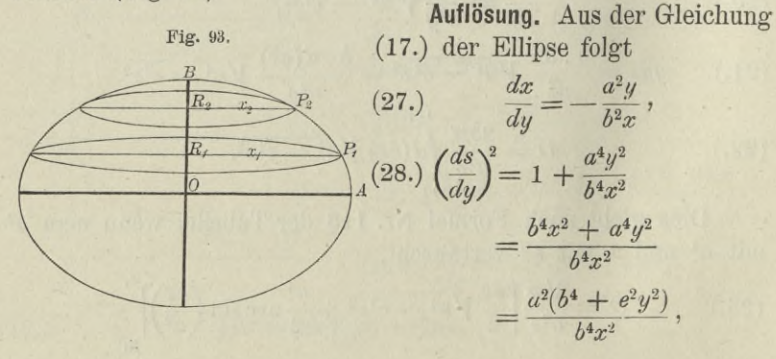

(29.) 
$$
\frac{ds}{dy} = \frac{a}{b^2x} V \overline{b^4 + e^2 y^2},
$$

(30.) 
$$
xds = \frac{a \cdot dy}{b^2} \sqrt{b^4 + e^2 y^2} = \frac{a \cdot d(ey)}{b^2 e} \sqrt{b^4 + e^2 y^2},
$$

(31.) 
$$
O = \frac{2 a \pi}{b^2 e} \int_{(y_1)}^{y_2} d(ey) V b^4 + e^2 y^2.
$$

Dies giebt nach Formel Nr. 124 der Tabelle, wenn man  $a^2$ mit  $b<sup>4</sup>$  und x mit ey vertauscht.

$$
(32.) \quad O = \frac{2a\pi}{b^2 e} \left[ \frac{ey}{2} \sqrt{b^4 + e^2 y^2} + \frac{b^4}{2} \ln \left( \frac{ey + \sqrt{b^4 + e^2 y^2}}{b^2} \right) \right]_{y_1}^{y_2}.
$$

Für  $y_2$  gleich b wird

$$
\sqrt{b^4 + e^2 y_2^2} = b \sqrt{b^2 + e^2} = ab;
$$

deshalb erhält man, indem man Gleichung (32.) mit 2 multiplicirt und  $y_1$  gleich 0 setzt, für die ganze Oberfläche des Sphäroids

(33.) 
$$
O = \frac{2a\pi}{b^2 e} \left[ ab^2 e + b^4 \ln \left( \frac{be + ab}{b^2} \right) \right]
$$

$$
= 2a^2 \pi + \frac{2ab^2 \pi}{e} \ln \left( \frac{a + e}{b} \right).
$$

Nun ist

$$
\frac{(a+e)^2}{b^2} = \frac{(a+e)^2}{a^2-e^2} = \frac{a+e}{a-e},
$$

folglich kann man den Ausdruck für O auch auf die Form bringen

(34.) 
$$
0 = 2a^2\pi + \frac{ab^2\pi}{e}\ln\left(\frac{a+e}{a-e}\right).
$$

Auch hier kann man sich davon überzeugen, dass der gefundene Ausdruck die Oberfläche der Kugel liefert, wenn die rotirende Ellipse in den Kreis übergeht, wenn man also a gleich b und e gleich 0 macht. Allerdings nimmt das zweite Glied wieder die unbestimmte Form <sup>0</sup> an; setzt man aber

$$
e=az,
$$

so findet man nach der Regel, welche für die Berechnung von solchen unbestimmten Formen in D.-R., Seite 320 angegeben ist,

(35.) 
$$
\lim_{\epsilon \to 0} \frac{a}{e} \ln \left( \frac{a+e}{a-e} \right) = \lim_{z \to 0} \frac{\ln \left( \frac{1+z}{1-z} \right)}{z} = \lim_{z \to 0} \frac{\ln (1+z) - \ln (1-z)}{z}
$$

$$
= \lim_{z \to 0} \frac{\frac{1}{1+z} + \frac{1}{1-z}}{1} = 2
$$

**und** (36.)

$$
\lim_{b=a} O = 2a^2 \pi + a^2 \pi \cdot 2 = 4a^2 \pi.
$$

Aufgabe 5. Man soll die Oberfläche des *zweischaligen Rotationshyperboloids* berechnen (Fig. 94).

Fig. 94.

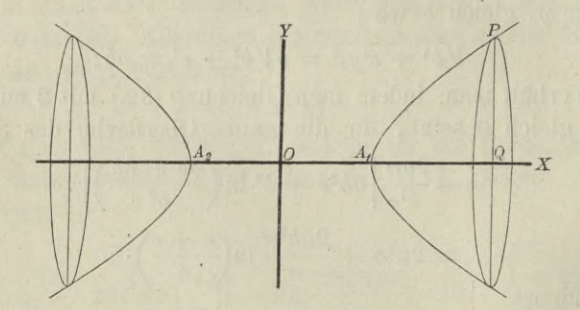

Auflösung. Die Gleichung der Hyperbel ist (37.)  $b^2x^2 - a^2y^2 - a^2b^2 = 0$ ; daraus folgt

(38.) 
$$
\frac{dy}{dx} = \frac{b^2x}{a^2y}.
$$

(39.) 
$$
\left(\frac{ds}{dx}\right)^2 = \frac{a^4y^2 + b^4x^2}{a^4y^2} = \frac{b^2(e^2x^2 - a^4)}{a^4y^2},
$$

(40.) 
$$
\frac{ds}{dx} = \frac{b}{a^2 y} V e^2 x^2 - a^4,
$$

(41.) 
$$
yds = \frac{b \cdot dx}{a^2} \sqrt{e^2 x^2 - a^4} = \frac{b \cdot d(ex)}{a^2 e} \sqrt{e^2 x^2 - a^4},
$$

(42.) 
$$
O = \frac{2b\pi}{a^2 e} \int_{(x_1)}^{(x_2)} d(ex) V e^{2x^2} - a^4.
$$

Dies giebt nach Formel Nr. 124a der Tabelle, wenn man *a2* mit a4 und *x* mit *ex* vertauscht,

(43.) 
$$
O = \frac{2b\pi}{a^2 e} \left[ \frac{ex}{2} \sqrt{e^2 x^2 - a^4} - \frac{a^4}{2} \ln \left( \frac{ex + \sqrt{e^2 x^2 - a^4}}{a^2} \right) \right]_{x_1}^{x_2}
$$

Setzt man  $x_1$  gleich  $a$  und  $x_2$  gleich  $x$ , so wird

$$
\sqrt{e^2x_1^2 - a^4} = a\sqrt{e^2 - a^2} = ab,
$$

und man erhält für die von dem Bogen *AP* bei der Rotation beschriebene Fläche

(44.) 
$$
0 = \frac{bx\pi}{a^2} \sqrt{e^2 x^2 - a^4} - b^2 \pi - \frac{a^2 b \pi}{e} \ln\left(\frac{ex + \sqrt{e^2 x^2 - a^4}}{a(e + b)}\right).
$$

Aufgabe 4. Man soll die Oberfläche des *einschaligen Rotationshyperboloids* berechnen (Fig. 95).

*R*

 $\circ$   $\rightarrow$ 

Auflösung. Aus der Gleichung Fig. 95. (37.) der Hyperbel folgt

 $dx$ <sup>2</sup>  $\overline{dy}$   $\overline{b^2x}$ (45.)

(46.) 
$$
\left(\frac{ds}{dy}\right)^2 = \frac{b^4x^2 + a^4y^2}{b^4x^2} = \frac{a^2(b^4 + e^2y^2)}{b^4x^2},
$$

$$
(47.)\ \ \frac{ds}{dy} = \frac{a}{b^2x} \sqrt{b^4 + e^2y^2},
$$

(48.) 
$$
xds = \frac{a \cdot dy}{b^2} \sqrt{b^4 + e^2 y^2} = \frac{a \cdot d (ey)}{b^2 e} \sqrt{b^4 + e^2 y^2},
$$

(49.) 
$$
O = \frac{2 a \pi}{b^2 e} \int_{(y_1)}^{(y_2)} d(ey) V b^4 + e^2 y^2.
$$

Dies giebt nach Formel Nr. 124 der Tabelle, wenn man *d*<sup>2</sup> mit *b\** und *x* mit *ey* vertauscht,

(50.) 
$$
O = \frac{2a\pi}{b^2 e} \left[ \frac{ey}{2} \sqrt{b^4 + e^2 y^2} + \frac{b^4}{2} \ln \left( \frac{ey + \sqrt{b^4 + e^2 y^2}}{b^2} \right) \right]_{y_1}^{y_2}.
$$

Für y<sub>1</sub> gleich 0, y<sub>2</sub> gleich y erhält man daher

(51.) 
$$
O = \frac{ay\pi}{b^2} \sqrt{b^4 + e^2 y^2} + \frac{ab^2 \pi}{e} \ln\left(\frac{ey + \sqrt{b^4 + e^2 y^2}}{b^2}\right).
$$

Aufgabe 7. Man soll die Oberfläche des Körpers berechnen, welcher durch Rotation der Kettenlinie mit der Gleichung

(52.) 
$$
y = \frac{a}{2} \left(e^{\frac{x}{a}} + e^{-\frac{x}{a}}\right) = a \mathfrak{C} \mathfrak{ol}\left(\frac{x}{a}\right),
$$

oder

$$
(52a.) \quad \pm \sqrt{y^2 - a^2} = \frac{a}{2} \left( e^{\frac{x}{a}} - e^{-\frac{x}{a}} \right) = a \mathfrak{Sim}\left(\frac{x}{a}\right)
$$

um die  $X$ -Axe entsteht (Fig. 96).

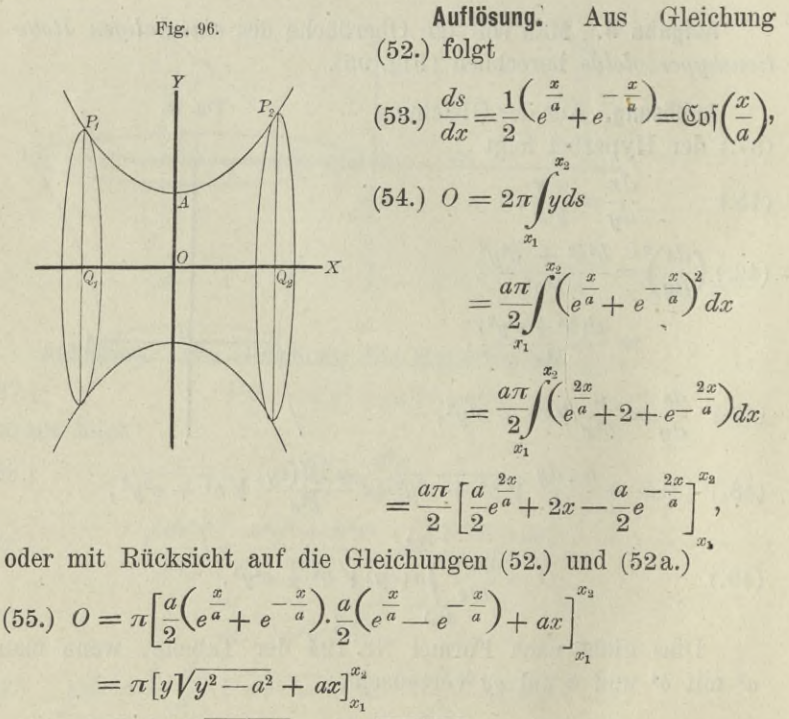

$$
= \pi[y_2 \overline{y_2^2 - a^2} \mp y_1 \overline{y_1^2 - a^2} + a(x_2 - x_1)].
$$

Hierbei gilt das obere oder das untere Vorzeichen, jenachdem  $x_1$  positiv oder negativ ist.

Aufgabe 8. Man soll die Oberfläche des Körpers berechnen, welcher durch Rotation der *Cykloide*

(56.) 
$$
\begin{cases} x = a(t - \sin t), \\ y = a(1 - \cos t) \end{cases}
$$

Für *t* gleich 27*x* erhält man die Oberfläche, welche bei der Rotation von dem ganzen Cykloidenbogen *OHA* beschrieben wird, nämlich

$$
\begin{aligned}\n\text{wind, nämlich} \\
(60.) \qquad \qquad O &= \frac{16a^2\pi}{3}(2+3-1) = \frac{64a^2\pi}{3}.\n\end{aligned}
$$

Aufgabe 9. Man soll die Oberfläche des Körpers berechnen, welcher durch Rotation der *Astroide*  $x = a \cos^3 t$ ,  $y = a \sin^3 t$ um die X-Axe entsteht (Fig. 98). **(**61**.)**

Auflösung. Aus den Gleichungen (61.) folgt

 $(62.)$  $ds = -3a\sin t \cos t dt$ .

 $(63.)$ 

 $uds = -3a^2\sin^4t\cos t dt.$ 

Dies giebt für die ganze Oberfläche

(64.) 
$$
0 = -\frac{12a^2\pi}{\pi} \sin^4 t \cos t dt,
$$

 $\overline{2}$ 

oder

(65.) 
$$
O = + 12a^2 \pi \int_0^{\frac{\pi}{2}} \sin^4 t \cdot d(\sin t)
$$

$$
= 12a^2 \pi \cos \frac{\pi}{2} = 12a^2 \pi
$$

welcher durch Rotation der (66.)  $x = a(\cos t + t \sin t), y = a(\sin t - t \cos t)$ um die  $X$ -Axe entsteht.

Auflösung. Aus den Gleichungen (66.) folgt

$$
(67.) \t\t ds = at dt,
$$

(68.) 
$$
yds = a^2(t\sin t - t^2\cos t)dt,
$$

(69.) 
$$
O = 2a^2 \pi \int_0^t (t \sin t - t^2 \cos t) dt.
$$

Setzt man

(70.)  $u = t^2$ ,  $dv = \cos t dt$ , also  $du = 2t dt$ ,  $v = \sin t$ in die Formel Nr. 97 der Tabelle, nämlich in die Gleichung

(71.) 
$$
\int u dv = uv - \int v du
$$
   
ein, so erhält man

(72.) 
$$
\int t^2 \cos t \, dt = t^2 \sin t - 2 \int t \sin t \, dt.
$$

Setzt man dagegen (73.)  $u = t$ ,  $dv = \sin t dt$ , also  $du = dt$ ,  $v = -\cos t$ in die Gleichung (71.) ein, so ergiebt sich (74.)  $\int t \sin t dt = -t \cos t + \int \cos t dt = -t \cos t + \sin t$ .

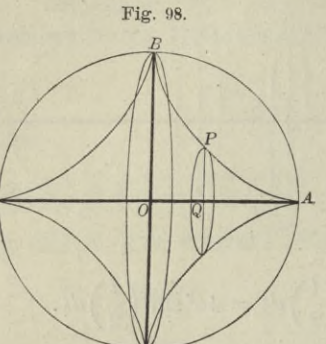

Indem man Gleichung (72.) mit  $-1$ , Gleichung (74.) mit + 3 multiplicirt und dann beide Gleichungen addirt, findet man

(75.)  $\int t \sin t dt - \int t^2 \cos t dt = -t^2 \sin t - 3t \cos t + 3 \sin t$ . Deshalb wird

(76.) 
$$
0 = 2a^2 \pi (3\sin t - 3t\cos t - t^2\sin t).
$$

Aufgabe 11. Man soll die Oberfläche des Körpers berechnen, welcher durch die Rotation der Cardioide

(77.)  $x = a[2\cos t - \cos(2t)], y = a[2\sin t - \sin(2t)]$ um die X-Axe entsteht.

Auflösung. Aus den Gleichungen (77.) folgt

(78.) 
$$
dx = 2a[-\sin t + \sin(2t)]dt = 4a\sin\left(\frac{t}{2}\right)\cos\left(\frac{3t}{2}\right)dt,
$$
  
(79.) 
$$
dy = 2a[\cos t - \cos(2t)]dt = 4a\sin\left(\frac{t}{2}\right)\sin\left(\frac{3t}{2}\right)dt,
$$
also  
(80.) 
$$
ds^2 = 16a^2\sin^2\left(\frac{t}{2}\right)dt^2, \quad ds = 4a\sin\left(\frac{t}{2}\right)dt.
$$

(81.) 
$$
yds = 4a^2[2\sin t - \sin(2t)]\sin(\frac{t}{2})dt
$$

$$
= 8a^2\sin t(1-\cos t)\sin\left(\frac{t}{2}\right)dt
$$

$$
=32a^2\sin^4\left(\frac{t}{2}\right)\cos\left(\frac{t}{2}\right)dt=64a^2\sin^4\left(\frac{t}{2}\right)d\sin\left(\frac{t}{2}\right).
$$

Dies giebt

(82.) 
$$
0 = 128a^2 \pi \int_0^{\pi/3} \sin^4\left(\frac{t}{2}\right) d\sin\left(\frac{t}{2}\right) = \frac{128a^2 \pi}{5} \left[\sin^5\left(\frac{t}{2}\right)\right]_0^{\pi} = \frac{128a^2 \pi}{5}
$$

## IX. Abschnitt.

## **Rectification der Raumcurven.**

## § 32.

## **Berechnung des Bogen-Elementes einer Raumcurve.**

(Vergl. die Formel- Tabelle Nr. 138.)

Der Durchschnitt zweier krummen Flächen mit den Gleichungen

 $F(x, y, z) = 0$  und  $G(x, y, z) = 0$ (1.)

ist im Allgemeinen eine Raumcurve (vergl. § 143 der D.-R.). Indem man aus den beiden Gleichungen (1.) die Veränderliche  $z$  eliminirt, erhält man

 $H(x, y) = 0$ , oder  $y = f(x)$ .

Dies ist die Gleichung eines Cylinders, welcher die Schnittcurve in die *XY-*Ebene projicirt. Ebenso findet man durch Elimination der Veränderlichen *y* aus den Gleichungen (1.)

(3.) 
$$
K(x, z) = 0
$$
, oder  $z = g(x)$ .

(2.)

Dies ist die Gleichung eines Cylinders, welcher die Schnittcurve in die *XZ-* Ebene projicirt.

Setzt man noch für *x* irgend eine Function von einer vierten Veränderlichen *t,* so werden mit Rücksicht auf die Gleichungen (2.) und (3.) auch *<sup>y</sup>* und <sup>z</sup> Functionen von *t*, so dass man die Raumcurve auch durch die drei Gleichungen

 $x = f_1(t), y = f_2(t), z = f_3(t)$ (4.)

darstellen kann. Umgekehrt lassen sich drei solche Gleichungen auch immer als Raumcurve geometrisch deuten.

#### § 83. Rectification der Raumcurven; Uebungs-Aufgaben. 191

Um nun die Länge *<sup>s</sup>* des Curvenbogens *AP* zu bestimmen, nehme man auf der Curve zwei benachbarte Punkte *P* und Pt an und lege durch dieselben Ebenen, parallel zu den Coordinaten-Ebenen (Fig. 99). Dann erhält man ein rechtwinkliges Parallelepipedon mit den Kanten Fig. 99.

 $x_1 - x$ ,  $y_1 - y$ ,  $z_1 - z$ und mit der Diagonale

(5.) 
$$
\overline{PP}_1 = \sqrt{(x_1 - x)^2 + (y_1 - y)^2 + (z_1 - z)^2}
$$

Rücken die Punkte *P* und *Px* einander unendlich nahe, so fällt der  $Bogen$   $PP_1$  mit der *Sehne*  $PP_1$  zusammen, die Grössen

$$
PP_1
$$
,  $x_1-x$ ,  $y_1-y$ ,  $z_1-z$ 

gehen bezw. über in

*ds, dx, dy, dz,*

und aus der Gleichung (5.) ergiebt sich (6.)  $ds^2 = dx^2 + dy^2 + dz^2$ .

Daraus folgt für die Länge des Bogens *AP*

$$
(7.)\ \ s = \int ds = \int V dx^2 + dy^2 + dz^2 = \int_{t_1}^{t_2} dt \ \sqrt{\left(\frac{dx}{dt}\right)^2 + \left(\frac{dy}{dt}\right)^2 + \left(\frac{dz}{dt}\right)^2}.
$$

Für *x* gleich *t* wird z. B.

(8.) 
$$
s = \int_{x_1}^{x_2} dx \sqrt{1 + \left(\frac{dy}{dx}\right)^2 + \left(\frac{dz}{dx}\right)^2}.
$$

## § 33.

## **Uebungs-Aufgaben.**

Aufgabe 1. Man soll die Bogenlänge bei der *cylindrischen Schraubenlinie* (vergl. D.-R., Seite 617 und 618)

(1.) 
$$
x^2 + y^2 = a^2, \quad y = x \operatorname{tg} \left( \frac{z}{c} \right)
$$

berechnen.

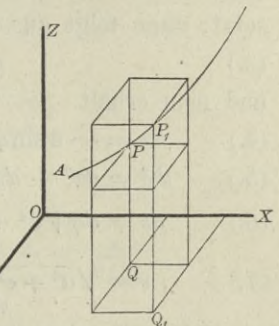

#### 192 § 33. Rectification der Raumcurven; Uebungs-Aufgaben.

Auflösung. **In dem vorliegenden Falle wird es zweckmässig sein,** *x, y* **und** *z* **als Functionen einer einzigen Veränderlichen (jp auszudrücken, indem man**

(2.)  $x = a \cos \varphi$ **setzt; dann folgt aus den Gleichungen (1.)** (3.) **•**  $y = a \sin \varphi$ ,  $z = c\varphi$ ,

**und man erhält**

(4.) 
$$
dx = -a \sin \varphi \, d\varphi, \quad dy = a \cos \varphi \, d\varphi, \quad dz = cd\varphi,
$$

(5.) 
$$
ds^2 = dx^2 + dy^2 + dz^2 = (a^2 + c^2)d\varphi^2,
$$

$$
(6.) \qquad ds = d\varphi V a^2 + c^2,
$$

(7.) 
$$
s = \sqrt{a^2 + c^2 \over \varphi_1} \int_{\varphi_1}^{\varphi_2} d\varphi = (\varphi_2 - \varphi_1) \sqrt{a^2 + c^2}.
$$

**Dieses Resultat ergiebt sich auch daraus, dass die Schraubenlinie entsteht, indem man ein rechtwinkliges Dreieck mit den Katheten** *ag*, *cg* **und** der **Hypotenuse**  $\varphi \sqrt{a^2 + c^2}$  **auf** den Kreis**cylinder**

$$
x^2 + y^2 = a^2
$$

**so aufwickelt, dass die Kathete** *acp* **mit der Basiscurve (d. h. mit dem Kreise) zusammenfällt. Die Hypotenuse bildet dann die Schraubenlinie.**

Aufgabe 2. **Man soll die Bogenlänge bei der** *conischen Spirale*

(8.)  $x = e^{a\varphi}\cos\varphi$ ,  $y = e^{a\varphi}\sin\varphi$ ,  $z = ce^{a\varphi}$ **berechnen.**

Auflösung. **Die Projection der Curve in die VF-Ebene ist eine Curve, bei welcher** *cp* **der Winkel zwischen der X-Axe und dem Radius vector ist, denn aus den Gleichungen (8.) folgt**

$$
\frac{y}{x} = \mathop{\rm tg}\nolimits \varphi.
$$

**Die Projection hat daher die Gleichung**

 $x^2 + y^2 = r^2 = e^{2a\varphi}$ , oder  $r = e^{a\varphi}$ , **d. h. die conische Spirale liegt auf einem Cylinder, welcher auf der** *XY-***Ebene senkrecht steht und die** *logarithmische Spirale* **zur Basiscurve hat. Ausserdem folgt aus den Gleichungen (8.) (**10**.)**
§ 33. Rectification der Raumcurven; Uebungs-Aufgaben. 193

(11.) 
$$
x^2 + y^2 - \frac{z^2}{c^2} = 0;
$$

die conische Spirale liegt also auch auf einem Kreiskegel, dessen Spitze mit dem Anfangspunkt der Coordinaten, und dessen Axe mit der Z-Axe zusammenfällt.

Aus den Gleichungen (8.) findet man

(12.) 
$$
\begin{cases} dx = e^{aq} (a \cos q - \sin q) dq, \\ dy = e^{aq} (a \sin q + \cos q) dq, \\ dz = e^{aq} \cdot a c dq. \end{cases}
$$

Dies giebt

(13.) 
$$
ds^2 = dx^2 + dy^2 + dz^2 = e^{2a\varphi} (a^2 + 1 + a^2 c^2) d\varphi^2,
$$

$$
ds = e^{a\varphi} d\varphi \sqrt{1 + a^2 + a^2 c^2}.
$$

(15.) 
$$
s = \sqrt{1+a^2+a^2c_1^2} \int_{\varphi_1}^{\varphi_2} e^{a\varphi} d\varphi = \frac{1}{a} \sqrt{1+a^2+a^2c_1^2} (e^{a\varphi_2} - e^{a\varphi_1}),
$$
oder

(16.) 
$$
s = \frac{z_2 - z_1}{ac} \sqrt{1 + a^2 + a^2 c^2}.
$$

Für einen ganzen Umgang wird

 $\varphi_2 = \varphi_1 + 2\pi$ ,  $z_2 = ce^{a(\varphi_1 + 2\pi)} = z_1 e^{2a\pi}$ ,  $(17.)$ also

(18.) 
$$
s = \frac{z_1}{ac} (e^{2a\pi} - 1) \sqrt{1 + a^2 + a^2 c^2}.
$$

# Zweiter Theil.

### X. Abschnitt.

# **Integration der gebrochenen rationalen Functionen.**

### § 34.

## **Aecht gebrochene und unächt gebrochene rationale Functionen.**

Wie schon in der Differential-Rechnung (Seite 15) gezeigt wurde, lässt sich jede *gebrochene* rationale Function als Quotient zweier *ganzen* rationalen Functionen darstellen, d. h. sie lässt sich auf die Form

 $\frac{F(x)}{F(x)} = \frac{Ax^m + A_1x^{m-1} + A_2x^{m-2} + \cdots + A_{m-1}x + A_m}{ax^n + a_1x^{n-1} + a_2x^{n-2} + \cdots + a_{n-1}x + a_n}$ **(i.)**

bringen. **Hierbei** sind die Coefficienten  $A$ ,  $A_1$ ,  $A_2$ , ...a,  $a_1$ ,  $a_2$ ,... **beliebige constante Zahlen, und die Exponenten** *m* **und** *n* **sind beliebige** *positive ganze* **Zahlen. Den Coefficienten** *a* **der höchsten Potenz von** *x* **im Nenner kann man immer gleich 1 machen, weil man, wenn** *a* **von 1 verschieden ist, Zähler und Nenner** des Bruches durch *a* dividiren kann. Der Nenner  $f(x)$  soll **daher in dem Folgenden immer die Form**

 $f(x) = x^n + a_1 x^{n-1} + a_2 x^{n-2} + \dots + a_{n-1} x + a_n$ **haben.**

Man theilt die gebrochenen rationalen Functionen in acht *gebrochene* und *unächt gebrochene* rationale Functionen ein, und zwar *heisst eine gebrochene rationale Function rächt gebrochen*",

§ 34. Aecht gebrochene und unächt gebrochene rationale Functionen. 195

*wenn der Grad des Zählers kleiner ist als der Grad des Nenners; sie heisst dagegen "unächt gebrochen", wenn der Grad des Zählers grösser oder mindestens ebenso gross ist icie der Grad des Nenners.*

Hiernach ist die durch Gleichung (1.) erklärte Function  $\frac{F(x)}{f(x)}$  *ächt gebrochen,* wenn  $m < n$ , und sie ist *unächt gebrochen*, wenn  $m \geq n$  ist.  $f(x)$ 

Satz 1. *Jede unächt gebrochene rationale Function lässt sich als die Summe einer ganzen und einer acht gebrochenen rationalen Function darstellen.* Es ist also

(3.) 
$$
\frac{F(x)}{f(x)} = g(x) + \frac{\varphi(x)}{f(x)},
$$

wo  $g(x)$  eine ganze rationale Function und der Grad von  $\varphi(x)$ kleiner ist als der von  $f(x)$ .

Der Beweis des Satzes ergiebt sich einfach durch Division. Ist nämlich bei der Division von  $F(x)$  durch  $f(x)$  der Quotient gleich  $g(x)$  und der Rest gleich  $\varphi(x)$ , so ist

(4.) 
$$
F(x) = f(x)g(x) + \varphi(x),
$$

wobei der Grad des Restes  $\varphi(x)$  kleiner gemacht werden kann als der Grad des Divisors  $f(x)$ . Aus Gleichung (4.) ergiebt sich sofort

(5.) 
$$
\frac{F(x)}{f(x)} = g(x) + \frac{\varphi(x)}{f(x)}
$$

Am besten erkennt man das Verfahren aus einem Beispiele. Es sei

$$
\frac{F(x)}{f(x)} = \frac{x^3 + 9x^2 + 12x - 16}{x^2 + 2x - 3},
$$

dann erhält man durch Division

 $x^3 + 9x^2 + 12x - 16 = (x^2 + 2x - 3)(x + 7) + (x + 5),$  $x^3 + 2x^2 - 3x$  $+ 7x^2 + 15x - 16$  $+ 7x^2 + 14x - 21$  $x + 5$ 

oder

(6.) 
$$
\frac{x^3 + 9x^2 + 12x - 16}{x^2 + 2x - 3} = (x + 7) + \frac{x + 5}{x^2 + 2x - 3}
$$

**In ähnlicher Weise findet man**

(7.) 
$$
\frac{2x^4 - 3x^3 - 6x^2 + 34x - 9}{x^2 - 3x + 4} = (2x^2 + 3x - 5) + \frac{7x + 11}{x^2 - 3x + 4}.
$$

und  $\frac{\varphi_2(x)}{x}$  $f_1(x)$  and  $f_2(x)$  $t$ ionen, bei denen  $f_1(x)$  den Grad  $n_1$  und  $f_2(x)$  den Grad  $n_2$ haben **möge**, **während der Grad von**  $\varphi_1(x)$  **höchstens**  $n_1 \rightharpoonup 1$ **und der von**  $\varphi_2(x)$  **höchstens**  $n_2 - 1$  **sein kann**, so ist  $\frac{\sinh \frac{\varphi_1(\omega)}{\varphi_2(\omega)}}{\sinh \frac{\varphi_2(\omega)}{\varphi_1(\omega)}}$  zwei ächt gebrochene rationale Func-

(8.) 
$$
\frac{\varphi_1(x)}{f_1(x)} + \frac{\varphi_2(x)}{f_2(x)} = \frac{\varphi_1(x) \cdot f_2(x) + \varphi_2(x) \cdot f_1(x)}{f_1(x) \cdot f_2(x)}
$$

**wieder eine acht gebrochene rationale Function, denn der Nenner** hat den Grad  $n_1 + n_2$ , während  $\varphi_1(x) \cdot f_2(x)$  und  $\varphi_2(x) \cdot f_1(x)$ höchstens den  $Grad \t n_1 + n_2 - 1$  haben. Dies giebt den Satz:

Satz 2. *Die Summe zweier acht gebrochenen rationalen Functionen ist wieder eine acht gebrochene rationale Function.*

**Dieser Satz lässt sich unmittelbar auf die Summe von beliebig vielen acht gebrochenen rationalen Functionen übertragen.**

### 35. *-Jon*

# **Zerlegung der acht gebrochenen rationalen Functionen in Partialbrüche, wenn die Wurzeln der Gleichung**  $f(x) = 0$ **sämmtlich von einander verschieden sind,**

(Vergl. die Formel-Tabelle Nr. 139.)

Nach dem im vorhergehenden Paragraphen bewiesenen Satze kommt es hei der Integration der gebrochenen rationalen Functionen nur auf die Integration der *acht* gebrochenen rationalen Functionen an ; denn, wäre die vorgelegte Function *unächt* gebrochen, so könnte man sie in eine *ganze* und in eine *acht* gebrochene rationale Function zerlegen. Die Integration der *ganzen* rationalen Functionen ist aber bereits auf Seite 18 in § 4 erledigt.

**Die Integration der** *acht* **gebrochenen rationalen Functionen kann man durch** *Zerlegung in Partialbrüche* **ausführen, wobei**

der Generalnenner der einzelnen Partialbrüche *f(x)* sein muss. Deshalb muss man hier die Zerlegung der ganzen rationalen Function  $f(x)$  in lineare Factoren benutzen. In  $\S$  111 der Differential-Kechnung (Seite 498) war nämlich der Satz bewiesen worden: *Jede ganze rationale Function nten Grades lässt*

sich in n lineare Factoren zerlegen. Es ist also  
\n(1.) 
$$
f(x) = x^{n} + a_{1}x^{n-1} + a_{2}x^{n-2} + \cdots + a_{n-1}x + a_{n}
$$
  
\n $= (x - x_{1})(x - x_{2})(x - x_{3}) \cdots (x - x_{n}),$ 

und *Xi, x-2, x3,... xn* sind die Wurzeln der Gleichung (2.)  $f(x) = 0$ .

**Für das Folgende muss man zwei Fälle unterscheiden,**  $j$ enachdem diese Wurzeln  $x_1, x_2, x_3, \ldots, x_n$  sämmtlich von ein**ander verschieden sind oder nicht.**

**Hier möge zunächst der** *erste Fall* **behandelt werden, wo die Wurzeln der Gleichung (2.) sämmtlich von einander verschieden sind. Um die vielen Indices zu vermeiden, mögen dabei diese Wurzeln mit** *a, b*, *c, ...k, l* **bezeichnet werden, so dass die Gleichung (1.) übergeht in**

(3.) 
$$
f(x) = (x - a)(x - b)(x - c)...(x - k)(x - l)
$$
.

**Es soll dann gezeigt werden, dass die** *acht* **gebrochene rationale** Function  $\frac{\varphi(x)}{\varphi(x)}$  auf die Form

(4.) 
$$
\frac{\varphi(x)}{f(x)} = \frac{A}{x-a} + \frac{B}{x-b} + \frac{C}{x-c} + \dots + \frac{K}{x-k} + \frac{L}{x-l}
$$

**gebracht werden kann, wobei die Zähler** *A, B, C,... E, L* **der Partialbrüche constante Grössen sind.**

Beweis. **Es sei**

(5.) 
$$
f_1(x) = \frac{f(x)}{x-a} = (x-b)(x-c)...(x-k)(x-l),
$$

**dann** ist  $f_1(x)$  **nur** noch **eine ganze Function**  $(n-1)$ <sup>ten</sup> Grades; **ferner sei**

(6.) 
$$
A = \frac{\varphi(a)}{f_1(a)}.
$$

Nach diesen Festsetzungen wird

(7.) 
$$
\varphi(x) - Af_1(x) = \frac{\varphi(x)f_1(a) - \varphi(a)f_1(x)}{f_1(a)}
$$

gleich 0 für  $x = a$ , so dass nach Satz 2 in § 111 der D.-R. (Seite 497)  $\varphi(x) - Af_i(x)$  durch  $x - a$  theilbar sein muss. Man erhält also

(8.) 
$$
\varphi(x) - Af_1(x) = (x - a)\varphi_1(x),
$$

oder

(8a.) 
$$
\varphi(x) = Af_1(x) + (x - a)\varphi_1(x),
$$

wo  $\varphi_1(x)$  eine *ganze* rationale Function von *x* ist, deren Grad höchstens gleich *n* — 2 sein kann. Hieraus folgt

(9.) 
$$
\frac{\varphi(x)}{f(x)} = \frac{Af_1(x) + (x - a)\varphi_1(x)}{(x - a)f_1(x)} = \frac{A}{x - a} + \frac{\varphi_1(x)}{f_1(x)}.
$$

Dabei ist  $\frac{\varphi_1(x)}{\varphi_1(x)}$  nach den gemachten Angaben wieder eine ächt **gebrochene rationale Function, welche aber einfacher ist als**  $\frac{\varphi(x)}{f(x)}$ , denn  $f_1(x)$  ist nur noch vom Grade  $n-1$ , und  $\varphi_1(x)$  ist **höchstens vom Grade** *n* **—** *2.*

In derselben Weise kann man jetzt zeigen, dass

(10.) 
$$
\frac{\varphi_1(x)}{f_1(x)} = \frac{B}{x-b} + \frac{\varphi_2(x)}{f_2(x)},
$$

wo  $f_2(x)$  vom Grade  $n-2$  und  $\varphi_2(x)$  höchstens vom Grade  $n-3$ ist. So kann man fortfahren und findet die Gleichungen

(11.)
$$
\begin{cases}\n\frac{\varphi_2(x)}{f_2(x)} = \frac{C}{x - c} + \frac{\varphi_3(x)}{f_3(x)},\\
\frac{\varphi_{n-2}(x)}{f_{n-2}(x)} = \frac{K}{x - k} + \frac{\varphi_{n-1}(x)}{f_{n-1}(x)},\\
\frac{\varphi_{n-1}(x)}{f_{n-1}(x)} = \frac{L}{x - l}.\n\end{cases}
$$

Addirt man die Gleichungen (9.), (10.) und (11.) und lässt die Glieder fort, welche auf beiden Seiten der Gleichung stehen, so erhält man

(12.) 
$$
\frac{\varphi(x)}{f(x)} = \frac{A}{x-a} + \frac{B}{x-b} + \frac{C}{x-c} + \dots + \frac{K}{x-k} + \frac{L}{x-l}.
$$

**Dieser Beweis liefert sogleich den Werth von** *A;* **es ist** nämlich

(13.) 
$$
A = \frac{\varphi(a)}{f_1(a)} = \frac{\varphi(a)}{(a-b)(a-c)...(a-k)(a-l)}
$$

**In** derselben Weise, wie *A* aus  $\frac{\varphi(x)}{f(x)}$  berechnet ist, könnte **man jetzt** *B* **aus**  $\frac{\varphi_1(x)}{f_1(x)}$ , *C* **aus**  $\frac{\varphi_2(x)}{f_2(x)}$ ,  $\cdots$  berechnen. Dazu würde aber erstens die Bildung von  $\frac{\varphi_1(x)}{f_1(x)}, \frac{\varphi_2(x)}{f_2(x)}, \dots$  erforderlich sein. **und zweitens könnte man leicht glauben, dass die durch Gleichung (12.) erfolgte Zerlegung in Partialbrüche verschiedene** *A* **Resultate liefere, jenachdem man zuerst das Glied -—- oder ein anderes absondert. Dies ist aber nicht der Fall, es gilt vielmehr der Satz:** *Die Zerlegung in Partialbrüche ist eindeutig***; d. h. die Werthe von** *A, B, C, ...K, L* **sind unabhängig von der Reihenfolge, in der man sie herleitet. Multiplicirt man nämlich Gleichung (12.) mit**

 $f(x) = (x - a)(x - b)(x - c) \dots (x - k)(x - l),$ **so erhält man**

$$
(14.)
$$

(14.) 
$$
\varphi(x) = A(x - b) (x - c) \dots (x - k) (x - l) \n+ B(x - a) (x - c) \dots (x - k) (x - l) \n+ C(x - a) (x - b) \dots (x - k) (x - l) \n+ \dots \n+ K(x - a) (x - b) \dots (x - i) (x - l) \n+ L(x - a) (x - b) \dots (x - i) (x - k).
$$

**Setzt man in dieser Gleichung der Reihe nach**

 $x = a, x = b, x = c, ... x = k, x = l,$ 

**so wird**

 $(15.)$ 

$$
\varphi(a) = A(a - b) (a - c) \dots (a - k) (a - l),
$$
  
\n
$$
\varphi(b) = B(b - a) (b - c) \dots (b - k) (b - l),
$$
  
\n
$$
\varphi(c) = C(c - a) (c - b) \dots (c - k) (c - l),
$$
  
\n
$$
\varphi(l) = L(l - a) (l - b) \dots (l - i) (l - k).
$$

Dies giebt

$$
(16.)
$$

$$
A = \frac{\varphi(a)}{(a - b)(a - c) \dots (a - k)(a - l)},
$$
  
\n
$$
B = \frac{\varphi(b)}{(b - a)(b - c) \dots (b - k)(b - l)},
$$
  
\n
$$
C = \frac{\varphi(c)}{(c - a)(c - b) \dots (c - k)(c - l)},
$$
  
\n
$$
L = \frac{\varphi(l)}{(l - a)(l - b) \dots (l - i)(l - k)}.
$$

Man erhält also für die Zähler der Partialbrüche genau dieselben Werthe, gleichviel ob man mit der Absonderung des betreffenden Partialbruches anfängt oder nicht.

Die Gleichungen (16.) lassen sich noch etwas einfacher schreiben. Es war nämlich

$$
A = \frac{\varphi(a)}{f_1(a)},
$$

wobei nach Gleichung (5.)

$$
f_1(x) = \frac{f(x)}{x-a},
$$

oder, da  $f(a) = 0$  ist,

oder, da 
$$
f(a) = 0
$$
 ist,  
(17.)  

$$
f_1(x) = \frac{f(x) - f(a)}{x - a}.
$$

Hieraus folgt (vergl. D.-R., Formel Nr. 15 oder 120 der Tabelle)

$$
f_1(a) = \lim_{x \to a} \frac{f'(x) - f(a)}{x - a} = \lim_{x \to a} \frac{f'(x)}{1} = f'(a),
$$

also

(18.) 
$$
A = \frac{\varphi(a)}{f'(a)}
$$

und ebenso

(18a.) 
$$
B = \frac{\varphi(b)}{f'(b)}, \quad C = \frac{\varphi(c)}{f'(c)}, \quad \dots \quad K = \frac{\varphi(k)}{f'(k)}, \quad L = \frac{\varphi(l)}{f'(l)}.
$$

Hätten  $f(x)$  und  $\varphi(x)$  einen gemeinsamen Theiler, z. B. den gemeinsamen Theiler  $x - a$ , so würde der erste Partialbruch  $\frac{A}{x-a}$  wegfallen, weil  $\varphi(a)$  und deshalb auch *A* in diesem Falle gleich Null wären.

Für die Ausführung der numerischen Berechnung ist dasselbe Verfahren wie bei dem oben gegebenen Beweise am meisten geeignet; man schaffe also in Gleichung (12.) durch Multiplication mit

$$
f(x) = (x - a) (x - b) (x - c) \dots (x - k) (x - l)
$$

die Nenner fort, um die Gleichung (14.) zu erhalten, aus der sich dann die Werthe von *A, B. C,... K, L* unmittelbar ergeben, indem man bezw.

$$
x = a, \quad x = b, \quad x = c, \ldots x = k, \quad x = b
$$

einsetzt.

Man kann allerdings zur Berechnung der Grössen *A, B, C,... K, L* auch das folgende Verfahren anwenden, das später in dem allgemeineren Falle noch in Betracht kommen wird, wo die Wurzeln von  $f(x)$  nicht alle von einander verschieden sind.

In Gleichung (14.) ist die linke Seite höchstens vom Grade *n* - 1; ebenso ist die rechte Seite eine Function von Grade *n* — 1, die man sich nach Potenzen von *x* geordnet denken kann. Da die Gleichung für alle Werthe von  $x$ -gilt, so müssen die einzelnen Coefficienten der linken Seite gleich sein den gleichstelligen Coefficienten auf der rechten Seite, welche lineare Functionen (d. h. Functionen ersten Grades) der gesuchten Grössen *A, B, C,... K, L* sind. Nun hat aber eine Function *(n* — l)ten Grades im Ganzen *n* Coefficienten. Man erhält also *n* lineare Gleichungen mit *n* Unbekannten, welche sich in diesem Falle stets auflösen lassen.

Am besten wird man dieses Verfahren durch die Behandlung einiger Aufgaben verstehen.

**Aufgabe 1.** Man soll den Bruch  $\frac{15x^2 - 70x - 95}{x^3 - 6x^2 - 13x + 42}$  in Partialbrüche zerlegen.

Auflösung. Man setzt den Nenner gleich Null und erhält dadurch die Gleichung

 $x^3 - 6x^2 - 13x + 42 = 0$ . (19.)

Löst man diese Gleichung auf, so ergeben sich folgende Wurzeln

deshalb wird

(21.)  $x^3 - 6x^2 - 13x + 42 = (x - 7)(x + 3)(x - 2).$ Hieraus folgt

(20.)  $a = 7, b = -3, c = 2,$ 

(22.) 
$$
\frac{15x^2 - 70x - 95}{x^3 - 6x^2 - 13x + 42} = \frac{15x^2 - 70x - 95}{(x - 7)(x + 3)(x - 2)}
$$

$$
= \frac{A}{x - 7} + \frac{B}{x + 3} + \frac{C}{x - 2}
$$

Um die Werthe von *A*, *B* und *C* zu ermitteln, schaffe man die Nenner fort, indem man Gleichung (22.) mit

 $x^3 - 6x^2 - 13x + 42 = (x - 7)(x + 3)(x - 2)$ multiplicirt. Dadurch erhält man

 $15x^2 - 70x - 95 = A(x + 3)(x - 2)$ (23.)

 $+ B(x-7)(x-2) + C(x-7)(x+3).$ 

Da diese Gleichung für alle Werthe von  $x$  gilt, so findet man daraus für  $x = 7$ 

 $150 = 50A$ , oder  $A = 3$ , für  $x = -3$  $250 = 50B$ , oder  $B = 5$ , und für  $x = 2$  $175 = -25C$ , oder  $C = 7$ ,

folglich wird

folghch wird<br>
(24.)  $\frac{15x^2 - 70x - 95}{x^3 - 6x^2 - 13x + 42} = \frac{3}{x-7} + \frac{5}{x+3} + \frac{7}{x-2}$ 

Man kann auch die rechte Seite von Gleichung (23.) nach fallenden Potenzen von z ordnen und erhält dann

 $15x^2 - 70x - 95$ (25.)

 $= x^2(A + B + C) + x(A - 9B - 4C) + (-6A + 14B - 21C).$ 

Diese Gleichung gilt für jeden Werth von z, folglich müssen die Coefficienten gleicher Potenzen von z auf beiden Seiten dieser Gleichung einander gleich sein, d. h. es muss

 $A + B + C = 15$ . (26.)  $A - 9B - 4C = -70,$  $(27.)$  $(28.)$  $-6A + 14B - 21C = -95$ 

sein. Löst man diese Gleichungen zwischen A, B und C auf. so ergiebt sich wieder

$$
(29.) \tA = 3, B = 5, C = 7.
$$

Zu demselben Resultate kommt man natürlich auch durch Anwendung der Gleichungen (18.) und (18a.), indem man

(30.) 
$$
A = \frac{\varphi(a)}{f'(a)}, \quad B = \frac{\varphi(b)}{f'(b)}, \quad C = \frac{\varphi(c)}{f'(c)}
$$

In dem vorliegenden Falle ist setzt.

 $a=7, b=-3, c=2$  $(31.)$ 

und

$$
(32.) \t f'(x) = 3x^2 - 12x - 13;
$$

dies giebt

$$
(33.)\begin{cases} A = \frac{\varphi(7)}{f'(7)} = \frac{15 \cdot 49 - 70 \cdot 7 - 95}{3 \cdot 49 - 12 \cdot 7 - 13} = \frac{150}{50} = 3, \\ B = \frac{\varphi(-3)}{f'(-3)} = \frac{15 \cdot 9 + 70 \cdot 3 - 95}{3 \cdot 9 + 12 \cdot 3 - 13} = \frac{250}{50} = 5, \\ C = \frac{\varphi(2)}{f'(2)} = \frac{15 \cdot 4 - 70 \cdot 2 - 95}{3 \cdot 4 - 12 \cdot 2 - 13} = \frac{-175}{-25} = 7. \end{cases}
$$

**Aufgabe 2.** Man soll die Function  $\frac{x^2+1}{x^3-x}$  in Partialbrüche zerlegen.

Auflösung. Hier ist

(34.) 
$$
f(x) = x^3 - x = x(x-1)(x+1),
$$

also

(35.) 
$$
\frac{\varphi(x)}{f(x)} = \frac{x^2 + 1}{x^3 - x} = \frac{A}{x} + \frac{B}{x - 1} + \frac{C}{x + 1}
$$

Um die Grössen  $A, B, C$  zu bestimmen, multiplicirt man beide Seiten der Gleichung (35.) mit  $x^3 - x$  und erhält (36.)  $x^2 + 1 = A(x^2 - 1) + B(x^2 + x) + C(x^2 - x)$ .

Diese Gleichung gilt für alle Werthe von  $x$ , deshalb findet man für  $x=0$  $1=-A$ , oder  $A=-1$ ,  $(37.)$ 

für  $x=1$ 

203

(38.)  $2 = 2B$ , oder  $B = +1$ und für  $x = -1$  $2 = 2C$ , oder  $C = +1$ :  $(39.)$ folglich wird  $x^2+1 = \frac{1}{1} + \frac{1}{1} + \frac{1}{1}$  $(40.)$ 

| $x - x$                                              | $x$ | $x - 1$ | $x + 1$ |
|------------------------------------------------------|-----|---------|---------|
| Ordnet man die rechte Seite von Gleichung (36.) nach |     |         |         |

lenden Potenzen von  $x$ , so erhält man  $x^2 + 1 = x^2(A + B + C) + x(B - C) - A.$  $(36a.)$ 

 $fa$ ]-

Da die gleichstelligen Coefficienten auf beiden Seiten dieser Gleichung einander gleich sein müssen, so zerfällt die Gleichung (36a.) in die Gleichungen

(41.) 
$$
\begin{cases} A + B + C = 1, \\ B - C = 0, \\ -A = 1. \end{cases}
$$

Die Auflösung dieser Gleichungen giebt wieder  $(42.)$  $A=-1, B=1, C=1.$ 

Dasselbe Resultat erhält man auch, indem man

(43.) 
$$
A = \frac{\varphi(a)}{f'(a)}, \quad B = \frac{\varphi(b)}{f'(b)}, \quad C = \frac{\varphi(c)}{f'(c)},
$$

(44.) 
$$
a = 0, b = 1, c = -1,
$$

 $f'(x) = 3x^2 - 1$ ,  $\varphi(x) = x^2 + 1$  $(45.)$ setzt, denn es wird

(46.)  

$$
\begin{cases}\nA = \frac{\varphi(0)}{f'(0)} = \frac{0+1}{0-1} = -1, \\
B = \frac{\varphi(1)}{f'(1)} = \frac{1+1}{3-1} = +1, \\
C = \frac{\varphi(-1)}{f'(-1)} = \frac{1+1}{3-1} = +1.\n\end{cases}
$$

Aufgabe 3. Man soll die ächt gebrochene rationale Function  $4x^2 - 15x + 19$  $\frac{10x+10x+10}{(x-1)(x-2)(x-3)}$  in Partialbrüche zerlegen.

204

Auflösung. Hier ist  $4x^2 - 15x + 19$  $\frac{4x^2 - 15x + 19}{(x-1)(x-2)(x-3)} = \frac{A}{x-1} + \frac{B}{x-2} + \frac{C}{x-3}$ oder, wenn man beide Seiten der Gleichung mit  $(x-1)(x-2)(x-3)$ multiplicirt,  $(48.)$   $4x^2 - 15x + 19 = A(x-2)(x-3) + B(x-1)(x-3)$  $+ C(x-1)(x-2)$ . Dies giebt für  $x=1$  $8 = 2A$ , oder  $A = 4$ ,  $5 = -B$ , oder  $B = -5$ für  $x = 2$ und für  $x = 3$  $10 = 2C$ , oder  $C = 5$ . also  $4x^2 - 15x + 19$   $- 4$  $(x-1)(x-2)(x-3)$  *x* - 1 *x* - 2 *x* - 3  $\frac{4x^2-15x+19}{(49)} = \frac{4}{x}$ 

Aufgabe 4. Man soll die acht gebrochene rationale Function  $\frac{1}{1+x-x^2}$  in Partialbrüche zerlegen.

Auflösung. Hier muss man erst Zähler und Nenner des Bruches mit — <sup>1</sup> multipliciren, damit der Coefficient von *x<sup>2</sup>* im . Nenner gleich + <sup>1</sup> wird. Dadurch erhält man

(50.) 
$$
\frac{\varphi(x)}{f(x)} = \frac{-1}{x^2 - x - 1}.
$$

Die beiden Wurzeln der Gleichung

 $f(x) = x^2 - x - 1 = 0$ (51.)

sind

(52.) 
$$
a = \frac{1}{2}(1 + \sqrt{5}), \quad b = \frac{1}{2}(1 - \sqrt{5}).
$$

Deshalb ist

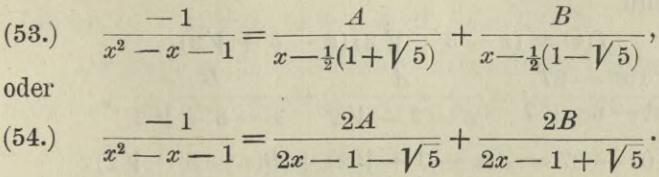

**Multiplicirt man diese Gleichung mit**

$$
\left(2x-1-\sqrt{5}\right)\left(2x-1+\sqrt{5}\right)=4(x^2-x-1),
$$
so erhält man

$$
-4 = 2\mathcal{A}(2x - 1 + \sqrt{5}) + 2B(2x - 1 - \sqrt{5}),
$$

**oder**

 $(55.)$   $-2 = 2x(A + B) + A(-1 + V_5) + B(-1 - V_5);$ **daraus folgt**

 $\int A + B = 0,$  $\left(A(1-\sqrt{5})+B(1+\sqrt{5})\right)=2,$ **(56.)**

**oder**

(57.) 
$$
A = -\frac{1}{\sqrt{5}}, \quad B = +\frac{1}{\sqrt{5}}.
$$

**Dies giebt**

$$
(58.)\ \ \frac{1}{1+x-x^2} = \frac{2}{\sqrt{5}} \left( \frac{1}{2x-1+\sqrt{5}} - \frac{1}{2x-1-\sqrt{5}} \right).
$$

Aufgabe 5. **Man soll die gebrochene rationale Function**  $2x^3 - 7x^2 - 6x + 8$  $\frac{7x^2 - 6x + 7}{x^2 - 6x + 7}$  in Partialbrüche zerlegen.

Auflösung. **Die yorgelegte Function ist eine** *unäclit gebrochene*; **deshalb muss man sie zunächst durch Division in eine** *ganze* **und eine** *acht gebrochene* **rationale Function zerlegen. Dadurch erhält man** (57.)  $A = -\frac{1}{\sqrt{5}}, B = +\frac{1}{\sqrt{5}}$ .<br>
Dies giebt<br>
(58.)  $\frac{1}{1+x-x^2} = \frac{2}{\sqrt{5}} \left( \frac{1}{2x-1+\sqrt{5}} - \frac{1}{2x-1-\sqrt{5}} \right)$ <br>
Aufgabe 5. Man soll die gebrochene rationale Funching<br>  $\frac{2x^3 - 7x^2 - 6x + 8}{x^2 - 6x + 7}$  in Partial<br>
bri

(59.) 
$$
\frac{2x^3 - 7x^2 - 6x + 8}{x^2 - 6x + 7} = 2x + 5 + \frac{10x - 27}{x^2 - 6x + 7}
$$

**Die Wurzeln der Gleichung**

$$
f(x) = x^2 - 6x + 7 = 0
$$

**sind**

(60.) 
$$
a = 3 + \sqrt{2}, b = 3 - \sqrt{2},
$$

**folglich wird**

(61.) 
$$
f(x) = (x - 3 - \sqrt{2})(x - 3 + \sqrt{2}),
$$
  
 $f(x) = (x - 3 - \sqrt{2})(x - 3 + \sqrt{2}),$   
 $f(x) = (x - 3 - \sqrt{2}) (x - 3 + \sqrt{2})$ 

(62.) 
$$
\frac{1}{x^2 - 6x + 7} = \frac{2}{x - 3 - \sqrt{2}} + \frac{2}{x - 3 + \sqrt{2}},
$$

(63.) 
$$
10x - 27 = A(x - 3 + \sqrt{2}) + B(x - 3 - \sqrt{2}).
$$

Für  $x = 3 + \sqrt{2}$  erhält man daher  $(64.)$  3 + 10  $\sqrt{2} = 2A\sqrt{2}$ , oder  $A = \frac{1}{2\sqrt{2}}(3 + 10\sqrt{2}),$ und für  $x = 3 - V$  2  $(65.) \quad 3-10 \; \sqrt{2} = -2 B \sqrt{2}, \quad \text{oder} \quad B = \frac{1}{2 V 2} (-3+10 V \overline{2}),$ also  $2x^3 - 7x^2 - 6x + 8$ 

(66.) 
$$
\frac{2x^3 - 7x^2 - 6x + 8}{x^2 - 6x + 7} =
$$

$$
2x + 5 + \frac{1}{x^2 - 6x + 7} = \frac{3 + 10\sqrt{2}}{x^2 - 6}
$$

$$
2x+5+\frac{1}{2\sqrt{2}}\left(\frac{3+10\sqrt{2}}{x-3-\sqrt{2}}+\frac{-3+10\sqrt{2}}{x-3+\sqrt{2}}\right).
$$

Die angegebene Methode für die Zerlegung in Partialbrüche bleibt richtig, gleichviel ob die Wurzeln der Gleichung  $f(x) = 0$ reelle oder complexe Grössen\*) sind.

Im letzteren Falle werden aber die Partialbrüche selbst eine complexe Form annehmen, die man vermeiden kann, wenn die Coefficienten von  $\varphi(x)$  und  $f(x)$  reell sind.

Wie dies geschieht, möge zunächst die folgende Aufgabe lehren.

Aufgabe 6. Man soll die acht gebrochene rationale Function  $\frac{13x^2 - 68x + 95}{x^3 - 11x^2 + 43x - 65}$  in Partialbrüche zerlegen.

Auflösung. Indem man den Nenner gleich Null setzt, erhält man die Gleichung

 $x^3 - 11x^2 + 43x - 65 = 0$ 

mit den Wurzeln

(68.)  $a = 5, b = 3 + 2\sqrt{-1}, c = 3 - 2\sqrt{-1},$ oder, wenn man  $V-1$  mit *i* bezeichnet,

(68 a.)  $a = 5$ ,  $b = 3 + 2i$ ,  $c = 3 - 2i$ .

Demnach ist der Nenner der gebrochenen Function

**(69.)**  $x^3 - 11x^2 + 43x - 65 = (x - 5)(x - 3 - 2i)(x - 3 + 2i)$ .

**\*) Vergl. D.-K., § 102 —110.**

Dies giebt (70.)  $\frac{13x^2 - 68x + 95}{x^3 - 11x^2 + 43x - 65} = \frac{A}{x - 5} + \frac{B}{x - 3 - 2i} + \frac{C}{x - 3 + 2i}$ und wenn man diese Gleichung mit  $x^3 - 11x^2 + 43x - 65$ multiplicirt,

(71.) 
$$
13x^{2} - 68x + 95 = A(x - 3 - 2i)(x - 3 + 2i)
$$

$$
+ B(x - 5)(x - 3 + 2i)
$$

$$
+ C(x - 5)(x - 3 - 2i).
$$

Dies giebt für  $x=5$ (72.)  $80 = A(2 - 2i)(2 + 2i) = 8A$ , oder  $A = 10$ , für  $x=3+2i$ 

(73.)  $-44 + 20i = (-2 + 2i)4i$ . B, oder  $B = \frac{3 - 8^i}{2}$ und für  $x = 3 - 2i$  $(74.)$   $-44-20i = -(-2-2i)4i$ . C, oder  $C = \frac{3+8i}{2}$ ,

folglich ist

$$
(75.)\ \frac{13x^2 - 68x + 95}{x^3 - 11x^2 + 43x - 65} = \frac{10}{x - 5} + \frac{3 - 8i}{2(x - 3 - 2i)} + \frac{3 + 8i}{2(x - 3 + 2i)}
$$

Da die beiden letzten Glieder conjugirt complexe Grössen sind, so muss ihre Summe reell sein\*). In der That, es ist

$$
\frac{3-8i}{2(x-3-2i)} + \frac{3+8i}{2(x-3+2i)} = \frac{3x+7}{x^2-6x+13}
$$

also

(76.)  $\frac{13x^2 - 68x + 95}{x^3 - 11x^2 + 43x - 65} = \frac{10}{x - 5} + \frac{3x + 7}{x^2 - 6x + 13}.$ 

Ganz allgemein gilt nun Folgendes. Sind in  $f(x)$  die Coefficienten reell, so treten die complexen Wurzeln in  $f(x) = 0$ bekanntlich paarweise auf\*\*). Ist z. B. b gleich  $g + hi$ , so ist eine andere Wurzel, sie heisse c, gleich  $q - hi$ , also

(77.) 
$$
b = g + hi, \quad c = g - hi.
$$

\*) Vergl. D.-R., Seite 470, Satz 1.

\*\*) Vergl. D.-R., § 113.

5ind num auch in 
$$
\varphi(x)
$$
 die Coefficienten reell, so wird

\n
$$
\begin{cases}\nB = \frac{\varphi(b)}{f'(b)} = \frac{\varphi(g + h_i)}{f'(g + h_i)} = G + Hi, \\
C = \frac{\varphi(c)}{f'(c)} = \frac{\varphi(g - h_i)}{f'(g - h_i)} = G - Hi,\n\end{cases}
$$

folglich erhält man

 $B$  *C*  $-G + Hi$   $G - Hi$   $2G(x - g) - 2Hh$  $\frac{D}{x-b} + \frac{D}{x-c} = \frac{G+Ht}{x-g-ht} + \frac{G-Ht}{x-g+ht} = \frac{2G(x-g)-2Ht}{(x-g)^2+h^2}$ 

oder

(80.) 
$$
\frac{B}{x-b} + \frac{C}{x-c} = \frac{Px+Q}{(x-g)^2 + h^2},
$$

WO

(81.) 
$$
P = 2G, \quad Q = -2Gg - 2Hh
$$

reelle Grössen sind.

Durch Anwendung der Gleichung (80.) kann man also bei der Partialbruch-Zerlegung die complexen Grössen ganz vermeiden.

In Aufgabe 6 hätte man z. B. setzen können

(82.) 
$$
\frac{13x^2 - 68x + 95}{x^3 - 11x^2 + 43x - 65} = \frac{A}{x - 5} + \frac{Px + Q}{x^2 - 6x + 13}.
$$

Multiplicirt man beide Seiten dieser Gleichung mit

 $x^3 - 11x^2 + 43x - 65 = (x - 5) (x^2 - 6x + 13),$ so erhält man

(83.) 
$$
13x^2 - 68x + 95 = A(x^2 - 6x + 13) + P(x^2 - 5x) + Q(x - 5)
$$

$$
= x^2(A + P) + x(-6A - 5P + Q) + (13A - 5Q).
$$

Daraus folgen die Gleichungen

(84.) 
$$
\begin{cases} A + P = +13, \\ -6A - 5P + Q = -68, \\ 13A - 5Q = +95. \end{cases}
$$

Durch Auflösung dieser Gleichungen ergiebt sich  $A = 10, P = 3, Q = 7,$ und wenn man diese Werthe in Gleichung (82.) einsetzt, Kiepert, Integral-Rechnung. (85.) 14

$$
\frac{13x^2 - 68x + 95}{x^3 - 11x^2 + 43x - 65} = \frac{10}{x - 5} + \frac{3x + 7}{x^2 - 6x + 13}
$$

Dieses Resultat stimmt natürlich mit dem früheren überein.

Noch einfacher gestaltet sich die Rechnung durch die folgenden Ueberlegungen. Aus Gleichung (83.), nämlich aus der Gleichung

 $13x^2 - 68x + 95 = A(x^2 - 6x + 13) + P(x^2 - 5x) + Q(x - 5)$ ergiebt sich für  $x = 5$ 

 $80 = 8A$ , oder  $A = 10$ ,

und für

 $x^2 - 6x + 13 = 0$ , oder  $x^2 = 6x - 13$  $(86.)$ 

 $10x - 74 = (P + Q)x - 13P - 5Q.$  $(87.)$ 

Da Gleichung (86.) für *zwei* Werthe von *x* befriedigt wird, nämlich für

 $x = 3 + 2i$  und  $x = 3 - 2i$ ,

so wird auch Gleichung (87.) für diese beiden Werthe von *x* befriedigt. Nun ist aber Gleichung (87.) nur vom *ersten* Grade, folglich müssen (nachD.-R., § 112, Satz 5a auf Seite 499) die gleichstelligen Coefflcienten auf beiden Seiten der Gleichung einander gleich sein, d. h. es wird

(88.)  $P+Q=10$ ,  $13P+5Q=74$ , also  $P=3$ ,  $Q=7$ . Wie sich dieses Verfahren allgemein durchführen lässt, mögen die folgenden Aufgaben zeigen.

Aufgabe 7. **Man soll die acht gebrochene rationale Function**  $6x^2 - 25x + 89$  $\frac{62}{x^3 - 7x^2 + 32x - 60}$  in Partialbrüche zerlegen.

Auflösung. **Indem man den Nenner**  $x^3 - 7x^2 + 32x - 60 = 0$ **setzt, erhält man für die Wurzeln dieser Gleichung**  $a = 3, b = 2 + 4i, c = 2 - 4i.$ (89.) (90.)

Deshalb ist

$$
\begin{aligned} \n(91.) \quad x^3 - 7x^2 + 32x - 60 &= (x-3)(x-2-4i)(x-2+4i) \\ \n&= (x-3)(x^2 - 4x + 20), \n\end{aligned}
$$

*Px* + *<sup>Q</sup>*  $\overline{x^3 - 7x^2 + 32x - 60} = \overline{x-3} + \overline{x^2 - 4x + 20}$  $6x^2 - 25x + 89$  *A* (92.)

Multiplicirt man beide Seiten dieser Gleichung mit  $(x - 3)$ mal  $(x^2 - 4x + 20)$ , so ergiebt sich (93.)  $6x^2 - 25x + 89 = A(x^2 - 4x + 20) + P(x^2 - 3x) + Q(x - 3).$ Daraus folgt für  $x = 3$ (94.) 68 = 17 $\vec{A}$ , oder  $\vec{A} = 4$ , **und für**  $x^2 - 4x + 20 = 0$ , oder  $x^2 = 4x - 20$  $-x-31 = (P+Q)x - 20P - 3Q.$ **Indem man die gleichstelligen Coefflcienten auf beiden Seiten dieser Gleichung einander gleichsetzt, findet man**  $P + Q = -1$ ,  $20P + 3Q = 31$ ,  $P = 2, \quad Q = -3;$ (96.) (97.) und wenn man diese Werthe in Gleichung (92.) einsetzt,  $6x^2 - 25x + 89$  $x^3 - 7x^2 + 32x - 60$ (98.)  $rac{4}{x} + \frac{2x - 3}{x}$ (99.)  $x^2 - 4x + 20$ Aufgabe 8. Man **soll** die acht gebrochene rationale Function  $7x^3 - 6x^2 + 9x + 108$  $\frac{12}{(x^2 - 4x + 13)(x^2 + 2x + 5)}$  in Partialbrüche zerlegen. Auflösung. Indem man den Nenner  $f(x) = (x^2 - 4x + 13)(x^2 + 2x + 5) = 0$ **setzt, erhält man die vier complexen Wurzeln**  $(101.)$   $a = 2 + 3i$ ,  $b = 2 - 3i$ ,  $c = -1 + 2i$ ,  $d = -1 - 2i$ , **deshalb wird man den vorgelegten Bruch auf die Form**  $7x^3 - 6x^2 + 9x + 108$   $-x + 4$   $Rx + 8$  $\frac{x}{(x^2-4x+13)(x^2+2x+5)} = \frac{x^2-4x+13}{x^2-4x+13} + \frac{x^2}{x^2+2x+5}$ 

**bringen. Hieraus erhält man durch Fortschaffung der Nenner**  $(103.)$   $7x^3 - 6x^2 + 9x + 108 = (Px + Q)(x^2 + 2x + 5)$ 

 $+(Rx + S)(x^2 - 4x + 13).$ 

**Dies giebt für**

 $x^2 - 4x + 13 = 0$ , oder  $x^2 = 4x - 13$ ,  $x^3 = 3x - 52$ (104.)  $6x - 178 = P(16x - 78) + Q(6x - 8).$ 

**Da die gleichstelligen Coefflcienten auf beiden Seiten dieser Gleichung einander gleich sein müssen, so gelten die Gleichungen**

### 212 § 36. Partialbruch - Zerlegung (zweiter Fall).

(105.)  $8P+3Q=3$ ,  $39P+4Q=89$ , **folglich wird**

 $P = 3, Q = -7.$ 

Setzt man in Gleichung (103.)

 $x^2 + 2x + 5 = 0$ , oder  $x^2 = -2x - 5$ ,  $x^3 = -x + 10$ , **so findet man in ähnlicher Weise die Gleichungen**  $(107.)$   $14x + 208 = R(20x + 30) + S(-6x + 8),$  $10R - 3S = 7$ ,  $15R + 4S = 104$ , (109.) *R* = 4,  $S = 11$ , (108.) **und wenn man diese Werthe in die Gleichung (102.) einsetzt,**  $(110.) \frac{7x^3 - 6x^2 + 9x + 108}{(x^2 - 4x + 13)(x^2 + 2x + 5)}$  $3x - 7$   $4x + 11$  $\sqrt{x^2-4x+13}$  +  $\sqrt{x^2+2x+5}$  $\frac{4}{4}$ ,  $\frac{8}{5}$  in di<br>  $\frac{08}{4}$  =  $\frac{6}{4}$  =  $\frac{1}{2}$ <br>  $\frac{8}{5}$  36.<br> **cochenie Gli /urzeli**<br>  $\frac{1}{2}$  = 0<br>  $\frac{1}{2}$  = 0<br>  $\frac{1}{2}$  = 0<br>  $\frac{1}{2}$  = 0<br>  $\frac{1}{2}$  = 0<br>  $\frac{1}{2}$  = 0<br>  $\frac{1}{2}$  = 0<br>  $\frac{1}{2}$ <br>  $\$ 

### § 36.

## **Zerlegung der acht gebrochenen rationalen Functionen in** Partialbrüche, wenn die Gleichung  $f(x) = 0$  auch **gleiche Wurzeln besitzt.**

(Vergl. die Formel - Tabelle Nr. 140.)

**Hat** die Gleichung  $f(x) = 0$  auch *gleiche* Wurzeln, so **kann man** diese gleichen **Wurzeln zusammenfassen und**  $f(x)$  **auf die Form**

(1.) 
$$
f(x) = (x - a)^a (x - b)^{\beta} (x - c)^{\gamma} \dots (x - k)^{\gamma} (x - l)^{\lambda}
$$

**bringen, wobei die Grössen** *a*, *b, l* **sämmtlich von einander verschieden sind, und**

$$
(2.) \qquad \alpha + \beta + \gamma + \cdots + \alpha + \lambda = n
$$

ist. Auch möge **vorausgesetzt werden**, dass  $\varphi(x)$  keinen Theiler **mit**  $f(x)$  **gemein habe, dass also**  $\varphi(x)$  **für** *x* **gleich** *a. b, c,...k* **oder** *l* **von Null verschieden sei. Man erkennt sogleich, dass in diesem Falle die Gleichung**

$$
\frac{q(x)}{f(x)} = \frac{A}{x-a} + \frac{B}{x-b} + \frac{C}{x-c} + \dots + \frac{K}{x-k} + \frac{L}{x-l}
$$

**nicht mehr bestehen kann, weil der Generalnenner auf der rechten Seite nicht mehr gleich**  $f(x)$  **ist.** 

#### § 36. Partialbruch - Zerlegung (zweiter Fall). 213

**Hier sei** (3.)  $f_1(x) = \frac{f(x)}{(x-a)^a} = (x-b)^a(x-c)^b \cdots (x-k)^a(x-l)^b$ **und**

(4.) 
$$
A_1 = \frac{\varphi(a)}{f_1(a)},
$$

**dann wird die ganze rationale Function**

(5.) 
$$
\varphi(x) - A_1 f_1(x) = \frac{\varphi(x) f_1(a) - \varphi(a) f_1(x)}{f_1(a)}
$$

**gleich <sup>0</sup> für** *x = a,* **folglich ist sie theilbar durch** *x — a.* **Man erhält also**

$$
\text{ernatt also} \\
 \varphi(x) - A_1 f_1(x) = (x - a)\varphi_1(x),
$$

**oder**

(6a.) 
$$
\varphi(x) = A_1 f_1(x) + (x - a) \varphi_1(x).
$$

Da die ganze rationale Function  $\varphi(x) - A_1 f_1(x)$  höchstens **vom** Grade  $n-1$  ist, so kann  $\varphi_1(x)$  höchstens eine ganze **rationale Function vom Grade** *n —* **2 sein.**

**Nach diesen Angaben wird also**

(7.) 
$$
\frac{\varphi(x)}{f(x)} = \frac{A_1 f_1(x) + (x-a)\varphi_1(x)}{(x-a)^{\alpha} f_1(x)} = \frac{A_1}{(x-a)^{\alpha}} + \frac{\varphi_1(x)}{(x-a)^{\alpha-1} f_1(x)}.
$$
Man hat also von  $\frac{\varphi(x)}{f(x)}$  ein Glied  $\frac{A_1}{(x-a)^{\alpha}}$  abgesondert, so dass nur noch eine åcht gebrochene Function  $\frac{\varphi_1(x)}{(x-a)^{\alpha-1} f_1(x)}$ übrig bleibt, bei welcher der Grad des Nenners nicht mehr *n*, sondern nur noch *n* — 1 ist.

Ist  $\alpha > 1$ , so kann man dieses Verfahren wiederholen und **erhält ebenso**

$$
(8.)\qquad \frac{\varphi_1(x)}{(x-a)^{\alpha-1}f_1(x)}=\frac{A_2}{(x-a)^{\alpha-1}}+\frac{\varphi_2(x)}{(x-a)^{\alpha-2}f_1(x)},
$$

**also**

(9.) 
$$
\frac{q(x)}{f(x)} = \frac{A_1}{(x-a)^{\alpha}} + \frac{A_2}{(x-a)^{\alpha-1}} + \frac{q_2(x)}{(x-a)^{\alpha-2}f_1(x)},
$$

wo jetzt in der ächt gebrochenen Function  $\frac{\varphi_2(x)}{(x-a)^{\alpha-2}f_1(x)}$  der **Grad des Nenners wieder um 1 kleiner ist.**

214 § 36. Partialbruch - Zerlegung (zweiter Fall).

Wendet man dieses Verfahren  $\alpha$ -mal an, so ergiebt sich  $\varphi(x) = A_1 + A_2 + \cdots + A_n + \varphi_n(x)$  $\overline{f(x)}$   $\overline{(x-a)}$  $\frac{\varphi(x)}{f(x)} = \frac{A_1}{(x-a)^{\alpha}} + \frac{A_2}{(x-a)^{\alpha-1}} + \cdots + \frac{A_{\alpha}}{x-a} + \frac{\varphi_{\alpha}(x)}{f_1(x)}$ 

In dieser Weise kann man fortfahren und findet schliesslich die Gleichung

(11.) 
$$
\frac{\varphi(x)}{f(x)} = \frac{A_1}{(x-a)^{\alpha}} + \frac{A_2}{(x-a)^{\alpha-1}} + \dots + \frac{A_{\alpha}}{x-a} + \frac{B_1}{(x-b)^{\beta}} + \frac{B_2}{(x-b)^{\beta-1}} + \dots + \frac{B_{\beta}}{x-b} + \frac{L_1}{(x-b)^{\lambda}} + \frac{L_2}{(x-b)^{\lambda-1}} + \dots + \frac{L_{\lambda}}{x-b}.
$$

 $\text{Die Zähler } A_1, A_2, \ldots A_\alpha, B_1, B_2, \ldots B_\beta, \ldots L_1, L_2, \ldots L_\lambda$ dieser Partialbrüche berechnet man, indem man beide Seiten der Gleichung (11.) mit dem Generalnenner *f(x)* multiplicirt, nach Potenzen von *x* ordnet und die gleichstelligen Coefficienten auf beiden Seiten der Gleichung einander gleich setzt. Dies giebt dann, wie man leicht bestätigen kann, *n* lineare Gleichungen mit den *n* Unbekannten

*Ai*, *A2,... Aa, Bi, <sup>B</sup>*2,... *Bp,* ... *Li, <sup>L</sup>*2,... *Li,* und zwar sind diese Gleichungen immer lösbar.

Aus dem Umstande, dass diese *n* linearen Gleichungen mit *n* Unbekannten nur *eine* Lösung besitzen, kann man wieder scliliessen, dass auch in diesem Falle die Partialbruch-Zerlegung nur auf *eine* Weise geschehen kann, d. h. dass man dasselbe Resultat erhält, gleichviel ob man zuerst die Partialbrüche

$$
\frac{A_1}{(x-a)^a} + \frac{A_2}{(x-a)^{a-1}} + \dots + \frac{A_a}{x-a}
$$

absondert, oder ob man mit der Absonderung der Partialbrüche in einer späteren Zeile von Gleichung (11.) anfängt.

Die Rechnung wird ziemlich umständlich, wenn *n* eine grosse Zahl ist; dann kommt man schneller zum Ziele, indem man, der Gleichung (4.) entsprechend, zunächst

$$
A_1 = \frac{\varphi(a)}{f_1(a)}
$$

**berechnet und das gleiche Verfahren auf die Ermittelung von** *Bi, Cr,... Kl, Li* **anwendet. Dies geschieht am einfachsten, indem man in Gleichung (11.) durch Multiplication mit**

$$
f(x) = (x - a)^{\alpha}(x - b)^{\beta}(x - c)^{\gamma} \dots (x - k)^{\kappa}(x - l)^{\lambda}
$$

**die Nenner fortschafft und dann der Reihe nach**

$$
x = a, x = b, x = c, \ldots x = k, x = l
$$

**setzt. Die Berechnung der übrigen Zähler der Partialbrüche geschieht dann nach dem zuerst beschriebenen Verfahren, ist aber viel leichter geworden, weil man nur noch** *n* — *m* **lineare Gleichungen mit** *n* — *m* **Unbekannten hat, wobei** *m* **die Anzahl der von einander verschiedenen Wurzeln** *a, b, c,... k, l* **der** Gleichung  $f(x) = 0$  ist.

**Einige Beispiele mögen zur Erläuterung dieser Angaben dienen.**

Aufgabe 1. **Man soll die gebrochene rationale Function**  $4x^3 - 63x^2 + 338x - 619$  $\frac{(x-7)(x-5)^3}{(x-7)(x-5)^3}$  in Partialbrüche zerlegen.

$$
(x - i)(x - 5)
$$

Auflösung. **In diesem Falle muss man**

(12.) 
$$
\frac{4x^3 - 63x^2 + 338x - 619}{(x-7)(x-5)^3}
$$

$$
=\frac{A}{x-7}+\frac{B_1}{(x-5)^3}+\frac{B_2}{(x-5)^2}+\frac{B_3}{x-5}
$$

setzen. Dies giebt, wenn man mit  $(x-7)(x-5)^3$  multiplicirt,  $4x^3 - 63x^2 + 338x - 619$ (13.)

 $= A(x-5)^3 + B_1(x-7) + B_2(x-7)(x-5) + B_3(x-7)(x-5)^2,$ **oder**

(14.) 
$$
4x^3 - 63x^2 + 338x - 619 = x^3(A + B_3)
$$

 $+x^2$ (-15*A* + *B*<sub>2</sub> - 17*B*<sub>3</sub>) +  $x(75A + B_1 - 12B_2 + 95B_3)$ 

$$
+\ (-125A-7B1+35B2-175B3).
$$

**Daraus folgen die Gleichungen**

(15.)  

$$
\begin{cases}\nA + B_3 = 4, \\
-15A + B_2 - 17B_3 = -63, \\
75A + B_1 - 12B_2 + 95B_3 = 388, \\
-125A - 7B_1 + 35B_2 - 175B_3 = -619.\n\end{cases}
$$

Durch Auflösung dieser Gleichungen ergiebt sich (16.)  $A = 4$ ,  $B_1 = 2$ ,  $B_2 = -3$ ,  $B_3 = 0$ , so dass man erhält

$$
(17.)\ \frac{4x^3 - 63x^2 + 338x - 619}{(x-7)(x-5)^3} = \frac{4}{x-7} + \frac{2}{(x-5)^3} - \frac{3}{(x-5)^2}.
$$

Wendet man das andere Verfahren an, indem man in Gleichung (13.) zuerst  $x = 7$  setzt, so findet man  $32 = 8A$ , oder  $A = 4$ ; und für  $x = 5$  findet man aus Gleichung (13.) (19.)  $-4 = -2B_1$ , oder  $B_1 = 2$ . (18.)

Zur Ermittelung von  $B_2$  und  $B_3$  braucht man jetzt nur noch *zwei* Gleichungen. Deshalb wählt man von den *vier* Gleichungen (15.), welche zur Verfügung stehen, diejenigen aus, welche sich am leichtesten herleiten lassen; d. h. man braucht jetzt gar nicht mehr die Gleichung (14.) vollständig zu bilden, sondern berechnet von der rechten Seite dieser Gleichung nur den Coefficienten von  $x^3$  und das constante Glied. Daraus ergeben sich in Uebereinstimmung mit den Gleichungen (15.) die Gleichungen

(20.)  $A + B_3 = 4$ ,  $(21.)$   $-125A - 7B_1 + 35B_2 - 175B_3 = -619,$ 

die sich aber mit Hülfe der Gleichungen (18.) und (19.) auf  $(20a.)$  $B_3 = 0$ ,

 $(21a.)$   $35B_2 - 175B_3 = -105$ , oder  $B_2 = -3$ reduciren. Auf diese Weise wird man wieder zu dem in Gleichung

(17.) angegebenen Resultate geführt.

Aufgabe 2. Man soll den Bruch  $\frac{3x^3 + 10x^2 - x}{(x^2 - 1)^2}$  in Partialbriiche zerlegen.

Auflösung. Hier muss man

 $3x^3 + 10x^2 - x$  $(x^2-1)^2$  $\frac{3x^3+10x^2-x}{(x^2-1)^2} = \frac{A_1}{(x-1)^2} + \frac{A_2}{x-1} + \frac{B_1}{(x+1)^2} + \frac{B_2}{x+1}$ 

setzen und erhält durch Multiplication mit

$$
(x^2-1)^2 = (x-1)^2(x+1)^2
$$

(23.) 
$$
3x^3 + 10x^2 - x = A_1(x+1)^2 + A_2(x+1)^2(x-1) + B_1(x-1)^2 + B_2(x+1)(x-1)^2.
$$

Hieraus ergiebt sich für  $x=1$ 

 $12 = 4A_1$ , oder  $A_1 = 3$ .  $(24.)^{\dagger}$ und für  $x = -1$  $8 = 4B_1$ , oder  $B_1 = 2$ .  $(25.)$ 

Zur Ermittelung von  $A_2$  und  $B_2$  suche man auf der rechten Seite von Gleichung (23.) den Coefficienten von  $x^3$  und das constante Glied auf und setze die gefundenen Grössen den gleichstelligen Coefficienten auf der linken Seite gleich. Dadurch erhält man die beiden Gleichungen

$$
(26.) \t A2 + B2 = 3,
$$

$$
(27.) \tA1 - A2 + B1 + B2 = 0
$$

oder mit Rücksicht auf die Gleichungen (24.) und (25.)

 $-A_2+B_2=-5$ ,  $(27a.)$ 

also

$$
(28.) \t A2 = 4, B2 = -1
$$

so dass Gleichung (22.) übergeht in

(29.)  $\frac{3x^3 + 10x^2 - x}{(x^2 - 1)^2} = \frac{3}{(x - 1)^2} + \frac{4}{x - 1} + \frac{2}{(x + 1)^2} - \frac{1}{x + 1}$ 

Dieses Verfahren gilt auch hier noch, wenn die Wurzeln  $a, b, c, \ldots k, l$  sämmtlich oder theilweise complex sind. Man kann aber, wenn in  $f(x)$  und  $\varphi(x)$  die Coefficienten sämmtlich reell sind, das Resultat gleichfalls auf eine reelle Form bringen. Ist z. B. b gleich  $g + hi$ , so wird eine andere Wurzel, sie heisse c, gleich  $g - hi$ , und es wird  $\beta$  gleich  $\gamma$  sein, wie in der Algebra bewiesen wird (Vergl. D.-R., § 113). Nun folgt aber aus der Bildung der Grössen  $B_1, B_2, \ldots B_\beta$  und  $C_1, C_2, \ldots C_\gamma$ , dass man die letzteren durch Vertauschung von + i mit  $-i$ aus den ersteren erhält. Ist also

(30.)  $B_1 = G_1 + H_1i$ ,  $B_2 = G_2 + H_2i$ ,  $B_\beta = G_\beta + H_\beta i$ , so wird

(31.)  $C_1 = G_1 - H_1 i$ ,  $C_2 = G_2 - H_2 i$ ,  $\ldots C_{\gamma} = C_{\beta} = G_{\beta} - H_{\beta} i$ .

Deshalb werden die Summen

$$
\begin{cases}\n\frac{B_1}{(x-b)^{\beta}} + \frac{C_1}{(x-c)^{\beta}}, \\
\frac{B_2}{(x-b)^{\beta-1}} + \frac{C_2}{(x-c)^{\beta-1}}, \\
\dots \\
\frac{B_{\beta}}{x-b} + \frac{C_{\beta}}{x-c}\n\end{cases}
$$

sämmtlich reell.

Man kann auch hier in der Zwischenrechnung die complexen Grössen ganz vermeiden. Wenn man nämlich die Ausdrücke (32.) auf gleichen Nenner bringt und addirt, so erhält  $\frac{1}{[(x-g)^2+h^2]^{\beta}}$ , wo der Nenner vom Grade 2 $\beta$ , der Zähler man aber höchstens vom Grade  $2\beta - 1$  ist. (Vergl. Satz 2 in § 34.) Jetzt findet man durch Division  $F(x) = [(x - g)^2 + h^2] F_1(x) + P_1 x + Q_1.$  $(33.)$ also

$$
(34.)\ \frac{F(x)}{[(x-g)^2+h^2]^\beta} = \frac{P_1x+Q_1}{[(x-g)^2+h^2]^\beta} + \frac{F_1(x)}{[(x-g)^2+h^2]^{\beta-1}}.
$$

Ebenso findet man durch Division

$$
(35.)\ \frac{F_1(x)}{[(x-g)^2+h^2]^{\beta-1}}=\frac{P_2x+Q_2}{[(x-g)^2+h^2]^{\beta-1}}+\frac{F_2(x)}{[(x-g)^2+h^2]^{\beta-2}}.
$$

In derselben Weise kann fortfahren und erhält man schliesslich

$$
(36.)\ \frac{B_1}{(x-b)^{\beta}} + \frac{B_2}{(x-b)^{\beta-1}} + \cdots + \frac{B_{\beta}}{x-b} + \frac{C_1}{(x-c)^{\beta}} + \frac{C_2}{(x-c)^{\beta-1}} + \cdots + \frac{C_{\beta}}{x-c}
$$

$$
= \frac{P_1x + Q_1}{[(x-c)^{\beta} + h^2]^{\beta}} + \frac{P_2x + Q_2}{[(x-c)^{\beta} + h^2]^{\beta-1}} + \cdots + \frac{P_{\beta}x + Q_{\beta}}{(x-c)^{\beta} + h^2}.
$$

Die Berechnung der Grössen  $P_1$ ,  $Q_1$ ,  $P_2$ ,  $Q_2$ , ...  $P_\beta$ ,  $Q_\beta$ erfolgt jetzt wieder wie früher, indem man den Ausdruck, welcher sich für  $\frac{\varphi(x)}{f(x)}$  durch Partialbruch-Zerlegung ergiebt, vorläufig aber noch die unbestimmten Grössen  $P_1$ ,  $Q_1$ ,  $P_2$ ,  $Q_2$ , ...  $P_{\beta}$ ,  $Q_{\beta}$  u. s. w., enthält, mit  $f(x)$  multiplicirt, nach Potenzen

218

 $(32.)$ 

von *x* ordnet und die einzelnen Coefficienten den gleichstelligen Coefficienten von  $\varphi(x)$  gleichsetzt. Dadurch erhält man *n* lineare Gleichungen mit *n* Unbekannten, deren Auflösung nach diesen Unbekannten immer möglich ist.

Man kann aber auch hier die Kechnung wesentlich abkürzen, indem man

 $(x - g)^2 + h^2 = 0$ , oder  $x^2 = 2gx - g^2 - h^2$ 

setzt. Dadurch kann man die eben beschriebene Gleichung auf den ersten Grad bringen und durch Gleichsetzung der gleichstelligen Coefficienten die beiden darin verbliebenen Unbekannten *Pi* und *Qx* berechnen.

Am besten wird dieses Verfahren durch Beispiele erläutert.

Aufgabe 3. Man soll die acht gebrochene rationale Function *x* + <sup>1</sup>  $\frac{x-1}{(x-1)(x^2+1)^2}$  in Partialbrüche zerlegen.

Auflösung. Nach dem Gesagten muss man hier

$$
(37.) \ \frac{x+1}{(x-1)(x^2+1)^2} = \frac{A}{x-1} + \frac{P_1x+Q_1}{(x^2+1)^2} + \frac{P_2x+Q_2}{x^2+1}
$$

**setzen.** Wenn man beide Seiten dieser Gleichung mit  $(x - 1)$  $\text{mal}(x^2 + 1)^2$  **multiplicirt**, **erhält man** 

 $(38.)$   $x+1=A(x^2+1)^2+(P_1x+Q_1)(x-1)+(P_2x+Q_2)(x-1)(x^2+1),$ **oder, wenn man die rechte Seite dieser Gleichung nach fallenden Potenzen von** *x* **ordnet,**

$$
(39.) \ x+1 = x4(A+P2)+x3(-P2+Q2)+x2(2A+P1+P2-Q2)+ x(-P1+Q1-P2+Q2) + (A-Q1-Q2).
$$

**Durch Gleichsetzung der gleichstelligen Coefficienten ergiebt sich hieraus**

(40.)  

$$
\begin{cases}\nA + P_2 = 0, \\
-P_2 + Q_2 = 0, \\
2A + P_1 + P_2 - Q_2 = 0, \\
-P_1 + Q_1 - P_2 + Q_2 = 1, \\
A - Q_1 - Q_2 = 1.\n\end{cases}
$$

220 § 36. Partialbrach - Zerlegung (zweiter Fall).

Löst man diese Gleichungen auf, so findet man (41.)  $A = \frac{1}{2}$ ,  $P_1 = -1$ ,  $Q_1 = 0$ ,  $P_2 = -\frac{1}{2}$ ,  $Q_2 = -\frac{1}{2}$ , also

$$
(42.)\ \frac{x+1}{(x-1)(x^2+1)^2}=\frac{1}{2}\left(\frac{1}{x-1}-\frac{2x}{(x^2+1)^2}-\frac{x+1}{x^2+1}\right)\!.
$$

Die Rechnung wird wesentlich abgekürzt, wenn man in Gleichung (38.) zunächst  $x = 1$  setzt. Dadurch erhält man  $2 = 4A$ , oder  $A = \frac{1}{2}$ . (43.)

Für  $x^2 = -1$  geht sodann Gleichung (38.) über in  $(44.)\ x + 1 = (P_1x + Q_1)(x - 1) = (-P_1 + Q_1)x - P_1 - Q_1,$ und daraus folgt

(45.) 
$$
-P_1 + Q_1 = 1, -P_1 - Q_1 = 1,
$$

$$
P_1 = -1, Q_1 = 0.
$$

Um noch die beiden Grössen  $P_2$  und  $Q_2$  zu finden, braucht man auf der rechten Seite von Gleichung (38.) nur diejenigen beiden Coefficienten zu berechnen, welche sich am leichtesten ermitteln lassen, nämlich die Coefficienten von *xi* und *x°.* Wenn man diese Grössen den gleichstelligen Coefficienten auf der linken Seite von Gleichung (38.) gleichsetzt, erhält man  $A + P_2 = 0, \quad A - Q_1 - Q_2 = 1,$ 

oder mit Rücksicht auf die Gleichungen (43.) und (46.)

(48.) 
$$
P_2 = -\frac{1}{2}, Q_2 = -\frac{1}{2}
$$

Daraus ergiebt sich wieder Gleichung (42.).

Aufgabe 4. Man soll die acht gebrochene rationale Function  $\frac{3x^5 + 2x^4 + 6x^3 - 11x^2 - 12x - 8}{(x-2)^2(x^2 + 2x + 2)^2}$  in Partialbrüche zerlegen.  $(x-2)^2(x^2+2x+2)^2$ 

Auflösung. Hier ist zu setzen

 $\frac{\varphi(x)}{x} = \frac{A_1}{x} + \frac{A_2}{x}$  $f(x) = (x-2)^2 + 2$ folglich wird  $(50.)$   $\varphi(x) = 3x^5 + 2x^4 + 6x^3 - 11x^2 - 12x - 8$  $A_2$  *P<sub>1</sub>x* + Q<sub>1</sub> *P<sub>2</sub>x* + Q<sub>2</sub>  $\frac{f(x)}{f(x)} = \frac{f(x)}{(x-2)^2} + \frac{f(x)}{x-2} + \frac{f(x)}{(x^2+2x+2)^2} + \frac{f(x)}{x^2+2x+2}$ 

50.) 
$$
\varphi(x) = 3x^9 + 2x^4 + 6x^3 - 11x^2 - 12x - 8
$$

$$
= A_1(x^2 + 2x + 2)^2 + A_2(x - 2)(x^2 + 2x + 2)^2
$$

$$
+ (P_1x + Q_1)(x - 2)^2 + (P_2x + Q_2)(x - 2)^2(x^2 + 2x + 2).
$$

#### § 36. Partialbrueh - Zerlegung (zweiter Fall). 221

Dies giebt für  $x = 2$  $100 = 100A_1$ , oder  $A_1 = 1$ und für  $x^2 + 2x + 2 = 0$ , oder  $x^2 = -2x - 2$  $10x+30 = (P_1x+Q_1)(-6x+2) = (14P_1-6Q_1)x+(12P_1+ 2Q_1),$ (51.) also (52.)  $7P_1 - 3Q_1 = 5$ ,  $6P_1 + Q_1 = 15$ ,

 $P_1 = 2, \quad Q_1 = 3.$ (53.)

Setzt man jetzt noch die Coefficienten von  $x^5$ ,  $x^4$  und  $x^0$ auf beiden Seiten von Gleichung (50.) einander gleich, so erhält man

$$
A_2 + P_2 = 3, \quad A_1 + 2A_2 - 2P_2 + Q_2 = 2, 4A_1 - 8A_2 + 4Q_1 + 8Q_2 = -8,
$$

oder mit Rücksicht auf die Gleichungen (51.) und (53.)  $(54.)$   $A_2 + P_2 = 3$ ,  $2A_2 - 2P_2 + Q_2 = 1$ ,  $A_2 - Q_2 = 3$ , also

(55.) 
$$
A_2 = 2
$$
,  $P_2 = 1$ ,  $Q_2 = -1$ .

Indem man diese Werthe in die Gleichung (49.) einsetzt, erhält man

$$
(56.)
$$

$$
\frac{3x^5+2x^4+6x^3-11x^2-12x-8}{(x-2)^2(x^2+2x+2)^2} =
$$

$$
\frac{1}{(x-2)^2} + \frac{2}{x-2} + \frac{2x+3}{(x^2+2x+2)^2} + \frac{x-1}{x^2+2x+2}
$$

Bei der Zerlegung von  $\frac{\varphi(x)}{\varphi(x)}$  in Partialbrüche ist voraus $f(x)$ gesetzt, dass man die Wurzeln der Gleichung  $f(x) = 0$  ermittelt hat.

Weitere Uebungs- Aufgaben kann sich der Anfänger sehr leicht selbst stellen, indem er beliebig gewählte Partialbrüche auf den gemeinsamen Generalnenner bringt und dadurch die Function  $\frac{\varphi(x)}{\varphi(x)}$  bildet.  $f(x)$ 

222 § 37. Integration der Functionen  $\frac{A dx}{x-a}$  und  $\frac{A dx}{(x-a)^n}$ 

### § 37.

Integration der Functionen $\frac{A}{x-a}dx$  und  $\frac{A}{(x-a)^n}dx$ .

(Yergl. die Formel - Tabelle Nr. 27, 29, 29 a, 86, 87, 89, 91 und 141.)

Die Zerlegung in Partialbrüche macht es möglich, jede gebrochene rationale Function zu integriren, denn man kann sie nach den Ausführungen der vorhergehenden Paragraphen stets (nöthigenfalls nach Absonderung einer ganzen rationalen Function) in eine Summe verwandeln, deren einzelne Glieder entweder die Form  $\frac{A}{x-a}$  oder  $\frac{A}{(x-a)^n}$  haben. Diese Ausdrücke kann man aber sehr leicht integriren.

Setzt man nämlich

$$
(1.) \t x - a = t, \t also \t dx = dt,
$$

so wird nach Formel Nr. 12 der Tabelle

$$
\int_{x-a}^{A} dx = A \int_{t}^{dt} = A \ln t,
$$

oder in Uebereinstimmung mit Formel Nr. 27 der Tabelle

(2.) 
$$
\int \frac{A}{x-a} dx = A \ln(x-a).
$$

Ferner wird, wenn *n* von <sup>1</sup> verschieden ist, nach Formel Nr. 9 der Tabelle, indem man  $m = -n$  setzt,

$$
\int \frac{A}{(x-a)^n} dx = A \int \frac{dt}{t^n} = A \int t^{-n} dt = A \frac{t^{-n+1}}{-n+1}
$$

oder

(3.) 
$$
\int \frac{A}{(x-a)^n} dx = \frac{-A}{(n-1)(x-a)^{n-1}}.
$$

Für  $n=2$  ergiebt sich hieraus Formel Nr. 89 der Tabelle, nämlich

(3a.) 
$$
\int \frac{dx}{x^2 + 2bx + b^2} = \int \frac{dx}{(x+b)^2} = -\frac{1}{x+b}
$$

# § 37. Integration der Functionen  $\frac{Adx}{x-a}$  und  $\frac{Adx}{(x-a)^n}$ . 223

Wendet man dies auf die in § 35 und 36 behandelten Beispiele an, so findet man ohne Weiteres die Lösung- der folgenden Aufgaben.

$$
\text{Aufgabe 1.} \qquad \int \frac{15x^2 - 70x - 95}{x^3 - 6x^2 - 13x + 42} \, dx = ?
$$

Auflösung. Nach Aufgabe <sup>1</sup> in § 35 ist

$$
\frac{15x^2 - 70x - 95}{x^3 - 6x^2 - 13x + 42} = \frac{3}{x - 7} + \frac{5}{x + 3} + \frac{7}{x - 2},
$$

folglich wird

folglich wird  
\n
$$
\int \frac{15x^2 - 70x - 95}{x^3 - 6x^2 - 13x + 42} dx = \int \frac{3}{x - 7} dx + \int \frac{5}{x + 3} dx + \int \frac{7}{x - 2} dx
$$
\n
$$
= 3 \ln(x - 7) + 5 \ln(x + 3) + 7 \ln(x - 2)
$$
\n
$$
= \ln[(x - 7)^3(x + 3)^5(x - 2)^7].
$$

Aufgabe 2.  $\int \frac{x^2 + 1}{x^3 - x} dx = ?$ 

Auflösung. Nach Aufgabe 2 in § 35 ist

$$
\frac{x^2+1}{x^3-x} = -\frac{1}{x} + \frac{1}{x-1} + \frac{1}{x+1},
$$

folglich wird

$$
\int \frac{x^2 + 1}{x^3 - x} dx = -\int \frac{1}{x} dx + \int \frac{1}{x - 1} dx + \int \frac{1}{x + 1} dx
$$
  
= -\ln x + \ln(x - 1) + \ln(x + 1)  
= \ln \left(\frac{x^2 - 1}{x}\right).

**Augabe 3.** 
$$
\int \frac{4x^2 - 15x + 19}{(x - 1)(x - 2)(x - 3)} dx = ?
$$

Auflösung. Nach Aufgabe 3 in § 35 ist

$$
\frac{4x^2-15x+19}{\left(x-1\right)\left(x-2\right)\left(x-3\right)} = \frac{4}{x-1} - \frac{5}{x-2} + \frac{5}{x-3}
$$

folglich wird

folglich wird<br>  $\int \frac{4x^2 - 15x + 19}{(x-1)(x-2)(x-3)} dx = 4 \int \frac{dx}{x-1} - 5 \int \frac{dx}{x-2} + 5 \int \frac{dx}{x-1}$  $= 4\ln(x-1) - 5\ln(x-2) + 5\ln(x-3).$ 

**224** § 37. Integration der Functionen  $\frac{Adx}{x-a}$  und  $\frac{Adx}{(x-a)^n}$ 

$$
\text{Aufgabe 4.} \quad \int \frac{dx}{1+x-x^2} = ?
$$

Auflösung. Nach Aufgabe 4 in § 35 ist

$$
\frac{1}{1+x-x^2} = \frac{1}{\sqrt{5}} \left( \frac{2}{2x-1+\sqrt{5}} - \frac{2}{2x-1-\sqrt{5}} \right),
$$

folglich wird

$$
\int \frac{dx}{1+x-x^2} = \frac{1}{\sqrt{5}} \Big( \int \frac{2dx}{2x-1+\sqrt{5}} - \int \frac{2dx}{2x-1-\sqrt{5}} \Big)
$$
  
=  $\frac{1}{\sqrt{5}} [\ln(2x-1+\sqrt{5}) - \ln(2x-1-\sqrt{5})]$   
=  $\frac{1}{\sqrt{5}} \ln(2x-1+\sqrt{5}).$ 

$$
=\frac{1}{\sqrt{5}}\ln\left(\frac{2x-1+\sqrt{5}}{2x-1-\sqrt{5}}\right)
$$

$$
\sqrt{5} \sqrt{2x - 1 - \sqrt{5}}
$$
  
Autgabe 5. 
$$
\int \frac{2x^3 - 7x^2 - 6x + 8}{x^2 - 6x + 7} dx = ?
$$

**Autliösung.** Nach Aufgabe 5 in § 35 ist  

$$
\frac{2x^3 - 7x^2 - 6x + 8}{x^2 - 6x + 7} = 2x + 5 + \frac{1}{2\sqrt{2}}\left(\frac{3 + 10\sqrt{2}}{x - 3 - \sqrt{2}} + \frac{-3 + 10\sqrt{2}}{x - 3 + \sqrt{2}}\right)
$$

folglich wird

$$
\int \frac{2x^3 - 7x^2 - 6x + 8}{x^2 - 6x + 7} dx = 2 \int x dx + 5 \int dx
$$
  
+  $\frac{1}{2\sqrt{2}} \Biggl[ \int \frac{(3 + 10\sqrt{2})dx}{x - 3 - \sqrt{2}} + \int \frac{(-3 + 10\sqrt{2})dx}{x - 3 + \sqrt{2}} \Biggr]$   
=  $x^2 + 5x + \frac{1}{2\sqrt{2}} \Biggl[ (3 + 10\sqrt{2}) \ln(x - 3 - \sqrt{2}) + (-3 + 10\sqrt{2}) \ln(x - 3 + \sqrt{2}) \Biggr]$   
=  $x^2 + 5x + \frac{1}{2\sqrt{2}} \Biggl[ 3 \ln \Biggl( \frac{x - 3 - \sqrt{2}}{x - 3 + \sqrt{2}} \Biggr) + 10\sqrt{2} \ln(x^2 - 6x + 7) \Biggr]$   
=  $x^2 + 5x + \frac{3}{2\sqrt{2}} \ln \Biggl( \frac{x - 3 - \sqrt{2}}{x - 3 + \sqrt{2}} \Biggr) + 5 \ln(x^2 - 6x + 7).$   
Autgabe 6.  $\int \frac{(13x^2 - 68x + 95)dx}{(x - 5)(x^2 - 6x + 13)} = ?$ 

§ 37. Integration der Functionen  $\frac{Adx}{x-a}$  und  $\frac{Adx}{(x-a)^n}$ . 225

Auflösung. **Nach Aufgabe 6 in § 35 ist**

 $13x^2 - 68x + 95$  $(x-5)(x^2-6x+13)$  *x* **folglich wird**  $\frac{10}{-5} + \frac{3-8i}{2(x-3-2i)} + \frac{3+8i}{2(x-3+2i)}$ 

$$
\int \frac{(13x^2 - 68x + 95)dx}{(x - 5)(x^2 - 6x + 13)} = 10 \int \frac{dx}{x - 5} + \frac{3 - 8i}{2} \int \frac{dx}{x - 3 - 2i}
$$
  
+  $\frac{3 + 8i}{2} \int \frac{dx}{x - 3 + 2i}$   
=  $10 \ln(x - 5) + \frac{3 - 8i}{2} \ln(x - 3 - 2i)$   
+  $\frac{3 + 8i}{2} \ln(x - 3 + 2i)$ .

**Dieses Resultat befriedigt deshalb nicht, weil es complexe Grössen enthält, obgleich man es, wie später gezeigt werden**

soll, auf eine reelle Form bringen kann.  
\n**Aufgabe 7.** 
$$
\int \frac{4x^3 - 63x^2 + 338x - 619}{(x-7)(x-5)^3} dx = ?
$$

Auflösung. Nach Aufgabe <sup>1</sup> in § 36 ist

 $\frac{4}{x-7} + \frac{2}{(x-1)}$  $4x^3 - 63x^2 + 338x - 619$  $(x-7)(x-5)^3$  $\frac{2}{(x-5)^3} - \frac{3}{(x-5)^2}$ 

**folglich wird**

$$
\int \frac{4x^3 - 63x^2 + 338x - 619}{(x - 7)(x - 5)^3} dx = 4 \int \frac{dx}{x - 7} + 2 \int \frac{dx}{(x - 5)^3}
$$

$$
- 3 \int \frac{dx}{(x - 5)^2}
$$

$$
= 4 \ln(x - 7) - \frac{1}{(x - 5)^2} + \frac{3}{x - 5}
$$

$$
= 4 \ln(x - 7) + \frac{3x - 16}{(x - 5)^2}.
$$

$$
4 \text{ufgabe 8.} \qquad \int \frac{3x^3 + 10x^2 - x}{(x^2 - 1)^2} \, dx = ?
$$

Kiepert, Integral-Rechnung. **15**

226 **Accord § 37.** Integration der Functionen  $\frac{Adx}{x-a}$  und  $\frac{Adx}{(x-a)^n}$ 

Auflösung. Nach Aufgabe 2 in § 36 ist

$$
\frac{3x^3 + 10x^2 - x}{(x^2 - 1)^2} = \frac{3}{(x - 1)^2} + \frac{4}{x - 1} + \frac{2}{(x + 1)^2} - \frac{1}{x + 1},
$$

folglich wird

Toiglich wird

\n
$$
\int \frac{3x^3 + 10x^2 - x}{(x^2 - 1)^2} \, dx = 3 \int \frac{dx}{(x - 1)^2} + 4 \int \frac{dx}{x - 1} + 2 \int \frac{dx}{(x + 1)^2} - \int \frac{dx}{x + 1}
$$
\n
$$
= 3
$$

$$
= \frac{-3}{x-1} + 4\ln(x-1) - \frac{2}{x+1} - \ln(x+1)
$$

$$
= \ln\left(\frac{(x-1)^4}{x+1}\right) - \frac{5x+1}{x^2-1}.
$$

Die einfachsten Fälle der Partialbruch-Zerlegung sind schon im ersten Theile (§ 13) berücksichtigt worden. So ergiebt sich z. B. Formel Nr. 29 a der Tabelle, nämlich

(4.) 
$$
\int \frac{dx}{x^2 - a^2} = \frac{1}{2a} \ln \left( \frac{x - a}{x + a} \right) = -\frac{1}{a} \ln \left( \frac{x}{a} \right),
$$

ohne Weiteres durch Partialbruch-Zerlegung.

In gleicher Weise ergab sich auch Formel Nr. 87 der Tabelle, nämlich

Table, nämlich  
(5.) 
$$
\int \frac{dx}{(x-x_1)(x-x_2)} = \frac{1}{x_1-x_2} \ln \left( \frac{x-x_1}{x-x_2} \right)
$$

durch Partialbruch-Zerlegung.

Daraus findet man dann auch Formel Nr. 86 der Tabelle, denn bezeichnet man die Wurzeln der Gleichung

(6.) 
$$
x^2 + 2bx + c = 0
$$

mit  $x_1$  und  $x_2$ , so wird

(7.) 
$$
\begin{cases} x_1 = -b + \sqrt{b^2 - c}, & x_2 = -b - \sqrt{b^2 - c}, \\ x_1 - x_2 = 2\sqrt{b^2 - c}, \end{cases}
$$

(8.) 
$$
(x-x_1)(x-x_2) = x^2 + 2bx + c,
$$

so dass Gleichung (5.) übergeht in

(8.) 
$$
(x-x_1)(x-x_2) = x^2 + 2bx + c
$$
,  
so dass Gleichung (5.) übergeht in  
(9.) 
$$
\int \frac{dx}{x^2 + 2bx + c} = \frac{1}{2\sqrt{b^2 - c}} \ln \left( \frac{x + b - \sqrt{b^2 - c}}{x + b + \sqrt{b^2 - c}} \right).
$$

§ 38. Integration der Functionen  $\frac{dx}{(x-g)^2 + h^2}$  und  $\frac{dx}{[(x-g)^2 + h^2]^n}$ . 227

Ebenso erhielt man auch Formel Nr. 91 der Tabelle, nämlich

(10.) 
$$
\int \frac{(Px + Q)dx}{(x - x_1)(x - x_2)} =
$$

$$
\frac{1}{x_1-x_2}[(Px_1+Q)\ln(x-x_1)-(Px_2+Q)\ln(x-x_2)]
$$

**durch Partialbruch - Zerlegung.**

### § 38.

## **Integration der Functionen**

$$
\frac{dx}{(x-y)^2+h^2}\ \text{ and }\ \frac{dx}{[(x-y)^2+h^2]^n}.
$$

(Vergl. die Formel - Tabelle Nr. 88, 142 bis 145.) Nach Formel Nr. 28 der Tabelle war

(1.) 
$$
\int \frac{dx}{a^2 + x^2} = \frac{1}{a} \arctan \left( \frac{x}{a} \right).
$$

**Auf den Zusammenhang dieser Formel mit Nr.** 29 **und** 29 a **der Tabelle, nämlich mit**

(2.) 
$$
\int \frac{dx}{x^2 - a^2} = -\frac{1}{a} \operatorname{Tr} \mathfrak{D} \left( \frac{x}{a} \right) = \frac{1}{2a} \ln \left( \frac{a - x}{a + x} \right)
$$

oder

(2*a.*) 
$$
\int \frac{dx}{x^2 - a^2} = -\frac{1}{a} \Re \operatorname{tr} \Im \operatorname{tr} \left(\frac{x}{a}\right) = \frac{1}{2a} \ln \left(\frac{x-a}{x+a}\right),
$$

ist bereits auf Seite 62 hingewiesen worden.

Aus Formel Nr. 28 der Tabelle ergiebt sich Formel Nr. 88, nämlich

$$
(3.) \qquad \int \frac{dx}{x^2 + 2bx + c} = \frac{1}{\sqrt{c - b^2}} \arctan\left(\frac{x + b}{\sqrt{c - b^2}}\right),
$$

indem man das Integral auf die Form<br> $\int \frac{d(x + b)}{dx}$ 

$$
\int \frac{d(x+b)}{(x+b)^2+c-b^2}
$$

bringt und  $c = b^2$  gleich  $a^2$  setzt. Dieses Integral geht in 15\*

228 § 38. Integration der Functionen  $\frac{dx}{(x-g)^2 + h^2}$  und  $\frac{dx}{[(x-g)^2 + h^2]^n}$ .

(4.) 
$$
\int \frac{dx}{(x-g)^2 + h^2} = \int \frac{d(x-g)}{(x-g)^2 + h^2} = \frac{1}{h} \arctg \left( \frac{x-g}{h} \right)
$$

über, wenn man

 $(5.)$ 

 $b = -g, c - b^2 = h^2$ 

setzt. Noch unmittelbarer erhält man dieses Resultat durch die Substitution

 $x - q = ht$ ,  $dx = hdt$ ,  $(6.)$ 

dann wird nämlich in Uebereinstimmung mit Gleichung (4.)

(7.) 
$$
\int \frac{dx}{(x - g)^2 + h^2} = \int \frac{h dt}{h^2(t^2 + 1)} = \frac{1}{h} \int \frac{dt}{1 + t^2} = \frac{1}{h} \arctan t
$$

$$
= \frac{1}{h} \arctan t
$$

$$
\left(\frac{x - g}{h}\right).
$$

Dieselbe Substitution kann man anwenden, um  $\int \frac{dx}{[(x-g)^2 + h^2]^2}$ zu berechnen für den Fall, wo  $n > 1$  ist; dann erhält man nämlich

$$
(8.)\ \int_{\left[\left(x-y\right)^2 + h^2\right]^n} \frac{h dt}{\int_{\left[\left(x-y\right)^2 + h^2\right]^n} \left[\frac{h dt}{\left(1 + t^2\right)^n}\right]} = \frac{1}{h^{2n-1}} \int_{\left(1 + t^2\right)^n} \frac{dt}{\left[\left(x-y\right)^2 + h^2\right]^n}
$$

$$
(9.)\ \ \frac{1}{(1+t^2)^n} = \frac{1+t^2-t^2}{(1+t^2)^n} = \frac{1}{(1+t^2)^{n-1}} - \frac{t^2}{(1+t^2)^n},
$$

toighch wird

(10.) 
$$
\int \frac{dt}{(1+t^2)^n} = \int \frac{dt}{(1+t^2)^{n-1}} - \int \frac{t^2 dt}{(1+t^2)^n}.
$$

Setzt man jetzt in Formel Nr. 97 der Tabelle, nämlich in

$$
\int u dv = uv - \int v du,
$$
  

$$
u = \frac{t}{2}, \quad dv = \frac{2t dt}{(1 + t^2)^n} = \frac{d(1 + t^2)}{(1 + t^2)^n}.
$$

also

$$
du = \frac{1}{2}dt, \quad v = \frac{-1}{(n-1)(1+t^2)^{n-1}},
$$

so erhält man

$$
(11.)\int_{\left(\frac{t^2}{4} + t^2\right)^n}^{t^2} = -\frac{t}{2(n-1)(1+t^2)^{n-1}} + \frac{1}{2(n-1)}\int_{\left(\frac{1}{4} + t^2\right)^{n-1}},
$$
§ 38. Integration der Functionen  $\frac{dx}{(x-q)^2 + h^2}$  und  $\frac{dx}{[(x-q)^2 + h^2]^n}$ . 229 und wenn man diese Gleichung von Gleichung (10.) subtrahirt, (12.)  $\int \frac{dt}{(1+t^2)^n} = + \frac{t}{(2n-2)(1+t^2)^{n-1}} + \frac{2n-3}{2n-2} \int \frac{dt}{(1+t^2)^{n-1}}$ .

Durch diese Formel ist das gesuchte Integral auf ein einfacheres zurückgeführt. Durch wiederholte Anwendung der Formel kommt man schliesslich auf

$$
\int \frac{dt}{1+t^2} = \arctg t.
$$

Beispiel für  $n=3$ .

$$
\int \frac{dt}{(1+t^2)^3} = \frac{t}{4(1+t^2)^2} + \frac{3}{4}\int \frac{dt}{(1+t^2)^2},
$$
\n
$$
\int \frac{dt}{(1+t^2)^2} = \frac{t}{2(1+t^2)} + \frac{1}{2}\arctg t,
$$

also

$$
\int \frac{dt}{(1+t^2)^3} = \frac{t}{4(1+t^2)^2} + \frac{3t}{8(1+t^2)} + \frac{3}{8} \operatorname{arc} \operatorname{tg} t
$$

$$
= \frac{t(3t^2+5)}{8(t^2+1)^2} + \frac{3}{8} \operatorname{arc} \operatorname{tg} t.
$$

Man kann das gesuchte Integral auch auf Formel Nr. 101 der Tabelle zurückführen, indem man

(13.) 
$$
t = \text{tg } z, \text{ also } z = \arctg t, dz = \frac{dt}{1+t^2},
$$

$$
(14.) \ 1 + t^2 = 1 + \text{tg}^2 z = \frac{1}{\cos^2 z}, \ \frac{1}{1 + t^2} = \cos^2 z, \ \frac{1}{(1 + t^2)^{n-1}} = \cos^{2n-2} z
$$
\n
$$
\text{setzt, dann wird mit Rückricht auf Formel Nr. 101 der Tabelle}
$$
\n
$$
(15.) \int \frac{dt}{(1 + t^2)^n} = \int \cos^{2n-2} z dz
$$
\n
$$
= \sin z \left[ \frac{1}{2n-2} \cos^{2n-3} z + \frac{2n-3}{(2n-2)(2n-4)} \cos^{2n-5} z + \cdots + \frac{(2n-3)(2n-5)\dots5 \cdot 3}{(2n-2)(2n-4)\dots6 \cdot 4 \cdot 2} \cos z \right] + \frac{(2n-3)(2n-5)\dots5 \cdot 3 \cdot 1}{(2n-2)(2n-4)\dots6 \cdot 4 \cdot 2} z.
$$

 $(Px+Q)dx$ 230 *(cata)* 8 39. Integration der Functionen  $\frac{(Px+Q)dx}{(x-g)^2+h^2}$  and  $\frac{(Px+Q)dx}{[(x-g)^2+h^2]^n}$ Dabei ist

(16.) 
$$
\cos z = \frac{1}{\sqrt{1+t^2}}, \quad \sin z = \frac{t}{\sqrt{1+t^2}}, \quad \sin z \cos z = \frac{t}{1+t^2}.
$$
  
Four  $n = 3$  erhält man z. B. wieder

ir 
$$
n = 3
$$
 erhält man z. B. weder  
\n
$$
\int \frac{dt}{(1+t^2)^3} = \sin z \left(\frac{1}{4} \cos^3 z + \frac{3}{4 \cdot 2} \cos z\right) + \frac{3 \cdot 1}{4 \cdot 2} z
$$
\n
$$
= \frac{t}{1+t^2} \left(\frac{1}{4(1+t^2)} + \frac{3}{8}\right) + \frac{3}{8} \arctg t.
$$

# § 39. **Integration der Functionen**

$$
\frac{(Px+Q)dx}{(x-g)^2+h^2} \text{ und } \frac{(Px+Q)dx}{[(x-g)^2+h^2]^n}
$$

(Vergl. die Formel-Tabelle Nr. 146 und 147.)

Setzt man in Formel Nr. 90 der Tabelle, nämlich in  $(Px + Q)dx = P$ <sub>In(x<sup>2</sup> + 2*bx* + c) + (Q - *Pb*)f</sub>  $\int \frac{dx}{x^2 + 2bx + c} = \frac{P}{2} \ln(x^2 + 2bx + c) + (Q - Pb) \int \frac{dx}{x^2 + 2bx + c},$ (1.)  $b = -g, \quad c - b^2 = h^2,$ 

so geht sie über in

so gent sie über in  
\n(2.) 
$$
\int \frac{(Px+Q)dx}{(x-g)^2 + h^2} = \frac{P}{2} \ln[(x-g)^2 + h^2] + (Pg+Q)\int \frac{dx}{(x-g)^2 + h^2};
$$
\ndies giebt nach Formel Nr. 142 der Tabelle  
\n(3.) 
$$
\int \frac{(Px+Q)dx}{(x-g)^2 + h^2} = \frac{P}{2} \ln[(x-g)^2 + h^2] + \frac{Pg+Q}{h} \arctg\left(\frac{x-g}{h}\right).
$$

In ähnlicher Weise kann man  $\int \frac{(Px+Q)dx}{[(x-g)^2+h^2]^n}$  auffinden, wenn *n* > <sup>1</sup> vorausgesetzt wird. Es ist nämlich

$$
\begin{aligned} \text{(4.) } \int \frac{(Px+Q)dx}{[(x-g)^2+h^2]^n} &= \int \frac{P(x-g)+Pg+Q}{[(x-g)^2+h^2]^n} \, dx \\ &= \frac{P}{2} \int \frac{2(x-g)dx}{[(x-g)^2+h^2]^n} + (Pg+Q) \int \frac{dx}{[(x-g)^2+h^2]^n} \, . \end{aligned}
$$

#### § 40. Partialbruch-Zerlegung; Uebungs-Aufgaben. 231

Setzt man jetzt

(5.)  $(x - g)^2 + h^2 = y$ , also  $2(x - g)dx = dy$ . und

(6.)  $x - g = ht$ , also  $dx = hdt$ ,

so geht Gleichung (4.) über in  
\n
$$
\int \frac{(Px+Q)dx}{[(x-y)^2+h^2]^n} = \frac{P}{2} \int \frac{dy}{y^n} + \frac{Pg+Q}{h^{2n-1}} \int \frac{dt}{(1+t^2)^n};
$$

dies giebt

(7.) 
$$
\int \frac{(Px+Q)dx}{[(x-g)^2+h^2]^n} = -\frac{P}{(2n-2)[(x-g)^2+h^2]^{n-1}} + \frac{Pg+Q}{h^{2n-1}} \int \frac{dt}{(1+t^2)^n},
$$

wobei das Integral auf der rechten Seite nach Formel Nr. 144 oder 145 der Tabelle berechnet werden kann.

## § 40.

### **Uebungs-Aufgaben.**

$$
\text{Aufgabe 1. } \int \frac{(13x^2 - 68x + 95)dx}{(x - 5)(x^2 - 6x + 13)} = ?
$$

Auflösung. Nach Aufgabe 6 in § 35 ist

$$
(1.) \quad \frac{13x^2 - 68x + 95}{(x-5)(x^2 - 6x + 13)} = \frac{10}{x-5} + \frac{3x+7}{x^2 - 6x + 13}
$$

Nun ist nach Formel Nr. 27 der Tabelle

(2.) 
$$
\int \frac{10 dx}{x - 5} = 10 \ln(x - 5)
$$

und nach Formel Nr. 146 der Tabelle

(3.) 
$$
\int_{x^2}^{(3x+7)dx} \frac{4x}{x^2-6x+13} = \frac{3}{2} \int_{x^2}^{(2x-6)dx} \frac{dx}{(x-3)^2+2^2}
$$

$$
= \frac{3}{2} \ln(x^2-6x+13) + 8 \arctan\left(\frac{x-3}{2}\right),
$$

folglich wird

232 § 40. Partialbruch-Zerlegung; Uebungs-Aufgaben.

(4.) 
$$
\int \frac{(13x^2 - 68x + 95)dx}{(x - 5)(x^2 - 6x + 13)} = 10 \ln(x - 5) + \frac{3}{2} \ln(x^2 - 6x + 13) + 8 \arctg\left(\frac{x - 3}{2}\right).
$$

$$
\text{Aufgabe 2. } \int \frac{(6x^2 - 25x + 89)dx}{(x - 3)(x^2 - 4x + 20)} = ?
$$

**Autliösung.** Nach Aufgabe 7 in § 35 ist  
(5.) 
$$
\frac{6x^2 - 25x + 89}{(x-3)(x^2 - 4x + 20)} = \frac{4}{x-3} + \frac{2x-3}{x^2 - 4x + 20}.
$$

Nun ist nach Formel Nr. 27 der Tabelle  
(6.)  

$$
\int \frac{4dx}{x-3} = 4\ln(x-3)
$$

und nach Formel Nr. 146 der Tabelle  
\n(7.) 
$$
\int \frac{(2x-3)dx}{x^2-4x+20} = \int \frac{(2x-4)dx}{x^2-4x+20} + \int \frac{dx}{(x-2)^2+4^2}
$$
\n
$$
= \ln(x^2-4x+20) + \frac{1}{4} \arctan\left(\frac{x-2}{4}\right),
$$

folglich wird

(8.) 
$$
\int \frac{(6x^2 - 25x + 89)dx}{(x - 3)(x^2 - 4x + 20)} = 4 \int \ln(x - 3) + \ln(x^2 - 4x + 20) + \frac{1}{4} \arctg\left(\frac{x - 2}{4}\right).
$$

**Augabe 3.** 
$$
\int \frac{(x+1)dx}{(x-1)(x^2+1)^2} = ?
$$

Auflösung. Nach Aufgabe 3 in § 36 ist

(9.) 
$$
\frac{x+1}{(x-1)(x^2+1)^2} = \frac{1}{2} \left( \frac{1}{x-1} - \frac{2x}{(x^2+1)^2} - \frac{x+1}{x^2+1} \right).
$$
  
Num ist nach Formel Nr. 27 der Tablele

(10.) 
$$
\int \frac{dx}{x-1} = \ln(x-1)
$$

nach Formel Nr. 147 der Tabelle ist

(11.) 
$$
\int \frac{2xdx}{(x^2+1)^2} = -\frac{1}{x^2+1}
$$

und nach Formel Nr. 146 der Tabelle ist

§ 40. Partialbruch-Zerlegung; Uebungs-Aufgaben. 233

(12.) 
$$
\int \frac{(x+1)dx}{x^2+1} = \frac{1}{2}\ln(x^2+1) + \arctg x.
$$

Dieses letzte Kesultat hätte man auch mit Hülfe der Formeln Nr. 30 mid 18 der Tabelle finden können. Aus den Gleichungen (9.) bis (12.) ergiebt sich daher

(13.) 
$$
\int \frac{(x+1)dx}{(x-1)(x^2+1)^2} = \frac{1}{2} \Big[ \ln(x-1) + \frac{1}{x^2+1} - \frac{1}{2} \ln(x^2+1) - \arctan x \Big] \n= \frac{1}{4} \ln \Big( \frac{(x-1)^2}{x^2+1} \Big) + \frac{1}{2(x^2+1)} - \frac{1}{2} \arctan x.
$$

$$
4x + 17 = 2(x + 1) = 2
$$
  
Argabe 4. 
$$
\int \frac{(3x^5 + 2x^4 + 6x^3 - 11x^2 - 12x - 8)dx}{(x - 2)^2 (x^2 + 2x + 2)^2} = ?
$$

Auflösung. Nach Aufgabe 4 in § 36 ist

(14.) 
$$
\frac{3x^5 + 2x^4 + 6x^3 - 11x^2 - 12x - 8}{(x - 2)^2(x^2 + 2x + 2)^2} = \frac{1}{(x - 2)^2} + \frac{2}{x - 2} + \frac{2x + 3}{(x^2 + 2x + 2)^2} + \frac{x - 1}{x^2 + 2x + 2}.
$$

Nun ist nach den Formeln Nr. 141, 27, 146 und 147 der Tabelle

(15.) 
$$
\int \frac{dx}{(x-2)^2} = -\frac{1}{x-2}, \int \frac{2dx}{x-2} = 2\ln(x-2),
$$

(16.) 
$$
\int \frac{(x-1)dx}{x^2 + 2x + 2} = \frac{1}{2} \int \frac{(2x+2)dx}{x^2 + 2x + 2} - 2 \int \frac{dx}{(x+1)^2 + 1}
$$

$$
= \frac{1}{2} \ln(x^2 + 2x + 2) - 2 \arctg(x+1),
$$

$$
\int \frac{(2x+3)dx}{(17x)^2 + 2x + 2} = \int \frac{(2x+2)dx}{(x+1)^2 + 2x + 2} + \int \frac{dx}{(x+1)^2 + 2x + 2}
$$

$$
(17.) \int \frac{(2x+3)dx}{(x^2+2x+2)^2} = \int \frac{(2x+2)dx}{(x^2+2x+2)^2} + \int \frac{dx}{[(x+1)^2+1]^2}
$$
  
= 
$$
-\frac{1}{x^2+2x+2} + \int \frac{dt}{(1+t^2)^2},
$$

wobei  $x + 1$  gleich  $t$  gesetzt ist. Dies giebt nach Formel Nr. 144 der Tabelle

234 § 40. Partialbruch - Zerlegung ; Uebungs-Aufgaben.

(18.) 
$$
\int \frac{dt}{(1+t^2)^2} = \frac{t}{2(1+t^2)} + \frac{1}{2} \int \frac{dt}{1+t^2}
$$

$$
= \frac{t}{2(1+t^2)} + \frac{1}{2} \arctg t
$$

$$
= \frac{x+1}{2(x^2+2x+2)} + \frac{1}{2} \arctg (x+1),
$$

folglich wird

(19.) 
$$
\int \frac{(3x^5 + 2x^4 + 6x^3 - 11x^2 - 12x - 8)dx}{(x - 2)^2 (x^2 + 2x + 2)^2} =
$$

$$
-\frac{1}{x - 2} + 2\ln(x - 2) + \frac{x - 1}{2(x^2 + 2x + 2)}
$$

$$
+\frac{1}{2}\ln(x^2 + 2x + 2) - \frac{3}{2}\arctg(x + 1).
$$

Aufgabe 5.  $\int \frac{(x+3)dx}{(x^2+x+1)^2}$  = ?

Auflösung. Da in diesem Falle  $x^2 + x + 1 = (x + \frac{1}{2})^2 + \frac{3}{4}$ ist, so erhält man nach Formel Nr. 147 der Tabelle, indem man (21.)  $P=1$ ,  $Q=3$ ,  $g=-\frac{1}{2}$ ,  $h=\frac{1}{2}\sqrt{3}$ ,  $n=2$ **(**20**.)** setzt,

setzt,  
\n
$$
(22.) \int \frac{(x+3)dx}{(x^2+x+1)^2} = -\frac{1}{2(x^2+x+1)} + \frac{20}{3\sqrt{3}} \int \frac{dt}{(1+t^2)^2},
$$

wobei

(23.) 
$$
2x + 1 = t \sqrt{3}
$$

gesetzt ist. Dies giebt nach Formel Nr. 144 der Tabelle

(24.) 
$$
\int \frac{dt}{(1+t^2)^2} = \frac{t}{2(1+t^2)} + \frac{1}{2} \arctg t
$$

$$
= \frac{(2x+1)\sqrt{3}}{8(x^2+x+1)} + \frac{1}{2} \arctg \left(\frac{2x+1}{\sqrt{3}}\right),
$$
also

also

$$
(25.) \int \frac{(x+3)dx}{(x^2+x+1)^2} = \frac{5x+1}{3(x^2+x+1)} + \frac{10}{3\sqrt{3}} \arctg\left(\frac{2x+1}{\sqrt{3}}\right).
$$
  
Autgabe 6. 
$$
\int \frac{(5x^2-8x-4)dx}{x^3+1} = ?
$$

§ 40. Partialbruch-Zerlegung; Uebungs- Aufgaben. 235

**Autflösung.** Hier ist  
\n(26.) 
$$
\frac{5x^2 - 8x - 4}{x^3 + 1} = \frac{A}{x + 1} + \frac{Px + Q}{x^2 - x + 1},
$$
\noder, wenn man beide Seiten der Gleichung mit  $(x + 1)(x^2 - x + 1)$   
\nmultiplicit,  
\n(27.)  $5x^2 - 8x - 4 = A(x^2 - x + 1) + (Px + Q)(x + 1).$   
\nDies giebt für  $x = -1$   
\n(28.)  $9 = 3 A$ , oder  $A = 3$   
\nund für  $x^2 - x + 1 = 0$ , oder  $x^2 = x - 1$ ,  
\n $-3x - 9 = (2P + Q)x + (-P + Q),$   
\nalso  
\n(29.)  $2P + Q = -3$ ,  $-P + Q = -9$ ,  
\n(30.)  $P = 2$ ,  $Q = -7$ ,  
\n(31.) 
$$
\frac{5x^2 - 8x - 4}{x^3 + 1} = \frac{3}{x + 1} + \frac{2x - 7}{x^2 - x + 1}.
$$
\nNum ist nach Formel Nr. 27 der Tabelle  
\n(32.)  $3 \int \frac{dx}{x + 1} = 3\ln(x + 1)$   
\nund nach Formel Nr. 146 der Tabelle  
\n(33.) 
$$
\int \frac{(2x - 7)dx}{x^2 - x + 1} = \int \frac{(2x - 1)dx}{x^2 - x + 1} - 6 \int \frac{dx}{(x - \frac{1}{2})^2 + \frac{3}{4}} = \ln(x^2 - x + 1) - 4\sqrt{3} \arctg\left(\frac{2x - 1}{\sqrt{3}}\right),
$$

folglich findet man

$$
(34.) \int \frac{(5x^2 - 8x - 4)dx}{x^3 + 1}
$$
  
=  $3\ln(x + 1) + \ln(x^2 - x + 1) - 4\sqrt{3} \arctg \left(\frac{2x - 1}{\sqrt{3}}\right).$ 

Dem Anfänger wird die Prüfung der vorstehenden Auflösungen durch Differentiation empfohlen.

In manchen Fällen, wo die Integration durch Partialbruch-Zerlegung sehr umständlich oder in Folge von algebraischen Schwierigkeiten gar nicht durchführbar sein würde, gelingt die

#### 236 § 40. Partialbruch - Zerlegung; Uebungs - Aufgaben.

Integration durch zweckmässige Umformungen und Substitutionen, wie durch einige Beispiele zur Erläuterung gezeigt werden möge.

**Augabe 7.** 
$$
\int \frac{dx}{x(x^3+1)} = ?
$$

Auflösung. Setzt man in diesem Falle

(35.) 
$$
x = \frac{1}{t}
$$
, also  $dx = -\frac{dt}{t^2}$ 

so wird

(36.) 
$$
\int \frac{dx}{x(x^3+1)} = -\int \frac{t^2 dt}{t^3+1} = -\frac{1}{3}\ln(t^3+1),
$$

oder

(37.) 
$$
\int \frac{dx}{x(x^3+1)} = -\frac{1}{3} \ln \left(\frac{1}{x^3}+1\right) = -\frac{1}{3} \ln \left(\frac{x^3+1}{x^3}\right)
$$

$$
= \frac{1}{3} \ln \left(\frac{x^3}{x^3+1}\right) = \ln \left(\frac{x}{\sqrt[3]{x^3+1}}\right).
$$

Man kann dieses Resultat auch in folgender Weise finden. Es ist

$$
\frac{1}{x(x^3+1)} = \frac{(x^3+1)-x^3}{x(x^3+1)} = \frac{1}{x} - \frac{x^2}{x^3+1}
$$

also

$$
\int \frac{dx}{x(x^3+1)} = \int \frac{dx}{x} - \int \frac{x^2 dx}{x^3+1}
$$
  
=  $\ln x - \frac{1}{3} \ln (x^3+1) = \ln \left(\frac{x}{\sqrt[3]{x^3+1}}\right)$ .

Aufgabe 8. 
$$
\int \frac{dx}{x(x^4+1)} = ?
$$

Auflösung. Setzt man in diesem Falle wieder

(38.) 
$$
x = \frac{1}{t}
$$
, also  $dx = -\frac{dt}{t^2}$ ,

so wird

(39.) 
$$
\int \frac{dx}{x(x^4+1)} = -\int \frac{t^3 dt}{t^4+1} = -\frac{1}{4}\ln(t^4+1),
$$

oder

§ 40. Partialbruch - Zerlegung; Uebungs - Aufgaben.

(40.) 
$$
\int \frac{dx}{x(x^4+1)} = -\frac{1}{4}\ln\left(\frac{1}{x^4}+1\right) = -\frac{1}{4}\ln\left(\frac{x^4+1}{x^4}\right)
$$

$$
= \frac{1}{4}\ln\left(\frac{x^4}{x^4+1}\right) = \ln\left(\frac{x}{\sqrt[4]{x^4+1}}\right).
$$

Auch hier findet man dasselbe Resultat aus der Gleichung

$$
\frac{1}{x(x^4+1)} = \frac{(x^4+1)-x^4}{x(x^4+1)} = \frac{1}{x} - \frac{x^3}{x^4+1}
$$

aus der dann unmittelbar folgt

$$
\int \frac{dx}{x(x^4+1)} = \int \frac{dx}{x} - \int \frac{x^3 dx}{x^4+1} = \ln x - \frac{1}{4} \ln(x^4+1) = \ln \left( \frac{x}{\sqrt[4]{x^4+1}} \right).
$$

a kooy nak, kahaaw maluromalist official serro's an in

this mand fand sinch assumed (blanskelist d'Ou tailah diah) - the definition of the Spice are incolater a different under the fir-

## XI. Abschnitt.

# **Integration der irrationalen Functionen.**

## § 41.

#### Allgemeine Bemerkungen.

Im ersten Theile der Integral-Rechnung sind bereits irrationale Differential-Functionen in grösserer Anzahl integrirt und in die Formel-Tabelle aufgenommen worden. (Man vergleiche Nr. 17, 23, 24, 31 bis 42, 83 bis 85, 114 bis 126 a der Formel-Tabelle.)

In Betreff der übrigen irrationalen Differential-Functionen ist zu bemerken, dass es verhältnissmässig nur wenige Fälle giebt, bei denen sich die Integration durch Anwendung algebraischer Functionen oder der bisher bekannten transcendenten Functionen ausführen lässt. In den meisten Fällen werden durch die Integrale algebraischer Differential-Functionen *neue* (d. h. bisher noch unbekannte) transcendente Functionen erklärt.

Hier mögen zunächst solche *irrationale* Differential-Functionen in Betracht gezogen werden, welche sich durch eine Substitution auf Functionen zurückführen lassen, deren Integral bereits bekannt ist, oder in *rationale* Differential - Functionen umgewandelt werden können, und zwar sollen nur die einfacheren Fälle berücksichtigt werden.

#### § 42.

## Integration rationaler Functionen der Argumente

$$
x, \left(\frac{a+bx}{A+Bx}\right)^{\frac{m}{n}}, \left(\frac{a+bx}{A+Bx}\right)^{\frac{p}{q}}, \dots
$$
  
(Vergl. die Formel-Tabelle Nr. 148 und 149.)

Kommen in der Function unter dem Integralzeichen keine anderen Irrationalitäten vor als Wurzeln aus *x* selbst, so lässt sich die Differential - Function durch die Substitution

 $(1.)$ 

$$
t=t^{\varkappa}
$$

sehr leicht rational machen, wenn man den Exponenten z so wählt, dass z durch alle auftretenden Wurzel-Exponenten theilbar ist.

Wie dies gemeint ist, möge zunächst ein Beispiel zeigen.

$$
\text{Aufgabe 1. } \int \frac{(\sqrt[4]{x^3} - 7\sqrt[3]{x^2} + 12\sqrt{x})dx}{x(\sqrt[3]{x} - \sqrt[6]{x})} = ?
$$

Auflösung. Das kleinste gemeinsame Vielfache der Wurzel-Exponenten 2, 3, 4 und 6 ist 12, folglich muss man

(2.) 
$$
x = t^{12}
$$
, oder  $\sqrt[12]{x} = t$ 

setzen und erhält

(3.) 
$$
\sqrt[4]{x^3} = t^9
$$
,  $\sqrt[3]{x^2} = t^8$ ,  $\sqrt{x} = t^6$ ,  $\sqrt[3]{x} = t^4$ ,  $\sqrt[6]{x} = t^2$ .

Dies giebt

$$
(4.)\ \int \frac{\left(\sqrt[4]{x^3}-7\sqrt[3]{x^2}+12\sqrt{x}\right)dx}{x\left(\sqrt[3]{x}-\sqrt[6]{x}\right)} = 12 \int \frac{(t^9-7t^8+12t^6)t^{11}dt}{t^{12}(t^4-t^2)} = 12 \int \frac{(t^6-7t^5+12t^3)dt}{t^2-t}.
$$

Nun ist

(5.)  $t^6 - 7t^5 + 12t^3 = (t^2 - 1)(t^4 - 7t^3 + t^2 + 5t + 1) + 5t + 1,$ also

$$
\begin{aligned} \text{(6.)} \quad & \frac{t^6 - 7t^5 + 12t^3}{t^2 - 1} = t^4 - 7t^3 + t^2 + 5t + 1 + \frac{5t + 1}{t^2 - 1} \\ &= t^4 - 7t^3 + t^2 + 5t + 1 + \frac{3}{t - 1} + \frac{2}{t + 1}, \end{aligned}
$$

folglich ist

$$
(7.) \int \frac{(\sqrt[4]{x^3} - 7\sqrt[3]{x^2} + 12\sqrt{x})dx}{x(\sqrt[3]{x} - \sqrt[6]{x})} = 12\left[\frac{t^5}{5} - \frac{7t^4}{4} + \frac{t^3}{3} + \frac{5t^2}{2} + t\right) + 3\ln(t - 1) + 2\ln(t + 1)\right],
$$

wobei nach Gleichung (2.)

$$
t = \frac{12}{V}x
$$

ist.

#### § 42. Integration irrationaler Functionen. 240

Daraus erkennt man schon, dass die oben angegebene Regel ganz allgemein anwendbar ist, denn bezeichnet man mit z das kleinste gemeinsame Vielfache der Zahlen  $n, q, \ldots$ , die in den Exponenten von  $x$  als Nenner auftreten, und setzt man in Uebereinstimmung mit Gleichung (1.)

 $x = t^{\mu}$ , also  $t = \sqrt[2]{x}$ ,  $dx = \varkappa t^{\mu-1} dt$ .  $(1a.)$ so erhält man

(8.) 
$$
\int f(x, x^{\frac{m}{n}}, x^{\frac{p}{q}}, \ldots) dx = \int f(t^{\alpha}, t^{\frac{p}{n}}, t^{\frac{qp}{q}} \ldots) dt^{\alpha-1} dt
$$

wobei die Exponenten  $\frac{zm}{n}$ ,  $\frac{zp}{q}$ ,... sämmtlich ganze Zahlen werden.

Auf diesen Fall kann man den allgemeineren zurückführen, wo unter dem Integralzeichen eine rationale Function der Argumente

$$
c, \ \left(\frac{a+bx}{A+Bx}\right)^{\frac{m}{n}}, \ \left(\frac{a+bx}{A+Bx}\right)^{\frac{p}{q}}, \ldots
$$

steht. Setzt man nämlich

$$
\frac{a+bx}{A+Bx} = y,
$$

so wird

(10.) 
$$
x = \frac{Ay - a}{b - By}, \quad dx = \frac{(Ab - Ba)dy}{(b - By)^2},
$$

so dass man erhält

(11.) 
$$
\int f\left[x, \left(\frac{a+bx}{A+Bx}\right)^{\frac{m}{n}}, \left(\frac{a+bx}{A+Bx}\right)^{\frac{p}{q}}, \cdots\right]dx =
$$

$$
\int f\left(\frac{Ay-a}{b-By}, y^{\frac{m}{n}}, y^{\frac{p}{q}}, \cdots\right) \cdot \frac{(Ab-Ba)dy}{(b-By)^2}.
$$

Ist jetzt z das kleinste gemeinsame Vielfache der Wurzelexponenten  $n, q, \ldots$ , so wird die Differential-Function *rational* durch die Substitution

 $(12.)$  $y=t^{\varkappa}$ .

# § 43.

## Uebungs-Aufgaben.

 $\frac{d^2y}{dx^2} = ?$ Aufgabe 1.  $\int \overline{x}$ 

Auflösung. Um die vorliegende Differential-Function rational zu machen, muss man

(1.)  $\sqrt{x} = t$ , also  $x = t^2$ ,  $dx = 2t dt$ 

setzen und erhält  
(2.) 
$$
\int \frac{V \overline{x}}{x-1} dx = \int \frac{t \cdot 2t dt}{t^2 - 1} = 2 \int \frac{t^2 dt}{t^2 - 1} = 2 \int \frac{(t^2 - 1 + 1) dt}{t^2 - 1}
$$

also mit Rücksicht auf Formel Nr. 29a der Tabelle  
\n(3.) 
$$
\int \frac{\sqrt{x}}{x-1} dx = 2 \int \left(1 + \frac{1}{t^2 - 1}\right) dt = 2t + \ln\left(\frac{t-1}{t+1}\right)
$$
\n
$$
= 2\sqrt{x} + \ln\left(\frac{\sqrt{x} - 1}{\sqrt{x} + 1}\right).
$$

Aufgabe 2.  $\int_{x-1}^{\sqrt[3]{x}} dx = ?$ 

Auflösung. In diesem Falle muss man

(4.)  $\sqrt[3]{x} = t$ ,  $x = t^3$ ,  $dx = 3t^2 dt$ setzen und erhält

setzent und ernatt  
\n(5.) 
$$
\int_{x-1}^{\sqrt[3]{x}} dx = \int_{t^3-1}^{t} \frac{3t^2 dt}{t^3 - 1} = 3 \int_{t^3-1}^{t^3} \frac{dt}{t^3 - 1} = 3 \int_{t^3-1}^{(t^3-1)} \frac{t^3 - 1}{t^3 - 1} dt
$$
\n
$$
= 3 \int (1 + \frac{1}{t^3 - 1}) dt = 3t + 3 \int_{t^3-1}^{t^3-1} \frac{dt}{t^3 - 1}.
$$

Um  $3 \int_{-\infty}^{\infty} dt$  zu ermitteln, wende man Partialbruch-Zerlegung  $t^3-1$ an und setze

(6.) 
$$
\frac{3}{t^3-1} = \frac{A}{t-1} + \frac{Pt+Q}{t^2+t+1};
$$

dies giebt durch Fortschaffung der Nenner Kiepert, Integral - Rechnung. 16

(7.)  $3 = A(t^2 + t + 1) + (Pt + Q)(t - 1),$ also für  $t=1$  $3 = 3A$ , oder  $A = 1$  $(8.)$ und für  $t^2 + t + 1 = 0$  $3 = (-2P + Q)t + (-P - Q).$  $(9.)$ also  $(10.) -2P + Q = 0$ ,  $P + Q = -3$ , oder  $P = -1$ ,  $Q = -2$ .

Dadurch erhält man nach Formel Nr. 27 und 146 der Tabelle

(11.) 
$$
3 \int_{t^3-1}^{dt} = \int_{t-1}^{dt} - \int_{t^2+1}^{(t+2)dt} = \ln(t-1) - \frac{1}{2} \ln(t^2+t+1) - \sqrt{3} \arctan\left(\frac{2t+1}{\sqrt{3}}\right),
$$

also

$$
(12.) \int_{x}^{\sqrt[3]{x}} \frac{d}{dx} dx = 3\sqrt[3]{x} + \ln(\sqrt[3]{x} - 1) - \frac{1}{2}\ln(\sqrt[3]{x^2} + \sqrt[3]{x} + 1) - \sqrt{3}\arctan(\frac{2\sqrt[3]{x} + 1}{\sqrt{3}}).
$$

$$
ext{Aufgabe 3. } \int \frac{xdx}{\sqrt{x-1}} = ?
$$

Auflösung. Setzt man hier

 $\sqrt{x} = t$ , also  $x = t^2$ ,  $dx = 2 t dt$ .  $(13.)$ so wird

$$
(14.) \int \frac{xdx}{\sqrt{x-1}} = \int \frac{2t^3dt}{t-1} = 2\int \left(t^2 + t + 1 + \frac{1}{t-1}\right)dt
$$

$$
= 2\left[\frac{t^3}{3} + \frac{t^2}{2} + t + \ln(t-1)\right]
$$

$$
= \frac{1}{3}\left[2x\sqrt{x} + 3x + 6\sqrt{x} + 6\ln(\sqrt{x-1})\right].
$$

Aufgabe 4.  $\int x dx V a + x = ?$ 

Auflösung. Hier ist zu setzen

(15.)  $\mathcal{V}a + x = t$ , also  $a + x = t^2$ ,  $x = t^2 - a$ ,  $dx = 2tdt$ , dann wird

(16.) 
$$
\int x dx \sqrt{a + x} = \int 2(t^2 - a)t^2 dt
$$
  
=  $2 \int t^4 dt - 2a \int t^2 dt = \frac{2t^5}{5} - \frac{2at^3}{3}$ ,

oder

$$
(17.) \int x dx \sqrt{a+x} = \frac{2}{15} t^3 (3t^2 - 5a) = \frac{2}{15} (a+x) \sqrt{a+x} (3x - 2a).
$$

Man hätte auch die Integration in folgender Weise ausführen können. Man setze

(18.)  $x\sqrt{a+x} = (a+x-a)\sqrt{a+x} = (a+x)^{\frac{3}{2}} - a(a+x)^{\frac{1}{2}}$ , also nach Formel Nr. 9 der Tabelle

$$
(19.) \int x dx \sqrt{a+x} = \int (a+x)^{\frac{3}{2}} d(a+x) - a \int (a+x)^{\frac{1}{2}} d(a+x)
$$
  
=  $\frac{9}{5} (a+x)^{\frac{5}{2}} - \frac{3}{3} a (a+x)^{\frac{3}{2}}$   
=  $\frac{2}{15} (a+x) \sqrt{a+x} (3x-2a)$ .  
Autgabe 5.  $\int \frac{dx}{x \sqrt{x+a}} = ?$ 

Auflösung. Es sei wieder

(20.)  $\sqrt{x} + u = t$ , also  $x + a = t^2$ ,  $x = t^2 - a$ ,  $dx = 2tdt$ , dann wird

(21.) 
$$
\int \frac{dx}{x\sqrt{x+a}} = \int \frac{2t dt}{(t^2 - a)t} = 2 \int \frac{dt}{t^2 - a}
$$

Dies giebt nach Formel Nr. 29a der Tabelle

$$
(22.) \int \frac{dx}{x\sqrt{x+a}} = \frac{1}{\sqrt{a}} \ln\left(\frac{t-\sqrt{a}}{t+\sqrt{a}}\right) = \frac{1}{\sqrt{a}} \ln\left(\frac{\sqrt{x+a}-\sqrt{a}}{\sqrt{x+a}+\sqrt{a}}\right)
$$

$$
= \frac{1}{\sqrt{a}} \ln\left(\frac{(\sqrt{x+a}-\sqrt{a})^2}{x}\right)
$$

$$
= \frac{1}{\sqrt{a}} \ln\left(\frac{x+2a-2\sqrt{a(a+x)}}{x}\right).
$$

Autgabe b.  $\int \sqrt{a-x} dx$ 

Auflösung. Es sei

(23.) 
$$
\sqrt{\frac{a+x}{a-x}} = t, \text{ also } \frac{a+x}{a-x} = t^2, x = a \frac{t^2-1}{t^2+1},
$$

(24.) 
$$
dx = \frac{4atdt}{(t^2+1)^2}
$$

dann wird

$$
(25.) \int \sqrt{\frac{a+x}{a-x}} \, dx = 4a \int \frac{t^2 dt}{(t^2+1)^2} = 4a \int \frac{(t^2+1-1)dt}{(t^2+1)^2}
$$

$$
= 4a \left[ \int \frac{dt}{t^2+1} - \int \frac{dt}{(t^2+1)^2} \right].
$$

Nun ist nach Formel Nr. 18 und 144 der Tabelle

(26.) 
$$
\int \frac{dt}{1+t^2} = \arctg t,
$$

(27.)  $\int \frac{dt}{(1+t^2)^2} = \frac{t}{2(1+t^2)} + \frac{1}{2} \int \frac{dt}{1+t^2} = \frac{t}{2(1+t^2)} + \frac{1}{2} \arctg t$ , folglich wird

(28.) 
$$
\int \sqrt{\frac{a+x}{a-x}} dx = 4a \left[ \frac{1}{2} \arctg t - \frac{t}{2(1+t^2)} \right],
$$

oder, da

$$
1 + t^2 = 1 + \frac{a+x}{a-x} = \frac{2a}{a-x}, \quad \frac{t}{1+t^2} = \frac{Va^2 - x^2}{2a}
$$

ist.

(29.) 
$$
\int \sqrt{\frac{a+x}{a-x}} dx = 2a \arctg \sqrt{\frac{a+x}{a-x}} - \sqrt{a^2 - x^2}
$$

Einfacher kann man in diesem Falle die Integration ausführen, indem man

(30.) 
$$
\sqrt{\frac{a+x}{a-x}} = \sqrt{\frac{(a+x)^2}{(a-x)(a+x)}} = \frac{a+x}{\sqrt{a^2-x^2}}
$$

setzt; dadurch erhält man nach Formel Nr. 34 und 31 der Tabelle

(31.) 
$$
\int \sqrt{\frac{a+x}{a-x}} dx = a \int \frac{dx}{\sqrt{a^2 - x^2}} + \int \frac{xdx}{\sqrt{a^2 - x^2}} = a \arcsin\left(\frac{x}{a}\right) - \sqrt{a^2 - x^2}.
$$

Dieses Resultat weicht allerdings in der Form von dem in Gleichung (29.) enthaltenen ab; setzt man aber

§ 44. Einführung der Irrationalitäten  $\sqrt{y^2-a^2}$ ,  $\sqrt{a^2+y^2}$ ,  $\sqrt{a^2-y^2}$ . 245

(32.) 
$$
\arctg \sqrt{\frac{a+x}{a-x}} = z, \quad \text{oder} \quad \text{tg } z = \sqrt{\frac{a+x}{a-x}},
$$

so ist

$$
tg^{2}z = \frac{a+x}{a-x}, \text{ also } x = a \frac{tg^{2}z-1}{tg^{2}z+1},
$$

oder

(33.) 
$$
x = a \frac{\sin^2 z - \cos^2 z}{\sin^2 z + \cos^2 z} = -a(\cos^2 z - \sin^2 z) = -a \cos(2z)
$$
  
=  $a \sin(2z - \frac{\pi}{2})$ .

#### Deshalb wird

(34.) 
$$
\arcsin\left(\frac{x}{a}\right) = 2z - \frac{\pi}{2} = \arctg\sqrt{\frac{a+x}{a-x} - \frac{\pi}{2}}
$$

so dass die beiden in den Gleichungen (29.) und (31.) angegebenen Resultate sich nur durch eine Integrations-Constante von einander unterscheiden.

## $$44.$

Zurückführung der Differential-Functionen von der Form  $F(x, \sqrt{Ax^2+2Bx+C})dx$  auf Differential-Functionen

**von der Form** 
$$
f(y, \sqrt{y^2-a^2})dy, f(y, \sqrt{a^2+y^2})dy,
$$
  
 $f(y, \sqrt{a^2-y^2})dy.$ 

(Vergl. die Formel-Tabelle Nr. 150 und 151.)

Es sei  $F(x, \sqrt{Ax^2 + 2Bx + C})$  eine rationale Function von x und  $\sqrt{Ax^2+2Bx+C}$ , dann mögen zwei Fälle unterschieden werden.

**I.** Fall,  $A > 0$ .

Setzt man

(1.) 
$$
y = \frac{Ax + B}{\sqrt{A}}
$$
, also  $y^2 = Ax^2 + 2Bx + \frac{B^2}{A}$ ,

so wird

(2.) 
$$
Ax^2 + 2Bx + C = y^2 - \frac{B^2 - AC}{A}
$$

246 §44. Einführung der Irrationalitäten  $\sqrt{y^2-a^2}$ ,  $\sqrt{a^2+y^2}$ ,  $\sqrt{a^2-y^2}$ .

*B<sup>2</sup>* — *AC* positiv oder negativ, jenachdem die "*Discriminante*" *B*<sup>2</sup> — *AC* positiv oder negativ ist. Um diese beiden Fälle zusammenzufassen, setze man

$$
\frac{B^2 - AC}{A} = \pm a^2;
$$

dann wird

(4.) 
$$
Ax^2 + 2Bx + C = y^2 \mp a^2.
$$

Aus Gleichung (1.) findet man noch

(5.) 
$$
x = \frac{y\sqrt{A-B}}{A}, \ dx = \frac{dy}{\sqrt{A}},
$$

folglich wird

(6.) 
$$
\int F(x, \sqrt{Ax^2+2Bx+C})dx = \int F(\frac{y\sqrt{A}-B}{A}, \sqrt{y^2+a^2})\frac{dy}{\sqrt{A}}
$$

II. Fall.  $A < 0$ .

Setzt man

(7.) 
$$
y = \frac{Ax + B}{V - A}
$$
, also  $-y^2 = Ax^2 + 2Bx + \frac{B^2}{A}$ ,

so wird

so wird  
(8.) 
$$
Ax^2 + 2Bx + C = \frac{AC - B^2}{A} - y^2.
$$

Hierbei wird  $\frac{AC-B^2}{A}$  positiv oder negativ, jenachdem die *"Discriminante*" *B2* — *AC* positiv oder negativ ist. Um diese beiden Fälle zusammenzufassen, setze man

(9.) 
$$
\frac{AC - B^2}{A} = \frac{B^2 - AC}{-A} = \pm a^2,
$$

dann wird

(10.) 
$$
Ax^2 + 2Bx + C = \pm a^2 - y^2.
$$

Aus Gleichung (7.) findet man noch

(11.) 
$$
x = \frac{y\sqrt{A - B}}{A}, dx = -\frac{dy}{\sqrt{A}}
$$
 folglich wird

(12.) 
$$
\int F(x, \sqrt{Ax^2 + 2Bx + C}) dx =
$$
  

$$
- \int F\left(\frac{y\sqrt{-A} - B}{A}, \sqrt{2} \pm a^2 - y^2\right) \frac{dy}{\sqrt{-A}}.
$$

Gilt in Gleichung (12.) das untere Zeichen, so wird (13.)  $\sqrt{Ax^2+2Bx+C}=\sqrt{-a^2-y^2}=i\sqrt{a^2+y^2}$ 

für alle Werthe von x imaginär, so dass in diesem Falle  $F(x, \sqrt{Ax^2+2Bx+C})$  eine *complexe* Grösse ist. Deshalb lassen sich auch bei Ermittelung des gesuchten Integrals complexe Grössen nicht vermeiden. Man kann in diesem Falle auch

(14.) 
$$
VAx^2 + 2Bx + C = iV - (Ax^2 + 2Bx + C)
$$

setzen und erhält dadurch eine Wurzelgrösse, auf welche die im Falle I gemachten Voraussetzungen zutreffen.

## $$45.$

## Uebungs-Aufgaben.

(Vergl. die Formel-Tabelle Nr. 152 und 153.)

$$
\text{Autgabe 1. } \int \frac{dx}{\sqrt{Ax^2 + 2Bx + C}} = ?
$$

Auflösung. Im Falle I erhält man nach den Formeln Nr. 150,  $(35.)$  und  $(36.)$  der Tabelle

$$
(1.) \int \frac{dx}{\sqrt{Ax^2 + 2Bx + C}} = \int \frac{dy}{\sqrt{A}\sqrt{y^2 + a^2}} = \frac{1}{\sqrt{A}} \ln \left( \frac{y + \sqrt{y^2 + a^2}}{a} \right)
$$

$$
= \frac{1}{\sqrt{A}} \left[ \ln \left( y + \sqrt{y^2 + a^2} \right) - \ln a \right],
$$

 $\frac{\ln a}{\sqrt{A}}$  fortlässt, oder, wenn man die Integrations-Constante

(1 a.) 
$$
\int \frac{dx}{\sqrt{Ax^2 + 2Bx + C}} = \frac{1}{\sqrt{A}} \ln(y + \sqrt{y^2 + a^2})
$$

$$
= \frac{1}{\sqrt{A}} \ln\left(\frac{Ax + B}{\sqrt{A}} + \sqrt{Ax^2 + 2Bx + C}\right).
$$

Beispiel 1.  $A = 4$ ,  $B = 2$ ,  $C = -3$ ,  $B^2 - AC = 16$ . (2.)  $\int \frac{dx}{\sqrt{4x^2+4x-3}} = \frac{1}{2} \ln(2x+1+\sqrt{4x^2+4x-3}).$ 

248 § 45. Integration irrationaler Functionen; Uebungs-Aufgaben.  
\nBeispiel 2. 
$$
A = 1
$$
,  $B = \frac{1}{2}$ ,  $C = 1$ ,  $B^2 - AC = -\frac{3}{4}$ .  
\n(3.) 
$$
\int \frac{dx}{\sqrt{x^2 + x + 1}} = \ln\left(\frac{2x + 1}{2} + \sqrt{x^2 + x + 1}\right).
$$

Im Falle II erhält man nach Formel Nr. 151 der Tabelle

(4.) 
$$
\int \frac{dx}{\sqrt{Ax^2 + 2Bx + C}} = -\int \frac{dy}{\sqrt{-A}\sqrt{\pm a^2 - y^2}}
$$

Beschränkt man die Lösung auf den Fall, wo das obere

Vorzeichen gilt, so erhält man  
\n
$$
\frac{dx}{\sqrt{Ax^2+2Bx+C}} = -\frac{1}{\sqrt{-A}} \int \frac{dy}{\sqrt{a^2-y^2}} = -\frac{1}{\sqrt{-A}} \arcsin\left(\frac{y}{a}\right)
$$
\n
$$
= -\frac{1}{\sqrt{-A}} \arcsin\left(\frac{Ax+B}{\sqrt{B^2-AC}}\right) = \frac{1}{\sqrt{-A}} \arcsin\left(-\frac{Ax+B}{\sqrt{B^2-AC}}\right).
$$

Beispiel 3. 
$$
A = -1
$$
,  $B = \frac{r}{2}$ ,  $C = 0$ ,  $B^2 - AC = \frac{r^2}{4}$ .  
5.) 
$$
\int \frac{dx}{\sqrt{1-x^2}} = \arcsin\left(\frac{2x-r}{2}\right).
$$

(5.) 
$$
\int \frac{dx}{\sqrt{rx - x^2}} = \arcsin\left(\frac{2x - r}{r}\right).
$$

Gilt das untere Vorzeichen, so wird die Aufgabe auf

Fall I zurückgeführt, indem man  
\n(6.) 
$$
\int \frac{dx}{\sqrt{Ax^2 + 2Bx + C}} = \frac{1}{i} \int \frac{dx}{\sqrt{A_1x^2 + 2B_1x + C_1}} = \frac{1}{i\sqrt{A_1}} \ln \left( \frac{A_1x + B_1}{\sqrt{A_1}} + \sqrt{A_1x^2 + 2B_1x + C_1} \right)
$$

setzt. Dabei ist (7.)  $A_1 = -A, B_1 = -B, C_1 = -C.$ 

$$
ext{Aufgabe 2. } \int dx \sqrt{Ax^2 + 2Bx + C} = ?
$$

Auflösung. Im Falle I, nämlich in dem Falle, wo  $A > 0$ 

ist, erhält man nach der Formel Nr. 150 der Tabelle  
\n(8.) 
$$
\int dx \sqrt{Ax^2 + 2Bx + C} = \frac{1}{\sqrt{A}} \int dy \sqrt{y^2 + a^2},
$$

also mit Rücksicht auf die Formeln Nr. 124 und 124a der Tabelle

(9.) 
$$
\int dx \sqrt{Ax^2 + 2Bx + C} = \frac{1}{\sqrt{A}} \left[ \frac{y}{2} \sqrt{y^2 + a^2} + \frac{a^2}{2} \ln \left( \frac{y + \sqrt{y^2 + a^2}}{a} \right) \right]
$$
,  
also, wenn man die Integrations-Constante  $\frac{a^2 \ln a}{2\sqrt{A}}$  fortlässt,  
(9a.)  $\int dx \sqrt{Ax^2 + 2Bx + C} = \frac{1}{2\sqrt{A}} \left[ \frac{Ax + B}{\sqrt{A}} \sqrt{Ax^2 + 2Bx + C} + \frac{AC - B^2}{A} \ln \left( \frac{Ax + B}{\sqrt{A}} + \sqrt{Ax^2 + 2Bx + C} \right) \right]$ .  
Beispiel 1.  $A = 4$ ,  $B = 2$ ,  $C = -3$ ,  $B^2 - AC = 16$ .

(10.) 
$$
\int dx \sqrt{4x^2 + 4x - 3} = \frac{1}{4} [(2x + 1) \sqrt{4x^2 + 4x - 3} - 4 \ln(2x + 1 + \sqrt{4x^2 + 4x - 3})].
$$

Beispiel 2.  $A = 1$ ,  $B = \frac{1}{2}$ ,  $C = 1$ ,  $B^2 - AC = -\frac{3}{4}$ .

(11.) 
$$
\int dx \sqrt{x^2 + x + 1} = \frac{1}{2} \left[ \frac{2x + 1}{2} \sqrt{x^2 + x + 1} + \frac{3}{4} \ln \left( \frac{2x + 1}{2} + \sqrt{x^2 + x + 1} \right) \right].
$$

Im Falle II, nämlich in dem Falle, wo  $A < 0$  ist, wird nach Formel Nr. 151 der Tabelle

(12.) 
$$
\int dx \sqrt{Ax^2 + 2Bx + C} = -\frac{1}{\sqrt{-A}} \int dy \sqrt{\pm a^2 - y^2}.
$$

Beschränkt man die Lösung auf den Fall, wo das obere Vorzeichen gilt, so findet man nach Formel Nr. 118 der Tabelle

(13.) 
$$
\int dx \sqrt{Ax^2 + 2Bx + C} = \frac{-1}{\sqrt{-A}} \left[ \frac{y}{2} \sqrt{a^2 - y^2} + \frac{a^2}{2} \arcsin\left(\frac{y}{a}\right) \right]
$$

$$
= \frac{1}{2\sqrt{-A}} \left[ -\frac{Ax + B}{\sqrt{-A}} \sqrt{Ax^2 + 2Bx + C} + \frac{B^2 - AC}{-A} \arcsin\left(-\frac{Ax + B}{\sqrt{B^2 - AC}}\right) \right].
$$

Beispiel 3.  $A = -1$ ,  $B = \frac{r}{2}$ ,  $C = 0$ ,  $B^2 - AC = \frac{r^2}{4}$ .  $\int dx \sqrt{rx-x^2} = \frac{1}{2} \left[ \frac{2x-r}{2} \sqrt{rx-x^2} + \frac{r^2}{4} \arcsin \left( \frac{2x-r}{r} \right) \right]$ .

Diese Beispiele mögen zeigen, wie durch das in § 44 angegebene Verfahren Integrale von der Form $\int F(x, \sqrt{Ax^2+2Bx+C})dx$ mitunter auf bereits bekannte Integrale zurückgeführt werden können.

#### § 46.

# Integration der Differential-Function  $F(x, \sqrt{Ax^2+2Bx+C})dx$ , wenn *a* positiv ist.

(Vergl. die Formel - Tabelle Nr. 154 und 155.)

Aufgabe 1.  $\int f(y, V_y^2 \pm a^2) dy = ?$ 

Auflösung. Wenn das gesuchte Integral mit keinem bisher entwickelten übereinstimmt, so setze man

(1.)  $V_y^2 \pm a^2 = t - y$ , oder  $t = y + V_y^2 \pm a^2$ . also

(2.) 
$$
y^2 \pm a^2 = t^2 - 2ty + y^2
$$
, oder  $y = \frac{t^2 \pm a^2}{2t}$ 

(3.) 
$$
\sqrt{y^2 \pm a^2} = t - \frac{t^2 \mp a^2}{2t} = \frac{t^2 \pm a^2}{2t},
$$

(4.) 
$$
dy = \frac{(t^2 \pm a^2)dt}{2t^2},
$$

folglich wird

(5.) 
$$
\int f(y, V\overline{y^2 \pm a^2}) dy = \int f\left(\frac{t^2 \mp a^2}{2t}, \frac{t^2 \pm a^2}{2t}\right) \cdot \frac{(t^2 \pm a^2)}{2t^2} dt
$$

Wenn  $f(y, V_y^2 \pm a^2)$  eine rationale Function von *y* und  $\sqrt{y^2 \pm a^2}$  ist, so hat man es durch die angegebene Substitution erreicht, dass die Function unter dem Integralzeichen auf der rechten Seite von Gleichung (5.) eine *rationale* Function der einzigen Veränderlichen *t* geworden ist. Diese Substitution wurde bereits zur Herleitung der Formeln Nr. 35 und 36 der Tabelle benutzt.

Nach Gleichung (5.) wird nämlich  

$$
\int \frac{dy}{\sqrt{y^2 \pm a^2}} = \int \frac{(t^2 \pm a^2)dt \cdot 2t}{2t^2(t^2 \pm a^2)} = \int \frac{dt}{t} = \ln t = \ln(y + \sqrt{y^2 \pm a^2}).
$$

$$
\text{Autgabe 2. } \int F(x, \sqrt{Ax^2 + 2Bx + C}) dx = ?
$$

Auflösung. In § 44 wurde gezeigt, wie man das gesuchte Integral in dem Falle, wo  $A > 0$  ist, auf ein Integral von der Form  $f(x, \sqrt{y^2 \pm a^2}) dy$  zurückführen kann (vgl. Formel Nr. 150) der Tabelle). Ist diese Umformung erfolgt, so gelangt man durch die in Aufgabe 1 angegebene Substitution zum Ziele. Man kann aber auch die Umwandlung der vorgelegten *irrationalen* Differential - Function in eine *rationale* unmittelbar ausführen, indem man

$$
(6.) \t\t V Ax^2 + 2Bx + C = t - x\sqrt{A}
$$

setzt. Dadurch erhält man

(7.) 
$$
Ax^{2} + 2Bx + C = t^{2} - 2tx\sqrt{A} + Ax^{2},
$$
  
oder 
$$
2x(t\sqrt{A} + B) = t^{2} - C,
$$

$$
(8.) \t x = \frac{t^2 - C}{2(t\sqrt{A} + B)}, \t dx = \frac{(t^2\sqrt{A} + 2Bt + C\sqrt{A})dt}{2(t\sqrt{A} + B)^2},
$$

$$
(9.)\quad VAx^2+2Bx+C=t-\frac{(t^2-C)V\overline{A}}{2(tV\overline{A}+B)}=\frac{t^2V\overline{A}+2Bt+CV\overline{A}}{2(tV\overline{A}+B)}.
$$

Dies giebt

(10.)  
\n
$$
\int F(x, \sqrt{Ax^2+2Bx+C})dx =
$$
\n
$$
\int F\left(\frac{t^2-C}{2(t\sqrt{A}+B)}, \frac{t^2\sqrt{A}+2Bt+C\sqrt{A}}{2(t\sqrt{A}+B)}\right) \cdot \frac{(t^2\sqrt{A}+2Bt+C\sqrt{A})dt}{2(t\sqrt{A}+B)^2},
$$
\nwobei nach Gleichung (6.)

$$
(11.) \t t = x\sqrt{A} + \sqrt{Ax^2 + 2Bx + C}
$$

ist. Wenn  $F(x, \sqrt{Ax^2 + 2Bx + C})$  eine rationale Function von *x* und  $\sqrt{Ax^2 + 2Bx + C}$  ist, so steht unter dem Integralzeichen auf der rechten Seite von Gleichung (10.) jetzt nur noch eine *rationale* Function von *t,* welche nach den Regeln des vorhergehenden Abschnittes integrirt werden kann.

Man erkennt, dass die Aufgabe <sup>1</sup> nur ein besonderer Fall der Aufgabe 2 ist, welchen man erhält, indem man die Intégrations-Veränderliche mit *y* bezeichnet und

 $A = 1, B = 0, C = \pm a^2$ 

setzt.

### **Uebungs -Beispiele.**

Aufgabe 3.  $\int dy V y^2 \pm a^2 = ?$ 

Auflösung. Nach Gleichung (5.) erhält man

(12.) 
$$
\int dy \sqrt{y^2 \pm a^2} = \int \frac{(t^2 \pm a^2)dt}{2t^2} \cdot \frac{t^2 \pm a^2}{2t} = \frac{1}{4} \int (t \pm 2a^2 t^{-1} + a^4 t^{-3}) dt = \frac{1}{4} \left( \frac{t^2}{2} \pm 2a^2 \ln t - \frac{a^4}{2t^2} \right) = \frac{t^4 - a^4}{8t^2} \pm \frac{a^2}{2} \ln t.
$$

Dabei ist

$$
y = \frac{t^2 \pm a^2}{2t}, \quad \sqrt{y^2 \pm a^2} = \frac{t^2 \pm a^2}{2t},
$$

also

(13.) 
$$
y\sqrt{y^2 \pm a^2} = \frac{t^4 - a^4}{4t^2},
$$

folglich erhält man bis auf eine Integrations-Constante in Ueber-

einstimmung mit den Formeln Nr. 124 und 124a der Tabelle  
(14.) 
$$
\int dy\sqrt{y^2 \pm a^2} = \frac{y}{2}\sqrt{y^2 \pm a^2} \pm \frac{a^2}{2}\ln(y + \sqrt{y^2 \pm a^2}).
$$

$$
\text{Aufgabe 4. } \int \frac{xdx}{\sqrt{x^2 + x + 1}} = ?
$$

Auflösung. In diesem Falle ist

$$
A=1, \ \ \sqrt{A}=1, \ \ B=\tfrac{1}{2}, \ \ C=1,
$$

also

(15.) 
$$
\begin{cases} t = x + \sqrt{x^2 + x + 1}, & x = \frac{t^2 - 1}{2t + 1}, \\ dx = \frac{2(t^2 + t + 1)dt}{(2t + 1)^2}, & \sqrt{x^2 + x + 1} = \frac{t^2 + t + 1}{2t + 1}, \end{cases}
$$
  
(16.) 
$$
\int \frac{xdx}{\sqrt{x^2 + x + 1}} = \int \frac{2(t^2 - 1)(t^2 + t + 1)dt}{(2t + 1)^2(t^2 + t + 1)} = 2 \int \frac{(t^2 - 1)dt}{(2t + 1)^2}
$$

Nun ist, wie man durch Division findet.  $2t^2-2 = (2t+1)(t-\frac{1}{2})-\frac{3}{2} = \frac{1}{2}(2t+1)^2-(2t+1)-\frac{3}{2},$ also

(17.) 
$$
\frac{2t-2}{(2t+1)^2} = \frac{1}{2} - \frac{1}{2t+1} - \frac{3}{2} \frac{1}{(2t+1)^2},
$$

(18.) 
$$
\int \frac{xdx}{\sqrt{x^2 + x + 1}} = \frac{t}{2} - \frac{1}{2}\ln(2t + 1) + \frac{3}{4} \cdot \frac{1}{2t + 1}
$$

$$
= \frac{4t^2 + 2t + 3}{4(2t + 1)} - \frac{1}{2}\ln(2t + 1)
$$

$$
= \frac{t^2 + t + 1}{2t + 1} - \frac{1}{4} - \frac{1}{2}\ln(2t + 1).
$$

Dies giebt mit Rücksicht auf die Gleichungen (15.) (19.)  $\int \frac{xdx}{\sqrt{x^2+x+1}} = \sqrt{x^2+x+1} - \frac{1}{4} - \frac{1}{2}\ln(2x+1+2\sqrt{x^2+x+1}).$ 

Bedeutend leichter findet man dieses Resultat durch Anwendung von Formel Nr. 150 der Tabelle, indem man

(20.) 
$$
x = \frac{2y-1}{2}
$$
,  $\sqrt{x^2 + x + 1} = \sqrt{y^2 + a^2}$ ,  $dx = dy$ ,  $a^2 = \frac{3}{4}$ 

setzt; dann wird

$$
(21.) \int \frac{xdx}{\sqrt{x^2 + x + 1}} = \int \frac{(2y - 1)dy}{2\sqrt{a^2 + y^2}} = \int \frac{ydy}{\sqrt{a^2 + y^2}} - \frac{1}{2} \int \frac{dy}{\sqrt{a^2 + y^2}},
$$

also nach den Formeln Nr. 32 und 35 der Tabelle

$$
(22.) \int \frac{xdx}{\sqrt{x^2 + x + 1}} = \sqrt{a^2 + y^2} - \frac{1}{2} \ln \left( \frac{y + \sqrt{a^2 + y^2}}{a} \right)
$$

$$
= \sqrt{x^2 + x + 1} - \frac{1}{2} \ln \left( \frac{2x + 1 + 2\sqrt{x^2 + x + 1}}{\sqrt{3}} \right).
$$

Dieses Resultat unterscheidet sich von dem vorhin gefundenen nur durch eine Integrations-Constante.

Aufgabe 5. 
$$
\int \frac{x^2 dx}{\sqrt{x^2 + x + 1}} = ?
$$

Auflösung. In ähnlicher Weise wie bei der vorhergehenden Aufgabe findet man hier

$$
(23.) \int \frac{x^2 dx}{\sqrt{x^2 + x + 1}} = 2 \int \frac{(t^2 - 1)^2 dt}{(2t + 1)^3}
$$
  
=  $\frac{1}{8} \int \left[ 2t - 3 - \frac{2}{2t + 1} + \frac{12}{(2t + 1)^2} + \frac{9}{(2t + 1)^3} \right] dt$ ,  
=  $\frac{1}{8} \left[ t^2 - 3t - \frac{7}{4} - \ln(2t + 1) - \frac{6}{2t + 1} - \frac{9}{4(2t + 1)^2} \right]$ ,

wobei die Integrations-Constante —  $\frac{7}{32}$  so gewählt ist, dass das Endresultat einfacher wird. Es ist nämlich

$$
t^{2}-3t-\frac{7}{4}-\frac{6}{2t+1}-\frac{9}{4(2t+1)^{2}}=\frac{4t^{4}-8t^{3}-18t^{2}-22t-10}{(2t+1)^{2}}
$$

$$
=\frac{4t^{2}-12t-10}{2t+1}\cdot\frac{t^{2}+t+1}{2t+1}
$$

$$
=\left(\frac{4(t^{2}-1)}{2t+1}-6\right)\frac{t^{2}+t+1}{2t+1}
$$

$$
=(4x-6)\sqrt{x^{2}+x+1}.
$$

Deshalb wird (24.)  $\int \frac{x^2 dx}{\sqrt{x^2 + x + 1}} = \frac{2x - 3}{4} \sqrt{x^2 + x + 1}$  $-\frac{1}{2}\ln(2x+1+2\sqrt{x^2+x+1}).$ 

Auch hier ergiebt sich das Resultat leichter durch Anwendung der in den Gleichungen (20.) angegebenen Substitution; dann wird

(25.) 
$$
\int \frac{x^2 dx}{\sqrt{x^2 + x + 1}} = \frac{1}{4} \int \frac{(4y^2 - 4y + 1)dy}{\sqrt{a^2 + y^2}}
$$

also nach Formel Nr. 122, 32 und 35 der Tabelle

$$
(26.) \int \frac{x^2 dx}{\sqrt{x^2 + x + 1}} = \frac{y - 2}{2} \sqrt{a^2 + y^2} - \frac{1}{8} \left[ \ln \left( \frac{y + \sqrt{a^2 + y^2}}{a} \right) \right]
$$

$$
= \frac{2x - 3}{4} \sqrt{x^2 + x + 1}
$$

$$
= \frac{1}{8} \ln \left( \frac{2x + 1 + 2\sqrt{x^2 + x + 1}}{\sqrt{3}} \right).
$$

In ähnlicher Weise kann man die Aufgaben

 $\int \frac{x^3 dx}{\sqrt{x^2 + x + 1}} = ? \int \frac{x^4 dx}{\sqrt{x^2 + x + 1}} = ? \cdots \int \frac{x^n dx}{\sqrt{x^2 + x + 1}} = ?$ behandeln.

$$
\text{Aufgabe 6. } \int \frac{dx}{x\sqrt{x^2+x+1}} = 3
$$

Auflösung. Aus den Gleichungen (15.) ergiebt sich hier  $\int_{T\sqrt{T^2+x+1}}^{dx} = 2\int_{t^2-1}^{dt},$  $(27.)$ 

also nach Formel Nr. 29a der Tabelle

$$
(28.) \int \frac{dx}{x\sqrt{x^2 + x + 1}} = \ln\left(\frac{t - 1}{t + 1}\right) = \ln\left(\frac{x - 1 + \sqrt{x^2 + x + 1}}{x + 1 + \sqrt{x^2 + x + 1}}\right)
$$

$$
= \ln\left(\frac{2\sqrt{x^2 + x + 1} - (x + 2)}{x}\right).
$$

$$
\text{Autgabe 7. } \int \frac{dx}{(x-k)\sqrt{x^2 \pm a^2}} = ?
$$

Auflösung. Aus Gleichung (5.) findet man

(29.) 
$$
\int \frac{dx}{(x-k)\sqrt{x^2 \pm a^2}} = 2 \int \frac{dt}{t^2 - 2kt \mp a^2}.
$$

Dies giebt nach Formel Nr. 86 der Tabelle, indem man  $b=-k, c=\mp a^2$ 

setzt,

$$
(30.) \int \frac{dx}{(x-k)\sqrt{x^2 \pm a^2}} = \frac{1}{\sqrt{k^2 \pm a^2}} \ln\left(\frac{t-k-\sqrt{k^2 \pm a^2}}{t-k+\sqrt{k^2 \pm a^2}}\right)
$$

Gilt das untere Zeichen, und ist  $a^2 > k^2$ , so erhält der gefundene Ausdruck imaginäre Form, dann wird nach Formel Nr. 88 der Tabelle

$$
(31.) \quad \int \frac{dx}{(x-k)\sqrt{x^2-a^2}} = \frac{2}{\sqrt{a^2-k^2}} \arctg\Big(\frac{t-k}{\sqrt{a^2-k^2}}\Big) \cdot
$$

Zum Schluss muss man noch

$$
t = x + \sqrt{x^2 \pm a^2}
$$

einsetzen.

**Augabe 8.** 
$$
\int \frac{dx}{(1-x^2)\sqrt{1+x^2}} = ?
$$

Auflösung. Nach Gleichung (5.) ist in diesem Falle

$$
x = \frac{t^2 - 1}{2t}, \quad \sqrt{1 + x^2} = \frac{t^2 + 1}{2t}, \quad dx = \frac{(t^2 + 1)dt}{2t^2},
$$
  

$$
-x^2 = (1 + x)(1 - x) = \frac{t^2 + 2t - 1}{2t} \cdot \frac{-t^2 + 2t + 1}{2t} = \frac{t^4 - 6t^2 + 1}{4t^2},
$$

also

 $1 -$ 

$$
(32.) \int \frac{dx}{(1-x^2)\sqrt{1+x^2}} = -4 \int \frac{t dt}{t^4 - 6t^2 + 1} = -2 \int \frac{du}{u^2 - 6u + 1},
$$

wenn man  $t^2$  mit u bezeichnet. Nun ist nach Formel Nr. 87 der Tabelle

$$
(33.) \int u^2 \frac{du}{u^2 - 6u + 1} = \int \frac{du}{(u - u_1)(u - u_2)} = \frac{1}{u_1 - u_2} \ln \left( \frac{u - u_1}{u - u_2} \right),
$$

wobei

 $u_1 = 3 + 2\sqrt{2}$ ,  $u_2 = 3 - 2\sqrt{2}$ ,  $u_1 - u_2 = 4\sqrt{2}$ ist. Dies giebt

(34.) 
$$
\int \frac{dx}{(1-x^2)\sqrt{1+x^2}} = -\frac{1}{2\sqrt{2}} \ln \left( \frac{u-3-2\sqrt{2}}{u-3+2\sqrt{2}} \right)
$$

$$
= \frac{1}{2\sqrt{2}} \ln \left( \frac{t^2-3+2\sqrt{2}}{t^2-3-2\sqrt{2}} \right).
$$

Um das Endresultat als Function von  $x$  darzustellen, beachte man, dass

$$
\frac{t^2-1}{2t} = x, \ \frac{-2+2\sqrt{2}}{2t} = \frac{-1+\sqrt{2}}{x+\sqrt{1+x^2}} = (-1+\sqrt{2})(\sqrt{1+x^2}-x),
$$

also

(35.) 
$$
\frac{t^2 - 3 + 2\sqrt{2}}{2t} = (2 - \sqrt{2})x + (-1 + \sqrt{2})\sqrt{1 + x^2}
$$

$$
= (\sqrt{2} - 1)(\sqrt{1 + x^2} + x\sqrt{2})
$$

ist. Ebenso findet man

(36.) 
$$
\frac{t^2 - 3 - 2\sqrt{2}}{2t} = (-\sqrt{2} - 1)(\sqrt{1 + x^2} - x\sqrt{2}).
$$

folglich wird

$$
(37.) \int \frac{dx}{(1-x^2)\sqrt{1+x^2}} = \frac{1}{2\sqrt{2}} \ln \left[ \frac{(\sqrt{2}-1)(\sqrt{1+x^2}+x\sqrt{2})}{(-\sqrt{2}-1)(\sqrt{1+x^2}-x\sqrt{2})} \right]
$$

$$
= \frac{1}{2\sqrt{2}} \ln \left[ \frac{(\sqrt{2}-1)^2(\sqrt{1+x^2}+x\sqrt{2})^2}{x^2-1} \right]
$$

$$
= \frac{1}{\sqrt{2}} \left[ \ln \left( \frac{\sqrt{1+x^2}+x\sqrt{2}}{\sqrt{1+x^2}-x} \right) + \ln(\sqrt{2}-1) \right].
$$

Schneller kommt man zum Ziele durch Anwendung von Formel Nr. 84 der Tabelle, indem man

(38.)  $x = \text{tg } t$ , also  $dx = \frac{dt}{\cos^2 t}$ ,  $\sqrt{1 + x^2} = \frac{1}{\cos t}$ setzt. Dadurch erhält man (39.)  $\int_{12} \frac{dx}{(x^2 + x^2)^2}$ COS *tdt*

$$
(39.) \int \frac{dx}{(1-x^2)\sqrt{1+x^2}} = \int \frac{\cos t dt}{\cos^2 t - \sin^2 t} = \int \frac{\cos t dt}{1 - 2\sin^2 t}
$$

oder, wenn man

 $\sqrt{2} \sin t = z$ , also  $\sqrt{2} \cos t dt = dz$ 

setzt und Formel Nr. 29 a der Tabelle beachtet,

(40.) 
$$
\int \frac{dx}{(1-x^2)\sqrt{1+x^2}} = -\frac{1}{\sqrt{2}} \int \frac{dz}{z^2-1} = -\frac{1}{2\sqrt{2}} \ln\left(\frac{z-1}{z+1}\right);
$$

$$
z = \sqrt{2}\sin t = \frac{x\sqrt{2}}{\sqrt{1+x^2}},
$$

folglich wird

Kiepert, Integral-Rechnung. 17

(41.) 
$$
\int \frac{dx}{(1-x^2)\sqrt{1+x^2}} = \frac{1}{2\sqrt{2}} \ln \left( \frac{x\sqrt{2} + \sqrt{1+x^2}}{x\sqrt{2} - \sqrt{1+x^2}} \right) = \frac{1}{\sqrt{2}} \ln \left( \frac{\sqrt{1+x^2} + x\sqrt{2}}{\sqrt{x^2-1}} \right).
$$

Dieses Resultat stimmt, abgesehen von der Integrations-Constanten, mit dem früher gefundenen überein.

## § 47.

# Integration der Differential-Function

 $F(x, \sqrt{Ax^2 + 2Bx + C})dx$ , wenn *c* positiv ist. (Vergl. die Formel-Tabelle Nr. 156 und 157.)

$$
ext{Aufgabe 1. } \quad \int f(y, \sqrt{a^2 \pm y^2}) dy = ?
$$

Auflösung. Wenn das gesuchte Integral mit keinem bisher entwickelten übereinstimmt, so setze man

(1.) 
$$
\sqrt{a^2 \pm y^2} = ty - a
$$
, oder  $t = \frac{a + \sqrt{a^2 \pm y^2}}{y}$ 

also

(2.) 
$$
a^2 \pm y^2 = t^2 y^2 - 2aty + a^2, \text{ oder } y = \frac{2at}{t^2 + 1}
$$

(3.) 
$$
V a^2 \pm y^2 = \frac{2at^2}{t^2 \mp 1} - a = \frac{a(t^2 \pm 1)}{t^2 \mp 1},
$$

(4.) 
$$
dy = -\frac{2a(t^2 \pm 1)dt}{(t^2 \mp 1)^2}
$$

folglich wird

(5.) 
$$
\int f(y, \sqrt{a^2 \pm y^2}) dy = \int f\left(\frac{2at}{t^2 \mp 1}, \frac{a(t^2 \pm 1)}{t^2 \mp 1}\right) \cdot \frac{-2a(t^2 \pm 1)dt}{(t^2 \mp 1)^2}.
$$

Wenn  $f(y, V_a^2 \pm y^2)$  eine (rationale Function von *y* und  $\sqrt{a^2 \pm y^2}$  ist, so hat man es durch die angegebene Substitution erreicht, dass die Function unter dem Integralzeichen auf der rechten Seite von Gleichung (5.) eine *rationale* Function der einzigen Veränderlichen *t* geworden ist. Hiernach wird z. B.<br>  $\int dx$  1  $\int dt$  1,  $\int u + \sqrt{a^2 - x^2}$ 

(6.) 
$$
\int \frac{dx}{x\sqrt{a^2 - x^2}} = -\frac{1}{a} \int \frac{dt}{t} = -\frac{1}{a} \ln t = -\frac{1}{a} \ln \left( \frac{a + \sqrt{a^2 - x^2}}{x} \right),
$$

ein Resultat, welches mit Formel Nr. 37 der Tabelle übereinstimmt.

$$
ext{Aufgabe 2. } \int F(x, \sqrt{Ax^2 + 2Bx + C}) dx = ?
$$

Auflösung. In § 44 wurde bereits gezeigt, wie man das gesuchte Integral auf ein Integral von der Form  $\int f(y, \sqrt{a^2+y^2}) dy$ zurückführen kann (vergl. Formel Nr. 150 und 151 der Tabelle). Ist diese Umformung erfolgt, so gelangt man durch die in Aufgabe <sup>1</sup> angegebene Substitution zum Ziele. Man kann aber auch die Umwandlung der vorgelegten *irrationalen* Differential-Function in eine *rationale* unmittelbar ausführen, indem man

(7.) 
$$
\sqrt{Ax^2 + 2Bx + C} = tx - \sqrt{C}
$$

setzt. Dadurch erhält man

$$
Ax^2 + 2Bx + C = t^2x^2 - 2tx\sqrt{C} + C,
$$

oder

$$
(8.) \tAx + 2B = t^2x - 2t\overline{VU},
$$

also

$$
(9.)\ \ x = \frac{2(t\sqrt{C} + B)}{t^2 - A},\ \ dx = -\frac{2(t^2\sqrt{C} + 2Bt + A\sqrt{C})dt}{(t^2 - A)^2},
$$

(10.) 
$$
\sqrt{Ax^2 + 2Bx + C} = \frac{t^2\sqrt{C} + 2Bt + A\sqrt{C}}{t^2 - A}
$$

Dies giebt

(11.) 
$$
\int F(x, \sqrt{Ax^2 + 2Bx + C}) dx =
$$
  
\n
$$
\int F\left(\frac{2(t\sqrt{C} + B)}{t^2 - A}, \frac{t^2\sqrt{C} + 2Bt + A\sqrt{C}}{t^2 - A}\right) \cdot \frac{-2(t^2\sqrt{C} + 2Bt + A\sqrt{C})dt}{(t^2 - A)^2},
$$
\nmplel

wobei

(12.) 
$$
t = \frac{1}{x}(\sqrt{C} + \sqrt{Ax^2 + 2Bx + C})
$$

ist. Wenn  $F(x, \sqrt{Ax^2 + 2Bx + C})$  eine rationale Function von *x* und  $\sqrt{Ax^2+2Bx+C}$  ist, so steht unter dem Integralzeichen auf der rechten Seite von Gleichung (11.) jetzt nur noch eine *rationale* Function von *t,* welche nach den Regeln des vorhergehenden Abschnittes integrirt werden kann.

17\*

3Ian erkennt, dass auch hier die Aufgabe <sup>1</sup> nur ein besonderer Fall der Aufgabe 2 ist, den man erhält, indem man die Intégrations-Veränderliche mit *y* bezeichnet und

$$
A = \pm 1, \quad B = 0, \quad C = + a^2
$$

setzt.

#### Uebungs-Beispiele.

$$
\text{Aufgabe 3. } \int \frac{dx}{\sqrt{dx^2 + 2Bx + C}} = ?
$$

**Auflösung.** Nach Gleichung (11.) erhält man  
(13.) 
$$
\int \frac{dx}{\sqrt{Ax^2 + 2Bx + C}} = -2 \int \frac{dt}{t^2 - A}
$$

Ist *A positiv,* so folgt hieraus nach Formel Nr. 29a der Tabelle

$$
(14.) \int \frac{dx}{\sqrt{Ax^2 + 2Bx + C}} = -\frac{1}{\sqrt{A}} \ln \left( \frac{t - \sqrt{A}}{t + \sqrt{A}} \right)
$$

$$
= \frac{1}{\sqrt{A}} \ln \left( \frac{\sqrt{C} + \sqrt{Ax^2 + 2Bx + C} + x\sqrt{A}}{\sqrt{C} + \sqrt{Ax^2 + 2Bx + C} - x\sqrt{A}} \right).
$$

Dieses Resultat stimmt, abgesehen von einer Integrations-Constanten, mit dem in § 45, Gleichung (1.) gegebenen (vergl. Formel Nr. 152 der Tabelle) überein, denn es ist

$$
\begin{aligned} (V\overline{C}+\sqrt{Ax^2+2Bx+C}-\sqrt[x]{A})(Ax+B+\sqrt[x]{A}\sqrt{Ax^2+2Bx+C}) \\ &=(B+\sqrt[x]{AC})(\sqrt[x]{C}+\sqrt[x]{Ax^2+2Bx+C}+x\sqrt[x]{A}), \end{aligned}
$$

folglich wird

(15.) 
$$
\frac{\sqrt{C} + \sqrt{Ax^2 + 2Bx + C} + x\sqrt{A}}{\sqrt{C} + \sqrt{Ax^2 + 2Bx + C} - x\sqrt{A}}
$$

$$
= \frac{Ax + B + \sqrt{A}\sqrt{Ax^2 + 2Bx + C}}{B + \sqrt{AC}}
$$

also

also  
\n
$$
(16.) \int \frac{dx}{\sqrt{Ax^2 + 2Bx + C}}
$$
\n
$$
= \frac{1}{\sqrt{A}} \ln \left( \frac{Ax + B}{\sqrt{A}} + \sqrt{Ax^2 + 2Bx + C} \right) - \frac{1}{\sqrt{A}} \ln \left( \frac{B + \sqrt{AC}}{\sqrt{A}} \right).
$$

Ist A negativ, so erhält man aus Gleichung (13.) nach Formel Nr. 28 der Tabelle

(17.) 
$$
\int \frac{dx}{\sqrt{Ax^2 + 2Bx + C}} = -\frac{2}{\sqrt{-A}} \arctg\left(\frac{t}{\sqrt{-A}}\right)
$$

$$
= -\frac{2}{\sqrt{-A}} \arctg\left(\frac{\sqrt{C} + \sqrt{Ax^2 + 2Bx + C}}{x\sqrt{-A}}\right)
$$

Auch in diesem Falle kann man die Uebereinstimmung mit dem in § 45 Gleichung (4.) gefundenen Resultate (vergl. Formel Nr. 152 der Tabelle) nachweisen. Setzt man nämlich

(18.) 
$$
\varphi = 2 \arctg\left(\frac{t}{\sqrt{1-4}}\right)
$$
, also  $\operatorname{tg}\left(\frac{\varphi}{2}\right) = \frac{t}{\sqrt{1-4}}$ 

so wird

(19.) 
$$
\sin \varphi = \frac{2 \operatorname{tg}(\frac{\varphi}{2})}{1 + \operatorname{tg}^2(\frac{\varphi}{2})} = \frac{2\sqrt{1 - A}}{t^2 - A},
$$

(20.) 
$$
\cos \varphi = \frac{1 - \text{tg}^2 \left(\frac{\varphi}{2}\right)}{1 + \text{tg}^2 \left(\frac{\varphi}{2}\right)} = -\frac{t^2 + A}{t^2 - A}.
$$

Ist der Bogen  $\alpha$  erklärt durch die Gleichungen

(21.) 
$$
\sin \alpha = \frac{B}{\sqrt{B^2 - AC}}, \cos \alpha = -\frac{\sqrt{-AC}}{\sqrt{B^2 - AC}}.
$$

so erhält man

(22.)  $\sin(\alpha - \varphi) = \sin \alpha \cos \varphi - \cos \alpha \sin \varphi$ 

$$
= \frac{-B(t^{2} + A)}{(t^{2} - A)VB^{2} - AC} + \frac{\sqrt{A}C \cdot 2t\sqrt{A}}{(t^{2} - A)VB^{2} - AC}
$$

$$
= \frac{-2A(t\sqrt{C} + B)}{(t^{2} - A)VB^{2} - AC} - \frac{B}{VB^{2} - AC}
$$

$$
= -\frac{Ax + B}{VB^{2} - AC}.
$$

Fügt man also in Gleichung (17.) die Integrations-Constante  $\frac{\alpha}{\sqrt{1-\mathcal{A}}}$  hinzu, so erhält man in Uebereinstimmung mit Formel Nr. 152 der Tabelle

$$
(23.) \int \frac{dx}{\sqrt{Ax^2 + 2Bx + C}} = \frac{\alpha - \varphi}{\sqrt{-A}} = \frac{1}{\sqrt{-A}} \arcsin\left(-\frac{Ax + B}{\sqrt{B^2 - AC}}\right).
$$

$$
\text{Aufgabe 4. } \int \frac{xdx}{\sqrt{1+x+x^2}} = ?
$$

Auflösung. Hier ist

(24.) 
$$
A=1, B=\frac{1}{2}, C=1,
$$

also

(25.) 
$$
\begin{cases} x = \frac{2t+1}{t^2-1}, & dx = -\frac{2(t^2+t+1)dt}{(t^2-1)^2}, \\ t = \frac{1+\sqrt{1+x+x^2}}{x}, & \sqrt{1+x+x^2} = \frac{t^2+t+1}{t^2-1}. \end{cases}
$$

Dies giebt in Uebereinstimmung mit Aufgabe 4 in § 46, wenn man die Integrations-Constante  $1 - \frac{1}{2} \ln 3$  hinzufügt,

$$
(26.) \int \frac{xdx}{\sqrt{1+x+x^2}} = -2 \int \frac{(2t+1)dt}{(t^2-1)^2}
$$
  
=  $\frac{1}{2} \int \left[ -\frac{3}{(t-1)^2} + \frac{1}{t-1} + \frac{1}{(t+1)^2} - \frac{1}{t+1} \right] dt$   
=  $\frac{1}{2} \left[ \frac{3}{t-1} - \frac{1}{t+1} + 2 + \ln \left( \frac{t-1}{t+1} \right) - \ln 3 \right]$   
=  $\frac{t^2+t+1}{t^2-1} - \frac{1}{2} \ln \left( \frac{3t^2+6t+3}{t^2-1} \right)$   
=  $\sqrt{1+x+x^2} - \frac{1}{2} \ln \left( 2x+1+2\sqrt{1+x+x^2} \right).$ 

$$
ext{Aufgabe 5.} \int \frac{xdx}{\sqrt{1+x-x^2}} = ?
$$

Auflösung. Hier ist  $A=-1, B=\frac{1}{2}, C=1,$  $(27.)$ also

(28.) 
$$
\begin{cases} x = \frac{2t+1}{t^2+1}, & dx = -\frac{2(t^2+t-1)dt}{(t^2+1)^2}, \\ t = \frac{1+\sqrt{1+x-x^2}}{x}, & \sqrt{1+x-x^2} = \frac{t^2+t-1}{t^2+1}, \end{cases}
$$

(29.) 
$$
\int \frac{xdx}{\sqrt{1+x-x^2}} = -2 \int \frac{(2t+1)dt}{(t^2+1)^2}
$$

$$
= \frac{2}{t^2+1} - 2 \int \frac{dt}{(1+t^2)^2}.
$$

Nun wird nach Formel Nr. 144 der Tabelle

(30.) 
$$
\int \frac{dt}{(1+t^2)^2} = \frac{t}{2(1+t^2)} + \frac{1}{2} \arctg t,
$$

folglich ist, wenn man die Integrations-Constante gleich  $-1$ setzt,

(31.) 
$$
\int \frac{xdx}{\sqrt{1+x-x^2}} = \frac{2}{t^2+1} - \frac{t}{t^2+1} - 1 - \arctg t
$$

$$
= -\frac{t^2+t-1}{t^2+1} - \arctg t
$$

$$
= -\sqrt{1+x-x^2} - \arctg \Big( \frac{1+\sqrt{1+x-x^2}}{x} \Big).
$$

Bedeutend leichter wird die Lösung durch Anwendung der Formel Nr. 151 der Tabelle, indem man

(32.) 
$$
\begin{cases} 2x = -2y + 1, & \text{also} \quad dx = -dy, \\ \sqrt{1 + x - x^2} = \sqrt{a^2 - y^2}, & 2a = \sqrt{5} \end{cases}
$$

setzt; dann erhält man nach Formel Nr. 31 und 34 der Tabelle

(33.) 
$$
\int \frac{xdx}{\sqrt{1+x-x^2}} = \int \frac{(2y-1)dy}{2\sqrt{a^2-y^2}} = -\sqrt{a^2-y^2} - \frac{1}{2}\arcsin\left(\frac{y}{a}\right) = -\sqrt{1+x-x^2} + \frac{1}{2}\arcsin\left(\frac{2x-1}{\sqrt{5}}\right).
$$

Um die Uebereinstimmung dieses Resultates mit dem früheren nachzuweisen, setze man

(34.) 
$$
\varphi = 2 \arctg\left(\frac{1 + \sqrt{1 + x - x^2}}{x}\right), \text{ also } \operatorname{tg}\left(\frac{\varphi}{2}\right) = \frac{1 + \sqrt{1 + x - x^2}}{x},
$$

(35.) 
$$
\sin \varphi = \frac{2 \operatorname{tg} \left(\frac{\varphi}{2}\right)}{1 + \operatorname{tg}^2 \left(\frac{\varphi}{2}\right)} = \frac{2(2x - 1 + \sqrt{1 + x - x^2})}{5}
$$

$$
1 - \operatorname{tg}^2 \left(\frac{\varphi}{2}\right) = 2x - 1 - 4\sqrt{1 + x - x^2}
$$

(36.) 
$$
\cos \varphi = \frac{1 - \operatorname{tg}^2(\frac{1}{2})}{1 + \operatorname{tg}^2(\frac{\varphi}{2})} = \frac{2x - 1 - 4\sqrt{1 + x - x^2}}{5}
$$

Erklärt man sodann den Bogen *a* durch die Gleichungen (37.)  $\sin \alpha = \frac{1}{\sqrt{5}}, \cos \alpha = -\frac{2}{\sqrt{5}},$ 

so wird

(38.) 
$$
\sin(\alpha - \varphi) = \sin \alpha \cos \varphi - \cos \alpha \sin \varphi = \frac{2x - 1}{\sqrt{5}}.
$$

Fügt man also in Gleichung (31.) die Intégrations- Constante hinzu, so erhält man  $\alpha$  $\overline{2}$ 

*xdx h y*<sup>i</sup> -j- *x—x*<sup>2</sup> *— f/l + x — x2 +* —- y <sup>=</sup> — ]/l <sup>+</sup> a: — *x2 <sup>~</sup>* arcsin• (39.) *dx* Aufgabe 6. /- *JX* = ? y1 + # — #2

Auflösung. Durch dieselbe Substitution wie bei der vorher-

gehenden Aufgabe, also durch die Gleichungen (28.), erhält man  
\n
$$
\frac{dx}{x\sqrt{1+x-x^2}} = -2\int \frac{dt}{2t+1} = -\ln(2t+1)
$$
\n
$$
= -\ln\left(\frac{x+2+2\sqrt{1+x-x^2}}{x}\right).
$$
§ 47. Integration von  $F(x, \sqrt{Ax^2+2Bx+C})dx$ , wenn  $C>0$ . 265

$$
\text{Aufgabe 7. } \int_{(x-k)/1-x^2}^{dx} = ?
$$

Auflösung. **Hier ist**

(41.)  $a = 1, A = -1, B = 0, C = 1,$ folglich erhält man nach Formel Nr. 156 oder 157 der Tabelle (42.)  $x = \frac{2t}{t^2 + 1}$ ,  $\sqrt{1 - x^2} = \frac{t^2 - 1}{t^2 + 1}$ ,  $dx = -\frac{2(t^2 - 1)dt}{(t^2 + 1)^2}$ *k*<sub>(43.)</sub> *k*<sub>(*x*</sub> — *k*)*Y***1** — *x*<sup>2</sup> *k*<sup>2</sup> — 2*t* + *k*)

oder, wenn man *k* mit **— bezeichnet und die Formeln Nr. 86** und 87 der Tabelle berücksichtigt,

(44.) 
$$
\int \frac{dx}{(x-k)\sqrt{1-x^2}} = 2r \int \frac{dt}{t^2 - 2rt + 1}
$$

$$
= \frac{r}{\sqrt{r^2 - 1}} \ln \Big( \frac{t-r - \sqrt{r^2 - 1}}{t-r + \sqrt{r^2 - 1}} \Big),
$$

$$
\text{wenn } r^2 > 1 \text{ ist, und nach Formel Nr. 88 der Tabelle}
$$
\n
$$
\text{(45.)} \qquad \int \frac{dx}{(x-k)\sqrt{1-x^2}} = \frac{2r}{\sqrt{1-r^2}} \arctg\left(\frac{t-r}{\sqrt{1-r^2}}\right),
$$

**wenn**  $r^2 < 1$  **ist. Zum Schluss muss man noch** 

(46.) 
$$
t = \frac{1 + \sqrt{1 - x^2}}{x} \quad \text{und} \quad r = \frac{1}{k}
$$

einsetzen.

Aufgabe 8. 
$$
\int \frac{dx}{(1+x^2)\sqrt{1-x^2}} = ?
$$

Auflösung. Durch dieselbe Substitution wie bei der vorher-

gehenden Aufgabe, also durch die Gleichungen (42.), erhält man  
(47.) 
$$
\int \frac{dx}{(1+x^2)\sqrt{1-x^2}} = -2\int_{t^4+6t^2+1}^{(t^2+1)dt}.
$$

**Da die quadratische Gleichung**  $t^4 + 6t^2 + 1 = 0$ (48.) die beiden Wurzeln

266 § 47. Integration von  $F(x, \sqrt{Ax^2+2Bx+C})dx$ , wenn  $C>0$ .

(49.) 
$$
\begin{cases} t_1^2 = -3 + 2\sqrt{2} = -(\sqrt{2} - 1)^2, \\ t_2^2 = -3 - 2\sqrt{2} = -(\sqrt{2} + 1)^2 \end{cases}
$$

**hat, so findet man durch Partialbruch-Zerlegung**

(50.) 
$$
\frac{-2t^2-2}{t^4+6t^2+1} = \frac{1}{\sqrt{2}} \left( \frac{1-\sqrt{2}}{t^2+a^2} - \frac{1+\sqrt{2}}{t^2+b^2} \right),
$$

**wobei**

(51.) 
$$
a = \sqrt{2} - 1, \quad b = \sqrt{2} + 1
$$

gesetzt ist. Dies giebt nach Formel Nr. 28 der Tabelle  
(52.) 
$$
\int \frac{dx}{(1+x^2)\sqrt{1-x^2}} = -\frac{1}{\sqrt{2}} \left[ \arctg\left(\frac{t}{a}\right) + \arctg\left(\frac{t}{b}\right) \right].
$$

**Setzt man noch**

(53.) 
$$
\arctg\left(\frac{t}{a}\right) = \varphi, \quad \arctg\left(\frac{t}{b}\right) = \psi,
$$

**so wird**

(54.) 
$$
\qquad \text{tg } \varphi = \frac{t}{a} = \frac{t}{\sqrt{2}-1}, \ \ \text{tg } \psi = \frac{t}{b} = \frac{t}{\sqrt{2}+1}
$$

also

(55.) 
$$
tg(\varphi + \psi) = \frac{tg\varphi + tg\psi}{1 - tg\varphi t g \psi} = \frac{2t\sqrt{2}}{1 - t^2} = \frac{x\sqrt{2}}{\sqrt{1 - x^2}}
$$

folglich wird

$$
(56.) \int \frac{dx}{(1+x^2)\sqrt{1-x^2}} = -\frac{1}{\sqrt{2}} (q+\psi) = \frac{1}{\sqrt{2}} \arctg \left(\frac{x\sqrt{2}}{\sqrt{1-x^2}}\right).
$$

**Emfacher findet man dieses Resultat durch Einführung trigonometrischer Functionen, also durch die Substitution**

(57.)  $x = \sin t, \quad \sqrt{1 - x^2} = \cos t.$ Vergl. § 12, Gleichung (7.).

§48. Integration von  $F(x, \sqrt{Ax^2+2Bx+C})dx$ , wenn  $B^2-AC>0.$  267

### § 48.

# **Integration der Differential-Function**  $F(x, \sqrt{Ax^2+2Bx+C})dx$ , **wenn** *b2—ac* **positiv ist.**

(Yergl. die Formel- Tabelle Nr. 158.)

Die Wurzeln der quadratischen Gleichung

(1.) 
$$
Ax^2 + 2Bx + C = 0
$$

sind bekanntlich

(2.) 
$$
x_1 = \frac{-B + \sqrt{B^2 - AC}}{A}, x_2 = \frac{-B - \sqrt{B^2 - AC}}{A}
$$

Unter der Voraussetzung, dass  $B^2 - AC > 0$  ist, werden beide Wurzeln *xt* und *x2 reell.* Setzt man in diesem Falle

$$
(3.) \t x_1 = -\frac{\beta}{\alpha}, \t x_2 = -\frac{\delta}{\gamma}, \t \text{wobei} \t a\gamma = A
$$

sein möge, so wird

(4.) 
$$
Ax^{2} + 2Bx + C = A(x - x_{1})(x - x_{2})
$$

$$
= \alpha \gamma \left( x + \frac{\beta}{\alpha} \right) \left( x + \frac{\delta}{\gamma} \right) = (\alpha x + \beta) (\gamma x + \delta).
$$

Jetzt möge die neue Intégrations-Veränderliche *t* durch die Gleichung

(5.) 
$$
\sqrt{Ax^2 + 2Bx + C} = t(\alpha x + \beta)
$$

eingeführt werden. Dadurch erhält man

 $Ax^{2} + 2Bx + C = (ax + \beta)(\gamma x + \delta) = t^{2}(ax + \beta)^{2}$ , oder

(6.) 
$$
\gamma x + \delta = t^2(\alpha x + \beta),
$$

(7.) 
$$
x = \frac{\beta t^2 - \delta}{\gamma - \alpha t^2}, \quad dx = \frac{2(\beta \gamma - \alpha \delta) t dt}{(\gamma - \alpha t^2)^2},
$$

(8.) 
$$
t = \sqrt{\frac{\gamma x + \delta}{\alpha x + \beta}}, \quad \sqrt{Ax^2 + 2Bx + C} = \frac{(\beta \gamma - \alpha \delta)t}{\gamma - \alpha t^2}.
$$

Dies giebt

(9.) 
$$
\int F(x, \sqrt{Ax^2 + 2Bx + C}) dx =
$$

$$
\int F\left(\frac{\beta t^2 - \delta}{\gamma - \alpha t^2}, \frac{(\beta \gamma - \alpha \delta)t}{\gamma - \alpha t^2}\right) \cdot \frac{2(\beta \gamma - \alpha \delta)t dt}{(\gamma - \alpha t^2)^2}
$$

wobei 268 §48. Integration von  $F(x, \sqrt{Ax^2+2Bx+C})dx$ , wenn  $B^2-AC>0$ .

(10.) 
$$
t = \sqrt{\frac{\gamma x + \delta}{\alpha x + \beta}}, \sqrt{Ax^2 + 2Bx + C} = \sqrt{(\alpha x + \beta)(\gamma x + \delta)}.
$$

#### **Uebimgs-Beispiele.**

$$
\text{Aufgabe 1. } \int \frac{dx}{\sqrt{(ax + \beta)(rx + \delta)}} = ?
$$

Auflösung. Aus Gleichung (9.) folgt

(11.) 
$$
\int \frac{dx}{\sqrt{(ax + \beta)(\gamma x + \delta)}} = 2 \int \frac{dt}{\gamma - \alpha t^2}.
$$

Setzt man hierbei  $\frac{\gamma}{\alpha} = \pm k^2$ , jenachdem  $\frac{\gamma}{\alpha}$  positiv oder negativ ist, so erhält man für das obere Vorzeichen nach Formel Nr. 29 a der Tabelle

Nr. 29 a der Tabelle  
\n(12.) 
$$
\int \frac{dx}{\sqrt{(ax+\beta)(\gamma x+\delta)}} = -\frac{2}{\alpha} \int t^2 t^2 e^{-\frac{1}{\beta^2}} = -\frac{1}{\alpha k} \ln\left(\frac{t-k}{t+k}\right)
$$
\n
$$
= \frac{1}{\sqrt{\alpha\gamma}} \ln\left(\frac{\sqrt{\alpha(\gamma x+\delta)} + \sqrt{\gamma(\alpha x+\beta)}}{\sqrt{\alpha(\gamma x+\delta)} - \sqrt{\gamma(\alpha x+\beta)}}\right).
$$

Für das untere Vorzeichen wird nach Formel Nr. 28 der Tabelle

(13.) 
$$
\int \frac{dx}{\sqrt{(\alpha x + \beta)(\gamma x + \delta)}} = -\frac{2}{\alpha} \int \frac{dt}{t^2 + k^2} = -\frac{2}{\alpha k} \arctg \left(\frac{t}{k}\right)
$$

$$
= -\frac{2}{\sqrt{-\alpha \gamma}} \arctg \sqrt{\frac{-\alpha(\gamma x + \delta)}{\gamma(\alpha x + \beta)}}.
$$

$$
ext{Aufgabe 2. } \int \frac{xdx}{\sqrt{rx - x^2}} = ?
$$

Auflösung. In diesem Falle kann man setzen

(14.) 
$$
\alpha x + \beta = x, \quad \gamma x + \delta = r - x,
$$

also

(15.)  $\alpha = 1, \ \beta = 0, \ \gamma = -1, \ \delta = r, \ \beta\gamma - \alpha\delta = -r$ 

§ 48. Integration von  $F(x, \sqrt{Ax^2+2Bx+C})dx$ , wenn  $B^2-AC>0$ . 269

(16.) 
$$
\begin{cases} x = \frac{r}{t^2 + 1}, & \sqrt{rx - x^2} = \frac{rt}{t^2 + 1}, \\ dx = -\frac{2rtdt}{(t^2 + 1)^2}, & t = \sqrt{\frac{r - x}{x}}, \end{cases}
$$

folglich erhält man mit Rücksicht auf Formel Nr. 144 der Tabelle

$$
(17.) \int \frac{xdx}{\sqrt{rx - x^2}} = -2r \int \frac{dt}{(t^2 + 1)^2} = -2r \Big[ \frac{t}{2(1 + t^2)} + \frac{1}{2} \arctg t \Big]
$$

$$
= -\sqrt{rx - x^2} - r \arctg \sqrt{\frac{r - x}{x}}.
$$

In ähnlicher Weise kann man  $\int \frac{x^2 dx}{\sqrt{rx-x^2}}$ ,  $\int \frac{x^3 dx}{\sqrt{rx-x^2}}$ , ... berechnen.

$$
ext{Aufgabe 3.} \int \frac{dx}{x\sqrt{rx - x^2}} = ?
$$

Auflösung. Durch dieselbe Substitution wie bei der vorhergehenden Aufgabe, also durch die Gleichungen (16.), erhält man hier

(18.) 
$$
\int \frac{dx}{x\sqrt{rx - x^2}} = -\frac{2}{r} \int dt = -\frac{2t}{r}
$$

$$
= -\frac{2}{r} \sqrt{\frac{r - x}{x}} = -\frac{2\sqrt{rx - x^2}}{rx}.
$$

Aufgabe 4.  $\int \frac{dx}{(x+1)\sqrt{1-x^2}} = ?$ 

Auflösung. Hier sei

(19.)  $ax + \beta = 1 + x$ , also  $\gamma x + \delta = 1 - x$ ,

(20.) 
$$
\alpha = 1
$$
,  $\beta = 1$ ,  $\gamma = -1$ ,  $\delta = 1$ ,  $\beta \gamma - \alpha \delta = -2$ ,

(21.) 
$$
x = -\frac{t^2-1}{t^2+1}, \sqrt{1-x^2} = \frac{2t}{t^2+1}, dx = -\frac{4tdt}{(t^2+1)^2},
$$

(22.) 
$$
t = \sqrt{\frac{1-x}{1+x}}, \quad x+1 = \frac{2}{t^2+1}
$$

270 § 48. Integration von  $F(x, \sqrt{Ax^2+2Bx+C})dx$ , wenn  $B^2-AC>0$ . Dies giebt

(23.) 
$$
\int \frac{dx}{(x+1)\sqrt{1-x^2}} = -\int dt = -t = -\sqrt{\frac{1-x}{1+x}}.
$$
   
 Aufgabe 5. 
$$
\int \frac{dx}{(x-1)\sqrt{1-x^2}} = ?
$$

In ähnlicher Weise wie bei der vorhergehenden Aufgabe findet man

Auflösung. Hier sei

$$
\alpha x + \beta = x + 1, \text{ also } \gamma x + \delta = x - 1,
$$
  
\n
$$
\alpha = 1, \ \beta = 1, \ \gamma = 1, \ \delta = -1, \ \beta \gamma - \alpha \delta = 2,
$$
  
\n(25.) 
$$
x = \frac{t^2 + 1}{1 - t^2}, \ \sqrt{x^2 - 1} = \frac{2t}{1 - t^2}, \ dx = \frac{4t dt}{(1 - t^2)^2}.
$$

(26.) 
$$
t = \sqrt{\frac{x-1}{x+1}}, \quad x+1 = \frac{2}{1-t^2}.
$$

Dies giebt

(27.) 
$$
\int \frac{dx}{(x+1)\sqrt{x^2-1}} = \int dt = t = \sqrt{\frac{x-1}{x+1}}.
$$
   
 Aufgabe 7. 
$$
\int \frac{dx}{(x-1)\sqrt{x^2-1}} = ?
$$

In ähnlicher Weise wie bei der vorhergehenden Aufgabe findet man

$$
(28.)
$$

$$
\int \frac{dx}{(x-1)\sqrt{x^2-1}} = -\sqrt{\frac{x+1}{x-1}}.
$$

$$
\text{Aufgabe 8.} \int \frac{dx}{(x-k)\sqrt{rx-x^2}} = 1
$$

Auflösung. Auch hier findet die durch die Gleichungen (16.) angegebene Substitution Anwendung, und zwar erhält man, wenn man

§48. Integration von  $F(x, \sqrt{Ax^2+2Bx+C})dx$ , wenn  $B^2-AC>0.$  271

$$
(29.) \t\t\t r = kg
$$

setzt,

(30.) 
$$
\int \frac{dx}{(x-k)\sqrt{rx-x^2}} = -2\int \frac{dt}{r-k(t^2+1)} = -2\int \frac{dt}{kg-k(t^2+1)}
$$

$$
= \frac{2}{k}\int \frac{dt}{t^2-g+1}.
$$

Dies giebt für *g* > <sup>1</sup> nach Formel Nr. <sup>29</sup> a der Tabelle

(31.) 
$$
\int \frac{dx}{(x-k)\sqrt{rx-x^2}} = \frac{1}{k\sqrt{g-1}} \ln\left(\frac{t-\sqrt{g-1}}{t+\sqrt{g-1}}\right).
$$

Dieses Resultat kann man noch auf die Form

(32.) 
$$
\int \frac{dx}{(x-k)\sqrt{rx-x^2}} = \frac{1}{\sqrt{k(r-k)}} \ln \left( \frac{\sqrt{k(r-x)} - \sqrt{x(r-k)}}{\sqrt{k(r-x)} + \sqrt{x(r-k)}} \right)
$$
bringen. Ist  $g < 1$ , so findet man nach Formel Nr. 28 der Table

(33.) 
$$
\int \frac{dx}{(x-k)\sqrt{rx-x^2}} = \frac{2}{k\sqrt{1-g}} \arctg\left(\frac{t}{\sqrt{1-g}}\right),
$$

also

$$
= \frac{2}{k} \int_{\ell} \frac{dt}{t^2 - g + 1}.
$$
  
\nDies giebt für  $g > 1$  nach Formel Nr. 29 a der Ti  
\n(31.)  
\n
$$
\int \frac{dx}{(x - k) \sqrt{rx - x^2}} = \frac{1}{k \sqrt{g - 1}} \ln \left( \frac{t - \sqrt{g - 1}}{t + \sqrt{g - 1}} \right)
$$
  
\nDieses Resultat kann man noch auf die Form  
\n(32.)  
\n
$$
\int \frac{dx}{(x - k) \sqrt{rx - x^2}} = \frac{1}{\sqrt{k(r - k)}} \ln \left( \frac{\sqrt{k(r - x)} - \sqrt{x(r - x)}}{\sqrt{k(r - x)} + \sqrt{x(r - x)}} \right)
$$
  
\nbringen. Ist  $g < 1$ , so findet man nach Formel Nr  
\nTable  
\n(33.)  
\n
$$
\int \frac{dx}{(x - k) \sqrt{rx - x^2}} = \frac{2}{k \sqrt{1 - g}} \arctg \left( \frac{t}{\sqrt{1 - g}} \right),
$$
\nalso  
\n(34.)  
\n
$$
\int \frac{dx}{(x - k) \sqrt{rx - x^2}} = \frac{2}{\sqrt{k(k - r)}} \arctg \left( \frac{\sqrt{k(r - x)}}{\sqrt{x(k - r)}} \right).
$$
\nMultiplying. Hier sei  
\n(35.)  
\n
$$
ax + \beta = 1 - x, \quad rx + \delta = 1 + x,
$$
\nalso  
\n(36.)  
\n
$$
a = -1, \quad \beta = 1, \quad r = 1, \quad \delta = 1, \quad \beta \gamma - \alpha \delta =
$$
\n(37.)  
\n
$$
x = \frac{t^2 - 1}{t^2 + 1}, \quad t = \sqrt{\frac{1 + x}{1 - x}}, \quad dx = \frac{4 \, t dt}{(t^2 + 1)^2}.
$$
\n(38.)  
\n
$$
\int \frac{dx}{(1 + x^2) \sqrt{1 - x^2}} = \int \frac{(t^2 + 1) dt}{(t^2 + 1)^2}.
$$
\nDaraus folgt  
\n(39.)  
\n
$$
\int \frac{dx}{(1 + x^2) \sqrt{1 - x^2}} = \int \frac{(t^2 + 1) dt}{t^2 + 1}.
$$

Auflösung. Hier sei

(35.) 
$$
\alpha x + \beta = 1 - x, \ \gamma x + \delta = 1 + x,
$$

also

(36.) 
$$
\alpha = -1, \ \beta = 1, \ \gamma = 1, \ \delta = 1, \ \beta\gamma - \alpha\delta = 2,
$$
  
(37.)  $x = \frac{t^2 - 1}{t^2 + 1}, \ \ t = \sqrt{\frac{1 + x}{1 - x}}, \ dx = \frac{4 t dt}{(t^2 + 1)^2},$ 

(38.) 
$$
\sqrt{1-x^2} = \frac{2t}{t^2+1}, \quad 1+x^2 = \frac{2(t^4+1)}{(t^2+1)^2}.
$$

Daraus folgt

(39.) 
$$
\int \frac{dx}{(1+x^2)\sqrt{1-x^2}} = \int \frac{(t^2+1)dt}{t^4+1}
$$

272 § 48. Integration von  $F(x, \sqrt{Ax^2+2Bx+C})dx$ , wenn  $B^2-AC>0$ .

Die Wurzeln der Gleichung

 $t^4 + 1 = (t^2 - i)(t^2 + i) = 0$ ,  $(40.)$ nämlich

(41.) 
$$
t_1 = \frac{1+i}{\sqrt{2}}, t_2 = \frac{1-i}{\sqrt{2}}, t_3 = -\frac{1+i}{\sqrt{2}}, t_4 = -\frac{1-i}{\sqrt{2}},
$$

sind sämmtlich complex. Indem man je zwei conjugirt complexe Factoren von  $t^4 + 1$  mit einander multiplicirt, erhält man die reellen Producte

(42.) 
$$
(t-t_1)(t-t_2) = t^2 - t\sqrt{2} + 1,
$$

(43.) 
$$
(t-t_3)(t-t_4) = t^2 + t\sqrt{2} + 1
$$

und die Partialbruch-Zerlegung

(44.) 
$$
\frac{t^2+1}{t^4+1} = \frac{Pt+Q}{t^2-t\sqrt{2}+1} + \frac{Rt+S}{t^2+t\sqrt{2}+1}
$$

$$
= \frac{1}{2} \left( \frac{1}{t^2-t\sqrt{2}+1} + \frac{1}{t^2+t\sqrt{2}+1} \right)
$$

Deshalb findet man nach Formel Nr. 88 der Tabelle

$$
(45.) \int\!\!\frac{dx}{(1+x^2)\!\!/ \,1-x^2} \!=\! \frac{1}{\sqrt{2}} \big[{\rm arctg} (t \!\!/\, \overline{\!2} \!-\!1) \!+\! {\rm arctg} (t \!\!/\, \overline{\!2} \!+\! 1) \big].
$$

Dieser Ausdruck lässt sich noch wesentlich vereinfachen. Setzt man nämlich

(46.)  $\arctg(t\sqrt{2}-1) = \xi$ ,  $\arctg(t\sqrt{2}+1) = \eta$ , so wird

(47.) 
$$
\text{tg}\xi = t\sqrt{2} - 1, \quad \text{tg}\eta = t\sqrt{2} + 1,
$$

(48.) 
$$
\text{tg}(\xi + \eta) = \frac{\text{tg}\xi + \text{tg}\,\eta}{1 - \text{tg}\xi\,\text{tg}\,\eta} = \frac{2t\sqrt{2}}{2 - 2t^2} = -\frac{t\sqrt{2}}{t^2 - 1}.
$$

Nun ist nach den Gleichungen (37.) und (38.)

$$
x = \frac{t^2 - 1}{t^2 + 1}
$$
,  $\sqrt{1 - x^2} = \frac{2t}{t^2 + 1}$ , also  $\frac{\sqrt{1 - x^2}}{x} = \frac{2t}{t^2 - 1}$ ,

folglich wird

(49.) 
$$
\operatorname{tg}(\xi + \eta) = -\frac{\sqrt{1-x^2}}{x\sqrt{2}}, \ \xi + \eta = -\arctg\left(\frac{\sqrt{1-x^2}}{x\sqrt{2}}\right)
$$

 $\oint$  49.  $\int F(x, \sqrt{Ax^2+2Bx+C})dx$ , wenn  $A < 0$ ,  $C < 0$ ,  $B^2 - AC < 0$ . 273

(50.) 
$$
\int \frac{dx}{(1+x^2)\sqrt{1-x^2}} = \frac{\xi + \eta}{\sqrt{2}} = -\frac{1}{\sqrt{2}} \arctan\left(\frac{\sqrt{1-x^2}}{x\sqrt{2}}\right).
$$

In § 47, Aufgabe 8, hatte sich ergeben

(51.) 
$$
\int \frac{dx}{(1+x^2)\sqrt{1-x^2}} = \frac{1}{\sqrt{2}} \arctg \left( \frac{x\sqrt{2}}{\sqrt{1-x^2}} \right).
$$

Die Uebereinstimmung dieser beiden Resultate findet man leicht, indem man

(52.) 
$$
\operatorname{arctg}\left(\frac{\sqrt{1-x^2}}{x\sqrt{2}}\right) = \varphi
$$
, also  $\operatorname{tg}\varphi = \frac{\sqrt{1-x^2}}{x\sqrt{2}}$ 

setzt; dann wird

(53.) 
$$
\deg \varphi = \frac{x\sqrt{2}}{\sqrt{1-x^2}} = \lg\left(\frac{\pi}{2} - \varphi\right), \frac{\pi}{2} - \varphi = \arctg\left(\frac{x\sqrt{2}}{\sqrt{1-x^2}}\right).
$$

Fügt man also in Gleichung (50.) die Integrations-Constante  $\frac{\pi}{100}$ hinzu, so erhält man in Uebereinstimmung mit Gleichung (51.)

(53.) 
$$
\text{ctg}\varphi = \frac{x\gamma z}{\sqrt{1-x^2}} = \text{tg}\left(\frac{\pi}{2}-\varphi\right), \frac{\pi}{2}-\varphi = \text{arctg}\left(\frac{x\gamma z}{\sqrt{1-x^2}}\right)
$$
  
\nFügt man also in Gleichung (50.) die Integrations-Constante  
\n $\frac{\pi}{2\sqrt{2}}$ hinzu, so erhält man in Uebereinstimmung mit Gleichung (51.)  
\n $(54.)\int \frac{dx}{(1+x^2)\sqrt{1-x^2}} = \frac{1}{\sqrt{2}}\left[\frac{\pi}{2}-\arctg\left(\frac{\sqrt{1-x^2}}{x\sqrt{2}}\right)\right]$   
\n $=\frac{1}{\sqrt{2}}\left(\frac{\pi}{2}-\varphi\right) = \frac{1}{\sqrt{2}}\arctg\left(\frac{x\sqrt{2}}{\sqrt{1-x^2}}\right).$   
\nEs war schon damals hervorgehoben worden, dass eine einfachere Lösumg dieser Aufgabe durch die in § 12 angegebene  
\nMethode, nämlich durch Einführung trigonometrischer Functione,  
\ngefunden wird.  
\n**Integration der Differential-Function**  $F(x, \sqrt{Ax^2+2Bx+U})dx$ ,  
\n**wenn die drei Grössen** *A, C* **und** *B^2*—*AC* **negativ sind.**  
\nEs sei jetzt  
\n(1.) *B^2*—*AC <* 0, also *AC* > *B*<sup>2</sup> > 0;  
\ndie beiden Grössen *A* und *C* haben daher dasselbe Vorzeichen,  
\nso dass die Vorzuseztung  
\nKepert, Integral-Rechnung.

Es war schon damals hervorgehoben worden, dass eine einfachere Lösung dieser Aufgabe durch die in § 12 angegebene Methode, nämlich durch Einführung trigonometrischer Functionen, gefunden wird.

# § 49.

**Integration der Differential-Function**  $F(x, \sqrt{Ax^2+2Bx+C})dx$ , **wenn die drei Grössen** *A, c* **und** *b<sup>2</sup> — ac* **negativ sind.**

Es sei jetzt

(1.) 
$$
B^2 - AC < 0
$$
, also  $AC > B^2 > 0$ ;

die beiden Grössen *A* und *C* haben daher dasselbe Vorzeichen, so dass die Voraussetzung

(**2**-)

die andere

 $(3.)$   $C < 0$ 

 $A < 0$ 

**nothwendiger Weise herbeiführt. Nun wird**

(4.) 
$$
Ax^{2} + 2Bx + C = \frac{1}{A} [A^{2}x^{2} + 2ABx + B^{2} + AC - B^{2}]
$$

$$
= \frac{1}{A} [(Ax + B)^{2} + (AC - B^{2})];
$$

folglich ist in diesem Falle der Ausdruck in der eckigen Klammer *beständig positiv*, was auch *x* sein mag, also  $Ax^2 + 2Bx + C$  *beständig negativ*, denn *A* ist negativ. Deshalb wird die Function  $F(x, \sqrt{Ax^2+2Bx+C})$  selbst eine *complexe* Grösse, wenn die Ungleichungen (1.), (2.) und (3.) gelten, weil  $\sqrt{Ax^2+2Bx+C}$ stets *imaginär* sein muss. Es ist daher nicht möglich,  $\int F(x, \sqrt{Ax^2 + 2Bx + C} dx$  in *reeller* Form darzustellen. Unter diesen Umständen wird man, wie schon in § 44 hervorgehoben wurde, am besten

(5.)  $\int F(x, \sqrt{Ax^2 + 2Bx + C})dx = \int F(x, i\sqrt{A_1x^2 + 2B_1x + C_1})dx$ setzen, wobei

 $A_1 = -A, B_1 = -B, C_1 = -C$ ist. Man kann dann das in § 46 und § 47 angegebene Verfahren benutzen. (6.)

§ 50.

### **Normalintegrale von** der **Form**  $\int F(x, \sqrt{Ax^2 + 2Bx + C} dx^*)$

**Ist**  $F(x, \sqrt{X})$  **eine** (ganze **oder** gebrochene) **rationale** Func**tion von** *x* **und**  $\sqrt{X}$ , **wobei man** der Kürze **wegen**  $Ax^2 + 2Bx + C$ mit *X* bezeichnet hat, so kann man  $F(x, \mathcal{V}X)$  immer auf die **Form**

(1.) 
$$
F(x, \sqrt{X}) = \frac{g(x) + h(x) \cdot \sqrt{X}}{g(x) + \psi(x) \cdot \sqrt{X}}
$$

*\*)* Der Anfänger darf die Ausführungen dieses Paragraphen übergehen.

bringen, so dass  $g(x)$ ,  $h(x)$ ,  $\varphi(x)$ ,  $\psi(x)$  ganze rationale Functionen von  $x \sin d$ . Daraus folgt

$$
(2.)\ \ F(x,\ \sqrt{X}) = \frac{\left[g(x) + h(x) \cdot \sqrt{X}\right] \cdot \left[\varphi(x) - \psi(x) \cdot \sqrt{X}\right]}{\left[\varphi(x) + \psi(x) \cdot \sqrt{X}\right] \cdot \left[\varphi(x) - \psi(x) \cdot \sqrt{X}\right]} = \frac{G(x) + H(x) \cdot \sqrt{X}}{\varphi(x)^2 - \psi(x)^2 \cdot X},
$$

wenn man

(3.) 
$$
\begin{cases} g(x) g(x) - h(x) \psi(x) \cdot X = G(x), \\ h(x) g(x) - g(x) \psi(x) = H(x) \end{cases}
$$

setzt. Bezeichnet man noch den Nenner  $\varphi(x)^2 - \psi(x)^2$ . X mit  $N(x)$ , so ergiebt sich

(4.) 
$$
F(x, \sqrt{X}) = \frac{G(x)}{N(x)} + \frac{H(x)}{N(x)} \cdot \sqrt{X} = \frac{G(x)}{N(x)} + \frac{H(x)X}{N(x) \cdot \sqrt{X}}
$$

Die gebrochene rationale Function  $\frac{G(x)}{N(x)}$  kann man nach den Angaben des vorhergehenden Abschnittes durch Partialbruchzerlegung integriren. Ebenso kann man  $\frac{H(x) \cdot X}{N(x)}$  (nöthigenfalls nach Absonderung einer ganzen rationalen Function) in Partialbrüche von der Form

$$
\frac{K}{(x-k)^n} \quad \text{und} \quad \frac{Px+Q}{[(x-g)^2+h^2]^n}
$$

zerlegen. Deshalb kommt es im Wesentlichen nur auf die Berechnung der folgenden vier Normalintegrale an:

(5.) 
$$
\begin{cases} J_1 = \int \frac{dx}{\sqrt{X}}, & J_2 = \int \frac{x^m dx}{\sqrt{X}}, & J_3 = \int \frac{dx}{(x-k)^n \sqrt{X}}, \\ J_4 = \int \frac{(Px+Q)dx}{[(x-g)^2 + h^2]^n \sqrt{X}}. \end{cases}
$$

Diese Betrachtung bleibt auch noch richtig, wenn X eine ganze rationale Function beliebig hohen Grades ist. Bezeichnet man mit  $X$  eine ganze rationale Function zweiten Grades, so wird es im Allgemeinen zweckmässig sein, die in § 44 angegebene Umformung vorzunehmen, so dass es bei dem Normalintegral  $J_1$ nur auf die in den Formeln Nr. 34, 35 und 36 der Tabelle berechneten Integrale

(6.) 
$$
\int \frac{dx}{\sqrt{a^2 - x^2}} = \arcsin\left(\frac{x}{a}\right) \text{ und } \int \frac{dx}{\sqrt{a^2 \pm a^2}} = \ln\left(\frac{x + \sqrt{a^2 \pm a^2}}{a}\right)
$$

ankommt. In gleicher Weise geben nach dieser Umformung die Formeln Nr. 31, 32, 33, 114, 121 und 121a der Tabelle an, wie das Normalintegral  $J_2$ , nämlich

$$
\int \frac{x^m dx}{\sqrt{a^2 - x^2}} \text{ und } \int \frac{x^m dx}{\sqrt{x^2 + a^2}}.
$$

berechnet wird. Auch  $J_3$  kann man in dem Falle, wo  $k=0$ ist, mit Anwendung der Formeln Nr. 37 bis 42, 120, 126 und 126 a der Tabelle berechnen. Ist aber  $k \geq 0$ , so setze man zur  $\overline{d}$ 

Berechnung von 
$$
\int \frac{1}{(x-k)^n \sqrt{a^2 + a^2}}
$$

$$
kz + a^2
$$

(7.) 
$$
x = \frac{kz + a^2}{z - k}
$$
, also  $x - k = \frac{k^2 + a^2}{z - k}$ ,

$$
(8.) \quad dx = -\frac{(k^2 + a^2)dz}{(z - k)^2}, \quad \sqrt{a^2 + x^2} = \frac{\sqrt{(k^2 + a^2)(a^2 + z^2)}}{z - k}
$$

(9.) 
$$
z = \frac{kx + a^2}{x - k}, \quad \sqrt{a^2 + z^2} = \frac{\sqrt{(k^2 + a^2)(a^2 + x^2)}}{x - k}
$$

Dies giebt

$$
(10.) \int \frac{dx}{(x-k)^n \sqrt{a^2 + x^2}} = -\frac{1}{(k^2 + a^2)^{n-1} \sqrt{k^2 + a^2}} \int \frac{(z-k)^{n-1} dz}{\sqrt{a^2 + z^2}}
$$

Das Normalintegral  $J_3$  ist also auf die Normalintegrale  $J_1$ und  $J_2$  zurückgeführt.

In ühulicher Weise setze man zur Berechnung von  
\n
$$
\int \frac{dx}{(x-k)^n Vx^2 - a^2}
$$
\n(11.) 
$$
x = \frac{kz - a^2}{z - k}, \text{ also } x - k = \frac{k^2 - a^2}{z - k},
$$
\n(12.) 
$$
dx = -\frac{(k^2 - a^2)dz}{(z - k)^2}, \quad Vx^2 - a^2 = \frac{V(k^2 - a^2)(z^2 - a^2)}{z - k},
$$
\n(13.) 
$$
z = \frac{kx - a^2}{x - k}, \quad Vz^2 - a^2 = \frac{V(k^2 - a^2)(x^2 - a^2)}{x - k},
$$

Ist  $k^2 > a^2$ , so wird daher

(14.) 
$$
\int \frac{dx}{(x-k)^n \sqrt{x^2-a^2}} = -\frac{1}{(k^2-a^2)^{n-1} \sqrt{k^2-a^2}} \int \frac{(z-k)^{n-1} dz}{\sqrt{z^2-a^2}},
$$
  
and für  $k^2 < a^2$  wird

(15.) 
$$
\int \frac{dx}{(x-k)^n \sqrt{x^2-a^2}} = -\frac{1}{(k^2-a^2)^{n-1} \sqrt{a^2-k^2}} \int \frac{(z-k)^{n-1} dz}{\sqrt{a^2-z^2}}.
$$

Die in den Gleichungen (11.), (12.) und (13.) angegebene Substitution führt auch zur Umformung von  $\int \frac{dx}{(x-k)^n \sqrt{a^2-x^2}}$ ; es **wird nämlich**

(16.) 
$$
\begin{cases} V a^2 - x^2 = \frac{V(k^2 - a^2)(a^2 - z^2)}{z - k}, \\ V a^2 - z^2 = \frac{V(k^2 - a^2)(a^2 - x^2)}{x - k}, \end{cases}
$$

also für  $k^2 > a^2$ 

$$
(17.) \int \frac{dx}{(x-k)^n \sqrt{a^2-x^2}} = -\frac{1}{(k^2-a^2)^{n-1} \sqrt{k^2-a^2}} \int \frac{(z-k)^{n-1} dz}{\sqrt{a^2-z^2}},
$$

**und für**  $k^2 < a^2$ 

$$
\text{(18.)} \int \frac{xd}{(x-k)^n \sqrt{a^2 - x^2}} = -\frac{1}{(k^2 - a^2)^{n-1} \sqrt{a^2 - k^2}} \int \frac{(z-k)^{n-1} dz}{\sqrt{z^2 - a^2}}.
$$

Das Normalintegral  $J_4$  kann bei Anwendung complexer Grössen durch Integrale von der Form  $J_3$  dargestellt werden. Will man aber complexe Grössen ganz vermeiden, so wird man entweder die in § 46, 47 und 48 angegebenen Methoden anwenden, oder man wird im Allgemeinen noch zweckmässiger nach den Angaben in § 12 (vergl. Formel Nr. 83, 84 und 85 der Tabelle) trigonometrische Functionen einführen, nachdem man durch die lineare Substitution

$$
(19.) \t x = \frac{\alpha z + \beta}{z + 1}
$$

**und durch passende Bestimmung der Grössen** *a* **und** *ß* **das Integral auf Integrale von der Form**

$$
\int \frac{(Pz+Q)dz}{(z^2+p^2)^n\sqrt{Z}}
$$

zurückgeführt hat, wobei Z einen der drei Werthe  $a^2 + z^2$ ,  $z^2 - a^2$  oder  $a^2 - z^2$  haben soll. Durch die Substitution

(20.) 
$$
z = a \operatorname{tg} t, \quad dz = \frac{a dt}{\cos^2 t}, \quad \sqrt{a^2 + z^2} = \frac{a}{\cos t}
$$

erhält man dann

$$
(21.) \int \frac{(Pz+Q)dz}{(z^2+p^2)^n \sqrt{a^2+z^2}} = \int \frac{(Pa\sin t + Q\cos t)\cos^{2n-2}t}{(a^2\sin^2 t + p^2\cos^2 t)^n}
$$

$$
= -Pa \int \frac{\cos^{2n-2}t d(\cos t)}{[a^2 + (p^2 - a^2)\cos^2 t]^n}
$$

$$
+ Q \int \frac{(1-\sin^2 t)^{n-1}d(\sin t)}{[(a^2 - p^2)\sin^2 t + p^2]^n}.
$$

Durch die Substitution

(22.) 
$$
z = \frac{a}{\cos t}, \ \ dz = \frac{a \sin t dt}{\cos^2 t}, \ \sqrt{z^2 - a^2} = a \text{tg } t
$$

erhält man

$$
(23.) \int \frac{(Pz+Q)dz}{(z^2+p^2)^n \sqrt{z^2-a^2}} = \int \frac{(Pa+Q\cos t)\cos^{2n-2}t \cdot dt}{(a^2+p^2\cos^2 t)^n}
$$

$$
= Pa \int \frac{d(\frac{t}{2}g t)}{[(a^2+p^2)+a^2\frac{t}{2}g^2 t]^n}
$$

$$
+ Q \int \frac{(1-\sin^2 t)^{n-1} \cdot d(\sin t)}{[(a^2+p^2)-p^2\sin^2 t]^n}.
$$

Durch die Substitution

(24.)  $z = a \sin t$ ,  $dz = a \cos t dt$ ,  $\sqrt{a^2 - z^2} = a \cos t$ findet man

$$
(25.) \int \frac{(Pz+Q)dz}{(z^2+p^2)^n V a^2-z^2} = \int \frac{(Pa\sin t+Q)dt}{(a^2\sin^2 t+p^2)^n}
$$
  
= 
$$
- Pa \int \frac{d(\cos t)}{[(a^2+p^2)-a^2\cos^2 t]^n} + Q \int \frac{(1+\text{tg}^2 t)^{n-1}d(\text{tg}t)}{[(a^2+p^2)\text{tg}^2 t+p^2]^n}.
$$

Ausserdem kann man auch Recursionsformeln herleiten von der Form

$$
(26.) \int_{(z^2 + p^2)^n}^{(Pz + Q)dz} = \frac{(Rz + S)\sqrt{Z}}{(z^2 + p^2)^{n-1}} + \int_{(z^2 + p^2)^{n-1}}^{(P_1z + Q_1)dz} + \int_{(z^2 + p^2)^{n-2}}^{(P_2z + Q_2)dz}.
$$

man die unbestimmten Coefficienten *R*, *S*,  $P_1$ ,  $Q_1$ ,  $P_2$ ,  $Q_2$ durch Differentiation von  $\frac{(Rz + S)\sqrt{Z}}{(z^2 + p^2)^{n-1}}$  findet.

# XII. Abschnitt.

# **Theorie der bestimmten Integrale.**

#### § 51.

# **Integration bei unendlichen Grenzen.**

(Vergl. die Formel - Tabelle Nr. 159 und 160.)

Bei der Erklärung des bestimmten Integrals durch Formel Nr. 4 der Tabelle, nämlich durch die Gleichung

(1.) 
$$
\int_{a}^{b} F'(x) dx = F(b) - F(a),
$$

war bisher vorausgesetzt worden, dass die Grenzen *a* und *b* endliche, constante Grössen seien. Jetzt kann man sich aber vorstellen, dass die obere Grenze *b* nicht mehr eine constante, sondern eine veränderliche Grösse sei, welche schliesslich bis in's Unbegrenzte wächst. Demgemäss würde  $\int_{a}^{\infty} f'(x) dx$  durch die Gleichung

(2.) 
$$
\int_{a}^{\infty} F'(x)dx = \lim_{b = \infty} \int_{a}^{b} F'(x)dx = \lim_{b = \infty} F(b) - F(a)
$$

erklärt werden.

Auch die geometrische Deutung des bestimmten Integrals als Flächeninhalt einer ebenen Figur bleibt in diesem Grenzfalle noch bestehen, die ebene Figur aber, deren Flächeninhalt durch das Integral ausgedrückt wird, erstreckt sich längs der X-Axe bis in's Unendliche. Es war schon früher (§ 19, Aufgabe 8) gezeigt worden, dass der Flächeninhalt der Figur trotzdem einen endlichen Werth haben kann.

#### § 51. Integration bei unendlichen Grenzen.

In gleicher Weise kann auch die untere Grenze a sich ändern und bis in's Unbegrenzte abnehmen. Dann möge  $\int F'(x)dx$  durch die Gleichung

(3.) 
$$
\int_{-\infty}^{b} F'(x) dx = \lim_{a = -\infty} \int_{a}^{b} F'(x) dx = F(b) - \lim_{a = -\infty} F(a)
$$

erklärt werden.

 $\infty$ 

 $\sim$ 

Aus den folgenden Beispielen kann man ersehen, dass hierbei drei Fälle zu unterscheiden sind:

- I. Das Integral mit unendlichen Grenzen wird selbst unendlich gross;
- II. das Integral behält einen endlichen Werth;
- III. das Integral wird unbestimmt.

#### Beispiele.

1.) 
$$
\int e^x dx = \lim_{b = \infty} [e^x]_0^b = \lim_{b = \infty} e^b - 1 = \infty.
$$

Dagegen wird

1 a.) 
$$
\int_{-\infty}^{c} e^x dx = \lim_{a=-\infty} \left[ e^{x} \right]_a^b = e^b - \lim_{a=-\infty} e^a = e^b.
$$

Man kann diese Resultate auch geometrisch deuten als Flächeninhalt der ebenen Figur, welche oben durch die Exponentiallinie mit der Gleichung

$$
y=e^x
$$

(vergl. D.-R., Seite 383, Fig. 78) und unten durch die  $X$ -Axe begrenzt wird.

2.) 
$$
\int_{0}^{e^{-x}dx} = -\lim_{b = \infty} \left[e^{-x}\right]_{0}^{b} = 1 - \lim_{b = \infty} \left(\frac{1}{e^{b}}\right) = 1.
$$

$$
\text{3.)}\quad \int\limits_0^\infty \frac{dx}{a^2 + x^2} = \frac{1}{a} \lim_{b = \infty} \left[ \arctg\left(\frac{x}{a}\right) \right]_0^\infty = \frac{1}{a} \lim_{b = \infty} \arctg\left(\frac{b}{a}\right) = \frac{\pi}{2a}.
$$

§ 51. Integration bei unendlichen Grenzen.

4.) 
$$
\int_{-\infty}^{+\infty} \frac{dx}{a^2 + x^2} = \lim_{\substack{c = + \infty \\ b = -\infty}} \int_{a^2 + x^2}^{c} \frac{dx}{a^2 + x^2} = \frac{1}{a} \lim_{\substack{c = + \infty \\ b = -\infty}} \left[ \arctg\left(\frac{x}{a}\right) \right]_b^c
$$

$$
= \frac{1}{a} \left[ \lim_{c = + \infty} \arctg\left(\frac{c}{a}\right) - \lim_{b = -\infty} \arctg\left(\frac{b}{a}\right) \right]
$$

$$
= \frac{1}{a} \left( \frac{\pi}{2} + \frac{\pi}{2} \right) = \frac{\pi}{a}.
$$

Aus diesem Beispiele sieht man, dass auch gleichzeitig beide Grenzen unendlich werden können. Im Uebrigen kann man die letzte Aufgabe auch durch Zerlegung des Integrals auf die vorhergehende Aufgabe zurückführen. Es ist nämlich, wenn man  $y = -x$  setzt,

$$
\int_{-\infty}^{\infty} \frac{dx}{a^2 + x^2} = \int_{-\infty}^{\infty} \frac{dx}{a^2 + x^2} + \int_{0}^{\infty} \frac{dx}{a^2 + x^2}
$$

$$
= -\int_{+\infty}^{\infty} \frac{dy}{a^2 + y^2} + \int_{0}^{+\infty} \frac{dx}{a^2 + x^2}
$$

$$
= 2 \int_{0}^{\infty} \frac{dx}{a^2 + x^2} = \frac{\pi}{a}.
$$

$$
\int_{1}^{\infty} \frac{dx}{\sqrt{x}} = \lim_{b = \infty} [2\sqrt{x}]_{1}^{b} = 2 \lim_{b = \infty} \sqrt{b} - 2 = \infty.
$$

$$
\int_{1}^{\infty} \frac{dx}{x\sqrt{x}} = -2 \lim_{b = \infty} \left[ \frac{1}{\sqrt{x}} \right]_{1}^{b} = 2 - 2 \lim_{b = \infty} \left( \frac{1}{\sqrt{b}} \right) = 2
$$

$$
\int_{1}^{\infty} dx \quad \text{if } \quad 0 > b \quad \text{if } \quad 0 > 0
$$

7.) 
$$
\int_{a} \frac{dx}{x} = \lim_{b \to \infty} [\ln x]_{a}^{b} = \lim_{b \to \infty} \ln \left( \frac{b}{a} \right) = \infty
$$

$$
\int \cos x \, dx = \lim_{b \to \infty} \left[ \sin x \right]_0^b = \lim_{b \to \infty} \sin b.
$$

282

 $5.)$ 

 $6.)$ 

 $8.)$ 

#### § 51. Integration bei unendlichen Grenzen. 283

Dieser Ausdruck nähert sich keiner bestimmten Grenze; in diesem Falle wird also das Integral *unbestimmt,* wenn man die obere (oder untere) Grenze unendlich gross werden lässt.

$$
\int_{0}^{\sin x \, dx} \, dx = \lim_{b = \infty} \left[ -\cos x \right]_{0}^{b} = 1 - \lim_{b = \infty} \cos b.
$$

**OO**

9.)

Dieser Ausdruck wird ebenfalls unbestimmt. Davon kann man sich auch durch die geometrische Deutung überzeugen, *b* denn das *Jsinxdx* stellt den Flächeninhalt der ebenen Figur 0 dar, welche von der *Sinuslinie* mit der Gleichung

#### $y = \sin x$

(vergl. D.-R., Seite 382, Figur 77) und der X-Axe begrenzt wird. Dabei sind die Theile *über* der X-Axe mit *positivem* und die *unter* der X-Axe mit *negativem* Zeichen in Rechnung zu ziehen.

Auch bei der Kubatur der Rotationskörper war ein derartiges Integral bereits aufgetreten. In § 25, Aufgabe 13, erhielt man für das Volumen des Körpers, welcher durch Rotation der *Cissoide* um die Asymptote  $x = 2a$  entsteht, einen Werth, der auch dann noch endlich bleibt, wenn *y* unendlich gross wird. Es war nämlich

$$
x = 2a\sin^2\varphi, \quad y = 2a\frac{\sin^3\varphi}{\cos\varphi}, \quad x - 2a = -2a\cos^2\varphi,
$$

 $V = \pi \int_{0}^{y} (x - 2a)^2 dy = a^3 \pi \left[ -\sin(2\varphi)\cos(2\varphi) + 2\varphi + \frac{1}{3}\sin^3(2\varphi) \right].$ 

Für  $\lim y = \infty$  wird  $\varphi = \frac{\pi}{2}$ , also

$$
V = \pi \int_{0}^{\infty} (x - 2a)^2 dy = a^3 \pi^2.
$$

284 § 52". Integration unstetiger Differential-Functionen.

### § 52.

# **Integration von Differential-Functionen, die an den Grenzen des Integrals unstetig werden.**

(Vergl. die Formel-Tabelle Nr. 161 bis 163.)

Bei der Erklärung des bestimmten Integrals durch Formel Nr. 4 der Tabelle, nämlich durch die Gleichung

(1.) 
$$
\int_{a}^{b} F'(x) dx = [F(x)]_{a}^{b} = F(b) - F(a),
$$

**war** bisher auch die Voraussetzung gemacht worden, dass  $F'(x)$ in dem Intervalle von *a* bis *b* stetig sei. Jetzt möge aber  $F'(x)$ **stetig sein nur für**

 $a \leq x < b$ ,

**während** (2.)

$$
F'(b)=\pm \infty
$$

*b-p*

**ist. Bezeichnet man dann mit** *ß* **eine beliebig kleine positive Grösse, so gilt für**

 $\int F(x)dx = F(b - \beta) - F(a)$ 

**noch die frühere Erklärung des bestimmten Integrals, wie klein** *b*  $\beta$  **auch** sein mag. Dem entsprechend möge  $\int_a^b F'(x)dx$  erklärt **werden durch die Gleichung**

(3.) 
$$
\int_{a}^{b} F'(x) dx = \lim_{\beta=0} \int_{a}^{b-\beta} F'(x) dx = \lim_{\beta=0} F(b-\beta) - F(a).
$$

**Es sei z. B.**

$$
F'(x) \doteq \frac{1}{\sqrt{b-x}}, \quad \text{also} \quad F'(b) = \pm \infty,
$$

**dann wird**

$$
\int_{a}^{b} F'(x)dx = \int_{a}^{b} \frac{dx}{\sqrt{b-x}} = -2\lim_{\beta=0} \left[\sqrt{b-x}\right]_{a}^{b-\beta}
$$

$$
= -2\left(\lim_{\beta=0} \sqrt{\beta} - \sqrt{b-a}\right) = 2\sqrt{b-a}.
$$

§ 52. Integration unstetiger Differential-Functionen. 285

Bleibt  $F'(x)$  stetig für

$$
a < x \leq b
$$

während

(4.)

$$
F'(a) = \pm \infty
$$

ist, so bezeichne man mit *a* eine beliebig kleine positive Grösse, dann gilt für

$$
\int_{a+a}^{b} F'(x)dx = F(b) - F(a + \alpha)
$$

noch die frühere Erklärung des bestimmten Integrals, wie klein *<sup>b</sup>* auch *a* sein mag. Dem entsprechend möge  $\int_a^b F'(x)dx$  erklärt werden durch die Gleichung

(5.) 
$$
\int_{a}^{b} F'(x) dx = \lim_{a=0} \int_{a+a}^{b} F'(x) dx = F(b) - \lim_{a=0} F(a+a).
$$

Es kann auch Vorkommen, dass beide Fälle vereinigt sind, dass also

(6.)  $F'(a) = \pm \infty$  und  $F'(b) = \pm \infty$ , dass  $F'(x)$  aber stetig ist für

 $a < x < b$ ;

dann wird  $\int F'(x)dx$  erklärt durch die Gleichung

$$
(7.)\ \ \int_{a}^{b} F'(x)dx = \lim_{\substack{\alpha=0\\ \beta=0}} \int_{a+\alpha}^{b-\beta} F'(x)dx = \lim_{\beta=0} F(b-\beta) - \lim_{\alpha=0} F(a+\alpha).
$$

Beispiele von derartigen Integralen waren bei der Quadratur der Curven mehrfach aufgetreten. So ergab sich bei Aufgabe 8 in § 19 für den Flächeninhalt der ebenen Figur, welche oben von der *verallgemeinerten Hyperbel*

$$
y=\sqrt[n]{2p} \cdot x^{-\frac{m}{n}}
$$

begrenzt wird,

(8.) 
$$
F = \int_{x_1}^{x_2} y dx = \frac{n \sqrt[n]{2p}}{n-m} \left( x_2^{\frac{n-m}{n}} - x_1^{\frac{n-m}{n}} \right).
$$

286 § 52. Integration unstetiger Differential - Functionen.

$$
ext{1st } n > m, \text{ so wird } \lim_{x_1=0} x_1^{\frac{n-m}{n}} = 0, \text{ und man erhält für}
$$

(9.) 
$$
F = \int_{0}^{x_3} y dx = \frac{n\sqrt[n]{2p}}{n-m} x_2^{\frac{n-m}{n}} = \frac{n x_2 y_2}{n-m}
$$

einen endlichen Werth, obgleich  $\psi$  unendlich gross wird für  $x = 0$ , so dass sich der Flächenstreifen längs der Y-Axe in's Unendliche erstreckt.

Ferner fand man bei Aufgabe 12 in § 19 für den Flächeninhalt der ebenen Figur, welche von der *Cissoide* mit den Gleichungen

(10.) 
$$
x = 2a\sin^2\varphi, \quad y = 2a\frac{\sin^3\varphi}{\cos\varphi}
$$

begrenzt wird,

(11.) 
$$
F = \int_0^x y dx = 8a^2 \int_0^{\varphi} \sin^4 \varphi d\varphi
$$

$$
= a^2 [3\varphi - \cos \varphi (2\sin^3 \varphi + 3\sin \varphi)].
$$

Für  $x = 2a$  oder  $\varphi = \frac{\pi}{2}$  wird *y* unendlich gross, so dass sich der Flächenstreifen längs der Asymptote  $x = 2a$  in's Unendliche erstreckt. Trotzdem bleibt

(12.) 
$$
F = \int_{0}^{2a} y dx = a^2 \lim_{\varphi = \frac{\pi}{2}} \left[ 3\varphi - \cos \varphi (2\sin^3 \varphi + 3\sin \varphi) \right] = \frac{3a^2 \pi}{2}
$$

endlich.

Man erkennt aus den angeführten Beispielen, dass bei dieser Erklärung das bestimmte Integral auch dann noch als der Flächeninhalt einer ebenen Figur betrachtet werden kann, wenn die Function unter dem Integralzeichen an den Grenzen unendlich gross wird.

#### Uebungs-Beispiele.

**Genungs-Bessphere.**  
\n1.) 
$$
\int_{a}^{b} \frac{dx}{\sqrt[3]{(x-a)^2}} = \lim_{\substack{a=0 \ a+a}} \int_{a+a}^{b} (x-a)^{-\frac{2}{3}} dx = 3 \lim_{\substack{a=0 \ a+a}} \left[ \sqrt[3]{x-a} \right]_{a+a}^{b}
$$
\n
$$
= 3 \sqrt[3]{b-a} - 3 \lim_{\substack{a=0 \ a=a}} \sqrt[3]{a} = 3 \sqrt[3]{b-a}.
$$

 $$52$ . Integration unstetiger Differential-Functionen.

2.) 
$$
\int_{a}^{b} \frac{dx}{\sqrt{x^2 - a^2}} = \lim_{a \to a} \int_{a+a}^{b} \frac{dx}{\sqrt{x^2 - a^2}} = \lim_{a \to a} \left[ \ln \left( \frac{x + \sqrt{x^2 - a^2}}{a} \right) \right]_{a+a}^{b}
$$
  
=  $\ln \left( \frac{b + \sqrt{b^2 - a^2}}{a} \right) - \lim_{a \to a} \ln \left( \frac{a + a + \sqrt{2a\alpha + a^2}}{a} \right)$   
=  $\ln \left( \frac{b + \sqrt{b^2 - a^2}}{a} \right)$ .

$$
3.)\quad \int\limits_a \frac{dx}{\sqrt{f(x-a)(b-x)}} = \lim\limits_{\substack{a=0\\ \beta=0}} \int\limits_{a+a} \frac{dx}{\sqrt{f(x-a)(b-x)}}.
$$

Nun ist

$$
\int \frac{dx}{\sqrt{(x-a)(b-x)}} = \int \frac{dx}{\sqrt{(-ab+(a+b)x-x^2)}} = \int \frac{dx}{\sqrt{\left(\frac{a+b}{2}\right)^2 - ab - \left(\frac{a+b}{2}\right)^2 - (a+b)x + x^2}}
$$

oder, wenn man

$$
x - \frac{a+b}{2} = t, \ \ \left(\frac{a+b}{2}\right)^2 - ab = \left(\frac{b-a}{2}\right)^2 = c^2,
$$

also

 $dx = dt$ ,  $2c = b - a$ 

setzt,

$$
\begin{aligned} \int \frac{dx}{\sqrt{(x-a)(b-x)}} &= \frac{dt}{\sqrt{c^2 - t^2}} = \arcsin\left(\frac{t}{c}\right) \\ &= \arcsin\left(\frac{2x - a - b}{b - a}\right). \end{aligned}
$$

Deshalb wird

$$
\int_{a}^{b} \frac{dx}{\sqrt{(x-a)(b-x)}} = \lim_{\substack{\alpha=0 \\ \beta=0}} \left[ \arcsin\left(\frac{2x-a-b}{b-a}\right) \right]_{a+a}^{b-\beta}
$$
\n
$$
= \lim_{\beta=0} \arcsin\left(\frac{b-2\beta-a}{b-a}\right) - \lim_{\alpha=0} \left(\frac{a+2\alpha-b}{b-a}\right)
$$
\n
$$
= \arcsin(+1) - \arcsin(-1) = 2\arcsin1 = \pi.
$$
\n4. 
$$
\int_{a}^{b} \frac{dx}{x^2-b^2} = \lim_{\beta=0} \left[ \frac{1}{2b} \ln\left(\frac{b-x}{b+x}\right) \right]_{0}^{b-\beta} = \frac{1}{2b} \lim_{\beta=0} \ln\left(\frac{\beta}{2b-\beta}\right) = -\infty.
$$

#### § 53.

# **Integration von Differential-Functionen, die zwischen den Intégrations-Grenzen unendlich werden.**

(Vergl.fdie»Formel-Tabelle Nr. 164.)

**Wird** die Function  $F'(x)$  für  $x = c$  unendlich gross, wobei *c* **zwischen den Intégrations-'Grenzen** *a* **und** *b* **liegen möge, während** *F'(x)* **stetig bleibt für**

 $a \leq x < c$  **und** für  $c < x \leq b$ ,

*b* **dann soll** *J'F'{x)dx* **erklärt werden durch die Gleichung**

(1.) 
$$
\int_{a}^{b} F'(x) dx = \lim_{\gamma=0} \int_{a}^{c-\gamma} F'(x) dx + \lim_{\delta=0} \int_{c+\delta}^{b} F'(x) dx
$$

$$
= F(b) - F(a) + \lim_{\gamma=0} F(c-\gamma) - \lim_{\delta=0} F(c+\delta),
$$

**wobei** *y* **und** *ô* **beliebig kleine positive Grössen sind.**

#### *!* Uebungs-Aufgaben.

Aufgabe 1. **Der Gleichung**

(2.)  $x^2y^3 = 1$ , oder y

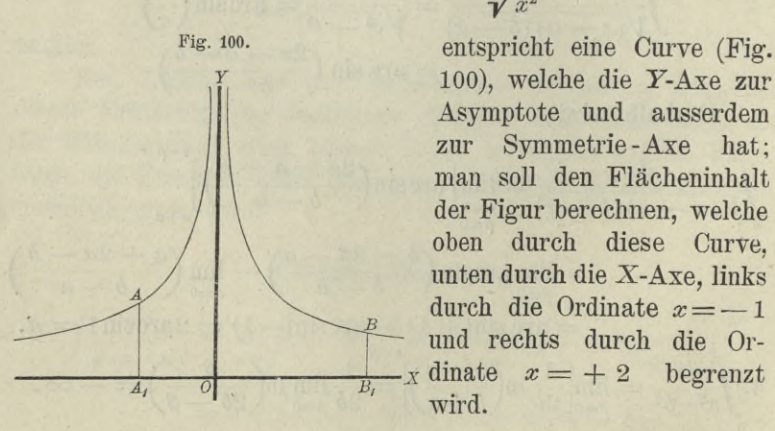

$$
y=\frac{1}{\sqrt[3]{x^2}}
$$

**100), welche die Y-Axe zur Asymptote und ausserdem zur Symmetrie-Axe hat; man soll den Flächeninhalt der Figur berechnen, welche oben durch diese Curve, unten durch die X-Axe, links durch die Ordinate** *x=—* **<sup>1</sup> und rechts durch die Or** $x \cdot x$  dinate  $x = +2$  begrenzt **wird.**

#### § 53. Integration unstetiger Differential- Functionen.

Auflösung. Längs der Y-Axe erstreckt sich die Figur in's Unendliche, denn für  $x = 0$  wird  $y = \infty$ , folglich ist in diesem Falle

$$
(3.)
$$

(3.) 
$$
F = \lim_{\gamma=0} \int_{-1}^{-\gamma} y \, dx + \lim_{\delta=0} \int_{+\delta}^{+2} y \, dx
$$

$$
= \lim_{\gamma=0} \int_{-1}^{-\gamma} x^{-\frac{2}{3}} dx + \lim_{\delta=0} \int_{+\delta}^{+\gamma} x^{-\frac{2}{3}} dx
$$

$$
=3\lim_{\gamma\rightarrow 0} [\sqrt[3]{x}]^{-\gamma}_{-1}+3\lim_{\delta\rightarrow 0} [\sqrt[3]{x}]^{+2}_{+\delta},
$$

also

(4.) 
$$
F = 3\left[1 - \lim_{\gamma=0} \sqrt[3]{\gamma} + \sqrt[3]{2} - \lim_{\delta=0} \sqrt[3]{\delta}\right] = 3\left(1 + \sqrt[3]{2}\right).
$$

Man erhält also für den Flächeninhalt der Figur, die sich längs der *Y*-Axe bis in's Unendliche erstreckt, einen endlichen Werth.

# Aufgabe 2. **Der Gleichung**

(5.)  $x^2y = 1$ , oder  $y = \frac{1}{x^2}$ **entspricht eine Curve (Fig. 101), welche gleichfalls die** *Y-***Axe zurAsymptote und zur Symmetrie-Axe hat; man soll den Flächeninhalt der ebenen Figur berechnen, welche oben durch diese Curve, unten durch die** *X***-Axe, links durch**  $\det$  **Ordinate**  $x = -1$  **und rechts durch die Ordinate**  $x = +2$  begrenzt wird.

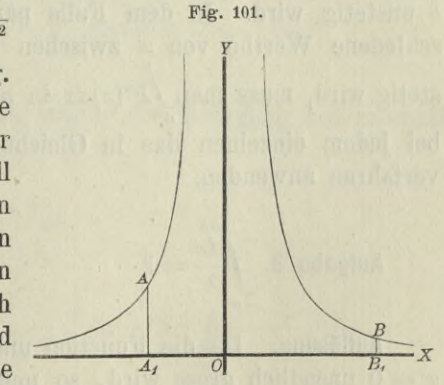

Auflösung. **Längs der Y-Axe erstreckt sich die Figur bis in**'s **Unendliche**, **denn für**  $x = 0$  **wird**  $y = \infty$ , **folglich wird auch in diesem Falle**

§ 53. Integration unstetiger Differential-Functionen. 290

(6.)  
\n
$$
F = \lim_{\gamma=0} \int_{-4}^{4} \frac{dx}{x^2} + \lim_{\delta \to 0} \int_{+ \delta}^{+2} \frac{dx}{x^2}
$$
\n
$$
= \lim_{\gamma=0} \left[ -\frac{1}{x} \right]_{-1}^{-\gamma} + \lim_{\delta \to 0} \left[ -\frac{1}{x} \right]_{+ \delta}^{+2}
$$
\n
$$
= \lim_{\gamma=0} \frac{1}{\gamma} - 1 - \frac{1}{2} + \lim_{\delta \to 0} \frac{1}{\delta} = \infty.
$$

Man hätte einen Fehler gemacht, wenn man geschrieben hätte

$$
F = \int_{-1}^{+2\pi} \frac{dx}{x^2} = \left[ -\frac{1}{x} \right]_{-1}^{+2} = -\frac{1}{2} - 1 = -\frac{3}{2}.
$$

Man sieht, dass die geometrische Deutung des bestimmten Integrals, wie sie früher unter Ausschluss von Unstetigkeiten gegeben wurde, bei der Erklärung des bestimmten Integrals durch Gleichung (1.) auch dann noch bestehen bleibt, wenn  $F'(x)$  für einzelne Werthe von x zwischen den Grenzen a und  $\delta$  unstetig wird. In dem Falle nämlich, wo  $F'(x)$  für n verschiedene Werthe von  $x$  zwischen den Grenzen  $a$  und  $b$  unstetig wird, muss man  $\int F'(x)dx$  in  $n+1$  Integrale zerlegen und bei jedem einzelnen das in Gleichung (1.) angedeutete Grenzverfahren anwenden.

$$
ext{Aufgabe 3. } \int_{-a}^{\frac{+b}{a}} \frac{1}{x} dx = ?
$$

册

Auflösung. Da die Function unter dem Integralzeichen für  $x = 0$  unendlich gross wird, so muss man das Integral wieder in zwei andere zerlegen. Man setzt also

§ 53. Integration unstetiger Differential-Functionen. 291

$$
\int_{-a}^{+b} \frac{dx}{x} = \lim_{\gamma \to 0} \int_{-a}^{\gamma} \frac{dx}{x} + \lim_{\delta \to 0} \int_{+a}^{+b} \frac{dx}{x}
$$

$$
= \lim_{\gamma \to 0} \ln \left( \frac{\gamma}{a} \right) + \lim_{\delta \to 0} \ln \left( \frac{b}{\delta} \right)
$$

$$
= \ln \left( \frac{b}{a} \right) + \lim_{\delta \to 0} \ln \left( \frac{\gamma}{\delta} \right).
$$

In diesem Falle hängt der Werth des bestimmten Integrals von dem Verhältnisse  $\frac{\gamma}{\delta}$  ab. Da dieses Verhältniss unendlich viele Werthe haben darf, so hat auch das Integral unendlich viele Werthe. Für  $\gamma = \delta$  wird

(8.) 
$$
\int_{-a}^{a} \frac{dx}{x} = \ln\left(\frac{b}{a}\right) + \ln 1 = \ln\left(\frac{b}{a}\right).
$$

 $(7.)$ 

Dieser Werth heisst nach Cauchy "der Hauptwerth" des bestimmten Integrals.

**Augabe 4.** 
$$
\int_{a}^{b} \frac{dx}{\sqrt[5]{(x-c)^4}} = ? \text{ wenn } a < c < b.
$$

Auflösung. Indem man wieder die Zerlegung des Integrals ausführt, findet man

$$
(9.) \int_{a}^{b} \frac{dx}{\sqrt[3]{(x-c)^4}} = \int_{a}^{b} (x-c)^{-\frac{4}{5}} dx
$$
  
\n
$$
= \lim_{\gamma=0} \int_{a}^{b-\gamma} (x-c)^{-\frac{4}{5}} dx + \lim_{\delta=0} \int_{c+\delta}^{b} (x-c)^{-\frac{4}{5}} dx
$$
  
\n
$$
= 5 \lim_{\gamma=0} [\sqrt[5]{x-c}]_{a}^{b-\gamma} + 5 \lim_{\delta=0} [\sqrt[5]{x-c}]_{b+\delta}^{b}
$$
  
\n
$$
= 5 \left[ \lim_{\gamma=0} \sqrt[5]{- \gamma} - \sqrt[5]{a-c} + \sqrt[5]{b-c} - \lim_{\delta=0} \sqrt[5]{\delta} \right]
$$
  
\n
$$
= 5(\sqrt[5]{b-c} + \sqrt[5]{c-a}).
$$

292 § 54. Näherungsmethoden durch Einführung einfacherer Functionen.

### § 54.

# **Näherungsmethoden durch Einführung einfacherer Functionen.**

(Vergl. die Formel-Tabelle Nr. 165.)

In vielen Fällen, wo das *unbestimmte* Integral einer Differential-Function schwer zu ermitteln ist, kann man den Werth des *bestimmten* Integrals durch andere Hülfsmittel genau, oder doch mit grosser Annäherung berechnen.

**Von diesen Hülfsmitteln sollen hier einige angeführt werden. Aus der geometrischen Deutung eines bestimmten Integrals** *b Jf{x)dx* **als Flächeninhalt einer ebenen Figur, welche oben** *a* begrenzt ist durch die Curve  $y = f(x)$ , rechts und links durch die Ordinaten  $x = b$ , bezw.  $x = a$  und unten durch die X-Axe (vergl. Formel Nr. 4 der Tabelle), ergiebt sich sofort der folgende

**Satz 1.** Sind  $y_1 = \varphi(x)$  *und*  $y = f(x)$  *zwei Functionen*,  $\alpha$ *welche zwischen den Grenzen*  $x = a$  *und*  $x = b$  *sich durch Curven geometrisch darstellen lassen, und bleibt in diesem Intervalle (fix) beständig gleich oder kleiner als fix), so ist auch*

(1.) 
$$
\int_a^b \varphi(x) dx < \int_a^b f(x) dx;
$$

**denn, wie man aus Fig. 102 ersieht, hat die von der Curve**  $y = f(x)$  begrenzte Figur *AXBX BA* **einen grösseren Flächeninhalt als die von der** anderen Curve  $y_1 = q(x)$  be**grenzte Figur** *AiBiDC.* **Dabei ist zunächst vorausgesetzt, dass die Curven beide** *über* **der X-Axe liegen; der Satz bleibt aber auch dann noch richtig, wenn diese Voraussetzung** *nicht* **erfüllt ist.**

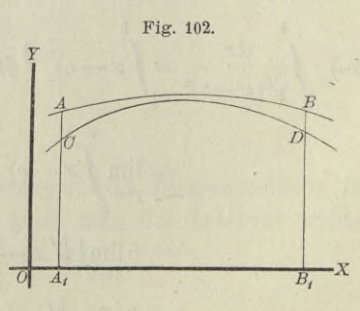

#### § 54. Näherungsmethoden durch Einführung einfacherer Functionen. 293

**Man kann den Beweis auch unabhängig von der geometrischen Deutung des bestimmten Integrals führen, indem man dasselbe als eine Summe von unendlich vielen, unendlich kleinen** Grössen  $\varphi(x)dx$ , bezw.  $f(x)dx$  betrachtet. Aus

*cp(x)dx* :fS*f(x)dx* **(**2**-)**

**folgt dann auch die Ungleichheit der Summen, also**

$$
\int_a^b \varphi(x)dx < \int_a^b f(x)dx.
$$

Satz 2. Liegt die Function  $f(x)$  für alle Werthe von  $x$ *innerhalb des Intervalles von a lis b der Grösse nach beständig* zwischen *den Functionen*  $\varphi(x)$  *und*  $\psi(x)$ *, ist also* 

(3.) *<f(x) ^Ax)* S 

*so ist auch*

(4.) 
$$
\int_a^b \varphi(x) dx < \int_a^b f(x) dx < \int_a^b \psi(x) dx.
$$

**Dieser Satz ergiebt sich unmittelbar aus Satz** *1.*

#### **Uehungs-Beispiele.**

$$
\text{Aufgabe 1. } \int_{0}^{0,5} \frac{dx}{\sqrt{1-x^3}} = ?
$$

Auflösung. **Da** *x* **beständig ein positiver achter Bruch ist, so** gelten die folgenden Ungleichungen:<br>  $0 \le x < 1$ ,

$$
0 \le x < 1,\n0 \le x^3 \le x^2,\n1 \ge 1 - x^3 \ge 1 - x^2,\n1 \ge \sqrt{1 - x^3} \ge \sqrt{1 - x^2},\n1 \le \frac{1}{\sqrt{1 - x^3}} \le \frac{1}{\sqrt{1 - x^2}}.
$$

**folglich wird auch**

(5.) 
$$
\int_{0}^{\sqrt{9.5}} dx < \int_{0}^{\sqrt{9.5}} \frac{dx}{\sqrt{1-x^3}} < \int_{0}^{\sqrt{5}} \frac{dx}{\sqrt{1-x^2}}.
$$

294 § 55. Mittelwerthsätze.

oder

(6.) 
$$
0,5 < \int_{0}^{\frac{\pi}{2}} \frac{dx}{\sqrt{1-x^3}} < \arcsin\left(\frac{1}{2}\right) = \frac{\pi}{6} = 0,5235 \text{ }988.
$$

### § 55.

# **Mittelwerthsätze.**

(Yergl. die Formel-Tabelle Nr. 166, 166 a und 167.) Es sei jetzt

(1.) 
$$
f(x) = g(x) \cdot h(x),
$$

wobei die stetige Function *h{x)* in dem Intervalle von *a* bis *b* zunächst *beständig potitiv,* oder doch wenigstens *nicht negatio* sein möge; es sei also  $h(x) \geq 0$ . Ferner erreiche die in diesem Intervalle stetige Function *g{x)* ihren *kleinsten* Werth *K* für  $x = x_1$  und ihren grössten Werth *G* für  $x = x_2$ , wobei  $x_1$  und *x<sup>2</sup>* noch zwischen den Grenzen *a* und *<sup>b</sup>* liegen oder mit diesen Grenzen zusammenfallen sollen; es sei also

(2.) 
$$
g(x_1) = K
$$
 und  $g(x_2) = G$ ,

dann wird

$$
(3.)
$$

(3.) *K g{x)* Yi *G,*

und deshalb auch

(4.)  $K \cdot h(x)dx \leq g(x) \cdot h(x)dx = f(x)dx \leq G \cdot h(x)dx;$ folglich wird nach Satz 2 in § 54

(5.) 
$$
K \int_a^b h(x) dx < \int_a^b g(x) \cdot h(x) dx < G \int_a^b h(x) dx.
$$

Erklärt man also die Grösse *M* durch die Gleichung

(6.) 
$$
\int_{a}^{b} f(x)dx = \int_{a}^{b} g(x) \cdot h(x)dx = M \int_{a}^{b} h(x)dx,
$$

so folgt aus Ungleichung (5.)

(7.) 
$$
K \leq M \leq G,
$$
oder

$$
(7a)
$$

(7 a.)  $g(x_1) \leq M \leq g(x_2)$ .

#### § 55. Mittelwerthsätze. 295

Nach einem bekannten Satze über stetige Functionen muss es daher zwischen  $x_1$  und  $x_2$  einen Werth von  $x$  geben — er heisse  $\xi$  —, für welchen

(**8**.) *g{\*i)

wird. Da  $\xi$  zwischen  $x_1$  und  $x_2$  liegt, so muss  $\xi$  auch zwischen *a* und *b* liegen; es ist also

$$
(9.) \t a \leq \xi \leq l
$$

Erklärt man also eine Grösse *0* durch die Gleichung

$$
\Theta = \frac{\xi - a}{b - a}
$$

so liegt *0* zwischen <sup>0</sup> und 1, und man erhält

(11.) 
$$
\xi = a + \Theta(b - a), \quad M = g[a + \Theta(b - a)].
$$

Deshalb geht Gleichung (6.) über in

(12.) 
$$
\int_a^b g(x) \cdot h(x) dx = g[a + \Theta(b-a)] \int_a^b h(x) dx.
$$

Indem man beide Seiten dieser Gleichung mit — <sup>1</sup> multiplicirt, folgt

$$
(12a.) - \int_{a}^{b} g(x) \cdot h(x) dx = \int_{a}^{b} g(x) [-h(x)] dx = g[a + \Theta(b-a)] \int_{a}^{b} [-h(x)] dx,
$$

oder mit anderen Worten, die Gleichung (12.) bleibt auch dann noch richtig, wenn die stetige Function  $h(x)$  in dem Intervalle von *a* bis *b niemals positiv* wird, wenn also  $h(x) \leq 0$  ist. Es genügt also für die Gültigkeit des in Gleichung (12.) enthaltenen Satzes, welcher "der erste Mittelwerthsatz"\*) genannt wird, die Voraussetzung, dass *h(x)* zwischen den Grenzen *a* und *b* das Vorzeichen nicht wechselt.

Aus Gleichung (12.) folgen noch unmittelbar die Formeln

(13.) 
$$
\int_{0}^{x} g(x) \cdot h(x) dx = g(\Theta x) \int_{0}^{x} h(x) dx,
$$

$$
a+c \int_{0}^{a+c} g(x) \cdot h(x) dx = g(a + \Theta c) \int_{0}^{a+c} h(x) dx.
$$

Der *zweite* Mittelwerthsatz möge hier übergangen werden

#### 296 § 55. Mittelwerthsätze.

Setzt man

$$
h(x) = 1, \quad \text{also} \quad \int_{a}^{b} h(x) dx = \int_{a}^{b} dx = b - a,
$$

so geht Gleichung (12.) über in

(15.) 
$$
\int_a^b g(x)dx = (b-a)g[a + \Theta(b-a)],
$$

oder

(15a.) 
$$
\int_a^b f(x)dx = (b-a)f[a + \Theta(b-a)].
$$

Für diesen besonderen Fall des ersten Mittelwerthsatzes ergiebt sich unmittelbar die folgende geometrische Deutung.

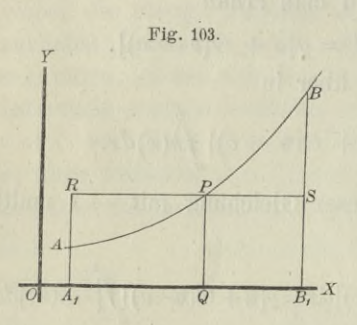

Der Gleichung  $y = f(x)$  entspreche die Curve *AB,* dann ist der Flächeninhalt der ebenen Figur

$$
R \qquad \qquad \swarrow \qquad \qquad (16.) \ \ A_1B_1BA = \int_a^b f(x)dx.
$$

Da nun der Curvenbogen *AB* stetig ist, so giebt es zwischen *A* und *B mindestens einen* Punkt *P,* welcher die

Eigenschaft besitzt, dass die Gerade *PS,* welche durch *P* zur X-Axe parallel gezogen ist, ein Rechteck  $A_1B_1SR$  bestimmt, welches mit *A^B^BA* gleichen Flächeninhalt besitzt. Macht man nämlich

$$
OQ = a + \Theta(b - a),
$$

so wird in diesem Rechteck

$$
A_1B_1 = b - a, \quad QP = f[a + \Theta(b - a)],
$$

also

(17.) 
$$
A_1B_1BA = \int_a^b f(x)dx = A_1B_1SR = (b-a)f[a+\Theta(b-a)].
$$

§ 56. Neuer Beweis des *Taylor*'sehen Lehrsatzes. 297

### **§ 56.**

# **Neuer Beweis des** *Taylor***'sehen Lehrsatzes.**

Aus den Sätzen, welche in den vorhergehenden Paragraphen hergeleitet worden sind, ergiebt sich ein äusserst einfacher Beweis des *Taylor'schen* Lehrsatzes.

Die Function  $f(x)$  sei mit ihren  $n+1$  ersten Ableitungen stetig für alle Werthe von *x* zwischen *a* und  $a + h$ , dann findet man durch partielle Integration, nämlich nach der Formel

$$
\text{(1.)}\qquad \qquad \textit{fudv} = uv - \textit{fodu},
$$

indem man

$$
u = f'(a + h - t), \quad dv = dt,
$$

also

$$
du = -f''(a + h - t)dt, \quad v = t
$$

setzt,

(2.) 
$$
\int_{0}^{t} f'(a+h-t)dt = tf'(a+h-t) + \int_{0}^{t} f''(a+h-t)tdt.
$$
  
Hint  

$$
u = f''(a+h-t), \quad dv = tdt
$$

$$
u=f^{\prime\prime}(a+h-t),\ \ dv=tdi
$$

erhält man

*t*

$$
du = -f^{i}u(a+h-t)dt, \quad v = \frac{t^2}{2!},
$$

$$
(3.) \quad \int_{0}^{t} f''(a+h-t)tdt = \frac{t^2}{2!}f''(a+h-t) + \int_{0}^{t} f'''(a+h-t) \frac{t^2}{2!}dt.
$$

Wenn man in dieser Weise fortfährt, findet man die Gleichungen

chungen  
\n(4.) 
$$
\int_{0}^{t} f'''(a+h-t) \frac{t^{2}}{2!} dt = \frac{t^{3}}{3!} f'''(a+h-t) + \int_{0}^{t} f^{(4)}(a+h-t) \frac{t^{3}}{3!} dt,
$$
\n(5.) 
$$
\int_{0}^{t} f^{(n)}(a+h-t) \frac{t^{n-1}}{(n-1)!} dt = \frac{t^{n}}{n!} f^{(n)}(a+h-t) + \int_{0}^{t} f^{(n+1)}(a+h-t) \frac{t^{n}}{n!} dt.
$$

298 § 56. Neuer Beweis des *Taylor*'sehen Lehrsatzes.

Durch Addition der Gleichungen (2.) bis (5.) ergiebt sich daher

(6.) 
$$
\int_{0}^{t} f'(a+h-t) dt = \frac{t}{1!} f'(a+h-t) + \frac{t^{3}}{2!} f''(a+h-t) + \frac{t^{3}}{3!} f'''(a+h-t) + \frac{t^{4}}{4!} f'''(a+h-t) + \frac{t^{6}}{4!} f^{(n)}(a+h-t) + \int_{0}^{t} f^{(n+1)}(a+h-t) dt.
$$

Beachtet man, dass

(7.) 
$$
\int_{0}^{t} f'(a+h-t)dt = -f(a+h-t) + f(a+h)
$$

ist, so geht Gleichung (6.) für 
$$
t = h
$$
 über in  
\n(8.)  $f(a+h) = f(a) + \frac{f'(a)}{1!}h + \frac{f''(a)}{2!}h^2 + \frac{f'''(a)}{3!}h^3 + \cdots + \frac{f^{(n)}(a)}{n!}h^n + R,$ 

wobei *<sup>h</sup>*

wo

(9.) 
$$
R = \int_{0}^{n} f^{(n+1)}(a+h-t) \frac{t^{n}}{n!} dt
$$

ist. Nach dem Mittelwerthsatz (Formel Nr. 166a der Tabelle) ist daher, wenn man  $1 - \Theta$  mit  $\Theta$ <sub>1</sub> bezeichnet,

(10.) 
$$
R = f^{(n+1)}(a+h-\Theta h) \int_{0}^{h} \frac{dt}{n!} = \frac{f^{(n+1)}(a+\Theta_1 h)}{(n+1)!} h^{n+1}.
$$

Da *0* zwischen <sup>0</sup> und <sup>1</sup> liegt, muss in diesem Ausdrucke auch *0i* zwischen <sup>0</sup> und <sup>1</sup> liegen. Setzt man zum Schlüsse noch  $a = x$  und schreibt  $\Theta$  statt  $\Theta_1$ , so erhält Gleichung (8.) die Form

die Form  
(11.) 
$$
f(x+h) = f(x) + \frac{f'(x)}{1!} h + \frac{f''(x)}{2!} h^2 + \frac{f'''(x)}{3!} h^3 + \cdots + \frac{f^{(n)}(x)}{n!} h^n + R,
$$

§ 57. Gliedweise Integration unendlicher Reihen. 299

(12.) 
$$
R = \frac{f^{(n+1)}(x + \Theta h)}{(n+1)!} h^{n+1}
$$

ist. Dieses Resultat stimmt genau mit D.-R., Formel Nr. 87 der Tabelle überein.

### § 57.

# **Gliedweise Integration unendlicher Reihen.**

(Vergl. die Formel-Tabelle Nr. 168.)

Sind in der unendlichen Reihe

(1.)  $f(x) = u_0 + u_1 + u_2 + u_3 + \dots$ 

die einzelnen Glieder

(2.) 
$$
u_0 = f_0(x)
$$
,  $u_1 = f_1(x)$ ,  $u_2 = f_2(x)$ ,  $u_3 = f_3(x)$ ,...

stetige Functionen von  $x$ , so war in § 56 der Differential-Rechnung (Seite 259) der Begriff der *gleichmässigen Cornergenz* folgendermassen erklärt werden:

*"Vie Reihe*

 $f_0(x) + f_1(x) + f_2(x) + \cdots$ 

*heisst in dem Intervalle von a bis b gleichmässig convergent, wenn zu jeder beliebig Meinen Grösse e eine ganze Zahl m so bestimmt werden kann*, *dass für*  $n \ge m$  *der absolute Betrag von Sń+p(x)* — *Sn(x) und deshalb auch der absolute Betrag von*  $R_u(x)$  *kleiner bleiben als*  $\varepsilon$ , *welchen Werth*  $x$  *auch in dem Intervalle von a bis b haben mag."*

Dabei ist

(3.) 
$$
R_n(x) = f(x) - [f_0(x) + f_1(x) + f_2(x) + \cdots + f_{n-1}(x)],
$$
  
oder

(4.) 
$$
f(x) = f_0(x) + f_1(x) + f_2(x) + \cdots + f_{n-1}(x) + R_n(x)
$$
.

Daraus folgt

(5.) 
$$
\int_{a}^{b} f(x)dx = \int_{a}^{b} f_0(x)dx + \int_{a}^{b} f_1(x)dx + \int_{a}^{b} f_2(x)dx + \cdots + \int_{a}^{b} f_{n-1}(x)dx + \int_{a}^{b} R_n(x)dx.
$$

#### 300 § 57. Gliedweise Integration unendlicher Reihen.

Da sich ans Gleichung (3.) ergiebt, dass auch *Bn(x)* für die betrachteten Werthe von  $x$  eine stetige Function ist, so kann *b* betrachteten werthe von *x* eine stetige Function ist, so kann<br>man für die Berechnung von  $\int_{R_n}^{b} (x) dx$  den in Formel Nr. 167 der Tabelle ausgesprochenen Mittelwerthsatz anwenden, nach welchem

(6.) 
$$
\int_a^b R_n(x)dx = (b-a)R_n[a + \Theta(b-a)]
$$

**ist. Macht man die Voraussetzung, dass die vorgelegte Reihe in dem Intervalle von** *a* **bis** *<sup>b</sup>* **gleichmässig convergent ist, so** wird  $R_n(x)$  für alle Werthe von *x* zwischen *a* und *b* beliebig **klein, wenn** *n* **(gleich oder) grösser als** *m* **ist, folglich wird** auch  $R_n[a + \Theta(b-a)]$ , und da  $b-a$  eine endliche Grösse ist, auch  $\int_{0}^{b} R_n(x) dx$  beliebig klein. Man findet also  $\int_{0}^{b} f(x) dx$ , indem man die einzelnen Glieder der Reihe  $u_0 = f_0(x)$ ,  $u_1 = f_1(x)$ ,  $u_2 = f_2(x), \ldots$  integrirt, denn der Rest  $\int_R^b R_n(x) dx$ , welchen man **bei Berücksichtigung von** *n* **Gliedern vernachlässigt, wird für hinreichend grosse Werthe von** *n* **beliebig klein. Dadurch erhält man den folgenden**

Satz. *Sind die Functionen u0, u2, u3,... für alle Werthe von x zwischen a und b stetig*, *und ist die Reihe*<br>  $f(x) = u_0 + u_1 + u_2 + u_3 + \cdots$ 

$$
f(x) = u_0 + u_1 + u_2 + u_3 + \cdots
$$

*in dem betrachteten Intervalle gleichmässig convergent*, *so ist auch die Beihe*

$$
\int u_0 dx + \int u_1 dx + \int u_2 dx + \cdots
$$

*in diesem Intervalle gleichmässig convergent*, *und ihre Summe* ist gleich  $\int_a^b f(x) dx$ .

**Dabei darf man noch die obere Grenze mit** *x* **bezeichnen, so dass sich ergiebt**

(7.) 
$$
\int_{a}^{x} f(x) dx = \int_{a}^{x} u_0 dx + \int_{a}^{x} u_1 dx + \int_{a}^{x} u_2 dx + \cdots
$$
### § 57. Gliedweise Integration unendlicher Reihen.

Dieser Satz hat schon in der Differential-Rechnung bei der Methode der unbestimmten Coefficienten Anwendung gefunden  $(D.-R., § 47).$ 

Damals setzte man

(8.)  $f(x) = A + A_1x + A_2x^2 + A_3x^3 + \cdots + A_nx^n + R$ . also

$$
(9.) \quad f'(x) = A_1 + 2A_2x + 3A_3x^2 + \cdots + nA_nx^{n-1} + \frac{dE}{dx}
$$

Wie die Gleichung (9.) aus Gleichung (8.) hervorgeht durch Differentiation der einzelnen Glieder, so findet man umgekehrt die Gleichung (8.) aus Gleichung (9.) durch Integration der einzelnen Glieder zwischen den Grenzen 0 und  $x$ , und zwar erhält man dadurch  $f(x) - f(0)$ , woraus sich für A der Werth f(0) ergiebt. Dabei erhielt man den Satz: Ist für hinreichend grosse Werthe von n die Grösse  $\frac{dR}{dx}$  beliebig klein, so gilt dasselbe auch von R.

Man erkennt, dass dieser Satz nur ein besonderer Fall des eben bewiesenen Satzes ist, denn, während es sich damals nur um Potenzreihen von x handelte, sind jetzt  $u_0, u_1, u_2, \ldots$  beliebige stetige Functionen von  $x$ .

Die Beispiele, welche bei der Methode der unbestimmten Coefficienten in der Differential-Rechnung gegeben wurden, nämlich die Entwickelung von

(10.) 
$$
\ln(1+x) = \frac{x}{1} - \frac{x^2}{2} + \frac{x^3}{3} - \frac{x^4}{4} + \cdots
$$
 für  $-1 < x \le +1$ ,  
\n(11.)  $\arctg x = \frac{x}{1} - \frac{x^3}{3} + \frac{x^5}{5} - \frac{x^7}{7} + \cdots$  für  $-1 \le x \le +1$ ,  
\n(12.)  $\arcsin x = \frac{x}{1} + \frac{1}{2} \frac{x^3}{3} + \frac{1 \cdot 3}{2 \cdot 4} \frac{x^5}{5} + \frac{1 \cdot 3 \cdot 5}{2 \cdot 4 \cdot 6} \frac{x^7}{7} + \cdots$   
\nfür  $-1 \le x \le +1$ 

nach steigenden Potenzen von  $x$ , eignen sich daher auch als Beispiele für den vorliegenden Satz.

Aufgabe 1. Man soll die Länge des Bogens bei der Lemniscate

#### 302

§ 57. Gliedweise Integration unendlicher Reihen.

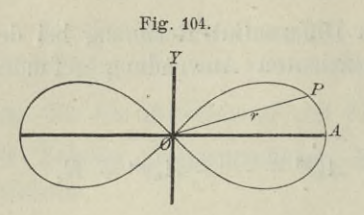

(13.)  $r^2 = a^2 \cos(2\varphi)$ berechnen (Fig.  $104$ ).

Auflösung. Aus Gleichung  $(13.)$  folgt  $rdr = -a^2 \sin(2\varphi) d\varphi,$ 

oder

(14.) 
$$
\frac{d\varphi}{dr} = -\frac{r}{a^2 \sin(2\varphi)}
$$

$$
(15.)\left(\frac{ds}{dr}\right)^2 = 1 + r^2 \left(\frac{d\varphi}{dr}\right)^2 = 1 + \frac{r^4}{a^4 \sin^2(2\varphi)} = 1 + \frac{r^4}{a^4 - r^4} = \frac{a^4}{a^4 - r^4},
$$

(16.) 
$$
ds = \frac{a^2 dr}{\sqrt{a^4 - r^4}}, \quad s = a^2 \int \frac{dr}{\sqrt{a^4 - r^4}}
$$

Setzt man

 $r = at$ , also  $dr = adt$ .

so wird

$$
(17.) \t s = a \int \frac{dt}{\sqrt{1 - t^4}}
$$

Da  $t^4 \leq 1$  ist, so wird nach dem binomischen Lehrsatze (18.)  $\frac{1}{\sqrt{1-4^4}} = (1-t^4)^{-\frac{1}{2}} = 1 + \frac{1}{2}t^4 + \frac{1 \cdot 3}{2 \cdot 4}t^8 + \frac{1 \cdot 3 \cdot 5}{2 \cdot 4 \cdot 6}t^{12} + \cdots,$ also

$$
(19.) \quad s = a\left(\frac{t}{1} + \frac{1}{2}\frac{t^5}{5} + \frac{1\cdot 3}{2\cdot 4}\frac{t^9}{9} + \frac{1\cdot 3\cdot 5}{2\cdot 4\cdot 6}\frac{t^{13}}{13} + \cdots\right)
$$
\n
$$
= a\left(\frac{r}{a} + \frac{1}{2}\frac{r^5}{5a^5} + \frac{1\cdot 3}{2\cdot 4}\frac{r^9}{9a^9} + \frac{1\cdot 3\cdot 5}{2\cdot 4\cdot 6}\frac{r^{13}}{13a^{13}} + \cdots\right).
$$

Aufgabe 2.  $\int \frac{dx}{\sqrt{1+x^3}} = ?$ 

Auflösung. Nach dem binomischen Lehrsatze ist (20.)  $\frac{1}{\sqrt{1+x^3}} = (1+x^3)^{-\frac{1}{2}} = 1 - \frac{1}{2}x^3 + \frac{1\cdot 3}{2\cdot 4}x^6 - \frac{1\cdot 3\cdot 5}{2\cdot 4\cdot 6}x^9 +$ 

#### § 57. Gliedweise Integration unendlicher Reihen.

so lange  $-1 < x < +1$  ist. Deshalb kann man diese Entwickelung nur benutzen, um

$$
\int_{0.5}^{1} \frac{dx}{\sqrt{1+x^3}} = \lim_{\gamma=0} \int_{0.5}^{1-\gamma} \frac{dx}{\sqrt{1+x^3}}
$$

zu berechnen; dabei findet man aus Gleichung (20.)

$$
(21.)\quad \int_{0.5}^{1} \frac{dx}{\sqrt{1+x^3}} = \qquad \qquad \lim_{\gamma \to 0} \left[ \frac{x}{1} - \frac{1}{2} \frac{x^4}{4} + \frac{1 \cdot 3}{2 \cdot 4} \frac{x^7}{7} - \frac{1 \cdot 3 \cdot 5}{2 \cdot 4 \cdot 6} \frac{x^{10}}{10} + \cdots \right]_{0.5}^{1-\gamma}.
$$

Da die Reihe in der eckigen Klammer auch noch für  $x=1$ convergent bleibt, so erhält man

$$
(22.)\int_{0,5} \frac{dx}{\sqrt{1+x^3}} = 1 - \frac{1}{2 \cdot 4} + \frac{1 \cdot 3}{2 \cdot 4 \cdot 7} - \frac{1 \cdot 3 \cdot 5}{2 \cdot 4 \cdot 6 \cdot 10} + \cdots
$$

$$
- \frac{1}{2} + \frac{1}{2 \cdot 4 \cdot 2^4} - \frac{1 \cdot 3}{2 \cdot 4 \cdot 7 \cdot 2^7} + \frac{1 \cdot 3 \cdot 5}{2 \cdot 4 \cdot 6 \cdot 10 \cdot 2^{10}} - + \cdots
$$

Die Entwickelung in Gleichung (20.) gilt nicht mehr, wenn  $x > 1$  ist. Nach dem binomischen Lehrsatze wird aber, wenn  $|b| > |a|$  ist.

$$
(23.) \ \ (a+b)^m = b^m + \binom{m}{1}ab^{m-1} + \binom{m}{2}a^2b^{m-2} + \binom{m}{3}a^3b^{m-3} + \cdots.
$$

Setzt man also in dem Falle, wo  $x > 1$  ist,  $a=1, b=x^3,$  $(24.)$ 

so wird die Bedingung, dass  $|b| > |a|$  sein soll, erfüllt, und man erhält

$$
(25.) (1+x^3)^m = x^{3m} + {m \choose 1} x^{3m-3} + {m \choose 2} x^{3m-6} + {m \choose 3} x^{3m-9} + \cdots,
$$

also für  $m=-\frac{1}{2}$ 

$$
(26.)\ \frac{1}{\sqrt{1+x^3}} = \frac{1}{\sqrt{x^3}} - \frac{1}{2}\frac{1}{\sqrt{x^9}} + \frac{1\cdot 3}{2\cdot 4}\frac{1}{\sqrt{x^{15}}} - \frac{1\cdot 3\cdot 5}{2\cdot 4\cdot 6}\frac{1}{\sqrt{x^{21}}} + \cdots
$$

§ 58. Berechnung der elliptischen Normalintegrale. 304 Dies giebt

$$
(27.) \int_{1}^{4} \frac{dx}{\sqrt{1+x^3}} = \lim_{\delta \to 0} \left[ \int_{1+\delta}^{4} \frac{dx}{\sqrt{x^3}} - \frac{1}{2} \int_{1+\delta}^{4} \frac{dx}{\sqrt{x^9}} + \frac{1 \cdot 3}{2 \cdot 4} \int_{1+\delta}^{4} \frac{dx}{\sqrt{x^{15}}} - \frac{1 \cdot 3 \cdot 5}{2 \cdot 4 \cdot 6} \int_{1+\delta}^{4} \frac{dx}{\sqrt{x^{21}}} + \cdots \right],
$$

oder

 $(30.)$ 

$$
(28.) \int \frac{dx}{\sqrt{1+x^3}} = \lim_{\delta \to 0} \left[ -\frac{2}{\sqrt{x}} + \frac{1}{2} \frac{2}{7\sqrt{x^1}} - \frac{1 \cdot 3}{2 \cdot 4} \frac{2}{13\sqrt{x^{13}}} + \frac{1 \cdot 3 \cdot 5}{2 \cdot 4 \cdot 6} \frac{2}{19\sqrt{x^{19}}} - + \cdots \right]_{1+\delta}^4.
$$

Da die Reihe in der eckigen Klammer auch noch für  $x=1$ convergent bleibt, so erhält man

$$
(29.) \int \frac{dx}{\sqrt{1+x^3}} = -\left(1 - \frac{1}{2} \frac{1}{7 \cdot 4^3} + \frac{1 \cdot 3}{2 \cdot 4} \frac{1}{13 \cdot 4^6} - \frac{1 \cdot 3 \cdot 5}{2 \cdot 4 \cdot 6} \frac{1}{19 \cdot 4^9} + \cdots \right) + 2\left(1 - \frac{1}{2 \cdot 7} + \frac{1 \cdot 3}{2 \cdot 4 \cdot 13} - \frac{1 \cdot 3 \cdot 5}{2 \cdot 4 \cdot 6 \cdot 19} + \cdots \right).
$$

Durch Addition der Gleichungen (22.) und (29.) erhält man schliesslich das gesuchte Integral

$$
\int_{0,5}^{4} \frac{dx}{\sqrt{1+x^3}} = \int_{0,5}^{1} \frac{dx}{\sqrt{1+x^3}} + \int_{1}^{4} \frac{dx}{\sqrt{1+x^3}}
$$

### $$58.$

## Berechnung der elliptischen Normalintegrale erster und zweiter Gattung.

(Vergl. die Formel-Tabelle Nr. 169 bis 176.)

Das in dem vorhergehenden Paragraphen angegebene Verfahren kann man auch zur Berechnung der elliptischen Normal-

*integrale erster und zweiter Gattung* benutzen. Das elliptische Normalintegral *erster* Gattung, auf welches sehr viele Aufgaben der Geometrie, Physik und Mechanik führen, hat die Form

$$
\int\limits_0^\infty \frac{dx}{\sqrt{1-x^2\left(1-k^2x^2\right)}},
$$

wobei  $k^2 < 1$  und  $x \leq 1$  sein mögen. Dann erhält man zunächst nach dem binomischen Lehrsätze

$$
(1.) \quad \frac{1}{\sqrt{1-k^2x^2}}=1+\frac{1}{2}k^2x^2+\frac{1\cdot 3}{2\cdot 4}k^4x^4+\frac{1\cdot 3\cdot 5}{2\cdot 4\cdot 6}k^6x^6+\cdots,
$$

oder, wenn man der Kürze wegen

(2.) 
$$
c_1 = \frac{1}{2}, c_2 = \frac{1 \cdot 3}{2 \cdot 4}, \ldots c_n = \frac{1 \cdot 3 \cdot 5 \ldots (2n-1)}{2 \cdot 4 \cdot 6 \ldots (2n)}
$$

setzt.

$$
(3.)\quad \frac{1}{\sqrt{1-k^2x^2}}=1+c_1k^2x^2+c_2k^4x^4+c_3k^6x^6+\cdots.
$$

Nach Satz 6 in § 57 der Differential - Rechnung ist diese Potenzreihe *gleichmässig* convergent für  $-1 \le x \le +1$ , folglich ist auch die Reihe

(4.) 
$$
\frac{1}{\sqrt{1-x^2}(1-k^2x^2)} = \frac{1}{\sqrt{1-x^2}} + c_1k^2 \frac{x^2}{\sqrt{1-x^2}} + c_2k^4 \frac{x^4}{\sqrt{1-x^2}} + c_3k^6 \frac{x^6}{\sqrt{1-x^2}} + \cdots
$$

in demselben Intervalle gleichmässig convergent. Deshalb wird

(5.) 
$$
\int_{0}^{x} \frac{dx}{\sqrt{1-x^{2}}(1-k^{2}x^{2})} = \int_{0}^{x} \frac{dx}{\sqrt{1-x^{2}}} + c_{1}k^{2} \int_{0}^{x} \frac{x^{2}dx}{\sqrt{1-x^{2}}} + c_{2}k^{4} \int_{0}^{x} \frac{x^{4}dx}{\sqrt{1-x^{2}}} + c_{3}k^{6} \int_{0}^{x} \frac{x^{6}dx}{\sqrt{1-x^{2}}} + \cdots
$$

$$
= \int_{0}^{x} \frac{dx}{\sqrt{1-x^{2}}} + \sum_{n=1}^{\infty} c_{n}k^{2n} \int_{0}^{x} \frac{x^{2n}dx}{\sqrt{1-x^{2}}}.
$$

**Kiepert, Integral-Rechnung. 20**

Nun ist aber nach Formel Nr. 116 der Tabelle

(6.) 
$$
\int_{0}^{x} \frac{x^{2n} dx}{\sqrt{1-x^2}} = c_n \arcsin x - G_n(x). \sqrt{1-x^2},
$$

wobei

$$
G_1(x) = \frac{x}{2} = c_1 x,
$$
  
\n
$$
G_2(x) = \frac{x^3}{4} + \frac{3 \cdot x}{4 \cdot 2} = c_2 \left( \frac{1}{c_1} \frac{x^3}{3} + \frac{x}{1} \right),
$$
  
\n
$$
G_3(x) = \frac{x^5}{6} + \frac{5 \cdot x^3}{6 \cdot 4} + \frac{5 \cdot 3 \cdot x}{6 \cdot 4 \cdot 2} = c_3 \left( \frac{1}{c_2} \frac{x^5}{5} + \frac{1}{c_1} \frac{x^3}{3} + \frac{x}{1} \right),
$$

allgemein

$$
(7.)\ \ G_n(x) = \frac{x^{2n-1}}{2n} + \frac{(2n-1)x^{2n-3}}{(2n)(2n-2)} + \dots + \frac{(2n-1)(2n-3)\dots 3\dots x}{(2n)(2n-2)\dots 4\cdot 2}
$$

$$
= c_n \left(\frac{1}{c_{n-1}}\frac{x^{2n-1}}{2n-1} + \frac{1}{c_{n-2}}\frac{x^{2n-3}}{2n-3} + \dots + \frac{1}{c_1}\frac{x^3}{3} + \frac{x}{1}\right).
$$

Deshalb erhält man

(8.) 
$$
\int_{0}^{x} \frac{dx}{\sqrt{1-x^2}(1-k^2x^2)} = \left(1+\sum_{n=1}^{n=\infty} c_n^2 k^{2n}\right) \arcsin x -\sqrt{1-x^2} \sum_{n=1}^{n=\infty} c_n k^{2n} G_n(x).
$$

Von besonderem Interesse ist der Werth dieses Integrals, den man für  $x = 1$  erhält und mit K bezeichnet. Es wird nämlich

$$
(9.) \quad K = \int_{0}^{1} \frac{dx}{\sqrt{1 - x^{2} (1 - k^{2} x^{2})}} = \lim_{\beta \to 0} \int_{0}^{1 - \beta} \frac{dx}{\sqrt{1 - x^{2} (1 - k^{2} x^{2})}} = \frac{\pi}{2} \left( 1 + \sum_{n=1}^{\infty} c_{n}^{2} k^{2n} \right),
$$

oder

$$
(10.)\ \ K = \frac{\pi}{2} \bigg[ 1 + \left(\frac{1}{2}\right)^2 k^2 + \left(\frac{1 \cdot 3}{2 \cdot 4}\right)^2 k^4 + \left(\frac{1 \cdot 3 \cdot 5}{2 \cdot 4 \cdot 6}\right)^2 k^6 + \cdots \bigg].
$$

Noch häufiger wird man durch Aufgaben aus der Geometrie, Physik und Mechanik auf elliptische Integrale zweiter Gattung geführt, die man auf die Normalform

$$
\int \frac{\sqrt[x]{1 - k^2 x^2}}{\sqrt{1 - x^2}} dx
$$

bringen kann. Hier wird nach dem binomischen Lehrsatze

(11.) 
$$
\sqrt{1 - k^2 x^2} = 1 - \frac{1}{2} k^2 x^2 - \frac{1}{2 \cdot 4} k^4 x^4 - \frac{1 \cdot 3}{2 \cdot 4 \cdot 6} k^6 x^6 - \dots
$$

$$
= 1 - c_1 \frac{k^2 x^2}{1} - c_2 \frac{k^4 x^4}{3} - c_3 \frac{k^6 x^6}{5} - \dots
$$

oder

(12.) 
$$
\sqrt{1 - k^2 x^2} = 1 - \sum_{n=1}^{n=\infty} c_n \frac{k^{2n} x^{2n}}{2n-1}
$$

also

(13.) 
$$
\frac{\sqrt{1-k^2x^2}}{\sqrt{1-x^2}} = \frac{1}{\sqrt{1-x^2}} - \sum_{n=1}^{n=\infty} \frac{c_n k^{2n}}{2n-1} \frac{x^{2n}}{\sqrt{1-x^2}}.
$$

Da diese Reihe zwischen den Grenzen 0 und x gleichmässig convergent ist, so erhält man

$$
(14.) \int_{0}^{x} \frac{\sqrt{1-k^{2}x^{2}}}{\sqrt{1-x^{2}}} dx = \int_{0}^{x} \frac{dx}{\sqrt{1-x^{2}}} - \sum_{n=1}^{n=\infty} \frac{c_{n}k^{2n}}{2n-1} \int_{0}^{x} \frac{x^{2n}dx}{\sqrt{1-x^{2}}}.
$$

also nach Formel Nr. 116 der Tabelle, nämlich nach Gleichung  $(6.)$ ,

(15.) 
$$
\int_{0}^{1} \frac{\sqrt{1 - k^2 x^2}}{\sqrt{1 - x^2}} dx = \left( 1 - \sum_{n=1}^{n=\infty} \frac{c_n^2 k^{2n}}{2n - 1} \right) \arcsin x + \sqrt{1 - x^2} \sum_{n=1}^{n=\infty} \frac{c_n k^{2n}}{2n - 1} G_n(x).
$$

Für  $x = 1$  ergiebt sich hieraus der Werth des Integrals, den man mit  $E$  bezeichnet, 'nämlich

 $20*$ 

(15 a.) 
$$
E = \int_0^1 \frac{\sqrt{1 - k^2 x^2}}{\sqrt{1 - x^2}} dx = \frac{\pi}{2} \left( 1 - \sum_{n=1}^{n = \infty} \frac{c_n^2 k^{2n}}{2n - 1} \right)
$$

$$
= \frac{\pi}{2} \left( 1 - c_1^2 k^2 - \frac{1}{3} c_2^2 k^4 - \frac{1}{5} c_3^2 k^6 - \dots \right).
$$

Auf ein solches Integral wird man z. B. bei der Rectification der Ellipse

(16.) 
$$
b^2x^2 + a^2y^2 - a^2b^2 = 0
$$

geführt (vgl. Aufgabe 2 in § 27). Aus Gleichung (16.) folgt nämlich

(17.) 
$$
\frac{dy}{dx} = -\frac{bx}{a\sqrt{a^2 - x^2}}, \left(\frac{ds}{dx}\right)^2 = \frac{a^4 - e^2x^2}{a^2(a^2 - x^2)},
$$

also

(18.) 
$$
s = \frac{1}{a} \int_0^x \frac{dx \sqrt{a^4 - e^2 x^2}}{\sqrt{a^2 - x^2}}.
$$

Setzt man jetzt

$$
(19.) \t x = at, e = ak,
$$

SO wird

(19.)  
\nso wird  
\n(20.)  
\n
$$
x = at, e = ak,
$$
\n
$$
s = af \frac{dt V1 - k^2 l^2}{V1 - t^2},
$$

wobei die Bedingungen

 $t \leq 1$  und  $k < 1$ 

wirklich erfüllt sind. Der Bogen *s* wird also, vom Factor *a* abgesehen, dem in Gleichung (15.) berechneten elliptischen Normalintegral zweiter Gattung gleich, nur muss man die Integrations-Veränderliche *x* mit  $t = \frac{x}{a}$  vertauschen.

Die in den Gleichungen (8.), (10.), (15.) und (15 a.) angegebenen Reihen convergiren nur langsam. Für die numerische Berechnung sind daher die folgenden Entwickelungen geeigneter. Setzt man

(22.) 
$$
x = \sin \varphi, \quad k = \sin \alpha,
$$

also

(23.) 
$$
dx = \cos \varphi \, d\varphi, \quad V\overline{1-x^2} = \cos \varphi,
$$

so wird

(24.) 
$$
\int_{0}^{x} \frac{dx}{\sqrt{1-x^2}(1-k^2x^2)} = \int_{0}^{x} \frac{d\varphi}{\sqrt{1-\sin^2\alpha\sin^2\varphi}} = F(k,\varphi)
$$

und

(25.) 
$$
\int_{0}^{x} \frac{\sqrt{1-k^2x^2}}{\sqrt{1-x^2}} dx = \int_{0}^{\varphi} \sqrt{1-\sin^2\alpha\sin^2\varphi} d\varphi = E(k,\varphi).
$$

Nun ist bekanntlich

$$
\cos^2\left(\frac{\alpha}{2}\right) + \sin^2\left(\frac{\alpha}{2}\right) = 1,
$$

also

$$
\cos^4\left(\frac{\alpha}{2}\right) + 2\cos^2\left(\frac{\alpha}{2}\right)\sin^2\left(\frac{\alpha}{2}\right) + \sin^4\left(\frac{\alpha}{2}\right) = 1
$$

oder

(26.) 
$$
\cos^4\left(\frac{\alpha}{2}\right) + \sin^4\left(\frac{\alpha}{2}\right) = 1 - \frac{\sin^2\alpha}{2}
$$

Daraus folgt

$$
\begin{aligned} &\left[\cos^2\left(\frac{\alpha}{2}\right)+\sin^2\left(\frac{\alpha}{2}\right)\cdot e^{2\varphi i}\right]\cdot\left[\cos^2\left(\frac{\alpha}{2}\right)+\sin^2\left(\frac{\alpha}{2}\right)\cdot e^{-2\varphi i}\right] \\ &=\cos^4\left(\frac{\alpha}{2}\right)+\sin^4\left(\frac{\alpha}{2}\right)+\cos^2\left(\frac{\alpha}{2}\right)\sin^2\left(\frac{\alpha}{2}\right)\cdot\left(e^{2\varphi i}+e^{-2\varphi i}\right) \\ &=1+\tfrac{1}{4}\sin^2\alpha\left(e^{2\varphi i}-2+e^{-2\varphi i}\right)=1-\sin^2\alpha\sin^2\varphi, \end{aligned}
$$

oder

(27.) 
$$
1 - \sin^2 \alpha \sin^2 \varphi =
$$

$$
\cos^4\left(\frac{\alpha}{2}\right)\left[1+\text{tg}^2\left(\frac{\alpha}{2}\right)\cdot e^{2\varphi i}\right]\cdot\left[1+\text{tg}^2\left(\frac{\alpha}{2}\right)\cdot e^{-2\varphi i}\right]\cdot
$$

Wenn  $\alpha$  zwischen 0 und  $\frac{\pi}{2}$  liegt, so ist tg<sup>2</sup>( $\frac{\alpha}{2}$ )<1; ausserdem ist der absolute Betrag von

$$
e^{\pm 2\varphi i} = \cos(2\varphi) \pm i\sin(2\varphi)
$$

 $\cos^2(2\varphi) + \sin^2(2\varphi) = 1$ , folglich kann man

$$
1 + \text{tg}^2\left(\frac{\alpha}{2}\right) \cdot e^{+2\varphi i} \right]^m \text{ und } \left[1 + \text{tg}^2\left(\frac{\alpha}{2}\right) \cdot e^{-2\varphi i} \right]^r
$$

nach dem binomischen Lehrsatze entwickeln und erhält, wenn man der Kürze wegen  $tg\left(\frac{\alpha}{2}\right)$  mit  $\varepsilon$  bezeichnet,

$$
(1 + \varepsilon^2 e^{2\varphi i})^m = 1 + {m \choose 1} \varepsilon^2 e^{2\varphi i} + {m \choose 2} \varepsilon^4 e^{4\varphi i} + {m \choose 3} \varepsilon^6 e^{6\varphi i} + \cdots,
$$
  

$$
(1 + \varepsilon^2 e^{-2\varphi i})^m = 1 + {m \choose 1} \varepsilon^2 e^{-2\varphi i} + {m \choose 2} \varepsilon^4 e^{-4\varphi i} + {m \choose 3} \varepsilon^6 e^{-6\varphi i} + \cdots.
$$

Indem man diese beiden Gleichungen mit einander multiplicirt und dabei die Regeln anwendet, welche (in D.-R., §[55 und 106, vergl. auch D.-R., Formel Nr. 114 der Tabelle) für die Multiplication zweier unbedingt convergenten Reihen

 $u_0 + u_1 + u_2 + \cdots$  und  $v_0 + v_1 + v_2 + \cdots$ gegeben worden sind, so erhält man, weil

 $e^{\lambda \varphi i} + e^{-\lambda \varphi i} = 2 \cos(\lambda \varphi)$ 

ist, die Gleichung

(28.) 
$$
(1 + \varepsilon^2 e^{2\varphi t})^m (1 + \varepsilon^2 e^{-2\varphi t})^m =
$$

$$
1 + {m \choose 1} \varepsilon^2 \cdot 2 \cos(2\varphi) + \varepsilon^4 \left[ {m \choose 2} 2 \cos(4\varphi) + {m \choose 1}^2 \right]
$$

$$
+ \varepsilon^6 \left[ {m \choose 3} 2 \cos(6\varphi) + {m \choose 1} {m \choose 2} 2 \cos(2\varphi) \right].
$$

$$
+ \varepsilon^8 \left[ {m \choose 4} 2 \cos(8\varphi) + {m \choose 1} {m \choose 3} 2 \cos(4\varphi) + {m \choose 2}^2 \right]
$$

$$
+ \varepsilon^{10} \left[ {m \choose 5} 2 \cos(10\varphi) + {m \choose 1} {m \choose 4} 2 \cos(6\varphi) + {m \choose 2} {m \choose 3} 2 \cos(2\varphi) \right]
$$

$$
+ \cdots,
$$

oder, wenn man die Glieder vereinigt, welche mit  $cos(2\lambda\varphi)$  multiplicirt sind, und Gleichung (27.) beachtet,

(29.) 
$$
(1 - \sin^2 \alpha \sin^2 \varphi)^m = A_0 + 2A_1 \cos(2\varphi) + 2A_2 \cos(4\varphi) + 2A_3 \cos(6\varphi) + \cdots
$$

Dabei wird, wenn man 
$$
\binom{m}{0} = 1
$$
 setzt,  
\n(30.)  $A_0 = \cos^{4m} \left(\frac{\alpha}{2}\right) \left[1 + \binom{m}{1}^2 \varepsilon^4 + \binom{m}{2}^2 \varepsilon^8 + \binom{m}{3}^2 \varepsilon^{12} + \cdots \right]$   
\n $= \cos^{4m} \left(\frac{\alpha}{2}\right) \sum_{n=0}^{m=\infty} \binom{m}{n}^2 \varepsilon^{4n},$   
\n(31.)  $A_1 = \cos^{4m} \left(\frac{\alpha}{2}\right) \left[\binom{m}{1} \varepsilon^2 + \binom{m}{1} \binom{m}{2} \varepsilon^6 + \binom{m}{2} \binom{m}{3} \varepsilon^{10} + \cdots \right]$   
\n $= \cos^{4m} \left(\frac{\alpha}{2}\right) \sum_{n=0}^{m=\infty} \binom{m}{n} \binom{m}{n+1} \varepsilon^{2+4n},$   
\n(32.)  $A_2 = \cos^{4m} \left(\frac{\alpha}{2}\right) \left[\binom{m}{2} \varepsilon^4 + \binom{m}{1} \binom{m}{3} \varepsilon^8 + \binom{m}{2} \binom{m}{4} \varepsilon^{12} + \cdots \right]$   
\n $= \cos^{4m} \left(\frac{\alpha}{2}\right) \sum_{n=0}^{m=\infty} \binom{m}{n} \binom{m}{n+2} \varepsilon^{4+4n},$ 

allgemein

$$
(83.) \quad A_{\nu} = \cos^{4m} \left(\frac{\omega}{2}\right) \left[\binom{m}{\nu} \varepsilon^{2\nu} + \binom{m}{1} \binom{m}{\nu+1} \varepsilon^{2\nu+4} + \binom{m}{2} \binom{m}{\nu+2} \varepsilon^{2\nu+8} + \cdots \right]
$$
\n
$$
(a)^{\nu} = \infty \ (m) \ (m)
$$

$$
= \cos^{4m} \left(\frac{\alpha}{2}\right) \sum_{n=0}^{\infty} {m \choose n} {m \choose \nu+n} \varepsilon^{2\nu+4n}.
$$

Wenn  $\varepsilon = \text{tg}\left(\frac{\alpha}{2}\right)$  hinreichend klein ist, so sind die Grössen A durch stark convergente Reihen ausgedrückt.

Die durch Gleichung (29.) dargestellte Reihe ist gleich*müssig convergent*, so dass man  $\int_{1}^{p} (1 - \sin^2 \alpha \sin^2 \varphi)^m d\varphi$  erhält, indem man die einzelnen Glieder der Reihe integrirt. Dies giebt (34.)  $\int (1-\sin^2\alpha\sin^2\varphi)^m d\varphi =$ 

$$
A_0\varphi + \frac{A_1}{1}\sin(2\varphi) + \frac{A_2}{2}\sin(4\varphi) + \frac{A_3}{3}\sin(6\varphi) + \cdots
$$

In dieser Formel sind auch die "elliptischen Normalintegrale erster und zweiter Gattung", nämlich die Integrale

$$
\int_{0}^{x} \frac{dx}{\sqrt{(1-x^2)(1-k^2x^2)}} = \int_{0}^{x} \frac{d\varphi}{\sqrt{1-\sin^2\alpha\sin^2\varphi}} = F(k,\varphi)
$$

und

$$
\int_{0}^{x} \frac{\sqrt{1 - k^2 x^2}}{\sqrt{1 - x^2}} dx = \int_{0}^{x} \sqrt{1 - \sin^2 \alpha \sin^2 \varphi} = E(k, \varphi)
$$

als besondere Fälle enthalten.

Zur Entwickelung des elliptischen Normalintegrals erster Gattung  $F(k, \varphi)$  hat man daher in den Gleichungen (28.) bis (34.)  $m = -\frac{1}{2}$  zu setzen und erhält

$$
(35.)\binom{m}{1} = -\frac{1}{2} = -c_1, \ \binom{m}{2} = +\frac{1 \cdot 3}{2 \cdot 4} = +c_2, \dots
$$
\n
$$
\binom{m}{n} = \pm \frac{1 \cdot 3 \dots (2n-1)}{2 \cdot 4 \dots (2n)} = \pm c_n.
$$

Setzt man in diesem Falle

 $A_0 = a_0$ ,  $A_1 = -a_1$ ,  $A_2 = +a_2$ , ...  $A_n = (-1)^n a_n$ , so geht Gleichung (34.) über in

(36.) 
$$
F(k, q) = \int_{0}^{q} \frac{dq}{\sqrt{1 - \sin^2 \alpha \sin^2 q}}
$$

$$
= a_0 \varphi - \frac{a_1}{1} \sin(2\varphi) + \frac{a_2}{2} \sin(4\varphi) - \frac{a_3}{3} \sin(6\varphi) + - \cdots,
$$

wobei nach Gleichung (30.) bis (33.), wenn man  $c_0 = 1$  setzt, (37.)  $a_0 = \frac{1}{\cos^2\left(\frac{\alpha}{2}\right)} \left(1 + c_1^2 \epsilon^4 + c_2^2 \epsilon^8 + c_3^2 \epsilon^{12} + \cdots\right)$ 

$$
=(1+\varepsilon^2)\sum_{n=0}^{n=\infty}c_n^2\,\varepsilon^{4n},
$$

(38.) 
$$
a_1 = \frac{1}{\cos^2\left(\frac{\alpha}{2}\right)} \left(c_1 \epsilon^2 + c_1 c_2 \epsilon^6 + c_2 c_3 \epsilon^{10} + \cdots\right)
$$

 $= (1 + \varepsilon^2) \sum_{n=0}^{n=\infty} c_n c_{n+1} \varepsilon^{2+4n},$ 

(39.) 
$$
a_2 = \frac{1}{\cos^2\left(\frac{\omega}{2}\right)} (c_2 \epsilon^4 + c_1 c_3 \epsilon^8 + c_2 c_4 \epsilon^{12} + \cdots)
$$

=  $(1 + \varepsilon^2) \sum_{n=0}^{n=\infty} c_n c_{n+2} \varepsilon^{4+4n}$ ,

Allgemein ist

(40.) 
$$
a_{\nu} = (1 + \varepsilon^2) \sum_{n=0}^{\infty} c_n c_{n+\nu} \varepsilon^{2\nu + 4n}.
$$

Man braucht aber nur  $a_0$  und  $a_1$  durch diese Reihen zu berechnen, denn aus der Gleichung

(41.) 
$$
\frac{1}{\sqrt{1-\sin^2\alpha \sin^2\varphi}} = a_0 - 2a_1\cos(2\varphi) + 2a_2\cos(4\varphi) - 2a_3\cos(6\varphi) + \cdots
$$

folgt durch Differentiation

$$
(42.) \frac{\sin^2 \alpha \sin \varphi \cos \varphi}{\sqrt{1 - \sin^2 \alpha \sin^2 \varphi^2}} = 4a_1 \sin(2\varphi) - 8a_2 \sin(4\varphi) + 12a_3 \sin(6a)
$$

Wenn man beide Seiten dieser Gleichung mit

(43.) 
$$
\frac{2(1-\sin^2\alpha\sin^2\varphi)}{\sin^2\alpha} = \frac{2-\sin^2\alpha+\sin^2\alpha\cos(2\varphi)}{\sin^2\alpha}
$$

$$
= \frac{2-\sin^2\alpha}{\sin^2\alpha}+\cos(2\varphi)
$$

multiplicirt und der Kürze wegen

(44.) 
$$
\frac{2 - \sin^2 \alpha}{\sin^2 \alpha} = \frac{1 + \varepsilon^4}{2\varepsilon^2} = \zeta
$$

setzt, so erhält man, weil  $2\sin(2\lambda\varphi)\cos(2\varphi)$  bekanntlich gleich  $\sin(2\lambda + 2)\varphi + \sin(2\lambda - 2)\varphi$  ist,

(45.) 
$$
\frac{\sin(2\varphi)}{\sqrt{1-\sin^2\alpha \sin^2\varphi}} = -(-4a_1\xi + 4a_2)\sin(2\varphi) \n+ (2a_1 - 8a_2\xi + 6a_3)\sin(4\varphi) \n- (4a_2 - 12a_3\xi + 8a_4)\sin(6\varphi) \n+ (6a_3 - 16a_4\xi + 10a_5)\sin(8\varphi) \n- + \cdots
$$

Andererseits ergiebt sich, indem man beide Seiten der Gleichung (41.) mit  $\sin(2\varphi)$  multiplicirt und die bekannte Formel

 $2\sin(2\varphi)\cos(2\lambda\varphi)=\sin(2\lambda+2)\varphi-\sin(2\lambda-2)\varphi$ anwendet,

(46.) 
$$
\frac{\sin(2\varphi)}{\sqrt{1-\sin^2\alpha\sin^2\varphi}}=- (a_2-a_0)\sin(2\varphi)+(a_3-a_1)\sin(4\varphi)-(a_4-a_2)\sin(6\varphi)+(a_5-a_3)\sin(8\varphi) + \cdots.
$$

Aus der Vergleichung der Coefficienten in diesen beiden Entwickelungen von  $\frac{\sin(2\varphi)}{\sqrt{1-\sin^2\alpha\sin^2\varphi}}$  findet man

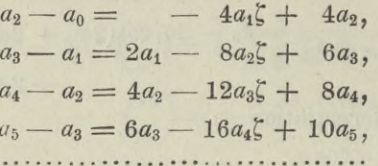

folglich wird

(47.)  

$$
\begin{cases}\n3a_2 = 4a_1\zeta - a_0, \\
5a_3 = 8a_2\zeta - 3a_1, \\
7a_4 = 12a_3\zeta - 5a_2, \\
9a_5 = 16a_4\zeta - 7a_3, \\
\dots\n\end{cases}
$$

allgemein erhält man also für  $n \geq 2$ (48.)  $(2n-1)a_n = 4(n-1)a_{n-1}\zeta - (2n-3)a_{n-2}$ .

Zur Entwickelung des elliptischen Normalintegrals zweiter Gattung muss man, wie aus Gleichung (25.) hervorgeht, in den Gleichungen (28.) bis (34.)  $m = +\frac{1}{2}$  setzen und erhält

(49.) 
$$
\binom{m}{1} = \frac{1}{2}, \binom{m}{2} = -\frac{1}{2.4} = -\frac{c_1}{4}, \binom{m}{3} = +\frac{1.3}{2.4.6} = +\frac{c_2}{6}, \dots
$$
 allgemein

(50.) 
$$
{m \choose n} = (-1)^{n-1} \frac{c_{n-1}}{2n}.
$$

Setzt man in diesem Falle (51.)  $A_0^* = b_0$ ,  $A_1 = +b_1$ ,  $A_2 = -b_2$ ,  $A_3 = +b_3$ , ...  $A_n = (-1)^{n-1}b_n$ , so gehen die Gleichungen (29.) und (34.) über in (52.)  $\sqrt{1-\sin^2 \alpha \sin^2 \varphi} = b_0 + 2b_1 \cos(2\varphi) - 2b_2 \cos(4\varphi)$  $+ 2b_3 \cos(6\varphi) - + \cdots,$ 

(53.) 
$$
E(k, \varphi) = \int_{0}^{\varphi} \sqrt{1 - \sin^2 \alpha \sin^2 \varphi} \cdot d\varphi
$$

$$
=b_0\varphi+\frac{b_1}{1}\sin(2\varphi)-\frac{b_2}{2}\sin(4\varphi)+\frac{b_3}{3}\sin(6\varphi)-+\cdots.
$$

Dabei ist nach Gleichung (30.)

(54.) 
$$
b_0 = \cos^2\left(\frac{\alpha}{2}\right)\left(1 + \frac{\epsilon^4}{2^2} + \frac{c_1^2}{4^2}\epsilon^8 + \frac{c_2^2}{6^2}\epsilon^{12} + \cdots\right).
$$

$$
= \frac{1}{1 + \epsilon^2}\left(1 + \epsilon^4 \sum_{n=0}^{n=\infty} \frac{c_n^2 \epsilon^{4n}}{(2n+2)^2}\right).
$$

Man kann aber die Grösse  $b_0$  auch durch  $a_0$  und  $a_1$  aus-Es ist nämlich nach den Gleichungen (37.) und (38.) drücken. (37a.)  $a_0 = (1 + \varepsilon^2) \sum_{n=0}^{n=\infty} c_n \varepsilon^{4n} = (1 + \varepsilon^2) \left( 1 + \varepsilon^4 \sum_{n=0}^{n=\infty} c_{n+1}^2 \varepsilon^{4n} \right),$ 

$$
(38a.) \t a_1 = (1 + \varepsilon^2) \varepsilon^2 \sum_{n=0}^{\infty} c_n c_{n+1} \varepsilon^{4n};
$$

ferner ist

(55.) 
$$
k^{2} = \sin_{4}^{2} \alpha = \frac{4 \text{tg}^{2} \left(\frac{\alpha}{2}\right)}{\left[1 + \text{tg}^{2} \left(\frac{\alpha}{2}\right)\right]^{2}} = \frac{4 \epsilon^{2}}{(1 + \epsilon^{2})^{2}},
$$
  
(56.) 
$$
2 - k^{2} = \frac{2(1 + \epsilon^{4})}{(1 + \epsilon^{2})^{2}}.
$$

Daraus folgt

(57.) 
$$
(2-k^2)a_0 = \frac{2}{1+\varepsilon^2} \left[ 1 + \varepsilon^4 \sum_{n=0}^{n=\infty} (c_{n+1}^2 + c_n^2) \varepsilon^{4n} \right],
$$

(58.) 
$$
k^2 a_1 = \frac{2\epsilon^4}{1+\epsilon^2} \sum_{n=0}^{n=\infty} 2c_n c_{n+1} \epsilon^{4n},
$$

$$
(59.) \quad (2-k^2)a_0-k^2a_1^*=\frac{2}{1+\varepsilon^2}\Big[1+\varepsilon^4\sum_{n=0}^{n=\infty}(c_n-c_{n+1})^2\varepsilon^{4n}\Big].
$$

Nun ist aber

(60.)  $c_{n+1} = \frac{2n+1}{2n+2}c_n$ , also  $c_n - c_{n+1} = \frac{c_n}{2n+2}$ ; deshalb geht Gleichung (59.) über in

$$
(61.) (2-k^2)a_0-k^2a_1=\frac{2}{1+\epsilon^2}\left[1+\epsilon^4\sum_{n=0}^{\infty}\frac{c_n^2}{(2n+2)^2}\epsilon^{4n}\right]=2b_0.
$$

Auch die anderen Coefficienten  $b_1$ ,  $b_2$ ,  $b_3$ ,... kann man sehr einfach durch die Grössen ao, a1, a2,... ausdrücken. Durch Differentiation der Gleichung (52.) findet man nämlich

(62.) 
$$
\frac{\sin^2 \alpha \sin \varphi \cos \varphi}{\sqrt{1 - \sin^2 \alpha \sin^2 \varphi}} = -4b_1 \sin(2\varphi) + 8b_2 \sin(4\varphi)
$$

$$
-12b_3 \sin(6\varphi) + -\cdots
$$

ausserdem folgt aus Gleichung (46.)

(63.) 
$$
-\frac{\sin^2 \alpha \sin \varphi \cos \varphi}{\sqrt{1-\sin^2 \alpha \sin^2 \varphi}} = \frac{k^2}{2} \left[ (a_2 - a_0) \sin(2\varphi) - (a_3 - a_1) \sin(4\varphi) + (a_4 - a_2) \sin(6\varphi) - + \cdots \right],
$$

folglich erhält man

 $8b_1 = k^2(a_0 - a_2), \quad 16b_2 = k^2(a_1 - a_3), \quad 24b_3 = k^2(a_2 - a_4), \ldots,$ allgemein

(64.) 
$$
8nb_n = k^2(a_{n-1} - a_{n+1}).
$$

Setzt man also

 $a_0 - a_2 = 2^2$ ,  $B_1$ ,  $a_1 - a_3 = 4^2$ .  $B_2$ ,  $a_2 - a_4 = 6^2$ .  $B_3$ ,... allgemein

(65.) 
$$
a_{n-1} - a_{n+1} = (2n)^2 B_n,
$$
so wird

(66.) 
$$
b_1 = \frac{k^2}{2} \cdot B_1
$$
,  $\frac{b_2}{2} = \frac{k^2}{2} \cdot B_2$ ,  $\frac{b_3}{3} = \frac{k^2}{2} \cdot B_3$ ,  $\dots \frac{b_n}{n} = \frac{k^2}{2} \cdot B_n$ ,

folglich geht Gleichung (53.) über in

(67.) 
$$
E(k, \varphi) = \int_{0}^{k} V_1 - \sin^2 \alpha \sin^2 \varphi \cdot d\varphi
$$

$$
= b_0 \varphi + \frac{k^2}{2} [B_1 \sin(2\varphi) - B_2 \sin(4\varphi) + B_3 \sin(6\varphi) - + \cdots].
$$

Von besonderem Interesse sind die Werthe der beiden Integrale  $F(k, \varphi)$  und  $E(k, \varphi)$  für  $\varphi = \frac{\pi}{2}$ , die man bezw. mit K und  $E$  bezeichnet. Nach den Gleichungen (36.), (53.) und (61.) wird

(68.) 
$$
K = F(k, \frac{\pi}{2}) = \int_{0}^{\frac{\pi}{2}} \frac{d\varphi}{\sqrt{1 - \sin^2 \alpha \sin^2 \varphi}} = \frac{a_0 \pi}{2},
$$
  
\n(69.) 
$$
E = E(k, \frac{\pi}{2}) = \int_{0}^{\frac{\pi}{2}} \sqrt{1 - \sin^2 \alpha \sin^2 \varphi} \cdot d\varphi = \frac{b_0 \pi}{2}
$$
  
\n
$$
= \frac{\pi}{4} [(2 - k^2)a_0 - k^2 a_1].
$$

Eine kurzgefasste Tabelle der Grössen K und E,  $F(k, \varphi)$ und  $E(k, q)$  findet sich im Anhange dieses Bandes.

#### Beispiel.

Die angeführten Reihen convergiren um so schlechter, je mehr sich  $k = \sin \alpha$  dem Werthe 1 nähert. Wenn also in dem folgenden Beispiele

(70.) 
$$
k = 0,8, \quad \varepsilon = \frac{1 - V_1 - k^2}{k} = 0,5
$$

fern

gesetzt wird, so möge hervorgehoben werden, dass die Rechnung für kleinere Werthe von k noch einfacher wird. Hier erhält man

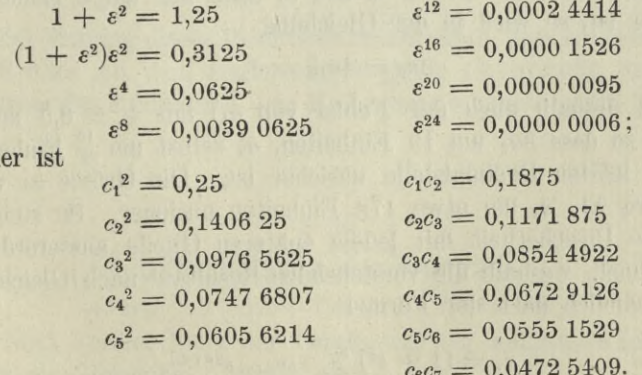

Daraus folgt

(71.)  $a_0 = (1 + \varepsilon^2)(1 + c_1^2 \varepsilon^4 + c_2^2 \varepsilon^8 + \cdots) = 1,27024920,$ (72.)  $a_1 = (1 + \varepsilon^2) \varepsilon^2 (c_1 + c_1 c_2' \varepsilon^4 + c_2 c_3 \varepsilon^8 + \cdots) = 0,16006202.$ 

Aus den Gleichungen (47.), nämlich aus den Formeln (73.)  $3a_2 = 4a_1\zeta - a_0$ ,  $5a_3 = 8a_2\zeta - 3a_1$ ,  $7a_4 = 12a_3\zeta - 5a_2$ ,... wobei

(74.) 
$$
\zeta = \frac{2 - k^2}{k^2} = \frac{2 - 0.64}{0.64} = \frac{17}{8}
$$

ist, findet man

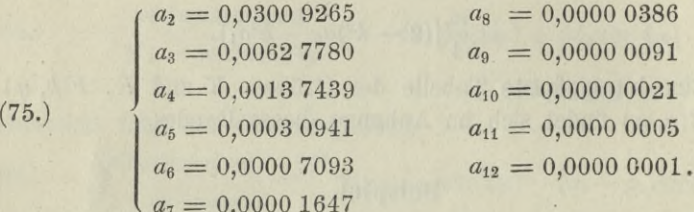

Es darf nicht verschwiegen werden, dass man diese Werthe aus den Gleichungen (47.) nur dann findet, wenn man noch einige Decimalstellen mehr berücksichtigt. Bei derartigen recurrirenden Formeln werden nämlich die Fehler, welche durch die Vernachlässigung der folgenden Decimalstellen entstehen, im Allgemeinen bei jedem späteren Gliede grösser. Wenn z. B. die letzte Decimalstelle in  $a_0$  und  $a_1$  auch nur um 2 Einheiten unsicher ist, so wird in der Gleichung

$$
3a_2=4a_1\zeta-a_0
$$

 $a_1$  (und deshalb auch der Fehler von  $a_1$ ) mit  $4\zeta = 8.5$  multiplicirt, so dass  $3a_2$  um 19 Einheiten,  $a_2^*$  selbst um  $\frac{19}{3}$  Einheiten in der letzten Decimalstelle unsicher ist. Die Grösse  $a_3$  wird um etwa 23, a, um etwa 172 Einheiten unsicher. So steigert sich die Unsicherheit mit jedem späteren Gliede ausserordentlich schnell, weshalb die vorstehenden Resultate nach Gleichung (40.), nämlich nach der Formel

$$
a_v = (1 + \varepsilon^2) \sum_{n=0}^{n=\infty} c_n c_{v+n} \varepsilon^{2\nu+4n}
$$

#### § 59. Differentiation der Integrale.

berechnet sind. Sodann findet man aus den Gleichungen

Daraus folgt dann

(77.) 
$$
K = F\left(k, \frac{\pi}{2}\right) = \frac{a_0 \pi}{2} = 1,9953\ 0278,
$$

(78.) 
$$
E = E\left(k, \frac{\pi}{2}\right) = \frac{b_0 \pi}{2} = 1,2763\ 4994.
$$

Soll z. B. bei der Rectification der Ellipse mit den Halbaxen

$$
a=10\,,\,b=6
$$

der Quadrant  $q$  berechnet werden, so erhält man  $e = 8$ , also  $k=\frac{e}{a}=0,8$  und nach Gleichung (20.)

(79.) 
$$
q = a \int_0^1 \frac{dt \sqrt{1 - k^2 t^2}}{\sqrt{1 - t^2}} = a E\left(k, \frac{\pi}{2}\right) = 12{,}763\,4994.
$$

Zur Prüfung dieses Resultates beachte man, dass der Quadrant des Kreises mit dem Halbmesser a gleich 15,7079 633, und der Quadrant des Kreises mit dem Halbmesser  $b$  gleich 9,4247 780 ist.

### § 59.

### Differentiation der Integrale.

(Vergl. die Formel-Tabelle Nr. 177 bis 179.)

Nach Formel Nr. 4 der Tabelle war ein bestimmtes Integral durch die Gleichung

320 § 59. Differentiation der Integrale.

(1.) 
$$
J = \int_{a}^{b} F'(x) dx = F(b) - F(a)
$$

erklärt worden. Man kann daher *J* als eine Function von *<sup>a</sup>* und *b* betrachten und erhält

(2.) 
$$
\frac{\partial J}{\partial a} = -F'(a), \quad \frac{\partial J}{\partial b} = F'(b),
$$

also

(3.) 
$$
dJ = d \int_{a}^{b} F'(x) dx = - F'(a) da + F'(b) db,
$$

oder, wenn man  $F'(x)$  mit  $f(x)$  bezeichnet,

(3a.) 
$$
dJ = d \int_{a}^{b} f(x) dx = -f(a)da + f(b)db.
$$

Ist die Function unter dem Integralzeichen ausser von *x* noch abhängig von einem variablen Parameter *t*, ist also

(4.) 
$$
F'(x) = f(x, t), J = \int_a^b f(x, t) dx,
$$

so ist auch das bestimmte Integral *J* eine Function von *t.* Die Integrationsgrenzen  $a$  und  $b$  seien zunächst *unabhängig* von  $t$ , dann wird *J* übergehen in  $J + \Delta J$ , wenn *t* um  $\Delta t$  wächst, wobei (2.)  $\frac{\partial J}{\partial a} = -F'(a), \frac{\partial J}{\partial b} = F'(b),$ <br>also<br>(3.)  $dJ = d_a^{\ \ b}F'(x)dx = -F'(a)da + F'(a)dx$ <br>oder, wenn man  $F'(x)$  mit  $f(x)$  bezeichnet,<br>(3a.)  $dJ = d_a^{\ \ b}f'(x)dx = -f'(a)da + f(b)$ <br>Ist die Function unter dem Integralzeich<br>noch abhängig von ein

(5.) 
$$
J + dJ = \int_a^b f(x, t + dt) dx
$$

ist. Aus den Gleichungen (4.) und (5.) folgt daher

(6.) 
$$
dJ = \int_{a}^{b} f(x, t + At) dx - \int_{a}^{b} f(x, t) dx,
$$

$$
= \int_{a}^{b} [f(x, t + At) - f(x, t)] dx,
$$

(7.) 
$$
\frac{dJ}{dt} = \int_{0}^{h} f(x, t + dt) - f(x, t) dx;
$$

folglich erhält man, wenn *dt* verschwindend klein wird,

(8.) 
$$
\frac{\partial J}{\partial t} = \frac{\partial}{\partial t} \int_{a}^{b} f(x, t) dt = \int_{a}^{b} \frac{\partial f(x, t)}{\partial t} dx.
$$

#### § 59. Differentiation der Integrale.

**Sind die Integrationsgrenzen** *a* **und** *b* **gleichfalls Functionen von** *t,* so **wird nach** D.-R., **Formel** Nr. 214 **der Tabelle**

(9.) 
$$
\frac{dJ}{dt} = \frac{\partial J}{\partial a} \frac{da}{dt} + \frac{\partial J}{\partial b} \frac{db}{dt} + \frac{\partial J}{\partial t},
$$

oder mit Rücksicht auf die Gleichungen (2.) und (4.)

(10.) 
$$
\frac{dJ}{dt} = \frac{d}{dt} \int_{0}^{b} f(x, t) dx
$$

$$
= -f(a, t) \cdot \frac{da}{dt} + f(b, t) \cdot \frac{db}{dt} + \int_{a}^{b} \frac{f(x, t)}{\partial t} dx.
$$

**Ist** *J* **das** *unbestimmte* **Integral einer Differential-Function**  $f(x, t)dx$ , welche noch einen variablen Parameter *t* enthält, so **kann die Intégrations- Constante** *C* **gleichfalls noch von dem Parameter** *t* **abhängig sein, so dass man erhält**

(11.) 
$$
J = \int f(x, t) dx + \varphi(t),
$$

wobei  $\varphi(t)$  eine ganz beliebige Function von *t* ist. Wächst *t* **um** *dt,* **so geht** *J* **über in**

(12.) 
$$
J + dJ = \int f(x, t + dt) dx + \varphi(t + dt);
$$

folglich wird

(13.) 
$$
\Delta J = \int [f(x, t + \Delta t) - f(x, t)] dx + \varphi(t + \Delta t) - \varphi(t),
$$

also

(14.) 
$$
\frac{\partial J}{\partial t} = \lim_{\Delta t \to 0} \frac{\Delta J}{\Delta t} = \int \frac{\partial f(x, t)}{\partial t} dx + \varphi'(t).
$$

Da  $\varphi(t)$  eine ganz beliebige Function von *t* ist, so gilt dasselbe von  $\varphi'(t)$ , d. h.  $\varphi'(t)$  spielt auch in Gleichung (14.) die Rolle einer beliebigen Intégrations- Constanten, so dass in Gleichung (14.) der Satz ausgesprochen'ist: *Ein unbestimmtes Integral wird nach einem variablen Parameter differentiirt, indem man die Function unter dem Integralzeichen nach diesem Parameter differentiirt.*

**Kiepert, Integral - Rechnung. <sup>21</sup>**

322 § 60. Berechnung bestimmter Integrale durch Differentiation.

### § 60.

# Berechnung bestimmter Integrale durch Differentiation.

(Vergl. die Formel-Tabelle Nr. 180 und 181.)

Aus Formel Nr. 28 der Tabelle, nämlich aus

(1.) 
$$
\int \frac{dx}{a^2 + x^2} = \frac{1}{a} \arctg\left(\frac{x}{a}\right),
$$

folgt durch Vertauschung von  $a^2$  mit t

(2.) 
$$
\int_{0}^{t} \frac{dx}{x^2 + t} = \frac{1}{\sqrt{t}} \left[ \arctg\left(\frac{x}{\sqrt{t}}\right) \right]_{0}^{\infty} = \frac{1}{\sqrt{t}} \cdot \frac{\pi}{2}.
$$

Indem man beide Seiten dieser Gleichung nach dem Parameter t differentiirt und mit - 1 multiplicirt, erhält man nach Formel Nr. 178 der Tabelle

(3.) 
$$
\int \frac{dx}{(x^2 + t)^2} = \frac{1}{2} \cdot \frac{1}{t \sqrt{t}} \cdot \frac{\pi}{2}
$$

Wenn man beide Seiten dieser Gleichung nochmals nach t differentiirt und durch  $-2$  dividirt, so ergiebt sich

(4.) 
$$
\int \frac{dx}{(x^2+t)^3} = \frac{1\cdot 3}{2\cdot 4} \cdot \frac{1}{t^2 \sqrt{t}} \cdot \frac{\pi}{2}.
$$

Durch Fortsetzung dieses Verfahrens findet man

(5.) 
$$
\int_{0}^{\infty} \frac{dx}{(x^2+t)^4} = \frac{1 \cdot 3 \cdot 5}{2 \cdot 4 \cdot 6} \cdot \frac{1}{t^3 \sqrt{t}} \cdot \frac{\pi}{2},
$$

(6.) 
$$
\int_{0}^{\infty} \frac{dx}{(x^2+t)^n} = \frac{1 \cdot 3 \cdot 5 \cdots (2n-3)}{2 \cdot 4 \cdot 6 \cdots (2n-2)} \cdot \frac{1}{t^{n-1} \cancel{t}} \cdot \frac{\pi}{2},
$$

oder

(6a.) 
$$
\int_{0}^{\infty} \frac{dx}{(a^2 + x^2)^n} = \frac{1 \cdot 3 \cdot 5 \dots (2n-3)}{2 \cdot 4 \cdot 6 \dots (2n-2)} \cdot \frac{1}{a^{2n-1}} \cdot \frac{\pi}{2}.
$$

Aus

(7.) 
$$
\int e^{-tx} dx = -\frac{1}{t} \cdot e^{-tx} = -\frac{1}{t \cdot e^{tx}}
$$

folgt für positive Werthe von *t*

$$
\int_{0}^{\infty}e^{-tx}dx=\frac{1}{t}.
$$

Indem man beide Seiten dieser Gleichung nach dem *Parameter t* differentiirt und mit —1 multiplicirt, erhält man nach Formel Nr. 178 der Tabelle

(9.) 
$$
\int_{0}^{\infty} e^{-tx} \cdot x \, dx = \frac{1}{t^2},
$$

und wenn man dieses Verfahren wiederholt,

(10.) 
$$
\int_{0}^{\infty} e^{-tx} \cdot x^2 dx = \frac{1 \cdot 2}{t^3},
$$

(11.) 
$$
\int_{0}^{\infty} e^{-tx} \cdot x^3 dx = \frac{1 \cdot 2 \cdot 3}{t^4}
$$

(12.) 
$$
\int_{0}^{\infty} e^{-tx} \cdot x^{n} dx = \frac{n!}{t^{n+1}}
$$

### § 61.

## **Berechnung der Werthe von einigen bestimmten Integralen.**

(Vergl. die Formel-Tabelle Nr. 182 bis 184.)

Zur Berechnung eines *bestimmten* Integrals ist es nicht immer erforderlich, vorher das *unbestimmte* Integral zu ermitteln; es sind dabei vielmehr häufig Vereinfachungen möglich, wie man aus den folgenden Beispielen ersehen kann.

Nach Formel Nr. 101 der Tabelle ist

$$
(1.) \int \cos^{2n} x dx = \sin x \left[ \frac{1}{2n} \cos^{2n-1} x + \frac{2n-1}{2n(2n-2)} \cos^{2n-3} x + \cdots + \frac{(2n-1)(2n-3)\dots 5\cdot 3}{2n(2n-2)\dots 6\cdot 4\cdot 2} \cos x \right] + \frac{(2n-1)(2n-3)\dots 5\cdot 3\cdot 1}{2n(2n-2)\dots 6\cdot 4\cdot 2} x;
$$

da nun

$$
\sin 0 = 0, \quad \cos\left(\frac{\pi}{2}\right) = 0
$$

ist, so wird

 $\pi$ 

(3.) 
$$
\int_{0}^{2} \cos^{2n} x \, dx = \frac{(2n-1)(2n-3)\dots 5 \cdot 3 \cdot 1 \pi}{2n(2n-2)\dots 6 \cdot 4 \cdot 2} =
$$

In ähnlicher Weise ergiebt sich aus Formel Nr. 104 der Tabelle, nämlich aus

$$
(4.) \quad \int \sin^{2n} x dx = -\cos x \left[ \frac{1}{2n} \sin^{2n-1} x + \frac{2n-1}{2n(2n-2)} \sin^{2n-3} x + \cdots + \frac{(2n-1)(2n-3)\dots 5 \cdot 3}{2n(2n-2)\dots 6 \cdot 4 \cdot 2} \sin x \right] + \frac{(2n-1)(2n-3)\dots 5 \cdot 3 \cdot 1}{2n(2n-2)\dots 6 \cdot 4 \cdot 2} x,
$$

das bestimmte Integral

 $\pi$ 

(5.) 
$$
\int \sin^{2n} x dx = \frac{(2n-1)(2n-3)\dots 5\cdot 3\cdot 1}{2n(2n-2)\dots 6\cdot 4\cdot 2} \cdot \frac{\pi}{2}.
$$

Die Formeln Nr. 101 und 104 der Tabelle, deren Herleitung immerhin mit einigen Schwierigkeiten verknüpft ist, braucht man aber gar nicht einmal zur Berechnung dieser bestimmten Integrale; man findet vielmehr weit einfacher aus Formel Nr. 100 der Tabelle, nämlich aus

$$
(6.) \quad \int \cos^{2n} x dx = \frac{1}{2n} \cos^{2n-1} x \sin x + \frac{2n-1}{2n} \int \cos^{2n-2} x dx,
$$

das bestimmte Integral

(7.) 
$$
\int_{0}^{\frac{\pi}{2}} \cos^{2n} x dx = \frac{2n-1}{2n} \int_{0}^{\frac{\pi}{2}} \cos^{2n-2} x dx,
$$

weil das erste Glied auf der rechten Seite von Gleichung (6.)

an der oberen und an der unteren Grenze verschwindet. Indem man *n* mit  $n-1$  vertauscht, geht Gleichung (7.) über in

(8.) 
$$
\int_{0}^{2} \cos^{2n-2}x dx = \mathbb{E} \frac{2n-3}{2n-2} \int_{0}^{2} \cos^{2n-4}x dx.
$$

In dieser Weise kann man fortfahren, bis man endlich die Formeln

$$
(9.)\ \int_{0}^{\frac{\pi}{2}} \cos^4 x \, dx = \frac{3}{4} \int_{0}^{\frac{\pi}{2}} \cos^2 x \, dx, \quad (10.)\ \int_{0}^{\frac{\pi}{2}} \cos^2 x \, dx = \frac{1}{2} \int_{0}^{\frac{\pi}{2}} dx = \frac{1}{2} \cdot \frac{\pi}{2}
$$

erhält. Aus diesen Gleichungen ergiebt sich dann wieder dasselbe Resultat wie in Gleichung (3.)

Ebenso liefert die Formel Nr. 103 der Tabelle, nämlich

 $\pi$ 

$$
\int \sin^{2n} x dx = -\frac{1}{2n} \sin^{2n-1} x \cos x + \frac{2n-1}{2n} \int \sin^{2n-2} x dx,
$$

die Gleichungen

(11.) 
$$
\int \sin^{2n} x \, dx = \frac{2n-1}{2n} \int_0^{\frac{\pi}{2}} \sin^{2n-2} x \, dx,
$$

(12.) 
$$
\int \sin^{2n-2}x \, dx = \frac{2n-3}{2n-2} \int \sin^{2n-4}x \, dx,
$$

(13.)  
\n
$$
\int_{0}^{\frac{\pi}{2}} \sin^4 x \, dx = \frac{3}{4} \int_{0}^{\frac{\pi}{2}} \sin^2 x \, dx,
$$
\n(14.)  
\n
$$
\int_{0}^{\frac{\pi}{2}} \sin^2 x \, dx = \frac{1}{2} \int_{0}^{\frac{\pi}{2}} dx = \frac{1}{2} \cdot \frac{\pi}{2}.
$$

Aus diesen Gleichungen ergiebt sich wieder dasselbe Resultat wie in Gleichung (5.).

 $2\sqrt{ }$ 

Setzt man in Formel Nr. 100 der Tabelle  $m = 2n + 1$ , so erhält man

(15.) 
$$
\int \cos^{2n+1} x \, dx = \frac{1}{2n+1} \cos^{2n} x \sin x + \frac{2n}{2n+1} \int \cos^{2n-1} x \, dx,
$$
also

(16.) 
$$
\int_{0}^{\frac{\pi}{2}} \cos^{2n+1}x \, dx = \frac{2n}{2n+1} \int_{0}^{\frac{\pi}{2}} \cos^{2n-1}x \, dx.
$$

Ebenso wird

(17.) 
$$
\int_{\cos^{2n-1}x}^{\frac{\pi}{2}} dx = \frac{2n-2}{2n-1} \int_{0}^{\frac{\pi}{2}} \cos^{2n-3}x dx.
$$

(18.) 
$$
\int_{0}^{\frac{\pi}{2}} \cos^3 x \, dx = \frac{2}{3} \int_{0}^{\frac{\pi}{2}} \cos x \, dx = \frac{2}{3} \left[ \sin x \right]^{\frac{\pi}{2}} = \frac{2}{3},
$$

. . . . . . . . . .

folglich wird

(19.) 
$$
\int_{0}^{2} \cos^{2n+1} x \, dx = \frac{2n(2n-2)\dots 4\cdot 2}{(2n+1)(2n-1)\dots 5\cdot 3\cdot 1}.
$$

 $\pi$ 

Ebenso findet man aus Formel Nr. 103 der Tabelle

(20.) 
$$
\int_{0}^{\frac{2}{2}} \sin^{2n+1}x \, dx = \frac{2n(2n-2)\dots 4\cdot 2}{(2n+1)(2n-1)\dots 5\cdot 3\cdot 1}
$$

In ähnlicher Weise liefern die Formeln Nr. 107 und 110 der Tabelle, nämlich die Gleichungen

(21.) 
$$
\int \sin^m x \cos^n x \, dx = -\frac{1}{m+n} \sin^{m-1} x \cos^{n+1} x + \frac{m-1}{m+n} \int \sin^{m-2} x \cos^n x \, dx, (22.) 
$$
\int \sin^m x \cos^n x \, dx = \frac{1}{m+n} \sin^{m+1} x \cos^{n-1} x + \frac{n-1}{m+n} \int \sin^m x \cos^{n-2} x \, dx,
$$
$$

ein einfaches Verfahren für die Berechnung von  $\int \sin^m x \cos^n x \, dx$ . Aus Gleichung (21.) folgt nämlich, wenn  $m > 1$  ist.

(23.) 
$$
\int_{0}^{\frac{\pi}{2}} \sin^m x \cos^n x \, dx = \frac{m-1}{m+n} \int_{0}^{\frac{\pi}{2}} \sin^{m-2} x \cos^n x \, dx.
$$

Jenachdem m gerade oder ungerade ist, wird durch wiederholte Anwendung dieser Vereinfachung das gesuchte Integral

schliesslich entweder auf das bereits ermittelte  $\int_{\cos^n x}^2 d$ oder auf

(24.) 
$$
\int_{0}^{\frac{\pi}{2}} \cos^{n}x \sin x \, dx = -\left[\frac{\cos^{n+1}x}{n+1}\right]_{0}^{\frac{\pi}{2}} = \frac{1}{n+1}
$$

zurückgeführt.

Aus Gleichung (22.) folgt, wenn  $n > 1$  ist,

(25.) 
$$
\int_{0}^{\frac{\pi}{2}} \sin^{m} x \cos^{n} x \, dx = \frac{n-1}{m+n} \int_{0}^{\frac{\pi}{2}} \sin^{m} x \cos^{n-2} x \, dx.
$$

Jenachdem n gerade oder ungerade ist, wird durch wiederholte Anwendung dieser Gleichung das gesuchte Integral schliess-

lich entweder auf das bereits ermittelte  $\int_{0}^{2} \sin^{m} x \, dx$ , oder auf

(26.) 
$$
\int_{0}^{\frac{\pi}{2}} \sin^{m}x \cos x \, dx = \left[\frac{\sin^{m+1}x}{m+1}\right]_{0}^{\frac{\pi}{2}} = \frac{1}{m+1}
$$

zurückgeführt.

Diese Resultate kann man auch zur Berechnung der Zahl  $\pi$  benutzen. Es ist nämlich für  $0 \le x \le \frac{\pi}{2}$ 

328 § 62. Darstellung der Coefficienten einer trigonometrischen Reihe.

$$
(27.) \qquad \qquad \sin^{2n+1}x \le \sin^{2n}x \le \sin^{2n-1}x,
$$

also nach den in § 54 ausgeführten Sätzen

(28.) 
$$
\int_{0}^{\frac{\pi}{2}} \sin^{2n+1}x \, dx < \int_{0}^{\frac{\pi}{2}} \sin^{2n}x \, dx < \int_{0}^{\frac{\pi}{2}} \sin^{2n-1}x \, dx,
$$

oder

$$
(29.) \ \frac{2n(2n-2)\dots 4\cdot 2}{(2n+1)(2n-1)\dots 5\cdot 3} < \frac{(2n-1)(2n-3)\dots 5\cdot 3\cdot 1}{2n(2n-2)\dots 6\cdot 4\cdot 2}\cdot \frac{\pi}{2}
$$

$$
(30.) \ \frac{(2\varkappa-1)(2n-3)\dots 5\cdot 3\cdot 1}{2n(2n-2)\dots 6\cdot 4\cdot 2}\cdot \frac{\pi}{2}<\frac{(2n-2)(2n-4)\dots 4\cdot 2}{(2n-1)(2n-3)\dots 5\cdot 3}\cdot
$$

Daraus folgt

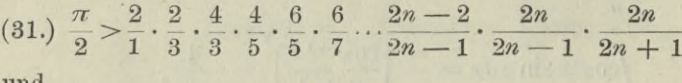

una

$$
(32.)\ \frac{\pi}{2} < \frac{2}{1} \cdot \frac{2}{3} \cdot \frac{4}{3} \cdot \frac{4}{5} \cdot \frac{6}{5} \cdot \frac{6}{7} \cdots \frac{2n-2}{2n-1} \cdot \frac{2n}{2n-1}
$$

Die rechten Seiten dieser beiden Ungleichungen unterscheiden sich von einander nur durch den Factor  $\frac{2n}{2n+1}$ , der sich für unbegrenzt wachsendes  $n$  der Grenze 1 nähert, folglich ist

(33.)  $\frac{\pi}{2} = \lim_{n \to \infty} \frac{2}{1} \cdot \frac{2}{3} \cdot \frac{4}{3} \cdot \frac{4}{5} \cdot \frac{6}{5} \cdot \frac{6}{7} \cdots \frac{2n-2}{2n-1} \cdot \frac{2n}{2n-1}$ .

Diese Formel rührt von Wallis her und ist bereits vor Entdeckung der Differential- und Integral-Rechnung gefunden worden.

### $$62.$

### Darstellung der Coefficienten einer trigonometrischen Reihe.

(Vergl. die Formel-Tabelle Nr. 185.)

Sind die beiden positiven ganzen Zahlen  $m$  und  $n$  von einander verschieden, so wird

§ 62. Darstellung der Coefficienten einer trigonometrischen Reihe. 329

(1.) 
$$
\int_{0}^{x} \cos(m - n)x \cdot dx = \frac{1}{m - n} \left[ \sin(m - n)x \right]_{0}^{n} = 0,
$$

(2.) 
$$
\int_{0}^{\pi} \cos(m+n)x \cdot dx = \frac{1}{m+n} \left[ \sin(m+n)x \right]_{0}^{\pi} = 0.
$$

Beachtet man die beiden bekannten Formeln

(3.) 
$$
\begin{cases} \cos(a-b) = \cos a \cos b + \sin a \sin b, \\ \cos(a+b) = \cos a \cos b - \sin a \sin b, \end{cases}
$$

so findet man durch Addition und Subtraction der Gleichungen (1.) und (2.) für  $m \geq n$ 

(4.) 
$$
\int_{0}^{\infty} \cos(mx) \cos(nx) dx = 0,
$$

(5.) 
$$
\int \sin(mx)\sin(nx)dx = 0
$$

Dagegen geht Gleichung  $(1)$  für  $m = n$  über in

(1a.) 
$$
\int_0^{\pi} \cos(m-n)x \cdot dx = \int_0^{\pi} dx = \pi,
$$

während Gleichung (2.) auch noch für  $m = n$  richtig bleibt; folglich wird für  $m = n > 1$ 

(6.) 
$$
\int_{0}^{\pi} \cos(mx) \cos(nx) dx = \int_{0}^{\pi} \cos^{2}(nx) dx = \frac{\pi}{2},
$$

(7.) 
$$
\int_{0}^{\pi} \sin(mx)\sin(nx)dx = \int_{0}^{\pi} \sin^{2}(nx)dx = \frac{\pi}{2}
$$

Weiss man nun, dass sich *f(x)* in eine gleichmässig convergente Reihe von der Form

(8.)  $f(x) = \frac{1}{2}a_0 + a_1 \cos x + a_2 \cos(2x) + \cdots + a_n \cos(nx) + \cdots$ entwickeln lässt, so lange *x* zwischen <sup>0</sup> und *n* liegt, so kann man die Coefficienten  $a_0$ ,  $a_1$ ,  $a_2$ ,... in folgender Weise bestimmen.

#### 330 § 62. Darstellung der Coefficienten einer trigonometrischen Beihe.

Multiplicirt man Gleichung (8.) mit *dx* und integrirt auf beiden Seiten zwischen den Grenzen 0 und *n,* so erhält man, da die Reihe gleichmässig convergent ist und deshalb gliedweise integrirt werden darf,

(9.) 
$$
\int_{0}^{\pi} f(x)dx = \frac{a_0}{2} \int_{0}^{\pi} dx = \frac{a_0 \pi}{2}, \text{ oder } a_0 = \frac{2}{\pi} \int_{0}^{\pi} f(x)dx,
$$

denn  $\int_{0}^{\pi} \cos(nx) dx$  verschwindet für *n* > 0. Multiplicirt man beide Seiten der Gleichung (8.) mit cos*(nx)dx* und integrirt zwischen den Grenzen <sup>0</sup> und *n,* so erhält man mit Rücksicht auf die Gleichungen (4.) und (6.)

(10.) 
$$
\int_{0}^{\pi} f(x) \cos(nx) dx = a_n \int_{0}^{\pi} \cos^2(nx) dx = a_n \frac{\pi}{2},
$$

oder

(10a.) 
$$
a_n = \frac{2}{\pi} \int_0^{\pi} f(x) \cos(nx) dx.
$$

Hierbei ist*f{x)* eine periodische *gerade* Function, die sich gar nicht ändert, wenn man  $x$  mit  $-x$ , oder mit  $2\pi - x$  vertauscht, d. h. es ist

(11.) 
$$
f(2\pi - x) = f(-x) = f(x);
$$

deshalb findet man aus Gleichung (9.) und (10a.), indem man die Integrations-Veränderliche *y* nennt und dann  $y = 2\pi - x$ setzt,

(10.) 
$$
\int_{0}^{1} f(x) \cos(nx) dx = a_n \int_{0}^{1} \cos^2(nx) dx = a_n \frac{\pi}{2},
$$
  
oder  
(10a.) 
$$
a_n = \frac{2}{\pi} \int_{0}^{\pi} f(x) \cos(nx) dx.
$$
 Hierbei ist  $f(x)$  eine periodische *gerade* Function, die  
gar nicht ändert, wenn man  $x$  mit  $-x$ , oder mit  $2\pi - x$   
tauscht, d. h. es ist  
(11.) 
$$
f(2\pi - x) = f(-x) = f(x);
$$
deshalb findet man aus Gleichung (9.) und (10a.), indem  
die Integrations-Veränderliche  $y$  nennt und dann  $y = 2\pi$   
setzt,  
(12.) 
$$
a_0 = \frac{2}{\pi} \int_{0}^{\pi} f(y) dy = -\frac{2}{\pi} \int_{2\pi}^{\pi} f(2\pi - x) dx = \frac{2}{\pi} \int_{\pi}^{2\pi} f(x) dx,
$$

$$
(13.) 
$$
a_n = \frac{2}{\pi} \int_{0}^{\pi} f(y) \cos(ny) dy = -\frac{2}{\pi} \int_{2\pi}^{\pi} f(2\pi - x) \cos(nx) dx
$$

$$
= \frac{2}{\pi} \int_{\pi}^{2\pi} f(x) \cos(nx) dx;
$$
$$

### § 62. Darstellung der Coefficienten einer trigonometrischen Reihe. 331

folglich ergiebt sich durch Addition der Gleichungen (9.) und  $(12.)$ , bez. der Gleichungen  $(10a.)$  und  $(13.)$ 

(14.) 
$$
a_0 = \frac{1}{\pi} \int_0^1 f(x) dx, \quad a_n = \frac{1}{\pi} \int_0^1 f(x) \cos(nx) dx.
$$

Weiss man, dass sich  $f(x)$  in eine gleichmässig convergente Reihe von der Form

(15.)  $f(x) = b_1 \sin x + b_2 \sin(2x) + \cdots + b_n \sin(nx) + \cdots$ 

entwickeln lässt, so lange  $x$  zwischen den Grenzen 0 und  $\pi$  liegt. so darf die Reihe gliedweise integrirt werden, und man erhält mit Rücksicht auf die Gleichungen (5.) und (7.)

(16.) 
$$
\int_{0}^{x} f(x) \sin(nx) dx = b_n \int_{0}^{\sin^2(nx)} dx = b_n \cdot \frac{\pi}{2},
$$

oder

(16a.) 
$$
b_n = \frac{2}{\pi} \int_{0}^{n} f(x) \sin(nx) dx.
$$

In diesem Falle ist  $f(x)$  eine periodische ungerade Function, die nur ihr Zeichen wechselt, wenn man  $x$  mit  $-x$ , oder mit  $2\pi - x$  vertauscht, d. h. es ist

 $f(2\pi - x) = f(-x) = -f(x).$  $(17.)$ 

Deshalb findet man aus Gleichung (16a.), indem man die Integrations-Veränderliche y nennt und dann  $y = 2\pi - x$  setzt,

(18.) 
$$
b_n = \frac{2}{\pi} \int_0^2 f(y) \sin(ny) dy = -\frac{2}{\pi} \int_{\frac{2\pi}{\pi}}^2 f(x) \sin(nx) dx
$$

$$
= \frac{2}{\pi} \int_{\pi}^2 f(x) \sin(nx) dx,
$$

also durch Addition zu Gleichung (16a.)

(19.) 
$$
b_n = \frac{1}{\pi} \int_0^1 f(x) \sin(nx) dx.
$$

Weiss man endlich, dass sich  $f(x)$  in eine gleichmässig convergente Reihe von der Form

(20.) 
$$
f(x) = \frac{1}{2}a_0 + a_1 \cos x + a_2 \cos(2x) + \cdots + b_1 \sin x + b_2 \sin(2x) + \cdots
$$

entwickeln lässt, so lange *x* zwischen den Grenzen 0 und 2*n*

liegt, so wird mit Rücksicht darauf, dass  
(21.) 
$$
\frac{2\pi}{2\sqrt{5}}\left[\sin(m+n)x+\sin(m-n)x\right]dx = \int_{0}^{2\pi} \sin(mx)\cos(nx)dx = 0
$$

ist, gleichviel ob *m* und *n* von einander verschieden sind oder nicht,

(22.) 
$$
a_n = \frac{1}{\pi} \int_{0}^{2\pi} f(x) \cos(nx) dx
$$
,  $b_n = \frac{1}{\pi} \int_{0}^{2\pi} f(x) \sin(nx) dx$ .

Dies giebt den Satz: *In jeder trigonometrischen Reihe* 

$$
f(x) = \frac{1}{2}a_0 + \sum_{n=1}^{n=\infty} [a_n \cos(nx) + b_n \sin(nx)],
$$

*welche in dem Intervalle von* <sup>0</sup> *bis* 2*n gleichmässig convergent ist. haben die Coefficienten an und bn die Werthe*

$$
a_n = \frac{1}{\pi} \int_0^{2\pi} f(x) \cos(nx) dx, \quad b_n = \frac{1}{\pi} \int_0^{2\pi} f(x) \sin(nx) dx.
$$

#### **§** 68**.**

### **Berechnung bestimmter integrale bei Anwendung mehrdeutiger Substitutionen.**

Führt man in ein bestimmtes Integral *Jf{x)dx* durch die *a* Substitution

 $y = \varphi(x)$ .  $(1.)$ 

eine neue Intégrations-Veränderliche *y* ein, so muss man auch die Integrationsgrenzen ändern, und zwar ist in dem vorliegenden Falle die untere Grenze  $\varphi(a)$  und die obere  $\varphi(b)$ . Bei der Ausrechnung ist aber noch besondere Vorsicht erforderlich, wenn die Gleichung (1.) in Bezug auf *x* mehrdeutig ist. Ein einfaches Beispiel möge zeigen, wie bei solchen mehrdeutigen Substitutionen leicht Fehler entstehen.

Es ist.

(2.) 
$$
\int (x^2 - 6x + 13) dx = \left[\frac{1}{3}x^3 - 3x^2 + 13x\right]_1^7 = 48.
$$

Wendet man dagegen die Substitution

$$
(3.) \t\t y = x^2 - 6x + 13
$$

an, so wird  $y = 8$  für  $x = 1$  und  $y = 20$  für  $x = 7$ . Da nun

(4.) 
$$
x = 3 \pm \sqrt{y - 4}
$$
, also  $dx = \pm \frac{dy}{2\sqrt{y - 4}}$ 

ist, so wird man geneigt sein, entweder

(5.) 
$$
\int_{1}^{1} (x^2 - 6x + 13) dx = + \frac{1}{2} \int_{8}^{20} \frac{y dy}{\sqrt{y - 4}}
$$

oder

(6.) 
$$
\int_{1}^{1} (x^2 - 6x + 13) dx = -\frac{1}{2} \int_{8}^{20} \frac{y dy}{\sqrt{y - 4}}
$$

zu setzen. Thatsächlich sind aber die Gleichungen (5.) und (6.) beide unrichtig, wie man schon daraus erkennt, dass

(7.) 
$$
\pm \frac{1}{2} \int_{8}^{y} \frac{y \, dy}{\sqrt{y - 4}} = \pm \frac{1}{8} [(y + 8)\sqrt{y - 4}]_{8}^{20} = \pm \frac{80}{3}
$$

ist, während das gesuchte Integral nach Gleichung (2.) den Werth 48 hat.

Zur Lösung des Widerspruches beachte man, dass nach Gleichung (4.) zu jedem Werthe von  $y$  zwei Werthe von  $x$  gehören, von denen der eine, nämlich

$$
(8.) \t x = 3 + Vy - 4
$$

immer grösser als 3 ist, während der andere, nämlich

$$
(9.) \t x = 3 - \sqrt{y - 4},
$$

immer kleiner als 3 ist. Diesen beiden verschiedenen Werthen von  $x$ , welche zu demselben Werthe von  $y$  gehören, entsprechen die beiden verschiedenen Werthe von  $dx$ , und zwar erkennt man aus den Gleichungen  $(4)$ , dass den Werthen von  $x$ , welche grösser als 3 sind.

$$
(10.) \t\t dx = + \frac{dy}{2Vy - 4}
$$

zugeordnet werden muss, während den Werthen von *x,* welche *kleiner* als 3 sind, der Werth

(11.) 
$$
dx = -\frac{dy}{2\sqrt{y-4}}
$$

entspricht. Dieses Verhalten muss bei der Umformung des gesuchten Integrals berücksichtigt werden, weil der Werth  $x = 3$ *zwischen* den Grenzen 1 und 7 liegt. Es kommen deshalb bei der Berechnung des gesuchten Integrals Werthe von *x* vor, welche *kleiner* als 3 sind, und ausserdem auch solche, welche *grösser* als 3 sind, so dass man nicht *durchweg denselben* Werth von *dx* benutzen darf. Man muss vielmehr das gesuchte Integral in zwei andere Integrale zerlegen, indem man

$$
(12.)\int_{1}^{7} (x^2 - 6x + 13) dx = \int_{1}^{3} (x^2 - 6x + 13) dx + \int_{3}^{7} (x^2 - 6x + 13) dx
$$

setzt. Bei dem ersten Integrale auf der rechten Seite dieser Gleichung ist  $x \leq 3$ , folglich muss man bei diesem

$$
dx = -\frac{dy}{2\sqrt{y-4}}
$$

setzen. Bei dem zweiten Integrale ist  $x \geq 3$ , folglich muss man dabei

$$
dx = +\frac{dy}{2\sqrt{y-4}}
$$

setzen. Da nun noch  $y = 4$  wird für  $x = 3$ , so erhält man

(13.) 
$$
\int_{1}^{7} (x^2 - 6x + 13) dx = -\frac{1}{2} \int_{8}^{4} \frac{y dy}{\sqrt{y - 4}} = \frac{1}{2} \int_{4}^{8} \frac{y dy}{\sqrt{y - 4}}
$$
  
(14.) 
$$
\int_{0}^{7} (x^2 - 6x + 13) dx = +\frac{1}{2} \int_{1}^{20} \frac{y dy}{\sqrt{y - 4}}.
$$

Durch Addition dieser beiden Gleichungen ergiebt sich (15.) 
$$
\int_{1}^{7} (x^2 - 6x + 13) dx = \frac{1}{2} \int_{4}^{8} \frac{y dy}{\sqrt{y - 4}} + \frac{1}{2} \int_{4}^{20} \frac{y dy}{\sqrt{y - 4}}.
$$

 $\tilde{3}$ 

Nun ist nach den Ausführungen in § 52

$$
(16.) \frac{1}{2} \int_{4}^{8} \frac{y dy}{\sqrt{y - 4}} = \frac{1}{2} \lim_{\alpha = 0} \int_{4+\alpha}^{8} \frac{y dy}{\sqrt{y - 4}}
$$
  
\n
$$
= \frac{1}{3} \lim_{\alpha = 0} [(y + 8)\sqrt{y - 4}]_{4+\alpha}^{8} = \frac{1}{3} [(y + 8)\sqrt{y - 4}]_{4}^{8} = \frac{32}{3},
$$
  
\n(17.) 
$$
\frac{1}{2} \int_{4}^{20} \frac{y dy}{\sqrt{y - 4}} = \frac{1}{2} \lim_{\alpha = 0} \int_{4+\alpha}^{20} \frac{y dy}{\sqrt{y - 4}}
$$
  
\n
$$
= \frac{1}{3} \lim_{\alpha = 0} [(y + 8)\sqrt{y - 4}]_{4+\alpha}^{20} = \frac{1}{3} [(y + 8)\sqrt{y - 4}]_{4}^{20} = \frac{112}{3};
$$
  
\nman erhält also in Uebereinstimmung mit Gleichung (2.)

(18.) 
$$
\int_{1}^{x} (x^2 - 6x + 13) dx = \frac{32}{3} + \frac{112}{3} = 48.
$$

Um die vorstehende Untersuchung auf graphischem Wege zu veranschaulichen, sei in Figur 105 die Curve gezeichnet, welche der Substitutions-Gleichung

 $(19.)$   $y = x^2 - 6x + 13$ entspricht. Für alle Werthe von  $x$ , welche kleiner als 3 sind, fällt die Curve, folglich ist  $\frac{dy}{dx}$  für diese Werthe von x negativ. Für alle Werthe von  $x$  dagegen, welche grösser als 3 sind, steigt die Curve, folglich ist  $\frac{dy}{dx}$  für diese Werthe von x positiv. Deshalb darf man nicht in dem ganzen Intervalle von  $x=1$  bis  $x=7$  die Grösse

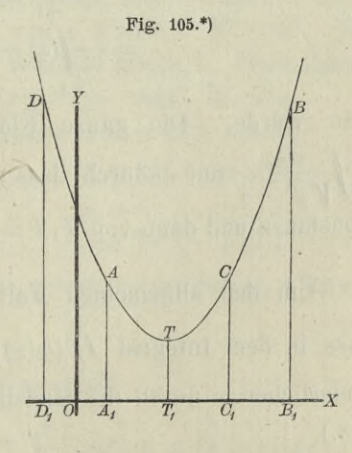

\*) Um Platz zu sparen, sind in der Figur alle Ordinaten um die Hälfte verkürzt, d. h. die gezeichnete Curve entspricht der Gleichung  $2y = x^2 - 6x + 13.$ 

$$
\frac{dy}{dx} = \pm\ 2\ \cancel{y-4}
$$

mit demselben Vorzeichen nehmen; es gilt vielmehr für alle Werthe von  $x = 1$  bis  $x = 3$  das *untere* Zeichen und für alle Werthe von  $x = 3$  bis  $x = 7$  das *obere* Zeichen.

Aus Figur 105 erkennt man auch leicht, weshalb die Gleichungen (5.) und (6.) fehlerhaft sind.

Das gesuchte Integral giebt nämlich den Flächeninhalt der Figur

(20.) 
$$
A_1 B_1 B A = \int_1^7 y dx = \int_1^7 (x^2 - 6x + 13) dx,
$$

während

(21.) 
$$
\frac{1}{2} \int_{8}^{\frac{20}{3}} \frac{y dy}{y - 4} = \int_{5}^{\frac{1}{3}} y dx = \int_{\frac{5}{3}}^{\frac{1}{3}} (x^2 - 6x + 13) dx = C_1 B_1 BC
$$

und

(22.) 
$$
-\frac{1}{2} \int_{8}^{20} \frac{y \, dy}{\sqrt{y-4}} = \int_{1}^{1} y \, dx
$$

$$
= -\int_{-1}^{1} (x^2 - 6x + 13) \, dx = -D_1 A_1 A D
$$

sein würde. Die ganze Fläche *AtByBA* erhält man aus  $\frac{1}{2} \int \frac{y dy}{\sqrt{y}}$  nur dadurch, dass man *y* von  $A_1A = 8$  bis  $T_1T = 4$ abnehmen und dann von  $T_1T=4$  bis  $B_1B=20$  zunehmen lässt.

Um den allgemeinen Fall zu behandeln, nehme man an, dass in dem Integral  $\int_a^b [\varphi(x)]dx$  statt der Integrations - Veränderlichen *x* durch die Gleichung  $y = \varphi(x)$ (23.)

die neue Intégrations-Veränderliche *y* substituirt werde. Ist nun die Curve, welche der Gleichung (23.) entspricht, durch die
Figur 106 dargestellt, so hat *y* zwischen den Grenzen a und *b* für

(24.)  $x = g = 0 \, G_1, \quad x = h = 0 \, H_1, \quad x = k = 0 \, K_1$ 

Maxima bezw. Minima. Es werden also zwischen den Grenzen  $x = q$  und  $x = h$  diejenigen Werthe von *y,* welche zwischen den Grenzen  $x = a = OA_1$ und  $x = g$  vorkommen, wenigstens theilweise wiederkehren. Ebenso wer $x = h$  und  $x = k$  diejenigen

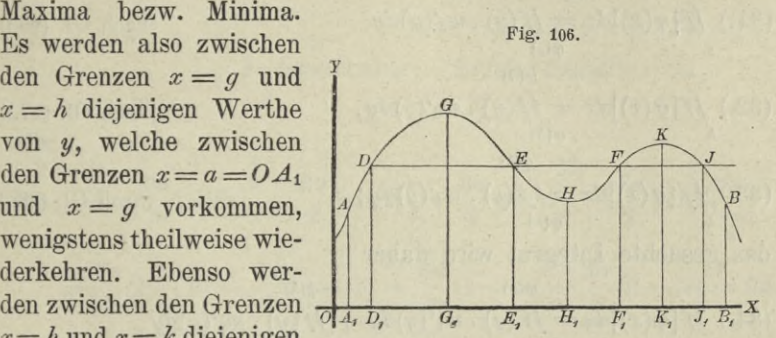

Werthe, welche zwischen den Grenzen  $x = g$  und  $x = k$  vorkommen, wenigstens theilweise wiederkehren. U. s. w. Es haben z. B. die 4 Punkte  $D, E, F$  und  $J$ , welche in den 4 von einander unterschiedenen Intervallen liegen, gleiche Ordinaten *y,* obgleich die zugehörigen Abscissen *x* von einander verschieden sind; d. h. die Gleichung (23.) hat, wenn man sie nach *x* auflöst, für die betrachteten Werthe von *y* mehrere Wurzeln. In Figur 106 ist z. B. die Zahl dieser Wurzeln gleich 4. Bezeichnet man diese Wurzeln mit  $w_1(y)$ ,  $w_2(y)$ ,  $w_3(y)$ ,  $w_4(y)$ , ist also

(25.)  $x = w_i(y)$  zwischen den Grenzen  $x = a$  und  $x = g$ ,  $(x_6)$   $x = w_2(y)$ (27.)  $x = w_3(y)$  **, , ,** *x* **=** *h* **<b>,** *x* **=** *k***,** *x* —*g <sup>n</sup> x*   $x = k$ ,  $x = b$ ,  $(x^28)$   $x = w_4(y)$  $=$   $h$ ,<br> $=$   $k$ ,<br> $=$   $b$ .

so muss man dem entsprechend das gesuchte Integral in 4 Integrale zerlegen, indem man

$$
(29.)\int_a^b [\varphi(x)]dx = \int_a^b [\varphi(x)]dx + \int_a^b [\varphi(x)]dx + \int_a^b [\varphi(x)]dx + \int_a^b [\varphi(x)]dx
$$

setzt. Dadurch erhält man nach Einführung der neuen Integrations- Veränderlichen *y*

**Kiepert, Integral -Rechnung.** 22

§ 63. Mehrdeutige Substitutionen. .

$$
(30.)\n\int_{a}^{g} [g(x)]dx = \int_{\varphi(a)}^{\varphi(g)} v_1'(y)dy,\n\qquad \qquad \text{[nach Gl. (25.)]}
$$

 $[nach Gl. (26.]$ 

[nach Gl. (27.)]

[nach Gl. (28.)]

$$
(31.)\iint\limits_{g} [g(x)]dx = \iint\limits_{q(g)} (y) \cdot w_2'(y)dy
$$

$$
(32.)\iint\limits_{h} [ \varphi(x) ] dx = \iint\limits_{\varphi(h)} (y) \cdot w_3'(y) dy,
$$

$$
(33.)\int\limits_k f[g(x)]dx = \int\limits_{\varphi(k)} f(y) \cdot w_4'(y)dy.
$$

das gesuchte Integral wird daher

(34.) 
$$
\int_{a}^{b} [\varphi(x)]dx = \int_{\varphi(a)}^{\varphi(b)} (y) \cdot w_1'(y)dy + \int_{\varphi(b)}^{\varphi(b)} (y) \cdot w_2'(y)dy + \int_{\varphi(b)}^{\varphi(b)} (y) \cdot w_3'(y)dy + \int_{\varphi(b)}^{\varphi(b)} (y) \cdot w_4'(y)dy.
$$

Beispiel. Macht man bei der Rectification der Astroide  $x = a \cos^3 t$ ,  $y = a \sin^3 t$  $(35.)$ 

(vergl. Fig. 77 bei Aufgabe 6 in § 27) den Punkt A mit den Coordinaten  $x = a$ ,  $y = 0$  zum Anfangspunkte des Bogens, so wächst der Bogen gleichzeitig mit  $t$ , und man erhält den ganzen Umfang der Astroide, wenn t alle Werthe von 0 bis  $2\pi$  durchläuft. Deshalb haben  $ds$  und  $dt$  in dem ganzen Intervall gleiches Zeichen. Aus den Gleichungen

(36.) 
$$
dx = -3a\cos^2 t \sin t \, dt, \quad dy = 3a\sin^2 t \cos t \, dt,
$$

$$
ds^2 = 9a^2 \sin^2 t \cos^2 t \, dt^2
$$

folgt daher

(38.) 
$$
ds = \pm 3a\sin t\cos t \, dt = \pm 3a\sin t \, d(\sin t),
$$

wobei das Zeichen so zu wählen ist, dass  $\frac{ds}{dt}$  positiv wird. Um den ganzen Umfang zu berechnen, muss man deshalb das Intervall von 0 bis  $2\pi$  in vier gleiche Theile zerlegen und muss in jedem dieser Theile abwechselnd das positive und das negative Vorzeichen nehmen. Dadurch erhält man für den ganzen Umfang

338

§ 64. Messungsmethoden zur Berechnung bestimmter Integrale. 339

(39.) 
$$
U = + 3a \int_{0}^{\frac{\pi}{2}} \sin t \cos t \, dt - 3a \int_{\frac{\pi}{2}}^{\pi} \sin t \cos t \, dt
$$

$$
+\frac{2}{3}a\int\limits_{\pi}^{2}\sin t\cos t\,dt-\frac{2\pi}{3}a\int\limits_{\frac{3\pi}{2}}^{2\pi}\sin t\cos t\,dt,
$$

oder

$$
(40.)\ \ U = \frac{3a}{2} \left[ \sin^2 t \right]_0^{\frac{\pi}{2}} - \frac{3a}{2} \left[ \sin^2 t \right]_{\frac{\pi}{2}}^{\frac{\pi}{2}} + \frac{3a}{2} \left[ \sin^2 t \right]_{\frac{\pi}{2}}^{\frac{3\pi}{2}} - \frac{3a}{2} \left[ \sin^2 t \right]_{\frac{3\pi}{2}}^{\frac{\pi}{2}} = \frac{3a}{2} (1 - 0) - \frac{3a}{2} (0 - 1) + \frac{3a}{2} (1 - 0) - \frac{3a}{2} (0 - 1) = 6a.
$$

## $$64.$

Messungsmethoden zur Berechnung bestimmter Integrale.

(Vergl. die Formel-Tabelle Nr. 186 und 187.)

Soll der Flächeninhalt  $F = A_1 B_1 B A$  einer ebenen Figur berechnet werden, welche oben wieder durch den Curvenbogen  $AB$  (Fig. 107) mit der Gleichung

$$
(1.) \qquad y = f(x),
$$

 $(3.)$ 

unten von der X-Axe, links und rechts von den Ordinaten  $x = a$  und  $x = b$  begrenzt wird, so kann man

$$
(2.)\ \ F = A_1 B_1 B A = \int_a^b f(x) dx
$$

näherungsweise auch durch lineare Messungen finden. of  $A, C, D, E, F, G$ , Man brancht dann die Function

$$
F(x) = \int f(x) dx
$$

gar nicht zu bestimmen, ja es braucht nicht einmal die Function  $y = f(x)$  bekannt zu sein.

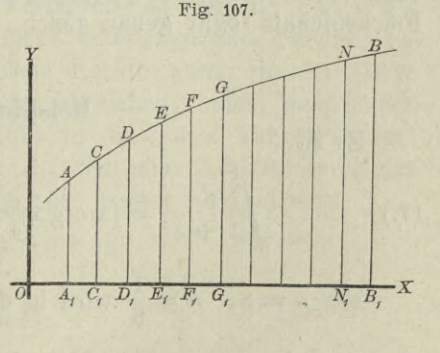

### 340 § 64. Messungsmethoden zur Berechnung bestimmter Integrale.

Theilt man nämlich die Strecke *AtB*<sup>t</sup> in *n* gleiche Theile *h* und legt durch die Theilpunkte Parallele zur F-Axe, so wird die Figur in *n* schmale Streifen zerlegt. Diese Streifen kann man näherungsweise als Paralleltrapeze betrachten, indem man die einzelnen Curvenbögen durch gerade Linien ersetzt. Dies giebt, wenn man

(4.) 
$$
f(a) = y_0
$$
,  $f(a+h) = y_1$ ,  $f(a+2h) = y_2$ , ...  
\n $f(a + nh) = f(b) = y_n$ 

setzt,

(5.) 
$$
A_1C_1CA = \frac{h}{2}(y_0 + y_1), \quad C_1D_1DC = \frac{h}{2}(y_1 + y_2),
$$

$$
D_1E_1ED = \frac{h}{2}(y_2 + y_3), \quad \dots N_1B_1BN = \frac{h}{2}(y_{n-1} + y_n)
$$
also  
(6.) 
$$
A_1B_1BA = \int_a^b (x)dx = \frac{h}{2}(y_0 + 2y_1 + 2y_2 + \dots + 2y_{n-1} + y_n)dx
$$

also

(6.) 
$$
A_1B_1BA = \int_a^b f(x)dx = \frac{h}{2}(y_0 + 2y_1 + 2y_2 + \dots + 2y_{n-1} + y_n)
$$

$$
= \frac{h}{2}[f(a) + 2f(a+h) + 2f(a+2h) + \dots + 2f(b-h) + f(b)].
$$

Je grösser die Anzahl *n* der Streifen wird, um so genauer wird das Resultat; wächst *n* in's Unendliche, so wird der gefundene Ausdruck dem gesuchten Integral, bezw. dem gesuchten Flächeninhalt sogar genau gleich.

# **Beispiel.**

Es ist

(7.) 
$$
\int \frac{1}{1+x^2} dx = [\arctg x]_0^1 = \arctg 1 = \frac{\pi}{4}
$$

Für  $n = 8$ ,  $h = \frac{1}{8}$  wird in diesem Falle CO

$$
\frac{\pi}{4} = \frac{1}{16} \Big[ f(0) + 2f\Big(\frac{1}{8}\Big) + 2f\Big(\frac{2}{8}\Big) + \dots + 2f\Big(\frac{7}{8}\Big) + f(1) \Big],
$$

oder, da  $f(x) = \frac{1}{1 + x^2}$  ist,

§ 61. Messungsmethoden zur Berechnung bestimmter Integrale. 341

 $\pi = \frac{1}{4} \left( 1 + \frac{128}{65} + \frac{128}{68} + \frac{128}{73} + \frac{128}{80} + \frac{128}{89} + \frac{128}{100} + \frac{128}{113} + \frac{1}{2} \right)$  $=\frac{1}{4}+\frac{32}{65}+\frac{8}{17}+\frac{32}{73}+\frac{2}{5}+\frac{32}{89}+\frac{8}{25}+\frac{32}{113}+\frac{1}{8}$ 

Nun ist

 $1:4 = 0.25$  $32:65 = 0.49230769$  $8:17 = 0.47058824$  $32:73 = 0,43835616$  $2:5 = 0.4$  $32:89 = 0,35955056$  $8:25 = 0.32$  $32:113 = 0,28318584$  $1:8 = 0,125;$ 

folglich erhält man nüherungsweise

 $\pi = 3.13898849.$ 

Der gefundene Werth ist also um 0,0026 0416 kleiner als der wahre Werth der Zahl

 $\pi = 3.14159265.$ 

Bei dem angegebenen Verfahren ist an die Stelle des Curvenbogens AB ein der Curve einbeschriebenes Polygon getreten. Man kann mit gleichem Rechte auch ein der Curve umschriebenes Polygon in Betracht ziehen, indem man in den Punkten  $C, E, G...$  (Fig. 107) an die Curve Tangenten legt und z. B. die beiden Streifen  $A_1C_1CA$  und  $C_1D_1DC$  durch das Paralleltrapez  $A_1D_1D'A'$  (Fig. 108) ersetzt. Dabei wird

(8.)  $A_1A' + D_1D' = 2C_1C = 2f(a+h)$ , also

$$
(9.) \quad A_1 D_1 D' A' = 2h \cdot f(a+h).
$$

Ebenso findet man für die beiden folgenden Streifen den Näherungswerth  $2h.f(a+3h),$  $(10.)$ u. s. w.

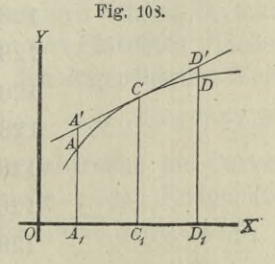

#### 342 § 64. Messungsmethoden zur Berechnung bestimmter Integrale.

#

Unter der Voraussetzung, dass die Anzahl der Streifen eine *gerade* ist — sie heisse jetzt 2*n* —, findet man daher für den Flächeninhalt der ganzen Figur den Näherungswerth

(11.) 
$$
F = 2h[f(a+h) + f(a+3h) + \dots + f(b-h)]
$$

$$
= 2h(y_1 + y_3 + y_5 + \dots + y_{2n-1}),
$$

wo wieder

$$
f(a + h) = y_1, f(a + 3h) = y_3, f(a + 5h) = y_5, ...
$$
  

$$
f[a + (2n - 1)h] = f(b - h) = y_{2n-1}
$$

gesetzt ist.

Zu bemerken ist dabei, dass die Tangenten in den Punkten  $C$  und  $E$  (Fig. 107) die Ordinate  $D_1D$  im Allgemeinen nicht genau in demselben Punkte *D'* treffen werden, so dass die Figur, deren Flächeninhalt durch Gleichung (11.) berechnet worden ist, von dem umschriebenen Polygon sich um eine kleine Grösse unterscheidet.

### **Beispiel.**

Es möge auch diese letzte Formel auf die Berechnung der Zahl  $\pi$  angewendet werden, wenn man wieder von Gleichung (7.) ausgeht. In diesem Falle sei die Anzahl der Streifen

 $2n = 16$ , also  $h = \frac{1}{16}$ ,

dann wird

$$
\pi = \int_{0}^{1} \frac{dx}{1+x^2} = \frac{1}{8} \left[ f\left(\frac{1}{16}\right) + f\left(\frac{3}{16}\right) + \dots + f\left(\frac{15}{16}\right) \right],
$$
\n
$$
\pi = \frac{128}{257} + \frac{128}{265} + \frac{128}{281} + \frac{128}{305} + \frac{128}{337} + \frac{128}{377} + \frac{128}{425} + \frac{128}{481}
$$
\n[m] ist.

Nun ist

 $128:257 = 0,49805447$  $128:265 = 0,48301887$  $128:281 = 0,45551601$  $128:305 = 0,41967213$  $128:337 = 0,37982196$  $128:377 = 0,33952255$  $128:425 = 0,30117647$  $128:481 = 0,26611227;$ 

#### § 65. *Simpson'sche Regel.* 343

folglich erhält man *näherungsweise*

 $\pi = 3,14289473.$ 

Der gefundene Werth ist also um 0,0013 0208 *grösser* als der wahre Werth der Zahl

### $\pi = 3,14159265$ .

Der Fehler ist in diesem Falle etwa *halb so gross* wie bei der vorhergehenden Methode.

Diese zweite Methode wird auch bei anderen Anwendungen in der Regel genauere Resultate liefern als die erste, ohne dass man mehr einzelne Glieder zu berechnen braucht, weil sich im Allgemeinen die Tangenten 'einer Curve enger anschmiegen als die Sehnen. Von diesem Umstande wird in dem folgenden Paragraphen Vortheil gezogen werden.

# § 65.

# *Simpson***'sehe Regel.**

# (Vergl. die Formel-Tabelle Nr. 188 und 189.)

Es möge wieder eine Figur begrenzt sein oben durch den Curvenbogen *AB* mit der Gleichung

(1.)  $y = f(x)$ ,

unten durch die X-Axe, links und rechts durch die Ordinaten  $x = a$  und  $x = b$  [(vergl. Figur 107); die Strecke  $A_1B_1$  sei in 2*n* gleiche Theile von der Länge *h,* und die Figur selbst sei durch die Ordinaten  $y_1, y_2, y_3, \ldots y_{2n-1}$  in  $2n$  Streifen zerlegt. Vereinigt man zunächst je 2 benachbarte Streifen, so dass man thatsächlich nur noch *n* Doppelstreifen hat, und ersetzt die begrenzenden Curvenbogen durch die zugehörigen Sehnen, so findet man aus Formel Nr. 186 der Tabelle für den gesuchten Flächeninhalt, indem man *h* mit *2h* vertauscht, den angenäherten Werth  $(2)$ ,  $F_1 = h[f(a) + 2f(a+2h) + 2f(a+4h) + \cdots + 2f(b-2h) + f(b)].$ 

Ersetzt man dagegen bei den Doppelstreifen die Curvenbögen bezw. durch die Tangenten, welche in den Endpunkten der Ordinaten  $y_1, y_3, y_5,..., y_{2n-1}$  an die Curve gelegt sind, so

### § 65. Simpson'sche Regel.

erhält man nach Formel Nr. 187 der Tabelle den angenäherten Werth

(3.) 
$$
F_2 = 2h[f(a+h)+f(a+3h)+f(a+5h)+\cdots+f(b-h)].
$$

Ist der begrenzende Curvenbogen *AB* zwischen *A* und *B nach oben convex*, so ist *kleiner* als der gesuchte Flächeninhalt

$$
(4.)\qquad \qquad F=\int_a^b f(x)dx,
$$

und  $F_2$  ist *grösser* als  $F$ ; es ist also

$$
(5.) \hspace{3.1em} F_1 < F < F_2.
$$

Ist dagegen der begrenzende Curvenbogen *AB* zwischen *A* und *B nach oben concav*, so wird

$$
(6.) \hspace{3.1em} F_1 > F > F_2.
$$

In beiden Fällen ist *F* ein Mittelwerth zwischen *Ft* und *F2*, so dass die Grösse *v,* welche durch die Gleichung

(7.) 
$$
\frac{F-F_1}{F_2-F} = v
$$

erklärt wird, immer *positiv* ist, und zwar wird *v* für hinreichend grosse Werthe von *n* in der Eegel grösser als <sup>1</sup> sein, weil sich die Tangenten enger an die Curve anschmiegeh als die Sehnen. Aus Gleichung (7.) ergiebt sich sodann

(8.) 
$$
F = \frac{F_1 + vF_2}{1 + v}.
$$

Bei der angenäherten Berechnung der Zahl *n* im vorhergehenden Paragraphen war z. B. *F*—*Fi* etwa doppelt so gross wie  $F_2 - F$ . Setzt man daher in den Gleichungen (7.) und (8.) *<sup>v</sup>* = 2, so erhält man durch die Formel

(9.) 
$$
F = \frac{F_1 + vF_2}{1 + v} = \frac{F_1 + 2F_2}{3}
$$

eine noch stärkere Annäherung an den wirklichen Werth des bestimmten Integrals. Dies giebt, wenn man die Werthe von *Fi* und *F2* in Gleichung (9.) einsetzt,

344

(10.) 
$$
F = \frac{h}{3} [f(a) + 4f(a+h) + 2f(a+2h) + 4f(a+3h) + 2f(a+4h) + \cdots + 2f(b-2h) + 4f(b-h) + f(b)],
$$

oder

$$
(11.)\,F=\frac{h}{3}(y_0+4y_1+2y_2+4y_3+2y_4+\cdots+2y_{2n-2}+4y_{2n-1}+y_{2n}).
$$

Für die Zahl  $\pi$  erhält man daher unter Benutzung der im

vorigen Paragraphen gefundenen Resultate
$$
\pi = \frac{1}{3}(3{,}1389{,}8849 + 6{,}2857{,}8946) = 3{,}1415{,}9265.
$$

Der gefundene Werth stimmt also bis auf 8 Decimalstellen genau mit dem wahren Werthe von *n* überein.

Die in den Gleichungen (10.) und (11.) enthaltene Formel, welche unter dem Namen " Simpson'sche Regel" bekannt ist, giebt nicht nur für die Berechnung der Zahl *n* sehr genaue Werthe, sondern auch für die Berechnung von anderen bestimmten Integralen, wenn man nur die Zahl *n* gross genug macht. Bei dem ersten, in § 64 angewendeten Näherungsverfahren wurde die begrenzende Curve durch *gerade Linien* mit der Gleichung

$$
y = ax + b
$$

ersetzt, wobei die Constanten *a* und *<sup>b</sup>* so bestimmt werden können, dass jede dieser Geraden durch zwei benachbarte Punkte der Curve hindurchgeht. Auf die Simpson'sche Regel dagegen wird man geführt, indem man bei der Berechnung der Doppelstreifen die einzelnen Curvenbögen durch passend gewählte *Parabelbögen* ersetzt, welche sich der Curve sehr eng anschliessen. Dies geschieht in folgender Weise.

Die Gleichung Fig. 109.

$$
(12.) \t y = ax^2 + bx + c
$$

stellt, was auch die constanten Coefficienten *a*, *b, c* sein mögen, eine Parabel dar, deren Axe zur F-Axe parallel ist. (Jeber die Coefficienten *a, b, c* kann man nun so verfügen, dass die Parabel durch die drei

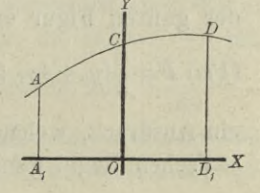

### 346 § 65. *Simpson*'sche Regel.

Punkte *A*, *C*, *D* (Fig. 109) mit den Coordinaten  $(-h, y_0)$ ,  $(0, y_1)$ ,  $(+ h, y_2)$  hindurchgeht, indem man die Gleichungen

(13.) 
$$
\begin{cases} y_0 = a h^2 - b h + c, \\ y_1 = c, \\ y_2 = a h^2 + b h + c \end{cases}
$$

befriedigt. Daraus ergiebt sich

 $(14.) \quad a = \frac{1}{2h^2}(y_0 - 2y_1 + y_2), \quad b = \frac{1}{2h}(-y_0 + y_2), \quad c = y_1,$ so dass Gleichung (12.) übergeht in

(15.) 
$$
y = \frac{1}{2h^2} [(y_0 - 2y_1 + y_2)x^2 + h(-y_0 + y_2)x + 2h^2y_1].
$$

Der Flächeninhalt der Figur  $A_1D_1DA$  wird daher

(16.) 
$$
A_1 D_1 D A = \int_{-h}^{+h} y dx
$$
  
= 
$$
\frac{1}{2h^2} \Big[ (y_0 - 2y_1 + y_2) \frac{x^3}{3} + h(-y_0 + y_2) \frac{x^2}{2} + 2h^2 y_1 x \Big]_{-h}^{+h}
$$
  
= 
$$
\frac{1}{h^2} \Big[ (y_0 - 2y_1 + y_2) \frac{h^3}{3} + 2h^2 y_1 h \Big] = \frac{h}{3} (y_0 + 4y_1 + y_2).
$$

Da bei einer beliebigen ParallelVerschiebung der Y-Axe sich weder die Länge der Ordinaten y0, yi, ^2,... y*-in* noch die Grösse *h* ändert, so kann man in ähnlicher Weise den Flächeninhalt der sämmtlichen Doppelstreifen (in Figur 107) berechnen und findet dafür bezw.

$$
\frac{h}{3}(y_0+4y_1+y_2), \frac{h}{3}(y_2+4y_3+y_4), \cdots, \frac{h}{3}(y_{2n-2}+4y_{2n-1}+y_{2n});
$$

dabei hat man die einzelnen Curvenbögen durch Parabelbögen ersetzt, welche durch je 3 auf einander folgende Punkte der begrenzenden Curve *AB* hindurchgehen. Für den Flächeninhalt der ganzen Figur erhält man dann den angenäherten Werth

$$
(17.)\ F=\frac{h}{3}(y_0+4y_1+2y_2+4y_3+2y_4+\cdots+2y_{2n-2}+4y_{2n-1}+y_{2n}),
$$

ein Ausdruck, welcher mit Gleichung (11.), d. h. mit der *Simp*son'schen Regel genau übereinstimmt.

Um sich darüber Rechenschaft zu geben, wie genau die durch Anwendung der Simpson'schen Regel gefundenen Resultate

sind, diene die folgende Betrachtung. Entwickelt man  
(18.) 
$$
\frac{h}{3}(y_0 + 4y_1 + y_2) = \frac{h}{3}[f(a) + 4f(a+h) + f(a+2h)]
$$

nach steigenden Potenzen von *h,* so erhält man durch Anwendung der *Taylor'*sehen Reihe

(19.) 
$$
\frac{h}{3}(y_0+4y_1+y_2) = 2h \cdot f(a) + 2h^2 \cdot f'(a) + \frac{4h^3}{3}f''(a) +
$$
  

$$
\frac{2h^4}{3}f'''(a) + \frac{5h^5}{18}f^{(4)}(a) + \cdots
$$

Andererseits ist nach der Taylor'schen Reihe, wenn man die Function  $F(x)$  durch die Gleichung

$$
F'(x) = f(x)
$$

erklärt,

$$
(20.) \int_{a}^{a+2h} f(x)dx = F(a+2h) - F(a)
$$
  
=  $\frac{2h}{1!}f(a) + \frac{4h^2}{2!}f'(a) + \frac{8h^3}{3!}f''(a) + \frac{16h^4}{4!}f'''(a)$   
+  $\frac{32h^5}{5!}f^{(4)}(a) + \cdots,$ 

folglich wird

(21.) 
$$
\frac{h}{3}(y_0+4y_1+y_2)+\int\limits_{a}^{a+2h}f(x)dx=\frac{h^5}{90}f^{(4)}(a)+\cdots.
$$

Man erkennt daraus, dass der Unterschied zwischen dem Näherungswerth, den die *Simpson'*sehe Regel liefert, und dem wahren Werthe des Integrals mit *h* zugleich unendlich klein wird von der *fünften* Ordnung.

Für *n* Doppelstreifen ist daher der Unterschied etwa w-mal so gross, folglich wird der gesammte Fehler, da  $2nh = b - a$  ist,  $(b-a)h^4$ so gross, folglich wird der gesammte Fenler, da  $2nn = b$ <br>gleich einem Mittelwerthe von  $f^{(4)}(x)$ , multiplicirt mit  $\frac{(b - c)^2}{180}$ 

Es war bei Herleitung der Näherungsformeln in diesem und dem vorhergehenden Paragraphen bisher die Voraussetzung ge-

macht worden, dass der begrenzende Cnrvenbogen *AB über* der X-Axe liegt; es gelten aber noch dieselben Schlüsse auch dann, wenn der Bogen *AB unter* der X-Axe liegt, es wird dann aber der Werth des bestimmten Integrals *negativ.* Die Formeln bleiben sogar noch richtig, wenn die Curve theilweise über, theilweise *unter* der X-Axe liegt, wie aus der Zerlegung des bestimmten Integrals hervorgeht.

Ebenso ist es nicht nothwendig, dass der Bogen *AB* in seiner ganzen Ausdehnung *nach oben convex* oder *nach oben concav* ist. Es wird aber zweckmässig sein, durch die Ordinaten der Wendepunkte, welche zwischen *A* und *B* möglicher Weise vorhanden sind, die Figur (bezw. das bestimmte Integral) zu zerlegen.

Das Verfahren, durch welches die Simpson'sche Regel zuletzt hergeleitet worden ist, lässt sich noch verallgemeinern, indem man die Figur in 4*n* Streifen von gleicher Breite *h* zerlegt und in der Gleichung

(22.)  $y = ax^4 + a_1x^3 + a_2x^2 + a_3x + a_4$ 

die 5 constanten Coefficienten  $a, a_1, a_2, a_3, a_4$  so bestimmt, dass die neue Curve mit dem Curvenbogen *AB* (Fig. 107) <sup>5</sup> auf einander folgende Punkte, z. B. die <sup>5</sup> Punkte *A, C, <sup>1</sup>*), *E, F* gemeinschaftlich hat. Auf diese Weise erhält man eine Curve, welche sich der gegebenen Curve längs des Bogens *ACDEF* im Allgemeinen noch enger anschliesst. Deshalb findet man dann auch bei der Berechnung des Inhaltes der Fläche  $A_1F_1FA$  noch genauere Resultate als durch die bisherigen Methoden, wenn man die gegebene Curve durch die der Gleichung (22.) entsprechende ersetzt.

Aehnlich wie bei der *Swnpson'sehen* Regel findet mau dann für den Näherungswerth den Ausdruck

$$
(23.) \quad F = \frac{2h}{45} \Big[ (7y_0 + 32y_1 + 12y_2 + 32y_3 + 7y_4) + (7y_4 + 32y_5 + 12y_6 + 32y_7 + 7y_8) + \cdots + (7y_{4n-4} + 32y_{4n-3} + 12y_{4n-2} + 32y_{4n-1} + 7y_{4n}) \Big].
$$

# § 65. Simpson'sche Regel.

Auch hier kann man sich über die Genauigkeit der gefundenen Resultate durch die Entwickelung nach der Taylor'schen Reihe Rechenschaft geben, denn es ist

$$
(24.) \quad F_1 = \frac{2h}{45}(7y_0 + 32y_1 + 12y_2 + 32y_3 + 7y_4)
$$

$$
= \frac{2h}{45} \Big[ 7f(a) + 32f(a+h) + 12f(a+2h) + 32f(a+3h) + 7f(a+4h) \Big]
$$

$$
=4hf(a)+8h^{2}f'(a)+\frac{32h^{3}}{3}f''(a)+\frac{32h^{4}}{3}f'''(a)
$$
  
+
$$
\frac{128h^{5}}{15}f^{(4)}(a)+\frac{256h^{6}}{45}f^{(5)}(a)+\frac{88h^{7}}{27}f^{(6)}(a)+\cdots.
$$

Andererseits ist

$$
(25.)
$$

$$
\int_{a}^{a+4h} f(x)dx = \int_{a}^{a+4h} F'(x)dx = F(a+4h) - F(a)
$$

$$
=4hf(a)+8h^{2}f'(a)+\frac{32h^{3}}{3}f''(a)+\frac{32h^{4}}{3}f'''(a)
$$

$$
+\frac{128h^5}{15}f^{(4)}(a)+\frac{256h^6}{45}f^{(5)}(a)+\frac{1024h^7}{315}f^{(6)}(a)+\cdots,
$$

folglich wird

 $(26.$ 

$$
F_1 - \int f(x) dx = \frac{8h^7}{945} f^{(6)}(a) + \cdots.
$$

Der Unterschied zwischen dem Näherungswerthe und dem wahren Werthe des Integrals wird also für je 4 Streifen von der Breite  $h$  mit  $h$  zugleich unendlich klein von der siebenten Ordnung.

Für alle 4n Streifen wird demnach der Unterschied etwa  $n$ -mal so gross. Der gesammte Fehler wird also, da

$$
4nh = b - a
$$

ist, gleich einem Mittelwerth von  $f^{(6)}(x)$ , multiplicirt mit

$$
2(b-a)h^6
$$

 $9+5$ 

#### 350 § 66. *Simpson'sehe* Regel; Uebungs-Beispiele.

In dieser Weise kann man fortfahren und die einzelnen Theile des Curvenbogens *AB* durch Curvenbögen mit der Gleichung

 $(27.)$ ersetzen, welche durch je  $2m + 1$  auf einander folgende Punkte der gegebenen Curve hindurchgehen.  $y = ax^{2m} + a_1x^{2m-1} + a_2x^{2m-2} + \cdots + a_{2m-1}x + a_{2m}$ 

Es ist dabei noch zu bemerken, dass die Genauigkeit im Allgemeinen keine wesentlich grössere wird, wenn man die Gleichung (27.) mit der Gleichung

(28.) 
$$
y = ax^{2m+1} + a_1x^{2m} + a_2x^{2m-1} + \cdots + a_{2m}x + a_{2m+1}
$$

vertauscht und die  $2m + 2$  Coefficienten  $a, a_1, a_2, \ldots a_{2m+1}$  so bestimmt, dass die entsprechende Curve durch  $2m + 2$  auf einander folgende Punkte der gegebenen Curve hindurch geht. Der Grund dafür liegt darin, dass bei dem Integral

$$
(29.)\int_{-k}^{k} y dx = \left[a \frac{x^{2m+2}}{2m+2} + a_1 \frac{x^{2m+1}}{2m+1} + \dots + a_{2m} \frac{x^2}{2} + a_{2m+1} x\right]_{-k}^{+k}
$$

$$
= 2\left(a_1 \frac{k^{2m+1}}{2m+1} + a_3 \frac{k^{2m-1}}{2m-1} + \dots + a_{2m+1} k\right)
$$

der Coefficient *a* von *x2m+i* in dem Endresultat überhaupt nicht mehr vorkommt.

## § 66.

# **Uebungs-Beispiele.**

Aufgabe 1. Man soll mit Anwendung der *Simpson'*sehen Regel

$$
\ln 2 = \int_{1}^{2} \frac{dx}{x}
$$

berechnen.

Auflösung. Es sei  $2n = 10$ , also  $h = \frac{1}{10}$ , dann wird

§ 66. Simpson'sche Regel; Uebungs-Beispiele.

$$
\begin{aligned} \text{(2.) } \ln 2 &= \frac{1}{30} \left[ f(1) + 4f(1,1) + 2f(1,2) + \dots + 4f(1,9) + f(2) \right] \\ &= \frac{1}{30} \left( 1 + \frac{40}{11} + \frac{20}{12} + \frac{40}{13} + \frac{20}{14} + \frac{40}{15} + \frac{20}{16} + \frac{40}{17} + \frac{20}{18} + \frac{40}{19} + \frac{10}{20} \right) \\ \text{Nun ist} \end{aligned}
$$

 $1:30 = 0.033333333$  $4:33 = 0.12121212$  $2:36=0.05555556$  $4:39 = 0,10256410$  $2:42 = 0,04761905$  $4:45 = 0,08888889$  $2:48 = 0.04166667$  $4:51 = 0,07843137$  $2:54 = 0,03703704$  $4:57 = 6,07017544$  $1:60 = 0,01666667;$ 

folglich findet man für ln2 den Näherungswerth 0,6931 5024. der sich von dem wahren Werthe, nämlich von

$$
\ln 2 = 0{,}6931\,4718
$$

nur um 0,0000 0306 unterscheidet.

Berechnet man  $\ln 2 = \int \frac{dx}{x}$  nach der zweiten Methode, also

nach Formel Nr. 189 der Tabelle, indem man 12 Intervalle annimmt, so wird

(3.) 
$$
4n = 12, \quad h = \frac{1}{12}
$$

also

$$
\begin{aligned}\n(4.) \quad &F = \frac{2h}{45}(7y_0 + 32y_1 + 12y_2 + 32y_3 + 14y_4 + 32y_5 \\
&+ 12y_6 + 32y_7 + 14y_8 + 32y_9 + 12y_{10} + 32y_{11} + 7y_{12}) \\
&= \frac{1}{270}\left(7 + \frac{384}{13} + \frac{144}{14} + \frac{384}{15} + \frac{168}{16} + \frac{384}{17} + \frac{144}{18} + \frac{884}{18} + \frac{168}{18} + \frac{384}{18} + \frac{7}{18}\right) \\
&+ \frac{384}{19} + \frac{168}{20} + \frac{384}{21} + \frac{144}{22} + \frac{384}{23} + \frac{7}{2}\n\end{aligned}
$$

Nun ist

 $7=7$  $384:13 = 29,5384615385$  $144:14 = 10,2857142857$  $384:15 = 25.6$  $168:16=10.5$  $384:17 = 22,5882352941$  $144:18= 8$  $384:19 = 20,2105263158$  $168:20 = 8,4$  $384:21 = 18,2857142857$  $144:22 = 6,5454545455$  $384:23 = 16,6956521739$  $7:2 = 3.5$ 

folglich erhält man für ln 2 den Näherungswerth *F=* 187,149 <sup>758</sup> <sup>439</sup> 2:270  $=$  0,693 147 253 5, (5.)

*!* der sich von

 $ln 2 = 0,6931471806$ 

nur um t

(6.)  $F - \ln 2 = 0,000\,000\,072\,9$ 

unterscheidet.

Aufgabe 2. Man soll die Zahl *n* durch Anwendung der *Simpson'*sehen Regel aus der Gleichung

(7.) 
$$
\int_{0}^{\frac{0.5}{5}} \frac{dx}{\sqrt{1 - x^2}} = \left[ \arcsin x \right]_{0}^{0.5} = \frac{\pi}{6}
$$

berechnen.

Auflösung. Für  $2n = 8$ , also  $h = \frac{1}{16}$  erhält man

§ 66. Simpson'sche Regel: Uebungs-Beispiele.

$$
(8.) \ \pi = \frac{6h}{3} \Big[ f(0) + 4f\Big(\frac{1}{16}\Big) + \dots + 4f\Big(\frac{7}{16}\Big) + f\Big(\frac{8}{16}\Big) \Big] = \frac{1}{8} \Big( 1 + \frac{64}{\sqrt{255}} + \frac{32}{\sqrt{252}} + \frac{64}{\sqrt{247}} + \frac{32}{\sqrt{240}} + \frac{64}{\sqrt{231}} + \frac{32}{\sqrt{220}} + \frac{64}{\sqrt{297}} + \frac{16}{\sqrt{192}} \Big),
$$

oder

$$
(9.) \t\t\t\t\t\pi = \frac{1}{8} + \frac{\sqrt{16320}}{255} + \frac{\sqrt{28}}{21} + \frac{\sqrt{15808}}{247} + \frac{\sqrt{15}}{15} + \frac{\sqrt{14784}}{231} + \frac{\sqrt{220}}{55} + \frac{\sqrt{1472}}{69} + \frac{\sqrt{3}}{12}.
$$

Nun ist

 $1:8 = 0,125$  $V16320:255=0,50097943$  $\sqrt{28}$ : 21 = 0,2519 7631  $V15808:247=0,50902781$  $\sqrt{15}$ :  $15 = 0.25819889$  $\sqrt{14784}$ : 231 = 0.5263 6135  $V220$ : 55 = 0,2696 7995  $V1472: 69 = 0.55603844$  $\sqrt{3}$ : 12 = 0,1443 3757;

folglich erhält man für die Zahl  $\pi$  den Näherungswerth 3,1415 9975, der sich von dem wahren Werthe, nämlich von  $\pi = 3.14159265,$ 

nur um die Grösse 0,0000 0710 unterscheidet.

Aufgabe 3. Von einer Ellipse  $b^2x^2 + a^2y^2 = a^2b^2$  mit den Halbaxen  $a = 6$ ,  $b = 4$  soll man das Flächenstück  $Q_1 Q_2 P_2 P_1$ berechnen (Fig. 110), wenn  $OQ_1 = -1$  und  $OQ_2 = +5$  ist.

Auflösung. Aus der Gleichung der Ellipse folgt

(10.) 
$$
y = \frac{b}{a} \sqrt{a^2 - x^2} = \frac{2}{3} \sqrt{36 - x^2},
$$

Kiepert, Integral - Rechnung.

353

§ 66. Simpson'sche Regel; Uebungs-Beispiele.

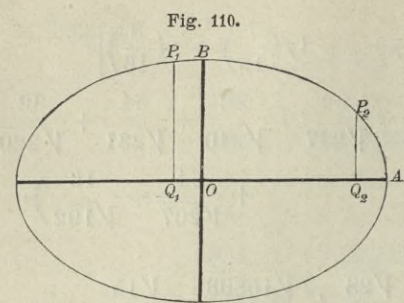

so dass man für den gesuchten Flächeninhalt

(11.) 
$$
F = \frac{2}{3} \int_{-1}^{+5} dx \sqrt{36 - x^2}
$$

Nach der Simpsonerhält. schen Regel wird daher für  $2n = 12, h = \frac{1}{2}$ 

$$
\begin{aligned} \text{(12.)} \quad F &= \frac{2}{3} \cdot \frac{1}{6} \left( \sqrt{35} + 4 \sqrt{35,75} + 2 \sqrt{36} + 4 \sqrt{35,75} \right. \\ &\quad + 2 \sqrt{35} + 4 \sqrt{33,75} + 2 \sqrt{32} + 4 \sqrt{29,75} \quad \\ &\quad + 2 \sqrt{27} + 4 \sqrt{23,75} + 2 \sqrt{20} + 4 \sqrt{15,75} + \sqrt{11} \text{.} \end{aligned}
$$

Nun ist.

 $2\sqrt{36} = 2.6 = 12,0000000$  $8\sqrt{35.75} = \sqrt{2288} = 47,8330430$  $3\sqrt{35} = \sqrt{315} = 17,7482393$  $4\sqrt{33,75} = \sqrt{540} = 23,2379\ 001$  $2\sqrt{32} = \sqrt{128} = 11,3137085$  $4V\overline{29,75} = V\overline{476} = 21,8174242$  $2\sqrt{27} = \sqrt{108} = 10,3923.048$  $4V23.75 = V380 = 19,4935887$  $2\sqrt{20} = \sqrt{80} = 8,9442719$  $4V15.75 = V252 = 15,8745079$  $V_{11}$  $= 3,3166248;$ 

man erhält daher für F den Näherungswerth (13.) 191,9716 132 : 9 = 21,3301 7924.

Den wahren Werth von F findet man aus

$$
(14.)\ \ F = \frac{2}{3} \int dx \sqrt{36 - x^2} = \frac{2}{3} \left[ \frac{x}{2} \sqrt{36 - x^2} + 18 \arcsin\left(\frac{x}{6}\right) \right]_{-1}^{+5}
$$

$$
= \frac{1}{3} \left( 5\sqrt{11} + \sqrt{35} \right) + 12 \arcsin\left(\frac{5}{6}\right) - 12 \arcsin\left(-\frac{1}{6}\right)
$$

§ 66. Simpson'sche Regel; Uebungs - Beispiele.

Dabei ist (vergl. Aufgabe 4 in § 19)

$$
\frac{5}{3}\sqrt{11} = 5,527\ 708
$$

$$
\frac{1}{3}\sqrt{35} = 1,972\ 027
$$

$$
12\arcsin\left(\frac{5}{6}\right) = 11,821\ 327
$$

$$
12\arcsin\left(\frac{1}{6}\right) = 2,009\ 377,
$$

also

 $(15.)$ 

Der durch die Anwendung der Simpson'schen Regel gefundene Werth ist also um 0,000 260 zu klein.

 $F = 21,330439.$ 

Aufgabe 4. In einer Ellipse (Fig. 111) mit der Gleichung  $(16.)\quad b^2x^2 + a^2y^2 = a^2b^2$ Fig. 111. seien die beiden Halbaxen  $(17.)$   $a=10$  und  $b=6$ ; man soll die Länge des Bogens  $BP$  bestimmen, wenn  $OQ$  $\overline{o}$  $\overline{O}$ gleich 8 ist.

Auflösung. Aus Gleichung  $(16.)$  folgt

$$
(18.)\ \frac{dy}{dx} = -\frac{b^2x}{a^2y},\ \left(\frac{ds}{dx}\right)^2 = \frac{a^4y^2 + b^4x^2}{a^4y^2} = \frac{a^4 - e^2x^2}{a^2(a^2 - x^2)}.
$$

In dem vorliegenden Falle ist e gleich 8, also

(19.) 
$$
s = BP = \int_{0}^{8} dx \sqrt{\frac{10000 - 64x^2}{100(100 - x^2)}}.
$$

Deshalb erhält man durch Anwendung der Simpson'schen Regel für  $2n = 8$ ,  $h = 1$ 

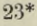

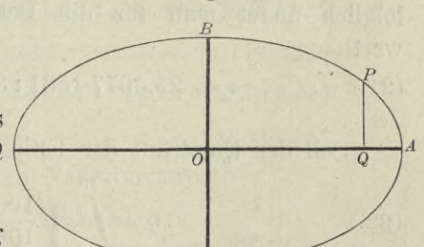

356 § 66. *Simpson'sehe* Regel; Uebungs-Beispiele.

(20.) 
$$
s = \frac{1}{3} \left( 1 + 4 \sqrt{\frac{9936}{9900}} + 2 \sqrt{\frac{9744}{9600}} + 4 \sqrt{\frac{9424}{9100}} + 2 \sqrt{\frac{8976}{8400}} + 4 \sqrt{\frac{8400}{7500}} + 2 \sqrt{\frac{7696}{6400}} + 4 \sqrt{\frac{6864}{5100}} + \sqrt{\frac{5904}{3600}} \right).
$$
\nNum ist

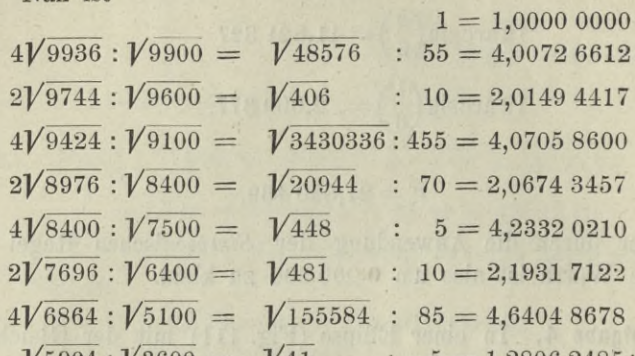

 $V5904 : V3600 = V41$ folglich findet man für die Bogenlänge *BP* den Näherungswerth  $5 = 1,28062485;$ 

$$
(21.) \t\t s = 25,5077\,1581:3 = 8,5025\,7194.
$$

Soll der Quadrant der Ellipse, nämlich

(22.) 
$$
q = \int_{0}^{10} dx \sqrt{\frac{10000 - 64x^2}{100(100 - x^2)}}
$$

berechnet werden, so würde die Rechnung auf Schwierigkeiten stossen, weil

$$
f(x) = \sqrt{\frac{10000 - 64x^2}{100(100 - x^2)}}
$$

 $f(x) = \sqrt{\frac{10000 - 64x^2}{100(100 - x^2)}}$ <br>für  $x = 10$  unendlich gross wird. Um auch in diesem Falle die angenäherte Berechnung von  $\int_{8}^{10} f(x) dx$  auszuführen, mache man *y* zur Intégrations-Veränderlichen, indem man

(23.)  $y = \frac{6}{10} \sqrt{100 - x^2}$ , oder  $x = \frac{10}{6} \sqrt{36}$ setzt. Dies giebt (Fig. 111)

§ 66. Simpson'sche Regel; Uebungs-Beispiele.

(24.) 
$$
dx = -\frac{5ydy}{3\sqrt{36 - y^2}}, \quad ds = -dy \sqrt{\frac{1296 + 64y^2}{36(36 - y^2)}},
$$
  
\n(25.) 
$$
PA = \int_{8}^{10} f(x)dx = -\int_{3,6}^{0} dy \sqrt{\frac{324 + 16y^2}{9(36 - y^2)}} = +\int_{0}^{3,6} dy \sqrt{\frac{324 + 16y^2}{9(36 - y^2)}}.
$$

Wendet man auf die Berechnung dieses Integrals die Simpson'sche Regel an, indem man  $2n = 4$ , also  $h = 0.9$  setzt, so erhält man

$$
(26.)\ \ PA = 0,3\left(1+4\sqrt{\frac{416}{391}}+2\sqrt{\frac{116}{91}}+4\sqrt{\frac{544}{319}}+\sqrt{\frac{41}{16}}\right).
$$
\nNum is t

1,2. 
$$
\sqrt{416}: \sqrt{391} = \sqrt{234224,64}:391 = 1,23776880
$$
  
0,6.  $\sqrt{116}: \sqrt{91} = \sqrt{3800,16}: 91 = 0,67742239$   
1,2.  $\sqrt{544}: \sqrt{319} = \sqrt{249891,84}:319 = 1,56705902$ 

 $0.3 = 0.30000000$ 

 $0,3.\overline{V41}$  :  $\overline{V16}$  =  $\overline{V3,69}$  :  $4 = 0,48023432;$ folglich erhält man für PA den Näherungswerth  $PA = 4,26248453,$ 

so dass man mit Rücksicht auf Gleichung (17.) für den ganzen Ellipsenquadranten

erhält. Durch wirkliche Berechnung des elliptischen Integrals hatte man auf Seite 319 in § 58 für denselben Ellipsenquadranten

$$
(29.) \qquad \qquad q = 12,763\ 4994
$$

gefunden, so dass das durch Anwendung der Simpson'schen Regel berechnete Resultat um 0,0015 571, d. h. um 0,0001 2200 der Bogenlänge zu gross ist.

Wenn man für die Zahl n noch grössere Werthe wählt, so werden die Resultate natürlich genauer.

# § 67.

# Gauss'sche Quadratur.

(Vergl. die Formel-Tabelle Nr. 190 und 191.)

Nach der Simpson'schen Regel (Formel Nr. 188 der Tabelle) ist näherungsweise

(1.) 
$$
F = \int_{a}^{b} f(x)dx = \frac{h}{3} [f(a) + 4f(a+h) + f(a+2h) + f(a+4h) + 4f(a+3h) + f(a+4h) + 4f(b-2h) + 4f(b-h) + f(b)]
$$

$$
= \frac{h}{3} (y_0 + 4y_1 + 2y_2 + 4y_3 + 2y_4 + \dots + 2y_{2n-2} + 4y_{2n-1} + y_{2n}).
$$

Auch bei dem in Formel Nr. 189 angegebenen Näherungswerthe hatte  $F$  die Form

$$
(2.) \hspace{1cm} F = h(c_0y_0 + c_1y_1 + c_2y_2 + \cdots + c_{4n}y_{4n}),
$$

wobei  $c_0, c_1, c_2, \ldots c_{4n}$  passend gewählte Zahlcoefficienten und  $y_0$ ,  $y_1$ ,  $y_2$ ,... $y_{4n}$  Ordinaten der Curve

 $r)$ 

$$
(3.) \t\t y = f(3)
$$

sind, welche gleichen Abstand von einander haben. Eine noch stärkere Annäherung bei gleicher, oder sogar noch kleinerer Anzahl von Ordinaten erhältEman, wenn man den Ordinaten nicht die Beschränkung auferlegt, dass sie gleichen Abstand von einander haben, sondern wenn man dieselben passend auswählt.

Handelt es sich z. B. um den Doppelstreifen

(4.) 
$$
\int_{c-h}^{c+h} f(x)dx = \int_{c-h}^{c+h} F'(x)dx = F(c+h) - F(c-h)
$$

$$
=2\left[\frac{h}{1!}f(c)+\frac{h^3}{3!}f''(c)+\frac{h^5}{5!}f^{(4)}(c)+\cdots\right]
$$

so mögen in dem Ausdruck

(5.) 
$$
F_1 = h[c_1 f(c - \alpha h) + c_2 f(c + \beta h)]
$$

die 4 Grössen  $c_1, c_2, \alpha, \beta$  so bestimmt werden, dass in der Entwickelung von  $F_1$  nach steigenden Potenzen von  $h$ , also in

(6.) 
$$
F_1 = (c_1 + c_2)hf(c) + (-c_1\alpha + c_2\beta)\frac{h^2}{1!}f'(c) + (c_1^*\alpha^2 + c_2\beta^2)\frac{h^3}{2!}f''(c) + (-c_1\alpha^3 + c_2\beta^3)\frac{h^4}{3!}f'''(c) + (c_1\alpha^4 + c_2\beta^4)\frac{h^5}{4!}f^{(4)}(c) + \cdots
$$

möglichst viele Glieder mit der in Gleichung (4.) gegebenen Entwickelung übereinstimmen. Zunächst folgt aus den Gleichungen

$$
(7.) \t -c_1\alpha+c_2\beta=0, \t\t\text{oder} \t\t c_1\alpha=c_2\beta
$$

und

(8.) 
$$
-c_1\alpha^3+c_2^3\beta^3=0, \text{ oder } c_1\alpha^3=c_2\beta^3,
$$

dass

9.) 
$$
\beta^2 = \alpha^2, \quad \text{oder} \quad \beta = \pm \alpha.
$$

Wäre  $\beta = -\alpha$ , so würden die beiden Ordinaten  $f(c - \alpha h)$ und  $f(c + \beta h)$  zusammenfallen; damit man zwei verschiedene Ordinaten erhält, muss man also in Gleichung (9.) das obere Vorzeichen wählen. Daraus folgt dann

$$
(10.) \t c_1 = c_2,
$$

so dass die Gleichungen (5.) und (6.) übergehen in

(11.) 
$$
F_1 = c_1 h [f(c - \alpha h) + f(c + \alpha h)]
$$
  
=  $2 \left[ c_1 h f(c) + c_1 \alpha^2 \frac{h^3}{2!} f''(c) + c_1 \alpha^4 \frac{h^5}{4!} f^{(4)}(c) + \cdots \right].$ 

Jetzt sind nur noch die beiden Grössen c1 und a so zu bestimmen, dass

(12.) 
$$
c_1 = 1
$$
,  $3c_1\alpha^2 = 1$ , also  $\alpha = \frac{1}{\sqrt{3}}$   
wird. Dies giebt

(13.) 
$$
F_1 = h \left[ f \left( c - \frac{h}{\sqrt{3}} \right) + f \left( c + \frac{h}{\sqrt{3}} \right) \right]
$$

$$
= 2 \left[ h f (c) + \frac{h^3}{3 \cdot 2!} f''(c) + \frac{h^5}{9 \cdot 4!} f^{(4)}(c) + \cdots \right].
$$

Es ist daher

359

(14.) 
$$
\int_{c-h}^{c+h} f(x)dx - F_1 = \frac{h^5}{135} f^{(4)}(c) + \cdots
$$

Indem man in Gleichung (13.) für c die Werthe  $c = a + h$ ,  $a + 3h, \ldots b - h$  einsetzt und die daraus sich ergebenden Ausdrücke addirt, findet man für  $\int_a^b f(x)dx$  den Näherungswerth

(15.) 
$$
F = h \left[ f \left( a + \frac{3 - \sqrt{3}}{3} h \right) + f \left( a + \frac{3 + \sqrt{3}}{3} h \right) + f \left( a + \frac{9 - \sqrt{3}}{3} h \right) + f \left( a + \frac{9 + \sqrt{3}}{3} h \right) + f \left( a + \frac{15 - \sqrt{3}}{3} h \right) + f \left( a + \frac{15 + \sqrt{3}}{3} h \right) + \dots + f \left( b - \frac{3 + \sqrt{3}}{3} h \right) + f \left( b - \frac{3 - \sqrt{3}}{3} h \right) \right].
$$

In dieser Formel braucht man 2n Ordinaten und erhält eine etwas stärkere Annäherung als bei der Simpson'schen Regel unter Benutzung von  $2n + 1$  Ordinaten. Da nämlich  $2nh$ gleich  $b - a$  ist, so wird der Fehler bei dieser Formel nach Gleichung (14.) gleich einem Mittelwerth von  $f^{(4)}(x)$ , multiplicirt mit  $\frac{(b-a)h^4}{270}$ ; er verhält sich also zum Fehler bei der Simpson'schen Regel etwa wie 2 zu 3.

Durch die Einführung der Irrationalität  $\sqrt{3}$  wird die Rechnung im Allgemeinen nicht erschwert. Wenn z. B.  $f(x)$ eine rationale Function von x ist, so wird die Summe

$$
f\left(c-\frac{h}{\sqrt{3}}\right)+f\left(c+\frac{h}{\sqrt{3}}\right)
$$

rational. Die Rechnung wird dann sogar noch einfacher als bei Anwendung der Simpson'schen Regel, wie das folgende Beispiel zeigen möge.

360

Aufgabe. Es soll wieder

$$
\ln 2 = \int \frac{d^2x}{x}
$$

berechnet werden unter Anwendung von 10 Ordinaten.

Auflösung. In diesem Falle ist  $h = 0.1$  und

$$
F = 0,1\left[f\left(\frac{33 - V}{30}\right) + f\left(\frac{33 + V3}{30}\right) + f\left(\frac{39 - V3}{30}\right) + f\left(\frac{39 + V3}{30}\right) + f\left(\frac{45 - V3}{30}\right) + f\left(\frac{45 + V3}{30}\right) + f\left(\frac{51 - V3}{30}\right) + f\left(\frac{51 + V3}{30}\right) + f\left(\frac{57 - V3}{30}\right) + f\left(\frac{57 + V3}{30}\right),
$$

oder da  $f(x) = \frac{1}{x}$  ist,

(16.) 
$$
F = 3\left[\left(\frac{1}{33 - \sqrt{3}} + \frac{1}{33 + \sqrt{3}}\right) + \left(\frac{1}{39 - \sqrt{3}} + \frac{1}{39 + \sqrt{3}}\right) + \left(\frac{1}{45 - \sqrt{3}} + \frac{1}{45 + \sqrt{3}}\right) + \left(\frac{1}{51 - \sqrt{3}} + \frac{1}{51 + \sqrt{3}}\right) + \left(\frac{1}{57 - \sqrt{3}} + \frac{1}{57 + \sqrt{3}}\right)\right]
$$

$$
= \frac{33}{181} + \frac{39}{253} + \frac{45}{337} + \frac{51}{433} + \frac{57}{541}.
$$

Nun ist

 $33:181 = 0,1823204420$  $39:253 = 0,1541501976$  $45:337 = 0,1335311573$  $51:433 = 0,1177829099$  $57:541 = 0,1053604436,$ 

also  $(17.)$ 

 $F = 0,6931451504$  $=$  ln2  $-$  0,000 002 030 2.

Der Fehler ist also kleiner als bei Anwendung der Simpson'schen Regel mit 11 Ordinaten.

Auch dieses Verfahren lässt sich verallgemeinern, indem man

(18.) 
$$
F_2 = hc_1[f(c - \alpha h) + f(c + \alpha h)] + hc_2^{\circ}[f(c - \beta h) + f(c + \beta h)]
$$

$$
= 2[(c_1 + c_2)hf(c) + (c_1\alpha^2 + c_2\beta^2)\frac{h^3}{2!}f''(c) + (c_1\alpha^4 + c_2\beta^4)\frac{h^5}{4!}f^{(4)}(c) + (c_1\alpha^6 + c_2\beta^6)\frac{h^7}{6!}f^{(6)}(c)
$$

$$
+ (c_1\alpha^8 + c_2\beta^8)\frac{h^9}{8!}f^{(8)}(c) + \cdots]
$$

setzt und die 4 Grössen  $c_1$ ,  $c_2$ ,  $\alpha$ ,  $\beta$  so bestimmt, dass möglichst viele Glieder dieser Entwickelung mit den entsprechenden Gliedern in der Entwickelung von

$$
(19.) \int_{c-2h}^{c+2h} f(x)dx = \int_{c-2h}^{c+2h} F'(x)dx = F(c+2h) - F(c-2h)
$$
  
=  $2\left[\frac{2h}{1!}f(c) + \frac{8h^3}{3!}f''(c) + \frac{32h^5}{5!}f^{(4)}(c) + \frac{128h^7}{7!}f^{(6)}(c) + \frac{512h^9}{9!}f^{(8)}(c) + \cdots\right]$ 

übereinstimmen. Dies giebt die Gleichungen  $(90)$ 

$$
c_1 + c_2 = 2,
$$

(21.) 
$$
c_1\alpha^2 + c_2\beta^2 = \frac{1}{3}
$$

(22.) 
$$
c_1 \alpha^4 + c_2 \beta^4 = \frac{32}{5}
$$

(23.) 
$$
c_1 \alpha^6 + c_2 \beta^6_{\kappa} = \frac{128}{7}
$$

Eliminirt man aus den Gleichungen (20.) und (21.), (21.) und  $(22.)$ ,  $(22.)$  und  $(23.)$  die Grösse  $c<sub>1</sub>$ , so erhält man

362

(24.) 
$$
c_2(\alpha^2 - \beta^2) = 2(\alpha^2 - \frac{4}{3}),
$$

$$
(25.) \quad c_2\beta^2(\alpha^2-\beta^2)=8\left(\frac{\alpha^2}{3}-\frac{4}{5}\right)=2\beta^2\left(\alpha^2-\frac{4}{3}\right),
$$

(26.) 
$$
c_2\beta^4(\alpha^2-\beta^2)=32\left(\frac{\alpha^2}{5}-\frac{4}{7}\right)=8\beta^2\left(\frac{\alpha^2}{3}-\frac{4}{5}\right),
$$
  
also

$$
(27.)\ \beta^2 = 4\left(\frac{\alpha^2}{3} - \frac{4}{5}\right): \left(\alpha^2 - \frac{4}{3}\right) = 4\left(\frac{\alpha^2}{5} - \frac{4}{7}\right): \left(\frac{\alpha^2}{3} - \frac{4}{5}\right): \left(\frac{\alpha^2}{3} - \frac{4}{5}\right): \left(\frac{\alpha^2}{3} - \frac{
$$

Dies giebt

$$
\left(\alpha^2 - \frac{4}{3}\right)\left(\frac{\alpha^2}{5} - \frac{4}{7}\right) = \left(\frac{\alpha^2}{3} - \frac{4}{5}\right)^2,
$$

oder

(28.) 
$$
35\alpha^4 - 120\alpha^2 + 48 = 0
$$

(29.) 
$$
\alpha^2 = \frac{60 \pm \sqrt{1920}}{35} = \frac{12 \pm 1,6\sqrt{30}}{7}
$$

Da die Gleichungen (20.) bis (23.) sich nicht ändern, wenn man  $c_1$  mit  $c_2$  und  $\alpha$  mit  $\beta$  vertauscht, so genügt  $\beta$  derselben Gleichung (28.) wie  $\alpha$ ; es sei deshalb

(30.) 
$$
\alpha^2 = \frac{4}{7}(3-0.4\sqrt{30}), \quad \beta^2 = \frac{4}{7}(3+0.4\sqrt{30}).
$$

Dann folgt aus Gleichung (24.)

$$
(31.) \ \ c_2 = \frac{2(3\alpha^2 - 4)}{3(\alpha^2 - \beta^2)} = \frac{8(9 - 1, 2\sqrt{30} - 7)}{-3.3, 2\sqrt{30}} = 1 - \frac{1}{18}\sqrt{30},
$$

$$
(32.)\ \ c_1^{\mathsf{q}} = \frac{2(3\beta^2 - 4)}{3(\beta^2 - a^2)} = 1 + \frac{1}{18}\sqrt{30}.
$$

t.

Es ist daher

$$
(33.)\ \ F_2 = \left(1 + \frac{1}{18}\sqrt{30}\right)h\left[f\left(c - \frac{2\sqrt{3} - 0.4\sqrt{30}}{\sqrt{7}}h\right) + f\left(c + \frac{2\sqrt{3} - 0.4\sqrt{30}}{\sqrt{7}}h\right)\right] + \left(1 - \frac{1}{18}\sqrt{30}\right)h\left[f\left(c - \frac{2\sqrt{3} + 0.4\sqrt{30}}{\sqrt{7}}h\right) + f\left(c + \frac{2\sqrt{3} + 0.4\sqrt{30}}{\sqrt{7}}h\right)\right].
$$

363

Der Coefficient von  $\frac{h^0}{8!}$  in der Entwickelung von  $F_2$  wird dabei

$$
2(c_1\alpha^8 + c_2\beta^8) = 2 \cdot \left(\frac{4}{7}\right)^4 \left[ \left(1 + \frac{1}{18}\sqrt{30}\right) \left(3 - 0, 4\sqrt{30}\right)^4 + \left(1 - \frac{1}{18}\sqrt{30}\right) \left(3 + 0, 4\sqrt{30}\right)^4 \right]
$$
  
1024. 5,16

$$
49
$$

Deshalb wird

$$
(34.)\int_{c-2h}^{c+2h} f(x)dx - F_2 = \left(\frac{1024h^9}{9!} - \frac{1024 \cdot 5,16h^9}{8! \cdot 49}\right) f^{(8)}(c) + \cdots
$$

$$
= \frac{20,48h^9}{138 \cdot 915} f^{(8)}(c) + \cdots.
$$

Bezeichnet man

$$
f[a + (4m - 2 - \alpha)h] \text{ mit } y_{m, 1},
$$
  

$$
f[a + (4m - 2 + \alpha)h] \text{ mit } y_{m, 2},
$$
  

$$
f[a + (4m - 2 - \beta)h] \text{ mit } y_{m, 3},
$$
  

$$
f[a + (4m - 2 + \beta)h] \text{ mit } y_{m, 4},
$$

so erhält man für das gesuchte Integral  $\int f(x)dx$  den Näherungswerth

$$
(35.)\ \ F = hc_1[(y_{1, 1} + y_{1, 2}) + (y_{2, 1} + y_{2, 2}) + \cdots + (y_{n, 1} + y_{n, 2})] + hc_2[(y_{1, 3} + y_{1, 4}) + (y_{2, 3} + y_{2, 4}) + \cdots + (y_{n, 3} + y_{n, 4})].
$$

Da hierbei  $4nh = b - a$  ist, so wird, wenn man mit  $\Theta$  eine Grösse zwischen 0 und 1 bezeichnet, der Fehler

$$
\hat{f}(x)dx - F = \frac{5,12(b-a)h^8}{138915}f^{(8)}[a + \Theta(b-a)];
$$

er wird also mit h zugleich unendlich klein von der achten Ordnung.

364

 $(3)$ 

Die folgende Aufgabe möge zeigen, wie bei den Anwendungen häufig die in  $\alpha$ ,  $\beta$ ,  $c_1$ ,  $c_2$  enthaltenen Irrationalitäten vermieden werden können, weil in dem Endresultat nur die symmetrischen Functionen von  $\alpha^2$  und  $\beta^2$  auftreten. Nach Gleichung (28.) wird aber

(37.) 
$$
\alpha^2 + \beta^2 = \frac{120}{35}, \quad \alpha^2 \beta^2 = \frac{48}{35}.
$$

**Aufgabe.** Man soll wieder  $\ln 2 = \int_{-\infty}^{\infty} \frac{dx}{x}$  unter Benutzung von =  $\frac{120}{35}$ ,  $\alpha^2 \beta^2 = \frac{48}{35}$ <br>wieder ln 2 =  $\int \frac{dx}{x}$  t<br> $\frac{1}{12}$ ,  $f(x) = \frac{1}{x}$ ,

12 Ordinaten berechnen.

Auflösung. Hier ist

$$
h = \frac{1}{12}
$$
,  $f(x) = \frac{1}{x}$ ,

also, wenn man der Kürze wegen 12c mit *k* bezeichnet,

$$
f(c - \alpha h) + f(c + \alpha h) = \frac{12}{12c - \alpha} + \frac{12}{12c + \alpha} = \frac{24k}{k^2 - \alpha^2},
$$
  

$$
f(c - \beta h) + f(c + \beta h) = \frac{12}{12c - \beta} + \frac{12}{12c + \beta} = \frac{24k}{k^2 - \beta^2}.
$$

Deshalb wird mit Rücksicht auf die Gleichungen (31.) und (32.)

**(38.)**  $c_1[f(c - \alpha h) + f(c + \alpha h)] + c_2[f(c - \beta h) + f(c + \beta h)]$  $3\alpha^2-4$  $\frac{48k}{3(a^2-\beta^2)}\left(-\frac{3\beta^2-4}{k^2-\alpha^2}+\frac{3\alpha^2-4}{k^2-\beta^2}\right)$  $16k\left[-3(\alpha^4-\beta^4)+(3k^2+4)(\alpha^2-\beta^2)\right]$  $(\alpha^2 - \beta^2) [\kappa^4 - (\alpha^2 + \beta^2)k^2 + \alpha^2 \beta^2]$  $16k[-3(\alpha^2+\beta^2)+3k^2+4] = \frac{16k(105k^2-220)}{2}$  $=\frac{35k^4-(\alpha^2+\beta^2)k^2+\alpha^2\beta^2}{}$  =  $\frac{35k^4-120k^2+48k^2}{35k^4}$ 

Wenn man in diesem Ausdruck für *k=l2c* die drei Werthe

 $12(1 + 2h) = 14$ ,  $12(1 + 6h) = 18$ ,  $12(1 + 10h) = 22$ einsetzt, so erhält man bezw.

(39.) 
$$
\begin{cases} c_1(y_{1, 1} + y_{1, 2}) + c_2(y_{1, 3} + y_{1, 4}) = \frac{356630}{10321}, \\ c_1(y_{2, 1} + y_{2, 2}) + c_2(y_{2, 3} + y_{2, 4}) = \frac{25350}{9467}, \\ c_1(y_{3, 1} + y_{3, 2}) + c_2(y_{3, 3} + y_{3, 4}) = \frac{139150}{63601} \end{cases}
$$

Indem man diese Werthe in Gleichung (35.) einsetzt, findet man

(40.) 
$$
F = \frac{1}{12} \left( \frac{35\,630}{10\,321} + \frac{25\,350}{9\,467} + \frac{139\,150}{63\,601} \right).
$$

Nun ist

$$
35\,630:10\,321 = 3,452\,184\,865\,808
$$
  

$$
25\,350: \ 9\,467 = 2,677\,722\,615\,401
$$

$$
139\,150:63\,601 = 2{,}187\,858\,681\,467,
$$

folglich wird

(41.) 
$$
F = 8,317 766 162 676 : 12
$$

$$
= 0,693 147 180 223
$$

$$
= \ln 2 - 0,000 000 000 337.
$$

Man erhält also durch dieses Verfahren eine ausserordentlich starke Annäherung.

Noch stärker wird die Annäherung, wenn man in den Gleichungen

(42.) 
$$
\int_{c-3h}^{c+3h} f(x)dx = \int_{c-3h}^{c+3h} F'(x)dx = F(c+3h) - F(c-3h)
$$

und

(43.) 
$$
F_3 = hc_1[f(c - \alpha h) + f(c + \alpha h)]f + hc_2[(c - \beta h) + f(c + \beta h)] + hc_3[f(c - \gamma h) + f(c + \gamma h)]
$$

die rechten Seiten nach steigenden Potenzen von *h* entwickelt und die 6 Grössen  $c_1$ ,  $c_2$ ,  $c_3$ ,  $\alpha$ ,  $\beta$ ,  $\gamma$  so bestimmt, dass in beiden Entwickelungen die Coefficienten von  $h, h^3, h^5, h^7, h^9, h^{11}$  mit einander übereinstimmen. Der Fehler wird dann mit *h* zugleich unendlich klein von der 13ten Ordnung.

In dieser Weise kann man das Verfahren noch beliebig weiter fortsetzen.

can aby the basic selected IV Stranger A at Advisor 78W eR.

an movement of each stand hand as a line where Y used and not set

the series of Hudbard Reight and an electronic

# XIII. Abschnitt.

dischanden siehen der undergenden Potensen zum Ausdahren auf

# **Kubatur der Körper und Coinplanation der krummen Oberflächen. Mehrfache Integrale.**

# § 68.

# **Kubatur der Körper durch Anwendung einfacher Integrale.** (Vergl. die Formel - Tabelle Nr. 192.)

**Es war bereits in Abschnitt VI gezeigt worden, wie man das Volumen eines Rotationskörpers berechnen kann. Es wurde damals der Körper durch Schnitte, senkrecht zur Rotations-Axe in unendlich viele, unendlich dünne Schichten zerlegt, die man unter Vernachlässigung unendlich kleiner Grössen höherer Ordnung als Kreiscylinder betrachten darf. Ist z. B. die den Körper begrenzende Fläche durch Rotation der Curve**

$$
(1.) \t\t y = f(x)
$$

**um die A-Axe entstanden, so ist die Grundfläche eines solchen Cylinders ein Kreis mit dem Halbmesser** *y* **und dem Flächen**inhalte  $y^2\pi$ . Da der Cylinder die Höhe  $dx$  hat, so wird das **Volumen einer solchen unendlich dünnen Schicht**

$$
(2.) \t dV = y^2 \pi dx,
$$

**also das Volumen des ganzen Rotationskörpers**

$$
(3.)\qquad \qquad V = \pi \int_{x_1}^{x_2} dx,
$$

wie bereits in Formel Nr. 131 der Tabelle angegeben ist.

**Ein ähnliches Verfahren kann man auch für die Berechnung des Volumens bei anderen Körpern anwenden. Man theilt dieselben in unendlich viele, unendlich dünne Schichten durch Schnitte, welche zur X-Axe senkrecht stehen, und summirt die Volumina dieser einzelnen Schichten.**

#### 369 § 68. Kubatur durch Anwendung einfacher Integrale.

Zur Berechnung des Volumens der einzelnen Schichten muss zunächst der Flächeninhalt der einzelnen Schnitte als stetige Function von *x* bekannt sein, wobei  $x = OQ$  der Abstand des betreffenden Schnittes von der *YZ-*Ebene ist (Fig. 112). Es sei also *F(x)* der Flächeninhalt eines solchen Schnittes, welcher in Fig. 112-

 $F(x+Ax)$  übergeht, wenn  $x \text{ um } Ax = QQ_1 \text{ wächst.}$ d. h. wenn der Schnitt durch den Punkt Q, der X-Axe gelegt wird.

Legt man durch die Umgrenzungen der beiden Schnitte $F(x)$ und $F(x + Ax)$ Parallele zur X-Axe, so werden die beiden Um-

grenzungscurven der Schnitte in die FZ-Ebene projicirt. In Figur 113 sei z. B. die Curve *ABCJEFGK* die Projection von *F(x),* und die Curve *ALCDEMGH* die Projection von  $F(x + \Delta x)$ . Die beiden Figuren haben das Stück *ALCJEMGK* gemeinschaftlich; dieses Stück muss man um

 $(4.) \ \alpha_1 = ALCB \ \text{und} \ \alpha_2 = GFEM$ 

vermehren, damit man *F(x)* erhält, während man

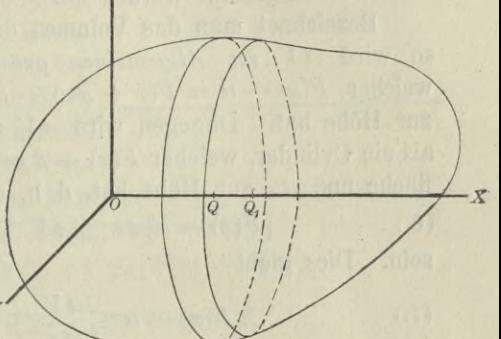

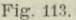

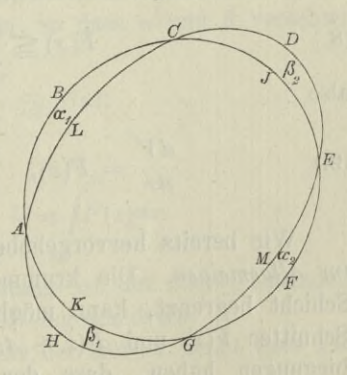

24

 $\beta_1 = AHGK$  und  $\beta_2 = CJED$ hinzufügen muss, damit man  $F(x + \Delta x)$  erhält. (4 a.)

Denselben Schluss wird man auch allgemein ausführen können. Die Projectionen der beiden Schnitte werden ein Flächenstück

 $F(x) - \alpha = F(x + \Delta x) - \beta$ (5.)

gemeinschaftlich haben, wenn man mit *a* und *ß* die Summe der

Kiepert, Integral-Rechnung.

### 370 § 68. Kubatur durch Anwendung einfacher Integrale.

kleinen Flächenstücke bezeichnet, welche das gemeinsame Stück bezw. zu  $F(x)$  und  $F(x + \Delta x)$  ergänzen. In Figur 113 ist z. B.

$$
\alpha = \alpha_1 + \alpha_2^3 \quad \text{und} \quad \beta = \beta_1 + \beta_2.
$$

Dabei sind *a* und *ß* kleine Grössen, welche mit *Jx* zugleich verschwindend klein werden, weil $F(x)$  als eine stetige Function von *x* vorausgesetzt worden ist.

Bezeichnet man das Volumen der dünnen Schicht mit *JV,* so wird *JV im Allgemeinen grösser* sein als ein Cylinder, welcher  $F(x) - a = F(x + \Delta x) - \beta$  zur Grundfläche und  $\Delta x$ zur Höhe hat. Dagegen wird *JV im Allgemeinen kleiner* sein als ein Cylinder, welcher  $F(x) + \beta = F(x + \Delta x) + \alpha$  zur Grundfläche und *Jx* zur Höhe hat, d. h. es wird im Allgemeinen (6.)  $[F(x) - \alpha]dx \leq dV \leq [F(x) + \beta]dx$ 

(6.) 
$$
[F(x) - \alpha] \, dx \leq \lambda V \leq [F(x) + \beta] \, dx
$$
  
sein. Dies right

sein. Dies giebt

(7.) 
$$
F(x) - \alpha \leq \frac{dV}{dx} \leq F(x) + \beta,
$$

oder, wenn man *Jx* verschwindend klein werden lässt,

(8.) 
$$
F(x) \leq \frac{dV}{dx} \leq F(x),
$$

also

also  
\n(9.) 
$$
\frac{dV}{dx} = F(x), \quad V = \int_{x_1}^{x_2} F(x) dx.
$$

Wie bereits hervorgehoben wurde, gelten die Schlüsse *nur im Allgemeinen.* Die krumme Fläche, welche die betrachtete Schicht begrenzt, kann möglicher Weise zwischen den beiden Schnitten  $F(x)$  und  $F(x + \Delta x)$  solche Einbiegungen oder Ausbiegungen haben, dass der Cylinder mit der Grundfläche  $F(x)$  —  $\alpha$  und der Höhe  $\Delta x$  nicht ganz *innerhalb* der Schicht  $JV$  liegt, oder dass der Cylinder mit der Grundfläche  $F(x)+\beta$ und der Höhe *Jx* die Schicht *J V* nicht vollständig *einschliesst.* In diesem Falle lege man durch eine Gerade *g,* welche zur X-Axe parallel ist und die Schicht durchbohrt, eine beliebige Ebene  $QQ_1P_1P$  (Fig. 114). Diese Ebene sei auf der einen

**Seite durch die Gerade** *g* **begrenzt und schneide die Figuren**  $F(x)$  **und**  $F(x + Ax)$  **bezw. in** den Geraden  $QP$  **und**  $Q_1P_1$ . Die

**begrenzende Fläche [schneide sie in den Curvenbogen PP,, welcher** in den Punkten  $P_k$  und  $P_q$  bezw. **den kleinsten und den grössten Abstand von der Geraden** *g* **haben möge. Dreht sich nun die Ebene QQiP,Pum die Gerade** *g,* **so beschreiben die Punkte** *Pk* **und** *Pg* **auf der begrenzenden krummen Fläche zwei Curven, deren Pro-**

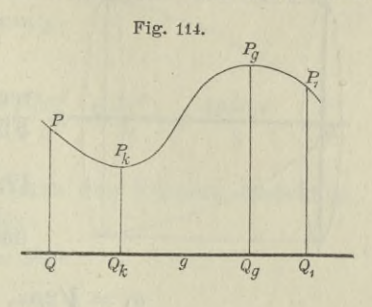

**jectionen** in die YZ-Ebene **jetzt** mit  $F(x) - \alpha$  und  $F(x) + \beta$ **bezeichnet werden mögen.** Dann wird wieder  $[F(x) - \alpha]dx \leq dV \leq [F(x) + \beta]dx,$ 

$$
[F(x) - \alpha]dx \le dV \le [F(x) + \beta]dx,
$$
  

$$
F(x) - \alpha \le \frac{dV}{dx} \le F(x) + \beta,
$$

**also, weil fiir verschwindend kleine Werthe von** *Jx* **die Punkte**  $P_k$  **und**  $P_g$  **mit**  $P$  **zusammenfallen**, so dass  $\alpha$  **und**  $\beta$  **verschwindend klein werden,**

$$
F(x) \leq \frac{dV}{dx} \leq F(x);
$$

**dies giebt wieder**

$$
\frac{dV}{dx} = F(x), \quad V = \int_{r_1}^{r_2} F(x) dx.
$$

**In dieser strengeren Herleitung ist der zuerst behandelte, am häufigsten vorkommende Fall eingeschlossen.**

**Die Berechnung des Volumens der Körper nennt man "***Ku* $b$ atur *der* Körper".

# § 69-

# **Uebungs-Aufgaben,**

Aufgabe 1. **Man soll das Volumen des Körpers berechnen, welcher von dem** *elliptischen Paraboloid* **mit der Gleichung**

24\*

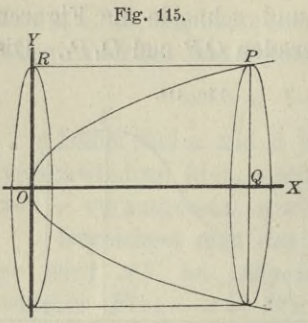

 $y^2 + a^2z^2 = 2px$ und von der Ebene mit der Gleichung  $x = c$  eingeschlossen ist (Fig. 115).

Auflösung. Jeder Schnitt senkrecht zur X-Axe schneidet aus der *'x* Fläche eine Ellipse mit der Gleichung

(2.) 
$$
\frac{y^2}{2px} + \frac{a^2z^2}{2px} = 1
$$

**und mit den Halbaxen**

$$
a_1 = \sqrt{2px}, \quad b_1 = \frac{1}{a}\sqrt{2px}
$$

**aus. Der Flächeninhalt dieser Ellipse ist bekannntlich**

(3.) 
$$
F(x) = a_1 b_1 \pi = \frac{2px}{a} \pi,
$$

**folglich findet man für das Volumen des Körpers**

(4.) 
$$
V = \int_{0}^{c} F(x) dx = \frac{2p\pi}{a} \int_{0}^{c} x dx = \frac{p\pi}{a} \left[x^{2}\right]_{0}^{c} = \frac{c^{2}p\pi}{a}.
$$

Aufgabe 2. **Man soll das Volumen des dreiaxigen Ellipsoids**  $x^2 + y^2$ (5.)  $\frac{x^2}{a^2} + \frac{y^2}{b^2} + \frac{z^2}{c^2} = 1$ 

**berechnen.**

Auflösung. **Auch hier ist jeder Schnitt, senkrecht zur X-Axe, eine Ellipse mit der Gleichung**

$$
(6.) \quad \frac{y^2}{b^2} + \frac{z^2}{c^2} = \frac{a^2 - x^2}{a^2}, \quad \text{oder} \quad \frac{a^2 y^2}{b^2 (a^2 - x^2)} + \frac{a^2 z^2}{c^2 (a^2 - x^2)} = 1
$$

**und mit den Kalbaxen**

(7.) 
$$
a_1 = \frac{b}{a} \sqrt{a^2 - x^2}, \quad b_1 = \frac{c}{a} \sqrt{a^2 - x^2},
$$

**folglich ist der Flächeninhalt dieser Ellipse**

(8.) 
$$
F(x) = a_1 b_1 \pi = \frac{bc}{a^2} (a^2 - x^2) \pi.
$$
## § 69. Kubatur der Körper; Uebungs-Aufgaben.

Das Volumen des Ellipsoids wird daher

$$
(9.) \quad V = \int_{-a}^{+a} F(x)dx = \frac{bc\pi}{a^2} \int_{-a}^{+a} (a^2 - x^2)dx
$$

$$
= \frac{bc\pi}{a^2} \left[ a^2x - \frac{x^3}{3} \right]_{-a}^{+a} = \frac{bc\pi}{a^2} \left( \frac{2a^3}{3} + \frac{2a^3}{3} \right) = \frac{4abc\pi}{3}.
$$

Aufgabe 3. Man soll das Volumen des Körpers berechnen, welcher von der Fläche 4ten Grades

(10.) 
$$
a^2y^2 + x^2z^2 = b^2x^2
$$

und den beiden Ebenen

$$
(11.) \t x = 0 \t \text{und} \t x = a
$$

eingeschlossen wird. Die durch Gleichung (10.) dargestellte Fläche heisst: "Conocuneus von Wallis".

Auflösung. Die Schnitte, senkrecht zur A-Axe, sind wieder Ellipsen mit der Gleichung

(12.) 
$$
\frac{a^2y^2}{b^2x^2} + \frac{z^2}{b^2} = 1
$$

und mit den Haihaxen

(13.) 
$$
a_1 = \frac{bx}{a}, b_1 = b,
$$

folglich wird der Flächeninhalt eines solchen Schnittes

(14.) 
$$
F(x) = a_1 b_1 \pi = \frac{b^2 x \pi}{a}
$$

Das Volumen des oben beschriebenen Körpers wird daher

(15.) 
$$
V = \int_{0}^{a} F(x) dx = \frac{b^2 \pi}{a} \int_{0}^{a} x dx = \frac{b^2 \pi}{a} \left[ \frac{x^2}{2} \right]_{0}^{a} = \frac{ab^2 \pi}{2}.
$$

Gleichzeitig gewinnt man aus dieser Untersuchung Auskunft über die Gestalt der Fläche.

Aus Gleichung (10.) ergiebt sich zunächst, dass die Coordinaten-Ebenen Symmetrie - Ebenen der Fläche sind, und aus Gleichung (12.) erkennt man, dass die Schnitte, senkrecht zur X-Axe, Ellipsen sind, welche alle dieselbe Halbaxe  $b_1 = b$  haben,

während die andere Halbaxe  $a_1 = \frac{bx}{a}$  mit *x* proportional zunimmt. Die XY-Ebene (mit der Gleichung  $z = 0$ ) schneidet die Fläche in zwei geraden Linien mit den Gleichungen  $ay = \pm bx$ , und die  $ZX$ -Ebene (mit der Gleichung  $y = 0$ ) schneidet die Fläche in der DoppelJ-Geraden (16.)

(17.)  $x = 0$ , welche mit der *Z-*Axe zusammenfällt, und in^den beiden Geraden (18.)  $z = +b, z = -b.$ 

## § 70.

## **Einführung mehrfacher Integrale.**

(Vergl. die Formel-Tabelle Nr. 193.) In den soeben behandelten Aufgaben war

$$
V = \int F(x) dx,
$$

wobei der Flächeninhalt der ebenen Figur *F{x*) nach den Ausführungen in Abschnitt V selbst wieder durch Integration ermittelt wird, und zwar war in allen drei Aufgaben

(1.)  $F(x) = a_1b_1\pi$ 

der Flächeninhalt einer Ellipse

(2.)  $b_1^2 y^2 + a_1^2 z^2 = a_1^2 b_1^2$ , oder  $z = \pm \frac{b_1}{a_1} \sqrt{a_1^2 - y^2}$ .

Nach Formel Nr. 128 der Tabelle findet man daher *F(x)* aus der Gleichung

$$
(3.)\quad F(x) = \int_{-a_1}^{+a_1} (z' - z'') dy = \frac{2b_1}{a_1} \int_{-a_1}^{+a_1} dy \sqrt{a_1^2 - y^2}
$$

$$
= \frac{2b_1^*}{a_1} \left[ \frac{y}{2} \sqrt{a_1^2 - y^2} + \frac{a_1^2}{2} \arcsin\left(\frac{y}{a_1}\right) \right]_{-a_1}^{+a_1} = a_1 b_1 \pi.
$$

Dabei war in den Aufgaben 1, 2 und 3 bezw.

(4.)

$$
\begin{cases}\n a_1 = \sqrt{2px}, & b_1 = \frac{1}{a} \sqrt{2px}; \\
 a_1 = \frac{b}{a} \sqrt{a^2 - x^2}, & b_1 = \frac{c}{a} \sqrt{a^2 - x^2}; \\
 a_1 = \frac{bx}{a}, & b_1 = b_1.\n\end{cases}
$$

Daraus erkennt man auch, dass in der Gleichung (3.) die Integrationsgrenzen —  $a_1^*$  und  $+ a_1$  noch Functionen von *x* sind.

**In ähnlicher Weise wird auch die Aufgabe, das Volumen eines Körpers zu berechnen,** *ganz allgemein* **zu behandeln sein. Den Schnitt, welcher senkrecht auf der X-Axe steht, und dessen Flächeninhalt mit** *F{x)* **bezeichnet worden ist, erhält man, indem man in den Gleichungen der den Körper oben und unten begrenzenden Flächen**

 $z' = g(x, y)$  und  $z'' = h(x, y)$ **die Grösse** *x* **als** *Constante* **betrachtet. Setzt man** (5.) (6.)  $z' - z'' = g(x, y) - h(x, y) = f(x, y)$ **so ist der Flächeninhalt dieses Schnittes**

(7.) 
$$
F(x) = \int_{y_1}^{y_2} (z' - z'') dy = \int_{y_1}^{y_2} (x, y) dy,
$$

**wobei im Allgemeinen, je nach den Bedingungen der Aufgabe,** *y<sub>1</sub>* =  $\varphi(x)$ ,  $y_2^* = \psi(x)$ (8.)

noch Functionen von *x* sein werden. Da nun nach Formel Nr. 192 der Tabelle das Volumen des Körpers

$$
(9.)\qquad \qquad V=\hspace{-2mm}\int\limits_{x_1}^{x_3}F(x)dx
$$

ist, so erhält man mit Kücksicht auf Gleichung (7.)

(10.) 
$$
V = \int_{x_1}^{x_2} dx \int_{y_1}^{y_2} (z' - z'') dy = \int_{x_1}^{x_2} dx \int_{\varphi(x)}^{(\varphi(x))} f(x, y) dy.
$$

Besondere Aufmerksamkeit ist dabei auf die richtige Bestimmung der Grenzen  $y_1 = \varphi(x)$  und  $y_2 = \psi(x)$  zu verwenden.

**Den Ausdruck auf der rechten Seite von Gleichung (10.) nennt** man "ein Doppelintegral".

**Am besten wird man das angedeutete Verfahren durch die Behandlung einiger Aufgaben verstehen.**

Aufgabe 1. **Die Gleichung**

 $p(z - z_0) = xy$ **Stellt ein** *gleichseitiges hyperpolisches Paraboloid* **dar; mail soll das Volumen des Körpers berechnen, welcher oben von dieser Fläche, unten von der XY-Ebene, vorn und rückwärts von den** Ebenen  $y = c$  **und**  $y = d$ , **links und** rechts von den Ebenen  $x = a$  **und**  $x = b$  **begrenzt wird.** Dabei ist  $z_0$  so gross gewählt, **dass das durch die angegebenen Grenzen eingeschlossene Stück der Fläche oberhalb der XY-Ebene liegt.** (**11**.)

Auflösung. **In diesem Falle ist**

(12.) 
$$
z' = z_0 + \frac{xy}{p}, \ z'' = 0;
$$

**die Grenzen der Intégrations-Veränderlichen** *y* **sind constant, denn es ist**

$$
(13.) \t\t\t y_1 =
$$

 $c, y_2 = d.$ 

**Man erhält daher**

(14.) 
$$
V = \int_{a}^{b} dx \int_{c}^{d} (z' - z'') dy = \frac{1}{p} \int_{a}^{b} dx \int_{c}^{d} (pz_{0} + xy) dy
$$

$$
= \frac{1}{p} \int_{a}^{b} dx \left[ pz_{0}y + \frac{xy^{2}}{2} \right]_{c}^{d}
$$

$$
= \frac{1}{2p} \int_{a}^{b} dx \left[ 2pz_{0} (d - c) + (d^{2} - c^{2})x \right]
$$

$$
= \frac{d - c}{2p} \left[ 2pz_{0}x + (d + c) \frac{x^{2}}{2} \right]_{a}^{b},
$$

also

(15.) 
$$
V = \frac{(b-a)(d-c)}{4p} [4pz_0 + (a+b)(c+d)].
$$

Aufgabe 2. **Die Gleichung-**

(16.) 
$$
2p(z-z_0) = y^2 - m^2x^2
$$

**stellt ein** *hyperbolischen Paraboloid* **dar; man soll das Volumen des Körpers berechnen, welcher oben durch diese Fläche, unten durch die X** *Y-* **Ebene und seitlich durch den** *Cylinder*

(17.) 
$$
x^2 + y^2 = a^2
$$

**begrenzt wird. Dabei sei** *z0* **wieder so gross gewählt, dass das von dem Cylinder eingeschlossene Stück des Paraboloids oberhalb der** *XY-***Ebene liegt.**

Auflösung. **Eine Ebene, welche man durch den Punkt** *Q* **der X-Axe parallel zur** *YZ-***Ebene legt, schneidet aus dem Körper eine Figur** *F{x)* **aus, welche oben durch die Parabel**

(18.) 
$$
z' = \frac{1}{2p}(2pz_0 + y^2 - m^2x^2),
$$

**unten durch die Gerade**  $z'' = 0$ 

und seitlich durch zwei Gerade  $W_1P_1$  und  $W_2P_2$  begrenzt wird, in denen der Cylinder von dieser Ebene geschnitten wird (Fig. 116). Dies giebt

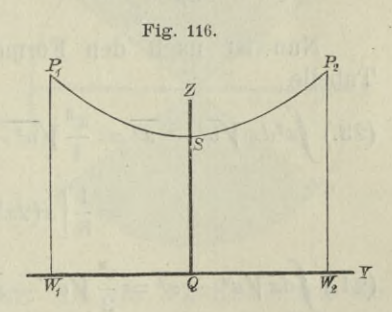

$$
(20.) \qquad V = \int_{x_1}^{x_2} dx \int_{y_1}^{y_2} z dy = \frac{1}{2p} \int_{x_1}^{x_2} dx \int_{y_1}^{y_2} (2pz_0 + y^2 - m^2x^2) dy
$$

$$
= \frac{1}{2p} \int_{x_1}^{x_2} \left[ 2pz_0y + \frac{y^3}{3} - m^2x^2y \right]_{y_1}^{y_2}.
$$

In diesem Falle sind aber  $y_1$  und  $y_2$  Functionen von  $x$ , **denn der Schnitt, welchen man durch den Punkt** *Q* **der X-Axe parallel zur YZ-Ebene legt, schneidet den begrenzenden Cylinder**

*Vi*

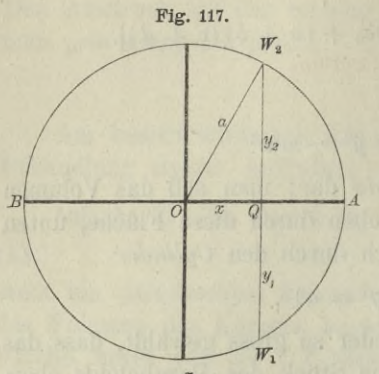

in zwei Geraden, welche auf  $der\;XY$ -Ebene in den Punkten  $W_1$  und  $W_2$  senkrecht stehen (Fig. 117). Deshalb wird

$$
y_1 = \sqrt{y_2 - x^2},
$$
  

$$
y_1 = -\sqrt{a^2 - x^2}
$$

und

$$
(22.) \quad V = \frac{1}{2p} \int_{x_1}^{x_2} 2dx \sqrt{a^2 - x^2} \left[ 2pz_0 - m^2x^2 + \frac{1}{3} (a^2 - x^2) \right]
$$

$$
=\frac{6pz_0+a^2}{3p}\int\limits_{x_1}^{x_2}dx\sqrt{a^2-x^2}-\frac{3m^2+1}{3p}\int\limits_{x_1}^{x_2}dx\sqrt{a^2-x^2}.
$$

Nun ist nach den Formeln Nr. 117; 115 und 118 der Tabelle

$$
(23.) \int x^2 dx \sqrt{a^2 - x^2} = \frac{x^3}{4} \sqrt{a^2 - x^2} + \frac{a^2}{4} \sqrt{\frac{x^2 dx}{\sqrt{a^2 - x^2}}}
$$

$$
= \frac{1}{8} \left[ x(2x^2 - a^2) \sqrt{a^2 - x^2} + a^4 \arcsin\left(\frac{x}{a}\right) \right],
$$

$$
(24.) \int dx \sqrt{a^2 - x^2} = \frac{x}{2} \sqrt{a^2 - x^2} + \frac{a^2}{2} \arcsin\left(\frac{x}{a}\right).
$$

Dabei muss der Punkt Q den ganzen Kreisdurchmesser BA durchlaufen, d. h.  $x_1$  ist gleich – a und  $x_2$  gleich + a. Dies giebt

(23 a.) 
$$
\int_{-a}^{+a} x^2 dx \sqrt{a^2 - x^2} = \frac{a^4}{4} \arcsin 1 = \frac{a^4 \pi}{8},
$$
  
(24 a.) 
$$
\int_{-a}^{+a} dx \sqrt{a^2 - x^2} = a^2 \arcsin 1 = \frac{a^2 \pi}{2},
$$

 $(25.)$  *V* 

$$
= \frac{(6pz_0 + a^2)a^2\pi}{6p} - \frac{(3m^2 + 1)a^4\pi}{24p}
$$

$$
= \frac{a^2\pi}{8p} [8pz_0 + (1 - m^2)a^2].
$$

## Aufgabe 3. Die Gleichung

(26.) 
$$
2pz = y^2 - m^2x^2
$$

stellt wieder ein *hyperbolisches Paraboloid* dar, welches die *XY-*Ebene in den beiden Geraden *AC* und *BD* mit den Gleichungen

(27.) *y* = + *mx* und *y* = — *mx*

schneidet (Fig. 118); man soll das Volumen des Körpers berechnen, der oben von der Fläche,

unten von der *XY-*Ebene und seitlich von dem Cylinder  $x^2 + y^2 = a^2$  *Bj Bj Dj D*<sub>*Jj*</sub> *D*<sub>*Jj*</sub> *D*<sub>*Jj*</sub> *D*<sub>*Jj*</sub> *D*<sub>*Jj*</sub> *D*<sub>*Jj*</sub> *D*<sub>*Jj*</sub> *D*<sub>*Jj*</sub> *D*<sub>*Jj*</sub> *D*<sub>*Jj*</sub> *D*<sub>*Jj*</sub> *D*<sub>*Jj*</sub> *D*<sub>*Jji*</sub> *D*<sub>*Jji*</sub> *D*<sub>*Jjii*</sub> *D*<sub>*Jjiii D*<sub>*Jjiiiiiiiiiiiiiiiiiii</sub></sub>* 

begrenzt wird.

Auflösung. Wenn die Constante *p* positiv ist, so liegt nur derjenige Theil der Fläche *über* der XY-Ebene, für welchen *y2>m2x2* ist; das Körperstück, welches berechnet werden soll, liegt also ausschliesslich über

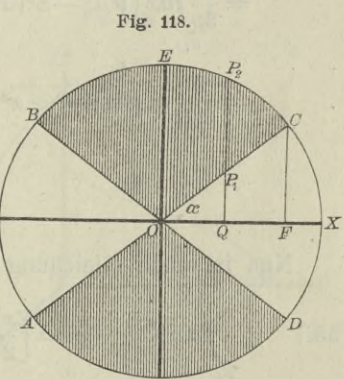

dem schrafflrten Theile der Figur. Da die *XZ-*Ebene und die YZ-Ebene Symmetrie - Ebenen sind, so genügt es, das Volumen des Körpers zu berechnen, welcher über dem Kreissector *COE* liegt, wenn man das gefundene Resultat noch mit 4 multiplicirt. Es wird also

(29.) 
$$
V = 4 \int_{x_1}^{x_2} dx \int_{y_1}^{y_2} z dy = \frac{2}{p} \int_{x_1}^{x_2} dx \int_{y_1}^{y_2} (y^2 - m^2 x^2) dy,
$$

wobei

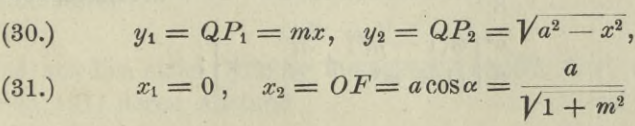

ist, wenn man den Winkel  $XOC$  mit  $\alpha$  bezeichnet. Es ist nämlich  $x_3$  die Abscisse des Punktes  $C$ , für den die beiden Gleichungen

 $y = \sqrt{a^2 - x^2}$  und  $y = mx$ 

gemeinschaftlich gelten, für den also

$$
a^2 - x^2 = m^2 x^2, \quad \text{oder} \quad x^2 (1 + m^2) = a^2
$$

wird. Deshalb findet man aus Gleichung (29.)

$$
(32.)\n\qquad\nV = \frac{2}{p} \int_{x_1}^{x_2} \left[ \frac{y^3}{3} - m^2 x^2 y \right]_{mx}^{V a^2 - x^2}
$$
\n
$$
= \frac{2}{3p} \int_{x_1}^{x_2} dx \left[ \sqrt{a^2 - x^2} (a^2 - x^2 - 3m^2 x^2) + 2m^3 x^3 \right]
$$
\n
$$
= \frac{2}{3p} \left[ a^2 \int_{x_1}^{x_2} dx \sqrt{a^2 - x^2} - (1 + 3m^2) \int_{x_1}^{x_2} dx \sqrt{a^2 - x^2} \right]
$$

$$
+\ 2m^3 \int x^3 dx \bigg].
$$

Nun ist nach Gleichung (24.) und (31.)

(33.) 
$$
\int_{x_1}^{x_2} dx \sqrt{a^2 - x^2} = \left[\frac{x}{2}\sqrt{a^2 - x^2} + \frac{a^2}{2}\arcsin\left(\frac{x}{a}\right)\right]_0^{a \cos a}
$$

$$
= \frac{a^2}{2}\left[\sin a \cos a + \arcsin(\cos a)\right]
$$

$$
= \frac{a^2}{2}\left[\frac{m}{1 + m^2} + \frac{\pi}{2} - a\right];
$$

nach Gleichung (23.) ist ferner

$$
(34.) \int_{x_1}^{x_2} dx \sqrt{a^2 - x^2} = \frac{1}{8} \Big[ x(2x^2 - a^2) \sqrt{a^2 - x^2} + a^4 \arcsin\left(\frac{x}{a}\right) \Big]_{0}^{a \cos \alpha}
$$
  
=  $\frac{a^4}{8} \Big[ \sin \alpha \cos \alpha (2 \cos^2 \alpha - 1) + \arcsin(\cos \alpha) \Big]$   
=  $\frac{a^4}{8} \Big[ \frac{m(1 - m^2)}{(1 + m^2)^2} + \frac{\pi}{2} - \alpha \Big];$ 

und endlich ist

(35.) 
$$
\int_{x_1}^{x_2} x^3 dx = \left[\frac{x^4}{4}\right]_0^a \stackrel{\cos a}{=} \frac{a^4}{4} \cos^4 a = \frac{a^4}{4(1+m^2)^2},
$$

folglich wird nach Gleichung (32.)  
\n
$$
V = \frac{2a^4}{3p} \left[ \frac{1}{2} \left( \frac{m}{1 + m^2} + \frac{\pi}{2} - \alpha \right) - \frac{1 + 3m^2}{8} \left( \frac{m(1 - m^2)}{(1 + m^2)^2} + \frac{\pi}{2} - \alpha \right) + \frac{m^3}{2(1 + m^2)^2} \right],
$$

oder

(36.) 
$$
V = \frac{a^4}{8p} [2m + (1 - m^2)(\pi - 2\alpha)].
$$

Aufgabe 4. Aus einer Kugel mit der Gleichung  $(37.)$   $x^2 + y^2 + z^2 - a^2 = 0$ bohren die beiden Kreiscylinder mit den Gleichungen

 $(38.)$   $x^2 + y^2 - ax = 0$ und

 $x^2 + y^2 + ax = 0$ 

Oeffnungen heraus; wie gross ist das Volumen des übrig gebliebenen Theiles der Kugel (Fig. 119 und **120**.)

Auflösung. Die *X Y*-Ebene schneidet die Kugel in einem Kreise mit dem Halbmesser *a* und die beiden Kreiscylinder in Kreisen mit den Halbmessern  $\frac{a}{2}$  (Fig. 119 und 120). Legt man durch den Punkt *Q* der X-Axe einen Schnitt senkrecht zur *X*-Axe, so schneidet derselbe aus der Kugel einen Kreis mit dem Halbmesser

$$
(39.) \hspace{3.1em} QR_1 = \sqrt{a^2 - x^2}
$$

und aus dem einen Cylinder die beiden Geraden  $P_1'P_1$  und  $P_2'P_2$ , (Fig. 121) deren Abstand

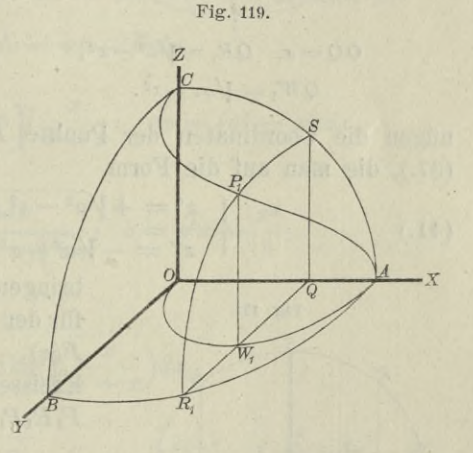

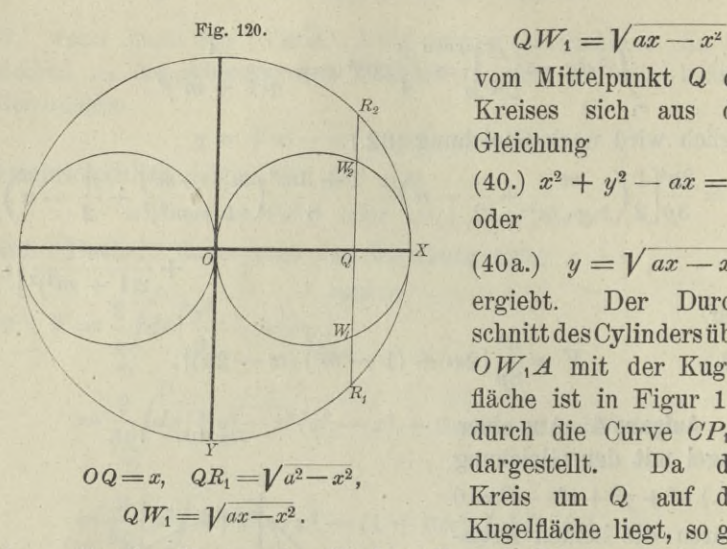

**vom Mittelpunkt** *Q* **des Kreises sich aus der Gleichung**

 $(40.)$   $x^2 + y^2 - ax = 0$ , oder

 $(40a)$   $y = \sqrt{ax - x^2}$ **ergiebt.** <sup>7</sup> **Der Durch**schnitt desCylinders über *OWxA* mit der Kugelfläche ist in Figur 119 durch die Curve  $CP<sub>1</sub>A$ dargestellt. Da der Kreis um *Q* auf der Kugelfläche liegt, so ge-

nügen die Coordinaten der Punkte  $P_1$  und  $P_3$  der Gleichung (37.), die man auf die Form

(41.) 
$$
\begin{cases} z' = +\sqrt{a^2 - x^2 - y^2}, \\ z'' = -\sqrt{a^2 - x^2 - y^2} \end{cases}
$$

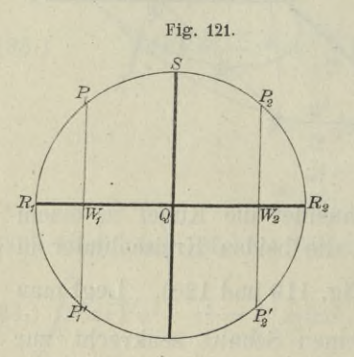

**bringen kann. Man erhält daher für den Flächeninhalt des Schnittes** *F{x)*, **welcher aus den beiden Kreissegmenten**  $P_2R_2P_2'$  **und** *PiRiPi'* **besteht,**

$$
\begin{array}{|c|c|}\n\hline\nw_1 & & w_2 \\
\hline\nw_2 & & w_3\n\end{array}\n\quad\n\begin{array}{|c|c|}\n\hline\n\end{array}\n\begin{array}{|c|c|}\n\hline\n\end{array}\n\hline\n\end{array}\n\begin{array}{|c|c|}\n\hline\n\end{array}\n\begin{array}{|c|c|}\n\hline\n\end{array}\n\hline\n\end{array}\n\begin{array}{|c|c|}\n\hline\n\end{array}\n\hline\n\begin{array}{|c|c|}\n\hline\n\end{array}\n\hline\n\end{array}\n\begin{array}{|c|c|}\n\hline\n\end{array}\n\hline\n\end{array}\n\begin{array}{|c|c|}\n\hline\n\end{array}\n\hline\n\end{array}\n\begin{array}{|c|c|}\n\hline\n\end{array}\n\hline\n\end{array}\n\begin{array}{|c|c|}\n\hline\n\end{array}\n\hline\n\end{array}\n\begin{array}{|c|c|}\n\hline\n\end{array}\n\hline\n\end{array}\n\begin{array}{|c|c|}\n\hline\n\end{array}\n\hline\n\end{array}\n\begin{array}{|c|c|}\n\hline\n\end{array}\n\hline\n\end{array}\n\begin{array}{|c|c|}\n\hline\n\end{array}\n\hline\n\end{array}\n\begin{array}{|c|c|}\n\hline\n\end{array}\n\hline\n\end{array}\n\begin{array}{|c|c|}\n\hline\n\end{array}\n\hline\n\end{array}\n\begin{array}{|c|c|}\n\hline\n\end{array}\n\hline\n\end{array}\n\begin{array}{|c|c|}\n\hline\n\end{array}\n\hline\n\end{array}\n\begin{array}{|c|c|}\n\hline\n\end{array}\n\hline\n\end{array}\n\begin{array}{|c|c|}\n\hline\n\end{array}\n\hline\n\end{array}\n\begin{array}{|c|c|}\n\hline\n\end{array}\n\hline\n\end{array}\n\begin{array}{|c|c|}\n\hline\n\end{array}\n\hline\n\end{array}\n\begin{array}{|c|c|}\n\hline\n\end{array}\n\hline\n\
$$

**wobei**

(43.)  $y_1 = QW_1 = Var - x^2$ ,  $y_2 = QR_1 = Var - x^2 = c$ ist. Nun wird nach Formel Nr. 118 der Tabelle ist. Nun wird nach Formel Nr. 118 der Tabelle<br>
(44.)  $\int dy V c^2 - y^2 = \frac{y}{2} V c^2 - y^2 + \frac{c^2}{2} \arctan \left( \frac{y}{c} \right)$ folglich ist, wenn man  $c^2 = a^2 - x^2$  setzt,

(45.) 
$$
F(x) = 4\left[\frac{y}{2}\sqrt{a^2 - x^2 - y^2} + \frac{a^2 - x^2}{2}\arcsin\left(\frac{y}{\sqrt{a_x^2 - x^2}}\right)\right]_{y_1}^{y_2},
$$
oder mit Rücksicht auf die Gleichungen (43.)

$$
F(x) = 2(a2 - x2) \left( \arcsin 1 - \arcsin \sqrt{\frac{ax - x2}{a2 - x2}} \right)
$$

$$
- 2\sqrt{ax - x2} \sqrt{a2 - ax},
$$

also

(46.) 
$$
F(x) = 2(a^2 - x^2) \left( \frac{\pi}{2^i} - \arcsin \sqrt{\frac{x}{a+x}} \right) - 2(a-x) \sqrt{ax}.
$$

Setzt man in Formel Nr. 97 der Tabelle, nämlich in

$$
fudv = uv - f vdu,
$$

(47.) 
$$
u = \frac{\pi}{2} - \arcsin \sqrt{\frac{x}{a+x}}, \quad dv = (a^2 - x^2)dx,
$$

also

(48.) 
$$
du = -\frac{adx}{2(a+x)\sqrt{ax}}, \quad v = a^2x - \frac{x^3}{3}.
$$

so wird

$$
(49.) \int_{0}^{a} (a^{2} - x^{2}) \left(\frac{\pi}{2} - \arcsin\sqrt{\frac{x}{a+x}}\right) dx
$$
  
=  $\left[ \left(\frac{\pi}{2} - \arcsin\sqrt{\frac{x}{a+x}}\right) \left(a^{2}x - \frac{x^{3}}{3}\right) \right]_{0}^{a} + \frac{1}{6} \int_{0}^{a} \left(\frac{a^{2}x - x^{3}}{(a+x)}\right) dx$   
=  $\left(\frac{\pi}{2} - \arcsin\sqrt{\frac{1}{2}}\right) \frac{2a^{3}}{3} + \frac{1}{6} \int_{0}^{a} \left(\frac{3a^{2} - x^{2}}{a+x}\right) dx$ 

Setzt man noch

(50.)  $x = at^2$ , also  $dx = 2 \, at \, dt$ ,  $\sqrt{ax} = at$ , so wird

$$
(51.) \int_{0}^{a} \frac{(3a^{2}-x^{2})\sqrt{ax}}{a+x} dx = \int_{0}^{a} \frac{a^{2}(3-t^{4})at}{a(1+t^{2})} \cdot 2at dt = 2a^{3} \int_{0}^{1} \frac{t^{4}t^{6}+3t^{2}}{t^{2}+1} dt
$$

$$
= 2a^{3} \int_{0}^{1} \left(-t^{4}+t^{2}+2-\frac{2}{1+t^{2}}\right) dt
$$

$$
= 2a^{3} \left[-\frac{t^{5}}{5}+\frac{t^{3}}{3}+2t-2\arctg t\right]_{0}^{1} = 2a^{3} \left(\frac{32}{15}-\frac{\pi}{2}\right),
$$

also, da arc $\sin\sqrt{\frac{1}{2}}$  gleich  $\frac{\pi}{4}$  ist,

$$
(52.) \int_{0}^{1} (a^{2} - x^{2}) \left(\frac{\pi}{2} - \arcsin\sqrt{\frac{x}{a + x}}\right) dx
$$

$$
= \frac{2a^{3}}{3} \cdot \frac{\pi}{4} + \frac{a^{3}}{3} \left(\frac{32}{15} - \frac{\pi}{2}\right) = \frac{32a^{3}}{45}.
$$

Answerdem ist mit Rücksicht auf die Gleichungen (50.)

\n(53.)

\n
$$
\int_{0}^{a} (a-x)\sqrt{ax} \, dx = a^3 \int_{0}^{1} (1-t^2)t \, 2t \, dt = 2a^3 \int_{0}^{1} (t^2-t^4) dt
$$
\n
$$
= 2a^3 \left[ \frac{t^3}{3} - \frac{t^5}{5} \right]_{0}^{1} = 2a^3 \left( \frac{1}{3} - \frac{1}{5} \right) = \frac{4a^3}{15}.
$$

Deshalb wird

$$
(54.) \qquad V = 2 \int_{0}^{1} F(x) dx
$$

$$
= 4 \int_0^a (a^2 - x^2) \left( \frac{\pi}{2} - \arcsin \sqrt{\frac{x}{a + x}} \right) dx - 4 \int_0^a (-x) \sqrt{a} dx
$$

$$
= \frac{128a^3}{45} - \frac{16a^3}{15} = \frac{16a^3}{9}.
$$

Man hätte auch das Volumen  $V_1$  der beiden Cylinder berechnen können, soweit sie in der Kugel liegen. Zieht man

Chinala ta ter

daun das gefundene Besultat von dem Volumen der ganzen Kugel, nämlich von  $\frac{4a^3\pi}{3}$ , ab, so ist die Aufgabe gelöst. Nach Figur 119, 120 und 121 wird bei dieser Behandlung

(55.) 
$$
F_1(x) = 4 \int_0^{y_1} dy \sqrt{a^2 - x^2 - y^2},
$$

wobei wieder

 $y_1 = QW_1 = Var - x^2$ (56.)

ist. Dies giebt nach Formel Nr. 118 der Tabelle

ist. Dies getot nach Formel Nr. 118 der Taoelle  
(57.) 
$$
F_1(x) = 2 \left[ y \sqrt{a^2 - x^2 - y^2} + (a^2 - x^2) \arcsin \left( \frac{y}{\sqrt{a^2 - x^2}} \right) \right]_0^{y_1}
$$

$$
=2(a-x)\sqrt{ax}+2(a^2-x^2)\arcsin\sqrt{\frac{x}{a+x}}
$$

folglich findet man

(58.) 
$$
V_1 = 2 \int_0^a F_1(x) dx = 4 \int_0^a (-x) \sqrt{ax} \cdot dx + 4 \int_a^a (a^2 - x^2) \arcsin \sqrt{\frac{x}{a+x}} dx.
$$

Nach Gleichung (53.) ist

(59.) 
$$
\int_{0}^{a} (a-x)\sqrt{ax} \cdot dx = \frac{4a^3}{15}
$$

Setzt man hier

$$
u = \operatorname{arcsin}\sqrt{\frac{x}{a+x}}, \quad dv = (a^2 - x^2)dx,
$$

also

$$
du = \frac{adx}{2(a+x)\sqrt{ax}}, \quad v = a^2x - \frac{x^3}{3}
$$

(59.) 
$$
\int (a-x)\sqrt{ax} \cdot dx = \frac{4a^3}{15} \cdot
$$
  
\nSetzt man hier  
\n $u = \arcsin \sqrt{\frac{x}{a+x}}, \quad dv = (a^2 - x^2)dx,$   
\nalso  
\n $du = \frac{adx}{2(a+x)\sqrt{ax}}, \quad v = a^2x - \frac{x^3}{3},$   
\nso ergiebt sich durch partielle Integration  
\n(60.) 
$$
\int_0^a (a^2 - x^2) \arcsin \sqrt{\frac{x}{a+x}} dx = \left[ \left( a^2x - \frac{x^3}{3} \right) \arcsin \sqrt{\frac{x}{a+x}} \right]_0^a
$$
\n
$$
- \frac{1}{6} \int_0^a \frac{(3a^2 - x^2)\sqrt{ax}}{a+x} dx.
$$
  
\nKepert, Integral- Rechnung. 25

Nun ist nach Gleichung- (51.)

$$
\int_{0}^{a} \frac{(3a^2 - x^2)\sqrt{ax}}{a + x} dx = 2a^3 \left(\frac{32}{15} - \frac{\pi}{2}\right),
$$

folglich wird

(61.) 
$$
\int_{0}^{a} (a^{2} - x^{2}) \arcsin \sqrt{\frac{x}{a + x}} dx = \frac{2a^{3}}{3} \cdot \frac{\pi}{4} - \frac{a^{3}}{3} \left(\frac{32}{15} - \frac{\pi}{2}\right)
$$

$$
= \frac{a^{3} \pi}{3} - \frac{32a^{3}}{45},
$$

also

(62.) 
$$
V_1 = \frac{16a^3}{15} + \frac{4a^3\pi}{3} - \frac{128a^3}{45} = \frac{4a^3\pi}{3} - \frac{16a^3}{9}
$$

Deshalb findet man wieder

(63.) 
$$
V = \frac{4a^3\pi}{3} - V_1 = \frac{16a^3}{9}
$$

Mit demselben Rechte, mit welchem man bisher die Schnitte senkrecht zur X-Axe legte, darf man natürlich auch zunächst Schnitte senkrecht zur F-Axe oder senkrecht zur *Z-Axe* legen. Wenn man z. B. in der letzten Aufgabe den Körper, dessen Volumen berechnet werden soll, durch Schnitte, senkrecht zur Z-Axe, in Schichten zerlegt, so stellt Figur 122 einen solchen Schnitt dar, wobei  $OS = z$  der Abstand dieses Schnittes von

der *XY-*Ebene ist. Die Kugel wird in einem Kreise mit dem Halbmesser

$$
(64.)\quad SL=\sqrt{a^2-z^2},
$$

und die beiden Cylinder werden in Kreisen mit dem Halbmesser

*~* geschnitten. Da die Axen

*yPi SL* und *SM* die Figur in <sup>4</sup> symmetrische Theile zerlegen,

so ist der Flächeninhalt dieses Schnittes

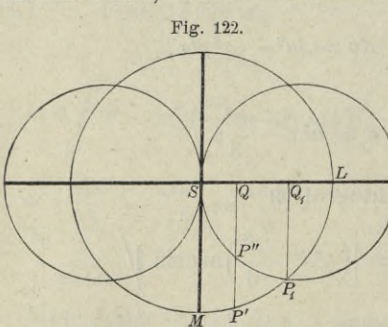

$$
386\,
$$

§70. Einführung mehrfacher Integrale. 387

(65.) 
$$
F(z) = 4 SP1M = 4 \int_{0}^{x_{1}} (y' - y'') dx,
$$

**wobei** *P'* **ein Punkt der Kugel und** *P"* **ein Punkt des Cylinders ist, so dass**

(66.) 
$$
y' = \sqrt{a^2 - z^2 - x^2}, \quad y'' = \sqrt{ax - x^2}
$$
  
wind, folglich erhält man

wira, rolguch ernait man  
(67.) 
$$
F(z) = 4 \int_{0}^{r_{x_1}} (\sqrt{a^2 - z^2 - x^2} - \sqrt{ax - x^2}) dx.
$$

**Im Punkte** *Pi* **werden** *y'* **und** *y"* **einander gleich; man findet**  $d$ aher  $d$ en Werth von  $x_1$ , indem man (68.)  $y' = y''$ , oder  $a^2 - z^2 - x^2 = ax - x^2$ 

**setzt; dies giebt**

(69.) 
$$
x_1 = \frac{a^2 - z^2}{a}
$$

Nun wird nach Formel Nr. 118 der Tabelle

$$
(70.)\int_{0}^{x_1}\sqrt{a^2-z^2-x^2} \cdot dx = \left[\frac{x}{2}\sqrt{a^2-z^2-x^2}+\frac{a^2-z^2}{2}\arcsin\left(\frac{x}{\sqrt{a^2-z^2}}\right)\right]_0^{x_1}
$$

 $z = a\cos\varphi$ ,

**oder, wenn man** «

 $(71.)$ also

(72.)  $a^2 - z^2 = a^2 \sin^2 \varphi, \quad x_1 = \frac{a^2 - z^2}{a} = a \sin^2 \varphi$ 

setzt.

(73.) 
$$
\int_{0}^{\frac{\pi}{2}} \sqrt{a^2 - z^2 - x^2} dx = \left[ \frac{x}{2} \sqrt{a^2 \sin^2 \varphi - x^2} + \frac{a^2 \sin^2 \varphi}{2} \arcsin \left( \frac{x}{a \sin \varphi} \right) \right]_{0}^{a \sin^2 \varphi}
$$

$$
= \frac{a^2}{2} \sin^2 \varphi (\sin \varphi \cos \varphi + \varphi).
$$

Ferner ist, wenn man  $a = a\sin^2 t,$ also

**25\***

(75.)  $a-x = a\cos^2t$ ,  $\sqrt{ax-x^2} = a\sin t\cos t$ ,  $dx = 2a\sin t\cos t dt$ setzt,

$$
(76.) \int_{0}^{\frac{\pi}{d}} dx \sqrt{ax - x^2} = 2a^2 \int_{0}^{\frac{\pi}{d}} \sin^2 t \cos^2 t dt = 2a^2 \int_{0}^{\frac{\pi}{d}} (\cos^2 t - \cos^4 t) dt
$$

$$
= 2a^2 \left[ -\frac{1}{4} \cos^3 t \sin t + \frac{1}{8} \cos t \sin t + \frac{1}{8} t \right]_{0}^{\frac{\pi}{d}}
$$

$$
= \frac{a^2}{4} \left[ \sin \varphi \cos \varphi (1 - 2 \cos^2 \varphi) + \varphi \right].
$$

Aus den Gleichungen (67.), (73.) und (76.) folgt daher (77.)  $F(z) = 4 \int dx \sqrt{a^2 - z^2 - x^2} - 4 \int dx \sqrt{ax - x^2}$  $=2a^2\sin^2\varphi(\sin\varphi\cos\varphi+\varphi)-a^2[\sin\varphi\cos\varphi(1-2\cos^2\varphi)+\varphi]$  $= a^2 \left[\sin \varphi \cos \varphi + \varphi (2 \sin^2 \varphi - 1)\right].$ 

Dies giebt nach Gleichung (71.)

(78.) 
$$
V = 2 \int_{0}^{a} F(z) dz = 2 a^3 \int_{\frac{\pi}{2}}^{a} (-\sin^2 \varphi \cos \varphi - 2\varphi \sin^3 \varphi + \varphi \sin \varphi) d\varphi
$$

$$
=2a^3\bigg[\int_0^{\frac{2}{3}}\sin^2\varphi\cos\varphi\,d\varphi-\int_0^{\frac{2}{3}}\varphi(\sin\varphi-2\sin^3\varphi)\,d\varphi\bigg]
$$

Dabei ist

(79.) 
$$
\int_{0}^{\frac{\pi}{2}} \sin^2 \varphi \cos \varphi d\varphi = \frac{1}{3} \left[ \sin^3 \varphi \right]_0^{\frac{\pi}{2}} = \frac{1}{3}
$$

sodann findet man durch partielle Integration

$$
\begin{split}\n\int \varphi(\sin\varphi - 2\sin^3\varphi) d\varphi &= \int \varphi(2\cos^2\varphi - 1)\sin\varphi d\varphi \\
&= \varphi\Big(\cos\varphi - \frac{2}{3}\cos^3\varphi\Big) - \int \Big(\cos\varphi - \frac{2}{3}\cos^3\varphi\Big) d\varphi \\
&= \varphi\Big(\cos\varphi - \frac{2}{3}\cos^3\varphi\Big) - \int \Big(\frac{1}{3} + \frac{2}{3}\sin^2\varphi\Big) \cos\varphi d\varphi \\
&= \varphi\Big(\cos\varphi - \frac{2}{3}\cos^3\varphi\Big) - \frac{1}{3}\sin\varphi - \frac{2}{9}\sin^3\varphi,\n\end{split}
$$

also

(80.) 
$$
\int_{0}^{\frac{\pi}{2}} \varphi(\sin \varphi - 2 \sin^3 \varphi) d\varphi = -\frac{5}{9}.
$$

Deshalb wird nach den Gleichungen (78.) und (79.) wieder

(81.) 
$$
V = 2a^3 \left(\frac{1}{3} + \frac{5}{9}\right) = \frac{16a^3}{9}.
$$

## § 71.

## **Theorie der mehrfachen Integrale.**

## (Vergl. die Formel - Tabelle Nr. 194.)

Wie aus dem vorhergehenden Paragraphen zu ersehen ist, wird man durch die Kubatur der Körper auf *Doppelintegrale* geführt, und zwar in folgender Weise. Es war

(1.) 
$$
F(x) = \int_{\varphi(x)}^{\psi(x)} f(x, y) dy,
$$

wobei

(2.)  $f(x, y) = z' - z'' = g(x, y) - h(x, y)$ 

und

 $(4.)$ 

(3.)  $z' = g(x, y), \quad z'' = h(x, y)$ 

die Gleichungen der beiden, den Körper oben und unten begrenzenden Flächen sind.<sup>1</sup> Bei dem in Gleichung (1.) aufgestellten Integrale ist *y* die *Intégrations*- *Veränderliche*, während *x* als *Constante* betrachtet werden muss. Deshalb dürfen auch die Grenzen

$$
y_1 = q(x), \quad y_2 = \psi(x)
$$

dieses Integrals noch Functionen von *x* sein, wobei die Gleichungen (4.) auf der *XY-*Ebene senkrecht stehende Cylinder darstellen, welche den Körper vorn und rückwärts begrenzen. Das Volumen des Körpers wird dann

(5.) 
$$
V = \int_{a}^{b} F(x) dx = \int_{a}^{b} \int_{\varphi(x)}^{v(x)} f(x, y) dy.
$$

## 390 § 71. Theorie der mehrfachen Integrale.

**Dabei kann der Fall eintreten, dass der Körper, dessen Volumen berechnet werden soll, allseitig von krummen Flächen begrenzt wird, die weder Cylinderflächen noch Ebenen sind. Man denke z. B. an das Volumen des dreiaxigen Ellipsoids. Die vorstehende Untersuchung bleibt aber auch dann noch richtig; es schrumpfen aber die Cylinder**

$$
y_1 = \varphi(x) \text{ und } y_2 = \psi(x)
$$
  
zu Curven und die begrenzenden ebenen Figuren in den Ebenen  
 $x = a$  und  $x = b$ 

**zu Punkten zusammen.**

**Aus dem Vorstehenden folgt gleichzeitig, dass auch** um **gekehrt ein solches Doppelintegral stets als das Volumen eines Körpers betrachtet werden kann, der oben von der Fläche** (6.)

$$
z = f(x, y),
$$

**unten von** der *XY*-Ebene,

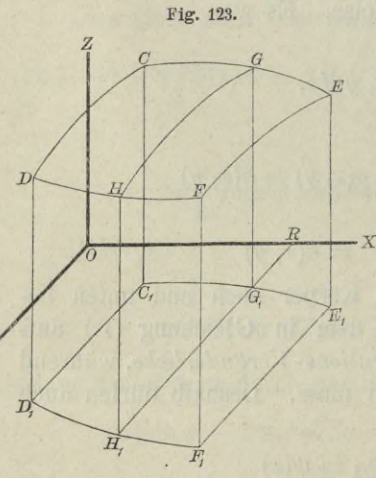

**Cylinder**

 $y_1 = \varphi(x), \quad y_2 = \psi(x),$ 

links und rechts von den Ebenen

 $(x_1)$   $x_1 = a, x_2 = b$ 

begrenzt wird. Die Richtigkeit dieser Behauptung folgt aus Figur 123; dabei entspricht der Gleichung (6.) die Fläche *CDFE,* den Gleichungen (7.) entsprechen die Cylinder  $CC_1E_1E$  und  $DD_1F_1F$ , und den Gleichungen (8.) entsprechen die Ebenen  $CC_1D_1D$  und  $EE_1F_1F_2$ .

**Für einen constanten Werth**  $\text{von } x$ ,  $z$ . B. für  $x = OR$  erhält

**man eine Ebene, senkrecht zur X-Axe, welche aus dem Körper die ebene Figur**  $u(x)$ 

(9.) 
$$
G G_1 H_1 H = F(x) = \int_{\varphi(x)} f(x, y) dy
$$

**ausschneidet.**

y

**Aus dieser geometrischen Deutung des Doppelintegrals folgt auch, dass es als eine Summe von** *zweifach* **unendlich vielen,**

unendlich kleinen Grössen aufgefasst werden kann. Der betrachtete Körper wird nämlich durch die Schnitte, senkrecht zur X-Axe, in unendlich viele, unendlich diinne Schichten zerlegt, und jede solche Schicht wird wieder durch Schnitte, senkrecht zur Y-Axe, in unendlich viele, unendlich dünne Säulchen (Fig. 124) zerlegt, deren Höhe (10.)  $QP = z = f(x, y),$ 

und deren Grundfläche ein unendlich kleines Rechteck QQ1Q3Q<sup>2</sup> mit den Seiten *dx*, *dy* und dem Flächen- *Y* inhalte *dxdy* ist.

Da bei der Integration in Bezug auf *y* die Grössen *x* und *dx* constant bleiben, so kann man na-

tiirlich die Gleichung (5.) auch in der Form

$$
V = \int\limits_{a}^{b} \int\limits_{\varphi(x)}^{ \psi(x)} f(x, y) dx dy
$$

schreiben, wobei

**(11.)**

```
(12.) f(x, y)dxdy = zdxdy
```
das Volumen eines solchen unendlich dünnen Säulchens  $QQ_1Q_3Q_2$  $PP_1P_3P_2$  ist.

Auch die Ordnung der Integration darf man ändern, denn man kann die unendlich dünnen Säulchen, welche zu demselben Werthe von *y* gehören, durch Summation zu einer unendlich dünnen Schicht vereinigen, welche zur *XZ*-Ebene parallel ist, und dann durch Summation aller dieser Schichten den ganzen Körper erhalten. Zu beachten ist aber, dass hierbei im Allgemeinen auch eine *Aenderung der Integrationsgrenzen* stattfindet.

Nur in dem Falle, wo die Integrationsgrenzen  $\varphi(x)$  und  $\psi(x)$  von *x* unabhängig sind, werden die Cylinder (13.)  $y = \varphi(x)$  und  $y = \psi(x)$ in Ebenen

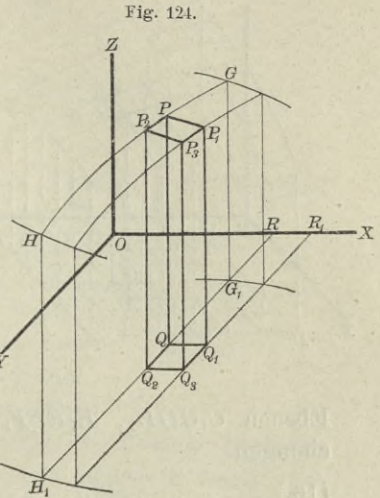

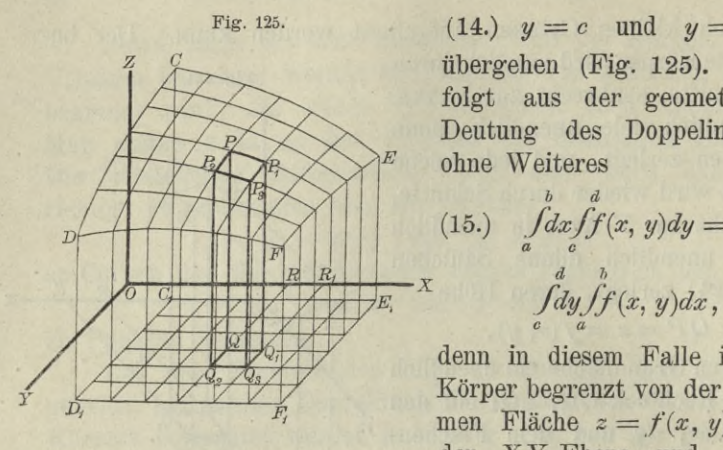

 $(14.)$   $y = c$  und  $y = d$ übergehen (Fig. 125). *<sup>Z</sup> <sup>C</sup>* **Dann** folgt aus der geometrischen Deutung des Doppelintegrals ohne Weiteres

(15.)  $\int_{a}^{b} dx \int_{a}^{a} f(x, y) dy =$ 

denn in diesem Falle ist der Körper begrenzt von der krummen Fläche  $z = f(x, y)$ , von der *XY-*Ebene und den 4

Ebenen  $C_1 C D D_1$ ,  $E_1 E F F_1$ ,  $C_1 C E E_1$ ,  $D_1 D F F_1$  mit den Gleichungen

(16.)  $x = a, x = b, y = c, y = d.$ 

**Dies giebt den Satz:**

*Sind die Grenzen eines Doppelintegrals in Bezug auf x und y constante Grössen, so wird der Werth des Doppelintegrals nicht geändert*, *wenn man die Ordnung der Integration in Bezug auf die beiden Veränderlichen x und y umkehrt und die Integrationsgrenzen unverändert lässt.*

**Jetzt ergiebt sich von selbst, was man unter einem** *dreifachen Integrale*

*b*  $\psi(x)$   $g(x, y)$ *JdxJdyJf(x, y, z)dz*  $a \qquad \varphi(x) \quad h(x, y)$ 

**zu verstehen hat. In ähnlicher Weise kann man auch ein** *n-faches Integral* **erklären und als eine Summe von w-fach unendlich vielen, unendlich kleinen Grössen deuten.**

**Es ist möglich, das Volumen eines Körpers auch als ein dreifaches Integral darzustellen, denn es ist**

§ 72. Einführung von neuen Integrations-Veränderlichen. 393

$$
z'-z''=\int_{z''}^{z'}dz=\int_{h(x,\ y)}^{g(x,\ y)}
$$

also

 $(17.)$ 

$$
V = \int_{a}^{b} \frac{\psi(x) g(x, y)}{\psi(x)} \frac{b}{\psi(x)} \frac{\psi(x)}{\psi(x)} \frac{g(x, y)}{\psi(x)} \frac{b}{\psi(x)} \frac{\psi(x)}{\psi(x)} \frac{g(x, y)}{\psi(x, y)}
$$

Hierbei ist dxdydz ein unendlich kleines rechtwinkliges Parallelepipedon (Fig. 126), welches das  $V_o$ lumenelement genannt wird. Die angegebenen Integrationsgrenzen deuten darauf hin, dass man zuerst in Bezug auf z, dann in Bezug auf  $y$  und zuletzt in Bezug auf  $x$  integriren soll. Man darf aber auch die Reihenfolge der Integration ändern, nur muss man

Fig. 126.

dabei beachten, dass sich dann im Allgemeinen auch die Integrationsgrenzen ändern. Wenn man z. B. zuerst in Bezug auf x integrirt, so sind die Grenzen  $x_1$  und  $x_2$  im Allgemeinen noch Functionen von  $y$  und  $z$ , welche durch die Gleichungen der begrenzenden Flächen bestimmt sind.

## $$72.$

# Einführung von neuen Integrations-Veränderlichen.

(Vergl. die Formel-Tabelle Nr. 195-197.)

Wie man bei den einfachen Integralen durch Substitution eine neue Integrations-Veränderliche zur leichteren Ermittelung des gesuchten Integrals einführte, so kann man auch bei den  $n$ -fachen Integralen durch Substitution  $n$  neue Veränderliche einführen und dadurch möglicher Weise die Berechnung des mehrfachen Integrals wesentlich erleichtern. Bei einem Doppelintegrale

$$
V = \int_{a}^{b} \int_{\varphi(x)}^{t(x)} f(x, y) dx dy
$$

setze man z. B.  $(2.)$ 

 $(1.)$ 

$$
x = f_1(u, v), \quad y = f_2(u, v)
$$

ZARZĄD SZKOŁY GÓRNICZEJ Eabrewa (C) austr.)

#### 394 § 72. Einführung von neuen Intégrations-Veränderlichen.

und mache *u* und *v* zu *Intégrations-Veränderlichen.* Während aber bei der Darstellung von *V* durch Gleichung (1.) constante Werthe von *x* Schnitte, senkrecht zur X-Axe, lieferten, erhält man für  $u = c$  aus den Gleichungen (2.) die Gleichungen  $x = f_1(c, v), y = f_2(c, v),$ welche für jeden Werth von *<sup>c</sup>* einer Curve in der *XY-*Ebene oder einer Cylinderfläche im Raume entsprechen. Ebenso erhält man für constante Werthe von *v* aus den Gleichungen (2.) wieder Cylinderflächen, welche auf der XY-Ebene senkrecht stehen. Setzt man z. B.  $(3.)$ 

 $x = r \cos \varphi$ ,  $y = r \sin \varphi$ , indem man die beiden neuen Intégrations-Veränderlichen mit *r* und  $\varphi$  bezeichnet, so erhält man für constante Werthe von *r* **(4.)**

Fig. 127.

*oß^*

 $\downarrow$ 

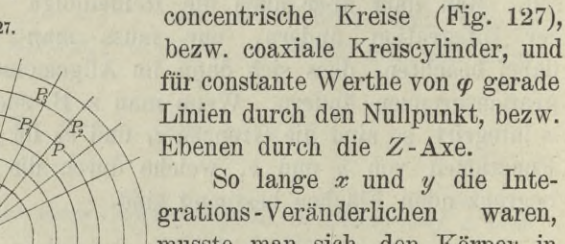

grations-Veränderlichen waren, musste man sich den Körper in zweifach unendlich viele, unendlich dünne Säulchen zerlegt denken, deren Höhe  $z = f(x, y)$ , und deren Grundfläche ein Rechteck mit den Seiten *dx, dy* und dem Flächeninhalte *dxdy* ist. Jetzt wird der

Körper auch in zweifach unendlich viele, unendlich dünne Säulchen mit der Höhe

/

(5.)  $z = f(x, y) = f[f_1(u, v), f_2(u, v)]$ 

zerlegt, aber die Grundflächen  $PP_1P_3P_2$  (Fig. 128) sind nicht mehr Rechtecke mit dem Flächeninhalte *dxdy*, sondern kleine Vierecke mit den Ecken  $P, P_1, P_3, P_2$ . Die Coordinaten dieser Punkte entsprechen nach den vorhergehen Ausführungen bezw. den Werthen  $(u, v), (u + du, v), (u + du, v + dv), (u, v + dv).$ d. h. es wird Fig. 128.

§ 72. Einführung von neuen Integrations-Veränderlichen. 395

(6.) 
$$
x_1 = x + \frac{\partial x}{\partial u} du
$$
,  $y_1 = y + \frac{\partial y}{\partial u} du$ ,

(7.) 
$$
x_2 = x + \frac{\partial x}{\partial v} d^v
$$
,  $y_2 = y + \frac{\partial y}{\partial v} dv$ ,

$$
(8.) \t x3 = x + \frac{\partial x}{\partial u} du + \frac{\partial x}{\partial v} dv, \t y3 = y + \frac{\partial y}{\partial u} du + \frac{\partial y}{\partial v} dv.
$$

Nun ist der Flächeninhalt des Vierecks PP1P3P2, da man die Seiten als gerade Linien betrachten kann,

$$
\begin{aligned} (9.) \quad G &= \frac{1}{2} \left[ x(y_1 - y_2) + x_1(y_3 - y) + x_3(y_2 - y_1) + x_2(y - y_3) \right] \\ &= \frac{1}{2} \left[ (x_3 - x)(y_2 - y_1) - (x_2 - x_1)(y_3 - y) \right], \end{aligned}
$$

oder

(9a.) 
$$
2G = \begin{vmatrix} x_3 - x, & x_2 - x_1 \\ y_3 - y, & y_2 - y_1 \end{vmatrix}
$$

Dies giebt mit Rücksicht auf die Gleichungen (6.) bis (8.)

$$
2G = \begin{vmatrix} \frac{\partial x}{\partial u} du + \frac{\partial x}{\partial v} dv, & \frac{\partial x}{\partial v} dv - \frac{\partial x}{\partial u} du \\ \frac{\partial y}{\partial u} du + \frac{\partial y}{\partial v} dv, & \frac{\partial y}{\partial v} dv - \frac{\partial y}{\partial u} du \end{vmatrix}
$$

oder, wenn man die Elemente der zweiten Colonne von denen der ersten Colonne subtrahirt,

$$
(10.) \quad 2G = 2du \quad \begin{vmatrix} \frac{\partial x}{\partial u}, & \frac{\partial x}{\partial v} dv - \frac{\partial x}{\partial u} du \\ \frac{\partial y}{\partial u}, & \frac{\partial y}{\partial v} dv - \frac{\partial y}{\partial u} du \end{vmatrix} = 2du dv \quad \begin{vmatrix} \frac{\partial x}{\partial u}, & \frac{\partial x}{\partial v} \\ \frac{\partial y}{\partial u}, & \frac{\partial y}{\partial v} \end{vmatrix},
$$

also

(10a.) 
$$
G = \left(\frac{\partial x}{\partial u} \frac{\partial y}{\partial v} - \frac{\partial x}{\partial v} \frac{\partial y}{\partial u}\right) du dv^*).
$$

Vertauscht man in dieser Gleichung  $u$  mit  $v$ , so ändert sich das Vorzeichen von G. Da nun bei dieser Darstellung die Veränderlichen  $u$  und  $v$  gleich berechtigt sind, so ist

\*) Die Rechnung ist auch sehr leicht ohne Anwendung der Determinanten auszuführen, indem man in Gleichung (9.) die Werthe von  $x_3-x$ ,  $y_2-y_1$ ,  $x_2-x_1$ ,  $y_3-y$  einsetzt.

396 § 72. Einführung von neuen Intégrations-Veränderlichen.

(10 b.) 
$$
G = \pm \left(\frac{\partial x}{\partial u}\frac{\partial y}{\partial v} - \frac{\partial x}{\partial v}\frac{\partial y}{\partial u}\right) du dv,
$$

und zwar ist das Vorzeichen immer so zu wählen, dass *G* positiv wird. Auch müssen die Grenzen von

 $u$  und  $v$ 

*dx dy dx dy* so gewählt werden, dass der Ausdruck  $\frac{\partial}{\partial u} \frac{\partial y}{\partial v} - \frac{\partial x}{\partial v} \frac{\partial y}{\partial u}$  innerhalb dieser Grenzen das Vorzeichen nicht wechselt.

Deshalb ist das Volumen eines solchen Säulchens

(11.) 
$$
\pm f(x, y) \cdot \left(\frac{\partial x}{\partial u} \frac{\partial y}{\partial v} - \frac{\partial x}{\partial v} \frac{\partial y}{\partial u}\right) du dv,
$$

und das Volumen des ganzen Körpers

(12.) 
$$
V = \pm \int_{\alpha}^{\beta} \int_{y(u)}^{h(u)} f(x, y) \cdot \left( \frac{\partial x}{\partial u} \frac{\partial y}{\partial v} - \frac{\partial x}{\partial v} \frac{\partial y}{\partial u} \right) du dv,
$$

wobei man für *x* und *y* noch die in Gleichung (2.) angegebenen Werthe einsetzen und die Integrationsgrenzen passend bestimmen muss.

Den Ausdruck

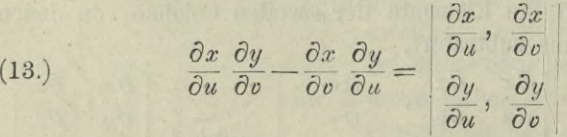

nennt man *"die Functionaldeterminante*u.

Aus den Gleichungen (1.) und (12.) folgt ganz allgemein für die Doppelintegrale die Formel

*b ip(x) ß h(u*) *(U.)J jf(x, y)dxdy* = *±j ff(x, y) ■* (|\* — ff f^) *a <p(x) a g(u) du do*.

Für den Fall, dass man durch die Gleichungen  $x = r \cos \varphi$ ,  $y = r \sin \varphi$ ebene Polarcoordinaten einführt, wird z. B. (15.)

(16.) 
$$
\frac{\partial x}{\partial r} = \cos \varphi, \quad \frac{\partial x}{\partial \varphi} = -r \sin \varphi,
$$

§ 72. Einführung von neuen Integrations-Veränderlichen 397

(17.) 
$$
\frac{\partial y}{\partial r} = \sin \varphi, \quad \frac{\partial y}{\partial \varphi} = + r \cos \varphi;
$$

die Functionaldeterminante ist daher

(18.) 
$$
\frac{\partial x}{\partial r} \frac{\partial y}{\partial \varphi} - \frac{\partial x}{\partial \varphi} \frac{\partial y}{\partial r} = r \cos^2 \varphi + r \sin^2 \varphi = r,
$$

folglich geht, da *r* immer positiv ist, Gleichung (14.) über in *b ip(x) /i h(cp)*

(19.) 
$$
\int_{a}^{b} \int_{\varphi(x)}^{ \psi(x)} f(x, y) dx dy = \int_{\alpha}^{\beta} \int_{g(\varphi)}^{h(\varphi)} f(r \cos \varphi, r \sin \varphi) \cdot r d\varphi dr
$$

Hierbei ist vorausgesetzt, dass man zuerst in Bezug auf *r* und dann in Bezug auf  $\varphi$  integrirt; man kann aber auch zuerst in Bezug auf *cp* und dann in Bezug auf *r* integriren, nur muss man dann die Grenzen anders bestimmen.

Das in Gleichung (19.) enthaltene Resultat findet man noch leichter, wenn man beachtet, dass die Grundflächen  $PP_1P_3P_2$ in diesem Falle kleine Rechtecke mit den Seiten *rdcp* und *dr* sind (Fig. 127).

Wie nützlich die Einführung von neuen Integrations-Veränderlichen mitunter bei der Ermittelung von Doppelintegralen ist, kann man z. B. aus den in § 70 behandelten Aufgaben ersehen. So war in Aufgabe 2

(20.) 
$$
V = \frac{1}{2p} \int_{x_1}^{x_2} \int_{y_1}^{y_2} (2pz_0 + y^2 - m^2x^2) dx dy.
$$

Führt man in diesem Falle für die rechtwinkligen Coordinaten *x* und *y* ebene Polarcoordinaten durch die Gleichungen (15.) ein, so erhält man nach Gleichung (19.)

(21.) 
$$
V = \frac{1}{2p_0} \int d\varphi \int (2pz_0 + r^2(\sin^2 \varphi - m^2 \cos^2 \varphi)) r dr
$$

$$
= \frac{1}{2p_0} \int d\varphi \left[ pz_0 r^2 + \frac{r^4}{4} (\sin^2 \varphi - m^2 \cos^2 \varphi) \right]_0^a
$$

$$
= \frac{a^2}{8p_0} \int d\varphi \left[ 4pz_0 + a^2(\sin^2 \varphi - m^2 \cos^2 \varphi) \right].
$$

## 398 § 72. Einführung von neuen Intégrations-Veränderlichen.

und dies giebt nach Formel Nr. 98 und 99 der Tabelle in Uebereinstimmung mit dem früher gefundenen Resultate

(22.) 
$$
V = \frac{a^2}{8p} \left[ 4pz_0\varphi - \frac{1+m^2}{2} a^2 \sin\varphi \cos\varphi + \frac{1-m^2}{2} a^2 \varphi \right]_0^{2\pi}
$$

$$
= \frac{a^2\pi}{8p} [8pz_0 + (1-m^2)a^2].
$$

In Aufgabe 3 (vergl. Fig. 118) sollte

(23.) 
$$
V = \frac{2}{p} \int_{x_1}^{x_2} \int_{y_1}^{y_2} (y^2 - m^2 x^2) dx dy
$$

berechnet werden, wobei

 $m = \text{tg } \alpha, \quad y_1 = mx, \quad y_2 = \sqrt{a^2 - x^2}, \quad x_1 = 0, \quad x_2 = a \cos \alpha.$ war. Durch Einführung von Polarcoordinaten wird nach Gleichung (19.)

(24.) 
$$
V = \frac{2}{p} \int_{\alpha}^{\frac{\pi}{2}} d\varphi \int_{0}^{\frac{\pi}{2}} (\sin^2 \varphi - m^2 \cos^2 \varphi) r dr
$$

$$
= \frac{a^4}{2p} \int_{\alpha}^{\frac{\pi}{2}} (\sin^2 \varphi - m^2 \cos^2 \varphi) d\varphi,
$$

also nach Formel Nr. 98 und 99 der Tabelle

(25.) 
$$
V = \frac{a^4}{4p} \left[ -(1 + m^2) \sin \varphi \cos \varphi + (1 - m^2) \varphi \right]_a^{\frac{\pi}{2}}
$$

$$
= \frac{a^4}{4p} \left[ (1 - m^2) \frac{\pi}{2} + (1 + m^2) \sin \alpha \cos \alpha - (1 - m^2) \alpha \right]
$$
  
oder, da  $1 + m^2 = 1 + \text{tg}^2 \alpha = \frac{1}{\cos^2 \alpha}$  ist,  
(26.) 
$$
V = \frac{a^4}{8p} [2m + (1 - m^2)(\pi - 2\alpha)].
$$

Bei Aufgabe *4* war nach den Gleichungen (42.), (43.) und (54.) in § 70

§ 72. Einführung von neuen Integrations-Veränderlichen. 399

(27.) 
$$
V = 8 \int_{0}^{a} \int_{\sqrt{a^2 - x^2}}^{\sqrt{a^2 - x^2}} y^2 dx dy.
$$

Durch Einführung von Polarcoordinaten wird nach Gleichung  $(19.)$ 

(28.) 
$$
V = 8 \int_{0}^{\frac{2}{2}} d\varphi \int_{a}^{a} d\tau V a^{2} - r^{2}
$$

also nach Formel Nr. 119 der Tabelle

(29.) 
$$
V = 8 \int_{0}^{2} d\varphi \left[ -\frac{1}{3} (a^{2} - r^{2}) \sqrt{a^{2} - r^{2}} \right]_{a \cos \varphi}^{a}
$$

$$
=\frac{8a^3}{3}\int\limits_{0}^{\frac{\pi}{2}}\sin^3\varphi\,d\varphi=-\frac{8a^3}{3}\int\limits_{0}^{\frac{\pi}{2}}(1-\cos^2\varphi)d(\cos\varphi).
$$

Dies giebt wieder

(30.) 
$$
V = -\frac{8a^3}{3} \left[ \cos \varphi - \frac{1}{3} \cos^3 \varphi \right]_0^2 = \frac{16a^3}{9}.
$$

Mitunter wird man sogar bei Anwendung derartiger Substitutionen einfache Integrale dadurch ermitteln, dass man sie auf Doppelintegrale zurückführt. Es sei z. B.

$$
(31.)\qquad \qquad J = \int e^{-x^2} dx
$$

zu berechnen; dann ist auch. wenn man  $x$  mit  $y$  vertauscht,

(32.) 
$$
J = \int_{0}^{\infty} e^{-y^2} dy.
$$

Indem man die Gleichungen (31.) und (32.) mit einander multiplicirt, erhält man

400 § 73. Complanation der Flächen.

(33.) 
$$
J^2 = \int_{0}^{\infty} e^{-x^2} dx \int_{0}^{\infty} e^{-y^2} dy = \int_{0}^{\infty} \int_{0}^{\infty} e^{-(x^2+y^2)} dx dy.
$$

Dieses Integral stellt das Volumen eines Körpers dar, welcher oben durch die Rotationsfläche

Fig. 129. *B 7t* / / *Y*

 $z = e^{-(x^2+y^2)}$ .

unten durch die *XY-*Ebene und seitlich durch die *XZ-*Ebene und die FZ-Ebene begrenzt wird (Fig. 129.)

Durch Einführung' von Polarcoordinaten findet man da her nach Gleichung (19.)

$$
(35.)\ J^2 = \int\limits_0^{\frac{\pi}{2}} \int\limits_0^{\infty} e^{-r^2} r \, d\varphi \, dr.
$$

Dies giebt, indem man (36.)  $r^2 = -t$ , also  $2rdr = -dt$ 

setzt.

(37.) 
$$
J^{2} = -\frac{1}{2} \int_{0}^{\frac{\pi}{2}} d\varphi \overline{\int_{0}^{\frac{\pi}{2}}} e^{i} dt = -\frac{1}{2} \int_{0}^{\frac{\pi}{2}} d\varphi [e^{i}]_{0}^{-\infty} = \frac{1}{2} \int_{0}^{\frac{\pi}{2}} d\varphi = \frac{\pi}{4}
$$

folglich wird

(38.) 
$$
J = \int_{0}^{\infty} e^{-x^{2}} dx = \frac{1}{2} \sqrt{\pi}.
$$

Dieses Integral spielt eine wichtige Rolle in der höheren Vermessungskunde.

#### § 73.

## **Complanation der Flächen.**

(Vergl. die Formel-Tabelle Nr. 198.)

Wie man sich den Bogen einer Curve zusammengesetzt denken kann aus unendlich vielen, unendlich kleinen Sehnen *ds,*

#### § 73. Complanation der Flächen. 401

d. h. wie man den Bogen einer Curve als ein *Polygon* mit unendlich vielen, unendlich kleinen Seiten betrachten kann, so kann man sich auch eine gekrümmte Fläche

 $F(x, y, z) = 0$ , oder  $z = f(x, y)$ **(<sup>1</sup>-)**

aus zweifach unendlich vielen, unendlich kleinen ebenen Stücken zusammengesetzt denken, man kann also die gekrümmte Fläche als ein *Polyeder* mit zweifach unendlich vielen, unendlich kleinen Seitenflächen betrachten.

Verbindet man nämlich einen beliebigen Punkt *P* der Fläche mit allen unendlich nahen Punkten durch gerade Linien, so sind diese geraden Linien Tangenten der Fläche im Punkte *P* und liegen im Allgemeinen sämmtlich in einer Ebene, welche die Tangentialebene der Fläche im Punkte *P* genannt wird und die Gleichung

(2.) 
$$
F_1(x'-x) + F_2(y'-y) + F_2(z'-z) = 0,
$$

oder

(2 a.) 
$$
z' - z = \frac{\partial z}{\partial x} (x' - x) + \frac{\partial z}{\partial y} (y' - y)
$$

hat. (Vergl. D.-R., Formel Nr. 224 der Tabelle.)

Legt man also wieder unendlich viele Schnitte, senkrecht zur X-Axe und senkrecht zur Y-Axe, so zertheilen diese die Fläche in unendlich viele, unendlich kleine Vierecke PP1P3P2, deren Eckpunkte sämmtlich in der Tangentialebene des Punktes P liegen (Fig. 130). Man kann also das Viereck *PP1P3P2* als *eben* betrachten und findet den Flächeninhalt *dO* desselben aus der Gleichung Fig. 130. *P P,* -?  $\frac{1}{3}$ 

(3.) 
$$
PP_1P_3P_2 \cdot \cos \gamma = dO \cdot \cos \gamma
$$
  
=  $QQ_1Q_3Q_2 = dxdy$ ,

wobei *QQ1Q3Q2* die Projection von PP1P3P<sup>2</sup> auf die X Y-Ebene und *y* der Winkel ist, welchen die Tangentialebene des Punktes P mit der X Y-Ebene bildet.\*)

\*) Der hierbei angewendete Satz ergiebt sich unmittelbar aus Figur 131 auf der folgenden Seite.

Kiepert, Integral-Rechnung.

Q,

Dabei ist nach Gleichung (2.) und (2a.) in diesem Falle

(11.) 
$$
\cos \gamma = \frac{F_3}{\sqrt{F_1^2 + F_2^2 + F_3^2}} = \frac{1}{\sqrt{1 + \left(\frac{\partial z}{\partial x}\right)^2 + \left(\frac{\partial z}{\partial y}\right)^2}}
$$

#### folglich wird

Wird nämlich das beliebige Viereck  $PP_1P_3P_2$  in der Ebene  $\varepsilon$  auf die Ebene  $\varepsilon_1$  projicirt, so liegen die Lothe QP,  $Q_1P_1$ ,  $Q_3P_3$ ,  $Q_2P_2$ , welche man bezw. von den Punkten P, P<sub>1</sub>, P<sub>3</sub>, P<sub>2</sub> auf die Ebene  $\epsilon_1$  fällt, in den Ebenen PSQ, P<sub>1</sub>S<sub>1</sub>Q<sub>1</sub>, P<sub>3</sub>S<sub>3</sub>Q<sub>3</sub>, P<sub>2</sub>S<sub>2</sub>Q<sub>2</sub>, welche durch die Eckpunkte des Vierecks  $PP_1P_3P_2$  hindurchgehen und auf der Schnittlinie  $AB$  der Ebenen  $\varepsilon$  und  $\varepsilon_1$  senkrecht stehen. Die Winkel PSQ, P<sub>1</sub>S<sub>1</sub>Q<sub>1</sub>, P<sub>3</sub>S<sub>3</sub>Q<sub>3</sub>, P<sub>2</sub>S<sub>2</sub>Q<sub>2</sub> sind alle dem Neigungswinkel  $\gamma$  gleich, so dass

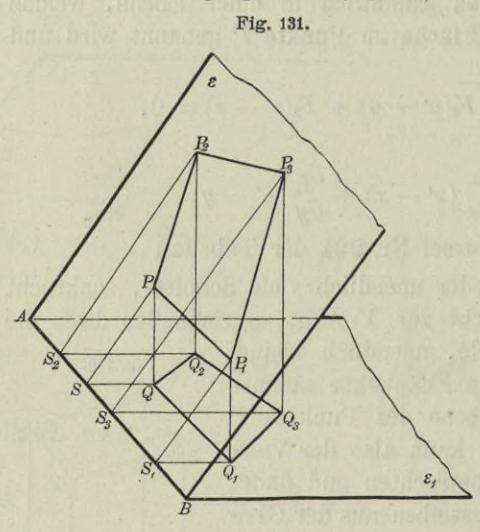

$$
\{4.\}\begin{cases}SQ = SP.\cos\gamma,\\ S_1Q_1 = S_1P_1.\cos\gamma,\\ S_3Q_3 = S_3P_3.\cos\gamma,\\ S_2Q_2 = S_2P_2.\cos\gamma \end{cases}
$$

ist. Da nun das Paralleltrapez

 $SQQ_1S_1 =$ 

 $\frac{1}{2}(SQ + S_1Q_1)$ . SS<sub>1</sub>, und das Paralleltrapez  $SPP_1S_1 =$ 

 $\frac{1}{2}(SP + S_1 P_1) \cdot SS_1$ , so folgt mit Rücksicht auf die Gleichungen  $(4.)$ , dass

 $(5.)$   $SQQ_1S_1$ 

 $= SPP_1S_1 \cdot \cos y.$ 

Ebenso findet man

- $(6.)$
- $(7.$  $(8.)$

$$
.)
$$

$$
S_1 Q_1 Q_3 S_3 = S_1 P_1 P_3 S_3 \cdot \cos \gamma
$$
  
\n
$$
S_3 Q_3 Q_2 S_2 = S_3 P_3 P_2 S_2 \cdot \cos \gamma
$$
  
\n
$$
S_3 Q_3 Q_2 S_2 = S_3 P_3 P_3 S \cdot \cos \gamma
$$

Dies giebt

(9.) 
$$
QQ_1 Q_3 Q_2 = S_1 Q_1 Q_3 S_3 + S_3 Q_3 Q_2 S_2 - S_2 Q_2 Q S - S Q_1 S_1
$$

$$
= (S_1 P_1 P_3 S_3 + S_3 P_3 P_2 S_2 - S_2 P_2 PS - S P P_1 S_1) \cos \gamma
$$

$$
= P P_1 P_3 P_2 \cdot \cos \gamma.
$$

In ähnlicher Weise kann man zeigen, dass die Projection  $F_1$  eines beliebigen Polygons  $F$  in der Ebene  $\epsilon$  auf eine andere Ebene  $\epsilon_1$  gleich

(12.) 
$$
dO = \frac{dxdy}{\cos y} = \frac{dxdy}{F_3} \sqrt{F_1^2 + F_2^2 + F_3^2},
$$

**oder**

(12a.) 
$$
dO = dxdy \sqrt{1 + \left(\frac{\partial z}{\partial x}\right)^2 + \left(\frac{\partial z}{\partial y}\right)^2}.
$$

**Die Integration dieses Ausdruckes in Bezug auf** *y* **bedeutet, dass man alle diese unendlich kleinen Vierecke summirt, welche zu demselben Werthe von** *x* **gehören. Die erste Integration giebt also einen unendlich dünnen Flächenstreifen.**

**Integrirt man dann noch in Bezug auf** *x,* **so erhält man die ganze Oberfläche**

$$
(13.) \quad O = \int_{a}^{b} dx \int_{\varphi(x)}^{\varphi(x)} \overline{F_3} \sqrt{F_1^2 + F_2^2 + F_3^2} = \int_{a}^{b} dx \int_{\varphi(x)}^{\varphi(x)} \sqrt{1 + \left(\frac{\partial z}{\partial x}\right)^2 + \left(\frac{\partial z}{\partial y}\right)^2}.
$$

**Die Berechnung des Inhalts krummer Oberflächen nennt man: "***Complanation der Flächen*".

## **§ 74.**

## **Uebungs -Beispiele.**

Aufgabe 1. **Die Gleichung**

 $pz = xy$ 

**stellt ein** *yleichseitiges hyperbolisches Paraboloid* **dar ; man soll den Inhalt der Oberfläche zwischen den Ebenen**

(2)  $x = 0$  und  $x = a$ ,  $y = 0$  und  $y = b$ **berechnen.**

Auflösung. **Das hyperbolische Paraboloid wird von den begrenzenden Ebenen in geraden Linien geschnitten, so dass die**

$$
F_1 = F \cdot \cos \gamma
$$

auch für jede beliebige ebene Figur *F* und deren Projection *Fx.*

 $\boldsymbol{F}.\cos\gamma$  wird, wenn  $\gamma$  der Neigungswinkel zwischen den beiden Ebenen ist. Da man eine krummlinig begrenzte Figur als ein Polygon mit unendlich vielen Seiten betrachten kann, so gilt die Formel

gesuchte Fläche die Seiten eines räumlichen Vierecks mit einander verbindet. Aus Gleichung (1.) folgt dabei

(3.) 
$$
\frac{\partial z}{\partial x} = \frac{y}{p}, \frac{\partial z}{\partial y} = \frac{x}{p},
$$

(4.) 
$$
\sqrt{1+\left(\frac{\partial z}{\partial x}\right)^2+\left(\frac{\partial z}{\partial y}\right)^2}=\frac{1}{p}\sqrt{p^2+x^2+y^2};
$$

deshalb wird

(5.) 
$$
O = \frac{1}{p} \int_{0}^{a} dx \int_{0}^{b} dy \sqrt{p^2 + x^2 + y^2}.
$$

Dies giebt nach Formel Nr. 124 der Tabelle

$$
(6.)\ O = \frac{1}{2p_0} \int_0^a x \left[ y \sqrt{p^2 + x^2 + y^2} + (p^2 + x^2) \ln \left( \frac{y + \sqrt{p^2 + x^2 + y^2}}{\sqrt{p^2 + x^2}} \right) \right]_0^b
$$

$$
= \frac{1}{2p_0} \int_a^a \left[ b \sqrt{p^2 + b^2 + x^2} + (p^2 + x^2) \ln \left( \frac{b + \sqrt{p^2 + b^2 + x^2}}{\sqrt{p^2 + x^2}} \right) \right].
$$

Setzt man

(7.) 
$$
u = \ln\left(\frac{b + \sqrt{p^2 + b^2 + x^2}}{\sqrt{p^2 + x^2}}\right), \ dv = (p^2 + x^2)dx,
$$

so wird

(8.) 
$$
v = p^2 x + \frac{x^3}{3} = \frac{x}{3} (3p^2 + x^2),
$$

(9.) 
$$
du = \frac{xdx}{(b + Vp^2 + b^2 + x^2)Vp^2 + b^2 + x^2} - \frac{xdx}{p^2 + x^2}
$$

$$
= \frac{(Vp^2 + b^2 + x^2 - b)xdx}{(p^2 + x^2)Vp^2 + b^2 + x^2} - \frac{xdx}{p^2 + x^2}
$$

$$
= -\frac{bxdx}{(p^2 + x^2)Vp^2 + b^2 + x^2},
$$

folglich erhält man nach der Formel

 $\int u dv = uv - \int c du$ 

durch partielle Integration

405

$$
(10.) \int (p^2 + x^2) \ln \left( \frac{b + Vp^2 + b^2 + x^2}{Vp^2 + x^2} \right) dx
$$
  
=  $\frac{x}{3} (3p^2 + x^2) \ln \left( \frac{b + Vp^2 + b^2 + x^2}{Vp^2 + x^2} \right) + \frac{b}{3} \int \frac{(3p^2x^2 + x^4)dx}{(p^2 + x^2) Vp^2 + b^2 + x^2}.$ 

11.1

\n
$$
\int \frac{(x^4 + 3p^2x^2)dx}{(x^2 + p^2)Vp^2 + b^2 + x^2}
$$
\n
$$
= \int \frac{(x^4 + 3p^2x^2)dx}{Vp^2 + b^2 + x^2} - 2p^4 \int \frac{dx}{(p^2 + x^2)Vp^2 + b^2 + x^2}
$$
\n
$$
= \frac{x}{2}Vp^2 + b^2 + x^2 + \frac{3p^2 - b^2}{2} \ln\left(\frac{x + Vp^2 + b^2 + x^2}{Vp^2 + b^2}\right)
$$
\n
$$
-2p^4 \int \frac{dx}{(p^2 + x^2)Vp^2 + b^2 + x^2}.
$$

Setzt man noch

(12.) 
$$
\sqrt{p^2 + b^2} = c \text{ und } x = c \text{ tg } t,
$$

so wird

(13.) 
$$
dx = \frac{c \cdot dt}{\cos^2 t}
$$
,  $\sqrt{p^2 + b^2 + x^2} = \frac{c}{\cos t}$ ,  $\frac{x}{\sqrt{p^2 + b^2 + x^2}} = \sin t$ ,

also

$$
(14.) \int \frac{dx}{(p^2 + x^2)Vp^2 + b^2 + x^2} = \int \frac{c \cdot dt \cdot \cos t}{(p^2 \cos^2 t + c^2 \sin^2 t) \cdot c} = \int \frac{\cos t \cdot dt}{p^2 + b^2 \sin^2 t}.
$$

Wenn man ferner

(15.)  $b \sin t = pw$ , also  $b \cos t$ .  $dt = pdw$ einführt, so findet man aus Gleichung (14.)

(16.) 
$$
\int \frac{dx}{(p^2 + x^2)\sqrt{p^2 + b^2 + x^2}} = \frac{1}{pb} \int \frac{dw}{1 + w^2} = \frac{1}{pb} \arctg\left(\frac{b \sin t}{p}\right)
$$

$$
= \frac{1}{pb} \arctg\left(\frac{bx}{p\sqrt{p^2 + b^2 + x^2}}\right),
$$

folglich geht Gleichung (11.) über in

 $\mathbf{I}$ 

$$
(17.) \int \frac{(x^4 + 3p^2x^2)dx}{(p^2 + x^2)Vp^2 + b^2 + x^2}
$$
  
=  $\frac{x}{2}Vp^2 + b^2 + x^2 + \frac{3p^2 - b^2}{2}\ln\left(\frac{x + Vp^2 + b^2 + x^2}{Vp^2 + b^2}\right)$   
=  $\frac{2p^3}{b}\arctg\left(\frac{bx}{pVp^2 + b^2 + x^2}\right)$ ,

und Gleichung (10.) ergiebt

$$
(18.) \int (p^2 + x^2) \ln \left( \frac{b + \sqrt{p^2 + b^2 + x^2}}{\sqrt{p^2 + x^2}} \right) dx
$$
  
=  $\frac{x}{3} (3p^2 + x^2) \ln \left( \frac{b + \sqrt{p^2 + b^2 + x^2}}{\sqrt{p^2 + x^2}} \right) + \frac{bx}{6} \sqrt{p^2 + b^2 + x^2}$   
+  $\frac{(3p^2 - b^2)b}{6} \ln \left( \frac{x + \sqrt{p^2 + b^2 + x^2}}{\sqrt{p^2 + b^2}} \right) - \frac{2}{3} p^3 \arctg \left( \frac{bx}{p\sqrt{p^2 + b^2 + x^2}} \right).$ 

Da nun noch nach Formel Nr. 124 der Tabelle  
\n(19.) 
$$
\int b dx V p^2 + b^2 + x^2 = \frac{bx}{2} V p^2 + b^2 + x^2
$$
  
\n $+ \frac{(p^2 + b^2)b}{2} \ln \left( \frac{x + V p^2 + b^2 + x^2}{V p^2 + b^2} \right)$ 

ist, so folgt aus Gleichung (6.)

$$
(20.) \quad O = \frac{1}{2p} \left[ \frac{2bx}{3} \sqrt{p^2 + b^2 + x^2} + \frac{(3p^2 + b^2)b}{3} \ln \left( \frac{x + \sqrt{p^2 + b^2 + x^2}}{\sqrt{p^2 + b^2}} \right) + \frac{(3p^2 + x^2)x}{3} \ln \left( \frac{b + \sqrt{p^2 + b^2 + x^2}}{\sqrt{p^2 + x^2}} \right) - \frac{2p^3}{3} \arctg \left( \frac{bx}{p\sqrt{p^2 + b^2 + x^2}} \right) \Big|_0^a,
$$

also

$$
(21.)iiE Oa = ii \frac{ab}{3p} \sqrt{p^2 + a^2 + b^2} + \frac{(3p^2 + a^2)a}{6p} \ln \left( \frac{b + \sqrt{p^2 + a^2 + b^2}}{\sqrt{p^2 + a^2}} \right) + \frac{(3p^2 + b^2)b}{6p} \ln \left( \frac{a + \sqrt{p^2 + a^2 + b^2}}{\sqrt{p^2 + b^2}} \right) - \frac{p^2}{3} \arctg \left( \frac{ab}{p\sqrt{p^2 + a^2 + b^2}} \right).
$$

Da bei dieser Aufgabe die Integrationsgrenzen constant sind, so hätte man auch die Reihenfolge der Integrationen umkehren können, ohne die Grenzen zu ändern.

Aufgabe 2. Die Gleichung (22.)  $2pz = x^2 - y^2$ Stellt wieder ein *gleichseitiges hyperbolisches Paraboloid* dar; man soll den Inhalt der Oberfläche innerhalb des Cylinders (23.)  $x^2 + y^2 = a^2$ berechnen.

Auflösung. AusgGleichung (22.) folgt

(24.) 
$$
\frac{\partial z}{\partial x} = \frac{x}{p}, \quad \frac{\partial z}{\partial y} = -\frac{y}{p},
$$
  
(25.) 
$$
\sqrt{1 + \left(\frac{\partial z}{\partial x}\right)^2 + \left(\frac{\partial z}{\partial y}\right)^2} = \frac{1}{p} \sqrt{p^2 + x^2 + y^2};
$$

deshalb wird

(26.) 
$$
O = \sum_{k=0}^{8} \int_{0}^{a} dx \int_{0}^{\sqrt{a^{2}-x^{2}}} dy \sqrt{p^{2}+x^{2}+y^{2}}.
$$

Durch Einführung von ebenen Polarcoordinaten erhält man nach Formel Nr. 196 der Tabelle

(27.) 
$$
O = \frac{4}{p} \int_0^{\frac{\pi}{2}} dq \int_0^a r dr \sqrt{p^2 + r^2}
$$

und daraus nach Formel Nr. 125 der Tabelle

(24.) 
$$
\frac{oz}{\partial x} = \frac{x}{p}, \frac{oz}{\partial y} = -\frac{y}{p},
$$
\n(25.) 
$$
\sqrt{1 + \left(\frac{\partial z}{\partial x}\right)^2 + \left(\frac{\partial z}{\partial y}\right)^2} = \frac{1}{p}\sqrt{p^2 + x^2 + y^2}
$$
\ndeshalb wird\n(26.) 
$$
0 = \frac{1}{p} \int_{0}^{a} dx \int dy \sqrt{p^2 + x^2 + y^2}.
$$
\nDurch Einführung von ebenen Polarcoordinaten nach Formel Nr. 196 der Tabelle\n(27.) 
$$
0 = \frac{4}{p} \int_{0}^{a} dy \int r dr \sqrt{p^2 + r^2}
$$
\nund daraus nach Formel Nr. 125 der Tabelle\n
$$
0 = \frac{4}{3p} \int_{0}^{a} dq \left[ (p^2 + r^2) \sqrt{p^2 + r^2} \right]_{0}^{a}
$$
\n(28.) 
$$
0 = \frac{4}{3p} \int_{0}^{a} dq \left[ (p^2 + r^2) \sqrt{p^2 + r^2} \right]_{0}^{a}
$$
\n
$$
= \frac{4}{3p} \left[ (p^2 + a^2) \sqrt{p^2 + a^2 - p^3} \right].
$$
\nAuch hier hatte man die Reihenfolge bei den In änder und die Gleichung (27.) auf die Form

$$
=\frac{4}{3p}\left[ (p_a^2 + a^2) V p_b^2 + a^2 - p^3 \right] \int_0^{\frac{\pi}{2}} d\varphi
$$

$$
=\frac{2\pi}{3p}[(p^2+a^2)\sqrt{p^2+a^2}-p^3].
$$

Auch hier hätte man die Reihenfolge bei den Integrationen

$$
(29.) \quad O = \frac{4}{p} \int_{0}^{a} r dr \sqrt{p^2 + r^2} \int_{0}^{\frac{\pi}{2}} dq = \frac{2\pi}{p} \int_{0}^{a} r dr \sqrt{p^2 + r^2}
$$

$$
= \frac{2\pi}{3p} \Big[ (p^2 + r^2) \sqrt{p^2 + r^2} \Big]_{0}^{a} = \frac{2\pi}{3p} \Big[ (p^2 + a^2) \sqrt{p^2 + a^2} - p^3 \Big]
$$

bringen können.

Aufgabe 3. Man soll denjenigen Theil der Kugeloberfläche mit der Gleichung

(30.)  $x^2 + y^2 + z^2 - a^2 = 0$ , oder  $z = \pm \sqrt{a^2 - x^2 - y^2}$ berechnen, der von den beiden Cylindern

 $x^2 + y^2 = ax$  und  $x^2 + y^2 = -ax$ herausgebohrt wird.\*) (Yergl. die Figuren 119 bis 122.) (31.)

Auflösung. Aus den Gleichungen (30.) folgt

(32.) 
$$
F_1 = 2x
$$
,  $F_2 = 2y$ ,  $F_3 = 2z$ ,  
\n(33.)  $\frac{1}{F_3}\sqrt{F_1^2 + F_2^2 + F_3^2} = \frac{1}{z}\sqrt{x^2 + y^2 + z^2} = \frac{a}{z} = \frac{a}{\sqrt{a^2 - x^2 - y^2}}$ 

Da die gesuchte Oberfläche durch die Coordinaten-Ebenen in 8 symmetrische Theile zerlegt wird, so braucht man nur einen solchen Theil zu berechnen und mit 8 zu multipliciren. Dadurch erhält man nach den Formeln Nr. 198 und 34 der Tabelle

(34.) 
$$
0 = 8a \int_a^a x \int \frac{\sqrt{ax - x^2}}{y} dy
$$

$$
= 8a \int_a^a x \left[ \arcsin \left( \frac{y}{\sqrt{a^2 - x^2}} \right) \right]_0^{\sqrt{ax - x^2}}.
$$

also

(35.) 
$$
O = 8a \int_{0}^{a} dx \cdot \arcsin \sqrt{\frac{x}{a+x}}.
$$

\*) Diese Aufgabe ist schon von *Viviani* (Acta Eruditorum 1692) etwa in folgender Einkleidung gestellt worden: "Ein halbkugelförmiges Tempelgewölbe hat zwei gleiche Fenster von der Beschaffenheit, dass der Best des Gewölbes eine quadrirbare Oberfläche hat. Welches ist die Gestalt der Fenster?" (Yergl. *Joh. Bernoulli,* Opera, t. III, p. 212.)
### § 74. Complanation der Flächen; Uebungs-Beispiele.

Setzt man

(36.) 
$$
u = \arcsin\left(\frac{x}{a+x}, \ dv = dx\right),
$$

also

(37.) 
$$
du = \frac{adx}{2(a+x)\sqrt{ax}}, \quad v = x,
$$

so findet man durch partielle Integration

$$
(38.) \int_{0}^{a} dx \cdot \arcsin \sqrt{\frac{x}{a+x}} = \left[x \cdot \arcsin \sqrt{\frac{x}{a+x}}\right]_{0}^{a} - \frac{1}{2} \int_{0}^{a} \sqrt{\frac{ax}{a+x}} \cdot \frac{dx}{x},
$$

oder, wenn man wieder

(39.)  $x = at^2$ , also  $\sqrt{ax} = at$ ,  $dx = 2at dt$ setzt,

(40.) 
$$
\int_{0}^{a} dx \cdot \arcsin \sqrt{\frac{x}{a+x}} = \frac{a\pi}{4} - a \int_{0}^{1} \frac{t^2 dt}{1+t^2} = \frac{a\pi}{4} - a \int_{0}^{1} (1 - \frac{1}{1+t^2}) dt
$$

$$
= \frac{a\pi}{4} - a[t - \arctg t]_0^1 = \frac{a\pi}{4} - a\left(1 - \frac{\pi}{4}\right) = \frac{a\pi}{2} - a;
$$

folglich wird nach Gleichung (35.)

(41.) 
$$
0 = 8a \int_{0}^{a} dx \cdot \arcsin \sqrt{\frac{x}{a+x}} = 4a^2 \pi - 8a^2.
$$

Da die ganze Kugel die Oberfläche

$$
(42.) \t\t\t\t K = 4u^2\pi
$$

hat, so bleibt für den ausserhalb der beiden Cylinder liegenden Theil der Kugeloberfläche

 $(43.)$   $O_1 = 8a^2$ 

übrig.

Die Lösung der Aufgabe wird bedeutend einfacher, wenn man ebene Polarcoordinaten einführt; dadurch geht nach Formel Nr. 196 der Tabelle Gleichung (34.) über in

409

410 § 74. Complanation der Flächen; Uebungs-Beispiele.

(44.) 
$$
0 = 8a \int_0^{\frac{\pi}{2}} d\varphi \int \frac{r dr}{\sqrt{a^2 - r_{\rm c}^2}} = 8a \int_0^{\frac{\pi}{2}} d\varphi \Big[ -\sqrt{a^2 - r^2} \Big]_0^{a \cos \varphi}
$$

$$
= 8a \int_0^{\frac{\pi}{2}} d\varphi \Big[ a - a \sin \varphi \Big] = 8a^2 \Big[ \varphi + \cos \varphi \Big]_0^{\frac{\pi}{2}},
$$

folglich erhält man wieder (45.)  $0 = 4a^2\pi - 8a^2$ .

Aufgabe 4. Man soll die Oberfläche der beiden Kreiscylinder  $x^2 + y^2 - ax = 0$  und  $x^2 + y^2 + ax = 0$ berechnen, so weit dieselbe innerhalb der Kugel  $x^2 + y^2 + z^2 - a^2 = 0$ liegt. (Vergl. die Figuren 119 bis 122.) (46.) (47.)

Auflösung. Die gesuchte Oberfläche wird durch die Coordinaten-Ebenen in 8 symmetrische Theile zerlegt; man braucht daher wieder nur Jeinen dieser Theile zu berechnen und das gefundene Resultat mit 8 zu multipliciren. Die Gleichung der Fläche ist

(46 a.) 
$$
F(x, y, z) = x^2 + y^2 - ax = 0
$$

und enthält die Veränderliche z gar nicht. Damit die gegebene Methode anwendbar wird, muss man die Coordinaten in Formel Nr. 198 der Tabelle mit einander vertauschen. Indem man z. B.  $y$  als Function von  $x$  und  $z$  ansieht, geht diese Formel für die Berechnung der krummen Oberfläche über in

(48.) 
$$
O = \int_{\omega}^{b} dx \int_{\tilde{F}_2}^{\psi(x)} \sqrt{F_1^2 + F_2^2 + F_3^2}.
$$

Aus Gleichung (46 a.) findet man

 $F_1 = 2x - a$ ,  $F_2 = 2y$ ,  $F_3 = 0$ , (50.)  $F_1^2 + F_2^2 + F_3^2 = 4x^2 - 4ax + a^2 + 4y^2,$ oder mit Rücksicht auf Gleichung (46 a.)  $(49.)$ 

 $F_1^2 + F_2^2 + F_3^2 = a^2$ ,  $\sqrt{F_1^2 + F_2^2 + F_3^2} = a$ ,

§ 74, Complanation der Flächen; Uebungs-Beispiele. 411

folglich wird

(52.) 
$$
O = 8a \int_{0}^{a} dx \int_{0}^{\frac{x_1}{2}} dy = 4a \int_{0}^{a} \frac{dx}{\sqrt{ax - x^2}} \int_{0}^{x_1} dz.
$$

Da *z*i, der Grenzwerth von *z,* zu einem Punkte gehört, welcher auf der Kugel *und* auf dem Kreiscylinder liegt, so wird

$$
z_1 = \sqrt{a^2 - x^2 - y^2},
$$

wobei aber noch nach Gleichung (46a.)

$$
x^2 + y^2 = ax
$$

ist, folglich erhält man (53.)  $z_1 = \sqrt{a^2 - ax}$ .

$$
z_1 = \sqrt{a^2 - ax}.
$$

Dies giebt

(54.) 
$$
O = 4a \int_0^a dx \sqrt{\frac{a^2 - ax}{ax - x^2}} = 4a \sqrt{a} \int_0^a \frac{dx}{\sqrt{x}} = 8a \sqrt{a} [\sqrt{x}]_0^a
$$
,  
also

$$
(55.) \t\t 0 = 8a^2.
$$

Die Fläche der beiden Kreiscylinder<sup>1</sup>, so weit sie von der Kugel eingeschlossen wird, ist also gerade so gross wie derjenige Theil der Kugeloberfläche, welcher ausserhalb der beiden Cylinder liegt.

# Aufgabe 5. Aus der Schraubenfläche

(56.) 
$$
F(x, y, z) = y - x \operatorname{tg}(\frac{z}{c}) = 0
$$
, oder  $\operatorname{tg}(\frac{z}{c}) = \frac{y}{x}$ 

schneiden die beiden coaxialen Kreiscylinder,

(57.) 
$$
x^2 + y^2 = a_k^2, \quad x^2 + y^2 = b^2
$$

und die beiden Ebenen

(58.) 
$$
z = -\frac{c\pi}{2}, z = +\frac{c\pi}{2}
$$

einen Theil der Oberfläche heraus; man soll den Flächeninhalt dieses Theiles berechnen.

Auflösung. Aus Gleichung (56.) folgt

412 § 74. Complanation der Flächen; Uebungs-Beispiele.

(59.) 
$$
F_1 = -\text{tg}\left(\frac{z}{c}\right) = -\frac{y}{x}, \quad F_2 = 1, \quad F_3 = -\frac{x}{c}\left[1 + \text{tg}^2\left(\frac{z}{c}\right)\right]
$$
  
=  $-\frac{x^2 + y^2}{cx}$ ,

 $c^2(x^2+y^2)+(x^2+y^2)^2$  *x*<sup>2</sup>+ *y*<sup>2</sup> (60.)  $F_1^2 + F_2^2 + F_3^2 = \frac{c^2(x^2 + y^2) + (x^2 + y^2)^2}{c^2 x^2} = \frac{x^2 + y^2}{c^2 x^2} (c^2 + x^2 + y^2)$ 

(61.) 
$$
\frac{1}{F_3}\sqrt{F_1^2 + F_2^2 + F_3^2} = \pm \sqrt{\frac{\sigma^2 + x^2 + y^2}{x^2 + y^2}}
$$

also, da hier nur das obere Zeichen in Betracht kommt,

(62.) 
$$
0 = \int dx \int dy \sqrt{\frac{c^2 + x^2 + y^2}{x^2 + y^2}}
$$

Die Bestimmung der Integrationsgrenzen ist unterblieben, weil durch die Gleichungen

(63.) 
$$
x = r \cos \varphi, \quad y = r \sin \varphi
$$

neue Integrations-Veränderliche eingeführt werden sollen. Dadurch erhält man nach Formel Nr. 196 der Tabelle

(64.) 
$$
O = \int d\varphi \int r dr \sqrt{\frac{c^2 + r^2}{r^2}} = \int d\tau \sqrt{\frac{c^2 + r^2}{r^2}} d\varphi = \pi \int d\tau \sqrt{\frac{c^2 + r^2}{r^2}}.
$$

Die Grenzen  $\varphi = -\frac{\pi}{2}$  und  $\varphi = +\frac{\pi}{2}$  bestimmen sich daraus, dass nach Gleichung (56.) (65.)  $z = c\varphi$ 

wird. Nach Formel Nr. 124 der Tabelle erhält man daher

(66.) 
$$
O = \pi \int_{a}^{b} dr \sqrt{c^2 + r^2} = \frac{\pi}{2} \Big[ r \sqrt{c^2 + r^2} + c^2 \ln \Big( \frac{r + \sqrt{c^2 + r^2}}{c} \Big) \Big]_{a}^{b}
$$

$$
= \frac{\pi}{2} \Big[ b \sqrt{b^2 + c^2} - a \sqrt{a^2 + c^2} + c^2 \ln \Big( \frac{b + \sqrt{b^2 + c^2}}{a + \sqrt{a^2 + c^2}} \Big) \Big].
$$

§ 75. Einführung zweier variablen Parameter. 413

## § 75.

# **Einführung zweier variablen Parameter.**

 $z = f(x, y)$ 

(Vergl. die Formel-Tabelle Nr. 199.)

Ist die Gleichung- einer Fläche in der Form

(1.)

gegeben, so kann man, wie es auch bereits in § 72 hei der Ein-

führung von neuen Intégrations-Veränderlichen geschehen war, *x* und *y* als Functionen von zwei neuen, von einander unabhängigen Veränderlichen *u* und *o* darstellen, indem man

(2.) 
$$
x = f_1(u, v), y = f_2(u, v)
$$

setzt, wo  $f_1(u, v)$  und  $f_2(u, v)$  für den jedesmaligen Zweck passend gewählte Functionen sind. Trägt man diese Werthe von *x* und *y* in die Gleichung (1.) ein, so erhält man<br>
(3.)  $z = f[f_1(u, v), f_2(u, v)] = f_3(u, v).$ 

$$
(3.) \t z = f[f_1(u, v), f_2(u, v)] = f_3(u, v).
$$

Man kann also eine Fläche durch die drei Gleichungen

(4.) 
$$
x = f_1(u, v), y = f_2(u, v), z = f_3(u, v)
$$

darstellen; und umgekehrt: Sind die drei Gleichungen (4.) beliebig gegeben, so stellen sie eine Fläche dar, deren Gleichung man durch Elimination von *u* und *v* aus den Gleichungen (4.) erhält.

Aus den Gleichungen (1.) und (2.) folgt sodann

(5.) 
$$
\begin{cases}\n\frac{\partial z}{\partial u} = \frac{\partial z}{\partial x} \frac{\partial x}{\partial u} + \frac{\partial z}{\partial y} \frac{\partial y}{\partial u}, \\
\frac{\partial z}{\partial v} = \frac{\partial z}{\partial x} \frac{\partial x}{\partial v} + \frac{\partial z}{\partial y} \frac{\partial y}{\partial v},\n\end{cases}
$$

also

also

\n
$$
\begin{aligned}\n\left(\frac{\partial z}{\partial v} = \frac{\partial z}{\partial x} \frac{\partial x}{\partial v} + \frac{\partial z}{\partial y} \frac{\partial y}{\partial v}\right), \\
\frac{\partial z}{\partial u} = \frac{\partial z}{\partial u} \frac{\partial y}{\partial v} - \frac{\partial z}{\partial v} \frac{\partial y}{\partial u}\right), \\
\frac{\partial z}{\partial u} = \frac{\partial z}{\partial u} \frac{\partial y}{\partial v} - \frac{\partial z}{\partial v} \frac{\partial y}{\partial u}, \\
\frac{\partial z}{\partial u} = \frac{\partial z}{\partial v} \frac{\partial y}{\partial v} - \frac{\partial z}{\partial v} \frac{\partial z}{\partial u}.\n\end{aligned}
$$
\nSetzt man also

\n
$$
\begin{aligned}\n\left(\frac{\partial y}{\partial u} \frac{\partial z}{\partial v} - \frac{\partial y}{\partial v} \frac{\partial z}{\partial u} = A, \frac{\partial z}{\partial u} \frac{\partial x}{\partial v} - \frac{\partial z}{\partial v} \frac{\partial x}{\partial u} = B.\n\end{aligned}
$$

Setzt man also

(8.) 
$$
\begin{cases} \frac{\partial y}{\partial u} \frac{\partial z}{\partial v} - \frac{\partial y}{\partial v} \frac{\partial z}{\partial u} = A, & \frac{\partial z}{\partial u} \frac{\partial x}{\partial v} - \frac{\partial z}{\partial v} \frac{\partial x}{\partial u} = B, \\ \frac{\partial x}{\partial u} \frac{\partial y}{\partial v} - \frac{\partial x}{\partial v} \frac{\partial y}{\partial u} = C, \end{cases}
$$

414 § 75. Einführung zweier variablen Parameter.

so wird

(9.) 
$$
\frac{\partial z}{\partial x} = -\frac{A}{C}, \quad \frac{\partial z}{\partial y} = -\frac{B}{C},
$$

(10.) 
$$
\sqrt{1+\left(\frac{\partial z}{\partial x}\right)^2+\left(\frac{\partial z}{\partial y}\right)^2}=\pm\frac{1}{C}\sqrt{A^2+B^2+C^2}.
$$

Deshalb erhält man nach Formel Nr. 195 der Tabelle, da die Functionaldeterminante gleich  $\pm C$  ist,

(11.) 
$$
O = \iint dx dy \sqrt{1 + \left(\frac{\partial z}{\partial x}\right)^2 + \left(\frac{\partial z}{\partial y}\right)^2} = \pm \iint du dv \sqrt{A^2 + B^2 + C^2},
$$

wobei nur das obere Vorzeichen einen Sinn hat.

Wie diese Formel verwendet werden kann, möge das folgende Beispiel zeigen.

## Aufgabe. Durch die Gleichungen

(12.) 
$$
x = u^3 - 3uv^2 - 3u
$$
,  $y = 3u^2 - 3v^2$ ,  $z = v^3 - 3u^2v - 3v$ 

wird eine Fläche dargestellt, auf welcher man für constante Werthe von *u* und *v* zwei Schaaren von ebenen Curven dritten Grades erhält, die einander rechtwinklig schneiden.\*) Man soll auf der Fläche den Inhalt eines Vierecks berechnen, welches durch die Curven (c.)  $\partial x = C' - \partial y$ <br>
(10.)  $\sqrt{1 + (\frac{\partial z}{\partial x})^2 + (\frac{\partial z}{\partial y})^2}$ <br>
Deshalb erhält man nach For<br>
die Functionaldeterminante gleich<br>
(11.)  $O = \iint dx dy \sqrt{1 + (\frac{\partial z}{\partial x})^2 + (\frac{\partial z}{\partial y})^2}$ <br>
wholei nur das obere Vorzeichen e<br>
Wie diese Form

(13.) 
$$
u = a, u = b, v = c, v = d
$$

begrenzt wird.

Auflösung. Aus den Gleichungen (12.) folgt

(14.) 
$$
\begin{cases} \frac{\partial x}{\partial u} = 3(u^2 - v^2 - 1), \ \frac{\partial y}{\partial u} = 6u, & \frac{\partial z}{\partial u} = -6uv, \\ \frac{\partial x}{\partial v} = -6uv, & \frac{\partial y}{\partial v} = -6v, \ \frac{\partial z}{\partial v} = 3(v^2 - u^2 - 1), \end{cases}
$$

deshalb wird

\*) Diese Linien sind die *Krümmungslinien* der Fläche, welche die "Enneper'sche Minimalfläche" genannt wird. Davon soll aber bei dieser Aufgabe kein Gebrauch gemacht werden, weil in diesem Lehrbuche wegen der Beschränkung des Stoffes eine Erklärung der Krümmungs-

§76. Einführung räumlicher Polarcoordinaten. 415

(15.)  
\n
$$
\begin{cases}\nA = -18u(u^{2} + v^{2} + 1), \\
B = 9(u^{2} + v^{2} + 1)(u^{2} + v^{2} - 1), \\
C = +18v(u^{2} + v^{2} + 1), \\
A^{2} + B^{2} + C^{2} = 81(u^{2} + v^{2} + 1)^{4}.\n\end{cases}
$$
\n(16.)

$$
A^2 + B^2 + C^2 = 81(u_u^2 + v^2 + 1)^4.
$$

Dies giebt nach Gleichung (11.)

$$
(17.)\ O = \frac{9}{a} \int d\mu \int (u^2 + v^2 + 1)^2 dv
$$
  
=  $\frac{9}{a} \int d\mu \int (u^4 + 2u^2v^2 + v^4 + 2u^2 + 2v^2 + 1) dv$   
=  $\frac{9}{a} \int d\mu [(u^4 + 2u^2 + 1)(d - c) + \frac{3}{3}(u^2 + 1)(d^3 - c^3) + \frac{1}{5}(d^5 - c^5)],$ 

also

$$
\begin{array}{lll} (18.) & O = 9[\frac{1}{5}(b^5 - a_2^5)(d-c) + \frac{1}{5}(d^5 - c^5)(b-a) + \frac{2}{9}(b^3 - a^3)(d^3 - c^3) \\ & + \frac{2}{3}(b^3 - a^3)(d-c) + \frac{2}{3}(d^3 - c^3)(b-a) + (b-a)(d-c)]. \end{array}
$$

# § 76.

# **Einführung räumlicher Polarcoordinaten.**

(Vergl. die Formel]- Tabelle Nr. 200.)

Führt man räumliche Polarcoordinaten ein, indem man  $x = r \cos \lambda \cos \varphi$ ,  $y = r \cos \lambda \sin \varphi$ ,  $z = r \sin \lambda$  $(1.)$ Fig. 132. setzt, so ist (Fig. 132) OP gleich r der *Radius vector*, *X* der Neigungswinkel *QOP* von *OP* gegen die *X*Y-Ebene, und *cp* derWinkel*XOQ,* welchen die Projection *OQ* des *P* Radius vectors *OP* auf die *XY-*Ebene mit der positiven Richtung *-À-*  $\overline{R}$ der N-Axe bildet. Wenn man  $\mathcal{F}$ dabei / und *ą* als die beiden *Q* unabhängigen Veränderlichen be- *y* trachtet, so wird  $r$  eine Function von  $\lambda$  und  $\varphi$ , also

 $r = F(\lambda, \varphi),$ 

und man erhält

416 § 76. Einführung räumlicher Polarcoordinaten.

(2.)  
\n
$$
\begin{cases}\n\frac{\partial x}{\partial \lambda} = \frac{\partial r}{\partial \lambda} \cos \lambda \cos \varphi - r \sin \lambda \cos \varphi, \\
\frac{\partial y}{\partial \lambda} = \frac{\partial r}{\partial \lambda} \cos \lambda \sin \varphi - r \sin \lambda \sin \varphi, \\
\frac{\partial z}{\partial \lambda} = \frac{\partial r}{\partial \lambda} \sin \lambda + r \cos \lambda, \\
\frac{\partial x}{\partial \varphi} = \frac{\partial r}{\partial \varphi} \cos \lambda \cos \varphi - r \cos \lambda \sin \varphi, \\
\frac{\partial y}{\partial \varphi} = \frac{\partial r}{\partial \varphi} \cos \lambda \sin \varphi + r \cos \lambda \cos \varphi, \\
\frac{\partial z}{\partial \varphi} = \frac{\partial r}{\partial \varphi} \sin \lambda;\n\end{cases}
$$

folglich wird, wenn man  $u$  mit  $\lambda$  und  $v$  mit  $\varphi$  vertauscht,

$$
\begin{aligned}\n\frac{\partial \varphi}{\partial \varphi} & \frac{\partial \varphi}{\partial \varphi} & \frac{\partial \var
$$

also, da auch hier nur das positive Zeichen bei der Wurzelausziehung in Betracht kommt,

 $O = \iint V \overline{A^2 + B^2 + C^2} du dv$  $=\iint_{\Gamma} \sqrt{r^2+\left(\frac{\partial r}{\partial \lambda}\right)^2} \cos^2 \lambda + \left(\frac{\partial r}{\partial \omega}\right)^2 d\lambda d\varphi.$ (5.)

Constanten Werthen von  $\varphi$  entsprechen Ebenen durch die *Z-*Axe, und constanten Werthen von *l* Kegelflächen, welche die *Z-*Axe zur Axe haben. Durch diese Ebenen und Kegel wird die Fläche in unendlich viele, unendlich kleine Vierecke zerlegt. Indem man in Bezug auf *cp* integrirt, erhält man die Summe

## §76. Einführung räumlicher Polarcoordinaten. 417

von diesen Vierecken auf einem ringförmigen, unendlich schmalen Streifen zwischen zwei benachbarten Kegelflächen. Alle diese unendlich schmalen Streifen werden sodann durch Integration in Bezug auf *X* summirt. Daraus ergiebt sich für jeden einzelnen Fall die Bestimmung der Grenzen.

Wie dies geschieht, möge die folgende Aufgabe zeigen.

Aufgabe. **Die gegebene Fläche habe die Gleichung**

(6.) 
$$
(x^2 + y^2 + z^2)^2 = a^2(x^2 - y^2),
$$

**oder bei Einführung räumlicher Polarcoordinaten durch die Gleichungen (1.)**

(7.) 
$$
r^2 = a^2 \cos^2 \lambda \cos(2\varphi);
$$

man soll die gesammte Oberfläche berechnen.

Auflösung. Um sich eine Vorstellung von der Fläche zu machen, beachte man, dass  $r \leq a$  sein muss, dass die Fläche also ganz innerhalb einer Kugel mit dem Halbmesser *a* liegt. Die *XY-*Ebene, in der *<sup>1</sup>* gleich <sup>0</sup> ist, schneidet sie in einer *Lemniscate* mit der Gleichung

(8.) 
$$
(x^2 + y^2)^2 = a^2(x^2 - y^2)
$$
, oder  $r^2 = a^2 \cos(2\varphi)$ .

Giebt man  $\varphi$  einen constanten Werth und setzt

$$
(9.) \t a \sqrt{\cos(2\varphi)} = a_1,
$$

so erhält man den Durchschnitt der Fläche mit einer Ebene, welche durch die *Z-Axe* hindurchgeht. Die Schnittcurve zerfällt in zwei Kreise mit den Gleichungen

 $r= + a_1 \cos \lambda$  und  $r=- a_1 \cos \lambda$ , (10.)

oder

 $(10a.)$   $x^2 + y^2 = +a_1x$  und  $x^2 + y^2 = -a_1x$ .

Die Fläche entsteht also aus der Lemniscate in der *X Y-*Ebene (Fig. 133), indem man sämmtliche Radii vectores *OP* zu Durchmessern von Kreisen macht, deren Ebenen auf der *XY*-Ebene senkrecht stehen.

Fig. 133.

Kiepert, Integral-Rechnung. 27

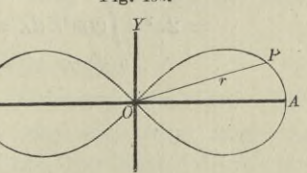

### 418 §76. Einführung räumlicher Polarcoordinaten.

**Da die Coordinaten- Ebenen die Fläche in 8 symmetrische Theile zerlegen, so braucht man nur die Oberfläche eines solchen Theiles zu berechnen und das gefundene Resultat mit 8 zu multipliciren.** Die Grenzen von  $\varphi$  sind dabei 0 und  $\frac{\pi}{4}$ , die  $\sqrt{v}$  *von*  $\lambda$  **sind**  $\theta$  **und**  $\frac{\pi}{2}$ .  $\overline{4}$ 

Aus Gleichung (7.) folgt dann

(11.) 
$$
r \frac{\partial r}{\partial \lambda} = -a^2 \cos \lambda \sin \lambda \cos(2\varphi),
$$

(12.) 
$$
r \frac{\partial r}{\partial \varphi} = -a^2 \cos^2 \lambda \sin(2\varphi);
$$

deshalb wird

(13.) 
$$
r^2 \left(\frac{\partial r}{\partial \lambda}\right)^2 = a^4 \cos^2 \lambda \sin^2 \lambda \cos^2(2\varphi) = a^2 r^2 \sin^2 \lambda \cos(2\varphi),
$$

(14.) 
$$
r^2 \left(\frac{\partial r}{\partial \varphi}\right)^2 = a^4 \cos^4 \lambda \sin^2(2\varphi) = a^2 r^2 \cos^2 \lambda \cdot \frac{\sin^2(2\varphi)}{\cos(2\varphi)}
$$

$$
(15.)\left[r^2 + \left(\frac{\partial r}{\partial \lambda}\right)^2\right] \cos^2 \lambda + \left(\frac{\partial r}{\partial \varphi}\right)^2 = a^2 \cos(2\varphi) \cos^2 \lambda
$$

$$
+ a^2 \cos^2 \lambda \frac{\sin^2(2\varphi)}{\cos(2\varphi)}
$$

$$
=\frac{a^2\cos^2\lambda}{\cos(2\varphi)}=\frac{r^2}{\cos^2(2\varphi)}
$$

Dies giebt nach Gleichung (5.)

(16.) 
$$
0 = 8 \int_{0}^{\frac{\pi}{2}} d\lambda \int_{\cos(2\varphi)}^{\frac{\pi}{2}} \cos(2\varphi) d\lambda = 8a^2 \int_{0}^{\frac{\pi}{2}} \cos^2\lambda d\lambda \int_{0}^{\frac{\pi}{4}} d\varphi
$$

$$
= 2a^2 \pi \int_{0}^{\frac{\pi}{2}} \cos^2\lambda d\lambda = a^2 \pi \left[ \sin \lambda \cos \lambda + \lambda \right]_{0}^{\frac{\pi}{2}} = \frac{a^2 \pi^2}{2}.
$$

# XIV. Abschnitt.

H-M. Joan Score Informations

# **Integration der Differentiale der Functionen von mehreren Veränderlichen.**

§ 77.

# **Vollständige Differentiale der Functionen von zwei Veränderlichen.**

(Vergl. die Formel - Tabelle Nr. 201.)

**Ist**

$$
(1.) \t u = f(x, y)
$$

**eine Function von zwei von einander unabhängigen Veränderlichen, so ist nach D.-R., Formel Nr. 212 der Tabelle das** *vollständige* **oder** *totale* **Differential von** *u*

(2.) 
$$
du = \frac{\partial u}{\partial x} dx + \frac{\partial u}{\partial y} dy,
$$

**wobei**

(3.) 
$$
\frac{\partial u}{\partial x} = M(x, y), \quad \frac{\partial u}{\partial y} = N(x, y)
$$

noch **Functionen von**  $x$  **und**  $y$  **sind**, so dass Gleichung  $(2.)$  **übergeht in**

(2a.) 
$$
du = M(x, y)dx + N(x, y)dy.
$$

**Wie in dem Vorstehenden die Gleichung (2 a.) aus Gleichung (1.) abgeleitet ist, so könnte man sich jetzt auch die** Aufgabe stellen: "Man soll *u* als Function der beiden Veränder**lichen** *x* **und** *y* **bestimmen, wenn** *da* **durch die Gleichungen (2 a.)**

27\*

### 420 § 77. Integration vollständiger Differentiale.

gegeben ist, oder, was auf dasselbe hinauskommt, wenn  $\frac{\partial u}{\partial x}$ und  $\frac{\partial u}{\partial y}$  durch die Gleichungen (3.) gegeben sind."

Dabei erkennt man aber sogleich, dass die Functionen  $M(x, y)$  und  $N(x, y)$  nicht willkürlich gegeben sein dürfen; es müssen vielmehr *M* und *N* die partiellen Ableitungen ein und derselben Function  $u = f(x, y)$  sein. Wenn diese Bedingung erfüllt ist, muss nach D.-R., Formel Nr. 215 der Tabelle

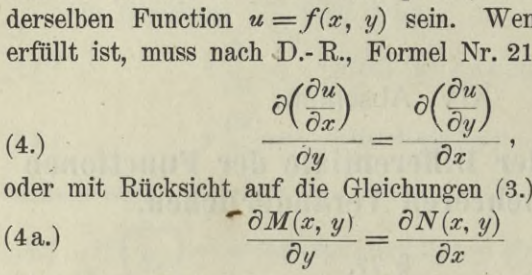

**sein. Diese Bedingung ist** *nothwendig***, wenn**

 $du = M(x, y)dx + N(x, y)dy$ (5.)

**ein** *vollständiges Differential* **sein soll; sie ist aber auch, wie sogleich gezeigt werden soll,** *hinreichend* **dafür, dass es eine Function**

(6.)  $u = f(x, y)$ 

**giebt, deren vollständiges Differential mit** *Mdx* **4-** *Ndy* **übereinstimmt.**

Beweis. **Wie die Gleichung**

(7.) 
$$
\frac{\partial u}{\partial x} = M(x, y)
$$

aus Gleichung (6.) hervorgeht, indem man *y* als eine Constante betrachtet und die Function *u* nach *x differentiirt*, so wird Gleichung (6.) aus Gleichung (7.) hervorgehen, indem man *y* wieder als constant ansieht und die Function  $M(x, y)$  in Bezug auf *x integrirt.* Dies giebt

$$
\begin{aligned}\n\text{aut } x \text{ integrirt.} \quad \text{Dies giebt} \\
(8.) \qquad \qquad u = \int M(x, y) dx + Y.\n\end{aligned}
$$

**Hierbei ist die Intégrations-Constante mit** *Y* **bezeichnet worden, um anzudeuten, dass sie noch eine Function von** *y* **sein**

#### § 77. Integration vollständiger Differentiale. 421

**darf, weil bei der in Gleichung (8.) angedeuteten Operation** *x* **als die einzige Veränderliche angesehen wurde. Setzt man**

$$
(9.)\qquad \qquad \int M(x, y)dx=v\,,
$$

**so geht Gleichung (8.) über in (10.)**  $u = v + Y$ .

$$
u=v+Y.
$$

Aus dieser Gleichung folgt mit Rücksicht auf die Gleichungen (3.)

(11.) 
$$
\frac{\partial u}{\partial y} = N(x, y) = \frac{\partial v}{\partial y} + \frac{dY}{dy},
$$

$$
\operatorname{also}
$$

also  
(12.) 
$$
\frac{dY}{dy} = N(x, y) - \frac{\partial v}{\partial y}.
$$

In dieser Gleichung ist die linke Seite eine Function der einzigen Veränderlichen *y.* Damit die Aufgabe lösbar ist, muss auch die *rechte* Seite der Gleichung von *x* unabhängig sein. Das ist auch nach der in Gleichung (4 a.) festgestellten Voraussetzung der Fall, denn es ist mit Rücksicht auf Gleichung (9.)

(13.) 
$$
\frac{\partial}{\partial x} \left( N - \frac{\partial v}{\partial y} \right) = \frac{\partial N}{\partial x} - \frac{\partial \left( \frac{\partial v}{\partial y} \right)}{\partial x} = \frac{\partial N}{\partial x} - \frac{\partial \left( \frac{\partial v}{\partial x} \right)}{\partial y} = \frac{\partial N}{\partial x} - \frac{\partial M}{\partial y}.
$$

Dieser Ausdruck ist aber nach Gleichung (4 a.) gleich 0,  $i$ **von** *x* **unabhängig sein.** Die Gleichung **(12.) enthält also keinen Widerspruch, so dass man daraus ohne Weiteres durch Integration**

(14.) 
$$
Y = \int \left( N - \frac{\partial v}{\partial y} \right) dy + C
$$

**ermitteln kann. Setzt man diesen Werth von** *Y* **in die Gleichung (10.) ein, so findet man**

(15.)   

$$
u = v + \int \left( N - \frac{\partial v}{\partial y} \right) dy + C,
$$

wobei

$$
(16.) \t v = \int M(x, y) dx
$$

ist. Damit ist die Aufgabe gelöst, denn nach den Gleichungen (15.) und (16.) ist in der That

(17.) 
$$
\frac{\partial u}{\partial x} = \frac{\partial v}{\partial x} = M(x, y),
$$
  
(18.) 
$$
\frac{\partial u}{\partial y} = \frac{\partial v}{\partial y} + \left(N - \frac{\partial u}{\partial y}\right)
$$

(17.) 
$$
\begin{aligned}\n\frac{\partial u}{\partial x} &= \frac{\partial v}{\partial x} = M(x, y), \\
\frac{\partial u}{\partial y} &= \frac{\partial v}{\partial y} + \left(N - \frac{\partial v}{\partial y}\right) = N(x, y).\n\end{aligned}
$$

**Man nennt den Ausdruck**

 $M(x, y)dx + N(x, y)dy$ 

*"ein vollständiges oder totales Differential",* **wenn die Bedingung**

(19.) 
$$
\frac{\partial M(x, y)}{\partial y} = \frac{\partial N(x, y)}{\partial x}
$$

erfüllt ist. Man muss daher, wenn man sicher gehen will, ehe man integrirt, untersuchen, ob Gleichung (19.) befriedigt wird. Man kann aber auch mit der Berechnung von

$$
(20.) \t\t v = \int M(x, y) dx
$$

 $b$ eginnen und dann untersuchen, ob  $N - \frac{\partial v}{\partial y}$  unabhängig von *x* ist. Wenn dies zutrifft, so wird ja, wie schon in Gleichung (13.) gezeigt wurde,

(21.) 
$$
\frac{\partial}{\partial x}\left(N - \frac{\partial v}{\partial y}\right) = \frac{\partial N}{\partial x} - \frac{\partial M}{\partial y} = 0,
$$

d. h. die in Gleichung (19.) angegebene Bedingung wird befriedigt.

## § 78.

# **Uebungs-Beispiele.**

Aufgabe 1. **Man soll** *u* **als Function von** *x* **und** *y* **bestimmen, wenn**

(1.) 
$$
du = (3x^2 + 8xy)dx + \sqrt[t]{(4x^2 + 3y^2)}dy
$$

**gegeben ist.**

Auflösung. **Um zunächst zu untersuchen, ob die rechte Seite von Gleichung (1.) ein** *vollständiges Differential* **ist, bilde man** § 78. Integration<sup>o</sup>vollständiger Differentiale; Uebungs-Beispiele. 423

(2.) 
$$
\frac{\partial M(x, y)}{\partial y} = \frac{\partial (3x^2 + 8xy)}{\partial y} = 8x,
$$

(3.) 
$$
\frac{\partial N(x, y)}{\partial x} = \frac{\partial (4x^2 + 3y^2)}{\partial x} = 8x.
$$

Aus den Gleichungen (2.) und (3.) folgt, dass

(4.) 
$$
\frac{\partial M(x, y)}{\partial y} = \frac{\partial N(x, y)}{\partial x}
$$

ist, dass also in diesem Falle *Mdx* + *Ndy* ein *vollständiges Differential* ist. Man darf daher ohne Weiteres das in § 77 angegebene Intégrations-Verfahren anwenden und erhält

(5.) 
$$
v = \int M(x, y) dx = \int (3x^2 + 8xy) dx = x^3 + 4x^2y.
$$

Ferner wird

(6.) 
$$
N - \frac{\partial v}{\partial y} = 4x_{1}^{2} + 3y^{2} - 4x^{2} = 3y^{2}
$$

und deshalb

(7.) 
$$
Y = \int \left(N - \frac{\partial v}{\partial y}\right) dy = \int 8y^2 dy = y^3 + C.
$$

Dies giebt

(8.) 
$$
u = v + Y = x_*^3 + 4x^2y + y^3 + C.
$$

Die Richtigkeit dieses Resultates kann man sehr leicht durch Differentiation prüfen.

Man kann selbstverständlich die Aufgabe auch so lösen, dass man zunächst

$$
(9.) \t u = \int Ndy + X = w + X
$$

bildet, wobei *X* eine Function der einzigen Veränderlichen *x* ist, und dass man dann *X* aus der Gleichung

(10.) 
$$
X = \int \left( M - \frac{\partial w}{\partial x} \right) dx
$$

berechnet.

Aufgabe 2. Man soll *u* als Function von *x* und *y* bestimmen, wenn

 $(11.)$   $du = (20x^3 - 21x^2y + 2y)dx + (-7x^3 + 2x + 3)dy$ gegeben ist.

**Auflösung.** Man kann zunächst durch Bildung von  $\frac{\partial M}{\partial y}$  und  $\frac{\partial N}{\partial x}$  $\frac{1}{2r}$  zeigen, dass

(12.) 
$$
\frac{\partial M}{\partial y} = \frac{\partial N}{\partial x} = -21x^2 + 2
$$

wird, und dass deshalb die rechte Seite in Gleichung (11.) ein *vollständiges Differential* ist. Dann erhält man

(13.) 
$$
v = \int M dx = \int (20x^3 - 21x^2y + 2y) dx
$$

$$
= 5x^4 - 7x^3y + 2xy,
$$

(14.) 
$$
N - \frac{\partial v}{\partial y} = (-7x^3 + 2x + 3) - (-7x^3 + 2x) = 3,
$$

(15.) 
$$
Y = \int \left( N - \frac{\partial v}{\partial y} \right) dy = \int 3 dy = 3y + C.
$$

Dies giebt

(16.) 
$$
u = v + Y = 5x^4 - 7x^3y + 2xy + 3y + C.
$$

Aufgabe 3. Man soll *u* als Function von *x* und *y* bestimmen, wenn

 $(17.)$   $du = (2ax + by + c)dx + (bx + 2my + n)dy$ gegeben ist.

Auflösung. Hier wird

(18.) 
$$
\frac{\partial M}{\partial y} = b, \quad \frac{\partial N}{\partial x} = b, \quad \text{also} \quad \frac{\partial M}{\partial y} = \frac{\partial N}{\partial x},
$$

folglich ist die rechte Seite von Gleichung (17.) ein *vollständiges*

Differential; man erhält daher  
(19.) 
$$
v = \int M dx = \int (2ax + by + c) dx = ax^2 + bxy + cx,
$$

(20.) 
$$
N - \frac{\partial v}{\partial y} = (bx + 2my + n) - bx = 2my + n,
$$

(21.) 
$$
Y = \int (N - \frac{\partial v}{\partial y}) dy = \int (2my + n) dy
$$

$$
= my^{2} + ny + C.
$$

Dies giebt

 $(22.)$   $u = v + Y = ax^2 + bxy + cx + my^2 + ny + C.$ 

Aufgabe 4. Man soll *u* als Function von *x* und *y* bestimmen, wenn

(23.) 
$$
du = \frac{xdy - ydx}{x^2 + y^2}
$$

gegeben ist.

Auflösung. Die Gleichung (23.) kann man auch in der Form

(23 a.) 
$$
du = -\frac{ydx}{x^2 + y^2} + \frac{xdy}{x^2 + y^2}
$$

schreiben, aus der man leichter erkennt, dass

(24.) 
$$
M = -\frac{y}{x^2 + y^2}, \quad N = \frac{x}{x^2 + y^2}
$$

ist. Daraus folgt

(25.) 
$$
\frac{\partial M}{\partial y} = \frac{y^2 - x^2}{(x^2 + y^2)^2}, \quad \frac{\partial N}{\partial x} = \frac{y^2 - x^2}{(x^2 + y^2)^2}
$$

Da diese beiden Ausdrücke einander gleich sind, so ist die rechte Seite von Gleichung (23.) ein *vollständiges Differential*;

man erhält daher nach Formel Nr. 28 der Tabelle  
(26.) 
$$
v = \int M dx = -y \int \frac{dx}{y^2 + x^2} = -\arctg(\frac{x}{y}),
$$

(27.) 
$$
N - \frac{\partial v}{\partial y} = \frac{x}{x^2 + y^2} - \frac{x}{x^2 + y^2} = 0,
$$

(28.) 
$$
Y = \int \left(N - \frac{\partial v}{\partial y}\right) dy = C.
$$

Dies giebt

(29.) 
$$
u = v + Y = C - \arctg\left(\frac{x}{y}\right).
$$

Man soll *u* als Function von *x* und *y* be- Aufgabe 5. stimmen, wenn

(30.) 
$$
du = \left(\frac{1}{x} - \frac{y^2}{(x-y)^2}\right)dx + \left(\frac{x^2}{(x-y)^2} - \frac{1}{y}\right)dy
$$

gegeben ist.

Auflösung. Den Nachweis, dass die rechte Seite von Gleichung (30.) ein *vollständiges Differential* ist, kann man führen, indem man

(31.) 
$$
\frac{\partial M}{\partial y} = \frac{\partial N}{\partial x} = -\frac{2xy}{(x-y)^3}
$$

bildet. Man darf aber auch ohne Weiteres

(32.) 
$$
v = \int M dx = \int \left(\frac{1}{x} - \frac{y^2}{(x-y)^2}\right) dx
$$

$$
= \ln x + \frac{y^2}{x-y}
$$

berechnen und erhält daraus, dass

(33.) 
$$
N - \frac{\partial v}{\partial y} = \left(\frac{x^2}{(x-y)^2} - \frac{1}{y}\right) - \frac{2xy - y^2}{(x-y)^2}
$$

$$
= \frac{x^2 - 2xy + y^2}{(x-y)^2} - \frac{1}{y} = 1 - \frac{1}{y}
$$
eine Function der einzigen Veränderlichen y ist, die  
weis. Da nun noch  
(34.) 
$$
Y = \int \left(N - \frac{\partial v}{\partial y}\right) dy = \int \left(1 - \frac{1}{y}\right) dy = y - \ln \left(1 - \frac{1}{y}\right) dy
$$

$$
= y - \ln \left(1 - \frac{1}{y}\right) = y - \ln \left(1 - \frac{1}{y}\right) = y -
$$

eine Function der einzigen Veränderlichen  $y$  ist, diesen Nachweis. Da nun noch

(34.) 
$$
Y = \int \left(N - \frac{\partial v}{\partial y}\right) dy = \int \left(1 - \frac{1}{y}\right) dy = y - \ln y + C
$$

ist, so ergiebt sich

(35.) 
$$
u = v + Y = \ln x + \frac{y^2}{x - y} + y - \ln y + C,
$$

oder

(35a.) 
$$
u = \ln\left(\frac{x}{y}\right) + \frac{xy}{x-y} + C.
$$

Aufgabe 6. Man soll *u* als Function von *x* und y bestimmen, wenn

(36.) 
$$
du = \left(\frac{2y^3}{x^4 - y^4} + y - 5\right)dx + \left(-\frac{2xy^2}{x^4 - y^4} + x - 2y - 7\right)dy
$$
  
gegeben ist.

Auflösung. Den Nachweis, dass die rechte Seite von Gleichung (36.) ein *vollständiges Differential* ist, kann man auch hier führen, indem man zeigt, dass

(37.) 
$$
\frac{\partial M}{\partial y} = \frac{\partial N}{\partial x} = \frac{6x^4y^2 + 2y^6}{(x^4 - y^4)^2} + 1
$$

ist. Man kann sich aber diese etwas umständliche Differentiation auch ersparen und ohne Weiteres

§79. Integration vollständiger Differentiale. 427

$$
v = \int M dx = \int \left(\frac{2y^3}{x^4 - y^4} + y - 5\right) dx
$$

berechnen. Dadurch erhält man

$$
v = \int \frac{y dx}{x^2 - y^2} - \int \frac{y dx}{x^2 + y^2} + xy - 5x,
$$

oder nach den Formeln Nr. 29a und 28 der Tabelle

(38.) 
$$
v = \frac{1}{2} \ln \left( \frac{x-y}{x+y} \right) - \arctg \left( \frac{x}{y} \right) + xy - 5x.
$$

Daraus folgt

(39.) 
$$
N - \frac{\partial v}{\partial y} = \left(-\frac{2xy^2}{x^4 - y^4} + x - 2y - 7\right) - \left(-\frac{2xy^2}{x^4 - y^4} + x\right) = -2y - 7.
$$

Da dieser Ausdruck von  $x$  unabhängig ist, so ist die rechte Seite von Gleichung (36.) ein *vollständiges Differential,* und man erhält

(40.) 
$$
Y = \int \left( N - \frac{\partial v}{\partial y} \right) dy = -\int (2y + 7) dy = -y^2 - 7y + C,
$$

(41.) 
$$
u=v+Y=\frac{1}{2}\ln\left(\frac{x-y}{x+y}\right)-\arctg\left(\frac{x}{y}\right)+xy-5x-y^2-7y+C.
$$

## § 79.

# **Vollständige Differentiale der Functionen von drei Veränderlichen.**

(Vergl. die Formel-Tabelle Nr. 202.)

Ist  $(1.)$ 

$$
u = f(x, y, z)
$$

eine Function von drei von einander unabhängigen Veränderlichen, so wird nach D.-R., Formel Nr. 214 der Tabelle das *vollständige* oder *totale Differential* von *u* (41.)  $u=v+Y=\frac{1}{2} \ln \frac{1}{2}$ <br> **Vollständige Di**<br>
(Verg<br>
Ist<br>
(1.)<br>
eine Function von<br>
lichen, so wird nac<br>
vollständige oder tote<br>
(2.)<br>
du =<br>
wobei<br>
(3.)  $\frac{\partial u}{\partial x} = F(x, y, z)$ 

(2.) 
$$
du = \frac{\partial u}{\partial x} dx + \frac{\partial u}{\partial y} dy + \frac{\partial u}{\partial z} dz,
$$

wobei

(3.) 
$$
\frac{\partial u}{\partial x} = F(x, y, z), \quad \frac{\partial u}{\partial y} = G(x, y, z), \quad \frac{\partial u}{\partial z} = H(x, y, z)
$$

noch Functionen von *x, y, z* sind, so dass Gleichung (2.) übergeht in

 $du = Fdx + Gdy + Hdz$  $(2a.)$ 

wenn man bezw. *F*, *G*, *H* statt  $F(x, y, z)$ ,  $G(x, y, z)$ ,  $H(x, y, z)$ schreibt. Wie in dem Vorstehenden die Gleichung (2a.) aus Gleichung (1.) abgeleitet ist, so könnte man sich jetzt auch die Aufgabe stellen: "Man soll u als Function der drei Veränderlichen *x, y, z* bestimmen, wenn *du* durch die Gleichung (2a.) gegeben ist, oder, was auf dasselbe hinauskommt, wenn  $\frac{\partial u}{\partial x}$ ,  $\frac{\partial u}{\partial y}$  und  $\frac{\partial u}{\partial z}$  durch die Gleichungen (3.) gegeben sind."

Dabei erkennt man aber wieder sogleich, dass die drei Functionen *F, G, H* nicht willkürlich gegeben sein dürfen; sie müssen vielmehr die partiellen Ableitungen ein und derselben Function  $u = f(x, y, z)$  sein. Wenn diese Bedingung erfüllt ist, so ergiebt sich aus D.-B., Formel Nr. 215 der Tabelle

so ergiebt sich aus D.-R., Formel Nr. 215 der Tabelle<br>
(4.)  $\frac{\partial \left(\frac{\partial u}{\partial x}\right)}{\partial y} = \frac{\partial \left(\frac{\partial u}{\partial y}\right)}{\partial x}, \quad \frac{\partial \left(\frac{\partial u}{\partial x}\right)}{\partial z} = \frac{\partial \left(\frac{\partial u}{\partial z}\right)}{\partial x}, \quad \frac{\partial \left(\frac{\partial u}{\partial y}\right)}{\partial z} = \frac{\partial \left(\frac{\partial u}{\partial y}\right)}{\partial y}$ oder mit Bücksicht auf die Gleichungen (3.) *dF dG dF* \_ *dH dG dH* (4 a.)  $\frac{\partial}{\partial y} = \frac{\partial}{\partial x}, \frac{\partial}{\partial z} = \frac{\partial}{\partial x}, \frac{\partial}{\partial z} = \frac{\partial}{\partial y}$ 

Diese Bedingungen sind *nothwendig,* wenn die rechte Seite von Gleichung (2a.) ein *vollständiges Differential* sein soll; sie sind aber auch, wie sogleich gezeigt werden soll, *hinreichend* dafür, dass es eine Function

(5.)  $u = f(x, y, z)$ giebt, deren vollständiges Differential mit  $Fdx + Gdy + Hdz$ übereinstimmt.

Beweis. Wie die Gleichung

$$
\frac{\partial u}{\partial x} = F(x, y, z)
$$

aus Gleichung (5.) hervorgeht, indem man *y* und *z* als Constanten betrachtet und die Function *u* nach *x differentiirt*, so

#### § 79. Integration vollständiger Differentiale. 429

wird Gleichung (5.) aus Gleichung (6.) hervorgehen, indem man *y* und *z* wieder als constant ansieht und die Function  $F(x, y, z)$ in Bezug auf *x integrirt.* Dies giebt

(7.) 
$$
u = \int F(x, y, z) dx + \varphi(y, z).
$$

Hierbei ist die Integrations-Constante mit  $q(y, z)$  bezeichnet worden, um anzudeuten, dass sie noch eine Function von *y* und z sein darf, weil bei der in Gleichung (7.) ausgeführten Integration *x* als die einzige Veränderliche angesehen wurde. Setzt man

$$
(8.)\qquad \qquad \int F(x, y, z) dx = v,
$$

so geht Gleichung (7.) über in

$$
(9.) \t u = v + \varphi(y, z).
$$

Aus dieser Gleichung folgt mit Rücksicht auf die Gleichungen (8.)

(10.) 
$$
\frac{\partial u}{\partial y} = G(x, y, z) = \frac{\partial v}{\partial y} + \frac{\partial \varphi(y, z)}{\partial y},
$$

(11.) 
$$
\frac{\partial u}{\partial z} = H(x, y, z) = \frac{\partial v}{\partial z} + \frac{\partial \varphi(y, z)}{\partial z},
$$

oder

(12.) 
$$
\frac{\partial \varphi(y, z)}{\partial y} = G - \frac{\partial v}{\partial y}, \quad \frac{\partial \varphi(y, z)}{\partial z} = H - \frac{\partial v}{\partial z}.
$$

und *Hierbei sollen*  $\frac{\partial \varphi(y, z)}{\partial y}$  *und*  $\frac{\partial \varphi(y, z)}{\partial z}$  *von der Veränder*liehen z unabhängig sein, folglich muss auch die rechte Seite dieser Gleichungen (12.) von  $x$  unabhängig sein, wenn die Aufgabe lösbar sein soll. Das ist auch nach den in den Gleichungen (4a.) aufgestellten Voraussetzungen der Fall, denn es ist mit

Rücksicht auf die Gleichungen (8.) und (4 a.)

(13.) 
$$
\frac{\partial}{\partial x} \left( G - \frac{\partial v}{\partial y} \right) = \frac{\partial G}{\partial x} - \frac{\partial^2 v}{\partial x \partial y} = \frac{\partial G}{\partial x} - \frac{\partial}{\partial y} \left( \frac{\partial v}{\partial x} \right)
$$

$$
= \frac{\partial G}{\partial x} - \frac{\partial F}{\partial y} = 0,
$$
  
(14.) 
$$
\frac{\partial}{\partial x} \left( H - \frac{\partial v}{\partial z} \right) = \frac{\partial H}{\partial x} - \frac{\partial^2 v}{\partial x \partial z} = \frac{\partial H}{\partial x} - \frac{\partial}{\partial z} \left( \frac{\partial v}{\partial x} \right)
$$

$$
= \frac{\partial H}{\partial x} - \frac{\partial F}{\partial z} = 0.
$$

430 § 79. Integration vollständiger Differentiale.

Die Gleichungen (12.) enthalten daher keinen Widerspruch, so dass man die Function  $\varphi(y, z)$  aus der Gleichung

(15.) 
$$
d\varphi = \left(G - \frac{\partial v}{\partial y}\right)dy + \left(H - \frac{\partial v}{\partial z}\right)dz
$$

bestimmen kann. Auch die Bedingung, dass hierbei der Ausdruck auf der rechten Seite von Gleichung (15.) ein *vollständiges Differential* ist, wird erfüllt denn man erhält nach den Gleichungen (4a.)

chungen (4a.)

\n
$$
(16.) \quad \frac{\partial}{\partial z} \left( G - \frac{\partial v}{\partial y} \right) = \frac{\partial G}{\partial z} - \frac{\partial^2 v}{\partial y \partial z} = \frac{\partial H}{\partial y} - \frac{\partial^2 v}{\partial z \partial y}
$$
\n
$$
= \frac{\partial}{\partial y} \left( H - \frac{\partial v}{\partial z} \right).
$$

Man kann daher die Gleichung (15.) nach dem in § 77 angegebenen Verfahren integriren, wie folgt. Es sei

(17.) 
$$
w = \iint (G - \frac{\partial v}{\partial y}) dy,
$$

dann ist mit Rücksicht auf Gleichung (15.)

 $\varphi(y, z) = w + \psi(z),$ (18.)

(19.) 
$$
\frac{\partial \varphi(y, z)}{\partial z} = H - \frac{\partial v}{\partial z} = \frac{\partial w}{\partial z} + \frac{d \psi(z)}{dz},
$$

oder

(20.) 
$$
\frac{d\psi(z)}{dz} = H - \frac{\partial v}{\partial z} - \frac{\partial w}{\partial z}.
$$

Dass auf der rechten Seite dieser Gleichung eine Function der einzigen Veränderlichen z steht, folgt schon aus den Erläuterungen in § 77, lässt sich aber auch zeigen, indem man den Ausdruck nach *g* differentiirt. Dann erhält man nämlich mit Rücksicht auf die Gleichungen (17.) und (4 a.)

(10.7) 
$$
\partial z
$$
 ( $\partial y$ ) =  $\partial z$   $\partial y \partial z$  =  $\partial y$   $\partial z \partial y$   
\n $= \frac{\partial}{\partial y} \left( H - \frac{\partial v}{\partial z} \right)$ .  
\nMan kann daher die Gleichung (15.) nach dem in § 77 al  
\ngegebenen Verfahren integriren, wie folgt. Es sei  
\n(17.)  $w = \iint_G G - \frac{\partial v}{\partial y} dy$ ,  
\ndann ist mit Rücksicht auf Gleichung (15.)  
\n(18.)  $\varphi(y, z) = w + \psi(z)$ ,  
\n(19.)  $\frac{\partial \varphi(y, z)}{\partial z} = H - \frac{\partial v}{\partial z} = \frac{\partial w}{\partial z} + \frac{d\psi(z)}{dz}$ ,  
\noder  
\n(20.)  $\frac{d\psi(z)}{dz} = H - \frac{\partial v}{\partial z} - \frac{\partial w}{\partial z}$ .  
\nDass auf der rechten Seite dieser Gleichung eine Function  
\nder einzigen Veränderlichen *z* steht, folgt schon aus den Erläu  
\nterungen in § 77, lässt sich aber auch zeigen, indem man den  
\nAusdruck nach *y* differentiirt. Dann erhält man nämlich mi  
\nRücksicht auf die Gleichungen (17.) und (4a.)  
\n(21.)  $\frac{\partial}{\partial y} \left( H - \frac{\partial v}{\partial z} - \frac{\partial w}{\partial z} \right) = \frac{\partial H}{\partial y} - \frac{\partial^2 v}{\partial y \partial z} - \frac{\partial^2 w}{\partial y \partial z}$   
\n $= \frac{\partial H}{\partial y} - \frac{\partial^2 v}{\partial y \partial z} - \frac{\partial}{\partial z} \left( G - \frac{\partial v}{\partial y} \right)$   
\n $= \frac{\partial H}{\partial y} - \frac{\partial G}{\partial z} = 0$ .

#### § 79. Integration vollständiger Differentiale. 431

Aus Gleichung (20.) folgt daher

(22.) 
$$
\psi(z) = \int \left( H - \frac{\partial v}{\partial z} - \frac{\partial w}{\partial z} \right) dz + C,
$$

also nach den Gleichungen (9.) und (18.)  $u = v + w + w(z)$ , (23.)

wobei sich die Werthe von  $v$ ,  $w$  und  $\psi(z)$  aus den Gleichungen (8.), (17.) und (22.) ergeben.

Man ist natürlich nicht an eine bestimmte Reihenfolge der Integrationen gebunden, d. h. man ist nicht gezwungen, zuerst  $\int F(x, y, z) dx$ , sodann $\int (G - \frac{\partial v}{\partial y}) dy$  und endlich $\int (H - \frac{\partial v}{\partial z} - \frac{\partial w}{\partial z}) dz$ zu bilden, sondern man kann auch mit *J'G^x, y, z)dy* oder  $\int H(x, y, z) dz$  beginnen und dann die Rechnung in ähnlicher Weise fortsetzen wie bei dem angegebenen Verfahren.

Man erkennt auch, wie sich die angegebene Methode auf Functionen von *n* Veränderlichen übertragen lässt. Dabei kann die rechte Seite von der Gleichung

 $du = M_1 dx_1 + M_2 dx_2 + \cdots + M_n dx_n$ nur dann ein *vollständiges Differential* einer Function  $u = f(x_1, x_2, \ldots, x_n)$ (24.) (25.)

sein, wenn die  $\frac{n(n-1)}{2}$  Bedingungen

(26.) 
$$
\frac{\partial M_{\alpha}}{\partial x_{\beta}} = \frac{\partial M_{\beta}}{\partial x_{\alpha}} \quad \text{für} \quad \alpha = 1, 2, 3, \dots n, \beta = 1, 2, 3, \dots n
$$

befriedigt sind. Indem man

(27.) 
$$
v = \int M_1 dx_1 \text{ und } u = v + q(x_2, x_3, ... x_n)
$$

setzt, hat man den vorliegenden Fall einer Function von n Veränderlichen auf den einfacheren Fall einer Function von *n* — <sup>1</sup> Veränderlichen zurückgeführt, da dann noch die Function  $\varphi(x_2, x_3, \ldots, x_n)$  aus der Gleichung

(28.) 
$$
d\varphi = \left(M_2 - \frac{\partial v}{\partial x_2}\right)dx_2 + \left(M_3 - \frac{\partial v}{\partial x_3}\right)dx_3 + \cdots + \left(M_n - \frac{\partial v}{\partial x_n}\right)dx_n
$$

zu berechnen ist.

## § 80.

# **Uebungs- Beispiele.**

Aufgabe 1. Man soll  $u$  als Function von  $x, y, z$  bestimmen, wenn

(1.) 
$$
du = \frac{adx}{y} - \frac{ax + bz}{y^2}dy + \frac{bdz}{y}
$$

gegeben ist.

Auflösung. In diesem Falle ist

(2.) 
$$
F = \frac{a}{y}, \quad G = -\frac{ax + bz}{y^2}, \quad H = \frac{b}{y},
$$

also

(3.) 
$$
\begin{cases} \frac{\partial F}{\partial y} = \frac{\partial G}{\partial x} = -\frac{a}{y^2}, \\ \frac{\partial F}{\partial z} = \frac{\partial H}{\partial x} = 0, \\ \frac{\partial G}{\partial z} = \frac{\partial H}{\partial y} = -\frac{b}{y^2}. \end{cases}
$$

Die rechte Seite von Gleichung (1.) ist daher ein *vollstän-*

*diges Differential*, und man erhält  
(4.) 
$$
v = \int F dx = \int \frac{a dx}{y} = \frac{ax}{y},
$$

(5.) 
$$
G - \frac{\partial v}{\partial y} = -\frac{ax + bz}{y^2} + \frac{ax}{y^2} = -\frac{bz}{y^2},
$$

(6.) 
$$
w = \int \left( G - \frac{\partial c}{\partial y} \right) dy = - \int \frac{bz}{y^2} dy = \frac{bz}{y},
$$

(7.) 
$$
\frac{\partial v}{\partial z} = 0, \quad \frac{\partial w}{\partial z} = \frac{b}{y}, \quad H - \frac{\partial v}{\partial z} - \frac{\partial w}{\partial z} = 0,
$$

(8.) 
$$
\psi(z) = \int \left( H - \frac{\partial v}{\partial z} - \frac{\partial w}{\partial z} \right) dz = C,
$$

folglich wird

$$
(9.) \t u = \frac{ax + bz}{y} + C.
$$

Aufgabe 2. Man soll  $u$  als Function von  $x$ ,  $y$ ,  $z$  bestimmen, wenn

 $(10.)$   $du = (y^3 + yz^2)dx + (3xy^2 + xz^2 + 3y^2z)dy + (4z^3 + 2xyz + y^3)dz$ gegeben ist.

Auflösung. Hier ist

 $(11.)\ \ F=y^3+yz^2,\ \ G=3xy^2+xz^2+3y^2z,\ \ H=4z^3+2xyz+y^3,$ also  $\overline{a}$   $\overline{a}$ 

(12.)
$$
\begin{cases}\n\frac{\partial F}{\partial y} = \frac{\partial G}{\partial x} = 3y^2 + z^2, \\
\frac{\partial F}{\partial z} = \frac{\partial H}{\partial x} = 2yz, \\
\frac{\partial G}{\partial z} = \frac{\partial H}{\partial y} = 2xz + 3y^2.\n\end{cases}
$$

Die rechte Seite von Gleichung (10.) ist daher ein *vollständiges Differential,* und man erhält

(13.) 
$$
v = \int F dx = \int (y^3 + yz^2) dx = xy^3 + xyz^2,
$$

(14.) 
$$
G - \frac{\partial v}{\partial y} = (3xy^2 + xz^2 + 3y^2z) - (3xy^2 + xz^2) = 3y^2z
$$
,

(15.) 
$$
w = \iint G - \frac{\partial v}{\partial y} dy = \int 8y^2 z dy = y^3 z,
$$

$$
(16.)\ H - \frac{\partial v}{\partial z} - \frac{\partial w}{\partial z} = (4z^3 + 2xyz + y^3) - 2xyz - y^3 = 4z^3,
$$

(17.) 
$$
\psi(z) = \int \left( H - \frac{\partial v}{\partial z} - \frac{\partial w}{\partial z} \right) dz = \int 4z^3 dz = z^4 + C,
$$

folglich wird

Kiepert, Integral-Rechnung. 28

ational design

(18.) 
$$
u = xy^2 + xyz^2 + y^3z + z^4 + C.
$$

Aufgabe 3. Man soll *u* als Function von *x*, *y* und *z* be-<br>
stimmen, wenn<br>
(19.)  $du = \left[\frac{x}{r(z+r)} - \frac{y}{\sqrt{z^2 - x^2 y^2}} + \frac{1}{z} \cdot e^{\frac{x}{z}}\right] dx$ stimmen, wenn

(19.) 
$$
du = \left[\frac{x}{r(z+r)} - \frac{y}{\sqrt{z^2 - x^2y^2}} + \frac{1}{z} \cdot e^{\frac{x}{z}}\right] dx + \left[\frac{y}{r(z+r)} - \frac{x}{\sqrt{z^2 - x^2y^2}} - \sin y\right] dy + \left[\frac{1}{r} + \frac{xy}{z\sqrt{z^2 - x^2y^2}} - \frac{x}{z^2}e^{\frac{x}{z}} - \cos z\right] dz
$$

gegeben ist, wobei (20.)  $r = \sqrt{x^2 + y^2 + z^2}$ sein soll.

Auflösung. Die Untersuchung, ob die rechte Seite von Gleichung (19.) ein vollständiges Differential ist, kann übergangen werden, da sich ergeben wird, dass  $G - \frac{\partial v}{\partial y}$  von *x* unabhängig werden, da sich ergeben wird, dass  $G - \frac{\partial v}{\partial y}$  von x unabhängig<br>
ist, und dass  $H - \frac{\partial v}{\partial z} - \frac{\partial w}{\partial z}$  nur noch die einzige Veränderliche *z* enthält. Es wird nämlich, da  $\frac{\partial r}{\partial x} = \frac{x}{r}$  ist

(21.) 
$$
v = \int F dx = \int \left[ \frac{x}{r(z+r)} - \frac{y}{\sqrt{z^2 - x^2 y^2}} + \frac{1}{z} \cdot e^{\frac{x}{z}} \right] dx
$$

$$
= \ln(z+r) - \arcsin\left(\frac{xy}{z}\right) + e^{\frac{z}{z}},
$$

(22.) 
$$
\frac{\partial v}{\partial y} = \frac{y}{r(z+r)} - \frac{x}{\sqrt{z^2 - x^2 y^2}}
$$

(23.) 
$$
\overline{\partial y} = \overline{r(z+r)} - \overline{\sqrt{z^2 - a}}
$$
  
(23.) 
$$
G - \frac{\partial v}{\partial y} = -\sin y,
$$

(24.) 
$$
w = \iint G - \frac{\partial v}{\partial y} dy = -\int \sin y dy = \cos y,
$$

(25.) 
$$
\frac{\partial v}{\partial z} = \frac{z+r}{r(z+r)} + \frac{xy}{z\sqrt{z^2 - x^2y^2}} - \frac{x}{z^2}e^{\frac{x}{z}}, \frac{\partial w}{\partial z} = 0,
$$

(26.) 
$$
\psi(z) = \iint (H - \frac{\partial v}{\partial z} - \frac{\partial w}{\partial z}) dz = -\int \cos z dz = -\sin z + C,
$$

folglich wird

(27.) 
$$
u = \ln(z + r) - \arcsin\left(\frac{xy}{z}\right) + e^{\frac{x}{z}} + \cos y - \sin z + C.
$$

# XV. Abschnitt.

 $\zeta(t) = \psi(t) = \sqrt{\left( H - \frac{\partial v}{\partial t} - \frac{\partial v}{\partial x} \right)} \, dz = - \left[ 0.54 \sin \omega \, \omega - \sin \theta + U_t \right]$ 

 $\frac{\partial \phi}{\partial z} = \frac{1}{111.4} \frac{d\phi}{d\phi} = \frac{1}{\sqrt{2}} \frac{d\phi}{d\phi} = \frac{1}{111.4} \frac{d\phi}{d\phi} = \frac{1}{111.4} \frac{d\phi}{d\phi} = 0.5$ 

881 .Johan S. animali adalı rasti pributaslar

# **Theorie der gewöhnlichen Differential-Gleichungen erster Ordnung.**

# § 81.

# **Begriff und Einteilung der Differential - Gleichungen.**

Jede Gleichung, in der mehrere Veränderliche und ausserdem noch *Differentiale* oder *Differential-Quotienten* beliebig hoher Ordnung enthalten sind, heisst eine *Differential- Gleichung.*

Da die veränderlichen Grössen *x, y, z...* selbst *endliche*, die Differentiale aber *unendlich kleine* Grössen sind, die neben den endlichen Grössen vernachlässigt werden dürfen, so müssen beide Seiten einer Differential - Gleichung *homogene* Functionen der Differentiale sein, d. h. sie dürfen sich gar nicht ändern, wenn man

> *dx, dg, dz* ... mit *t, d2x, d2y, d2z,...* mit *t2, dnx, dny*, *dnz*, ... mit *tn*

multiplicirt und dann beide Seiten der Gleichung durch eine passend gewählte Potenz von *t* dividirt.

Dies gilt auch noch, wenn in der Differential-Gleichung *partielle* Differentiale und Differential-Quotienten auftreten.

Man unterscheidet *gewöhnliche* und *partielle* Differential-Gleichungen, jenachdem dieselben Functionen von *einer einzigen* oder Functionen von *mehreren unabhängigen* Veränderlichen enthalten. Hier soll zunächst nur von den *gewöhnlichen* Differential-Gleichungen die Rede sein.

### § 81. Eintheilung der Differential-Gleichungen.

Man theilt die gewöhnlichen Differential - Gleichungen in *verschiedene* Ordnungen ein nach der Ordnung des höchsten darin enthaltenen Differentials, bezw. des höchsten Differential-Quotienten. Es giebt also Differential - Gleichungen *erster Ordnung* , *zweiter Ordnung* u. s. w., allgemein *nter Ordnung.* Beschränkt man sich zunächst auf den Fall, wo nur zwei Veränderliche *x* und *y* mit ihren Differentialen Vorkommen, so sind z. B. die Gleichungen s 81. Eintheilung der Differential-Gleichungen.<br>
Man theilt die gewöhnlichen Differential-Gleichungen (14 auch der Ordnungen ein nach der Ordnung des höchsten Differentia<br>
dvortienten Einferential-Gleichungen erster Ordnu

(1.) 
$$
(3y^2 + 7x^2)dy + (12xy - 8x^2)dx = 0,
$$
oder

(1a.) 
$$
(3y^2 + 7x^2)\frac{dy}{dx} + 12xy - 8x^2 = 0,
$$

$$
(2.) \t\t y^2 - ax \left(\frac{dy}{dx}\right)^2 = 0,
$$

$$
(3.) \t y \bigvee 1 + \left(\frac{dy}{dx}\right)^2 = a,
$$

(4.) 
$$
\frac{dy}{dx} + y \cdot f(x) = \varphi(x)
$$

*Differential-Gleichungen erster Ordnung*; die Gleichungen

(5.) 
$$
\frac{d^2y}{dx^2} = \pm \frac{x}{a^2},
$$

(6.) 
$$
F(x, y) \frac{d^2 y}{dx^2} = G(x, y) \sqrt{1 + \left(\frac{dy}{dx}\right)^2},
$$

(7.) 
$$
\frac{\left[\sqrt{1+\left(\frac{dy}{dx}\right)^2}\right]^3}{\frac{d^2y}{dx^2}} = cy\sqrt{1+\left(\frac{dy}{dx}\right)^2}
$$

sind *Differential-Gleichungen zweiter Ordnung*, und die Gleichung *dn~ly* (8.)  $F_0(x)\frac{d^n y}{dx^n} + F_1(x)\frac{d^{n-1} y}{dx^{n-1}} + \cdots + F_{n-1}(x)\frac{dy}{dx} + F_n(x) \cdot y = \Phi(x)$ ist eine *Differential- Gleichung nter Ordnung*, und zwar heisst

diese Gleichung eine Differential-Gleichung nter Ordnung und *ersten Grades* oder eine *lineare* Differential-Gleichung *ntei* Ord-

438 § 82. Auflösbarkeit der Differential - Gleichungen.

*dy d2y dny*  $y$ ,  $\frac{d}{dx}$ ,  $\frac{d}{dx^2}$ ,  $\cdots$   $\frac{d}{dx^n}$ 

vom ersten Grade ist.

## § 82.

# **Auflösbarkeit der Differential-Gleichungen. Intégrations -Constanten.**

(Vergl. die Formel- Tabelle Nr. 203 bis 206.)

Die einfachste Form einer gewöhnlichen Differential-Gleichung zwischen zwei Veränderlichen *x* und *y* tritt hei der Ermittelung eines jeden Integrals auf, wo die Gleichung

$$
\frac{dy}{dx} = f'(x)
$$

gegeben und die Gleichung

(2.)  $y = f(x) + C$ 

so zu bestimmen ist, dass Gleichung (1.) daraus durch Differentiation abgeleitet werden kann. Man nennt dann

(2a.)  $y = ff'(x)dx = f(x) + C$ 

dass *allgemeine Integral* der vorgelegten Differential-Gleichung. Dabei tritt noch eine beliebige *Intégrations-Constante C* auf, welche man so bestimmen kann, dass *y* den Werth *b* annimmt, wenn *x* gleich *a* wird. Setzt man nämlich

$$
C = b - f(a),
$$

so wird

(2b.) 
$$
y = b + f(x) - f(a) = F(x, a, b).
$$

Will man das angegebene Verfahren auf eine beliebige Differential-Gleichung erster Ordnung

$$
(3.) \tG\left(x, y, \frac{dy}{dx}\right) = 0
$$

übertragen, so heisst auch dabei die gesuchte Function

(4.) 
$$
y = F(x, a, b),
$$

welche für *x = a* den Werth *<sup>b</sup>* annimmt, das *allgemeine Integral* der vorgelegten Differential-Gleichung, wenn Gleichung (3.) durch Einsetzen dieses Werthes von *y* befriedigt wird, wenn also

§ 82. Auflösbarkeit der Differential- Gleichungen.

(5.) 
$$
G[x, F(x, a, b), F'(x, a, b)] = 0
$$

wird, was auch *x*, *a* und *<sup>b</sup>* sein mögen.

Man kann sich zunächst durch ein *graphisches* Verfahren davon überzeugen, dass ein solches allgemeines Integral immer existirt, bei welchem man den Anfangswerth *b* von *y* noch beliebig annehmen darf.

Bringt man nämlich die Gleichung (3.) auf die Form

(6.) 
$$
\frac{dy}{dx} = \varphi(x, y),
$$

und beachtet man, dass der gesuchten Gleichung

$$
(7.) \t\t y = F(x, a, b)
$$

eine Curve in der A V-Ebene entspricht, so erkennt man aus der geometrischen Deutung des Differential-Quotienten (vergl. D. -D., Formel Nr. 16 der Tabelle), nämlich aus der Gleichung

$$
\frac{dy}{dx} = \lg \alpha,
$$

dass Gleichung (6.) für jeden Werth von *x* die Richtung der Curventangente angiebt; denn *a* ist in Gleichung (8.) der Winkel, welchen die Tangente mit der positiven Richtung der X-Axe bildet. Bewegt sich also ein Punkt *P,* von einem beliebigen Anfangspunkte *A* ausgehend, so, dass er in jedem Punkte der durchlaufenen Curve die durch Gleichung (6.) gegebene Richtung hat, so nennt man diese Curve "eine *Integral-Curve*" und die Gleichung zwischen *x* und *y,* der eine solche Integral-Curve genügt, "eine *Integral-Gleichung"* der vorgelegten Differential-

Gleichung. Näherungsweise kann man sogar solche Integral-Curven construiren. Ist z. B. *A* der Anfangspunkt der Curve (Fig. 134) mit den Coordinaten *a* und *b,* so kann man die Tangente im Punkte *A* construiren, weil man aus der Gleichung

den Winkel *a* berechnen kann.

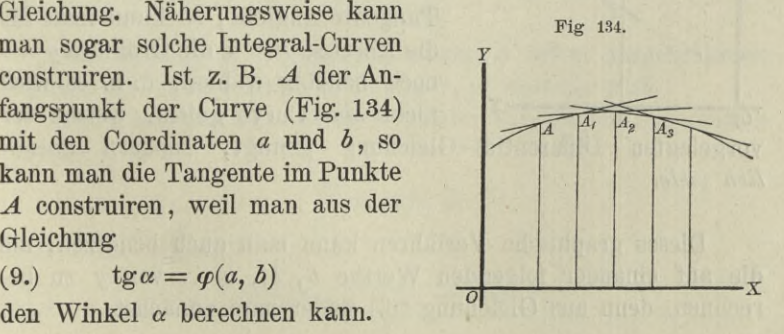

$$
^{439}
$$

### 440 § 82. Auflösbarkeit der Differential- Gleichungen.

Auf dieser Tangente liegt aber noch ein unendlich naher Curvenpunkt *At* mit den Coordinaten *ai} bt.* Auch für diesen Punkt findet man aus der Gleichung

(10.)  $tg \alpha_1 = \varphi(a_1, b_1)$ 

die Richtung der nächsten Tangente *AiA2,* wobei der Punkt *A2* dem Punkte *At* unendlich nahe liegen möge, so dass auch *A2* noch ein Punkt der Curve ist. Jetzt findet man aus der Gleichung

(11.)  $\textrm{tg}\alpha_2 = \varphi(a_2, b_2)$ 

die Richtung der Tangente im Punkte *A%.* Indem man so weiter fortfährt, findet man beliebig viele Punkte und Tangenten der gesuchten Curve, welche der vorgelegten Differential - Gleichung genügt.

Da man in Wirklichkeit die Punkte *A*, *Ar, A2...* einander nicht unendlich nahe legen kann, so liefert dieses Verfahren bei der praktischen Ausführung zwar nur eine grobe Annäherung; in der Vorstellung ist man aber dieser Beschränkung nicht unterworfen, so dass man damit bewiesen hat, dass *die vorgelegte Differential-Gleichung immer eine Integral-Curve besitzt*, *bei welcher der Anfangspunkt A noch beliebig ist.*

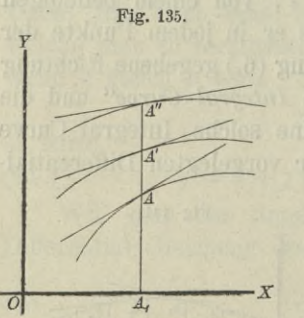

Gleichzeitig erkennt man aus diesem *graphischen* Verfahren, dass die Differential - Gleichung nicht *ein* Integral, sondern *unendlich viele* Integrale besitzt. Weil nämlich Gleichung (6.) nur die *Richtung* der Tangente angiebt, so kann man für die Abscisse  $x = a$  die Ordinate  $y = b$ noch beliebig wählen, d. h. es wird nicht *eine* Curve geben, welche der

vorgelegten Differential - Gleichung genügt, sondern *unendlich viele.*

Dieses graphische Verfahren kann man auch benutzen, um die auf einander folgenden Werthe  $b, b_1, b_2...$  von *y* zu berechnen, denn aus Gleichung (6.) findet man zunächst

§. 82. Auflösbarkeit der Differential-Gleichungen. 441

(12.) 
$$
\frac{b_1-b}{a_1-a} = \varphi(a, b)
$$
, oder  $b_1 = b + (a_1-a)\varphi(a, b)$ 

und ebenso

(13.)

 $b_2 = b_1 + (a_2 - a_1) \varphi(a_1, b_1),$ 

u. s. w. Dabei sind allerdings  $b_1, b_2, \ldots$  nur *Näherungswerthe*, die um so weniger von den wahren Werthen abweichen, je kleiner man die Differenzen  $a_1 - a$ ,  $a_2 - a_1$ ,... nimmt.

Wesentlich ist dabei die Erkenntniss, dass, so lange die Function  $\varphi(x, y)$  für die betrachteten Werthe von *x* und *y* eindeutig und stetig bleibt, einer stetigen Aufeinanderfolge der Werthe von *x* auch eine stetige Aufeinanderfolge der zugehörigen Werthe der *y* entspricht. Macht man daher die Voraussetzung, dass die Differential-Gleichung (6.) ein Integral von der Form  $y = F(x, a, b)$ (14.)

besitzt, so kann man diese *Integral-Function*, welche der Kürze wegen mit *fix)* bezeichnet werden möge, mit Hülfe des *Taylor*'schen Lehrsatzes nach steigenden Potenzen von *x*-a entwickeln, wobei noch der Anfangswerth *a* ganz beliebig ist. Dies giebt (vergl. D.-ß., Formel Nr. 86 der Tabelle)

(15.) 
$$
f(x) = f(a) + \frac{f'(a)}{1!}(x-a) + \frac{f''(a)}{2!}(x-a)^2 + \cdots
$$
  
+  $\frac{f^{(n)}(a)}{n!}(x-a)^n + R$ .

Bezeichnet man den willkürlichen Werth von *y,* welcher dem Anfangswerthe  $x = a$  zugeordnet ist, mit  $b$ , so wird (16.)  $b = f(a)$ .

Nur diejenigen Werthe von *a* und *b* sollen ausgeschlossen werden, für welche die Function  $\varphi(x, y)$  *unstetig* wird.

Aus Gleichung (6.), nämlich aus der vorgelegten Differential-Gleichung

$$
\frac{dy}{dx} = \varphi(x, y)
$$

folgt dann zunächst

folgt dann zunächst  
(17.) 
$$
f'(a) = \left(\frac{dy}{dx}\right)_{x=a} = \varphi(a, b).
$$

### 442 § 82. Auflösbarkeit der Differential-Gleichungen.

Hierbei ist mit  $\left(\frac{dy}{dx}\right)$  der Werth von  $\frac{dy}{dx}$  bezeichnet, welchen man erhält, wenn man  $x = a$  und  $y = b$  setzt. Ebenso möge

(18.) 
$$
f^{(n)}(a) = \left(\frac{d^n y}{dx^n}\right)_{x=a}
$$

 $\frac{d^n y}{dx^n}$  hervorgehen, indem man  $x = a$ ,  $y = b$  setzt. Aus Gleichung (6.) folgt dann weiter (vergl. D.-R, Formel Nr. 126 der Tabelle)

- (19.)  $\frac{d^2y}{dx^2} = \frac{\partial \varphi(x, y)}{\partial x} + \frac{\partial \varphi(x, y)}{\partial y} \cdot \frac{dy}{dx} = \varphi_1 + \varphi_2 \cdot \frac{dy}{dx}$
- (20.)  $\frac{d^3y}{dx^3} = \frac{\partial^2\varphi}{\partial x^2} + 2\frac{\partial^2\varphi}{\partial x \partial y}\frac{dy}{dx} + \frac{\partial^2\varphi}{\partial y^2}\left(\frac{dy}{dx}\right)^2 + \frac{\partial\varphi}{\partial y}\frac{d^2y}{dx^2}$

Bezeichnet man der Kürze wegen

$$
\frac{d^2y}{dx^2} = \frac{d\varphi(x, y)}{dx} \quad \text{mit} \quad \varphi'(x, y),
$$
  

$$
\frac{d^3y}{dx^3} = \frac{d\varphi'(x, y)}{dx} \quad \text{mit} \quad \varphi''(x, y),
$$
  

$$
\frac{d^n y}{dx^n} = \frac{d\varphi^{(n-2)}(x, y)}{dx} \quad \text{mit} \quad \varphi^{(n-1)}(x, y),
$$

so gehen die Gleichungen (19.) und (20.) über in

(19 a.) 
$$
\frac{d^2y}{dx^2} = \varphi_1(x, y) + \varphi_2(x, y) \frac{dy}{dx} = \varphi'(x, y),
$$
  
(20 a.) 
$$
\frac{d^3y}{dx^3} = \varphi'_1(x, y) + \varphi'_2(x, y) \frac{dy}{dx} = \varphi''(x, y)
$$

### Daraus findet man

 $(21.) f'(a) = \varphi(a, b), f''(a) = \varphi'(a, b), f'''(a) = \varphi''(a, b), \ldots,$ d. h. man kann sämmtliche Coefficienten auf der rechten Seite von Gleichung (15.) berechnen.

### § 82. Auflösbarkeit der Differential-Gleichungen. 443

Die Bedingungen dafür, dass der Rest *R* für hinreichend grosse Wertlie von *n* beliebig klein wird, sollen erst an einer späteren Stelle aufgesucht werden, erstens, damit die vorliegende Darstellung nicht unterbrochen wird, und zweitens, weil die Herleitung dieser Bedingungen für den Anfänger möglicher Weise noch zu schwer ist. Deshalb möge die Untersuchung der Convergenz in einem besonderen Paragraphen ausgeführt werden, den der Anfänger nöthigenfalls übergehen kann, ohne das Verständnis für das Folgende zu verlieren.

Es möge hier also vorausgesetzt werden, dass die durch das beschriebene Verfahren aufgefundene unendliche Reihe

(22.) 
$$
f(x) = f(a) + \frac{f'(a)}{1!}(x-a) + \frac{f''(a)}{2!}(x-a)^2 + \cdots
$$

*convergent* sei, dann kann man auch beweisen, dass (23.)  $y = f(x)$ 

das *allgemeine Integral* der vorgelegten Differential-Gleichung ist, wobei nach Gleichung (16.)

$$
f(a) = b
$$

sein soll. Setzt man nämlich den gefundenen Werth von *y* in die Function  $\varphi(x, y)$  ein und entwickelt dieselbe nach steigenden Potenzen von  $x - a$ , so wird

(24.) 
$$
\varphi(x, y) = \varphi(a, b) + \frac{\varphi'(a, b)}{1!}(x - a) + \frac{\varphi''(a, b)}{2!}(x - a)^2 + \cdots
$$

Andererseits erhält man aus Gleichung (15.) unter der Voraussetzung, dass für hinreichend grosse Werthe von *n* der Rest *R* und die Ableitung des Restes  $\frac{dR}{dx}$  beliebig klein werden, indem man die einzelnen Glieder differentiirt,<br>
(25.)  $\frac{dy}{dx} = f'(a) + f''(a) \frac{x-a}{1!} + f''(a) \frac{(x-a)^2}{2!} + \cdots$ dem man die einzelnen Glieder differentiirt,

(25.) 
$$
\frac{dy}{dx} = f'(a) + f''(a) \frac{x-a}{1!} + f''(a) \frac{(x-a)^2}{2!} + \cdots
$$

Nun ist aber nach den Gleichungen (21.)

*f*'(*a*) = *q*(*a*, *b*),  $f''(a) = q'(a, b)$ ,  $f'''(a) = q''(a, b)$ ,...<br>d. h. die rechte Seite von Gleichung (25.) stimmt Glied für Glied mit der rechten Seite von Gleichung (24.) überein, folglich müssen auch die linken Seiten einander gleich sein, es ist also 444 § 82. Auflösbarkeit der Differential - Gleichungen.

$$
\frac{dy}{dx} = \varphi(x, y)
$$

was zu beweisen war.

Man kann demnach

$$
y = f(x) = F(x, a, b)
$$

so als Function von *x* bestimmen, dass einem gegebenen Anfangswerthe  $x = a$  ein beliebiger Anfangswerth  $y = b$  zugeordnet ist, und dass diese Function der vorgelegten Differential-Gleichung genügt.

Das angegebene Verfahren kann in allen Fällen, wo  $\varphi(x, y)$ eine eindeutige, stetige Function ist,. angewendet werden und wird meist sehr brauchbare Resultate liefern. In vielen Fällen wird es aber möglich sein, das *allgemeine Integral*in *geschlossener* Form, d. h. *ohne* Reihen-Entwickelung durch eine Gleichung

$$
(27.) \qquad \qquad \mathcal{D}(x, y, C) = 0
$$

darzustellen. Aus dieser *Integral-Gleichung* kann man im Allgemeinen die Intégrations-Constante *G* so bestimmen, dass für  $x = a$  die abhängige Veränderliche *y* gleich *b* wird; man braucht ja nur die Gleichung

 $\Phi(a, b, C) = 0$ (28.)

nach *C* aufzulösen. Setzt man einen der gefundenen Werthe von *C* in die Gleichung (27.) ein und entwickelt wieder *y* nach steigenden Potenzen von *x* — *a,* so muss man genau dasselbe Resultat wie vorher erhalten, weil in beiden Entwickelungen das erste Glied gleich *b* wird, und weil sich die Coefficienten der folgenden Glieder schon aus der vorgelegten Differential-Gleichung

$$
\frac{dy}{dx} = \varphi(x, y)
$$

 $(2)$ 

ergeben, welche aus der Integral- Gleichung (27.) durch Differentiation hervorgeht. Löst man nämlich Gleichung (27.) nach *y* auf, berechnet sodann  $\frac{dy}{dx}$  und setzt diese Grössen in Gleichung (29.) ein, so muss die Gleichung *identisch* befriedigt werden, d. h.
sie muss für alle Werthe von x und C gelten. Deshalb kann man auch die Differential-Gleichung (29.) aus den Gleichungen

(30.) 
$$
\Phi(x, y, C) = 0
$$
 and  $\frac{\partial \Phi}{\partial x} + \frac{\partial \Phi}{\partial y} \frac{dy}{dx} = 0$ 

durch Elimination von *C* herleiten.

Wie man also auch die Integral- Gleichung aufgefunden haben mag, man erhält in allen Fällen dasselbe allgemeine Integral, so lange  $\varphi(x, y)$  für die betrachteten Werthe von *x* und *y* eine eindeutige, stetige Function ist.

Durch *eine* Gleichung zwischen *x, y, z* wird die veränderliche Grösse z als Function der *beiden* unabhängigen Veränderlichen *x* und *y* dargestellt. Will man die beiden Veränderlichen *y* und z als Functionen der *emzigen* Veränderlichen *x* erklären, so braucht man dazu *zwei* Gleichungen zwischen *x, y*, 2. (Vergl. D.-R., Seite 610—612.)

In gleicher Weise würde *eine* Gleichung zwischen *x, y, z,* nicht ausreichen, um *zwei* veränderliche Grössen *y* und *dy dz* z als Functionen der unabhängigen Veränderlichen *x* zu erklären. Es müssen also mindestens *zwei* solche Gleichungen gegeben sein, die man *"ein System simultaner Differential-Gleichungen*" nennt, weil sie *gleichzeitig* gelten. Der Einfach*dx dx*

heit wegen kann man sich diese Gleichungen auf die Form (31.) 
$$
\frac{dy}{dx} = \varphi(x, y, z), \quad \frac{dz}{dx} = \psi(x, y, z)
$$

gebracht denken.

Auch hier ergiebt sich ohne Weiteres die geometrische Deutung und damit die Auflösbarkeit dieser Differential-Gleichungen. Beachtet man nämlich, dass zwei Gleichungen  $F(x, y, z) = 0$  und  $G(x, y, z) = 0$  zwischen *x*, *y*, *z* im Allgemeinen einer *Raumcurce* entsprechen, und dass nach D.-R., Formel Nr. 221 der Tabelle die Tangente an die Raumcurve im Punkte *P* die Gleichungen

(32.) 
$$
y' - y = \frac{dy}{dx}(x' - x), \quad z' - z = \frac{dz}{dx}(x' - x)
$$

hat, so erkennt man, dass die Gleichungen (31.) für jeden beliebigen Punkt der Raumcurve die Richtung der Tangente angeben. Den Anfangspunkt *A* mit den Coordinaten *a, b, <sup>c</sup>* kann man noch beliebig annehmen und findet dann aus den Gleichungen (32.) die Gleichungen

(33.)  $b_1 - b = (a_1 - a)\varphi(a, b, c), c_1 - c = (a_1 - a)\psi(a, b, c)$ die Coordinaten  $a_1$ ,  $b_1$ ,  $c_1$  eines benachbarten Punktes  $A_1$  auf dieser Tangente, wobei man noch den Werth von  $a_1$  so nahe an *a* annehmen darf, wie man will, damit der Punkt *At* auch noch auf der Raumcurve liegt. Ebenso findet man aus den Gleichungen

(34.)  $b_2 - b_1 = (a_2 - a_1)\varphi(a_1, b_1, c_1), c_2 - c_1 = (a_2 - a_1)\psi(a_1, b_1, c_1)$ die Coordinaten eines dritten Curvenpunktes *A2* und kann in dieser Weise beliebig fortfahren.

In Wirklichkeit kann man auch hier die Punkte *A, A*t. .. einander nicht unendlich nahe legen und erhält daher *A*2,. bei der praktischen Ausführung dieses Verfahrens nur ein *augenähertes Resultat*; in der Vorstellung ist man aber dieser Beschränkung nicht unterworfen.

Gleichzeitig erkennt man aus dieser Betrachtung, dass die Anfangswerthe *b* und *c* von *y* und *z,* welche dem Anfangswerthe  $x = a$  entsprechen, noch ganz beliebig sind, so dass das System simultaner Differential-Gleichungen noch zweifach unendlich viele Lösungen besitzt.

Dieses Resultat ergiebt sich auch aus der analytischen Behandlung der Aufgabe. Setzt man nämlich

 $y = f(x)$  und  $z = g(x)$ , (35.)

 $f(a) = b$  und  $g(a) = c$ , (36.)

wobei die Anfangswerthe *b* und *c* noch ganz beliebig gewählt werden dürfen, so wird nach dem *Taylor'sehen* Lehrsätze

(37.) 
$$
y = f(x) = f(a) + \frac{f'(a)}{1!}(x-a) + \frac{f''(a)}{2!}(x-a)^2 + \cdots
$$
  
  $+ \frac{f^{(n)}(a)}{n!}(x-a)^n + R_1,$ 

(38.) 
$$
z = g(x) = g(a) + \frac{g'(a)}{1!} (x - a) + \frac{g''(a)}{2!} (x - a)^2 + \cdots
$$
  
+  $\frac{g^{(n)}(a)}{n!} (x - a)^n + R_2$ ,

und man erhält nach den Gleichungen (31.)

(39.) 
$$
\left(\frac{dy}{dx}\right)_{x=a} = f'(a) = \varphi(a, b, c),
$$

(40.) 
$$
\left(\frac{dz}{dx}\right)_{x=a} = g'(a) = \psi(a, b, c).
$$

Ferner wird

(41.) 
$$
\frac{d^2y}{dx^2} = f''(x) = \frac{d\varphi}{dx} = \frac{\partial\varphi}{\partial x} + \frac{\partial\varphi}{\partial y}\frac{dy}{dx} + \frac{\partial\varphi}{\partial z}\frac{dz}{dx} = \varphi'(x, y, z),
$$
  
(42.) 
$$
\frac{d^2z}{dx^2} = g''(x) = \frac{d\psi}{dx} = \frac{\partial\psi}{\partial x} + \frac{\partial\psi}{\partial y}\frac{dy}{dx} + \frac{\partial\psi}{\partial z}\frac{dz}{dx} = \psi'(x, y, z),
$$
also

also  
(43.) 
$$
f''(a) = \varphi'(a, b, c),
$$

(44.) 
$$
g''(a) = \psi'(a, b, c).
$$

In derselben Weise setze man  
\n
$$
f'''(x) = \frac{d\varphi'(x, y, z)}{dx} = \frac{\partial \varphi'}{\partial x} + \frac{\partial \varphi'}{\partial y} \frac{dy}{dx} + \frac{\partial \varphi'}{\partial z} \frac{dz}{dx} = \varphi''(x, y, z),
$$
\n
$$
g'''(x) = \frac{d\psi'(x, y, z)}{dx} = \frac{\partial \psi'}{\partial x} + \frac{\partial \psi'}{\partial y} \frac{dy}{dx} + \frac{\partial \psi'}{\partial z} \frac{dz}{dx} = \psi''(x, y, z)
$$

und father mit der Bildung der höheren Ableitungen fort bis
$$
f^{(n)}(x) = \frac{d\varphi^{(n-2)}(x, y, z)}{dx} = \varphi^{(n-1)}(x, y, z),
$$

$$
g^{(n)}(x) = \frac{d\psi^{(n-2)}(x, y, z)}{dx} = \psi^{(n-1)}(x, y, z);
$$

dann findet man

(45.) 
$$
f^{(n)}(a) = \varphi^{(n-1)}(a, b, c),
$$

$$
g^{(n)}(a) = \psi^{(n-1)}(a, b, c).
$$

Wenn  $\varphi(x, y, z)$ ,  $\psi(x, y, z)$  und die partiellen Ableitungen dieser Functionen für die betrachteten Werthe von *x, y, z* stetig und eindeutig sind, so lässt sich wieder durch functionen

theoretische Untersuchungen zeigen,\_ dass die Restglieder *Ri* und  $R_2$  für hinreichend kleine Werthe von  $|x-a|$  mit unbegrenzt wachsendem *n* verschwindend klein werden. Dann sind die Gleichungen (87.) und (38.) die *allgemeinen Integral-Gleichungen* der gegebenen Differential-Gleichungen, denn man kann zeigen, dass die gefundenen Werthe von *y* und *z* den Gleichungen (81.) genügen, wie man auch die Anfangswerthe *h* und *c* wählen mag. Setzt man nämlich die gefundenen Werthe von *y* und *z* in  $\varphi(x, y, z)$  und  $\psi(x, y, z)$  ein und entwickelt diese Functionen nach steigenden Potenzen von *x* — *a,* so wird

(47.) 
$$
\varphi(x, y, z) = \varphi(a, b, c) + \frac{\varphi'(a, b, c)}{1!} (x - a) + \frac{\varphi''(a, b, c)}{2!} (x - a)^2 + \cdots,
$$
  
(48.) 
$$
\psi(x, y, z) = \psi(a, b, c) + \frac{\psi'(a, b, c)}{1!} (x - a) + \frac{\psi''(a, b, c)}{2!} (x - a)^2 + \cdots.
$$

Andererseits findet man unter der Voraussetzung, dass die Grössen  $R_1$  und  $R_2$ ,  $\frac{dR_1}{dx}$  und  $\frac{dR_2}{dx}$  für hinreichend grosse Werthe von *n* beliebig klein werden, aus den Gleichungen (37.) und (38.)

durch Differentiation  
\n(49.) 
$$
\frac{dy}{dx} = f'(a) + \frac{f''(a)}{1!}(x-a) + \frac{f'''(a)}{2!}(x-a)^2 + \cdots,
$$
  
\n(50.)  $\frac{dz}{dx} = g'(a) + \frac{g''(a)}{1!}(x-a) + \frac{g'''(a)}{2!}(x-a)^2 + \cdots.$ 

Aus den Gleichungen (43.) bis (46.) erkennt man aber, dass die rechten Seiten von Gleichung (47.) und (49.), desgleichen auch von Gleichung (48.) und (50.) Glied für Glied mit einander übereinstimmen, folglich sind auch die linken Seiten einander gleich, d. h. es wird

(51.) 
$$
\frac{dy}{dx} = q(x, y, z),
$$

$$
\frac{dz}{dx} = \psi(x, y, z).
$$

Besonders zu beachten ist dabei der Umstand, dass man über *zwei* willkürliche Integrations-Constante verfügt, indem man

449

die Anfangswerthe *<sup>b</sup>* und *c* von *y* und *z* noch beliebig wählen darf.

Man kann dieses Verfahren ohne Weiteres auf ein System von *m* simultanen Differential-Gleichungen erster Ordnung mit  $m$  Functionen  $y_1, y_2, \ldots y_m$  der einzigen unabhängigen Veränderlichen *x* übertragen.

Denkt man sich nämlich die Gleichungen auf die Form

(53.)  

$$
\begin{cases}\n\frac{dy_1}{dx} = \varphi_1(x; y_1, y_2, \dots y_m), \\
\frac{dy_2}{dx} = \varphi_2(x; y_1, y_2, \dots y_m), \\
\dots \\
\frac{dy_m}{dx} = \varphi_m(x; y_1, y_2, \dots y_m)\n\end{cases}
$$

gebracht, so kann man noch die dem Anfangswerthe  $x = a$ zugeordneten Anfangswerthe  $b_1$ ,  $b_2$ , ...  $b_m$  von  $y_1$ ,  $y_2$ , ...  $y_m$ beliebig annehmen und dann diese Functionen  $y_1, y_2, \ldots, y_m$  nach steigenden Potenzen von *x* — *a* entwickeln. Dies giebt

$$
\begin{cases}\ny_1 = f_1(x) = f_1(a) + \frac{f_1'(a)}{1!} (x - a) + \frac{f_1''(a)}{2!} (x - a)^2 + \cdots, \\
y_2 = f_2(x) = f_2(a) + \frac{f_2'(a)}{1!} (x - a) + \frac{f_2''(a)}{2!} (x - a)^2 + \cdots, \\
\vdots \\
y_m = f_m(x) = f_m(a) + \frac{f_m'(a)}{1!} (x - a) + \frac{f_m''(a)}{2!} (x - a)^2 + \cdots, \\
\text{wobei für } a = 1, 2, \ldots m\n\end{cases}
$$
\n
$$
(55.) \quad f_a(a) = b_a, \quad f_a'(a) = \left(\frac{dy_a}{dx}\right)_{x=a} = \varphi_a(a; b_1, b_2, \ldots b_m),
$$
\n
$$
(56.) \quad f_a''(a) = \left(\frac{d^2y_a}{dx^2}\right)_{x=a} = \left(\frac{d\varphi_a}{dx}\right)_{x=a} = \varphi_a'(a; b_1, b_2, \ldots, b_m),
$$
\n
$$
\text{allgemein}
$$
\n
$$
(57.) \quad f^{(n)}a(a) = \left(\frac{d^ny_a}{dx^n}\right)_{x=a} = \left(\frac{d^{n-1}\varphi}{dx^{n-1}}\right)_{x=a} = \varphi_a^{(n-1)}(a; b_1, b_2, \ldots, b_m);
$$
\n
$$
\text{Kiepert, Integral-Rechnung.}
$$

wobei für *a —* 1, 2*, ...m*

(55.) 
$$
f_a(a) = b_\alpha
$$
,  $f_a'(a) = \left(\frac{dy_a}{dx}\right)_{x=a} = \varphi_a(a; b_1, b_2, \ldots b_m)$ ,

(56.) 
$$
f_a''(a) = \left(\frac{d^2y_a}{dx^2}\right)_{x=a} = \left(\frac{d\varphi_a}{dx}\right)_{x=a} = \varphi_a'(a; b_1, b_2, \ldots, b_m),
$$

allgemein

\n The image shows a differential equation is:\n 
$$
\mathcal{F}^{(n)}(a) = \left( \frac{d^n y_a}{dx^n} \right)_{x=a} = \left( \frac{d^{n-1} \varphi}{dx^{n-1}} \right)_{x=a} = \varphi_a^{(n-1)}(a; b_1, b_2, \ldots, b_m);
$$
\n

ł.

450

und zwar findet man nach D.-R., Formel Nr. 214 der Tabelle  $\frac{d\varphi_{\alpha}}{dx} = \varphi_{\alpha}(x; y_1, y_2, \ldots y_m)$  aus der Gleichung *dx*

$$
\frac{d\varphi_{\alpha}}{dx} = \frac{\partial \varphi_{\alpha}}{\partial x} + \frac{\partial \varphi_{\alpha}}{\partial y_1} \frac{dy_1}{dx} + \frac{\partial \varphi_{\alpha}}{\partial y_2} \frac{dy_2}{dx} + \dots + \frac{\partial \varphi_{\alpha}}{\partial y_m} \frac{dy_m}{dx}
$$

wobei man noch aus den Gleichungen (53.) die Werthe von  $\frac{dy_1}{dx}$ ,  $\frac{dy_2}{dx}$ ,  $\cdots$   $\frac{dy_m}{dx}$  einsetzen muss. Ebenso findet man aus Gleichung (58.)

(59.) 
$$
\frac{d^n \varphi_{\alpha}}{dx^n} = \varphi_{\alpha}^{(n)}(x; y_1, y_2, \ldots y_m)
$$

indem man  $\varphi_{\alpha}$  mit  $\varphi_{\alpha}^{(n-1)}$  vertauscht.

Aus dieser Lösung ergiebt sich, dass man bei der Integration noch über *m* willkürliche Integrations-Constanten  $b_1, b_2,...b_m$ verfügt.

Gelingt es, das System simultaner Differential-Gleichungen in geschlossener Form zu integriren, so ist es natürlich nicht immer nöthig, dass die *m* Intégrations- Constanten gerade die Anfangswerthe  $b_1$ ,  $b_2$ , ...  $b_m$  von  $y_1$ ,  $y_2$ , ...  $y_m$  sind. Die Lösung kann auch durch das Gleichungssystem

(60.) 
$$
\begin{cases} F_1(x; y_1, y_2, \ldots y_m; c_1, c_2, \ldots c_m) = 0, \\ F_2(x; y_1, y_2, \ldots y_m; c_1, c_2, \ldots c_m) = 0, \\ \vdots \\ F_m(x; y_1, y_2, \ldots y_m; c_1, c_2, \ldots c_m) = 0 \end{cases}
$$

gegeben sein. Ob diese Gleichungen wirklich ein System von *Integral- Gleichungen* sind, kann man ermitteln, indem man aus

den *m* Gleichungen (60.) und aus den *m* Gleichungen (61.)  
\n
$$
\frac{dF_1}{dx} = 0, \quad \frac{dF_2}{dx} = 0, \quad \dots \frac{dF_m}{dx} = 0
$$

die *m* Grössen  $c_1, c_2, \ldots c_m$  eliminirt und dann untersucht, ob das sich daraus ergebende System von *m* Gleichungen mit den Gleichungen (53.) gleichbedeutend ist. Sollen die Gleichungen (60.) das System der *allgemeinen* (oder *vollständigen)* Integral-Gleichungen sein, so muss es möglich sein, die Constanten  $c_1$ ,

 $c_2^r$ , ...  $c_m$  so zu bestimmen, dass  $y_1, y_2, \ldots, y_m$  für  $x = a$  die beliebig vorgeschriebenen Anfangswerthe  $b_1, b_2, \ldots, b_m$  annehmen.

Auf den soeben erläuterten Fall lässt sich auch die Integration der Differential - Gleichungen höherer Ordnung zurückführen. Ist z. B. die Gleichung

(62.) 
$$
F\left(x, y, \frac{dy}{dx}, \frac{d^2y}{dx^2}, \cdots \frac{d^my}{dx^m}\right) = 0,
$$

oder

(63.) 
$$
\frac{d^m y}{dx^m} = \varphi\left(x, y, \frac{dy}{dx}, \frac{d^2 y}{dx^2}, \dots \frac{d^{m-1} y}{dx^{m-1}}\right)
$$

gegeben, so setze man

(64.) 
$$
\frac{dy}{dx} = y_1
$$
,  $\frac{d^2y}{dx^2} = \frac{dy_1}{dx} = y_2$ ,  $\cdots \frac{d^{m-1}y}{dx^{m-1}} = \frac{dy_{m-2}}{dx} = y_{m-1}$ .

Dadurch kann man die gegebene Differential-Gleichung auf die Form

(65.) 
$$
\frac{dy_{m-1}}{dx} = \varphi(x; y, y_1, y_2, \ldots y_{m-1})
$$

bringen, d. h. man hat die Differential-Gleichung *mter* Ordnung durch ein System von *m* Differential-Gleichungen *erster* Ordnung ersetzt, welche durch die Gleichungen (64.) und (65.) gegeben sind.

Bei der Lösung kann man noch dem Anfangswerthe  $x = a$ die willkürlichen Anfangswerthe *b*,  $b_1$ ,  $b_2$ ,...  $b_{m-1}$  von *y*, *y<sub>1</sub> y2*,... *y,n-*<sup>1</sup> zuordnen.

Daraus ergiebt sich für 
$$
y
$$
 die Reihen-Entwickelung (66.)  $y = f(x) = f(a) + \frac{f'(a)}{1!}(x-a) + \frac{f''(a)}{2!}(x-a)^2 + \cdots,$ wobei

 $f'(67.)$   $f'(a) = b$ ,  $f'(a) = b_1$ ,  $f''(a) = b_2$ ,  $f^{(m-1)}(a) = b_{m-1}$ ganz beliebige Grössen sind. Die höheren Ableitungen findet man aus den Gleichungen

(68.) 
$$
\begin{cases} f^{(m)}(a) = \varphi(a, b, b_1, \ldots b_{m-1}), \\ f^{(m+1)}(a) = \varphi'(a, b, b_1, \ldots b_{m-1}), \\ \ldots \ldots \ldots \ldots \ldots \ldots \ldots \ldots \end{cases}
$$

29\*

Die hier angedeutete Methode hat den Nachtheil, dass sie die Integral - Gleichungen nicht in *endlicher*, *geschlossener* Form liefert, aber sie giebt den Nachweis, dass bei der Integration einer Differential-Gleichung *m<sup>ter</sup>* Ordnung *m* beliebige Integrations-Constanten auftreten.

Die Anzahl der Fälle, wo man die Integral-Gleichungen in endlicher, geschlossener Form auffindet, ist verhältnissmässig klein ; in den meisten Fällen führt die Integration der Differential-Gleichungen durch unendliche Reihen auf bisher unbekannte Functionen.

In den späteren Paragraphen sollen nur einige Aufgaben hervorgehoben werden, bei denen die Lösung in endlicher Form möglich ist.

Zunächst aber soll noch die Untersuchung nachgeholt werden, unter welchen Bedingungen die Integration der Differential-Gleichung

$$
\frac{dy}{dx} = \varphi(x, y)
$$

durch eine *convergente* Reihe von der Form

$$
y = f(x) = f(a) + \frac{f'(a)}{1!}(x-a) + \frac{f''(a)}{2!}(x-a)^2 + \cdots
$$

möglich ist. Da aber die dazu erforderlichen Beweise etwas schwierig sind, so darf der Anfänger, wie schon oben bemerkt worden ist, den folgenden Paragraphen ohne Nachtheil für das Verständnis der späteren Paragraphen übergehen.

#### § 83.

## **Untersuchung der Convergenz-Bedingungen.**

Die Integration eines vollständigen Differentials von *zwei* unabhängigen Veränderlichen

$$
(1.) \t du = M(x, y)dx + N(x, y)dy
$$

kann noch in einer etwas anderen Form ausgeführt werden, als es in § 77 geschehen ist. Bezeichnet man nämlich die Function  $u$ , deren vollständiges Differential durch Gleichung (1.) gegeben ist, mit  $f(x, y)$ , so kann man noch die Integrations-Constante

 $C=-f(a, b)$ 

hinzufügen und dadurch erreichen, dass

(2.) 
$$
u = f(x, y) - f(a, b)
$$

für  $x = a$  und  $y = b$  verschwindet. Diese Function *u* erhält man, dem früheren Verfahren entsprechend, indem man zunächst

(3.) 
$$
u = \int_{a}^{x} M(x, y) dx + \varphi(y)
$$

setzt, wobei  $\varphi(y)$  noch eine passend zu bestimmende Function der einzigen Veränderlichen *y* ist.

Zur Ermittelung dieser Function beachte man zunächst, dass

(4.) 
$$
\frac{\partial M(x, y)}{\partial y} = \frac{\partial N(x, y)}{\partial x}
$$

sein muss, damit *du* ein vollständiges Differential ist. Deshalb findet man, indem man die Gleichung (3.) partiell nach *y* differentiirt und dabei auf der rechten Seite die Differentiation unter dem Integralzeichen ausführt,

(5.) 
$$
\frac{\partial u}{\partial y} = \int_{a}^{x} \frac{\partial M(x, y)}{\partial y} dx + \varphi'(y) = \int_{a}^{x} \frac{\partial N(x, y)}{\partial x} dx + \varphi'(y),
$$

oder mit Rücksicht auf Gleichung (1.)

$$
\frac{\partial u}{\partial y} = N(x, y) = [N(x, y)]_a^* + \varphi'(y)
$$
  
=  $N(x, y) - N(a, y) + \varphi'(y)$ ,

oder

(6.) 
$$
\varphi'(y) = N(a, y), \quad \varphi(y) = N(a, y) dy.
$$

Dies giebt

(7.) 
$$
u = \int_a^x M(x, y) dx + \int_b^y N(a, y) dy.
$$

Ebenso findet man

(8.) 
$$
u = \int_{b}^{y} N(x, y) dy + \int_{a}^{x} M(x, b) dx.
$$

453

Indem man die beiden für *u* gefundenen Werthe einander gleichsetzt, erhält man

$$
(9.)\ \int_a^x [M(x, y) - M(x, b)] dx = \int_b^y [N(x, y) - N(a, y)] dy.
$$

Diese Gleichung gilt für zwei beliebige Functionen *M(z, y)* und  $N(x, y)$ , welche der einzigen durch die Gleichung (4.) aufgestellten Bedingung unterworfen sind.

Jetzt sei  $f(z)$  'eine Function, welche für die betrachteten Werthe der complexen Veränderlichen

(10.) 
$$
z = x + yi = r(\cos t + i\sin t) = r \cdot e^{ti *}
$$

*eindeutig* und *stetig* sein und eine bestimmte, stetige Ableitung  $f'(z)$  besitzen möge; dann wird

(11.) 
$$
dz = e^{ti}dr + ir \cdot e^{ti}dt,
$$

(12.) 
$$
f(z)dz = M(r, t)dr + N(r, t)dt,
$$

wobei

(13.) 
$$
M(r, t) = f(r \cdot e^{ti}) \cdot e^{ti},
$$

(14.) 
$$
N(r, t) = f(r \cdot e^{ti}) \cdot ir \cdot e^{ti}.
$$

Zunächst erkennt man, dass die rechte Seite von Gleichung (12.) ein vollständiges Differential ist, denn es wird

$$
\frac{\partial M}{\partial t} = \frac{\partial N}{\partial r} = ie^{ti}[f(r \cdot e^{ti}) + r \cdot e^{ti}f'(r \cdot e^{ti})].
$$

Setzt man die Werthe von *M* und *N* aus den Gleichungen (13.) und (14.) in die Gleichung (9.) ein, indem man *x* mit *r*

and y mit t vertauscht, so erhält man  
(15.) 
$$
\int_a^r [M(r, t) - M(r, b)] dr = \int_b^t [N(r, t) - N(a, t)] dt.
$$

Die Grenzen *a* und *r, <sup>b</sup>* und *t* sind noch ganz beliebig, man darf deshalb setzen

 $a = 0$ ,  $b = 0$ ,  $t = 2\pi$ , also  $e^{bt} = e^0 = 1$ ,  $e^{ti} = e^{2\pi i} = 1$ , während *r* vorläufig noch einen beliebigen Werth haben soll.

<sup>\*)</sup> Das Argument ist hier mit *t* und nicht, wie gewöhnlich, mit *<p* bezeichnet, damit der Buchstabe *cp* in dem Folgenden noch als Functionszeichen verwendet werden kann.

Da  $f(z)$  für die betrachteten Werthe von z nach Voraussetzung *eindeutig* und *stetig* ist, so wird nach Gleichung (13.) für  $t=2\pi$ 

(16.) 
$$
M(r, t) - M(r, b) = f(r) - f(r) = 0,
$$

und nach Gleichung (14.)

(17.) 
$$
N(r, t) - N(a, t) = ir \cdot e^{ti} \cdot f(r \cdot e^{ti}),
$$

folglich geht Gleichung (15.) über in

$$
\int_{0}^{2\pi} N(r, t) dt = i \int_{0}^{2\pi} e^{t} f(r, e^{t}) dt = 0,
$$

oder

(18.) 
$$
\int_{0}^{2\pi} r \cdot e^{t} f(r \cdot e^{t}) dt = \int_{0}^{2\pi} z f(z) dt = 0,
$$

wo bei der Integration *r* einen constanten Werth hat. Für (19.)  $f(z) = \frac{F(z) - F(a)}{z - a}$ 

erhält man daher

$$
\int_{0}^{2\pi} \frac{F(z) - F(a)}{z - a} dt = 0,
$$

oder

(20.) 
$$
\int_{0}^{\frac{2\pi}{z}} \frac{F(z)dt}{z-a} = F(a) \int_{0}^{\frac{2\pi}{z}} \frac{dt}{z-a}.
$$

 $\overline{0}$ 

Nun wird, wenn  $|a| < |z|$  ist, nach dem binomischen Lehrsätze

(21.) 
$$
\frac{z}{z-a} = 1 + \frac{a}{z} + \frac{a^2}{z^2} + \frac{a^3}{z^3} + \cdots,
$$
also  
(22.) 
$$
\int \frac{zdt}{z-a} = \int dt + \sum_{m=1}^{\infty} a^m \int \frac{dt}{z^m}
$$

$$
= 2\pi + \sum_{m=1}^{\infty} \frac{a^m}{r^m} \left(e^{-mt}dt\right)
$$
Eqlich geht Gleichung (20.) über in

$$
=2\pi+\sum_{r=0}^{\infty}\frac{a^m}{r^m}e^{-mtit}dt
$$

$$
=2\pi+\sum \frac{a^m}{r^m}\left[\frac{i}{m}e^{-mti}\right]_0^{2\pi}=2\pi,
$$

(23.) 
$$
\int_{0}^{2\pi} \frac{F(z)dt}{z-a} = 2\pi \cdot F(a),
$$

oder

(24.) 
$$
F(a) = \frac{1}{2\pi} \int_{0}^{2\pi} \frac{F(z)dt}{z-a}.
$$

Diese wichtige Formel rührt von *Cauchy* her und kann noch in folgender Weise verallgemeinert werden. Differentiirt man beide Seiten der Gleichung (24.) nach *a,* so erhält man, indem man auf der rechten Seite die Differentiation unter dem Integralzeichen ausführt, der Reihe nach die Gleichungen

$$
F'(a) = \frac{1}{2\pi} \int_{0}^{2\pi} \frac{zF(z)dt}{(z-a)^2},
$$
  
\n
$$
F''(a) = \frac{1 \cdot 2}{2\pi} \int_{0}^{2\pi} \frac{zF(z)dt}{(z-a)^3},
$$
  
\n
$$
F'''(a) = \frac{1 \cdot 2 \cdot 3}{2\pi} \int_{0}^{2\pi} \frac{F(z)dt}{(z-a)^4}
$$

allgemein

(25.) 
$$
F^{(m)}(a) = \frac{m!}{2\pi} \int_{0}^{2\pi} \frac{F(z)dt}{(z-a)^{m+1}}
$$

Der absolute Betrag von z bleibt bei der Integration constant und möge deshalb mit *R* bezeichnet werden, so dass  $z = R e^{i\ell}$  wird. Dadurch geht Gleichung (25.) für  $a = 0$ über in

(26.) 
$$
F^{(m)}(0) = \frac{m!}{2\pi \cdot R^m} \int_{0}^{2\pi} e^{-mti} F(R \cdot e^{ti}) dt.
$$

Wenn man schliesslich noch

 $F(z) = \varphi(a + z)$ 

setzt, so ergiebt sich hieraus die Formel

(27.) 
$$
\varphi^{(m)}(a) = \frac{m!}{2\pi \cdot R^m} \int_{0}^{2\pi} e^{-mt} \varphi(a+R \cdot e^{ti}) dt.
$$

Da man ein bestimmtes Integral als Summe von unendlich vielen, unendlich kleinen Grössen auffassen kann, und da der absolute Betrag einer Summe (gleich oder) kleiner ist als die Summe der absoluten Beträge (vergl. D.-R., § 105), so erhält

man aus Gleichung (27.) die folgende Ungleichung  
\n
$$
|\varphi^{(m)}(a)| \leqq \frac{m!}{2\pi \cdot R^m} \int_{0}^{2\pi} e^{-mti} |\cdot| \varphi(a + R \cdot e^{ti})| dt,
$$

oder, da  $|e^{-mti}| = 1$  ist,

(28.) 
$$
|\varphi^{(m)}(a)| \leqq \frac{m!}{2\pi \cdot R^m \int_{0}^{2\pi} |\varphi(a + R \cdot e^{ti})| dt.
$$

**Bezeichnet man nun mit** *G* **den** *grössten* **Werth des absoluten Betrages von**  $\varphi(x)$ , **wenn** *r* **in**  $x = a + r \cdot e^{ti}$  alle Werthe **von 0 bis**  $R$  **und**  $t$  **alle Werthe von 0 bis**  $2\pi$  **durchläuft**, so **ist auch**

(29.) 
$$
|\varphi(a+R \cdot e^{ti})| \leq G,
$$

und die Ungleichung (28.) wird noch verstärkt, wenn man  $\left|\varphi(a + R \cdot e^{t})\right|$  mit *G* vertauscht; folglich findet man  $\left|\varphi^{(m)}(a)\right| \leqq \frac{m!}{2\pi \cdot R^m} \int_G^{\frac{2\pi}{3}} G dt = \frac{m! G}{R^m}.$ 

$$
|\varphi^{(m)}(a)| \leqq \frac{m!}{2\pi \cdot R^m} \int\limits_0^{2\pi} G dt = \frac{m! G}{R^m}.
$$

**Damit ist der folgende Satz bewiesen:**

Satz 1. *Ist*  $\varphi(x)$  *eine eindeutige Function der complexen*  $V$ eränderlichen  $x = a + r \cdot e^{t}$ , welche mit ihrer ersten Ableitung *stetig ist*, so *lange*  $r \leq R$  *bleibt*, *und ist G der grösste Werth*  $des$  *absoluten Betrages von*  $\varphi(x)$ , *wenn r alle Werthe von* 0 *bis R und t alle Werthe von* <sup>0</sup> *bis* 27r *durchläuft*, *so ist*

(30.) 
$$
|\varphi^{(m)}(a)| \leq \frac{m!G}{R^m}.
$$

Diesen Satz kann man sogleich auf Functionen von zwei oder mehr Veränderlichen übertragen. Aus Gleichung (27.) folgt, wenn man *y* zunächst als Constante und  $\varphi(x, y)$  als Function der einzigen Veränderlichen *x* betrachtet,

(31.) 
$$
\frac{\partial^m \varphi(a, y)}{\partial a^m} = \frac{m!}{2\pi \cdot R^m} \int_{0}^{2\pi} e^{-mti} \varphi(a + R \cdot e^{ti}, y) dt^*),
$$

wobei  $q(x, y)$  als Function von *x* denselben Bedingungen unterworfen ist wie vorher  $\varphi(x)$ . Differentiirt man beide Seiten dieser Gleichung w-mal partiell nach *y,* so geschieht das auf der rechten Seite der Gleichung wieder, indem man unter dem Integralzeichen differentiirt. Dadurch erhält man

(32.) 
$$
\frac{\partial^{m+n} \varphi(a, y)}{\partial a^m \partial y^n} = \frac{m!}{2\pi \cdot R^m} \int_{0}^{2\pi} e^{-m t i} \frac{\partial^n \varphi(a + R \cdot e^{t i}, y)}{\partial y^n} dt.
$$

Nun ist aber wieder nach Gleichung (27.), wenn man *x* mit *y*, *<sup>a</sup>* mit *b, t* mit *u, m* mit *n* und *R* mit *S* vertauscht,

Hint, 
$$
y, a
$$
 mit  $b, t$  mit  $u, m$  mit  $n$  und  $K$  mit  $S$  vertauscht,

\n(33.) 
$$
\frac{\partial^n \varphi(a + R \cdot e^{ti}, b)}{\partial b^n} = \frac{n!}{2\pi \cdot S^n} \int_{0}^{2\pi} e^{-nu} \varphi(a + R \cdot e^{ti}, b + S \cdot e^{ut}) du,
$$

wobei man voraussetzt, dass die Function  $\varphi(x, y)$  auch in Bezug auf *y* mit ihrer ersten Ableitung *eindeutig* und *stetig* ist, und wo *y* gleich  $b + S \cdot e^{ui}$  gesetzt ist. Für *y* gleich *b* geht daher Gleichung (32.) über in

\*) Hierbei ist der Werth von  $\frac{\partial^m \varphi(x, y)}{\partial x^m}$  für  $x = a$  der Kürze wegen mit  $\frac{\partial^m \varphi(a, y)}{\partial a^m}$  bezeichnet. In ähnlicher Weise möge in dem Folgenden der Werth von  $\frac{\partial (u, y)}{\partial x^m \partial y^n}$  für  $x = a$ ,  $y = b$  der Kürze wegen mit  $\frac{\partial^{m+n} \varphi(a, b)}{\partial a^m \partial b^n}$  bezeichnet werden.

§ 83. Untersuchung der Convergenz-Bedingungen. 459  $\partial m + n - (n, 1)$ 

$$
(34.)
$$

$$
\frac{\frac{\partial}{\partial a^m \partial b^n}}{\frac{\partial}{\partial a^m \partial b^n}} =
$$
\n
$$
\frac{m! \; n!}{4\pi^2 \cdot R^m \cdot S^n} \int_{0}^{2\pi} \int_{0}^{2\pi} e^{-(mt+nu)i} \varphi(a+R \cdot e^{ti}, b+S \cdot e^{ui}) dt du.
$$

Ist *G* der *grösste* Werth des absoluten Betrages von  $\varphi(x, y)$ , wenn  $r = |x|$  alle Werthe von 0 bis R,  $s = |y|$  alle Werthe von 0 bis  $S$ ,  $t$  und  $u$  alle Werthe von 0 bis  $2\pi$  durchlaufen, und wendet man jetzt wieder den Satz an, dass der absolute Betrag einer Summe (gleich oder) kleiner ist als die Summe der absoluten Beträge, so findet man aus der Gleichung (34.) die Ungleichung

$$
\frac{\partial^{m+n}q(a,b)}{\partial a^m \partial b^n} \Big| \leq \frac{m! \, n!}{4\pi^2 \cdot R^m \cdot S_v^n} \int_0^{2\pi^2 \cdot \pi} \int \limits_0^{2\pi} q(a+R \cdot e^{ii}, b+S \cdot e^{ui}) \, dt \, du
$$
\n
$$
\leq \frac{m! \, n!}{4\pi^2 \cdot R^m \cdot S_v^n} \int_0^{2\pi^2 \cdot \pi} G \, dt \, du,
$$

oder

(35.) 
$$
\left|\frac{\partial^{m+n}q(a, b)}{\partial a^m \partial b^n}\right| \leq \frac{m! \; n! \; G}{R^m \; S^n}.
$$

Damit ist der folgende Satz bewiesen:

Satz 2. *Ist tp(x, y) eine eindeutige Function der beiden complexen Veränderlichen*

$$
x = a + r \cdot e^{ti}, \quad y = b + s \cdot e^{ui},
$$

 $x = a + r \cdot e^{ti}, \quad y = b + s \cdot e^{ui},$ welche mit den beiden ersten partiellen Ableitungen  $\frac{\partial \varphi(x, y)}{\partial x}$  $\frac{\partial \varphi(x, y)}{\partial x}$  stetig ist, so lange  $r \leq R$ ,  $s \leq S$  *bleibt*, *und* ist *G der grösste Werth des absoluten Betrages von <j>(x,y), wenn r alle W^erthe von* 0 *bis R, <sup>s</sup> alle Werthe von* <sup>0</sup> *bis S*, *t und u alle Werthe von* 0 *bis 27t durchlaufen so ist der absolute Betrag*  $\frac{\partial^{m+n} \varphi(x,y)}{\partial^{m+n} \varphi(x,y)}$  *f*ur  $x=a, y=b$  *kleiner als*  $\partial x^m \partial y^n$ *mini G von*  $\frac{1}{\partial x^m \partial y^n} f$ *ur*  $x = a$ ,  $y = b$  kleiner als  $\frac{1}{R^m \cdot S^n}$ 

Diesem Satze kann man noch eine andere Fassung geben. Es sei

(36.) 
$$
\varPhi(x, y) = \frac{G}{\left(1 - \frac{x - a}{R}\right)\left(1 - \frac{y - b}{S}\right)},
$$

dann wird

$$
(37.)\ \frac{\partial^{m+n} \Phi(x,y)}{\partial x^m \partial y^n} = \frac{m! \, n! \, G}{R^m \cdot S^n \left(1 - \frac{x-a}{R}\right)^{m+1} \left(1 - \frac{y-b}{S}\right)^{n+1}},
$$

also für  $x = a$ ,  $y = b$ 

(38.) 
$$
\frac{\partial^{m+n} \Phi(a, b)}{\partial a^m \partial b^n} = \frac{m! \, n! \, G}{R^m \, S^n},
$$

folglich geht Gleichung (35.) über in

(39.) 
$$
\left| \frac{\partial^{m+n} \varphi(a,b)}{\partial a^m \partial b^n} \right| \leq \left| \frac{\partial^{m+n} \varPhi(a,b)}{\partial a^m \partial b^n} \right|.
$$

Nun lässt sich die Differential-Gleichung

(40.) 
$$
\frac{dy}{dx} = \frac{G}{\left(1 - \frac{x - a}{R}\right)\left(1 - \frac{y - b}{S}\right)} = \Phi(x, y)
$$

sehr leicht integriren, wenn man Gleichung (40.) auf die Form

(41.) 
$$
\left(1 - \frac{y - b}{S}\right) dy = \frac{G dx}{1 - \frac{x - a}{R}}
$$

bringt und beide Seiten der Gleichung integrirt. Beachtet man dabei noch, dass  $y = b$  sein soll für  $x = a$ , so findet man

(42.) 
$$
y-b-\frac{(y-b)^2}{2S}=-G \cdot R \cdot \ln\left(1-\frac{x-a}{R}\right),
$$

oder

$$
y - b = S \pm \sqrt{S^2 + 2G \cdot R \cdot S \cdot \ln\left(1 - \frac{x - a}{R}\right)}.
$$

Aus dieser Gleichung erhält man für  $x = a$ 

$$
y - b = S \pm S,
$$

folglich muss man das untere Zeichen nehmen, damit  $y = b$ wird für  $x = a$ ; es ist also

(43.) 
$$
y = b + S - \sqrt{S^2 + 2G \cdot R \cdot S \cdot \ln(1 - \frac{x-a}{R})} = F(x)
$$
.

Diese Function ist *eindeutig* und *stetig*, so lange

(44.) 
$$
\left|\ln\left(1-\frac{x-a}{R}\right)\right|>-\frac{S}{2G.R}
$$

denn die Quadratwurzel wechselt nur dann ihr Vorzeichen, wenn der Ausdruck unter dem Wurzelzeichen verschwindet, wenn also ln $\left(1 - \frac{x - a}{R}\right)$  gleich  $\frac{S}{2 G \cdot R}$  wird; und auch der Werth von  $\ln \left( 1-\frac{x-a}{R} \right)$  ist in diesem Falle eindeutig bestimmt, weil für  $x = a$  verschwinden soll. Setzt man

(45.) 
$$
R\left(1-e^{-\frac{S}{2G \cdot R}}\right) = g
$$

und beschränkt *x* auf solche Werthe, für welche

 $|x-a| < g$ (46.)

ist, so wird mit Rücksicht darauf, dass der absolute Betrag einer Differenz (gleich oder) grösser ist als die Differenz der absoluten Beträge,

Beträge,

\n
$$
(47.) \quad \left| 1 - \frac{x - a}{R} \right| \geq 1 - \frac{|x - a|}{R} > 1 - \frac{g}{R} = e^{-\frac{S}{2G \cdot R}}
$$

Nun ist der absolute Betrag des Logarithmus einer complexen Grösse *r*. *ev\** (gleich oder) grösser als der Logarithmus des absoluten Betrages dieser Grösse, denn es ist allgemein

 $\ln(r \cdot e^{\varphi i}) = \ln r + \varphi i = V(\ln r)^2 + \varphi^2 \geq \ln r,$ folglich ist auch

(48.) 
$$
\left|\ln\left(1-\frac{x-a}{R}\right)\right| \ge \ln\left|1-\frac{x-a}{R}\right|> - \frac{S}{2G.R}
$$

Wenn also die Ungleichung (46.) gilt, so gilt erst recht die Ungleichung (44.). Dann wird aber  $y = F(x)$  eine *eindeutige*, *stetige* Function, die man mit Hülfe des *Taylor'*sehen Lehrsatzes nach steigenden Potenzen von *x*—*<sup>a</sup>* entwickeln kann; und zwar findet man die Coefficienten der Reihe

(49.) 
$$
y = b + \frac{F'(a)}{1}(x-a) + \frac{F''(a)}{2!}(x-a)^2 + \frac{F'''(a)}{3!}(x-a)^3 + \cdots
$$
  
aus Gleichung (40.). Es ist nämlich  

$$
\begin{cases}\nF'(a) = \Phi(a, b) = G, \\
F''(a) = \left(\frac{\partial \Phi}{\partial x} + \frac{\partial \Phi}{\partial y}\frac{dy}{dx}\right)_{x=a, y=b}, \\
F'''(a) = \left[\frac{\partial^2 \Phi}{\partial x^2} + 2\frac{\partial^2 \Phi}{\partial x \partial y}\frac{dy}{dx} + \frac{\partial^2 \Phi}{\partial y^2}\left(\frac{dy}{dx}\right)^2 + \frac{\partial \Phi}{\partial y}\frac{d^2y}{dx^2}\right]_{x=a, x=b},\n\end{cases}
$$

Die Bildung dieser Ausdrücke wird dadurch erleichtert, dass nach Gleichung (38.)

$$
\left(\frac{\partial^{m+n} \Phi}{\partial x^m \partial y^n}\right)_{x=a, y=b} = \frac{m! \, n! \, G}{R^m \cdot S^n}
$$

ist. Gleichzeitig erkennt man hieraus, dass die partiellen Ableitungen von  $\Phi(x, y)$  für  $x = a$ ,  $x = b$  sämmtlich *reell* und *positiv* sind. Deshalb sind auch die Grössen *F'(d), F"(a),*  $F'''(a), \ldots$  sämmtlich *reell* und *positiv*.

Bezeichnet man mit *A* den grössten Werth des absoluten Betrages von *y,* wenn in

$$
x = a + r \cdot e^{ti}
$$

*r* alle Werthe von 0 bis *g* und *t* alle Werthe von 0 bis  $2\pi$ durchläuft, so wird nach Ungleichung (30.)

(51.) 
$$
F^{(m)}(a) \leqq \frac{m! \ A}{g^m},
$$

folglich ist die Beihe auf der rechten Seite von Gleichung (49.) *convergent*, da die einzelnen Glieder derselben (gleich oder) kleiner sind als die Glieder der geometrischen Progression

(52.) 
$$
A + \frac{A(x-a)}{g} + \frac{A(x-a)^2}{g^2} + \frac{A(x-a)^3}{g^3} + \dots = \frac{Ag}{g-(x-a)}
$$
.

Vergleicht man nun mit der soeben gelösten Diiferential-Gleichung erster Ordnung die allgemeinere

(53.) 
$$
\frac{dy}{dx} = q(x, y),
$$

so ergiebt sich Folgendes. Es sei wieder *ę(x, y)* eine *eindeutige* Function der beiden complexen Veränderlichen

$$
x = a + r \cdot e^{ti}, \quad y = b + s \cdot e^{ui},
$$

welche den in Satz 2 angegebenen Bedingungen genügen möge, dann kann man jetzt beweisen, dass die schon in Gleichung (22.) des vorhergehenden Paragraphen aufgestellte Reihe

(54.) 
$$
y = b + \frac{f'(a)}{1!}(x-a) + \frac{f''(a)}{2!}(x-a)^2 + \frac{f'''(a)}{3!}(x-a)^3 + \cdots
$$

*convergent* ist für alle Werthe von *x,* bei denen der absolute Betrag von  $x - a$  kleiner als *q* ist.

Nach Ungleichung (39.) war nämlich

$$
\left|\frac{\partial^{m+n}q(a,b)}{\partial a^m\partial b^n}\right|\leq \frac{\partial^{m+n}\Phi(a,b)}{\partial a^m\partial b^n},
$$

folglich wird auch der absolute Betrag von

$$
f^{(p)}(a) = \left(\frac{d^{p-1}q}{dx^{p-1}}\right)_{x=a, y=b}
$$

(gleich oder) kleiner als

$$
F^{(p)}(a) = \left(\frac{d^{p-1}0}{dx^{p-1}}\right)_{x=a, y=b},
$$

wie aus der mehrfach erwähnten Bildung der Grössen  $f'(a)$ ,  $f''(a)$ ,  $f'''(a)$ , ... und  $F'(a)$ ,  $F''(a)$ ,  $F'''(a)$ ... hervorgeht. Unter der Voraussetzung, dass die Reihe auf der rechten Seite von Gleichung (54.) convergent ist, war aber schon in dem vorhergehenden Paragraphen nachgewiesen worden, dass die Gleichung (54.) das *allgemeine Integral* der vorgelegten Differential - Gleichung ist.

Damit ist bewiesen:

Satz 3. *Wenn*  $\varphi(x, y)$  *eine eindeutige Function der beiden complexen Veränderlichen*

$$
x = a + r \cdot e^{ti}, \quad y = b + s \cdot e^{ui}
$$

*ist und mit ihren beiden ersten partiellen Ableitungen*  $\frac{\partial \varphi(x, y)}{\partial x}$ ,  $\frac{\partial \varphi(x, y)}{\partial y}$  stetig bleibt, so lange  $r \leq R$ ,  $s \leq S$  bleibt, so existirt  $eine$  (*analytische*) *Function*  $y = f(x)$ , *welche eindeutig und stetig* 

#### § 84. Trennung der Yariabeln.

*ist, so lange der absolute Betrag von x* — *a kleiner als eine bestimmte reelle, 'positive Grösse <sup>g</sup> bleibt, für x — <sup>a</sup> den Werth b annimmt und der Differential-Gleichung*

$$
\frac{dy}{dx} = \varphi(x, y)
$$

*genügt.*

Die Grösse *g* ist dabei durch die Gleichung (45.) erklärt.

In ähnlicher Weise kann man auch die Existenz allgemeiner Integral-Gleichungen nachweisen, wenn ein System von *m* simultanen Differential-Gleichungen erster Ordnung, also *m* Gleichungen

zwischen *x*,  $y_1$ ,  $y_2$ , ...  $y_m$ ,  $\frac{dy_1}{dx}$ ,  $\frac{dy_2}{dx}$ , ...  $\frac{dy_m}{dx}$  gegeben sind.

Auf diesen Fall lässt sich dann auch, wie schon angedeutet wurde, die Integration der Differential-Gleichungen höherer Ordnung zurückführen.

### § 84.

### **Trennung der Variabein.**

(Vergl. die Formel- Tabelle Nr. 207.) **Ist die Differential-Gleichung erster Ordnung**

$$
(1.) \tF\left(x, y, \frac{dy}{dx}\right) = 0
$$

gegeben, so löse man sie in Bezug auf  $\frac{dy}{dx}$  auf, d. h. man bringe sie auf die Form

(2.) 
$$
\frac{dy}{dx} = \varphi(x, y) = -\frac{M(x, y)}{N(x, y)}
$$

oder

(2a.) 
$$
M(x, y)dx + N(x, y)dy = 0.
$$

Ist nun hierbei  $M(x, y)$  eine Function X der einzigen Veränderlichen *x* und *N(x, y)* eine Function *Y* der einzigen Veränderlichen *y,* ist also

(3.)  $M(x, y) = X, \quad N(x, y) = Y,$ 

so kann man sofort das *allgemeine Integral*

464

 $\int X dx + \int Y dy = C$ 

bilden. Hat die Differential-Gleichung diese Form noch nicht, so wird man sie auf diese Form zu bringen suchen. Das Verfahren, welches man dabei ausführt, nennt man "Integration *durch Trennung der Variabein*". Ist z. B. die Differential- Gleichung

(5.) 
$$
X_1 Y_1 dx + X_2 Y_2 dy = 0
$$

gegeben, wo *Xt* und *X2* Functionen der einzigen Veränderlichen *x, Yi* und *Y2* Functionen der einzigen Veränderlichen *y* sind, so dividirt man die linke Seite von Gleichung (5.) durch *X2Y\* und erhält

(6.) 
$$
\frac{X_1}{X_2} dx + \frac{Y_2}{Y_1} dy = 0
$$

also

(4.)

(6.) 
$$
\frac{X_1}{X_2} dx + \frac{Y_2}{Y_1} dy = 0,
$$
also  
(7.) 
$$
\int \frac{X_1}{X_2} dx + \int \frac{Y_2}{Y_1} dy = C.
$$

Da ein Integral von der Form*fxdx* als der Flächeninhalt einer ebenen Figur betrachtet werden kann (deren Begrenzung in Formel Nr. 4 der Tabelle angegeben ist), so nennt man hier, wo von der Integration der Differential- Gleichungen die Rede ist, die Ermittelung eines solchen Integrals eine "Quadratur".

#### **Beispiele.**

#### Aufgabe 1. Man soll die Differential-Gleichung  $ydx - xdy = 0$ (8.)

integriren.

Auflösung. Indem man die linke Seite von Gleichung (8.) durch — *xy* dividirt, erhält man

(9.) 
$$
\frac{dy}{y} - \frac{dx}{x} = 0,
$$

$$
\int \frac{dy}{y} - \int \frac{dx}{x} = \ln y - \ln x = \ln C,
$$

$$
y = Cx.
$$

**Kiepert, Integral-Rechnung.** 30

#### §.84. Trennung der Variabeln.

**Die Intégrations- Constante ist in diesem Falle mit ln G bezeichnet worden, damit der Uebergang von den Logarithmen zu den Numeri erleichtert wird.**

Aufgabe 2. **Man soll die Differential-Gleichung** (11.)  $(x^2 - a^2)dy - ydx = 0$ **integriren.**

Auflösung. **Indem man die linke Seite von Gleichung (11.)** durch **(***x*<sup>2</sup> — *a2)y* **dividirt, erhält man**

(12.) 
$$
\frac{dy}{y} - \frac{dx}{x^2 - a^2} = 0,
$$

also nach Formeln Nr. 29 a der Tabelle

$$
2a\int \frac{dy}{y} - 2a\int \frac{dx}{x^2 - a^2} = 2a\ln y - \ln\left(\frac{x - a}{x + a}\right) = \ln C,
$$

$$
y^{2a} = C\frac{x - a}{x + a}.
$$

Aufgabe **Man soll die Differential-Gleichung**  $x^2dy + (y - a)dx = 0$ 

**integriren.**

(13.)

Auflösung. Indem man die linke Seite von Gleichung (14.) durch *x2{y* — *d)* dividirt, erhält man

(15.)  
\n
$$
\frac{dy}{y-a} + \frac{dx}{x^2} = 0,
$$
\n
$$
\int \frac{dy}{y-a} + \int \frac{dx}{x^2} = \ln(y-a) - \frac{1}{x} = \ln C,
$$
\n
$$
\ln(y-a) = \ln C + \frac{1}{x} = \ln C + \ln(\sqrt[x]{e}),
$$
\n(16.)  
\n
$$
y-a = C, \sqrt[x]{e}.
$$

 $(16.)$ 

Aufgabe 4. **Man soll die Differential-Gleichung**  $xydx - (a + x)(b + y)dy = 0$  $(17.)$ integriren.

Auflösung. Indem man die linke Seite von Gleichung (17.) durch  $y(a + x)$  dividirt, erhält man

466

#### § 84. Trennung der Variabeln. 467

 $\frac{xdx}{dx} - \frac{(b+y)dy}{dy} = (1$ 

 $\overline{a+x}$   $\overline{y}$ 

 $\mu$ 

 $\frac{1}{2}$   $\frac{1}{2}$   $\frac{1}{2}$ 

$$
\iint_{-1}^{1} \frac{1}{a+x} \, dx - \iint_{-1}^{1} \frac{1}{y} \, dy = x - a \ln(a+x) - y - b \ln y = 0,
$$
  
\noder  
\n(19.)  $x - y = C + \ln[(a+x)^a, y^b].$   
\nAutfgheb 5. Man soll die Differential-Gleichung  
\n(20.)  $x^3ydx + ydx + xy^2dy - xdy = 0$   
\nintegriren.  
\nAutfüsung. Man kann die vorgelegte Differential-Gleichung  
\nzunächst auf die Form  
\n $(x^3 + 1) ydx + x(y^2 - 1)dy = 0$   
\nbrringen und dann durch *xy* dividiren. Dadurch erhält man  
\n(21.) 
$$
\frac{(x^3 + 1)dx}{x} + \frac{(y^2 - 1)dy}{y} = 0,
$$
  
\n
$$
\iint_{-1}^{1} (x^2 + \frac{1}{x}) dx + \iint_{-1}^{1} (y - \frac{1}{y}) dy = C,
$$
  
\noder  
\n
$$
\iint_{-1}^{2} (x^2 + \frac{1}{x}) dx + \iint_{-1}^{2} y dy = C.
$$
  
\nAutgabe 6. Man soll die Differential-Gleichung  
\n(23.)  
\n
$$
(1 + x^2)dy - \sqrt{1 - y^2}dx = 0
$$
  
\nIntegriren.  
\nAutfüsung. Indem man die linke Seite von Gleichung (23.)  
\ndurch  $(1 + x^2) \sqrt{1 - y^2}$  dividirt, erhält man  
\n(24.)  
\n
$$
\frac{dy}{\sqrt{1 - y^2}} - \int_{-1}^{1} \frac{dx}{1 + x^2} = \arcsin y - \arctg x = C.
$$
  
\nAutfghde 7. Man soll die Differential-Gleichung  
\n(26.)  $x dy - y dx = dy \sqrt{1 + x^2} + dx \sqrt{1 + y^2}$   
\nintegriren.  
\n30\*

#### 468 § 84. Trennung der Variabein.

Auflösung. Man bringt die Differential-Gleichung zunächst auf die Form

 $(x - \sqrt{1 + x^2})dy - (y + \sqrt{1 + y^2})dx = 0$ und dividirt die linke Seite dieser Gleichung durch  $(x - \sqrt{1 + x^2})$ und durch  $(y + V1 + y^2)$ ; dies giebt

(28.) 
$$
\frac{dy}{y + V1 + y^2} - \frac{dx}{x - V1 + x^2} = 0,
$$

oder

(29.) 
$$
(\sqrt{1+y^2}-y)dy + (\sqrt{1+x^2}+x)dx = 0,
$$

folglich findet man nach Formel Nr. 124 der Tabelle

$$
\frac{y}{2}\sqrt{1+y^2} + \frac{1}{2}\ln(y+\sqrt{1+y^2}) - \frac{y^2}{2}
$$

$$
+\frac{x}{2}\sqrt{1+x^2} + \frac{1}{2}\ln(x+\sqrt{1+x^2}) + \frac{x^2}{2} = \frac{1}{2}C,
$$

oder

(30.) 
$$
x^{2} - y^{2} + x\sqrt{1 + x^{2}} + y\sqrt{1 + y^{2}} + \ln[(x + \sqrt{1 + x^{2}})(y + \sqrt{1 + y^{2}})] = C.
$$

Aufgabe 8. Man soll die Differential - Gleichung (31.)  $\sin x \sin y dy = \cos x \cos y dx$ integriren.

Auflösung. Indem man Gleichung (31.) durch  $-\sin x \cos y$ dividirt, erhält man

(32.) 
$$
\frac{\cos x dx}{\sin x} - \frac{\sin y dy}{\cos y} = 0
$$

also durch Integration

 $\ln(\sin x) + \ln(\cos y) = \ln C,$ 

oder

sina; cosy = *C.* (33.)

Aufgabe 9. Man soll alle Gurven bestimmen, bei denen die Subtangente die constante Länge *a* hat.

**Auflösung.** Da die Subtangente einer Curve  $St = y\frac{dx}{du}$  ist, so erhält man der Reihe nach die Gleichungen

$$
(34.) \t y\frac{dx}{dy} = a,
$$

$$
dx = \frac{ady}{y},
$$

$$
(36.) \t\t x - x_0 = a \ln y
$$

**oder**

*x—r0* (37.)  $y = e$ 

**Dies ist die /Gleichung der** *logarithmischen Linie.*

Aufgabe 10. **Man soll alle Curven bestimmen, bei;[denen die Subtangehte** *n-***mal so gross ist wie die zugehörige Abscisse.**

Auflösung. **Für die gesuchten Curven wird**

(38.) 
$$
y\frac{dx}{dy} = nx,
$$

$$
\frac{dx}{x} = \frac{ndy}{y}
$$

$$
x \quad y
$$

$$
(40.) \quad \ln x + \ln(2p) = n \ln y,
$$

**wobei man die Intégrations-Constante mit ln** *(2p)* **bezeichnet hat. Dies giebt**

$$
(41.) \t\t\t yn = 2px,
$$

**also die Gleichung der** *verallgemeinerten Parabel.*

**Für** *<sup>n</sup>* **= <sup>2</sup> stellt die Gleichung die** *gewöhnliche Parabel* **dar, für welche die Subtangente doppelt so gross ist wie die Abscisse.**

Aufgabe^!. **Man soll alle Curven bestimmen, bei denen die Polar-Subnormale die constante Länge** *a* **hat.**

Auflösung. Die Polar-Subnormale ist  $Sn = \frac{dr}{d\varphi}$ , folglich wird **für die gesuchten Curven**

(42.) 
$$
\frac{dr}{d\varphi} = a, \quad \text{oder} \quad dr = a \, . \, d\varphi,
$$

(43.)

$$
r = a(\varphi - \varphi_0).
$$

**Die gesuchten Curven sind also** *Archimedische Spiralen.*

#### 470 § 84. Trennung der Variabein.

Aufgabe 12. **Man soll alle Curven bestimmen, bei denen die Polar-Subtangente die constante Länge** *a* **bat.**

Auflösung. Die Polar-Subtangente ist  $St = \frac{r^2 d\varphi}{dr}$ , folglich **wird für die gesuchten -Curven**

(44.) 
$$
\frac{r^2d\varphi}{dr} = a, \quad \text{oder} \quad d\varphi = \frac{adr}{r^2},
$$

(45.) 
$$
\varphi - \varphi_0 = -\frac{a}{r}, \text{ oder } r(\varphi - \varphi_0) = -a.
$$

**Die gesuchten Curven sind also** *hyperbolische Spiralen.*

Aufgabe 13. **Man soll alle Curven bestimmen, welche mit der** *X***-Axe, Vom Nullpunkte an gerechnet, und mit der Ordinate** *QP* **ein Flächenstück** *OQP* **begrenzen, dessen Inhalt der** *nte* **Theil des Eechtecks** *xy* **ist.**

Auflösung. **Da das von der Curve begrenzte Flächenstück den Inhalt**

$$
(46.)\qquad \qquad F = \int_{0}^{x} y dx
$$

**hat, so erhält man für die gesuchten Curven die Gleichung**

(47.)   
\n
$$
xy = n \int_{0}^{x} y dx, \quad \text{oder} \quad x dy + y dx = n y dx,
$$
\n
$$
xdy = (n - 1) y dx,
$$
\n(48.) 
$$
\frac{dy}{y} = (n - 1) \frac{dx}{x},
$$
\n
$$
\ln y = (n - 1) \ln x + \ln C = \ln(Cx^{n-1}),
$$
\n(49.) 
$$
y = Cx^{n-1}.
$$

**Die gesuchten Curven sind wieder** *verallgemeinerte Parabeln.*

Aufgabe 14. **Man soll eine Curve bestimmen, deren Tanî die cdnstante Länge** *a* **hat. gente**

Auflösung. Die Tangente einer Curve ist  $T = y \frac{ds}{dy}$ , folglich **erhält man**

(50.) 
$$
y\frac{ds}{dy} = a, \text{ oder } y^2(dx^2 + dy^2) = a^2 dy^2,
$$

$$
y^2 dx^2 = (a^2 - y^2) dy^2, \pm y dx = \sqrt{a^2 - y^2}. dy,
$$

#### § 84. Trennung der Variabein. 471

(51.) 
$$
\pm dx = \frac{\sqrt{a^2 - y^2}}{y} dy = \frac{a^2 dy}{y \sqrt{a^2 - y^2}} - \frac{y dy}{\sqrt{a^2 - y^2}}
$$

Indem man beide Seiten dieser Gleichung integrirt, findet man nach den Formeln 37 und 31 der Tabelle

(52.) 
$$
\pm (x - x_0) = \sqrt{a^2 - y^2} - a \ln \left( \frac{a + \sqrt{a^2 - y^2}}{y} \right).
$$

Die Curve, welche dieser Gleichung entspricht, wird " Trac*trix* von *Huyghens*" genannt.

Aufgabe 15. Man soll alle Curven bestimmen, bei denen der Flächeninhalt eines jeden Sectors zu der Differenz der Quadrate der den Sector begrenzenden Leitstrahlen proportional ist.

Auflösung. Nennt man die begrenzenden Leitstrahlen  $r_1$ und *r* und die zugehörigen Argumente  $\varphi_1$  und  $\varphi$ , so wird nach Formel Nr. 129 der Tabelle der Flächeninhalt des Sectors

(53.) 
$$
S = \frac{1}{2} \int_{\varphi_1}^{\varphi_2} d\varphi,
$$

*<Pi* **so dass für die gesuchten Curven die Gleichung**

(54.) 
$$
n(r^2 - r_1^2) = \frac{1}{\varphi_1} \int r^2 d\varphi
$$

gilt. Betrachtet man dabei *r* und  $\varphi$  als veränderlich, während  $r_1$  und  $q_1$  constant sind, so folgt aus Gleichung (54.) durch Differentiation

$$
4n r dr = r2 d\varphi,
$$

$$
(56.) \t 4n\frac{dr}{r} = d\varphi,
$$

(57.) 
$$
4n \ln r = \varphi - \varphi_0,
$$

$$
r^{4n} = e^{\varphi - \varphi_0}, \quad r = e^{\frac{\varphi - \varphi_0}{4n}},
$$

oder, wenn man

(58.) 
$$
\frac{1}{4n} = a, e^{-a\varphi_0} = C
$$

**setzt.**

(59.) 
$$
r = e^{a(\varphi - \varphi_0)}, \quad \text{oder} \quad r = C \, . \, e^{a\varphi}.
$$

**Dies ist die Gleichung der** *logarithmischen Spirale.*

<sup>472</sup> § 85. Integration der Gleichungen von der Form  $\frac{dy}{dx} = f\left(\frac{y}{x}\right)$ .

## § 85.

# **Integration der Gleichungen von der Form**  $\frac{dy}{dx} = f\left(\frac{y}{x}\right)$ **.**

(Vergl. die Formel- Tabelle Nr. 208.)

In den meisten Fällen wird die Trennung der Variabeln bei der Differential-Gleichung

 $M(x, y)dx + N(x, y)dy = 0$  $(1.)$ 

**durch einfache Multiplication oder Division nicht möglich sein. Mitunter wird aber die Differential - Gleichung durch passende Substitution so umgeformt werden können, dass dann die Trennung der Variabein durchführbar ist.**

Sind  $z$ . B.  $M(x, y)$  und  $N(x, y)$  beide *homogene Functionen Grades,* **wird also** *mteil*

 $M(tx, ty) = t^m \cdot M(x, y), \quad N(tx, ty) = t^m \cdot N(x, y),$ **so kann man die Trennung der Variabein in folgender Weise ermöglichen.** (2.)

Aus den Gleichungen (2.) findet man für  $t = \frac{1}{x}$ 

(3.) 
$$
M(1, \frac{y}{x}) = \frac{M(x, y)}{x^m}, \quad N(1, \frac{y}{x}) = \frac{N(x, y)}{x^m}
$$

Dividirt man also Gleichung (1.) durch  $x^m$  und bezeichnet  $M(1, \frac{y}{x})$ 

$$
-\frac{M\left(1, \frac{y}{x}\right)}{N\left(1, \frac{y}{x}\right)} \text{ mit } f\left(\frac{y}{x}\right) \text{, so enhält man}
$$

(4.) 
$$
M\left(1, \frac{y}{x}\right)dx + N\left(1, \frac{y}{x}\right)dy = 0,
$$

**oder**

$$
\frac{dy}{dx} = f\left(\frac{y}{x}\right)
$$

**Setzt man jetzt**

(6.)  $\frac{y}{x} = z$ , also  $y = xz$ ,

**so \tfird**

§ 85. Integration der Gleichungen von der Form  $\frac{dy}{dx} = f(\frac{y}{x})$ . 473

 $z + x \frac{dz}{dx} = f(z);$ 

 $dy = zdx + xdz$ . **(7.)**

und Gleichung (5.) geht über in

$$
(8.)
$$

dies giebt

$$
\frac{dz}{f(z) - z} = \frac{dx}{x}
$$

die Trennung der Variabein ist also durchgeführt.

Man hätte natürlich auch mit demselben Rechte *x = yz* setzen können und dadurch eine Differential-Gleichung zwischen *y* und 2 erhalten, bei der sich ebenfalls die Trennung der Variabein ohne Weiteres ausführen lässt.

#### **Beispiele.**

In den folgenden Aufgaben ist das angegebene Verfahren anwendbar, weil *M(x, y*) und *N(x, y)* jedes Mal *homogene* Functionen gleich hohen Grades sind.

Aufgabe 1. Man soll die Differential-Gleichung (10.)  $(x + y)dx + xdy = 0$ 

integriren.

Auflösung. Indem man  $y = xz$  setzt, findet man

$$
(x+xz)dx + x(zdx + xdz) = 0,
$$

oder, wenn man durch *x* dividirt und ordnet,  $(1 + 2z)dx + xdz = 0.$  $(11.)$ 

Jetzt ergiebt sich durch Trennung der Variabein

(12.) 
$$
\frac{dx}{x} + \frac{dz}{1 + 2z} = 0
$$

und durch Integration

$$
2\ln x + \ln(1+2z) = \ln C,
$$

also

(13.)  $x^2(1 + 2z) = C$ , oder  $x(x + 2y) = C$ . Aufgabe 2, Man soll die Differential-Gleichung

(14.)  $(x + y)dx + (y - x)dy = 0$ integriren.

474 § 85. Integration der Gleichungen von der Form  $\frac{dy}{dx} = f(\frac{y}{x})$ .

Auflösung. **Indem man** *y* **=** *xz* **setzt, findet man**

$$
(x+xz)dx + (xz-x)(zdx + xdz) = 0,
$$

**oder, wenn man durch** *x* **dividirt und ordnet,**  $(1 + z^2)dx + (z - 1)x dz = 0.$ (15.)

**Jetzt ergiebt sich durch Trennung der Variabein**

(16.) 
$$
\frac{dx}{x} + \frac{(z-1)dz}{1+z^2} = 0
$$

und durch Integration

 $\ln x + \frac{1}{2}\ln(1 + z^2) - \arctan z = \ln C$ ,

oder

(17.) 
$$
\ln\left(\frac{\sqrt{x^2 + y^2}}{C}\right) = \arctg\left(\frac{y}{x}\right).
$$

Aufgabe 3. Man soll die Differential - Gleichung (18.)  $x\,dy - y\,dx = dx\sqrt{x^2 + y^2}$ integriren.

Auflösung. Indem man  $y = xz$  setzt, findet man  $x(zdx + xdz) - xzdx = x^2dz = dx\sqrt{x^2 + x^2z^2}$ oder, wenn man durch *x* dividirt,  $xdz = dx\sqrt{1 + z^2}$ . also durch Trennung der Variabein (19.)

$$
\frac{dz}{\sqrt{1+z^2}} = \frac{dx}{x}
$$

und durch Integration

$$
\ln(z + \sqrt{1 + z^2}) = \ln x + \ln C,
$$
  

$$
z + \sqrt{1 + z^2} = Cx,
$$

 $y + Vx^2 + y^2 = Cx^2$ , oder  $Vx^2 + y^2 = Cx^2 - y$ . Dies giebt

$$
x^2 + y^2 = C^2 x^4 - 2Cx^2y + y^2
$$

oder

(21.) 
$$
1 + 2Cy - C^2x^2 = 0.
$$

§ 85. Integration der Gleichungen von der Form  $\frac{dy}{dx} = f\left(\frac{y}{x}\right)$ . 475

**Aufgabe 4.** Man soll die Differential-Gleichung<br>  $(22.)$   $(2x^3 - 135y^3)dx + 81xy^2dy = 0$ integriren.

Auflösung. Indem man  $y = xz$  setzt, findet man  $(2x^3 - 135x^3z^3)dx + 81x^2z^2(xdz + zdx) = 0,$ oder, wenn man durch *x<sup>3</sup>* dividirt,

 $(2-135z^3)dx + 81z^2(xdz + zdx) = 0,$ 

(23.)  $(2-54z^3)dx + 81z^2xdz = 0.$ 

Durch Trennung der Variahein erhält man daher

(24.) 
$$
\frac{2dx}{x} = \frac{81z^2dz}{27z^3 - 1}
$$

und durch Integration

$$
\ln(x^2) = \ln(27z^3 - 1) - \ln C,
$$

also

(25.)  $Cx^2 = 27z^3 - 1$ , oder  $Cx^5 = 27y^3 - x^3$ . Aufgabe 5. Man soll die Differential-Gleichung

 $(26.)$   $(8y + 10x)dx + (5y + 7x)dy = 0$ integriren.

Auflösung. Indem man  $y = xz$  setzt, erhält man  $(8 \, x \, z \, + \, 10 \, x) dx + (5 \, x \, z \, + \, 7 \, x) (x \, dz \, + \, z \, dx) = 0$ , oder, wenn man durch *x* dividirt und ordnet, (27.)  $(5z^2 + 15z + 10)dx + (5z + 7)xdz = 0.$ 

Jetzt ergiebt sich durch Trennung der Variabein

 $5dx$   $(5z + 7)dz$   $2dz$   $3dz$ (28.)  $\frac{x}{x} = -\frac{z^2 + 3z + 2}{z^2 + 2z + 1} - \frac{z}{z+2}$ und durch Integration

 $5\ln x = \ln C - 2\ln(z+1) - 3\ln(z+2),$ also

(29.)  $x^5(z+1)^2(z+2)^3 = C$ , oder  $(x+y)^2(2x+y)^3 = C$ .

Aufgabe *6.* Man soll die Differential - Gleichung  $(30.)$   $(a\sqrt{x^2 + y^2} - cx)dx + (b\sqrt{x^2 + y^2} - cy)dy = 0$ integriren.

476 § 85. Integration der Gleichungen von der Form  $\frac{dy}{dx} = f\left(\frac{y}{x}\right)$ 

Auflösung. Indem man  $y = xz$  setzt, erhält man  $(a\sqrt{x^2+x^2z^2}-cx)dx + (b\sqrt{x^2+x^2z^2}-cxz)(xdz+zdx) = 0,$ oder, wenn man durch *x* dividirt und ordnet,  $(31.)$   $[(a + bz)\sqrt{1 + z^2} - c(1+z^2)]dx + x(b)\sqrt{1+z^2} - cz)dz = 0.$ 

Jetzt ergiebt sich durch Trennung der Variabein

(32.) 
$$
\frac{dx}{x} + \frac{(b\sqrt{1+z^2} - cz)dz}{\sqrt{1+z^2}(a+bz-c\sqrt{1+z^2})} = 0,
$$

oder

(32 a.) 
$$
\frac{dx}{x} + \frac{\left(b - \frac{cz}{\sqrt{1 + z^2}}\right)dz}{a + bz - c\sqrt{1 + z^2}} = 0.
$$

Da in dem zweiten Gliede der Zähler gerade das Differential des Nenners ist, so erhält man durch Integration

$$
\ln x + \ln(a + bz - c\sqrt{1 + z^2}) = \ln C,
$$

also

$$
x(a + bz - c\sqrt{1 + z^2}) = C,
$$

oder

(33.) 
$$
ax + by - c\sqrt{x^2 + y^2} = C.
$$

Weit leichter wird die Lösung dieser Aufgabe durch die Substitution

(34.) 
$$
x^2 + y^2 = r^2, \quad xdx + ydy = rdr,
$$
 denn dadurch geht Gleichung (30.) über in

$$
ardx + brdy - crdr = 0,
$$

oder

(35.) 
$$
u dx + b dy - c dr = 0,
$$
   
woraus man wieder in Uebereinstimmung mit Gleichung (33.)

$$
ax + by - cr = C
$$

findet.

Aufgabe 7. Man soll alle Curven bestimmen, bei denen die Summe der Abscisse *x* und des Eadiusvector *r* gleich der Subtangente ist.

§ 86. Weitere Beispiele für die Trennung der Yariabeln. 477

*dx* Auflösung. **Die Subtangente einer Curve ist bekanntlich** *y* **folglich gilt für die gesuchten Curven die Differential-Gleichung** *dy* '

$$
y\frac{dx}{dy} = x + r,
$$

oder

(36.)

$$
ydx = (x + \sqrt{x^2 + y^2})dy.
$$

Hier wird man zweckmässiger Weise  $x = yz$  setzen, wodurch Gleichung (36.) übergeht in

$$
y(ydz + zdy) = (yz + \sqrt{y^2z^2 + y^2})dy,
$$

oder, wenn man durch *y* dividirt und ordnet,

$$
(37.) \t ydz = \sqrt{1+z^2} dy.
$$

Jetzt ergiebt sich durch Trennung der Variabein

$$
\frac{dz}{\sqrt{1+z^2}} = \frac{dy}{y}
$$

**und durch Integration**

$$
\ln(z+\sqrt{1+z^2})=\ln y-\ln a,
$$

**wobei die Intégrations-Constante mit ln« bezeichnet ist. Daraus folgt**

(39.) 
$$
a(z + \sqrt{1 + z^2}) = y
$$
, oder  $a(x + \sqrt{x^2 + y^2}) = y^2$ ,  
\n $a\sqrt{x^2 + y^2} = y^2 - ax$ ,  
\n $a^2x^2 + a^2y^2 = y^4 - 2axy^2 + a^2x^2$ ,  
\n(40.)  $y^2 = 2ax + a^2$ .

**Die gesuchten Curven sind also** *Parabeln***, deren Brennpunkt zum Anfangspunkt der Coordinaten gewählt ist. Dabei wird**  $r = x + a$ ,  $St = x + r = 2x + a$ . (41.)

#### § 86.

# **Einige weitere Fälle, in denen man die Trennung der Variabein ausführen kann.**

**Mitunter** kann man die Functionen  $M(x, y)$  und  $N(x, y)$ **in der Differential - Gleichung**

478 § 86. Weitere Beispiele für die Trennung der Variabein.

(1.)  $M(x, y)dx + N(x, y)dy = 0,$ 

auch wenn sie *nicht homogen* sind, durch eine Parallelverschiebung der Coordinaten, also indem man

(2.)  $x = x' + \xi, \quad y = y' + \eta$ 

setzt und die Constanten £ und *y* passend wählt, *homogen machen.* Wie dies geschieht, mögen die folgenden Aufgaben zeigen.

Aufgabe+. Man soll die Differential-Gleichung (3.)  $2(x-2y-5)dx + (5x-y-7)dy = 0$ integriren.

Auflösung. Indem man die Werthe von *x* und *y* aus der Gleichung (2.) in die Gleichung (3.) einsetzt, erhält man  $(4.) \quad 2(x'-2y'+\xi-2\eta-5)dx'+(5x'-y'+5\xi-\eta-7)dy'=0.$ 

Damit die Factoren von *dx'* und *dy'* in dieser Gleichung homogene Functionen ersten Grades von *x'* und *y'* werden, muss man  $\xi$  und  $\eta$  so bestimmen, dass

(5.)  $\xi - 2\eta - 5 = 0$  und  $5\xi - \eta - 7 = 0$ wird. Dies giebt

(6.)  $\xi = 1, \eta = -2.$ 

also

(7.) 
$$
x = x' + 1, y = y' - 2.
$$

Dadurch geht Gleichung (4.) über in

(8.) 
$$
2(x'-2y')dx' + (5x'-y')dy' = 0.
$$

Indem man  $y' = x'z$  setzt, erhält man

 $2(x'-2x'z)dx' + (5x'-x'z)(x'dz+zdx') = 0,$ oder, wenn man durch x' dividirt und ordnet, (9.)  $(2 + z - z^2)dx' + (5 - z)x'dz = 0.$ 

Jetzt ergiebt sich durch Trennung der Variabein

 $(-z+5)dz$ (10.)  $\frac{dx'}{x'} = \frac{(-z+5)dz}{z^2-z-2} = -\frac{2dz}{z+1} + \frac{dz}{z-2}$ und durch Integration  $\ln x' = -2\ln(z + 1) + \ln(z - 2) + \ln C$ ,

oder

§ 86. Weitere Beispiele für die Trennung der Variabein. 479

(11.) 
$$
x'(z+1)^2 = C(z-2), (y'+x')^2 = C(y'-2x').
$$

Daraus folgt mit Rücksicht auf die Gleichungen (7.)

(12.) 
$$
(x + y + 1)^2 = C(y - 2x + 4).
$$

**In ähnlicher Weise kann man ganz allgemein die Differential-Gleichung**

(13.)  $(ax + by + c)dx + (a_1x + b_1y + c_1)dy = 0$ integriren. Setzt man nämlich wieder

 $x = x' + \xi$ ,  $y = y' + \eta$ , so geht Gleichung (13.) über in (14.)

 $(15.)(ax'+by'+a\xi+b\eta+c)dx'+(a_1x'+b_1y'+a_1\xi+b_1\eta+c_1)dy'=0.$ 

Jetzt kann man die Constanten § und *y* so bestimmen, dass  $a\xi + b\eta + c = 0$  und  $a_1\xi + b_1\eta + c_1 = 0$ **wird, indem man**

(17.) 
$$
\xi = \frac{bc_1 - b_1c}{ab_1 - a_1b}, \quad \eta = \frac{ca_1 - c_1a}{ab_1 - a_1b}
$$

setzt. Dadurch werden in Gleichung (15.) die Factoren von *dx'* und *dy',* nämlich

(18.)  $M(x', y') = ax' + by' \text{ und } N(x', y') = a_1x' + b_1y'$ 

homogene Functionen, und die Differential-Gleichung erhält die Gestalt

(19.) 
$$
(ax' + by')dx' + (a_1x' + b_1y')dy' = 0,
$$

**so dass man sofort das im vorhergehenden Paragraphen angegebene Verfahren anwenden kann.**

**Bei dieser Umformung ist allerdings stillschweigend die** Voraussetzung gemacht worden, dass die Determinante  $ab_1 - a_1b$ **von Null verschieden ist. Wenn**

(20.)  $ab_1 - a_1b = 0$ , oder  $a : a_1 = b : b_1 = m$ **ist, so wird**

(21.) 
$$
ax + by = m(a_1x + b_1y).
$$

**Das weist darauf hin, dass man hier**

 $a_1x + b_1y = z$ , also  $a_1dx + b_1dy = dz$ 

480 § 86. Weitere Beispiele für die Trennung der Variabein.

setzt; dann geht die gegebene Differential-Gleichung (13.) über in

$$
(mz + c)dx + (z + c1)dy = 0,
$$

oder

$$
b_1(mz + c)dx + (z + c_1)(dz - a_1dx) = 0,
$$
  
\n
$$
[(b_1m - a_1)z + (b_1c - a_1c_1)]dx + (z + c_1)dz = 0,
$$
  
\n(23.)  
\n
$$
dx = -\frac{(z + c_1)dz}{(b_1m - a_1)z + (b_1c - a_1c_1)}.
$$

#### **Beispiel.**

Aufgabe 2. **Man soll die Differential-Gleichung**  $(x-2y+9)dx-(3x-6y+19)dy=0$ integriren.

Auflösung. In diesem Falle ist also

 $z = -3x + 6y$ ,  $m = -\frac{1}{3}$ ,  $b_1m - a_1 = 1$ ,  $b_1c - a_1c_1 = -3$ , folglich wird nach Gleichung (23.)

(25.) 
$$
dx = -\frac{(z-19)dz}{z-3} = -dz + 16 \frac{dz}{z-3},
$$

**also**

$$
x=-z+16\ln(z-3)+2C,
$$

oder

 $x - 3y + 8\ln(6y - 3x - 3) + C = 0.$ 

Unter der Voraussetzung, dass  $ab_1 - a_1b$  von Null ver**schieden ist, kann man die Differential-Gleichung**

 $(ax + by + c)dx + (a_1x + b_1y + c_1)dy = 0$ 

**auch dadurch integriren, dass man**

 $(27.)$   $M(x, y) = ax + by + c = u$ ,  $N(x, y) = a_1x + b_1y + c_1 = v$ **setzt und die Grössen** *u* **und** *v* **zu Intégrations-Veränderlichen macht; dann wird**

 $du = adx + bdy$ ,  $dv = a_1 dx + b_1 dy$ , **also**

(29.) 
$$
\begin{cases} (ab_1 - a_1b)dx = b_1du - bdv, \\ (ab_1 - a_1b)dy = -a_1du + adv. \end{cases}
$$
§ 86. Weitere Beispiele für die Trennung der Yariabeln. 481

Deshalb geht die vorgelegte Differential-Gleichung über in  $u(b_1 du - b dv) + v(-a_1 du + adv) = 0,$ 

oder

(30.)  $(b_1u - a_1v)du + (-bu + av)dv = 0.$ 

In dieser Gleichung sind die Factoren von *du* und *dv homogene* Functionen ersten Grades von *u* und *v.*

#### **Beispiel.**

Aufgabe 3. Man soll die Differential - Gleichung (31.)  $(3y - 7x + 7)dx + (7y - 3x + 3)dy = 0$ integriren.

Auflösung. Hier setze man

 $(32.)$   $3y - 7x + 7 = u$ ,  $7y - 3x + 3 = v$ , dann wird

 $3dy - 7dx = du$ ,  $7dy - 3dx = dv$ ,  $(33.)$   $40dx = -7du + 3dv$ ,  $40dy = -3du + 7dv$ , folglich geht Gleichung (31.) über in

 $u(-7du + 3dv) + v(-3du + 7dv) = 0,$ 

oder

(34.) 
$$
(7u + 3v)du + (-3u - 7v)dv = 0.
$$

Für  $v = uz$  erhält man hieraus

 $(7u + 3uz)du + (-3u - 7uz)(udz + zdu) = 0,$ 

 $2\lambda J_{1} = (9 + 7\lambda)u\lambda$ 

(35.)

$$
(28)
$$

$$
(3+7z)dz = (5+7z)u dz,
$$

$$
(36.)
$$

oder, wenn man diese Gleichung durch *u* dividirt und ordnet, (35.)  
\n
$$
7(1-z^2)du = (3+7z)udz,
$$
\n(36.)  
\n
$$
\frac{7du}{u} = \frac{(3+7z)dz}{1-z^2} = -\left(\frac{5}{z-1} + \frac{2}{z+1}\right)dz,
$$
\n(37.)  
\n
$$
7\ln u + 5\ln(z-1) + 2\ln(z+1) = \ln C,
$$

(37.)

oder

(38.) 
$$
u^7(z-1)^5(z+1)^2 = C.
$$

Dies giebt

$$
(v-u)^5(v+u)^2=C,
$$

oder

**Kiepert, Integral - Rechnung.** 31

,

(39.) 
$$
4^{5}(x+y-1)^{5} \cdot 10^{2}(x-y-1)^{2} = C,
$$

$$
(x+y-1)^{5}(x-y-1)^{2} = C_{1},
$$

wobei

 $(C = 4<sup>5</sup> \cdot 10<sup>2</sup> \cdot C<sub>1</sub>$ 

gesetzt worden ist.

### § 87.

# **Lineare Differential-Gleichungen erster Ordnung.**

(Vergl. die Formel- Tabelle Nr. 209.)

Die Differential - Gleichungen erster Ordnung kann man weiter eintheilen nach dem Grade, den sie in Bezug auf  $\frac{dy}{dx}$ und *y* haben. Demnach versteht man unter einer Differential-Gleichung *erster Ordnung* und *ersten Grades* eine Gleichung von der Form

(1.) 
$$
\frac{dy}{dx} + y \cdot f(x) = \varphi(x),
$$

wobei  $f(x)$  und  $\varphi(x)$  noch beliebige stetige Functionen von *x* sind. Gewöhnlich nennt man eine solche Gleichung "eine lineare *Differential- Gleichung erster Ordnung"* und kann zu ihrer Integration die folgenden Methoden anwenden.

1. Methode von Bernoulli. Man setze

(2.) 
$$
y = uz
$$
, also  $\frac{dy}{dx} = u \frac{dz}{dx} + z \frac{du}{dx}$ ,

dann geht Gleichung (1.) über in

(3.) 
$$
u\frac{dz}{dx} + z\left[\frac{du}{dx} + u \cdot f(x)\right] = \varphi(x).
$$

Von den beiden Functionen *u* und *z* kann man die eine noch ganz beliebig annehmen; deshalb werde *u* so bestimmt, dass in Gleichung (3.) der Factor von *z* verschwindet, dass also

$$
\frac{du}{dx} + u \cdot f(x) = 0
$$

wird. Dies giebt

$$
\frac{du}{u} = -f(x)dx,
$$

also durch Integration

(6.) 
$$
\ln u = -\int f(x) dx
$$
, oder  $u = e^{-\int f(x) dx}$ .

Durch diese Bestimmung von *u* reducirt sich Gleichung (3.) auf

(7.) 
$$
u\frac{dz}{dx} = \varphi(x), \quad \text{oder} \quad dz = \varphi(x) \cdot e^{\int f(x)dx} dx,
$$

folglich wird

(8.) 
$$
z = \int \varphi(x) \cdot e^{\int f(x) dx} dx + C,
$$

also

$$
(9.) \t y = uz = e^{-\int f(x) dx} \left[ \int \varphi(x) \cdot e^{\int f(x) dx} \cdot dx + C \right].
$$

### **Beispiele.**

Aufgabe  $4$ . Man soll die Differential-Gleichung

 $dy$ <sub>\_\_\_\_</sub> (10.)  $\frac{dy}{dx} - \frac{2y}{x+1} = (x+1)^3$ 

integriren.

Auflösung. Indem man  $y = uz$  setzt, findet man aus Gleichung (10.)

(11.) 
$$
u\frac{dz}{dx} + z\left(\frac{du}{dx} - \frac{2u}{x+1}\right) = (x+1)^3.
$$

Damit der Factor von  $z$  in dieser Gleichung verschwindet, bestimmt man *u* so, dass

(12.) 
$$
\frac{du}{dx} - \frac{2u}{x+1} = 0, \quad \text{oder} \quad \frac{du}{u} = \frac{2dx}{x+1}
$$

wird. Dies giebt

(13.)  $\ln u = 2\ln(x + 1)$ , oder  $u = (x + 1)^2$ .

Für diesen Werth von *u* reducirt sich Gleichung (11.) auf

(14.) 
$$
u\frac{dz}{dx} = (x+1)^3
$$
, oder  $dz = (x+1)dx$ .

Hieraus findet man durch Integration (15.)  $2z = (x+1)^2 + C$ ,

31\*

(16.) 
$$
2y = 2uz = (x+1)^4 + C(x+1)^2.
$$

Da es bei der Bestimmung von *u* nur darauf ankommt, dass in Gleichung (3.) der Factor von *z* verschwindet, so braucht man in Gleichung (6.) keine Intégrations-Constante hinzuzufügen.

Aufgabe 2. Man soll die Differential-Gleichung

$$
\frac{dy}{dx} - ay = x^4
$$

integriren.

Auflösung. Indem man  $y = uz$  setzt, findet man aus Gleichung (17.)

(18.) 
$$
u\frac{dz}{dx} + z\left(\frac{du}{dx} - au\right) = x^4.
$$

Damit der Factor von *z* in dieser Gleichung verschwindet, bestimmt man *u* so, dass

(19.) 
$$
\frac{du}{dx} - au = 0, \quad \text{oder} \quad \frac{du}{u} = adx
$$

wird. Dies giebt

(20.) 
$$
\ln u = ax, \quad \text{oder} \quad u = e^{ax}.
$$

Für diesen Werth von *u* reducirt sich Gleichung (18.) auf

(21.) 
$$
u \frac{dz}{dx} = x^4
$$
, oder  $dz = e^{-ax} \cdot x^4 dx$ .

Hieraus erhält man durch partielle Integration

 $(22.) \, z = -\frac{1}{a^5} \cdot e^{-ax}(a^4x^4 + 4a^3x^3 + 12a^2x^2 + 24ax + 24) + C,$ folglich wird

(23.) 
$$
a^5(Ce^{ax}-y) = a^4x^4 + 4a^3x^3 + 12a^2x^2 + 24ax + 24.
$$

Aufgabe  $\beta$ . Man soll die Differential-Gleichung

(24.) 
$$
\frac{dy}{dx} - \frac{y}{\sqrt{1+x^2}} = a\frac{x+\sqrt{1+x^2}}{\sqrt{1-x^2}}
$$

integriren.

Auflösung. Indem man  $y = uz$  setzt, erhält man der Reihe nach die folgenden Gleichungen

(25.) 
$$
u\frac{dz}{dx} + z\left(\frac{du}{dx} - \frac{u}{\sqrt{1+x^2}}\right) = a\frac{x+\sqrt{1+x^2}}{\sqrt{1-x^2}},
$$

$$
\frac{du}{dx} - \frac{u}{\sqrt{1+x^2}} = 0, \quad \frac{du}{u} = \frac{dx}{\sqrt{1+x^2}},
$$

(26.)

 $\ln u = \ln(x + V_1 + x^2), \quad u = x + V_1 + x^2.$ Deshalb geht Gleichung (25.) über in

$$
u\frac{dz}{dx} = a\frac{x + V1 + x^2}{V1 - x^2}, \quad \text{oder} \quad \frac{dz}{dx} = \frac{a}{V1 - x^2},
$$

also

(27.) 
$$
dz = \frac{adx}{\sqrt{1-x^2}}, \ z = a \cdot \arcsin x + C,
$$

(28.) 
$$
y = uz = (x + \sqrt{1 + x^2}) (a \cdot \arcsin x + C).
$$

2. Methode von Lagrange (Variation der Constanten). **Man ersetze zunächst die Differential - Gleichung**

(29.) 
$$
\frac{dy}{dx} + y \cdot f(x) = \varphi(x)
$$

**durch die Gleichung**

$$
\frac{dy}{dx} + y \cdot f(x) = 0,
$$

welche in Bezug auf *y* und  $\frac{dy}{dx}$  *homogen* ist, und bei der ohne **Weiteres die Trennung der Variabein ausgeführt werden kann. Dadurch erhält man**

$$
\frac{dy}{y} = -f(x)dx
$$

**und durch Integration**

$$
(32.)
$$

(32.) 
$$
\ln y = -\int f(x)dx + \ln c,
$$

**oder**

$$
(33.)
$$

Versucht man jetzt, ob die Gleichung (33.) auch ein Integral der Gleichung (29.) ist, so erkennt man, dass dies nur möglich

 $y = c \cdot e^{-\int f(x) dx}$ 

ist, wenn man *<sup>c</sup>* nicht als eine *Constante*, sondern als eine Function von *x* betrachtet. Aus Gleichung (33.) oder (32.) findet man unter dieser Annahme durch Differentiation

$$
\frac{1}{y}\frac{dy}{dx} + f(x) = \frac{1}{c}\frac{dc}{dx},
$$

oder

(34.) 
$$
\frac{dy}{dx} + y \cdot f(x) = \frac{y}{c} \frac{dc}{dx},
$$

folglich wird nach Gleichung (29.) und (33.)

(35.) 
$$
\frac{y}{c} \frac{dc}{dx} = e^{-\int f(x)dx} \frac{dc}{dx} = \varphi(x),
$$

$$
\frac{dc}{dx} = \varphi(x) \cdot e^{\int f(x)dx},
$$

oder

(36.) 
$$
c = \int \mathcal{G}(x) \cdot e^{\int f(x) dx}, dx + C,
$$

also in Uebereinstimmung mit Gleichung (9.)

(37.) 
$$
y = e^{-\int f(x)dx} \left[ \int \varphi(x) \cdot e^{\int f(x)dx} \cdot dx + C \right].
$$

### **Beispiele.**

Aufgabe **Man soll die Differential-Gleichung**

(38.) 
$$
\frac{dy}{dx} + ay = b \cdot e^{mx}
$$

**integriren.**

Auflösung. Integrirt man zunächst die lineare, homogene **Differential - Gleichung**

$$
\frac{dy}{dx} + ay = 0,
$$

so findet man durch Trennung der Variabein

(40.) 
$$
\frac{dy}{y} = -adx
$$
, also  $\ln y = -ax + \ln c$ ,  
(41.)  $y = c \cdot e^{-ax}$ .

**Wenn man hierbei** *c* **als eine Function von** *x* **betrachtet, so ergiebt sich durch Differentiation**

$$
\frac{1}{y}\frac{dy}{dx} = -a + \frac{1}{c}\frac{dc}{dx},
$$

**oder**

(42.) 
$$
\frac{dy}{dx} + ay = \frac{y}{c} \frac{dc}{dx}.
$$

Dies giebt mit Rücksicht auf die Gleichungen (38.) und (41.)

$$
\frac{y}{c}\frac{dc}{dx} = b \cdot e^{mx}, \quad \text{oder} \quad e^{-ax}\frac{dc}{dx} = b \cdot e^{mx},
$$

**also**

(43.) 
$$
\frac{dc}{dx} = b \cdot e^{(a+m)x},
$$

(44.) 
$$
c = b \int e^{(a+m)x} \cdot dx = \frac{b}{a+m} [e^{(a+m)x} + C],
$$

(45.) 
$$
y = \frac{b}{a+m} (e^{mx} + Ce^{-ax}).
$$

Aufgabe/5. **Man soll die Differential - Gleichung-**

(46.) 
$$
\frac{dy}{dx} + \frac{y}{x} = a
$$

**integriren.**

Auflösung. **Durch Integration der linearen,** *homogenen* **Differential - Gleichung**

(47.) 
$$
\frac{dy}{dx} = -\frac{y}{x}, \quad \text{oder} \quad \frac{dy}{y} = -\frac{dx}{x}
$$

erhält man

(48.)  $\ln y = \ln c - \ln x$ , oder  $xy = c$ .

**Betrachtet man jetzt** *c* **als** *veränderlich***, so erhält man aus**

dieser Gleichung durch Differentiation  
(49.) 
$$
\frac{1}{y} \frac{dy}{dx} = \frac{1}{c} \frac{dc}{dx} - \frac{1}{x}
$$
, oder  $\frac{dy}{dx} + \frac{y}{x} = \frac{y}{c} \frac{dc}{dx} = \frac{1}{x} \frac{dc}{dx}$ 

Deshalb geht Gleichung (46.) über in

(50.) 
$$
\frac{1}{x}\frac{dc}{dx} = a, \text{ also } dc = axdx,
$$

folglich wird mit Rücksicht auf Gleichung (48.)  $2c = ax^2 + C$ , also  $2xy = ax^2 + C$ . (51.)

Aufgabe 6/ Man soll die Differential-Gleichung

(52.) 
$$
(1 - x^2) \frac{dy}{dx} + xy = a
$$

integriren.

Auflösung. Durch Integration der linearen, *homogenen* Differential-Gleichung

(53.)  $(1-x^2)\frac{dy}{dx} + xy = 0$ , oder  $2\frac{dy}{y} = -\frac{2xdx}{1-x^2}$ erhält man

(54.) 
$$
\ln(y^2) = \ln(1 - x^2) + \ln c
$$
, oder  $y^2 = c(1 - x^2)$ .

Betrachtet man jetzt *c* als *veränderlich,* so erhält man aus dieser Gleichung durch Differentiation

$$
\frac{2}{y}\frac{dy}{dx} = \frac{-2x}{1-x^2} + \frac{1}{c}\frac{dc}{dx},
$$

oder

\n
$$
\text{g} \, dx \quad 1 - x^2 \quad c \, dx
$$
\n

\n\n $\text{(55.)} \quad\n \text{(1 - x^2)} \, \frac{dy}{dx} + xy = (1 - x^2) \, \frac{y}{2c} \cdot \frac{dc}{dx}.$ \n

Deshalb geht Gleichung (52.) über in

(56.) 
$$
(1-x^2)\frac{y}{2c} \cdot \frac{dc}{dx} = a;
$$

dies giebt mit Rücksicht auf Gleichung (54.)  
(57.) 
$$
\frac{(1-x^2)V1-x^2}{2Vc} \cdot \frac{dc}{dx} = a
$$
, oder  $c^{\frac{1}{2}}dc = (1-x^2)^{-\frac{3}{2}}$ . 2*adx*,

also für  $x = \sin t$ ,  $\sqrt{1 - x^2} = \cos t$ ,  $dx = \cos t dt$ 

0der  
\n
$$
\frac{2}{y} \frac{dy}{dx} = \frac{-2x}{1-x^2} + \frac{1}{c} \frac{dc}{dx},
$$
\n0der  
\n(55.)  
\n
$$
(1-x^2) \frac{dy}{dx} + xy = (1-x^2) \frac{y}{2c} \cdot \frac{dc}{dx}.
$$
\nDeshalb geht Gleichung (52.) über in  
\n(56.)  
\n
$$
(1-x^2) \frac{y}{2c} \cdot \frac{dc}{dx} = a;
$$
\ndies giebt mit Rücksicht auf Gleichung (54.)  
\n(57.)
$$
\frac{(1-x^2)V1-x^2}{2Vc} \cdot \frac{dc}{dx} = a, \text{ oder } c^{-\frac{1}{2}}dc = (1-x^2)^{-\frac{3}{2}}.
$$
\nalso für  $x = \sin t$ ,  $V1 - x^2 = \cos t$ ,  $dx = \cos t dt$   
\n
$$
2Vc = 2a \int (1-x^2)^{-\frac{3}{2}}dx = 2a \int \frac{dt}{\cos^2 t} = 2at \text{g } t + 2C,
$$
\n(58.)  
\n
$$
Vc = \frac{ax}{\sqrt{1-x^2}} + C.
$$
\nDeshalb findet man aus Gleichung (54.)  
\n(59.)  
\n
$$
y = ax + C\sqrt{1-x^2}.
$$
\n3. Methode des integrirenden Factors.  
\nMan multiplier die Differential-Gleichung  
\n(60.)  
\n
$$
\frac{dy}{dx} + y \cdot f(x) = q(x)
$$

Deshalb findet man aus Gleichung (54.)  $y = ax + CY1 - x^2$ . (59.)

# 3. Methode des integrirenden Factors.

Man multiplicire die Differential - Gleichung

mit dem Factor  $\psi(x)dx$ , man bilde also

(61.) 
$$
\psi(x)dy + \psi(x)[y \cdot f(x) - \varphi(x)]dx = 0
$$

und bestimme die Function  $\psi(x)$  so, dass die linke Seite von Gleichung (61.) ein *vollständiges Differential* wird, d. h. so, dass die Bedingung

(62.) 
$$
\frac{\partial M(x, y)}{\partial y} = \frac{\partial N(x, y)}{\partial x}
$$

erfüllt wird, wobei in dem vorliegenden Falle (63.)  $M(x, y) = \psi(x)[y \cdot f(x) - \varphi(x)], \quad N(x, y) = \psi(x)$ ist. Dies giebt also die Gleichung

(64.) 
$$
\psi(x) \cdot f(x) = \psi'(x)
$$
, oder  $\frac{\psi'(x)}{\psi(x)} dx = f(x) dx$ ,

(65.) 
$$
\ln[\psi(x)] = \int f(x)dx, \quad \text{oder} \quad \psi(x) = e^{\int f(x)dx}.
$$

Deshalb geht Gleichung (61.) über in

(66.) 
$$
du = e^{\int f(x) dx} \cdot [y \cdot f(x) - \varphi(x)] dx + e^{\int f(x) dx} \cdot dy = 0,
$$

folglich wird nach dem in § 77 und 78 angegebenen Verfahren

(67.) 
$$
u = \int N(x, y) dy + X = y \cdot e^{\int f(x) dx} + X,
$$

wobei X nur noch eine Function der einzigen Veränderlichen *x* ist. Dabei wird mit Rücksicht auf Gleichung (66.)

$$
\frac{\partial u}{\partial x} = y \cdot e^{\int f(x)dx} f(x) + \frac{dX}{dx} = e^{\int f(x)dx} [y \cdot f(x) - \varphi(x)],
$$

also

(68.) 
$$
\frac{dX}{dx} = -e^{\int f(x)dx} \cdot \varphi(x), \quad X = -\int \varphi(x) \cdot e^{\int f(x)dx} \cdot dx;
$$

man findet daher in Uebereinstimmung mit den Gleichungen (9.) und (37.)

(69.) 
$$
u = y \cdot e^{\int f(x)dx} - \int \varphi(x) \cdot e^{\int f(x)dx} dx = C,
$$

oder

(70.) 
$$
y = e^{-\int f(x)dx} \cdot \left[ \int \varphi(x) \cdot e^{\int f(x)dx} \cdot dx + C \right].
$$

### **Beispiele.**

Aufgabe *jK* Man soll die Differential-Gleichung

(71.) 
$$
\frac{dy}{dx} + \frac{y}{1+x^2} = \frac{\arctg x}{1+x^2}
$$

integriren.

Auflösung. Durch Multiplication mit  $\psi(x)dx$  geht Gleichung (71.) über in

(72.) 
$$
\psi(x) \left( \frac{y}{1+x^2} - \frac{\arctg x}{1+x^2} \right) dx + \psi(x) dy = 0.
$$

Damit die linke Seite dieser Gleichung ein vollständiges Differential wird, muss

(73.) 
$$
\frac{\psi(x)}{1+x^2} = \psi'(x), \text{ oder } \frac{\psi'(x)}{\psi(x)} dx = \frac{dx}{1+x^2}
$$

sein. Daraus folgt, wenn man arctgz mit *t* bezeichnet,  $\ln[\psi(x)] = \arctan x = t$ , oder  $\psi(x) = e^t$ . (74.)

Gleichung (72.) geht daher über in

(75.) 
$$
du = e^{t}(y-t)\frac{dx}{1+x^{2}} + e^{t}dy = 0,
$$

oder

(75a.) 
$$
du = e^t(y-t)dt + e^t dy = 0.
$$

Dies giebt durch Integration

(76.) 
$$
u = y \cdot e^t + X = C,
$$

wobei *X* eine Function der einzigen Veränderlichen *t* ist, •

$$
\frac{\partial u}{\partial t} = y \cdot e^t + \frac{dX}{dt} = y \cdot e^t - t \cdot e^t,
$$

also

(77.) 
$$
dX = -t \cdot e^{t} dt, \quad X = -e^{t}(t-1),
$$

(78.) 
$$
u = y \cdot e^t - e^t(t-1) = C,
$$

(79.)  $y = t - 1 + C \cdot e^{-t} = \arctg x - 1 + Ce^{-\arctg x}.$ 

Aufgabe 8. Man soll die Differential-Gleichung

(80.) 
$$
\frac{dy}{dx} + \frac{xy}{1+x^2} = \frac{\sin x}{\sqrt{1+x^2}}
$$

Auflösung. Indem man Gleichung (80.) mit  $\psi(x)dx$  multiplicirt, erhält man

(81.) 
$$
\psi(x)\left(\frac{xy}{1+x^2}-\frac{\sin x}{\sqrt{1+x^2}}\right)dx + \psi(x)dy = 0.
$$

Damit die linke Seite dieser Gleichung ein vollständiges Differential ist, muss

(82.) 
$$
\frac{x \psi(x)}{1+x^2} = \psi'(x), \quad \text{oder} \quad \frac{\psi'(x)dx}{\psi(x)} = \frac{xdx}{1+x^2}
$$

sein. Daraus folgt

(83.) 
$$
\ln[\psi(x)] = \frac{1}{2}\ln(1+x^2), \text{ oder } \psi(x) = \sqrt{1+x^2}.
$$
 Gleichung (81.) geht daher über in

(84.) 
$$
du = \left(\frac{xy}{\sqrt{1+x^2}} - \sin x\right)dx + \sqrt{1+x^2} \cdot dy = 0.
$$

Dies giebt durch Integration

(85.) 
$$
u = y\sqrt{1 + x^2} + X = C,
$$

wobei *X* eine Function der einzigen Veränderlichen *x* ist, also mit Rücksicht auf Gleichung (84.)

(86.) 
$$
\frac{\partial u}{\partial x} = \frac{xy}{\sqrt{1+x^2}} + \frac{dX}{dx} = \frac{xy}{\sqrt{1+x^2}} - \sin x,
$$

(87.) 
$$
dX = -\sin x dx, \quad X = \cos x,
$$

(88.) 
$$
u = y\sqrt{1+x^2} + \cos x = C.
$$

Aufgabe 9. Man soll die Differential-Gleichung

(89.) 
$$
\frac{dy}{dx} - y \, \text{tg} \, x = 2 \cos^2 x
$$

integriren.

Auflösung. Indem man Gleichung (89.) mit  $\psi(x)dx$  multiplicirt, erhält man

(90.) 
$$
\psi(x) \, (-y \, \text{tg} \, x - 2 \cos^2 x) \, dx + \psi(x) \, dy = 0 \, .
$$

Damit die linke Seite dieser Gleichung ein vollständiges Differential ist, muss

 $y(91.) - \psi(x)tgx = \psi'(x), \quad \text{oder} \quad \frac{\psi'(x)dx}{\psi(x)} = \frac{\sin x dx}{\cos x}$ sein. Daraus folgt

#### 492 § 88. Gleichung von *Bernoulli.*

(92.)  $\ln[\psi(x)] = \ln(\cos x)$ , oder  $\psi(x) = \cos x$ . Gleichung (90.) geht daher über in

 $du = -(y \sin x + 2 \cos^3 x)dx + \cos x \cdot dy = 0.$ 

Dies giebt durch Integration

$$
(94.) \t u = y \cos x + X = C,
$$

wobei *X* eine Function der einzigen Veränderlichen *x* ist, also mit Eiicksicht auf Gleichung (93.)

(95.) 
$$
\frac{\partial u}{\partial x} = -y \sin x + \frac{dX}{dx} = -y \sin x - 2 \cos^3 x,
$$

(96.) 
$$
dX = -2\cos^3 x \, dx = -2(1 - \sin^2 x)\cos x \, dx,
$$

$$
X = -2(\sin x - \frac{1}{3}\sin^3 x),
$$

 $3u = 3y\cos x - 6\sin x + 2\sin^3 x = 3C$ . (97.)

## § 88.

# **Gleichung von** *Bernoulli.*

### (Vergl. die Formel-Tabelle Nr. 210.)

In manchen Fällen lässt sich eine Differential - Gleichung erster Ordnung, welche *nicht* linear ist, durch eine passend gewählte Substitution zu einer linearen machen. Es sei z. B. nach *Bernoulli*

(1.) 
$$
y^{\alpha} \frac{dy}{dx} + y^{\alpha+1} \cdot f(x) = y^{\beta} \cdot \varphi(x),
$$

wobei *a* und *ß* beliebige positive oder negative, ganze oder gebrochene Zahlen sind. Setzt man dann  $\beta - \alpha = n$ , so kann<br>man die Gleichung auf die Form<br>(2.)  $\frac{dy}{dx} + y \cdot f(x) = y^n \cdot \varphi(x)$ , oder  $\frac{1}{y^n} \frac{dy}{dx} + \frac{f(x)}{y^{n-1}} = \varphi(x)$ man die Gleichung auf die Form

(2.) 
$$
\frac{dy}{dx} + y \cdot f(x) = y^n \cdot \varphi(x)
$$
, oder  $\frac{1}{y^n} \frac{dy}{dx} + \frac{f(x)}{y^{n-1}} = \varphi(x)$ 

bringen. Daraus ergiebt sich durch die Substitution

(3.) 
$$
z = -\frac{1}{y^{n-1}}, \frac{dz}{dx} = \frac{n-1}{y^n} \frac{dy}{dx}
$$

die *lineare* Differential - Gleichung erster Ordnung

(4.) 
$$
\frac{dz}{dx} - (n-1)z \cdot f(x) = (n-1) g(x).
$$

#### § 88. Gleichung von *Bernoulli.*

Man kann auch die Differential-Gleichung (2.) unmittelbar integriren, indem man wieder

$$
(5.) \t y = uz
$$

setzt. Daraus ergiebt sich

(6.) 
$$
u\frac{dz}{dx} + z\left(\frac{du}{dx} + u \cdot f(x)\right) = u^n z^n \cdot \varphi(x).
$$

Wenn man die Function *u* so bestimmt, dass der Factor von *z* verschwindet, erhält man

(7.) 
$$
\frac{du}{dx} + u \cdot f(x) = 0, \quad \text{oder} \quad \frac{du}{u} = -f(x)dx.
$$

(8.) 
$$
\ln u = -\int f(x) dx, \quad \text{oder} \quad u = e^{-\int f(x) dx}.
$$

Dadurch geht Gleichung (6.) über in

(9.) 
$$
u \frac{dz}{dx} = u^n z^n \cdot \varphi(x)
$$
, oder  $\frac{dz}{dx} = z^n \cdot e^{-(n-1)f(x)dx} \cdot \varphi(x)$ ,  
(10.)  $\frac{dz}{z^n} = e^{-(n-1)f(x)dx} \cdot \varphi(x)dx$ .

Macht man die Voraussetzung, dass  $n \geq 1$  ist, so folgt aus Gleichung (10.)

(11.) 
$$
z^{1-n} = (1-n) \int e^{-(n-1)f(x)dx} \cdot \varphi(x) dx + C(1-n),
$$

(12.) 
$$
y^{1-n} = (1-n) e^{(n-1)\int f(x)dx} \left[ \int e^{-(n-1)\int f(x)dx} \cdot \varphi(x) dx + C \right].
$$

Dagegen erhält man für *<sup>n</sup>* = <sup>1</sup> aus Gleichung (2.)

$$
\frac{dy}{dx} + y \cdot f(x) = y \cdot \varphi(x),
$$

oder

(13.) 
$$
\frac{dy}{y} = [q(x) - f(x)]dx,
$$

 $\ln y = \int [\varphi(x) - f(x)] dx.$  $(14.)$ 

### Beispiele.

Aufgabe X. Man soll die Differential-Gleichung  $\frac{dy}{dx} + \frac{y}{x} = ay^2 \ln x$  $(15.)$ integriren.

494 § 88. Gleichung von *Bernoulli.*

Auflösung. Indem man  $y = uz$  setzt, erhält man aus Gleichung (15.)

$$
(16.) \t u\frac{dz}{dx} + z\left(\frac{du}{dx} + \frac{u}{x}\right) = au^2z^2\ln x.
$$

Damit in dieser Gleichung der Factor von *z* verschwindet, bestimmt man die Function *u* so, dass

(17.) 
$$
\frac{du}{dx} = -\frac{u}{x}, \quad \text{oder} \quad \frac{du}{u} = -\frac{dx}{x}
$$

wird. Dies giebt durch Integration

(18.) 
$$
\ln u = -\ln x, \quad \text{oder} \quad u = \frac{1}{x}.
$$

Hierdurch geht Gleichung (16.) über in

(19.) 
$$
\frac{1}{x}\frac{dz}{dx} = \frac{a}{x^2}z^2\ln x, \text{ also } \frac{dz}{z^2} = a\ln x \cdot \frac{dx}{x};
$$

folglich wird durch Integration

(20.) 
$$
-\frac{1}{z} = \frac{a}{2} (\ln z)^2 + C
$$
, also  $-\frac{1}{y} = x \left[ \frac{a}{2} (\ln z)^2 + C \right]$ ,  
oder

(21.) 
$$
xy[a(\ln x)^{2} + 2C] + 2 = 0.
$$

Aufgabe 2. Man soll die Differential-Gleichung

(22.) 
$$
\frac{dy}{dx} + 2y \, \text{tg } x = ay^2 \, \text{ctg } x
$$

integriren.

Auflösung. Indem man  $y = uz$  setzt, erhält man aus Gleichung (22.)

(23.) 
$$
u\frac{dz}{dx} + z\left(\frac{du}{dx} + 2u\,\mathrm{tg}\,x\right) = au^2z^2\,\mathrm{ctg}\,x.
$$

Damit in dieser Gleichung der Factor von *z* verschwindet, bestimmt man die Function *u* so, dass

 $\frac{du}{dx} + 2u \text{ t}gx = 0$ , oder  $\frac{du}{dt} = -2 \frac{\sin x dx}{\cos x}$ wird. Dies giebt durch Integration  $\ln u = 2 \ln(\cos x), \text{ oder } u = \cos^2 x.$  $\cos x$ (24.)  $(25.)$ 

§ 89. Erklärung des integrirenden Factors.

Hierdurch geht Gleichung (23.) über in

$$
\cos^2 x \cdot \frac{dz}{dx} = a \cos^4 x \cdot z^2 \cot x,
$$

oder

(26.) 
$$
\frac{dz}{z^2} = \frac{a\cos^3 x \, dx}{\sin x} = a\left(\frac{1}{\sin x} - \sin x\right) d(\sin x),
$$

folglich wird durch Integration

(27.) 
$$
-\frac{1}{z} = a[\ln(\sin z) - \frac{1}{2}\sin^2 x] + C = -\frac{u}{y},
$$

oder

 $(3.)$ 

 $(28.)$  $ay(2\ln(\sin x) - \sin^2 x) + 2Cy + 2\cos^2 x = 0.$ 

## § 89.

## Erklärung des integrirenden Factors.

Es war schon früher gezeigt worden, dass jede Differential-Gleichung erster Ordnung sich auf die Form

 $M(x, y)dx + N(x, y)dy = 0$  $(1.)$ 

bringen lässt und ein allgemeines Integral

 $(2.)$  $F(x, y, C) = 0$ 

besitzt. Löst man diese Gleichung (2.) nach der Constanten C auf, so erhält man

$$
C = f(x, y),
$$

wobei  $f(x, y)$  eine Function von x und y ist, die mit u bezeichnet werden möge. Dann folgt aus Gleichung (3.)

(4.) 
$$
du = \frac{\partial u}{\partial x} dx + \frac{\partial u}{\partial y} dy = 0.
$$

Aus dieser Gleichung findet man

(5.) 
$$
\frac{dy}{dx} = -\frac{\frac{\partial u}{\partial x}}{\frac{\partial u}{\partial y}} = -\frac{\frac{\partial f(x, y)}{\partial x}}{\frac{\partial f(x, y)}{\partial y}},
$$

während sich aus Gleichung (1.)

496 § 89. Erklärung des integrirenden Factors.

(6.) 
$$
\frac{dy}{dx} = -\frac{M(x, y)}{N(x, y)}
$$

ergiebt. Da diese beiden Werthe von  $\frac{dy}{dx}$  mit einander übereinstimmen müssen, so wird

(7.) 
$$
\frac{\frac{\partial u}{\partial x}}{\frac{\partial u}{\partial y}} = \frac{M(x, y)}{N(x, y)}
$$

Bestimmt man daher eine Function *v* von *x* und *y* durch die Gleichung

(8.) 
$$
v = \frac{\frac{\partial u}{\partial x}}{M(x, y)},
$$

so ergiebt sich aus Gleichung (7.) und (8.)

(9.) 
$$
\frac{\partial u}{\partial x} = v \cdot M(x, y), \quad \frac{\partial u}{\partial y} = v \cdot N(x, y).
$$

Es wird deshalb mit Rücksicht auf Gleichung (4.)

(10.) 
$$
du = v \cdot M(x, y) dx + v \cdot N(x, y) dy.
$$

Damit ist bewiesen:

**Satz** Î. *Es yiebt stets eine Function v von x und y, welche die Eigenschaft hat*, *dass*

$$
v\left[M(x, y)dx + N(x, y)dy\right]
$$

*ein vollständiges Differential wird. Die Auflösung der Differential- Gleichung*

$$
M(x, y)dx + N(x, y)dy = 0
$$

*ist dann*

 $u = C.$ 

Hierbei heisst die Function *v "ein integrirender Factor11.*

Bezeichnet man mit  $\varphi(u)$  eine beliebige Function von  $u$ , so kann man die Integral-Gleichung (11.) auch auf die Form

 $\varphi(u) = C_1$ 

 $(11a.)$ 

bringen, wobei die Integrations- Constante  $C_1$  gleich  $\varphi(C)$  ist.

Die vorgelegte Differential-Gleichung besitzt *unendlich viele iniegrirende Factoren.* Multiplicirt man nämlich Gleichung (10.) mit der beliebigen Function  $\varphi(u)$  von *u*, so erhält man

 $(12.) \varphi(u)du = d\varphi(u)du = v \cdot \varphi(u)M(x, y)dx + v \cdot \varphi(u)N(x, y)dy.$ 

Die rechte Seite dieser Gleichung ist ebenfalls ein vollständiges Differential, nämlich das vollständige Differential von  $/\varphi(u)du$ . Dies giebt

**Satz 2.** *Ist v ein integrirender Factor der Differential-Gleichung*

$$
M(x, y)dx + N(x, y)dy = 0,
$$

*welcher das Integral*  $u = C$  *liefert*, so *ist auch*  $V$  *gleich*  $v$ .  $\varphi(u)$ *ein integrirender Factor.*

Damit sind aber alle integrirenden Factoren erschöpft, denn es gilt auch der folgende

**Satz 3.** *Sind V und v zwei iniegrirende Factoren der Differential- Gleichung*

 $M(x, y)dx + N(x, dy) = 0$ ,

*und ist der Quotient von V und <sup>v</sup> keine Constante*, *so ist*

$$
\frac{V}{v} = \varphi(u) = C_1
$$

*ebenfalls ein allgemeines Integral der vorgelegten Differential-Gleichung, wobei Ci eine willkürliche Constante bedeutet.*

## Beweis. Nach Voraussetzung sind  $(14.)$   $du = v(Mdx + Ndy)$  und  $dU = V(Mdx + Ndy)$

vollständige Differentiale, folglich wird

t

 $V$  *v* (15.)  $dU = \frac{V}{v}du$ , oder  $\frac{\partial U}{\partial x}dx + \frac{\partial U}{\partial y}dy = \frac{V}{v}\left(\frac{\partial u}{\partial x}dx + \frac{\partial u}{\partial y}dy\right)$ also  $\partial$ 

(16.) 
$$
\left(\frac{\partial U}{\partial x} - \frac{V}{v} \frac{\partial u}{\partial x}\right) dx + \left(\frac{\partial U}{\partial y} - \frac{V}{v} \frac{\partial u}{\partial y}\right) dy = 0.
$$

Kiepert, Integral-Rechnung. 32

498 § 90. Beispiele zur Erläuterung des integrirenden Factors.

Da diese Gleichung- für unendlich viele Werthe von *dx* und *dy* gelten soll, so muss

(17.) 
$$
\frac{\partial U}{\partial x} = \frac{V}{v} \frac{\partial u}{\partial x} \text{ und } \frac{\partial U}{\partial y} = \frac{V}{v} \frac{\partial u}{\partial y}
$$

sein. Setzt man nun

(18.) 
$$
u = g(x, y), \quad U = G(x, y),
$$

so kann man *y* aus der ersten dieser beiden Gleichungen ausrechnen und in die zweite einsetzen. Dadurch erhält man  $y = \psi(x, u), \quad U = G[x, \psi(x, u)] = H(x, u).$  $(19.)$ 

Dies giebt

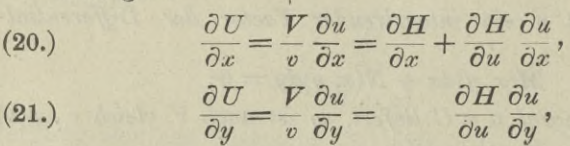

folglich ist

(22.) 
$$
\frac{V}{v} = \frac{\partial H}{\partial u} \text{ und } \frac{\partial H}{\partial x} = 0
$$

**d.** h.  $U = H(x, u)$  und deshalb auch  $\frac{V}{v} = \frac{\partial H}{\partial u}$  sind Functionen der einzigen Veränderlichen *u,* so dass  $\partial$ 

(23.) 
$$
\frac{V}{v} = \varphi(u) = C_1
$$

ein allgemeines Integral der vorgelegten Differential-Gleichung ist.

## § 90.

### **Beispiele zur Erläuterung.**

Aufgabe 1. Man soll die Differential-Gleichung (1.)  $ydx - (x + y)dy = 0$ integriren.

Auflösung. Da die vorgelegte Differential-Gleichung homogen ist, so setze man  $y = xz$ ; dann ergiebt sich

 $zdx - (1 + z)(xdz + zdx) = 0$ ,

oder

§ 90. Beispiele zur Erläuterung des integrirenden Factors. 499

$$
z2dx + (1 + z)xdz = 0, \quad \frac{dx}{x} + (z^{-1} + z^{-2})dz = 0,
$$

(2.) 
$$
\ln x + \ln z - \frac{1}{z} = C
$$
, oder  $\ln y - \frac{x}{y} = C$ .

In diesem Falle ist also

(3.) 
$$
u = \ln y - \frac{x}{y} = C,
$$

(4.) 
$$
du = -\frac{dx}{y} + \frac{(x+y)dy}{y^2} = 0.
$$

Damit Gleichung (1.) diese Form erhält, muss man sie mit  $\frac{1}{u^2}$  multipliciren. Der integrirende Factor ist daher in diesem Beispiele

$$
(5.)\qquad \qquad v=-\frac{1}{v^2}.
$$

Aufgabe 2. Man soll die Differential-Gleichung  $xdy - ydx = 0$  $(6.)$ integriren.

Auflösung. Durch Trennung der Variabeln findet man aus dieser Gleichung ohne Weiteres

$$
\frac{dy}{y} - \frac{dx}{x} = 0, \quad \ln y - \ln x = \ln C,
$$

oder  $(7.)$ 

J

Bezeichnet man also die Function 
$$
\frac{y}{x}
$$
 mit *u*, so wird

 $\frac{y}{x} = C.$ 

$$
(8.) \qquad du = \frac{xdy - ydx}{x^2} = 0.
$$

Damit Gleichung (6.) diese Form erhält, muss man sie mit dem integrirenden Factor

$$
(9.) \t v = \frac{1}{x^2}
$$

multipliciren.

32\*

Aufgabe 3. Man soll die Differential - Gleichung  $(y(x-y)^2 - xy^3)dx + [x^3y - x(x-y)^2]dy = 0$ integriren.

Auflösung. Die yorgelegte Differential-Gleichung kann durch keine der bisher angegebenen Methoden integrirt werden. Multiplicirt man sie aber mit dem Factor

(11.) 
$$
v = \frac{1}{xy(x - y)^2}
$$

so geht sie über in

(12.) 
$$
\left[\frac{1}{x} - \frac{y^2}{(x-y)^2}\right]dx + \left[\frac{x^2}{(x-y)^2} - \frac{1}{y}\right]dy = 0.
$$

Die linke Seite dieser Gleichung ist das vollständige Differential der Function

(13.) 
$$
u = \ln\left(\frac{x}{y}\right) + \frac{xy}{x-y} + C,
$$

wie bereits in § 78, Aufgabe 5 ermittelt worden ist.

Weitere Beispiele für die Bestimmung des integrirenden Factors wurden bereits bei der Integration der linearen Differential-Gleichungen erster Ordnung in § 87 (Aufgabe 7, 8 und 9) ausgeführt.

### § 91.

## **Bestimmung des integrirenden Factors.**

(Vergl. die Formel-Tabelle Nr. 211 bis 216.)

Die Bedingung, dass  $v(Mdx + Ndy)$  ein vollständiges Differential wird, ist nach Formel Nr. 201 der Tabelle

$$
\frac{\partial (vM)}{\partial y} = \frac{\partial (vN)}{\partial x} \, ;
$$

dies giebt

$$
v\frac{\partial M}{\partial y} + M\frac{\partial v}{\partial y} = v\frac{\partial N}{\partial x} + N\frac{\partial v}{\partial x},
$$

oder

(1.) 
$$
M \frac{\partial v}{\partial y} - N \frac{\partial v}{\partial x} = v \left( \frac{\partial N}{\partial x} - \frac{\partial M}{\partial y} \right).
$$

Diese Bedingung ist *nothwendig,* aber auch *hinreichend* dafür, dass *v* ein *integrirender Factor* ist, und zwar ist Gleichung (1.) eine *partielle* Differential-Gleichung für *v,* denn sie enthält die partiellen Ableitungen  $\frac{\partial v}{\partial x}$  und  $\frac{\partial v}{\partial y}$ . Man kann schon daraus entnehmen, dass die Integration dieser partiellen Differential-Gleichung im Allgemeinen schwieriger sein wird als die Integration der ursprünglich gegebenen Differential-Gleichung

$$
Mdx + Ndy = 0.
$$

Es giebt aber mehrere Fälle, wo die Bestimmung von *v* ausführbar ist. Von diesen Fällen sollen hier einige hervorgehoben werden.

I. Fall. *Der integrirende Factor v sei eine Function von x allem,* es sei also *degrivende Factor v*<br> $\frac{\partial v}{\partial y} = 0$ ,  $\frac{\partial v}{\partial x} = \frac{dv}{dx}$ 

(2.) 
$$
\frac{\partial v}{\partial y} = 0, \quad \frac{\partial v}{\partial x} = \frac{dv}{dx}
$$

Unter dieser Voraussetzung geht Gleichung (1.) über in

$$
-N\frac{dv}{dx} = v\left(\frac{\partial N}{\partial x} - \frac{\partial M}{\partial y}\right),\,
$$

oder

 $1 dv = 1 / \partial N \partial M$ *v dx*  $\left(\frac{\partial N}{\partial n} - \frac{\partial M}{\partial n}\right)$ . (3.)  $\qquad \frac{\partial}{\partial x} \frac{\partial}{\partial x} = -\frac{\partial}{\partial x} \left( \frac{\partial}{\partial x} - \frac{\partial}{\partial y} \right)$ 

Die linke Seite dieser Gleichung ist nach Voraussetzung eine Function der einzigen Veränderlichen *x*, folglich muss es auch <sup>1</sup> */dN dM* die rechte Seite sein. Ist also der Ausdruck  $\frac{1}{N} \left( \frac{\partial^2 N}{\partial x^2} - \frac{\partial^2 N}{\partial y^2} \right)$  von *y* unabhängig, so findet man einen integrirenden Factor *v* aus Gleichung (3.); es wird nämlich

(4.) 
$$
\ln v = -\int \left(\frac{\partial N}{\partial x} - \frac{\partial M}{\partial y}\right) \frac{dx}{N}, \quad v = e^{-\int \left(\frac{\partial N}{\partial x} - \frac{\partial M}{\partial y}\right) \frac{dx}{N}}.
$$

#### Beispiel.

Aufgabe 1. Man soll die Differential-Gleichung (5.)  $(x^2y + y + 1)dx + (x + x^3)dy = 0$ integriren.

**Autlösung.** Hier ist  
(6.) 
$$
\frac{1}{N} \left( \frac{\partial N}{\partial x} - \frac{\partial M}{\partial y} \right) = \frac{(1 + 3x^2) - (x^2 + 1)}{x + x^3} = \frac{2x}{1 + x^2},
$$

folglich wird nach Gleichung (3.)

(7.) 
$$
\frac{dv}{v} = -\frac{2xdx}{1+x^2}
$$
,  $\ln v = -\ln(1+x^2)$ ,  $v = \frac{1}{1+x^2}$ .

Indem man Gleichung (5.) mit diesem integrirenden Factor *v* multiplicirt, erhält man

(8.) 
$$
du = \left(y + \frac{1}{1 + x^2}\right)dx + xdy = 0,
$$

also

(9.) 
$$
u = \int x dy + \varphi(x) = xy + \varphi(x) = C,
$$

wobei  $q(x)$  eine Function der einzigen Veränderlichen  $x$  ist, die man aus der Gleichung

(10.) 
$$
\frac{\partial u}{\partial x} = y + \frac{d\varphi(x)}{dx} = y + \frac{1}{1+x^2}
$$

findet, und zwar wird

(11.) 
$$
d\varphi(x) = \frac{dx}{1+x^2}, \quad \varphi(x) = \arctan x,
$$

folglich ist

$$
(12.) \t u = xy + \arctg x = C.
$$

II. Fall. *Der integrirende Factor v sei eine Function von y allein*, es sei also

$$
\frac{\partial v}{\partial x} = 0, \quad \frac{\partial v}{\partial y} = \frac{dv}{dy}.
$$

Unter dieser Voraussetzung geht Gleichung (1.) über in

$$
M\frac{dv}{dy} = v\Big(\frac{\partial N}{\partial x} - \frac{\partial M}{\partial y}\Big),\,
$$

oder

oder  
(13.) 
$$
\frac{1}{v} \frac{dv}{dy} = \frac{1}{M} \left( \frac{\partial N}{\partial x} - \frac{\partial M}{\partial y} \right).
$$

Die linke Seite dieser Gleichung ist eine Function der einzigen Veränderlichen *y*, folglich muss es auch die rechte sein.

Ist also der Ausdruck  $\frac{1}{M} \left( \frac{\partial N}{\partial x} - \frac{\partial M}{\partial y} \right)$  von x unabhängig, so findet man einen integrirenden Factor  $v$  aus Gleichung (13.); es wird nämlich

(14.) 
$$
\ln v = \int \left(\frac{\partial N}{\partial x} - \frac{\partial M}{\partial y}\right) \frac{dy}{M}, \quad v = e^{\int \left(\frac{\partial N}{\partial x} - \frac{\partial M}{\partial y}\right) \frac{dy}{M}}.
$$

#### Beispiel.

Aufgabe 2. Man soll die Differential-Gleichung  $(xy^{2}-y^{3})dx + (1 - xy^{2})dy = 0$  $(15.)$ integriren.

Auflösung. Hier ist

(16.) 
$$
\frac{1}{M} \left( \frac{\partial N}{\partial x} - \frac{\partial M}{\partial y} \right) = \frac{-y^2 - 2xy + 3y^2}{y^2(x - y)} = -\frac{2}{y},
$$
   
folglich wird nach Gleichung (14.)  
(17.) 
$$
\ln v = -2 \ln y, \quad v = \frac{1}{y^2}.
$$

Indem man Gleichung (15.) mit diesem integrirenden Factor v multiplicirt, erhält man

(18.) 
$$
du = (x - y)dx + \left(\frac{1}{y^2} - x\right)dy = 0,
$$

also

(19.) 
$$
u = \int (x - y) dx + \varphi(y) = \frac{x^2}{2} - xy + \varphi(y) = C,
$$

wobei  $\varphi(y)$  eine Function der einzigen Veränderlichen  $y$  ist, die man aus der Gleichung

(20.) 
$$
\frac{\partial u}{\partial y} = -x + \varphi'(y) = \frac{1}{y^2} - x
$$

findet, und zwar wird

(21.) 
$$
\varphi'(y)dy = \frac{dy}{y^2}, \quad \varphi(y) = -\frac{1}{y},
$$

folglich ist

(22.) 
$$
u = \frac{x^2}{2} - xy - \frac{1}{y} = C,
$$

oder

(22 a.) 
$$
x^2y - 2xy^2 - 2Cy - 2 = 0.
$$

lil. Fall. *Der integrirende Factor sei eine Function der*  $e^{i\pi x}$ *igen Veränderlichen*  $z = xy$ ; es sei also

$$
\frac{\partial v}{\partial x} = y \frac{dv}{dz}, \ \frac{\partial v}{\partial y} = x \frac{dv}{dz}.
$$

Unter dieser Voraussetzung- geht Gleichung (1.) über in<br>  $(xM - yN) \frac{dv}{dx} = v \left( \frac{\partial N}{\partial x} - \frac{\partial M}{\partial x} \right),$ 

$$
(xM - yN)\frac{dv}{dz} = v\left(\frac{\partial N}{\partial x} - \frac{\partial M}{\partial y}\right),\,
$$

$$
oder
$$

(23.) 
$$
\frac{1}{v}\frac{dv}{dz} = \frac{1}{xM - yN}\left(\frac{\partial N}{\partial x} - \frac{\partial M}{\partial y}\right).
$$

Die linke Seite dieser Gleichung ist eine Function der einzigen Veränderlichen *z,* folglich muss es auch die rechte Seite sein. Ist also  $\frac{1}{xM-yN}\left(\frac{\partial N}{\partial x} - \frac{\partial M}{\partial y}\right)$  nur abhängig von  $xy =$ so findet man einen integrirenden Factor *v* aus Gleichung (23.);

es wird nämlich  
\n(24.) 
$$
\ln v = \int \left(\frac{\partial N}{\partial x} - \frac{\partial M}{\partial y}\right) \frac{dz}{xM - yN},
$$
\n(25.) 
$$
v = e^{\int \left(\frac{\partial N}{\partial x} - \frac{\partial M}{\partial y}\right) \frac{dz}{xM - yN}}.
$$

#### Beispiel.

Aufgabe 3. Man soll die Differential - Gleichung  $(y + xy^2)dx + (x - x^2y)dy = 0$ integriren.

Auflösung. Hier ist

(27.)  $\frac{\partial N}{\partial x} - \frac{\partial M}{\partial y} = (1 - 2xy) - (1 + 2xy) = -4xy,$ (28.)  $xM - yN = (xy + x^2y^2) - (xy - x^2y^2) = 2x^2y^2$ , folglich wird  $\frac{\partial N}{\partial x} - \frac{\partial M}{\partial y} = -\frac{2}{\pi y}$  $) = -\frac{z}{xy}$  $\frac{1}{\left(\frac{\partial N}{\partial x}-\frac{\partial M}{\partial y}\right)_{x=-\frac{2}{x}}}=$   $-\frac{2}{x}$ (29.)  $xM-yN\left(\frac{\partial^2 x}{\partial x} - \frac{\partial^2 x}{\partial y}\right)$ eine Function von  $z = xy$  allein, so dass man aus den Glei-

chungen (24.) und (25.)

§ 91. Bestimmung des integrirenden Factors.

(30.) 
$$
\ln v = -2 \int \frac{dz}{z} = -2 \ln z
$$
, oder  $v = \frac{1}{z^2} = \frac{1}{x^2 y^2}$ 

findet. Multiplicirt man Gleichung (26.) mit diesem integrirenden Factor, so ergiebt sich

(31.) 
$$
du = \left(\frac{1}{x^2y} + \frac{1}{x}\right)dx + \left(\frac{1}{xy^2} - \frac{1}{y}\right)dy = 0,
$$

(32.) 
$$
u = \int \left(\frac{1}{x^2y} + \frac{1}{x}\right) dx + \varphi(y) = -\frac{1}{xy} + \ln x + \varphi(y) = C,
$$

wobei  $\varphi(y)$  eine Function der einzigen Veränderlichen  $y$  ist, die man aus der Gleichung

(33.) 
$$
\frac{\partial u}{\partial y} = \frac{1}{xy^2} + \varphi'(y) = \frac{1}{xy^2} - \frac{1}{y}
$$

findet; und zwar wird

(34.) 
$$
\varphi'(y)dy = -\frac{dy}{y}, \quad \varphi(y) = -\ln y,
$$

folglich ist

$$
u = \ln x - \ln y - \frac{1}{xy} = C,
$$

oder

$$
\ln\left(\frac{x}{y}\right) - \frac{1}{xy} = C.
$$

IV. Fall. Der integrirende Factor sei eine Function der einzigen Veränderlichen  $z = \frac{y}{x}$ ; es sei also

(36.) 
$$
\frac{\partial v}{\partial x} = -\frac{y}{x^2} \frac{dv}{dz}, \frac{\partial v}{\partial y} = \frac{1}{x} \frac{dv}{dz}.
$$

Unter dieser Voraussetzung geht Gleichung (1.) über in

$$
\frac{xM + yN}{x^2} \frac{dv}{dz} = v \left( \frac{\partial N}{\partial x} - \frac{\partial M}{\partial y} \right),
$$

oder

(37.) 
$$
\frac{1}{v}\frac{dv}{dz} = \frac{x^2}{xM + yN}\left(\frac{\partial N}{\partial x} - \frac{\partial M}{\partial y}\right).
$$

Die linke Seite dieser Gleichung ist eine Function der einzigen Veränderlichen  $z$ , folglich muss es auch die rechte sein.

Ist also  $\frac{x^2}{xM+yN}(\frac{\partial N}{\partial x}-\frac{\partial M}{\partial y})$  nur abhängig von  $\frac{y}{x}=\mathbf{z}$ , so findet man einen integrirenden Factor v aus Gleichung (37.); es wird nämlich

(38.) 
$$
\ln v = \int \left(\frac{\partial N}{\partial x} - \frac{\partial M}{\partial y}\right) \frac{x^2 dz}{x M + y N},
$$

$$
(39.) \t v = e^{\int \left(\frac{\partial N}{\partial z} - \frac{\partial M}{\partial y}\right) \frac{x^2 \, d\,z}{x \, M + y \, N}}.
$$

### Beispiel.

Aufgabe 4. Man soll die Differential-Gleichung

(40.) 
$$
\left[3x\sin\left(\frac{y}{x}\right) + y\cos\left(\frac{y}{x}\right)\right]dx - x\cos\left(\frac{y}{x}\right)dy = 0
$$

integriren.

**Auflösung.** Bezeichnet man  $\frac{y}{x}$  mit z, so wird in diesem Falle

$$
\frac{x^2}{xM + yN} = \frac{x^2}{(3x^2 \sin z + xy \cos z) - xy \cos z} = \frac{1}{3 \sin z},
$$

 $\frac{\partial N}{\partial x} - \frac{\partial M}{\partial y} = (-\cos z - z \sin z) - (3\cos z + \cos z - z \sin z) = -5\cos z,$ also ist

(41.) 
$$
\frac{x^2}{xM + yN} \left( \frac{\partial N}{\partial x} - \frac{\partial M}{\partial y} \right) = -\frac{5\cos z}{3\sin z}
$$

eine Function von  $z = \frac{y}{x}$  allein, so dass man aus den Gleichungen (38.) und (39.)

(42.) 
$$
\ln v = -\frac{5}{3} \int \frac{\cos z \, dz}{\sin z} = -\frac{5}{3} \ln(\sin z), \quad v = \frac{1}{(\sin z)^{\frac{5}{3}}}
$$

findet. Multiplicirt man Gleichung (40.) mit diesem integrirenden Factor v, so ergiebt sich

(43.) 
$$
du = \left[\frac{3x}{(\sin z)^{\frac{3}{2}}} + \frac{y \cos z}{(\sin z)^{\frac{5}{2}}}\right]dx - \frac{x \cos z dy}{(\sin z)^{\frac{5}{2}}} = 0.
$$

Daraus folgt

(44.) 
$$
u = -\int \frac{x \cos z dy}{(\sin z)^{\frac{5}{3}}} + \varphi(x) = -x^2 \int (\sin z)^{-\frac{5}{3}} \cos z dz + \varphi(x)
$$

$$
= +\frac{3x^2}{2} (\sin z)^{-\frac{2}{3}} + \varphi(x) = \frac{3x^2}{2} \Big[ \sin \Big( \frac{y}{x} \Big) \Big]^{-\frac{2}{3}} + \varphi(x) = C,
$$

wobei  $q(x)$  eine Function der einzigen Veränderlichen x ist, die man aus der Gleichung

(45.) 
$$
\frac{\partial u}{\partial x} = 3x(\sin z)^{-\frac{9}{3}} + y(\sin z)^{-\frac{5}{3}}\cos z + \varphi'(x)
$$

$$
=3x(\sin z)^{-\frac{2}{3}}+y(\sin z)^{-\frac{5}{3}}\cos z
$$

findet. Es wird also

 $\varphi'(x) = 0, \quad \varphi(x) = c.$  $(46.)$ 

Dabei kann man die Integrations-Constante c gleich Null setzen, weil man auf der rechten Seite von Gleichung (44.) bereits eine Integrations-Constante  $C$  hinzugefügt hat. Man erhält daher

$$
u = \frac{3x^2}{2} \left[ \sin\left(\frac{y}{x}\right) \right]^{-\frac{2}{3}} = C,
$$

oder

(47.) 
$$
3x^2 = 2C \left[\sin\left(\frac{y}{x}\right)\right]^3.
$$

Setzt man noch  $8C^3 = 27C_1^2$ , so kann man diese Gleichung auf die Form

(48.)  $x^6 = C_1^2 \sin^2\left(\frac{y}{x}\right)$ , oder  $x^3 = \pm C_1 \sin\left(\frac{y}{x}\right)$ bringen.

V. Fall. Der integrirende Factor sei eine Function der einzigen Veränderlichen  $z = x^2 + y^2$ ; es sei also

(49.) 
$$
\frac{\partial v}{\partial x} = 2x \frac{dv}{dz}, \frac{\partial v}{\partial y} = 2y \frac{dv}{dz}.
$$

Unter dieser Voraussetzung geht Gleichung (1.) über in

$$
2(yM-xN)\frac{dv}{dz}=v\left(\frac{\partial N}{\partial x}-\frac{\partial M}{\partial y}\right),\,
$$

oder

(50.) 
$$
\frac{1}{v}\frac{dv}{dz} = \frac{1}{2(yM - xN)}\left(\frac{\partial N}{\partial x} - \frac{\partial M}{\partial y}\right).
$$

Die linke Seite dieser Gleichung ist eine Function der einzigen Veränderlichen z, folglich muss es auch die rechte sein. Ist also  $\frac{1}{yM-xN} \left( \frac{\partial N}{\partial x} - \frac{\partial M}{\partial y} \right)$  nur abhängig von  $x^2 + y^2 = z$ , so findet man einen integrirenden Factor  $v$  aus Gleichung (50.); es wird nämlich

(51.) 
$$
\ln v = \int \left(\frac{\partial N}{\partial x} - \frac{\partial M}{\partial y}\right) \frac{dz}{2(yM - xN)},
$$

(52.) 
$$
v = e^{\int \left(\frac{\partial N}{\partial x} - \frac{\partial M}{\partial y}\right) \frac{ds}{2(yM - xN)}}.
$$

### Beispiel.

Aufgabe 5. Man soll die Differential-Gleichung (53.)  $(a\sqrt{x^2+y^2}-cx)dx + (b\sqrt{x^2+y^2}-cy)dy = 0$ integriren.

**Auflösung.** Bezeichnet man  $x^2 + y^2$  mit z, so ist in diesem Falle (54.)  $y M - x N = (ay V z - cxy) - (bx V z - cxy) = (ay - bx)Vz$ ,  $\frac{\partial N}{\partial x} - \frac{\partial M}{\partial y} = \frac{bx}{\sqrt{z}} - \frac{ay}{\sqrt{z}} = -\frac{ay - bx}{\sqrt{z}},$  $(55.)$ 

folglich ist

(56.) 
$$
\left(\frac{\partial N}{\partial x} - \frac{\partial M}{\partial y}\right) \frac{1}{yM - xN} = -\frac{1}{z}
$$

eine Function der einzigen Veränderlichen z. Deshalb findet man aus den Gleichungen (51.) und (52.)

(57.) 
$$
\ln v = -\frac{1}{2} \ln z, \quad v = \frac{1}{\sqrt{z}} = \frac{1}{\sqrt{x^2 + y^2}}
$$

Multiplicirt man Gleichung (53.) mit diesem integrirenden Factor  $v$ , so ergiebt sich

(58.) 
$$
du = \left(a - \frac{cx}{\sqrt{x^2 + y^2}}\right)dx + \left(b - \frac{cy}{\sqrt{x^2 + y^2}}\right)dy = 0,
$$

(59.)  $u = \int (a - \frac{cx}{\sqrt{x^2 + y^2}}) dx + \varphi(y) = ax - c\sqrt{x^2 + y^2} + \varphi(y) = C,$ 

wobei  $\varphi(y)$  eine Function der einzigen Veränderlichen  $y$  ist, die man aus der Gleichung

(60.) 
$$
\frac{\partial u}{\partial y} = -\frac{cy}{\sqrt{x^2 + y^2}} + \varphi'(y) = b - \frac{cy}{\sqrt{x^2 + y^2}}
$$

findet. Es wird also

(61.) 
$$
\varphi'(y) = b, \quad \varphi(y) = by,
$$

$$
u = ax + by - c\sqrt{x^2 + y^2} = C.
$$

In ähnlicher Weise kann man noch eine ganze Reihe von besonderen Fällen behandeln, bei denen der integrirende Factor eine Function einer einzigen Veränderlichen *z* ist, die selbst wieder eine passend gewählte Function von *x* und *y* sein darf. In allen diesen Fällen ist zuerst der Ausdruck

$$
\frac{\partial N}{\partial x} - \frac{\partial M}{\partial y}
$$

zu bilden. Ist dieser Ausdruck gleich Null, so ist schon

 $Mdx + Ndy$ 

selbst ein *vollständiges Differential*, ist er aber von Null verschieden, so kann man der Reihe nach versuchen, ob

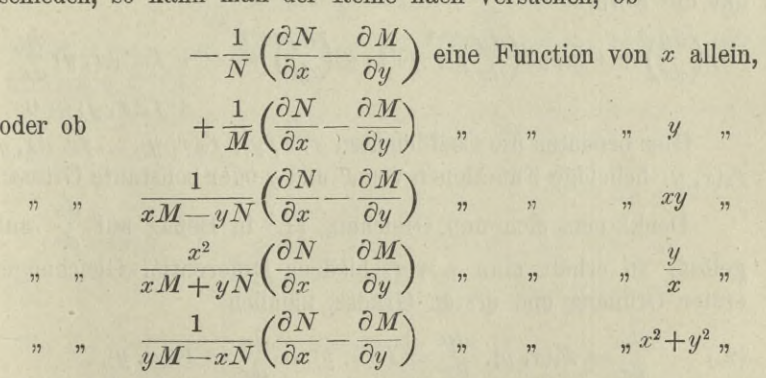

ist. Trifft einer dieser 5 Fälle ein, so kann man nach den angegebenen Regeln den integrirenden Factor leicht bestimmen.

Erwähnt möge noch werden, dass der häufig vorkommende Ausdruck  $xdy - ydx$  die integrirenden Factoren

510 § 92. Differential-Gleichungen erster Ordnung höheren Grades.

$$
\frac{1}{x^2}, \frac{1}{y^2}, \frac{1}{x^2+y^2}
$$

besitzt. Es folgt dabei aus den Gleichungen

(63.)  $du_1 = \frac{xdy - ydx}{x^2}$ ,  $du_2 = \frac{xdy - ydx}{y^2}$ ,  $du_3 = \frac{xdy - ydx}{x^2 + y^2}$ 

(64.) 
$$
u_1 = \frac{y}{x}
$$
,  $u_2 = -\frac{x}{y}$ ,  $u_3 = \arctg(\frac{y}{x})$ .

Der Ausdruck  $xdx + ydy$  hat den integrirenden Factor  $rac{1}{x^2+y^2}$ , und zwar folgt aus

(65.) 
$$
du = \frac{xdx + ydy}{x^2 + y^2}
$$

(66.) 
$$
u = \frac{1}{2} \ln(x^2 + y^2)
$$

### $$92.$

# Differential-Gleichungen erster Ordnung höheren Grades.

Eine Differential-Gleichung erster Ordnung und  $n<sup>ten</sup>$  Grades hat die Form

$$
(1.)\left(\frac{dy}{dx}\right)^n + f^1(x, y)\left(\frac{dy}{dx}\right)^{n-1} + f_2(x, y)\left(\frac{dy}{dx}\right)^{n-2} + \cdots + f_{n-1}(x, y)\frac{dy}{dx} + f_n(x, y) = 0.
$$

Hier bedeuten die Coefficienten  $f_1(x, y)$ ,  $f_2(x, y)$ , ...  $f_{n-1}(x, y)$  $f_n(x, y)$  beliebige Functionen von x und y oder constante Grössen.

Denkt man sich nun Gleichung (1.) in Bezug auf  $\frac{dy}{dx}$ aufgelöst, so erhält man n verschiedene Differential-Gleichungen erster Ordnung und ersten Grades, nämlich

(2.) 
$$
\frac{dy}{dx} = F_1(x, y), \frac{dy}{dx} = F_2(x, y), \cdots \frac{dy}{dx} = F_n(x, y),
$$

wobei  $F_1(x, y)$ ,  $F_2(x, y)$ , ...  $F_n(x, y)$  Functionen von x und y oder constante Grössen sind.

Durch Integration der Gleichungen (2.) erhält man dann (3.)  $\varphi_1(x, y, c_1) = 0, \quad \varphi_2(x, y, c_2) = 0, \ldots \varphi_n(x, y, c_n) = 0.$ 

### § 92. Differential-Gleichungen erster Ordnung höheren Grades. 511

Jede dieser Gleichungen ist ein Integral der Differential-Gleichung (1.). Man kann alle diese Lösungen zusammenfassen, indem man die Gleichungen (3.) mit einander multiplicirt. Dies giebt

(4.) 
$$
\varphi_1(x, y, c_1) \cdot \varphi_2(x, y, c_2) \dots \varphi_n(x, y, c_n) = 0.
$$

Da dieses Product gleich 0 wird, wenn man einen der Factoren gleich 0 setzt, so wird die Allgemeinheit der Lösung nicht beschränkt, wenn man die Integrations-Constanten c1.  $c_2, \ldots c_n$  alle einander gleich setzt. Dadurch geht Gleichung  $(4.)$  über in

 $\varphi_1(x, y, c) \cdot \varphi_2(x, y, c) \cdots \varphi_n(x, y, c) = 0.$  $(4a.)$ 

Sind z. B. in Gleichung (1.) die Coefficienten  $f_1(x, y)$ ,  $f_2(x, y)$ , ...  $f_{n-1}(x, y)$ ,  $f_n(x, y)$  constante Grössen, die man deshalb mit  $f_1, f_2, \ldots, f_{n-1}, f_n$  bezeichnen möge, so gehen die Gleichungen (1.) und  $(2.)$  über in

$$
(1 \text{ a.}) \left(\frac{dy}{dx}\right)^n + f_1 \left(\frac{dy}{dx}\right)^{n-1} + f_2 \left(\frac{dy}{dx}\right)^{n-2} + \dots + f_{n-1} \frac{dy}{dx} + f_n
$$
  
= 
$$
\left(\frac{dy}{dx} - a_1\right) \left(\frac{dy}{dx} - a_2\right) \dots \left(\frac{dy}{dx} - a_n\right) = 0.
$$

Daraus folgen die  $n$  Differential-Gleichungen

$$
\frac{dy}{dx} = a_1, \ \frac{dy}{dx} = a_2, \ \cdots \frac{dy}{dx} = a_n,
$$

wobei  $a_1, a_2, \ldots, a_n$  auch constante Grössen sind. Deshalb wird in diesem Falle

(6.)  $\varphi_1 = y - a_1 x + c = 0$ ,  $\varphi_2 = y - a_2 x + c = 0$ , ... $\varphi_n = y - a_n x + c = 0$ , oder

$$
(6\,\mathrm{a.})\,\frac{y+c}{x}-a_1=0,\frac{y+c}{x}-a_2=0,\,\ldots\frac{y+c}{x}-a_n=0.
$$

Gleichung (4a.) geht daher in diesem Falle über in

(7.) 
$$
\left(\frac{y+c}{x}-a_1\right)\left(\frac{y+c}{x}-a_2\right)\cdots\left(\frac{y+c}{x}-a_n\right)=0,
$$

oder mit Rucksicht auf Gleichung (1a.) in

$$
(7\,\mathrm{a.})\,\left(\frac{y+c}{x}\right)^n+f_1\left(\frac{y+c}{x}\right)^{n-1}+f_2\left(\frac{y+c}{x}\right)^{n-2}+\cdots+f_{n-1}\frac{y+c}{x}+f_n=0\,.
$$

In diesem Falle ist also die Auflösung der Gleichung (1.) nach  $\frac{dy}{dx}$ , welche mitunter bedeutende algebraische Schwierigkeiten verursachen würde, nicht einmal erforderlich.

512 § 92. Differential-Gleichungen erster Ordnung höheren Grades.

### Beispiele.

Aufgabe T. Man soll die Differential-Gleichung

(8.) 
$$
\left(\frac{dy}{dx}\right)^2 - a^2 = 0
$$

integriren.

Auflösung. Aus Gleichung (8.) folgt zunächst

(9.) 
$$
\frac{dy}{dx} = + a \text{ und } \frac{dy}{dx} = -a
$$

und daraus durch Integration

$$
y + c = ax \quad \text{und} \quad y + c = -ax,
$$

oder

(10.) 
$$
(y + c - ax) (y + c + ax) = (y + c)^2 - a^2 x^2 = 0.
$$

Aufgabe 2. Man soll die Differential-Gleichung

(10.) 
$$
(y + c - 3x)(y + c + 3x) = (y + c)
$$
  
\n**Autgabe 2.** Man soll die Differential-  
\n
$$
\left(\frac{dy}{dx}\right)^3 - 7\frac{dy}{dx} + 6 = 0
$$

integriren.

**Auflösung.** Gleichung (11.) lässt sich auf die Form (11a.) 
$$
\left(\frac{dy}{dx} - 1\right)\left(\frac{dy}{dx} - 2\right)\left(\frac{dy}{dx} + 3\right) = 0
$$
bringen, folglich erhält man für das allgemeine Integral

 $(y + c - x)(y + c - 2x)(y + c + 3x) = 0,$ oder

(12a.) 
$$
(y + c)^3 - 7x^2(y + c) + 6x^3 = 0.
$$

Aufgabe 3. Man soll die Differential-Gleichung

(13.) 
$$
\left(\frac{dy}{dx}\right)^2 = ax
$$

integriren.

Auflösung. Aus Gleichung (13.) folgt (14.)  $dy = \sqrt{ax} dx$  und  $dy = -\sqrt{ax} dx$ und durch Integration

(15.) 
$$
y + c - \frac{2x}{3} \sqrt{ax} = 0
$$
 and  $y + c + \frac{2x}{3} \sqrt{ax} = 0$ .

#### §92. Differential-Gleichungen erster Ordnung höheren Grades. 513

Jede dieser beiden Gleichungen kann als Integral der vorgelegten Differential - Gleichung angesehen werden. Indem man die beiden Gleichungen (15.) mit einander multiplicirt, vereinigt man beide Lösungen und erhält

(16.) 
$$
[3(y + c) - 2x\sqrt{ax}] [3(y + c) + 2x\sqrt{ax}] = 0,
$$

$$
9(y + c)2 - 4ax3 = 0.
$$

**Autgabe 4.** Man soll die Differential-Gleichung (17.) 
$$
\left(\frac{dy}{dx}\right)^2 + 2\frac{x}{y}\frac{dy}{dx} - 1 = 0
$$

integriren.

Auflösung. Durch Auflösung von Gleichung (17.) nach *dx* findet man die beiden Werthe

$$
\text{(18.) } \frac{dy}{dx} = \frac{-x + \sqrt{x^2 + y^2}}{y} \quad \text{and} \quad \frac{dy}{dx} = \frac{-x - \sqrt{x^2 + y^2}}{y}
$$
\n
$$
\text{oder}
$$

oder

(19.) 
$$
\frac{xdx + ydy}{\sqrt{x^2 + y^2}} = + dx \text{ and } \frac{xdx + ydy}{\sqrt{x^2 + y^2}} = -dx,
$$

also durch Integration

(20.)  $\sqrt{x^2 + y^2} = x + c$  und  $\sqrt{x^2 + y^2} = -x - c$ oder, wenn man beide Lösungen vereinigt,  $(21.)(\sqrt{x^2+y^2}-x-c)(\sqrt{x^2+y^2}+x+c)=y^2-2cx-c^2=0.$ 

Aufgabe 5. Man soll die Differential-Gleichung **Aufgabe 5.** Man soll die Differential-Gleichung<br>
(22.)  $(a^2 - x^2)\left(\frac{dy}{dx}\right)^3 + bx(a^2 - x^2)\left(\frac{dy}{dx}\right)^2 - \frac{dy}{dx} - bx = 0$ integriren.

*dy* Auflösung. Durch Auflösung der Gleichung (22.) nach ^ erhält man die drei Differential-Gleichungen

(23.) 
$$
\frac{dy}{dx} = -bx
$$
,  $\frac{dy}{dx} = +\frac{1}{\sqrt{a^2 - x^2}}$ ,  $\frac{dy}{dx} = -\frac{1}{\sqrt{a^2 - x^2}}$   
und findet daraus durch Integration  
(24.)  $y + c = -\frac{bx^2}{2}$ ,  $y + c = \arcsin(\frac{x}{a})$ ,  $y + c = -\arcsin(\frac{x}{a})$ .  
Kiepert, Integral-Rechnung. 33

514 § 93. Integration durch Differentiation.

Indem man diese drei Lösungen vereinigt, ergiebt sich die Gleichung

$$
\left(y + c + \frac{bx^2}{2}\right)\left[y + c - \arcsin\left(\frac{x}{a}\right)\right]\left[y + c + \arcsin\left(\frac{x}{a}\right)\right] = 0,
$$

oder

(25.) 
$$
(y + c)^3 + \frac{bx^2}{2}(y + c)^2 - \left[\arcsin\left(\frac{x}{a}\right)\right]^2 (y + c) - \frac{bx^2}{2}\left[\arcsin\left(\frac{x}{a}\right)\right]^2 = 0.
$$

### § 93.

# **Integration durch Differentiation.**

(Vergl. die Formel-Tabelle Nr. 217 bis 220a.)

Es war schon in dem vorhergehenden Paragraphen erwähnt worden, dass die Auflösung der Differential-Gleichungen erster Ordnung höheren Grades nach  $\frac{dy}{dx}$  häufig auf grosse algebraische Schwierigkeiten stösst. Es sollen deshalb hier noch einige Fälle untersucht werden, bei denen man die Integration durch andere Mittel ausführen kann.

Der Kürze wegen möge hierbei

(1.) 
$$
\frac{dy}{dx} = p, \text{ also } dy = pdx
$$

gesetzt werden.

I. Fall. *Die Differential-Gleichung enthalte y gar nicht und sei auflösbar nach x;* die Gleichung- habe also die Form  $x = \varphi(p)$ ; dann findet man durch Differentiation  $dx = \varphi'(p)dp$ , oder mit Rücksicht auf Gleichung- (1.) (4.)  $pdx = dy = q'(p) \cdot pdp$ . (5.)  $y = \int \varphi'(p) \cdot p dp + C.$ (2.) (3.)

Indem man aus den Gleichungen (2.) und (5.) die Grösse *p* eliminirt, erhält man die gesuchte Gleichung zwischen *x* und *y.*

### Beispiele.

Aufgabe 1. Man soll die Differential - Gleichung (6.)  $x = 4p^3 - 6p^2 + 12p - 15$ integriren.

Auflösung. Indem man Gleichung (6.) differentiirt, erhält man die Gleichungen

(7.) 
$$
dx = (12p^2 - 12p + 12)dp,
$$
  
\n(8.) 
$$
dy = (12p^3 - 12p^2 + 12p)dp
$$
  
\nalso  
\n(9.) 
$$
y = 3p^4 - 4p^3 + 6p^2 + C.
$$

Durch Elimination der Grösse p aus den Gleichungen (6.) und (9.) findet man dann die gesuchte Gleichung zwischen *x* und *y.*

Aufgabe 2. Man soll die Differential-Gleichung (10.)  $x = \arcsin p - \sqrt{1-p^2}$ integriren.

Auflösung. Indem man Gleichung (10.) differentiirt, erhält man die Gleichungen

(11.) 
$$
dx = \left(\frac{1}{\sqrt{1 - p^2}} + \frac{p}{\sqrt{1 - p^2}}\right) dp,
$$

(12.) 
$$
dy = \left(\frac{p}{\sqrt{1-p^2}} + \frac{p^2}{\sqrt{1-p^2}}\right)dp,
$$

also mit Rücksicht auf die Formeln Nr. 31 und 115 der Tabelle

(13.) 
$$
y = -\sqrt{1-p^2} - \frac{p}{2}\sqrt{1-p^2} + \frac{1}{2}\arcsin p + C,
$$

oder

(14.) 
$$
2y - x = 2C - (1 + p)\sqrt{1 - p^2}.
$$

II. Fall. *Die Differential-Gleichung enthalte x gar nicht und sei auflösbar nach y* ; die Gleichung habe also die Form  $y = \varphi(p)$ ; (15.)

dann findet man durch Differentiation mit Rücksicht auf Gleichung (1.)

516 § 93. Integration durch Differentiation.

(16.) 
$$
dy = pdx = \varphi'(p)dp,
$$

$$
dx = \frac{\varphi'(p)dp}{p},
$$

also

also  
(18.) 
$$
x = \int \frac{\varphi'(p)dp}{p} + C.
$$

Indem man aus den Gleichungen (15.) und (18.) die Grösse *p* eliminirt, findet man die gesuchte Gleichung zwischen *x* und *y.*

### **Beispiele.**

Aufgabe 3. Man soll die Differential-Gleichung

$$
y = \frac{2a}{1 + p^2}
$$

integriren.

Auflösung. Durch Differentiation findet man aus Gleichung  $(19.)$ 

(20.) 
$$
dy = pdx = -\frac{4\,ap\,dp}{(1+p^2)^2}
$$

(21.) 
$$
dx = -\frac{4 \, a dp}{(1 + p^2)^2}
$$

Dies giebt nach Formel Nr. 144 der Tabelle

(22.) 
$$
x = -4a \int \frac{dp}{(1+p^2)^2} = -2a \left( \frac{p}{1+p^2} + \arctan p \right) + C.
$$

Setzt man

man  

$$
C - a\pi = x_0, \quad p = \operatorname{ctg}\left(\frac{t}{2}\right) = \operatorname{tg}\left(\frac{\pi - t}{2}\right),
$$

also

(19.)  
\n(20.)  
\n
$$
dy = pdx = -\frac{4apdp}{(1+p^2)^2},
$$
\n(21.)  
\n
$$
dx = -\frac{4adp}{(1+p^2)^2}.
$$
\n\nDies giebt nach Formel Nr. 144 der Tabelle  
\n(22.)  
\n
$$
x = -4a \int \frac{dp}{(1+p^2)^2} = -2a \left(\frac{p}{1+p^2} + \arct{p}\right) + C.
$$
\n\nSetzt man  
\n
$$
C - a\pi = x_0, \quad p = \text{ctg}\left(\frac{t}{2}\right) = \text{tg}\left(\frac{\pi - t}{2}\right),
$$
\nalso  
\n
$$
\pi - t = 2\arct{p}, \quad \frac{2}{1+p^2} = 2\sin^2\left(\frac{t}{2}\right) = 1 - \cos t, \quad \frac{2p}{1+p^2} = \sin t,
$$
\nso gehen die Gleichungen (19.) und (22.) über in  
\n(19 a.)  
\n
$$
y = a(1 - \cos t),
$$
\n
$$
x = a(t - \pi - \sin t) + C,
$$
\noder  
\n(22a.)  
\n
$$
x - x_0 = a(t - \sin t).
$$
\n\nDas allgemeine Integral stellt also eine Schaar von Cykloiden  
\ndar.

$$
x = a(t - \pi - \sin t) + C,
$$

oder  $(22a.)$ 

$$
x - x_0 = a(t - \sin t).
$$

Das allgemeine Integral stellt also eine Schaar von *Cykloiden* dar.
Aufgabe 4. Man soll die Differential - Gleichung

$$
(23.)\qquad \qquad y = \frac{\sqrt{a^2 - p^2}}{a^2 p}
$$

integriren.

Auflösung. Durch Differentiation folgt aus Gleichung (23.)

(24.) 
$$
dy = pdx = -\frac{dp}{p^2Va^2 - p^2},
$$

$$
dx = -\frac{dp}{p^3Va^2 - p^2},
$$

also nach Formel Nr. 120 und 37 der Tabelle

(26.) 
$$
x - x_0 = \frac{\sqrt{a^2 - p^2}}{2a^2p^2} - \frac{1}{2a^2} \int \frac{dp}{p\sqrt{a^2 - p^2}} - \frac{\sqrt{a^2 - p^2}}{2a^2p^2} = \frac{\sqrt{a^2 - p^2}}{2a^2p^2} - \frac{1}{2a^2p^2} - \frac{1}{2a^2p^2} = \frac{1}{2a^2p^2}
$$

$$
= \frac{\sqrt{a^2 - p^2}}{2a^2p^2} + \frac{1}{2a^3} \ln \left( \frac{a + \sqrt{a^2 - p^2}}{p} \right).
$$

Da noch aus Gleichung (23.) folgt,

(27.) 
$$
p = \frac{a}{\sqrt{a^4 y^2 + 1}}, \quad \sqrt{a^2 - p^2} = \frac{a^3 y}{\sqrt{a^4 y^2 + 1}}
$$

ist, so findet man aus Gleichung (26.)

 $(28.)$   $2a^3(x - x_0) = a^2y\sqrt{a^4y^2 + 1} + \ln(a^2y + \sqrt{a^4y^2 + 1})$ 

*Die Differential-Gleichung enthalte alle drei* III. Fall. *y und p*, *sei aber nach x auflösbar*; die Gleichung *Grössen x*, habe also die Form

$$
(29.) \t x = f(y, p).
$$

Indem man diese Gleichung differentiirt und Gleichung (1.) beachtet, erhält man

$$
dx = \frac{dy}{p} = \frac{\partial f}{\partial y} dy + \frac{\partial f}{\partial p} dp,
$$

oder (30.)

$$
\left(\frac{1}{p} - \frac{\partial f}{\partial y}\right)dy - \frac{\partial f}{\partial p} dp = 0.
$$

Dies ist eine Differential-Gleichung erster Ordnung zwischen *y* und *p*, die in Bezug auf  $\frac{dy}{dp}$  nur vom ersten Grade ist und

sich in vielen Fällen leichter integriren lässt als die vorgelegte Differential - Gleichung (29.). Hat man die Integral - Gleichung  $\varphi(y, p, C) = 0$ gefunden, so folgt durch Elimination von  $p$  aus den Gleichungen (29.) und (31.) die gesuchte Gleichung zwischen *x* und *y.* (31.)

### **Beispiel.**

Aufgabe 5. Man soll die Differential-Gleichung (32.)  $yp^2 - 2xp + y = 0$ , oder  $x = \frac{y(1 + p^2)}{2p}$ integriren.

Auflösung. Durch Differentiation folgt aus Gleichung (32.)  $dx = \frac{dy}{p} = \frac{p(1 + p^2)dy - y(1 - p^2)dp}{2p^2},$ 

**oder**

(33.) 
$$
p(1-p^2)dy + y(1-p^2)dp = (1-p^2)(pdy + ydp) = 0.
$$
  
Diese Gleichung wird befriediot, indem man *entweder*

Diese Gleichung wird befriedigt, indem man *entweder*

(34.)   
 
$$
1 - p^2 = 0
$$
, also  $p = \frac{dy}{dx} = \pm 1$ ,

*oder*

(35.)  $p dy + y dp = 0$ 

setzt. Aus Gleichung (34.) folgt durch Integration

$$
(36.) \t\t\t y = \pm x + C.
$$

Hier darf aber die Intégrations- Constante *C* nicht jeden beliebigen Werth haben, denn, wenn man  $p = \pm 1$  in die Gleichung (32.) einsetzt, so erkennt man, dass in Gleichung (36.) der Werth der Integrations-Constanten *C* gleich 0 sein muss, dass also Gleichung (36.) in

(36 a.)

$$
y = \pm x
$$

### übergeht.

Aus Gleichung (35.) findet man dagegen durch Trennung der Variabein

(37.) 
$$
\frac{dy}{y} + \frac{dp}{p} = 0,
$$

(38.)  $\ln y + \ln p = \ln C$ , oder  $py = C$ , also  $p = \frac{C}{y}$ 

Trägt man diesen Werth von *p* in Gleichung (32.) ein, so findet man

(39.)

 $y^2 - 2Cx + C^2 = 0.$ 

Diese Gleichung ist das *allgemeine* Integral der vorgelegten Differential - Gleichung und stellt eine *Schaar von Parabeln* dar, welche sämmtlich die beiden durch Gleichung (86 a.) dargestellten geraden Linien in den Punkten mit den Coordinaten

$$
x = C, \ y = \pm C
$$

berühren.

IV. Fall. *Die Differential- Gleichung enthalte alle drei Grössen x, y und p, sei aber aujlösbar nach y;* die Gleichung habe also die Form (40.)

$$
y = f(x, p).
$$

Indem man diese Gleichung differentiirt und Gleichung (1.) beachtet, erhält man

$$
dy = pdx = \frac{\partial f}{\partial x} dx + \frac{\partial f}{\partial p} dp,
$$

oder

(41.) 
$$
\frac{\partial f}{\partial p} \frac{dp}{dx} + \left(\frac{\partial f}{\partial x} - p\right) = 0.
$$

Dies ist eine Differential-Gleichung erster Ordnung zwischen *x* und *p*, die in Bezug auf  $\frac{dp}{dx}$  nur vom ersten Grade ist und sich in vielen Fällen leichter integriren lässt als die vorgelegte Differential-Gleichung (40.). Hat man die Integral-Gleichung  $\varphi(x, p, C) = 0$ gefunden, so folgt durch Elimination von *p* aus den Gleichungen (40.) und (42.) die gesuchte Gleichung zwischen *x* und *y.* (42.)

Hat die Differential-[Gleichung z. B. die Form  $y = x \cdot f(p) + q(p)$ , so wird mit Eücksicht auf Gleichung (1.) (43.)

(44.) 
$$
\frac{dy}{dx} = p = f(p) + [x \cdot f'(p) + \varphi'(p)] \frac{dp}{dx},
$$

oder

(45.) 
$$
[p-f(p)]\frac{dx}{dp} - x.f'(p) = \varphi'(p).
$$

Dies ist aber eine *lineare Differential- Gleichung erster Ordnung*, die man nach den Angaben in § 87 integriren kann. (Yergl. auch Formel Nr. 209 der Tabelle.)

Von besonderem Interesse ist der Fall, wo in der vorhergehenden Entwickelung *f(p)* gleich *p* ist, wo also die Differential-Gleichung die Form

 $y = px + \varphi(p)$ (46.)

hat. Dann erhält man durch Differentiation

$$
dy = pdx = pdx + xdp + \varphi'(p)dp,
$$

oder

(47.) 
$$
[x + \varphi'(p)]dp = 0.
$$

Diese Gleichung wird befriedigt, indem man entweder

 $dp = 0$ ,

(48.)

oder

$$
(49.) \t x + \varphi'(p) = 0
$$

setzt. Aus Gleichung (48.) folgt durch Integration

 $p = \frac{dy}{dx} = C$ , also  $y = Cx + C_1$ , (50.)

wobei die zweite Intégrations-Constante ermittelt wird, indem man den gefundenen Werth von *p* in die Gleichung (46.) einsetzt. Dies giebt

(51.) 
$$
y = Cx + \varphi(C)
$$
, also  $C_1 = \varphi(C)$ .

Da hierbei die Intégrations-Constante *C* unendlich viele Werthe hat, so ist Gleichung (51.) das *allgemeine* Integral der vorgelegten Differential -Gleichung.

Ganz verschieden davon ist die Lösung, welche man findet, indem man aus den Gleichungen (46.) und (49.) die Grösse *p* eliminirt Dass man auf diese Weise wirklich eine Lösung erhält, kann man in folgender Weise zeigen. Denkt man sich aus Gleichung (49.)  $p$  als Function von  $x$  ausgerechnet und in Gleichung (46.) eingesetzt, so findet man, indem man diese Gleichung nach *x* differentiirt,

$$
\frac{dy}{dx} = p + [x + \varphi'(p)] \frac{dp}{dx},
$$

also mit Rücksicht auf Gleichung (49.)

(52.)

$$
\frac{dy}{dx} = p.
$$

### **Beispiel.**

Aufgabe 6. Man soll eine Curve bestimmen, bei welcher der Abschnitt der Tangente zwischen den beiden Coordinaten-Axen eine constante Länge *c* hat. Fig. 136.

*B*

*'X <sup>Q</sup> <sup>A</sup>*

Auflösung. Damit die Gerade *AB* (Fig. 136) eine Tangente der Curve im Punkte *P* ist, muss

(53.) 
$$
y' = \frac{dy}{dx}x' + \mu
$$
, oder  $y' = px' + \mu$ 

sein, wobei die *laufenden* Coordinaten der Geraden mit *x1* und *y'* bezeichnet worden sind. Die Abschnitte  $OA = a$ und  $OB = b$ , welche diese Gerade <sup>of</sup> auf den Coordinaten-Axen abschneidet, sind dann

(54.) 
$$
a = -\frac{\mu}{p}, b = \mu.
$$

Da nach der Forderung der Aufgabe

$$
a^2 + b^2 = c^2
$$

sein soll, so findet man

(55.) 
$$
\frac{\mu^2}{p^2} + \mu^2 = c^2, \quad \text{oder} \quad \mu = \pm \frac{cp}{\sqrt{1 + p^2}}.
$$

Nimmt man hierbei zunächst das obere Zeichen, so geht Gleichung (53.) über in

(56.) 
$$
y' = px' + \frac{cp}{\sqrt{1 + p^2}}
$$

Da die Gerade durch den Punkt *P* hindurchgehen soll, so erhält man die Differential-Gleichung

(57.) 
$$
y = px + \frac{cp}{\sqrt{1 + p^2}}.
$$

Aus dieser Gleichung folgt durch Differentiation

$$
\frac{dy}{dx} = p = p + \left(x + \frac{c}{(1 + p^2)\sqrt{1 + p^2}}\right)\frac{dp}{dx},
$$

oder

oder  
(58.) 
$$
\left(x + \frac{c}{(1+p^2)\sqrt{1+p^2}}\right) \frac{dp}{dx} = 0.
$$

Diese Gleichung wird zunächst befriedigt, indem man

(59.) 
$$
\frac{dp}{dx} = 0, \text{ also } p = \frac{dy}{dx} = C
$$

setzt und diesen Werth von *p* in Gleichung (57.) einträgt, woraus man

(60.) 
$$
y = Cx + \frac{Cc}{\sqrt{1 + C^2}}
$$

findet. Diese Gleichung enthält die willkürliche Constante *C* und ist daher das *allgemeine* Integral der vorgelegte Differential-Gleichung. Jede Curve der gefundenen Curvenschaar ist eine *gerade Linie,* welche mit ihrer Tangente zusammenfällt und auf den Coordinaten - Axen die Abschnitte

(61.) 
$$
a = -\frac{c}{\sqrt{1 + C^2}}, \quad b = +\frac{cC}{\sqrt{1 + C^2}}
$$

bestimmt. Da hieraus

 $a^2 + b^2 = c^2$ 

folgt, so wird der Forderung der Aufgabe genügt.

Gleichung (58.) wird aber auch befriedigt, wenn man

(62.) 
$$
x + \frac{c}{(1+p^2)V1+p^2} = 0
$$
, oder  $x = \frac{-c}{(1+p^2)V1+p^2}$   
setzt. Bezeichnet man den Winkel *BAO* mit *t*, so wird  
(63.)  $p = -\log t$ ,  $\frac{1}{V1+p^2} = -\cos t$ ,  $\frac{p}{V1+p^2} = +\sin t$ ;  
dadurch gehen die Gleichungen (62.) und (57.) über in  
(64.)  $x = c\cos^3 t$ ,  $y = c\sin^3 t$ .

Durch Elimination von *t* findet man aus diesen Gleichungen (65.)  $x^{\frac{3}{4}} + y^{\frac{2}{3}} = c^{\frac{3}{3}}$ .

522

#### § 94. Singuläre Auflösungen. 523

Die gesuchte Curve ist also eine *Astroide.* Für einen beliebigen Punkt *P* der Astroide wird  $p = -\frac{tgt}{a}$ (66.)

so dass man für die zugehörige Tangente die Gleichung

$$
y'-y=p(x'-x),
$$

oder

$$
y' - c\sin^3 t = -\operatorname{tg} t(x' - c\cos^3 t),
$$

(67.)

 $y' = -\frac{tgt}{} \cdot x' + c \sin t$ 

findet. Deshalb sind die Abschnitte, welche diese Tangente auf den Coordinaten-Axen abschneidet,

(68.)  $a = c \cos t$ ,  $b = c \sin t$ , also  $a^2 + b^2 = c^2$ .

Hätte man in Gleichung (55.) das *untere* Zeichen genommen, so hätte sich in den folgenden Gleichungen nur das Vorzeichen von *c* geändert.

Setzt man in Gleichung (67.) —*tgt* gleich *C,* so geht sie in Gleichung (60.) über, welche das *allgemeine* Integral der Differential-Gleichung darstellte; d. h. die Astroide, welche man als eine *besondere* Lösung der Differential - Gleichung gefunden hat, berührt alle geraden Linien, die der *allgemeinen* Lösung entsprechen.

#### § 94.

# **Die singulären Auflösungen der Differential-Gleichungen erster Ordnung.**

### (Vergl. die Formel-Tabelle Nr. 221.)

Bei den Aufgaben 5 und 6 des vorhergehenden Paragraphen und ebenso bei der Differential-Gleichung

 $y = px + q(p)$  $(1.)$ 

fand man zwei Lösungen, von denen die eine noch eine willkürliche Intégrations-Constante enthält, die zweite aber nicht. Auch erkennt man bei diesen Aufgaben sofort, dass diese zweite Lösung, welche ohne Ausführung einer Integration gefunden werden konnte, kein *particuläres* Integral ist, d. h. die zweite Lösung geht nicht aus der ersten hervor, indem man der Intégrations- Constanten einen besonderen Werth giebt.

Man nennt daher eine solche besondere Lösung "eine singu*läre Lösung der vor gelegten Differential- Gleichung".*

Der Zusammenhang zwischen der *allgemeinen* und einer solchen *singulären* Lösung ergiebt sich aus folgender Betrachtung. Es sei

$$
(2.) \tF\left(x, y, \frac{dy}{dx}\right) = 0,
$$

oder

*M* $(x, y)dx + N(x, y)dy = 0$  $(2a.)$ 

die gegebene Differential - Gleichung, und

 $G(x, y, C) = 0$ (3.)

sei das allgemeine Integral. Die Gleichung (3.) stellt eine ganze Schaar von Curven dar, weil die Intégrations- Constante *C* unendlich viele Werthe annehmen darf. *C* ist also in Gleichung (3.) ein *variabler Parameter.* Für die Coordinaten der Schnittpunkte zweier benachbarten Curven der Schaar, welche den variabeln Parametern *C* und  $C + AC$  entsprechen, gelten die Gleichungen

(4.)  $G(x, y, C) = 0$  und  $G(x, y, C + \Delta C) = 0$ gemeinschaftlich; deshalb gelten für die Coordinaten der Schnitt-

punkte auch die beiden Gleichungen

(5.) 
$$
G(x, y, C) = 0
$$
 and  $\frac{G(x, y, C + AC) - G(x, y, C)}{AC} = 0$ .

Wird  $AC$  verschwindend klein, so gehen diese Gleichungen über in

(6.) 
$$
G(x, y, C) = 0
$$
 and  $\frac{\partial G(x, y, C)}{\partial C} = 0$ .

Wenn man aus diesen beiden Gleichungen den variabeln Parameter *C* eliminirt, so erhält man den geometrischen Ort aller dieser Schnittpunkte, d. h. die *Umhüllungscurve* der gegebenen Curvenschaar. (Vergl. D.-R., § 148 und Formel Nr. 225 der Tabelle.) Giebt es eine solche *Umhüllungscurve* oder *Enveloppe mit der Gleichung*

$$
(7.)\qquad S(x, y) = 0,
$$

so ist diese Gleichung eine *singuläre Lösung* der gegebenen

#### § 94. Singuläre Auflösungen.

Differential - Gleichung. Es galt nämlich der Satz: " *Die Umhüllungscurve fEnveloppe) hat in den Punkten*, *welche sie mit einer der Curven der gegebenen Curvenschaar*

$$
G(x, y, C) = 0
$$

*gemein hat*, *auch die Tangente mit dieser Curve gemein1'1".* (D.-B,., § 148.) Im Punkte *P* mit den Coordinaten *x* und *y* hat daher

$$
\mathop{\rm tg}\nolimits \alpha = \frac{dy}{dx}
$$

denselben Werth, gleichviel ob man annimmt, dass der Punkt *P* ein Punkt auf einer Curve der durch Gleichung (3.) dargestellten Curvenschaar ist, oder ob man den Punkt *P* als einen Punkt der Umhiillungscurve mit der Gleichung (7.) ansieht.

Umgekehrt lässt sich auch zeigen, dass zwischen der *allgemeinen* Lösung

(8.)  $G(x, y, C) = 0$ 

und der *singulären* Lösung

(9.)

$$
S(x, y) = 0
$$

einer Differential-Gleichung erster Ordnung immer dieser Zusammenhang besteht. Durch Differentiation der Gleichung (8.) erhält man nämlich

(10.) 
$$
\frac{dG}{dx} = \frac{\partial G}{\partial x} + \frac{\partial G}{\partial y} \frac{dy}{dx} = G_1 + G_2 \frac{dy}{dx} = 0,
$$

also

(11.) 
$$
\frac{dy}{dx} = -\frac{G_1(x, y, C)}{G_2(x, y, C)}.
$$

Der Ausdruck auf der rechten Seite dieser Gleichung wird im Allgemeinen noch die Constante *C* enthalten. Damit dieser Werth von  $\frac{dy'}{dx}$  in den durch Gleichung (2 a.) vorgeschriebenen, nämlich in  $-\frac{M(x,\,y)}{N(x,\,y)}$ , übergeht, muss man also den Werth von *C* aus Gleichung (8.) ausrechnen und in Gleichung (11.) einsetzen. Bringt man z. B. Gleichung (8.) auf die Form (8b.)  $C = \varphi(x, y)$ , so geht Gleichung (11.) über in

525

526 § 94. Singuläre Auflösungen.

(12.) 
$$
\frac{dy}{dx} = -\frac{G_1[x, y, \varphi(x, y)]}{G_2[x, y, \varphi(x, y)]} = -\frac{M(x, y)}{N(x, y)}.
$$

Es ist nun die Frage, wie es möglich ist, dass man aus irgend einer anderen Gleichung

(13.)  $S(x, y) = 0$ denselben Werth von  $\frac{dy}{dx}$  erhält?

Bestimmt man zur Beantwortung dieser Frage jetzt die Grösse *G* so, dass für *alle* Werthe von *x* und *y*

 $G(x, y, C) = S(x, y)$ wird, so ergiebt sich hieraus die Gleichung  $C=\psi(x, y)$ .  $(14.)$ (15.)

Dabei sind die Functionen  $\varphi(x, y)$  und  $\psi(x, y)$  möglicher Weise zunächst *von einander verschieden*; da aber nur solche Werthe von *x* und *y* in Betracht kommen, für welche  $S(x, y)$ und deshalb nach Gleichung (14.) auch *G(x, y, C)* verschwindet, so werden die Werthe von  $q(x, y)$  und  $\psi(x, y)$  für die betrachteten Werthe von *x* und *y einander gleich,* so dass man

 $C = \psi(x, y) = \varphi(x, y)$ 

und

(16.) 
$$
G(x, y, C) = G[x, y, \varphi(x, y)] = 0
$$

erhält. Durch Differentiation findet man hieraus, indem man *y* und *C* als Functionen von *x* betrachtet,

(17.) 
$$
\frac{dG}{dx} = \frac{\partial G}{\partial x} + \frac{\partial G}{\partial y}\frac{dy}{dx} + \frac{\partial G}{\partial C}\frac{dC}{dx} = 0.
$$

Damit nun diese Gleichung denselben, durch Gleichung (2 a.) vorgeschriebenen Werth von  $\frac{dy}{dx}$  liefert wie Gleichung (12.), muss

$$
\frac{\partial G}{\partial U} \frac{dC}{dx} = 0
$$

sein. Dies ist aber nur möglich, wenn *entweder*

$$
\frac{dC}{dx} = 0
$$

ist, wenn also *C* wirklich eine *Constante* ist, *oder* wenn

(20.) 
$$
\frac{\partial G(x, y, C)}{\partial C} = 0
$$

wird. Gilt Gleichung (19.), so erhält man das *allgemeine* Integral, gilt dagegen Gleichung (20.), so braucht *G* keine Constante zu sein; man findet dann durch Elimination von *C* aus den Gleichungen (16.) und (20.) eine Gleichung, welche mit der Gleichung

$$
S(x, y) = 0
$$

gleichbedeutend ist, d. h. man findet die *singuläre Lösung.* Die *allgemeine* Lösung stellt daher immer eine Schaar von Curven dar. welche die der *singulären* Lösung

### $S(x, y) = 0$

entsprechende Curve zur *Umhüllungscurve* haben.

# § 95.

# **Uebungs-Beispiele.**

Schon in § 93 sind zwei Differential-Gleichungen integrirt worden, die eine singuläre Lösung znlassen. In Aufgabe 5 hatte man für die Differential-Gleichung

$$
(1.)
$$

(1.) 
$$
yp^2 - 2xp + y = 0
$$

das *allgemeine* Integral

(2.) 
$$
G(x, y, C) = y^2 - 2Cx + C^2 = 0
$$

gefunden. Die Umhüllungscurve (Enveloppe) erhält man durch Elimination von *C* aus Gleichung (2.) und aus der Gleichung

(3.) 
$$
\frac{\partial G(x, y, C)}{\partial C} = -2x + 2C = 0, \text{ oder } C = x.
$$

Dies giebt

(4.) 
$$
y^2 - x^2 = 0
$$
, oder  $y = \pm x$ .

Die Gleichung der Enveloppe stimmt also überein mit der singulären Lösung der Differential-Gleichung.

In Aufgabe 6 hatte man für die Differential-Gleichung

(5.) 
$$
y = px + \frac{cp}{\sqrt{1 + p^2}}
$$

das *allgemeine* Integral

(6.) 
$$
G(x, y, C) = y - Cx - \frac{cC}{\sqrt{1 + C^2}} = 0
$$

gefunden. Die Gleichung der Curve, welche von diesen geraden Linien eingehüllt wird, erhält man, indem man *C* aus der Gleichung (6.) und aus der Gleichung

(7.) 
$$
\frac{\partial G(x, y, C)}{\partial C} = -x - \frac{c}{(1 + C^2)\cancel{V}1 + C^2} = 0
$$

eliminirt. Setzt man dabei wieder

(8.) 
$$
C = -\lg t, \quad \frac{1}{\sqrt{1+C^2}} = -\cos t, \quad \frac{C}{\sqrt{1+C^2}} = \sin t,
$$

so folgt aus den Gleichungen (6.) und (7.)

$$
(9.) \t x = c \cos^3 t, \t y = c \sin^3 t,
$$

oder

(10.) 
$$
x^{\frac{2}{3}} + y^{\frac{2}{3}} = e^{\frac{2}{3}}.
$$

Die Gleichung der Enveloppe, welche in diesem Falle eine Astroide ist, giebt also die *singuläre* Lösung der Differential-Gleichung.

Aufgabe 1. Man soll die Differential - Gleichung (11.)  $y^2 - 2xyp + (1 + x^2)p^2 = 1$ integriren.

Auflösung. Indem man Gleichung (11.) nach *y* auflöst, erhält man

(12.) 
$$
y = xp \pm \sqrt{1 - p^2}
$$

daraus folgt durch Differentiation

(13.) 
$$
p = p + x \frac{dp}{dx} \mp \frac{p}{\sqrt{1 - p^2}} \frac{dp}{dx},
$$

oder

(13a.) 
$$
\left(x \mp \frac{p}{\sqrt{1-p^2}}\right) \frac{dp}{dx} = 0.
$$

Diese Gleichung wird befriedigt, wenn man *entweder*  
(14.) 
$$
\frac{dp}{dx} = 0, \text{ also } p = \frac{dy}{dx} = C,
$$

*oder*

(15.) 
$$
x \mp \frac{p}{\sqrt{1-p^2}} = 0
$$
, also  $\pm \sqrt{1-p^2} = \frac{p}{x}$ 

setzt. Gleichung (14.) giebt das *allgemeine* Integral; indem man nämlich den gefundenen Werth von *p* in Gleichung (11.) einsetzt, erhält man

(16.) 
$$
G(x, y, C) = y^2 - 2Cxy + C^2(1 + x^2) - 1 = 0
$$
,  
oder

(16a.)  $y = Cx + V1 - C^2$ ,

also eine Schaar von geraden Linien.

Aus Gleichung (15.) dagegen ergiebt sich die *singuläre* Lösung, und zwar erhält man mit Rücksicht auf Gleichung (12.)

(17.) 
$$
y = xp + \frac{p}{x} = \frac{p}{x}(1 + x^2), \quad p = \frac{xy}{1 + x^2},
$$

oder, wenn man diesen Werth von *p* in Gleichung (11.) einsetzt,

$$
y^2 - \frac{2x^2y^2}{1+x^2} + \frac{x^2y^2}{1+x^2} = 1,
$$

oder

(18.)  $y^2 - x^2 = 1$ .

Dieselbe Gleichung findet man aber auch, wie man ohne Weiteres erkennt, wenn man die Enveloppe der durch die *allgemeine* Lösung in Gleichung (16.) dargestellten Curvenschaar bestimmt. Dies geschieht durch Elimination von *C* aus Gleichung (16.) und aus

(19.) 
$$
\frac{\partial G(x, y, C)}{\partial C} = -2xy + 2C(1+x^2) = 0, \text{ oder } C = \frac{xy}{1+x^2}.
$$

Dieses Beispiel führte *Taylor* auf die Entdeckung der singulären Lösungen.

Aufgabe 2. Man soll die Differential-Gleichung

$$
(20.) \t ydx - xdy \pm a\sqrt{dx^2 + dy^2} = 0
$$

integriren.

Auflösung. Die gegebene Differential-Gleichung kann man auf die Form

$$
(21.) \t\t y = px \mp a \sqrt{1 + p^2}
$$

bringen, aus der durch Differentiation

Kiepert, Integral - Rechnung.

$$
p = p + x \frac{dp}{dx} \mp a \frac{p}{\sqrt{1 + p^2}} \frac{dp}{dx},
$$

oder

(22.) 
$$
\left(x \mp \frac{ap}{\sqrt{1 + p^2}}\right) \frac{dp}{dx} = 0
$$

folgt. Diese Gleichung wird befriedigt, wenn man  
(23.) 
$$
\frac{dp}{dx} = 0, \text{ also } p = \frac{dy}{dx} = C
$$

setzt. Trägt man diesen Werth von *p* in die Gleichung (21.) ein, so erhält man

$$
y = Cx \mp a\sqrt{1 + C^2},
$$

oder

(24.) 
$$
G(x, y, C) = y^2 - 2Cxy + C^2x^2 - a^2(1 + C^2) = 0.
$$

Dies ist die *allgemeine* Lösung der gegebenen Differential-Gleichung. Die *singuläre* Lösung findet man aus Gleichung (22.), indem man

(25.) 
$$
x = \frac{ap}{\sqrt{1 + p^2}} = 0
$$
, oder  $\pm \sqrt{1 + p^2} = \frac{ap}{x}$ 

setzt. Dies giebt in Verbindung mit Gleichung (21.)

setzt. Dies giebt in Verbindung mit Gleichung (21.)

\n(26.) 
$$
y = px - \frac{a^2p}{x} = \frac{p}{x} \left( x^2 - a^2 \right), \text{ oder } p = \frac{xy}{x^2 - a^2}.
$$

Bringt man Gleichung (21.) noch auf die Form

$$
y^2 - 2xyp + x^2p^2 = a^2(1 + p^2),
$$

oder

(27.) 
$$
y^2 - 2xyp + (x^2 - a^2)p^2 - a^2 = 0
$$

und setzt den eben gefundenen Werth von *p* ein, so erhält man  $x^2 + y^2 - a^2 = 0.$ (28.)

Dieselbe Gleichung findet man aber auch, wie man ohne Weiteres erkennt, wenn man die Enveloppe der durch die *allgemeine* Lösung in Gleichung (24.) dargestellten Schaar gerader Linien bestimmt. Dies geschieht durch Elimination von *C* aus Gleichung (24.) und aus

(29.) 
$$
\frac{\partial G(x, y, C)}{\partial C} = -2xy + 2C(x^2 - a^2) = 0, \text{ oder } C = \frac{xy}{x^2 - a^2}.
$$

Aufgabe 3. Man soll die Differential-Gleichung- (30.)  $(xp-y)(x-yp) = 2p$ integriren.

Auflösung. Setzt man

(31.)  $x = \sqrt{z + u}$ ,  $y = \sqrt{z - u}$ , also  $2z = x^2 + y^2$ ,  $2u = x^2 - y^2$ , so wird

(32.) 
$$
dx = \frac{dz + du}{2\sqrt{z+u}}, dy = \frac{dz - du}{2\sqrt{z-u}}, p = \frac{(dz - du)\sqrt{z+u}}{(dz + du)\sqrt{z-u}},
$$

(33.) 
$$
xp - y = \frac{2(udz - zdu)}{(dz + du)\sqrt{z - u}}, \quad x - yp = \frac{2du\sqrt{z + u}}{dz + du}.
$$

Trägt man diese Werthe in Gleichung (30.) ein, so erhält man

$$
\frac{4(udz - zdu)du\overline{Vz + u}}{(dz + du)^2 \overline{Vz - u}} = \frac{2(dz - du)\overline{Vz + u}}{(dz + du)\overline{Vz - u}}
$$

oder

(34.) 
$$
dz^2 - 2u dz du + (2z - 1) du^2 = 0.
$$

Bezeichnet man der Kürze wegen  $\frac{dz}{du}$  mit  $p_1$ , so erhält Gleichung (34.) die Form

 $(35.)\ \ p_1^2 - 2up_1 + 2z - 1 = 0, \ \ \hbox{oder} \ \ \ z = up_1 + \frac{1-p_1^2}{2}$ 

Indem man diese Gleichung nach *u* differentiirt, findet man

$$
p_1 = p_1 + u \frac{dp_1}{du} - p_1 \frac{dp_1}{du},
$$

oder

(36.) 
$$
(u - p_1) \frac{dp_1}{du} = 0.
$$

Hieraus folgt das *allgemeine* Integral, indem man  $\frac{dp_1}{du} = 0$ , also  $p_1 = C$ setzt und in die Gleichung (35.) einträgt. Dies giebt  $2z - 2Cu = 1 - C^2$ , also mit Rücksicht auf die Gleichungen (31.) (39.)  $G(x, y, C) = x^2 + y^2 - C(x^2 - y^2) - 1 + C^2 = 0.$ oder (38.)

(40.) 
$$
\frac{x^2}{1+C} + \frac{y^2}{1-C} = 1.
$$

Dieser Gleichung entspricht eine Schaar concentrischer Ellipsen und Hyperbeln.

Die *singuläre* Lösung findet man, wenn man in Gleichung (36.) den Factor

(41.)  $u - p_1 = 0$ , also  $p_1 = u$ 

setzt und in Gleichung (35.) einträgt. Dies giebt

(42.) 
$$
u^2 - 2u^2 + 2z - 1 = 0,
$$

oder

(43.) 
$$
u^2 - 2z + 1 = 0,
$$

also mit Rücksicht auf die Gleichungen (31.)

(44.)  $x^4 - 2x^2y^2 + y^4 - 4x^2 - 4y^2 + 4 = 0$ ,

oder

$$
(44\,\text{a.})\,\left(x+y+\sqrt{2}\right)(x+y-\sqrt{2})(x-y+\sqrt{2})(x-y-\sqrt{2})=0.
$$

Dieselbe Gleichung findet man, wenn man die Enveloppe der durch Gleichung (39.) dargestellten Curvenschaar bestimmt, indem man aus dieser Gleichung und aus

(45.) 
$$
\frac{\partial G(x, g, C)}{\partial C} = -(x^2 - y^2) + 2C = 0
$$
, oder  $C = \frac{x^2 - y^2}{2}$ 

Fig. 137. den variablen Parameter *<sup>C</sup>* eliminirt. \/

> Der Gleichung (44.) oder (44 a.) entspricht ein System von 4 geraden Linien (Fig. 137), die sämmtliche Curven der  $x$ durch Gleichung(40.) gegebenen Curvenschaar berühren. Gleichzeitig stellt jede dieser geraden Linien eine *singuläre* Lösung der vorgelegten Differential-Gleichung dar. Setzt man z. ß.

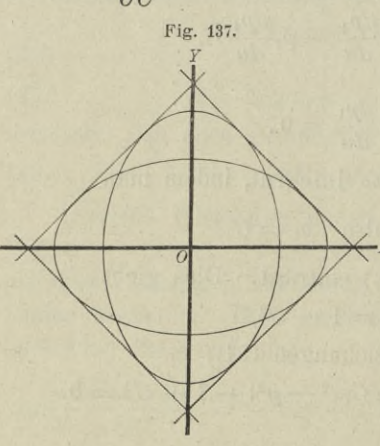

§ 96. Isogonale Trajectorien. 533

(46.) 
$$
x-y+\sqrt{2}=0
$$
, oder  $y=x+\sqrt{2}$ ,

also

 $(47.)$   $p=1$ ,

und trägt diese Werthe in die Gleichung (30.) ein, so erhält man

$$
(x-x-\sqrt{2})\,(x-x-\sqrt{2}) = (-\sqrt{2})^2 = 2
$$

und erkennt, dass Gleichung (30.) durch diesen Werth von *y* befriedigt wird.

### § 96-

# **Isogonale Trajectorïen.**

(Vergl. die Formel - Tabelle Nr. 222 und 223.)

Wenn eine Scliaar von Curven durch die Gleichung

 $F(x, y, u) = 0$  $(1.)$ 

mit dem *variablen Parameter u* gegeben ist, und wenn die sännntlichen Curven dieser Curvenschaar von einer anderen Curve nach einem bestimmten Gesetze geschnitten werden, so nennt man diese schneidende Curve "eine *Trajectorie"* der gegebenen Curvenschaar.

Unter den Trajectorien sind besonders bemerkenswerth die *isogonalen Trajectorien*, welche die sämmtlichen Curven einer Curvenschaar unter einem gegebenen Winkel *Ô-* schneiden. Ist dieser Winkel *&* ein *rechter* Winkel, so nennt man die schneidende Curve ..eine *orthogonale Trajectorie"*.

Um die Differential-Gleichung zu finden, welcher die isogonalen Trajectorien genügen müssen, gebe man dem variablen

Parameter *u* in Gleichung (1.) zunächst einen bestimmten Werth, d. h. man greife aus der gegebenen Schaar eine bestimmte Curve heraus. Der Winkel, welchen die Tangente dieser Curve (Fig. 138) im Punkte *P* mit der positiven Richtung der X-Axe bildet, sei

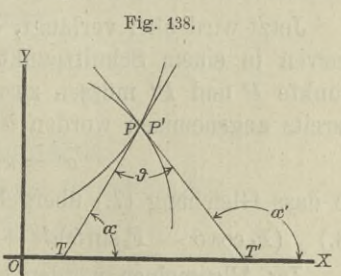

 $\alpha$ , dann ist nach D.-R., Formel Nr. 16 und 127 der Tabelle

§ 96. Isogonale Trajectorien.

(2.) 
$$
\qquad \qquad \tg \alpha = \frac{dy}{dx} = -\frac{F_1(x, y, u)}{F_2(x, y, u)},
$$

wobei die partiellen Ableitungen von  $F(x, y, u)$  nach x und y bezw. mit  $F_1(x, y, u)$  und  $F_2(x, y, u)$  bezeichnet worden sind. Nennt man nun die laufenden Coordinaten der isogonalen Trajectorie *x\ y'* und den Winkel, welchen die Tangente dieser Trajectorie im Punkte *P'* mit der positiven Richtung der A-Axe bildet,  $\alpha'$ , so ist

$$
\text{(3.)} \qquad \qquad \text{tg}\,\alpha' = \frac{dy'}{dx'}
$$

Damit nun diese beiden Tangenten den Winkel  $\vartheta$  mit einander bilden, muss

(4.)  $\alpha' = \alpha + \vartheta$ sein. Dies giebt

(5.) 
$$
\operatorname{tg} \alpha' = \operatorname{tg}(\alpha + \vartheta) = \frac{\operatorname{tg} \alpha + \operatorname{tg} \vartheta}{1 - \operatorname{tg} \alpha \operatorname{tg} \vartheta},
$$

oder mit Rücksicht auf die Gleichungen (2.) und (3.)

(6.) 
$$
\frac{dy'}{dx'} = \frac{\frac{F_1(x, y, u)}{F_2(x, y, u)} + \text{tg }\vartheta}{1 + \frac{F_1(x, y, u)}{F_2(x, y, u)} \text{tg }\vartheta} = \frac{F_2 \text{tg }\vartheta - F_1}{F_2 + F_1 \text{tg }\vartheta},
$$

wobei der Kürze wegen  $F_1$  und  $F_2$  statt  $F_1(x, y, u)$  und  $F_2(x, y, u)$ gesetzt ist. Multiplicirt man auf der rechten Seite dieser Gleichung noch Zähler und Nenner mit  $\cos \theta$ , so erhält man

(7.) 
$$
\frac{dy'}{dx'} = \frac{F_2 \sin \vartheta - F_1 \cos \vartheta}{F_2 \cos \vartheta + F_1 \sin \vartheta}.
$$

Jetzt wird aber verlangt, dass die Tangenten an die beiden Curven in einem Schnittpunkt derselben gelegt sind, 'd. h. die Punkte *P* und *P'* müssen zusammenfallen, wie es in Figur <sup>138</sup> bereits angenommen worden ist; es wird also

$$
x'=x, \quad y'=y,
$$

so dass Gleichung (7.) übergeht in die Gleichung

(8.)  $(F_1 \cos \theta - F_2 \sin \theta) dx + (F_1 \sin \theta + F_2 \cos \theta) dy = 0.$ 

Im Allgemeinen werden hierbei Fi und *F,* noch Functionen von *u* sein, so dass die Curve, für welche die Differential-

534

### § 97. Isogonale Trajectorien; Uebungs-Aufgaben. 535

Gleichung (8.) gilt, nur diese *eine*, dem bestimmten Werthe von *u* entsprechende Curve unter dem Winkel  $\vartheta$  schneidet.

Damit *sämmtliche* Curven der gegebenen Curvenschaar unter dem Winkel  $\vartheta$  geschnitten werden, muss man Gleichung (1.) in Bezug auf *u* auflösen und den gefundenen Werth von *u* in Gleichung (8.) einsetzen, oder man muss, was auf dasselbe hinauskommt, aus den Gleichungen (1.) und (8.) die Grösse *u* eliminiren. Dadurch erhält man eine Gleichung

(9.) 
$$
G\left(x, y, \frac{dy}{dx}\right) = 0,
$$

welche die Differential - Gleichung der gesuchten *isogonalen Trajectorie* ist.

Bei der Integration dieser Differential - Gleichung erster Ordnung tritt eine Intégrations- Constante *C* auf, die man noch *willkürlich* bestimmen kann. Deshalb giebt es zu der Curvenschaar

$$
F(x, y, u) = 0
$$

eine *ganze Schaar* isogonaler Trajectorien.

Bei den *orthogonalen* Trajectorien ist  $\vartheta$  ein rechter Winkel, dann wird also

(10.)  $\sin \theta = 1$ ,  $\cos \theta = 0$ ,

so dass Gleichung (8.) übergeht in

 $-F_2dx + F_1dy = 0.$ (11.)

Die Differential-Gleichung der orthogonalen Trajectorien findet man also, indem man aus den Gleichungen (1.) und (11.) den variablen Parameter *u* eliminirt.

# § 97.

# **Uebungs-Aufgaben.**

(Vergl. die Formel- Tabelle Nr. 224 bis 228.)

Aufgabe 1. Durch die Gleichung

 $F(x, y, u) = y - ux = 0$ ist eine Schaar von geraden Linien gegeben, welche sämmtlich (1.)

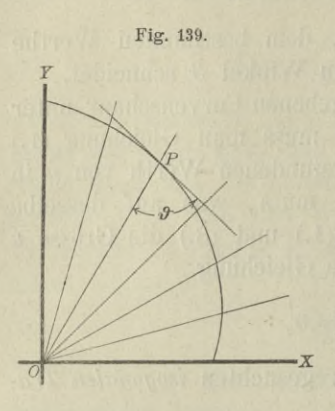

durch den Nullpunkt hindurchgehen; man soll die Gleichung der Trajectorien aufsuchen, welche alle diese Geraden unter dem Winkel  $\theta$  schneiden.

Auflösung. Aus Gleichung (1.) folgt durch partielle Differentiation  $F_1 = -u, \quad F_2 = 1,$ deshalb findet man aus Formel Nr. 222 der Tabelle für die isogonalen Trajectorien die Differential-Gleichung

(3.)  $(-u\cos\theta - \sin\theta)dx + (-u\sin\theta + \cos\theta)dy = 0,$ wobei aber noch nach Gleichung (1.)

$$
(4.) \t u =
$$

$$
=\frac{y}{x}
$$

zu setzen ist. Dies giebt

(5.)  $(-y\cos\theta - x\sin\theta)dx + (-y\sin\theta + x\cos\theta)dy = 0,$ oder, wenn man durch — sin  $\vartheta$  dividirt,

(5 a.)  $(xdx + ydy) + ctg \vartheta(ydx - xdy) = 0.$ 

Die linke Seite dieser Gleichung wird ein vollständiges Differential, wie aus den Bemerkungen in § 91, Seite 509 und 510 hervorgeht, wenn man mit dem integrirenden Factor  $\frac{1}{x^2 + y^2}$  multiplicirt, und zwar erhält man aus  $xdx + ydy$  *dx*  $ydx - xdy$ 

(6.) 
$$
\frac{x dx + y dy}{x^2 + y^2} + c t g \frac{y dx - x dy}{x^2 + y^2} = 0
$$

nach den damals angegebenen Begeln

(7.) 
$$
\ln(\sqrt{x^2 + y^2}) - \operatorname{ctg} \vartheta \cdot \operatorname{arctg} \left(\frac{y}{x}\right) = \ln C.
$$

Diese Gleichung wird noch wesentlich einfacher durch Einführung von Polarcoordinaten, indem man  $x = r\cos\varphi$ ,  $y = r\sin\varphi$ , also  $\sqrt{x^2 + y^2} = r$ ,  $\arctg\left(\frac{y}{x}\right) = \varphi$ setzt und den constanten Factor ctg <sup>3</sup> mit *a* bezeichnet. Da-

durch geht Gleichung (7.) über in

§ 97. Isogonale Trajectorien; Uebungs-Aufgaben. 537

oder

$$
(8.) \quad \ln r = \ln C + a\varphi = \ln(C \cdot e^{a\varphi}),
$$

(9.)  $r = C \cdot e^{a\varphi}$ .

Dies ist die Gleichung der *logarithmischen Spirale*, welche für die verschiedenen Werthe der Intégrations-Constanten *C* verschiedene Lagen einnimmt.

In dem Falle, wo  $\vartheta$  gleich 90° ist, wird ctg  $\vartheta = 0$ , so dass dann Gleichung (7.) übergeht in

(10.) 
$$
\ln(\sqrt[3]{x^2 + y^2}) = \ln C
$$
, oder  $x^2 + y^2 = C^2$ .

Dies ist die Gleichung einer Schaar *concentrischer Kreise.*

Aufgabe 2. Durch die Gleichung

 $F(x, y, u) = x^2 - 2u(y - x \sqrt{3}) = 0$  $(11.)$ 

ist eine Schaar von Parabeln gegeben; man soll diejenigen Curven aufsuchen, welche alle diese Parabeln unter einem Winkel  $von \pm 60^{\circ}$  schneiden.

Auflösung. Hier ist

(12.) 
$$
\vartheta = \pm 60^{\circ}, \text{ also } \sin \vartheta = \pm \frac{1}{2}\sqrt{3}, \cos \vartheta = \frac{1}{2},
$$

 $(F_1 = 2x + 2u\sqrt{3}, F_2 = -2u,$ 

folglich findet man nach Formel Nr. 222 der Tabelle für die isogonalen Trajectorien die Differential-Gleichung

(14.) 
$$
(x+u\sqrt{3} \pm u\sqrt{3})dx + [\pm (x+u\sqrt{3})\sqrt{3} - u]dy = 0.
$$

Für das *obere* Zeichen erhält man daher

(15.) 
$$
(x + 2u\sqrt{3})dx + (x\sqrt{3} + 2u)dy = 0,
$$
 wobei aber nach Gleichung (11.)

(16.) 
$$
2u = \frac{x^2}{y - x\sqrt{3}}
$$

einzusetzen ist. Dies giebt

$$
\left(x+\frac{x^2\sqrt{3}}{y-x\sqrt{3}}\right)dx+\left(x\sqrt{3}+\frac{x^2}{y-x\sqrt{3}}\right)dy=0,
$$

oder, wenn man diese Gleichungen mit  $\frac{y-x\sqrt{3}}{x}$  multiplicirt, (17.)  $ydx + (y\sqrt{3} - 2x)dy = 0.$ 

### **538** § 97. Isogonale Trajectorien; Uebnngs-Aufgaben.

Da in dieser Gleichung die Coefticienten von *dx* und *dy* homogene Functionen gleichen Grades sind, so setze man (18.)  $y = xz$ ,  $dy = xdz + zdx$ .

Dadurch erhält man, wenn man Gleichung (17.) noch durch *x* dividirt,

$$
zdx + (z\sqrt{3} - 2)(xdz + zdx) = 0,
$$

oder

(19.)

$$
\frac{dx}{dx} = -\frac{(z\sqrt{3} - 2)dz}{dx} = -\frac{2dz}{dx} + \frac{\sqrt{3}dz}{dx}
$$

(20.) 
$$
\frac{dx}{x} = -\frac{(z\sqrt{3} - 2)dx}{z(z\sqrt{3} - 1)} = -\frac{2dx}{z} + \frac{\sqrt{4az}}{z\sqrt{3} - 1}
$$

 $\sqrt{275}$   $\sqrt{2175}$ 

also

(21.)  $\ln x = \ln(z\sqrt{3} - 1) - 2\ln z + \ln C$ ,

oder

(22.) 
$$
xz^2 = C(z\sqrt{3} - 1).
$$

Dies giebt mit Rücksicht auf die Gleichungen (18.)

(23.) 
$$
y^2 = C(y\sqrt{3} - x).
$$

Diese Gleichung stellt ebenfalls eine *Schaar von Parabeln* dar, und zwar geht Gleichung (11.) in Gleichung (23.) über, wenn man  $x$  mit  $y$  und  $2u$  mit  $-c$  vertauscht.

Wenn man dagegen in Gleichung (14.) das *untere* Zeichen beachtet, so erhält man

(24.) 
$$
xdx - (x\sqrt{3} + 4u)dy = 0,
$$

oder mit Rücksicht auf Gleichung (16.)

$$
xdx - \left(x\sqrt{3} + \frac{2x^2}{y - x\sqrt{3}}\right)dy = 0,
$$

also, wenn man diese Gleichung mit  $\frac{y - x\sqrt{3}}{x}$  multiplicirt, (25.)  $(y-x\sqrt{3})dx - (y\sqrt{3}-x)dy = 0.$ 

Auch hier sind die Coefticienten von *dx* und *dy* homogene Functionen gleichen Grades, folglich wendet man wieder die in den Gleichungen (18.) angegebene Substitution an und erhält

$$
(z-\sqrt{3})dx-(z\sqrt{3}-1)(xdz+zdx)=0,
$$

**oder**

§ 97. Isogonale Trajectorien; Uebungs-Aufgaben. 539

(26.)  $(z^2\sqrt{3} - 2z + \sqrt{3})dx + (z\sqrt{3} - 1)xdz = 0,$  $(z\sqrt{3}-1)dz$  1  $d(z^2\sqrt{3}-2z+\sqrt{3})$ .  $\frac{dx}{x} = -\frac{(zV3 - 1)dz}{z^2V3 - 2z + V3};$ <br> $\frac{d(z^2V3 - 2z + V3)}{z^2V3 - 2z + V3};$ folglich wird  $\ln(x^2) + \ln(z^2 \sqrt{3} - 2z + \sqrt{3}) = \ln C$ , oder mit Eücksicht auf die Gleichungen (18.)

 $(x^2 + y^2)\sqrt{3} - 2xy = C.$ (28.)

Dies ist die Gleichung einer Schaar von *ähnlichen und ähnlich liegenden Ellipsen*, deren Axen die Winkel zwischen den Coordinaten-Axen halbiren.

Aufgabe 3. Durch die Gleichung

 $F(x, y, u) = y^2 - ux = 0$ ist eine Schaar von *Parabeln* mit gleichem Scheitel und gleicher Axe gegeben (Fig. 140); man soll die rechtwinkligen (*orthogonalen*►) Trajectorien ermitteln. (29.) Fig. 140.

Auflösung. Hier ist  $(F_1 = -u, \quad F_2 = 2y,$ folglich findet man nach Formel Nr. 223 der Tabelle

$$
(31.) \qquad 2ydx + udy = 0,
$$

wobei aber nach Gleichung (29.)

$$
(32.) \t u = \frac{y^2}{x}
$$

zu setzen ist. Dies giebt

*f*  $f(x) = \frac{2y}{x}$  *f*  $f(x) = \frac{y^2}{x}$  *dy* **= 0, oder**  $2xdx + ydy = 0$ **.** 

Daraus folgt durch Integration  $2x^2 + y^2 = a^2$ . (34.)

Dies ist die Gleichung einer Schaar von *ähnlichen und ähnlich liegenden Ellipsen.*

Aufgabe 4. Durch die Gleichung **Aurgabe 4.** Durch die Gielchung<br>
(35.)  $F(x, y, u) = \frac{x^2}{a^2 + u} + \frac{y^2}{b^2 + u} - 1 = 0$ 

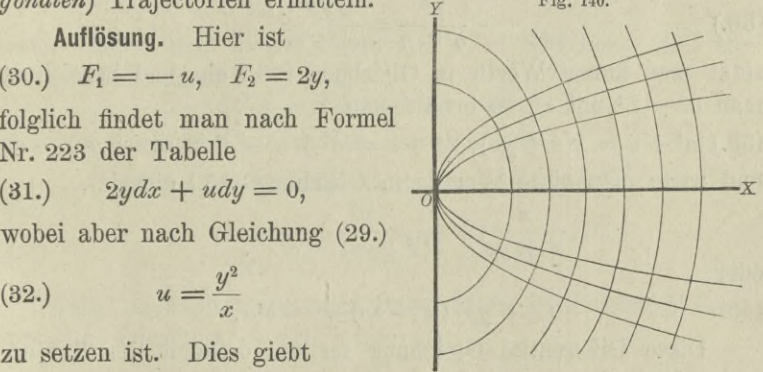

### 540 § 97. Isogonale Trajectorien; Uebungs Aufgaben.

ist eine Schaar *confocaler Ellipsen* gegeben, wobei der variable Parameter *u* alle Werthe von  $-b^2$  bis  $+\infty$  durchläuft. Wenn dagegen *u* alle Werthe von  $-a^2$  bis  $-b^2$  durchläuft, so stellt Gleichung (35.) eine Schaar *confocaler Hyperbeln* dar. Man soll für beide Fälle die rechtwinkligen *(orthogonalen)* Trajectorien bestimmen.

Auflösung. Hier ist

$$
(36.)
$$

(36.) 
$$
F_1 = \frac{2x}{a^2 + u}, \quad F_2 = \frac{2y}{b^2 + u},
$$

folglich findet man nach Formel Nr. 223 der Tabelle für die orthogonalen Trajectorien die Differential- Gleichung

(37.) 
$$
- \frac{y dx}{b^2 + u} + \frac{x dy}{a^2 + u} = 0,
$$

wobei man noch den variablen Parameter *u* aus den Gleichungen (35.) und (37.) in folgender Weise eliminiren kann. Aus Gleichung (37.) findet man

(38.) 
$$
\frac{y^2}{b^2 + u} = \frac{xyp}{a^2 + u};
$$

setzt man diesen Werth in Gleichung (35.) ein und bezeichnet man *a2* — *b2* mit *e2,* so erhält man

 $(39.)$   $a^2 + u = x(x + yp), b^2 + u = a^2 + u - e^2 = x(x + yp) - e^2$ , und wenn man diese Werthe in Gleichung (35.) einsetzt,

$$
\frac{x}{x+yp} + \frac{y^2}{x(x+yp) - e^2} = 1,
$$

oder

(40.) 
$$
(x + yp)(y - xp) = -e^2p.
$$

Diese Differential - Gleichung für die orthogonalen Trajectorien lässt sich ähnlich behandeln wie die in § 95, Aufgabe 3. Man setze nämlich

(41.)  $x^2 = z + t$ ,  $y^2 = z - t$ , also  $2z = x^2 + y^2$ ,  $2t = x^2 - y^2$ , dann wird

(42.) 
$$
dz = (x + yp)dx, \quad dt = (x - yp)dx,
$$

also, wenn man  $\frac{dz}{dt}$  mit  $p_1$  bezeichnet,

(43.) 
$$
\frac{dz}{dt} = p_1 = \frac{x + yp}{x - yp}, \ \ p = \frac{x(p_1 - 1)}{y(p_1 + 1)}.
$$

§ 97. Isogonale Trajectorien; Uebungs- Aufgaben. 541

(44.) 
$$
x + yp = \frac{2xp_1}{p_1+1}, \quad y - xp = \frac{2(z - tp_1)}{y(p_1+1)}.
$$

Deshalb geht Gleichung (40.) über in

$$
\frac{4xp_1(z-tp_1)}{y(p_1+1)^2} = -\frac{e^2x(p_1-1)}{y(p_1+1)},
$$

oder

(45.) 
$$
4p_1(z - tp_1) = -e^2(p_1^2 - 1).
$$

Diese Gleichung kann man auf die Form

(46.) 
$$
z = tp_1 - \frac{e^2 (p_1^2 - 1)}{4p_1}
$$

bringen und erhält daraus durch Differentiation nach *t*

(47.) 
$$
\left[t - \frac{e^2 (p_1^2 + 1)}{4p_1^2}\right] \frac{dp_1}{dt} = 0.
$$

Diese Gleichung wird befriedigt, wenn man

(48.) 
$$
\frac{dp_1}{dt} = 0
$$
, also  $p_1 = C$ 

setzt. Indem man diesen Werth von  $p_1$  in Gleichung (45.) einträgt, erhält man

$$
4C(z - tC) = e^2(1 - C^2),
$$

oder mit Rücksicht auf die Gleichungen (41.)

$$
2Cx^2(1-C) + 2Cy^2(1+C) = e^2(1-C^2),
$$

oder

(49.) 
$$
\frac{2Cx^2}{e^2(1+C)} + \frac{2Cy^2}{e^2(1-C)} = 1.
$$

Führt man jetzt statt der Intégrations- Constanten *C* einen variablen Parameter *z* ein, indem man

(50.) 
$$
C = \frac{e^2}{a^2 + b^2 + 2x}
$$

also

$$
\frac{e^{2}(1+C)}{2C} = a^{2} + \varkappa, \quad \frac{e^{2}(1-C)}{2C} = b^{2} + \varkappa
$$

setzt, so geht Gleichung (49.) über in  
(51.) 
$$
\frac{x^2}{a^2 + z} + \frac{y^2}{b^2 + z} = 1.
$$

Diese Gleichung stellt wieder eine Schaar *confocaler Ellipsen und Hyperbeln* dar, welche mit der gegebenen Curvenschaar

## **542** § 97. Isogonale Trajectorien; Uebungs-Aufgaben.

identisch ist. Dabei schneiden, wie bereits bekannt ist, in der That die sämmtlichen Hyperbeln die sämmtlichen Ellipsen *rechtwinklig.*

Hätte man in Gleichung (47.), um die *singuläre* Lösung zu erhalten, den Factor

(52.) 
$$
t - \frac{e^2(p_1^2 + 1)}{4p_1^2} = 0
$$
, oder  $p_1^2(4t - e^2) = e^2$ 

gesetzt, so würde man mit Rücksicht darauf, dass nach Gleichung (46.)

(53.) 
$$
4 p_1 z = p_1^2 (4 t - e^2) + e^2
$$

ist, die Gleichungen

 $4p_1z = 2e^2$ , oder  $4p_1^2z^2 = e^4$ , also  $4z^2 = e^2(4t - e^2)$ gefunden haben. Dies giebt, wenn man die Werthe von z und *t* aus den Gleichungen (41.) einsetzt,

$$
(x^2 + y^2)^2 = e^2(2x^2 - 2y^2 - e^2),
$$

oder (54.)

$$
(x^2 - e^2)^2 = -y^2(2x^2 + y^2 + 2e^2).
$$

Die singuläre Lösung liefert also eine *imaginäre* Curve, denn Gleichung (54.) kann durch *reelle* Werthe von *x* und *y* nicht befriedigt werden.

Im Allgemeinen wird die Integration der für die orthogonalen Trajectorien gefundenen Differential-Gleichungen in geschlossener Form nicht ausführbar sein; deshalb ist es von Interesse, einige Fälle hervorzuheben, wo die Integration durch Trennung der Variabein unmittelbar bewirkt werden kann. Die gegebene Curvenschaar habe die Gleichung

(55.) 
$$
F(x, y, u) = f(x) + g(y) - u = 0,
$$
 wobei  $f(x)$  eine Function der einzigen Veränderlichen  $x$  und  $g(y)$  eine Function der einzigen Veränderlichen  $y$  sein möge; dann wird.  $F_1 = f'(x), F_2 = g'(y),$ 

so dass die Differential - Gleichung der orthogonalen Trajectorien (vergl. Formel Nr. 223 der Tabelle) in

 $-g'(y)dx + f'(x)dy = 0,$ 

**oder**

.§ 97. Isogonale Trajectorien; Uebungs-Aufgaben. **543**

(57.) 
$$
\frac{dx}{f'(x)} = \frac{dy}{g'(y)}
$$

übergeht. Danach kann man ohne Weiteres die folgenden Aufgaben behandeln.

Aufgabe 5. Man soll die orthogonalen Trajectorien der Curven mit der Gleichung

(58.) 
$$
\left(\frac{x}{a}\right)^a + \left(\frac{y}{b}\right)^b - u = 0
$$

bestimmen.

Auflösung. Hier ist

(59.) 
$$
f(x) = \left(\frac{x}{a}\right)^{\alpha}, \quad g(y) = \left(\frac{y}{b}\right)^{\beta},
$$

also  
(60.) 
$$
f'(x) = \frac{\alpha}{a} \left(\frac{x}{a}\right)^{\alpha-1}, \quad g'(y) = \frac{\beta}{b} \left(\frac{y}{b}\right)^{\beta-1}
$$

folglich findet man nach Gleichung (57.) für die orthogonalen Trajectorien die Differential-Gleichung

(61.) 
$$
\frac{a^{\alpha}}{\alpha} \cdot \frac{dx}{x^{\alpha-1}} = \frac{b^{\beta}}{\beta} \cdot \frac{dy}{y^{\beta-1}}.
$$

Die Fälle, wo  $\alpha = 2$  oder  $\beta = 2$  ist, muss man besonders untersuchen. Ist z. B.  $\alpha = 2$  *und*  $\beta = 2$ , so geht Gleichung (61.) über in

(62.) 
$$
a^2 \cdot \frac{dx}{x} = b^2 \cdot \frac{dy}{y},
$$

folglich wird

(63.)  $b^2 \ln y = a^2 \ln x + \ln C$ , oder  $y^{bb} = Cx^{aa}$ .

Dagegen findet man unter der Voraussetzung, dass  $\alpha \geq 2$ ,  $\beta \geq 2$ , aus Gleichung (61.) durch Integration

(64.) 
$$
a^{\alpha}\beta(\beta-2)x^{2-\alpha}=b^{\beta}\alpha(\alpha-2)y^{2-\beta}+C.
$$

Ist z. B.

$$
a=1, b=1, \alpha=\frac{2}{3}, \beta=\frac{2}{3},
$$

und vertauscht man *u* mit  $u^{\frac{2}{3}}$ , so geht Gleichung (58.) über in

(65.) 
$$
x^{\frac{2}{3}} + y^{\frac{2}{3}} = u^{\frac{2}{3}}.
$$

d. h. die gegebene Curvenschaar ist eine Schaar *ähnlicher und ähnlich liegender Astroiden.*

Für die orthogonalen Trajectorien findet man dann aus Gleichung (64.), wenn man die Integrations-Constante —  $\frac{9}{8}$ C mit  $v^{\frac{4}{3}}$  bezeichnet,

(66.) 
$$
x^{\frac{4}{3}} - y^{\frac{4}{3}} = v
$$

$$
x^{\frac{4}{3}} - y^{\frac{4}{3}} = v^{\frac{4}{3}}.
$$

Man kann das angegebene Verfahren auch dann noch anwenden, wenn die Gleichung der angegebenen Curvenschaar die Form

 $f(x) \cdot g(y) - u = 0$ (67.)

hat, weil man sie durch die Gleichung  $F(x, y, u) = \ln[f(x)] + \ln[g(y)] - \ln u = 0$ ersetzen kann. Dann wird (68.)

(69.) 
$$
F_1 = \frac{f'(x)}{f(x)}, \quad F_2 = \frac{g'(y)}{g(y)}
$$

so dass man aus Formel Nr. 223 der Tabelle für die orthogonalen Trajectorien die Differential-Gleichung die Differential-Gleichung<br>  $-\frac{g'(y)}{g(y)} dx + \frac{f'(x)}{f(x)} dy = 0,$ 

$$
o \, \mathrm{der}
$$

(70.)  

$$
\frac{f(x)}{f'(x)} dx = \frac{g(y)}{g'(y)} dy
$$

erhält.

Aufgabe 6. Man soll die orthogonalen Trajectorien für die *verallgemeinerten gleichseitigen Hyperbeln* mit der Gleichung  $x^m y^n = u$ (71.)

bestimmen.

### Auflösung. Hier ist

(72.)  $f(x) = x^m$ ,  $g(y) = y^n$ ,  $f'(x) = mx^{m-1}$ ,  $g'(y) = ny^{n-1}$ , folglich ergiebt sich aus Gleichung (70.) für die orthogonalen Trajectorien die Differential-Gleichung

§ 97. Isogonale Trajectorien; Uebungs-Aufgaben.

**545**

 $2m\gamma d\gamma = 2nxdx$ : die orthogonalen Trajeetorien selbst haben daher die Gleichung  $m u^2 = n x^2 + C$ . **(73.)** (74.)

Ist die Gleichung der gegebenen Curvenschaar in *Polarcoordinaten* ausgedrückt, geht man also von der Gleichung

$$
(75.) \tF(r, \varphi, u) = 0
$$

aus, so ist der Winkel  $\mu$ , welchen die Tangente im Curvenpunkte *P* mit dem zugehörigen Radiusvector bildet, durch die Gleichung (vergl. D.-R., Formel Nr. 149 der Tabelle)

$$
\text{(76.)} \qquad \qquad \text{tg}\,\mu = \frac{r d\varphi}{dr}
$$

gegeben. Bezeichnet man vorläufig die Coordinaten einer orthogonalen Trajectorie mit *r', cp'* und den

Winkel, welchen die Tangente dieser Curve mit dem zugehörigen Radiusvector bildet, mit  $\mu'$ , so ist

(77.) 
$$
\qquad \qquad \tg \mu' = \frac{r' d\varphi'}{dr'}.
$$

Nun soll  $\mu' - \mu = 90^{\circ}$  sein, deshalb wird

(78.) 
$$
\text{tg}(\mu' - \mu) = \frac{\text{tg}\,\mu' - \text{tg}\,\mu}{1 + \text{tg}\,\mu \text{tg}\,\mu'} = \infty,
$$

oder

(79.) 
$$
1 + \text{tg } \mu \text{ tg } \mu' = 1 + \frac{r d\varphi}{dr} \cdot \frac{r' d\varphi'}{dr'} = 0.
$$

Setzt man hierbei der Kürze wegen

(80.) 
$$
\frac{\partial F(r, \varphi, u)}{\partial r} = F_1, \quad \frac{\partial F(r, \varphi, u)}{\partial \varphi} = F_2,
$$

*so* folgt aus Gleichung (75.)

(81.) 
$$
\frac{d\varphi}{dr} = -\frac{F_1(r, \varphi, u)}{F_2(r, \varphi, u)} = -\frac{F_1}{F_2},
$$

folglich geht Gleichung (79.) über in

**Kiepert, Integral-Rechnung.** 35

Fig. 141.

\*

*ß*

 $\overline{0}$   $X$ 

546 § 97. Isogonale Trajectorien; Uebungs - Aufgaben.

(82.) 
$$
1 - \frac{rF_1}{F_2} \cdot \frac{r'd\varphi'}{dr'} = 0;
$$

da aber die Berührungspunkte *P* und *P'* zusammenfallen müssen, so wird  $r'$  gleich  $r$ ,  $\varphi'$  gleich  $\varphi$ , also

(83.) 
$$
F_2 - F_1 r^2 \cdot \frac{d\varphi}{dr} = 0.
$$

Im Allgemeinen werden hierbei  $F_1$  und  $F_2$  noch den Parameter *u* enthalten; indem man *u* aus den Gleichungen (75.) und (83.) eliminirt, erhält man die Differential-Gleichung der orthogonalen Trajectorien.

## Aufgabe 7. Die Gleichung

(84.) 
$$
F(r, \varphi, u) = r^2 \cos(2\varphi + 2u) - a^2 \cos(2u) = 0
$$

stellt eine Schaar von *gleichseitigen Hyperbeln* dar, welche den Nullpunkt zum gemeinsamen Mittelpunkte haben und sämmtlich durch den Punkt *A* mit den Coordinaten  $r = a$ ,  $\varphi = 0$  hindurchgehen; man soll die orthogonalen Trajectorien bestimmen.

Auflösung. In diesem Falle ist (85.)  $F_1 = 2r\cos(2\varphi + 2u), \quad F_2 = -2r^2\sin(2\varphi + 2u),$ folglich geht Gleichung (83.) über in

$$
-2r^2\sin(2\varphi+2u)-2r^3\cos(2\varphi+2u)\frac{d\varphi}{dr}=0;
$$

daraus findet man

(86.) 
$$
\text{tg}(2\varphi + 2u) = -r\frac{d\varphi}{dr}.
$$

Nun kann man Gleichung (84.) auf die Form

 $r^2 \cos(2\varphi) \cos(2u) - r^2 \sin(2\varphi) \sin(2u) - a^2 \cos(2u) = 0,$ oder

(87.) 
$$
\text{tg}(2u) = \frac{r^2 \cos(2\varphi) - a^2}{r^2 \sin(2\varphi)}
$$

bringen, folglich wird

(88.) 
$$
tg(2\varphi + 2u) = \frac{tg(2\varphi) + tg(2u)}{1 - tg(2\varphi)tg(2u)}
$$

$$
= \frac{r^2 \sin(2\varphi)tg(2\varphi) + r^2 \cos(2\varphi) - a^2}{r^2 \sin(2\varphi) - tg(2\varphi)[r^2 \cos(2\varphi) - a^2]}
$$

$$
= \frac{r^2 - a^2 \cos(2\varphi)}{a^2 \sin(2\varphi)}.
$$

### § 97. Isogonale Trajectorien; Uebungs-Aufgaben. 547

Dies giebt mit Rücksicht auf Gleichung (86.)

(89.) 
$$
\frac{r^2 - a^2 \cos(2\varphi)}{a^2 \sin(2\varphi)} = -\frac{r d\varphi}{dr};
$$

oder, wenn man

 $a^2 \cos(2\varphi) = t$ , also  $-2a^2 \sin(2\varphi) d\varphi = dt$ setzt,

$$
\frac{dt}{dr} + \frac{2t}{r} = 2r.
$$

Weil dies eine *lineare Differential-Gleichung* erster Ordnung ist, setze man

(92.)  $t = vz$ , also  $dt = vdz + zdv$ . wodurch man

(93.) 
$$
v\frac{dz}{dr} + z\left(\frac{dv}{dr} + \frac{2v}{r}\right) = 2r
$$

erhält. Indem man die Function *v* so bestimmt, dass in dieser Gleichung der Coefficient von *z* verschwindet, erhält man  $dv = 2dr$  also  $\ln u = \ln (u^2)$  adopt  $u = 1$ (94.)  $\frac{dv}{v} = -\frac{2dr}{r}$ , also  $\ln v = -\ln(r^2)$ , oder  $v = \frac{1}{r^2}$ ;

deshalb geht Gleichung (93.) über in

(95.) 
$$
\frac{1}{r^2}\frac{dz}{dr} = 2r, \quad \text{oder} \quad dz = 2r^3dr.
$$

Dies giebt, wenn man die Integrations-Constante mit  $\frac{1}{2}(a^4 - b^4)$  bezeichnet.

(96.) 
$$
2z = r^4 + a^4 - b^4
$$
, also  $2vz = r^2 + \frac{a^4 - b^4}{r^2} = 2t$ ,

oder mit Rücksicht auf die Gleichungen (90.)  $r^4 - 2a^2r^2\cos(2\varphi) + a^4 = b^4$ wobei *b* der variable Parameter ist. (97.)

Diese Gleichung stellt eine Schaar von Curven dar, welche .unter dem Namen "Cassini'sche Curven" bekannt sind und die Eigenschaft besitzen, dass das Product der Abstände eines jeden Curvenpunktes von zwei festen Punkten mit den Coordinaten  $x = \pm a$ ,  $y = 0$  den constanten Werth  $b^2$  besitzt. Sind nämlich

35\*

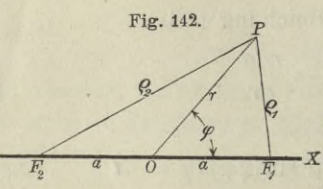

*Fi* und *F<sup>2</sup>* die beiden festen Punkte, die "Brennpunkte" genannt werden, und *Qi*, *<sup>q</sup><sup>2</sup>* die nach einem beliebigen <sup>2</sup><br> *xstrahlen*", so wird nach dem Cosinus-<br> *xstrahlen*", so wird nach dem Cosinussatze (vergl. Fig. 142)

 $(98.)$   $\rho_1^2 = r^2 + a^2 - 2ra\cos\varphi$ ,  $\rho_2^2 = r^2 + a^2 + 2ra\cos\varphi$ , also

(99.) 
$$
\varrho_1^2 \varrho_2^2 = (r^2 + a^2)^2 - 4a^2 r^2 \cos^2 \varphi = b^4,
$$

woraus sich ohne Weiteres Gleichung (97.) ergiebt.

Für *<sup>b</sup>* = *<sup>a</sup>* reducirt sich die Gleichung der *Cassini'*sehen Curve auf

(100.)  $r^2 = 2a^2 \cos(2\varphi)$ 

und stellt eine *Lemniscate* dar.

Auch bei Anwendung von Polarcoordinaten kann man Fälle hervorheben, in denen die Integration durch Trennung der Variabein ohne Weiteres ausführbar ist. Hat nämlich die Gleichung der gegebenen Curvenschaar die Form

(101.)  $F(r, q, u) = f(r) + g(q) - u = 0,$ 

wobei *f(r*) eine Function der einzigen Veränderlichen *<sup>r</sup>* und  $g(\varphi)$  eine Function der einzigen Veränderlichen  $\varphi$  sein möge, so wird

(102.) 
$$
F_1 = f'(r), \quad F_2 = g'(q),
$$

so dass Gleichung (83.) übergeht in

(103.) 
$$
g'(\varphi) - f'(\mathbf{r}) \cdot r^2 \frac{d\varphi}{dr} = 0,
$$

oder

(103a.) 
$$
\frac{dr}{r^2 \cdot f'(r)} = \frac{d\varphi}{g'(\varphi)}
$$

Hat die Gleichung der gegebenen Curvenschaar die Form (104.) oder, wenn man ln *u* mit *ut* bezeichnet, (104a.)  $F(r, \varphi, u_1) = \ln [f(r)] + \ln [g(\varphi)] - u_1 = 0$ so wird  $f(r) \cdot g(\varphi) = u$ ,

§ 97. Isogonale Trajectorien; Uebungs-Aufgaben. 549

$$
F_1 = \frac{f'(r)}{f(r)}, \quad F_2 = \frac{g'(\varphi)}{g(\varphi)},
$$

folglich geht Gleichung (83.) über in  
(105.) 
$$
\frac{g'(\varphi)}{g(\varphi)} - \frac{f'(r)}{f(r)} \cdot \frac{r^2 d\varphi}{dr} = 0;
$$

daraus ergiebt sich

(105a.) 
$$
\frac{f(r)dr}{r^2 \cdot f'(r)} = \frac{g(q)dq}{g'(q)}
$$

### Beispiele.

Aufgabe 8. Durch die Gleichung  $r^n \cos(m\varphi) - u = 0$ ist eine Curvenschaar gegeben; man soll die orthogonalen Tra- $(106.)$ 

jectorien bestimmen.

Auflösung. Hier ist

(107.) 
$$
f(r) = r^n, \quad g(\varphi) = \cos(m\varphi),
$$
also  

$$
f'(\tau) = nr^{n-1}, \quad g'(\varphi) = -m\sin(m\varphi)
$$

$$
f'(r) = nr^{n-1}, \quad g'(\varphi) = -m\sin(m\varphi)
$$

folglich geht Gleichung (105 a.) über in

$$
\frac{dr}{nr} = -\frac{\cos(m\varphi)d\varphi}{m\sin(m\varphi)};
$$

daraus ergiebt sich

(108.) 
$$
m^2 \frac{dr}{r} = -mn \frac{\cos(m\varphi)d\varphi}{\sin(m\varphi)},
$$

also

$$
m^2 \ln r = - n \ln \left[\sin \left(m \varphi\right)\right] + \ln C,
$$

*rmm smn(m(p) = C.* (109.)

Für  $m = n$  wird die Gleichung der gegebenen Curvenschaar  $r^m \cos(m\varphi) = u$  $(110.)$ 

und die der orthogonalen Trajectorien, wenn man *C* gleich *vm* setzt,

(111.) 
$$
r^m \sin(m\varphi) = v.
$$

Man erkennt unmittelbar die Gleichartigkeit der beiden Curvenschaaren.

550 § 97. Isogonale Trajectorien; Uebungs- Aufgaben.

Für  $n = -m$  wird die Gleichung der gegebenen Curvenschaar, wenn man  $\frac{1}{u}$  mit *u*<sup> $\prime$ </sup> bezeichnet,  $r^m = u' \cos(m\varphi)$ und die der orthogonalen Trajectorien  $r^m = v \sin(m\varphi)$ .  $(112.)$ (113.)

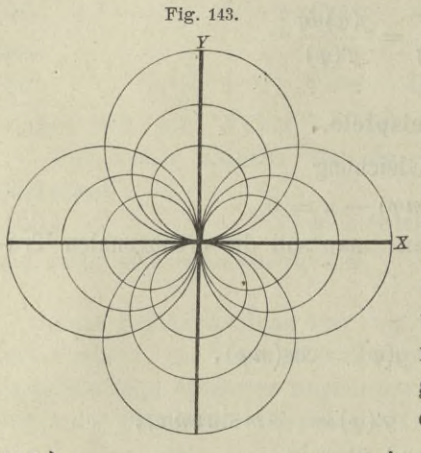

Für  $m = 1$  geht z. B. die Gleichung (112.) über in  $(114.)$   $r = u' \cos \varphi$ 

und stellt eine Schaar von Kreisen dar, welche sämmtlich durch den Nullpunkt hin- , durchgehen und ihren Mittel*r* punkt in der *X-Axe* haben, während der Durchmesser *u'* verschiedene Werthe annimmt (Fig. 143). Die orthogonalen Trajectorien haben dann die Gleichung

# (115.)

 $r = v \sin \varphi$ 

und sind Kreise mit dem veränderlichen Durchmesser *v,* die gleichfalls durch den Nullpunkt hindurchgehen, ihren Mittelpunkt aber in der *Y-*Axe haben.

# XVI. Abschnitt.

# Gewöhnliche Differential - Gleichungen höherer Ordnung.

### § 98.

# **Allgemeine Bemerkungen.**

Die Differential-Gleichungen höherer Ordnung bieten im Allgemeinen bei der Integration noch weit grössere Schwierigkeiten als die von der ersten Ordnung. Man kennt bisher nur eine geringe Anzahl von besonderen Fällen, in denen sich die Integration von Differential-Gleichungen höherer Ordnung in endlicher, geschlossener Form ausführen lässt. Einige von diesen Fällen mögen hier hervorgehoben werden.

# § 99.

# Integration der Differential-Gleichung  $\frac{d^{my}}{dx^m}$  =

(Vergl. die Formel-Tabelle Nr. 229.)

Ist die *mi&* Ableitung von *y* als Function von *x* gegeben, gilt also die Gleichung

$$
\frac{d^m y}{dx^m} = \varphi(x),
$$

wobei  $\varphi(x)$  eine bekannte Function der einzigen Veränderlichen  $x$  sein möge, so kann man das allgemeine Integral sofort bestimmen. Es wird dann nämlich

(2.) 
$$
\frac{d^{m-1}y}{dx^{m-1}} = \int \varphi(x)dx + C_1 = \varphi_1(x) + C_1,
$$

552 § 99. Integration der Differential-Gleichung  $\frac{d^m y}{dx^m} = \varphi(x)$ .

(3.) 
$$
\frac{d^{m-2}y}{dx^{m-2}} = \int \varphi_1(x)dx + C_1x + C_2 = \varphi_2(x) + C_1x + C_2,
$$

(4.) 
$$
\frac{d^{m-3}y}{dx^{m-3}} = \int \varphi_2(x) dx + \frac{C_1 x^2}{2!} + \frac{C_2 x}{1!} + C_3
$$
  
=  $\varphi_3(x) + \frac{C_1 x^2}{2!} + \frac{C_2 x}{1!} + C_3,$ 

$$
(5.) \ \ y = \int \varphi_{m-1}(x) dx + \frac{C_1 x^{m-1}}{(m-1)!} + \frac{C_2 x^{m-2}}{(m-2)!} + \cdots + \frac{C_{m-1} x}{1!} + C_m.
$$

Die *m* Integrations-Constanten  $C_1$ ,  $C_2$ , ...  $C_m$  kann man noch so bestimmen, dass die m Grössen

$$
\frac{d^{m-1}y}{dx^{m-1}}, \frac{d^{m-2}y}{dx^{m-2}}, \ldots \frac{dy}{dx}, y
$$

für  $x = x_0$  die beliebig vorgeschriebenen Werthe  $y_0^{(m-1)}$ ,  $y_0^{(m-2)}$ ...  $y_0'$ ,  $y_0$ 

annehmen.

Dabei geht  $/\varphi_{m-1}(x)dx$  aus  $\varphi(x)$  durch *m*-malige Integration hervor und ist deshalb ein  $m$ -faches Integral

(6.) 
$$
\varphi_m(x) = \int \varphi_{m-1}(x) dx = \int dx \int dx \dots \int \varphi(x) dx.
$$

Diesen Ausdruck kann man aber noch vereinfachen durch partielle Integration, also durch die Formel

$$
(7.)\qquad \qquad \int u dv = uv - \int v du.
$$

Bezeichnet man nämlich in den Gleichungen (2.) bis (5.) the degrations really a the *x*, so wird<br>aber mit *z*, so wird<br> $\varphi_1(x) = \int \psi(x) dz$ ,  $\varphi_2(x) = \int \psi_1(x) dz$ ,  $\varphi_3(x) = \int \psi_2(x) dz$ , ... die Integrationsgrenzen mit *x0* und *x,* die Intégrations-Veränderliche aber mit *z,* so wird

$$
(8.) \ \ \varphi_1(x) = \int_{x_0}^x \varphi(z) dz, \quad \varphi_2(x) = \int_{x_0}^x \varphi_1(z) dz, \quad \varphi_3(x) = \int_{x_0}^x \varphi_2(z) dz, \ldots
$$

Setzt man jetzt

(9.) 
$$
u = \varphi_1(x) = \int_{x_0}^{x} \varphi(z) dz, \ dv = dx,
$$

also mit Rücksicht auf Formel Nr. 177 der Tabelle
§ 99. Integration der Differential - Gleichung  $\frac{dm_y}{dx^m} = \varphi(x)$ . 553

$$
du = \varphi(x)dx, \quad v = x,
$$

so erhält man nach Gleichung (7.), da  $\varphi_1(x)$  für *x* gleich  $x_0$ verschwindet,

(10.) 
$$
\varphi_2(x) = \int_{x_0}^x \varphi_1(x) dx = x \varphi_1(x) - \int_{x_0}^x x \varphi(x) dx
$$

$$
=x\overline{\int_{x_0}^x}\varphi(z)dz-\overline{\int_{x_0}^x}\varphi(z)dz,
$$

folglich wird

(11.) 
$$
\varphi_2(x) = \int_{x_0}^x (x - z) \varphi(z) dz.
$$

Setzt man sodann wieder

(12.) 
$$
u = \varphi_1(x) = \int_{x_0}^{\tilde{u}} \varphi(z) dz, \text{ aber } dv = 2x dx,
$$

also

(13.) 
$$
du = \varphi(x)dx, \quad v = x^2,
$$

so findet man durch partielle Integration

(14.) 
$$
\int_{x_0}^{x} 2x dx \int_{x_0}^{x} \varphi(z) dz = x \int_{x_0}^{x} \varphi(z) dz - \int_{x_0}^{x} x^2 \varphi(x) dx
$$

$$
= x \int_{x_0}^{x} \varphi(z) dz - \int_{x_0}^{x} x^2 \varphi(z) dz.
$$

Ferner setze man

(15.)  $u = \int_{x_0}^{x} z \varphi(z) dz$ ,  $dv = dx$ , also  $du =$  $x\varphi(x)dx, v=x,$ 

dann ergiebt sich durch partielle Integration

$$
\int_{x_0} dx \int_{x_0} z \varphi(z) dz = x \int_{x_0} z \varphi(z) dz - \int_{x_0} x^2 \varphi(x) dx,
$$

oder

000  
\n(16.) 
$$
-2 \int_{x_0}^{x} dx \int_{x_0}^{x} z \varphi(z) dz = -2x \int_{x_0}^{x} z \varphi(z) dz + 2 \int_{x_0}^{x} z^2 \varphi(z) dz.
$$

Indem man die Gleichungen (14.) und (16.) addirt und die chung<br>  $2\omega_3(x) = 2 \int \omega_3(x) dx = \int 2xdx \int \omega_3(x) dx - 2 \int dx \int z\omega_3(x) dx$ Gleichung

$$
(17.) \ 2\varphi_3(x) = 2 \int_{x_0}^{x} \varphi_2(x) dx = \int_{x_0}^{x} 2x dx \int_{x_0}^{x} \varphi(z) dz - 2 \int_{x_0}^{x} dx \int_{x_0}^{x} z \varphi(z) dz
$$

berücksichtigt, findet man

554 § 99. Integration der Differential-Gleichung  $\frac{d^m y}{dx^m} = \varphi(x)$ .

(18.) 
$$
1 \cdot 2 \varphi_3(x) = x^2 \int_{x_0}^x \varphi(z) dz - 2x \int_{x_0}^x z \varphi(z) dz + \int_{x_0}^x z^2 \varphi(z) dz,
$$

oder

(19.) 
$$
1 \cdot 2 \varphi_3(x) = \int_{x_0}^{x} (x - z)^2 \varphi(z) dz.
$$

In dieser Weise kann man fortfahren und zwar erhält man aus Gleichung (18.)  $\frac{x}{2}$   $\frac{y}{2}$   $\frac{z}{2}$ 

aus Gleichung (18.)  
\n(20.) 1.2. 
$$
3\varphi_4(x) = 1.2. \underset{x_0}{3} \underset{x_0}{\int}^x \varphi_3(x) dx = \underset{x_0}{3} \underset{x_0}{\int}^x \underset{x_0}{2} dx \underset{x_0}{\int}^x \varphi(x) dx
$$

$$
- \underset{x_0}{6} \int x dx \underset{x_0}{\int} \frac{z}{\varphi(z)} dz + \underset{x_0}{8} \underset{x_0}{\int} \frac{dz}{z} \underset{x_0}{\int} \frac{z}{z^2} \varphi(z) dz.
$$

\n Durch particle Integration ergiebt sich dann\n 
$$
\sum_{x_0}^{x} \frac{d}{dx} \int_{x_0}^{x} \varphi(z) \, dz = \frac{x^3}{x_0} \int_{x_0}^{x} \varphi(z) \, dz - \int_{x_0}^{x} \frac{x^3}{x_0} \varphi(z) \, dz,
$$
\n

(22.) 
$$
-6 \int_{x_0}^{x} x dx \int_{x_0}^{x} z \varphi(z) dz = -3x^2 \int_{x_0}^{x} z \varphi(z) dz + 3 \int_{x_0}^{x} z^3 \varphi(z) dz,
$$

$$
(23.) \quad + \frac{3}{x_0} \int_{x_0}^{x} dx \int_{x_0}^{x_2} \varphi(z) dz = + \frac{3}{x_0} \int_{x_0}^{x_2} \varphi(z) dz - \frac{3}{x_0} \int_{x_0}^{x_3} \varphi(z) dz;
$$

folglich wird, wenn man die Gleichungen (21.), (22.) und (23.)<br>addirt,<br>(24.)  $3! \, q_4(x) = x^3 \int_q^x (z) dz - 3x^2 \int_z^x q(z) dz + 3x \int_z^x z q(z) dz - \int_z^x 3q(z) dz$ addirt,

(24.) 
$$
3! \varphi_4(x) = x_0^3 \int_{x_0}^{x} f(z) dz - 3x_0^2 \int_{x_0}^{x} z \varphi(z) dz + 3x \int_{x_0}^{x} z^2 \varphi(z) dz - \int_{x_0}^{x} z^3 \varphi(z) dz
$$
  

$$
= \int_{x_0}^{x} (x - z)^3 \varphi(z) dz.
$$

Durch wiederholte Anwendung dieses Verfahrens findet man die allgemeine Formel

(25.) 
$$
(m-1)! \varphi^{m}(x) = \int_{x_0}^{x} (x-x)^{m-1} \varphi(z) dz,
$$

deren Richtigkeit man durch den Schluss von *<sup>n</sup>* auf *<sup>n</sup>* + <sup>1</sup> beweisen kann. Ist nämlich

(26.) 
$$
(n-1)! \varphi_n(x) = \int_{x_0}^x (x - z)^{n-1} \varphi(z) dz,
$$

oder

§ 99. Integration der Differential-Gleichung  $\frac{d^m y}{dx^m} = \varphi(x)$ . 555

$$
(26a.) (n-1)! \varphi_n(x) = x^{n-1} \int_{x_0}^x \varphi(z) dz - {n-1 \choose 1} x^{n-2} \int_{x_0}^x \varphi(z) dz + \cdots + (-1)^k {n-1 \choose k} x^{n-k-1} \int_{x_0}^x \varphi(z) dz + \cdots + \int_{x_0}^x x^{n-1} \varphi(z) dz,
$$

oder

so wird, weil  $n\binom{n-1}{k} = \binom{n}{k}(n-k)$  ist,

$$
(27.)\ \ n! \ \varphi_n(x) = \sum_{k=0}^{k=n-1} (-1)^k \binom{n}{k} (n-k) x^{n-k-1} \int_{x_0} x^k \varphi(z) dz.
$$

Setzt man jetzt

(28.) 
$$
u = \int_{x_0}^{x} z^k \varphi(z) dz, \quad dv = (n - k)x^{n-k-1} dx,
$$

also

(29.) 
$$
du = x^k \varphi(x) dx, \quad v = x^{n-k},
$$

so erhält man durch partielle Integration

$$
(30.)\int_{x_0}^{x} (n-k)x^{n-k-1} dx \int_{x_0}^{x} z^k \varphi(z) dz = x^{n-k} \int_{x_0}^{x} z^k \varphi(z) dz - \int_{x_0}^{x} x^n \varphi(x) dx
$$
  
=  $x^{n-k} \int_{x_0}^{x} z^k \varphi(z) dz - \int_{x_0}^{x} z^n \varphi(z) dz$ .

Dies giebt

(31.) 
$$
n! \varphi_{n+1}(x) = n! \int_{x_0}^{x} \varphi_n(x) dx = \sum_{k=0}^{k=n-1} (-1)^k {n \choose k} x^{n-k} \int_{x_0}^{x} x^k \varphi(z) dz
$$
  

$$
- \int_{x_0}^{x} x^m \varphi(z) dz \cdot \sum_{k=0}^{k=n-1} (-1)^k {n \choose k}.
$$

$$
\sum_{k=0}^{n} (-1)^k {n \choose k} = 1 - {n \choose 1} + {n \choose 2} - {n \choose 3} + \dots + (-1)^{n-1} {n \choose 1}
$$

$$
= (1-1)^n - (-1)^n = -(-1)^n
$$

ist, so geht Gleichung (31.) über in

 $556 \text{ }\$ 100.$  Differential-Gleichungen von der Form  $F\left(\frac{dmy}{dx^m}, \frac{dm-1y}{dx^{m-1}}\right) = 0.$ 

(32.) 
$$
n! \varphi_{n+1}(x) = \sum_{k=0}^{k=n} (-1)^k {n \choose k} x^{n-k} \int_{z_0}^{z} x^k \varphi(z) dz
$$

$$
=\int_{x_0}^x (x-z)^n \varphi(z) dz.
$$

Dies ist aber eine Gleichung, welche aus Gleichung (26.) entsteht, indem man *n* mit  $n + 1$  vertauscht.

Man kann daher das allgemeine Integral von Gleichung (1.) auf die Form

aut die Form

\n
$$
(33.) \quad y = \frac{1}{(m-1)!} \int_{x_0}^{x} (x-z)^{m-1} \varphi(z) dz + \frac{C_1 x^{m-1}}{(m-1)!} + \frac{C_2 x^{m-2}}{(m-2)!} + \cdots + \frac{C_{m-1} x}{1!} + C_m
$$

bringen.

# § 100. **Differential-Gleichungen von der Form**

$$
F\Big(\frac{d^my}{dx^m}\,,\,\,\frac{d^{m-1}y}{dx^{m-1}}\Big)=0\,.
$$

(Yergl. die Formel-Tabelle Nr. 230 und 231.)

Hat die gegebene Differential - Gleichung zunächst die Form

(1.) 
$$
\frac{d^2y}{dx^2} = f\left(\frac{dy}{dx}\right),
$$

so bezeichne man wieder  $\frac{dy}{dx}$  mit *p*, also  $\frac{d^2y}{dx^2}$  mit  $\frac{dp}{dx}$ . Dadurch erhält Gleichung (1.) die Form

(2.) 
$$
\frac{dp}{dx} = f(p), \quad \text{oder} \quad dx = \frac{dp}{f(p)},
$$

folglich ist

(3.) 
$$
x = \int \frac{dp}{f(p)} + C_1.
$$

Ferner ist nach Gleichung (2.)

§ 100. Differential - Gleichungen von der Form  $F\left(\frac{dmy}{dx^m}, \frac{d^{m-1}y}{dx^{m-1}}\right) = 0$ . 557

(4.) 
$$
dy = pdx = \frac{pdp}{f(p)},
$$

also

$$
y = \int \frac{p dp}{f(p)} + C_2.
$$

Durch die Gleichungen (3.) und (5.) sind *x* und *y* als Functionen von *p* dargestellt. Durch Elimination von *p* findet man daraus die gesuchte Gleichung zwischen *x* und *y.*

## **Beispiele.**

Aufgabe 1. Man soll die Differential-Gleichung

**Beispiele.**  
\n**Autgabe 1.** Man soll die Differential-  
\n(6.)  
\n
$$
\frac{d^2y}{dx^2} = \sqrt{1 + \left(\frac{dy}{dx}\right)^2}
$$

integriren.

Auflösung. Aus Gleichung (6.) folgt

(7.) 
$$
\frac{dp}{dx} = V1 + p^2, \text{ oder } dx = \frac{dp}{V1 + p^2}, dy = \frac{pdp}{V1 + p^2},
$$

(8.) 
$$
x = \int \frac{dp}{\sqrt{1 + p^2}} = \ln(p + \sqrt{1 + p^2}) + C_1,
$$

$$
(9.) \t y = \int \frac{p dp}{\sqrt{1 + p^2}} = \sqrt{1 + p^2} + C_2.
$$

Dies giebt, wenn man die Integrations-Constanten C<sub>1</sub> und  $C_2$  bezw. mit  $x_0$  und  $y_0$  bezeichnet,

(10.) 
$$
\sqrt{1+p^2} = y - y_0, \quad p = \pm \sqrt{(y-y_0)^2 - 1},
$$

(11.) 
$$
x - x_0 = \ln[y - y_0 \pm \sqrt{(y - y_0)^2 - 1}],
$$

also

(12.) 
$$
e^{x-y_0} = y - y_0 \pm \sqrt{(y-y_0)^2 - 1},
$$

$$
(13.)\ \ e^{-(x-x_0)}=\frac{1}{y-y_0\pm V(y-y_0)^2-1}=y-y_0\pm V(y-y_0)^2-\ldots
$$

Indem man die Gleichungen (12.) und (13.) addirt, erhält man schliesslich

(14.) 
$$
2(y - y_0) = e^{x - x_0} + e^{-(x - x_0)},
$$
oder

$$
y - y_0 = \mathfrak{C} \mathfrak{o} \mathfrak{f}(x - x_0).
$$

558 § 100. Differential-Gleichungen von der Form  $F\left(\frac{d^m y}{dx^m}, \frac{d^{m-1} y}{dx^{m-1}}\right) = 0.$ 

Aufgabe 2. Man soll die Gleichung derjenigen Curven bestimmen, bei denen der Krümmungshalbmesser die constante Länge *a* hat.

Auflösung. Nach D.-R., Formel Nr. 145 der Tabelle ist

$$
\varrho = \pm \frac{\left(\frac{ds}{dx}\right)^3}{\frac{d^2y}{dx^2}};
$$

deshalb müssen die gesuchten Curven der Differential-Gleichung

$$
\begin{array}{ll}\n\text{deshallb müssen die gesuchten Curven der Differential-G} \\
(15.) & \pm \left(\frac{ds}{dx}\right)^3 = a\frac{d^2y}{dx^2}, \quad \text{oder} \quad \pm \left(\sqrt{1+p^2}\right)^3 = a\frac{dp}{dx}\n\end{array}
$$

genügen. Daraus folgt

(16.) 
$$
dx = \pm \frac{adp}{(1 + p^2)\sqrt{1 + p^2}}
$$

oder, wenn man

(17.) 
$$
p = \text{tg } t, \text{ also } \sqrt{1 + p^2} = \frac{1}{\cos t}, \text{ } dp = \frac{dt}{\cos^2 t}
$$
setzt,

(18.) 
$$
dx = \pm a \cos t \cdot dt, \quad dy = p dx = \pm a \sin t \cdot dt.
$$

Dies giebt, wenn man die beiden Intégrations-Constanten wieder mit  $x_0$  und  $y_0$  bezeichnet,

(19.) 
$$
x - x_0 = \pm a \sin t = \pm \frac{ap}{\sqrt{1 + p^2}}.
$$

(20.) 
$$
y - y_0 = \mp a \cos t = \mp \frac{a}{\sqrt{1 + p^2}}
$$

Indem man die Gleichungen (19.) und (20.) in's Quadrat erhebt und addirt, erhält man

(21.) 
$$
(x-x_0)^2 + (y-y_0)^2 = a^2.
$$

Die gesuchten Curven sind demnach Kreise mit dem Halbmesser *a*; ihr Mittelpunkt hat die Coordinaten  $x_0$ ,  $y_0$ , die als *willkürliche Intégrations-Constanten* eingeführt worden sind. Der *Kreis* ist daher die einzige Curve. deren Krümmungshalbmesser eine constante Länge hat.

§ 100. Differential - Gleichungen von der Form  $F\left(\frac{d^m y}{dx^m}, \frac{d^{m-1} y}{dx^{m-1}}\right) = 0$ . <sup>559</sup>

Ist eine Gleichung zwischen

(22.) 
$$
\frac{dy}{dx} = p \quad \text{und} \quad \frac{d^2y}{dx^2} = q = \frac{dp}{dx}
$$

gegeben, welche nicht nach *q*, sondern nur nach *p* auflösbar ist, hat also die Differential-Gleichung die Form<br>
(23.)  $p = \varphi(q)$ ,

$$
(23.) \t p = \varphi(q),
$$

so findet man durch Differentiation nach *x*

(24.) 
$$
q = \varphi'(q) \cdot \frac{dq}{dx},
$$

also

(25.) 
$$
dx = \frac{\varphi'(q)dq}{q}, \quad dy = pdx = \frac{\varphi(q)\varphi'(q)dq}{q},
$$

(25.) 
$$
dx = \frac{\varphi'(q)dq}{q}, \quad dy = pdx = \frac{\varphi(q)\varphi'(q)dq}{q},
$$

$$
(26.) \quad x = \int \frac{\varphi'(q)dq}{q} + C_1, \quad y = \int \frac{\varphi(q)\varphi'(q)dq}{q} + C_2.
$$

Indem man aus diesen beiden Gleichungen die Grösse *q* eliminirt, ergiebt sich die gesuchte Gleichung zwischen *x* und *y.*

Das angegebene Verfahren kann man auch auf die Integration von Differential-Gleichungen höherer Ordnung übertragen. Es sei

(27.) 
$$
u = \frac{d^{m-1}y}{dx^{m-1}}, v = \frac{d^m y}{dx^m}, \text{ also } \frac{du}{dx} = v,
$$

und die gegebene Differential-Gleichung habe die Form

(28.) 
$$
v = f(u), \quad \text{oder} \quad \frac{du}{dx} = f(u),
$$

dann wird

(29.) 
$$
dx = \frac{du}{f(u)}, \ \ x = \int \frac{du}{f(u)} + C_1.
$$

Lässt sich diese Gleichung in Bezug auf *u* auflösen, so findet man

(30.) 
$$
u = \frac{d^{m-1}y}{dx^{m-1}} = q(x)
$$

und kann das in § 99 angegebene Verfahren anwenden.

Hat die gegebene Differential - Gleichung die Form  $u = \varphi(v)$ . so findet man durch Differentiation nach *x* (31.)

 $560$  § 101. Differential-Gleichungen von der Form  $F\left(\frac{d^m y}{dx^m}, \frac{d^{m-2} y}{dx^{m-2}}\right)$ 

(32.) 
$$
v = \varphi'(v) \cdot \frac{dv}{dx}, \quad \text{oder} \quad dx = \frac{\varphi'(v)dv}{v},
$$

(33.) 
$$
x = \int \frac{\varphi'(v)dv}{v} + C_1.
$$

Lässt sich diese Gleichung in Bezug auf *v* auflösen, so kann man wieder das in § 99 angegebene Verfahren anwenden, nachdem man den gefundenen Werth von *v* in Gleichung (31.) eingesetzt hat.

# § 101.

**Differential-Gleichungen von der Form**

$$
F\left(\frac{d^m y}{dx^m}, \frac{d^{m-2} y}{dx^{m-2}}\right) = 0.
$$

(Yergl. die Formel- Tabelle Nr. 232 bis 235.) Hat die gegebene Differential-Gleichung die Form

$$
\frac{d^2y}{dx^2} = f(y),
$$

so setze man wieder

(2.) 
$$
\frac{dy}{dx} = p
$$
, also  $\frac{d^2y}{dx^2} = \frac{dp}{dx}$  and  $\frac{dy}{p} = dx$ ,

dann geht Gleichung (1.) über in

(3.) 
$$
\frac{dp}{dx} = f(y), \quad \text{oder} \quad dp = f(y)dx = \frac{f(y)dy}{p},
$$

folglich wird

$$
(4.) \t2pdp = 2f(y)dy,
$$

(5.) 
$$
p^2 = 2 \int f(y) dy + C_1.
$$

Aus dieser Gleichung folgt dann

(6.) 
$$
\frac{dy}{dx} = \sqrt{C_1 + 2\int f(y)dy}, \quad \text{oder} \quad dx = \frac{dy}{\sqrt{C_1 + 2\int f(y)dy}}
$$

also

(7.) 
$$
x = \int \frac{dy}{\sqrt{C_1 + 2ff(y)dy}} + C_2.
$$

§ 101. Differential-Gleichungen von der Form  $F\left(\frac{dm y}{dx^m}, \frac{dm - 2y}{dx^{m-2}}\right) = 0.$  561

## **Beispiele.**

Aufgabe 1. Man soll die Differential-Gleichung

$$
\frac{d^2y}{dx^2} = \frac{y}{a^2}
$$

integriren.

Auflösung. Bringt man diese Gleichung auf die Form!

(9.) 
$$
dp = \frac{ydx}{a^2} = \frac{ydy}{a^2p}, \text{ oder } 2a^2pdp = 2ydy,
$$

so erhält man durch Integration

(10.) 
$$
a^2 p^2 = y^2 + C_1,
$$

oder

(11.) 
$$
ady = \pm \sqrt{y^2 + C_1} \cdot dx,
$$

(12.) 
$$
dx = \pm \frac{ady}{\sqrt{y^2 + C_1}},
$$

also nach Formel Nr. 35 der Tabelle

(13.) 
$$
x = \pm a \ln(y + \sqrt{y^2 + C_1}) + C_2.
$$

Setzt man hierbei die Intégrations-Constante

 $C_2 = \mp a \ln(2A),$ 

so geht Gleichung (13.) über in

(14.) 
$$
\pm \frac{x}{a} = \ln \left( \frac{y + V y^2 + C_1}{2A} \right),
$$

oder

(15.) 
$$
2A \cdot e^{\pm \frac{x}{a}} = y + \sqrt{y^2 + C_1}.
$$

Multiplicirt man beide Seiten dieser Gleichung mit  $y = \sqrt{y^2 + C_1}$ , so erhält man

(16.) 
$$
2A \cdot e^{\pm a}(y - \sqrt{y^2 + C_1}) = -C_1,
$$

und wenn man die Intégrations-Constante *C\* gleich — 4*AB* setzt,

$$
2A \cdot e^{\pm \frac{x}{a}} (y - \sqrt{y^2 + C_1}) = 4AB,
$$

oder

(17.) 
$$
2B \cdot e^{\frac{x}{a}} = y - \sqrt{y^2 + C_1}.
$$

**Kiepert, Integral - Rechnung.** 36

562 § 101. Differential-Gleichungen von der Form  $F\left(\frac{d^m y}{dx^m}, \frac{d^{m-2} y}{dx^{m-2}}\right) = 0$ .

Durch Addition der Gleichungen (15.) und (17.) ergiebt sich schliesslich

(18.) 
$$
y = A \cdot e^{\pm \frac{x}{a}} + B \cdot e^{\mp \frac{x}{a}}
$$

Dabei sind  $A$  und  $B$  zwei beliebige Constanten, welche die Integrations-Constanten ersetzen.

Noch leichter findet man dieses Resultat durch Anwendung hyperbolischer Functionen. So folgt aus Gleichung (12.) oder (13.), wenn man z. B.

$$
C_1=c^2, \quad C_2=x_0\mp a\ln c
$$

setzt.

 $(13a.)$ 

 $x-x_0=\pm a\operatorname{Tr}\operatorname{Sin}\left(\frac{y}{c}\right),$ 

also

$$
y = \pm \, c \, \mathfrak{Sim}\left(\frac{x-x_0}{a}\right) = \pm \frac{c}{2} \left(e^{\frac{x-x_0}{a}} - e^{-\frac{x-x_0}{a}}\right),
$$

oder, wenn man

$$
\pm \frac{c}{2}e^{-\frac{x_0}{a}} = A, \quad \pm \frac{c}{2}e^{\frac{x_0}{a}} = B
$$

setzt,

$$
y = A \cdot e^{\frac{x}{a}} + Be^{-\frac{x}{a}}.
$$

Aufgabe 2. Man soll die Differential-Gleichung

$$
\frac{d^2y}{dx^2} = -\frac{y}{a^2}
$$

integriren.

Auflösung. Bringt man diese Gleichung auf die Form (20.)  $dp = -\frac{ydx}{a^2} = -\frac{ydy}{a^2p}$ , oder  $2a^2pdp = -2ydy$ , so erhält man durch Integration  $a^2p^2 = C_1 - y^2$ .  $(21.)$ 

Da hierbei  $C_1$  nur positive Werthe haben kann, möge  $C_1$ mit c<sup>2</sup> vertauscht werden. Dadurch erhält man

(22.)  $ap = a \frac{dy}{dx} = \pm \sqrt{c^2 - y^2}$ , oder  $\frac{dy}{\sqrt{c^2 - y^2}} = \pm \frac{dx}{a}$ ,

§ 101. Differential-Gleichungen von der Form  $F\left(\frac{dm_y}{dx^m}, \frac{dm-2y}{dx^{m-2}}\right) = 0.563$ 

folglich findet man durch Integration nach Formel Nr. 34 der Tabelle

Table  
(23.) 
$$
\arcsin\left(\frac{y}{c}\right) = C_2 \pm \frac{x}{a},
$$

oder

(24.) 
$$
y = c \sin\left(C_2 \pm \frac{x}{a}\right) = c \sin C_2 \cos\left(\frac{x}{a}\right) \pm c \cos C_2 \sin\left(\frac{x}{a}\right)
$$
.

Setzt man noch

 $\pm$  *c*cos  $C_2 = A$ ,  $c \sin C_2 = B$ , so geht Gleichung (24.) über in (25.)

(26.) 
$$
y = A \sin\left(\frac{x}{a}\right) + B \cos\left(\frac{x}{a}\right).
$$

Dabei sind *A* und *B* wieder zwei beliebige Constanten, welche die Intégrations- Constanten ersetzen.

Ist allgemein die Gleichung

(27.) 
$$
F\left(\frac{d^m y}{dx^m}, \frac{d^{m-2} y}{dx^{m-2}}\right) = 0
$$

gegeben, so setze man  
(28.) 
$$
\frac{d^{m-2}y}{dx^{m-2}} = u, \quad \frac{d^{m-1}y}{dx^{m-1}} = \frac{du}{dx} = v, \quad \frac{d^m y}{dx^m} = \frac{dv}{dx} = w
$$

und bringe die gegebene Differential-Gleichung durch Auflösung nach *w* auf die Form

(29.) 
$$
w = f(u), \quad \text{oder} \quad \frac{dv}{dx} = f(u).
$$

Indem man beide Seiten dieser Gleichung mit  $2v = 2 \frac{du}{dr}$  multiplicirt, erhält man

(30.)

\n
$$
2v \frac{dv}{dx} = 2f(u) \frac{du}{dx}
$$

und durch Integration

(31.) 
$$
v^2 = 2 \int f(u) du + C_1.
$$

Dies giebt

(32.) 
$$
v = \frac{du}{dx} = \pm \sqrt{C_1 + 2\int f(u) du}
$$
, oder  $dx = \pm \frac{du}{\sqrt{C_1 + 2\int f(u) du}}$ ,

(33.) 
$$
x = \pm \int \frac{du}{\sqrt{C_1 + 2ff(u)du}} + C_2.
$$

Lässt sich diese Gleichung nach *u* auflösen, so dass sie die Form

(34.) 
$$
u = \frac{d^{m-2}y}{dx^{m-2}} = \varphi(x)
$$

erhält, so kann man zur Ausführung der weiteren Integration das in § 99 angegebene Verfahren anwenden.

Lässt sich aber *u* nicht explicite als Function von *x* dar-

stellen, so folgt aus Gleichung (32.)  
(35.) 
$$
udx = d\left(\frac{d^{m-3}y}{dx^{m-3}}\right) = \pm \frac{udu}{\sqrt{C_1 + 2ff(u) du}}
$$

also

(36.) 
$$
\frac{d^{m-3}y}{dx^{m-3}} = \pm \int \frac{u du}{\sqrt{C_1 + 2 \int f(u) du}} + C_3.
$$

 $\text{Multiplicity mean}$  diese Gleichung mit  $dx = \pm \frac{du}{\sqrt{C_1 + 2/f(u)du}}$ 

und integrirt auf beiden Seiten, so erhält man

$$
(87.)\ \frac{d^{m-4}y}{dx^{m-4}} = \pm \int \sqrt{\frac{du}{C_1 + 2\int f(u)du}} \Big[ \pm \int \sqrt{\frac{udu}{C_1 + 2\int f(u)du}} + C_3 \Big] + C_4 \,.
$$

In dieser Weise kann man fortfahren und schliesslich auch *y* als Function von *u* darstellen.

## § 102.

# **Fälle, in denen sich die Ordnung der Differential-Gleichung erniedrigen lässt.**

(Vergl. die Formel - Tabelle Nr. 236 bis 238.)

Ist *n* < *m,* und enthält die Differential-Gleichung *mter* Ordnung die Function *y* und die *n* — <sup>1</sup> ersten Ableitungen gar nicht, hat also die Differential-Gleichung die Form

(1.) 
$$
F\left(x, \frac{d^{n}y}{dx^{n}}, \frac{d^{n+1}y}{dx^{n+1}}, \ldots \frac{d^{m}y}{dx^{m}}\right) = 0,
$$

so kann man sie auf eine Differential-Gleichung *(m* — *n)ter* Ordnung reduciren, indem man

(2.) 
$$
\frac{d^{n}y}{dx^{n}} = u, \quad \frac{d^{n+1}y}{dx^{n+1}} = \frac{du}{dx}, \quad \cdots \frac{d^{m}y}{dx^{m}} = \frac{d^{m-n}u}{dx^{m-n}}
$$

einfülirt. Die vorgelegte Differential - Gleichung wird dadurch auf die Form

$$
\text{(3.)} \quad F\left(x, u, \frac{du}{dx}, \frac{d^2u}{dx^2}, \dots \frac{d^{m-n}u}{dx^{m-n}}\right) = 0
$$

gebracht.

## **Beispiel.**

Aufgabe 1. Man soll diejenigen Curven bestimmen, bei denen der Krümmungshalbmesser im umgekehrten Verhältnisse zu der zugehörigen Abscisse steht.

Auflösung. Bezeichnet man wieder  $\frac{dy}{dx}$  mit *p*, so müssen die gesuchten Curven der Differential-Gleichung

(4.) 
$$
\varrho = \pm \frac{(1+p^2)^{\frac{3}{2}}}{\frac{dp}{dx}} = \frac{a^2}{2x}, \text{ oder } \pm (1+p)^{\frac{3}{2}} = \frac{a^2}{2x} \cdot \frac{dp}{dx}
$$

genügen. Daraus folgt, wenn man

(5.) 
$$
p = \text{tg } t, \quad dp = \frac{dt}{\cos^2 t}, \quad \sqrt{1 + p^2} = \frac{1}{\cos t}
$$
 setzt,

(6.) 
$$
\pm 2x dx = \frac{a^2 dp}{(1 + p^2)\sqrt{1 + p^2}} = a^2 \cos t \cdot dt
$$

also durch Integration

(7.) 
$$
\pm x^2 + C_1 = a^2 \sin t = \frac{a^2 p}{\sqrt{1 + p^2}},
$$

oder (8.)

$$
p = \frac{dy}{dx} = \pm \frac{C_1 \pm x^2}{\sqrt{a^4 - (C_1 \pm x^2)^2}}
$$

daraus folgt

566   
\n\$ 102. Eniedrigung der Ordnung.  
\n(9.) 
$$
y = \pm \int \frac{(C_1 \pm x^2) dx}{\sqrt{a^4 - (C_1 \pm x^2)^2}} + C_2.
$$

Die Curve, welche dieser Gleichung entspricht, heisst "die *elastische Linie",* weil ein elastischer Stab, der an dem einen Ende befestigt und an dem anderen Ende belastet ist, diese Form annimmt.

Enthält die Differential-Gleichung *mtei* Ordnung die unabhängige Veränderliche *x* gar nicht, hat also die Differential-Gleichung die Form

(10.) 
$$
F\left(y, \frac{dy}{dx}, \frac{d^2y}{dx^2}, \dots \frac{d^m y}{dx^m}\right) = 0,
$$

so kann man die Ordnung wieder um eine Einheit herabdrücken, wenn man  $\frac{dy}{dx} = p$  setzt und *y* als unabhängige Veränderliche<br>
einführt. Man erhält dann<br>
(11.)  $\frac{d^2y}{dx^2} = \frac{dp}{dx} = \frac{dp}{du}\frac{dy}{dx} = p \cdot \frac{dp}{du}$ , einführt. Man erhält dann

(11.) 
$$
\frac{d^2y}{dx^2} = \frac{dp}{dx} = \frac{dp}{dy}\frac{dy}{dx} = p \cdot \frac{dp}{dy},
$$

(12.) 
$$
\frac{d^3y}{dx^3} = \left[\left(\frac{dp}{dy}\right)^2 + p\frac{d^2p}{dy^2}\right]p,
$$

Dadurch geht die vorgelegte Differential-Gleichung über in

(13.) 
$$
G(y, p, \frac{dp}{dy}, \ldots \frac{d^{m-1}p}{dy^{m-1}}) = 0.
$$

## **Beispiele.**

Aufgabe 2. Man soll diejenigen Curven bestimmen, bei denen der Krümmungshalbmesser ebenso lang ist wie die zugehörige Normale.

Auflösung. Nach D.-R., Formel Nr. 139 und 145 der Tabelle sind die Ausdrücke für die Normale und für den Krümmungshalbmesser

(14.) 
$$
N = y \frac{ds}{dx} \text{ und } \varrho = \pm \frac{\left(\frac{ds}{dx}\right)^3}{\frac{d^2y}{dx^2}}.
$$

566

Die gesuchten Curven müssen daher der Differential- Glei chung

(15.) 
$$
\pm \frac{\left(\frac{ds}{dx}\right)^3}{\frac{d^2y}{dx^2}} = y\frac{ds}{dx}, \quad \text{oder} \quad \pm \left(\frac{ds}{dx}\right)^2 = y\frac{d^2y}{dx^2}
$$

genügen. Indem man

(16.) 
$$
\frac{dy}{dx} = p, \text{ also } \left(\frac{ds}{dx}\right)^2 = 1 + p^2, \frac{d^2y}{dx^2} = p\frac{dp}{dy}
$$

setzt, erhält man

(17.) 
$$
\pm (1 + p^2) = yp \cdot \frac{dp}{dy}, \quad \text{oder} \quad \pm \frac{2dy}{y} = \frac{2pdp}{1 + p^2}.
$$

Daraus findet man durch Integration  $\underline{\mathrm{d}} \ln(y^2) + \ln C_1 = \ln(1 + p^2).$ (18.)

Berücksichtigt man in Gleichung (18.) zuerst das *obere* Zeichen, so wird

(19.) 
$$
1 + p^2 = C_1 y^2
$$
, oder  $p = \frac{dy}{dx} = \pm \sqrt{C_1 y^2 - 1}$ .

Da hierbei Ci nur *positive* Werthe haben kann, so setze man

(20.) 
$$
C_1 = \frac{1}{a^2}
$$

dann geht Gleichung (19.) über in

(21.) 
$$
p = \frac{dy}{dx} = \pm \frac{1}{a} V y^2 - a^2
$$
, oder  $\pm \frac{dx}{a} = \frac{dy}{V y^2 - a^2}$ 

Dies giebt durch Integration

(22.) 
$$
\pm \frac{x - x_0}{a} = \ln\left(\frac{y + \sqrt{y^2 - a^2}}{a}\right) = \mathfrak{U}\mathrm{r}\,\mathfrak{C}\mathrm{p}\left(\frac{y}{a}\right),
$$

wobei auf der linken Seite der Gleichung die Intégrations-Constante  $\mp \frac{x_0}{a}$  hinzugefügt ist. Daraus folgt

(23.) 
$$
y = a\mathfrak{C} \mathfrak{d} \left( \frac{x - x_0}{a} \right),
$$

oder

567

(24.) 
$$
y = \frac{a}{2} \left( e^{\frac{x - x_0}{a}} + e^{-\frac{x - x_0}{a}} \right).
$$

Dies ist die Gleichung- der *Kettenlinie,* bei der, wie schon in D.-R., § 95, Aufgabe 4 gezeigt wurde, der Krümmungshalbmesser ebenso lang ist wie die zugehörige Normale; der Krümmungshalbmesser hat dabei aber die entgegengesetzte Richtung wie die Normale. Die willkürlichen Integrations-Constanten sind in Gleichung (25.) durch die beliebigen Grössen *a* und *x<sup>0</sup>* vertreten.

Berücksichtigt man in Gleichung (18.) das *untere* Zeichen, so wird

(25.) 
$$
1 + p^2 = \frac{1}{C_1 y^2}.
$$

Hier möge wieder die Integrations-Constante  $C_1$ , da sie nur positive Werthe haben kann, mit <sup>1</sup>/<sub>2</sub> vertauscht werden. Dadurch erhält man

 $=\frac{dy}{dx} = \pm \frac{1}{x} \sqrt{a^2 - y^2}$ (26.)  $1 + p^2 = \frac{a^2}{y^2}$ , oder  $p = \frac{dy}{dx} = \pm \frac{1}{y} \sqrt{a^2 - y^2}$ 

$$
\frac{ydy}{\sqrt{a^2 - y^2}} = \pm dx,
$$

 $(28.) \pm (x-x_0) = -\sqrt{a^2-y^2}, \text{ oder } (x-x_0)^2 + y^2 = a^2.$ 

Dies ist die Gleichung eines *Kreises* mit dem Halbmesser *a,* dessen Mittelpunkt in der X-Axe liegt. Der Krümmungshalbmesser ist gleich *a* und hat dieselbe Länge und dieselbe Richtung wie die Normale. Auch hier vertreten die beliebigen Grössen *a* und  $x_0$  die beiden Integrations-Constanten.

Die gestellte Aufgabe hat *zwei* verschiedene Lösungen, die man erhält, jenachdem der Krümmungshalbmesser *dieselbe* oder die *entgegengesetzte* Richtung hat wie die Normale.

Aufgabe 3. Man soll diejenigen Curven bestimmen, bei denen der Krümmungshalbmesser doppelt so lang ist wie die zugehörige Normale.

Auflösung. Mit Rücksicht auf die Gleichungen (14.) müssen die gesuchten Curven der Differential-Gleichung

(29.) 
$$
\pm \frac{\left(\frac{ds}{dx}\right)^3}{\frac{d^2y}{dx^2}} = 2y\frac{ds}{dx}, \quad \text{oder} \quad \pm \left(\frac{ds}{dx}\right)^2 = 2y\frac{d^2y}{dx^2}
$$

genügen. Indem man wieder

(30.) 
$$
\frac{dy}{dx} = p, \text{ also } \left(\frac{ds}{dx}\right)^2 = 1 + p^2, \frac{d^2y}{dx^2} = p \cdot \frac{dp}{dy}
$$

setzt, findet man

(31.) 
$$
\pm (1 + p^2) = 2yp \cdot \frac{dp}{dy}, \quad \text{oder} \quad \pm \frac{dy}{y} = \frac{2pdp}{1 + p^2}
$$

Daraus folgt durch Integration

(32.) 
$$
\pm \ln y + \ln C = \ln (1 + p^2).
$$

Berücksichtigt man zunächst das *obere* Zeichen, so wird  
(33.) 
$$
1 + p^2 = Cy
$$
, oder  $p = \frac{dy}{dx} = \pm \sqrt{Cy - 1}$ ,

(34.) 
$$
\pm dx = \frac{dy}{\sqrt{Cy - 1}}
$$
, also  $\pm C(x - x_0) = \int \frac{d(Cy - 1)}{\sqrt{Cy - 1}} = 2\sqrt{Cy - 1}$ ,  
 $C^2(x - x_0)^2 = 4Cy - 4$ ,

oder, wenn man die Integrations-Constante *C* mit  $\frac{2}{\pi}$  vertauscht. (35.)  $(x-x_0)^2 = 2ay - a^2$ .

Dies ist die Gleichung einer *Parabel* mit dem willkürlichen Parameter *a,* deren Leitlinie zur X-Axe gemacht ist. Die *Y*- Axe liegt noch ganz beliebig, weil *x0* die zweite willkürliche Intégrations- Constante ist.

Hierbei hat der Krümmungshalbmesser die entgegengesetzte Richtung wie die Normale.

Berücksichtigt man in Gleichung (32.) das *untere* Zeichen, so wird

(36.) 
$$
1 + p^2 = \frac{C}{y}
$$
, oder  $p = \frac{dy}{dx} = \pm \sqrt{\frac{C-y}{y}} = \pm \sqrt{\frac{C}{y} - 1}$ ,

569

$$
\pm dx = dy \sqrt{\frac{y}{C - y}}.
$$

Da hierbei  $\frac{C}{y}$ —1>0, oder 0< $\frac{y}{C}$ <1 sein muss, wenn die

Wurzelgrösse *reell* sein soll, so setze man  
(38.) 
$$
y = C \sin^2\left(\frac{t}{2}\right) = \frac{C}{2} (1 - \cos t),
$$

also

also  
(39.) 
$$
C-y = C \cos^2(\frac{t}{2}) = \frac{C}{2}(1 + \cos t),
$$

(40.) 
$$
\sqrt{\frac{y}{C-y}} = \text{tg}\left(\frac{t}{2}\right), \ dy = \frac{C}{2}\sin t \cdot dt = C\sin\left(\frac{t}{2}\right)\cos\left(\frac{t}{2}\right)dt,
$$

folglich wird

(41.) 
$$
\pm dx = C \sin^2\!\left(\frac{t}{2}\right) dt = \frac{C}{2} (1 - \cos t) dt,
$$

(42.) 
$$
x - x_0 = \pm \frac{C}{2} (t - \sin t).
$$

Vertauscht man  $t$  mit  $-t$ , so ändert sich Gleichung (38.) gar nicht, während in Gleichung (42.) sich nur das Vorzeichen der rechten Seite umkehrt. Man erhält daher dieselbe Curve, gleichviel ob man in den Gleichungen (36.), (37.) und (42.) das obere oder das untere Vorzeichen nimmt; deshalb kann man das doppelte Vorzeichen fortlassen. Indem man schliesslich noch *C* mit 2*a* vertauscht, gehen die Gleichungen (42.) und (38.) über in  $x - x_0 = a(t - \sin t), \quad y = a(1 - \cos t).$ (43.)

Dies sind die Gleichungen der Cykloide, für welche schon in D.-R., § 95, Aufgabe 5 gezeigt wurde, dass der Krümmungshalbmesser die doppelte Länge und dieselbe Richtung besitzt wie die Normale.

Auch diese Aufgabe hat zwei verschiedene Lösungen, die sich ergeben, jenachdem der Krümmungshalbmesser dieselbe oder die entgegengesetzte Richtung hat wie die Normale.

Aufgabe 4. Man soll diejenigen Curven bestimmen, bei denen der Krümmungshalbmesser dem Quadrate der zugehörigen Ordinate proportional ist.

Auflösung. Mit Rücksicht auf die Gleichungen (14.) und (16.) müssen die gesuchten Curven der Differential-Gleichung

(44.) 
$$
\pm \frac{\left(\frac{ds}{dx}\right)^2}{\frac{d^2y}{dx^2}} = ay^2, \quad \text{oder} \quad \pm (\sqrt{1+p^2})^3 = ay^2 \cdot p \frac{dp}{dy}
$$

genügen. Dies giebt

(45.) 
$$
\frac{dy}{y^2} = \pm \frac{apdp}{(\sqrt{1+p^2})^3} = \pm \frac{a}{2} \frac{d(1+p^2)}{(1+p^2)^{\frac{3}{2}}}
$$

also durch Integration

(46.) 
$$
-\frac{1}{y} = \mp \frac{a}{\sqrt{1+p^2}} + C
$$
, oder  $\frac{Cy+1}{y} = \pm \frac{a}{\sqrt{1+p^2}}$ 

folglich wird

(47.) 
$$
p = \frac{dy}{dx} = \pm \frac{\sqrt{(a^2 - C^2)y^2 - 2Cy - 1}}{Cy + 1}
$$

oder, wenn man der Kürze wegen

(48.) 
$$
a^2 - C^2 = \pm A^2
$$
, also  $C^2 \pm A^2 = a^2$   
setzt,

(49.)  

$$
\pm dx = \frac{(Cy+1)dy}{\sqrt{\pm A^2y^2 - 2Cy - 1}}
$$

Gilt in Gleichung (48.) das obere Zeichen, so setze man  $A^2y = t + C$ , also  $t = A^2y - C$ ,  $(50.)$ dann wird

(51.) 
$$
Cy+1 = \frac{Ct+a^2}{A^2}
$$
,  $dy = \frac{dt}{A^2}$ ,  $\sqrt{A^2y^2 - 2Cy - 1} = \frac{1}{A}\sqrt{t^2 - a^2}$ ,  
folglich geht Gleichung (49.) über in  
(52.)  $\pm dx = \frac{(Ct + a^2)dt}{A^3\sqrt{t^2 - a^2}}$ .

Nun ist nach Formel Nr. 33 und 36 der Tabelle (53.)  $\int \frac{t dt}{\sqrt{t^2-a^2}} = Vt^2-a^2$ ,  $\int \frac{dt}{\sqrt{t^2-a^2}} = \ln\left(\frac{t + Vt^2-a^2}{a}\right)$ , deshalb findet man aus Gleichung (52.) durch Integration

(54.) 
$$
\pm A^{3}(x - C_{2}) = AC\sqrt{A^{2}y^{2} - 2Cy - 1} + a^{2}\ln(A^{2}y - C + A\sqrt{A^{2}y^{2} - 2Cy - 1}),
$$

wobei die Integrations- Constante —  $a^2 \ln a$  auf der rechten Seite der Gleichung weggelassen ist, weil sie mit der Constanten  $\mp A^{3}C_{2}$  auf der linken Seite der Gleichung vereinigt werden kann.

Eine besonders einfache Form erhält die Lösung, wenn man die Integrations- Constante

$$
(55.) \tC = 0, \text{ also } A = a
$$

setzt, dann geht Gleichung (54.) über in

$$
\pm a(x - C_2) = \ln(a^2y + a\sqrt{a^2y^2 - 1},
$$

oder

(56.) 
$$
a(ay + \sqrt{a^2y^2 - 1}) = e^{\pm a(x - C_2)}.
$$

Indem man beide Seiten dieser Gleichung mit *ay*—*j/a2y2* — <sup>1</sup> multiplicirt, erhält man

$$
a = e^{\pm a(x - C_2)} \cdot (ay - \sqrt{a^2y^2 - 1}),
$$

oder  $(57)$ 

$$
a(ay - \sqrt{a^2y^2 - 1}) = a^2 \cdot e^{\mp a(x - C_2)}.
$$

Durch Addition der Gleichungen (56.) und (57.) erhält man  $2a^2y = e^{\pm a(x-C_2)} + a^2 \cdot e^{\mp a(x-C_2)}.$ (58.)

Setzt man jetzt noch

$$
aC_2 = ax_0 \mp \ln a,
$$

so wird

(59.) 
$$
\begin{cases} e^{\pm a(x-C_2)} = e^{\pm a(x-x_0) + \ln a} = a \cdot e^{\pm a(x-x_0)}, \\ e^{\mp a(x-C_2)} = e^{\mp a(x-x_0) - \ln a} = \frac{1}{a} \cdot e^{\mp a(x-x_0)}, \end{cases}
$$

folglich geht Gleichung (59.) über in  $2ay = e^{\pm a(x-x_0)} + e^{\mp a(x-x_0)}.$ (60.)

Dies giebt, wenn man *a* mit  $\frac{1}{c}$  vertauscht,

(61.) 
$$
y = \frac{c}{2} \left( e^{\frac{x - x_0}{c}} + e^{-\frac{x - x_0}{c}} \right).
$$

Das ist die Gleichung der *Kettenlinie.*

Wird die Integrations-Constante *C* so bestimmt, dass in Gleichung (48.) das *untere* Zeichen gilt, ist also (62.)  $a^2 - C^2 = -A^2$ , oder  $A = \sqrt{C^2 - a^2}$ , so setze man

(63.)  $A^2y = t - C$ , also  $t = A^2y + C$ , dann wird

(64.) 
$$
\begin{cases} Cy + 1 = \frac{Ct - a^2}{A^2}, dy = \frac{dt}{A^2}, \\ V - A^2y^2 - 2Cy - 1 = \frac{1}{A}Va^2 - t^2, \end{cases}
$$

folglich geht Gleichung (49.) über in

(65.) 
$$
\pm dx = \frac{(Ct - a^2)dt}{A^3 \sqrt{a^2 - t^2}}.
$$

Nun ist nach Formel Nr. (31.) und (34.) der Tabelle 1.) un<br>*f dt*  $J\overline{\gamma}$ (66.)  $\int \frac{t dt}{\sqrt{t^2-t^2}} = -\sqrt{a^2-t^2}, \int \frac{dt}{\sqrt{t^2-t^2}} = \arcsin\left(\frac{t}{a}\right)$ deshalb findet man aus Gleichung (65.) durch Integration  $\sqrt{a^2-t^2} = -\sqrt{a^2-t^2}, \int \sqrt{a^2-t^2}$ Nun ist nach Formel Nr. (31.) und (34.) der Tabelle<br>
(66.)  $\int \frac{tdt}{\sqrt{a^2-t^2}} = -\sqrt{a^2-t^2}$ ,  $\int \frac{dt}{\sqrt{a^2-t^2}} = \arcsin(\frac{t}{a})$ ,<br>
deshalb findet man aus Gleichung (65.) durch Integration<br>
(67.)  $\pm A^3(x-x_0) = -AC\sqrt{-A^2y^2-2Cy-1} -$ 

Aufgabe 5. Man soll die Differential-Gleichung

(68.) 
$$
\frac{d^2y}{dx^2} = f(y) \left(\frac{dy}{dx}\right)^2
$$

integriren.

Auflösung. Setzt man wieder

(69.) 
$$
\frac{dy}{dx} = p, \quad \text{also} \quad \frac{d^2y}{dx^2} = \frac{dp}{dx} = p \cdot \frac{dp}{dy},
$$

so erhält man aus Gleichung (68.)

(70.) 
$$
p \frac{dp}{dy} = f(y) \cdot p^2
$$
, oder  $\frac{dp}{p} = f(y)dy$ .

Daraus folgt durch Integration

 $\ln p = \int f(y) dy + \ln C_1$ .  $(71.)$ 

(72.) 
$$
p = \frac{dy}{dx} = C_1 \cdot e^{\int f(y) dy},
$$

$$
(73.) \tC_1 dx = e^{-\int f(y) dy} dy
$$

$$
_{\rm also}
$$

(74.) 
$$
C_1 x = \int e^{-\int f(y) dy} dy + C_2
$$

Ist die vorgelegte Differential-Gleichung in Bezug auf die Grössen

(75.) 
$$
y, y' = \frac{dy}{dx}, \ y'' = \frac{d^2y}{dx^2}, \ \cdots \ y^{(m)} = \frac{d^m y}{dx^m}
$$

homogen von der n<sup>ten</sup> Ordnung, hat sie also die Form

(76.) 
$$
F(x, y, y', y'', \dots y^{(m)}) = y^n F\left(x, \frac{y}{y}, \frac{y'}{y}, \frac{y''}{y}, \dots \frac{y^{(m)}}{y}\right) = 0,
$$

so führe man eine neue Function  $u$  durch die Gleichung (77.)  $y' = yu$ , oder  $\ln y = u dx$ ,  $y = e^{\int u dx}$ ein, dann wird

(78.) 
$$
y'' = y'u + y\frac{du}{dx} = y\left(\frac{du}{dx} + u^2\right),
$$

(79.) 
$$
y''' = y' \left(\frac{du}{dx} + u^2\right) + y \left(\frac{d^2u}{dx^2} + 2u \frac{du}{dx}\right)
$$

$$
= y \left(\frac{d^2u}{dx^2} + 3u \frac{du}{dx} + u^3\right),
$$

Setzt man diese Werthe in Gleichung (76.) ein, so erhält man eine Differential-Gleichung von der Form

(80.) 
$$
G\left(x, u, \frac{du}{dx}, \dots \frac{d^{m-1}u}{dx^{m-1}}\right) = 0,
$$

die nur noch von der  $(m-1)^{\text{ten}}$  Ordnung ist.

574

### **Beispiel.**

Aufgabe 6. Man soll die Differential-Gleichung

$$
\frac{d^2y}{dx^2} + \frac{1}{x}\frac{dy}{dx} - \frac{y}{x^2} = 0
$$

integriren.

(81.)

Auflösung. Mit Rücksicht auf die Gleichungen (77.) und (78.) kann man die vorgelegte Differential-Gleichung auf die Form

$$
y\left(\frac{du}{dx} + u^2\right) + \frac{yu}{x} - \frac{y}{x^2} = 0,
$$

oder

(82.) 
$$
(x^2u^2 + xu - 1)dx + x^2du = 0
$$

bringen. Diese Differential-Gleichung ist nur noch von der *ersten* Ordnung und enthält *u* nur in der Verbindung *xu;* deshalb setze man

(83.) 
$$
xu = z
$$
, oder  $u = \frac{z}{x}$ ,  $du = \frac{xdz - zdx}{x^2}$ 

Dadurch geht Gleichung (82.) über in

 $(z^2 + z - 1)dx + xdz - zdx = 0$ .

oder

(84.) 
$$
(z^2 - 1)dx + xdz = 0, \quad \frac{dx}{x} + \frac{dz}{z^2 - 1} = 0,
$$

folglich erhält man durch Integration

(85.) 
$$
\ln(x^2) + \ln\left(\frac{z-1}{z+1}\right) = \ln C,
$$

 $(86.)$   $x^2(z-1) = C(z+1),$  oder  $x^2(xu-1) = C(xu+1).$ Dies giebt

(87.) 
$$
u = \frac{y'}{y} = \frac{dy}{ydx} = \frac{x^2 + C}{x(x^2 - C)}
$$

Hieraus findet man durch Partialbruchzerlegung

(88.) 
$$
\frac{dy}{y} = \left(\frac{1}{x - \sqrt{C}} + \frac{1}{x + \sqrt{C}} - \frac{1}{x}\right)dx
$$

und durch Integration

 $\ln y = \ln(x^2 - C) - \ln x + \ln C_1,$  $(89.)$  $r^2 - C$ 

$$
(90.) \t\t y = C_1 \frac{x - y}{x}
$$

Setzt man hierbei noch  $C_1 = A$ ,  $-CC_1 = B$ ,  $(91.)$ so geht Gleichung (90.) über in  $y = Ax + Bx^{-1}$ .  $(92.)$ 

# XVII. Abschnitt.

## **Lineare Differential-Gleichungen mter Ordnung.**

§ 103.

# **Allgemeine Bemerkungen.**

Eine Differential-Gleichung von der Form

(1.) 
$$
\frac{d^m y}{dx^m} + f_1(x) \frac{d^{m-1} y}{dx^{m-1}} + f_2(x) \frac{d^{m-2} y}{dx^{m-2}} + \cdots + f_{m-1}(x) \frac{dy}{dx} + f_m(x) \cdot y = \varphi(x),
$$

in welcher  $f_1(x)$ ,  $f_2(x)$ , ...  $f_m(x)$  und  $\varphi(x)$  gegebene Functionen von *x* sind, heisst "eine lineare Differential-Gleichung m<sup>ter</sup> Ord*nung*". Dabei soll es auch zulässig sein, dass sich die Functionen  $f_1(x)$ ,  $f_2(x)$ , ...  $f_m(x)$  auf Constante reduciren, die dann mit  $f_1, f_2, \ldots, f_m$  bezeichnet werden mögen. In diesem Falle

$$
\begin{aligned}\n\text{erhält Gleichung (1.) die Form} \\
\text{(2.)} \quad & \frac{d^m y}{dx^m} + f_1 \frac{d^{m-1} y}{dx^{m-1}} + f_2 \frac{d^{m-2} y}{dx^{m-2}} + \dots + f_{m-1} \frac{dy}{dx} + f_m y = \varphi(x).\n\end{aligned}
$$

Wird die Function  $\varphi(x)$  identisch gleich Null, hat also die

lineare Differential - Gleichung die Form  
\n(3.) 
$$
\frac{d^m y}{dx^m} + f_1(x) \frac{d^{m-1} y}{dx^{m-1}} + f_2(x) \frac{d^{m-2} y}{dx^{m-2}} + \cdots + f_{m-1}(x) \frac{dy}{dx} + f_m(x) \cdot y = 0,
$$

so heisst sie "*homogen*". Es wird später gezeigt werden, dass die Integration der *nicht homogenen* Differential- Gleichung (1.) immer zurückgeführt werden kann auf die Integration der *homogenen* linearen Differential-Gleichung (3.), welche aus Gleichung

Kiepert, Integral-Rechnung. 37

(1.) hervorgeht, indem man das Glied  $\varphi(x)$  auf der rechten Seite der Gleichung gleich Null setzt.

Es sollen deshalb zunächst die homogenen linearen Differential-Gleichungen  $m<sup>ter</sup>$  Ordnung behandelt werden.

## § 104.

## Homogene lineare Differential-Gleichungen  $m<sup>ter</sup>$  Ordnung. (Vergl. die Formel-Tabelle Nr. 239 bis 241.)

Satz 1. Hat die gegebene homogene lineare Differential-Gleichung

$$
(1.) \quad \frac{d^m y}{dx^m} + f_1(x) \frac{d^{m-1} y}{dx^{m-1}} + \dots + f_{m-1}(x) \frac{dy}{dx} + f_m(x) \cdot y = 0
$$

n particuläre Integrale y1, y2, ... yn, so ist auch

(2.) 
$$
y = C_1y_1 + C_2y_2 + \cdots + C_ny_n
$$

ein Integral dieser Gleichung, welche Werthe die Constanten C1.  $C_2, \ldots C_n$  auch annehmen mögen.

Beweis. Aus Gleichung (2.) folgt

 $(3.)$ 

$$
\begin{cases}\n\frac{dy}{dx} = C_1 \frac{dy_1}{dx} + C_2 \frac{dy_2}{dx} + \dots + C_n \frac{dy_n}{dx}, \\
\frac{d^2y}{dx^2} = C_1 \frac{d^2y_1}{dx^2} + C_2 \frac{d^2y_2}{dx^2} + \dots + C_n \frac{d^2y_n}{dx^2}, \\
\vdots \\
\frac{d^my}{dx^m} = C_1 \frac{d^my_1}{dx^m} + C_2 \frac{d^my_2}{dx^m} + \dots + C_n \frac{d^my_n}{dx^m}.\n\end{cases}
$$

Addirt man die Gleichungen (2.) und (3.), nachdem man sie bezw. mit  $f_m(x)$ ,  $f_{m-1}(x)$ , ...  $f_2(x)$ ,  $f_1(x)$  und 1 multiplicirt hat, so erhält man

$$
\begin{split}\n\text{(4.)} \quad & \frac{d^m y}{dx^m} + f_1(x) \frac{d^{m-1} y}{dx^{m-1}} + \dots + f_{m-1}(x) \frac{dy}{dx} + f_m(x) \, . \, y \\
& = C_1 \left[ \frac{d^m y_1}{dx^m} + f_1(x) \frac{d^{m-1} y_1}{dx^{m-1}} + \dots + f_{m-1}(x) \frac{dy_1}{dx} + f_m(x) \, . \, y_1 \right] \\
& + C_2 \left[ \frac{d^m y_2}{dx^m} + f_1(x) \frac{d^{m-1} y_2}{dx^{m-1}} + \dots + f_{m-1}(x) \frac{dy_2}{dx} + f_m(x) \, . \, y_2 \right] \\
& + \dots \\
 & + C_n \left[ \frac{d^m y_n}{dx^m} + f_1(x) \frac{d^{m-1} y_n}{dx^{m-1}} + \dots + f_{m-1}(x) \frac{dy_n}{dx} + f_m(x) \, . \, y_n \right] = 0 \, ,\n\end{split}
$$

denn nach Voraussetzung werden die Ausdrücke in den eckigen Klammern einzeln gleich Null.

Satz 2. *Kennt man m particuläre Integrale*  $y_1, y_2, \ldots, y_m$ *und kann man in*

(5.) 
$$
y = C_1y_1 + C_2y_2 + \cdots + C_my_m
$$

*die Constanten <sup>C</sup>*\, <sup>62</sup>,... *Cm so bestimmen*, *dass*

(6.) 
$$
y, y' = \frac{dy}{dx}, y'' = \frac{d^2y}{dx^2}, \dots, y^{(m-1)} = \frac{d^{m-1}y}{dx^{m-1}}
$$

 $f$ ür  $x = x_0$  *die beliebig vorgeschriebenen Anfangswerthe*  $y_0$ ,  $y_0'$ , *yd', ...ydm~l) annehmen*, *so ist y das allgemeine Integral der vorgelegten Differential- Gleichung.*

Dass *y* ein Integral der vorgelegten Differential-Gleichung ist, folgt schon aus Satz 1, und da man die Anfangswerthe  $y_0$ ,  $y_0'$ ,  $y_0''$ ,  $\ldots$   $y_0^{(m-1)}$ , welche dem Werthe  $x = x_0$  entsprechen, nach Voraussetzung noch beliebig annehmen kann, so ist *y* auch das *allgemeine* Integral.

Es ist nur noch zu erklären, weshalb diese Voraussetzung hinzugefügt werden muss, obwohl in Gleichung (5.) scheinbar bereits *m* willkürliche Constanten  $C_1$ ,  $C_2$ ,...  $C_m$  enthalten sind. Die Grössen  $y_1, y_2,..., y_m$  sind möglicher Weise nicht von einander unabhängig, es kann z. B. zwischen  $y_1$ ,  $y_2$  und  $y_3$  die lineare Gleichung

(7.) 
$$
y_3 = ky_1 + ly_2
$$

bestehen. Dann ist aber Gleichung (5.), nämlich

(8.)  $y = (C_1 + kC_3)y_1 + (C_2 + lC_3)y_2 + C_4y_4 + \cdots + C_my_m,$ 

kein *allgemeines* Integral, da in diesem Ausdrucke nur *m* — <sup>1</sup> willkürliche Constanten  $C_1 + kC_3 = C_1$ ,  $C_2 + lC_3 = C_2$ ,  $C_4, \ldots, C_m$ enthalten sind. Umgekehrt kann man auch zeigen, dass die Grössen  $y_1, y_2, \ldots y_m$  durch eine lineare Gleichung verbunden sind, wenn jene Voraussetzung nicht erfüllt ist; der Beweis dieser Behauptung möge hier aber übergangen werden.

Nach Formel Nr. 238 der Tabelle kann man die Ordnung einer Differential-Gleichung, welche in Bezug auf *y, y', <sup>y</sup>*",... *i/'n)* homogen ist, um eine Einheit erniedrigen, indem man

(9.)  $\frac{y'}{y} = u$ ,  $\frac{y''}{y} = \frac{du}{dx} + u^2$ ,  $\frac{y'''}{y} = \frac{d^2u}{dx^2} + 3u\frac{du}{dx} + u^3$ ,...

setzt. Dies giebt

Satz 3. Die Ordnung einer homogenen linearen Differential-Gleichung kann stets um eine Einheit erniedrigt werden.

Durch die angegebene Substitution erhält also Gleichung (1.) die Form

$$
(10.)\ \frac{d^{m-1}u}{dx^{m-1}}+\cdots+[u^{m}+f_1(x)u^{m-1}+\cdots+f_{m-1}(x)u+f_m(x)]=0.
$$

Diese Gleichung ist im Allgemeinen nicht mehr homogen und im Allgemeinen auch nicht mehr linear, aber sie kann doch zu particulären Integralen führen. Hat z. B. die Gleichung (11.)  $F(u) = u^m + f_1(x)u^{m-1} + f_2(x)u^{m-2} + \cdots + f_{m-1}(x)u + f_m(x) = 0$ Wurzeln  $r_1, r_2, \ldots r_n$ , die von x unabhängig sind, so werden  $u = r_1, u = r_2, ... u = r_n$  $(12.)$ particuläre Integrale der Gleichung (10.) sein, weil

(13.) 
$$
\frac{dr_1}{dx} = 0, \quad \frac{dr_2}{dx} = 0, \quad \dots \frac{dr_n}{dx} = 0
$$

ist. Die zugehörigen Werthe von  $y = e^{\int u dx}$  sind dann  $y_1=e^{r_1x}, y_2=e^{r_2x}, \ldots y_n=e^{r_nx}.$  $(14.)$ 

Dieser Fall tritt namentlich dann ein, wenn die Grössen  $f_1(x) = f_1, f_2(x) = f_2, \ldots, f_m(x) = f_m$  sämmtlich von x unabhängig sind. Die Gleichung

(15.)  $F(u) = u^m + f_1 u^{m-1} + f_2 u^{m-2} + \dots + f_{m-1} u + f_m = 0$ hat dann lauter constante Wurzeln  $r_1, r_2, \ldots r_m$ . Sind diese Wurzeln zunächst sämmtlich von einander verschieden, so findet man aus den m particulären Integralen

(16.) 
$$
y_1 = e^{r_1 x}, \quad y_2 = e^{r_2 x}, \ldots y_m = e^{r_m x}
$$

der vorgelegten Differential-Gleichung (1.) ohne Weiteres das allgemeine Integral

(17.) 
$$
y = C_1 \cdot e^{r_1 x} + C_2 \cdot e^{r_2 x} + \cdots + C_m \cdot e^{r_m x}.
$$

Der gefundene Ausdruck ist in der That das allgemeine Integral, denn man kann beweisen, dass durch passende Wahl

der Constanten  $C_1, C_2, \ldots C_m$  die m Grössen y, y', y'',  $\ldots$  y<sup>(m-1)</sup> für  $x = x_0$  beliebig vorgeschriebene Anfangswerthe  $y_0, y_0', y_0'',$ ...  $y_0^{(m-1)}$  annehmen. Aus Gleichung (17.) folgen nämlich die Gleichungen

$$
y = C_1 \cdot e^{r_1 x} + C_2 \cdot e^{r_2 x} + \cdots + C_m \cdot e^{r_m x},
$$
  
\n
$$
y' = C_1 r_1 \cdot e^{r_1 x} + C_2 r_2 \cdot e^{r_2 x} + \cdots + C_m r_m \cdot e^{r_m x},
$$
  
\n
$$
y'' = C_1 r_1^2 \cdot e^{r_1 x} + C_2 r_2^2 \cdot e^{r_2 x} + \cdots + C_m r_m^2 \cdot e^{r_m x},
$$

 $y^{(m-1)} = C_1 r_1^{m-1}$ ,  $e^{r_1 x} + C_2 r_3^{m-1}$ ,  $e^{r_2 x} + \cdots + C_m r_m^{m-1}$ ,  $e^r m^x$ , welche zunächst für  $x=0$  in

(19.) 
$$
\begin{cases}\ny_0 = C_1 + C_2 + \cdots + C_m, \\
y_0' = C_1 r_1 + C_2 r_2 + \cdots + C_m r_m, \\
y_0'' = C_1 r_1^2 + C_2 r_2^2 + \cdots + C_m r_m^2, \\
\dots \\
y_0^{(m-1)} = C_1 r_1^{m-1} + C_2 r_2^{m-1} + \cdots + C_m r_m^{m-1}\n\end{cases}
$$

übergehen sollen. Bildet man die Function

(20.) 
$$
\frac{F(r)}{r-r_1} = (r-r_2)(r-r_3)\dots(r-r_m) = F_1(r),
$$

so hat  $F_1(r)$  die Form

 $(1)$ 

(20 a.)  $F_1(r) = r^{m-1} + k_1 r^{m-2} + \cdots + k_{m-2} r + k_{m-1}$ .

Multiplicirt man nun die Gleichungen (19.) bezw. mit  $k_{m-1}$ ,  $k_{m-2},\ldots k_1$ , 1, so erhält man durch Addition (21.)  $k_{m-1}y_0 + k_{m-2}y_0' + k_{m-3}y_0'' + \cdots + k_1y_0^{(m-2)} + y_0^{(m-1)} = C_1F_1(r_1),$ denn die Glieder

 $C_2F_1(r_2)$ ,  $C_3F_1(r_3)$ , ...  $C_mF_1(r_m)$ 

werden sämmtlich gleich Null. Dabei ist bekanntlich

(22.) 
$$
F_1(r_1) = \lim_{r=r_1} \frac{F(r) - F(r_1)}{r - r_1} = F'(r_1).
$$

Aus Gleichung (21.) findet man dann

$$
C_1=\frac{k_{m-1}y_0+k_{m-2}y_0'+k_{m-3}y_0''+\cdots+k_1y_0^{(m-2)}+y_0^{(m-1)}}{F'(r_1)}.
$$

In ähnlicher Weise findet man auch die Werthe  $C_2$ ,  $C_3$ , ...  $C_m$ . Vertauscht man x mit  $x - x_0$ , so kann man in gleicher

Weise die Constanten  $C_1, C_2, \ldots C_m$  so bestimmen, dass dem Werthe  $x = x_0$  beliebige Anfangswerthe der *m* Grössen *y*, *y*<sup>'</sup>,  $y''$ , ...  $y^{(m-1)}$  zugeordnet sind. Deshalb ist Gleichung (17.) das *allgemeine* Integral der vorgelegten Differential - Gleichung.

### **Beispiel.**

Aufgabe 1. Man soll die Differential - Gleichung

(23.) 
$$
\frac{d^2y}{dx^2} - \frac{y}{a^2} = 0
$$

integriren.

Auflösung. Hier ist

(24.) 
$$
F(u) = u^2 - \frac{1}{a^2} = 0
$$
, also  $r_1 = \frac{1}{a}$ ,  $r_2 = -\frac{1}{a}$ ,

folglich wird in Uebereinstimmung mit Aufgabe 1 in § 101

(25.) 
$$
y = C_1 e^{\frac{x}{a}} + C_2 e^{-\frac{x}{a}}.
$$

Hat die Gleichung  $F(u) = 0$  auch complexe Wurzeln, so bleibt die gegebene Lösung noch richtig, sie nimmt aber eine complexe Form an. Dem Endresultate kann man jedoch leicht wieder eine reelle Form geben, wenn man beachtet, dass die complexen Wurzeln paarweise conjugirt auftreten. Ist z. B.

(26.)  $r_1 = a + bi, r_2 = a - bi,$ 

so wird

$$
C_1 \tcdot e^{r_1 x} + C_2 \tcdot e^{r_2 x} = C_1 \tcdot e^{ax + bix} + C_2 \tcdot e^{ax - bix}
$$
  
=  $e^{ax} [(C_1 + C_2) \cos(bx) + i(C_1 - C_2) \sin(bx)],$ 

oder, wenn man

(27.) 
$$
C_1 + C_2 = A, \quad i(C_1 - C_2) = B
$$

setzt,

(28.)  $C_1 \tcdot e^{r_1 x} + C_2 \tcdot e^{r_2 x} = e^{ax} [A \cos(bx) + B \sin(bx)].$ 

**Beispiele.**

Aufgabe 2. Man soll die Differential-Gleichung

*&y* \_ \_  $dx^2$  a<sup>2</sup> (29.)

integriren.

## Auflösung. Hier ist

(30.)  $F(u) = u^2 + \frac{1}{a^2} = 0$ , also  $r_1 = \frac{i}{a}$ ,  $r_2 =$ folglich wird in Uebereinstimmung mit Aufgabe 2 in § 101  $\frac{x^i}{a^i} + C_2 \cdot e^{-\frac{x^i}{a}} = (C_1 + C_2) \cos(\frac{x}{a}) + i(C_3 - C_2) \sin(\frac{x}{a})$ (31.)  $y = C_1 \cdot e^{x} + C_2 \cdot e^{-x}$  $= A \cos\left(\frac{x}{a}\right) + B \sin\left(\frac{x}{a}\right).$ 

Aufgabe 3. Man soll die Differential - Gleichung

(32.)  $\frac{d^3y}{dx^3} - 7\frac{dy}{dx} + 6y = 0$ 

integriren.

Auflösung. Hier ist

(33.)  $F(u) = u^3 - 7u + 6 = 0$ , also  $r_1 = 1$ ,  $r_2 = 2$ ,  $r_3 = -3$ , folglich wird

(34.) 
$$
y = C_1 \cdot e^x + C_2 \cdot e^{2x} + C_3 \cdot e^{-3x}.
$$

Aufgabe 4. Man soll die Differential - Gleichung

 $d^3y$   $d^2y$  $dx^3$   $dx^2$  $+ 13 \frac{dy}{y} - 10y = 0$ (35.)

integriren.

Auflösung. Hier ist (36.)  $F(u) = u^3 - 6u^2 + 13u - 10 = 0$ , also

 $r_1 = 2, r_2 = 2 + i, r_3 = 2 - i,$ 

folglich wird

(37.)

$$
y = C_1 \cdot e^{2x} + C_2 \cdot e^{2x + ix} + C_3 \cdot e^{2x - ix}
$$
  
=  $e^{2x}(C_1 + A \cos x + B \sin x)$ .

Bisher war vorausgesetzt worden, dass die Wurzeln  $r_1$ ,  $r_2$ ,  $\ldots$  *r<sub>m</sub>* der Gleichung  $F(u) = 0$  alle von einander verschieden sind. Hat aber  $F(u) = 0$  auch *gleiche* Wurzeln, so erhält man durch Gleichung (17.) nicht mehr dass *allgemeine* Integral. Ist z. B.  $r_1 = r_2$ , so kann man in Gleichung (17.) die Glieder

 $C_1$ ,  $e^{r_1x} + C_2$ ,  $e^{r_2x}$  in  $(C_1 + C_2)$ ,  $e^{r_1x}$ 

zusammenfassen, so dass der Ausdruck für  $y$  nur noch  $m-1$ Integrations-Constanten enthält.

Aber auch hier kann man das allgemeine Integral durch eine Grenzbetrachtung aus der bisher angegebenen Form finden. Es sei zunächst

$$
(38.) \hspace{3.1em} r_2 = r_1 + h
$$

also

(39.)  $y = C_1 \tcdot e^{r_1 x} + C_2 \tcdot e^{r_1 x + h x} + C_3 \tcdot e^{r_2 x} + \cdots + C_m e^{r_m x}$  $=(C_1 + C_2, e^{hx})e^{r_1x} + C_3 \cdot e^{r_3x} + \cdots + C_m \cdot e^{r_mx}.$ 

Nun ist aber

$$
(40.) \quad C \ + \ C_2 \ . \ e^{hx} = \ C_1 \ + \ C_2 \ + \ C_2 \ \frac{hx}{1!} \ + \ C_2 \ \cdot \frac{h^2 x^2}{2!} \ + \ \cdots
$$

Setzt man in dieser Gleichung

$$
(41.) \tC_1 + C_2 = C, \tC_2 h = C',
$$

so sind auch  $C$  und  $C'$  noch zwei beliebige Constanten; Gleichung (40.) erhält dadurch die Form

(42.) 
$$
C_1 + C_2 \cdot e^{hx} = C + C'x + C'\frac{hx^2}{2!} + C'\cdot \frac{h^2x^3}{3!} + \cdots
$$

Lässt man jetzt h sich der Grenze Null nähern, so erhält man

(43.) 
$$
\lim_{h=0} r_2 = r_1; \quad \lim_{h=0} (C_1 + C_2 \cdot e^{hx}) = C + C'x,
$$

folglich geht Gleichung (39.) in diesem Falle über in  $y = (C + C'x) \cdot e^{r_1x} + C_3 \cdot e^{r_3x} + \cdots + C_m \cdot e^{r_mx}.$  $(44.)$ 

In dieser Formel treten wieder  $m$  willkürliche Integrations-Constanten auf, wenn  $r_1, r_3, \ldots r_m$  sämmtlich von einander verschieden sind.

Setzt man jetzt in Gleichung (44.)  $r_3 = r_1 + h$ ,  $(45.)$ also (46.)  $y = (C + C'x) \cdot e^{r_1x} + C_3 \cdot e^{r_1x + hx} + C_4 \cdot e^{r_4x} + \cdots + C_m \cdot e^{r_mx}$  $= (C + C'x + C_3 \cdot e^{\hbar x}) \cdot e^{r_1x} + C_4 \cdot e^{r_3x} + \cdots + C_m \cdot e^{r_mx},$ so wird

(47.)  $C + C'x + C_3$ .  $e^{hx} = C + C'x + C_3 + C_3 \frac{hx}{1!} + C_3 \frac{h^2x^2}{2!} + \cdots$ oder, wenn man (48.)  $C + C_3 = A_1$ ,  $C' + C_3 h = A_2$ ,  $C_3 h^2 = 2A_3$ 

$$
\\ \rm setzt,
$$

(49.) 
$$
C + C'x + C_3 \cdot e^{\lambda x} = A_1 + A_2x + A_3x^2 + 2A_3\frac{hx^2}{3!} + \cdots
$$

wobei  $A_1$ ,  $A_2$ ,  $A_3$  wieder drei willkürliche Constanten sind. Lässt man jetzt h sich der Grenze Null nähern, so erhält man

(50.) 
$$
\lim_{h=0} r_3 = r_1, \quad \lim_{h=0} (C + C'x + C_3 \cdot e^{hx}) = A_1 + A_2x + A_3x^2,
$$

folglich geht Gleichung (46.) in diesem Falle, wo  $r_1 = r_2 = r_3$ ist, über in

$$
(51.) \quad y = (A_1 + A_2x + A_3x^2) \cdot e^{r_1x} + C_4 \cdot e^{r_4x} + \cdots + C_m \cdot e^{r_mx}
$$

Dieser Ausdruck enthält wieder m willkürliche Constanten. wenn  $r_1, r_4, \ldots r_m$  von einander verschieden sind.

In gleicher Weise kann man alle Fälle erledigen, in denen  $F(u) = 0$  mehrfache Wurzeln hat.

Dieselben Resultate findet man auch auf einem anderen Wege. Nach D.-R., Formel Nr. 84 der Tabelle ist

$$
(52.)\ \frac{d^n(uv)}{dx^n} = u\frac{d^n v}{dx^n} + \binom{n}{1}\frac{du}{dx}\frac{d^{n-1}v}{dx^{n-1}} + \binom{n}{2}\frac{d^{2}u}{dx^{2}}\frac{d^{n-2}v}{dx^{n-2}} + \cdots + \binom{n}{1}\frac{d^{n-1}u}{dx^{n-1}}\frac{dv}{dx} + \frac{d^{n}u}{dx^{n}}v.
$$

Führt man also in die Gleichung

$$
\frac{d^m y}{dx^m} + f_1 \frac{d^{m-1} y}{dx^{m-1}} + f_2 \frac{d^{m-2} y}{dx^{m-2}} + \dots + f_{m-1} \frac{dy}{dx} + f_m \cdot y = 0
$$

für y das Product uv ein, so erhält man

$$
(53.) \left(\frac{d^m v}{dx^m} + f_1 \frac{d^{m-1} v}{dx^{m-1}} + f_2 \frac{d^{m-2} v}{dx^{m-2}} + \cdots + f_{m-1} \frac{d^v}{dx} + f_m \cdot v\right)u
$$
  
+ 
$$
\frac{1}{1!} \left[ m \frac{d^{m-1} v}{dx^{m-1}} + (m-1) f_1 \frac{d^{m-2} v}{dx^{m-2}} + (m-2) f_2 \frac{d^{m-3} v}{dx^{m-3}} + \cdots + f_{m-1} \cdot v \right] \frac{d^u}{dx^u}
$$
  
+ 
$$
\frac{1}{2!} \left[ m(m-1) \frac{d^{m-2} v}{dx^{m-2}} + (m-1)(m-2) f_1 \frac{d^{m-3} v}{dx^{m-3}} + \cdots + 2.1 f_{m-2} \cdot v \right] \frac{d^2 u}{dx^2}
$$
  
+ 
$$
\cdots
$$
  
+ 
$$
\frac{1}{m!} m(m-1) (m-2) \cdots 3 \cdot 2 \cdot 1 \cdot v \cdot \frac{d^m u}{dx^m} = 0,
$$
  
oder

(54.) 
$$
Vu + \frac{1}{1!} V_1 \frac{du}{dx} + \frac{1}{2!} V_2 \frac{d^2u}{dx^2} + \dots + \frac{1}{m!} V_m \frac{d^m u}{dx^m} = 0,
$$

wobei

$$
(55.)
$$
\n
$$
V_1 = m \frac{d^{m-v}}{dx^{m-1}} + f_1 \frac{d^{m-1}v}{dx^{m-1}} + f_2 \frac{d^{m-2}v}{dx^{m-2}} + \cdots + f_m \cdot v,
$$
\n
$$
(55.)
$$
\n
$$
V_1 = m \frac{d^{m-1}v}{dx^{m-1}} + (m-1)f_1 \frac{d^{m-2}v}{dx^{m-2}} + (m-2)f_2 \frac{d^{m-3}v}{dx^{m-3}} + \cdots
$$
\n
$$
+ f_{m-1} \cdot v,
$$
\n
$$
V_2 = m(m-1) \frac{d^{m-2}v}{dx^{m-2}} + (m-1)(m-2)f_1 \frac{d^{m-3}v}{dx^{m-3}} + \cdots
$$
\n
$$
+ 2.1f_{m-2} \cdot v
$$

Von den beiden Functionen u und v kann man die eine, z. B. v, noch willkürlich bestimmen. Setzt man daher

(56.) 
$$
v = e^{rx}
$$
, also  $\frac{dv}{dx} = r \cdot e^{rx}$ ,  $\frac{d^2v}{dx^2} = r^2 \cdot e^{rx}$ , ...,

so gehen die Gleichungen (55.) über in

Deshalb erhält Gleichung (54.), wenn man den allen Gliedern gemeinsamen Factor *erx* fortlässt, die Form

(58.) 
$$
F(r) \cdot u + \frac{F'(r)}{1!} \frac{du}{dx} + \frac{F''(r)}{2!} \frac{d^2u}{dx^2} + \dots + \frac{F^{(m-1)}(r)}{(m-1)!} \frac{d^{m-1}u}{dx^{m-1}} + \frac{d^m u}{dx^m} = 0.
$$

Jetzt sei  $r_1$  eine *einfache* Wurzel von  $F(r) = 0$ , dann wird Gleichung (58.) befriedigt, wenn man

 $r = r_1$ ,  $u = C_1$ , also  $y = C_1$ . *erix* setzt. Ist dagegen  $r_1$  eine  $\alpha$ -fache Wurzel von  $F(r) = 0$ , so wird (59.)

$$
F(r_1) = 0, \quad F''(r_1) = 0, \quad F'''(r_1) = 0, \dots F^{(a-1)}(r_1) = 0,
$$
  
so dass Gleichung (58.) befriedigt wird, wenn man  
(60.)  $r = r_1, \quad u = C_1 + C_2x + C_3x^2 + \dots + C_ax^{a-1},$   
also

(61.) 
$$
y = (C_1 + C_2x + C_3x^2 + \cdots + C_ax^{\alpha-1}). \, e^{r_1x}
$$

setzt. Auf diese Weise kann man immer einen Ausdruck finden, der *m* willkürliche Constanten enthält und deshalb das *allgemeine* Integral der vorgelegten Differential-Gleichung ist.

## Beispiel.

Aufgabe 5. Man soll die Differential - Gleichung

(62.) 
$$
\frac{d^4y}{dx^4} - 4\frac{d^3y}{dx^3} + 10\frac{d^2y}{dx^2} - 12\frac{dy}{dx} + 5y = 0
$$

integriren.

Auflösung. Hier ist

(63.)  $F(r) = r^4 - 4r^3 + 10r^2 - 12r + 5 = (r^2 - 2r + 1)(r^2 - 2r + 5) = 0$ , also

 $(r_1 = r_2 = 1, r_3 = 1 + 2i, r_4 = 1 - 2i,$ folglich wird

(65.) 
$$
y = (C_1 + C_2x)e^x + e^x[A\cos(2x) + B\sin(2x)]
$$

$$
= e^x[C_1 + C_2x + A\cos(2x) + B\sin(2x)].
$$

588 § 105. Nicht homogene lineare Diff.-Gleichungen mter Ordnung.

## $$105.$

# Nicht homogene lineare Differential - Gleichungen  $m<sup>ter</sup>$  Ordnung.

(Vergl. die Formel-Tabelle Nr. 242.)

In der Differential-Gleichung

$$
(1.) \quad \frac{d^m y}{dx^m} + f_1 \frac{d^{m-1} y}{dx^{m-1}} + f_2 \frac{d^{m-2} y}{dx^{m-2}} + \cdots + f_{m-1} \frac{dy}{dx} + f_m y = \varphi(x),
$$

mögen die Coefficienten  $f_1, f_2, \ldots, f_m$  zunächst constante Grössen sein, dann setze man

(2.)  $z = C_1 \cdot e^{r_1(x-t)} + C_2 \cdot e^{r_2(x-t)} + \cdots + C_m \cdot e^{r_m(x-t)},$ 

wobei  $r_1, r_2, \ldots r_m$  wieder die m Wurzeln der Gleichung

(3.)  $F(r) = r^m + f_1 r^{m-1} + f_2 r^{m-2} + \cdots + f_{m-1} r + f_m = 0$ 

sind. Durch Gleichung  $(2.)$  ist  $z$  als eine Function der beiden Veränderlichen  $x$  und  $t$  erklärt, wobei  $t$  vorläufig als eine Constante betrachtet werden möge. Unter der Voraussetzung, dass  $r_1, r_2, \ldots r_m$  sämmtlich von einander verschieden sind, kann man nach den Ausführungen in § 104 die Constanten  $C_1$ ,  $C_2$ , ...  $C_m$  so bestimmen, dass die Grössen  $z, z', z'', \ldots z^{(m-1)}$  für  $x = t$  beliebig vorgeschriebene Anfangswerthe  $z_0$ ,  $z_0'$ ,  $z_0''$ , ... $z_0^{(m-1)}$  annehmen. Für den vorliegenden Zweck setze man (4.)  $z_0 = 0$ ,  $z_0' = 0$ ,  $z_0'' = 0$ ,  $\ldots z_0^{(m-2)} = 0$ ,  $z_0^{(m-1)} = \varphi(t)$ , d. h. es mögen die Constanten  $C_1, C_2, \ldots C_m$  so bestimmt werden, dass

 $(5.)$ 

 $\left\{\n\begin{array}{ll}\nC_1 & + C_2 & + \cdots + C_m = 0, \\
C_1r_1 & + C_2r_2 & + \cdots + C_m r_m = 0, \\
C_1r_1^2 & + C_2r_2^2 & + \cdots + C_m r_m^2 = 0, \\
\vdots & \vdots & \ddots & \vdots \\
C_1r_1^{m-2} + C_2r_2^{m-2} + \cdots + C_m r_m^{m-2} = 0, \\
C_1r_1^{m-1} + C_2r_2^{m-1} + \cdots + C_m r_m^{m-1} = \varphi(t)\n\end{array}\n\right.$ 

wird. Wie in § 104, Gleichung  $(21)$  und  $(22)$  gezeigt wurde, findet man aus diesen Gleichungen

(6.) 
$$
C_1 = \frac{\varphi(t)}{F'(r_1)}, \quad C_2 = \frac{\varphi(t)}{F'(r_2)}, \quad \dots \quad C_m = \frac{\varphi(t)}{F'(r_m)}.
$$
§ 105. Nicht homogene lineare Diff.-Gleichungen mter Ordnung. 589

Die Function

$$
(7.) \qquad z = \frac{\varphi(t) \cdot e^{r_1(x-t)}}{F'(r_1)} + \frac{\varphi(t) \cdot e^{r_2(x-t)}}{F'(r_2)} + \cdots + \frac{\varphi(t) \cdot e^{r_m(x-t)}}{F'(r_m)}
$$

hat also die Eigenschaft, dass sie mit ihren  $m-2$  ersten Ableitungen für  $x = t$  verschwindet, während die  $(m-1)^{te}$  Ableitung gleich  $\varphi(t)$  wird.

Jetzt mögen mit

$$
(z)_{t=x}
$$
,  $\left(\frac{dz}{dx}\right)_{t=x}$ ,  $\left(\frac{d^2z}{dx^2}\right)_{t=x}$ ,  $\left(\frac{d^mz}{dx^m}\right)_{t=x}$ ,  $\left(\frac{d^mx}{dx^m}\right)_{t=x}$   $(z^{(m)})_{t=x}$ 

diejenigen Werthe bezeichnet werden, welche z, z', z'', ...  $z^{(m)}$ für  $t = x$  annehmen. Dabei ergiebt sich aus den Gleichungen  $(5.)$ , dass

(8.) 
$$
(z)_{t=x} = 0
$$
,  $(z')_{t=x} = 0$ ,  $(z'')_{t=x} = 0$ , ...  $(z^{(m-2)})_{t=x} = 0$   
wird, während

$$
(9.)
$$

$$
(z^{(m-1)})_{t=x}=\varphi(x)
$$

ist. Setzt man also

$$
(10.) \t\t Y = \int_{0}^{z} dt,
$$

so findet man nach Formel Nr. 179 der Tabelle

(11.) 
$$
\frac{dY}{dx} = \int \frac{dz}{dx} dt + (z)_{t=x} = \int \frac{dz}{dx} dt,
$$

(12.) 
$$
\frac{d^2 Y}{dx^2} = \int \frac{d^2 z}{dx^2} dt + (z')_{t=x} = \int \frac{d^2 z}{dx^2} dt,
$$

(13.) 
$$
\frac{d^3 Y}{dx^3} = \int \frac{d^3 z}{dx^3} dt + (z'')_{t=x} = \int \frac{d^3 z}{dx^3} dt,
$$

(14.) 
$$
\frac{d^{m-1}Y}{dx^{m-1}} = \int_{0}^{x} \frac{d^{m-1}z}{dx^{m-1}} dt + (z^{(m-2)})_{t-x} = \int_{0}^{x} \frac{d^{m-1}z}{dx^{m-1}} dt,
$$

(15.) 
$$
\frac{d^m Y}{dx^m} = \int \frac{d^m z}{dx^m} dt + (z^{(m-1)})_{t=x} = \int \frac{d^m z}{dx^m} dt + \varphi(x).
$$

590 § 105. Nicht homogene lineare Diff.-Gleichungen mter Ordnung.

Indem man diese Werthe von Y,  $\frac{dY}{dx}$ ,  $\frac{d^2Y}{dx^2}$ , ...  $\frac{d^mY}{dx^m}$  in Gleichung (1.) für y,  $\frac{dy}{dx}$ ,  $\frac{d^2y}{dx^2}$ , ...  $\frac{d^m y}{dx^m}$  einsetzt, erhält man, da sich  $\varphi(x)$  weghebt,

$$
(16.) \int \left(\frac{d^m z}{dx^m} + f_1 \frac{d^{m-1} z}{dx^{m-1}} + \cdots + f_{m-1} \frac{dz}{dx} + f_m \cdot z\right) dt = 0.
$$

Diese Gleichung wird aber in der That befriedigt, denn nach Formel Nr. 239 der Tabelle ist z ein particuläres Integral der homogenen linearen Differential-Gleichung

(17.) 
$$
\frac{d^m z}{dx^m} + f_1 \frac{d^{m-1} z}{dx^{m-1}} + \cdots + f_{m-1} \frac{dz}{dx} + f_m \cdot z = 0,
$$

folglich ist Y ein particuläres Integral der Differential-Gleichung (1.). Aus dem particulären Integral findet man sofort das allgemeine, indem man

$$
(18.) \t\t y = Y + v
$$

in die Gleichung (1.) einsetzt; dann wird nämlich

(19.) 
$$
\frac{d^m v}{dx^m} + f_1 \frac{d^{m-1} v}{dx^{m-1}} + \dots + f_{m-1} \frac{dv}{dx} + f_m \cdot v = 0,
$$

also

(20.) 
$$
v = c_1 \cdot e^{r_1 x} + c_2 \cdot e^{r_2 x} + \cdots + c_m \cdot e^{r_m x}
$$

und nach den Gleichungen (7.) und (10.)

$$
(21.) \quad y = \left[\int_{0}^{\tilde{L}} \frac{\tilde{\varphi}(t) \cdot e^{r_1(x-t)}dt}{F'(r_1)} + c_1 \cdot e^{r_1x} \right] + \left[\int_{0}^{\tilde{L}} \frac{\tilde{\varphi}(t) \cdot e^{r_2(x-t)}dt}{F'(r_2)} + c_2 \cdot e^{r_2x} \right] + \cdots + \left[\int_{0}^{\tilde{L}} \frac{\tilde{\varphi}(t) \cdot e^{r_m(x-t)}dt}{F'(r_m)} + c_m \cdot e^{r_mx} \right],
$$

oder, wenn man

(22.)  $c_1 \tcdot F'(r_1) = C_1$ ,  $c_2 \tcdot F'(r_2) = C_2$ , ...  $c_m \tcdot F'(r_m) = C_m$ setzt.

§ 105. Nicht homogene lineare Diff. Gleichungen mter Ordnung. 591

(23.) 
$$
y = \frac{e^{r_1 x}}{F'(r_1)} \Big[ C_1 + \int_0^x \varphi(t) \cdot e^{-r_1 t} dt \Big] + \frac{e^{r_2 x}}{F'(r_2)} \Big[ C_2 + \int_0^x \varphi(t) \cdot e^{-r_2 t} dt \Big] + \dots + \frac{e^{r_m x}}{F'(r_m)} \Big[ C_m + \int_0^x \varphi(t) \cdot e^{-r_m t} dt \Big].
$$

Dasselbe Resultat kann man auch durch die Methode des integrirenden Factors oder durch Variation der Constanten finden.

#### Beispiele.

Aufgabe 1. Man soll die Differential-Gleichung

(24.) 
$$
\frac{d^2y}{dx^2} - \frac{y}{a^2} = \varphi(x)
$$

integriren.

Auflösung. Hier ist

(25.) 
$$
\begin{cases} F(r) = r^2 - \frac{1}{a^2}, & r_1 = \frac{1}{a}, r_2 = -\frac{1}{a}, \\ F'(r) = 2r, & F'(r_1) = \frac{2}{a}, F'(r_2) = -\frac{2}{a}, \end{cases}
$$

folglich wird nach Gleichung (23.)

(26.) 
$$
y = \frac{a}{2} e^{\frac{x}{a}} \left[ C_1 + \int \frac{a}{a} f(t) \cdot e^{-\frac{t}{a}} dt \right] - \frac{a}{2} e^{-\frac{x}{a}} \left[ C_2 + \int \frac{a}{a} f(t) e^{\frac{t}{a}} dt \right].
$$

Ist z. B.

so wird

$$
(28.)\int_{0}^{x} \varphi(t) \cdot e^{-\frac{t}{a}} dt = \int_{0}^{x} dt = x, \int_{0}^{x} \varphi(t) \cdot e^{\frac{t}{a}} dt = \int_{0}^{x} \frac{2t}{e^{a}} dt = \frac{a}{2} \left( e^{\frac{2x}{a}} - 1 \right),
$$

so dass Gleichung (26.) übergeht in

592 § 105. Nicht homogene lineare Diff.-Gleichungen mter Ordnung.

$$
(29.) \quad y = \frac{a}{2} e^{\frac{x}{a}} \left( C_1 + x \right) - \frac{a}{2} e^{-\frac{x}{a}} \left[ C_2 + \frac{a}{2} \left( e^{\frac{2x}{a}} - 1 \right) \right]
$$

$$
= \frac{a}{2} \left[ \left( C_1 + x \right) e^{\frac{x}{a}} - C_2 e^{-\frac{x}{a}} \right] - \frac{a^2}{4} \left( e^{\frac{x}{a}} - e^{-\frac{x}{a}} \right).
$$

Aufgabe 2. Man soll die Differential-Gleichung

(30.) 
$$
\frac{d^2y}{dx^2} - 9\frac{dy}{dx} + 20y = 4000x^2
$$

integriren.

Auflösung. Hier ist

$$
(31.) \begin{cases} F(r) = r^2 - 9r + 20 = 0, F'(r) = 2r - 9, g(x) = 4000 x^2, \\ r_1 = 5, r_2 = 4, F'(r_1) = 1, F'(r_2) = -1, \end{cases}
$$

folglich wird nach Gleichung (23.)

$$
(32.) \ \ y = e^{5x} \big[ C_1 + 4000 \int_0^x t^2 e^{-5t} \cdot dt \big] - e^{4x} \big[ C_2 + 4000 \int_0^x t^2 e^{-4t} dt \big].
$$

Nun findet man durch partielle Integration

(33.) 
$$
\int t^2 e^{at} dt = e^{at} \left( \frac{t^2}{a} - \frac{2t}{a^2} + \frac{2}{a^3} \right),
$$

so dass Gleichung (32.) übergeht in

$$
(34.) \quad y = e^{5x} \left[ C_1 + 4000 e^{-5x} \left( -\frac{x^2}{5} - \frac{2x}{25} - \frac{2}{125} \right) + \frac{8000}{125} \right]
$$

$$
- e^{4x} \left[ C_2 + 4000 e^{-4x} \left( -\frac{x^2}{4} - \frac{2x}{16} - \frac{2}{64} \right) + \frac{8000}{64} \right]
$$

$$
= (C_1 + 64) e^{5x} - 32 (25 x^2 + 10 x + 2)
$$

$$
- (C_2 + 125) e^{4x} + 125 (8 x^2 + 4 x + 1),
$$

oder, wenn man  $C_1 + 64$  mit A,  $C_2 + 125$  mit - B bezeichnet,  $y = Ae^{5x} + Be^{4x} + 200x^2 + 180x + 61.$  $(35.)$ 

§ 106. Erniedrigung der Ordnung bei linearen Diff. - Gleichungen. 593

#### § 106.

## **Zurlickführung der linearen Differential-Gleichungen mter Ordnung auf solche Gleichungen niedrigerer Ordnung, wenn particuläre Integrale bekannt sind.**

(Vergl. die Formel-Tabelle Nr. 243 und 244.)

Die im vorhergehenden Paragraphen angegebene Lösung gilt nur, wenn die Coefficienten $f_1, f_2, \ldots, f_m$  constante Grössen sind. Ist diese Voraussetzung *nicht* erfüllt, so gelingt es doch in vielen Fällen, die Differential-Gleichung

(1.) 
$$
\frac{d^m y}{dx^m} + f_1(x) \frac{d^{m-1} y}{dx^{m-1}} + \cdots + f_m(x) \cdot y = \varphi(x),
$$

von der *mten* Ordnung auf eine niedrigere Ordnung zu reduciren. Ist z. B.  $y = y_1$  ein *particuläres* Integral der *homogenen* Differential-Gleichung

(2.) 
$$
\frac{d^m y}{dx^m} + f_1(x) \frac{d^{m-1} y}{dx^{m-1}} + \cdots + f_m(x) \cdot y = 0,
$$

so setze man

$$
(3.) \t\t y = Cy1,
$$

wo aber *C* noch eine Function von *x* sein muss, wenn dieser Werth von *y* der Gleichung (1.) genügen soll. Nun ist

(4.) 
$$
\begin{cases} \frac{dy}{dx} = y_1 \frac{dC}{dx} + C \frac{dy_1}{dx}, \\ \frac{d^2y}{dx^2} = y_1 \frac{d^2C}{dx^2} + 2 \frac{dy_1}{dx} \frac{dC}{dx} + C \frac{d^2y_1}{dx^2}, \\ \vdots \\ \frac{d^my}{dx^m} = y_1 \frac{d^mC}{dx^m} + {m \choose 1} \frac{dy_1}{dx} \frac{d^{m-1}C}{dx^{m-1}} + \cdots + C \frac{d^m y_1}{dx^m}. \end{cases}
$$

Setzt man diese Werthe in Gleichung (1.) ein und beachtet, dass der Factor von *C* verschwindet, so bleibt eine Gleichung von der Form

(5.) 
$$
y_1 \frac{d^m C}{dx^m} + g_1(x) \frac{d^{m-1} C}{dx^{m-1}} + \dots + g_{m-1}(x) \frac{dC}{dx} = \varphi(x)
$$
.

Kiepert, Integral-Rechnung. 3S

594 § 10S. Erniedrigung der Ordnung-bei linearen Diff. - Gleichungen.

Führt man also die Function *u* durch die Gleichungen

(6.) 
$$
\frac{dC}{dx} = u, \quad \text{oder} \quad C = \int u dx + A
$$

ein, so erhält man aus Gleichung (5.)

(7.) 
$$
y_1 \frac{d^{m-1}u}{dx^{m-1}} + g_1(x) \frac{d^{m-2}u}{dx^{m-2}} + \cdots + g_{m-1}(x) \cdot u = \varphi(x).
$$

Aus dem *allgemeinen* Integral *u* dieser Differential-Gleichung, die nur noch von der  $(m-1)$ <sup>ten</sup> Ordnung ist, findet man das *allgemeine* Integral der vorgelegten Differential - Gleichung (1.) durch die Gleichung

$$
(8.) \t y = y_1 \left( \int u dx + A \right).
$$

Ebenso kann man die Ordnung der Differential - Gleichung (1.) um *zwei* Einheiten erniedrigen, wenn man *zwei* particuläre Integrale  $y_1$  und  $y_2$  der *homogenen* Differential-Gleichung (2.) kennt. Man setze dann

(9.) 
$$
y = C_1 y_1 + C_2 y_2
$$

und betrachte  $C_1$  und  $C_2$  als Functionen von *x*, welche der Bedingung

(10.) 
$$
y_1 \frac{dC_1}{dx} + y_2 \frac{dC_2}{dx} = 0
$$
, oder  $\frac{dC_2}{dx} = -\frac{y_1}{y_2} \frac{dC_1}{dx}$ 

genügen. Bezeichnet man dabei —  $\frac{y_1}{x_1}$  mit  $\varphi_1(x)$ , so folgt aus  $y_2$ den Gleichungen (9.) und (10.)

(11.) 
$$
\frac{dC_2}{dx} = \varphi_1(x) \cdot \frac{dC_1}{dx},
$$

(12.)  
\n
$$
\begin{cases}\n\frac{dy}{dx} = C_1 \frac{dy_1}{dx} + C_2 \frac{dy_2}{dx}, \\
\frac{d^2y}{dx^2} = C_1 \frac{d^2y_1}{dx^2} + C_2 \frac{d^2y_2}{dx^2} + \varphi_2(x) \cdot \frac{dC_1}{dx}, \\
\frac{d^3y}{dx^3} = C_1 \frac{d^3y_1}{dx^3} + C_2 \frac{d^3y_2}{dx^3} + \varphi_2(x) \cdot \frac{d^2C_1}{dx^2} + \varphi_3(x) \cdot \frac{dC_1}{dx},\n\end{cases}
$$

wobei  $\varphi_2(x)$ ,  $\varphi_3(x)$ ,... leicht zu ermittelnde Functionen von *x* 

#### § 106. Erniedrigung der Ordnung bei linearen Diff.-Gleichungen. 595

sind. Setzt man diese Werthe in Gleichung (1.) ein, so verschwinden nach Voraussetzung die Factoren von  $C_1$  und  $C_2$ . und es bleibt

$$
(13.)\ \ G_0(x)\frac{d^{m-1}C_1}{dx^{m-1}}+G_1(x)\frac{d^{m-2}C_1}{dx^{m-2}}+\cdots+G_{m-2}(x)\frac{dC_1}{dx}=q(x).
$$

Wenn man jetzt noch

(14.) 
$$
\begin{cases} \frac{dC_1}{dx} = z, & \text{also} \quad \frac{dC_2}{dx} = \varphi_1(x) \cdot z, \\ C_1 = \int z dx + A_1, & C_2 = \int \varphi_1(x) \cdot z dx + A_2 \end{cases}
$$

setzt, so geht Gleichung (13.) über in

$$
(15.) \ \ G_0(x)\frac{d^{m-2}z}{dx^{m-2}} + G_1(x)\frac{d^{m-3}z}{dx^{m-3}} + \cdots + G_{m-2}(x) \ . \ z = \varphi(x).
$$

Aus dem allgemeinen Integral z dieser Gleichung, welche nur noch von der  $(m-2)^{ten}$  Ordnung ist, findet man nach den Gleichungen (9.) und (14.) das allgemeine Integral der vorgelegten Differential-Gleichung (1.) durch die Formel

(16.) 
$$
y = y_1(fzdx + A_1) + y_2(fy_1(x) \cdot zdx + A_2).
$$

Dieses Verfahren kann man fortsetzen und den Satz beweisen:

Kennt man n verschiedene particuläre Integrale y1, y2, ... yn der homogenen Differential-Gleichung

(17.) 
$$
\frac{d^m y}{dx^m} + f_1(x) \frac{d^{m-1} y}{dx^{m-1}} + \cdots + f_m(x) \cdot y = 0,
$$

so lässt sich die nicht homogene lineare Differential-Gleichung

(18.) 
$$
\frac{d^m y}{dx^m} + f_1(x) \frac{d^{m-1} y}{dx^{m-1}} + \cdots + f_m(x) \cdot y = \varphi(x)
$$

auf eine andere nicht homogene lineare Differential-Gleichung von der Ordnung m - n reduciren.

Beweis. Sind  $y_1, y_2, \ldots y_n$  die bekannten particulären Integrale von Gleichung (17.), so setze man

(19.) 
$$
y = C_1y_1 + C_2y_2 + \cdots + C_ny_n
$$

38\*

596 § 106. Erniedrigung der Ordnung bei linearen Diff.-Gleichungen

 $\frac{dC_2}{dx}$ ,  $\frac{dC_3}{dx}$ ,  $\ldots$   $\frac{dC_n}{dx}$  als Functionen von  $\frac{dC_1}{dx}$  durch

die 
$$
n-1
$$
 linearen Gleichungen  
\n
$$
\begin{cases}\ny_1 \frac{dC_1}{dx} + y_2 \frac{dC_2}{dx} + \dots + y_n \frac{dC_n}{dx} = 0, \\
\frac{dy_1}{dx} \frac{dC_1}{dx} + \frac{dy_2}{dx} \frac{dC_2}{dx} + \dots + \frac{dy_n}{dx} \frac{dC_n}{dx} = 0, \\
\dots \\
\frac{d^{n-2}y_1}{dx^{n-2}} \frac{dC_1}{dx} + \frac{d^{n-2}y_2}{dx^{n-2}} \frac{dC_2}{dx} + \dots + \frac{d^{n-2}y_n}{dx^{n-2}} \frac{dC_n}{dx} = 0.\n\end{cases}
$$

**Durch Auflösung dieser Gleichungen erhält man**

(21.) 
$$
\frac{dC_2}{dx} = g_1(x) \cdot \frac{dC_1}{dx}, \quad \frac{dC_3}{dx} = g_2(x) \cdot \frac{dC_1}{dx}, \dots
$$

**w**obei die Functionen  $\varphi_1(x)$ ,  $\varphi_2(x)$ , ...  $\varphi_{n-1}(x)$  leicht zu ermitteln

sind. Nach diesen Festsetzungen wird  
(22.) 
$$
\frac{dy}{dx} = C_1 \frac{dy_1}{dx} + C_2 \frac{dy_2}{dx} + \dots + C_n \frac{dy_n}{dx},
$$

(23.) 
$$
\frac{d^2y}{dx^2} = C_1 \frac{d^2y_1}{dx^2} + C_2 \frac{d^2y_2}{dx^2} + \cdots + C_n \frac{d^2y_n}{dx^2},
$$

$$
(24.)\ \frac{d^{n-1}y}{dx^{n-1}} = C_1 \frac{d^{n-1}y_1}{dx^{n-1}} + C_2 \frac{d^{n-1}y_2}{dx^{n-1}} + \cdots + C_n \frac{d^{n-1}y_n}{dx^{n-1}},
$$

$$
(25.)\ \frac{d^n y}{dx^n} = C_1 \frac{d^n y_1}{dx^n} + C_2 \frac{d^n y_2}{dx^n} + \cdots + C_n \frac{d^n y_n}{dx^n} + \psi(x) \cdot \frac{dC_1}{dx},
$$

$$
(26.)\ \frac{d^{n+1}y}{dx^{n+1}} = C_1 \frac{d^{n+1}y_1}{dx^{n+1}} + C_2 \frac{d^{n+1}y_2}{dx^{n+1}} + \cdots
$$

$$
+ C_n \frac{d^{n+1} y_n}{dx^{n+1}} + \psi(x) \cdot \frac{d^2 C_1}{dx^2} + \psi_1(x) \cdot \frac{d C_1}{dx},
$$

Setzt man diese Werthe in die Gleichung (18.) ein, so verschwinden nach Voraussetzung die Coefficienten von  $C_1, C_2, \ldots$ *Cn,* **so dass sich die Gleichung auf**

§ 106. Erniedrigung der Ordnung bei linearen Diff. - Gleichungen. 597

(27.) 
$$
L_0(x) \frac{d^{m-n+1}C_1}{dx^{m-n+1}} + L_1(x) \frac{d^{m-n}C_1}{dx^{m-n}} + \cdots + L_{m-n}(x) \frac{dC_1}{dx} = \varphi(x)
$$
  
reducirt. Indem man noch die Function  $v$  durch die Gleichung

$$
\frac{dC_1}{dx} = v
$$

**einführt, erhält man daher**

(29.) 
$$
L_0(x) \frac{d^{m-n}v}{dx^{m-n}} + L_1(x) \frac{d^{m-n-1}v}{dx^{m-n-1}} + \cdots + L_{m-n}(x) \cdot v = \varphi(x).
$$

Dabei ist nach den Gleichungen (19.), (21.) und (28.)

(30.) 
$$
C_1 = \int v dx + A_1
$$
,  $C_2 = \int \varphi_1(x) \cdot v dx + A_2$ , ...  
\n $C_n = \int \varphi_{n-1}(x) \cdot v dx + A_n$ ,  
\n(31.)  $y = C_1 y_1 + C_2 y_2 + \cdots + C_n y_n$ .

Diese Betrachtungen gelten auch dann noch, wenn  $n = m$ **ist. Für**  $n = m - 1$  **kann man durch das angegebene Verfahren die vorgelegte Differential-Gleichung auf eine lineare Differential-Gleichung erster Ordnung von der Form**

(32.) 
$$
L_0(x)\frac{dv}{dx} + L_1(x) \cdot v = \varphi(x)
$$

zurückführen, deren Integration in § 87 behandelt worden ist. (Vergl. auch Formel Nr. 209 der Tabelle.)

**Aus dem vorstehenden Satze ergiebt sich auch, wie man durch** *Variation der Constanten* **die** *nicht homogene* **Differential-Gleichung mter Ordnung integriren kann, wenn das allgemeine Integral der entsprechenden** *homogenen* **Differential - Gleichung bekannt ist. Am besten wird man das anzuwendende Verfahren aus einem Beispiele ersehen.**

Aufgabe 3. **Man soll die Differential - Gleichung**

$$
\frac{d^2y}{dx^2} + c^2y = 2\cos(bx)
$$

**integriren.**

Auflösung. **Die homogene Differential - Gleichung**

(34.) 
$$
\frac{d^2y}{dx^2} + c^2y = 0
$$

(33.) *dz<sup>1</sup>*

598 § 106. Erniedrigung der Ordnung bei linearen Diff.-Gleichungen.

hat nach Aufgabe 2 in § 104, wenn man  $\frac{1}{a}$  mit *c* vertauscht, das allgemeine Integral

(35.) 
$$
y = A\cos(cx) + B\sin(cx),
$$

wobei *A* und *B* beliebige Constanten sind. Soll *y* auch ein Integral der *nicht* homogenen Differential - Gleichung (33.) sein, so müssen *A* und *B* noch Functionen von *x* sein; dann wird<br>
(36.)  $\frac{dy}{dx} = -A \operatorname{csin}(cx) + B \operatorname{ccos}(cx)$ 

(36.) 
$$
\frac{dy}{dx} = -A \operatorname{csin}(cx) + B \operatorname{ccos}(cx) + \frac{dA}{dx} \operatorname{cos}(cx) + \frac{dB}{dx} \operatorname{sin}(cx).
$$

Setzt man jetzt noch

(37.) 
$$
\frac{dA}{dx}\cos(cx) + \frac{dB}{dx}\sin(cx) = 0, \text{ oder }\frac{dB}{dx} = -\frac{dA}{dx}\text{ctg}(cx),
$$
 so wird

(38.) 
$$
\frac{dy}{dx} = -A c \sin(cx) + B c \cos(cx),
$$

$$
(39.) \qquad \frac{d^2y}{dx^2} = -Ac^2\cos(cx) - Bc^2\sin(cx)
$$

$$
-\frac{dA}{dx}\cosh(cx) + \frac{dB}{dx}\cosh(cx),
$$

oder mit Rücksicht auf Gleichung (35.) und (37.)

$$
(39a.)\frac{d^2y}{dx^2} = -c^2y - c\frac{dA}{dx}[\sin(cx) + \text{ctg}(cx)\cos(cx)]
$$
  

$$
= -c^2y - c\frac{dA}{dx} \cdot 1
$$

$$
=-c^2y-c\frac{a\Delta}{dx}\cdot\frac{1}{\sin(cx)}.
$$

Setzt man diesen Werth von  $\frac{d^2y}{dx^2}$  in Gleichung (33.) ein, so erhält man

(40.) 
$$
-c\frac{dA}{dx} = 2\cos(bx)\sin(cx)
$$

$$
= \sin[(c+b)x] + \sin[(c-b)x],
$$

folglich wird, wenn man die Intégrations-Constante mit *Cic* bezeichnet,

(41.) 
$$
Ac = -\int \sin[(c+b)x]dx - \int \sin[(c-b)x]dx
$$
  
=  $\frac{\cos[(c+b)x]}{c+b} + \frac{\cos[(c-b)x]}{c-b} + C_1c$ .

**Ferner folgt aus Gleichung** (37.)

(42.) 
$$
c\frac{dB}{dx} = -c\frac{dA}{dx}\operatorname{ctg}(cx) = 2\cos(bx)\cos(cx)
$$

$$
= \cos[(c+b)x] + \cos[(c-b)x],
$$

folglich wird, wenn man die Integrations-Constante mit  $C_2$ .<br>bezeichnet,<br>(43.)  $Bc = \frac{\sin[(c+b)x]}{b} + \frac{\sin[(c-b)x]}{b} + C_2c$ . **bezeichnet,**

(43.) 
$$
Bc = \frac{\sin[(c+b)x]}{c+b} + \frac{\sin[(c-b)x]}{c-b} + C_2c.
$$

Setzt man die für *A* und *B* gefundenen Werthe in Gleichung (35.) ein, so erhält man

$$
y = \frac{\cos[(c+b)x] \cos(cx) + \sin[(c+b)x] \sin(cx)}{c(c+b)}
$$
  
+ 
$$
\frac{\cos[(c-b)x] \cos(cx) + \sin[(c-b)x] \sin(cx)}{c(c-b)}
$$
  
+ 
$$
C_1 \cos(cx) + C_2 \sin(cx),
$$

oder

(44.) 
$$
y = \frac{2 \cos(bx)}{c^2 - b^2} + C_1 \cos(cx) + C_2 \sin(cx).
$$

Einfacher ergiebt sich dieses Resultat durch Anwendung von Formel Nr. 242 der Tabelle.

### § 107.

## **Ein weiterer Fall, in dem sieh die lineare Differential-Gleichung mter Ordnung integriren lässt.**

(Vergl. die Formel-Tabelle Nr. 245 bis 247.)

Es sei die homogene lineare Differential-Gleichung  $m<sup>ter</sup>$ **Ordnung**

(1.) 
$$
(ax + b)^m \frac{d^m y}{dx^m} + (ax + b)^{m-1} f_1 \frac{d^{m-1} y}{dx^{m-1}} + (ax + b)^{m-2} f_2 \frac{d^{m-2} y}{dx^{m-2}} + \cdots + (ax + b) f_{m-1} \frac{dy}{dx} + f_m y = 0
$$

**gegeben, wobei die Coefficienten** *fi,* **/2,..** *.fm* **wieder Constante sein mögen; dann setze man**

$$
(2.) \t\t y = (ax+b)^r,
$$

also

(3.)  

$$
\begin{cases}\n\frac{dy}{dx} = ar(ax + b)^{r-1}, \\
\frac{d^2y}{dx^2} = a^2r(r-1)(ax + b)^{r-2}, \\
\dots \\
\frac{d^m y}{dx^m} = a^m r(r-1)(r-2)\dots(r-m+1)(ax + b)^{r-m}\n\end{cases}
$$

**in die Gleichung (1.) ein. Dadurch erhält man nach Weglassung des allen Gliedern gemeinsamen Factors** *(ax* **+** *b)r* **die Gleichung**

(4.) 
$$
a^m r(r-1)(r-2)...(r-m+1)
$$
  
+  $a^{m-1}r(r-1)(r-2)...(r-m+2)f_1$   
+  $... + a^2r(r-1)f_{m-2} + arf_{m-1} + f_m = 0.$ 

**Dies ist eine Gleichung** *mten* **Grades für** *r,* **welche man "die** *charakteristische* **Gleichung" nennt. Hat sie die Wurzeln** *rlf r2, ...rm,* **so erhält man die** *<sup>m</sup>* **particulären Integrale** (5.)  $y_1 = (ax + b)^{r_1}, y_2 = (ax + b)^{r_2}, \ldots y_m = (ax + b)^{r_m}.$ 

**Das allgemeine Integral der Differential-Gleichung (1.) wird daher**

(6.)  $y = C_1(ax + b)^{r_1} + C_2(ax + b)^{r_2} + \cdots + C_m(ax + b)^{r_m},$ **wobei Ci,** *<sup>C</sup>2,...Cm* **noch beliebige Constanten sind.**

#### Beispiel.

**Augabe 1.** Man soll die Differential-Gleichung  
(7.) 
$$
x^3 \frac{d^3y}{dx^3} + 2x^2 \frac{d^2y}{dx^2} - 4x \frac{dy}{dx} + 4y = 0
$$

integriren.

Auflösung. Die charakteristische Gleichung ist hier  $r(r-1)(r-2) + 2r(r-1) - 4r + 4 = 0,$ oder

 $(8a)$   $(r-1)(r-2)(r+2) = 0;$ 

**ihre Wurzeln sind also**

 $r_1 = 1, r_2 = 2, r_3 = -2,$ 

**folglich hat die Differential-Gleichung die particulären Integrale**

(10.) 
$$
y_1 = x, y_2 = x^2, y_3 = \frac{1}{x^2}
$$

**und das allgemeine Integral**

(11.) 
$$
y = C_1 x + C_2 x^2 + \frac{C_3}{x^2}.
$$

**Sind zwei Wurzeln der charakteristischen Gleichung conjugirt complexe Grössen, ist z. B.**

(12.)  $r_1 = \alpha + \beta i, \quad r_2 = \alpha - \beta i,$ **so wird**

$$
C_1y_1 + C_2y_2 = C_1(ax + b)^{\alpha + \beta i} + C_2(ax + b)^{\alpha - \beta i}
$$
  
=  $(ax + b)^{\alpha} [C_1e^{\beta i \ln(ax + b)} + C_2e^{-\beta i \ln(ax + b)}],$ 

oder, wenn man  $ln(ax + b)$  mit *t* bezeichnet,  $(C_13.)$   $C_1y_1 + C_2y_2 = (ax + b)^{\alpha}[(C_1 + C_2)\cos(\beta t) + (C_1 - C_2)i\sin(\beta t)]$  $=(ax+b)^{\alpha} [A \cos(\beta t) + B \sin(\beta t)].$ 

Dabei sind  $A = C_1 + C_2$  und  $B = (C_1 - C_2)i$  zwei willkürliche Intégrations- Constanten.

#### Beispiel.

Aufgabe 2. **Man soll die Differential-Gleichung**

**2 aufgabe 2.** Man soll die Differential-Gleichung<br>
(14.)  $(x + 1)^3 \frac{d^3y}{dx^3} - (x + 1)^2 \frac{d^2y}{dx^2} + 6(x + 1) \frac{dy}{dx} - 10y = 0$ **integriren.**

Auflösung. **Die charakteristische Gleichung ist hier**  $r(r-1)(r-2) - r(r-1) + 6r - 10 = 0,$ **oder**  $(15a.)$  $(r-2)(r^2-2r+5)=0;$ 

**ihre Wurzeln sind also**

(16.)  $r_1 = 2, r_2 = 1 + 2i, r_3 = 1 - 2i,$ 

**folglich hat die Differential-Gleichung das allgemeine Integral**

(17.) 
$$
y = C_1(x+1)^2 + C_2(x+1)^{1+2i} + C_3(x+1)^{1-2i}
$$

$$
= C_1(x+1)^2 + (x+1)[C_2(x+1)^{2i} + C_3(x+1)^{-2i}]
$$

$$
= C_1(x+1)^2 + (x+1)[C_2e^{2i\ln(x+1)} + C_3e^{-2i\ln(x+1)}],
$$

oder

(17 a.) 
$$
y = C_1(x + 1)^2 + (x + 1)[A \cos(2t) + B \sin(2t)],
$$
  
wholei  
(18.)  $t = \ln(x + 1), \quad A = C_2 + C_3, \quad B = (C_2 - C_3)i$   
ist.

Bisher war vorausgesetzt worden, dass die Wurzeln  $r_1$ , .. *rm* der charakteristischen Gleichung sämmtlich von ein-*r<sup>2</sup>* ? • ander verschieden sind. Hat die charakteristische Gleichung aber auch *gleiche* Wurzeln, so führt ein ähnliches Grenzverfahren wie in § 104 zum Ziele. Ist z. B.  $r_2$  gleich  $r_1$ , so kann man in Gleichung (6.) die Glieder

 $C_1(ax + b)^{r_1} + C_2(ax + b)^{r_2}$  in  $(C_1 + C_2)(ax + b)^{r_1}$ zusammenfassen. Setzt man aber zunächst

*r<sup>2</sup> — <sup>7</sup>\* <sup>4</sup>- *h,* (19.)

so wird

(20.) 
$$
C_1(ax+b)^{r_1} + C_2(ax+b)^{r_1+h} = (ax+b)^{r_1}[C_1+C_2(ax+b)^h].
$$

Bezeichnet man der Kürze wegen wieder

$$
\ln(ax+b)\ \text{mit}\ t,
$$

so wird

(21.) 
$$
C_1 + C_2(ax + b)^h = C_1 + C_2e^{ht}
$$

$$
= C_1 + C_2 \left( 1 + \frac{ht}{1!} + \frac{h^2t^2}{2!} + \frac{h^3t^3}{3!} + \cdots \right),
$$

oder wenn man wieder wie in § 104

 $C_1 + C_2 = C$  und  $C_2 h = C'$ (22.) setzt,

$$
(23.) \quad C_1 + C_2(ax+b)^h = C + C'(t + \frac{ht^2}{2!} + \frac{h^2t^3}{3!} + \cdots).
$$

Lässt man jetzt *h* sich der Grenze Null nähern, so erhält man

(24.) 
$$
\lim_{h=0} r_2 = r_1, \quad \lim_{h=0} [C_1 + C_2(ax+b)^h] = C + C't
$$

$$
= C + C' \ln(ax+b).
$$

Das allgemeine Integral der vorgelegten Differential-Gleichung wird dann also

 $(25.)$   $y = (ax + b)^{r_1}[C + C'\ln(ax + b)] + C_3(ax + b)^{r_3}$  $+ \cdots + C_m(ax + b)^{r_m}$ .

#### Beispiel.

Aufgabe 3. Man soll die Differential-Gleichung

(26.) 
$$
(2x+3)^3 \frac{d^3y}{dx^3} - 8(2x+3) \frac{dy}{dx} + 32y = 0
$$

integriren.

Auflösung. Die charakteristische Gleichung ist hier  $(27.)$   $8r(r-1)(r-2)-16r+32=0,$ 

oder

(27a.) 
$$
8(r-2)^2(r+1) = 0;
$$

ihre Wurzeln sind also

 $r_1 = 2, r_2 = 2, r_3 = -1,$ 

folglich hat die Differential-Gleichung das allgemeine Integral

(29.) 
$$
y = (2x+3)^{2}[C + C'\ln(2x+3)] + \frac{C_3}{2x+3}
$$

Hat die charakteristische Gleichung drei gleiche Wurzeln, ist z. B.

(30.) *n = r<sup>2</sup> = r3,*

so findet man das allgemeine Integral, indem man zunächst

 $a_3$  (31.)  $r_3 = r_1 + h$  und  $\ln(ax + b) = t$ , also  $ax + b = e^t$ setzt; dadurch geht Gleichung (25.) über in

(32.) 
$$
(ax + b)^{r_1}[C + C'\ln(ax + b)] + C_3(ax + b)^{r_1+h} + \cdots + C_m(ax + b)^{r_m}
$$

$$
= (ax + b)^{r_1}(C + C't + C_3e^{ht}) + \cdots + C_m(ax + b)^{r_m}
$$

$$
= (ax + b)^{r_1}[C + C't + C_3(1 + \frac{ht}{1!} + \frac{h^2t^2}{2!} + \frac{h^3t^3}{3!} + \cdots)] + \cdots + C_m(ax + b)^{r_m}.
$$

**Setzt man jetzt noch**

 $(C + C_3 = A_1, \quad C' + C_3h = A_2, \quad C_3h^2 = 2A_3,$ **so erhält man**

(34.) 
$$
C + C't + C_3e^{\lambda t} = A_1 + A_2t + A_3t^2 + 2A_3\left(\frac{\lambda t^3}{3!} + \frac{\lambda^2 t^4}{4!} + \cdots\right),
$$

**wobei** *A A*2, *A<sup>3</sup>* **drei beliebige Constanten sind. Lässt man jetzt** *h* **sich wieder der Grenze Null nähern, so erhält man**

(35.) 
$$
\lim_{h=0} r_3 = r_1, \quad \lim_{h=0} (C + C't + C_3 e^{ht}) = A_1 + A_2 t + A_3 t^2,
$$

folglich ergiebt sich dann aus Gleichung (25.) das allgemeine Integral in der Form

$$
(36.)\ y = (ax + b)^{r_1} [A_1 + A_2 \ln(ax + b) + A_3 \{ \ln(ax + b) \}^2 ]
$$
  
+  $C_4(ax + b)^{r_4} + \cdots + C_m(ax + b)^{r_m}.$ 

**In ähnlicher Weise kann man alle Fälle behandeln, in denen die charakteristische Gleichung mehrfache Wurzeln hat.**

#### Beispiel.

Aufgabe 4. **Man soll die Differential - Gleichung**

(37.) 
$$
x^4 \frac{d^4y}{dx^4} - 11 x^2 \frac{d^2y}{dx^2} + 49x \frac{dy}{dx} - 81y = 0
$$

**integriren.**

Auflösung. **Die charakteristische Gleichung ist hier**  $(38.)$   $r(r-1)(r-2)(r-3)-11r(r-1)+49r-81=0,$ **oder**

(38 a.)  $(r-3)^3(r+3)=0;$ 

**sie hat also die Wurzeln**

(39.)  $r_1 = 3, r_2 = 3, r_3 = 3, r_4 = -3$ 

**folglich hat die Differential - Gleichung das allgemeine Integral**

49 le nov a doche venit en versionidenti situ

(40.)  $y = x^3[A_1 + A_2 \ln x + A_3(\ln x)^2] + \frac{C}{a^3}$ 

## XVIII. Abschnitt.

## **Simultane Differential-Gleichungen.**

#### § 108.

**Zurückführung von simultanen Differential-Gleichungen zwischen einer unabhängigen und mehreren abhängigen Veränderlichen auf eine Differential-Gleichung höherer Ordnung zwischen** *zwei* **Veränderlichen.**

Die unabhängige Veränderliche, von der die Veränderlichen y, z,... abhängig sind, heisse in dem Folgenden t, dann mögen der Einfachheit wegen zunächst zwei simultane Differential- Gleichungen erster Ordnung zwischen *t, x* und *y* gegeben sein. Indem man aus diesen beiden Gleichungen  $\frac{dy}{dt}$ , bezw.  $rac{dx}{dt}$ eliminirt, kann man sie leicht auf die Form

$$
(1.) \tF\left(t, x, y, \frac{dx}{dt}\right) = 0,
$$

(2.) 
$$
G\left(t, x, y, \frac{dy}{dt}\right) = 0
$$

bringen. Löst man jetzt noch die Gleichung (1.) nach *y* auf, so erhält man

(3.) 
$$
y = f(t, x, \frac{dx}{dt}) = f(t, x, x'),
$$

wobei der Kürze wegen  $\frac{dx}{dt}$  mit *x'* bezeichnet worden ist. Hieraus folgt durch Differentiation

§ 108. Elimination bei simultanen Differential- Gleichungen. 607

 $dy = \partial f + \partial f dx + \partial f d^2x$  $dt = \partial t + \partial x \, dt + \partial x' \, dt$ **(4-)** *dt*

Indem man diese Werthe von *y* und  $\frac{dy}{dt}$  in die Gleichung (2.) einsetzt, ergiebt sich eine Differential-Gleichung *zweiter* Ordnung zwischen *t* und *x,* auf deren Integration man die in dem vorigen Abschnitt gegebenen Regeln anwenden kann. Hat man das allgemeine Integral dieser Differential-Gleichung gefunden, so erhält man den zugehörigen Werth von *y* unmittelbar aus Gleichung (3.).

#### Beispiel.

Aufgabe 1. Man soll die beiden simultanen Differential-Gleichungen

 $\frac{dx}{dt} - 4x - y + 36t = 0$ (6.)  $\frac{dy}{dt} + 2x - y + 2e^t = 0$ 

**integriren.**

Auflösung. Aus Gleichung (5.) folgt

(7.) 
$$
y = \frac{dx}{dt} - 4x + 36t,
$$

(8.) 
$$
\frac{dy}{dt} = \frac{d^2x}{dt^2} - 4\frac{dx}{dt} + 36.
$$

**Setzt man diese Werthe in Gleichung (6.) ein, so erhält** man

(9.) 
$$
\frac{d^2x}{dt^2} - 5\frac{dx}{dt} + 6x = 36(t-1) - 2e^t.
$$

Wendet man zur Integration dieser Differential-Gleichung die in Formel Nr. 242 der Tabelle ausgesprochene Regel an, so wird

> *erJ Gi* +*jyif)* + . *e~rddt* -F'(r2) .  $\mathbf{0}$

(10.) 
$$
x = \frac{e^{r_1 t}}{F'(r_1)} \Big[ C_1 + \int_0^t \varphi(t) \cdot e^{-r_1 t} dt \Big]
$$

**wobei in dem vorliegenden Falle**

§ 108. Elimination bei simultanen Differential-Gleichungen. 608

(11.)  
\n
$$
F(u) = u^2 - 5u + 6 = 0
$$
\nmit den Wurzeln  
\n(12.)  
\n $r_1 = 2, r_2 = 3$   
\nist, folglich wird  
\n(13.)  
\n
$$
F'(u) = 2u - 5, F'(r_1) = -1, F'(r_2) = +1.
$$
\nFerner ist  
\n(14.)  
\n
$$
\varphi(t) = 36(t - 1) - 2e^t,
$$
\nalso  
\n(15.)  
\n
$$
\int_0^t \varphi(t) \cdot e^{-r_1 t} dt = 36 \int_0^t (t - 1)e^{-2t} dt - 2 \int_0^t e^{-t} dt
$$
\n
$$
= 9e^{-2t}(-2t + 1) + 2e^{-t} - 11,
$$
\n(16.)  
\n
$$
\int_0^t \varphi(t) \cdot e^{-r_1 t} dt = 36 \int_0^t (t - 1)e^{-3t} dt - 2 \int_0^t e^{-2t} dt
$$
\n
$$
= 4e^{-3t}(-3t + 2) + e^{-2t} - 9.
$$

Dies giebt

(17.) 
$$
x = -e^{2t}[C_1 + (-18t + 9)e^{-2t} + 2e^{-t} - 11] + e^{3t}[C_2 + (-12t + 8)e^{-3t} + e^{-2t} - 9],
$$

oder, wenn man  $11 - C_1$  mit A und  $C_2 - 9$  mit B bezeichnet,  $x = 6t - 1 - e^{t} + Ae^{2t} + Be^{3t}$  $(18.)$ 

Dabei sind  $A$  und  $B$  zwei beliebige Integrations-Constanten. Daraus folgt dann mit Rücksicht auf Gleichung (7.)  $y = 12t + 10 + 3e^{t} - 2Ae^{2t} - Be^{3t}$ .  $(19.)$ 

Dieses Verfahren kann man zunächst verallgemeinern auf zwei simultane Differential-Gleichungen höherer Ordnung zwischen t, x und y. Setzt man der Kürze wegen

(20.) 
$$
\frac{dx}{dt} = x', \quad \frac{d^2x}{dt^2} = x'', \quad \cdots \frac{d^ax}{dt^a} = x^{(a)}, \ldots,
$$

(21.) 
$$
\frac{dy}{dt} = y', \quad \frac{d^2y}{dt^2} = y'', \quad \dots \frac{d^2y}{dt^3} = y^{(\beta)}, \dots,
$$

so seien die beiden Differential-Gleichungen

(22.) 
$$
F(t, x, x', a'', \ldots x^{(m)}, y, y', y'', \ldots y^{(p)}) = 0,
$$

 $G(t, x, x', a'', \ldots, x^{(n)}, y, y', y'', \ldots, y^{(q)}) = 0$  $(23.)$ 

#### § 108. Elimination bei simultanen Differential-Gleichungen. 609

gegeben. Indem man Gleichung (22.) ç-mal und Gleichung (23.)  $p$ -mal nach *t* differentiirt, erhält man die  $q$  Gleichungen

 $\partial F$ *,*  $\partial F$ *<sub><i>m*<sup>1</sup></sub>,  $\partial F$ </sub>  $\frac{\partial F}{\partial x}x' + \frac{\partial F}{\partial x'}x'' + \cdots + \frac{\partial F}{\partial y^{(1)}}$ (24.)  $\frac{\partial F}{\partial t} + \frac{\partial F}{\partial x}x' + \frac{\partial F}{\partial x'}x'' + \cdots + \frac{\partial F}{\partial y^{(p)}}y$ 

und die *p* Gleichungen

p Gleichungen<br>  $\frac{\partial G}{\partial t} + \frac{\partial G}{\partial x}x' + \frac{\partial G}{\partial x'}x'' + \cdots +$ (25.)  $\frac{\partial G}{\partial t} + \frac{\partial G}{\partial x}x' + \frac{\partial G}{\partial x'}x'' + \cdots + \frac{\partial G}{\partial y^{(q)}}y^{(q+1)} = 0,$ 

Im Ganzen verfügt man also, wenn man die Gleichungen (22.) und (23.) hinzurechnet, über  $p + q + 2$  Gleichungen, aus denen man die  $p + q + 1$  Grössen *y*, *y'*, *y''*,...  $y^{(p+q)}$  eliminiren kann. Das Resultat der Elimination ist dann eine Differential-Gleichung  $(m + q)^{\text{ter}}$  oder  $(n + p)^{\text{ter}}$  Ordnung zwischen *t* und *x*, und zwar ist die Ordnung im Allgemeinen der grösseren von diesen beiden Zahlen  $m + q$  und  $n + p$  gleich. In besonderen Fällen kann natürlich eine Erniedrigung der Ordnung eintreten.

#### Beispiel.

Man soll die beiden simultanen Differential-Aufgabe 2. Gleichungen

 $\frac{d^2x}{dt^2} - 4x + \frac{dy}{dt} + 12 = 0,$ (27.)  $\frac{d^2y}{dt^2} - y - 10\frac{dx}{dt} + 7 = 0$ (26.)

integriren.

Auflösung. Durch zweimalige Differentiation findet man aus Gleichung (26.) die beiden Gleichungen

(28.)  $\frac{d^3x}{dt^3} - 4\frac{dx}{dt} + \frac{d^2y}{dt^2} =$ 

(29.) 
$$
\frac{d^4x}{dt^4} - 4\frac{d^2x}{dt^2} + \frac{d^3y}{dt^3} = 0;
$$

und durch einmalige Differentiation findet man aus Gleichung (27.)

(30.) 
$$
\frac{a^3y}{dt^3} - \frac{dy}{dt} - 10 \frac{d^2x}{dt^2} = 0.
$$

Kiepert, Integral-Rechnung. 39

610 § 108. Elimination bei simultanen Differential-Gleichungen.

Aus den fünf Gleichungen (26.) bis (30.) kann man jetzt die vier Grössen y,  $\frac{dy}{dt}$ ,  $\frac{d^2y}{dt^2}$ ,  $\frac{d^3y}{dt^3}$  eliminiren. Zieht man nämlich Gleichung (30.) von Gleichung (29.) ab, so bleibt

(31.) 
$$
\frac{d^4x}{dt^4} + 6\frac{d^2x}{dt^2} + \frac{dy}{dt} = 0,
$$

und wenn man hiervon noch Gleichung (26.) abzieht,

(32.) 
$$
\frac{d^4x}{dt^4} + 5\frac{d^2x}{dt^2} + 4x = 12.
$$

Indem man auf diese Differential-Gleichung die Bezeichnungen der Formel Nr. 242 der Tabelle anwendet, erhält man die Gleichungen

(33.) 
$$
F(u) = u^4 + 5u^2 + 4 = 0
$$

mit den Wurzeln

(34.) 
$$
r_1 = +i
$$
,  $r_2 = -i$ ,  $r_3 = +2i$ ,  $r_4 = -2i$ ,  
\n $q(t) = 12$ ,  $F'(u) = 4u^3 + 10u$ ,

 $F'(r_1) = + 6i$ ,  $F'(r_2) = -6i$ ,  $F'(r_3) = -12i$ ,  $F'(r_4) = +12i$ , folglich wird

(35.) 
$$
x = \frac{1}{6i} e^{ti} \left( C_1 + 12 \int e^{-ti} dt \right) - \frac{1}{6i} e^{-ti} \left( C_2 + 12 \int e^{ti} dt \right)
$$

$$
-\frac{1}{12i}e^{2ti}\Big(C_3+12\Big(e^{-2ti}dt\Big)+\frac{1}{12i}e^{-2ti}\Big(C_4+12\Big(e^{2ti}dt\Big),\,
$$

oder, wenn man

 $C_1 - 12i = C_1$ ,  $C_2 + 12i = C_2$ ,  $C_3 - 6i = C_3$ ,  $C_4 + 6i = C_4$ setzt,

$$
(35a.)\ x = \frac{i}{6} \left( -C_1 e^{ti} + C_2 e^{-ti} \right) + \frac{i}{12} \left( C_3 e^{2ti} - C_4 e^{-2ti} \right) + 3.
$$

Setzt man noch

$$
i(-C'1 + C'2) = 6A, \t C'1 + C'2 = 6B,\n i(C'3 - C'4) = 12C, \t -C'3 - C'4 = 12D,
$$

so geht Gleichung (35 a.) über in (36.)  $x = 3 + A \cos t + B \sin t + C \cos(2t) + D \sin(2t)$ ,

wobei  $A, B, C$  und  $D$  die 4 willkürlichen Integrations-Constanten sind.

611

Den zugehörigen Werth von *y* findet man aus den Gleichungen (27.) und (28.). Eliminirt man nämlich aus diesen beiden Gleichungen  $\frac{d^2y}{dt^2}$ , so erhält man

(37.) 
$$
y = -\frac{d^3x}{dt^3} - 6\frac{dx}{dt} + 7,
$$

also mit Rücksicht auf Gleichung (36.) (38.)  $y = 7 + 5A\sin t - 5B\cos t + 4C\sin(2t) - 4D\cos(2t)$ .

Sind *drei* simultane Differential - Gleichungen zwischen der unabhängigen Veränderlichen *t* und den Functionen *x, y, z* gegeben, so kann man zunächst das oben angedeutete Verfahren benutzen, um *z* und die Ableitungen von *z* zu eliminiren. Dadurch erhält man *zwei* simultane Differential - Gleichungen, welche dieselbe Form haben wie die Gleichungen (22.) und (23.) und deshalb auch in derselben Weise behandelt werden können.

**Dieses Verfahren lässt sich noch verallgemeinern auf** *n* **simultane Differential-Gleichungen zwischen einer unabhängigen Veränderlichen** *t* **und** *n* **Functionen derselben.**

Häufig wird man allerdings das entgegengesetzte Verfahren anwenden, indem man Differential-Gleichungen höherer Ordnung auf eine grössere Anzahl von Differential-Gleichungen niedrigerer Ordnung zurückführt. Beispiele dafür bieten schon die Angaben in § 82.

#### § 109.

## **Integration linearer simultaner Differential-Gleichungen erster Ordnung.**

(Vergl. die Formel-Tabelle Nr. 248.)

**Zwei simultane Differential-Gleichungen erster Ordnung** zwischen *t*, *x* und *y*, welche in Bezug auf *x*, *y*,  $\frac{dx}{dt}$ ,  $\frac{dy}{dt}$  nur vom ersten Grade sind, heissen "lineare Differential-Gleichungen  $\frac{dy}{dt}$ , bezw.  $\frac{dx}{dt}$  auf die Form

(1.) 
$$
\frac{dx}{dt} + f_1(t) \cdot x + g_1(t) \cdot y = h_1(t),
$$

(2.) 
$$
\frac{dy}{dt} + f_2(t) \cdot x + g_2(t) \cdot y = h_2(t)
$$

gebracht werden, wobei  $f_1(t)$ ,  $f_2(t)$ ,  $g_1(t)$ ,  $g_2(t)$ ,  $h_1(t)$ ,  $h_2(t)$  noch beliebige Functionen von  $t$  sind.

Die Integration dieser Differential-Gleichungen kann nun nach einem Verfahren, das von d'Alembert angegeben und von Ampère verbessert ist, in folgender Weise ausgeführt werden. Man setze

$$
(3.) \t\t w = x - vy,
$$

also

(4.) 
$$
x = w + vy, \frac{dx}{dt} - v\frac{dy}{dt} = \frac{dw}{dt} + y\frac{dv}{dt},
$$

wo  $v$  eine noch passend zu wählende Function von  $t$  sein möge. Indem man Gleichung  $(2.)$  mit  $v$  multiplicirt und von Gleichung (1.) abzieht, erhält man

(5.) 
$$
\frac{dx}{dt} - v\frac{dy}{dt} + (f_1 - rf_2)x + (g_1 - v g_2)y = h_1 - v h_2,
$$

wobei der Kürze wegen

$$
f_1(t) = f_1, \quad g_1(t) = g_1, \quad h_1(t) = h_1, f_2(t) = f_2, \quad g_2(t) = g_2, \quad h_2(t) = h_2
$$

gesetzt ist. Dies giebt mit Rücksicht auf die Gleichungen (4.)

$$
\frac{dw}{dt} + y\frac{dv}{dt} + (f_1 - vf_2)(w + vy) + (g_1 - vg_2)y = h_1 - vh_2,
$$

oder

(6.) 
$$
\frac{dw}{dt} + (f_1 - vf_2)w + \left[\frac{dv}{dt} - f_2v^2 + (f_1 - g_2)v + g_1\right]y = h_1 - vh
$$

Da man über die Function  $v$  noch willkürlich verfügen darf, so kann man den Coefficienten von y gleich Null machen, indem man

(7.) 
$$
\frac{dv}{dt} = f_2 v^2 - (f_1 - g_2)v - g_1
$$

setzt. Obwohl diese Differential - Gleichung zwischen *t* und *v* nur von der ersten Ordnung ist, so kann man doch ihr allgemeines Integral nicht immer finden, weil sie nicht linear ist. Zur vollständigen Lösung der Aufgabe genügt es aber, dass man zwei particuläre Integrale  $v_1$  und  $v_2$  kennt, denn dann ergeben sich aus Gleichung (6.) die beiden linearen Differential-Gleichungen erster Ordnung

(8.) 
$$
\frac{dw_1}{dt} + (f_1 - v_1 f_2)w_1 = h_1 - v_1 h_2,
$$

(9.) 
$$
\frac{dw_2}{dt} + (f_1 - v_2 f_2)w_2 = h_1 - v_2 h_2,
$$

die man z. B. nach der *Bernoulli* 'schen Methode integriren kann. Da hierbei *zwei* Intégrations-Constanten *Ci* und *C<sup>2</sup>* auftreten, so findet man aus den Gleichungen

(10.) 
$$
x - v_1 y = w_1 \text{ und } x - v_2 y = w_2
$$
die *allgemeinen* Werthe der Functionen x und y.

#### Beispiel.

Aufgabe 1. Man soll die beiden simultanen Differential-Gleichungen

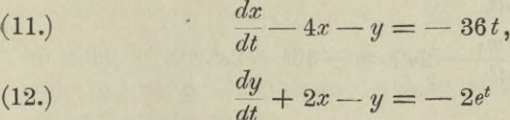

integriren.

Auflösung. Indem man Gleichung (12.) mit *v* multiplicirt und von Gleichung (11.) abzieht, erhält man

 $\frac{dx}{dt} - v\frac{dy}{dt} - (4 + 2v)x - (1 - v)y = -36t + 2e^t.$  *v*,

oder mit Rücksicht auf die Gleichungen (4.)  
(14.) 
$$
\frac{dw}{dt} - (4 + 2v)w + \left(\frac{dv}{dt} - 2v^2 - 3v - 1\right)y = -36t + 2e^t \cdot v.
$$

Ueber die willkürliche Function *v* verfüge man jetzt so, dass in Gleichung (14.) der Coefficient von *y* verschwindet. Dies giebt

(15.) 
$$
\frac{dv}{dt} = 2v^2 + 3v + 1 = (2v + 1)(v + 1),
$$

oder

(16.) 
$$
dt = \frac{dv}{(2v+1)(v+1)} = \frac{2dv}{2v+1} - \frac{dv}{v+1},
$$

folglich wird

(17.) 
$$
t = \ln(2v + 1) - \ln(v + 1) - \ln C,
$$

oder

(18.) 
$$
\frac{2v+1}{v+1} = Ce^{t}, \quad v = -\frac{Ce^{t}-1}{Ce^{t}-2}.
$$

In diesem Falle hat man sogar für v das allgemeine Integral gefunden; da man aber nur zwei particuläre Integrale braucht, so nehme man für  $C$  die Werthe 0 und  $\infty$ . Dadurch erhält man

(19.) 
$$
v_1 = -\frac{1}{2}, \quad v_2 = -1,
$$

Werthe, von denen man ohne Weiteres erkennt, dass sie der Gleichung (15.) genügen. Aus Gleichung (14.) ergeben sich deshalb die beiden linearen Gleichungen erster Ordnung

(20.) 
$$
\frac{dw_1}{dt} - 3w_1 = -36t - e^t,
$$

$$
\frac{dw_2}{dt} - 2w_2 = -36t - 2e^t.
$$

Setzt man jetzt

(22.) 
$$
w_1 = u_1 z_1, \quad w_2 = u_2 z_2,
$$

 $dt$ 

so gehen die Gleichungen (20.) und (21.) über in

(23.) 
$$
u_1 \frac{dz_1}{dt} + z_1 \left( \frac{du_1}{dt} - 3u_1 \right) = -36t - e^t,
$$

(24.) 
$$
u_2 \frac{dz_2}{dt} + z_2 \left( \frac{du_2}{dt} - 2u_2 \right) = -36t - 2e^t,
$$

folglich wird man setzen

(25.) 
$$
\frac{du_1}{u_1} = 3dt, \quad \frac{du_2}{u_2} = 2dt,
$$
also  
(26.) 
$$
u_1 = e^{3t}, \quad u_2 = e^{2t}.
$$

Dadurch gehen die Gleichungen (23.) und (24.) über in

(27.) 
$$
\frac{dz_1}{dt} = -36te^{-3t} - e^{-2t},
$$

(28.) 
$$
\frac{dz_2}{dt} = -36te^{-2t} - 2e^{-t}
$$

folglich wird

(29.) 
$$
z_1 = 4(3t+1)e^{-3t} + \frac{1}{2}e^{-2t} + C_1,
$$

(30.) 
$$
z_2 = 9(2t+1)e^{-2t} + 2e^{-t} + C_2.
$$

Dies giebt mit Rücksicht auf Gleichung (3.)

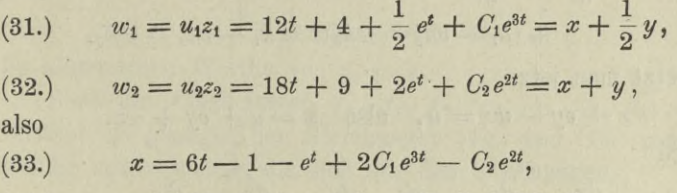

$$
(34.) \t y = 12t + 10 + 3e^t - 2C_1e^{3t} + 2C_2e^{2t}.
$$

Setzt man noch

$$
-C_2=A, \quad 2C_1=B,
$$

so stimmen diese Gleichungen genau mit den Gleichungen (18.) und (19.) in § 108 überein, welche man bei der Lösung derselben Aufgabe fand.

Sind die Coefficienten  $f_1$ ,  $f_2$ ,  $g_1$ ,  $g_2$  constant, so darf man für  $v_1$  und  $v_2$  immer, wie es in dem vorhergehenden Beispiele geschehen ist, die beiden Wurzeln der quadratischen Gleichung

$$
f_2v^2 - (f_1 - g_2)v - g_1 = 0
$$

setzen, denn in diesem Falle werden  $v_1$  und  $v_2$  Constante, deren Ableitung gleich Null ist; sie genügen deshalb der Differential-Gleichung (7.).

Das angegebene Verfahren kann man auch auf drei simultane Differential-Gleichungen von der Form

(35.) 
$$
\frac{dx}{dt} + f_1 x + g_1 y + h_1 z = k_1,
$$

(36.) 
$$
\frac{dy}{dt} + f_2 x + g_2 y + h_2 z = k_2,
$$

(37.) 
$$
\frac{dz}{dt} + f_3 x + g_3 y + h_3 z = k_3
$$

übertragen, wobei *fa, ga, ha, ka* noch Functionen von *<sup>t</sup>* sein dürfen. Zieht man jetzt die Gleichungen (36.) und (37.), nachdem man sie bezw. mit den willkürlichen Functionen *c* und *w* multi-

plicit hat, von Gleichung (35.) ab, so erhält man  
\n(38.) 
$$
\frac{dx}{dt} - v \frac{dy}{dt} - w \frac{dz}{dt} + (f_1 - vf_2 - wf_3)x + (g_1 - vg_2 - wg_3)y
$$
\n
$$
+ (h_1 - vh_2 - wh_3)z = k_1 - vk_2 - wk_3.
$$

Setzt man jetzt

 $(x - y) = x - y - wz = u$ , also  $x = u + vy + wz$ , so wird

(40.) 
$$
\frac{dx}{dt} - v\frac{dy}{dt} - w\frac{dz}{dt} = \frac{du}{dt} + y\frac{dv}{dt} + z\frac{dw}{dt}.
$$

Durch Einsetzen dieser Wertlie geht Gleichung (38.) über in

(41.) 
$$
\frac{du}{dt} + y\frac{dv}{dt} + z\frac{dw}{dt} + (f_1 - vf_2 - wf_3)(u + vy + wz) + (g_1 - vg_2 - wg_3)y + (h_1 - vh_2 - wh_3)z = k_1 - vk_2 - wk_3.
$$

Jetzt kann man über die willkürlichen Functionen *v* und *ic* so verfügen, dass in dieser Gleichung die Coefflcienten von  $y$  und  $z$  verschwinden, indem man

(42.) 
$$
\frac{dv}{dt} + (f_1 - vf_2 - wf_3)v + (g_1 - vg_2 - wg_3) = 0,
$$
  
\n(43.) 
$$
\frac{dv}{dt} + (f_1 - vf_2 - wf_3)w + (h_1 - vh_2 - wh_3) = 0
$$
  
\nsetzt. Dadurch reducirt sich Gleichung (41.) auf  
\n(44.) 
$$
\frac{du}{dt} + (f_1 - vf_2 - wf_3)u = k_1 - vk_2 - wk_3.
$$

Die Gleichungen (42.) und (43.) enthalten nur die Veränderlichen *t, v* und *w\* sie sind aber in Bezug auf *v* und *w* nicht linear, so dass ihre Integration in den meisten Fällen auf Schwierigkeiten stossen wird. Es genügt aber auch hier, von diesen beiden Differential - Gleichungen drei particuläre Lösungen  $v_1$  und  $w_1$ ,  $v_2$  und  $w_2$ ,  $v_3$  und  $w_3$  zu kennen, denn zu jedem solchen Werthepaare ergiebt sich aus Gleichung (44.) eine lineare Differential - Gleichung erster Ordnung, deren Integrale  $u_1$ ,  $u_2$ ,  $u_3$  jedesmal eine willkürliche Integrations-Constante enthalten. Dann findet man aber aus den Gleichungen

(45.) 
$$
\begin{cases} x - v_1 y - w_1 z = u_1, \\ x - v_2 y - w_2 z = u_2, \\ x - v_3 y - w_3 z = u_3 \end{cases}
$$

die allgemeinen Wertlie von *x, y, z.*

Sind die Coefficienten *fi, f2, f3, yt, g2, ffa, hu h2, h3* constant, so genügen den Gleichungen (42.) und (43.) constante Werthe von *v* und *w*, die sich aus den Gleichungen

(46) 
$$
(f_1 - v f_2 - w f_3)v + (g_1 - v g_2 - w g_3) = 0,
$$

(47.) 
$$
(f_1 - vf_2 - w f_3)w + (h_1 - v h_2 - w h_3) = 0
$$

ergeben. Setzt man zur Auflösung dieser Gleichungen

(48.) 
$$
f_1 - v f_2 - w f_3 = r
$$
,

so ergeben sich die drei Gleichungen

(48a.) 
$$
(r - f_1) + f_2 v + f_3 w = 0,
$$

(49.) 
$$
g_1 + (r - g_2)v - g_3w = 0,
$$

(50.) 
$$
h_1 - h_2 v + (r - h_3) w = 0.
$$

Durch Elimination von *v* und *w* findet man aus diesen Gleichungen für *r* die kubische Gleichung

(51.) 
$$
\begin{vmatrix} r-f_1, & f_2, & f_3 \ g_1, & r-g_2, & -g_3 \ h_1, & -h_2, & r-h_3 \end{vmatrix} = 0,
$$

oder

(51 a.) 
$$
(r - f_1) (r - g_2) (r - h_3) - g_3 h_2 (r - f_1) - h_1 f_3 (r - g_2)
$$
  

$$
- f_2 g_1 (r - h_3) - f_2 g_3 h_1 - f_3 g_1 h_2 = 0.
$$

Sind *n, r2, r3* die Wurzeln dieser kubischen Gleichung, so findet man aus den Gleichungen (48 a.) bis (50.) die zugehörigen Werthe von *v* und *w*, und Gleichung (44.) nimmt die Form

(52.) 
$$
\frac{du_a}{dt} + r_a u_a = k_1 - v_a k_2 - w_a k_3 \quad \text{(für } a = 1, 2, 3)
$$

an, deren allgemeines Integral nach Formel Nr. 209 der Tabelle durch die Gleichung

(53.) 
$$
u_{\alpha} = e^{-r_{\alpha}t} \left[ \int (k_1 - v_{\alpha} k_2 - w_{\alpha} k_3) e^{r_{\alpha}t} dt + C_{\alpha} \right]
$$

dargestellt wird.

#### Beispiel.

Aufgabe 2. Man soll die drei simultanen Differential-Gleichungen

(54.)  $\frac{dx}{dt} - 7x - 34y + 42z = 2e^{4t},$ (55.)  $\frac{dy}{dt} + x + 10y - 6z = 5e^{\pi t},$  $d_{\tilde{z}}$ 

(56.) 
$$
\frac{dz}{dt} - 4x - 10y + 18z = 8e^{10t},
$$

integriren.

Auflösung. Indem man die Gleichungen (55.) und (56.) bezw. mit den willkürlichen Functionen *v* und *w* multiplicirt und dann von Gleichung (54.) abzieht, erhält man

$$
(57.) \frac{dx}{dt} - v \frac{dy}{dt} - w \frac{dz}{dt} + (-7 - v + 4w)x + (-34 - 10v + 10w)y
$$

$$
+ (42 + 6v - 18w)z = 2e^{4t} - 5ve^{7t} - 8we^{10t}.
$$

Diese Gleichung reducirt sich mit Rücksicht auf die Gleichungen (39.) und (40.) auf

$$
(58.)\ \frac{du}{dt} + y\frac{dv}{dt} + z\frac{dv}{dt} + (-7 - v + 4w)(u + vy + wz)
$$

$$
+ (-34 - 10v + 10w)y + (42 + 6v - 18w)z = 2e^{4t} - 5ve^{7t} - 8we^{10t}.
$$

Setzt man jetzt noch

(59.) 
$$
\begin{cases}\n-7 - v + 4w = r, & \text{oder } r + 7 + v - 4w = 0, \\
-34 + (r - 10)v + 10w = 0, \\
42 + 6v + (r - 18)w = 0,\n\end{cases}
$$

so werden in Gleichung (58.) die Coefficienten von  $y$  und von  $z$ gleich Null, weil für constante Werthe von v und w die Ableitungen  $\frac{dv}{dt}$  und  $\frac{dw}{dt}$  verschwinden. Eliminirt man aus den Gleichungen (59.) die Grössen  $v$  und  $w$ , so erhält man  $(60.)$   $r^3 - 21r^2 + 126r - 216 = (r - 3)(r - 6)(r - 12) = 0,$ also

$$
(61.) \t\t r_1 = 3, r_2 = 6, r_3 = 12
$$

Die zugehörigen Werthe von  $v$  und  $w$  findet man dann aus den Gleichungen (59.), welche durch Einsetzen der besonderen Werthe von  $r$  die Form

(62.)  $\begin{cases} -v_1+4w_1=10, & -v_2+4w_2=13, & -v_3+4w_3=19, \\ -7v_1+10w_1=34, & -4v_2+10w_2=34, & +2v_3+10w_3=34 \end{cases}$ annehmen. Daraus ergiebt sich

(63.) 
$$
\begin{cases} v_1 = -2, w_1 = +2; & v_2 = -1, w_2 = +3; \\ v_3 = -3, w_3 = +4. \end{cases}
$$

Deshalb erhält man aus Gleichung (58.) die drei linearen Differential-Gleichungen erster Ordnung

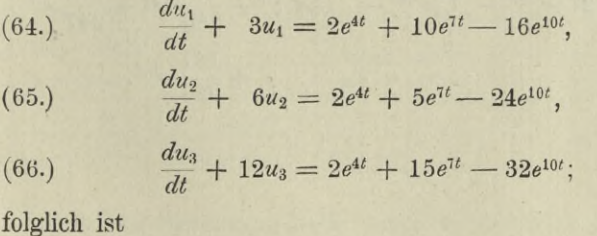

(67.) 
$$
u_1 = e^{-3t} \Big[ \int (2e^{4t} + 10e^{7t} - 16e^{10t})e^{3t} dt + C_1 \Big]
$$
  
\n
$$
= C_1 e^{-3t} + \frac{2}{7} e^{4t} + e^{7t} - \frac{16}{13} e^{10t},
$$
\n(68.)  $u_2 = e^{-6t} \Big[ \int (2e^{4t} + 5e^{7t} - 24e^{10t})e^{6t} dt + C_2 \Big]$   
\n
$$
= C_2 e^{-6t} + \frac{1}{5} e^{4t} + \frac{5}{13} e^{7t} - \frac{3}{2} e^{10t},
$$
\n(69.)  $u_3 = e^{-12t} \Big[ \int (2e^{4t} + 15e^{7t} - 32e^{10t})e^{12t} dt + C_3 \Big]$   
\n
$$
= C_3 e^{-12t} + \frac{1}{8} e^{4t} + \frac{15}{19} e^{7t} - \frac{16}{11} e^{10t}.
$$

Schliesslich findet man aus den Gleichungen  $(70.)$   $x + 2y - 2z = u_1$ ,  $x + y - 3z = u_2$ ,  $x + 3y - 4z = u_3$ die Werthe der Functionen  $x, y, z$  selbst, nämlich

(71.) 
$$
\begin{cases} 3x = 5u_1 + 2u_2 - 4u_3, \\ 3y = u_1 - 2u_2 + u_3, \\ 3z = 2u_1 - u_2 - u_3, \end{cases}
$$

oder

$$
\begin{cases}\n3x = 5C_1e^{-3t} + 2C_2e^{-6t} - 4C_3e^{-12t} + \frac{93}{70}e^{4t} + \frac{645}{247}e^{7t} \\
-\frac{477}{143}e^{10}, \\
3y = C_1e^{-3t} - 2C_2e^{-6t} + C_3e^{-12t} + \frac{3}{280}e^{7t} + \frac{252}{247}e^{7t} \\
+\frac{45}{143}e^{10t}, \\
3z = 2C_1e^{-3t} - C_2e^{-6t} - C_3e^{-12t} + \frac{69}{280}e^{4t} + \frac{204}{247}e^{7t} \\
+\frac{141}{286}e^{10t}.\n\end{cases}
$$

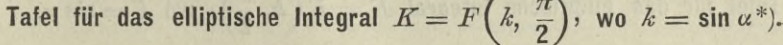

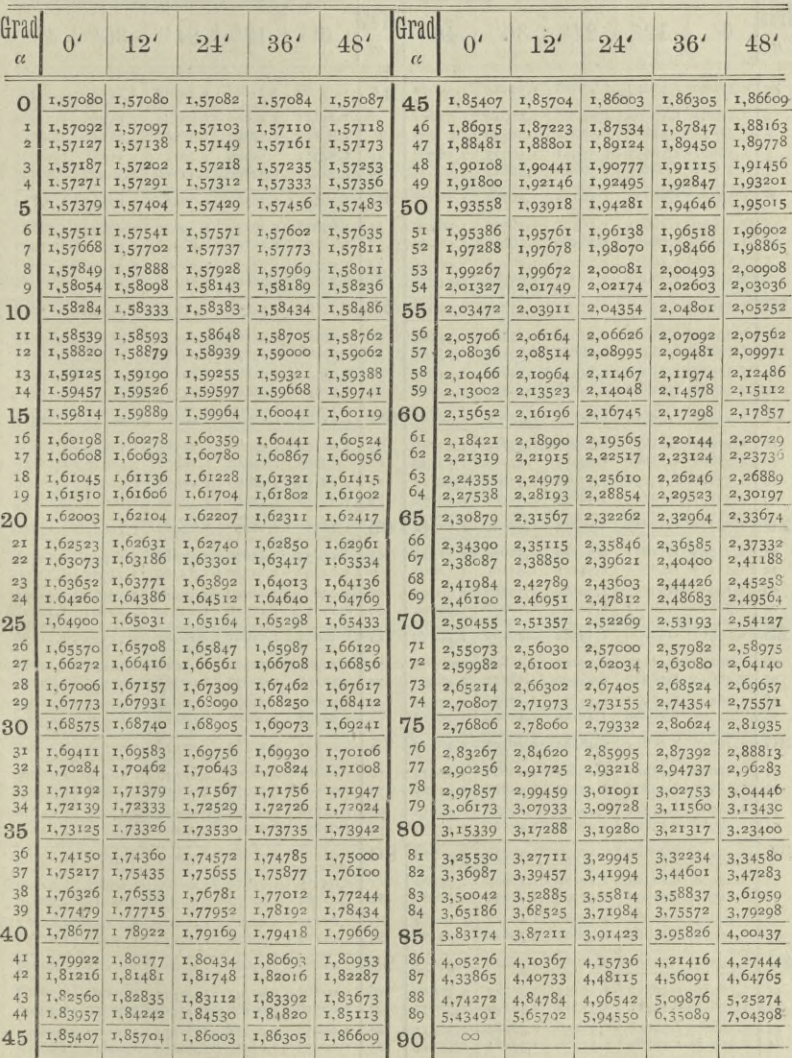

 $^\ast$  Bei der Berechnung dieser Tafeln ist das Werk von  $Legendre_\ast$ Traité des fonctions elliptiques, benutzt worden.

# Tafel für das elliptische Integral  $E = E\left(k, \frac{\pi}{2}\right)$ , wo  $k = \sin \alpha$ .

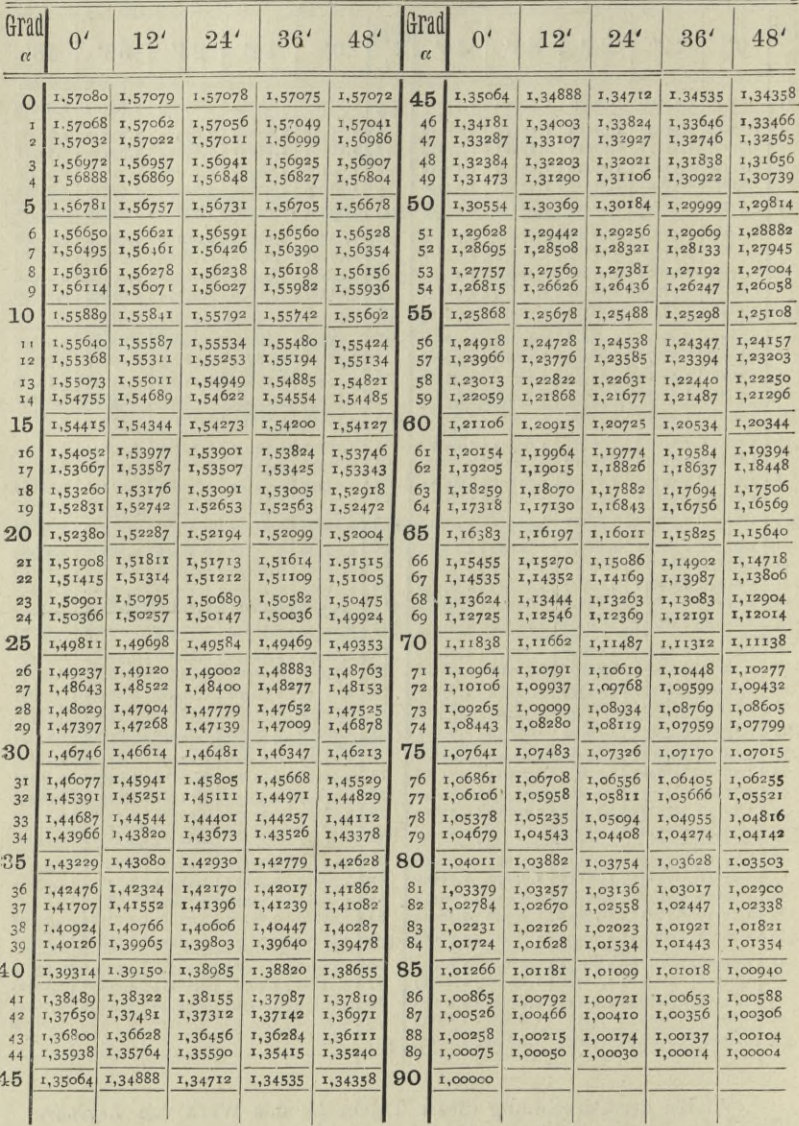

622

## Anhang. Tafeln für die elliptischen Integrale. 623

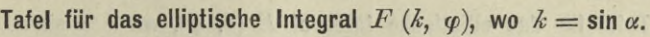

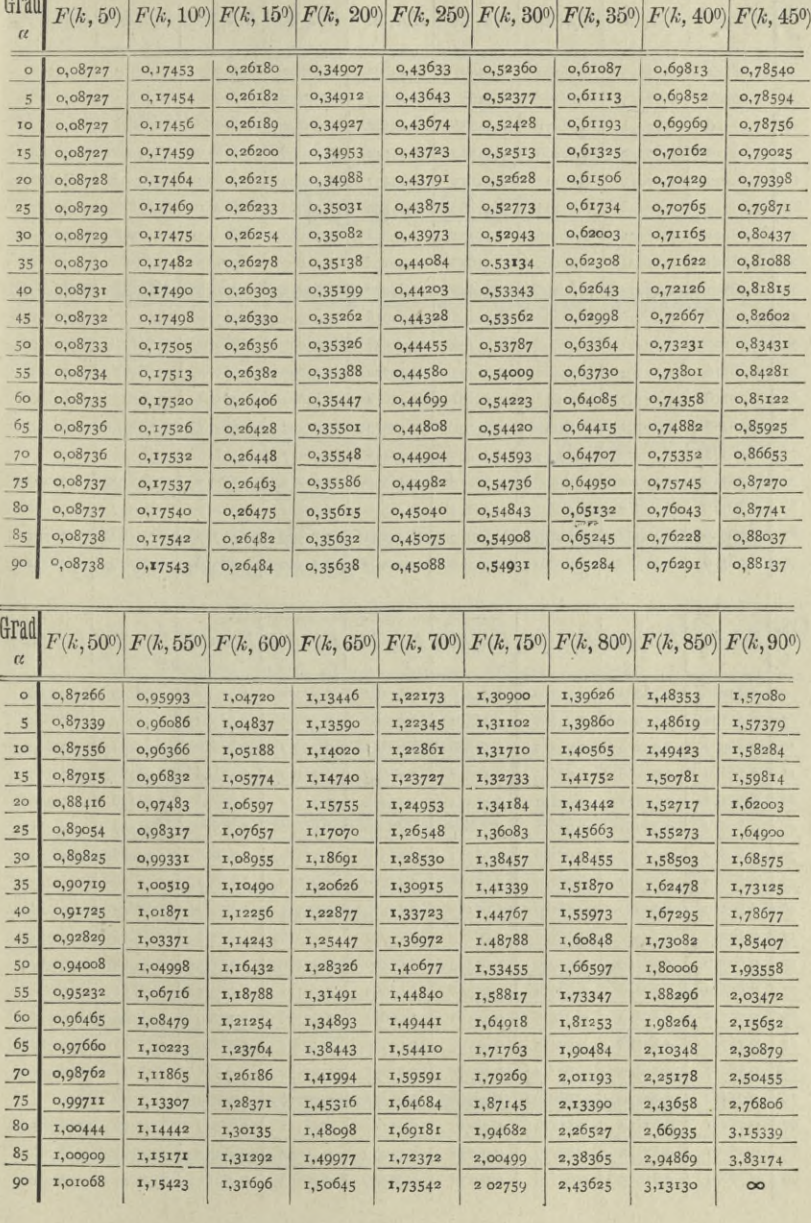

## Tafel für das elliptische Integral  $E(k, \varphi)$ , wo  $k = \sin \alpha$ .

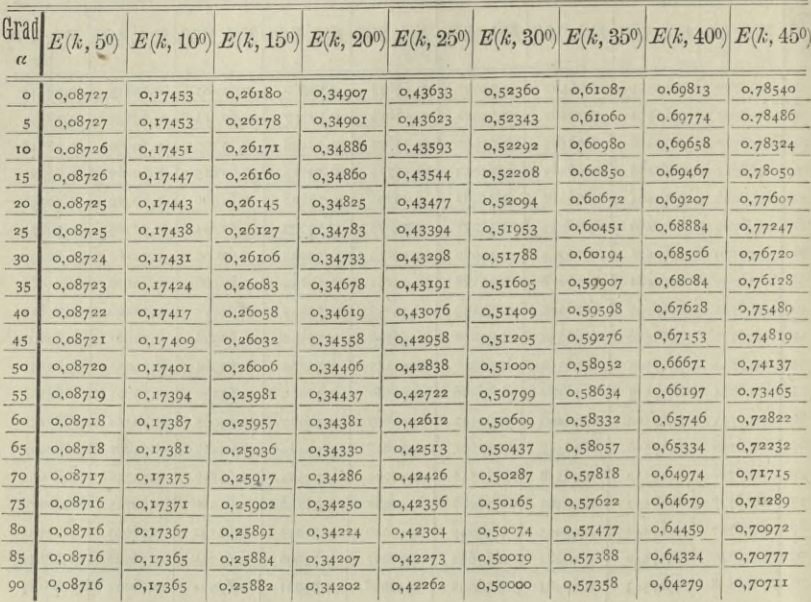

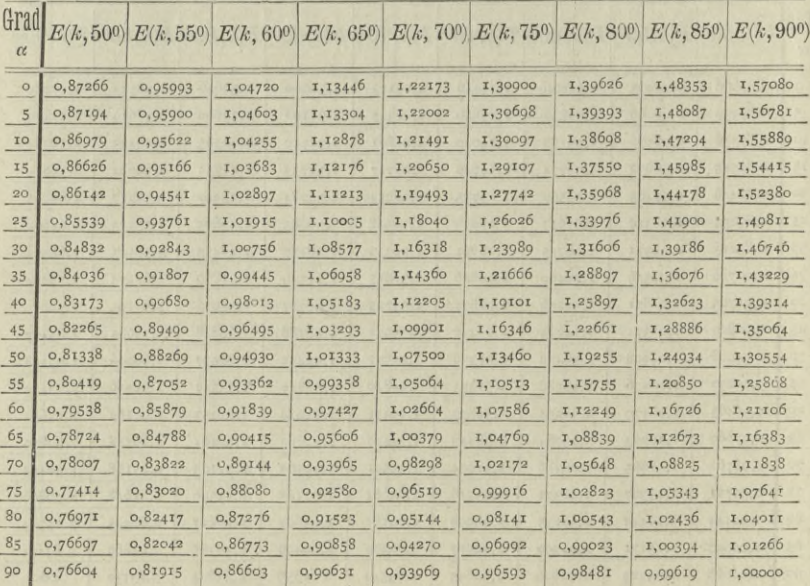
# **Tabelle**

## **der wichtigsten Formeln aus der Integral-Rechnung.\*)**

1.) 
$$
\int dF(x) = \int F'(x)dx = F(x).
$$
 [§ 1, Gl. (3.) und (4.)]

2.)  $d\int F'(x)dx = F'(x)dx$ .  $[§ 1, 61. (5.)]$ 

3. ) Ist *a* der Werth von *x,* für welchen das Integral von  $F'(x)dx$  verschwindet, so ist

$$
\int F'(x)dx = F(x) - F(a).
$$
 [§ 2, G1. (3.)]

4.) Der Flächeninhalt einer ebenen Figur, welche begrenzt wird

1.) von der Curve  $y = f(x)$ ,

2. ) von der *X-Axe,*

3.) von den beiden Ordinaten  $x = a$  und  $x = b$ , ist gleich

$$
F = \int_{a}^{b} y dx = \int_{a}^{b} F'(x) dx = [F(x)]_{a}^{b} = F(b) - F(a)
$$

wobei  $F'(x) = f(x)$  sein soll. [§ 2, Gl. (5.) und (8 a.)]

5.) 
$$
\int_{a}^{b} F'(x) dx = -\int_{b}^{a} F'(x) dx
$$
. [§ 2, Gl. (29.)]

\*) Die Intégrations-Constante ist überall der Kürze wegen fortgelassen.

**Kiepert, Integral-Rechnung. 40**

6.) 
$$
\int_{a}^{b} F'(x) dx = \int_{a}^{c} F'(x) dx + \int_{c}^{b} F'(x) dx
$$
. [§ 2, GI. (30.)]  
\n7.)  $\int AF'(x) dx = A \int F'(x) dx$ . [§ 3, GI. (5.)]  
\n8.)  $\int [F'(x) \pm G'(x)] dx = \int F'(x) dx \pm \int G'(x) dx$ .  
\n9.)  $\int x^{m} dx = \frac{x^{m+1}}{m+1}$ . [§ 4, GI. (2.)]  
\n10.)  $\int dx = x$ . [§ 4, GI. (2.a.)  
\n11.)  $\int a^{x} dx = \frac{a^{x}}{\ln a}$ ,  $\int e^{x} dx = e^{x}$ . [§ 4, GI. (3.) and (3 a.)]  
\n12.)  $\int \frac{dx}{x} = \ln x$ . [§ 4, GI. (4.)]  
\n13.)  $\int \cos x dx = \sin x$ . [§ 4, GI. (12.)]  
\n14.)  $\int \sin x dx = -\cos x$ . [§ 4, GI. (13.)]  
\n15.)  $\int \frac{dx}{\cos^{2}x} = \text{tg } x$ . [§ 4, GI. (13.)]  
\n16.)  $\int \frac{dx}{\sin^{2}x} = -\text{ctg } x$ . [§ 4, GI. (14.)]  
\n17.)  $\int \frac{dx}{\sqrt{1 - x^{2}}} = \arcsin x = \frac{\pi}{2}$  -  $\arccos x$ . [§ 4, GI. (15.)]  
\n18.)  $\int \frac{dx}{\sqrt{1 + x^{2}}} = \arctg x = \frac{\pi}{2}$  -  $\arccos x$ . [§ 4, GI. (16.) and (32.)]  
\n19.)  $\int \tilde{\zeta} 0^{x} dx = \tilde{\zeta} 0^{x}$ . [§ 4, GI. (13.)]  
\n19.)  $\int \tilde{\zeta} 0^{x} dx = \tilde{\zeta} 0^{x}$ . [§ 4, GI. (13.)]  
\n10.)  $\int \tilde{\zeta} 0^{x} dx = \tilde{\zeta} 0^{x}$ . [§ 4, GI. (13.)]  
\n11.) 

 $\mathcal{L}_{\mathcal{A}}$ 

24.) 
$$
\pm \int \frac{dx}{\sqrt{x^2 - 1}} = \sqrt{x} \cos(x) = \ln(x \pm \sqrt{x^2 - 1}).
$$
 [§ 4, Gl. (23.)]  
\n25.)  $\int \frac{dx}{1 - x^2} = \sqrt{x} \sqrt[3]{x} = \frac{1}{2} \ln(\frac{1 + x}{1 - x}),$  wenn  $|x| < +1$ .  
\n[§ 4, Gl. (24.) und (36.)]  
\n25a.)  $\int \frac{dx}{1 - x^2} = \sqrt{x} \sqrt[3]{x} = \frac{1}{2} \ln(\frac{x + 1}{x - 1}),$  wenn  $|x| > +1$ .  
\n26.) Setzt man  
\n $x = \psi(t),$  also  $dx = \psi'(t)dt,$   
\nSo wird  
\n $\int f(x)dx = \int f[\psi(t)] \cdot \psi'(t)dt.$  [§ 7, Gl. (1.) und (5.)]  
\n27.)  $\int \frac{dx}{x \pm a} = \ln(x \pm a).$  [§ 8, Gl. (2.), (3.) und § 37, Gl. (2.)]  
\n28.)  $\int \frac{dx}{a^2 + x^2} = \frac{1}{a} \arctg(\frac{x}{a}).$  [§ 8, Gl. (2.), (3.) und § 37, Gl. (2.)]  
\n29.)  $\int \frac{dx}{x^2 - a^2} = -\frac{1}{a} \sqrt[3]{x} \sqrt[3]{\frac{x}{a}} = \frac{1}{2a} \ln(\frac{a - x}{a + x}),$  wenn  $|x| < a$ .  
\n[§ 8, Gl. (24.), § 13, Gl. (1.) und (7.), § 37, Gl. (4.)  
\n30.)  $\int \frac{xdx}{x^2 - a^2} = -\frac{1}{a} \sqrt[3]{x} \sqrt[3]{\frac{x}{a}} = \frac{1}{2a} \ln(\frac{x - a}{x + a}),$   
\n $\begin{aligned}\n\text{wenn } |x| > a > 0. \\
\text{[§ 8, Gl. (24.), § 13, Gl. (1.) und (7.), § 37, Gl. (4.)\n\end{aligned}$   
\n31.)  $\int \frac{xdx}{\sqrt{a^2 - x^2}} = -\sqrt{a^2 - x^2}.$ 

35.) 
$$
\int \frac{dx}{\sqrt{a^2 + x^2}} = \mathfrak{Ar} \sin\left(\frac{x}{a}\right) = \ln\left(\frac{x + \sqrt{x^2 + a^2}}{a}\right)^* \text{ [§ 9, G1. (8.)]}
$$

$$
36.) \quad \pm \int \frac{dx}{\sqrt{x^2 - a^2}} = \sqrt[2]{x} \cos\left(\frac{x}{a}\right) = \ln\left(\frac{x \pm \sqrt{x^2 - a^2}}{a}\right) \sin\left(\frac{x}{\sqrt{x^2 - a^2}}\right) \sin\left(\frac{x}{\sqrt{x^2 - a^2}}
$$

$$
37.)\int \frac{dx}{x\sqrt{a^2 - x^2}} = -\frac{1}{a} \, \mathfrak{U} \, \mathfrak{U} \, \mathfrak{U} \, \left(\frac{a}{x}\right) = -\frac{1}{a} \ln \left(\frac{a + \sqrt{a^2 - x^2}}{x}\right) \cdot \qquad \text{[§ 9, Gl. (12.)]}
$$

38.) 
$$
\int \frac{dx}{x^2 \sqrt{a^2 - x^2}} = -\frac{\sqrt{a^2 - x^2}}{a^2 x} \cdot [8 \ 9, \text{ Gl. (14.) and } 8 \ 18, \text{ Gl. (28.)}]
$$

39.) 
$$
\int \frac{dx}{x\sqrt{a^2 + x^2}} = -\frac{1}{a} \operatorname{Tr} \operatorname{Sin} \left( \frac{a}{x} \right) = -\frac{1}{a} \ln \left( \frac{a + \sqrt{a^2 + x^2}}{x} \right).
$$
 [§ 9, G]. (17.)

40.) 
$$
\int \frac{dx}{x^2 \sqrt{a^2 + x^2}} = -\frac{\sqrt{a^2 + x^2}}{a^2 x}
$$
 [§ 9, Gl. (19.) and § 18, Gl. (55.)]

41.) 
$$
\int \frac{dx}{x\sqrt{x^2 - a^2}} = -\frac{1}{a} \arcsin\left(\frac{a}{x}\right).
$$
 [§ 9, G1. (21.)]

42.) 
$$
\int_{x^2V} \frac{dx}{(x^2-a^2)} = +\frac{Vx^2-a^2}{a^2x} \cdot \text{ [§ 9, Gl. (23.) and § 18, Gl. (58.)]}
$$

43.) 
$$
\int \frac{f'(x)dx}{f(x)} = \ln[f(x)].
$$
 [§ 10, Gl. (8.)]

44.) 
$$
\int \text{tg } x dx = -\ln(\cos x)
$$
. [§ 10, Gl, (10.)]

45.) 
$$
\int \text{ctg } x dx = + \ln(\sin x)
$$
. [§ 10, Gl. (11.)]

\*) Man kann auch unter Weglassung der Integrations-Constanten  $-$ ln a schreiben:

$$
\int \frac{dx}{\sqrt{a^2 + x^2}} = \ln(x + \sqrt{x^2 + a^2}).
$$

\*\*) Man kann auch unter Weglassung der Integrations-Constanten  $-$ ln a schreiben:

$$
\pm \int \frac{dx}{\sqrt{x^2-a^2}} = \ln(x \pm \sqrt{x^2-a^2}).
$$

46.) 
$$
\int \frac{dx}{\sin x \cos x} = \ln (\text{tg } x) = -\ln (\text{ctg } x).
$$
  
\n[§ 10, 61, (13.) and § 14, 61, (2.)]  
\n47.)  $\int \frac{dx}{\sin x} = \ln [\text{tg}(\frac{x}{2})] = -\ln [\text{ctg}(\frac{x}{2})] \qquad \text{[§ 10, 61, (15.)]}$   
\n48.)  $\int \frac{dx}{\cos x} = -\ln [\text{tg}(\frac{\pi}{4} - \frac{x}{2})] = +\ln [\text{ctg}(\frac{\pi}{4} - \frac{x}{2})]$   
\n $= \ln [\text{tg}(\frac{\pi}{4} + \frac{x}{2})] = -\ln [\text{ctg}(\frac{\pi}{4} + \frac{x}{2})] \qquad \text{[§ 10, 61, (17.)]}$   
\n49.)  $\int \mathfrak{F}_{\mathfrak{F}} dx dx = \ln (\mathfrak{S}_{0}x).$   
\n[§ 10, 61, (19.)]  
\n50.)  $\int \mathfrak{F}_{\mathfrak{F}} dx dx = \ln (\mathfrak{S}_{0}x).$   
\n[§ 10, 61, (20.)]  
\n51.)  $\int \frac{dx}{\sin x} = \ln [\mathfrak{F}_{\mathfrak{F}}(\frac{x}{2})] = -\ln [\mathfrak{F}_{\mathfrak{F}}(\frac{x}{2})] \qquad \text{[§ 10, 61, (21.)]}$   
\n52.)  $\int \frac{dx}{\mathfrak{S}_{11}x} = \ln [\mathfrak{F}_{\mathfrak{F}}(\frac{x}{2})] = -\ln [\mathfrak{F}_{\mathfrak{F}}(\frac{x}{2})] \qquad \text{[§ 10, 61, (24.)]}$   
\n53.)  $\int F'(\sin x) \cos x dx = \int F'(\iota) dt = F(\iota), \text{ we } t = \sin x.$   
\n[§ 11, 61, (6).]  
\n54.)  $\int F'(\cos x) \cdot \sin x dx = -\int F'(\iota) dt = -F(\iota), \text{ we } t = \cos x.$   
\n[§ 11, 61, (11.)]  
\n56.)  $\int \cos^{2n+1} x dx = \int ($ 

629

k,

61a.) 
$$
\int \text{tg}^n x dx = \int \frac{\text{tg}^n x}{\text{tg}^2 x + 1} \cdot d(\text{tg } x).
$$
 [§ 11, G1, (32.)]

62.) 
$$
\int f(\text{ctg } x) \cdot dx = -\int \frac{f(\text{ctg } x)}{\text{ctg}^2 x + 1} \cdot d(\text{ctg } x). \qquad \text{[§ 11, Gl. (40.)]}
$$

62a.) 
$$
\int \text{ctg}^n x \cdot dx = -\int \frac{\text{ctg}^n x}{\text{ctg}^2 x + 1} \cdot d(\text{ctg} x).
$$
 [§ 11, G]. (41.)]

63.) 
$$
\int \frac{dx}{\cos^{2m}x} = \int (1 + \text{tg}^2 x)^{m-1} d(\text{tg} x).
$$
 [§ 11, G]. (44.)]

64.) 
$$
\int \frac{dx}{\sin^{2m}x} = -\int (1 + \text{ctg}^2 x)^{m-1} d(\text{ctg} x).
$$
 [§ 11, G1. (45.)]

65.) 
$$
\int F'(\text{Sim } x) \text{ for } x dx = \int F'(\text{Sim } x) \cdot d(\text{Sim } x) = F(\text{Sim } x).
$$
  
\n[§ 11, G1. (46.)]

66.) 
$$
\int F'(\mathbb{G}\mathfrak{of}x)\mathbb{G}\mathfrak{in}x dx = F'(\mathbb{G}\mathfrak{of}x)
$$
.  $d(\mathbb{G}\mathfrak{of}x) = F(\mathbb{G}\mathfrak{of}x)$ .  
[§ 11, Gl. (47.)]

67.) 
$$
\int \mathbb{G} \mathfrak{v}^{\{2n+1}x dx} = \int (1 + \mathbb{G} \mathfrak{v} \mathfrak{v}^2 x)^n \cdot d(\mathbb{G} \mathfrak{v} \mathfrak{v}^2). \qquad [\S \; 11, \; \text{G. (48.)}]
$$

$$
(68.) \quad \int \widetilde{\mathfrak{Sim}}^{2n+1} x dx = \int (\mathfrak{S} \mathfrak{d} \mathfrak{d}^2 x - 1)^n \cdot d \left( \mathfrak{S} \mathfrak{d} \mathfrak{d} x \right). \tag{8 11, G.l. (49.)}
$$

$$
(69.) \int F'(\mathfrak{TS}x) \cdot \frac{dx}{\mathfrak{S}v|^2x} = \int F'(\mathfrak{TS}x) \cdot d(\mathfrak{TS}x) = F(\mathfrak{TS}x).
$$
  
 [§ 11, G1, (50.)]

70.) 
$$
\int F'(\mathfrak{G}tg x) \cdot \frac{dx}{\mathfrak{Sin}^2 x} = -\int F'(\mathfrak{G}tg x) \cdot d(\mathfrak{G}tg x) = -F(\mathfrak{G}tg x).
$$
  
[§ 11, G1. (51.)]

71.) 
$$
\int f(\mathfrak{TS}x)dx = \int \frac{f(\mathfrak{TS}x)}{1-\mathfrak{TS}^2x} \cdot d(\mathfrak{TS}x). \qquad \text{[§ 11, G1. (52.)]}
$$

72.) 
$$
\int f(\mathfrak{G}tg\,x)dx = \int \frac{f(\mathfrak{G}tg\,x)}{1-\mathfrak{G}tg^2x} \cdot d(\mathfrak{G}tg\,x).
$$
 [§ 11, Gl. (53.)]

73.) 
$$
\int \frac{dx}{\text{Cov}\left(2^m x\right)} = \int (1 - \mathfrak{D} g^2 x)^{m-1} \cdot d(\mathfrak{D} g x). \qquad \text{[S 11, G1. (54.)]}
$$

74.) 
$$
\int \frac{dx}{\text{Sin}^{2m}x} = -\int (\text{Stg}^2x - 1)^{m-1} \cdot d(\text{Stg}x). \quad \text{[§ 11, Gl. (55.)]}
$$

75.) 
$$
F'[f(x)] \cdot f'(x)dx = F'(t)dt = F(t) = F[f(x)]
$$
.  
[§ 11, G1. (56.)]

76.) 
$$
\int F'(a^x) \cdot a^x dx = \frac{1}{\ln a} \int F'(a^x) \cdot d(a^x) = \frac{1}{\ln a} F(a^x) \cdot \frac{1}{(\frac{5}{3} 11, \text{ Gl. (57.})}
$$
  
\n76 a.)  $\int F'(e^x) \cdot e^x dx = \int F'(e^x) \cdot d(e^x) = F(e^x) \cdot \frac{1}{(\frac{5}{3} 11, \text{ Gl. (58.})}$   
\n77.)  $\int F'(n x) \cdot \frac{dx}{x} = \int F'(n x) \cdot d(n x) = F(n x) \cdot [\frac{5}{3} 11, \text{ Gl. (58.)}]$   
\n78.)  $\int F'(arcsin x) \cdot \frac{dx}{\sqrt{1-x^2}} = \int F'(arcsin x) \cdot d(arcsin x)$   
\n79.)  $\int F'(arccos x) \cdot \frac{dx}{\sqrt{1-x^2}} = -\int F'(arccis x) \cdot d(arccos x)$   
\n $= -F(arccos x) \cdot \frac{1}{(\frac{5}{3} 11, \text{ Gl. (61.})]}$   
\n80.)  $\int F'(arctg x) \cdot \frac{dx}{1+x^2} = \int F'(arctg x) \cdot d(arctg x)$   
\n $= F(arctg x) \cdot \frac{1}{(\frac{5}{3} 11, \text{ Gl. (62.})]}$   
\n81.)  $\int F'(arctg x) \cdot \frac{dx}{1+x^2} = -\int F'(arctg x) \cdot d(arctg x)$   
\n $= -F(arctg x) \cdot \frac{1}{(\frac{5}{3} 11, \text{ Gl. (62.)})}$   
\n82.)  $\int f(\sin x, \cos x, \tan x, \cos x) dx = -\int F'(arctg x) \cdot d(arctg x)$   
\n83.)  $\int f(\sin x, \cos x, \tan x, \cos x) dx = \int f(\arctg x) \cdot \frac{2dt}{1+t^2}, \frac{1-t^2}{1-t^2} \cdot \frac{2dt}{1-t^2}, \frac{1-t^2}{1-t^2} \cdot \frac{2dt}{1-t^2}, \frac{1-t^2}{1-t^2} \cdot \frac{2dt}{1-t^2},$   
\n $\int f'(\frac{2t$ 

$$
\sin t = \frac{x}{\sqrt{a^2 + x^2}}, \quad \cos t = \frac{a}{\sqrt{a^2 + x^2}}, \quad \text{tg } t = \frac{x}{a}, \quad \text{ctg } t = \frac{a}{x}.
$$
\n
$$
\text{(8 12, GL (7.) and (8.)}
$$
\n
$$
\text{85.) } \int f(x, \sqrt{x^2 - a^2}) dx = \int f\left(\frac{a}{\cos t}, \quad a \text{tg } t\right) \cdot \frac{a \sin t dt}{\cos^2 t},
$$
\n
$$
\text{26. } \int \sin t = \frac{\sqrt{x^2 - a^2}}{x}, \quad \cos t = \frac{a}{x}, \quad \text{tg } t = \frac{\sqrt{x^2 - a^2}}{a}, \quad \text{ctg } t = \frac{a}{\sqrt{x^2 - a^2}}.
$$
\n
$$
\text{(8 12, GL (16.) and (17.)}
$$
\n
$$
\text{86.) } \int \frac{dx}{x^2 + 2bx + c} = \frac{1}{2\sqrt{b^2 - c}} \ln\left(\frac{x + b - \sqrt{b^2 - c}}{x + b + \sqrt{b^2 - c}}\right).
$$
\n
$$
\text{(8 13, GL (18.) and 8 37, GL (9.)}
$$
\n
$$
\text{87.) } \int \frac{dx}{(x - x_1)(x - x_2)} = \frac{1}{x_1 - x_2} \ln\left(\frac{x - x_1}{x - x_2}\right).
$$
\n
$$
\text{(8 13, GL (18.) and 8 37, GL (5.)}
$$
\n
$$
\text{88.) } \int \frac{dx}{x^2 + 2bx + c} = \frac{1}{\sqrt{c - b^2}} \arct{\frac{x}{(s - x_2)}}.
$$
\n
$$
\text{(8 13, GL (18.) and 8 37, GL (5.)}
$$
\n
$$
\text{89.) } \int \frac{dx}{x^2 + 2bx + b^2} = \int \frac{dx}{(x + b)^2} = -\frac{1}{x + b}.
$$
\n
$$
\text{(8 13, GL (30.) and 8 37, GL (3.1)}
$$
\n
$$
\text{89.) } \int \frac{(Px + Q)dx}{x^2 + 2bx + c} = \frac{1}{2} \ln(x^2 +
$$

94.) 
$$
2^{2n+1} \int \cos^{2n+1} x dx = \frac{2}{2n+1} \sin(2n+1)x
$$
  
\n $+ {2n+1 \choose 1} \frac{2}{2n-1} \sin(2n-1)x + {2n+1 \choose 2} \frac{2}{2n-3} \sin(2n-3)x$   
\n $+ \cdots + {2n+1 \choose n-1} \frac{2}{3} \sin(3x) + {2n+1 \choose n} 2 \sin x.$  [§ 14, Gl. (8.)]  
\n95.)  $(-1)^n 2^{2n} \int \sin^{2n} x dx = \frac{2}{2n} \sin(2n x)$   
\n $- {2n \choose 1} \frac{2}{2n-2} \sin(2n-2)x + {2n \choose 2} \frac{2}{2n-4} \sin(2n-4)x$   
\n $-+ \cdots + (-1)^{n-1} {2n \choose n-1} \sin(2x) + (-1)^n {2n \choose n} x.$   
\n[§ 14, Gl. (12.)]

96.) 
$$
(-1)^{n} 2^{2n+1} \sin^{2n+1} x dx = -\frac{1}{2n+1} \cos(2n+1)x
$$

$$
+\binom{2n+1}{1} \frac{2}{2n-1} \cos(2n-1)x
$$

$$
-\binom{2n+1}{2} \frac{2}{2n-3} \cos(2n-3)x
$$

$$
+\cdots -(-1)^{n-1} \binom{2n+1}{n-1} \frac{2}{3} \cos(3x)
$$

$$
-(-1)^{n} \binom{2n+1}{n} 2 \cos x.
$$
 [§ 14, G1. (15.)]

97.) 
$$
\int u dv = uv - \int v du
$$
. [§ 15, G1. (2.)]  
\n98.)  $\int \cos^2 x \cdot dx = \frac{1}{2} \sin x \cos x + \frac{x}{2}$ . [§ 17, G1. (4.)]  
\n99.)  $\int \sin^2 x \cdot dx = -\frac{1}{2} \sin x \cos x + \frac{x}{2}$ . [§ 17, G1. (8.)]  
\n100.)  $\int \cos^m x \cdot dx = \frac{1}{m} \cos^{m-1} x \sin x + \frac{m-1}{m} \int \cos^{m-2} x \cdot dx$ . [§ 17, G1. (16.)]

101.) 
$$
\int \cos^{2n}x \cdot dx = \sin x \left[ \frac{1}{2n} \cos^{2n-1}x + \frac{2n-1}{2n(2n-2)} \cos^{2n-3}x + \frac{2n-1}{2n(2n-2)(2n-4)} \cos^{2n-5}x + \cdots + \frac{(2n-1)(2n-3)}{2n(2n-2)(2n-4)\cdots 4\cdot 2} \cos x \right]
$$
  
+  $\frac{(2n-1)(2n-3)\cdots 5\cdot 3}{2n(2n-2)(2n-4)\cdots 4\cdot 2} \cos x$   
+  $\frac{(2n-1)(2n-3)\cdots 5\cdot 3\cdot 1}{2n(2n-2)(2n-4)\cdots 4\cdot 2} x$ . [§ 17, GL (24.)  
102.)  $\int \frac{dx}{\cos^{n}x} = + \frac{\sin x}{(n-1)\cos^{n-1}x} + \frac{n-2}{n-1} \int \frac{dx}{\cos^{n-2}x} \cdot [\frac{x}{3} \cdot 17, \frac{GL}{28}]$   
103.)  $\int \sin^{n}x \cdot dx = -\frac{1}{m} \sin^{m-1}x \cos x + \frac{m-1}{m} \int \sin^{m-2}x \cdot dx$ . [§ 17, GL (38.)]  
104.)  $\int \sin^{2n}x \cdot dx = -\cos x \left[ \frac{1}{2n} \sin^{2n-1}x + \frac{2n-1}{2n(2n-2)} \sin^{2n-3}x \right]$   
+  $\frac{(2n-1)(2n-3)\cdots 5\cdot 3}{2n(2n-2)(2n-4)} \sin^{2n-5}x + \cdots + \frac{(2n-1)(2n-3)\cdots 5\cdot 3}{2n(2n-2)(2n-4)\cdots 4\cdot 2} \sin x$ ]  
+  $\frac{(2n-1)(2n-3)\cdots 5\cdot 3}{2n(2n-2)(2n-4)\cdots 4\cdot 2} x$ . [§ 17, GL (46.)]  
105.)  $\int \frac{dx}{\sin^n x} = -\frac{\cos x}{(n-1)\sin^{n-1}x} + \frac{n-2}{n-1} \int \frac{dx}{\sin^{n-2}x}$ . [§ 17, GL (4

110.) 
$$
\int \sin^m x \cos^n x dx = \frac{\sin^{m+1} x \cos^{n-1} x}{m+n} + \frac{n-1}{m+n} \int \sin^m x \cos^{n-2} x dx.
$$
  
\n111.)  $\int \frac{\sin^m x dx}{\cos^n x} = \frac{\sin^{m+1} x}{(n-1)\cos^{n-1} x} - \frac{m-n+2}{n-1} \int \frac{\sin^m x dx}{\cos^{n-2} x}.$   
\n112.)  $\int e^{ax} \cos(bx) dx = e^{ax} \cdot \frac{a \cos(bx) + b \sin(bx)}{a^2 + b^2}.$   
\n113.)  $\int e^{ax} \sin(bx) dx = e^{ax} \cdot \frac{a \sin(bx) - b \cos(bx)}{a^2 + b^2}.$   
\n114.)  $\int \frac{x^m dx}{\sqrt{a^2 - x^2}} = -\frac{x^{m-1}}{m} \sqrt{a^2 - x^2} + \frac{(m-1)a^2}{m} \int \frac{x^{m-2} dx}{\sqrt{a^2 - x^2}}.$   
\n115.)  $\int \frac{x^2 dx}{\sqrt{a^2 - x^2}} = -\frac{x}{2} \sqrt{a^2 - x^2} + \frac{a^2}{2} \arcsin(\frac{x}{a}).$   
\n116.)  $\int \frac{x^2 dx}{\sqrt{a^2 - x^2}} = -\frac{x}{2} \sqrt{a^2 - x^2} + \frac{a^2}{2} \arcsin(\frac{x}{a}).$   
\n116.)  $\int \frac{x^2 dx}{\sqrt{a^2 - x^2}} = -\frac{x}{2} \sqrt{a^2 - x^2} + \frac{a^2}{2} \arcsin(\frac{x}{a}).$   
\n[§ 18, Gl. (7.) and (8.)  
\n116.)  $\int \frac{x^2 dx}{\sqrt{a^2 - x^2}} = -\frac{x}{2} \sqrt{a^2 - x^2} + \frac{a^2}{2} \arcsin(\frac{x}{a}).$   
\n[§ 18, Gl. (7.) and (8.)  
\n116.)  $\int \frac{x^2 dx}{\sqrt{a^2 - x^2}} = c_n \cdot a^{2n} \arcsin(\frac{x}{a}) - \sqrt{a^2 - x^2} \cdot G_n(x),$   
\n[S 18, Gl. (1

 $\lambda$ 

121.) 
$$
\int \frac{x^m dx}{\sqrt{a^2 + x^2}} = \frac{x^{m-1}}{m} \sqrt{a^2 + x^2} - \frac{(m-1)a^2}{m} \int \frac{x^{m-2} dx}{\sqrt{a^2 + x^2}}.
$$
  
\n121 a.) 
$$
\int \frac{x^m dx}{\sqrt{x^2 - a^2}} = \frac{x^{m-1}}{m} \sqrt{x^2 - a^2} + \frac{(m-1)a^2}{m} \int \frac{x^{m-2} dx}{\sqrt{x^2 - a^2}}.
$$
  
\n122.) 
$$
\int \frac{x^2 dx}{\sqrt{a^2 + x^2}} = \frac{x}{2} \sqrt{a^2 + x^2} - \frac{a^2}{2} \ln \left( \frac{x + \sqrt{a^2 + x^2}}{a} \right).
$$
  
\n122 a.) 
$$
\int \frac{x^2 dx}{\sqrt{x^2 - a^2}} = \frac{x}{2} \sqrt{x^2 - a^2} + \frac{a^2}{2} \ln \left( \frac{x + \sqrt{x^2 - a^2}}{a} \right).
$$
  
\n123 a.) 
$$
\int x^m dx \sqrt{a^2 + x^2} = \frac{x^{m+1}}{m+2} \sqrt{a^2 + x^2} + \frac{a^2}{m+2} \int \frac{x^m dx}{\sqrt{a^2 + x^2}}.
$$
  
\n123 b.) 
$$
\int x^m dx \sqrt{x^2 - a^2} = \frac{x^{m+1}}{m+2} \sqrt{x^2 - a^2} - \frac{a^2}{m+2} \int \frac{x^m dx}{\sqrt{x^2 - a^2}}.
$$
  
\n124 c.) 
$$
\int dx \sqrt{a^2 + x^2} = \frac{x}{2} \sqrt{a^2 + x^2} + \frac{a^2}{2} \ln \left( \frac{x + \sqrt{a^2 + x^2}}{a} \right).
$$
  
\n124 d.) 
$$
\int dx \sqrt{x^2 - a^2} = \frac{x}{2} \sqrt{x^2 - a^2} - \frac{a^2}{2} \ln \left( \frac{x + \sqrt{x^2 - a^2}}{a} \right).
$$
  
\n124 e.) 
$$
\int dx \sqrt{x^2 - a^2} = \frac{x}{2} \sqrt{x^2 - a^2} - \frac{a^2}{2} \ln \left( \frac{x + \sqrt{x^2 -
$$

 $\cdot$ 

127.) Bilden die Coordinaten-Axen den Winkel *y* mit einander, so ist

$$
F = \sin \gamma \int_a^b y dx
$$

der Flächeninhalt der ebenen Figur *A^B^BA,* welche oben von der Curve *AB* mit der Gleichung *y=f(x),* unten von dem Abschnitte  $A_1B_1$  auf der X-Axe und links und rechts von den Ordinaten  $A_1A$  und  $B_1B$  mit den Gleichungen  $x = a$  und  $x = b$ [§ 20, Gl. (2.)] begrenzt wird.

128.) Der Flächeninhalt einer ebenen, von zwei Curvenbögen  $y' = f(x)$  und  $y'' = g(x)$ 

und von den beiden Ordinaten mit den Gleichungen

 $x = a$  und  $x = b$ 

begrenzten Figur ist für rechtwinklige Coordinaten

$$
F = \int_{a}^{b} (y' - y'') dx = \int_{a}^{b} [f(x) - g(x)] dx.
$$
 [§ 21, G1. (6.)]

129.) Der Flächeninhalt eines Sectors *AOB,* welcher von zwei beliebigen Radii vectores *OA* und *OB* und von einer Curve mit der Gleichung  $r=f(\varphi)$  begrenzt wird, ist

 $S = \frac{1}{2} \int r^2 d\varphi$ . [§ 22, Gl. (6.)]

130.) Ist die begrenzende Curve durch die Gleichungen

$$
x = \varphi(t), \quad y = \psi(t)
$$

gegeben, so wird der Flächeninhalt des Sectors *AOB*

$$
S = \frac{1}{2} \int_{(a)}^{(b)} (xdy - ydx) = \frac{1}{2} \int_{(a)}^{(b)} (x\frac{dy}{dt} - y\frac{dx}{dt}) dt.
$$
 [§ 23, G1. (6.)]

131.) Das Volumen eines Rotationskörpers, welcher die X-Axe zur Rotations-Axe hat, ist

$$
V = \pi \int_{x_1}^{x_2} dx.
$$
 [§ 24, Gl. (10.)]

132.) Das Volumen eines Rotationskörpers, welcher die F-Axe zur Rotations- Axe hat, ist

$$
V = \pi \int_{y_1}^{y_2} dy.
$$
 [§ 24, G]. (11.)

133.) Das Volumen eines Rotationskörpers, welcher die Gerade  $x = a$  zur Rotations-Axe hat, ist

$$
V = \pi \int_{y_1}^{y_2} (x - a)^2 dy.
$$
 [§ 24, Gl. (12.)]

134.) Die Länge eines Curvenbogens ist bei Anwendung rechtwinkliger Coordinaten

$$
s = \int V \overline{dx^2 + dy^2} = \int \overline{dx} \sqrt{1 + \left(\frac{dy}{dx}\right)^2} = \int \overline{dy} \sqrt{1 + \left(\frac{dx}{dy}\right)^2}
$$
  
= 
$$
\int \overline{dt} \sqrt{\left(\frac{dx}{dt}\right)^2 + \left(\frac{dy}{dt}\right)^2} \qquad \text{[§ 26, GL (4a), (6) und (8.)]}
$$

135.) Die Länge eines Curvenbogens ist bei Anwendung von Polarcoordinaten

$$
s = \int \sqrt{dr^2 + r^2 d\varphi^2} = \int_{\varphi_1}^{\varphi_2} d\varphi \sqrt{\left(\frac{dr}{d\varphi}\right)^2 + r^2} = \int_{r_1}^{r_2} dr \sqrt{1 + r^2 \left(\frac{d\varphi}{dr}\right)^2}.
$$
  
\n[§ 28, G1. (3.), (4.) and (7.)]

136.) Die Oberfläche eines Rotationskörpers, welcher die X-Axe zur Rotations-Axe hat, ist

$$
O = 2\pi \int_{x_1}^{y} ds.
$$
 [§ 30, G1. (4.)]

137.) Die Oberfläche eines Rotationskörpers, welcher die *Y-Axe* zur Rotations-Axe hat, ist

$$
O = 2\pi x ds, \qquad \qquad [\S 30, \text{ Gl. (5.)}]
$$

138.) Die Länge des Bogens einer Raumcurve ist

$$
s = \int_{t_1}^{t_2} dt \sqrt{\left(\frac{dx}{dt}\right)^2 + \left(\frac{dy}{dt}\right)^2 + \left(\frac{dz}{dt}\right)^2} = \int_{x_1}^{x_2} dx \sqrt{1 + \left(\frac{dy}{dx}\right)^2 + \left(\frac{dz}{dx}\right)^2}.
$$
  
[§ 32, G1. (7.) and (8.)]

139.) 
$$
\frac{p(x)}{f(x)} = \frac{A}{x-a} + \frac{B}{x-b} + \frac{C}{x-c} + \dots + \frac{K}{x-k} + \frac{L}{x-l},
$$
  
wenn in

$$
f(x) = (x - a) (x - b) (x - c) \dots (x - k) (x - l)
$$

die Wurzeln  $a, b, c, \ldots k, l$  sämmtlich von einander verschieden sind, und wenn der Grad von  $q(x)$  niedriger ist als der von  $f(x)$ . Dabei ist

$$
A = \frac{\varphi(a)}{f'(a)}, \ B = \frac{\varphi(b)}{f'(b)}, \ C = \frac{\varphi(c)}{f'(c)}, \ \ \cdots \ K = \frac{\varphi(k)}{f'(k)}, \ \ L = \frac{\varphi(l)}{f'(l)}.
$$

Am einfachsten findet man die Zähler A, B, C, ... K, L der Partialbrüche, indem man in der Gleichung

$$
\varphi(x) = A \frac{f(x)}{x - a} + B \frac{f(x)}{x - b} + \dots + K \frac{f(x)}{x - k} + L \frac{f(x)}{x - l}
$$

der Reihe nach  $x = a$ ,  $x = b$ ,  $x = c$ , ...  $x = k$ ,  $x = l$  setzt.

**Tst** 

$$
b = g + hi, \quad c = g - hi,
$$

und sind die Coefficienten in  $\varphi(x)$  und  $f(x)$  sämmtlich reell, so wird

$$
\frac{B}{x-b} + \frac{C}{x-c} = \frac{Px+Q}{(x-g)^2+h^2}.
$$
  
(8 35, G1. (3.), (4), (15), (16), (18),

140.) 
$$
\frac{\varphi(x)}{f(x)} = \frac{A_1}{(x-a)^{\alpha}} + \frac{A_2}{(x-a)^{\alpha-1}} + \dots + \frac{A_{\alpha}}{x-a} + \frac{B_1}{(x-b)^{\beta}} + \frac{B_2}{(x-b)^{\beta-1}} + \dots + \frac{B_{\beta}}{x-b} + \frac{L_1}{(x-b)^{\lambda}} + \frac{L_2}{(x-b)^{\lambda-1}} + \dots + \frac{L_{\lambda}}{x-b},
$$

wenn in

$$
f(x) = (x-a)^{\alpha}(x-b)^{\beta}\dots(x-l)^{\lambda}
$$

die Wurzeln  $a, b, \ldots l$  sämmtlich von einander verschieden sind, und wenn der Grad von  $\varphi(x)$  niedriger ist als der von  $f(x)$ . Ist

$$
b = g + h i, \quad c = g - h i,
$$

und sind die Coefficienten von  $f(x)$  und  $\varphi(x)$  sämmtlich reell, so wird  $\beta$  gleich  $\gamma$ , und man kann setzen

639

 $(18a.)$  und  $(80.)$ ]

$$
\frac{B_1}{(x-b)^{\beta}} + \frac{B_2}{(x-b)^{\beta-1}} + \cdots + \frac{B_{\beta}}{x-b}
$$
\n
$$
+ \frac{C_1}{(x-c)^{\beta}} + \frac{C_2}{(x-c)^{\beta-1}} + \cdots + \frac{C_{\beta}}{x-c} =
$$
\n
$$
\frac{P_1x + Q_1}{[(x-y)^2 + h^2]^{\beta}} + \frac{P_2x + Q_2}{[(x-y)^2 + h^2]^{\beta-1}} + \cdots + \frac{P_{\beta}x + Q_{\beta}}{(x-y)^2 + h^2}.
$$
\n[§ 36, G1. (1.), (11.) und (36.)]  
\n141.)\n
$$
\int \frac{dx}{(x-a)^n} = -\frac{A}{(n-1)(x-a)^{n-1}}, \text{ weenn } n > 1. \quad \text{[§ 37, G1. (3.)}
$$
\n
$$
142.)\n
$$
\int \frac{dx}{(x-y)^2 + h^2} = \frac{1}{h} \arctg\left(\frac{x-g}{h}\right) \cdot \text{ (Vergl. Fromel Nr. 88 d. T.)}
$$
\n
$$
\frac{dx}{(s-8)}
$$
\n
$$
143.)\n
$$
\int \frac{dx}{[(x-y)^2 + h^2]^n} = \frac{1}{h^{2n-1}} \int \frac{dt}{(1+t^2)^n}, \text{ whole } x - g = ht.
$$
\n[§ 38, G1. (4.) and (7.)]\n143.)\n
$$
\int \frac{dt}{(1+t^2)^n} = \frac{t}{(2n-2)(1+t^2)^{n-1}} + \frac{2n-3}{2n-2} \int \frac{dt}{(1+t^2)^{n-1}}.
$$
\n[§ 38, G1. (12.)]  
\n145.)\n
$$
\int \frac{dt}{(1+t^2)^n} = \int \cos^{2n-2}z dz,
$$
\n
$$
\text{wobei}
$$
\n
$$
\cos z = \frac{1}{\sqrt{1+t^2}}, \text{ sin } z = \frac{t}{\sqrt{1+t^2}}, \text{ sin } z \cos z = \frac{t}{1+t^2},
$$
\n
$$
\text{tg } z = t, \ z = \arctg t.
$$
\n[§ 38, G
$$
$$

×

640

÷,

148.) 
$$
\int f(x, x^{\frac{m}{n}}, x^{\frac{p}{q}}, ...) dx = \int f(t^{\times}, t^{\frac{2m}{n}}, t^{\frac{2p}{q}}, ...)xt^{n-1}dt,
$$

wobei  $\varkappa$  das kleinste gemeinsame Vielfache der Zahlen  $n$ ,  $q, \ldots$  ist.  $[$ 42, G1. (8.)]$ 

149.) 
$$
\int f\left[x, \left(\frac{a+bx}{A+Bx}\right)^{\frac{m}{q}}, \left(\frac{a+bx}{A+Bx}\right)^{\frac{p}{q}}, \cdots\right]dx =
$$

$$
\int f\left(\frac{Ay-a}{b-By}, y^{\frac{m}{q}}, y^{\frac{p}{q}}, \cdots\right) \cdot \frac{(Ab-Ba)dy}{(b-By)^2}. \quad \text{[S 42, Gl. (11.)]}
$$

150.) 
$$
\int F(x, \sqrt{Ax^2 + 2Bx + C}) dx = \int F\left(\frac{y\sqrt{A-B}}{A}, \sqrt{y^2 + a^2}\right) \frac{dy}{\sqrt{A}},
$$

 $_{\rm wooei}$ 

$$
y = \frac{Ax + B}{\sqrt{A}}, \sqrt{y^2 \pm a^2} = \sqrt{Ax^2 + 2Bx + C}, \pm a^2 = \frac{B^2 - AC}{A}.
$$
  
[§ 44, G1. (1.), (3.), (4.), (5.) and (6.)]

151.) 
$$
\int F(x, \sqrt{Ax^2 + 2Bx + C}) dx
$$
  
=  $-\int F\left(\frac{y\sqrt{A} - B}{A}, \sqrt{A} \pm \frac{a^2 - y^2}{A}\right) \frac{dy}{\sqrt{A}}.$ 

wobei

$$
y = \frac{Ax + B}{V - A}, \quad V \pm a^{2} - y^{2} = V A x^{2} + 2Bx + C,
$$

$$
\pm a^{2} = \frac{AC - B^{2}}{A} = \frac{B^{2} - AC}{-A}.
$$

$$
\stackrel{[S, 44, G]}{=} \frac{(7) \text{ bis } (12)}{}
$$

152.) 
$$
\int \frac{dx}{\sqrt{Ax^2 + 2Bx + C}} = \frac{1}{\sqrt{A}} \ln \left( \frac{Ax + B}{\sqrt{A}} + \sqrt{Ax^2 + 2Bx + C} \right),
$$

oder

$$
\int \frac{dx}{\sqrt{Ax^2 + 2Bx + C}} = -\frac{1}{\sqrt{-A}} \arcsin\left(\frac{Ax + B}{\sqrt{B^2 - AC}}\right)
$$
\n
$$
= \frac{1}{\sqrt{-A}} \arcsin\left(-\frac{Ax + B}{\sqrt{B^2 - AC}}\right).
$$
\nKievert, Integral-Rechnung.

\n(§ 45, Gl. (1a.) und (4a.)]

153.) 
$$
\int dx \sqrt{Ax^2 + 2Bx + C}
$$
  
= 
$$
\frac{1}{2\sqrt{A}} \left[ \frac{Ax + B}{\sqrt{A}} \sqrt{Ax^2 + 2Bx + C} + \frac{AC - B^2}{A} \ln \left( \frac{Ax + B}{\sqrt{A}} + \sqrt{Ax^2 + 2Bx + C} \right) \right],
$$

oder

$$
\int dx \sqrt{Ax^2 + 2Bx + C} = \frac{1}{2\sqrt{A}} \left[ -\frac{Ax + B}{\sqrt{A}} \sqrt{Ax^2 + 2Bx + C} + \frac{AC - B^2}{2\sqrt{B}} \arcsin\left(-\frac{Ax + B}{\sqrt{A}}\right) \right].
$$

$$
+\frac{AC-B^2}{A}\arcsin\left(-\frac{Ax+B}{\sqrt{B^2-AC}}\right)
$$

 $[\S 45, Gl. (9a.)$  und  $(13.)]$ 

154.) 
$$
\int f(x, \sqrt{x^2 \pm a^2}) dx = \int f(\frac{t^2 \mp a^2}{2t}, \frac{t^2 \pm a^2}{2t}) \cdot \frac{(t^2 \pm a^2)dt}{2t^2},
$$
  
whole

$$
t = x + Vx^{2} \pm a^{2}. \quad \text{[§ 46, Gl. (5.) and (1.)]}
$$
\n155.)

\n
$$
\int F(x, \sqrt{Ax^{2} + 2Bx + C}) dx
$$
\n
$$
= \int F\left(\frac{t^{2} - C}{2(t\sqrt{A} + B)}, \frac{t^{2}\sqrt{A} + 2Bt + C\sqrt{A}}{2(t\sqrt{A} + B)}\right) \cdot \frac{(t^{2}\sqrt{A} + 2Bt + C\sqrt{A})dt}{2(t\sqrt{A} + B)^{2}},
$$
\nwhole

$$
t = x \sqrt{A} + \sqrt{Ax^2 + 2Bx + C}.
$$
 [§ 46, G1, (10.) and (11.)]  
156.) 
$$
\int f(x, \sqrt{a^2 \pm x^2}) dx = \int f\left(\frac{2at}{t^2 \mp 1}, \frac{a(t^2 \pm 1)}{t^2 \mp 1}\right) \cdot \frac{-2a(t^2 \pm 1)dt}{(t^2 \mp 1)^2},
$$
wobei

$$
t = \frac{a + \sqrt{a^2 \pm x^2}}{x}.
$$
 [§ 47, Gl. (5.) and (1.)]

157.) 
$$
\int F(x, \sqrt{Ax^2 + 2Bx + C}) dx =
$$

$$
\int F\left(\frac{2(t\sqrt{C} + B)}{t^2 - A}, \frac{t^2\sqrt{C} + 2Bt + A\sqrt{C}}{t^2 - A}\right) \cdot \frac{-2(t^2\sqrt{C} + 2Bt + A\sqrt{C})dt}{(t^2 - A)^2},
$$

$$
t = \frac{1}{x}(\sqrt{C} + \sqrt{Ax^2 + 2Bx + C}).
$$
 [§ 47, Gl. (11.) and (12.)]

158.) 
$$
\int F(x, V(\alpha x + \beta)(rx + \delta))dx = \int F\left(\frac{\beta t^2 - \delta}{\gamma - \alpha t^2}, \frac{(\beta \gamma - \alpha \delta)t}{\gamma - \alpha t^2}\right) \frac{2(\beta \gamma - \alpha \delta)t dt}{(\gamma - \alpha t^2)^2},
$$

wobei

$$
t = \sqrt{\frac{\gamma x + \delta}{\alpha x + \beta}}.
$$
 [§ 48, G1, (9.) and (10.)]

159.) 
$$
\int_{a}^{b} F'(x) dx = \lim_{b \to \infty} \int_{a}^{b} F'(x) dx = \lim_{b \to \infty} F(b) - F(a)
$$
. [§ 51, G1, (2.)]

160.) 
$$
\int_{-\infty}^{b} F'(x) dx = \lim_{a = -\infty} \int_{a}^{b} F'(x) dx = F(b) - \lim_{a = -\infty} F(a).
$$
 [§ 51, G1. (3.)]

161.) Ist 
$$
F'(b) = \pm \infty
$$
,  $F'(x)$  aber stetig für  $a \leq x < b$ , so ist  $\int_{a}^{b} F'(x) \, dx = \lim_{\beta \to 0} \int F'(x) \, dx = \lim_{\beta \to 0} F(b - \beta) - F(a)$ . [§ 52, Gl. (2).  $\lim_{\alpha \to 0} \lim_{\alpha \to 0} \lim_{\alpha$ 

162.) Ist  $F'(a) = \pm \infty$ ,  $F'(x)$  aber stetig für  $a < x \leq b$ , so ist  $\int_a^b F'(x)dx = \lim_{\alpha=0} \int_{a+\alpha}^b F'(x)dx = F(b) - \lim_{\alpha=0} F(a+\alpha).$  [§ 52, Gl. (4.)<br>and (5.)]

163.) Ist  $F'(a) = \pm \infty$ ,  $F'(b) = \pm \infty$ ,  $F'(x)$  aber stetig für  $a < x < b$ , so ist

$$
\int_{a}^{a} F'(x)dx = \lim_{\substack{\alpha=0\\ \beta=0}} \int_{a+a}^{a-b} F'(x)dx = \lim_{\beta=0} F(b-\beta) - \lim_{\alpha=0} F(a+\alpha).
$$
\n[§ 52, G1, (6, and (7))

164.) Ist  $F'(c) = \pm \infty$ ,  $F'(x)$  aber stetig für  $a \le x < c$  und  $c \lt x \leq b$ , so ist

$$
\int_{a}^{b} F'(x)dx = \lim_{\gamma=0} \int_{a}^{c-\gamma} F'(x)dx + \lim_{\delta=0} \int_{c+\delta}^{b} F'(x)dx
$$
  
=  $F(b) - F(a) + \lim_{\gamma=0} F(c-\gamma) - \lim_{\delta=0} F(c+\delta).$   
[§ 53, G1. (1.)]  
41\*

644

165.) Liegt die Function  $f(x)$  für alle Werthe von *x* innerhalb des Intervalles von *a* bis *b* der Grösse nach beständig zwischen den Functionen  $q(x)$  und  $\psi(x)$ , ist also

$$
\varphi(x) \leqq f(x) \leqq \psi(x),
$$

so ist

$$
\int_a^b q(x)dx < \int_a^b f(x)dx < \int_a^b \psi(x)dx.
$$

[§ 54, Gl. (3.) und (4.)]

166.) 
$$
\int_{a}^{b} g(x) \cdot h(x) dx = g[a + \Theta(b-a)] \int_{a}^{b} h(x) dx,
$$

wenn *h(x)* in dem Intervalle von *a* bis *<sup>b</sup>* das Vorzeichen nicht wechselt. **[§ 55, Gl. (12.)** und (12 a.)]

\n wechselt.\n 
$$
[\S 55, \text{ Gl. (12.) and (12 a.)}]
$$
\n

\n\n 166 a.)\n 
$$
\int_{0}^{x} g(x) \cdot h(x) \, dx = g(\Theta x) \int_{0}^{x} h(x) \, dx.
$$
\n 
$$
[\S 55, \text{ Gl. (13.)}]
$$
\n

167.) 
$$
\int_{a}^{b} g(x)dx = (b-a)g[a + \Theta(b-a)].
$$
 [§ 55, Gl. (15.)]

168.) Ist fiir alle Werthe von *x* zwischen *a* und *<sup>b</sup>*

 $f(x) = u_0 + u_1 + u_2 + u_3 + \cdots$ 

eine gleichmässig convergente Reihe, deren Glieder  $u_0$ ,  $u_1$ , *u2,* ... in dem betrachteten Intervalle stetige Functionen von *x* sind, so ist auch

$$
\int_a^b u_0 dx + \int_a^b u_1 dx + \int_a^b u_2 dx + \cdots
$$

eine gleichmässig convergente Reihe, deren Summe gleich

$$
\mathop{\textstyle\int}\limits_{a}^{b}(x)dx=F(b)-F(a)
$$

ist, wenn man  $F'(x) = f(x)$  setzt. Dabei darf man noch die obere Grenze mit *x* bezeichnen. [§ 57, Gl. (4.) bis (6.)]

644 Table der wichtigsten Formeln, 165.) Liegt die Function 
$$
f(x)
$$
 für alle Werthe von  $x$  inner des Intervalles von  $a$  bis  $b$  der Grösse nach beständig zwischen Functionen  $q(x)$  und  $\psi(x)$ , ist also  $q(x) \leq f(x) \leq \psi(x)$ , so ist  $\int_{a}^{b} q(x)dx < \int_{a}^{b} f(x)dx < \int_{a}^{b} \psi(x)dx$ . [§ 54, Gl. (3) und 166.)  $\int_{a}^{b} g(x) \cdot h(x)dx = g[a + \Theta(b-a)] \int_{a}^{b} h(x)dx$ , [§ 56, Gl. (3) und 166 a.)  $\int_{a}^{b} g(x) \cdot h(x)dx = g(\Theta x) \int_{0}^{b} h(x)dx$ . [§ 56, Gl. (12.) und (19.1166 a.)  $\int_{a}^{b} g(x) \cdot h(x)dx = g(\Theta x) \int_{0}^{b} h(x)dx$ . [§ 56, Gl. (12.12.) und (19.13.1167.)  $\int_{a}^{b} g(x)dx = (b-a)g[a + \Theta(b-a)]$ . [§ 56, Gl. (168.) Ist für alle Werthe von  $x$  zwischen  $a$  und  $b$   $f'(x) = u_0 + u_1 + u_2 + u_3 + \cdots$  eine gleichmässig convergente Reihe, -deren Glieder  $u_0$ ,  $u_2$ , ... in dem betrachteten Intervalle stetige Functionen  $x$  sind, so ist auch  $\int_{a}^{b} u_0dx + \int_{a}^{b} u_1dx + \int_{a}^{b} u_2dx + \cdots$  eine gleichmässig convergente Reihe, deren Summe gleich  $\int_{a}^{b} f(x)dx = F(b) - F(a)$ ist, wenn man  $F'(x) = f(x)$  setzt. Dalei darf man noch obere Grenze mit  $x$  bezeichnet. [§ 57, Gl. (4.) bis (169.)  $\int_{b}^{x} \frac{dx}{\sqrt{(1-x^2)(1-x^2x^2)}} = \left(1 + \sum_{n=1}^{\infty} c_n^2k^{2n}\right) \arcsin x$   $\qquad \qquad - \sqrt{1-x^2} \sum_{n=1}^{\infty} c_n k^{2$ 

wobel

$$
c_n = \frac{1 \cdot 3 \cdot 5 \dots (2n-1)}{2 \cdot 4 \cdot 6 \dots (2n)},
$$
  
\n
$$
G_n(x) = \frac{x^{2n-1}}{2n} + \frac{(2n-1)x^{2n-3}}{(2n)(2n-2)} + \dots + \frac{(2n-1)(2n-3) \dots 3 \cdot x}{(2n)(2n-2) \dots 4 \cdot 2}
$$
  
\n
$$
= c_n \left( \frac{1}{c_{n-1}} \cdot \frac{x^{2n-1}}{2n-1} + \frac{1}{c_{n-2}} \cdot \frac{x^{2n-3}}{2n-3} + \dots + \frac{1}{c_1} \frac{x^3}{3} + \frac{x}{1} \right).
$$
  
\n[§ 58, Gl. (2), (7) and (8)]

170.) 
$$
K = \int_{0}^{1} \frac{dx}{\sqrt{(1-x^2)(1-k^2x^2)}} = \frac{\pi}{2} \left( 1 + \sum_{n=1}^{\infty} c_n^2 k^{2n} \right)
$$

$$
= \frac{\pi}{2} \left[ 1 + \left( \frac{1}{2} \right)^2 k^2 + \left( \frac{1 \cdot 3}{2 \cdot 4} \right)^2 k^4 + \left( \frac{1 \cdot 3 \cdot 5}{2 \cdot 4 \cdot 6} \right)^2 k^6 + \cdots \right].
$$
  
(8.58, Gl. (9.) and (10.)

171.) 
$$
\int_{0}^{x} \frac{\sqrt{1 - k^2 x^2}}{\sqrt{1 - x^2}} dx = \left(1 - \sum_{n=1}^{\infty} \frac{c_n^2 k^{2n}}{2n - 1}\right) \arcsin x + \sqrt{1 - x^2} \sum_{n=1}^{\infty} \frac{c_n k^{2n}}{2n - 1} G_n(x).
$$
 [§ 58, G1. (15.)]

172.) 
$$
E = \int_{0}^{1} \frac{\sqrt{1 - k^2 x^2}}{\sqrt{1 - x^2}} dx = \frac{\pi}{2} \left( 1 - \sum_{n=1}^{n = \infty} \frac{c_n^2 k^{2n}}{2n - 1} \right)
$$

$$
= \frac{\pi}{2} \left( 1 - c_1^2 k^2 - \frac{1}{3} c_2^2 k^4 - \frac{1}{5} c_3^2 k^6 - \cdots \right).
$$
  
[§ 58, G1. (15a.)]

173.) 
$$
F(k, \varphi) = \int_{0}^{x} \frac{dx}{\sqrt{1 - x^{2}/(1 - k^{2}x^{2})}} = \int_{0}^{x} \frac{d\varphi}{\sqrt{1 - \sin^{2} \alpha \sin^{2} \varphi}}
$$

$$
= a_0 \varphi - \frac{a_1}{1} \sin(2\varphi) + \frac{a_2}{2} \sin(4\varphi) - \frac{a_3}{3} \sin(6\varphi) + - \cdots,
$$

wobei

$$
x = \sin \varphi, \quad k = \sin \alpha = \frac{2\varepsilon}{1 + \varepsilon^2}, \quad \varepsilon = \operatorname{tg} \left( \frac{\alpha}{2} \right) = \frac{1 - \sqrt{1 - k^2}}{k},
$$
\n
$$
a_0 = (1 + \varepsilon^2) \sum_{n=0}^{n=\infty} c_n^2 \cdot \varepsilon^{4n}, \quad a_1 = (1 + \varepsilon^2) \sum_{n=0}^{n=\infty} c_n c_{n+1} \cdot \varepsilon^{2+4n}, \dots,
$$
\n
$$
a_v = (1 + \varepsilon^2) \sum_{n=0}^{n=\infty} c_n c_{n+v} \cdot \varepsilon^{2v+4n},
$$

oder, wenn man  $\frac{2 - \sin^2 \alpha}{\sin^2 \alpha} = \frac{1 + \varepsilon^4}{2\varepsilon^2}$  mit  $\zeta$  bezeichnet,

$$
(2n-1)a_n = 4(n-1)a_{n-1}\zeta - (2n-3)a_{n-2}.
$$
  
[§ 58, Gl. (22.), (24.), (36.), (37.), (38.), (40.), (44.) and (48.)]

174.) 
$$
E(k, \varphi) = \int_{0}^{x} \frac{\sqrt{1 - k^2 x^2}}{\sqrt{1 - x^2}} dx = \int_{0}^{\varphi} \sqrt{1 - \sin^2 \alpha \sin^2 \varphi} d\varphi
$$

 $= b_0 \varphi + \frac{k^2}{2} [B_1 \sin(2\varphi) - B_2 \sin(4\varphi) + B_3 \sin(6\varphi) - + \cdots],$ wobei

 $2b_0 = (2 - k^2)a_0 - k^2a_1$ ,  $4B_1 = a_0 - a_2$ ,  $16B_2 = a_1 - a_3$ ,  $36B_3 = a_2 - a_4, \ldots (2n)^2B_n = a_{n-1} - a_{n+1}.$ [§ 58, Gl. (25.), (61.), (65.) und (67.)]

75.) 
$$
K = F\left(k, \frac{\pi}{2}\right) = \int_{0}^{\frac{\pi}{2}} \frac{d\varphi}{\sqrt{1 - \sin^2 \alpha \sin^2 \varphi}} = \frac{a_0 \pi}{2}
$$
. [§ 58, Gl. (68.)]

176.) 
$$
E = E\left(k, \frac{\pi}{2}\right) = \int_0^{\frac{2}{2}} d\varphi V \overline{1 - \sin^2 \alpha \sin^2 \varphi} = \frac{b_0 \pi}{2}
$$
  

$$
= \frac{\pi}{4} \left[ (2 - k^2) a_0 - k^2 a_1 \right].
$$
 [§ 58, Gl. (69.)]

177.) 
$$
\underset{a}{d} f(x) dx = -f(a)da + f(b)db.
$$
 [§ 59, Gl. (3a.)]

178.) 
$$
\frac{\partial}{\partial t} \int_{a}^{b} f(x, t) dx = \int_{a}^{b} \frac{\partial f(x, t)}{\partial t} dx.
$$
 [§ 59, Gl. (8.)]

179.) 
$$
\frac{d}{dt} \int_{a}^{b} f(x, t) dx = -f(a, t) \cdot \frac{da}{dt} + f(b, t) \cdot \frac{db}{dt}
$$

$$
+ \int_{a}^{b} \frac{\partial f(x, t)}{\partial t} dx.
$$
 [§ 59, Gl. (10.)]

646

180.) 
$$
\int_{0}^{\infty} \frac{dx}{(a^2 + x^2)^n} = \frac{1 \cdot 3 \cdot 5 \dots (2n - 3)}{2 \cdot 4 \cdot 6 \dots (2n - 2)} \cdot \frac{1}{a^{2n-1}} \cdot \frac{\pi}{2}.
$$
  
\n181.) 
$$
\int_{0}^{\infty} e^{-tx} \cdot x^n dx = \frac{n!}{t^{n+1}}.
$$
  
\n182.) 
$$
\int_{0}^{\infty} \cos^{2n} x dx = \int_{0}^{\frac{\pi}{2}} \sin^{2n} x dx = \frac{(2n-1)(2n-3) \dots 5 \cdot 3 \cdot 1}{2n(2n-2) \dots 6 \cdot 4 \cdot 2} \cdot \frac{\pi}{2}.
$$
  
\n183.) 
$$
\int_{0}^{\frac{\pi}{2}} \cos^{2n+1} x dx = \int_{0}^{\frac{\pi}{2}} \sin^{2n+1} x dx = \frac{2n(2n-2) \dots 4 \cdot 2}{(2n+1)(2n-1) \dots 5 \cdot 3 \cdot 1}.
$$
  
\n184.) 
$$
\frac{\pi}{2} = \lim_{n = \infty} \frac{2}{1} \cdot \frac{2}{3} \cdot \frac{4}{3} \cdot \frac{4}{5} \cdot \frac{6}{5} \cdot \frac{6}{7} \dots \frac{2n-2}{2n-1} \cdot \frac{2n}{2n-1}.
$$
  
\n[Formel von *Wallis*, § 61, Gl. (33.)]

185.) In jeder trigonometrischen Reihe

$$
f(x) = \frac{1}{2}a_0 + \sum_{n=1}^{n=\infty} \left[ a_n \cos(nx) + b_n \sin(nx) \right],
$$

welche in dem Intervalle von 0 bis  $2\pi$  gleichmässig convergent ist, haben die Coefficienten  $a_n$  und  $b_n$  die Werthe

$$
a_n = \frac{1}{\pi} \int_0^{2\pi} f(x) \cos(nx) dx, \quad b_n = \frac{1}{\pi} \int_0^{2\pi} f(x) \sin(nx) dx.
$$

 $[\S$  62, Gl.  $(22.)]$ 

186.) Der Flächeninhalt einer ebenen Figur, welche oben (oder unten) begrenzt ist durch die Curve  $y = f(x)$ , unten (oder oben) durch die X-Axe, links und rechts durch die Ordinaten  $x = a$  und  $x = b$ , ist näherungsweise

$$
F = \int_{a}^{b} f(x)dx = \frac{h}{2}(y_0 + 2y_1 + 2y_2 + \dots + 2y_{n-1} + y_n)
$$
  
=  $\frac{h}{2}[f(a) + 2f(a+h) + 2f(a+2h) + \dots + 2f(b-h) + f(b)],$   
which is

wobel

 $nh = b - a$ ,  $y_0 = f(a)$ ,  $y_1 = f(a+h)$ ,  $y_1 = f(b-h)$ ,  $y_n = f(b)$ [§ 64, GL (4.) und (6.)] ist.

187.) Der Flächeninhalt der in Formel Nr. 186 beschriebenen Figur ist *näherungsiceise*

$$
F = \int_a^b f(x) dx = 2h[f(a+h) + f(a+3h) + \dots + f(b-h)]
$$
  
= 2h(y<sub>1</sub> + y<sub>3</sub> + y<sub>5</sub> + \dots + y<sub>2n-1</sub>),

wobei aber

 $2nh = b - a$ ,  $y_1 = f(a + h)$ ,  $y_3 = f(a + 3h)$ , ...  $y_{2n-1} = f(b - h)$ [§ 64, Gl. (11.)] ist.

188.) Der Flächeninhalt der in Formel Nr. 186 beschriebenen Figur ist *näherungsweise*

$$
F = \int_a^b f(x)dx = \frac{h}{3} [f(a) + 4f(a+h) + 2f(a+2h) + 4f(a+3h)
$$
  
+ 2f(a+4h) + ... + 2f(b-2h) + 4f(b-h) + f(b)]  
=  $\frac{h}{3}(y_0 + 4y_1 + 2y_2 + 4y_3 + 2y_4 + ... + 2y_{2n-2} + 4y_{2n-1} + y_{2n}),$ 

wobei

$$
2nh = b - a, y_0 = f(a), y_1 = f(a + h), y_2 = f(a + 2h), ...
$$
  

$$
y_3 = f(a + 3h), ... y_{2n-1} = f(b - h), y_{2n} = f(b)
$$

ist. *(Simpson'sehe* Regel.) 189.) Der Flächeninhalt der in Formel Nr. 186 beschriebenen Figur ist *näherungsweise* [§ 65, Gl. (10.) und (11.)]

$$
F = \int_{a}^{b} f(x)dx = \frac{2h}{45}[(7y_0 + 32y_1 + 12y_2 + 32y_3 + 7y_4)
$$
  
+  $(7y_4 + 32y_5 + 12y_6 + 32y_7 + 7y_8)$   
+  $\cdots$   
+  $(7y_{4n-4} + 32y_{4n-3} + 12y_{4n-2} + 32y_{4n-1} + 7y_{4n})]$ ,  
wobei  
 $4nh = b - a$ ,  $y_0 = f(a)$ ,  $y_1 = f(a + h)$ ,  $y_2 = f(a + 2h)$ ,  
 $y_3 = f(a + 3h)$ ,  $\cdots$   $y_{4n-1} = f(b - h)$ ,  $y_{4n} = f(b)$   
ist. [§ 65, G1. (23.)

 $+$  (7y<sub>4n-4</sub> + 32y<sub>4n-3</sub> + 12y<sub>4n-2</sub> + 32y<sub>4n-1</sub> + 7y<sub>4n</sub>)],

wobei

 $4nh = b - a$ ,  $y_0 = f(a)$ ,  $y_1 = f(a + h)$ ,  $y_2 = f(a + 2h)$ ,  $y_3 = f(a + 3h), \ldots y_{4n-1} = f(b - h), \quad y_{4n} = f(b)$ 

190.) Der Flächeninhalt der in Formel Nr. 186 beschriebenen Figur ist *näherungsweise*

$$
F = \int_{a}^{b} f(x)dx = h[f\left(a + \frac{3 - \sqrt{3}}{3}h\right) + f\left(a + \frac{3 + \sqrt{3}}{3}h\right)
$$
  
+  $f\left(a + \frac{9 - \sqrt{3}}{3}h\right) + f\left(a + \frac{9 + \sqrt{3}}{3}h\right)$   
+  $f\left(a + \frac{15 - \sqrt{3}}{3}h\right) + f\left(a + \frac{15 + \sqrt{3}}{3}h\right)$   
+  $f\left(b - \frac{3 + \sqrt{3}}{3}h\right) + f\left(b - \frac{3 - \sqrt{3}}{3}h\right)$ ,

wobei

 $2nh = b - a.$  [§ 67, Gl. (15.)]

191.) Der Flächeninhalt der in Formel Nr. 186 beschriebenen Figur ist *näherungsweise*

$$
F = hc_1[(y_{1,1} + y_{1,2}) + (y_{2,1} + y_{2,2}) + \cdots + (y_{n,1} + y_{n,2})] + hc_2[y_{1,3} + y_{1,4}) + (y_{2,3} + y_{2,4}) + \cdots + (y_{n,3} + y_{n,4})],
$$
  
which

wobei

$$
y_{m,1} = f[a + (4m - 2 - \alpha)h],
$$
  
\n
$$
y_{m,2} = f[a + (4m - 2 + \alpha)h],
$$
  
\n
$$
y_{m,3} = f[a + (4m - 2 - \beta)h],
$$
  
\n
$$
y_{m,4} = f[a + (4m - 2 + \beta)h],
$$
  
\n
$$
\alpha^2 = \frac{4}{7}(3 - 0.4\sqrt{30}), \beta^2 = \frac{4}{7}(3 + 0.4\sqrt{30}),
$$
  
\n
$$
c_1 = \frac{2(3\beta^2 - 4)}{3(\beta^2 - \alpha^2)} = 1 + \frac{1}{18}\sqrt{30},
$$
  
\n
$$
c_2 = \frac{2(3\alpha^2 - 4)}{3(\alpha^2 - \beta^2)} = 1 - \frac{1}{18}\sqrt{30},
$$
  
\n
$$
4nh = b - a.
$$
  
\n
$$
(8\ 67, \text{ GL. (30.) bis (35.)]}
$$

192.) Das Volumen eines Körpers ist

$$
V=\int\limits_{x_1}^{x_2}F(x)dx,
$$

wobei *F(x)* der Flächeninhalt eines Schnittes, senkrecht zur -X-Axe, im Abstande *x* von der *YZ-*Ebene ist.

[§ 68, Gl. (9.)1

193.) Ist der Körper oben begrenzt durch die Fläche

$$
z'=g(x, y),
$$

unten durch die Fläche

 $z'' = h(x, y)$ ,

vorn und rückwärts durch die Cylinder

$$
y_1 = \varphi(x), \quad y_2 = \psi(x),
$$

links und rechts durch die Ebenen

 $x = x_1, x = x_2,$ 

so ist das Volumen

$$
V = \int_{x_1}^{x_2} dx \int_{x_1}^{y_2} (z' - z'') dy = \frac{dx}{dx} \int_{x_1}^{y(x)} f(x, y) dy
$$

wobei

$$
f(x, y) = z' - z'' = g(x, y) - h(x, y)
$$

ist. [§ 70, Gl. (**6**.) und (**10**.)]

194.) 
$$
\int_{a}^{b} dx \int_{c}^{d} f(x, y) dy = \int_{c}^{d} dy \int_{d}^{b} f(x, y) dx,
$$

wenn die Integrationsgrenzen *a* und *b, c* und *d* constant sind. [§ 71, Gl. (15.)]

195.)
$$
\int_{a}^{b} \int_{\varphi(x)}^{y(x)} f(x, y) dx dy = \pm \int_{\alpha}^{\beta} \int_{g(u)}^{h(u)} f(x, y) \cdot \left( \frac{\partial x}{\partial u} \frac{\partial y}{\partial v} - \frac{\partial x}{\partial v} \frac{\partial y}{\partial u} \right) du dv,
$$

wobei

*b iy(x)*

$$
x = f_1(u, v), y = f_2(u, v)
$$

ist. [§ 72, Gl. (**2**.) und (14.)]

196.) 
$$
\int_{a}^{b} \int_{\varphi(x)}^{b/\psi(x)} f(x, y) dx dy = \int_{\alpha}^{\beta} \int_{g(\varphi)}^{h(\varphi)} f(r \cos \varphi, r \sin \varphi) \cdot r d\varphi dr.
$$
 [§ 72, G1. (19.)]

197.) 
$$
\int_{0}^{\infty} e^{-x^2} dx = \frac{1}{2} \sqrt{\pi}.
$$
 [§ 72, Gl. (38.)]

198.) Der Flächeninhalt einer krummen Oberfläche ist

$$
O = \int_{a}^{b} dx \int_{\varphi(z)}^{\psi(x)} \overline{F_3} \sqrt{F_1^2 + F_2^2 + F_3^2} = \int_{a}^{b} dx \int_{\varphi(x)}^{\psi(x)} \sqrt{1 + \left(\frac{\partial z}{\partial x}\right)^2 + \left(\frac{\partial z}{\partial y}\right)^2}.
$$
\n
$$
[S \quad 73, \text{ GL. (13.)}]
$$

199.) Der Flächeninhalt einer krummen Oberfläche ist  
\n
$$
O = \iint dx dy \sqrt{1 + \left(\frac{\partial z}{\partial x}\right)^2 + \left(\frac{\partial z}{\partial y}\right)^2} = \iint du dv \sqrt{A^2 + B^2 + C^2},
$$

wobei

$$
x = f_1(u, v), y = f_2(u, v), z = f_3(u, v),
$$
  
\n
$$
A = \frac{\partial y}{\partial u} \frac{\partial z}{\partial v} - \frac{\partial y}{\partial v} \frac{\partial z}{\partial u},
$$
  
\n
$$
B = \frac{\partial z}{\partial u} \frac{\partial x}{\partial v} - \frac{\partial z}{\partial v} \frac{\partial x}{\partial u},
$$
  
\n
$$
C = \frac{\partial x}{\partial u} \frac{\partial y}{\partial v} - \frac{\partial x}{\partial v} \frac{\partial y}{\partial u}.
$$

[§ 75, Gl. (4.), (**8**.) und (**11**.)]

200.) Führt man räumliche Polarcoordinaten durch die Gleichungen

 $x = r \cos \lambda \cos \varphi$ ,  $y = r \cos \lambda \sin \varphi$ ,  $z = r \sin \lambda$ ein, so wird

$$
O = \iint r \sqrt{\left[r^2 + \left(\frac{\partial r}{\partial \lambda}\right)^2\right] \cos^2 \lambda + \left(\frac{\partial r}{\partial \varphi}\right)^2} d\lambda d\varphi.
$$
  
[§ 76, G1. (1) und (5.)]

201.)

 $du = M(x, y)dx + N(x, y)dy$ 

ist ein vollständiges Differential, wenn

$$
\frac{\partial M(x, y)}{\partial y} = \frac{\partial N(x, y)}{\partial x}
$$

ist. Man erhält dann

$$
u = v + \iint (N - \frac{\partial v}{\partial y}) dy + C, \text{ wobei} \quad v = \iint M(x, y) dx.
$$
  
[§ 77, G.l. (2a.), (4a.), (15.) und (16.)]

202.)  $du = F(x, y, z)dx + G(x, y, z)dy + H(x, y, z)dz$ ist ein vollständiges Differential, wenn

$$
\frac{\partial F}{\partial y} = \frac{\partial G}{\partial x}, \ \ \frac{\partial F}{\partial z} = \frac{\partial H}{\partial x}, \ \ \frac{\partial G}{\partial z} = \frac{\partial H}{\partial y}
$$

ist. Man erhält dann

$$
u = v + w + \iint \left( H - \frac{\partial v}{\partial z} - \frac{\partial w}{\partial z} \right) dz + C,
$$

wobei

$$
v = \int F dx, \quad w = \int \left( G - \frac{\partial v}{\partial y} \right) dy.
$$

[§ 79, Gl. (2 a.), (4 a.), (**8**.), (17.), (22.) und (23.)]

203.) Die Differential-Gleichung erster Ordnung

$$
\frac{dy}{dx} = \varphi(x, y)
$$

kann integrirt werden durch die Reihe

$$
y = f(x) = f(a) + \frac{f'(a)}{1!}(x - a) + \frac{f''(a)}{2!}(x - a)^2 + \cdots
$$

wobei  $f(a) = b$  eine ganz beliebige Grösse ist. Die Coefficienten findet man für  $x = a$  aus den Gleichungen<br> $f'(x) = \varphi(x, y),$ 

$$
f'(x) = \varphi(x, y),
$$
  
\n
$$
f''(x) = \frac{\partial \varphi}{\partial x} + \frac{\partial \varphi}{\partial y} \frac{dy}{dx} = \varphi'(x, y),
$$
  
\n
$$
f'''(x) = \frac{\partial \varphi'}{\partial x} + \frac{\partial \varphi'}{\partial y} \frac{dy}{dx} = \varphi''(x, y),
$$

es wird also

 $f'(a) = \varphi(a, b), \quad f''(a) = \varphi'(a, b), \quad f'''(a) = \varphi''(a, b), \ldots$ . [§ 82, Gl. (17.) bis (**22**.)]

204.) Die simultanen Differential - Gleichungen erster Ordnung

$$
\frac{dy}{dx} = \varphi(x, y, z), \; \frac{dz}{dx} = \psi(x, y, z)
$$

können integrirt werden durch die Reihen  
\n
$$
y = f(x) = f(a) + \frac{f'(a)}{1!}(x-a) + \frac{f''(a)}{2!}(x-a)^2 + \cdots,
$$
\n
$$
z = g(x) = g(a) + \frac{g'(a)}{1!}(x-a) + \frac{g''(a)}{2!}(x-a)^2 + \cdots,
$$

wobei  $f(a) = b$  und  $g(a) = c$  ganz beliebige Grössen sind. Die Coefficienten findet man für  $x = a$ ,  $y = b$ ,  $z = c$  aus den Gleichungen

$$
f'(x) = \varphi(x, y, z),
$$
  
\n
$$
f''(x) = \frac{\partial \varphi}{\partial x} + \frac{\partial \varphi}{\partial y} \frac{dy}{dx} + \frac{\partial \varphi}{\partial z} \frac{dz}{dx} = \varphi'(x, y, z),
$$
  
\n
$$
f'''(x) = \frac{\partial \varphi'}{\partial x} + \frac{\partial \varphi'}{\partial y} \frac{dy}{dx} + \frac{\partial \varphi'}{\partial z} \frac{\partial z}{dx} = \varphi''(x, y, z),
$$
  
\n
$$
g'(x) = \psi(x, y, z),
$$
  
\n
$$
g''(x) = \frac{\partial \psi}{\partial x} + \frac{\partial \psi}{\partial y} \frac{dy}{dx} + \frac{\partial \psi}{\partial z} \frac{dz}{dx} = \psi'(x, y, z),
$$
  
\n
$$
g'''(x) = \frac{\partial \psi'}{\partial x} + \frac{\partial \psi'}{\partial y} \frac{dy}{dx} + \frac{\partial \psi'}{\partial z} \frac{dz}{dx} = \psi''(x, y, z),
$$

es wird also

 $f'(a) = \varphi(a, b, c), \quad f''(a) = \varphi'(a, b, c), \quad f'''(a) = \varphi''(a, b, c), \ldots$  $g'(a) = \psi(a, b, c),$   $g''(a) = \psi'(a, b, c),$   $g'''(a) = \psi''(a, b, c), ...$ <br>[§ 82, Gl. (31.), (37.) bis (46.)]

205.) Die m simultanen Differential-Gleichungen erster Ordnung

$$
\frac{dy_1}{dx} = \varphi_1(x; y_1, y_2, \ldots y_m),
$$
  
\n
$$
\frac{dy_2}{dx} = \varphi_2(x; y_1, y_2, \ldots y_m),
$$
  
\n
$$
\vdots
$$
  
\n
$$
\frac{dy_m}{dx} = \varphi_m(x; y_1, y_2, \ldots y_m)
$$

können integrirt werden durch die Reihen

$$
y_{\alpha} = f_{\alpha}(x) = f_{\alpha}(a) + \frac{f'_{\alpha}(a)}{1!}(x - a) + \frac{f_{\alpha}^{(a)}(a)}{2!}(x - a)^{2} + \cdots,
$$
  
wo  $\alpha = 1, 2, ..., m$  zu setzen ist, und wo

$$
f_1(a) = b_1, \quad f_2(a) = b_2, \quad f_m(a) = b_m
$$

noch ganz beliebige Grössen sind. Dabei ist

$$
f_{\alpha}^{\prime\prime}(x) = \varphi_{\alpha}(x; y_1, y_2, \ldots y_m),
$$
  
\n
$$
f_{\alpha}^{\prime\prime}(x) = \frac{\partial \varphi_{\alpha}}{\partial x} + \frac{\partial \varphi_{\alpha}}{\partial y_1} \frac{dy_1}{dx} + \frac{\partial \varphi_{\alpha}}{\partial y_2} \frac{dy_2}{dx} + \cdots + \frac{\partial \varphi_{\alpha}}{\partial y_m} \frac{dy_m}{dx},
$$
  
\n
$$
= \varphi_{\alpha}^{\prime}(x; y_1, y_2, \ldots y_m),
$$
  
\n
$$
f_{\alpha}^{\prime\prime\prime}(x) = \frac{\partial \varphi_{\alpha}^{\prime}}{\partial x} + \frac{\partial \varphi_{\alpha}^{\prime}}{\partial y_1} \frac{dy_1}{dx} + \frac{\partial \varphi_{\alpha}^{\prime}}{\partial y_2} \frac{dy_2}{dx} + \cdots + \frac{\partial \varphi_{\alpha}^{\prime}}{\partial y_m} \frac{dy_m}{dx}
$$
  
\n
$$
= \varphi_{\alpha}^{\prime\prime}(x; y_1, y_2, \ldots y_m),
$$

also

$$
f_{\alpha}'(a) = \varphi_{a}(a; b_{1}, b_{2}, \ldots b_{m}),
$$
  
\n
$$
f_{\alpha}''(a) = \varphi_{\alpha}'(a; b_{1}, b_{2}, \ldots b_{m}),
$$
  
\n
$$
f_{\alpha}'''(a) = \varphi_{\alpha}''(a; b_{1}, b_{2}, \ldots b_{m}),
$$
  
\n
$$
\ldots
$$
  
\n
$$
\ldots
$$
  
\n
$$
\ldots
$$
  
\n
$$
\ldots
$$
  
\n
$$
\ldots
$$
  
\n
$$
\ldots
$$
  
\n
$$
\ldots
$$
  
\n
$$
\ldots
$$
  
\n
$$
\ldots
$$
  
\n
$$
\ldots
$$
  
\n
$$
\ldots
$$
  
\n
$$
\ldots
$$
  
\n
$$
\ldots
$$
  
\n
$$
\ldots
$$
  
\n
$$
\ldots
$$
  
\n
$$
\ldots
$$
  
\n
$$
\ldots
$$
  
\n
$$
\ldots
$$
  
\n
$$
\ldots
$$
  
\n
$$
\ldots
$$
  
\n
$$
\ldots
$$
  
\n
$$
\ldots
$$
  
\n
$$
\ldots
$$
  
\n
$$
\ldots
$$
  
\n
$$
\ldots
$$
  
\n
$$
\ldots
$$
  
\n
$$
\ldots
$$
  
\n
$$
\ldots
$$
  
\n
$$
\ldots
$$
  
\n
$$
\ldots
$$
  
\n
$$
\ldots
$$
  
\n
$$
\ldots
$$
  
\n
$$
\ldots
$$
  
\n
$$
\ldots
$$
  
\n
$$
\ldots
$$
  
\n
$$
\ldots
$$
  
\n
$$
\ldots
$$
  
\n
$$
\ldots
$$
  
\n
$$
\ldots
$$
  
\n
$$
\ldots
$$
  
\n
$$
\ldots
$$
  
\n
$$
\ldots
$$
  
\n
$$
\ldots
$$
  
\n
$$
\ldots
$$
  
\n
$$
\ldots
$$

206.) Die Differential-Gleichung  $m<sup>ter</sup>$  Ordnung

$$
\frac{d^m y}{dx^m} = \varphi\left(x, y, \frac{dy}{dx}, \frac{d^2 y}{dx^2}, \dots, \frac{d^{m-1} y}{dx^{m-1}}\right)
$$

kann integrirt werden durch die Reihe

$$
y = f(x) = f(a) + \frac{f'(a)}{1!}(x - a) + \frac{f''(a)}{2!}(x - a)^2 + \cdots,
$$

wobei

$$
f(a) = b, \quad f'(a) = b_1, \ldots f^{(m-1)}(a) = b_{m-1}
$$

ganz beliebige Grössen sind. Die höheren Ableitungen findet man aus den Gleichungen

$$
f^{(m)}(a) = q(a; b, b_1, \ldots b_{m-1}),
$$
  

$$
f^{(m+1)}(a) = q'(a; b, b_1, \ldots b_{m-1}),
$$
  
...........

 $\lbrack \S$  82, Gl. (63.) bis (68.)]

 $(. (53.)$  bis  $(59.)$ ]

207.) Ist  $M(x, y) = X_1 Y_1$ ,  $N(x, y) = X_2 Y_2$ , wo  $X_1$  und  $X_2$ Functionen der einzigen Veränderlichen  $x$ ,  $Y_1$  und  $Y_2$  Functionen der einzigen Veränderlichen y sind, so kann die Differential-Gleichung erster Ordnung

$$
M(x, y)dx + N(x, y)dy = 0
$$

durch Trennung der Variabeln auf die Form

$$
\frac{X_1}{X_2} dx + \frac{Y_2}{Y_1} dy = 0
$$

gebracht und ohne Weiteres integrirt werden.

208.) Sind  $M(x, y)$  und  $N(x, y)$  homogene Functionen  $m^{ten}$ Grades, so führt die Substitution  $y = xz$ , oder  $x = yz$  in der Differential- Gleichung

$$
M(x, y)dx + N(x, y)dy = 0
$$

zur Trennung der Variabeln.

[§ 85, GL (1.) bis (9.)]

[§ 84, Gl. **(2** a.) bis (7.)]

209.) Die lineare Differential-Gleichung erster Ordnung

$$
\frac{dy}{dx} + y \cdot f(x) = \varphi(x)
$$

wird integrirt

a) nach *Bernoulli*, indem man  $y = uz$  setzt und *u* so bestimmt, dass in der dadurch sich ergebenden Differential-Gleichung der Factor von  $z$  verschwindet;

b) nach *Lagrange* durch Variation der Constanten, indem man bei dem Integral der linearen, *homogenen* Differential-Gleichung

$$
\frac{dy}{dx} + y \cdot f(x) = 0
$$

die Integrations-Constante als eine Function von *x* betrachtet; c) durch den *integrirenden Factor*

$$
\psi(x) = e^{\int f(x)dx}.
$$

Durch jede dieser drei Methoden findet man

$$
y = e^{-\int f(x)dx} \Big[ \int \varphi(x) \cdot e^{\int f(x)dx} dx + C \Big].
$$

[§ 87, Gl. (9.), (37.) und (70.)]

210.) Ebenso kann man die Differential-Gleichung

$$
\frac{dy}{dx} + y \cdot f(x) = y^n \cdot \varphi(x)
$$

integriren, indem man  $y = uz$  setzt und *u* so bestimmt, dass in der sich daraus ergebenden Differential - Gleichung der Factor von 2 verschwindet. [§ 88, Gl. (1.) bis (12.)]

211.) Die Function v heisst ein integrirender Factor der Differential-Gleichung

$$
Mdx + Ndy = 0,
$$

wenn  $v(Mdx + Ndy)$  ein vollständiges Differential ist. Die nothwendige und hinreichende Bedingung dafür ist

$$
M\frac{\partial v}{\partial y} - N\frac{\partial v}{\partial x} = v\left(\frac{\partial N}{\partial x} - \frac{\partial M}{\partial y}\right).
$$
 [§ 91, G1. (1)]

212.) Ist  $\frac{1}{N} \left( \frac{\partial N}{\partial x} - \frac{\partial M}{\partial y} \right)$  eine Function der einzigen Veränderlichen  $x$ , so ist der integrirende Factor

$$
v = e^{-\int \left(\frac{\partial N}{\partial x} - \frac{\partial M}{\partial y}\right)\frac{dx}{N}}
$$

gleichfalls eine Function der einzigen Veränderlichen  $x$ .  $[§ 91, G1. (4.)]$ 213.) Ist  $\frac{1}{M} \left( \frac{\partial N}{\partial x} - \frac{\partial M}{\partial y} \right)$  eine Function der einzigen Veränderlichen  $y$ , so ist der integrirende Factor

$$
v = e^{\int \left(\frac{\partial N}{\partial x} - \frac{\partial M}{\partial y}\right) \frac{dy}{M}}
$$

gleichfalls eine Function der einzigen Veränderlichen y.

 $[\S 91, G1. (14.)]$ 214.) Ist  $\frac{1}{xM-yN} \left( \frac{\partial N}{\partial x} - \frac{\partial M}{\partial y} \right)$  eine Function der einzigen Veränderlichen  $z = xy$ , so ist der integrirende Factor

$$
v = e^{\int \left(\frac{\partial N}{\partial x} - \frac{\partial M}{\partial y}\right) \frac{dz}{xM - yN}}
$$

gleichfalls eine Function der einzigen Veränderlichen z.

 $[\S 91, G1. (25.)]$ 215.) Ist  $\frac{x^2}{xM + yN} \left( \frac{\partial N}{\partial x} - \frac{\partial M}{\partial y} \right)$  eine Function der einzigen Veränderlichen  $z = \frac{y}{x}$ , so ist der integrirende Factor

$$
v = e^{\int \left(\frac{\partial N}{\partial x} - \frac{\partial M}{\partial y}\right) \frac{x^2 dz}{x M + y N}}
$$

gleichfalls eine Function der einzigen Veränderlichen z.  $[$ § 91, Gl.  $(39.)$ ]

657

216.) Ist  $\frac{1}{yM-xN} \Big( \frac{\partial N}{\partial x} - \frac{\partial M}{\partial y} \Big)$  eine Function der einzigen Veränderlichen  $z = x^2 + y^2$ , so ist der integrirende Factor

$$
v = e^{\int \left(\frac{\partial N}{\partial x} - \frac{\partial M}{\partial y}\right) \frac{dz}{2(yM - xN)}}
$$

gleichfalls eine Function der einzigen Veränderlichen"z.

[§ 91, Gl. (52.)] 217.) Bezeichnet man  $\frac{dy}{dx}$  der Kürze wegen mit *p*, so wird die Integration der Differential-Gleichung

$$
x=\varphi(\,p)
$$

durch Ermittelung von

$$
y = \int \varphi'(p) \cdot p \, dp + C
$$

ausgeführt.

218.) Die Integration der Differential - Gleichung

$$
y=\varphi(p)
$$

wird durch die Ermittelung von

$$
x = \int \frac{\varphi'(p)dp}{p} + C
$$

ausgeführt. [§ 93, Gl. (15.) und (18.)]

[§ 93, Gl. (29.) und (30.)]

[§ 93, Gl. (2.) und (5.)]

219.) Die Integration der Differential-Gleichung

$$
x=f(y,\;p)
$$

wird auf die Integration der Differential - Gleichung

$$
\left(\frac{1}{p} - \frac{\partial f}{\partial y}\right)dy - \frac{\partial f}{\partial p}dp = 0
$$

zurückgeführt.

220.) Die Integration der Differential-Gleichung

$$
y = f(x, p)
$$

wird auf die Integration der Differential - Gleichung

$$
\frac{\partial f}{\partial p} dp + \left(\frac{\partial f}{\partial x} - p\right) dx = 0
$$

zurückgeführt. [§ 93, Gl. (40.) und (41.)]

220 a.) So kann man z. B. die Differential - Gleichung

$$
y = x \cdot f(p) + \varphi(p)
$$

Kiepert, Integral - Rechnung. 42

auf die Integration der *linearen Differential- Gleichung erster Ordnung*

$$
[p - f(p)] \frac{dx}{dp} - x \cdot f'(p) = \varphi'(p)
$$

zurückführen. [§ 93, Gl. (43.) und (45.)]

221.) Aus der *allgemeinen* Lösung'

$$
G(x, y, C) = 0
$$

einer Differential-Gleichung findet man die *singuläre* durch Elimination von *C* aus den beiden Gleichungen

$$
G(x, y, C) = 0
$$
 and  $\frac{\partial G(x, y, C)}{\partial C} = 0$ .

[§ 94, Gl. (3.) und (**6**.)]

222.) Die Differential - Gleichung der *isogonalen* Trajectorien, welche die sämmtlichen Curven der Curvenschaar

$$
F(x, y, u) = 0
$$

unter dem constanten Winkel  $\vartheta$  schneiden, findet man durch Elimination von *u* aus den Gleichungen

$$
F(x, y, u) = 0
$$

und

$$
(F_1 \cos \theta - F_2 \sin \theta) dx + (F_1 \sin \theta + F_2 \cos \theta) dy = 0.
$$
  
[§ 96, GI. (1.) and (8.)]

223. ) Die Differential-Gleichung der *orthogonalen* Trajectorien, welche die sämmtlichen Curven der Curvenschaar

$$
F(x, y, u) = 0
$$

unter rechtem Winkel schneiden, findet man durch Elimination von *u* aus den Gleichungen

$$
F(x, y, u) = 0 \quad \text{und} \quad -F_2 dx + F_1 dy = 0.
$$
  
[[\$ 96, G]. (1.) and (11.)]

224. ) Die orthogonalen Trajectorien der Curvenschaar

$$
F(x, y, u) = f(x) + g(y) - u = 0
$$

genügen der Differential-Gleichung

$$
\frac{dx}{f'(x)} = \frac{dy}{g'(y)}.
$$
 [§ 97, Gl. (55.) and (57.)]

225.) Die orthogonalen Trajectorien der Curvenscliaar

 $f(x) \cdot g(y) = u$ 

genügen der Differential-Gleichung

$$
\frac{f(x)dx}{f'(x)} = \frac{g(y)dy}{g'(y)}.
$$

[§ 97, Gl. (67.) und (70,)]

226.) Die orthogonalen Trajectorien der Curvenschaar

$$
F(r, \varphi, u) = 0
$$

genügen einer Differential-Gleichung, die man durch Elimination von *u* aus den Gleichungen

$$
F(r, q, u) = 0 \quad \text{und} \quad \frac{\partial F}{\partial q} - \frac{\partial F}{\partial r} \cdot r^2 \cdot \frac{d\sigma}{dr} = 0
$$

findet. [\$ 97, Gl. (75.) und (83.)]

227.) Die orthogonalen Trajectorien der Curvenschaar

$$
F(r, \, \varphi, \, u) = f(r) + g(\varphi) - u = 0
$$

genügen der Differential-Gleichung

$$
\frac{dr}{r^2 \cdot f'(r)} = \frac{d\varphi}{g'(\varphi)} \cdot \quad \text{[§ 97, Gl. (101.) and (103 a.)]}
$$

228.) Die orthogonalen Trajectorien der Curvenscliaar

$$
f(r)\cdot g(\varphi)=u
$$

genügen der Differential-Gleichung

$$
\frac{f(r)dr}{r^2 \cdot f'(r)} = \frac{g(\varphi)d\varphi}{g'(\varphi)}.
$$

[§ 97, Gl. (104.) und (105a.)]

229.) Das allgemeine Integral der Differential-Gleichung  $m<sup>ter</sup>$ Ordnung

$$
\frac{d^m y}{dx^m} = q(x)
$$

kann auf die Form

$$
y = \frac{1}{(m-1)!} \int_{x_0}^{x} (x - z)^{m-1} \varphi(z) dz + \frac{C_1 x^{m-1}}{(m-1)!} + \frac{C_2 x^{m-2}}{(m-2)!} + \cdots + \frac{C_{m-1} x}{1!} + C_m
$$

**gebracht werden.** [§ 99, Gl. (1.) und (33.)]

$$
42^{*}
$$

230.) Das allgemeine Integral der Differential-Gleichung

$$
\frac{d^2y}{dx^2} = f\left(\frac{dy}{dx}\right), \quad \text{oder} \quad q = f(p)
$$

findet man durch Elimination von *p* aus den Gleichungen 
$$
x = \int \frac{dp}{f(p)} + C_1 \quad \text{und} \quad y = \int \frac{pdp}{f(p)} + C_2.
$$
  
[§ 100, Gl. (1), (3) und (5)]

231.) Das allgemeine Integral der Differential-Gleichung<br>  $\frac{dy}{dx} = q\left(\frac{d^2y}{dx^2}\right)$ , oder  $p = q(q)$ 

$$
\frac{dy}{dx} = \varphi\left(\frac{d^2y}{dx^2}\right), \quad \text{oder} \quad p = \varphi(q)
$$

findet man durch Elimination von q aus den Gleichungen  
\n
$$
x = \int \frac{\varphi'(q)dq}{q} + C_1 \text{ und } y = \int \frac{\varphi(q)\varphi'(q)dq}{q} + C_2.
$$
\n
$$
\text{[S 100, G1. (23.) und (26.)]}
$$

232.) Das allgemeine Integral der Differential - Gleichung

$$
\frac{d^2y}{dx^2} = f(y)
$$

ist

$$
x = \int \frac{dy}{\sqrt{C_1 + 2\int f(y)dy}} + C_2.
$$

[§ 101, Gl. (1.) und (7.)]

233.) Die Differential - Gleichung

$$
\frac{d^2y}{dx^2} = \frac{y}{a^2}
$$

hat die Lösung

 $y = A \cdot e^{u} + B \cdot e^{-a}$ . [§ 101, Gl. (8.) und (18.)] 234.) Die Differential-Gleichung

$$
\frac{d^2y}{dx^2} = -\frac{y}{a^2}
$$

hat die Lösung

$$
y = A\sin\left(\frac{x}{a}\right) + B\cos\left(\frac{x}{a}\right).
$$

[§ 101. Gl. (19.) und (26.)]
235.) Das allgemeine Integral der Differential-Gleichung

$$
\frac{d^2u}{dx^2} = f(u), \quad \text{wo} \quad u = \frac{d^{m-2}y}{dx^{m-2}},
$$

findet man, indem man die Gleichung

$$
x = \pm \int \frac{du}{\sqrt{C_1 + 2 \int f(u) du}} + C_2
$$

nach *u* auflöst und das in Formel Nr. 229 angegebene Verfahren anwendet. [§ 101, Gl. (29 ), (33.) und (34.)]

236.) Die Differential-Gleichung  

$$
F\left(x, \frac{d^n y}{dx^n}, \frac{d^{n+1} y}{dx^{n+1}}, \dots \frac{d^m y}{dx^m}\right) = 0
$$

reducirt sich auf die Form

$$
F\left(x, u, \frac{du}{dx}, \frac{d^2u}{dx^2}, \dots \frac{d^{m-n}u}{dx^{m-n}}\right) = 0,
$$

wenn man  $\frac{d^n y}{dx^n}$  mit *u* bezeichnet. [§ **102**, Gl. (1.) bis (3.)]

237.) Die Ordnung der Differential-Gleichung

$$
F\left(y, \frac{dy}{dx}, \frac{d^2y}{dx^2}, \dots \frac{d^m y}{dx^m}\right) = 0
$$

wird um eine Einheit erniedrigt, wenn man  $\frac{dy}{dx} = p$  setzt und *y* zur unabhängigen Veränderlichen macht. [§ <sup>102</sup>, Gl. (10.) bis (13.)] 238.) Die Ordnung der Differential - Gleichung

$$
F\left(x, y, \frac{dy}{dx}, \frac{d^2y}{dx^2}, \dots \frac{d^m y}{dx^m}\right) = 0
$$

wird um eine Einheit erniedrigt, wenn die Gleichung in Bezug auf die Grössen *y*,  $\frac{dy}{dx}$ ,  $\frac{d^2y}{dx^2}$  $\frac{d}{dx}$   $\frac{d}{dx}$ durch die Gleichung  $\cdots \frac{d^m y}{dx^m}$  homogen ist, indem man

$$
\frac{dy}{dx} = yu
$$

*u* als abhängige Veränderliche einführt. [§ 102, Gl. (75.) bis (SO.)] 239.) Das allgemeine Integral der homogenen linearen Differential- Gleichung

$$
\frac{d^m y}{dx^m} + f_1 \frac{d^{m-1} y}{dx^{m-1}} + f_2 \frac{d^{m-2} y}{dx^{m-2}} + \cdots + f_{m-1} \frac{dy}{dx} + f_m y = 0,
$$

in welcher die Coefficienten  $f_1, f_2, \ldots, f_m$  constante Grössen sind, ist

$$
y = C_1 \cdot e^{r_1 x} + C_2 \cdot e^{r_2 x} + \cdots + C_m \cdot e^{r_m x},
$$

wobei  $r_1, r_2, \ldots r_m$  die Wurzeln der Gleichung

$$
f'(u) = u^m + f_1 u^{m-1} + f_2 u^{m-2} + \dots + f_{m-1} u + f_m = 0
$$

sind, vorausgesetzt, dass  $r_1, r_2, \ldots r_m$  sämmtlich von einander verschieden sind.  $[\S 104, Gl. (1.), (15.)$  und (17.)]

 $240.)$  Ist

 $\overline{F}$ 

$$
r_1 = a + bi, r_2 = a - bi,
$$

so kann man  $C_1 \tcdot e^{r_1 x} + C_2 \tcdot e^{r_2 x}$  ersetzen durch

$$
e^{ax}[A\cos(bx)+B\sin(bx)].
$$

[\$ 104, Gl. (26.) bis (28.)]

241.) Sind unter den Wurzeln  $r_1, r_2, \ldots r_m$  der Gleichung  $F(u) = 0$  gleiche vorhanden, ist z. B.

$$
r_1=r_2=\cdots=r_\alpha,
$$

so giebt Formel Nr. 239 nicht mehr das allgemeine Integral: dieses hat in diesem Falle vielmehr die Form

$$
y = (C_1 + C_2x + C_3x^2 + \dots + C_{\alpha}x^{\alpha-1})e^{r_1x} + C_{\alpha+1}e^{r_{\alpha+1}x} + \dots + C_m e^{r_m x}.
$$

[§ 104, Gl. (44.), (51.) und (61.)]

242.) Das allgemeine Integral der nicht homogenen linearen Differential-Gleichung

$$
\frac{d^m y}{dx^m} + f_1 \frac{d^{m-1} y}{dx^{m-1}} + \dots + f_{m-1} \frac{dy}{dx} + f_m y = \varphi(x)
$$

ist, wenn die Wurzeln der Gleichung  $F(u) = 0$  sämmtlich von einander verschieden sind,

$$
y = \frac{e^{r_1 x}}{F'(r_1)} [C_1 + \int_0^x (t) \cdot e^{-r_1 t} dt] + \frac{e^{r_2 x}}{F'(r_2)} [C_2 + \int_0^x (t) \cdot e^{-r_2 t} dt]
$$
  
+ \cdots + \frac{e^{r\_m x}}{F'(r\_m)} [C\_m + \int\_0^x (t) \cdot e^{-r\_m t} dt]. \t\t[§ 105, G1. (1.) and (23.)]

662

243.) Ist *yi* ein particuläres Integral der homogenen Differential-Gleichung

$$
\frac{d^m y}{dx^m} + f_1(x) \frac{d^{m-1} y}{dx^{m-1}} + \cdots + f_{m-1}(x) \frac{dy}{dx} + f_m(x) \cdot y = 0,
$$

so lässt sich die *nicht* homogene Differential-Gleichung

$$
\frac{d^m y}{dx^m} + f_1(x) \frac{d^{m-1} y}{dx^{m-1}} + \cdots + f_{m-1}(x) \frac{dy}{dx} + f_m(x) \cdot y = q(x)
$$

durch die Substitution

$$
y = y_1 \left( \int u dx + A \right)
$$
, oder  $u = \frac{d}{dx} \left( \frac{y}{y_1} \right)$ 

auf eine nicht homogene Differential-Gleichung  $(m-1)$ <sup>ter</sup> Ordnung von der Form

$$
y_1 \frac{d^{m-1}u}{dx^{m-1}} + g_1(x) \frac{d^{m-2}u}{dx^{m-2}} + \dots + g_{m-1}(x) \cdot u = \varphi(x)
$$

zurückführen.

[§ 106, Gl. (1.) bis (8.)]

244.) Sind *n* particuläre Integrale  $y_1, y_2, \ldots, y_n$  der homogenen Differential - Gleichung

$$
\frac{d^m y}{dx^m} + f_1(x) \frac{d^{m-1} y}{dx^{m-1}} + \dots + f_m(x) \cdot y = 0
$$

bekannt, so lässt sich die *nicht* homogene Differential-Gleichung

$$
\frac{d^m y}{dx^m} + f_1(x) \frac{d^{m-1} y}{dx^{m-1}} + \dots + f_m(x) \cdot y = \varphi(x)
$$

auf eine andere nicht homogene Differential - Gleichung *{m*—w)ter Ordnung von der Form

$$
L_0(x)\frac{d^{m-n}v}{dx^{m-n}} + L_1(x)\frac{d^{m-n-1}v}{dx^{m-n-1}} + \cdots + L_{m-n}(x) \cdot v = \varphi(x)
$$

zurückführen, wobei

$$
y=C_1y_1+C_2y_2+\ldots+C_ny_n
$$

und

$$
C_1 = \int v dx + A_1, \quad C_2 = \int \varphi_1(x) \cdot v dx + A_2, \ldots
$$

$$
C_n = \int \varphi_{n-1}(x) \cdot v dx + A_n.
$$

Die Functionen  $\varphi_1(x)$ ,  $\varphi_2(x)$ , ...  $\varphi_{n-1}(x)$  sind durch die Gleichungen

$$
y_1 \frac{dC_1}{dx} + y_2 \frac{dC_2}{dx} + \dots + y_n \frac{dC_n}{dx} = 0,
$$
  

$$
\frac{dy_1}{dx} \frac{dC_1}{dx} + \frac{dy_2}{dx} \frac{dC_2}{dx} + \dots + \frac{dy_n}{dx} \frac{dC_n}{dx} = 0,
$$
  

$$
\dots
$$
  

$$
\frac{d^{n-2}y_1}{dx^{n-2}} \frac{dC_1}{dx} + \frac{d^{n-2}y_2}{dx^{n-2}} \frac{dC_2}{dx} + \dots + \frac{d^{n-2}y_n}{dx^{n-2}} \frac{dC_n}{dx} = 0,
$$

oder

$$
\frac{dC_2}{dx} = \varphi_1(x) \cdot \frac{dC_1}{dx}, \frac{dC_3}{dx} = \varphi_2(x) \cdot \frac{dC_1}{dx}, \dots \frac{dC_n}{dx} = \varphi_{n-1}(x) \cdot \frac{dC_1}{dx}
$$

erklärt.

[§ 106, Gl. (17.) bis (31.)]

245.) Sind in der Differential-Gleichung  $m<sup>ter</sup>$  Ordnung

$$
(ax + b)^m \frac{d^m y}{dx^m} + (ax + b)^{m-1} f_1 \frac{d^{m-1} y}{dx^{m-1}} + (ax + b)^{m-2} f_2 \frac{d^{m-2} y}{dx^{m-2}}
$$

$$
+ \cdots + (ax + b) f_{m-1} \frac{dy}{dx} + f_m y = 0
$$

die Coefficienten  $f_1, f_2, \ldots, f_m$  constant, so hat das allgemeine Integral die Form

$$
y = C_1(ax + b)^{r_1} + C_2(ax + b)^{r_2} + \cdots + C_m(ax + b)^{r_m},
$$

wobei *Ti*, *r2,... rm* die Wurzeln der charakteristischen Gleichung

$$
a^{m}r(r-1)(r-2)...(r-m+1)+a^{m-1}r(r-1)(r-2)...(r-m+2)f_1
$$
  
+...+a<sup>2</sup>r(r-1)f<sub>m-2</sub>+arf<sub>m-1</sub>+f<sub>m</sub> = 0

sind, und wobei  $C_1, C_2, \ldots, C_m$  noch beliebige Constanten sind. [§ 107, Gl (1.) bis (6.)].

246.) Sind

 $r_1 = \alpha + \beta i$  und  $r_2 = \alpha - \beta i$ 

zwei conjugirt complexe Wurzeln der charakteristischen Gleichung, so wird

 $C_1(ax + b)^{r_1} + C_2(ax + b)^{r_2} = (ax + b)^a [A\cos(\beta t) + B\sin(\beta t)],$ wobei man

$$
\ln(ax+b) = t
$$

gesetzt und mit *A* und *B* zwei beliebige Constante bezeichnet hat. [§ 107, Gl. (12.) und (13.)]

247.) Sind in der charakteristischen Gleichung die Wurzeln  $r_1$ und *r2* einander gleich, so hat man in dem allgemeinen Integral für die in Formel Nr. 245 gelöste Differential-Gleichung  $C_1(ax + b)^{r_1} + C_2(ax + b)^{r_2}$  mit  $(ax + b)^{r_1}[A_1 + A_2\ln(ax + b)]$ 

zu vertauschen.

Sind in der charakteristischen Gleichung drei Wurzeln  $r_1$ , *r2, r3* einander gleich, so hat man in dem allgemeinen Integral

$$
C_1(ax+b)^{r_1}+C_2(ax+b)^{r_2}+C_3(ax+b)^{r_3}
$$

mit

$$
(ax+b)^{r_1}[A_1+A_2\ln(ax+b)+A_3\{\ln(ax+b)\}^2]
$$

[§ 107, Gl. (25.) und (36.)] 248.) Das allgemeine Integral der beiden linearen simultanen Differential-Gleichungen erster Ordnung zu vertauschen. U. s. w.

$$
\frac{dx}{dt} + f_1 x + g_1 y = h_1, \quad \frac{dy}{dt} + f_2 x + g_2 y = h_2,
$$

bei denen  $f_1$ ,  $g_1$ ,  $h_1$ ,  $f_2$ ,  $g_2$ ,  $h_2$  noch beliebige Functionen von *t* sind, findet man, indem man die zweite Gleichung mit *<sup>o</sup>* multiplicirt, von der ersten abzieht und für die noch willkürliche Function  $v$  zwei particuläre Integrale  $v_1$  und  $v_2$  der Differential-Gleichung

$$
\frac{dv}{dt} = f_2 v^2 - (f_1 - g_2)v - g_1
$$

in die Gleichungen

 $w_1 = x - v_1y, \quad w_2 = x - v_2y$ 

einsetzt. Die Functionen  $w_1$  und  $w_2$  sind dann die allgemeinen Integrale der linearen Differential-Gleichungen erster Ordnung

$$
\frac{dw_1}{dt} + (f_1 - v_1 f_2)w_1 = h_1 - v_1 h_2,
$$
  
\n
$$
\frac{dw_2}{dt} + (f_1 - v_2 f_2)w_2 = h_1 - v_2 h_2.
$$
  
\n[§ 109, G1. (1) bis (10.)]

**ZARZĄD szuu\_<sup>y</sup> górniczej Dąbrowa (SI. austr.)**

## **Druckfehler.**

Seite 43, Zeile 10 v. u. lies  
\n
$$
\int \frac{t^3 - 7t^2 + 2t + 9}{t^2 + 1} dt
$$
\nstatic  
\n
$$
\frac{t^3 - 7t^2 + 2t + 9}{t^2 + 1} dt
$$

Seite 44, Zeile 3 v. o. lies

$$
\begin{aligned}\n\text{Seile 3 v. o. lies} \\
\int \frac{f(\text{tg }x)}{\text{tg}^2 x + 1} \cdot d(\text{tg }x) \quad \text{statt} \quad \frac{f(\text{tg }x)}{\text{tg}^2 x + 1} \int \cdot d(\text{tg }x).\n\end{aligned}
$$

**PUBLIOTEKA** 

KRAKOW

? *<sup>I</sup>*

 $\kappa$ 

**ech n; c^5i**

**Druck von Gebauer - Schwetschke, Druckerei und Verlag m. b. H., Halle a. S.** 

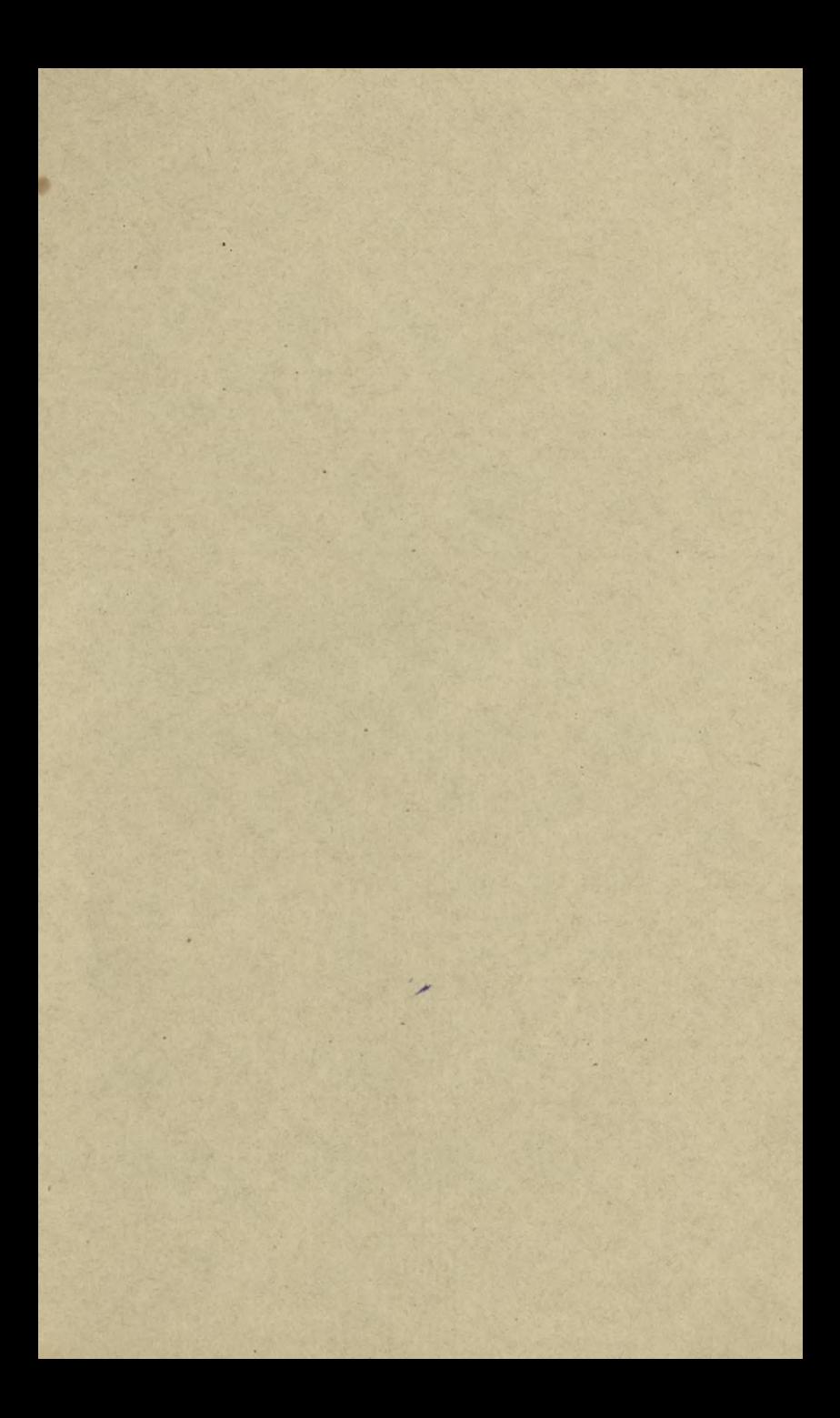

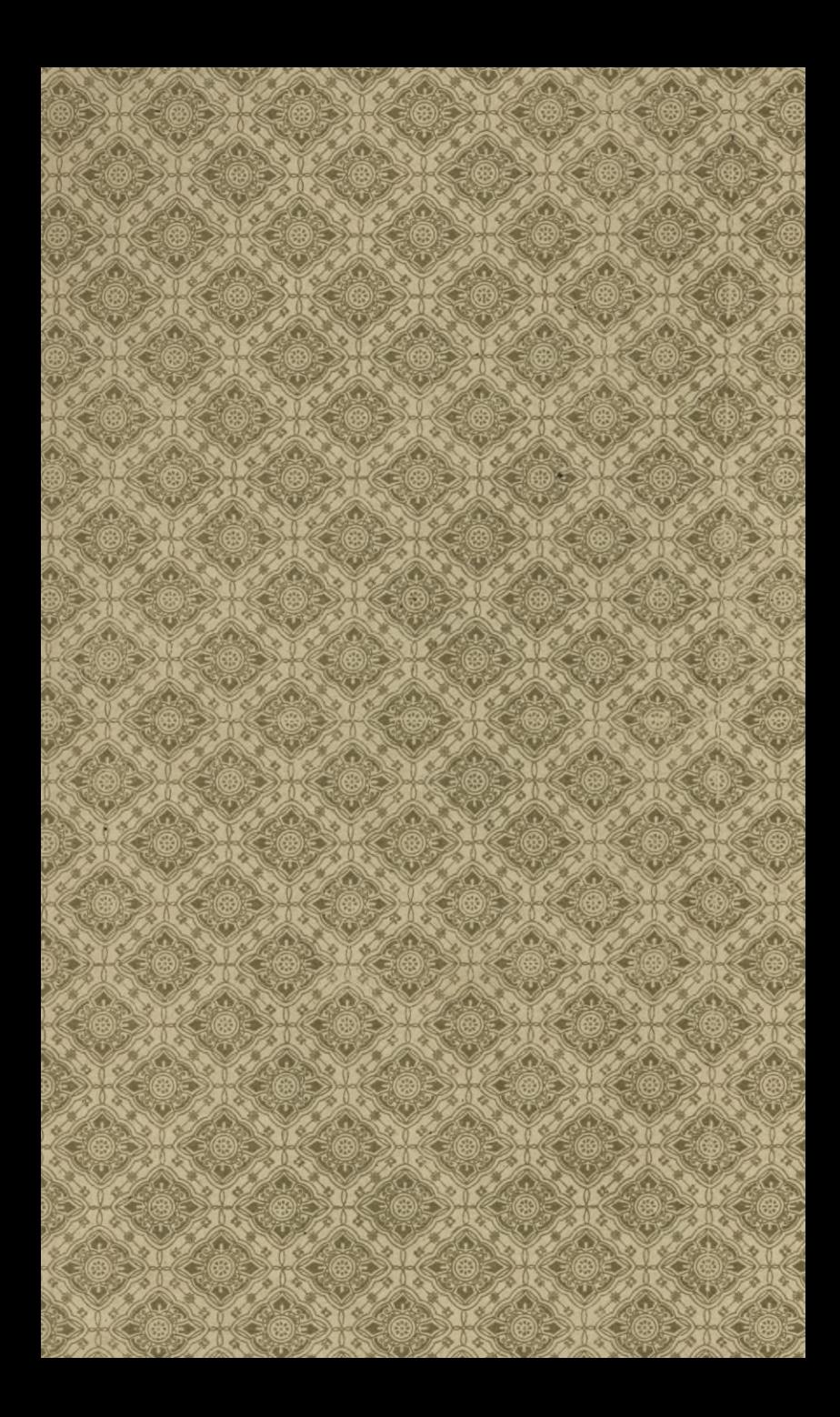

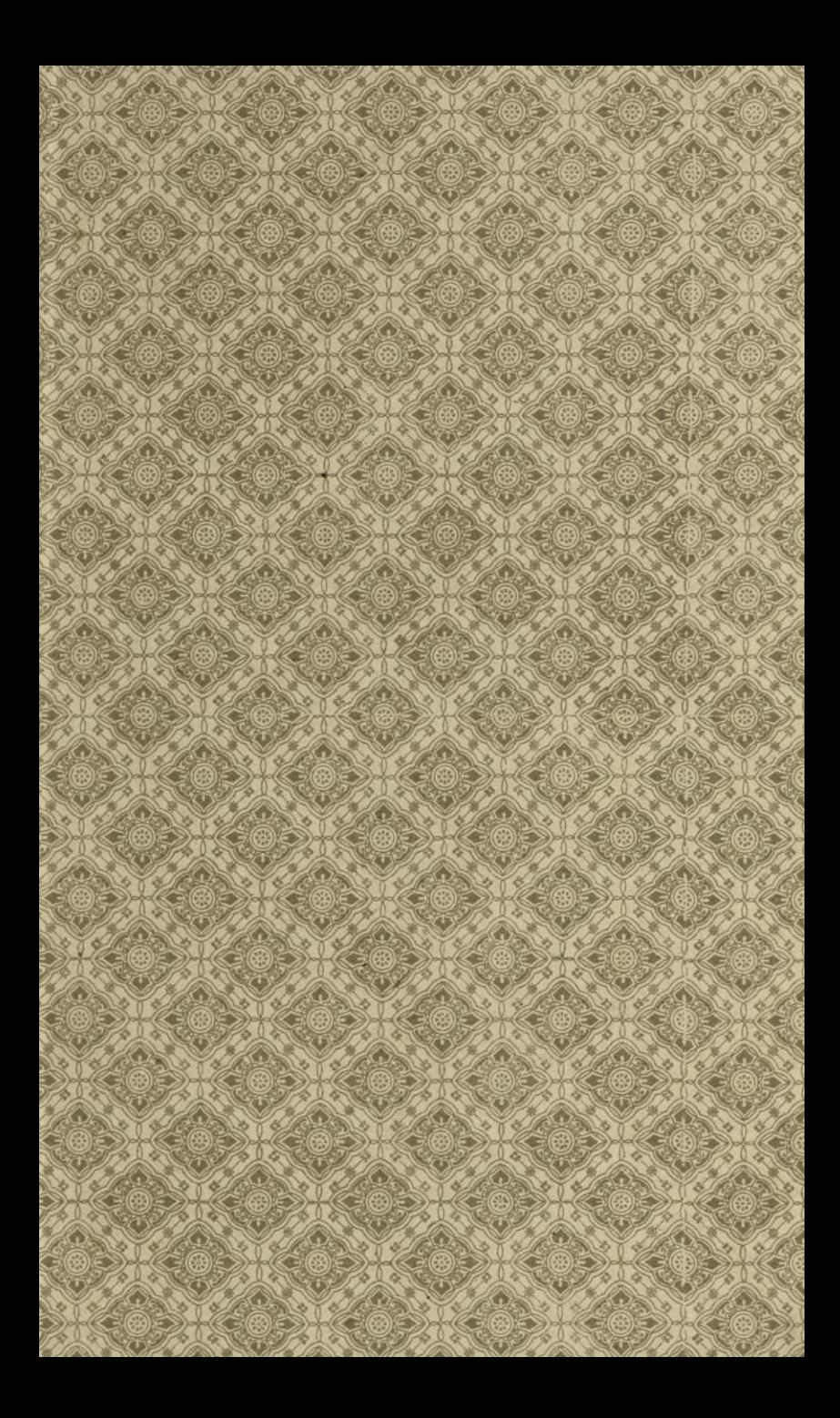

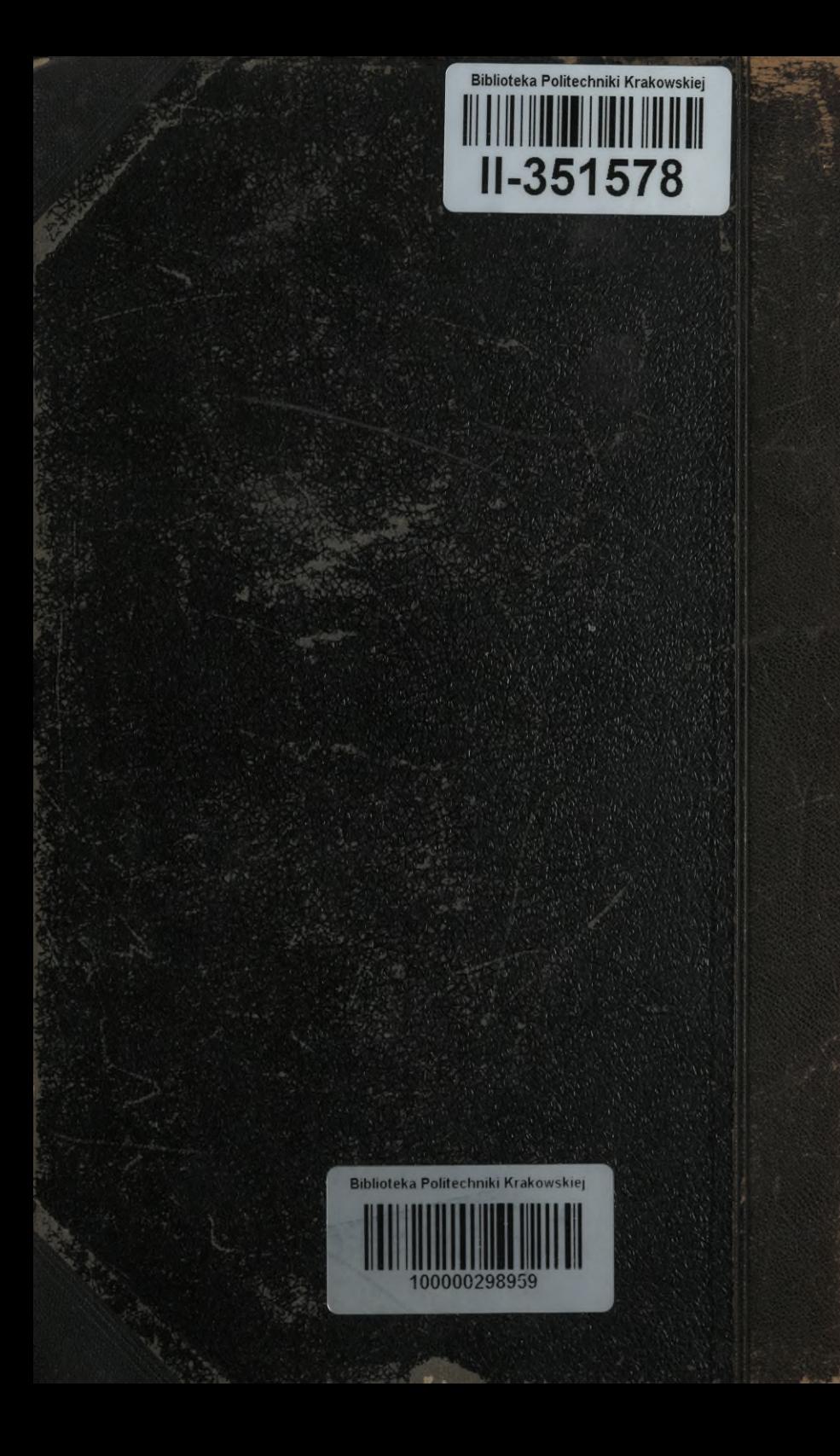